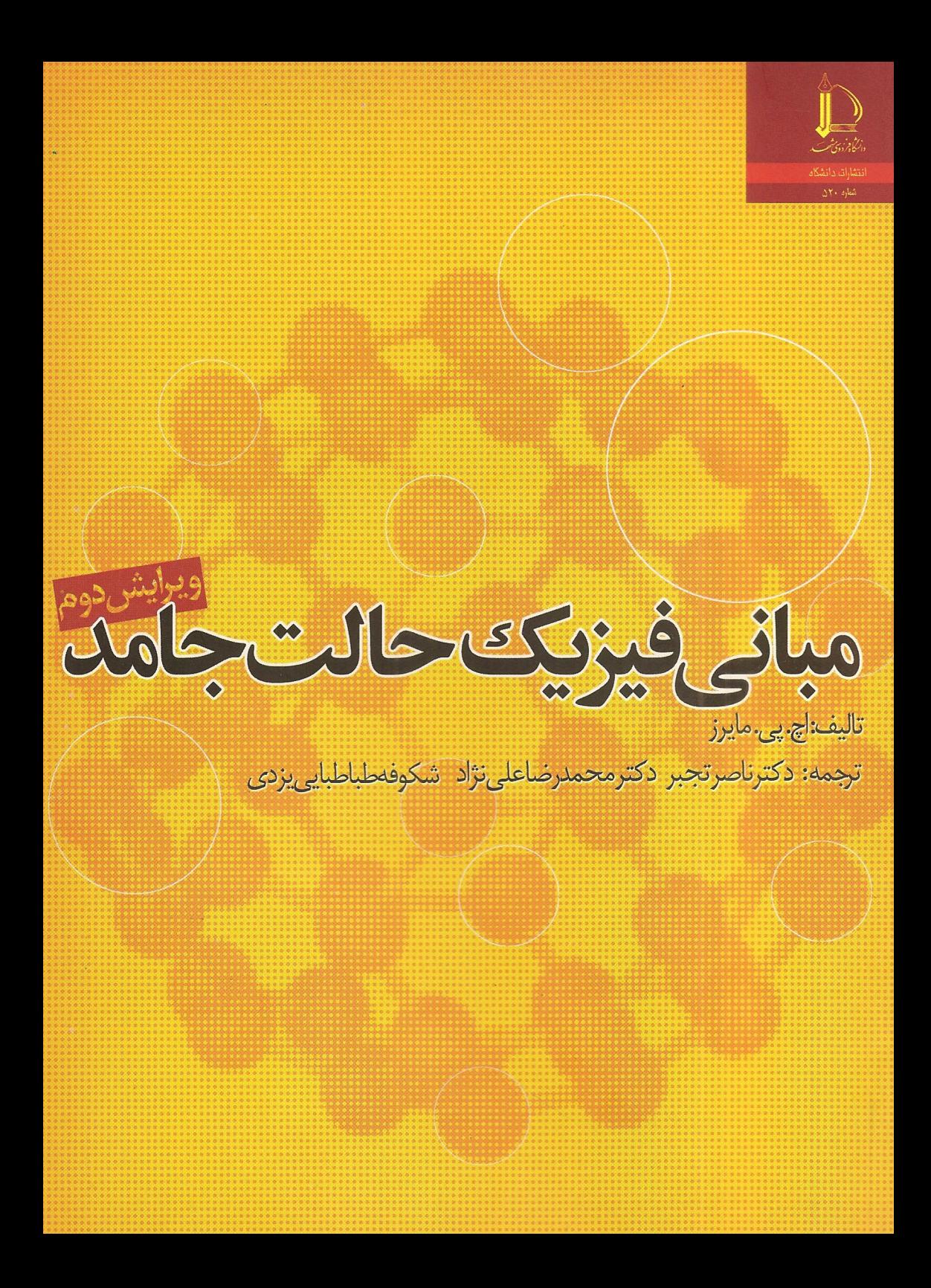

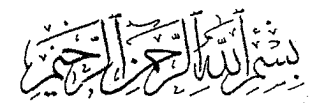

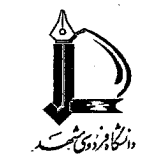

انتشارات، شمارة ۵۲۰

مباني فيزيك حالت جامد **۔**<br>ویرایش دوم

تأليف: اچ. پي. مايرز

ترجمه: دكتر ناصر تجبر -دكتر محمد رضا على نژاد شکوفه طباطبایی یزدی

فهرست مطالب مقدمة مترجمان xiii پیش گفتار ویرایش اول XV پیش گفتار ویرایش دوم xvii برخی از ثابتهای فیزیکی مرتبط و ضرائب تبدیل xviii ١ مقدمه ۱ مواد و روشهای فیزیک حالت جامد ٩ ۱–۱ پدیدهها و مواد ٩ ١-٢ جدول تناوبي  $\mathsf{Y}$ ۱–۳ انرژی پتانسیل ٢٣ ۱–۴ بستگی بلور و توزیع بارهای ظرفیت ٢۵ مراجع ٣٢ مطالعة بيشتر ٣٣ ۲ بلورشناسی ٣۵

۲–۱ شىكەھا

٣۵

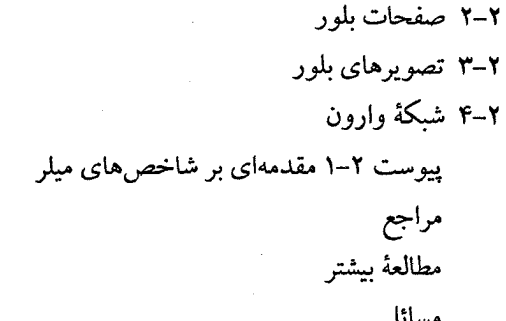

- ۵ ارتعاشات شبکه ۵-۱ مدل اینشتین ۵–۲ مدل دبای
	- ۵–۳ جامد پیوسته ۵–۴ شبکهٔ خطی
- ۵–۵ شمارش مُدها
- ۵-۶ مروری بر مدل دبای
- ۵–۷ مُدهای آکوستیکی و ایتیکی
	- ۵-۸ میرایی
	- ۵–۹ فونونها وكوانتش
		- ۵–۱۰ مناطق بریلوئن

10F.

۴.

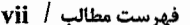

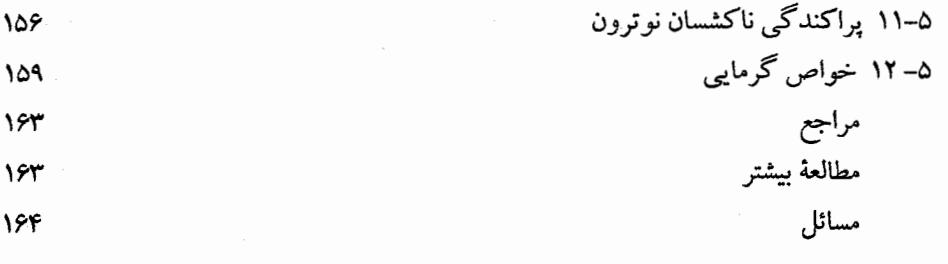

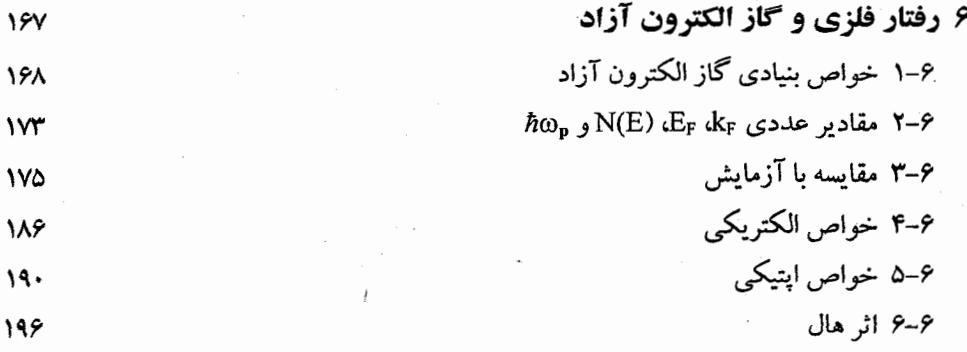

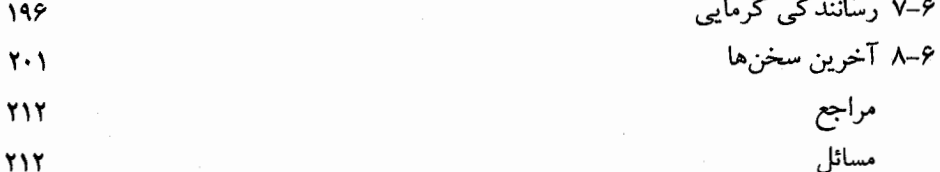

## **Y پتانسیل دورهای** ۷–۱ الکترون در اتمهای آزاد و در جامدات ۲–۲ گاف انرژی ۳-۲ مناطق بریلوئن و رسانندگی الکتریکی ۴–۲ شبکههای دوبعدی ۵–۵ شبکههای سهبعدی ٧-۶ حل برحسب امواج تخت ۷–۷ شبکههای خالبی و فلزات ساده ۸-۸ حالتهای مغزی و حالتهای نواری ۷-۹ فلزات واسط و حالتهای d

744

**Y1V** 

**Y W** 

219

**٢٢٢** 

**YY9** 

۲۳۱

**YYY** 

**YYA** 

**YFY** 

**YF9** ۲۵۱ ۲۵۶ 709 ۲۶. ۲۶. ۲۶.

٢۶٣

**YSY** 

760 **YSV** 769  $\gamma \gamma$ .

 $YY$  $\gamma\gamma$  $Y\wedge Y'$ **YAV YM 799**  $\Upsilon$ **٣٢٨**  $rr1$  $rrv$  $rrA$  $rrA$  $\ddot{\phantom{0}}$ 

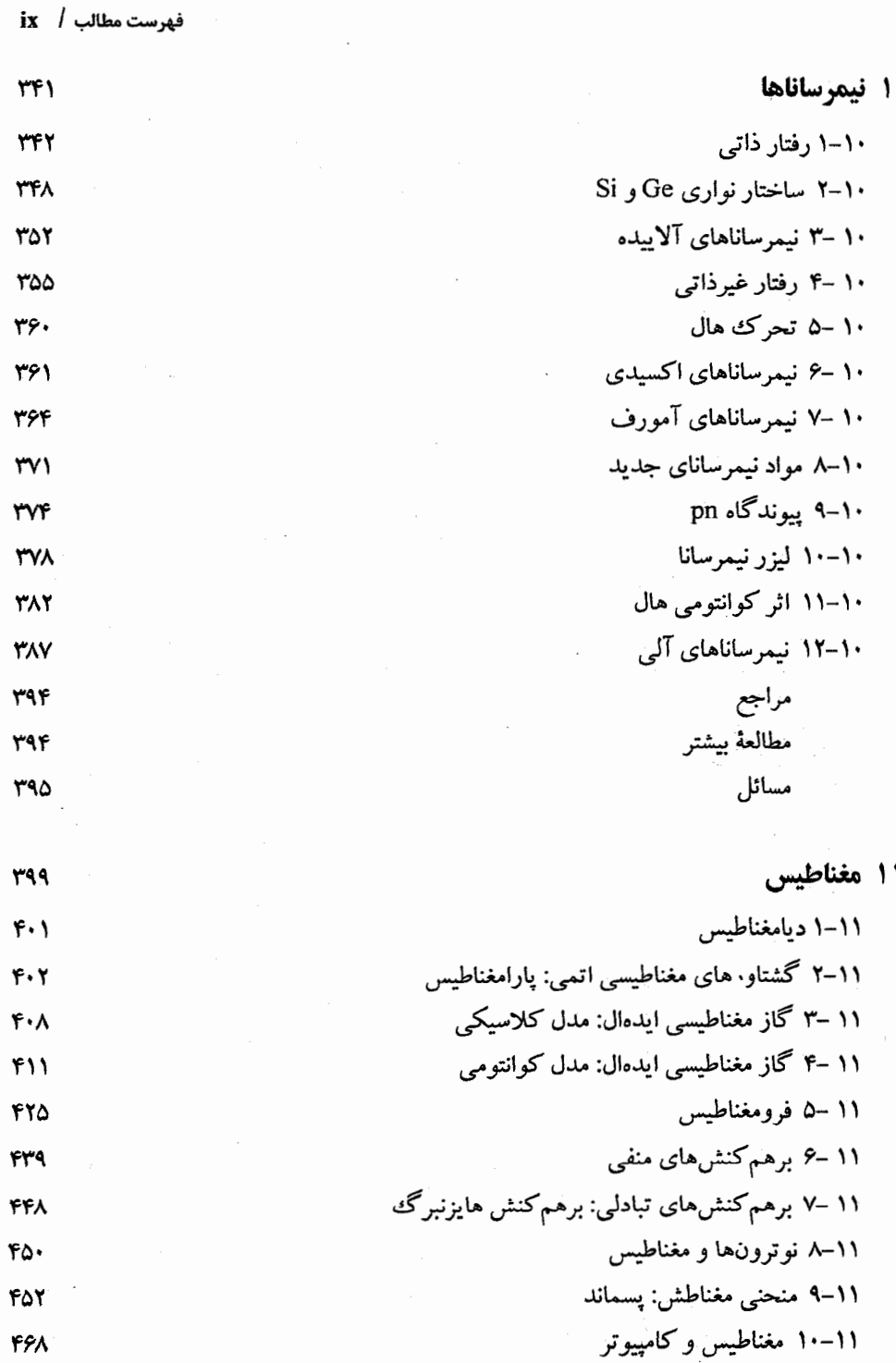

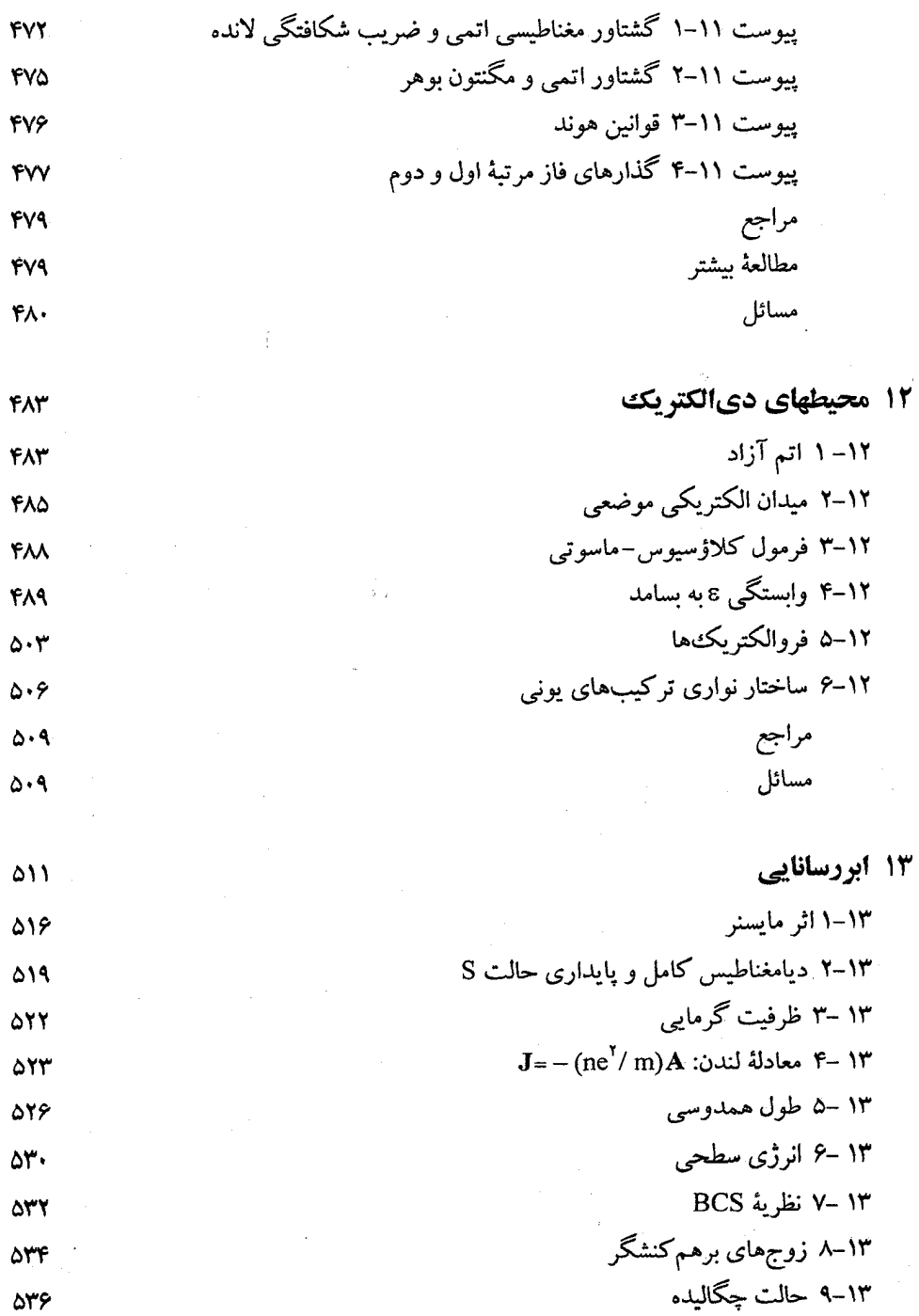

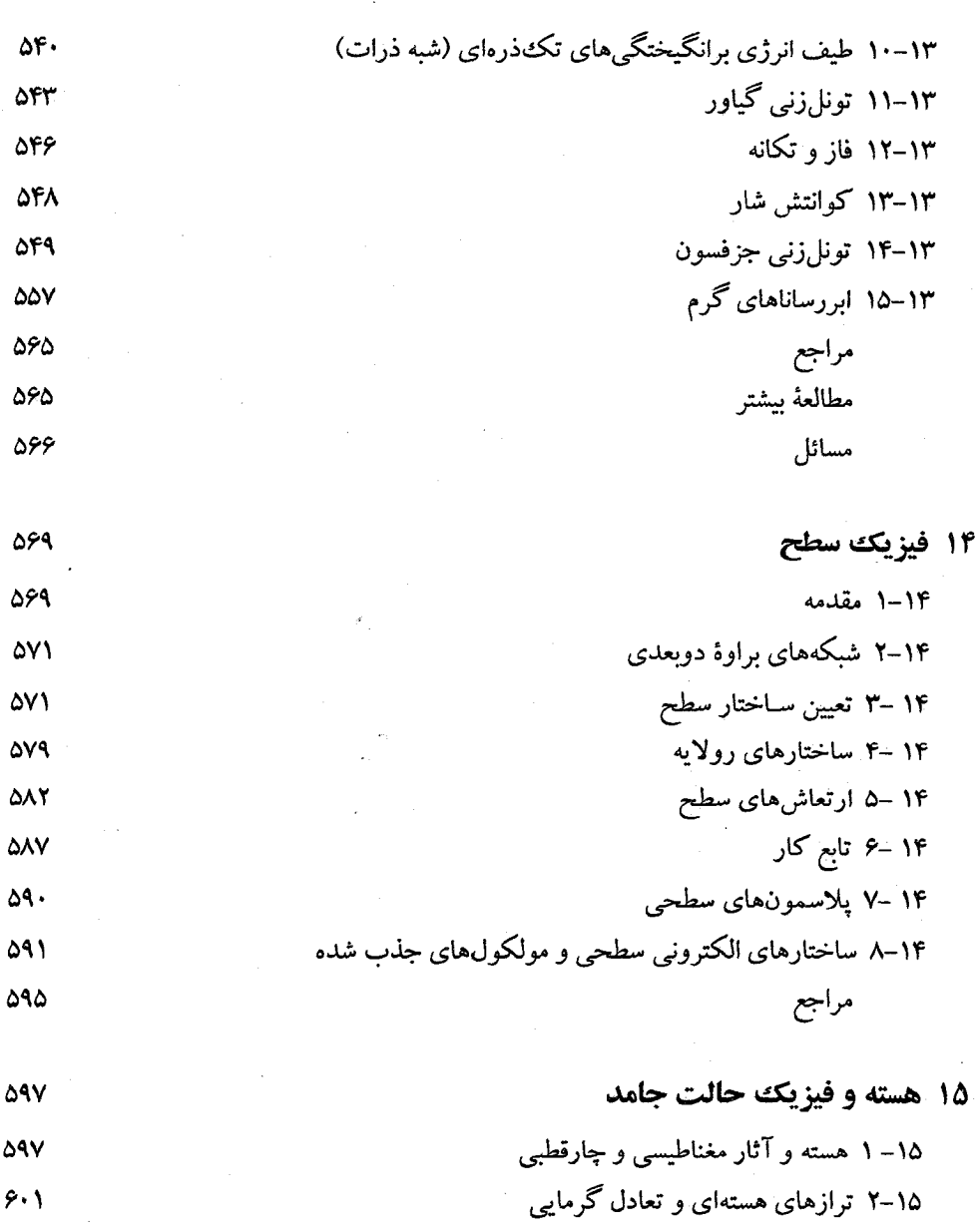

- $9.7$ ۲-۱۵ تشدید مغناطیسی هستهای، NMR ۱۵–۴ ظرفیت گرمایی هستهای  $6.1$
- ۱۵–۵ پادفرومغناطیس هستهای  $911$ ۱۵–۶ طیفسنجی موسباؤر  $910$

پاسخ به مسائل

فهرست راهنما

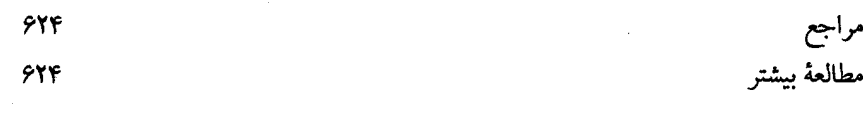

 $580$ 

 $rr\Delta$ 

### مقدمة مترجمان

کتاب حاضر یکی از متون اصلی درس فیزیک حالت جامد مقدماتی در اغلب دانشگاههای معتبر دنیاست. شرح کامل مفاهیم در کنار شواهد تجربی و توصیف ماهرانهٔ پدیدههای نوین در سطحی که پاسخگوی ذهن کنجکاو دانشجویان فیزیک، شیمی، الکترونیک و مهندسی مواد باشد، از ویژگیهای برجستهٔ کتاب حاضر است. پرداختن به این سه موضوع، در کنار طبع لطیف مؤلف که انگلیسی زبان دوم اوست، موجب پیچیدگی متن اصلی شده است، که مترجمان تلاش نمودهاند ضمن امانتداری و انتقال همهٔ مطالب، متنی روان را در اختیار دانش پژوهان فارسی زبان قرار دهند.

نه فصل آغازین این کتاب که برگرفته از نسخهٔ بازبینی شدهٔ ویرایش اول کتاب اصلی بود، نخستین بار توسط یکی از مترجمان حاضر (ناصر تجبر) به جامعهٔ علمی ایران معرفی شد. اینک خدای بزرگ را شاکریم که این توفیق را به ما ارزانی داشت تا ترجمهٔ کامل ویرایش دوم این کتاب را به همکاران و دانشجویان علاقهمند عرضه کنیم. ترجمهٔ کتابی که دربردارندهٔ همهٔ سرفصلهای درس فیزیک حالت جامد دورهٔ کارشناسی و نیز مرجع مفیدی برای استفادهٔ دانشجویان مقطع کارشناسی ارشد باشد و مباحث مشروح نظری را در کنار شواهد تجربی به نحوی ارائه کند که موجبات علاقهمندی دانشجویان به فیزیک حالت جامد را فراهم آورد، آرزوی قلبی ما بوده است. امیدواریم تلاش سهسالهٔ ما در این راستا قرین موفقیت باشد.

در اینجا لازم میدانیم از زحمات همهٔ کسانی که در آمادهسازی متن ما را یاری نمودند از جمله ویراستار محترم جن*اب آقای دکتر میرعباس رحمتی که* بازخوانی و مقابلهٔ جملهبهجمله با متن انگلیسی را به عهده داشتند و نیز *جناب آقای مهندس مصطفی قندهاری که م*راقب به کارگیری شیوهٔ نگارش مؤسسهٔ چاپ و انتشارات دانشگاه بودند، *سرکار خانم زهرا اسدی* که تایپ متن را

xiv / مبانی فیزیک حالت جامد

 $\label{eq:2.1} \frac{1}{\sqrt{2\pi}}\int_{0}^{\infty}\frac{1}{\sqrt{2\pi}}\left(\frac{1}{\sqrt{2\pi}}\right)^{2\alpha} \frac{1}{\sqrt{2\pi}}\int_{0}^{\infty}\frac{1}{\sqrt{2\pi}}\left(\frac{1}{\sqrt{2\pi}}\right)^{2\alpha} \frac{1}{\sqrt{2\pi}}\frac{1}{\sqrt{2\pi}}\int_{0}^{\infty}\frac{1}{\sqrt{2\pi}}\frac{1}{\sqrt{2\pi}}\frac{1}{\sqrt{2\pi}}\frac{1}{\sqrt{2\pi}}\frac{1}{\sqrt{2\pi}}\frac{1}{\sqrt{$ 

قبول زحمت نمودند، و نیز از عزیزان مؤسسه چاپ و انتشارات دانشگاه فردوسی که با همت خود زمینهٔ چاپ کتاب را فراهم آوردند صمیمانه قدردانی کنیم. یقین داریم که اگر صبر و شکیبایی خانوادههایمان نبود موفق به انجام این کار نمیشدیم، از آنها نیز صمیمانه سپاسگزاریم.

 $\label{eq:Ricci} \begin{split} \mathcal{L}_{\text{max}}(\mathcal{L}_{\text{max}}) = \mathcal{L}_{\text{max}}(\mathcal{L}_{\text{max}}) \end{split}$ 

ناصر تجبر محمد رضا على نژاد شكوفه طباطبائي يزدي مشهد، تابستان ١٣٨٧

 $\label{eq:2.1} \frac{1}{\sqrt{2}}\sum_{i=1}^n\frac{1}{\sqrt{2}}\sum_{i=1}^n\frac{1}{\sqrt{2}}\sum_{i=1}^n\frac{1}{\sqrt{2}}\sum_{i=1}^n\frac{1}{\sqrt{2}}\sum_{i=1}^n\frac{1}{\sqrt{2}}\sum_{i=1}^n\frac{1}{\sqrt{2}}\sum_{i=1}^n\frac{1}{\sqrt{2}}\sum_{i=1}^n\frac{1}{\sqrt{2}}\sum_{i=1}^n\frac{1}{\sqrt{2}}\sum_{i=1}^n\frac{1}{\sqrt{2}}\sum_{i=1}^n\frac$ 

# پیش گفتار ویرایش اول

در سطح عمومی فیزیک حالت جامد، چندین کتاب درسی خوب وجود دارند، ولی من به عنوان یکی از مدرسان درس کارشناسی فیزیک حالت جامد ۱، به دو دلیل آنها را نمیپسندم؛ نخست این که در مواردی موضوعات بسیار زیادی را در بر میگیرند و در مواردی دیگر هر موضوعی را از سطح عمومی تا تخصصی مورد بحث قرار میدهند. این کتابها برای دانشجوی مبتدی در حالت جامد که بالاخره باید دورههای تکمیلی آن را نیز بگذراند بسیار خوب است (احتمالاً همان کتاب درسی را بار دوم با جزئیات بیشتر بخواند). ولی، به باور من، نیاز بیشتر دانشجویان کارشناسی فیزیک، مهندسی برق یا علم مواد که در این زمینه تنها یک درس میگذرانند، با این کتابهای درسی برآورده نمیشود. در نقطهٔ مقابل این کتابها، کتابهای سادهای قرار دارندکه بهسختی دانشجوی مشتاق یا مدرس را به سوی خود می کشانند.

در طول سی سال تدریس فیزیک حالت جامد مقدماتی به دانشجویان فیزیک وو مهندسی، همهٔ کوشش من در این زمینه، انتخاب و ارائهٔ مباحثی بود که بهتدریج توانستم آن را به کمال برسانم و آنچه در این روند تکاملی راهگشای من شد نخستین ویرایش های کتاب *آشنایی با فیزیک حالت جامد نوشته چارلز کیتل بوده است. بدیهی است که خو*د را مدیون این مؤلف دانسته و از ایشان صمیمانه قدردانی میکنم. یادداشتهایی که کتاب حاضر بر پایهٔ آنها تنظیم شده است در طول شانزده سال گذشته شکل گرفتهاند، ولی نتیجهٔ گردآوری این یادداشتها کتابی شده است که مواد آن بیش از آن است که در یک دورهٔ کارشناسی معمولی ارائه شوند.

به نظر من، فیزیک حالت جامد احتمالاً شاخهای از فیزیک است که در مقیاسهای ماکروسکوپیکی، میکروسکوپیکی و اتمی، گستردهترین طیف پدیدهها را در کاربرد فیزیک کلاسیک و فیزیک کوانتومی در اختیار میگذارد. دانشجو باید در زمینهٔ فیزیک عمومی و نیز فیزیک اتمی، کوانتومی و آماری از اطلاعات خوبی برخوردار باشد. چنین مطالب بنیادی خارج از موضوع این کتاب است و ازاین٫و آنها را دانسته فرض میکنم. از سوی دیگر، اعتقاد دارم که در سطح کارشناسی، پیچیدگی ریاضیات در مبحث حالت جامد زیاد نیست، ولی مشکلات مفهومی قابل ملاحظهای وجود دارند که باید بر آنها فایق آمد. همچنین ممکن است مشکلاتی در درک طیف گستردهٔ پدیدهها که باید در یک چچارچوب منسجم فیزیکی قرار گیرند، وجود داشته باشد.

اهداف من عبارت بودهاند از: الف) محدود کردن پیشنیازهای نظری برای دانشجو، همراه با پوشش دادن مفاهیم اساسی؛ ب) استفاده از مدلهای ساده برای آگاهی از رفتار مواد واقعی؛ پ) پوشش نسبتاً خوبی از مطالب اصلی و ت) ایجاد ارتباط با جلوههای پژوهشی حاضر.

سلیقهها و نیازها متفاوتند. پیشنهاد میکنم که بخشهای عمدهای از دوازده فصل اول، هستهٔ اصلی درس را تشکیل دهند. فصلهای باقیمانده میتوانند موضوع مطالعهٔ گروهی یا مستقل باشند.

همهٔ رابطهها در سیستم SI داده شدهاند و لذا باید با یکاهای SI به کار روند، گرچه این امر مانع استفاده از A ،cm ،eV یا گاؤس نشده است. ثابت بولتزمن با k $\rm{k_B}$  نشان داده می شود تا با k به عنوان بردار موج اشتباه نشود. E همواره برای شدت میدان الکتریکی به کار میرود، در حالی که E نمایندهٔ انرژی است. همچنین استفاده از B به جای H را ترجیح دادهام، به طوری که میدان مغناطیسی خارجی معمولاً با هE آمده و بر حسب تسلا یا گاؤس اندازهگیری میشود. اعداد صحیح را با p ،m ،n یا s آوردهام، ولی این حروف ممکن است در جاهای مختلف معانی متفاوتی داشته باشند. برخی از دادههای فیزیکی برای نمونه ارائه شدهاند، ولی کوششی برای نمایش تمامی آنها نشده است، زیرا امروزه کتابچههای راهنمای دادههای فیزیکی و رابطهها در دسترس دانشجویان قرار دارند.

از افراد زیر که صمیمانه تصاویر کتاب را در اختیارم گذاشتند، سپاسگزارم: وای. بیر، او. بِکمن، آر. بِم، جی دانلوپ، سی. نیبرگ، سی. جی. تِنگستال، پی. تونیس و سی. تراپ. همچنین مایلم از همهٔ مؤلفان و ناشرانی که اجازهٔ استفاده از نمودارهای انتشاراتشان را دادهاند، قدردانی کنم.

او. راپ و او. بکمن برخی از مسائل کتاب را در اختیارم گذاشتند؛ سی. میلر در زمینهٔ شاخصهای میلر و تی. کلاسون در مبحث ابررسانایی راهنمایم بودند و جی. گولب نقد ادبی ارزشمندی از نسخهٔ خطی اولیه به عمل آورد. تشکر خود را به همه آنها ابراز میدارم.

در پایان لازم است از مدیر عامل انتشارات تیلور و فرانسیس، برایان کولس، به خاطر تشویقها و پیشنهادهای سازندهای که در جهت بهسازی نسخهٔ خطی ارائه داد و نیز از داورها به خاطر نقد سازندهٔ آنها تشکر کنم. همچنین از جولی لانکاشیر و جان هاینز به خاطر علاقه و کمک در ویرایش کتاب سپاسگزارم.

اچ. پې مايرز

## پیش گفتار ویرایش دوم

با احتساب بازیینیهای محدود انجام شده بر ویرایش اول، نسخهٔ حاضر دربردارندهٔ متن اصلی بازبینیشده همراه با اضافات جدید است. هدف اصلی، تصحیح خطاها و تقویت وضوح متن بوده است. برای این منظور علاوه بر تغییراتی در متن، برخی از شکلها بازترسیم و شکلهایی نیز اضافه شده اند.

در برخی مباحث، تغییرات یا اضافات عمدهای به نسخهٔ اولیهٔ کتاب وارد شدهاند. توصیف شبهبلورها با بخشی دربارهٔ خوشههای اتمی که بر تقارن بیستوجهی تأکید دارد، تقویت شده است. توصیف دررفتگیها به شکلی بازنویسی شده است که برای پیشبرد بحث پیرامون اثر استتار در گاز الکترونی با اعمال تقریب توماس-فرمی و لینهارد به تابع دیالکتریک مفید باشد. اهمیت تابع دیالکتریک برای برهم کنش تعاونی الکترونها در فلزات نیز مورد تأکید قرار میگیرد. در کتابی که توجه اصلی آن معطوف به ساختار الکترونی فلزات عنصری است، آثار مربوط به آلیاژسازی مسألهای است که به طور طبیعی رخ می نماید. ازاین رو، بحث رفتار فلزی با توصیف کیفی ساختار الكتروني آلياژها تقويت شده است. توصيف ارائه شده كربردارندهٔ آلياژهاي "شبهاتمي" و آلياژهاي بر پایهٔ Ag ،Cu یا Au است که در آنها اثر آلیاژسازی بر حالتهای d اهمیت ویژه دارد. این مبحث امکان بررسی نسبتاً دقیق خواص الکتریکی و مغناطیسی آلیاژهای رقیقی که گشتاورهای مغناطیسی موضعی دارند را بر اساس مدل اندرسُن برای حالت d مقید تشدیدی فراهم میآورد. در این ارتباط، توصیفی از مسألهٔ کاندو نیز ارائه شده است.

تلاش کردهام تا هدف اصلی از نگارش کتاب، یعنی ارائهٔ مقدمهٔ آغازینی بر فیزیک حالت جامد، حفظ شود؛ با این وجود، تحقق این هدف بستگی به نظر دانشجو یا مدرسی دارد که این کتاب را برای مطالعه انتخاب می کند.

ا ہے. پی. مایرز

 $\mathcal{L}_{\text{max}}$  and  $\mathcal{L}_{\text{max}}$  . The  $\mathcal{L}_{\text{max}}$ 

| عدد آووگادرو N                  | $P_i \cdot \text{YY} \times 1 \cdot \text{Y} \text{ mol}^{-1}$                                                                                                    |
|---------------------------------|----------------------------------------------------------------------------------------------------|
| سرعت نور C                      | $T_1$ 9 $\lambda \lambda \times 1$ <sup>. A</sup> m s <sup>-1</sup>                                                                                                    |
| $k_B$ ثابت بولتزمن              | $1/T\lambda$ $\times$ $1 - T$ <sup>T</sup> $J K^{-1}$                                                                                                    |
| $h$ ثابت يلانگ                  | $F_F$ YF $\times$ 1. <sup>-37</sup> J $\rm s$                                                                                                    |
| $h = h/\Upsilon \pi$            | $\int_{L} \Delta \Delta \times 1$ . <sup>-TF</sup> J s                                                                                                    |
| بار الكترون  e                  | $\left[\begin{array}{cc} \sqrt{2} & \sqrt{2} \\ \sqrt{2} & \sqrt{2} \\ \sqrt{2} & \$ |
| جرم سكون الكثرون m <sub>e</sub> | $9/11 \cdot x 1 \cdot 77$ kg                                                                                                    |
| $m_p$ جرم سکون پروتون           | $1/2YY \times 1$ . <sup>-<math>YY</math></sup> kg                                                                                                    |
| مگنتون بوهر µ <sub>B</sub>      | $9,114 \times 1.51$                                                                                                    |
| همارزهاى الكترونولت:            |                                                                                                    |
|                                 |                                                                                                    |

برخی از ثابتهای فیزیکی مرتبط و ضرائب تبدیل

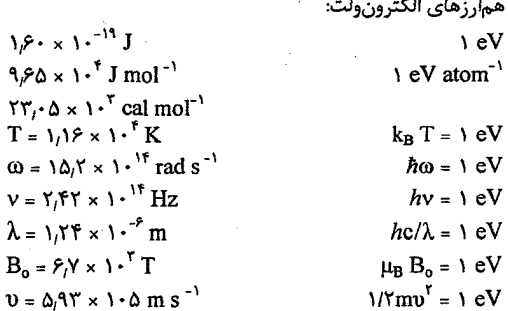

 $\label{eq:R1} \begin{split} R_{\text{max}}(\mathbf{r}) = \mathbf{r} \cdot \mathbf{r} + \mathbf{r} \cdot \mathbf{r} + \mathbf{r} \cdot \mathbf{r} + \mathbf{r} \cdot \mathbf{r} + \mathbf{r} \cdot \mathbf{r} + \mathbf{r} \cdot \mathbf{r} + \mathbf{r} \cdot \mathbf{r} + \mathbf{r} \cdot \mathbf{r} + \mathbf{r} \cdot \mathbf{r} + \mathbf{r} \cdot \mathbf{r} + \mathbf{r} \cdot \mathbf{r} + \mathbf{r} \cdot \mathbf{r} + \mathbf{r} \cdot \mathbf{r$ 

 $\Delta S_{\rm{max}}$ 

 $\label{eq:2.1} \frac{1}{\sqrt{2\pi}}\int_{0}^{\infty}\frac{1}{\sqrt{2\pi}}\left(\frac{1}{\sqrt{2\pi}}\right)^{2\alpha} \frac{1}{\sqrt{2\pi}}\int_{0}^{\infty}\frac{1}{\sqrt{2\pi}}\left(\frac{1}{\sqrt{2\pi}}\right)^{2\alpha} \frac{1}{\sqrt{2\pi}}\frac{1}{\sqrt{2\pi}}\int_{0}^{\infty}\frac{1}{\sqrt{2\pi}}\frac{1}{\sqrt{2\pi}}\frac{1}{\sqrt{2\pi}}\frac{1}{\sqrt{2\pi}}\frac{1}{\sqrt{2\pi}}\frac{1}{\sqrt{$ 

 $\label{eq:2.1} \frac{1}{\sqrt{2}}\int_{0}^{\infty}\frac{1}{\sqrt{2\pi}}\left(\frac{1}{\sqrt{2\pi}}\right)^{2\alpha} \frac{1}{\sqrt{2\pi}}\int_{0}^{\infty}\frac{1}{\sqrt{2\pi}}\frac{1}{\sqrt{2\pi}}\frac{1}{\sqrt{2\pi}}\frac{1}{\sqrt{2\pi}}\frac{1}{\sqrt{2\pi}}\frac{1}{\sqrt{2\pi}}\frac{1}{\sqrt{2\pi}}\frac{1}{\sqrt{2\pi}}\frac{1}{\sqrt{2\pi}}\frac{1}{\sqrt{2\pi}}\frac{1}{\sqrt{2\pi}}\frac{1}{$ 

مقدمه

### فيزيكك حالت جامد چيست؟

فیزیک حالت جامد، چنان که از نام آن پیداست، فیزیک مواد حامد است. ولی امروزه غالباً اصطلاح "فیزیک مادهٔ چگال" به کار میرود، چرا که این نام مطالعهٔ مایعات (به ویژه فلزات مایع) و نیز نمک های مذاب، محلولها، بلورهای مایع و حتی موادی مثل گلیسرین را در بر میگیرد. گازهای مایع نیز مواد مهمی هستند و هلیم مایع زمینهٔ تخصصی بسیار وسیعی را تشکیل میدهد که در کتابهای مختلف مورد بحث قرار میگیرد. از دیدگاه امروزی، فیزیک حالت جامد در واقع فیزیک جامدات بلورین است. لذا در این کتاب، مواد مایع و آمورف به طور محدود مورد بحث قرار میگیرند. بیشتر جامدات غیرآلی که در زندگی روزمره با آنها سروکار داریم، بلوریاند. از استثناهای آشنا میتوان از شیشه (که مایع ابرسرد است) و دوده (که آمورف است) نام برد. البته مواد آمورف مهمتر از دوده هم وجود دارند !

در جامدات بلورین، اتمها با نظم ویژهای مرتب شدهاند، که این نظم نقش مهمی در رفتار آنها داشته و بررسی نظری آنها را آسان میسازد. ولی این گفته به این معنی نیست که آگاهی از جزئیات جامدات بلورین کار سادهای است. روشن است که در عناصر شیمیایی جامد خالص (همهٔ عناصر را می توان به شکل جامد به دست آورد)، خواص اتمهای آزاد و یونهایشان به ساختار الکترونی آنها بستگی دارد. میتوان انتظار داشت که خواص عناصر جامد، بازتابی از ساختار الکترونی اتمههای مستقل آن عناصر باشد، که البته، این عین واقعیت است. از این رو، آگاهی کامل از جدول تناوبی و نظریهٔ الکترونی حاکم بر آن، به همان اندازه که برای شیمیدانها ارزش دارد، برای فیزیکدانهای حالت جامد نیز ارزشمند است.

دربارهٔ خواص فلزات گفتنی بسیار است. این امر چندان تعجب ندارد، زیرا از ۹۲ عنصر طبیعی، بیش از ۶۰ تا فلز و ۴۰ تای آنها فلزات واسطند (خاکینادرها و اکتنیدها را در رستهٔ عمومی فلز واسط به حساب آوردهایم). هر چند خواص فلزی را به تفصیل مورد بحث قرار خواهیم داد، ولی از فولاد پادزنگ یا آلیاژهای تجاری دیگر یادی نمی کنیم، زیرا این آلیاژها در رستهای جدا از مطالب مورد نظر ما قرار دارند. افزون بر آن، هر چند ممکن است فلز خالص ویژهای را نام ببریم و یا دربارهٔ آن بحث کنیم، ولی بیش از همه به بررسی پدیدههای فلزی خواهیم پرداخت. در این سطح، آگاهی از اینکه چرا پارهای از مواد فلز (رسانا)، برخی نارسانا و پارهای دیگر نیمرسانا هستند، اهمیت بیشتری دارد، تا دانستن جزئیات خواص تک\$تک عناصر. عناصر فلزی خالص سادهترین فلزاتند، ولی آگاهی از آلیاژها به مراتب دشوارتر است. از سوی دیگر، سادهترین مواد نارسانا، به استثنای گازهای نادر جامد، عناصری نظیر گوگرد (S) و ید (I) نیستند، بلکه ترکیبهایی مثل هالیدهای قلیایی (مثل NaCl) هستند که پیرامون آنها صحبت خواهد شد. مطالعهٔ نظری انواع جامدات دشوار است، ولي پارهاي از آنها دشوارتر از پارهاي ديگرند و تعداد مواد جامد موجود، حتى بدون در نظر گرفتن مواد آلمی و ترکیبهای مهم زیستشناختی، بسیار زیاد است.

یک جامد را می توان به صورت مجموعهای از یونها (NaCl) یا مجموعهای از الکترونهای با بستگی اندک (مثل Al) در نظر گرفت. البته مورد ویژهٔ بلورهای کووالانسی نظیر الماس را نیز نباید از یاد برد. یونها اجسامی بسیار سنگین هستند. الکترونها کوچک و کم اهمیتند و تنها بار آنهاست که اهمیت دارد. بنابراین مکان یونها ساختار بلور را مشخص می کند. در پارهای موارد بهتر است که جامد را به دو بخش یون و الکترون ظرفیت تفکیک کرد، هر چند ممکن است تعریف الکترون ظَرفیت برای فلز واسط جامد دشوار باشد. در مواردی مثل محاسبهٔ ظرفیت گرمایی جامدات، فقط رفتار یونها را بررسی می کنیم. در موارد دیگر، چنین تصور میشود که یونها برای تشکیل زمینهٔ یکنواختی از بارهای مثبت گسترده شدهاند و الکترونهای ظرفیت از میان آنها گذر میکنند، که این حالت را گاز ایدهال الکترون آزاد مینامیم، که در شناخت پارهای از ویژگیهای فلزی به ما کمک می کند. بالاخره در پایان، باید چگونگی رفتار الکترونها در پتانسیل الکتروستاتیکی دورمای حاصل از یونهای جا گرفته در فواصل منظم را بررسی کرد. تنها در آن صورت است که پی خواهیم برد چرا مثلاً سدیم فلز است و ژرمانیم نیمرسانا. ولی بررسی حرکت الکترونها در جامدات واقعی بسیار دشوار است، زیرا مثلاً یک فلز جامد از میلیونها ذرهٔ برهم کنش کننده تشکیل میشود. الکترونها و یونها به خاطر بار الکتریکی شان، با یکدیگر برهم کنش می کنند. البته یونها سنگینند و میتوان چنین فرض کرد که در مکانهای تعادلی خود ثابت میمانند، ولی این فرض در مورد

الکترونها صادق نیست. در این مورد، مثال فرینهای از یک سیستم بس ذرهای داریم که در آن رفتار هر تک الکترون به حرکت همهٔ الکترونهای دیگر بستگی دارد. در اصل، جدا کردن حرکت تک تک ذرات امکان پذیر نیست. در واقع، سیستم الکترون،های برهم کنش کننده یک وواحد واقعی را تشکیل میدهد. یکی از راههای کاهش این پیچیدگی آن است که فرض کنیم برهمکنشهای بس ذرمای ناچیزند و می توان رفتار همه را به صورت برآیند رفتار تک تک الکترونها در نظر گرفت. وقتی در مورد حرکت یک الکترون خاص بحث میکنیم، فرض بر این است که اثر همهٔ الکترونهای دیگر موجب به وجود آمدن یک پتانسیل میانگین خواهد شد، به طوری که انرژی تكءالكترون مورد نظر فقط تابعي از مختصات آن است. اين فرض را " تقريب تكءالكتروني" يا " تقریب ذرهٔ مستقل" میخوانند و مبنای بیشتر محاسبات امروزی است. در واقع، هرگز خود را درگیر یافتن راهحلهای دقیقی برای مواد خاص نمی کنیم، ولی مدلهای سادهای را به کار می بریم که نشاندهندهٔ الگوهای رفتاری قابلiنتظار در مشاهدات روزمره باشند و نیز شناخت فیزیکی خوبی از رخدادها را در اختیار ما قرار دهند.

ویژگی دیگر جامدات، که به هیچوجه در نگاه اول به چشم نمیآید، کامل نبودن آنهاست. پس یک جامد کامل چگونه جسمی است؟ یکی از پاسخهای ممکن این است که جسم جامد کامل باید دارای ویژگی های زیر باشد:

(الفّ) کامَلاً خالص بوده و ترکیبهای آنها نسبتهای شیمیایی معینی داشته باشند؛ (ب) به صورت تک،بلور نامحدود باشد (نباید دارای سطوح خارجی و مرزدانه باشد)؛ (پ) نه حفره یی در آن یافت شود و نه سطوح داخلی؛ (ت) هر اتم باید جایگاهی را در شبکه اشغال کند (هیچ اتمی نباید خارج از جایگاه خود قرار گه د)؛

(ث) هیچ جایگاهی از شبکه نباید خالی بماند (اتمهای گمشدهای وجود نداشته باشند)؛ (ج) دما صفر مطلق باشد (سیستم به هیچوجه در حالت برانگیخته نباشد).

با پذیرش این واقعیت که دستیابی به خلوص شیمیایی کامل غیرممکن است، پیشگیری از پیدایش نقص در بلورها نیز از دیدگاه ترمودینامیکی غیرممکن خواهد بود. وجود سطح در یک بلور واقعی، که منشأ سادهترین نقص، یعنی جایگاه شبکهای خالبی یا به بیان سادهتر "حفرهٔ اتمی" است، اجتناب $ناپذیر است. وجود یک اتم اضافی در مکانی نادرست یا سطح مرزی بین دو بلور نیز$ از جمله نقصهایی است که می توان نام برد. چنین ویژگیهایی همیشه وجود دارند و اغلب اثر چشمگیری بر خواص فیزیکی جامدات بر جای میگذارند. بسیاری از پژوهندگان فیزیک حالت جامد خود را محدود به مطالعهٔ نقصها نمی کنند، بلکه تنها به حوزهٔ بسیار محدودی، مثل بررسی نوع خاصی نقص در مجموعهٔ کوچکی از جامدات، می پردازند. استفاده از میکروسکوپهای الکترونی جدید این امکان را به پژوهشگران حالت جامد داده است که حرکت نقصهای بلوری را مشاهده و دنبال کنند و خواص آنها را به رفتار ماده کُپهای ربط دهند. نقصها نیز همچون یونها و الکترونها، بخش جداییناپذیر جامدات هستند (هر چند تعداد آنها چندان زیاد نیست). الکترونها، یونها و نقصها سازههای همهٔ جامدات به حساب میآیند و منشأ پدیدههای حالت جامدند.

چه خواصی در فیزیک حالت جامد مورد توجهاند؟ بدیهی است که اگر جامدات بلورین باشند باید بتوان آرایش فضایی اتمهای سازندهٔ بلور را تعیین و درنهایت ساختار بلوری عنصر را با آگاهی از خواص اتمهای سازای آن پیشگویی کرد. روشن است که آشنایی با بلورشناسی ضروری است. هنگام بررسی هندسهٔ بلورها، همواره فرض بر این است که آنها کاملند و نیازی به آگاهی از جزئیات نیست، یعنی می;توان آنها را به صورت گویهای سخت نمایش داد. به همین ترتیب، با آنکه سطح آگاهی ما از نقصها و خواص مکانیکی جامدات نسبتاً بالاست، باز هم سرشت الکتریکی ماده را به حساب نمیآوریم و فرض میکنیم که اتمها مثل توپهای بیلیاردند و اگر خیلی از نزدیک به آنها دقیق نشویم، اغلب میتوان ماده را به صورت یک محیط کشسان در نظر گرفت. با توجه به خواص گرمایی جامدات به ویژه نارساناها، معمولاً میتوان ظرفیت گرمایی و رسانندگی گرمایی را، بدون پرداختن به جزئیات ساختار اتمی، مورد بحث قرار داد. افزون بر این، روابط مقدماتى نظرية جنبشى گازها نيز غالباً كاربرد دارند.

خواص الکتریکی و مغناطیسی ماده همواره مورد توجه پژوهشگران فیزیک بوده است. این خواص کاربردهای تجاری دارند و لذا موجب تحرک بیشتر در امر پژوهش، به ویژه در شرکتهای بزرگ، شده است. هدف ما این است که بکوشیم تا از منشأ خواص الکتریکی و مغناطیسی جامدات آگاهی یابیم. برای این منظور، باید از مفاهیم مکانیک کوانتومی استفاده کرد.

مطالعهٔ طیف اتمها و یونها شاخهٔ مهمی از فیزیک را تشکیل میدهد، که با اختراع لیزرها و چشمههای نوری سینکروترون، توجه زیادی را به خود معطوف داشته است. طیفسنجی در فیزیک حالت جامد نیز اهمیت دارد، که علاوه بر نور مرئی، گسترهٔ کامل تابش الکترومغناطیسی (از پرتوهای X گرفته تا امواج رادیویی) را در بر می گیرد. هدف به دست آوردن اطلاع کاملی از توزیع ترازهای انرژی الکترونها در جامدات است. در حال حاضر، پژوهش در این رشته بسیار فعال است.

معمولاً برای پی بردن به پدیدههای حالت جامد، توجه ما بیشتر به رفتار اتمهای درون ماده گیهای است و فرض میکنیم نمونهها به قدر کافی بزرگ باشند، تا اندازهٔ متناهی آنها اثر چشمگیری بر رفتارشان نداشته باشد. تعداد اتمهما در سطح، با خواصی متفاوت از اتمهمای درون کُپهٔ نمونه، کسر بسیار کوچکی (N<sup>-۱۳)</sup> از تعداد کل اتمههای نمونه، N (از مرتبهٔ ۱۰<sup>۱۸</sup> تا ۱۰<sup>۳۳</sup>)، را تشکیل میدهد. در مدلهای نظری نیز میکوشیم تا بلورهای بی سطحی را شبیهسازی کنیم. برای این منظور، تصور میشود که نمونه بخش کوچکی از بلور است که در مقایسه با ابعاد اتمی بزرگ و در عمق یک بلور درشتتر جای گرفته است. فرض می کنیم که رخهای مقابل بلورک مدفون شده کاملاً همسان رفتار میکنند و لذا آثار سطحی حذف میشوند.

در عمل، سطح اجتنابناپذیر است و ویژگیهای خاص خود را دارد. افزون بر این، سطح در فناوری بسیار مهم است. بین سطوح تماس متحرک، اصطکاک و فرسایش ظاهر میشود. چسبندگی و فرآیندهای (تجزیهٔ) شیمیایی نیز پدیدههای سطحی هستند. در بیست و پنج سال اخیر، فیزیک سطح بهسرعت گسترش یافته است و اکنون زیرگروهی مهم از فیزیک حالت جامد محسوب مي شود.

در مطالعهٔ جامدات، پدیدههای هستهای نیز ارزشمندند؛ تشدید مغناطیسی هسته و اثر موسباؤر دو مثال از این مقولهاند. در این کتاب کوشیدهایم تا این جلوههای متفاوت از فیزیک حالت جامد را نیز بررسی کنیم.

روشن است که فیزیک حالت جامد موضوع بسیار گستردهای است و زمینههای جالب و مشخصی را در بر میگیرد، که در هر یک (به عنوان مثال مغناطیس) میتوان به آسانی بحث را به مسائل مهم ولی تخصصی کشاند. پژوهندگان فیزیک حالت جامد در دنیا از هر رشتهٔ دیگر فیزیک بیشترند. گستردگی موضوع از یک سو جالب است و از طرف دیگر تولید اشکال میکند. جالب بودن آن در این است که گسترهٔ وسیعی از پدیدههای شاخص را برای مطالعه و پژوهش عرضه میدارد و اشکال آن در گستردگی هر موضوع است که آگاهی از همهٔ آنها برای هر کسی مشکل است. ازاینرو، متخصص فیزیک حالت جامد (اگر اصولاً چنین متخصصانی وجود داشته باشند) کم است، در حالی که افراد متخصص در زمینهٔ مغناطیس، طیف سنجی فوتوالکترونی پرتو X، یخش، نظریهٔ دررفتگی و یا فیزیک نیمرسانا زیادند. ولی بی تردید می توان گفت کسانی که به عنوان مثال در هر دو رشتهٔ طیفسنجی فوتوالکترونی پرتو X و فیزیک دررفتگی تخصص داشته باشند، انگشت شمارند.

### چرا بايد فيزيك حالت جامد بياموزيم؟

از آنجا که حَداقل نیمی از پژوهشگران فیزیک در دنیا، درگیر جنبههای مختلف فیزیک حالت جامدند، بر این باوریم که این رشته به عنوان جلوهای از فیزیک به معنی عام، از اهمیت و ارزش ویژهای برخوردار است. بنابراین، نخست می پذیریم که *فیزیک حالت جامد بخش جدایی ناپذیری از فیزیک است و تا آنجا که فیزیک را یک پیشهٔ ارزشمند فرهنگی و علمی بدانیم، فیزیک حالت* جامد نیز چنین است. اما انگیزهٔ دیگری در گسترش فیزیک حالت جامد نقش داشته است و آن اینکه این رشته به طور گستردهای با خواص ماده به شکل کُپهای طبیعیاش سروکار دارد. به این معنی که به عنوان مثال پژوهندهٔ فیزیک حالت جامد مس را دقیقاً به همان صورتی که در اتصال،های معمولی الکتریکی به کار می رود، به صورت فلز مس مطالعه می کند. افزون بر این، پدیدههایی مورد توجه فیزیک پیشهٔ حالت جامدند که غالباً در فناوری از آنها استفاده میشود. تردیدی نیست که فناوری از گسترش پژوهش در حالت جامد بهرههای فراوانی برده است. شاید از بدیهی ترین زمینههای پیشرفت بتوان از الکترونیک، به ویژه کاربردهای نیمرساناها، نام برد. ولی مثال های ناآشنایی نیز وجود دارند، مثلاً مطالعهٔ خواص اپتیکی CsBr، که باید دید چه کاربردی میتواند داشته باشد. در واقع، CsBr در مقابل تابش فروسرخ شفاف است و از آن منشور بسیار خوبی برای طیف سنجهای فروسرخ، که در تحلیل شیمیایی از اهمیت ویژهای برخوردارند، ساخته می شود. به طور کلی، دستگاهها و روش های اندازهگیری بیشتر همان دستگاهها و روش هایی هستند که نخستین بار برای پژوهش محض در حالت جامد طراحی شده بودند. پراش پرتو X و تشدید مغناطیسی هستهای مثالهای آشنایی در این زمینهاند. فناوری نوین بیشتر بر پایهٔ کاربرد پدیدههای حالت جامد قرار دارد. اگر چنین باشد مهندسان، پژوهندگان فیزیک مهندسی و متخصصان علم مواد باید از خاستگاههای بنیادی این پدیدهها آگاهی یابند و تنها از این راه است که میتوان از آنها انتظار داشت تا پیگیر و راهگشای دستیابی به مواد جدید و روشهای نوین باشند. در این زمینه، میتوان از موارد ویژهای نظیر عوامل مؤثر در مقاومت مکانیکی و پایداری جامدات، خواص الکتریکی و مغناطیسی فلزات و نیمرساناها، پیدایش ابررسانایی، تهیهٔ مواد دیالکتریک جدید برای کنترل و مدولهسازی نور لیزر و غیره نام برد.

این کتاب با سرفصل،ای منظم زیر طراحی شده است. بدون آگاهی از ساختار الکترونی اتمها یا با اطلاع اندکی از آن میتوان به پارهای از خواص جامدات پی برد، که آشنایی با ساختار بلوری جامدات یکی از آنهاست. اتمها را میتوان به صورت نقطه یا نهایتاً به صورت گلولههای سخت  $Y$  /  $a$ oites

(مثل توپ بیلیارد) در نظر گرفت. هنگام بحث دربارهٔ رفتار مکانیکی و گرمایی نیز همین فرض صادق است. ازاین رو، بحث را با ساختار و خواص مکانیکی و گرمایی آغاز می کنیم.

از سوی دیگر، میدانیم که رسانندگی الکتریکی ویژگی مشخصهٔ فلزات است. لذا فرض می کنیم که الکترونهای مسؤول خواص فلزی، گاز ساده یا گاز الکترون آزاد می سازند. این رهیافت مقدماتی به طور شگفتآوری در توصیف بسیاری از جلوههای رفتار فلزی مؤثر است. با وجود اين، چنين مدلي نمي تواند نشان دهد كه چرا برخي جامدات رسانا و يارهاي ديگر نارسانا يا نیمرسانا هستند. پاسخ به این سؤال وقتی ممکن میشود که خواص الکترونهای متحرک را در یتانسپل های دورهای بررسی کُنیم. این مسأله و راهحل اصولی آن، یکی از هستههای مرکزی این کتاب را تشکیل میدهند. پس از آن، اهمیت کیفی ساختار نواری جامدات در فلزات و نیمرساناها به تفصیل بررسی می شود. به این موضوعات در ده فصل اول پرداخته شده است. فیزیک حالت جامد گسترهٔ وسیعی از مطالب و مواد را شامل میشود، به طوری که گزینش عنوانهای تخصصی تر بسیار گسترده است و تا حدی بستگی به علاقه یا تجربهٔ شخصی دارد. اما، اهمیت بنیادی و فنی یدیدههای مغناطیسی و دیالکتریکی چنان است که باید فصلهایی را هم به آنها اختصاص داد. به همین ترتیب، پدیدهٔ شگفتانگیز ابررسانایی و تحلیل نظری منحصربهفرد آن، گنجاندن آن را در این کتاب توجیه می کند. فصلهای پایانی دربردارندهٔ فیزیک سطح و فیزیک حالت جامد هستهای هستند. این دو موضوع در سال۵ای بعد از جنگ بهسرعت گسترش یافتند و هنوز پیشرفتهای جشمگیری در آنها روی میدهد.

# مواد و روشهای فیزیک حالت جامد

#### 1-1۔ پدیدهها و مواد

معمولاً جدا شدن فیزیک حالت جامد به شکل زیرگروهی کامل از فیزیک را به کشف پراش پرتو در سال ۱۹۱۲، که پیشنیاز شناخت مطلوب خواص جامدات بود، ربط میدهند. تحول تاریخی  $\rm X$ دیگر در پیکرهٔ فیزیک، تکامل مکانیک کوانتومی و کاربرد آن در مدلسازیهای دههٔ ۳۶–۱۹۲۶ بود. از پایان جنگ جهانی دوم تا کنون، فیزیک حالت جامد هم از نظر وسعت و تنوع موضوع، و هم از لحاظ ارائهٔ اصول و روابط دقیق در زمینههای تجربی و نظری پیوسته در حال رشد بوده است. شاید مهمترین دستاوردها عبارت بودهاند از: دسترسی به باریکههای نوترونی پرشدت از راکتورهای هستهای و منابع واپاشی، استفادهٔ گسترده از He<sup>۴</sup> و <sup>۲</sup>He برای دستیابی به دماهای تا چند میلی کلوین، ظرفیت محاسباتی بالای کامپیوترهای پیشرفته، گسترش روشهای باریکهٔ مولکولی برای تهیهٔ لایههای نازک نیمرسانا و بهکارگیری روشهای لیتوگرافی برای ساخت ساختارهای نانومتری. افزون بر آن، گسترش روش،ای خلأ بسیار بالا موجب پیشبرد مطالعهٔ سطح، لایههای جذبی و ساختارهای کم بعد شده است.

گرچه هر مادهٔ جامد یا مایعی میتواند موضوع مطالعهٔ پژوهشگران فیزیک باشد، ولمی در واقع تا سال ۱۹۵۰ رسم چنین بود که نمونهها اغلب مواد غیرآلی، فلزات خالص، آلیاژها، ترکیبهای فلزی مثلCuO یا ZnS و نمکـنمایی مثل هالیدهای قلیایی یا AgNO باشند. امروزه وضعیت تغییر کرده است. رشد گستردهٔ فعالیتهای پژوهشی در فیزیک حالت جامد و موضوعهای مرتبط با آن در زمینهٔ شیمی حالت جامد و متالورژی فیزیکی، زمینههای تازمای را پیش روی پژوهشگران قرار داده است که منجر به تهیهٔ مواد جدید و پژوهش پیرامون موادی شده است که پیش از این تصور مىشد تنها مورد علاقهٔ پژوهندگان شیمی آلمی یا غیرآلمیاند.

به هر حال، بدون توجه به سیر تحول تاریخی و این که شناخت بنیادی مواد مورد علاقه است یا

۱۰ / مبانی فیزیک حالت جامد

کاربردهای عمل<sub>ی</sub> آنها، *پدیدههای حالت جامد* نقش کلیدی را بازی می کنند. مثلاً کشف مغناطیس یا ابررسانایی، نه تنها حس کنجکاوی دانشپژوهان علوم پایه را برانگیخت، بلکه توجه مهندسان برق را نیز به خود جلب کرد. معمولاً درک پدیدههای حالت جامد بسیار دشوار است و سادهسازی مسائل آن ضروری است. این امر موجب می شود تا دانش پژوهان به مطالعهٔ فلزات خالص، آلیاژهای ساده و یا ترکیبهای مشخص بپردازند. از سوی دیگر، مهندسان و دانشپژوهان علم مواد که تمایل به کاربرد پدیدههای حالت جامد دارند، با طراحی و آزمون و خطا موادی را میسازند که از نظر کاربردی و قیمت تمامشده مناسب باشند و بهندرت عناصر خالصی را می،یابند که بهخودیخود منظورشان را بر آورده سازند. این دو سیما را می توان در یک نمودار ساده به صورت زیر نمایش داد:

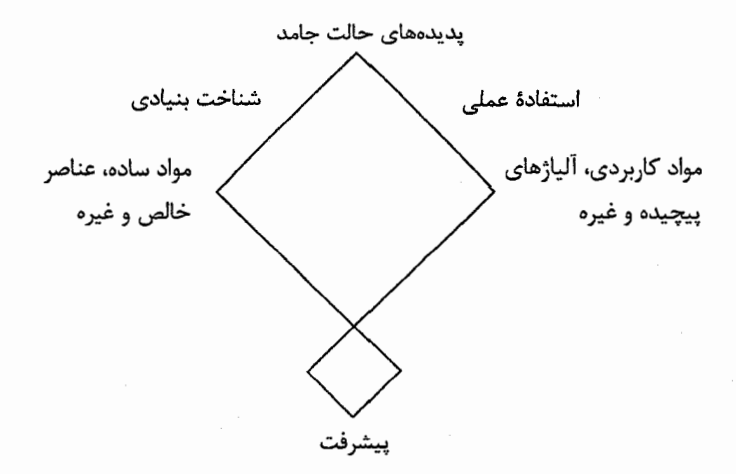

پیشرفت در هر یک از دو شاخهٔ شناخت بنیادی و استفادهٔ عملی از پدیدهها و مواد، در پی شناخت متقابل هدف و مبادله اطلاعات بین پژوهندگان مسائل بنیادی و آنان که با جنبههای عملمی سروکار دارند به دست آمده است.

منظور از "پدیده" چیست؟ این واژه برای توصیف شکل بسیار مشخص و ویژهای از رفتار فیزیکی به کار می رود. نخست توجه خود را بر نحوهٔ رفتار فیزیکی متمرکز میکنیم، نه بر موادی که موجب پیدایش آن میشوند. با یک مثال، توضیح این نکته آسانتر میشود. در سال ۱۹۰۸، کامرلینگ اونس' برای نخستین بار He ٔ را مایع کرد و نشان داد که نقطهٔ جوش آن ۴٫۲ K است.

ییش از او دوار ْ، در سال ۱۸۹۸، توانسته بود H<sub>۲</sub>، با نقطهٔ جوش ۲۰ K، را مایع کند. این دستاوردها مطالعهٔ رفتار مقاومت الکتریکی فلزات در دماهای پایین را که موضوع بسیار با اهمیتی است، ممکن ساخت. اونس در سال ۱۹۱۱، پس از نخستین آزمایش خود روی Pt، به Hg روی آورد، زیرا امکان پالایش جیوه با درجهٔ خلوص بالا وجود داشت. او پی برد که مقاومت در دمای کمتر از ۴٫۱۵ K قابل اندازهگیری نیست (شکل ۱–۱). در این دما، مقاومت بهسرعت از بین می رود. امروزه معلوم شده است که این پدیده (موسوم به ابررسانایی) در ۲۸ فلز خالص با شکل گیهای معمولشان، و در چند فلز دیگر در شرایط ویژه بروز میکند. صدها آلیاژ و ترکیب نیز وجود دارند که ابررسانا می شوند. در این مورد، پیدایش ابررسانایی یک "پدیده" است. بدون توجه به تعداد فلزات متفاوتی که می توانند این اثر را نشان دهند، اعتقاد بر این است که باید نوعی سازوکار مشترک در همهٔ آنها وجود داشته باشد. ازاین رو، نخستین هدف باید توصیف سازوکار مشترکی باشد که گمان می رود در همهٔ ابررساناها وجود دارد. بدیهی است که در این راه باید از همهٔ واقعیتهای تجربی موجود استفاده کرد و با مطالعهٔ خاصیتهای متفاوت ابررساناها کوشید تا سایر ویژگیهای مشترک آنها نیز کشف شود. مثلاً، یکی از ویژگیهای مشترک ابررساناها این است که آنها معمولاً در دمای اتاق مهتر بز رسانای الکتریسیته نیستند. آنگاه با تعریف یک مادهٔ مدل و استفاده از اطلاعات تثبیت شده و روشهای بدیع، و با این امید که بتوان نشان داد که پایینتر از یک دمای معین، مقاومت الکتریکی از بین می رود، باید کوشش کرد تا رفتار فیزیکی مادهٔ مدل محاسبه شود. در صورت موفق بودن این تلاشها، آنگاه یک نظریه برای ابررسانایی حاصل شده است. به همین روش بود که باردین، کویر و شریفر<sup>۲</sup> در سال ۱۹۵۷ به نظریهٔ ابررسانایی دست یافتند. اکنون میتوان به کاربرد یا پیرایش نظریهٔ مدل برای ابررساناهای خاص پرداخت.

در این کتاب مقدماتی، تنها پدیدههای بنیادی خاصی از حالت جامد مورد توجه قرار میگیرند. این پدیدهها همراه با برخی کمیتهای قابل اندازهگیری مربوط به هر یک در جدول ۱–۱ فهرست شدهاند. یکی از امتیازهای برجستهٔ مطالعهٔ فیزیک حالت جامد، تلاش در جهت شناخت خواص مواد متداول، یا دست کم مواد عادی بی جانبی است که در زندگی روزمره با آنها سروکار داریم. از این طریق می;توان به منشأ پدیدههایی مثل استحکام مکانیکی و مومسانی جامدات، خواص ویژهٔ .<br>سیلیسیم که در فناوری نیمرساناها بسیار مهم است، درخشندگی فلزات و رنگ<sup>ی</sup> مس و طلا و نیز ویژگیهای استثنایی دیگری مثل مغناطیس پی برد. این موارد تنها چند مثال پراکنده از پدیدههای قابل توصیف توسط فیزیک حالت جامد هستند، در حالی که مواردی از این دست فراوانند.

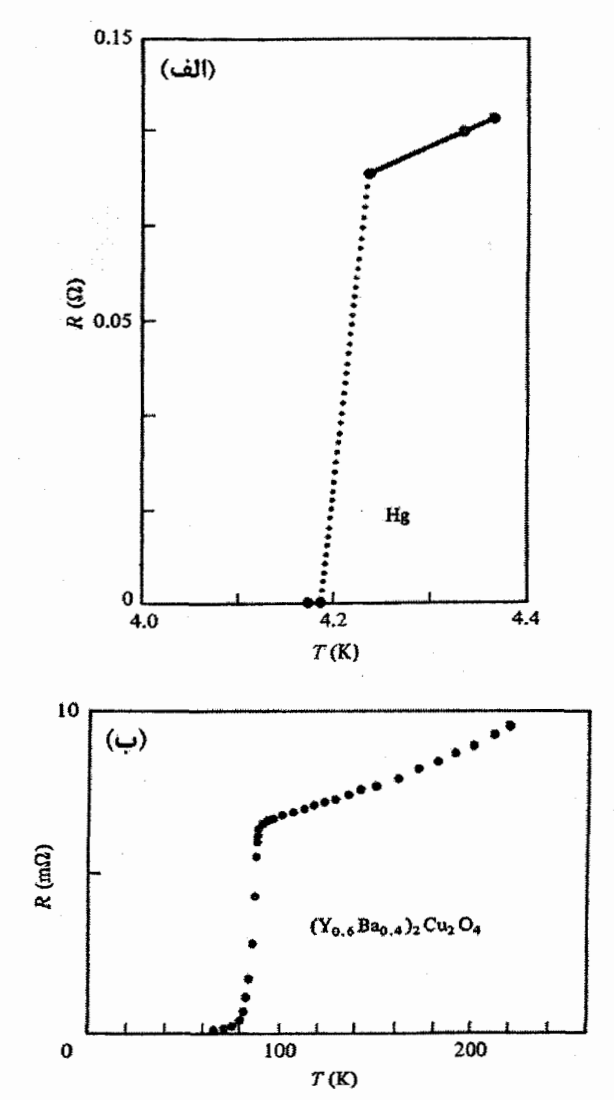

شکل ۱–۱ (الف) دادهمای تجربی (Hg) که منجر به کشف ابررسانایی شد [۱]، (ب) دادهمایی که اخیراً به کشف ابررسانای گرم سرامیکی انجامید [۲].

در کارهای تجربی از مواد معمولی کُیهای استفاده می شود. مثلاً برای اندازهگیری پذیرفتاری مغناطیسی یک فلز، می توان از یک نمونهٔ استوانهای کوچک به طول ۵ و قطر mm ۳ استفاده کرد، در حالي كه براي تعيين مقاومت الكتريكي، سيمي به طول مثلاً r · cm و قطر mm (١٠ به كار مي رود. ولي غالباً کاریذیری مکانیکی مواد (به ویژه آلیاژها)، بر شکلی که نمونه می تواند به خود بگیرد تأثیر دارد.

| يديدهها        | خاصيت قابل اندازهگيري                                                                   | متغيرها              |
|----------------|-----------------------------------------------------------------------------------------|----------------------|
| ساختاري        | تقارنهای فضایی<br>فواصل بين تمى<br>حجمهای اتمی و یونی                                   | P, T                 |
| مکانیکے        | ثابتھای کشسانی<br>تنش برشى بحرانى<br>چگالیهای دررفتگی                                   | P .T و ساختار        |
| گرمایی         | ظرفيت گرمايي<br>گرمای تبدیل<br>رسانندگی گرمایی <sup>ر</sup><br>پخش اتمی<br>چگالیهای نقص | B ،V ،P ،T و ساختار  |
| الكتريكي       | رسانندگی / مقاومت الکتریکی<br>بازتابندگی اپتیکی<br>قطبشپذيري<br>توان ترموالكتريكي       | ho B E P .T و ساختار |
| مغناطیسے       | گشتاور دوقطبی<br>پذيرفتاري<br>حالت طيفنمايي<br>ساختار مغناطيسى                          | B .P .T و ساختار     |
| دی الکتر نکے ِ | قطبشپذیری<br>ثابت دىالكتريك<br>جذب ابتيكى                                               | ħω .E .T و ساختار    |

جدول ۱-۱

بدیهی است که هنگام بررسی موادی غیر از عناصر خالص (مثل آلیاژها یا مواد مرکب)، ترکیب شیمیایی متغیر بسیار مهمی است. اغلب تهیهٔ نمونههای مناسب به مهارتی خاص و کوشش فراوان نیاز دارد.

به عنوان مثال، برای انجام اندازهگیریهای بالا روی عناصر فلزی، کافی است که نمونه خالص و کاملاً بازیخت شده باشد، به طوری که تنشهای درونی آن از بین رفته باشند. اما منظور از فلز خالص چیست؟ فلزاتی مثل Al یا Cu معمولاً با خلوصی از مرتبهٔ ۹۹٬۹۹۹٪ در دسترسند. یعنی ناخالصی موجود در آنها ده در میلیون (ppm) است. البته، باید توجه داشت که معمولاً نتایج حاصل از تجزیهٔ فلزات تنها درصد عناصر ناخالصی فلزی را مشخص می کنند، در محالی که ممکن است مقادیر قابل ملاحظهای از ناخالصبیهای گازی نظیر O<sub>t</sub> ،H یا N<sub>۲</sub> نیز در نمونه حل شده باشند یا به شکا ٍ ترکیبی (مثلاً اکسیدی) در نمونه حضور داشته باشند. به ویژه، عناصر واسط میل ترکیبی زیادی دارند و تخلیص آنها به میزان بهتر از ۹۹٫۹۹٪ دشوار است.

۱۴ / مبانی فیزیک حالت جامد

ویژگی دیگر مادهٔ معمولی کُپهای طبیعت غالباً بسبلوری آن است، یعنی از کلوخههای کوچک ىلور به نام "دانه" تشكيل شده است. اندازه، شكل و سمتگيري دانهها و بلورك\$ها بهشدت وابسته به تاریخچهٔ دمایی و مکانیکی نمونه است. در فلزات خالص بازیختشده، دانهها معمولاً به صورت چندوجهی های منظم با سمتگیری های کترهای قرار میگیرند. ضخامت مرزهای بین دانهها حدود ۱۰ Å است، که اغلب در محل تجمع ناخالصیهای حل'شده قرار میگیرند. معمولاً اندازهٔ خطّی دانهها ممکن است از چند میکرون تا چند میلیمتر تغییر کند. در عین حال، تشکیل دانههای کوچکتر یا دانههای خیلی بزرگتر نیز امکانپذیر است، که مورد اخیر به قلمروی تکءبلور نزدیک می شود. در بیشتر کاربردها، حالت بسبلور مادهٔ کُپهای نامناسب است و تنها با استفاده از تک بلورهای بهخوبی بازپخت شده که اغلب به طور مصنوعی تهیه می شوند، می توان اندازه گیریهای معینی را انجام داد. در چهل سال گذشته، تولید تکءبلورهای درشت فلزات، آلیاژها، ترکیبها و نمکها پیشرفت بسیاری داشته است. چندین روش ویژه برای رشد انواع تکـُنلورها ابداع شده است و بسیاری از مواد تکـُـدبلور به صورت تـجاری در دسترس قرار دارند. برخـی زمینهها که استفاده از تک بلور در آنها ضروری است، عبارتند از:

در کاربردهای فنی نیز غالباً تکءبلورها مورد نیازند. مثلاً در قطعاتی که بر پایهٔ خواص نیمرسانایی Si ساخته میشوند از مادهٔ تکـُالور استفاده میشود. همچنین منشورهای اپتیکی بزرگی که برای طیفنگارهای فروسرخ به کار می(وند از تک $e$ بلورهای CsBr ،NaCl یا نظیر آنها ساخته میشوند. بلورهای کوارتز نیز در وسایل اپتیکی مورد استفاده قرار میگیرند، گرچه خواص پیزوالکتریکی آنها زمینهٔ کاربردی گستردهتری دارد. محیط فعال لیزری در برخبی از لیزرهای حالت جامد نیز یک مادهٔ تک $بلور است (هرچند از شیشهها و مایعات نیز به عنوان محیط لیزری استفاده$ میشود). در ساخت پرههای توربین موتورهای جت نیز از مادهٔ تکـُـابلور استفاده می شود. باید تأکید کرد که بررسیهای مقایسهای در فیزیک حالت جامد ضروری است. همچنین لازم است شرایط آزمایش تغییر داده شود، که موارد زیر شاید از مهمترین متغیرها باشند:

مواد و روشهای فیزیک حالت جامد / ١۵

(الف) *دما (*از "~۱۰ تا K\*۱۰"): در حال حاضر، بیشتر آزمایشگاهها به گسترهٔ دمایی ۱٫۵ تا ۲۰۰۰ K دسترسی دارند. البته رسیدن به دماهای فرین کنترلشده نیازمند فرآیندهای ویژهای است. برای مطالعهٔ هلیم مایع، تعداد انگشتشماری از آزمایشگاهها به تلاش۵هایی برای رسیدن به دماهای کمتر از ۲۰<sup>۰۳</sup> د مبادرت ورزید.اند.

(ب) *انرژی ħω*: در بسیاری از آزمایشها، از پراکندگی ذرات استفاده میشود. این ذرات و انرژیهای آنها به قرار زیرند:

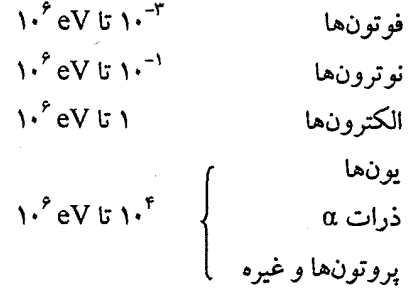

از فوتونها، الکترونها و به ویژه نوترونهای کم!نرژی برای مبادلهٔ انرژی با جسم جامد، به ویژه برای تعیین حالتهای برانگیختهٔ الکترونها و یونها، استفاده میشود.

برای آسیب٫سانی به شبکه از تابشهای با انرژی بالا استفاده میشود. در اثر این تابش٬ها، شبکه مخدوش میشود و نقصهای زیادی همراه با تغییراتی چشمگیر در رفتار فیزیکی به وجود میآیند. با این که این مطالعات از اهمیت علمی بنیادی برخوردارند، ولی با مشکلات مربوط به کار در راکتورهای هستهای همراه هستند. علاوه بر آسیب(سانی تابشی، باریکههای یونی برای کنترل ترکیب لایههای نازک مواد در پیوندگاههای نیمرسانا نیز به کار می(وند، که به این عمل <sup>«</sup>کاشت یون<sup>»</sup>گویند.

(پ) *فشار* (از '` ۱۰ تا Pa' \ ۱۰' : تراكم پذيرى جامدات چنان كم است كه تنها با اعمال فشارهاى هیدروستاتیکی به مراتب بزرگتر از فشار جو میتوان فاصلهٔ شبکهای آنها را تغییر داد. با استفاده از دستگاههای فشار بالا که به صورت ویژهای طراحی شدهاند، می توان بسیاری از خواص فیزیکی را به صورت تابعی از فشار تعیین کرد، که به این ترتیب امکان مشاهدهٔ تغییرات بسیار جالب ساختاری، الکتریکی و مغناطیسی فراهم میآید. با استفاده از روشهای انفجاری میتوان به فشارهای زودگذر بالاتر از ۱۰۰ GPa مست یافت. پژوهشگران علاقهٔ خاصبی به تشکیل فاز فلزی هیدروژن به کمک فشار بسيار بالا دارند، اما اين حالت فلزي با اعمال فشارهاي تا ٢٠٠ GPa منوز مشاهده نشده است [٣].

۱۶ / مبانی فیزیک حالت جامد

با کاهش فشار و ایجاد خلأ اطراف نمونهها، میتوان سطح آنها را پاکیزه نگه داشت. در سال های اخیر مطالعهٔ سطوح جامد با استفاده از باریکههای الکترونی کم انرژی یا فوتونها، شاخهٔ پژوهشی جدیدی را به وجود آورده است که علم سطح خوانده میشود (فصل ۱۴).

تهیه و نگهداری سطوحی که در مقیاس اتمی صاف و بدون ناخالصی باشند نیاز به خلأ بسیار بالا دارد، به طوری که فشار گاز باقیمانده در گسترهٔ ^۱۰ تا Pa `` ۱۰ بماند. در چنین شرایطی میتوان جوّی از گازها یا بخارهای فلزی کنترلشده را تولید و سپس لایههای نشانده بر سطح را مطالعه کرد.

(ت)تم*درت میدان مغناطیسی* B (از ۱<sup>۰–۱۵</sup> تا حدود A۰ T مه معادل <sup>۱۱–۱</sup>۰ تا حدود ۵۰۰ kG): حد پایین تنها برای نمایش حساسیت مغناطومترهای پیوندگاهی ابررسانای جدید (اسکوییدها) مناسب است. معمولاً انتظار میرود که بتوان میدانهای مغناطیسی را از حدود مثلاً T <sup>۷-۷</sup> تا هر اندازه که بتوان ایجاد کرد، تغییر داد. بالاترین میدان مغناطیسی ایستایی که امروزه میتوان تولید کرد در حدود ۳۵ تاست. این میدانها را در پیچههایی با طراحی خاص، که با آب سرد شده و با مولدهای DC بزرگ تغذیه میشوند، تولید میکنند. آزمایشگاه میدانهای مغناطیسی پرقدرت در آمریکا، در حال بررسی طرح تولید میدانهای مغناطیسی T ۴۵ است. البته، میدانهای با قدرت کمتر (تا ۱۰ ۱) به آسانی توسط پیچههای کوچک ابررسانا نیز قابل تولیدند.

میدانهای زودگذر بزرگتر از A۰ T با طول عمر s °<sup>-۱۰ ر</sup>ا می توان با تخلیهٔ الکتریکی مجموعهای از خازنها در پیچههای نقرهای کوچکی که با آب سرد میشوند تولید کرد. چرا چنین میدانهای مغناطیسی بزرگی مورد نیازند؟ پاسخ در این حقیقت نهفته است که خواص جامدات بیشتر توسط الکترونهای ظرفیت تعیین میشود و این الکترونها تحت تأثیر نیروی لورنتس، یعنی:

 $\mathbf{F} = -e(\mathbf{E} + \mathbf{v} \times \mathbf{B})$ 

قرار میگیرند. لذا برای بررسی جزئیات رفتار دینامیکی الکترونها در جامدات میدانهای مغناطیسی بزرگ لازمند. البته، مطالعهٔ خواص جامدات در میدانهای مغناطیسی بزرگتر از A۰ T نخستین روزهای دورهٔ رشد خود را میگذراند. در صورتی که انرژیهای الکترومغناطیسی درگیر در نظر گرفته شوند، درک علت این امر دشوار نخواهد بود. به عنوان مثالی ساده، یک میدان مغناطیسی با چگالی شار NG) ۱۰۰ (MG ) را در نظر بگیرید. چگالی انرژی وابسته به این میدان عبارت است از:

$$
\frac{\mathbf{B}^{r}}{r\mu_{o}} = \frac{1}{\lambda\pi\times1^{-r}} = F\times1^{-r} \text{ J m}^{-r}
$$

که چگالی انرژی بسیار بزرگی است و فشار مغناطیسی وابسته به آن برابر با P × ۱۰ ' ۴ × ۴ است. میدان مغناطیسی در عمل توسط پیچهٔ جریان مولد آن در فضا محصور میشود، لذا مادهای که مواد و روشهای فیزیک حالت جامد /

پیچههای جریان از آن ساخته میشوند باید قادر به تحمل فشار مغناطیسی میدان خود باشد. تنشهای مکانیکی و گرمایی درگیر بسیار بزرگتر از حد تحمل پیچههای نقرهای یا مسی هستند و چنین پیچههایی بدون تردید خواهند ترکید. میدانهای مغناطیسی بسیار قوی را که خود ویرانگرند، تنها می توان به شکل تب تولید کرد و از آنجا که پیچهها می ترکند (یعنی به اطراف پراکنده می شوند) این امکان وجود دارد که نمونه سالم بماند. در برخی تمرینها و مسألهها ممکن است B برابر با ۱۰۰ فرض شود، ولی نباید فراموش کرد که ۱۰۰ T میدان بسیار بزرگی است که بهآسانی قابل تولید نیست. آهنرباهای متداول آزمایشگاهی بهندرت میدانهایی بزرگتر از T ۱٫۵ تولید میکنند. به همین ترتیب، هنگام بحث پیرامون خواص مغناطیسی آهن یا مواد فرومغناطیسی دیگر، با مواردی روبهرو میشویم که رفتار آنها را میتوان چنان توصیف کرد که گویی میدانهای مغناطیسی مولکول<sub>ی</sub> شدیدی به بزرگ<sub>ی</sub> ۲۰۰ T در آنها وجود دارند. در حال<sub>ی</sub> که واقعیت چنین نیست، زیرا نیروهای الکترومغناطیسی وابسته به آن میدانها موجب فروپاشی آهن می شوند. در واقع، رفتار مغناطیسی تجمعی جامدات از برهم کنش های کولنی الکترودینامیک کوانتوممکانیکی ریشه می گیرد و به هیچ وجه منشأ مغناطواستاتیکی ندارد.

(ث) *قدرت میدان الکتریکی* E ( < 'N ^ V m<sup>-</sup> > ) E درت می*دان* الکتریکی متغیر بسیار مهمی در کاربردهای فنی است، زیرا فروریزی دیالکتریک در مایعات و جامدات نارسانا، گسترهٔ کار وسایل الکتریکی را محدود می سازد. معمولاً در فیزیک حالت جامد با میدانهای الکتروستاتیکی یکنواخت قوی سروکار نداریم، زیرا الکترونهای ظرفیت در چنان میدانهای الکتروستاتیکی اتمی بزرگی، حدود ``V m`` د۱، قرار دارند که اثر هر گونه اغتشاش خارجی بر آنها به طور نسبی بسیار اندک است، تا آنجا که به غیر از گروهی خاص از فروالکتریک،ها که قطبش خودبهخودی دارند، این آثار تنها باعث رفتار خطی میشوند. در عین حال، توسعهٔ لیزرهای پرتوان در سالهای اخیر، دسترسی به میدانهای الکتریکی قوی (حدود ^V m ^ ۱۰ × ۵) را ممکن ساخته است که راهگشای زمینههای پژوهشی جدیدی در اپتیک شده است. این میدانهای الکتریکی قوی ًهم معمولاً موجب پیدایش تنش(های مکانیکی و گرمایی میشوند که آسیب مکانیکی را به دنبال میآورند.

#### 1-۲ جدول تناوبي

مادهٔ چگال از توده شدن اتمها شکل میگیرد، و خواص آن توده به ساختار الکترونی اتمهای سازندهاش بستگی دارد. ازاین٫و، آگاهی از جدول تناوبی عناصر (شکل ۱–۲) که برای ردهبندی

۱۸ / مبانی فیزیک حالت جامد

خواص فیزیکی عناصر جامد و نیز اتمهای سازای آنها ضروری است، بسیار مهم است. در این جدول همواره می توان هر عنصر را با عناصر دیگری که عدد اتمی کمی بزرگتر یا کوچکتر دارند و یا عناصر همگروه با آن مقایسه کرد. با توجه به محدود بودن امکان شناخت کامل خواص هر عنصر، آلیاژ یا ترکیبی خاص در حال حاضر، لذا باید شباهتها و تفاوتهای رفتار جامدات را مشخص کرده و کوشید تا الگوهای رفتاری آنها را به مکانهای اتمهای سازایشان در جدول تناوبی نسبت داد. این نکته با یک مثال روشنتر میشود. انرژیهای چسبندگی ٰ برای عناصر موجود در دو سطر جدول تناوبی، از عناصر Kr تا Kr و از Xe تا Xe، در شکل ۱–۳ رسم شدهاند. همانندی نقش ها قابل توجه ولی نوعی است. میدانیم که در سطر K تا Kr، الکترونها به ترتیب پوستههای ۴۵، ۳۵ و ۴p را پر میکنند، در حالی که در سطر Rb تا Xe، به ترتیب در پوستههای ۵s، ۴d و ۵p جای میگیرند. از آنجا که تقارن و اشغال پوستهها یکسان است، لذا یکسان بودن تغییرات انرژی چسبندگی (انرژی بستگی) در این دو سطر عجیب نیست. همین مقایسه را میتوان برای عناصر موجود در ستونهای عمودی جدول تناوبی، مثلاً گازهای نادر جامد Ne–Rn و فلزات قلبایی Li –Cs، نیز انجام داد (شکل ۱–۴). در هر دو مورد، روند کاملاً مشخصی وجود دارد، اما در حالبی که انرژی بستگی در فلزات قلیایی با عدد اتمی کاهش می،یابد، در گازهای نادر جامد روند افزایشی دیده میشود.

شاید این تغییرات به اندازهٔ اتم ارتباط داشته باشد، ولی وقتی میانگین قطر اتمی رسم شود (شکل ۱–۵) خط سپرهای مشابهی به چشم می خورد، یعنی با افزایش عدد اتمی اندازهٔ هر دو نوع اتم بزرگتر میشود. این مسأله بار دیگر بررسی خواهد شد، ولی فعلاً کافی است توجه شود که این مثال نشاندهندهٔ تغییرات منظم یک خاصیت فیزیکی مواد جامد در سیستم تناوبی است. ترسیم پارامترهای فیزیکی عناصر یک سطر یا یک ستون از جدول تناوبی همواره سودمند است. با پیشروی در طول هر سطر (ردیف افقی عناصر)، تعداد الکترونها و نیز ظرفیت تغییر می کند که به نوبهٔ خود تغییر چشمگیر خواص فیزیکی عناصر جامد را در پی دارد. از سوی دیگر، قطر اتمی عناصر هر ستون، با توجه به تعداد متفاوت پوستههای الکترونی بستهٔ آنها، متفاوت است. در حالی که پیکربندی الکترونی بیرونی الکترونهای ظرفیت عناصر هر ستون یکسان است. لذا اتمههای آزاد و یونها خواص همانندی دارند، که این همانندی در رفتار عناصر جامد نیز مشاهده میشود، هر چند دیدیم که این همانندی مانع از تغییرات منظم در یک ستون (گروه) نمیشود.

مواد و روشهای فیزیک حالت جامد **/ ۱۹** 

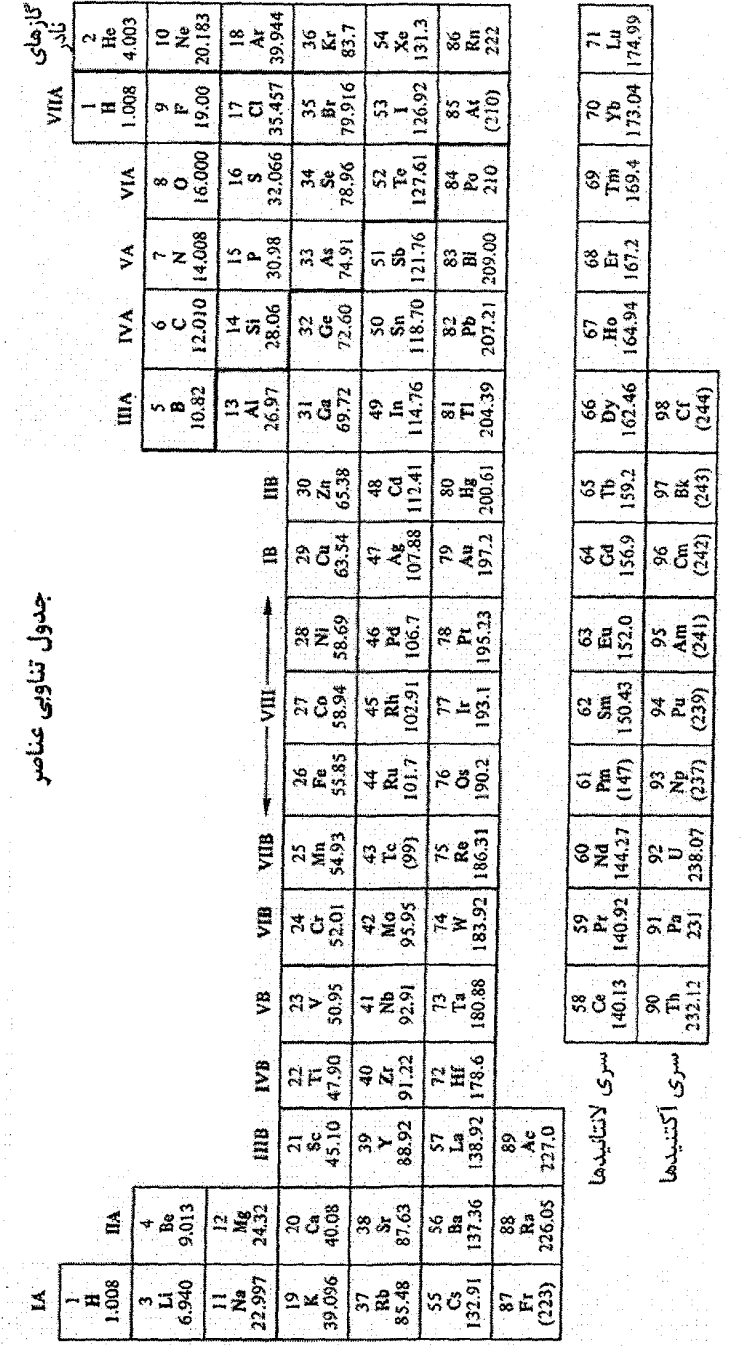

شکل ۱-۲ جدول تناوبی عناصر.

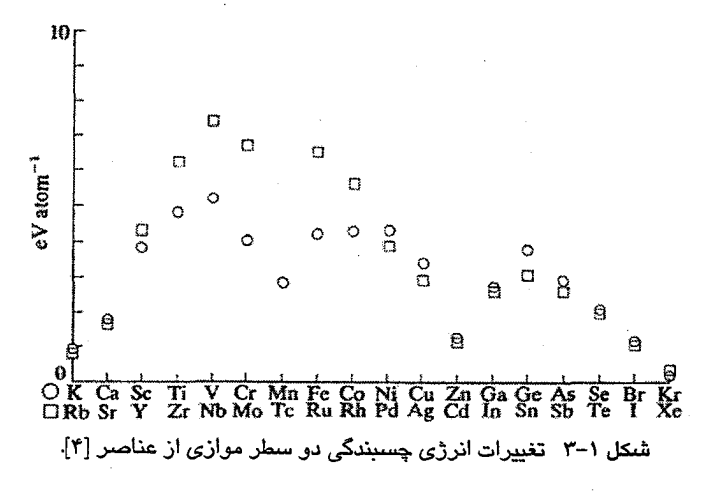

در این کتاب بیشتر به خواص عناصر خالص میپردازیم و چون نمیتوان جزئیات رفتار تک5تک عناصر را بررسی کرد، آنها را در چند ردهٔ جداگانه قرار داده و به آنها ارجاع داده میشود.

(الف) –عن*اصر " sp" سادهتر*، که نمونههای آنها بدین قرارند:

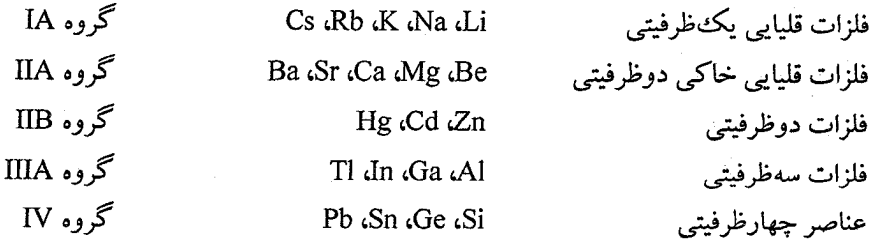

عناصر بالا، که تقریباً همهٔ آنها فلزند، با پوستهٔ بستهٔ مغزی یک<sup>ی «</sup>گاز بی!ثر<sup>»</sup> (یا گاز نادر) همراه با الکترونهای ظرفیت که در اتم آزاد حالتهای s یا p را اشغال میکنند، مشخص میشوند. رفتار آنها به عنوان جامد، به طور کامل در کنترل الکترونهای بیرونی s یا p است و غالباً از آنها به نام عناصر "sp" یا فلزات "sp" یاد می شود. این مطلب در مورد عناصر Sb ،As و Bi نیز صادق است، که گرچه به عنوان فلزات ضعیفی شناخته میشوند، اما به هر حال فلزند. توصیف این عناصر جالب و تا اندازهای استثنایی از حوصلهٔ این کتاب خارج است. همچنین، دربارهٔ عناصر غیرفلزی نظیر S یا Cl، که پوستههای sp تقریباً پری دارند، نیز مطالب زیادی مطرح نخواهد شد. علت آن است که این عناصر در دمای اتاق غالباً یا به صورت گازند و یا جامد مولکولی، یعنی از تودههای مولکولی شکل می گیرند نه از اتمها. ساختارهای جامد این عناصر غالباً پیچیده است و خواص فیزیکی آنها بر خلاف

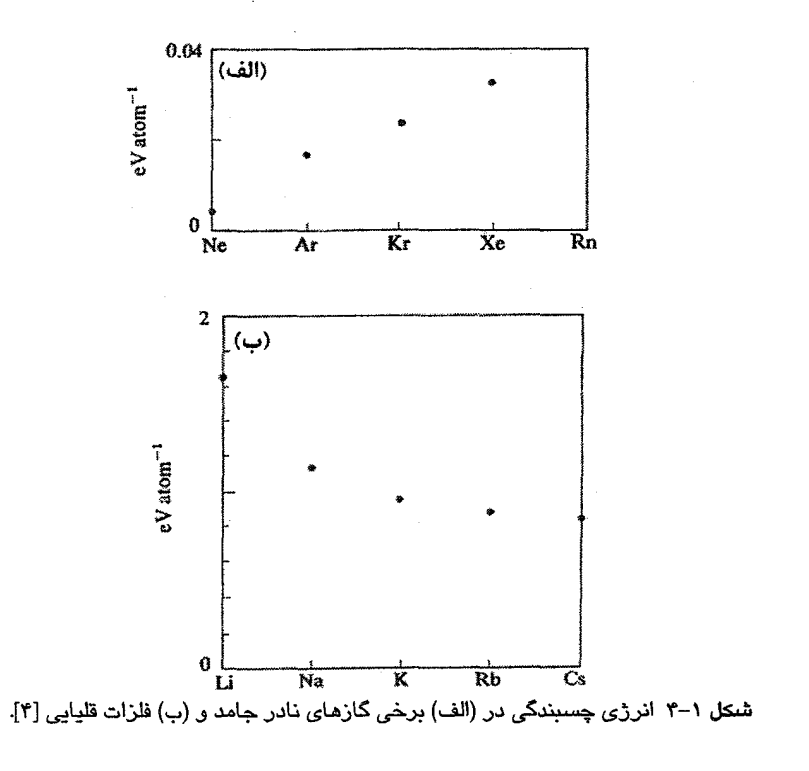

فلزات، چندان متنوع و جالب نیست. گازهای نادر جامدات سادهای تشکیل میدهند و به عنوان سیستمهای مدل اهمیت زیادی دارند، ولی به خاطر پرداختن به مواد مهمتر، از این عناصر نیز چشمهپوشی میکنیم. He<sup>\*</sup>و He<sup>\*</sup>استثنائ<sub>ی</sub>اند و مطالعهٔ رفتار آنها نیاز به بحث ویژهای دارد.

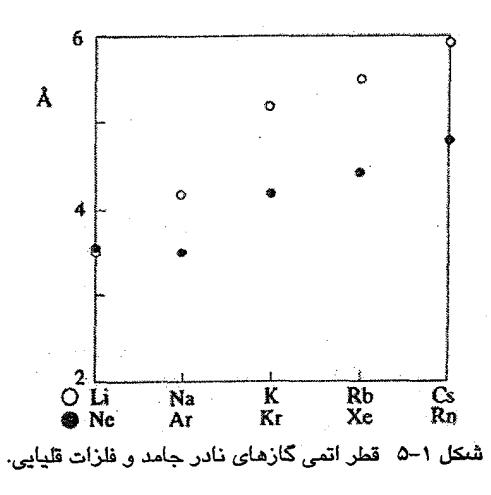
**۲۲ ٪ مبانی فیزیک حالت جامد** 

(ب) -فلز*ات واسط*: واژهٔ "فلز واسط" برای توصیف هر عنصری که پوستهٔ d یا f آن به طور کامل پر نباشد، به کار میرود. سریهای زیر از آن جملهاند:

اولین سری واسط (پوستهٔ ۳d ناکامل) Ni (Co (Fe (Mn (Cr (V (Ti (Sc Pd Rh Ru Tc Mo Nb Zr Y دومین سری واسط (پوستهٔ ۴d ناکامل) Pt dr .Os .Re .W .Ta .Hf .La سومین سری واسط (پوستهٔ ۵d ناکامل)

بنابراین، ۲۴ فلز واسط "d" وجود دارد. ولی پیچیدگ<sub>ی</sub> ساختاری دیگری نیز پس از <sup>۵۷</sup>La، با پیکربندی الکترونی '\$۵<sup>/۱</sup>۶s، رخ میدهد، به این معنی که بین La و Hf تعداد ۱۴ فلز واسط خاکی نادر، به نام سری لانتانیدها، به شرح زیر وجود دارد:

(Ce Pr Nd Pm Sm Eu Gd Tb Dy Ho Tm Yb Lu)

که در آنها، پوستهٔ ۴f شروع به پر شدن میکند و تا وقتی که این پوسته کامل نشود، الکترونهای بیشتری به پوستهٔ ۵d اضافه نخواهد شد. سری مشابه دیگری، ۵f، از فلزات خاک<sub>ی</sub> نادر نیز وجود دارد که از Th شروع میشود، ولی در این کتاب به این عناصر نمیپردازیم.

از ۹۲ عنصر طبیعی، ۶۲ عنصر فلزند، که ۴۰ تای آنها فلز واسط هستند. ازاین٫و، اگر بیشتر به رفتار فلزی میپردازیم برای توجیه آن نیازی به ارائهٔ دلیل نیست، و تأکید میشود که بالاترین استحکام، قویترین خاصیت مغناطیسی و بالاترین دمای ابررسانایی در عناصر واسط دیده میشود.

باید از سه فلز بسیار مهم دیگر Ag ،Cu و Au نیز یاد کنیم، که در هیچ یک از دو گروه بالا نمیگنجند. از این فلزات در ضرب سکه استفاده میشود و تک&ظرفیتی\ند، یعنی دارای یک الكترون ظرفيت s هستند. پوستههاى d اين فلزات پر است، ازاين٫رو آنها را فلز واسط نمىخوانند. ولی انرژی الکترونهای d آنها خیلی نزدیک به انرژی الکترون بیرونی s است و در رفتار فیزیکی آنها نقش مهمي دارد. اين عناصر، فلزات "پس واسط"خوانده مي شوند. ساختار الکترونی سه فلز زیر را در نظر بگیرید:

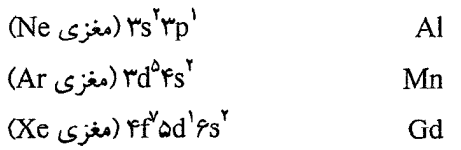

وقتی اتمههای آلومینیم یک فلز جامد تشکیل میدهند، الکترونهای ظرفیت بیرونی '۳۵<sup>۲</sup>۳p، با اتمهّای مجاور بهشدت برهم کنش کرده و با از دست دادن سرشت اتمی خود، از قید اتمها آزاد می شوند و به همین دلیل است که آلومینیم رسانای الکتریکی است. همین برداشت در مورد مواد و روشهای فیزیک حالت جامد / ٢٣

الکترونهای ۴s در Mn و تا حدی برای الکترونهای ۳d نیز صادق است. ولی الکترونهای d به هستهٔ اتم نزدیکترند و گفته میشود قویاً (ولی نه کاملاً) به اتم پیوستهاند: الکترونهای d با اتمههای مجاور برهم کنش دارند، گرچه در مقایسه با الکترونهای sp، این برهم کنش بسیار ضعیف است.

از سوی دیگر در Gd و سایر فلزات خاکی نادر، الکترونهای ۴f در عمق اتم قرار گرفتهاند و با يوستههاي الكتروني پرشدهٔ ^۵s ٌ۵p محافظت ميشوند. ازاينرو، حتى در فلز جامد، الكترونهاي ۴f اتیههای مجاور مستقیماً با یکدیگر برهمکنش ندارند و سرشت اتمی خود را حفظ میکنند. الكترونهاي ۵d و ۶s موجب خواص فلزي Gd ميشوند.

بنابر اصل طرد پاؤلی، الکترونها به گونهای حالتها را اشغال میکنند که اسپین کل و در نتیجه گشتاور مغناطیسی آنها بیشینه شود. ازاین٫رو، میتوان انتظار داشت که پدیدههای مغناطیسی از مشخصههای فلزات واسط و آلیاژها یا ترکیبهای آنها باشند. بنابراین پدیدههای مغناطیسی بخش مهمی از فیزیک حالت جامد را تشکیل میدهند.

اگر اطلاعات اولیهای دربارهٔ عناصر داشته باشیم، نگاهی به جدول تناوبی نشان میدهد که میتوان عناصر را به سه گروه متمایز فلزات (یعنی رساناها)، نیمرساناها و نارساناها تفکیک کرد. ارائهٔ یک توضیح متقاعدکننده دربارهٔ علل ظهور این قبیل رفتارهای متمایز الکتریکی، یکی از اهداف اساسی این کتاب است.

۱-۳ انرژی پتانسیل

سؤال مهمی که باید به آن پاسخ داد این است که چرا اتمها فازهایی چگال را که به آنها سیال و یا جامد می گوییم، تشکیل میدهند؟ به بیان دیگر، سازوکارهای چسبندگی یا بستگی بلوری کدامند؟ شاید بهتر باشد چنین سؤال شود که مثلاً تفاوت انرژی ۱۰<sup>۲۳</sup> × ۶ اتم مستقل آزاد سدیم با ۲۳ گرم فلز سدیم در صفر کلوین چقدر است؟ آزمایش نشان می<mark>دهد که سدیم جامد در صفر کلوین، به</mark> اندازهٔ ۱٬۱۳ الکترونولت بر اتم پایدارتر از بخار آن است، که البته این مقدار بسیار کوچکتر از انرژی کل یک تک اتم سدیم است. این نکته را میتوان بهراحتی از این واقعیت دریافت که اولین و دومین پتانسیل یونش اتم سدیم به ترتیب ۵٫۱۴ و ۵۲٫۴۳ cV است و اتم خنثای آن یازده الکترون دارد. درواقع، انرژی بستگی یک جسم جامد کمیت کوچکی است که حاصل تفاضل دو انرژی بزرگت تقریباً نزدیک به هم است. محاسبهٔ انرژی روزبهروز مطمئنتر میشود، ولی هر تلاشی برای ورود به این بحث، حتی در سطح آشنایی، بهتر است در پایان درس فیزیک حالت جامد صورت

پذیرد تا در آغاز آن. با وجود این، میتوان با استفاده از ایدههای کیفی ساده به نتایجی دست یافت. فازهای چگال پایدارند، زیرا *نیروهای جاذب بلندبرد* که در اثر جاذبهٔ کولنی الکتروستاتیکی بین الکترونهای ظرفیت و یونها به وجود میآیند بر *نیروهای دافعهٔ کوتاهبرد* چیره می شوند. نیروهای دافعهٔ کوتامبرد هنگامی به وجود میآیند که اتـمها، بهویژه پوستههای بستهٔ الکترونی درونی آنها، به هم نزدیک میشوند. اصل پاؤلی در جلوگیری از همپوشی پوستههای الکترونی بسته بسیار مؤثر است، زیرا تنها در صورتی همپوشی پوستههای الکترونی بسته روی میدهد که الکترونهای این پوستهها به انرژیهای بالاتر رانده شوند. وقتی پوستههای الکترونی بستهٔ اتمههای مجاور روی یکدیگر فشرده شوند، انرژی کل بهسرعت افزایش می،یابد و این منشأ تراکمهاپذیری سیالات و حامدات است.

به کمک نمودار، میتوان انرژی یک جسم جامد نسبت به همان جرم از بخار رقیق آن را به شکل یک پتانسیل دومؤلفهای، که تفاوت دو انرژی یاد شده است، به صورت تابعی از فاصلهٔ بین!تمی نشان داد. دو مؤلفهٔ این پتانسیل شامل جملههای جاذبه و دافعه هستند، که در شکل ۱-۶ نشان داده شدهاند. گرچه این پتانسیل دوگانه اصولاً قابل محاسبه است، ولی با وجود پیشرفتهای چشمگیر در سال،های اخیر، هنوز مشکلات بسیاری وجود دارد. در موارد خاص مثل نمک،های یونی، مؤلفههای دافعهٔ U<sub>R</sub> را معمولاً با تابع تحلیلی سادهای از فاصلهٔ بیناتمی نشان میدهند. این تابع تحلیلی شامل دو پارامتر است که از مقایسه با دادههای تجربی تعیین می شوند.

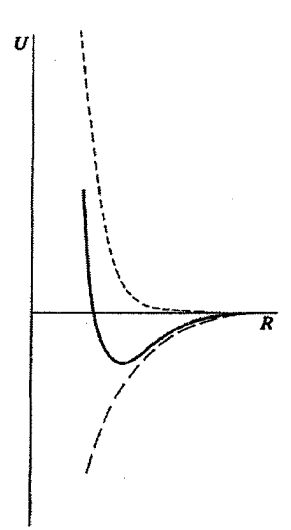

شکل ۱–۶ شمای کیفی تغییرات انرژی پتانسیل با فاصلهٔ اتمی. انرژی برآیند اختلاف بین مؤلفههای جاذبه (– – –) و دافعه (------) است.

مواد و روش های فیزیک حالت جامد / ۲۵

غالباً یکی از دو رابطهٔ زیر برای نمایش نیروهای دافعه در نظر گرفته میشوند:  $U_R = \frac{B}{R^H}$ که پتانسیل لنارد-جونز<sup>۱</sup> خوانده میشود، و

 $U_{\rm p} = \lambda e^{-R/\rho}$ 

که به پتانسیل بورن–مایر<sup>۲</sup> معروف است. کمیتهای A و B پارامترهایی هستند که با آزمایش تعیین می شوند. رابطهٔ نخست تجربی است، ولی رابطهٔ دوم ریشهٔ مکانیک کوانتومی دارد. در عمل محاسبهٔ انرژی پتانسیل بسیار پیچیده است، زیرا باید ساختار بلوری نیز پیش بینی شود. اما با توجه به این که انرژی بستگی بزرگ نیست، لذا تفاوت انرژیهای بستگی برای ساختارهای مختلف بهراستی بسیار کوچک است. واضح است که مکان کمینه در U، میانگین تعادلی فاصلهٔ بیناتمی و در نتیجه چگالی جرمی را نشان میدهد، در حالی که عمق کمینه معیاری از انرژی بستگی در صفر کلوین است. افزون بر این، اگر U در دماهای مختلف محاسبه شود، دیده میشود که عمق کمینه با افزایش دما کمتر شده و مکان کمینه به سوی فواصل بیناتمی بزرگتر جابهجا میشود، که این امر انبساط گرمایی را نشان میدهد. علاوه بر این، عمق کمینه مرتبهٔ انرژی سطح و کشش سطحی را نیز به دست میدهد، ضمن این که انحنای پتانسیل در مجاورت کمینه، ثابتهای کشسانی و مُدهای طبیعی نوسانهای اتمی را کنترل میکند.

۱-۴ بستگی بلور و توزیع بارهای ظرفیت

نیروهای جاذبهٔ بلندبردی که در جامدات اتمها را کنار هم نگه میدارند از برهمکنش کولنی بین الکترونهای ظرفیت و یون&ا ناشی میشوند. با این که منشأ فیزیکی برهم کنش در همهٔ مواد یکسان است، به تجربه میدانیم که بهتر است انواع مختلف جامدات را به گروههای مشخصی با نامهای: " نمکههای یونی"، " ترکیبهای کووالانسی"، " فلزات" و غیره تفکیک کنیم و هندسهٔ نسبتاً مشخصی را به توزیع بار ظرفیت هر گروه نسبت دهیم. همچنین، میتوان گونههای متفاوت نیروهای جاذبهٔ کولنی بلندبرد را نیز به این ردههای مختلف جامد، به شرح زیر، نسبت داد:

(الف) بر*هم کنش واندروالسی*. این برهم کنش بین توزیعهای بار خنثی با تقارن کروی بروز می کند، که بهترین نمونهٔ آنها اتمهای گاز نادرند. پیدایش آن به این دلیل است که با وجود این که

توزیع بار میانگین تقارن کروی دارد،اما اتم یک سیستم دینامیکی است و اُفتوخیزهای چگالی بار در آن موجب پیدایش یک گشتاور دوقطبی الکتریکی لحظهای میشود. البته میانگین زمانی این گشتاور دوقطبی صفر است، ولی مقدار لحظهای آن متناهی است و میدان الکتریکی وابسته به آن گشتاور الکتریکی مشابهی روی اتم همجوار و در سوی مخالف القا می کند که منجر به برهم کنش ضعیفی می شود.

پتانسیل جاذبهٔ مربوط به برهم کنش واندروالسی بین دو اتم i ام و j ام را میتوان به صورت زیر نوشت:

$$
U_A = -\frac{A}{R_{ii}^{\rho}}
$$
 (1-1)

بنابراین پتانسیل دومؤلفهای را میتوان به صورت زیر نوشت:

$$
U_{ij} = \frac{B}{R_{ij}^{\gamma\tau}} - \frac{A}{R_{ij}^{\gamma}}
$$
 (7-1)

لذا انرژی پتانسیل کل جامد چنین نوشته میشود:

$$
U = \frac{1}{r} \sum_{i \neq j} \left( \frac{B}{R_{ij}^{v}} - \frac{A}{R_{ij}^{r}} \right) \tag{7-1}
$$

ثابتهای A و B به کمک دادههای تجربی (مثل فاصلهٔ بین!تمی تعادلی و مُدول حجمی) تعیین میشوند. برهم کنشهای واندروالسی ضعیفند، اما منشأ بستگی در فازهای چگالیدهٔ گازهای نادر محسوب می شوند. پوستههای الکترونی بستهٔ گازهای نادر سبب می شوند که اتمها همچون کُرههایی سخت عمل کنند و، به استثنای هلیم، فاز جامد آنها در ساختار مکعبی رخمرکزدار متبلور میشود. چنان که خواهیم دید، این ساختار یک ساختار هندسی نوعی برای کرههای سخت تنگ،پکیده (به هم فشرده) است. نخستین انرژی،های یونش گازهای نادر بزرگند، بیش از eV، و این نشان میدهد که برانگیزش الکترونی گازهای نادر جامد تنها با تابش فرابنفش انرژی بالا امکانپذیر است.' ازاین٫و، گازهای نادر مایع یا جامد، شفافند. نیروی جاذبهٔ ضعیف، بستگی ضعیفی تولید می کند و معلوم شده است که این گازها نقطهٔ ذوب پایین و گرمای تبخیر کوچکی دارند. با وجود اهمیت کاربردی بسیار محدود آنها، سادگی گازهای نادر جامد در مقایسه با مواد دیگر، موجب توجه پژوهشگران به بررسی خواص آنها شده است.

اکنون به شکل ۱–۴–الف بازمیگردیم تا ببینیم چرا انرژی بستگی گاز نادر با عدد اتمی و اندازهٔ اتم افزایش می یابد. انرژی بستگی ناشی از گشتاورهای دوقطبی الکترواستاتیکی القایی است. مواد و روشهای فیزیک حالت جامد / ٢٧

ازاینرو، قطبش پذیری اتم گاز نادر کمیتی مهم است. در فصل ۱۲ خواهیم دید که قطبش پذیری یک اتم با حجم آن نسبت مستقیم دارد. بنابراین با افزایش عدد اتمی و اندازهٔ اتم، قطبش پذیری اتم و در نتیجه انرژی بستگی گاز نادر جامد افزایش می یابد.

(ب) *برهم کنش یونی*. بهزودی خواهیم دید که نمکهای یونی، از جمله هالیدهای قلیایی، بلورهایی تشکیل میدهند که آرایش یونی آنها از نظر هندسی بسیار منظم است، یعنی هر یون مثبت با بار Q+ توسط یونهای منفی با بار Q- احاطه میشود، و برعکس (شکل ۱–۷). بارهای نقطهای مثبت و منفی به جایگاههای شبکهای خاصی نسبت داده میشوند و این وضعیت برای ترکیبهای بین عنصری که عناصر درگیر پس از مبادلهٔ بار، یون\عای کروی تشکیل میدهند، عمومیت دارد.

الگوی اصلی، یک ہالید قلیایی مثل NaCl یا LiF است. اتم فلز قلیایی دارای یک تکاالکترون ظرفیت بیرون ناحیهٔ مغزی گاز نادر است. انرژی یونش این الکترون نسبتاً کوچک و در حدود ۴ تا eV ۵ است. اتم هالوژن ( Br ،Cl ،F یا I ) که بلافاصله قبل از آن گاز نادری میآید که ردیف یا سری جدول تناوبی را میبندد، هفت الکترون sp دارد. این اتم تنها به یک الکترون دیگر نیاز دارد تا تشکیل هشت تایبی داده و به یک یون منفی کروی تبدیل شود. در واقع چنین یونی ذرهٔ پایداری است، زیرا الکترون اضافه شده، اتم خنثی را قطبیده می کند و با انرژی بستگی قابل.ملاحظهای که الکترون خواهی خوانده میشود، به آن میچسبد. در هالوژنها، مقدار این انرژی ۳eV است، که کسر قابل ملاحظهای از انرژی یونش اتم فلز قلیایی است.

به این ترتیب انتقال بار و تبدیل شدن به یون برای اتمههای خنثی Na و Cl بهتر است، زیرا در آن صورت جاذبهٔ الکتروستاتیکی بین این یونہا موجب کاهش انرژی پنانسیل میشود، که مقدار این کاهش به مراتب بیشتر از انرژی خالص مورد نیاز برای تولید این دو یون است. بنابراین نیروهای کولنی، که بین بارهای "نقطهای" یون\ها به وجود میآیند، موجب بستگی قوی این نوع ترکیبها میشوند.

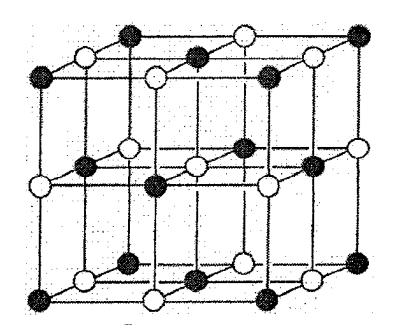

شکل ۱–۷٪ آرایش پونی در یک بلور هالید قلپایی. در واقع آنیونها از کاتیونها بسیار بزرگترند.

٢٨ / مباني فيزيک حالت جامد

انرژی پتانسیل کولنی هر زوج یون (که الزاماً همسایهٔ هم نیستند) در یک جامد برابر است با:  

$$
\frac{\pm Q^{r}}{\tau \pi \epsilon.R_{\pm}}
$$

انتخاب علامت + یا – به همنام یا ناهمنام بودن بار یونهای i و j بستگی دارد. برای آرایهٔ هندسی منظمی از یونαا، انرژی پتانسیل کل هر یون i در حضور همهٔ یون@ای j دیگر عبارت است از:  $(F-1)$  $\sum_{i \neq j} \frac{\sqrt{2\pi}}{\sqrt{2\pi \epsilon_0} R_{ij}}$ 

اگر پونها دارای همسایههای نزدیک با فاصلهٔ R<sub>o</sub> باشند، آنگاه رابطهٔ بالا را میتوان چنین نوشت:  $\sum_{i \neq j} \frac{\pm Q^{\nu}}{\mp \pi \epsilon_0 R_{ii}} = \frac{-\alpha Q^{\nu}}{\mp \pi \epsilon_0 R_0}$  $(6-1)$ 

اندازهٔ پارامتر α برای ساختارهای بلوری مختلف، متفاوت است. این پارامتر را ثابت مادلونگ<sup>ی (</sup> می خوانند. نحوهٔ محاسبهٔ این پارامتر در اینجا بررسی نمیشود. با فرض این که برهم کنش دافعه تنها بین یک یون و تعداد z یون از نزدیکترین همسایههای آن محدود باشد، انرژی پتانسیل کل یک يون در حضور همهٔ يونهاي ديگر j عبارت است از:

$$
U_i = z\lambda e^{-R/\rho} - \frac{\alpha Q}{f \pi \varepsilon_o R_o}
$$
 (9-1)

در اینجا نیروی دافعه با رابطهٔ نمایی نمایش داده شده است، اما در مورد گازهای نادر قانون توانی معکوس به کار رفت (رابطهٔ ۱–۲). ثابتهای ۸ و p به کمک رفتار فیزیکی مادهٔ مورد نظر تعیین میشوند. برهم کنش کولنی که در نمک،های یونی به وجود میآید، بردی بلند و قدرتی چشمگیر دارد و

موجب پیدایش برخی از پایدارترین ساختارها از لحاظ شیمیایی و مکانیکی می شود. مثلاً می توان از سختی مکانیکی و نقطهٔ ذوب بالای مواد به اصطلاح نسوز مثل Al<sub>۲</sub>O<sub>۲</sub> و ZrO<sub>۲</sub> نام برد. این مواد که سرامیک نیز نامیده میشوند، در صنعت برای پوشش درونی کورهها و در کارهای آزمایشگاهی به عنوان بوته برای نگهداری فلزات مایع کاربرد دارند. مشابه اتمهای گاز نادر، یونها نیز بسیار پایدارند و با تابش اپتیکی معمولی بهسادگی برانگیخته نمیشوند. ازاینررو، نمکـُهای یونی شفافند، مگر این که تصادفاً شامل یونهای فلز واسط باشند، که در آن صورت پوستههای ناکامل d برانگیزش را امکانپذیر ساخته و سبب جذب اپتیکی و رنگءهای درخشان میشوند. رنگ شیشهها و بسیاری از سنگ،های گرانبهای طبیعی (یا مصنوعی) غالباً به علت وجود مقدار کمی ناخالصی از یک فلز واسط در آنهاست، که در غیر آن صورت به شفافی آب هستند. بهترین مثال آشنا شاید یاقوت باشد که رنگ سرخ مشخصهٔ آن ناشی از یونهای ناخالصی \*\*Cr در بلور بیرنگ Al<sub>۲</sub>O<sub>۳</sub> است.

مواد و روشهای فیزیک حالت جامد / ٢٩

در اینجا اشاره به این نکته آموزنده است که یونهای فلزی کوچک و یونهای غیرفلزی بزرگند. دلیل این امر واضح است: زیرا یون فلزی (کاتیون) بار مثبت اضافی دارد و الکترون@ای باقیمانده با قدرت بیشتری جذب هسته میشوند. در حالمی که، یون منفی غیرفلزی (آنیون) الکترونهای اضافی دریافت کرده است که گرچه محکم به یون چسبیدهاند، ولی به درون ناحیهٔ مغزی اتم که پیش از این خنثی بوده است، کشیده نمیشوند، بلکه مدارهایی با قطر بزرگتر را اشغال میکنند. بنابراین، روش قراردادی نمایش ساختار چنین نمک هایی (به صورت شکل ۱–۷) گمراه کننده است، و به جای آن باید آرایشی را در نظر گرفت که در آن یونهای کوچک فلزی در فضاهای تهی باقیمانده پس از بههمپکیدن (فشرده شدن) یونهای کروی بزرگ، جای گرفتهاند. بنابراین/کسید Fe<sub>r</sub>O<sub>r</sub> (که بهتر است به صورت ۴eOFe<sub>r</sub>O<sub>۳</sub> نوشته شود) را میتوان به صورت یک آرایهٔ مکعبی رخمرکزدار از یون،های متصل به هم "O تصور کرد که بین آنها یون،های  $\rm{Fe}^{^*}$ و  $\rm{Fe}^{^*}$  جای گرفتهاند (شکل ۱–۸).

(پ) برهم *کنش کووالانسی.* این سازوکار پیوندی نه تنها در شیمی آلمی از اهمیت ویژهای برخوردار است، بلکه در مواد معدنی نیز با اهمیت است. عناصر C (الماس)، Si و Ge دارای چهار الكترون ظرفيتند، كه در نتيجه يوستهٔ sp آنها نيمهير است. يعني اين عناصر براي اين كه يوستهٔ sp هشتتایی پایداری را که مشخصهٔ گازهای نادر است، تشکیل دهند به چهار الکترون نیاز دارند. روش مناسب توصیف پایداری آنها (در ساختار مکعبی الماسی، شکل ۲–۱۲) چنین است که اتمها باً به اشتراک متقابل گذاشتن الکترونهای ظرفیتشان، میکوشند تا ابر الکترونی پیرامون هر اتم را به تقریب هشتگانهٔ کامل برسانند. اشتراک الکترونها، مثلاً بین اتمهای Ge، سبب میشود تا بار الکترون ظرفیت بیشتر بین جایگاههای اتمی توزیع شود و می توان آن را به صورت ملاتی که یونها را به هم میچسباند تصور کرد. پیوند کووالانسی، به صورتی که در مولکول H<sub>۲</sub> دیده می شود، به روشی کاملاً مکمل روش مشخصهٔ پیوند یونی، که پیش از این در توصیف "Na<sup>+</sup>Cl گفته شد،

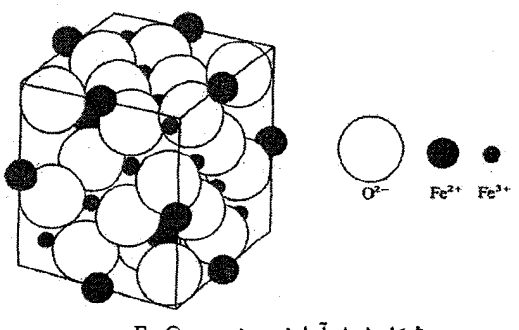

شکل ۱–۸ آرایش یونی در Fe<sub>r</sub>O,

۳۰٪ / مبانی فیزیک حالت جامد

توزیعی از بار الکترون ظرفیت را بین یونهای  ${\rm H}^{\star}$  فراهم میآورد. هر چند این مورد بهروشنی مورد پیوند یونی نیست، ولی هنوز هم برهم کنشهای الکتروستاتیکی بین ابر بارهای الکترون ظرفیت و یون.هاست که پیوند را می سازد. در عین حال، نمی توان انرژی پتانسیل برهم کنش کووالانسی را به روش سادهای که برای بارهای نقطهای یونی به کار برده شد نمایش داد.

به اشتراک در آمدن الکترون را می توان به عنوان نتیجهای از بیشینهسازی همپوشی سازندهٔ توابع موج الکترونی اتمهای همجوار نیز توصیف کرد. پژوهشگران شیمی نظری برای توصیف این همپوشی ها و الکترون های ظرفیت به اشتراک در آمده، توابع موج هیبریدی (ترکیبهایی از چند تابع موج) را ابداع کردهاند. توابع موج ترکیبی sp در اتم کربن، پیوندهای کووالانسی چاروجهی را به وجود میآورند، که منشأ تشکیل الماس، سیلیسیم و ژرمانیم در ساختار "مکعبی الماسی" محسوب مي شود.

پیوندهای یونی ایدهال و کووالانسی ایدهال با توزیع کاملاً معین و مکمل بارهای ظرفیت متناظرند. در عین حال، به موادی برمیخوریم که بهتر است برای آنها مخلوطی از مؤلفههای پیوند یونی و كووالانسي در نظر گرفته شود. براي روشن شدن مطلب، مورد GaAs را در نظر بگيريد. GaAs همان ساختار بلوری Ge را دارد، ولی Ga سهظرفیتی و As پنجظرفیتی است. لذا هر اتم این ترکیب به طور متوسط چهار الکترون دارد. اگر الکترونهای ظرفیت به طور متقارن بین اتمها جای گیرند (به اشتراک گذاشته شوند)، آنگاه لزوماً باید کسری از بستگی یونی موجود باشد. در حقیقت باید چنین باشد، زیرا کُرهٔ اتمبی وابسته به اتم Ga باید چیزی بیش از سه الکترون و کُرهٔ اتم As چیزی کمتر از پنج الکترون را دربر گیرند. بنابراین بار منفی Ga مضرب درستی از واحد بار نبوده بلکه کسری از بار منفی خواهد بود و As کسری از بار مثبت خواهد داشت. در غیر این صورت، اگر این وضعیت پیش نیاید، توزیع بار ظرفیت از تقارن ایدهالی که مثلاً در الماس یا مولکول هیدروژن دیده میشود، فاصله خواهد گرفت. بررسی BeO و ZnS به نتایج مشابهی منجر میشود. انتظار میرود که با نزدیک شدن عناصر مورد نظر به دو انتهای مقابل هر سری sp، مشخصهٔ یونی پیوند افزایش یابد. چنان که گفته شد، پیوند کووالانسی ایدهال بین دو الکترونی که در ویژهحالتهای همسان از اتمهای مشابه هستند، شکل میگیرد. بنابر نظریهٔ مولکول هیدروژن، پیوند موجب میشود که دو ویژهحالت همسان (مناسب با دو اتم جدا از هم) به اربیتالهای مولکولی با مشخصهٔ پیوندی (همپوشی سازنده) و پادپیوندی (همپوشی ویرانگر) تبدیل شوند (شکل ۱–۹). این وضعیت منشأ فیزیکی کاهش انرژی کولنی چگالی بار اضافی در چاه پتانسیل بین هستهها برای مدارهای پیوندی را نشان میدهد. این نتایج کلی برای درک ساختار الکترونی جامدات از اهمیت کیفی قابل ملاحظهای برخوردارند.

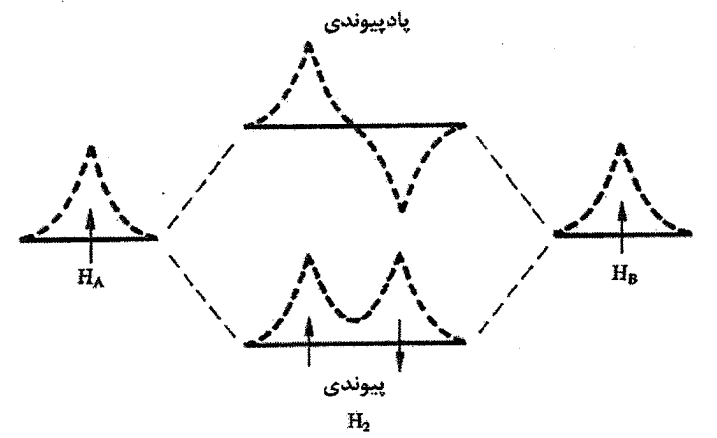

شکل ۱–۹ خطهای افقی ضخیم با علامت  $\rm{H_A}$  و  $\rm{H_B}$  انرژیهای حالت پایهٔ دو اتم هیدروژن جدا از هم را نشان میدهند، در حالی که خطهای افقی میانی عبارتند از ترازهای انرژی پیوندی و پادپیوندی مولکول H<sub>۲</sub> وابسته به ترکیبهای خطی توابع موج اتمی جدا از هم. منحنیهای نقطهچین، شکل کیفی توابع موج الکترونی وابسته به ترازهای متفاوت را نشان میدهند. این نقش ترازهای پیوندی و پادپیوندی، در همهٔ برهمکنشهای پیوندی مولکولی و نیز بیناتمی در مادهٔ چگال برقرار است (به لوح ۱۱–۱ دربارهٔ مولکول ب $\mathrm{O}_\mathrm{v}$  در آغاز فصل ۱۱ نیز مراجعه کنید).

(ت) *پیوند فلزی.* از واژهٔ <sup>«</sup>پیوند" وقتی استفاده میشود که بتوان نیروهای درگیر را بهروشنی تشخیص داد، از جمله این نیروها می توان از برهم کنش های دوقطبی –دوقطبی سازو کار وان دروالسی یا نیروهای الکتروستاتیکی بین آرایههای منظم بارهای نقطهای یاد کرد. ارزیابی پیوند کووالانسی به این روش بسیار دشوارتر است و بیشتر به شکل هندسی توزیع بار به عنوان جنبهٔ قابل تشخیص، توجه میشود. پیوند فلزی حتی کمتر از پیوند کووالانسی قابل تشخیص است؛گرچه باید یادآور شد که بین آنها هیچ وجه تمایز واقعی وجود ندارد. در فلزات ساده، الکترونهای sp یک گاز الکترونی با چگالی یکنواخت تشکیل میدهند. گویی پیوند کووالانسی معمولی فراگیر شده و تقارن کروی یکنواخت یافته است، یا به عبارتی مشخصهٔ سمتی آن ناپدید شده است. خواص الکتریکی فلزات ایجاب می کند که الکترونهای ظرفیت دیگر به اتمها مقید نباشند. برای درک<sup>ی</sup> این وضعیت، شاید بتوان بلور فلز را به صورت یک مولکول خیلی بزرگ تصور کرد که در آن همهٔ الکترونهای ظرفیت به همهٔ اتمها تعلق دارند. درک این نکته مهم است که هیچ اختلاف اساسی بین ماهیت ویژهحالتهای اشغال شده توسط الكترونها در آلومينيم و ژرمانيم وجود ندارد.

به منظور برآورد انرژی بستگی Ge یا Al، باید در نظر داشت که این عناصر در صفر کلوین جامدهایی پایدارند، زیرا انرژی کل الکترونها (در اصل الکترونهای ظرفیت) در حالت جامد از

٣٢ / مباني فيزيک حالت جامد

انرژی الکترونها در فاز بخار این عنصر پایینتر است. این مسأله بهروشنی نمکـُهای یونی ایدهال نیست.' در اینجا توصیف کوانتومی کامل دینامیک الکترونهای ظرفیت در پتانسیل تناوبی حاصل از آرایهٔ منظم یونها مورد نیاز است. در صورت آگاهی از ویژهحالتها و انرژیهای جنبشی و پتانسیل الکترون وابسته به آنها، با جمع کردن انرژیها با هم میتوان انرژی کل جامد، که قرار است با انرژی اتمههای مستقل مقایسه شود، را به دست آورد. در سطح آگاهی کنونی باید به این توصیف غیردقیق بسنده کرد که الکترونها "چسب" بین یونها هستند. نه تنها محاسبهٔ انرژی بستگی مسألهٔ پیچیدهای است، بلکه چنان که دیده شد به خاطر گونهگونی فلزات، با این که محاسبهٔ انرژی بستگی در سدیم امکانپذیر است، تغییرات انرژی بستگی در سری فلزات واسط (شکل ۱-۴) مسألهٔ بسیار پیچیده تری است که تنها اخیراً به حل آن دست یافتهاند.

در فصل ۸ کوشش خواهد شد که پیرامون این مسأله بار دیگر به طور کمتی بحث شود. ولی اکنون باید به شکل ۱–۴ بازگشته و ببینیم چرا انرژی بستگی فلزات قلیایی با عدد اتمی کاهش می،یابد. دیده شد که حجم اتمی با عدد اتمی افزایش می،یابد و چون هر یک از فلزات قلیایی یک الکترون ظرفیت دارند، لذا چگالی گاز الکترونی یکنواختی که در بالا از آن یاد شد، باید چنان باشد که با عدد اتمی فلز کاهش یابد. بنابراین با افزایش عدد اتمی، چسب رقیقتر و بستگی ضعیفتر می شود.

بااین که تأکید شد که بستگی شیمیایی همواره از برهم کنش های الکتروستاتیکی بین الکترون های ظرفیت و یونها به وجود میآید، آنچه ماهیت پیوند را مشخص میکند روشی است که این برهمکنشها جلوهگر میشوند. این دلیلی است بر این که در مورد گازهای نادر با افزایش عدد اتمی پیوند قویتر میشود، در حالی که برای فلزات قلیایی عکس آن صادق است.

مراجع

- [1] H. Kamerlingh Onnes, Akad. Vetenschaffen 14 (1911) 113, 818.
- [2] M. K. Wu, J. R. Ashburn, C. J. Torng, P. H. Hor, R. L. Meng, L. Gao, Z. J. Huang, Y. G. Wang, C. W. Chu, Phys. Rev. Lett. 58 (1987) 908.
- [3] N. W. Ashcroft, *Phys. World* 8 Nr. 7 (1995) 43.
- [4] C. Kittel, Introduction to Solid State Physics, 6th edn., Wiley, New York  $(1986).$

۱– باید به خاطر داشت که انجام یک محاسبهٔ اصولی برای یک نمک یونی به همان دشواری انجام آن برای یک فلز است. ولی، برای نمک یونی میتوان از مؤلفههای جاذبه و دافعه برای نمایشی ساده استفاده کرد. مواد و روشهای فیزیک حالت جامد / ۳۳

مطالعة بيشتر

برای مرور پیشرفتهای فیزیک حالت جامد در خلال سال&ای ۱۹۳۰ تا ۱۹۸۰ به مرجع زیر مراجعه كنىد:

The Beginnings of Solid State Physics, Proc. Roy. Soc. A 371 Nr. 1744 (1980) 1-177. کتابهای مرجع برای دادهها که در زیر آمدهاند نیز میتوانند مفید باشند:

Physics Handbook, The American Institute of Physics, McGraw Hill Inc., New York. 'Kaye & Laby' Tables of Physical and Chemical Constants, 15th edn., Longman, Harlow (1986).

J. Emsley, The Elements, Clarendon Press, Oxford (1989).

## بلورشناسي

۲

٢-١ شبكهها

مادهٔ چگال را بیشتر به شکل مواد بلورین جامد میشناسیم و با این که در چند سال گذشته، بلورهای مایع و جامدات آمورف مورد توجه بودهاند، ولی حقیقت این است که فیزیک مادهٔ چگال تا حد بسیار زیادی فیزیک بلورهاست. بنابراین، در آغاز لازم است که چگونگی آرایش هندسی منظم اتمها در فضا، که ماهیت بلوری بودن است، معرفی شود. بلورها آرایههای منظم و متناهی اتمها در فضا هستند. در عمل، آرایش اتمی هرگز کامل نیست. در بلورشناسی از این ویژگی چشمپوشی میشود و بلورها را بر اساس آرایههای کامل نامتناهی از نقاط هندسی، به نام شبکه توصیف می کنند. شبکه، آرایهای نامتناهی از نقاط در فضاست که به گونهای منظم شدهاند که محیط *پیرامون همهٔ نقاط یکسان است،* یعنی همهٔ نقاط شبکه از نظر هندسی همارزند. بنابراین، هر شبکه تقارن انتقالی کاملی را نشان میدهد، به نحوی که اگر نقطهای از شبکه را به عنوان مبدأ انتخاب کنیم، هر نقطهٔ دیگر شبکه نسبت به آن مبدأ دارای بردار مکان زیر است:

 $\mathbf{r}_{1\mathbf{r}\mathbf{r}} = n_1 \mathbf{a} + n_\mathbf{r} \mathbf{b} + n_\mathbf{r} \mathbf{c}$  $(1 - Y)$ 

ضرايب n<sub>i</sub> الزاماً اعداد صحيحي هستند و بردارهاي b ،a و c يكاهاي پايهٔ تقارن انتقالياند. انتخاب اين بردارها اختیاری است، ولی معمولاً مناسبترین انتخاب چنان است که کوتاهترین بردارها یا بالاترین تقارن را به یاختهٔ یکه بدهد. از سوی دیگر، بنا به تعریف، حجم وابسته به یک تک،نقطهٔ شبکه منحصر به فرد است، ولی چون انتخاب بردارهای b ،a و c اختیاری است، این حجم میتواند شکلهای گوناگونی داشته باشد که مثال دوبعدی آن در شکلهای ۲–۱ و ۲–۲ نشان داده شده است. حجم وابسته به یک تک نقطهٔ شبکه، *یاختهٔ بسیط خو*انده میشود که معمولاً به یکی از دو صورت زیر است: یا نقطهٔ شبکه در مرکز یاختهٔ بسیط قرار دارد، که در این صورت با صفحاتی که

عمودمنصف خطهای رسمشده از آن نقطه به نقاط مجاور آنند مشخص میشود، و یا یاختهٔ بسیط

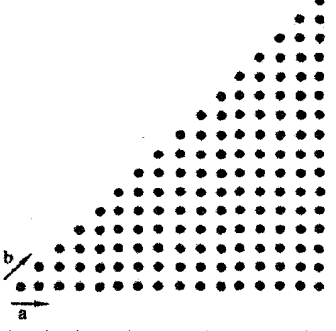

شکل ۲–۱ - نخشی از یک شبکهٔ دویعدی: یک نمونه از بردارهای پاختهٔ بسیط نشان داده شدهاند.

کوچکترین پاختهای است که از اتصال نقاط شبکه شکل می گیرد. در مورد اخیر، نقاط در رأس های یاخته قرار می گیرند و این یاختهٔ یکهای است که اغلب در بلورشناسی به کار می رود. مورد نخست که نقطهٔ شبکه درون یاختهٔ بسیط قرار دارد، *یاختهٔ ویگنر–سایتس' خو*انده می شود (شکل ۲–۳)، که برای توصیف رفتار فیزیکی بلورها اهمیت بسیاری دارد و در آینده بیشتر پی به اهمیت آن خواهیم بر د.

تنها چهارده روش متفاوت برای آرایش نقاط همسان در فضای سهبعدی وجود دارد به طوری که فضای پیرامون هر یک از نقاط کاملاً شبیه به دیگری باشد. این چهارده آرایه را *شبکههای براوه* می نامند، که در جدول ۲-۱ فهرست و در شکل ۲-۴ رسم شدهاند. چنان که دیده می شود، کوچکترین حجمبی که نمایشگر شبکه است همیشه یاختهٔ بسیط نیست. معمولاً انتخاب حجمبی بزرگتر به عنوان *یاختهٔ یکه بلورنگاری م*ناسبتر است، زیرا چنین یاختهای تقارنها را به صورت آشکارتری نشان میدهد، ضمن این که، چنان که از شکل ۲–۵ پیداست، استفاده از محورهای راستگوش را نیز ممکن می سازد.

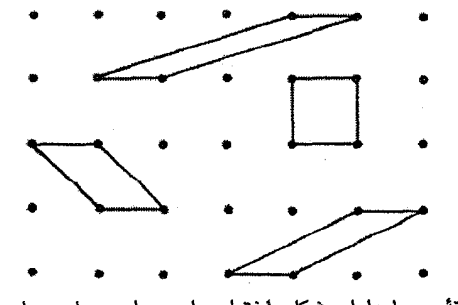

شعکل۲–۲ یاختهٔ بسیط دارای شکلی اختیاری است ولی مساحت یا حجم ثابتی دارد.

**بلورشناسی / ۳۷** 

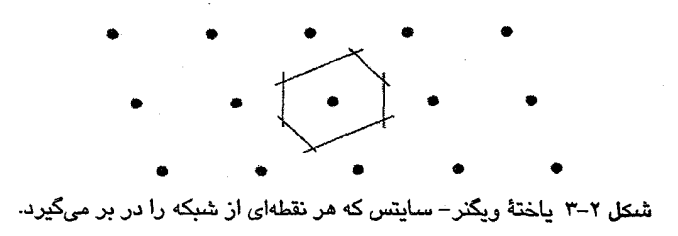

اگر ساختار عناصر خالص بررسی شود، دیده می شود که بسیاری از آنها، به ویژه فلـزات، چنــان ساختارهای بلورینی دارند که مستقیماً میتوان آنها را به شبکههای سادهتر براوه ربـط داد. لـذا نبایـد تصور شود که تنها چهارده ساختار بلوری ممکن وجود دارد. چهارده شبکهٔ براوه به وسیلهٔ تقارنهای فضایی مجاز در آرایههای نقاط مشخص میشوند. با وجود این، میتوان گروهی از اتمها را به یک نقطهٔ شبکه نسبت داد که به این ترتیب امکانهای تازهای بـرای شـکل گیـری آرایـههـای سـاختاری فراهم میآید. اگر به هر نقطهٔ شبکه گروهی از اتمها نسبت داده شود، بردار مکان اتم j أم در گـروه را مي توان چنين نوشت:

$$
\mathbf{r}_{\mathbf{y}\mathbf{y}\mathbf{y}} = \mathbf{n}_{\mathbf{y}}\mathbf{a} + \mathbf{n}_{\mathbf{y}}\mathbf{b} + \mathbf{n}_{\mathbf{y}}\mathbf{c} + \mathbf{R}_{\mathbf{j}} \tag{1-1}
$$

که  $\mathbf{R}_i$  بر دار مکان نسبت به نقطهٔ  $(n, n_r, n_r)$  است.

| شبكة براوه           | ياختهٔ يكهٔ قراردادى                                                                        | سيستم       |
|----------------------|---------------------------------------------------------------------------------------------|-------------|
| P                    | a≠b≠c<br>$\alpha \neq \beta \neq \gamma$                                                    | سەميلى      |
| C, P                 | $a \neq b \neq c$<br>$\alpha = \beta = 1$ $\gamma \neq \gamma$                              | تکمیلے,     |
| F <sub>9</sub> I C P | $a \neq b \neq c$<br>$\alpha = \beta = \gamma = \gamma$ .                                   | , استگوشے ، |
| P و I                | $a = b \neq c$<br>$\alpha = \beta = \gamma = \gamma \cdot \hat{ }$                          | چار گوشے ِ  |
| $F0$ , I, $P0$       | $a = b = c$<br>$\alpha = \beta = \gamma = 1$ .                                              | مكعبى       |
| R                    | $a = b = c$<br>$\gamma \cdot \tilde{\ } > \alpha = \beta = \gamma \neq 1 - \tilde{\ }$      | سەگوشى      |
| P                    | $a = b \neq c$<br>$\alpha = \beta = \gamma \cdot \hat{y}$ , $\gamma = \gamma \cdot \hat{y}$ | ششگوشی      |

جدول ۲–۱ هفت سیستم بلوری و چهارده شبکهٔ براوه.

β ، α و γ زاویههای بین بردارهای پایهاند که بر پایهٔ هندسهٔ معمولی تعریف  $\beta$  . α می شوند، به طوری که α زاویهٔ بین b و c است (چرخشی)، و P: بسیط، C: پهلومرکزدار، I: درون مرکزدار، F: رخ مرکزدار و R: لوزی خ بسیط.

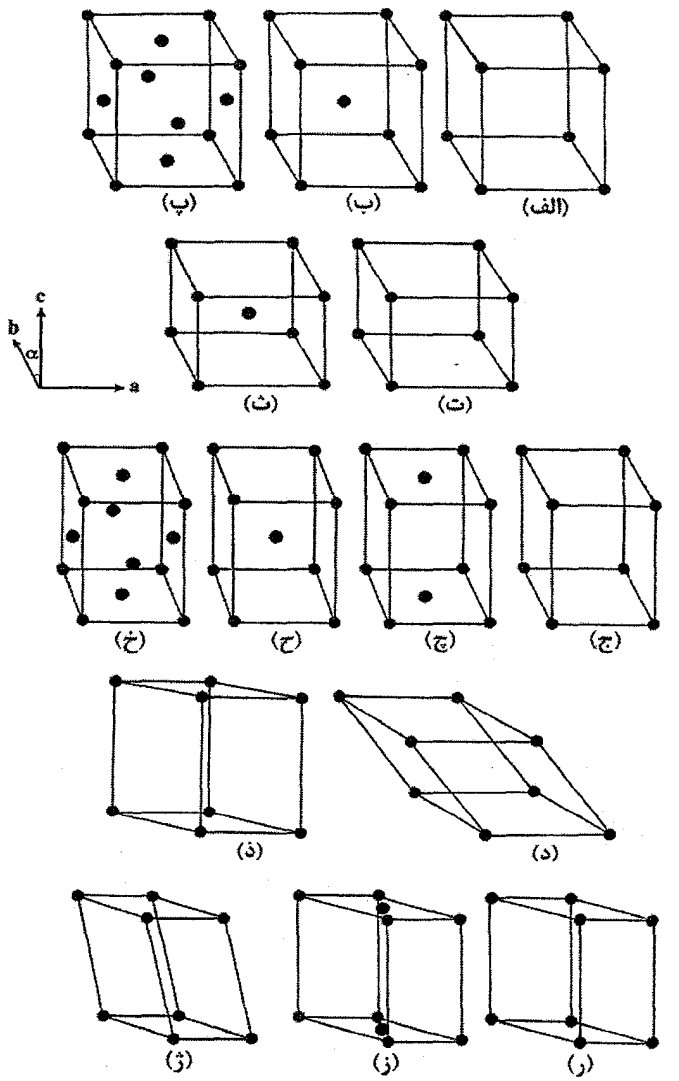

شکل ۲-۴ چهارده شبکهٔ فضایی براوه که میتوان آنها را بر حسب یاختههای بسیط مناسب توصیف کرد. ولی مناسبتر است که از پاختهٔ یکه بزرگتری استفاده شود که غالباً اتمهایی را در مکانهای انتهایی، مرکز درون و پا مرکز رخ در بر میگیرد. برتری دیگر این روش مجاز بودن انتخاب محورهای راستگوش است. (الف)، (ب) و (پ) سیستمهای مکعبی، (ت) و (ث) سیستمهای چارگوشی، (ج)، (ج)، (ح) و (خ) سیستمهای راستگوشه، (د) و (ذ) سیستمهای لوزی رخ، (ر)، (ز) و (ژ) سیستمهای تکمیلی و سهمیلی.

هر گروه از نقاط یا اتمهای وابسته به هر نقطه از شبکه را *پایه* میخوانند. ازاینرو، ساختار بلوری جمع دو کمیت است: یکی شبکهای از نقاط و دیگری پایهای که آرایش هندسی اتمهای وابسته به بلورشناسی / ٣٩

هر نقطهٔ شبکه است. پایههای ساختارهای بلورین ساده تنها از چند اتم تشکیل شدهاند، ولی به ویژه در مواد زیستشناختی، این امکان وجود دارد که صدها اتم در پایه دیده شوند. اینک آرایهٔ مکعبی درون.مرکزدار را به طور ترسیمی بررسی میکنیم (شکل ۲–۶). این آرایه یک شبکهٔ براوهٔ واقعی است. در عین حال، پاختهٔ یکهٔ آن را می توان به صورت یاختهٔ مکعبی سادهٔ بسیطی در نظر گرفت که به هر نقطهٔ آن یک پپایهٔ دواتمی، یعنی یک اتم در گوشه و یک اتم در مرکز مکعب، اضافه شده باشد. با این که آرایش نقطهها بخشی از یک شبکهٔ واقعی است ولی میتوان آن را به صورت یک ساختار مشتق از شبکهٔ مکعبی ساده در نظر گرفت. ساختار Mn-α مثالی از یک ساختار پیچیدهتر ساخته شده پیرامون شبکهٔ مکعبی درون.مرکزدار است. با این که شبکهٔ آن مکعبی درون.مرکزدار است ولی یاختهٔ یکهاش ۵۸ اتم دارد. بنابراین، پایهٔ آن گروهی متشکل از ۲۹ اتم Mn است.

از دید هندسی، تعریف پایه که مجموعهای از نقاط وابسته به هر یک از نقاط شبکه است، ایجاد عناصر تقارنی جدیدی (نظیر دوران پایه حول محورها و یا بازتاب آن از صفحاتی که از نقاط شبکهای وابسته میگذرند) را ممکن میسازد. یادآور میشود که منظور از هر عنصر تقارنی یا ترکیبی از آنها عملی است که انجام آن موجب بازگشت آرایه به حالت اولش خواهد شد.

معلوم شده است که با ترکیب عملیات تقارنی نقطهای و انتقالی، رویهمهرفته ۲۳۰ نقش متقارن متفاوت برای ساختارهای سهبعدی به وجود میآید. جزئیات کامل این ۲۳۰ نقش متقارن متفاوت که *گروههای فضایی* خوانده میشوند را می¤وان در کتابهای تخصصی پیدا کرد. البته با در نظر گرفتن فاصلهٔ اتمها و ترکیب پایه، تعداد ساختارهای بلوری مختلف نامحدود است. با وجود این، هر ساختار با هر پیچیدگی، بر اساس تقارنش به یکی از ۲۳۰ گروه فضایی محدود میشود. بحث بیشتر پیرامون این گروههای فضایبی در این مرحله بهرهٔ چندانبی ندارد. نکتهٔ مهم پیچیدگی موضوع نیست، بلکه درک درست آن در آشنایی با جنبههای مقدماتی تر است.

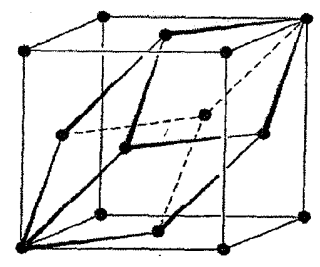

شكل ٢–۵٪ ياختهٔ بسيط براي شبكهٔ مرم (fcc)، یاختهٔ یکهٔ قراردادی نیز این یاخته را در بر گرفته است.

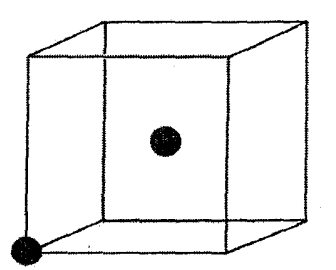

شکل ۲-۶ میتوان تصور کرد که شبکهٔ مدم (bcc) با استفاده از پایهٔ (۰۰۰ و پاپل)، از شبکهٔ مکعبی سادەمشتق مىشود. متناظر باھشت جايگاه گوشەائ مکعب، هشت پایهٔ همارز وجود دارد.

## 2-2 صفحات بلور

شبکهٔ براوه یک آرایهٔ مرتب سهبعدی از نقاط در فضاست. در عین حال، میتوان آن را به صورت مجموعهای از آرایههای دوبعدی، یعنی صفحات، نیز در نظر گرفت. چنان که شکل ۲–۷ نشان م ردهد، در هر شبکهٔ براوه تعداد نامتناهی از خانواده مختلف صفحات وجود دارند که هر خانواده از صفحات مشابه، به وسیلهٔ آرایش و چگالی نقاط درون هر صفحه و یک فاصلهٔ بین صفحهای خاص مشخص می شود. همچنین از شکل ۲-۷ پیداست که هر چه فاصلهٔ بین صفحهای در هر خانواده از صفحات بیشتر باشد، چگالی نقاط شبکهای درون هر صفحه بیشتر است. این نکته نتیجهٔ مستقیم این واقعیت است که هر خانواده از صفحات، همهٔ نقاط شبکهای را در برمی گیرد و هر نقطهٔ شبکهای حجم معینی دارد.

بلورها ناهمسانگردند، یعنی اگر خواص فیزیکی (مثل مقاومت الکتریکی و پذیرفتاری مغناطیسی) در راستاهای مختلف بلورنگاری اندازهگیری شوند، متفاوت خواهند بود. هر چه تقارن بلور کمتر باشد ناهمسانگردی آن بیشتر است. ازاین٫و، لازم است صفحات و راستاهای شبکهای مختلف را به روش دقیقی توصیف کنیم. برای این منظور، از *شاخص های میلر* استفاده می شود. چون همهٔ نقاط در یک شبکهٔ براوه هم|رزند، لذا انتخاب مبدأ و نیز انتخاب محورهای مختصات کاملاً اختیاری است.

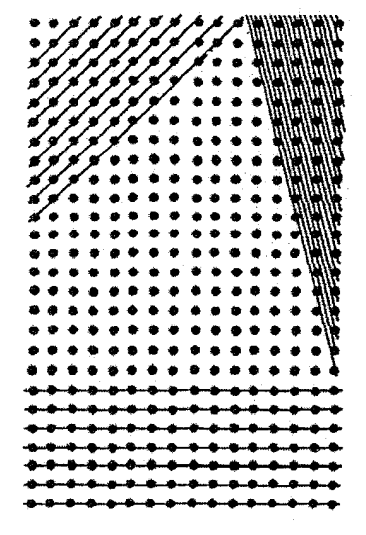

شکل ۲–۷ شبکه را میتوان به صورت مجموعهای از خطوط یکسان در دو بعد و یا صفحات یکسان در سه بعد در نظر گرفت. روشهای بسیاری برای انتخاب چنین مجموعهای وجود دارد، که تنها سه مورد آن نمایش داده شده است. بلورشناسی / ۴۱

نقطهای از شبکه را به عنوان مبدأ در نظر گرفته و در صورت امکان از محورهای راستگوش استفاده می شود. البته بحث زیر مستقل از انتخاب محورهاست. وقتی شبکهٔ براوه به عنوان مجموعهای از صفحات همانند توصیف میشود، باید به خاطر داشت که همهٔ نقاط شبکه روی مجموعه صفحات انتخابی قرار میگیرند. مورد دیگر آن که شکل و ترکیب خانوادهٔ انتخابی هر چه باشد، صفحات معینی از مجموعه (در موارد خیلبی ساده، گاهبی همه آنها) همواره محورهای مختصات را در محل نقاط شبکه قطع می کنند. از آنجا که همهٔ صفحههای یک خانوادهٔ معین موازیاند، لذا خارجهقسمت برخوردگاههای صفحات آن خانواده بامحورهای مختصات، کسرهای گویای متناهی تشکیل میدهند. این نکته را برای تور دوبعدی به آسانی می توان نشان داد و در شبکهٔ سهبعدی نیز صدق می کند.

در روش شاخص گذاری میلر از گویا بودن این نسبتها استفاده میشود و به یاری آن میتوان همهٔ صفحات بلورنگاری را درون یاختهٔ یکه توصیف کرد. این شاخصها با دستورالعمل زیر به دست می آیند:

(الف) برای صفحهٔ مورد نظر خود، برخوردگاههای x، y و z با محورهای مختصات را تعیین کنید. (ب) برخوردگاهها را بر حسب بردارهای پایهٔ یاختهٔ یکه به صورت زیر بنویسید:  $\frac{x}{x}, \frac{y}{b}, \frac{z}{c}$ این نسبتها لزوماً اعدادی صحیح نیستند، ولیی مسلماً خارج قسمت آنها گویاست. (پ) وارون نسبتها را محاسبه کنید:

(ت) آنها را به صورت کوچکترین اعداد درست سهتایی hkl در آورید.

سهتایی hkl که به صورت (hkl) نوشته میشود، صفحهای خاص از یک خانوادهٔ صفحات همانند که درون یاختهٔ یکه و در نزدیکترین فاصله از مبدأ قرار دارد را توصیف میکند. از آنجا که مبدأ منطبق بر یک نقطهٔ شبکه انتخاب شده است و آن نقطه نیز باید روی یکی از صفحات خانوادهٔ (hkl) قرارگیرد، لذا فاصلهٔ مبدأ تا صفحهٔ (hkl) برابر با فاصلهٔ بین صفحهای، d<sub>hkl</sub>، است. در نتیجه، در هر دسته از صفحات با شاخصهای میلر hkl، صفحهٔ (hkl) که در نزدیکترین فاصله از مبدأ قرار دارد با محورهای بلور برخوردگاههای b/k a/h، ا/c/ میسازد. *' ازاین رو همهٔ صفحات، در داخل یاختهٔ یکه توصیف پذیرند. صفح*اتی که با محورها برخوردگاههای منفی میسازند نیز به همین روش بررسی می شوند و با گذاشتن علامت منفی روی شاخص میلر، مثل  $\overline{\textbf{h}}$  (بخوانید  $\textbf{h}$ بار)، آنها را

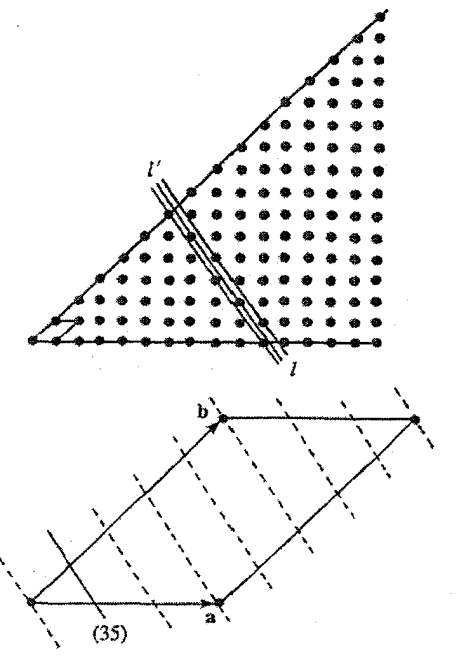

شکل ۲-۸ خط اختیاری "l به دستهای از خطوط همانند تعلق دارد که میتوان به آن شاخص (۳۵) را در یاختهٔ یکهٔ انتخابی (در این مورد یک یاختهٔ بسیط) نسبت داد. بزرگ شدهٔ این یاخته نیز در نمودار پایینی رسم شده است. خطوط شکسته، صفحات دیگر خانوادهٔ (۳۵) را نشان می دهند که از پاختهٔ یکه می گذرند. a و b که در شکل نشان داده شدهاند، اضلاع یاختهٔ بسیط هستند.

مشخص می کنند. نمادگذاری زیر مرسوم است: نماد (hkl) برای یک صفحهٔ خاص یا مجموعهای از صفحات موازی و نماد {\hkl} (و شاخصهای منفی) برای مجموعهای از صفحات همارز تقارنی. استفاده از شاخصهای میلر بهخوبی از شکل ۲–۸ پیداست. نقاط شبکه یا نقاط پایه با مختصاتی که بر حسب بردارهای پایه مشخص شدهاند، معرفی میشوند. مثلاً مرکز یک مکعب به صورت ر آن از استان داده میشود. راستاها در شبکه با مختصات نزدیکترین نقطهٔ شبکه به مبدأ در آن  $\frac{1}{2},\frac{1}{2},\frac{1}{2}$ راستا، مشخص میشوند. یک راستا به صورت [uvz] و مجموعهای از راستاهای همارز به صورت ⟨uvz⟩ نوشته میشوند. در شبکههای مکعبی (و تنها در این شبکهها)، راستاها را میټوان بر حسب خطهای عمود بر صفحات شبکهای نیز تعریف کرد. بدین ترتیب، امتداد [hkl] نمایشگر راستای عمود بر صفحهٔ (hkl) است. در ساختارهایی که مرکز تقارن دارند، صفحات با شاخصهای میلر یکسان همهارزند. به عنوان مثال در یک سیستم مکعبی، صفحات (۱۲۳)، (۲۱۳)، (۳۲۱)، (۱۳۲)، (۳۲۱) و (۳۱۲) دارای چگالی پکیدگی و فاصلهٔ بینصفحهای یکسانند. ازاینرو، با داشتن این

بلورشناسی / ۴۳

ویژگیها (که از جملهٔ موارد مؤثر در پراش پرتو X به حساب میآیند) این صفحات همارزند. با در نظر گرفتن این که هر شاخص میتواند علامت منفی نیز داشته باشد، شاخصهای ۱، ۲ و ۳ را میتوان به ۴۸ صورت مختلف مرتب کرد. از سوی دیگر، تنها یک ترتیب تمیزپذیر برای سه شاخص همسان صفحهٔ (۱۱۱) وجود دارد. با وجود این، هر شاخص میتواند مستقلاً مثبت یا منفی باشد. بنابراین، رویهمهرفته هشت صفحهٔ (۱۱۱) هم|رز در شبکههای مکعبی وجود دارند. تعداد کل صفحات همارز برای مقادیر عددی داده شدهٔ شاخصها، *چندگانگی* (p) خوانده میشود.

شبکههای براوه استخوان بندیهایی هستند که ساختارهای بلوری پیرامون آنها شکل میگیرند. یک ساختار بلوری می تواند ساده یا بسیار پیچیده باشد. خوشبختانه بسیاری از عناصر فلزی، آلیاژها و ترکیبهای آنها ساختارهای سادهای دارند که مستقیماً با شبکههای براوه قابل شناساییاند. مثلاً سدیم ساختاری دارد که با قرار دادن یک اتم سدیم در هر نقطه از شبکهٔ براوهٔ مکعبی درون.مرکزدار (م٫دم/ bcc) شکل میگیرد، ولی Cu با آرایش اتمهای خود به صورت مکعب رخمرکزدار (م٫دم/ fcc) بلوری میشود. پارهای از فلزاتی که در این دو ساختار بنیادی بلوری میشوند، همراه با عدد همارایی (یعنی تعداد نزدیکترین همسایهها) و کسر پکیدگی آنها (یعنی کسر فضای اشغالشده توسط اتمهایی که به صورت کُرههای سخت مماس بر هم دو نظر گرفته میشوند) در زیر فهرست شدهاند:

همارایی م دم (bcc) ۸ کسر پکید گی ۸۰٫۶۸۰

Cs Rb K Na Li Ba  $(14.^{\circ}C < 9)$   $\cdot \degree C > 5$   $\cdot \degree C$   $\cdot \degree C$   $\cdot \degree C$ Mo Nb W Ta Eu همارایی م رم (fcc) ۱۲ ، کسر پکیا گی ۷۴۰,۰ Pb Al Sr Ca  $(\forall \check{A} \cdot \mathcal{C} \cup A) \cdot$  Fe .Cu Ni .Co Ag Pd Rh Au Pt Jr Yb .Ce

Th

**۴۴ / مبانی فیزیک حالت جامد** 

ساختار دیگری که بین فلزات رواج دارد، آرایش *ششگوشی تَنگ پکیده* (شcب/hcp) است. اگر اتمها به صورت کُرههای سخت تصور شوند، آنگاه میتوان صفحاتی تَنگ،یکیده با تقارن ششگوشی را تشکیل داد (شکل ۲–۹). سپس ممکن است آن صفحات به شیوهٔ تنگ،پکیده طوری روی هم چیده شوند که کُرهها یا اتمهای هر صفحه، دقیقاً در گودشدگیهای بین اتمهای صفحات همجوار لانه کنند. فرض کنید با اتمهما در مکانهای A در شکل ۲–۹ آغاز کنیم. دیده میشود که فضاهای دیگر بین اتمها دو گونهاند (B یا C)، و صفحهٔ دوم را میتوان در یکی از این دو مکان قرار داد. اگر مکانهای B برای اتمههای صفحهٔ دوم انتخاب شوند، آنگاه لایهٔ سوم را میتوان روی مکانهای اولیهٔ A یا جایگاههای C (هر دو در لایهٔ نخست) قرار داد. یعنی روی هم چیدن صفحات به دو صورت امکانپذیر است: یا . . .ABCABCABC . . . که ساختار مرم (fcc) را تشکیل می دهد و یا . . .ABABAB . . . که ساختار شرتپ (hcp) است. تشکیل ساختار م<code>c</code>مو یا . . .ABABAB . . . میشود که این آرایش را میتوان به صورت لانهسازی صفحات (۱۱۱)، که هر صفحه یک آرایش ششگوشی تَنگ،پکیده از کُرههاست، در نظر گرفت. پس واحد ساختاری تکرارپذیر، یک گروه از سه صفحهٔ همسایه در ترتیب ABC است. از سوی دیگر تکرار ترتیب AB، چنان که شکل ۲–۱۰ نشان می دهد، به آرایش ششگوشی تنگ پکیده منجر می شود. برای یک قطر اتمی معلوم، چگالی پکیدگی در هر دو آرایش یکسان و بیشترین مقدار ممکن (یعنی کسر پکیدگی = ۰٫۷۴ ) است. ساختار مٖدم (bcc) کسر پکیدگی کمتر و ساختار بازتری دارد. حتی در عناصر نیز، ترتیبهای دیگری مشاهده شدهاند. مثلاً Nd ساختار ششگوشی دوگانه . . .ABACAB . . . دارد.

شکل ۲–۱۰ یاختهٔ یکهٔ ساختار شرتپ را نشان میدهد ولی، چنان که از شکل پیداست، یکای بنیادی یک یاختهٔ سهگوشی متشکل از دو اتم است. بنابراین ساختار شتب با استفاده از پایهٔ ۰۰۰، پ<sup>ا پا</sup> پا پیرامون این یاختهٔ بسیط ساخته میشود. در بلورنگاری استفاده از یاختهٔ ششگوشی کامل

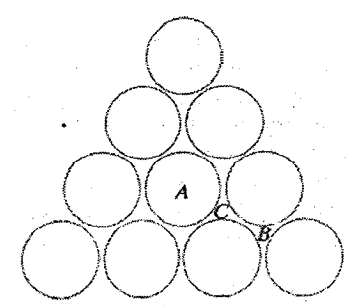

شکل ۲–۹ جایگاههای مختلف در صفحهٔ تنگپکیده کُردها با B ، A و C علامتگذاری شدهاند.

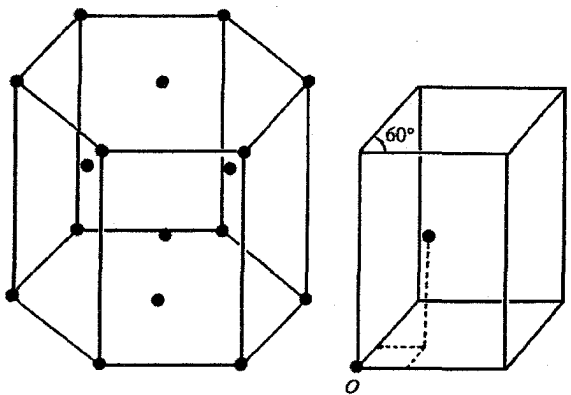

شکل ۲–۱۰ ساختار ششگوشی تنگپکیده. این آرایش معمول بین فلزات، به وسیلهٔ یاختهٔ بسیط سهگوشی و پایهٔ ( ، ، ، ، ۲۰۰ به صورت شکل سمت راست، مشخص میشود.

مناسبتر است و گرچه می توان از روش میلر برای شاخص گذاری صفحات استفاده کرد ولی کاربرد آن مناسب نیست، زیرا برای صفحات همارز تقارنی شاخصهای یکسانی به دست نمیآید. برای برطرف کردن این مشکل از سیستم چهار شاخص، موسوم به شاخصهای *میلر-براوه*، استفاده می شود (شکل ۲-۱۱). هندسهٔ شکل بهخوبی نشان میدهد که اگر بردارهای پایهٔ ۵<sub>۱</sub>, a<sub>r</sub> هه م و c انتخاب شوند، آنگاه (a, + a,) - = a, و به همین ترتیب برای شاخصهای hkil، خواهیم داشت i = – (h + k) تکه شاخص سوم معمولاً نوشته نمیشود و صفحات غالباً به صورت (hk . l) برچسب می خورند. وقتی در ساختار ششگوشی راستاها شاخص گذاری می شوند، باز هم این رابطه صادق است. اگر اتمها کاملاً کروی باشند، آنگاه نسبت محوری ساختار ش تپ (c /a) برابر با ۱٬۶۳۳ است و پیش از این مشاهده شد که تعداد نزدیکترین همسایههای همفاصله با هر اتم ۱۲تاست. ولی در بلورهای واقعی انحرافهای مثبت یا منفی از این مقدار ایدهال ممکن است دیده شوند.

挙り

همارایی ایدهال شرت ب (hcp) ۱۲، کسر یکید گے , ۰٫۷۴

 $(F K >) Na$  (WK>) Li Mg <sub>«Be</sub>  $Zn$  ( $\mathfrak{e} \cdot K$  >) Co Ti Sc Cd Ru Zr Y Ti Os Re Hf Lu Tm Er Ho Dy Tb Gd

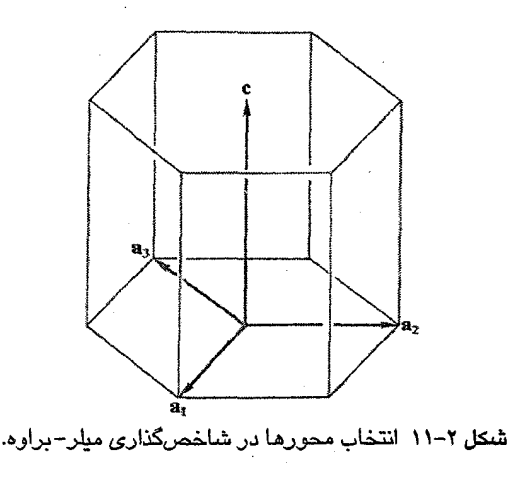

همارايي مكعبي العاسي ۴، كسر يكيا گجي ۳۴٫۰

ساختار بلوری عناصر نیمرسانای مهم Si و Ge، شبیه به ساختار بلوری الماس است که از دو شبکهٔ در هم فرورفتهٔ مرم (fcc) با پایهٔ ۰۰۰۰ + + + تشکیل میشود. ازاین٫و، باید به هر یک از چهار اتمی که یاختهٔ م٫رم را میسازند، یک اتم دیگر اضافه شود، که در آن صورت هر یاختهٔ مکعبی دارای هشت اتم خواهد بود. چنان که شکل ۲–۱۲ نشان میدهد، اتمها دارای همارایی چاروجهی هستند که مشخصهٔ پیوندهای کووالانسی "sp است. ساختار مکعبی الماسی با کسر پکیدگی ۰٫۳۴ به مراتب بازتر از ساختار مدم و مرم است.

ترکیبِهای شیمیایی و آلیاژها در ساختارهای گوناگون بسیاری بلوری میشوند. ترکیبهای با ساختار یکسان در یک گروه قرار میگیرند و نام مهمترین عضو گروه بر ساختار نهاده میشود. بدین قرار،مثلاً نمکـُهای فلزات قلیایی به استثنای Cs، در ساختاری به نام ساختار NaCl بلوری میشوند

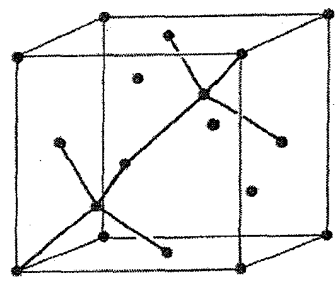

شکل ۲-۱۲ عناصر مهم Ge و Si در ساختاری شبیه به ساختار مکعبی الماس بلوری میشوند. شبکهٔ بلوری این عناصر به صورت یاخنهٔ مٖرم با پایهٔ (۰۰۰ <del>﴿ ﴿ ﴾</del>) آرایش می⊔بد. بنابراین یاختهٔ یکه شامل ۸اتم است. بلورشناسی / ۴۷

(شکل ۲-۱۳-الف). تعدادی از ترکیبهای دیگر از جمله اکسیدها، سولفیدها، سلنیدها و تلوریدهای فلزات خاکمی نادر نیز همین ساختار بلوری را دارند. شکل ۲–۱۳–ب ساختاری با نام CsCl را نشان می دهد که تعداد دیگری از مواد، مثل نوع خاصی از برنج با ترکیب CuZn، را در بر میگیرد. شکل های ۲–۱۳–پ و ت به ترتیب ساختارهای فلوریت (CaF<sub>۲</sub>) و پرووسکیت (BaTiO<sub>۲</sub>) را نشان میدهند. هنگامی که فلزات یک آلیاژ تشکیل میدهند، عناصر مختلف معمولاً به شیوهٔ کترهای روی جایگاههای بلورنگاری توزیع میشوند. اما در ترکیبهای خاصی به شکل AB<sub>۲</sub> ،AB و غیره،

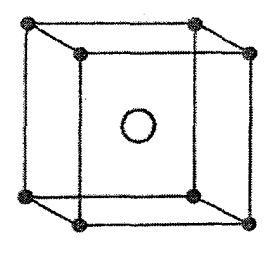

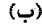

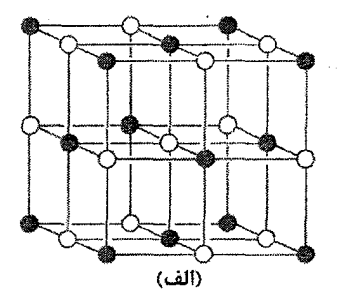

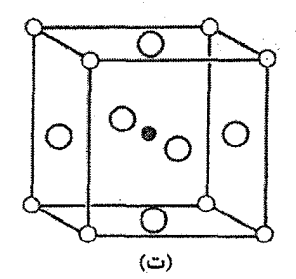

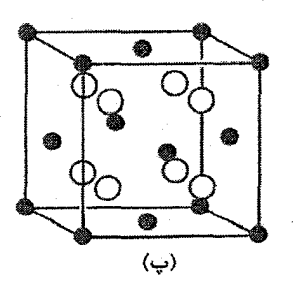

 $(\tilde{\omega})$ 

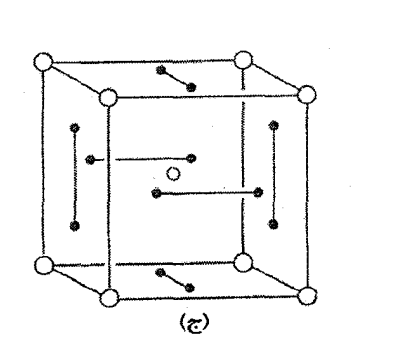

شکل ۲–۱۳ ساختارهای بلوری مشترک: (الف) NaCl (ب) CsCl، (پ) فلوریت (CaF<sub>۲</sub>)، (ت) پرووسکیت (BaTiO<sub>۲</sub>). (ث) فاز ليوز (مثلاً Cu<sub>v</sub>Mg) [۱] ، (ج) A۱۵ يا ساختار تنگستن–β (مثلاً Nb<sub>v</sub>Sn).

اتمههای A و B ممکن است جایگاههای ویژهای را ترجیح دهند، که در این حالت گفته میشود آلیاژ به ساختار منظمی رسیده است. تمایل به نظم ممکن است ضعیف باشد و در اثر اغتشاش گرمایی، مثلاً با گرماگیری تا ۵۰۰°۵، نظم از بین برود. در موارد دیگر، آرایش منظم ممکن است بسیار پایدار باشد و آلیاژ شبیه به یک ترکیب شیمیایی در آید، که به این ترکیبها نیز ترکیبات بینفلزی گفته میشود. یکی از ساختارهای متداول برای چنین ترکیبهایی، فاز لیوز` مکعبی است (شکل ۲–۱۳–ث) که با نسبت ۱/۲ به شکل ششگوشی نیز وجود دارد. در این حالت، اندازهٔ هندسی اتمهای سازای ترکیب برای پایداری آن اهمیت دارد. ساختار مهم دیگر ساختار A۱۵ یا تنگستن−β است (شکل ۲−۱۳−ج) که برخی از ابررساناها با دماهای گذار حدود ۲۰ ۲۰ در این ساختار بلوري مي شوند.

بیش از این به ساختارهای بلوری مختلف بسیاری که ممکن است رخ دهند نمی پردازیم. برای آشنایی کامل با ساختارهای بلوری، مطالعهٔ مراجع [۲، ۳ و ۴] توصیه میشود.

2-3 تصويرهاي بلور گاهی لازم است که سمتگیری نسبی صفحات بلور یا سمتگیری آنها نسبت به خط اثر یک میدان خارجی بزرسی شود. این بررسی را می توان با ترسیم ویژگیهای اصلی ساختار بلور بر یک سطح

دوبعدی بهخوبی انجام داد. اصول ترسیم با آنچه که در نقشه کشی به کار می رود یکسان است، یعنی بلور بر روی یک سطح تخت تصویر میشود. برای این کار، نخست بلور در مرکز یک کُره فرض شده سپس عمودهایی بر صفحات اصلی بلور رسم میشود تا سطح کره را که با خطوط طولبی و عرضبی بر حسب زاویه مدرج شده است، قطع کنند. نقاط برخورد این خطوط با سطح کره، تص*ویر کروی* بلور مورد نظر است. برای تولید یک تصویر تخت، قطب جنوب به همهٔ نقاط برخورد در نیمکرهٔ شمالی وصل میشود. از تقاطع این خطهای اتصال با صفحهٔ استوایی، تصویر برجسته*نگاری* ساخته میشود (شکل ۲–۱۴). خطهای طول<sub>ی</sub> و عرضی روی سطح نیمکرهٔ شمالی را نیز میتوان به همین روش بر صفحهٔ استوایی تصویر کرد، که به این ترتیب مقیاسی برای اندازهگیریهای زاویهای به وجود میآید که آن را *تور ولف' می*نامند. تصویر برجستهنگاری صفحات در ساختارهای مکعبی در شکل ۲–۱۵ نشان داده شده است. اگر تصویر کروی از مرکز کره روی صفحهٔ مماس بر قطب شمال تصویرسازی شود، *تصویر میل نگاری* به دست می آید.

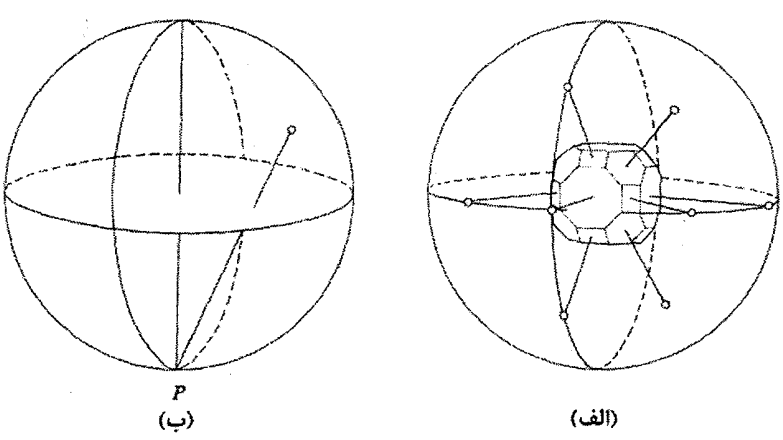

شکل ۲-۱۴ (الف) در تصویر کروی فرض میشود که بلور در مرکز کره قرار گرفته است. هر صفحهٔ بلور با خط عمود بر آن به سطح کره وصل میشود. نقاط برخورد عمودها با کره. تصویر کروی بلور است. (ب) میتوان همهٔ نقاط تصویر کروی در نیمکرهٔ شمالی را توسط خطهایی به قطب جنوب، P وصل کرد. این خطهای اتصال، صفحهٔ استوای کره را در نقاطی قطع میکنند که تصویر برجستهنگاری نیمهٔ بالایی بلور را تشکیل میدهند. اگر بلور فاقد مرکز تقارن باشد، لازم است نیمههای بالا و پایین به طور جداگانه تصویر شوند[۵].

2-3- شبكة وارون

واضح است که هر خانواده از صفحات بلوری (hkl) را می توان با (الف) عمود بر صفحات که با بردار یکهٔ n<sub>hkl</sub> نمایش داده میشود و (ب) فاصلهٔ بینصفحهای d<sub>hkl</sub> مشخص کرد. لذا جدول بندی n<sub>hkl</sub> و d<sub>hkl</sub> می تواند روش مناسب دیگری برای توصیف ساختار بلور باشد. ولی تجربه نشان داده است که تعریف یک شبکهٔ جدید در فضای وارون که با بردارهای

$$
\mathbf{G}_{hkl} = \gamma \pi \mathbf{n}_{hk_l} / d_{hkl} \tag{2-7}
$$

شکل میگیرد ارزشمندتر و عملیتر است. ضریب ۲π برای سهولت کار در آینده در نظر گرفته شده است. همهٔ نقطههای  $\mathbf{G}_{\text{hkl}}$  که نسبت به یک مبدأ اختیاری رسم شدهاند، شبکهٔ وارون را می سازند. به این ترتیب، برای هر دسته صفحه در شبکهٔ مستقیم، یک نقطه در شبکهٔ وارون وجود دارد. اگر بردارهای  $\mathbf{G}_{\text{hkl}}$ به صورت زیر نوشته شوند:  $G_{hkl} = hA + kB + IC$  $(F-Y)$ 

بردارهای پایهٔ A B و C به صورت زیر تعریف میشوند:  
A=
$$
A = \frac{\text{Y } \pi \, b \times c}{a.(b \times c)}
$$
 (۵–۲)

که  $\mathbf B$  و  $\mathbf C$  نیز با جابهجایی چرخشی بردارهای پایهٔ شبکهٔ مستقیم ( b ، a و c) به دست می $\mathbf T$ یند.

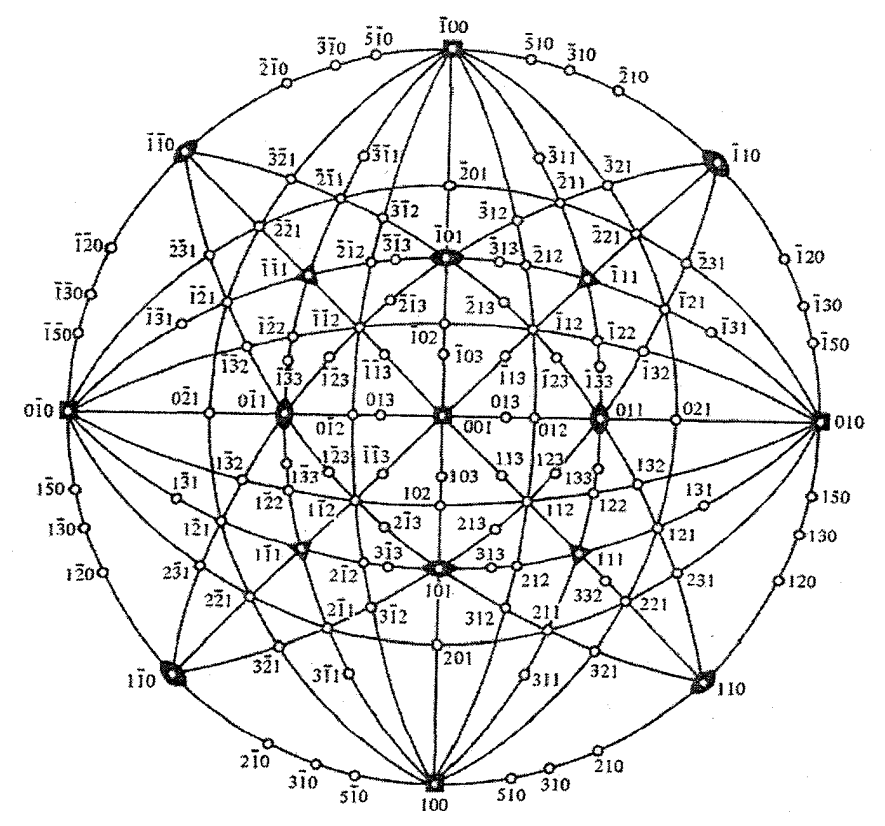

شکل ۲–۱۵ دخشی از تصویر پرچستهنگاری برای یک بلور مکعبی، نقاط گوناگون نشان داده شده با برخوردگاهها با صفحهٔ استوایی شکل ۲–۱۴ مطابقت دارند. این تصویر بیرامون صفحهٔ (۰۰۱) ساخته شده است، ولی هر صفحهای را می،توان به کار برد. مشاهده می،شود که گروههای معینی از صفحات بر "دایرههای عظیمه"، یعنی دادرههای قطری قرار می گیرند، که این امر تجسم روابط زاویهای بین صفحات بلور را آسان می سازد [۶].

واضح است که با تعریف B ،A و C به صورت فوق، روابط زیر برقرارند:  $A \cdot a = \forall \pi$  $A \cdot b = A \cdot c =$  $\mathbf{B} \cdot \mathbf{b} = \mathbf{Y}\pi$  $B \cdot c = B \cdot a = \cdot$  $C \cdot c = \forall \pi$  $C \cdot a = C \cdot b =$ میتوان نشان داد که معادلههای (۲-۴) و (۲-۵) با تعریف (۲-۳) سازگارند. فرض شود نقطهٔ O در شکل ۲–۱۶، مبدأ شبکههای مستقیم و وارون باشد. با توجه به بحث ارائه شده پیرامون شاخصهای میلر، هر صفحهٔ (hkl) برخوردگاههای b /k ،a /h و c /l را با بردارهای

پایه می سازد که اضلاع بخش مثلثی آن صفحه به قرار زیرند:

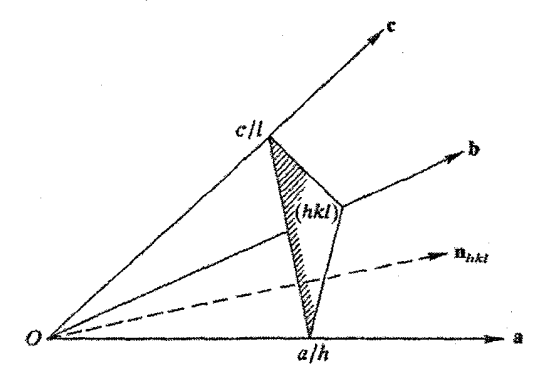

شکل ۲-۱۶ عنصری از شبکهٔ سهبعدی که صفحهٔ اختیاری (hkl) را نسبتْ به محورهای برگزیده و بردارهای یابهٔ b a و c نشان می دهد.

$$
\left(\frac{\mathbf{a}}{\mathbf{h}}\frac{\mathbf{b}}{\mathbf{k}}\right), \left(\frac{\mathbf{b}}{\mathbf{k}}\frac{\mathbf{c}}{\mathbf{l}}\right), \left(\frac{\mathbf{c}}{\mathbf{l}}\frac{\mathbf{a}}{\mathbf{h}}\right)
$$

بردار وارون G<sub>hkl</sub>، بر صفحهٔ (hkl) وارد میشود. با توجه به روابط (۲-۴) و (۲-۵)، دیده میشود که  $\left(\frac{\mathbf{a}}{\mathbf{b}}-\frac{\mathbf{b}}{\mathbf{b}}\right)\cdot\mathbf{G}_{hkl}=\left(\frac{\mathbf{b}}{\mathbf{k}}-\frac{\mathbf{c}}{\mathbf{l}}\right)\cdot\mathbf{G}_{hkl}=\left(\frac{\mathbf{c}}{\mathbf{l}}-\frac{\mathbf{a}}{\mathbf{h}}\right)\cdot\mathbf{G}_{hkl}=\cdots$ ازاینررو،  $\mathbf{G}_{\text{hkl}}$  بر دو بردار در صفحهٔ (hkl) و بنابراین بر آن صفحه عمود است. اما اندازهٔ  $\mathbf{G}_{\text{hkl}}$ نشاندهندهٔ چیست؟ برای پاسخ، بردار زیر را در نظر میگیریم:  $\mathbf{n}_{hkl} = \frac{\mathbf{G}_{hkl}}{|\mathbf{G}_{ukl}|}$ از طرفی با توجه به شکل ۲-۱۶، می توان نوشت:  $d_{hkl} = \frac{a}{h} \cdot n_{hkl} = \frac{a}{h} \cdot \frac{G_{hkl}}{|G_{hkl}|} = \frac{r\pi}{|G_{hkl}|}$ بنابراين  $|\mathbf{G}_{\text{hkl}}| = \frac{\tau \pi}{d_{\text{hkl}}}$ معادلات (۲–۳)، (۲–۴) و (۲–۵) دوبهدو سازگارند. برای ساختن شبکهٔ وارون، همهٔ نقاط را با بردارهای مکان  $G_{\rm hkl}$  که با رابطهٔ (۲-۴) داده میشوند، و به ازای همهٔ مقادیر ممکن k ،h و l، پیدا میکنیم. شبکهٔ وارون شبکهای واقعی با ابعاد نامتناهی است. بنابراین ردیفی از نقاط، مثل

در آن یافت می شوند که وقتی k ،h و l همهٔ مقادیر ممکن را بگیرند، تمام فضای وارون با چنین ردیفهایی پر میشود. همچنین چنان که دیده شد، هر نقطه در فضای وارون نمایشگر دستهای از صفحات همسان در شبکهٔ مستقیم است. اما اگر مثلاً یک شبکهٔ مستقیم مکعبی ساده در نظر گرفته شود، مشاهده میشود که تعریف داده شده برای شبکهٔ وارون با مفاهیم شاخصهای میلر و صفحات بلور به طور کامل هماهنگ نیست.

در دستورالعمل استخراج شاخصهای میلر، گفته شد که باید پایینترین شاخصهای سهتایی را تشکیل داد. مثلاً همهٔ صفحات (۲۰۰)، (۳۰۰)، (۴۰۰)، …، (n۰۰) باید به (۱۰۰) تبدیل شوند. اما اگر قرار باشد مثلاً صفحات (۳۰۰) نمایش داده شوند، چه نتیجهای به دست میآید؟ چنان که شکل ۲–۱۷ نشان می،دهد، آنها صفحاتی موازی با (۱۰۰) هستند، ولی فاصلهٔ بین صفحهای آنها یک سوم فاصلهٔ بین صفحهای (۱۰۰) است. اغلب صفحات (۳۰۰) از نقاط شبکه نمی گذرند و چنین صفحاتی بهندرت اهمیت فیزیکی دارند. آنچه با اطمینان میشود گفت این است که (۱۰۰) صفحاتی "حقیقی" هستند و صفحات (n··)، (n··) و (nnn) با n >۱ زائدند. بنابراین به نظر می رسد که تعريف (٢-۴) موجب مي شود تا شبكهٔ وارون تعداد صفحات بااهميت فيزيكي در شبكهٔ مستقيم را بیش از اندازه برآورد کند. در فصل بعد خواهیم دید که این مسأله بهراحتی حل می شود. در حال حاضر میتوان گفت که صفحههایی به شکل (nh nk nl) برای همهٔ مقادیر n از لحاظ فیزیکی قابلقبولند، گرچه بیشتر این صفحات از نقاط شبکه گذر نکنند. بنابراین بار دیگر اعلام میشود که همهٔ نقاط یک شبکهٔ وارون نامتناهی، اهمیت فیزیکی دارند.

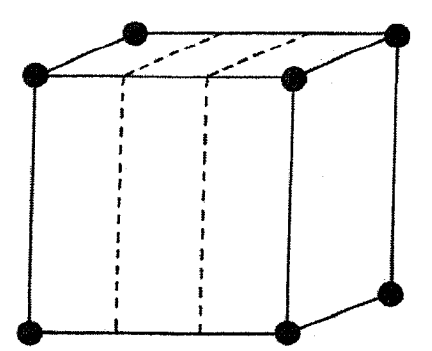

شکل ۲–۱۷٪ در یک شبکهٔ مکعبی ساده، تنها یک سوم صفحات (۳۰۰) از نقاط شبکه گذر میکنند.

به نظر میرسد که شبکهٔ وارون یک مفهوم بسیار سـاختگی اسـت. ولـی اهمیـت تعریـف آن در .<br>قالب کــاراییاش قابـلتوجیـه اســت، کـه برجسـتهتـرین مـورد آن در توصـیف پــراش پرتـو X از بلورهاست. شبکهٔ وارون نخستین بار توسط اوالد در سال ۱۹۱۳، کمبی پس از کشف پراش پرتـو X از بلورها، مطرح شد. او سپس در سال ۱۹۲۱، از مفهوم شبکهٔ وارون استفاده کـرد تـا قـانون بـراگ، که در فصل بعد توصیف خواهد شد، را به دست آورد. شبکهٔ وارون در بلورشناسی با الکترون و پـا پرتو X مفهوم گستردهتری دارد. شبکهٔ وارون فضای لازم برای توصیف پراکندگی امـواج از یـک آرایهٔ تناوبی از مراکز پراکندگی است. شبکهٔ وارون به ویژه برای فهم خواص الکترونهای ظرفیتً در جامدات بلوری مورد نیاز است. اغلب برای توصیف تابع موج الکترون،های ظرفیت در یک فلز، از یک موج رونده، یعنی (γ(r) = A exp i(k . r – ωt، هـیشـود. معلـوم شـده اسـت کـه توصیف چنین حالتهایی توسط بردار موج k (− |k| = ۲π /λ))؛ بهتر از طول موج λ است. بُعد k وارون طول است. در ادامـه مشـاهده خواهـد شـد كـه فضـاي وارون تعريـف شـده در بـالا، همـان فضـاي اشغال شده توسط مقادیر مجاز k برای الکترونهای ظرفیت در جامدات است، درست همان طـور که شبکهٔ فضایی معمولی، فضای نمایش جایگاههای اتمی است. حاصلضـرب نـردهای یـک بـردار شبکهٔ مستقیم، r، با برداری از شبکهٔ وارونش، G، از اهمیت ویژهای برخوردار است، یعنی:  $\mathbf{G}_{hkl}$  .  $\mathbf{r}_{\gamma\gamma\gamma} = \text{Var}(n_1h + n_\gamma k + n_\gamma l) = \text{Var}(n_l + n_\gamma k)$  and  $\gamma \propto \text{Var}(n_l + n_\gamma k)$  $(9 - 1)$ بنابراين داريم:

> $\exp i(\mathbf{G}_{hkl} \cdot \mathbf{r}_{1rr}) = 1$  $(\gamma - \gamma)$

## پیوست ۲-۱ مقدمهای بر شاخصهای میلر

شبکهای دوبعدی با بردارهای پایهٔ a و b و مبدأ O، مانند شکل ۲–۱۸، را در نظر بگیرید. این شبکه را میتوان به صورت آرایش نامتناهی از خطـهای همانندی که از همهٔ نقاط شبکه میگذرند تصور کرد. در واقع، تعدادی نامتناهی از دستهخطهای همانند متفاوت وجود دارند که میتوان آنها را به صورتی که در متن توصیف شد، شاخص گذاری کرد. دستهٔ ویژهای از خطها که با بردار R که نقاط شبکهای متوالی را به هم وصل میکند مشخص شده است، انتخاب میشود. بدیهی است که p R = qb – pa و q اعداد صحیحی هستند که هیچ مضرب مشترکی جز یک نندارند. در غیر این صورت، برداری مثل 'R به موازات R ولی کوچکتر از آن می;توانست وجود داشته باشد که به این ترتیب، این فرض که R نقاط شبکهای متوالی را به هم وصل می کند نقض میشد.

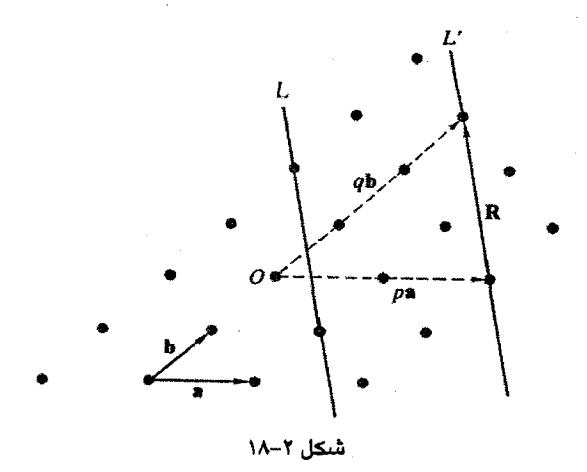

7 و 8 لزوماً اعداد صحیحی نیستل، و
$$
\frac{r}{s} = \frac{p}{q}
$$
 ی تے 5 q  
\n9 و و لزوماً اعداد صحیحی نیستل، ولی خارجقسمت آنها علادی کو پراست. n نیز علادی گویاست.  
\n1ز آنجا که و و ۹ میچ مضرب مشترکی ندارنل، کوچکترین علادی میلر خط لا عبارتنداز:  
\n1-k) = (npq)  $\left(\frac{1}{r}, \frac{1}{s}\right) = \left(\frac{1}{np}, \frac{1}{np}\right)$   
\n25.  $\left(\frac{1}{n}\right) = \left(\frac{1}{np}, \frac{1}{np}\right)$   
\n36.  $\left(\frac{1}{n}\right) = \left(\frac{1}{np}, \frac{1}{np}\right)$   
\n47.  $\left(\frac{1}{n}\right) = \left(\frac{1}{np}, \frac{1}{np}\right)$   
\n58.  $\left(\frac{1}{n}\right) = \left(\frac{1}{np}, \frac{1}{np}\right)$   
\n59.  $\left(\frac{1}{n}\right) = \left(\frac{1}{np}, \frac{1}{np}\right)$   
\n50.  $\left(\frac{1}{n}\right) = \left(\frac{1}{np}, \frac{1}{np}\right)$   
\n61.  $\left(\frac{1}{n}\right) = \left(\frac{1}{np}, \frac{1}{np}\right)$   
\n72.  $\left(\frac{1}{n}\right) = \left(\frac{1}{np}, \frac{1}{np}\right)$   
\n83.  $\left(\frac{1}{n}\right) = \left(\frac{1}{np}, \frac{1}{np}\right)$   
\n94.  $\left(\frac{1}{n}\right) = \left(\frac{1}{np}, \frac{1}{np}\right)$   
\n15.  $\left(\frac{1}{n}\right) = \left(\frac{1}{np}, \frac{1}{np}\right)$   
\n16.  $\left(\frac{1}{n}\right) = \left(\frac{1}{np}, \frac{1}{np}\right)$   
\n17.  $\left(\frac{1}{n}\right) = \left(\frac{$ 

$$
\frac{1}{r}(\alpha \mathbf{a} + \beta \mathbf{b}) = \mathbf{d} + \mathbf{c}\mathbf{R}
$$
\n
$$
\sum_{i=1}^{n} a_i \mathbf{a} \mathbf{b} \mathbf{c} \mathbf{a} \mathbf{b} = \frac{1}{r} \mathbf{a} \mathbf{b} \mathbf{a} \mathbf{b} \mathbf{c}
$$
\n
$$
\mathbf{A} = |\mathbf{a} \times \mathbf{b}| = |\mathbf{d} \times \mathbf{R}|
$$

ولي:

$$
\frac{1}{r}(\alpha \mathbf{a} + \beta \mathbf{b}) \times \mathbf{R} = \mathbf{d} \times \mathbf{R} + c\mathbf{R} \times \mathbf{R} = \mathbf{d} \times \mathbf{R}
$$

بلورشناسی / ۵۵

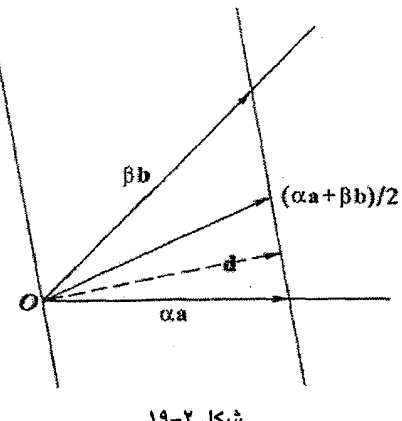

شكل ۲-۱۹

با توجه به 
$$
R = qb -pa داریم:
$$

$$
\frac{1}{r}(\alpha a + \beta b) \times (qb - pa) = d \times R = a \times b
$$

$$
\alpha q + \beta p = 1
$$

با استفاده از تشابه مثلثها داریم:

$$
\alpha = \frac{p}{q} \beta \quad \text{and} \quad \frac{\alpha}{\beta} = \frac{p}{q}
$$

در نتيجه،

 $\beta = \frac{1}{p}$ ,  $\alpha = \frac{1}{q}$ 

از رابطة (٢-٨) اكنون مي توان نوشت:

$$
(h,k)=(q,p)=\left(\frac{1}{\alpha},\frac{1}{\beta}\right)
$$

به عبارت دیگر، خطی از دستهٔ (L(R که در نزدیکترین فاصله از مبدأ قرار دارد، برخوردگاههای زیر را روی محورها میسازد:

$$
βb = \frac{b}{k} \quad αa = \frac{a}{h}
$$
ا<sub>k</sub> αb =  $\frac{a}{k}$ 

مراجع

- [1] J. H. Wernick, Physical Metallurgy (ed. R. W. Cahn), p. 213. North-Holland, Amsterdam (1965).
- [2] R. Wyckoff, Crystal Structures, Interscience, New York (1963).
- [3] W. B. Pearson, Handbook of Lattice Spacings and Structure of Metals, Pergamon, Oxford (1964).
- [4] J. Westbrook Intermetallic, Compounds, Wiley, New York (1967).
- [5] F. C. Phillips, An Introduction to Crystallography, Longman, London (1946).
- [6] C. S. Barrett, T. B. Massalski, Structure of Metals, 3rd edn. Pergamon, Oxford  $(1980).$

## مطالعة بيشتر

J. Lima-de-Faria (Editor), Historical Atlas of Crystallography, Kluver Academic Publishers (1990).

۲–۲ با فرض این که ساختار مدم از پکیدگی کُرههای سخت شکل گرفته است، بزرگترین کُرهای که بتواند بدون بر هم زدن ترتیب مدم اولیه به شبکه وارد شود (نه در جایگاه شبکهای) چه اندازه است؟ این کُرههای اضافی در کجا قرار خواهند گرفت؟ اتمهای جایگرفته در مکانهایی غیر از جایگاههای مناسب شبکه یا ساختار را "اتمههای میانین" می خوانند.

۲–۳ در شبکهٔ مٖدم، میتوان اتمههای اضافی را به مکانهایی که جایگاههای "چاروجهی" یا "هشت وجهی" خوانده می شوند وارد کرد، یعنی اتمهای شبکه نسبت به اتمهای اضافی در رأس های چاروجهی یا هشتوجهی منظم قرار میگیرند. آیا میتوانید تعیین کنید که این جایگاههای میانین در چه نقاطی قرار دارند؟ بلورشناسی / ۵۷

۴–۴ شبکهٔ مٖدم را میتوان بهسادگی به شبکهٔ مٖرم تغییر شکل داد. تغییر شکل لازم را تعیین کنید. با نسبت دادن این دو شبکه به محورهای مکعبی مناسب، صفحات (۱۰۰)، (۱۱۰) و (۱۱۱) شبکهٔ مٖدم اولیه را چگونه میتوان در شبکهٔ نتیجه شدهٔ مٖرم توصیف کرد؟

۲–۵ در شبکههای چارگوشی به شکلهای پهلومرکزدار یا رخمرکزدار بر نمیخوریم. با استفاده از نمودارهای مناسب، نشان دهید که اگر بخواهیم این شبکهها را بسازیم ممکن است آنها را به ترتیب به صورت چارگوشی ساده و چارگوشی درونمرکزدار توصیف کرد.

۲–۶ شبکه و پایهٔ مناسب برای ساختارهای رسم شده در شکلهای ۲–۱۳–الف، ب، ت و ج را تعيين كنيد.

۲–۷ برای سیستمهای مکعبی نشان دهید که

$$
d_{hkl} = \frac{a}{(h^{\nu} + k^{\nu} + l^{\nu})^{1/\nu}}
$$
کمیت \* $d_{hkl}$  نر شبکەھای راستگوش جگونه است?

۲−۸ با استفاده از سیستم شاخصهای میلر−براوه، نشان دهید که شش صفحهٔ منشوری ساختار شرت پ، شاخص های مشابه دارند، یعنی ترکیب شاخص ها متفاوت ولی رقمهما یکسانند. در سیستم قراردادی میلر این شاخصها چگونهاند؟

۲–۹ یاختههای بسیط و یکهٔ شبکهٔ مٖرم در شکل ۲–۵ نشان داده شدهاند. معمولاً از یاختهٔ یکه استفاده میشود و صفحات مهم را با شاخصهای میلر توصیف میکنند، مثلاً (۱۰۰)، (۱۱۰)، (۱۱۱). اگر به جای آن میخواستیم برای محورهای مختصات از یاختهٔ بسیط استفاده کنیم، شاخصهای میلر برای صفحات بالا چگونه بودند؟

۲–۱۰ تنها پنج شبکهٔ براوهٔ دوبعدی وجود دارند. یکی از آنها تور مربعی است، چهار تور براوهٔ دیگر كدامند؟

۲–۱۱ یاختهٔ یکهٔ قراردادی مدم را در نظر بگیرید و با انتخاب مبدأ در (۰۰۰)، کوتاهترین بردارهای انتقالی لازم برای تعریف شبکه را تشکیل دهید. سپس با استفاده از تعریف بردارهای شبکهٔ وارون، نشان دهید که شبکهٔ وارون وابسته به آن، به شکل مرم است.

۲–۱۲ تور دوبعدی زیر را در نظر بگیرید:

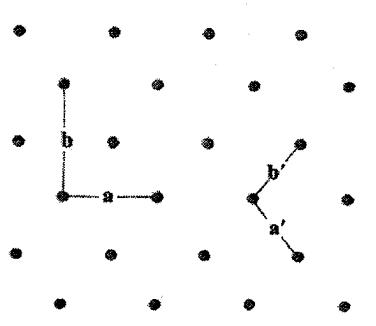

میتوان آن را بر حسب یاختهٔ یکهٔ راستگوش مرکزدار با بردارهای پایهٔ a و b یا بر حسب یاختهٔ بسیط اختیاری با بردارهای پایهٔ ′a و ′b توصیف کرد. میتوان بر مبنای یاختهٔ یکهٔ راستگوش به خطهای شبکه شاخصهای میلر (h , k)، یا اگر به یاختهٔ بسیط برگزیده رجوع شود شاخصهای (H , K) را نسبت داد. رابطهٔ بین (h , k) و (H , K) را پیدا کنید.

۲–۱۳ ً تقریباً زیر ۴۰۰°، کُبالت به شکل شرت. با ترتیب برهمچینی . . . .ABABABAB . . . پایدار است. Sm نیز با روی،همچینی صفحات تنگ،پکیده شکل میگیرد ولی ترتیب آن چنین است: ... ABABCBCACABABCBCACABABCBCAC. .. ، گروه تکراری در Sm چیست؟ (این ساختار در فلز Li زیر حدود ۴۰ ۴ و در برخی آلیاژهای Au-Zn که از دماهای بالا ناگهانی سرد شوند شکل می گیرد.)  $\label{eq:2.1} \frac{1}{\sqrt{2\pi}}\int_{\mathbb{R}^3}\frac{1}{\sqrt{2\pi}}\left(\frac{1}{\sqrt{2\pi}}\right)^2\frac{1}{\sqrt{2\pi}}\int_{\mathbb{R}^3}\frac{1}{\sqrt{2\pi}}\left(\frac{1}{\sqrt{2\pi}}\right)^2\frac{1}{\sqrt{2\pi}}\frac{1}{\sqrt{2\pi}}\int_{\mathbb{R}^3}\frac{1}{\sqrt{2\pi}}\frac{1}{\sqrt{2\pi}}\frac{1}{\sqrt{2\pi}}\frac{1}{\sqrt{2\pi}}\frac{1}{\sqrt{2\pi}}\frac{1}{\sqrt{2\$ 

 $\label{eq:2.1} \frac{1}{\sqrt{2}}\int_{\mathbb{R}^3}\frac{1}{\sqrt{2}}\left(\frac{1}{\sqrt{2}}\right)^2\frac{1}{\sqrt{2}}\left(\frac{1}{\sqrt{2}}\right)^2\frac{1}{\sqrt{2}}\left(\frac{1}{\sqrt{2}}\right)^2\frac{1}{\sqrt{2}}\left(\frac{1}{\sqrt{2}}\right)^2\frac{1}{\sqrt{2}}\left(\frac{1}{\sqrt{2}}\right)^2\frac{1}{\sqrt{2}}\frac{1}{\sqrt{2}}\frac{1}{\sqrt{2}}\frac{1}{\sqrt{2}}\frac{1}{\sqrt{2}}\frac{1}{\sqrt{2}}$ 

 $\mathcal{L}^{\text{max}}_{\text{max}}$  and  $\mathcal{L}^{\text{max}}_{\text{max}}$
پراش

٣

## 2-1 مبانی نظری

ساختارهای بلوری به وسیلهٔ پراش پرتو X و یا باریکههای نوترون یا الکترون تعیین میشوند. برای آشنایی بیشتر، آگاهی از نکات زیر ًضروری است:

> (الف) مبانی فیزیکی پراش در بلور؛ (ب) توان پراکندگی هر اتم؛ ِ (پ) اثر شکل هندسی شبکه.

بحث را به پرتوهای X با طول موجهایی حدود A ۱ که نزدیک به فاصلهٔ جدایی اتمها در یک بلور است، محدود می کنیم. مبانی فیزیکی پراش به آثار تداخلی ربط پیدا می کند که در اثر اختلاف فاز پرتوهای پراکنده شده به طور کشسان از اتمهای مختلف بلور ایجاد میشوند. پراکندگی پرتو X از اتمهها به محتوای الکترونی آنها برمیگردد. اما چرا پراکندگی از هستههای باردار در نظر گرفته نمیشود؟ در حقیقت، الکترونها به واسطهٔ بردار میدان الکتریکی فوتون پرتو X شتاب میگیرند و پرتوهای X ثانویهای با همان طول.موج و فاز تابش فرودی را گسیل میکنند. فرآیندهای پراکندگی دیگری که ماهیتشان ناکشسان است نیز روی میدهند که موجب تغییرات طول موج در تابش پراکنده میشوند، اما این پراکندگیها در پراش شرکت نمی کنند. بنابراین بر اساس اصل هویگنس ، هر اتم در نمونه را میتوان به صورت چشمهٔ امواج کروی ثانویهای در نظر گرفت که شدت آنها به توان پراکندگی اتم، که با کمیتی به نام "عامل شکل اتمی" نمایش داده میشود، وابسته است. این کمیت متناسب با عدد اتمی است. در اینجا پراکندگی کشسان، همسانگرد فرض می شود.

در عمل برای تعیین ساختار با پرتوهای X، از بلورهای کوچکی استفاده می شود که بهندرت ابعاد خطِّی آنها از ۱mm ا تجاوز می کند و فاصلهٔ نمونه تا آشکارساز چند سانتی متر است. آشکارساز

۶۰ / مبانی فیزیک حالت جامد

ممکن است فیلم عکاسی یا یک شمارشگر گایگر باشد. نمونه زیر تابش باریکهٔ موازیشدهٔ پرتوهای تکفام با بردار موج k قرار میگیرد. پرتوهای پراکنده در راستاهای تداخل سازنده را میتوان به صورت باریکههای موازی، با بردار موج نوعی k'| = |k| = |k||است) در نظر گرفت. نخست دو اتم از نمونه را در نظر گرفته و آنها را با A و B مشخص میکنیم. فرض میشود که اتم A مبدأ مختصات برای پرتوهای پراکنده و اتم Bدارای بردار مکان p نسبت به Aاست (شکل ۳-۱-الف). موج کروی پراکندهای که اتم A را در راستای k′ ترک میکند، میتواند به صورت زیر نوشته شود:  $\frac{\Phi f}{\Phi}$  e<sup>i(k r'- $\omega$ t)</sub></sup>  $(1-\mathbf{r})$ 

که در آن @ دامنهٔ باریکه فرودی، *f ع*امل شکل اتمی و ′r فاصلهٔ A تا آشکارساز است. موج پراکنده از اتم B را نیز می توان چنین نوشت:  $\Phi f_{\text{a}^{\text{i}(k'r'-\omega t+\Delta)}}$ 

که در آن، r<sub>B</sub> فاصلهٔ اتم B تا آشکارساز است و  $\Delta = \rho \cdot (\mathbf{k}' - \mathbf{k}) = \rho \cdot \Delta \mathbf{k}$  $(Y - Y)$ 

عبارت است از اختلاف فاز ایجاد شده در اثر فاصلهٔ اتم B نسبت به A (شکل ۳–۱–الف).<sup>\</sup> اکنون اگر هر اتم j نمونه در مکان pj نسبت به اتم A و به فاصلهٔ  $_{\rm I}$  از آشکارساز در نظر گرفته شود، می توان گفت که این اتم در آشکارساز و در راستای k′ سیگنالی با دامنهٔ زیر تولید می کند:  $\oint f$   $\partial (k' r' - \omega t + \rho_j \Delta k)$  $(\tau-\tau)$ 

بنابراین، دامنهٔ سیگنال در راستای k' در آشکارساز که از کل نمونه به وجود میآید، عبارت است از:  $(F - \mathfrak{t}^*)$  $\sum_{\substack{k \text{ odd} \\ k \neq 1}} \frac{\Phi f}{k} e^{i(k'r' - \omega t)} e^{i\mathbf{p}_j \cdot \Delta k}$ 

این واقعیت که <sub>Ti</sub> ها در مخرج کسر متفاوتند، اهمیت چندانی ندارد. این تفاوتها نشان میدهند که سهم هر اتم در شدت کل سیگنال دریافتشده، با سهم اتمهای دیگر کمی متفاوت است. اما این تفاوتها قابلِ ملاحظه نيستند، زيرًا انحراف نسبي بيشينه در <sub>ل</sub>f فقط حدود ١٪ است. تنها جملة رابطة (۳-۳) که میتواند آثار پراشی تولید کند، عبارت است از:

$$
\sum e^{i\rho_j.\Delta k}
$$
  $(\Delta-\mathbf{r})$ 

زیرا اتمهای واقع در مکانهای مختلف، موجهای پراکندهای با فازهای متفاوت تولید می کنند.

۱– چنان که از شکل ۳–۱–الف پیداست، فاز پرتوهایی که اتم B را ترک میکنند نسبت به پرتوهایی که اتم A را ترک<br>میکنند به تأخیر افتاده است، یعنی ۵ > ۵ است.

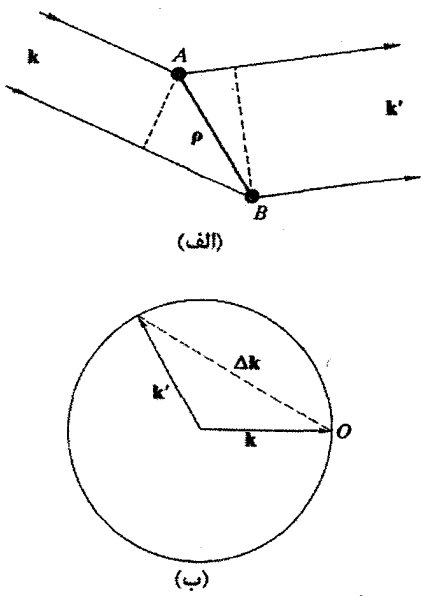

**شکل ۳–۱** (الف) پراکندگی موج تخت فُرودی k از دو مرکز A و B. موج پراکنده مؤلفهای با بردار موج 'k دارد. براکندگی پرتوهای X از اتمها ممکن است کشسان (|k| = |k'|) یا ناکشسان (|k| ≠ |k'|) باشد. فرآیند پراش به وسیلهٔ پراکندگی کشسـان و Δk = G مشـخص میشود، شرطی که بهراحتی بر حسب کُرهٔ اوالد در (ب) توصیف میشود. نخست کردای به شعاع ۲π/λ در فضای وارون رسم میشود، به نحوی که بردار موج پرتو فرودی k، سمتگیری مناسبی نسبت به مبدأ داشته باشد. سپس پرتوهای پراشیدهٔ مجاز، توسط نقاطی از شبکهٔ وارون که .<br>روی این کره قرار دارند، مشخص میشوند. علاوه بر این، هندسهٔ شکل نشان میدهد که شرط بازتاب براگ عبارت است از Ak = G، شکل ۳-۲ را نیز سبنید.

نمونهای به شکل یک راستگوشهٔ متوازیالسطوح با ابعاد Nb ،Ma و Pc که حاوی MNP!تم است را در نظر بگیرید. با نوشتن p<sub>i</sub> بر حسب بردارهای پایهٔ شبکه، رابطهٔ (۳–۵) به صورت زیر در می آید:  $\sum_{n=0}^{(M-1)(N-1)(P-1)} e^{i(ma+nb+pc)\Delta k}$  $(5 - 1)$ اگر یکمی از سه جملهٔ مستقل و مشابه در این رابطه در نظر گرفته شود، مثلاً  $\sum_{n=1}^{N_1-1} e^{in\mathbf{a} \cdot \Delta \mathbf{k}}$ e<sup>ia</sup> · <sup>∆k</sup> است که حاصل آن عبارت است از: ملاحظه می شود که یک تصاعد هندسی متناهی با نسبت  $\sum_{m=-}^{M-1} e^{ima.\Delta k} = \frac{1-e^{iMa.\Delta k}}{1-e^{ia.\Delta k}}$ این نتیجه را می توان به صورت زیر بازنویسی کرد:

۶۲٪ / مبانی فیزیک حالت جامد

$$
\frac{e^{iMa.\Delta k/r}(e^{-iMa.\Delta k/r}-e^{iMa.\Delta k/r})}{e^{ia.\Delta k/r}(e^{-ia.\Delta k/r}-e^{ia.\Delta k/r})}
$$
 (Y-T)

این عبارت یکی از ضرایب دامنهٔ موج پراکنده است، که چون فقط شدت باریکهٔ X را میتوان اندازهگیری کرد، لذا اندازهٔ این جمله مورد نیاز است. با توجه به این که قدرمطلق پیش(صرایب در صورت و مخرج عبارت بالا برابر با واحد است، در نتیجه اندازهٔ آن عبارت است از:  $\sin \frac{1}{2} Ma \cdot \Delta k$ 

$$
\frac{\sin \gamma \tan \beta}{\sin \beta \sin \beta}
$$

این دقیقاً عبارت مربوط به دامنهٔ نور بازتابیده از یک زنجیرهٔ خطی از اتمهاست. ملاحظه میشود که بیشینههای اصلی، که هر زوج از آنها با ۲–M بیشینهٔ فرعی از هم جدا شدهاند،' با شرط زیر مشخص مي شوند:

\n
$$
\sin \frac{1}{7} \mathbf{a} \cdot \Delta \mathbf{k} = \cdot \quad \Rightarrow \quad \Delta \mathbf{k} = \mathbf{n}_1 \mathbf{A}
$$
\n

\n\n
$$
\mathbf{A} = \pi \frac{\mathbf{b} \times \mathbf{c}}{\mathbf{a} \cdot \mathbf{b} \times \mathbf{c}}
$$
\n

\n\n
$$
\mathbf{A} = \pi \frac{\mathbf{b} \times \mathbf{c}}{\mathbf{a} \cdot \mathbf{b} \times \mathbf{c}}
$$
\n

\n\n
$$
\mathbf{a} \cdot \mathbf{b} \times \mathbf{c}
$$
\n

\n\n
$$
\mathbf{a} \cdot \mathbf{b} \times \mathbf{c}
$$
\n

\n\n
$$
\mathbf{a} \cdot \mathbf{b} \times \mathbf{c}
$$
\n

\n\n
$$
\mathbf{a} \cdot \mathbf{b} \times \mathbf{c}
$$
\n

\n\n
$$
\mathbf{a} \cdot \mathbf{b} \times \mathbf{c}
$$
\n

\n\n
$$
\mathbf{a} \cdot \mathbf{b} \times \mathbf{c}
$$
\n

\n\n
$$
\mathbf{a} \cdot \mathbf{b} \times \mathbf{c}
$$
\n

\n\n
$$
\mathbf{a} \cdot \mathbf{b} \times \mathbf{c}
$$
\n

\n\n
$$
\mathbf{a} \cdot \mathbf{b} \times \mathbf{c}
$$
\n

\n\n
$$
\mathbf{a} \cdot \mathbf{b} \times \mathbf{c}
$$
\n

\n\n
$$
\mathbf{a} \cdot \mathbf{b} \times \mathbf{c}
$$
\n

\n\n
$$
\mathbf{a} \cdot \mathbf{b} \times \mathbf{c}
$$
\n

\n\n
$$
\mathbf{a} \cdot \mathbf{b} \times \mathbf{c}
$$
\n

\n\n
$$
\mathbf{a} \cdot \mathbf{b} \times \mathbf{c}
$$
\n

\n\n
$$
\mathbf{a} \cdot \mathbf{b} \times \mathbf{c}
$$
\n

\n\n
$$
\mathbf{a} \cdot \math
$$

$$
G_{hkl} = hA + kB + IC
$$
  
بنبراین، شرط تداخل سازنده در پراش از بلور عبارت است از:  
∆**k** =  $G_{hkl} = hA + kB + IC$  (۸–۳)

مشاهده می شود که هر باریکهٔ پراشیده به دسته صفحات خاصی از بلور مربوط است. این امر ارائهٔ یک، توصیف ساده را بر حسب *گرهٔ اوالله <sup>ا</sup> م*مکن م<sub>ی</sub>سازد (شکل ۳–۱–ب). چون تابش فرودی` دارای بردار موج k است، این بردار در شبکهٔ وارون چنان رسم میشود که به مبدأ شبکهٔ وارون ختم شود و سمتگیری آن بهدرستی با هندسهٔ موج فرودی سازگار باشد. سپس، با استفاده از ابتدای بردار k به عنوان مرکز، کُرهای به شعاع 2/πا×=|k| رسم میشود. در این حالت، هر جا که سطح کره از یک نقطهٔ شبکهٔ وارون بگذرد شرط  $\rm k_{\rm k}$  =  $\rm G_{\rm hkl}$  برآورده میشود و نقش پراش در امتداد بردار موج /k که از مرکز کره به نقطهٔ مذکور میرسد، دیده خواهد شد.

۱– زیرا بین دو بیشینهٔ اصلی متوالی، ۱– M کمینه به وجود میآید که با صفرهای صورت تعیین می شوند، بنابراین پهنای بیشینههای<br>اصلی به صورت <sup>۱ــ</sup> M (یعنی متناسب با وارون تعداد اتهها در امتداد بردار پایهٔ ß) تغییر میکند. 2- Ewald sphere

پراش / ۶۳

واضح است که اگر ۲۹ زاویهٔ بین باریکمهای فرودی و پراشیده باشد، آنگاه  
ا⊼
$$
|\Delta \mathbf{k}| = \mathbf{r}| \mathbf{k} | \sin \theta = |G_{hkl}| = \frac{\mathbf{r} \pi}{d_{hkl}}
$$

$$
d_{\text{hkl}} \sin \theta = \lambda \tag{4-1}
$$

که به *قانون براگ<sup>ی ۱</sup> معرو*ف است. قانون براگ معمولاً بر حسب بازتاب براگ که حاصل از تداخل سازندهٔ پرتوهای پراشیده از دستهای از صفحات متوالی و مشخص (hkl) است، مورد بحث قرار می گیر د. شکل ۳-۲ نشان می دهد که شرط بازتاب براگ عبارت است از:  $n\lambda = \tau d_{hel} \sin \theta$  $(1 - r)$ 

که n مرتبهٔ براش است. چگونه میتوان مرتبههای مختلف پراش را به حساب آورد؟ برای این منظور، قانون براگ را به شکل زیر بازنویسی میکنیم:

$$
\lambda = r \frac{d_{hkl}}{n} \sin \theta
$$

اکنون، با توجه به این که فاصلهٔ بین صفحهای صفحات (nh, nk, nl) برابر با d<sub>hkl</sub>/n است، لذا پراش مرتبهٔ n أم از صفحات (hkl) با يراش مرتبهٔ اول از صفحات (nh, nk, nl) همهارز است. اگر قرار باشد که پراش به وسیلهٔ بلورها چنان توصیف شود که همواره در مرتبهٔ اول پیدا شود، در آن صورت باید صفحات به شکل (nh, nk, nl) معرفی شوند. صفحاتی که در پایان فصل دوم به عنوان صفحات اضافی معرفی شدند دقیقاً از این نوع بودند. بنابراین اگر فرض شود که شبکهها (یعنی بلورها) همیشه پر توهای X، نوترونها، الکترونها یا هر ذرهٔ دیگری را در مرتبهٔ اول پراشیده می کنند، مشکل صفحات اضافی حل می شود.

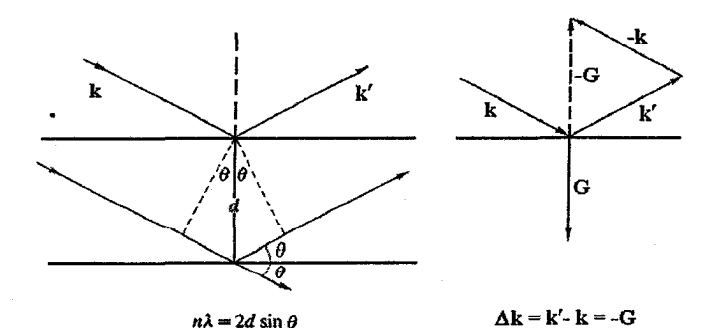

شکل ۳-۲ پراش از آرایهای از نقاط را میتوان به صورت بازتاب براگ از آرایههای تخت در نظر گرفت.

۶۴ / مبانی فیزیک حالت جامد

۳-۲ عامل شکل اتمی

در بحث بالا فرض بر این بود که اتمها، پرتوهای X را به طور یکسان و با شدت  $f$  پراکنده می سازند. اگر اتم به صورت مجموعهای از الکترونهای آزاد در نظر گرفته شود، آنگاه عامل يراكندگي اش دقيقاً عدد اتمي Z آن است. نتيجه آن كه: توان پراكندگي اتمها در سراسر جدول تناوبی به طور بنیادی ولی یکنواخت با عدد اتمی تغییر می کند. با وجود این، یک اتم پرتوهای X را به روش همسانگرد پراکنده نمی سازد. پراکندگی رو به عقب (پس پراکندگی) به مراتب ضعیفتر از پراکندگی رو به جلو است. ناهمسانگرد بودن پراکندگی از آن جهت است که اندازهٔ اتم با طول،موج پرتوهای X قابل مقایسه است، به نحوی که پرتوهای پراشیدهای که بخشهای مختلف ابر بار اتمی را ترک می کنند، دقیقاً همفاز نیستند. این اختلاف فاز در زاویهٔ پراش صفر برابر با صفر است، ولي با افزايش θ از صفر تا °۹۰ به طور قابل ملاحظه!ي افزايش مي يابد. بنابراين عامل شكل اتمی، نامی که به توان پراکندگی دادهاند، به صورت شکل ۳-۳، بهسرعت با زاویهٔ پراش کاهش می یابد. عامل شکل اتمی و وابستگی زاویهای آن در عناصر مختلف، معمولاً در کتابهای ىلورشناسى يا يوتو X گردآورى شدەاند.

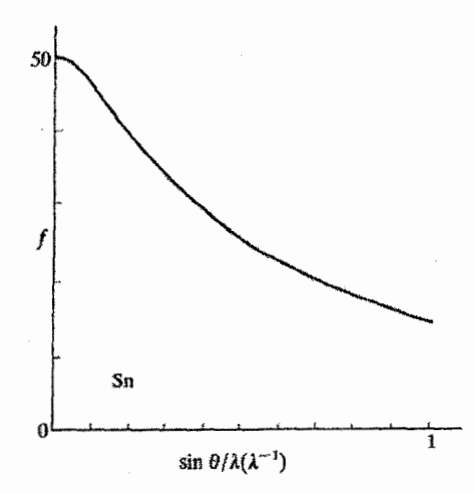

شکل ۳-۳ اتم دارای بعد خطّی قابل.عقایسه با طول.موج پرتو X است. این مسأله، با توجه به تداخل پرتوهای پراشیدهای که از بخشهای مختلف یک ابر بار اتمی می آیند، موجب کاهش چشمگیر توان پراکندگی اتمی با زاریهٔ يراش مے شود.

### ۳-۳ عامل ساختار

در بحث گذشته چنین فرض شد که سیستم پراشنده، شبکهٔ براوهای است که با یک نوع اتم اشغال شده است. ولی چنان که پیش از این دیده شد، ساختارهای بلوری واقعی پیچیدهترند و واحدی که تکرار میشود پایهٔ اتمهاست. در این شرایط، وقتی بحث بالا درست است که به جای *f، توان پراکندگی پایه* در نظر گرفته شود. چنان که پیش از این دیدیم ، توان پراکندگ<sub>ی</sub> پایه با در نظر گرفتن اختلاف فاز پرتوهای پراکنده از اتمههای مختلف محاسبه میشود. یعنی لازم است کمیت زیر محاسبه شود:  $\left(\sum f_j e^{i\Delta_j}\right)$  $(11 - r)$ 

در اینجا، شاخص جمع بندی ( j)، اتمهای مختلف در پایه را نشان میدهد. پایهای متشکل از اتمهای مختلف با عاملهای شکل اتمی متفاوت را در نظر میگیریم. رابطهٔ (۳–۱۱) را میتوان به صورت زیر بازنویسی کرد:

$$
\sum_{j} f_j e^{i\rho_j \Delta k} \tag{17--T}
$$

$$
\sum_{j} f_j e^{i p_j \cdot \mathbf{G}_{hk1}} \tag{17-7}
$$

مکان اتبههای پایه به صورت زیر نشان داده میشود:  $\rho_i = u_i a + v_i b + w_i c$  $(1F - F)$ 

v ،u و w مختصات اتمهایند که برحسب یکای بردارهای یاخته اندازهگیری میشوند. شرط تشکیل باریکههای پراشیده (معادلهٔ (۳–۸)) لزوماً بدونتغییر باقی میماند، زیرا این شرط خاصیتی از شبکهای است که ساختار بلور پیرامون آن شکل میگیرد. اما، دامنهٔ باریکههای پراشیده به کمک رابطهٔ (۳–۱۳) تعیین میشوند، که آن را *عامل ساختار م*یخوانند: عامل ساختار $f_{\rm j} \, {\rm e}^{i {\boldsymbol p}_{\rm j} \, . \, {\bf G}_{\rm hkl}} = \sum_{\rm i} f_{\rm j} \, {\rm e}^{i {\boldsymbol p}_{\rm j} \, . \, {\bf G}_{\rm hkl}}$ 

با نشاندن (۳–۱۴) به جای p<sub>i</sub> در رابطهٔ اخیر و استفاده از نمایش معمول G<sub>hkl</sub>، داریم:

$$
S_{hkl} = \sum_{j} f_j e^{i\pi(\mathfrak{m} \mathfrak{u}_j + k\mathfrak{v}_j + i\mathfrak{w}_j)} \qquad (1\Delta - \mathfrak{t}')
$$

به منظور نمایش نحوهٔ استفاده از عامل ساختار، در ادامه ویژگ<sub>ی</sub>های پراش از شبکههای مکعبی ساده و مکعبی درون.مرکزدار را با هم مقایسه می کنیم. برای شبکهٔ مکعبی ساده با یک اتم در ۰۰۰۰، داریم:  $S_{hkl} = f e^{i\tau \pi \cdot t} = f$ 

بنابراين:

$$
\sin^{\tau} \theta = \frac{\lambda^{\tau}}{\tau d_{\text{hkl}}^{\tau}}
$$

اما برای ساختارهای مکع

در نتيجه:

$$
\sin^{\nu} \theta = \frac{\lambda^{r}}{\operatorname{var}^{r}} (\mathbf{h}^{r} + \mathbf{k}^{r} + \mathbf{l}^{r})
$$
 (10-1)

 $\,h^7\!+k^7\!+l^7\,$ هر یک از شاخصهای k ،h و k ممکن است صفر یا هر مقدار صحیحی باشد، که برای  $\,$ منجر به مقادیر زیر میشود:

 $d_{hkl}^r = \frac{a^r}{b^r + k^r + l^r}$ 

توجه شود که رقمهای ۷، ۱۵، ۲۳ و غیره در این مجموعه حضور ندارند. اکنون مورد شبکهٔ مکعبی درون مرکزدار را در نظر میگیریم. با این که ساختار م<code>co</code> بک شبکهٔ براوهٔ واقعی است، استفاده از یاختهٔ یکهٔ مکعبیِ دواتمی مستلزم توصیف آن بر حسب شبکهٔ مکعبی ساده با پایهٔ ۰۰۰، پ<sup>ا پا پا</sup> با است. فرض میشود که اتمهما همانند باشند. بر این اساس داریم:  $S_{hkl} = f(e^{i\tau\pi\circ} + e^{i\tau\pi(h+k+l)/\tau})$ 

$$
=f\left(\mathbf{1}+\mathbf{e}^{\mathrm{i}\pi\left(\mathbf{h}+\mathbf{k}+\mathbf{l}\right)}\right)
$$

بنابراين:

بنابراین:  
\n
$$
S_{hkl} = \begin{cases} Yf & \text{if } h + k + 1 \text{ if } h + k + 1 \text{ if } h = 0 \end{cases}
$$
\n
$$
e^{iS_{hkl}} = \begin{cases} Yf & \text{if } h + k + 1 \text{ if } h = 0 \end{cases}
$$

 $\,h^7\!+\!k^7\!+\!l^7\,$ این نتیجه نشان می دهد که باریکههای پراشیده فقط در زاویههای براگ  $\theta$  متناظر با مقادیر به شرح زیر وجود دارند:

. TF & A 1. 18 18 18 11 T.

يراش / ۶۷

اما اگر پایه از دو نوع اتم مختلف تشکیل شده باشد (مثل ساختار CsCl)، همهٔ باریکهها از شبکهٔ مکعبی ساده پراشیده می شوند، ولی دامنهٔ آنهایی که با h + k + l فرد همراهند متناسب است با:  $S_{hkl} = f_1 - f_2$ و دامنهٔ آنهایی که با h + k + l زوج همراهند متناسب است با:  $S_{hkl} = f_1 + f_2$ که البته در اینجا، <sub>ا</sub>f و <sub>ا</sub>f عاملهای شکل اتمی دو نوع اتم مختلف هستند. باید توجه داشت که وابستگی زاویهای f به تغییرات دامنه در بالا افزوده میشود. بهعلاوه، هنگام مقایسهٔ شدتهای پراشیده از دسته صفحات مختلف، باید چندگانگی صفحات را نیز به حساب آورد (مسألهٔ ۳–۱۰ را ببینید). رفتار ساختارهای مکعبی مٖرم (fcc) و الماسی را نیز میتوان به روش مشابهی تحلیل کرد. در شکل ۳-۴ چهار ساختار مکعبی با هم مقایسه شدهاند.

جمع بندی ساختارهای مکعبی نخستین بازتاب (۱۰۰) همهٔ k dh، اها مجازند مكعمى ساده: نخستين بازتاب (١١٠) فقط h + k + l های زوج مجازند مکعبی درون مرکزدار: نخستين بازتاب (١١١) همهٔ k ،h، اهای زوج یا فرد مجازند مکعبی رخ مرکزدار:

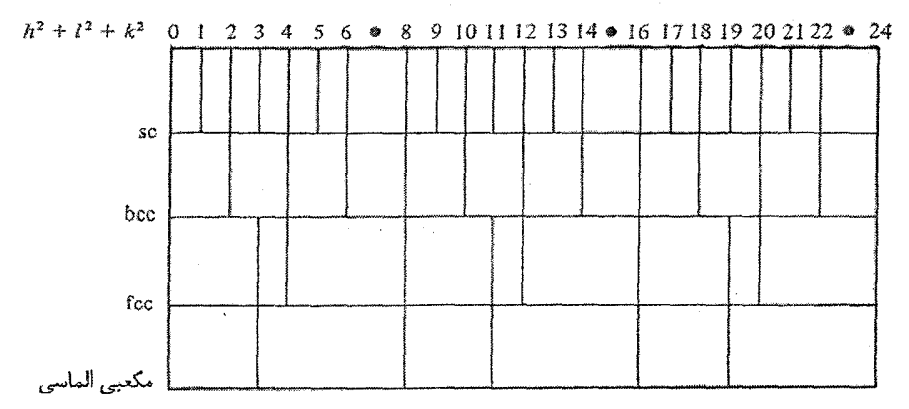

شکل ۳-۳ باریکههای پراشیدهٔ مجاز در سیستمهای مکعبی با مقادیر  $h^{\rm Y}$  +  $h^{\rm Y}$  مشخص میشوند. نمودار نشان میدهد که افزودن پایه به باختهٔ بسیط مکعبی ساده چگونه تعداد باریکههای مجاز را با افزایش بیشتر اتمها در پایه کاهش میدهد. به توالی منظم هر نقش دقت کنید. در این نمودار فاصلههای زاویهای به طور دقیق تازسازی تشدهاند.

۳-۳ شرح روشهای تجربی

غالباً آشنایی با دو روش زیر برای معرفی اصول تجربی بلورشناسی با پرتو X کافی است: (الف) روش پودری دبای– شرر ' برای اندازهگیری پارامتر شبکه (لوح ۳–۱ صفحهٔ ۷۰)؛ (ب) روش پسبازتاب لاوه برای سمت یابی تکءبلورهای درشت (لوح ۳–۲ صفحهٔ ۷۱ و ۷۲). پیش از توصیف این روشها، لازم است نگاهی هر چند مختصر، به مبانی فیزیکی تولید پرتوهای X داشت. پر توهای X پس از بر خورد الکترونهای پرانر ژی به جامدات تولید می شوند. البته شتاب منفی  $hc/\lambda$  =  $\rm{eV}$  الكترون سبب گسیل یك نوار پهن از تابش  $\rm{X}$  میشود. طول موج كوتاه قطع این نوار با  $\lambda$ مشخص می شود که V پتانسیل شتابدهندهٔ الکترون بر حسب ولت است. این نوار یک طیف پیوسته است. بر این زمینهٔ پیوسته، خطهای تیزی که مربوط به طیف مشخصهٔ اتمههای سازندهٔ جامد مولد پرتو X هستند نیز اضافه میشود. این طیف مشخصه از برانگیزش الکترونهای لایههای درونی اتـمها به وجود مـيآيد. معمولاً تنها طيف حاصل از برانگيزش لاية K مورد نظر است (شكل ٣-۵). در این حالت، پرتوهای Kα و Kβ گسیل میشوند، که درعمل دومی توسط یک صافی حذف میشود و تنها خطهای Ka, و Ka باقی میمانند، در حالی که شدت Ka دوبرابر Ka است. برای جدا کردن این دو، از یک بلور تکفامساز استفاده میشود، گرچه این کار همیشه لازم نیست.

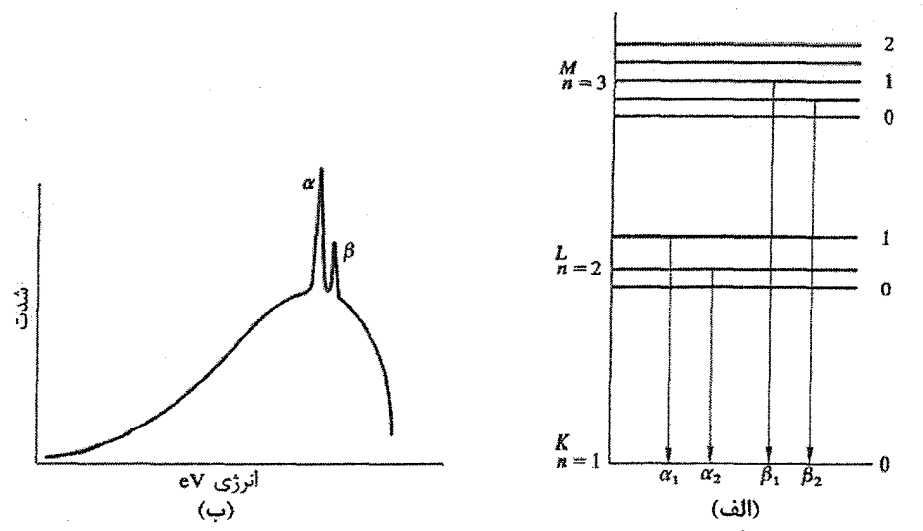

شکل ۳–۵٪ (الف) منشأ طيف،هاي Κα و Kβ. اعداد مربوط به هر تراز، اعداد کوانتومي مدارياند. (ب) تصوير کیفی طیف نشری. طول،موج پرتوهای X منتشر شده از عناصر برگزیده در جدول ۳–۱ داده شدهاند.

1- Debye-Scherrer method

جدول ۳–۱ طول موجهای پرتو A).

|     | Сu     | Ni    | Fe    | Mn    |
|-----|--------|-------|-------|-------|
| Kα, | ۰٬۵۴۰۴ | ۱،۶۵۵ | ۱٬۹۳۲ | ۲٬۰۹۸ |
| Kα. | ۱٬۵۴۴۴ | ۱٬۶۵۸ | ۱٬۹۳۶ | ۲٬۱۰۱ |

در روش *دبای-شرر* از تابش تکفام (Kα<sub>۲</sub> ،Kα<sub>۱</sub>) و نمونهای پودرشده به شکل استوانهای با قطر تقریبی mm ۰٫۲ استفاده میشود. پودر از بلورهای کوچک زیادی که در همهٔ راستاهای فضایی سمتگیری کردهاند، تشکیل شده است. افزون بر آن، برای ایجاد توزیع بسیار یکنواخت در سمتگیری بلورک۵ها، هنگامی که نمونه زیر تابش پرتو قرار میگیرد، حول محور استوانهای خود چرخانده می شود. بدین ترتیب، همواره بلورهایی با سمتگیریهای مناسب وجود دارند تا شرط براگ به طور کامل ارضا شود. پرتوهای X در راستای عمود بر محور استوانه به نمونه برخورد می کنند. صفحههای با سمتگیری مناسب برای تولید بازتاب براگ، مخروطهایی از پرتوهای X پراشیده را که حول راستای فرودی متقارنند، تولید میکنند. با استفاده از فیلم عکاسی این پرتوها آشکار شده و سپس زاویههای براگ θ اندازهگیری می شوند. این روش در موارد زیر کاربرد دارد: (الف) تعیین فاصلهٔ شبکهای با دقتی حدود ۱ در ۱۰٬ (ب) برای اندازه گیری ها در دماهای پایین و بالا؛ (پ) شناسایی فازهای آلیاژ و تعیین مرزهای فاز؛ (ت) مطالعة تغييرات فاز؛ (ث) تعیین ساختار (تنها در موارد ساده).

معمولاً شدت خطهای دبای-شرر فقط به طور کیفی اندازهگیری می شود. ولی اگر اندازهٔ شدت مورد نیاز باشد، استفاده از نوع جدید طیفسنج براگ عملمیتر خواهد بود. تابش فرودی بر نمونهٔ پودری تخت برخورد میکند و باریکهٔ پراشیده توسط یک شمارندهٔ گایگر آشکار میشود. در صورت لزوم، پیش از رسیدن باریکهٔ پراشیده به شمارنده، تابش Ka<sub>۱</sub> آن با یک بلور تکفامساز جدا میشود. آشکارساز و نمونه به طور همزمان چرخانده میشوند به نحوی که آشکارساز زاویهای دوبرابر زاویهٔ چرخش نمونه را می پیماید. به این ترتیب، شرایط برای بازتاب براگ فراهم میشود و وجود سمتگیریهای بسیار در نمونهٔ بودری اطمینان می،دهد که باریکههای پراشیدهٔ مورد نیاز حاصل میشوند. می توان از روش خودکار نیز برای چرخاندن همزمان نمونه و آشکارساز استفاده کرد که بسیار آسانتر از روش عکاسی، به ویژه در دماهای بالا و پایین، است.

(ادامة مطلب در صفحة ٧٢)

پراش / ۷۱

## لوح ٣-٢ روش لاوه

از روش پس بازتاب لاوه (شکل ۳-۷)، برای سمت5هی بلورهای بزرگ کدر در برابر پر توهای X استفاده می شود. در یک بلور، اغلب گروههایی از صفحات وجود دارند که یکدیگر را در امتداد خطهای موازی قطع میکنند، مثل صفحات{۱۰۱۰} در ساختار شتپ (hcp). چنین گروه<sub>ی</sub> از صفحات را یک من*طقه*، و راستای مشترک آنها را *محور منطقه* می خوانند. در شبکهٔ وارون، نقطههای نمایندهٔ چند صفحهٔ بلور که به یک منطقه تعلق دارند، روی صفحهٔ عمود بر محور منطقه قرار میگیرند. برای بررسی پراش در شبکهٔ وارون از کُرهٔ اوالد استفاده می شود (شكل ٣–٨).

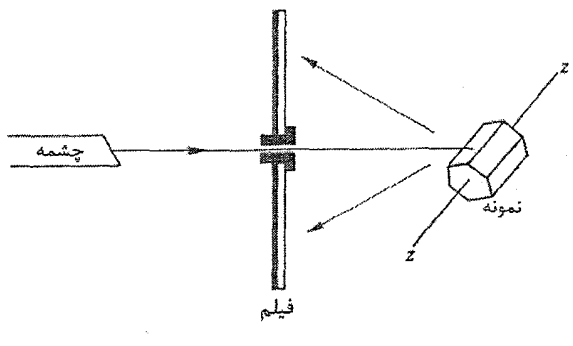

شكل ٣-٧

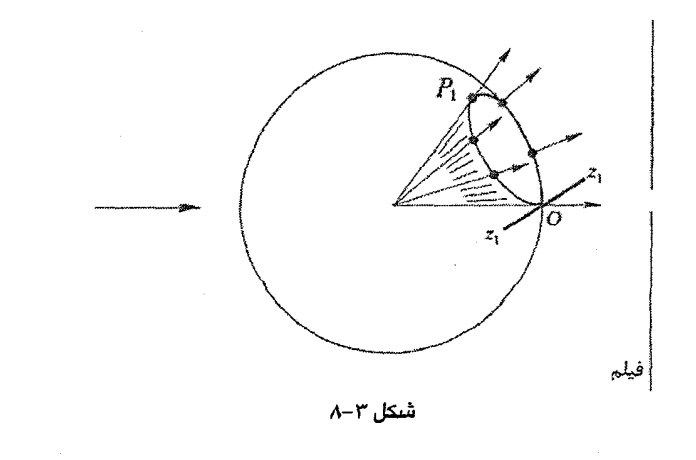

اگر ,P نقطهای از شبکهٔ وارون باشد که بر سطح کرهٔ اوالد قرار گرفته است، آنگاه میتوان بهراحتی راستای پرتو پراشیده را تعیین کرد. اکنون فرض شود آن دسته از صفحاتی که در شکل با P نشان داده شدهاند به منطقهای با محور منطقهٔ Z تعلق داشته باشند. در این صورت، نقاط شبکهٔ وارون صفحات دیگر این منطقه روی صفحهٔ عمود بر 2٫قرار دارند. اگر برخی از این نقاط روی کرهٔ اوالد نیز قرار گیرند، آنگاه دایرهٔ کوچکی تشکیل میشود. به این ترتیب، هر منطقه پرتوهای پراشیدهای تولید میکند که مخروطی با زاویهٔ ۲۵ میسازند و پرتو فرودی را شامل می شوند. روشن است که در هندسهٔ عبوری (یعنی روش لاوه)، این مخروط پرتوهای یراشیده، فیلم عکاسی را که عمود بر پرتو فرودی قرار داده شده است، در یک سهمی قطع می کنند (شکل ۳–۸). ولی در پسبازتاب، که در شکل ۳–۹ با نقطهٔ P<sub>۲</sub> وابسته به منطقهٔ z<sub>۲</sub> نمایش داده شده است، مخروط پرتوهای پراشیده فیلم عکاسی را در یک هذلولی قطع می کند. ازاینرو، وقتی با روش پسبازتاب بلورها را سمتدهی می کنیم، لکههای پراش روی هذلولیها پدیدار میشوند. روابط زاویهای بین منطقههایی که این منحنیها نماینده آنهایند را می توان تعیین کرد و با استفاده از تصویر برجستهنگاری و ساختار بلوری معلوم، بلور را سمت داد.

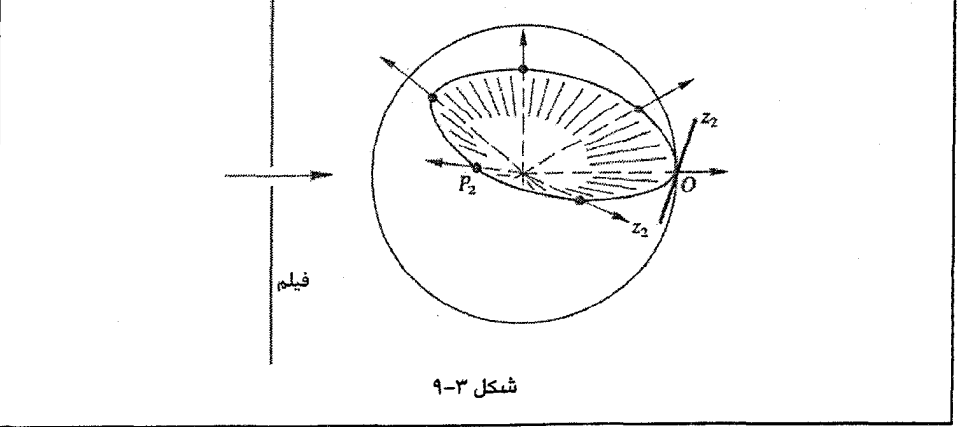

در فیزیک حالت جامد، غالباً اندازهگیریها روی نمونههای تک بلوری انجام می گیرند که معمولاً در راستای خاصی شکل گرفتهاند و از بلورهای بزرگتری که در وسایل ویژهای به طور مصنوعی رشد یافتهاند، بریده شدهاند. بلور مادر میتواند حجمی از ۱ تا ۵۰۰ cm داشته ىاشد. شکل خارجی این قبیل بلورهای مصنوعی لزوماً اطلاعی از تقارن درونی آنها در اختیار نمیگذارد و سمتگیری پراش / ۷۳

بلور با استفاده از پراش پرتو X تعیین میشود. برخلاف باور عمومی، پرتوهای X با Å 1 × & هنگام عبور از ماده بهشدت تضعیف میشوند و با ورقههای نازک فلزی میتوان آنها را متوقف کرد. ازاین٫و، بلورهای درشت را نمیٍ توان با عبور دادن پرتوهای X از آنها سمتیابی کرد (هرچند این کار با باریکههای نوترون کاملاً امکان $\mu$ یدیر است). لذا روش پسبازتاب لاوه به کار میرود. روش کار به این ترتیب است که پرتو X از یک موازیساز که در مرکز یک فیلم عکاسی تخت قرار دارد، عبور داده میشود. پرتو پس از برخورد به نمونه و پراشیدن به عقب، نقشی از لکهها روی فیلم ایجاد میکند. چون نمونه تکـُالور است، برای اطمینان از این که سمت خاصی از نمونه موجب پراش شود، نیاز به طیف پیوستهای از تابش X است. با تجزیه و تحلیل فیلم، میتوان سمتگیری بلور را تعیین کرد. ولی در بلورهای با ساختار ساده، معمولاً میتوان موقعیت محوری را که بلور در راستای آن تقارن بالایی دارد (مثلاً محور c در فلزات ششگوشی مثل Zn یا Mg)، با چشم نیز تشخیص داد، که این تشخیص ارزیابی سریع نحوهٔ سمتگیری بلور را امکانپذیر میسازد.

## 8-۲ پراش الکترون و نوترون

مبانی فیزیکی پراش باریکههای الکترونی و نوترونی با آنچه در مورد پراش پرتوهای X گفته شد یکسان است و تنها اختلاف در سازوکار پراکنده شدن آنهاست. الکترونها در اثر پتانسیل قوی در پیرامون هستهٔ مثبت و الکترونهای بیرونی اتم، با شدتی بیش از پرتوهای X پراکنده میشوند (با ضریبی به بزرگی ۱۰ٌ). باریکههای الکترونی پراشیده را میتوان بهراحتی با فیلمهای عکاسی آشکار کرد یا به صورت تصاویری بر پردههای فلوئورسان به طور "زنده" مشاهده کرد. برایدستیابی به الکترونهایی با طول.موج Å ۱ ≈ ۸، انرژی آنها باید در حدود ۱۵۰ eV باشد. اما معمولاً از پتانسیلهای شتابدهندهٔ V ۱۰<sup>۴</sup> V × (۱۰– ۵) استفاده میشود. ازاینرو، طول،موج آنها خیلی کوتاهتر از Å ۱ و در نتیجه زاویههای براگ، θ، متناظر با آنها کوچکتر است. از آنجا که اصولاً طول موج به طور پیوسته تغییر می کند، لذا ولتاژ شتابدهنده باید بهدقت ثابت نگه داشته شود تا تابشی تکفام تولید شود. برای ایجاد باریکههای الکترونی، به عدسیهای مغناطیسی یا الکتروستاتیکی نیاز است و تنها در خلأ بالاست که باریکهها میتوانند وجود داشته باشند. علاوه بر آن، این باریکهها بهشدت جذب ماده میشوند و به همین دلیل در آرایشهای عبوری، نمونهها باید بسیار نازک انتخاب شوند. اگر نمونهها بزرگ باشند، از مُد بازتاب با زاویههای فرودی خراشان برای مطالعهٔ آنها استفاده میشود. در این قبیل نمونهها، پراش الکترون در مطالعهٔ سطح کاربرد دارد، و اغلب می توان فرض کرد که طرح پراش توسط ساختارهای دوبعدی ایجاد شده است.

۷۴٪ / مبانی فیزیک حالت جامد

نوترونهای با انرژی گرمایی (در حدود C<sup>. °</sup>C) در کُندکنندههای راکتورهای پژوهشی تولید می شوند. در سال،های اخیر، راکتورهایی ساخته شدهاند که تنها باریکههای نوترونی پرشدت (شدیدتر از 'a cm<sup>-۲ م</sup>' ۱۰، در مقایسه با 'n cm<sup>-۲ ج</sup>' ۵ ×۱۰<sup>۱۳</sup> n cm<sup>-۲</sup> م در یک راکتور پژوهشی معمولی) را تولید میکنند. توزیع انرژی نوترونها، مانند انرژی مولکولهای یک گاز، از قانون ماکسول پیروی می کند. طول.موجهای هم!رز با ریشهٔ میانگین مربعی سرعت گاز نوترون در C° ۰ و C° ۱۰۰ به ترتیب ۸٫۵۵ A و ۱٫۳۳ A است، که دقیقاً مناسب پراش به وسیلهٔ بلورهاست. ابتدا نوار مناسبی از طول.موجها به وسیلهٔ بازتاب براگ از دسته صفحات خاصی در یک بلور بزرگ (مثل مس) انتخاب می شود. این باریکهٔ تکفام را می توان با یک طیفسنج براگ و نمونهٔ پودری شکل، و یا برای مطالعهٔ تک $بلورها به کار گرفت. آشکارسازی بر مبنای B $^{\backprime\prime}$ است، جایی که نوترون گرمایی$ واکنش هستهای زیر را تولید میکند:

# $B + n \rightarrow Li + He$

نوترونها به وسیلهٔ هستههای نمونه پراکنده می,شوند. از آنجا که قطر هسته حدود cm <sup>۰۱۲ د</sup> ۱۰، یعنی خیلی کوچکتر از طول موج نوترونهاست، لذا عامل شکل اتمی که در مورد نوترونها آن را "طول پراکندگی» مینامند، به زاویهٔ فرود بستگی ندارد. نوترون به طور لحظهای در هسته به دام افتاده و پس از تشکیل یک هستهٔ مرکب بازگسیل میشود. اگر هستهها دارای اسپین نباشند، آنگاه پراکندگی برای همهٔ هستهها یکسان است و در این حالت، پراکندگی را همدوس مینامند. آثار تداخل و پراش در نوترونها دقیقاً مثل پرتوهای X دیده میشود. از طرفی، وقتی هستهٔ پراکننده اسپین I دارد، هستهٔ مرکب ممکن است با هر یک از دو مقدار اسپین پـ ± I ظاهر شود. در این صورت، پراکندگی حاصل میتواند ناهمدوس و یا همدوس باشد. رویدادهای پراکندگی ناهمدوس همبستگی فازی ندارند و موجب آثار تداخلی نمیشوند. در برخی موارد، از جمله در وانادیم، سهم پراکندگی ناهمدوس غالب است. برخلاف مورد پراکندگ<sub>ی پر</sub>تو X به وسیلهٔ اتمها، طول پراکندگی نوترون در سراسر جدول تناوبی تغییرات منظمی ندارد. اتمهای سبک ممکن است به همان شدت اتمهای سنگین نوترون را پراکنده کنند. این امر پراکندگی نوترون را برای مطالعهٔ ترکیبهای عناصر سبک و سنگین مناسب می سازد و این توانایی را به پراکندگی نوترون میدهد تا ساختارهای منظم آلیاژهایی چون FeCo یا CoZn را آشکار کند، که پراکندگی پرتو X این توانایی را ندارد. چون سازوکار پراکندگی فرآیندی است که در آن هستههای مرکب ناپایدار خلق می شوند، عجیب نیست اگر ایزوتوپهای متفاوت یک عنصر، نوترون را به طور یکسان پراکنده نکنند. نوترون گشتاور مغناطیسی نیز دارد، بنابراین میتواند با اتمهای مغناطیسی، یعنی آنهایی که اسپین الکترونی خالص

پراش / ۷۵

دارند، برهم کنش کند. این امر تعیین انواع ساختارهای مغناطیسی پیچیدهای که در فلزات واسط و خاکی نادر و نیز ترکیبات و آلیاژهای آنها دیده میشوند را ممکن میسازد. از آنجا که گشتاور مغناطیسی اتم ناشی از الکترون۱های آن است، لذا پراکندگی مغناطیسی، همچون مورد پرتوهای X، دارای وابستگی زاویهای معمولی است. (الکترون نیز گشتاور مغناطیسی دارد، اما چرا نمی توان با استفاده از پراش الکترون ساختارهای مغناطیسی را مطالعه کرد؟) تحلیل نوسانهای شبکه با استفاده از پراکندگی ناکشسان نوترون در بخش ۵–۱۱ ارائه خواهد شد.

## ۳-۶ ساختارهای غیرتناوبی

جامدات لزوماً بلوری نیستند، بلکه ممکن است به صورت انواع شیشهها و یا تودههای آمورفی که در هیچ مقیاس قابل توجهی بلوری نیستند درآیند، یعنی بین مکانهای اتمی هیچ همبستگی بلندبرد و هیچ تقارن انتقالی وجود نداشته باشد. البته نظم کوتاهبرد در طول یک یا دو فاصلهٔ اتمی ممکن است دیده شود، که درجهٔ این نظم به نوع پیوندی که تشکیل میشود بستگی دارد. فلزات آمورف را بهخوبی می;توان به صورت ساختارهای تنگ پکیدهٔ کترهای توصیف کرد. تقارن انتقالی در مایعات ساده، یعنی آنهایی که از اتمهای همانند مستقل تشکیل شدهاند، نیز وجود ندارد. عدم وجود تقارن، توصیف ساختار را بر حسب مفاهیم هندسی، مثل یاختهٔ یکه، ناممکن میسازد. مایع دارای نوعی تعادل دینامیکی است که در آن مکان نسبی اتمها به طور پیوسته تغییر می کند. با وجود این، میتوان یک میانگین زمانی برای ساختار مایع تصور کرد که بشود آن را به تقریب با یک تابع توزیع شعاعی (RDF) نشان داد.

با انتخاب مبدأ منطبق بر مكان لحظهاى يك اتم معين، احتمال يافتن اتمى ديگر در جزء حجم d<sup>r</sup>R به فاصلهٔ R از اتم مورد نظر را چنین تعریف می کنیم:

 $\frac{N}{V}g_r(R)d^{\dagger}R$  $(\Upsilon, -\Upsilon)$ 

که در آن N/V چگال<sub>ی</sub> میانگین ذرات است و g<sub>r</sub>(R) ت*ابع توزیع زوج* خوانده میشود. برای Rهای به حد کافی بزرگ (مثلاً بزرگتر از A، ۲۰)، دیگر هیچ همبستگی بین مکانهای دو اتم وجود ندارد و احتمال بالا تنها می تواند به اندازهٔ Rگا و چگالی میانگین بستگی داشته باشد. بنابراین، (gr(R برای های بزرگت برابر با یک است. در فواصل بسیار کوچک، g<sub>r</sub>(R) صفر است، زیرا دو اتم نمی توانند یک مکان را اشغال کنند. ولی برای گسترهٔ معینی از مقادیر R (در حدود فاصلهٔ میانگین ذرات)، g,(R) آشکارا تغییر میکند (شکل ۳–۱۰). در یک مایع همسانگرد، تابع توزیع شعاعی به صورت

۷۶٪ / مبانی فیزیک حالت جامد

زیر تعریف میشود:

$$
RDF = \mathbf{F}\pi R^{\mathsf{T}} g_{\mathsf{r}}(R) \tag{11-1}
$$

انتگرالگیری از RDF بین ۰ و R نشان میدهد که چند اتم درون کرهای به شعاع R و به مرکز اتم مورد نظر وجود دارند. توابع توزیع مراتب بالاتر، مثلاً توزیع سەذرەای (Br(R۱۲ ،R۱۳ را نیز میتوان تعریف کرد که بیتردید در مایعات اهمیت دارند، ولی چون هیچ راهی برای دستیابی به اطلاعات تجربی دربارهٔ آنها وجود ندارد، لذا بحث مایع و ساختارهای نامنظم دیگر معمولاً به و RDF محدود می شود. gr(R)

پراش پرتوهای X یا نوترونها از مایعات را میتوان به کمک یک عامل ساختار، دقیقاً مثل بلورها، توصیف کرد. ولی برای مایعات یا جامدات آمورف باید این کمیت را برای کل نمونه تعريف كرد، زيرا ياختهْ يكهٔ تكراري وجود ندارد. شدت باريكهٔ پراشيده با عبارت  $\langle S_i(\mathbf{k}) S_j^*(\mathbf{k}) \rangle$  $(YY-Y)$ 

کنترل میشود، که در آن بندهای شکسته نشاندهندهٔ میانگین زمانی هستند و داریم:

$$
S_{i}(\mathbf{k}) = \sum_{i=1}^{N} e^{i\Delta \mathbf{k} \cdot \mathbf{r}_{i}}
$$
  
\n
$$
S_{j}^{*}(\mathbf{k}) = \sum_{i=1}^{N} e^{-i\Delta \mathbf{k} \cdot \mathbf{r}_{i}}
$$
 (YY-T)

در یک مایع، اتمها بهتندی در حرکتند و شدت پرتوهای پراشیده به وجود یک همبستگی میانگین بین فاز پرتوهای پراکنده از اتمههای مختلف بستگی دارد. اگر این همبستگی در طولءعمر میانگین یک فوتون وجود نداشته باشد، آنگاه هر اتم پرتوها را به صورت یک واحد مستقل پراکنده میسازد و فازها به طور کترهای توزیع میشوند. نتیجهٔ آن پراکندگی همسانگردی است که تنها با عامل شکل اتمی و آثار احتمالی جذب تغییر یافته است. در این صورت، پراش لاوه نمی تواند ایجاد شود.

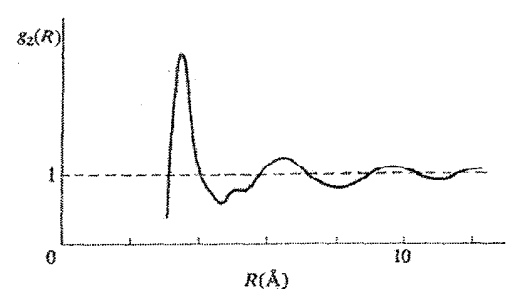

شکل ۳–۱۰ تابع همبستگی زوج (که برای R بزرگ به واحد بهنجار شده است) برای مایع Pb در ۲۴۰°X که میشود از دادههایی مانند شکل ۳–۱۱ به دست آورد [۲].

برای پرتوهای X با A ≈ ۱ Å طولءمر میانگین فوتون از مرتبهٔ s °۰-۱۱ است، در حالی که ریشهٔ میانگین مربعی سرعت اتمها در مایع معمولاً کمتر از '^cm s ' ۱۰ است. لذا در طولءمر میانگین فوتون، اتم حدود ۸<sup>. ۲.</sup> ۱۰، یعنی ۸<sup>. ۲.</sup> ۱۰، جابهجا میشود. هر فوتون مستقلاً مطابق با توزیع هندسی لحظهای اتمها در مایع، پراکنده و پراشیده میشود. در طول پرتودهی، میلیونها فوتون پراشیده میشوند که هر فوتون در شدت نقش پراش نهایی مشارکت می کند. بنابراین، نقش پراش حامل اطلاعاتی دربارهٔ میانگین زمانی ساختار مایع است. آزمایش نشان داده است که نقش پراش از هالههای متمرکزی حول باریکهٔ فرودی تشکیل میشود (شکل ۳–۱۱). به روال معمول، نقش پراش، تبدیل فوریهٔ تابع روزنهٔ جسم پراشنده (در این مورد، ساختار هندسی میانگین و قدرت پراکندگی مایع) است. یک تابع تداخل که شدت پرتو پراشیده را نشان میدهد، به صورت زیر تعریف مي شود:

$$
\alpha(k) = \frac{1}{N} \langle S_i(k) S_j^*(k) \rangle
$$
 (YF-T)

اهمیت آن در این است که ۱ –  $\alpha(\mathrm{k})$ و ۱ –  $\mathrm{g_r(R)}$  یک زوج تبدیل فوریهاند، واقعیتی که بدون اثبات می پذیریم. (برای آگاهی از جزئیات بیشتر پیرامون ساختار و خواص فلزات مایع، مرجع [۳] را ببینید.)

آزمایشهای انجام شده با پرتوهای X و نوترونها به طور کل<sub>ی</sub> با مشکلات زیادی همراه بودهاند، ولی یافتههای دقیقی که به دست میآیند رو به افزایش گذاشتهاند. شکل ۳–۱۰ تصویری نوعی از g<sub>۲</sub>(R) را نشان میدهد. اگر نخستین بیشینه بهخوبی مشخص باشد، که معمولاً چنین است، آنگاه میتوان تعداد میانگین اتمهای همجوار را محاسبه کرد. فاصلهٔ میانگین اتمها در فلزات مایع درست بالای نقطهٔ ذوب، معمولاً اختلاف زیادی با همین فاصله در جامدات ندارد و اختلاف تنها در همارایی، یعنی تعداد نزدیکترین همسایهها، بروز می کند. در موارد خاصی که پیوند جهتی پرقدرتی در جامد وجود دارد (مثل Ge که همارایی چاروجهی دارد)، وقتی ماده مایع میشود این ویژگی ممکن است از بین برود که به همسانگردی بیشتر و آرایش تنگ پکیدهتر اتمها منجر میشود.

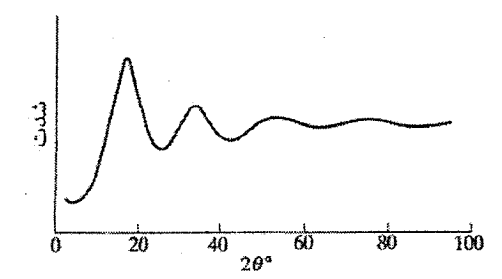

شکل ۳–۱۱ تصویر کیفی نقش پراش از یک فلز مایع. ۲θ زاویهٔ بین پرتوهای فرودی و پراشیده است.

۷۸٪) مبانی فیزیک حالت جامد

چنین تغییراتی میتوانند تغییرات مهمی در رفتار ماده ایجاد کنند. مثلاً Ge در حالت جامد نیمرساناست، ولی هنگامی که مایع میشود یک فلز واقعی است.

در سال@های اخیر جامدات آمورف مورد توجه روزافزونی قرار گرفتهاند. آلیاژها و حتی برخی از فلزات خالص را نیز می توان به حالت آمورف در آورد. وقتی بخار فلزات معینی مثل Ga یا Be بر بسترهای بسیار سرد در حدود ۲ K میiشینند، اتمهما هنگام برخورد به بستر <sup>«</sup>یخ میiنند" و ساختار نامنظمی تشکیل میدهند. به طور مشابه، با بمباران یونی نیز میتوان نظم بلوری را بر هم زد. مواد با پیوند کووالانسی، حتی در دمای اتاق در حالت آمورف پایدارند. اخیراً در تولید شیشههای آلیاژ فلزی از طریق سردکردن بسیار سریع (سریعتر از `` K s`) مادهٔ مذاب، پیشرفتهای چشمگیری حاصل شده است. البته از این راه نمیتوان فلزات خالص آمورف تهیه کرد، و عناصری مثل B ،Si یا P برای پایدار شدن ساختار شیشهای آمورف مورد نیازند. وقتی این آلیاژها شکل میگیرند، تا دماهای ۳۰۰ تا ۴۰۰ بازبلورین نمیشوند. این آلیاژها کاربردهای تجاری گستردهای دارند، به ویژه مقاومت آنها در برابر خوردگی بهتر از فازهای بلوری است و آلیاژهای مغناطیسی ویژهای از آنها به عنوان هستهٔ ترانسفورماتور به کار برده میشوند.

## ۷-۳ ساختارهای بیستوجهی

٣-٧-١ شبهبلورها

در سال ۱۹۸۴، دو مقاله یکی نظری و دیگری تجربی، تقریباً همزمان منتشر شدند که در آنها ساختارهای بیستوجهی بررسی شده بودند. پیش از آن نیز در شبیهسازیهای رایانهای حرکت اتمی در یک مایع به هنگام سرد شدن آن، مشخص شده بود که گروهبندی اتـمها در تقارن بیستوجهی ارجحیت دارد. مقالهٔ نظری چگونگی امکان بروز تقارن بیستوجهی در یک جامد را پیشنهاد کرده بود و علاوه بر آن نشان میداد که نقش پراش از چنین ساختاری تیز و دارای تقارن مشخصهٔ پنج تاست، که هرگز در پراش از شبکههای براوه دیده نشده است. از سوی دیگر، مقالهٔ تجربی نشان میداد که نقش پراش در آلیاژ Al,Mn که به روش سرد کردن سریع (البته نه خیلی سریع) ساخته شده بود، در واقع همان نقش پراش بیستوجهی پیش بینی شده است. این دو مقاله منجر به کوشش های فزایندهای در زمینهٔ خاصی از بلورشناسی شدند که امروزه با نام شبهبلورها یا ساختارهای شبهتناوبی شناخته می شوند. در این بخش تلاش خواهد شد تا ماهیت شبهدورهداری در دو بعد توصیف شود. بحث بیشتر پیرامون پیدایش و ساختار شبهبلورها را می توان در مرجع [۴]مطالعه کرد.

نخست نشان میدهیم که چرا تقارن دورانی پنج¤ا هرگز در یک شبکهٔ براوه دیده نمیشود. فرض کنیم یک شبکهٔ براوه دوبعدی بر پایهٔ یاختهای پنجرضلعی مطابق شکل ۳-۱۲ وجود داشته باشد. فواصل نقاط "شبکهای" در این شکل نشان داده شدهاند. روشن است که نقطهٔ مرکزی در تعریف ارائه شده برای شبکه نمی گنجد، زیرا برای آن تقارن انتقالی وجود ندارد. در واقع، اگر نقطهٔ در ۳٫ باشد، پس باید نقطهٔ همهارزی در ۳٫- یافت شود، که البته چنین نیست. شاید بهتر بود که  $\rm P$ یاختهای دهضلعی که به صورت خطچین در شکل دیده میشود، در نظر گرفته میشد. ولمی این یاخته نیز راهگشا نخواهد بود، زیرا با انتقال بردار لبهای r<sub>۲</sub> به نقطهٔ مرکزی، انتظار میروود که آنجا نقطهٔ دیگری از شبکه یافت شود، که چنین نیست. در حقیقت داریم: $|\mathbf{r}_1|<|\mathbf{r}_2|$ ، یعنبی ۲۲ کوچکتر از فاصلهٔ شبکهای در پاختهٔ اولی است. به این ترتیب، فرضهای تقارن پنج ضلعی یا دهضلعی با تعریف ارائهشده برای شبکه ناسازگارند. پس چگونه می توان چنین تقارنهای دورانی را در نقش های پراش تجربی از نمونههایی که در ابعاد خطی µm ۱ یا بیشتر همگنند مشاهده کرد؟

برای پاسخ به این سؤال، نخست مطلبی فرعی، یعنی کاشی کاری پن ژز ٔ بررسی می شود. سؤال این است که آیا می توان یک سطح تخت دوبعدی را به صورت نامنظم (یعنی نادورهای) با تعدادی کاشی با شکل های مختلف فرش (کاشی کاری) کرد، و اگر ممکن است، حداقل چند شکل کاشی لازم است. ین رُز نشان داد که تنها از دو شکل مختلف کاشی می توان برای پوشاندن کامل هر سطح تخت استفاده کرد، ولی تعداد راههای نادورهای نامحدود است. کاشیهای انتخابی پن ژز لوزی شکل هستند و نسبت مساحتهای آنها عددی گویا نیست. این نسبت برای لوزیهای پن ژز برابر با مقدار جالب ...۱٫۶۱۸ = φ است، که ارتباط مستقیمی با پنجرضلعی دارد (شکل ۳–۱۳). نقشهای پن ژز

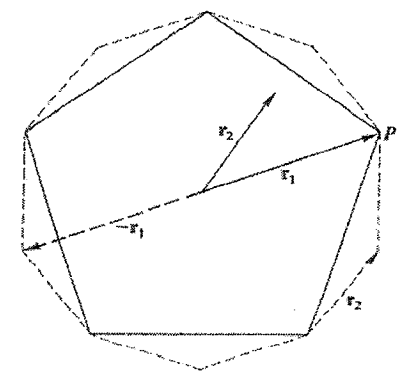

شکل ۳–۱۲ تقارن پنج ضلعی با تقارن انتقالی سازگار نیست.

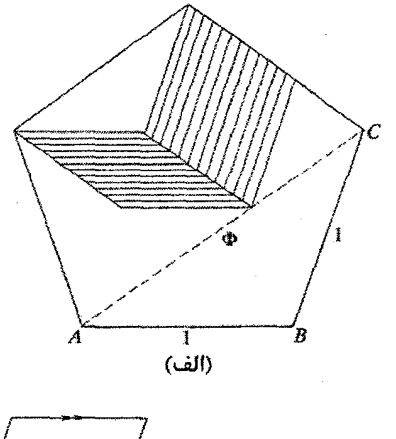

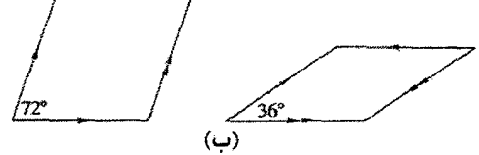

شکل ۳–۱۳ (الف) یاختهٔ یکهٔ پنجضلعی و کاشیهای پن رز (سایهخورده) حاصل از آن. (ب) کاشیهای پن رز. در صورتی میتوان از کاشیهای پزرز برای فرش کردن کامل یک سطح استفاده کرد که پهلوهای جور آنها که با  $\phi$ پیکانها مشخص شدهاند، کنار هم قرار گیرند. AC عدد ناگویای  $\phi$ است.

برخی از این ویژگیها را میتوان در شکل ۳-۱۴ مشاهده کرد. رمز شبهدورهداری بلندبردی که پرتوهای پراشی گسسته را تولید می کند در شکل ۳–۱۵ نهفته است، که نشان میدهد چگونه می توان گروهی از ردیفهای کاشی یا یاختهها را تشخیص داد. در واقع، در بازههای °۷۲ پنج گروه وجود دارند، یعنی به صورت تقارن پنجهضلعی. توزیع یاختهها در هر ردیف نامنظم است ولی در یک گروه از ردیفها، فاصلهٔ مشخصهٔ میان دو ردیف که موجب پدیدهٔ پراش میشود، قابل تشخیص است، چنان که با سایهروشن نمایش داده شده است. شکل ۳–۱۴ نمایشی است از "شبکهٔ" شبهبلور دوبعدی بر پایهٔ عدد ناگویای φ. این ویژگی اصلی شبهبلورهاست، یعنی ساختارهایی که با دو یا چند

#### يراش / ٨١

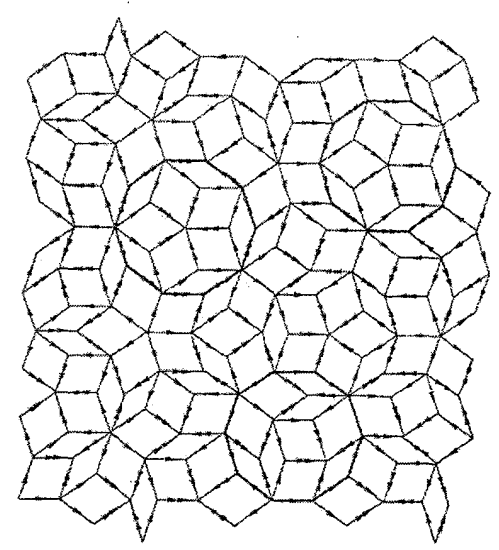

شکل ۳–۱۴ بخشی از یک نقش پن٫رز که ناحیههای موضعی با تقارن پنجتا را نشان میدهد [۵].

کمیت (طولها، مساحتها یا حجمها) که با یکدیگر نسبتهای ناگویایی می سازند مشخص می شوند. اکنون با انتخاب یک بیستوجهی در شکل ۳-۱۶ به سه بعد باز میگردیم. بین پنج چندوجهی منتظم معروف به جامدهای پلاتونیک، این مورد پیچیدهترین است. ٰ بیستوجهی، چنان که از نامش پیداست، بیست پهلوی همانند دارد که هر یک از آنها یک مثلث متساویالاضلاع است. در این بیستوجهی، شش محور تقارن دورانی پنج تا، ده محور سه تا و پانزده محور دوتا دیده میشوند. همان طور که یک پنج ضلعی نمی تواند سطح تخت را به طور کامل بپوشاند، بیستوجهی نیز نمیتواند فضای سهبعدی را به طور کامل پر کند. برای ساختن یک خوشهٔ بیستوجهی از دانههای کروی، سیزده کره مورد نیاز است: یک کره در مرکز و دوازده تا در رأسها. فاصلهٔ یک کرهٔ بیرونی از کرهٔ مرکزی تقریباً ۱۵٪کمتر از فاصلهٔ کرمهای مجاور در رأس هاست.

برای توضیح چگونگی پیدایش عناصر تقارنی مشخصهٔ بیستوجهی در نمونههای ماکروسکوپیکی، به کاشیکاری پن{ز در سه بعد بازمیگردیم. در آن صورت ممکن است دو یاختهٔ لوزی٫رخ (در تشابه با لوزیهای شکل ۳–۱۴) را در نظر گرفت که بدون هیچ همپوشی یا فضای خالی، میتوانند فضا را کاملاً پر کنند. این لوزی٫رخها آرایشی نامنظم ولی شبهدورهای از " نقاط شبکهای" تولید می کنند. به همان ترتیبی که در دو بعد تقارن پنج ضلعی به وجود میآید، می توان عناصر تقارن بیستوجهی را پیدا کرد. با این که می توان به چگونگی شکل گیری ساختارهای

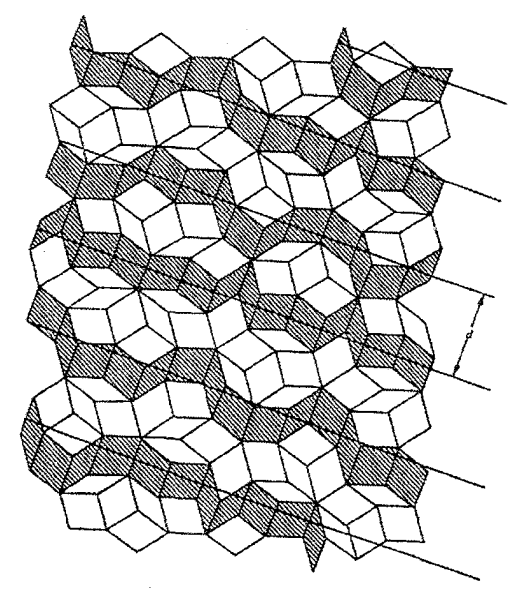

شکل ۳–۱۵ یک دسته از ردیفـهایی که ممکن است پراش براگ تولید کنند. ردیفـها با انتخاب یاختههایی با پهلوهای همجوار موازی و عمود بر راستای هر ردیف، تعریف میشوند.

شبهدورهای یے برد، ولی تعیین مکان اتمها در این ساختارها بسیار دشوار است. از زمان کشف شبهبلورها در سال ۱۹۸۴ تا کنون، ساختار و منشأ پایداری آنها بسیار مورد توجه بوده است. ترکیبهای جدید بسیاری (مثل Au<sub>۶۵</sub>Cu<sub>۲</sub>.Fe<sub>۱۲</sub>) کشف شدهاند که تهیهٔ آنها نیاز به سردسازی سریع ندارد. امروزه شبهبلورهایی با ابعاد خطی حدود mm ۱ در دسترسند.

شبهبلورها همواره از دو یا چند عنصر تشکیل می شوند. البته رفتار شبهدورهداری ممکن است در یک ناحیهٔ ترکیبی ظاهر شود، که از این لحاظ آنها را میتوان بینابین حالت دورهای کامل و حالت آمورفی در نظر گرفت. در واقع میتوان تغییر پیوستهای از حالت شبهدورهای به حالت آمورفی را تصور کرد. (برای آگاهی بیشتر در این زمینه، مراجع [۴، ۵ و ۶] را ببینید.)

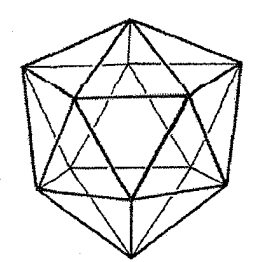

شکل ۳-۱۶ بیستوجهی، یک چندوجهی با بیست پهلوی همسان به شکل مثلث متساوی الاضلاع .

۲-۲-۳ خوشههای اتمی

امروزه ساختار الكتروني اتمها و مولكول\$ا و، چنان كه در فصلهاى آينـده خـواهيم ديـد، سـاختار الکترونی پایهٔ مواد بلوری با جزئیات بسیار قابل تشخیصند. از این نظر، گرچـه خوشـههـای اتمـی بـه نوبهٔ خود جالب توجهاند، ولی برای آگاهی از خواص مواد کپهای، نیازی به مطالعهٔ هـر نــوع خوشـهٔ اتمی به هر بزرگی نیست. سؤال ویژهای که ممکن است پیش آید این است که کـوچکترین انــدازهٔ یک خوشه برای ظهور رفتار کپهای چقدر است. بدونشک حد خاصی وجود نـدارد، ضـمن اینکـه این اندازهٔ حدی احتمالاً به خواص فیزیکی مورد بحث بستگی دارد.

به هر حال، اندازهٔ محدود هر نمونـه مسـتلزم وجـود سـطحى بـراي آن اسـت و محـيط اتـمهـاي سطحی متفاوت از اتمهای حجمی است، که به این ترتیب انرژی سطحی به وجود میآید. با در نظر گرفتن مکعبی به ضلع cm ۱ از بلور مس، بهراحتـی مـیتوان نشـان داد کـه نسـبت تعـداد اتـمهـای سطحیی به اتمههای کل یک نمونه، r، از مرتبهٔ <sup>۷-۱</sup>۰، یعنی بسیار کم است. اندازهٔ rنسـبت مسـَـتقیم بـا r = ۰٫۰۰۱ اندازهٔ ضلع یک مکعب است. مثلاً مکعبی به حجم "(pm ۱) از Cu دارای ۰٫۰۰۱ - r = ۰٫۰۰۱ و شامل حدود ۱۰٬۱ اتم است (که بسیار زیـاد اسـت)، در حـالی کـه یـک مکعـب "(۲٫۳ nm) از Cu شامل ۱۰۰۰ اتم و دارای ۰٫۴۵ = r است. این ارقام در نمونههای کرویشکل متشکل از اتمهای Cu خیلی متفاوت نیستند <sup>۱</sup>. حال قراری می گذاریم که برای نمونهای با ۰٫۱ ۲ میتوان خواص خوشـهای را انتظار داشت، در حالی که برای ۰٫۱ < ۲ احتمالاً رفتار کپهای حاکم است. ۰٫۱ = r با حدود ۱۰<sup>۰</sup> اتـم و اندازهٔ خطی حدود nm ۱۰ = l متناظر است.

در دو دههٔ گذشته، مطالعهٔ ذرات فوق ریز و خوشـههـای اتمـی بـا سرشـتهـای شـیمیایی کـاملاً متفاوت، رشد بهسزایی داشته است. خواص الکترونی، اپتیکی، مغناطیسی و سایر خواص آنها مـورد مطالعه قرار گرفته است، اما همان طور که میتوان تصور کرد، نظم هندسی اتمهمای خوشـه را تنهـا میتوان با استفاده از پیش بینیهای نظری مبتنی بر هندسههای خاص و مقایسه با رفتار مشاهده شده مشخص کرد. یک مشکل خوشههای کوچک یا مولکولهای مصنوعی، امکان وجود چندین شکل یا ایزومر برای آنهاست. مثلاً یک خوشه از شش اتم فلزی مN میتوانـد بـه صـورت یـک مولکـول تخت، یک هرم با قاعدهٔ پنجرضلعی یا یک هشتوجهی ظاهر شود. تعیین پایدارترین و محتمل ترین شکل تنها از طریق محاسبهٔ انرژی های درگیر امکان دارد، که بسیار وقت گیر است. بهعلاوه، روش هـای نظری استاندارد، مثل رهیافت اربیتال مولکولی، بـرای خوشـههـای متشکل از بـیش از ده اتــم قابـل استفاده نیستند، زیرا بار محاسباتی بسیار سنگین میشود. البته، رهیافتهای دیگری نیز وجود دارند.

خوشههای اتمی از بخارهای اتمی، که اغلب توسط یک چشمهٔ تبخیر لیـزری تولیـد مـیشـوند، شکل می گیرند. یک تپ لیزری بر مادهٔ هدف متمرکز شده و موجب تبخیر موضعی آن می شود. تودهٔ بخار، کمبی به واسطهٔ انبساط بیدررو و بخشی در اثر تماس با یک گـاز حامـل سـرد (معمـولاً He یا Ar) خنک میشود. خوشههای حاصل توسط گاز حامل حمل شده و بـا سـرعت فـراصـوت از یک افشانه خارج می شوند، و به این ترتیب یک باریکهٔ تیز شکل می گیرد. دمای خوشـههـا بسـته بـه شرایط، بین ۱۰۰ تا ۲۰۰ K است. اندازهٔ خوشههای موجود در باریکه اغلب با طیف سنجی زمان برواز و گاهي توسط طيفسنجي جرمي معمولي مشخص مي شود. خوشهها در گاز حامل به تعادل گرمـايي رسیده و آنگاه توسط لیزری ویژه یک بار یونیده میشوند. این یونها در یک میدان الکتریکی ثابت شتاب می گیرند. تمام خوشهها به انرژی جنبشی یکسانی میرسند، اما سرعت آنها به طـور وارون بـا جذر جرم آنها متناسب است. بنابراین، زمان پرواز به آشکارساز برای خوشـههـای بـا جـرم متفـاوت یکسان نیست. شتاب گیری و آشکارسازی با تابش تپ لیزری تبخیرکننده آغاز میشود.

بخشی از مطالعات اولیه پیرامون خوشههای اتمی روی Xe و Na انجام شد. Xe یک گاز خنثمی است و الکترونهای آن در پوستههای بستهٔ پایدار بهشدت به هستهها مقیدند. اتمههـا ماننـد کـرههـای سختی عمل میکنند که تنها به طور بسیار ضعیفی با هم برهمکنش دارنـد. طیـف جرمـی خوشـه، شکل ۳-۱۷، تغییرات مشخصهای را نشان می دهـد کـه قلـههـای فـراوان مشـاهدهشـده در آن بـه ساختارهای پابدار خاصی مربوط مے شوند. گرچه پاپداری خوشههایی با انـدازههـای متفـاوت مبی تواند متفاوت باشد، اما انتظار می رود که با فراوانی یکنواخت و کندتغییری تولید شوند. در واقع،

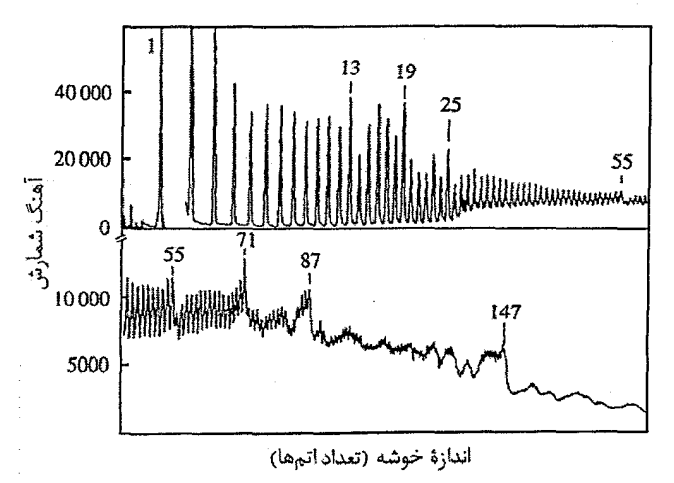

شعل ٣-١٧ طيف خوشه اتمهاي Xe. اعداد نشان دهندهٔ اندازهٔ خوشه بر پايهٔ هندسهٔ بيستوجهي!ند [٧].

يراش / ٨۵

بر خی از خوشهها ممکن است بلافاصله پس از تولید تجزیه شوند و دادههای آنها به طور ضعیفی ظـاهر شود، در حالی که بقیه ممکن است پایدار باشند و بنابراین بیش از سایر خوشهها دوام داشته باشند. قلههای فراوانی در خوشههای با اندازهٔ ۱۳، ۱۹، ۲۵، ۲۵، ۵۵... اتم Xe، به ساختارهای هندسی پایدار

بیستوجهی یا نزدیک به آن مربوط مییشوند. گرچه ساختارهای مبتنبی بر بیستوجههی بیرای تک خوشهها محتملند، اما در حالت عادی نمی توانند برای مادهٔ بلوری معمولی بـه کـار رونـد، زیـرا نمی توانند فضا را به طور کامل پر کنند. ساختار بلوری Xe مکعبی رخمرکزدار است.

قلههای مشخصه در طیف جرمی خوشههای Na (شکل ۳–۱۸) در مقایسه بـا Xe در انـدازههـای خوشه ای متفاوتی ظاهر می شوند، لذا نمبی تواننید پایهٔ بیست وجههی داشته باشند. به احتمـال زیباد، خوشههای کوچک Na کروی یا شبه کرویاند و پایـداری آنهـا منشـأ الکترونـی دارد، کـه البتـه ایـن نتیجه با اندازه گیریهای انرژی پونش خوشهها تأیید شده است. در واقع مشاهده شـده اسـت کـه انـرژی یونش در قلههای پایداری، بیشترین مقدار را دارد و سپس با افزایش اندازهٔ خوشه به میزان یک واحد، به طور قابل ملاحظهای اُفت می کند. این موضوع نشاندهندهٔ یک ساختار پوستهای برای الکترونهای ظرفیت مقید به خوشه است. محاسبات نیز این نتیجه را تأیید می کنند. یک ممدل بسـیار موفـق بـرای خوشههای Na و فلزات مشابه، مدل<sub>ی</sub> برگرفته از مدل پوستهای است که برای توصیف هستهها نیز بـه کار می رود (مرجع [۸] را ببینید). در این رهیافت فرض می شود کـه هـر الکتـرون ظرفیـت در یـک یتانسیل با تقارن کروی حرکت می کند. این پتانسیل از یک زمینهٔ هموار از بارهای یونی مثبت و اثر میانگین تمـام الکتـرون.هـای دیگـر خوشـه (شـامل مؤلفـههـای وابسـته بـه اسـُبین) ناشـی مـیشـود.

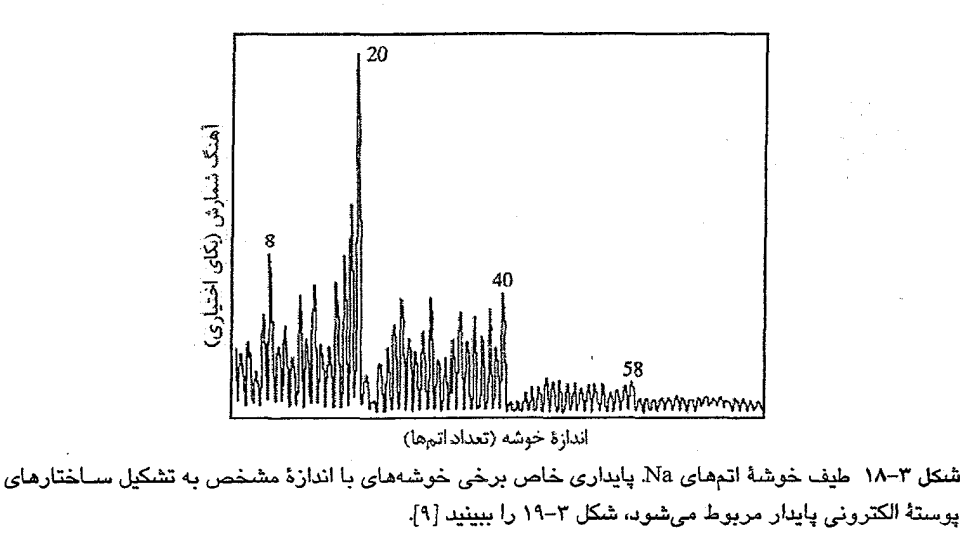

اسپینهای موازی منجر به برهم کنش تبادلی می شـوند، در حـالی کـه اسـپینهـای پـادموازی عامـل تصحیح بستگی ها هستند (به این موضوع در بخش ۶–۸ پرداخته میشود). یک محاسبهٔ خودسازگار در پتانسیلی بـه صـورت نشـان داده شـده در شـكل ۳-۱۹، بـه مجموعـههـایی از ترازهـای انـرژی تک الکترونی تبهگن منتهی می شود. در این شکل از واژگان هستهای استفاده شده است و چنان کـه مشاهده می شود، تبهگنی ناشی از تکانهٔ زاویهای ترازهاست. با ملاحظهٔ پتانسیل های خوشهای با تقارن بیضوی می توان این بحث را توسعه داد. در این صورت، الکترونهای ظرفیت مطـابق بـا اصـل طـرد پاؤلی در حالتهای الکترونی قرار میگیرند. محاسبات انجام شده بر اساس یک پتانسیل بیضوی برای Na نشان می دهند که پوستههای الکترونی بسته در خوشههایی متشکل از ۸ ۱۲، ۳۴، ۵۸، ۹۲، ۱۳۸، ۱۹۶، ۳۳۸، ۴۴۰، ۴۴۰، ۵۶۲، ۵۶۲، ۵۵۴، ۱۰۱۲ اتم، و نیز خوشههای بزرگتر تا ۲۵۰۰ اتم، میتواننـد پایدار باشند. ساختارهای هندسی ایـن خوشـههـا شـناخته شـده نیسـتند، امـا احتمـالاً اتـمهـا آرایـش تنگ پکیدهٔ کترهای دارند که در واقع ممکن است تقریباً شبهمایع باشند. دادههای ورودی اصـلـی در این محاسبات عبارتند از: ظرفیت شیمیایی و قطر مؤثر اتم، یعنی چگالی الکترونهای ظرفیت.

انتظار میرود که ساختار پوستهٔ الکترونی برای پایداری خوشههای Na متشکل از حـدود ۲۰۰۰ اتم اهمیت کمتری داشته باشد، زیرا با افزایش اندازهٔ خوشه، انرژی پوستههای بالاتر به هـم نزدیکتـر می شود. در واقع به تجربه ثابت شده است که بـرای خوشـههـای بـزرگت بـا بـیش از ۲۰۰۰ اتـم Na، الگوی پایداری جدیدی وجود دارد که از یک ساختار لایهای هندسی مبتنی بـر بیســتوجهـی۵ـای کامل سرچشمه میگیرد. این ساختار اَبَرپوسته در خوشههایی بـه بزرگـی تـا ۲۵۰۰۰ اتـم Na دیـده شده است. بنابراین نتیجه میشود که این خوشههای بزرگ از نظر سـاختاری بـا Na کپـهای (دارای ساختار bcc) تفاوت دارند. به این ترتیب، به نظر م<sub>ی</sub>رسد که حدس اولیه مبنی بر وجـود دسـت *کـم* ۱۰<sup>۵</sup> اتم برای ظهور رفتار کپهای، چندان اشـتباه نبـوده اسـت. بـرای مطالعـهٔ بیشـتر پیرامـون خـواص خوشههای اتمی Na و سایر فلزات، مرجع [۱۰] توصیه میشود.

شاید عجیب به نظر برسد که رفتار خوشه را بتوان با یک چچاه پتانسیل بیشکل، مانند شکل ۳-۱۹، همراه با یک پارامتر (چگالی الکترونی) توصیف کرد. علت ایـن امـر کوچـک ببودن حجـم هسـتهٔ اتمی و نیز این حقیقت است که انرژی یونش به جزئیات توزیع هندسی یونها خیلی حساس نیسـت. در واقع، فهم اینکه چرا ساختار اَبَرپوسته بیستوجهی در انرژیهای پیونش خوشـههـای Naبـزرگ مشاهده می شود دشوار است. در آینده خواهیم دید که یک مدل گاز الکترون مشابه اما سادهتر، را میتوان با موفقیت برای برخی فلزات کپهای مثل Na (به ویژه در حالت مایع) به کار برد.

پراش / ۸۷

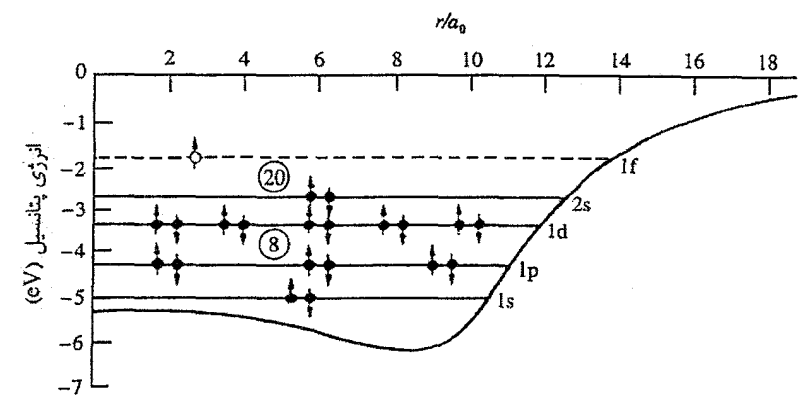

شکل ۳–۱۹ پتانسیل با تقارن کروی، که فرض میشود الکترون۱مای ظرفیت در خوشههـای سـدیم تحـت تـأثیر آن قرار دارند، یک سری ترازهای الکترونی تبهگن به وجود میآورد که آنها نیز به نوبهٔ خود پایداریهــای خاصــی کــه برای برخی خوشههای با اندازهٔ مشــخص (بـرای مثـال خوشــهمـای بـا ۸ و ۲۰ اتـم) دیـده مـیشـود را بـه وجـود می آورند. نمودار، ساختار ترازها را برای یک خوشهٔ ۲۰ اتمی نشان میدهد. شعاع خوشه (r) بر حسب شـعاع بـوهر  $\cdot$ داده شده است  $(a_0)$ 

#### $C_9$ .  $T-Y-T$

شاید جالب توجه ترین رخداد در فیزیک و شیمی ذرات ریز، کشف فولرنها<sup>\</sup>، به ویژه .G, در سال ۱۹۸۵ باشــد. .C۶ ســاختار تقریبــاً کــروی قفــسگونــهٔ توخــالی دارد، کــه در آن اتــمهــای کــربن پنجرضلعی ها یا شش ضلعی های منتظم با طول ضلع یکسان تشکیل میدهند. دوازده پنجرضـلعی میـان  $\rm \AA$  بیست شش ضلعی چیده می شوند تا ظاهر یک توپ فوتبال ایجاد شود. قطر مولکول .Cیلبر بـا ۷٫۱است و تقارن بیستوجهی دارد. شکل آن در واقع به صورت یک بیســتوجهـی نــاقص اسـت (شكل ۳-۲۰).

.<sub>۴</sub>C و سایر خوشههای کربن کوچکتر یا بزگتر را میتوان با تبخیر لیزری گرافیت تهیه کرد، امـا از دود یک قوس کربن DC که در دمـای He و در فشـار کـاهش یافتـه حـدود ۱۳ kPa قـرار دارد، مقدار مادهٔ بیشتری به دست میآید. .C٫ بر خلاف .C٫ و سایر ذرات کربنی که همراه با آن تشکیل میشوند، در بنزن حل میشود و یک محلول سرخرنگ تشکیل مـیدهـد. پـس از تبخیـر محلـول تصفیهشده، رسوبی بلورین بر جای میماند کـه بـرای مطالعـات بعـدی مناسـب اسـت. ترکیـب .C نخستین بار در سال ۱۹۹۰ جداسازی شد. .C<sub>۶</sub> جامد در دمای اتاق یک ساختار مکعبی رخمرکـزدار نسبتاً باز با ثابت شبکهٔ ۸ ۱۴٫۲، متنـاظر بـا فاصـلهٔ نزدیکتـرین همسـایه برابـر بـا ۱۰٫۰۴۸، دارد.

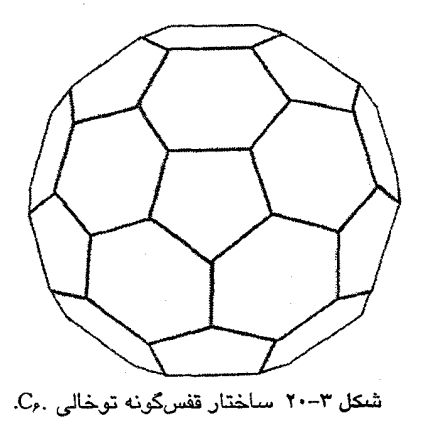

البته، سمتگیری هر توپ از اتمهای کربن به طور دائم و هر s <sup>۱۱٬۰۱</sup>۱ تغییر می کند، به نحوی که هر توپ یک تقارن کروی را شبیهسازی میکند. بنابراین، هیچ ناسازگاری بین تقارن بیستوجهی مولکول و تقارن شبکهٔ بلوری وجود ندارد. در دمای حدود ۲۶۰ ،کا، یک تغییر فاز به ساختار مکعبی ساده رخ میدهد. توپهای کربن جایگاههای قبلی خود را اکنون در یک آرایش fcc فشرده تر حفظ می کنند، اما دیگر یکسان نیستند، زیرا هر یک از چهار مولکول .C, مربوط به یاختهٔ بسیط مکعبی، سمتگیری خاص خود را نسبت به راستاهای مختلف (۱۱۱) دارند. این وضعیت با این حقیقت که مولکولهای شبه کروی بزرگ بین دو سمتگیری مجزا با انرژیهای یکسان جهش می کنند، پیچیده تر می شود. البته، مولکولهای .یC در A۶ K از چرخش بازمی!یستند. آنها توزیع fcc خود را حفظ می کنند، اما سمتگیری آنها در امتداد راستاهای (۱۱۱) در مکان ثابت می شود.

.C۶ یک نیمرساناست، اما می توان آن را با عناصر فلزی، به ویژه فلزات قلیایی، آلیاژ کرد تا رسانا یا حتی در دماهای پایین ابررسانا شود. ساختار الکترونی آن بهخوبی شناخته شده است و توافق خویبی بین طیف فروسرخ محاسبهشده و مشاهدهشده به دست آمده است. البته، اهمیت این مطلب احتمالاً بیشتر در شیمی و در رابطه با ترکیبهای پیچیده جدید مبتنی بر فولرنها آشکار می شود. برای جزئیات بیشتر مراجع [۱۲، ۱۳ و ۱۴] را ببینید.

خوشههای اتمی می توانند گرد هم آیند، که اگر به اندازهٔ کافی بزرگ باشند (بیش از nm ۱) با یک میکروسکوپ الکترونی قابل مشاهده خواهند بود. به این ترتیب، فولرنهای استوانهای (نانولولهها) مشاهده شدهاند. اتمههای کربن یک یا چند ورقهٔ ششگوشی همهرکز را روی یک سطح استوانهای تشکیل میدهند. چند استوانهٔ همهرکز ممکن است یک تتک،نانولوله با طول<sub>ی</sub> از مرتبهٔ µm و قطر ۲ تا ۳۰ nm تشکیل دهند. انتهای استوانهها میتواند باز یا بسته باشد. مشاهده شده است که نانولولههای

باز ظرفهای بسیار خوبی برای اتمهای فلزیاند. گمان میرود که این پیشرفتها زمینههای تحقیقاتی جدید و شاید کاربردهای تجاری نوینی را مطرح سازند.

| شعاع يوني                                             | شعاع ميانگين                    | حجم ميانگين                                     | چگالی                          | a(A)                         | ساختار                                          | عنصر                   |
|-------------------------------------------------------|---------------------------------|-------------------------------------------------|--------------------------------|------------------------------|-------------------------------------------------|------------------------|
| $\mathcal{A}$                                         | اتم <u>ي (</u> Å)               | $(A^{\mathsf{r}})$ اتمی                         | $(1 \cdot \sqrt[r]{\log m}]$   |                              |                                                 |                        |
| $\cdot \beta \lambda (+)$                             | 1/YY                            | $Y\lambda_i Y\lambda$                           | .104                           | ٣,۴٩                         | bcc                                             | Li                     |
| $\cdot$ , 9 $\Lambda$ (+)                             | $\mathbf{Y}_j \cdot \mathbf{A}$ | $\Upsilon Y/Y$                                  | $\mathcal{V}(\cdot)$           | ۴٫۲۳                         | bcc                                             | Na                     |
| $1/TT(+)$                                             | $Y_A \Delta Y$                  | $Y\setminus_f Y$                                | $\chi_1^{\alpha}$              | $\Delta_i$ ۲۳                | bcc                                             | $\bf K$                |
| $1, \mathfrak{f} \Lambda (+)$                         | $Y_1Y_0$                        | $\lambda Y_j Y$                                 | ١٫۶٣                           | $\Delta_i \Delta$ ۹          | bcc                                             | Rb                     |
| $1.5Y(+)$                                             | Y/2A                            | $11 - \Delta$                                   | $Y_i \cdot \cdot$              | 8, 0                         | bcc                                             | $\mathbf{C}\mathbf{s}$ |
| $\cdot$ , $\mathfrak{r}\cdot$ ( $\mathfrak{r}\cdot$ ) | 1/6                             | ኢነንድ                                            | ١٫λ٢                           |                              | hcp                                             | Be                     |
| $\cdot$ <sub>i</sub> $\delta$ <sub>(Y+)</sub>         | ١,٧٧                            | ۲۳,۲۶                                           | 1/Yf                           |                              | hcp                                             | Mg                     |
| $\cdot$ ,94(۲+)                                       | ۲٫۱۸                            | ۴۳٫۴۵                                           | ۱٬۵۳                           | $\Delta_I \Delta A$          | fcc                                             | Ca                     |
| $1/1 \cdot (1+)$                                      | ۲٬۲۸                            | ۵۶٬۱۸                                           | ۲٫۵۸                           | 5.1                          | fcc                                             | Sr                     |
| $1,79(7+)$                                            | ۲٬۴۶                            | $ST_{\Lambda}$                                  | $\mathsf{r}_{\rho}$ ۵۹         | $\Delta_i \cdot Y$           | bcc                                             | Ba                     |
| $\cdot$ , $f \Delta(Y+)$                              | ۱٫۵۸                            | ۱۶۶                                             | $Y_1Y$                         | $\mathbf{r},\mathbf{0}$      | fcc                                             | Al                     |
| $\cdot$ $\beta$ ۲(۳+)                                 | $V_f$ ۶۷                        | ۱۹٬۶۱                                           | $\Delta/$ ۹۱                   |                              | پيچيده                                          | Ga                     |
| $-197(1)$                                             | ነ ለየ                            | ۲۶٫۱۱                                           | $V_f$ ۲۹                       |                              | چارگوشى                                         | In                     |
| $\cdot$ , $\uparrow \wedge$ (f+)                      | ነ,ዖለ                            | $\mathbf{Y} \cdot \mathbf{r}$                   | Y/TT                           | $\Delta_f$ ۴۳                | الماسى                                          | Si                     |
| $\cdot$ , $f(f_+)$                                    | 1,10                            | $\mathsf{Y} \mathsf{Y}_i \mathsf{Y} \mathsf{Y}$ | $\Delta_f$ ۳۲                  | ۵٫۶۶                         | الماسى                                          | Ge                     |
| $\cdot$ , Y $f(f+)$                                   | $\mathbf{Y}_f \cdot \mathbf{Y}$ | ۳۴٫۳۶                                           | $\Delta_i Y \mathcal{F}$       |                              | چارگوشي                                         | S <sub>n</sub>         |
| $\cdot$ <sub>I</sub> $\lambda$ ۴(۴+)                  | ۱٬۹۳                            | $\mathbf{r} \cdot \mathbf{r}$                   | ۲۱٬۲۴                          | ۴٫۹۵                         | fcc                                             | Pb                     |
| $.195(+)$                                             | $\lambda/\mathfrak{k}$          | 11/47                                           | $\Lambda_f$ ۹۳                 | ۲٫۶۱                         | fcc                                             | Cu                     |
| $\mathcal{N}(+)$                                      | ۰۶۰                             | ۰۷٫۰۹                                           | $\cdot \rho \cdot$             | ۴٬۰۹                         | fcc                                             | Ag                     |
| $1, YY(+)$                                            | 1,09                            | 19,90                                           | 19,71                          | ۴٬۰۸                         | fcc                                             | Au                     |
| $\cdot$ $\Lambda$ ۳(۲+)                               | ۱٬۵۴                            | 10,77                                           | $Y_{\ell}Y$                    |                              | hcp                                             | Zn                     |
| $1, 5$ (Y+)                                           | 1/YY                            | ۲۱,۵۵                                           | $\lambda_i \mathcal{F} \Delta$ |                              | hcp                                             | Cd                     |
| $1,11(1+)$                                            | 1,91                            | $\mathbf{r} \cdot \mathbf{r}$ .                 | $1f_1Y_2$                      |                              | لوزىرخ                                          | Hg                     |
| $\cdot \beta \cdot (\Upsilon+)$                       | ۱٬۶۲                            | ۱۷٫۶۹                                           | ۴/۵۱                           |                              | hcp                                             | Ti                     |
| $\cdot \Lambda(\Upsilon+)$                            | ۱٫۴۹                            | ۱۳٫۸۵                                           | 8,4                            | $\mathbf{r},\mathbf{r}$      | bcc                                             | V                      |
| $\cdot \mu f(Y+)$                                     | 1.57                            | $\mathcal{W}_i \cdot \cdot$                     | $V_I$ ١٩                       | ۲,۸۸                         | bcc                                             | Cr                     |
| $\cdot$ <sub>/</sub> \ $\cdot$ (٢+)                   | $\mathcal{M}^{\dagger}$         | ۱۲٫۲۳                                           | $V_f$ FY                       |                              | پيچيده                                          | Mn                     |
| $\cdot$ /Y&(Y+)                                       | 1/51                            | <b>١١,٧٧</b>                                    | ۷,۸Y                           | ۲٫λΫ                         | bcc                                             | Fe                     |
| $\cdot$ /YF(Y+)                                       | 1/T9                            | ۱۱٬۱۵                                           | $\lambda_i$ ٩                  |                              | hcp                                             | Co                     |
| $\cdot$ , $\mathsf{YY}(\mathsf{Y}_+)$                 | ۱,۳۸                            | $1 - 9f$                                        | $\lambda/9.1$                  | $\mathbf{r}\wedge\mathbf{r}$ | fcc                                             | Ni                     |
| $\lim_{n \to \infty}$                                 |                                 |                                                 |                                |                              | Ge و Si نیمرسانا هستند، ولی در حالت مایع فلزند. |                        |

جدول ٣-٢ پارامترهای چند عنصر فلزی معمولی.

\* بار كاتيون در پرانتزها نوشته شده است.

مراجع

- [1] N. F. M. Henry, H. Lipson, W. Wooster, The Interpretation of X-ray Diffraction Photographs, Macmillan, Basingstoke (1961).
- [2] D. M. North, J. E. Enderby, P. A. Egelstaff, Proc. Phys. Soc. (Ser. 2) 1 (1968) 1075.
- [3] T. Faber, Introduction to the Theory of Liquid Metals, Cambridge University Press, Cambridge (1972).
- [4] C. Janot, *Quasicrystals, A Primer*, Oxford University Press, Oxford (1992).
- [5] D. R. Nelson, B. I. Halperin, Science 229 (1985) 233.
- [6] C. Janot, J. Dubois, *J. Phys. F* 18 (1988) 2303.
- [7] O. Echt, K. Sattler, E. Rechnagel, Phys. Rev. Lett. 47 (1981) 1121.
- [8] K. S. Krane, *Introductory Nuclear Physics*, Wiley, New York (1988).
- [9] W. D. Knight, K. Clemenger, W. A. de Heer, W. A. Saunders, M. Y. Chow, M. L. Cohen, Phys. Rev. Lett. 52 (1984) 2141, and, 53 (1984) 510.
- [10] W. A. de Heer, Rev. Mod. Phys. 65 (1993) 611.
- $111$  W. Eckardt, *Phys. Rev. B* 29 (1984) 1558.
- [12] W. I. F. David, *Europhys. News* 24 (1993) 71.
- [13] D. R. Huffman, *Phys. Today* 44 (1991) 11, 22.
- [14] K. Prassides, H. Kroto, *Physics World* 5(4) (1992) 44.

مطالعة بيشتر

مسائل

- J. Baggot, Perfect Symmetry, Oxford University Press, Oxford (1994).
- S. R. Elliott, *Physics of Amorphous Materials*, Longman, London (1983).
- J. Lima-de-Faria (Editor), Historical Atlas of Crystallography, Kluver Academic Publishers, Kingston-upon-Thames (1990).

۳–۱ از یک براش نگاشت دبای-شرر، اندازهٔ زاویههای براگ، θ، را میتوان به دست آورد. در یک آزمایش با یودر Al، وقتی تابش Cu–Ka به کار برده شد دادههای زیر برای θ به دست آمد:

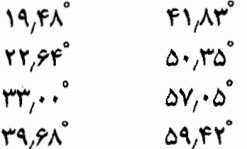

با توجه به این که وزن اتمی آلومینیم g ۲۷ و چگالی آن <sup>۳</sup>-۲٫۷ g cm است، عدد آووگادرو را محاسبه كنيد. پراش / ۹۱

۳–۳ یک نمک قلیایی با روش دبای–شرر و تابش Cu–Kα بررسی شد. زاویههای براگ برای پنج خط اول بدین قرارند: °۰۱٫۸۳ ، °۰۱۵٫۳۹، °۰۱۸٫۹۹ و °۰۲۴٫۸۴. مطلوب است: (الف) بارامتر شبكه؛ (ب) شاخصهای میلر صفحاتی که باریکهها را در زاویههای بالا پراشیده میکنند؛ (پ) شاخص میلر خط (یا خطہایی) که بزرگترین زاویهٔ براگ مجاز را تولید می کند. آیا میتوانید نمک قلیایی مورد آزمایش را شناسایی کنید.

۳–۳ یاختههای ششگوشی ساده و ششگوشی تنگ پکیده را در نظر بگیرید. بدون استفاده از عامل ساختار، تعیین کنید در کدام ساختار(ها) بازتابهای پرتو X از صفحات (۰۰۰۱)، (۰۰۰۲) و (۱۰۱۰) شکل می گیرند.

KCl ۴–۳ و KBr دو نمک قلیایی با ساختار NaCl هستند. با پراش پرتو X بازتابهایی از صفحات زیر مشاهده شدهاند:

**KBr**  $(YY)$   $(Y \cdot)$  $(YY)$  $(TT)$  $(F \cdot \cdot)$  $(111)$   $(111)$  $(11)$ KCI  $(YY)$   $(Y \cdot)$  $(YY)$  $(F \cdot \cdot)$  $(111)$ چرا در دو ساختار هندسی مشابه این اختلاف وجود دارد؟

 $\lambda$  = ۱٬۵۴۰Å با Cu–Ka در بررسی عنصر معینی با استفاده از روش دبای–شرر و تابش Cu–Ka با ۰۵۴۰Å زاویههای پراشی (۲0) زیر مشاهده شدهاند :

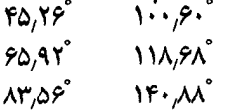

دو برآورد از قطر اتمی عنصر مورد سؤال را پیدا کنید (یک مقدار با فرض اتمها به صورت گرههای سخت مماس بر هم، و مقدار دوم بر اساس حجم میانگین بر اتم).

۳–۶ آلیاژی از ۵۰٪ طلا و ۵۰٪ روی در ساختار م۵م (bcc) بلوری میشود. در دماهای بالا، اتمهای Au و Zn به طور کترهای در مکانهای شبکه توزیع میشوند. ولی وقتی آلیاژ بهآرامی سرد شود، ساختاری منظم که در آن هر اتم با اتمهایی از نوع دیگر احاطه شده است، شکل میگیرد. پراش نگاشتهای دبای-شرر از این دو آلیاژ چه اختلافی دارند؟

**۳–۷ چگونگی رسم اوالد برای پراش پرتو X را توصیف کنید. در آزمایش دبای-شرر با تابش** : مقادیر زیر برای  $\sin^7\theta$  به دست آمدهاند) sin $^7\theta$  به دست آمدهاند)  $\alpha_1$  = ۱٬۹۳۲ Å) Fe- K $\alpha_0$   $\alpha_1$ 

> $\cdot$ ,  $\lambda$ ۴۳  $.$   $\gamma$   $\gamma$  $.750.$ · vrro · FAAV  $.7049$  $.9V. V$  $.4$  YVV  $.9019$

ساختار بلوری و یارامتر شبکه را برای مادهٔ مورد آزمایش بیابید.

**۳–۸** یک ماده معین در دمای اتاق ساختار مکعبی دارد. وقتی تابش (۱٫۹۳۲ Å) Fe-Kα بک در دمای اتاق ساختار برده شود، بازتاب (۴۰۰) در زاویهٔ پراش °۱۶۱٫۴۸ ظاهر میشود. در دمای ۸۳ K این بازتاب به دو خط، یکی در ۱۶۱٬۴۸ْ و دیگری در ۱۶۱٬۳۸ْ با شدت دوبرابر اولی تجزیه خواهد شد. این ماده در ۸۳ K جه ساختاری دارد؟

۰-۳- در ساختارهای بسیار متقارن، بسیاری از دسته صفحات هم|رزند و فاصلهٔ بین صفحهای یکسانی دارند. لذا این صفحات در یک خط پراش مشترک مشارکت میکنند. در سیستمهای مکعبی، صفحات (۱۲۳)، (۳۲۱) و (۲۱۳) همارزند، ولی در سیستمهای راستگوشی چنین نیست. تعداد کل صفحات هم!رز برای ترکیب مشخصی از k، h و l چندگانگی خوانده میشود که همراه با عامل ساختار، شدت خطهای پراش را کنترل میکند. با توجه به این که k ،h و l میتوانند مقادیر مثبت و منفی اختیار کنند، چندگانگی صفحات زیر را در ساختارهای مکعبی و راستگوشی محاسبه کنید: (hkl)، (hhh)، (kk)، (kk)، (kk)، (kk)، (۰۰۱).

۰-۱۱ در ۲۰۰K، آلومینیم ساختار مرم (fcc) با a = ۳٫۹۰ Å اود و ضریب انبساط (خطی) آن ۰٬۰۰۰۰۲۵ K<sup>-۱</sup> است. در مطالعهٔ Al با استفاده از روش دبای–شرر با تابش Cu–Ka<sub>۱</sub>، ۲۰۰۰۲ ۴۰۰ K به ۶۰۰ افزایش یابد چه تغییری در زاویهٔ براگ مربوط به بازتاب (۱۱۱) روی خواهد داد؟ این تغییر در زاویهٔ براگ چگونه با خود زاویهٔ براگ تغییر میکند؟ برای اندازهگیری ضریب انبساط به این روش، کدام بازتاب بهترین دقت را میدهد؟

۴–۱۲ یک ماده در دمای اتاق ساختار م٫رم (fcc) دارد ولی زیر ۴۰°C–چارگوشی میشود و هر چه دما کمتر شود در این ساختار میماند و در توزیع اتمها در مکانهای شبکه تغییر دیگری رخ  $\rm h^7\!+\!k^7\!+\!l^7$ نمیدهد. توضیح دهید که وقتی ساختار چارگوشی میشود، هر خط پراش تا خط ۴۰ $\rm h^7\!+\!k^7\!+\!l^8$ چگونه تغییر میکند. فرض کنید a = b> c است.

۳–۱۳ معمولاً در توصیف ساختار مایع، تابع توزیع زوج به کار می٫ود. ولی این مفهوم در بلورها نیز قابل استفاده است. تابع توزیع زوج برای شبکهٔ م۵م (bcc) را نمایش دهید.

۴–۱۴ تابع همبستگی زوج را برای یک مادهٔ بلوری، مایع و گازی به طور کیفی نمایش دهید.

**۳–۱۵ ی**ک ساختار م۵م (bcc) را در نظر بگیرید که همهٔ نقاط شبکهای آن با یک نوع اتم اشغال شده باشند. اگر مختصات اتم درون. رکزی از ۲٫۰٫<sup>۱</sup> به ۲<sub>۰</sub>۰٫ آن ۲<sub>۰</sub>۰ تغییر کند چه اثری بر بازتابهای مجاز براگ، (hkl)، خواهد داشت؟ n یک عدد مثبت درست است. برای n = ۲ محاسبات را كامل انجام دهيد.

۴–۱۶ اهمیت عامل ساختار موهومی چیست؟

\*–۱۷ در یک عنصر، کدام گذارها باعث بروز تابش۵۵٫ Ka, ،Kα، در یک منصر، کدام گذارها باعث بروز تابش انرژیهای فوتون برای این تابشها در Ag ،Cu و Au جه مقدارند؟ در مورد تابش Cu-Kα طول،موج میانگین موازنه شده چه مقدار است؟ چرا شدت خطوط مؤلفه یکسان نیست؟

۴–۱۸ شبکهٔ دوبعدی مسألهٔ ۲–۱۲ را در نظر بگیرید. اگر همهٔ نقاط شبکه با یک نوع اتم اشغال شوند و شبکه با پراش پرتو X مطالعه شود، بازتابهای مجاز (hk) و (HK) کدامند؟ به طور کلی، وقتی شبکه با باختهٔ بسیط توصیف شود، بازتابهای مجاز (hkl)کدامند؟

> Si 1**۹–۳** نو GaAs ساختار بلوری یکسانی دارند که پیرامون شبکهٔ مµم (fcc) با پایهٔ  $(\cdots), \ \left(\frac{1}{r} \frac{1}{r} \frac{1}{r}\right)$ Si

GaAs Ga(...), As( $\frac{1}{x}$ ,  $\frac{1}{x}$ ) شکل می گیرد. شاخصهای میلر بازتابهای مجاز دبای-شرر را برای این دو ماده تعیین کنید. ۰-۳ یک ترکیب مشخص شامل عناصر (A(O و (B()، دارای ساختار بلوری با یاختهٔ یکهای به صورت شکل زیر است. مطلوب است: (الف) تركيب شيميايي اين ماده؛ (ب) شبکهٔ براوه و پایهٔ ساختار؛ (پ) نحوهٔ توصیف نقش پراش پرتو X دبای-شرر بر حسب مقادیر مجاز k ،h و 1.

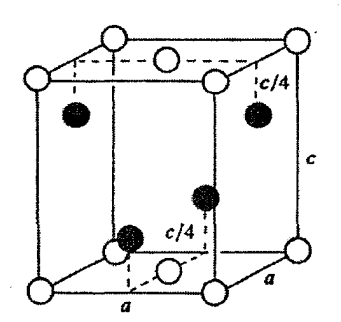
# نقص در بلورها

## ۴-۱ ویژگی های مکانیکی

کارایی یک ماده در قطعهسازی، نه تنها در استحکام بلکه در ترکیبی از استحکام و شکل پذیری آن نهفته است. وقتبی مادهای تحت تأثیر باری کمتر از یک حد معین به نام تنش تسلیم ْ، قرار میگیرد، نبايد همچون شيشه بشكند، بلكه بايد به طور مومسان و بدون گسيختگي تغييرشكل دهد. گفته ميشود شیشه شکننده است ولی مس و آلومینیم شکل پذیرند. تمامی فلزات خالص کموبیش شکل پذیرند و متخصصان متالورژی سعی دارند آلیاژهایی با استحکام بیشتر طراحی کنند که از شکل پذیری قابل قبولی نیز برخوردار باشند. رفتار مکانیکی یک ماده را به کمک نمودار تنش۔گرنش (شکل ۴–۱) مشخص می کنند. در حالت آرمانی، این نمودار، تنش لازم برای ثابت نگه داشتن آهنگ معینی از کُرنش را به صورت تابعی از کرنش نشان میٖدهد. در عمل، قابلیت وسیلهٔ آزمایشگاهی در پاسخ به رفتار نمونه میتواند موجب ظهور تفاوتهای جزئی در منحنیهای تنش۔کرنش اندازهگیری شده با وسایل مختلف شود، ولی در بحث حاضر این تفاوتها مد نظر نیستند. در واقع، آهنگ کرنش، دما و ترکیب شیمیایی نمونه از جمله متغیرهای اصلی اند. در اینجا تنها سادهترین جنبههای اصلی رفتار مکانیکی بررسی میشود، که مثالهایی از آنها را میتوان در فلزات خالص، مانند آلومینیم در دمای اتاق و تحت تأثیر آهنگ آرامی از کرنش (مثلاً ``v^o min')، مشاهده کرد. اگر نمونه، یک بسبلور با دانههایی به اندازهٔ حدود mm \*۱۰ باشد، انتظار میرود منحنی آن شبیه شکل ۴–۱ باشد که می توان آن را به سه بخش تقسیم کرد. بخش نخست، ناحیهٔ کشسان برگشت پذیری است که در آن رابطهٔ بین تنش و کُرنش خطی است. با استفاده از آن، ثابت کشسانی، یعنی مُدول یانگٹ E ، به صورت زیر تعریف میشود:

**1- Yield stress** 

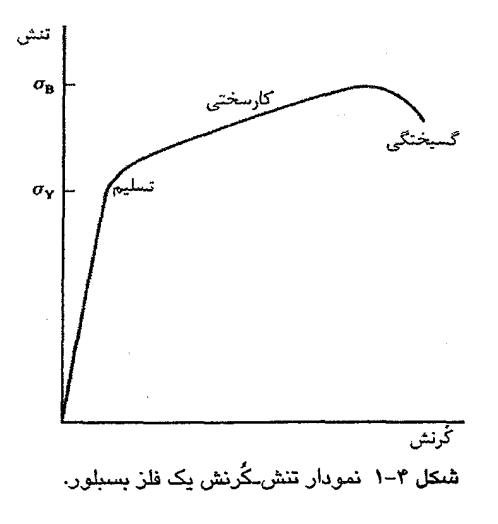

مُدول یانگ برای فلزات معمول در گسترهٔ °۲۱ × ۲ تا Pa ``۵ × ۱۰ قرار می گیرد. ولی در یک تنش مشخص σγ که تنش تسلیم خوانده میشود، رفتار برگشتiاپذیر خواهد شد و ماده تغییرشکل دائمبی خود را آغاز کرده، تسلیم و روان میشود. بخش دوم از منحنی شکل ۴–۱ نشان می دهد که تغییرشکل مداوم مستلزم افزایش پیوستهٔ تنش است تا آهنگ تغییرشکل انتخابی حفظ شود. این فرآیند *کارسختی' خو*انده می شود. بالاخره هنگامی که تنش به مقدار بیشبنهای برابر با مقاومت گسیختگی og میرسد، نمونهٔ تحت یک تنش کاهشی سریع، به طور موضعی تغییرشکل قابل توجهی یافته و سپس دو پاره میشود. این الگوی رفتاری نوعاً در مواد بسبلور دیده میشود، هر چند موادی مثل فولادهای کربنی ممکن است در نزدیکی نقطهٔ تسلیم، ویژگیهای خاصی از خود نشان دهند. کمیتهای مهم عبارتند از: G<sub>B</sub> ،σ<sub>Y</sub> ،E و کشش کل تا مرز گسیختگی که به صورت درصدی از طول نمونه (البته طولبي از نمونه كه به طور يكنواخت زير بار است) بيان مي شود.

اکنون فرض شود قرار است آزمونهای مشابهی روی تکءبلورهای آلومینیم صورت گیرد. هر نمونه میتواند استوانهای به قطر مثلاً cm ۰٫۵ در یا صفحهای به پهنای cm ۲ و ضخامت ۰٫۲ cm ۰٫۲ که به صورت شکل ۴–۲ آماده شده است، باشد. خواهیم دید که الگوی رفتاری به سمتگیری بلور نسبت به محور تنش بستگی دارد و نتیجهٔ نوعی میتواند شبیه به منحنی شکل ۴–۳ باشد. برخلاف بسبلور، در این مورد، تسلیم در تنشرهای بسیار پایینتری رخ میدهد و سپس ناحیهٔ لغزش آسان آغاز میشود که در آن تغییرشکل در تنش تقریباً ثابتی که کمی با  $\sigma_{\rm Y}$  تفاوت دارد، ادامه می $\mu$ بد. بالاخره

1- work hardening

نوارهای لغزش

<mark>شکل ۴–۲ ن</mark>مایش طول اصلی نمونهای تک<sub>ا</sub>بلور که پیدایش نوارهای لغزش را بلافاصله پس از آغاز تغییرشکل مومسان نشان مے،دھد.

کارسختی آغاز می شود، که برای حفظ آهنگ تغییرشکل، تنش باید افزایش یابد. در پایان و در تنشی مشابه با نمونهٔ بسبلور، çB، گسیختگی رخ میدهد. کشش کل برای تک<sup>ی</sup>بلور ممکن است خیلمی بیشتر از بسبلور باشد. اگر بلور بهدقت به روش الکتریکی صیقل کاری شود تا سطح آن کاملاً صاف باشد، دیده خواهد شد که در اثر تغییرشکل، خطهای ویژهای به نام نوارهای لغزش (نوارهای سُر خوردن و یا نوارهای تغییرشکل)، روی نمونه ایجاد میشوند (شکل ۴–۲). این نوارها نحوهٔ پیشروی تغییرشکل را نشان میدهند. بررسی دقیق تعدادی تکءبلور بهروشنی نشان داده است که تغییر شکل به صورت برشی پیش می رود و قطعات بلور آشکارا روی یکدیگر سُر می خورند (شکل ۴-۴). بر پایهٔ آزمایش۵ای دقیق، معلوم شده است که میتوان تنش تسلیم و آغاز لغزش آسان را به پیدایش نخستین نوار نسبت داد. این ویژگی می تواند برای تعریف صفحهای که لغزش روی آن رخ میدهد، راستای لغزش در صفحهٔ لغزش، و نیز رابطهٔ آنها با محورهای بلور و محورهای تنش، به کار برده شود. شمید' با این روش به وجود صفحه و راستای لغزش ارجح در هر فلز پی برد. افزون بر آن،

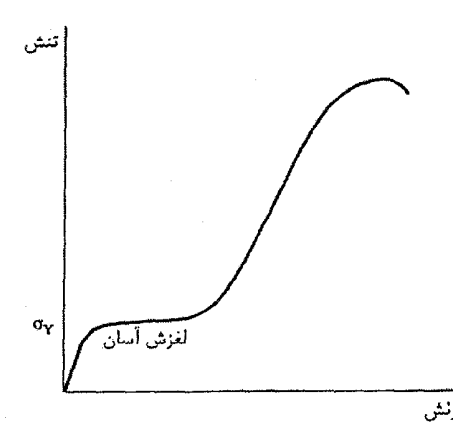

شکل ۳–۳ نمودار تنش۔گُرنش یک تکبلور بەشدت بە سمتگیری بلور بستگی دارد. این نمودار چگونگی فعال شدن سیستم صفحهٔ لغزش در اثر تنش&ای کوچک را طرحوار نشان می،هد. که به "لغزش آسان" منجر میشود. بالاخره در پایان این فرآیندها کارسختی به گسیختگی میانجامد.

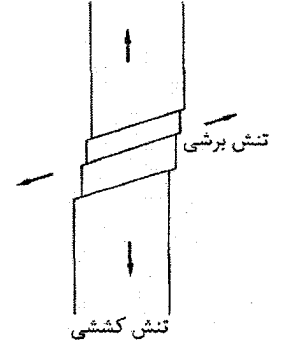

شکل ۴-۴ آزمون میکروسکوپیکی تک $\mu$ ورها نشان میدهد که تغییرشکل با برش ادامه مییابد، قطعات بلور آشکارا روی یکدیگر سُر میخورند.

یک تنش برشی بحرانی معین T<sub>c</sub> که روی صفحهٔ لغزش و در راستای لغزش تجزیه میشود، برای شروع لغزش لازم است. این تنش برشی تجزیه شدهٔ بحرانی از تنش های عمود بر صفحهٔ لغزش مستقل است. با استفاده از نمادهای شکل ۴-۵، قانون تنش برشی بحرانی شمید به صورت زیر است:  $\tau_c = \sigma_Y \cos \alpha \cos \beta$  $(1-F)$ 

تجربه نشان داده است که *لغزش روی صفحات تنگ پکیده و در تنگ پکیده ترین راستاها آ سان*تر رخ مهردهـ. از این لحاظ، Mg ،Zn و فلزات مشابه زمینههای جالبی برای مطالعهاند. یادآوری میشود که فاصلهٔ صفحات تنگ،پکیده بزرگتر از فاصلهٔ صفحات دیگر است. هنگامی که بیش از یک خانواده از صفحات لغزش وجود داشته باشند، همهٔ آنها ممکن است در دماهای بالا یا زیر تنش های زیاد وارد کارزار شوند. ولی معمولاً خانوادهای که سمتگیری مناسبتری دارد، زودتر وارد عمل شده و هنگامی

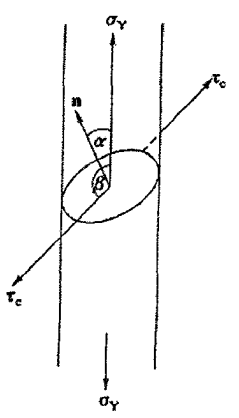

شکل ۴−۵ تغییر شکل اولیه وقتی ظاهر میشود که تنش برشی به مقدار بحرانی  $\tau_{\rm e}$  برسد.  $\sigma_{\rm Y}$  و n معمولاً در یک صفحه نیستند.

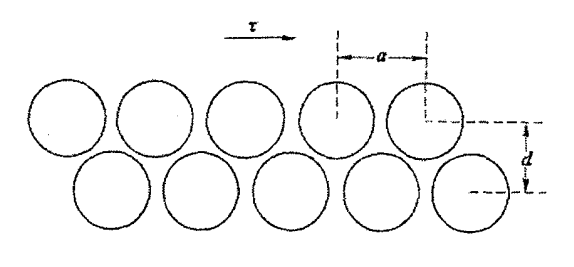

دو قطعهٔ بلور روی هم به طور صلب حرکت می کنند. برای این منظور، صفحهٔ اتمی بالایی باید بر صفحهٔ اتمی زیرین صعود کند. تنش برشی مورد نیاز نخست افزایش می یابد، از بیشینهای میگذرد، و درست پیش از این که صفحهٔ بالایی به موضع پایدار بعدی به فاصلهٔ a از نقطهٔ آغاز سقوط كند، به صفر مى رسد. تنش برشى مورد نياز را به صورت زير فرض مى كنيم :  $\tau = \tau_{\text{max}} \sin \frac{\tau \pi x}{2}$ 

و برای مقادیر کوچک x

$$
\tau = \frac{\tau_{\max} \tau \pi x}{a} \quad , \quad \tau = \frac{G x}{a}
$$

به طوری که

 $\tau_{\text{max}} \approx G / \gamma \pi$ 

 $\tau_{\rm c} \approx G$  در لغزش صلب  $\tau_{\rm c} \equiv \tau_{\rm max}$  پس

شکل ۴–۶ محاسبهٔ سادهٔ بالا نشان میدهد که لازمهٔ برش دادن بلور با جابهجایی صلب یک بخش نسبت به دخش دیگر، این است که  $\pi_{\rm c}\approx G \approx \pi_{\rm c}$  که کاملاً متفاوت از مشاهدات تجربی است.

که از پای درآمد، صفحات لغزش دیگری وارد عمل میشوند. تنشهای برشی بحرانی مشاهده شده، کوچک و از مرتبهٔ G <sup>۴۰۴</sup> هستند، که G مُدول برشی است. <sup>۱</sup> این در حالی است که اگر لغزش به صورت حرکت صلب قطعهای از بلور روی قطعهٔ دیگر رخ دهد، انتظار میرود تنش برشی بحرانی از مرتبهٔ G '۱۰ باشد (شکل ۴–۶). بنابراین، تنش۱مای بحرانی مشاهده شده در حدود ۱۰<sup>۳</sup> مرتبه کوچکتر از مقادیر نظریاند و لذا امکان لغزش صلب وجود ندارد.

۲-۲ دررفتگی ها

بلورها بسیار نرمند، زیرا نقصرهایی خطی به نام دررفتگی، در آنها یافت میشوند. مفهوم دررفتگی نخستین بار در سال ۱۹۳۴ به کوشش تیلور<sup>٬ (</sup>و مستقلاً توسط اوراوان<sup>۳</sup> و پولانیا<sup>۴</sup>) برای توصیف مقادیر پایین تنش برشی بحرانی، وارد فیزیک بلور شد و برگرز<sup>۵</sup>در ۱۹۳۸ مفهوم آن را گسترش داد.

.<br>۱- در عمل، ۲٫۵٪ G ≈ E است. برای یک جامد کشسان همسانگرد (G = E /۲(۱ + v) است، که v نسبت پواسون است و برای میلهٔ استوانهای عبارت است از خارجهٔسمت تغییر جزئی در شعاع بر تغییر جزئی در طول، ۱/۲ کـ ۷ کـ 2- Taylor 4- Polanyi 5-Burgers 3- Orowan

نخستین گواه تجربی بر وجود دررفتگیها در سال ۱۹۴۸ و پس از مشاهدهٔ سازگاری نقش های رشدیافته بر سطح بلورهای طبیعی بریل ٰ با پیش بینی نظریهٔ دررفتگی، ارائه شد. امروزه روش های بسیاری برای بررسی دررفتگیها وجود دارد، که استفاده از میکروسکوپ الکترونی تراگسیلی مهمترین آنهاست. سادهترین نوع دررفتگیها عبارتند از "لبهای" و "پیچشی". میتوان چنین تصور کرد که این دررفتگیها از قطعات بلوری کاملی شکل گرفتهاند که پس از بریده شدن تغییرشکل یافته و آنگاه دوباره به هم پیوند خوردهاند (شکل ۴–۷). در بلورهای واقعی، دررفتگی موجب یک جابهجایی به اندازهٔ یک فاصلهٔ بیناتمی میشود، که این امر برای هر دو نوع دررفتگی لبهای و پیچشی بهوضوح دیده شده است. دررفتگی لبهای، خط جهتداری است که در اثر ورود یک نیم صفحهٔ اضافی به درون بلور کامل شکل میگیرد. شکل ۴–۷–ت یک دررفتگی لبهای مثبت را نشان میدهد که به سمت داخل صفحهٔ شکل جهتگیری کرده است. یک دررفتگی پیچشی میتواند چپگرد یا راستگرد باشد.

خط دررفتگی با بازآرایی اتمهای نزدیک به خود میتواند به حرکت در آید. اگر خط دررفتگی به بیرون بلور رانده شود، بخش بالایی بلور نسبت به بخش زیرین آن حرکت می کند و یک یله روی سطح ایجاد خواهد شد. به این ترتیب، بدون نیاز به حرکت صلب قطعات بلور، نوعی لغزش روی میدهد. بنابراین، اگر دررفتگیهایی در بلور وجود داشته باشد، انتظار می رود بتوان آنها را با تنش۵ای برشی کوچکی به حرکت درآورد که از حرکتشان لغزش به وجود آید. برعکس، می توان گفت که ایجاد تغییرشکل در بلوری که فاقد هرگونه دررفتگی است، دشوار خواهد بود و برای این کار به تنش برشی بحرانی نسبتاً بزرگ G <sup>۱۰-۱</sup> نیاز است. در واقع، چنین بلورهایی را میتوان رشد داد که اغلب به صورت شاخککهای کوچکی به نام "تاره" ایجاد میشوند و رفتارشان به رفتار ایدهال نزدیک است. همچنین می;توان ریشهٔ بزرگتر بودن قدرت تسلیم نمونههای بسبلور از تکءبلورها را دریافت. در واقع، مرز بین دانهها مانع "خروج" دررفتگیها از دانهها میشود و بدین ترتیب، در تنشرهای پایین از لغزش جلوگیری میکنند. در واقع، قدرت تسلیم مواد بسبلور با کاهش اندازهٔ دانهها افزایش می بابد و با <sup>۱/۲-</sup>d متناسب است، که d <sup>«</sup>قطر<sup>»</sup> میانگین ذره است.

دررفتگیها در بلور چگونه به وجود میآیند؟ پاسخ دقیق آن روشن نیست، ولی عموماً گفته میشود که هنگام انجماد یک فلز، بی ظمیهای شبکه در آن منجمد شده و دررفتگیها شکل میگیرند. دررفتگیها از نظر ترمودینامیکی پایدار نیستند؛ گرچه حذف آنها پس از شکل گیری دشوار است، اما آنتروپی پیکربندی آنها کوچک است. بازپخت طولانی از تعداد دررفتگی ها می کاهد.

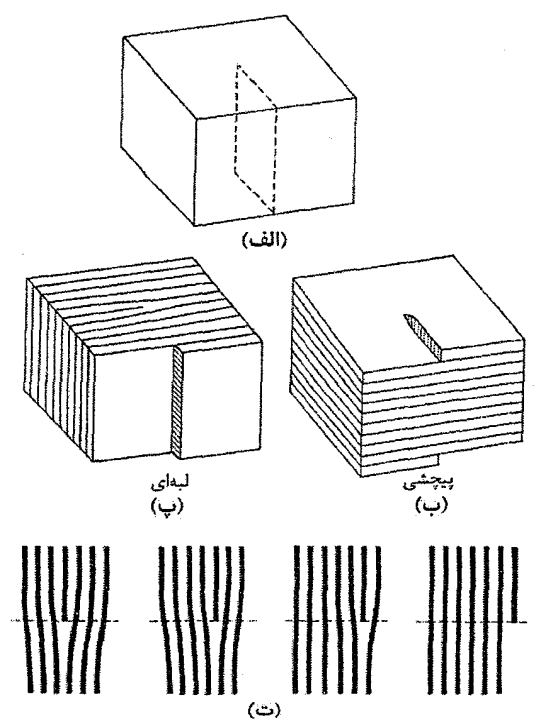

<mark>شکل ۴–۷</mark> دررفتگی یک نقص خطی است که ترتیب پیدایش آن در بلور کامل را میتوان به صورت زیر تصور کرد: (۱) با برش بلور در امتداد صفحهٔ لغزش (الف)، (۲) جابهجایی جزئی یک بخش از بلور نسبت به بخشی دیگر به اندازهٔ یک فاصلهٔ بیناتمی و (۳) جوش خوردن. بسته به راستای برش، دررفتگی پیچشی (ب) و یا دررفتگی لبهای (پ) تشکیل میشود. دررفتگی، خط مرزی بین ناحیههای جابهجاشده (لغزیده) و دستنخورده (نلغزیده) است، که اگر به انتهای دررفتگی لبهای در صفحهٔ لغزش آن نگاه کنیم (ت) بهآسانی دیده میشود. یک علامت و راستا نیز به در رفتگی نسبت داده میشود، بسته به این که نیمصفحهٔ اضافی از بالا (+) یا پایین (–) صفحهٔ لغزش وارد شده باشد.

خواهیم دید که دررفتگیها میتوانند حین تغییرشکل بلور به وجود آیند. حتی بلوری که بهخوبی بازپخت شود، چگال<sub>ی</sub> دررفتگی۵ا در آن حدود °<sup>۰۰</sup> °۰۱ است، ول<sub>ی</sub> فلزی که بهسختی روی آن کار شده باشد ممکن است تا "~cm '' ۱۰ دررفتگی داشته باشد. (این رقمها تعداد میانگین خطهای دررفتگی است که از واحد سطح.مقطع بلور میگذرند.)

دررفتگیهای لبهای و پیچشی گونههای خالص دررفتگیها هستند، و گذار پیوستهای از یک نوع به نوع دیگر نیز امکان،پذیر است، هر چند که تجسم آن در مقیاس اتمی آسان نیست (صفحهٔ ۱۸ از مرجع [۱] را ببینید). خط دررفتگی را میتوان به صورت مرز بین دو ناحیهٔ بلور تعریف کرد که یکی از آنها لغزیده و دیگری ثابت مانده است. چون دررفتگی در مقیاس اتمی موجب لغزش

میشود، حرکت آن متناظر با انتقال ماده است. بنابراین لازم است که خط دررفتگی یا در سطح بلور پایان یابد، یا حلقهٔ بستهای تشکیل دهد و یا بخشی از یک شبکه از دررفتگیها باشد. در غیر این صورت، باید اتمها یا حفرههایی اضافی در بلور پدیدار شوند.

قدرت دررفتگی با برداری به نام بردار برگرز <sup>۱</sup>، b، تعریف میشود کـه معـرف راسـتا و مقـدار لغزشی است که دررفتگی تولید میکند. بردار برگرز را به صورت زیر مـیتـوان تعریـف کـرد. در بلور واقعی که فرض میشود اتمهما به طور عادی جایگاههای یک شبکهٔ براوه را اشغال کردهاند، بـا شروع از یک جایگاه اتمی خاص و حرکت با یک سری گامهای بـیناتمـی و در نهایـت بازگشـت به نقطهٔ شروع، میتوان یک مدار برگرز بسته را رسـم کـرد. الزامـی بـه حفـظ یـک صـفحهٔ خـاص نیست، اما با حرکت در یک صفحه، توصیف وضعیت سادهتر می شود. در شکل ۴–۸–السف، مـدار برگرز یک دررفتگی لبهای که جهت آن به سمت داخل صفحهٔ کاغذ است و نیمصـفحهٔ اضـافی از بالای صفحهٔ لغزش وارد شده است، را در بر گرفته است. بر اساس قرارداد، مدار برگرز بـه صـورت راستگرد نسبت به جهت خط دررفتگي طي ميشـود. البتـه، بـا توجـه بـه جهـت خـط دررفتگـي، دو انتخاب وجود دارد: یکی موجب یک بردار بر گرز به سمت چپ می شـود، و از دیگـری یـک ببردار برگرز به سمت راست نتیجه میشود. این موضوع نتیجهٔ مستقیمی از تقارن آینهای حـول نـیمصـفحهٔ اضافی است. هر دو انتخاب به یک میـزان معتبرنـد. منظـور از یـک دررفتگـی لبـهای مثبـت، یـک دررفتگی لبهای است که نیم صفحه از بالا وارد شده باشد، که در این حالت، جهت خـط بـه ســمت داخل صفحة كاغذ انتخاب مىشود.

اکنون یک بلور مشابه اما ایدهال و عـاری از تمـام نقصـهای احتمـالی را در نظـر گرفتـه و همـان سلسله گامهای اتمی که مدار را در بلور واقعی ایجاد کردند به عقـب برمـیگـردیم. در ایـن حالـت مدار بسته نمیشود. نقطـهٔ انتهـایی F بـر نقطـهٔ شـروع S منطبـق نیســت. بـردار بسـتهکننـده FS، کـه سمتگیری آن به سمت چپ است، بردار برگرز دررفتگی تعریف میشـود (شـکل ۴-۸–ب). یـک دررفتگی لبهای منفی، نیم صفحهٔ اضافی اش از پایین صفحهٔ لغزش وارد میشـود و بـه سـمت خـارج صفحهٔ کاغذ سمتگیری کرده است. میتوان توجیه کرد که این بردار برگرز از نظر قدرت و جهـت همانند بردار برگرز دررفتگی لبهای مثبت است. مدارهای برگرز را مـیتـوان بـه طریـق مشـابه بـرای دررفتگیهای پیچشی نیز رسم کرد (شکل ۴–۹).

میکروسکوپ الکترونی دلایل بسیاری بر وجود انواع مختلف دررفتگی، راست خطهای بندبند، حلقهها (کـه لزومـاً بـه یـکـُ صـفحه محـَـدود نیسـتند) و شـبکههـای سـهبعـدی فـراهم آورده اسـت

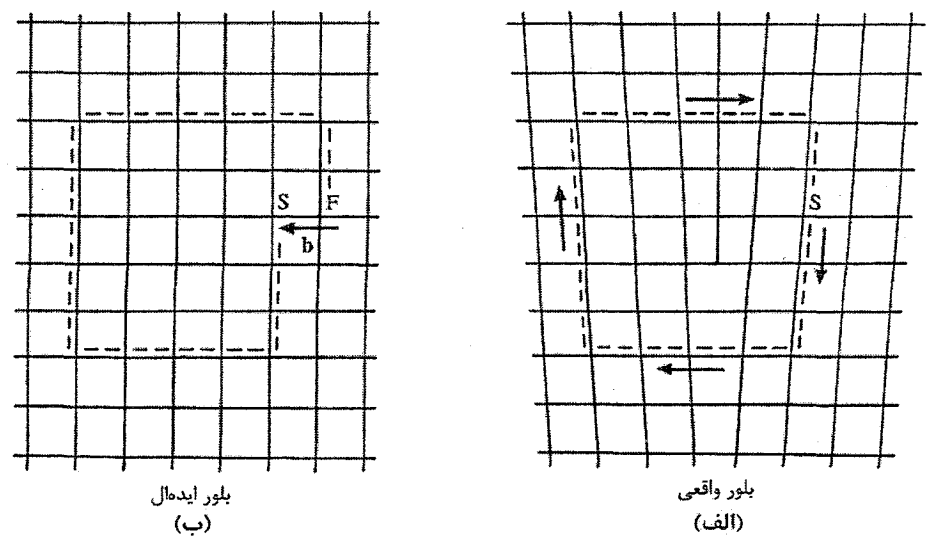

شکل ۴–۸ برای تعیین بردار برگرز b یک دررفتگی، یک مدار بسته پیرامون دررفتگی در بلور واقعی رسم میشود (الف). سپس این مدار در یک بلور ایدهال رسم میگردد (ب) که بسته نمیشود. بردار FS مورد نیاز برای بستن آن مسیر، به عنوان بردار برگرز b تعریف میشود. جهت دررفتگی به سمت داخل صفحهٔ شکل است و مدار ساعتگرد طی می شود. این تعریف یک در رفتگی لیهای مثبت است.

(شکل ۴–۱۰). بردار برگرزی که برای یک حلقه یا خط دررفتگــی معلــوم بــه دســت مــی7یــد بایــد همواره یکسان بوده و در یک شبکهٔ دررفتگــی پیوسـته باشــد، بـه طــوری کــه در یـک گــره (نقطـهٔ برخورد دو یا چند خط دررفتگی)، باید داشته باشیم:  $\sum b = \circ$ 

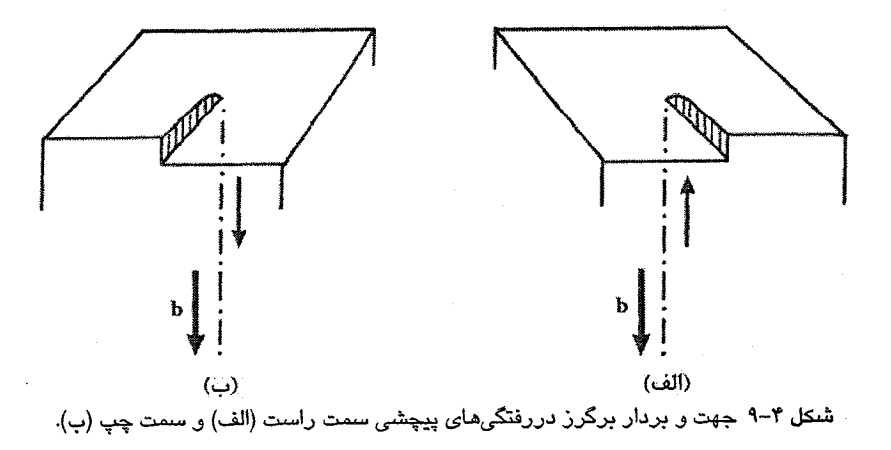

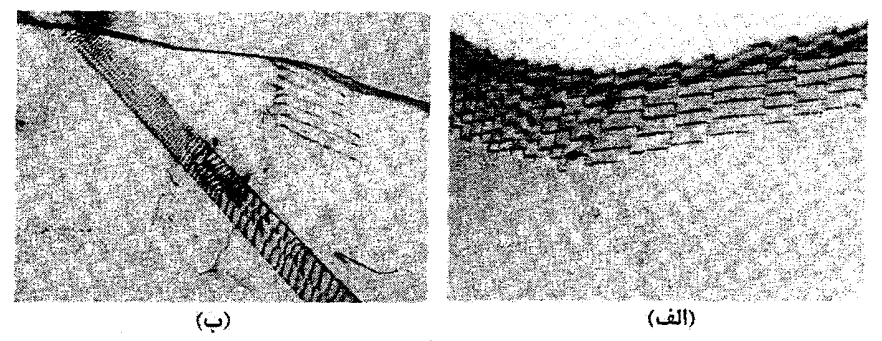

شکل ۴-۱۰ دررفتگیها در بلور ممکن است به صورت راستخطهای منتهی به سطح بلور یا به صورت شبکههای پیچیدهای دیده شوند. (الف) شبکهای از دررفنگیها در فولاد فریتی، که مرزدانهای با زاویهٔ کوچک را تشکیل میدهند. نمونه، برگهٔ بسیار نازکی است که با میکروسکوپ الکترونی بررسی شده است. (ب) تصویر میکروسکوپ الکترونی از برگهای مشابه. دررفتگیها از ضخامت برگه گذشته و در تصویر به صورت خطهای راست ظاهر میشوند. همهٔ خطها از یک چشمه ریشه میگیرند و در یک صفحهٔ لغزش حرکت میکنند. مرزدانههای با زاویهٔ بزرگ مانع حرکت دررفتگیها شده و موجب "انباشته شدن" آنها می شوند.

این حقیقت که دررفتگی های (لیهای یا پیچشی) با علامت مخالف، بردار برگرز بکسانی دارند یک ویژگی مهم یک حلقهٔ دررفتگی بسته است. یک حلقهٔ دررفتگی، مرزی را نشان میردهد که لغزش در آن رخ داده است. عنصر لغزش در سراسر سطح درون حلقه یکسان است. از آنجا که خط دررفتگی در امتداد طول خود جهت یکسانی دارد، لذا علامت بخشهای متقابل حلقه باید متفاوت باشد (شکل ۴–۱۱). این شرط برای اطمینان از اینکه وقتی حلقه در یک نقطه جمع شود دررفتگیها همدیگر را از بین میبرند و لغزش محو میشود نیز لازم است.

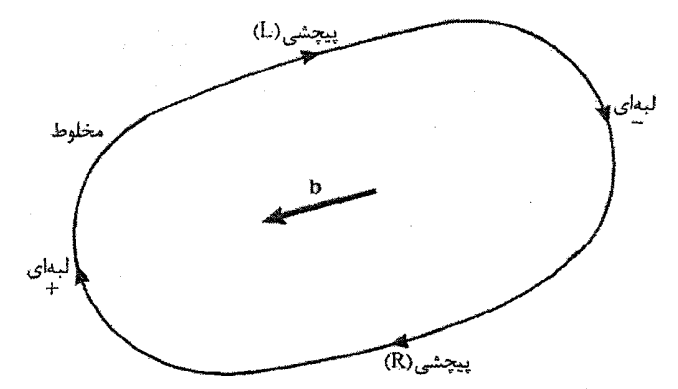

شکل ۴–۱۱ یک حلقهٔ دررفتگی تخت ساعتگرد، که ماهیت متغیر دررفتگی و جهت آن را نشان میدهد.

نقص در بلورها / ١٠٥

## ۴-۲-۱ انرژی دررفتگی، جابهجاییهای جهشی، چشمهها

دررفتگی دارای انرژی است که در میدان کُرنشی کشسان اطراف آن ذخیره شده است. این انرژی، که برای دررفتگی پیچشی بهآسانی قابل محاسبه است (شکل ۴–۱۲)، متناسب با <sup>۲</sup>b است. یعنی دررفتگی همواره کوچکترین بردار برگرز ممکن را دارد که با فاصلهٔ بین!تمی در راستای لغزش برابر است. هر دررفتگی با قدرت بیشتر، خودبهخود به دررفتگیهای مجزایی با کوچکترین بردارهای برگرز تجزیه خواهد شد و سپس این دررفتگیها در اثر میدانهای تنشی دافعهٔ بینشان از هم دور میشوند. چنان که شکل ۴–۱۳ نشان میدهد، به هر دررفتگی میتوان علامت مثبت یا منفی نسبت داد. روشن است که دررفتگیهای هم،علامت یکدیگر را دفع میکنند، در حالی که دررفتگیهای با علامت مخالف ممکن است یکدیگر را جذب کرده یا حتی در هم ادغام شوند. به شکلی دیگر، اگر این دررفتگیها روی صفحات لغزشی مجزایی قرار داشته باشند، میتوانند خطی از حفرههای اتمی به نام تهیجاهای شبکه و یا، اگر همپوش شوند، خطی از اتمههای بینابینی اضافی به وجود آورند. این حفرههای شبکهای یا اتمههای اضافی که جایگاههای شبکه را اشغال نمیکنند، "نقصهای نقطه!ی" خوانده میشوند. در مواردی، بردار برگرز ممکن است کسری (پ<sup>ل</sup> پا پ<sup>ل</sup>) از فاصلهٔ بین!تمی باشد، که در این صورت دررفتگی را "دررفتگی جزئی" می،نامند، که در مثالی خاص این مطلب تشریح خواهد شد.

َیک خط دررفتگی لزوماً راستخط نیست بلکه ممکن است پلهای باشد، که در آن صورت "جابهجایی جهشی" خوانده میشود (شکل ۴–۱۴). جست این پلهها معمولاً به اندازهٔ یک ییا دو اتم است و می توانند با پخش تهیجاهای شبکهای در امتداد دررفتگی و یا وقتی که دررفتگیها یکدیگر را قطع می کنند، تشکیل شوند (شکل ۴–۱۵). معمولاً دررفتگی لبهای تنها میتواند با فرآیند پخش که

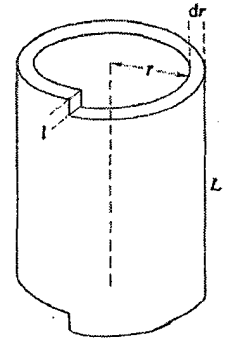

فرض کنیم یک جزء حجم استوانهای، یک دررفتگی پیچشی را در بر گیرد، جابهجایی I موجب کُرنش برشی e = I/۲π و تنش برشی r = G e میشود. کار لازم برای جابهجایی جزئی dl برابر است با dV = rL dr dl، بنابراین کار بر واحد طول برای ایجاد دررفتگی مورد نظر عبارت است از:  $\frac{W}{L} = \int_{0}^{R} \int_{0}^{b} \frac{G}{\gamma \pi r} 1 dr dl = \frac{Gb^{\tau}}{f \pi} ln \frac{R}{r_c}$ این کمیت انرژی کُرنشی کشسان دررفتگی است. ۲<sub>۵</sub>شعاع مغزی دررفتگی و R حد بالای گسترش میدان کرنشی است که با چگالی دررفتگی در ماده تعیین میشود.

شکل ۴-۱۲ محاسبهٔ انرژی کُرنشی کشسان مربوط به واحد طول یک دررفتگی پیچشی (با فرض ناچیز بودن انرژي مغزي).

/ مبانی فیزیک حالت جامد

با افزایش دما احتمال آن بیشتر میشود، صفحهٔ لغزش اولیهٔ خود را ترک کند، که در این صورت "صعود دررفتگی" خوانده میشود. وقتی یک دررفتگی دارای چند جابهجایی جهشی باشد، بخشهای قائم دررفتگی ممکن است در صفحات لغزش تنگءپکیده قرار نگیرند و نتوانند بهآسانی دررفتگی مادری خود بلغزند. بنابراین جابهجاییهای جهشی مانع از حرکت دررفتگی میشوند. این فرایند به ویژه برای جابهجایی جهشی، روی دررفتگی پیچشی بهخوبی مشهود است (شکل ۴–۱۶). واضح است که این جابهجایی جهشی دارای سرشت لبهای است (با بررسی سمتگیری بردار برگرز خواهید دید که این بردار در سرتاسر این دررفتگی پیوسته است) و حرکت آن با حرکت دررفتگی پیچشی ناسازگار است. اگر با نیروی زیاد، این آرایش وادار به حرکت شود، آنگاه یا ردیفی از اتمههای اضافی تولید میشود، و یا یکی از تهیجاهای شبکهای شکل میگیرد (شکل ۴–۱۷). جابهجایی جهشی برای دررفتگی پیچشی به صورت یک لنگر عمل می کند. تشکیل دررفتگی&ای ویژهای که نتوانند حرکت کنند نیز امکان $\mu$ ید است، که به آنها دررفتگیهای "چسبیده" میگویند. نکتهٔ مهم این است که دررفتگیهای راستخط، علاوه بر امکان حرکت آسان، میتوانند همراه با جابهجاییهای جهشی یا متصل به دررفتگیهای چسبیده در مکانهای خاصی گیر کنند. این ویژگی بسيار مهمي است، زيرا به توليد دوبارهٔ دررفتگي ها منجر مي شود. وقتي لغزش رخ مي دهد، ممكن است

چنین تصور شود که دررفتگیها از بلور بیرون میروند، که در آن صورت بلور بهسرعت تهی می شود.

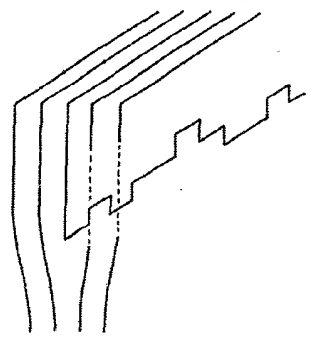

شکل ۴-۱۴ یک خط دررفتگی در مقیاس اتمی لزوماً راستخط نیست. ولی ممکن است هنگام شکلگیری "جابەجایی جهشی"، پلەھای ناهموار*ی د*ر ابعاد اتمی در خط دررفتگی ظاهر شود.

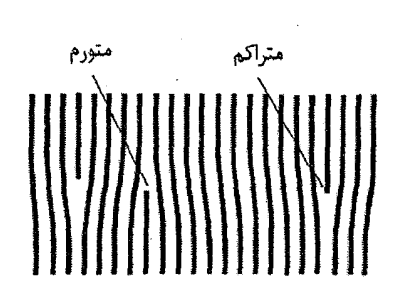

شکل ۴–۱۳ سازگار با تعریف بردار برگرز، بسته به این كه نيمصفحة اضافى بالا يا پايين صفحة لغزش باشد، علامت دررفتگی به ترتیب مثبت یا منفی است. هر در رفتگی نواح*ی* متراکم و منورم دارد.دررفتگی *های با*علامت مخالف، بسته به این که روی یک صفحهٔ لغزش باشند یا نباشند، ممکن است به طور کامل یا جزئی یکدیگر را از بین ببرند.

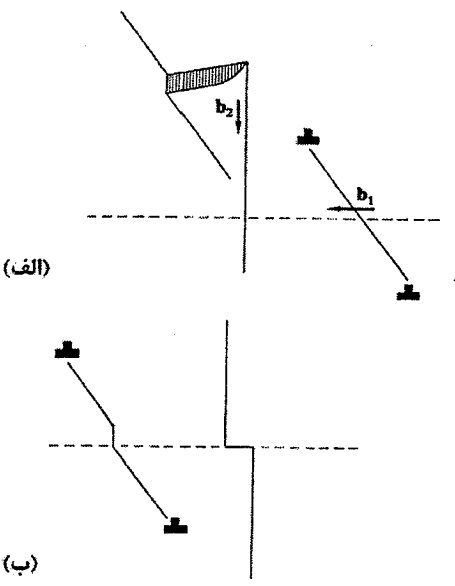

شکل ۴–۱۵٪ با عبور دررفتگیها از بین هم، جابهجاییهای جهشی شکل میگیرند. (الف) دررفتگیهای جدا از هم پیش از آن که یکدیگر را قطع کنند و (ب) پس از آن، که جابهجایی های جهشی به درون هر دو دررفتگی راه یافتهاند.

ازاینرو، باید با سرعت زیاد سخت شود و به قدرت ایدهال برسد. اما، بررسی دقیقتر نوارهای لغزش ِ نشان می دهد که روی یک صفحهٔ لغزش معین ممکن است لغزشهای زیادی رخ دهند، بنابراین میتوان گفت که دررفتگیها باید روی این صفحات لغزش ایجاد شوند (شکل ۴-۱۸).

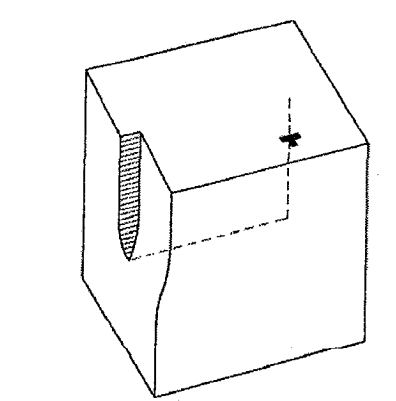

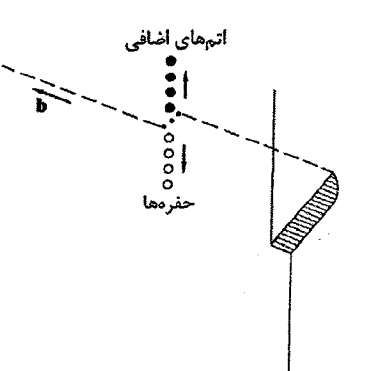

شکل ۴–۱۶ دررفتگی در یک بلور به پایان نمی رسد. درست است که در اینجا دررفتگی پیچشی پایان می یابد، ولی عنصری از دررفتگی لبهای به دنبال آن شکل مے گیرد.

شکل ۴–۱۷ ماده باید هنگام حرکت دررفتگی، پایسته بماند. در اینجا، بسته به راستای حرکت، جابهجایی جھٹی می تواند تھیجاھای شبکهای یا اتمھای بینابینی را به وجود آورد.

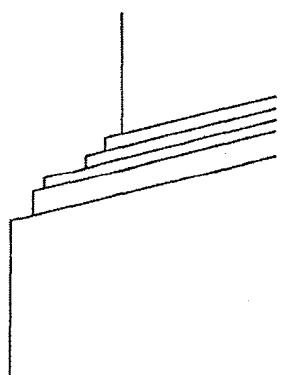

شکل ۴–۱۸ بررسی با میکروسکوپ الکترونی نشان داده است که روی یک صفحهٔ لغزش، لغزش چندگانه به وجود مي آيد، كه نشان مي دهد دررفتگي.ها بايد روي صفحهٔ لغزش توليد شوند.

فرانک وو رید<sup>۱</sup> به یک<sub>می</sub> از چشمههای بازتولید دررفتگی اشاره کردهاند که بارها با تجربه به اثبات رسیده است. فرض کنیم دو سر قطعهای از یک دررفتگی پیچشی راست با دررفتگی های لبهای که میتوانند حرکت کنند (مثلاً به خاطر داشتن تعدادی جابهجایی جهشی)، میخکوب شده باشند. توالی خطها در شکل ۴–۱۹ نشان می،دهد که چگونه هر خط در اثر اعمال تنش به بیرون کمانه می کند. از آنجا که دو سر خط دررفتگی ثابت است، در نهایت باید به پشت کمانه کند و بالاخره بخشهای تشکیلدهندهٔ آن حلقهٔ بستهای را تشکیل دهند، ولی همزمان عنصر اولیه بازآفریده می شود. در اثر تنش پیوسته، این فرآیند می تواند بارها تکرار شود و رشتهای از حلقههای دررفتگی و لغزش چندگانه روی یک صفحهٔ معین ایجاد شوند.

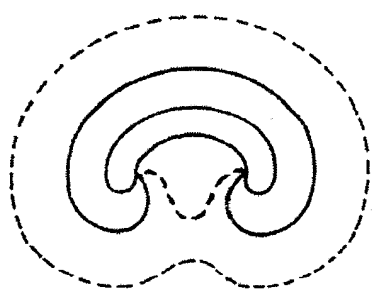

**شکل ۴–۱۹ چش**مهٔ فرانک۔رید. دو انتهای یک بخش راستخط دررفتگی لبهای توسط دررفتگیهای پیچشی با علامتهای مخالف میخکوب میشوند. دررفتگی لبهای تحت تنش، پس زده شده و در نهایت به خودش می رسد و یک حلقهٔ بسته شکل میگیرد. اما در همان زمان، دررفتگی اولیه بازسازی میشود (خطچین)، که به این ترتیب تشکیل حلقهها به طور مداوم ادامه پیدا میکند. ۴-۲-۲ واکنشهای دررفتگی، نقصهای رویهمچینی

گفته شد که دررفتگیها میتوانند شبکههایی تشکیل دهند و در هر گرهی که دررفتگیها به هم خ می رسند، باید بردار برگرز پایسته بماند. یعنی یک دررفتگی به دو دررفتگی مختلف تجزیه میشود، به طوري كه مي توان نوشت:

$$
\mathbf{b} = \mathbf{b}_1 + \mathbf{b}_2 \tag{7-5}
$$

این عمل را "واکنش دررفتگی" میخوانند که نمونهای از آن در ساختار مرم (fcc) رخ میدهد. در این ساختار، {۱۱۱} صفحات لغزش و (۱۱۰) راستاهای لغزش هستند. اکنون صفحهٔ (۱۱۱) که در شکل ۴–۲۰ مشخص شده است، را در نظر میگیریم. اگر فرض شود که چنین صفحهای از کرههای مماس بر هم ساخته شده است، یک بردار برگرز به صورت  $\frac{1}{2}$  a [۱۰] پال تشخیص خواهد بود (شکل ۴–۲۰). ولی با توجه به ساختار تپهماهوری صفحات {۱۱۱}، امکان این که لغزشی بدین بزرگی با یک تککجابهجایی دررفتگی رخ دهد بسیار کم است، زیرا اتمهای صفحات مجاور باید روی هم بالا و پایین شوند. بهتر است که جابهجایی در امتداد خطهای شکستهای (جناغی) که از فرورفتگیهای بین اتمههای این صفحهٔ لغزش میگذرند انجام شود. این حالت را در شکل ۴–۲۰ میتوان دید که در آن، راستاها و بردارهای درگیر به صورت زیر مشخص شدهاند:

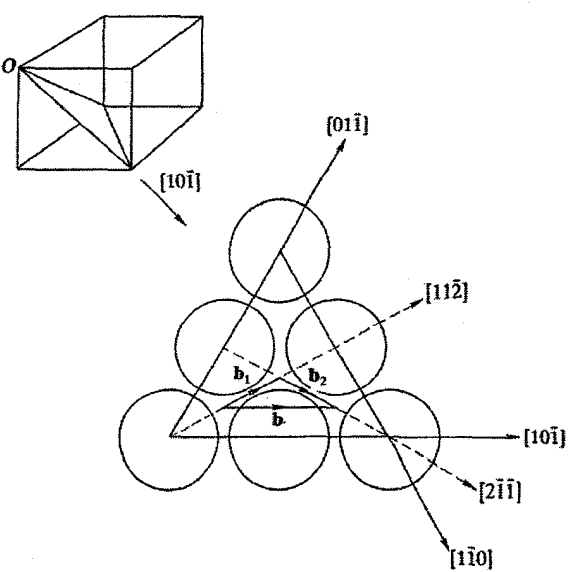

شکل ۳-۳۰ لغزش جناغی در صفحهٔ (۱۱۱) از یک بلور مٖرم (fcc). بردار برگرز b یک دررفتگی کامل را میتوان به دررفتگیهای جزئی جناغی با بردارهای برگرز  $\mathbf{b}_1$  و  $\mathbf{b}_7$  تجزیه کرد.

$$
\mathbf{b} = \frac{1}{r} \mathbf{a} \left[ \mathbf{v} \cdot \mathbf{\bar{v}} \right] \tag{7-5}
$$

$$
\mathbf{b}_{\gamma} = \frac{1}{\gamma} \left( a \left[ \gamma \cdot \bar{\gamma} \right] - \frac{1}{\gamma} a \left[ \bar{\gamma} \cdot \cdot \right] \right) = \frac{1}{\gamma} a \left[ \gamma \bar{\gamma} \right] \tag{9-9}
$$

$$
\mathbf{b}_{\mathbf{r}} = \frac{1}{\beta} \mathbf{a} \left[ \mathbf{r} \mathbf{v} \right] \tag{2-F}
$$

روشن است که  $\mathbf{b}_1 + \mathbf{b}_2 = \mathbf{b}_3$  زیر ا

$$
\frac{1}{r}a[r\cdot\vec{j}]=\frac{1}{s}a[r\vec{j}]+\frac{1}{s}a[r\vec{j}]
$$

 $\mathbf{b}_1$  به این ترتیب، b که یک بردار دررفتگی کامل است، می تواند به دو دررفتگی جزئی  $\mathbf{b}_1$  و  $\mathbf{b}_2$ تجزیه شود.

با ارزیابی انرژی میتوان پی برد که آیا چنین تجزیهای رخ میدهد. انرژی متناسب با 'b است، و از طرفي داريم:

$$
b_x^r + b_y^r = \frac{1}{r}a^r
$$

لذا حالت پایدار از دیدگاه انرژی این است که هر دررفتگی به دو دررفتگی جزئی تجزیه شود. در این صورت میتوان انتظار داشت که دررفتگیهای جزئی در اثر دافعهٔ متقابل از هم جدا شده و وضعیتی نظیر شکل ۴–۲۱ را به وجود آورند. اگر دررفتگیهای جزئی جدا شوند، آنگاه در

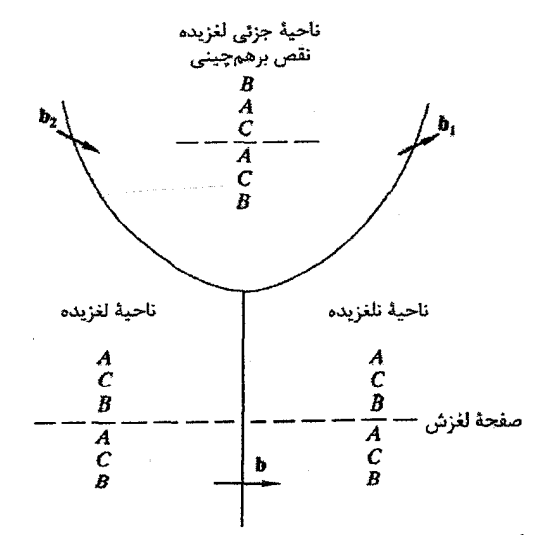

شکل ۴-۲۱ تجزیهٔ دررفتگی به دررفتگیهای جزئی، لایهای از نقص رویهمچینی را به وجود میآورد. دررفتگیهای کامل و جزئی همراه با توالی رویهمچینی مناسب نشان داده شدهاند.

نقص در بلورها / ١١١

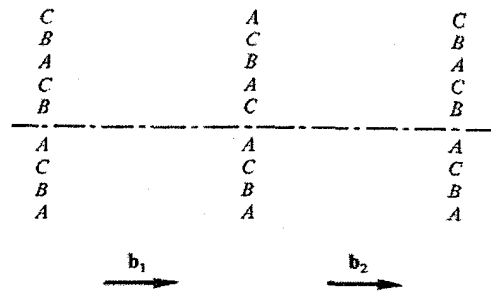

.<br><mark>شکل ۴–۲۲ ت</mark>رالی صفحات در بلور کامل و اثر لغزش جزئی که نقص رویهمچینی را به وجود میآورد.

مرزهای خود ناحیهای از بلور با لغزش جزئی را در بر میگیرند. این ناحیه را به دلیل زیر، "نقص روی.همچینی " میخوانند. میدانیم که ساختار مرم (fcc) با روی.همچینی صفحههای تنگ یکیده در توالی . . .ABCABCABC . . . ساخته میشود (شکل ۲–۹). اکنون فرض کنیم که بلور در لایهٔ A دارای صفحهٔ لغزش باشد. عبور دررفتگی جزئی ,b موجب میشود که همهٔ مادهٔ واقع در بالای صفحهٔ لغزش به اندازهٔ یک گام جزئی در توالی حرکت کند، به طوری که صفحهٔ B به صفحهٔ C، صفحهٔ C به صفحهٔ A و الی آخر تبدیل شوند. در ناحیهٔ با لغزش جزئی، توالی یاد شده به صورت شکل ۴-۲۲ میشود. در واقع، در محلی که فقط دررفتگی جزئی ,b عبور کرده است، جزء کوچکی از ساختار شټپ (hcp) تشکیل میشود که بین توالی م٫رم (fcc) ساندویچ شده است، که آن را نقص روی،همچینی میخوانند. سپس با ظهور دومین دررفتگی جزئی b<sub>۲</sub>، لغزش دیگری در مادهٔ بالای صفحهٔ لغزش ایجاد میشود، به طوری که صفحهٔ C به صفحهٔ B، صفحهٔ B به صفحهٔ A و الی آخر تبدیل میشود. در نتیجه، با برطرف شدن نقص، رویهمچینی به توالی درست خود باز می گردد. از آنجا که نقص رویهم چینی نظم دورهای شبکه را مخدوش می سازد، لذا انرژی سطحی معینی دارد، که این انرژی فاصلهٔ دررفتگیهای جزئی را تعیین میکند. اگر انرژی نقص رویهم چینی به اندازهٔ کافی بزرگ باشد، میتواند از تجزیهٔ دررفتگی به دررفتگیهای جزئی به طور کامل جلوگیری کند. در این مورد باید شرط انرژی را به صورت زیر نوشت:

#### $b^r < b_1^r + b_r^r + \Delta$

که در آن، ۵ سهم انرژی نقص رویهمچینی را نشان میدهد.

اهمیت نقصرهای رویهمهچینی در این است که مانع لغزش ضربدری، یعنی بیرون رفتن دررفتگی پیچشی از صفحهٔ لغزش خود به صفحهٔ دیگر موازی با آن، میشوند. اگر نوعی مانع در راه دررفتگی وجود داشته باشد، وقوع لغزشهای ضربدری میتواند ضروری باشد.

## 2-2-3 كارسختى

تک بلورها بهآسانی تغییر شکل میدهند، زیرا دارای دررفتگیهایی هستند که تحت تنشهای برشی کوچک می توانند حرکت کنند. از شکل ۴–۷ پیداست که یک دررفتگی در تعادل دارای ساختاری متقارن است و برای حرکت آن باید کار انجام شود تا بر سدی که هر ردیف از اتمها در راه آن ایجاد میکنند، فائق آید. این مقاومت ذاتی در برابر حرکت دررفتگی را <sup>«</sup>اصطکاک شبکه" یا نیروی پییر۔نابارو` میخوانند. ویژگی دیگر این است که تا کنون صریحاً چنین فرض کردهایم که دررفتگی یک نقص خطی موضعی است، که چون نیمصفحهٔ اتمی اضافی بین دو یا سه صفحهٔ اتمبی قرار میگیرد، این دررفتگی را "دررفتگی باریک<sup>ی</sup>" میخوانند. با وجود این در فلزات که پیوند بین اتمها همسانگرد است، دلیلی وجود ندارد که واپیچش ایجاد شده توسط نیمصفحهٔ اضافی نتواند روی تعداد بیشتری از صفحات همسایه واهلیده شود، که این باعث ایجاد *دررفتگی پهن خو*اهد شد (شکل ۴–۲۳). انتظار می٫ود که دررفتگیهای پهن آسانتر از دررفتگیهای باریک حرکت کنند و وابستگی آنها به دما کمتر باشد. با پیشروی لغزش آسان، دررفتگیها یکدیگر را قطع کرده و موجب جابهجاییهای جهشی میشوند که حرکت دررفتگیها را کند میسازند. افزون بر آن، واکنش دررفتگیها می تواند دررفتگیهای ساکنی را ایجاد کند که مهار قویتر دررفتگیها را در پی داشته باشند. فلزاتی با انرژی نقص رویهمچینی پایین (مثل Cu)، بهسختی لغزش ضربدری دارند، به طوری که تغییرشکل آنها بهتدریج مشکلتر میشود. با فعال شدن چشمههای جدید دررفتگی (مثلاً از طریق سازوکار فرانک –رید یا تنشهای درونی افزایشی)، چگالی دررفتگیها افزایش یافته و موجب تشدید برهمکنش میشود. میدانهای تنشی دررفتگیها همپوشی کرده و حرکت تک تک دررفتگیها مشکل و مشکلتر میشود، که پیامد آن افزایش سریع تنش لازم برای حفظ آهنگ کُرنش است. برهمکنش دررفتگیها موجب حفرههای میکرونی میشود (شکل ۴-۲۴)، که به عنوان متراکم کنندهٔ تنش عمل کرده و بالاخره ًموجب از هم گسیختگی نمونه خواهند شد.

توصیف ویژگیهای مکانیکی آلیاژها در این بحث نمی گنجد، ولی بهآسانی میتوان دریافت که تورم شبکه حول دررفتگیها، مکانهای مناسبی را برای تجمع عناصر آلیاژساز جانشین (یعنی عناصری که جایگاههای شبکه را اشغال میکنند) فراهم میآورد. تعداد این جایگاهها در محلول های حاوی عناصر آلیاژساز بینابینی (یعنی عناصری که بین جایگاههای معمولی شبکه قرار میگیرند، مثل کربن در آهن)، حتبی بیشتر است. لذا می توان انتظار داشت که آلیاژسازی بر اصطکاک شبکه تأثیر گذاشته و موجب افزایش تنش برشی بحرانی شود. تجمع جوی از محلول پیرامون یک دررفتگی نقص در بلورها / ١١٣

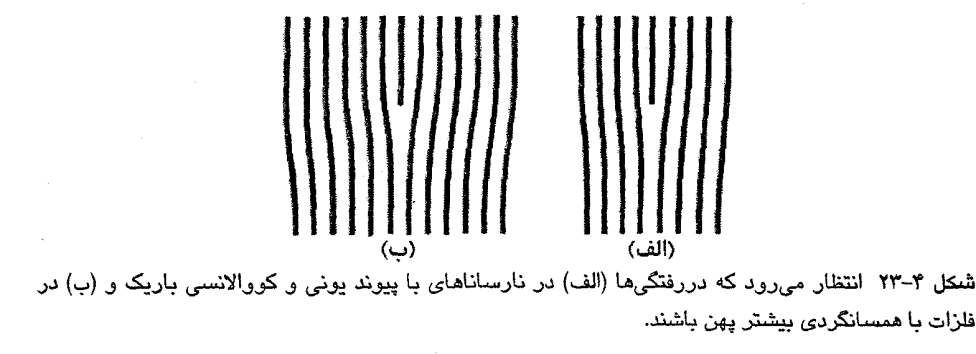

نیز میتواند منجر به پدیدهٔ نقطهٔ تسلیم شود، که هر چند در بسیاری از سیستمها به وجود می آید، ولی نمود آن در فولادهای کربنی بیشتر است (شکل ۴–۲۵). یک روش توصیف این اثر چنین میتواند باشد که تنش لازم برای جدا کردن دررفتگی از جو اتمهای کربن آن، بزرگتر از مقداری است که برای تداوم حرکتش پس از جدا شدن مورد نیاز است و این امر منجر به پیدایش نقاط تسلیم بالاتر و پایینتر میشود. اگر پس از وقوع تسلیم، آزمون کششی برای لحظهای متوقف و دوباره اعمال شود، اُفت تسلیم نخواهیم داشت، زیرا اتمههای کربن دیگر اطراف دررفتگی نخواهند بود. ولی اگر به اتمههای کربن فرصت پخش داده شود (یعنی نمونه را "پیر" کنیم)، آنگاه با از سرگیری دوبارهٔ کشش، نقطهٔ تسلیم پدیدار میشود. این اثر در عمل به ویژه برای شکل،دهی ورق@ای فولادی که در بدنهٔ خودروها به کار میروند، مشکل7فرین است، زیرا موجب ناهمواری و ناصافی سطح میشود.

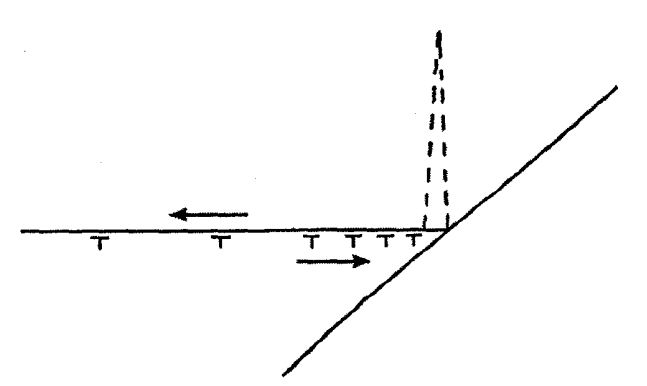

شمکل ۴–۲۴ دررفتگیها در یک صفحهٔ لغزش ممکن است در برابر مانعی مانند مرزدانه (شکل ۴–۱۰–ب را ببینید) تجمع کنند، که این امر میتواند موجب یک ترک اولیه شود. پیکانها تنشهای برشی که در صفحهٔ لغزش عمل میکنند را نشان میدهند.

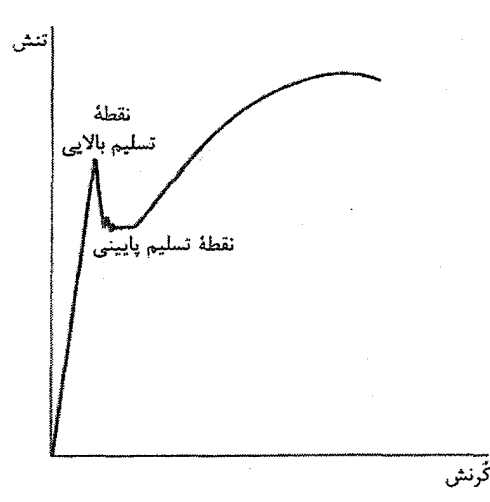

شکل ۴-°۲۵ پدیدهٔ نقطهٔ تسلیم در فولادهای کربنی نرم معمولی. تنش لازم برای فعالسازی تسلیم، بزرگتر از تنش مورد نیاز برای ایجاد تغییر شکل پیوسته است.

بهآسانی میتوان پی برد که ذرات فازهای مختلف، حرکت دررفتگیها را تحت تأثیر قرار داده و موجب افزایش تنش های تسلیم میشوند. البته جزئیات رفتار بهشدت به اندازه و توزیع ذرات وابسته است. یکی از کاربردهای مهم این اثر فرآیندی است که به "سختسازی رسوبی" معروف است.

## ۴-۳ رفتار مکانیکی غیرفلزات

دررفتگی ممکن است در هر ساختار بلوری (حتی در شیشههای فلزی) رخ دهد. انتظار میرود که در موادی با پیوندهای موضعی و بهشدت جهتدار، دررفتگیها باریک بباشند و اصطکاک شبکهای بزرگی را تحمل کنند. ازاین٫رو، سیلیسیم و ژرمانیم موادی سخت با تنشهای برشی بزرگ و انعطاف پذیری محدودند، گرچه در دماهای بالا مومسان میشوند.

در نمک های یونی و اکسیدهایی مثل MnO و Al<sub>r</sub>O<sub>۳</sub> نیز، دررفتگ<sub>ی</sub>هایی به وجود میآیند که انتظار میرود باریک باشند. این دسته از مواد در دمای اتاق بهندرت مومسانند، ولی در دماهای بالا بهآسانی تغییرشکل میدهند. معمولاً این مواد را با فشردن یا خم کردن مورد آزمایش قرار میدهند. نمک،های یونی از جمله مواد نسبتاً شکنندهای به حساب میآیند که بهراحتی شکافته میشوند. با وجود این، مطالعهٔ همه جانبهٔ LiFنشان داده است که خالص آن کاملاً نرم و دارای تنش برشی بحرانی حدود "-۱۲۰ g mm است، که با یک فلز خالص تفاوت چندانی ندارد. ولی حضور ۸۰۰ ppm فلز

Mg کافی است تا تنش برشی بحرانی آن به "۱۰۰۰ g mm افزایش یابد. با این که LiF ناخالص به آسانه ٫ شکافته م ٫شود، ولی ٖ نمک خالص آن چنین نیست. نتایج آزمایشهای انجام شده روی LiF، نظریهٔ دررفتگی مومسانی را کاملاً تأیید کردهاند. لغزش روی صفحات {۱۱۰} و در راستاهای (۱۱۰) رخ می دهد، که علاوه بر سازگاری با ملاکِ هایی که پیشتر بیان شد، مانع کنار هم قرار گرفتن يونهاي همنام مي شود.

یک اثر غیرعادی جالب در ZnO دیده می شود. ZnO ساختار ششگوشی دارد و با لغزش صفحهٔ قاعدهٔ یاختهٔ ششگوشی، حتی در دمای اتاق، نسبتاً بهآسانی تغییرشکل میدهد. وقتی ZnO زیر تابش نور سفید شدید قرار گیرد، تنش شارشی دوبرابر میشود (شکل ۴-۲۶). ولی اگر تابش نور قطع شود، این تنش به مقدار پایینتر خود برمیگردد. منشأ این رفتار عجیب (که در برخی نیمرساناها نیز دیده شده است) بر این واقعیت استوار است که تهیهٔ ZnO با نسبتهای شیمیایی دقیق تقریباً ناممکن است و معمولاً مقداری Zn اضافی به صورت یونهای \*Zn در مکانهای بین|تمی وجود دارد. از سوی دیگر، دررفتگیها که در لغزش قاعدهٔ ششگوشی دربردارندهٔ اتمهای همنوع در امتداد خط واقعی دررفتگی اند، باردار می شوند، زیرا الکترونهای آزاد شده از \*Zn خود را به پیوندهای اشباعنشده (یا پیوندهای آویزان) در خط دررفتگی می چسبانند. ازاین رو، بین یون های اضافی "Zn و دررفتگیهای با بار منفی، نیروی جاذبهٔ کولنبی به وجود میآید که اصطکاک شبکه را افزایش میدهد. یونهای \*Zn در کنارهٔ دررفتگی در اثر تابش، به \*Zn پونیده می شوند و نیروهای کولنبی بین دررفتگیها و یون@ای \*Zn تشدید میشود، که تنش شارشی بالاتری را در یبی دارد. وقتبي تابش قطع شود، دوباره يون\$اي \*Zn شكل مي گيرند و "اصطكاك" كاهش مي يابد.

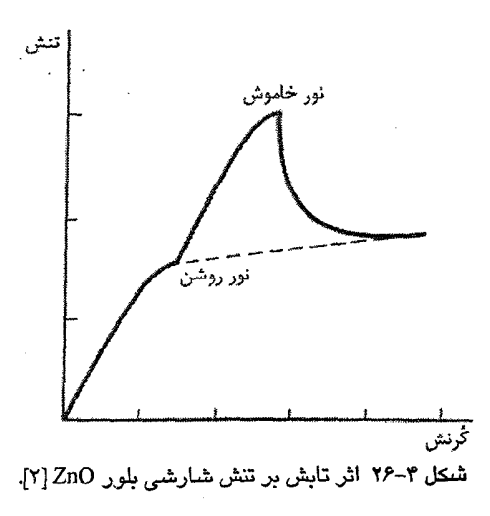

#### ۴-۴ نقصهای نقطهای

#### ۴-۴-۱ تهیجاهای شبکه

دیدیم که دررفتگیها با حرکت موقتی خود میتوانند تهیجاهای شبکه و اتمهای بینابینی به وجود آورند (شکل ۴–۱۷). ولی نقصهای نقطهای از دیدگاه ترمودینامیکی پایدارند و امکان پیدایش آنها از راههای دیگر نیز وجود دارد. آنتروپی پیکربندی بلوری متشکل از N اتم که با وجود متناهی بودن از هر نظر کامل است، صفر است. اگر به روشی n اتم این بلور از مکانهای خود برداشته شوند تا n تهیجا در آن به وجود آیند، راههای توزیع این تهیجاها بین N مکان ممکن برابراست با

70.  
که به آنترویی پیکربندی (یا به قول شیمیدانها، آنترویی آمیختگی) زیر میانجامد:  
S=k<sub>B</sub> ln 
$$
\frac{N!}{n!(N-n)!}
$$
 (۶–۴)

این آنتروپی به اندازهای بزرگ است (و بهعلاوه در ۰→ n داریم: ∞ → dS / dn → ∞) که گرچه تشکیل هر تهیجای شبکه مستلزم انرژی E<sub>v</sub> است، اما انرژی آزاد بلور ناکامل از انرژی آزاد بلور کامل در دماهای متناهی کمتر است. اگر AF تفاوت این دو انرژی آزاد باشد، میتوان تراکم تعادلی تهیجاها در هر دمای T را با کمینه کردن F نسبت به متغیر n محاسبه کرد. از آنجا که

$$
\Delta F = \Delta U - T \Delta S
$$
  
= n E<sub>v</sub> - T k<sub>B</sub> ln  $\frac{N!}{n!(N-n)!}$  (Y-F)

با اعمال شرط

$$
\frac{d\Delta F}{dn} = \text{O} \tag{A-F}
$$

خواهيم داشت:

$$
\frac{n}{N-n} = e^{-E_v/k_B T}
$$
 (4-F)

با استفاده از رابطهٔ استرلینگ (ln x! = x ln x – x) برای سادهسازی جملهٔ آنتروپی، معادلهٔ (۴–۹) را میتوان بهآسانی از (۴–۷) و (۴–۸) به دست آورد. چون \*-۱۰ ≈ n/N است، لذا معادلة (۴–۹) را مي توان با اطمينان به صورت زير نوشت:

$$
\frac{n}{N} = e^{-E_v/k_B T}
$$
 (1. -F)

با وجود این، گرچه ممکن است تهیجاها از دیدگاه ترمودینامیکی پایدار باشند، اما نمیتوان نتیجه

گرفت که آنها لزوماً به وجود میآیند (المماس شکلی پایدار ولی کمیاب از کربن است که تهیهٔ آن به روشهای مصنوعی دشوار است). ایجاد یک تهیجا در یک شبکهٔ کامل نامتناهی مستلزم خلق همزمان یک اتم بینابینی است (شکل ۴-۲۷)، که این خود یک مانع مکانیکی قابل ملاحظه است. ولی بلورهای واقعی متناهی، حتی اگر کامل باشند، دارای سطحند. در این کتاب، معمولاً کوشش بر این است که خواص مادهٔ کُیهای بررسی شود و فرض میشود که سطح ماده چنان دور است که بر رفتار ماده تأثیری ندارد. ولمی سطح، به ویژه در برهم کنشهای شیمیایی جامدات با گازها و دیگر فازهای جامد، ویژگی مهمی است. خواص سطوح جامدات در حال حاضر زمینهٔ پژوهشی پویایی است، ولي در اينجا به آن نمي پردازيم (فصل ١۴ را ببينيد). در حال حاضر، سطح را به عنوان نوعي نقص در نظر می گیریم که زمینهٔ تولید تهیجاهای شبکه به روشی ساده را فراهم میآورد. طرحوارهٔ یک سطح را میتوان به صورت شکل ۴-۲۸ نشان داد. حتی اگر یک بلور کامل و دارای سطوح جانبی باشد، میتوان چنین تصور کرد که اُفتوخیزهای انرژی گرمایی اتمهها این امکان را فراهم میآورد که یک اتم از مکانش در سطح پریده و به یک اتم منزوی سطحی تبدیل شود و تهیجایی در سطح باقی گذارد. این تهیجای سطحی ممکن است به نوبهٔ خود با اتمی که از لایهٔ عمقیتر می آید، اشغال شود. بدین ترتیب، تهیجاها میتوانند در درون بلور به حرکت در آیند و یا پراکنده شوند. بنابراین در حضور سطح، مانع مکانیکی در برابر تشکیل تهیجاها اندک خواهد بود. واضح است که هر چه انرژی گرمایی اتمها بیشتر باشد، تهیجاها آسانتر تشکیل می شوند، به طوری که با بازیخت نمونهها در دماهایی نزدیک به نقطهٔ ذوب، میتوان آنها را ایجاد کرد.

چنان که گفته شد، تهیجاها میتوانند در بلور حرکت کنند، که این امر نیاز به انرژی معینی دارد (برای حرکت تھیجا نیز مانند حرکت دررفتگی، اصطکاک شبکه وجود دارد). این انرژی جابهجایی را با E<sub>m</sub> نمایش میدهیم. در واقع، معمولاً E<sub>m</sub>< E<sub>v</sub> است، گرچه در فلزات، هر دو کمیت از مرتبهٔ ا eV atom ا هستند. اتم بینابینی نیز یک نقص نقطهای است، ولی چنان که گفته شد، انرژی تشکیل آن چنان بالاست (حدود 'n eV atom ') که هنگام بحث پیرامون نقص های حاصل از انرژی گرمایی میتوان از تولید آن چشمپوشی کرد.

> 0000000  $00000000$ OO OOOO 0000000 شکل ۳-۲۷ دو نقص نقطهای مهم عبارتند از: تهیجای شبکه و اتمهای بینابینی.

0000000

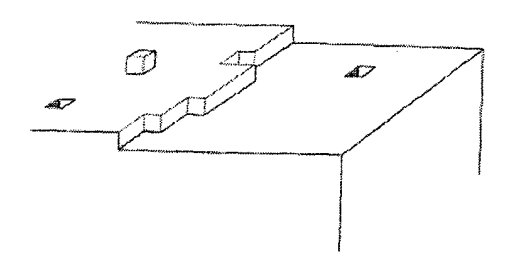

شکل ۴–۲۸ یک تصویر ساختگی از سطح بلور، با فرض اتمهای مکعبیشکل. انتظار میرود که لایهٔ سطحی ناکامل و حاوی حفرهها و اتمهای سطحی باشد، که این اتمهای سطحی در تعادل با بخار، آزادانه حرکت میکنند.

## ۲-۴-۲ پخش

با این که تهیجاهای شبکه در تراکمهای تعادلبی پایین شکل میگیرند، ولی از ویژگیهای بی|همیت جامدات نیستند. بدیهی است که حضور آنها باید موجب سهولت پخش در فلزات خالص و در آلیاژها شود. با وجود این، سازوکار دقیق ناظر بر ترابری جرم در جامدات در حضور شیب گرما یا شیب تراکم، به طور کامل به اثبات نرسیده است. اما اگر خودپخشی مد نظر باشد، آنگاه فرآیند پخش از طریق تهیجاها میتواند یکی از سازوکارهای ممکن باشد. خودپخشی یعنی ترابری ماده در یک نمونهٔ عنصری، مثلاً پخش Cu در فلز Cu، که این امر مستلزم وجود تهیجا و حرکت آن است. به تجربه میدانیم که خودپخشی با دما فعال میشود و ضریب پخش به صورت زیر است:  $D=D_{\alpha}e^{-E_D/k_BT}$  $(11 - F)$ 

که در آن، E<sub>D</sub> در گسترهٔ ۱ تا ۳eV است و میتوان آن را با دقت نسبی تا eV ۰٫۰۵ تعیین کرد، گرچه دادههای تجربی ممکن است در گسترهٔ eV+۳٫۲ تغییر کنند. همچنین، مقادیر D<sub>o</sub> ممکن است با ضریبی تا بیش از ۱۰ اختلاف داشته باشند. (دادههای پخش در مراجع [۳ و ۴]ارائه شدهاند.) سازوکار پخش از طریق تهیجا مستلزم آن است که

$$
E_D = E_v + E_m \tag{17-7}
$$

دادههای جدول ۴–۱ نشان میدهد که این رابطه برای برخی فلزات مکعبی رخمرکزدار بهراستی برقرار است، لذا فرض اقامه شده به یقین نزدیک است. پخش پدیدهای بسیار مهم است که ترکیب آلیاژها و مقاومت خزشی فلزات در دماهای بالا را کنترل می کند. بنابراین تهیجا در چنین پدیدههایی نیز با اهمیت است. در مواد بسبلور، پخش درون مرزدانهها نیز رخ میدهد، که این امر موجب ترابری سریعتر مواد نسبت به پخش درون توده، به ویژه در دماهای پایین میشود.

| $\cdot$ . $\cdot$ .<br>÷<br>ີ           |             |      |                                        |      |                        |
|-----------------------------------------|-------------|------|----------------------------------------|------|------------------------|
|                                         | Cu          | Ag   | Au                                     | Pt   | Al                     |
| $T_m(K)$                                | ۱۳۵۶        | 1555 | ۱۳۳۶                                   | ۲۰۴۶ | ۹۳۱                    |
| $E_v$ (eV)                              | ۱,۰۷        | ۱٬۰۹ | ١,٠                                    | ۱٬۳  | ۰٬۷۸                   |
| $E_m$ (eV)                              | $\cdot$ ,ለለ | ۰٬۸۳ | ۰٫۷۸                                   | ۱٬۲۱ | ۶۵۶.                   |
| $Ev + E_m$ (eV)                         | ۱٬۹۵        | ۱٬۹۲ | ١٧٨                                    | ۲٬۵۱ | ۱٬۳۴                   |
| $E_D$ (eV)                              | ١,٨٣        | ۱٬۹۷ | ۱٬۸۲                                   | ۲٬۵۱ | ۱،۳۹                   |
| $n/N \times 1 \cdot \alpha$ (در $(T_m)$ | ۲۵          | ۳,۵  | ۱۷                                     | ۶۳   | ۶                      |
| a a artist                              |             |      | $10.5 - 10.12 - 10.12 - 10.12 - 10.12$ | ۔    | ۔ ۔ ۔<br>$\rightarrow$ |

\*(fcc) حدول ۴~۱ اندازهٔ  $\mathrm{E_{m}}$   $\mathrm{E_{m}}$  و  $\mathrm{E_{m}}$  برای تهیجاها در برخی فلزات مرم

\*انرژیهای شکلگیری و کوچ تهیجاها در فلزات خالص و برخی از آلیاژها در مرجع [۵] ارائه شدهاند.

اگر اتم بینابینی دارای انرژی شکل گیری حدود eV ۵ باشد، آنگاه بهراحت<sub>ی</sub> میتوان نشان داد که تراکم آنها در نقطهٔ ذوب ناچیز است (از مرتبهٔ <sup>۱۹–</sup>۱۰). بنابراین اتمههای بینابینی ذاتی نمیتوانند هیچ نقشی در خودپخشی داشته باشند. اما برخی از آلیاژهای مهم، مثل کربن در فولاد، دارای اجزای بینابینی هستند. دیده شده است که اتم بینابینی ضریب پخش بسیار بالایی دارد. ازاینرو، انتظار میرود که اگر اتمهای بینابینی در فلزات خالص تشکیل شوند (که ممکن است حین تغییرشکل به وجود آیند)، آنها نیز بهسرعت تغییر مکان داده (Em≈ ۰٫۱ eV) و بالاخره در مرزدانهها و دررفتگى ها نايديد شوند.

4-4-3 انبساط گرمایی و ظرفیت گرمایی

اگر واهلش اتمهای اطراف یک تهیجای شبکه بسیار کوچک باشد، آنگاه حضور تهیجاها موجب کاهش چگالی فلز خالص نسبت به چگالی محاسبه شده بر مبنای فاصلهٔ شبکه خواهد شد. برعکس، میتوان گفت که در دماهای بالا، ضریب انبساط گرمایی حجمی باید از ضریب انبساط شبکه بزرگتر باشد (شکل ۴–۳۰). بهآسانی میتوان نشان داد که اگر L طول ماکروسکوپیکی و a پارامتر شبكه باشد، داریم:

$$
\left(\frac{n}{N}\right)_{T} = r \left[\left(\frac{\Delta L}{L}\right)_{T} - \left(\frac{\Delta a}{a}\right)_{T}\right]
$$
 (17-9)

که نشان میدهد با اندازهگیری همزمان تغییرات در طول ماکروسکوپیکی و پارامتر شبکه می توان تراکم تهیجاها را تعیین کرد. این قبیل اندازهگیریها نشان دادهاند که تهیجاها تنها نقصهای گرمایی مهم در فلزاتند.

(ادامة مطلب در صفحة ١٢٢)

## لوح ۴-۱ يخش

یخش یعنی ترابری اتمها در اثر حرکت گرمایی در حضور شیب تراکم. اگر همهٔ اتمها یکسان باشند (جز در مورد ایزوتوپهای پرتوزا)، در آن صورت صحبت از خودپخشی است، در حالی که اگر دو نوع اتم متفاوت حضور داشته باشند، آنگاه پخش ناخالصی یا شیمیایی خواهیم داشت. در یک نمونهٔ عنصری، مجموعهای از صفحات را در نظر میگیریم (شکل ۴–۲۹) که شیب تراکم در راستای x به صورت dc/dx < ۰ است و فرض می کنیم که دو صفحهٔ همجوار به ترتیب در نواحی با تراکمههای ،c و ،c قرار دارند، که اختلاف این دو تراکم بسیار ناچیز است. بنابراین، تعداد ,ac و ,ac اتم در واحد سطح این صفحات وجود دارد، که a فاصلهٔ بین صفحهای است. اکنون فرض می کنیم که همهٔ اتمها با بسامد یکسان ۷ ارتعاش می کنند. بدون هیچ آگاهی از سازوکار اتمی درگیر، اگر در زمان δt هر اتم v δt بار به راست و به همین تعداد به چب حرکت کند و نیز P احتمال جهش به راست یا به چب اتم در هر برخورد با صفحههای همجوار باشد، آنگاه شار خالص اتمها عبارت است از:

 $\delta n = v \, \delta t \, a (c, -c, ) P$ 

ولي

 $c_r = c_1 + a \frac{dc}{dx}$ 

لذا داريم:

$$
\frac{\delta n}{\delta t} = j \approx -v a^{\dagger} P \frac{dc}{dx}
$$
\n
$$
j = -D \frac{dc}{dx}
$$
\n(1)

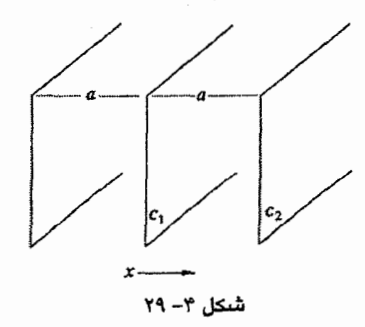

 $\epsilon$ 

1- Fick's equations

|              | $E_D$ (eV atom <sup>-1</sup> ) | $D_0$ (cm <sup>r</sup> s <sup>-1</sup> ) |  |
|--------------|--------------------------------|------------------------------------------|--|
| Ag           | 1,9                            | ۰٫۸                                      |  |
| Cu           | ۱٬۸۵                           | ۰۶                                       |  |
| Au           | ۱٬۸۶                           | ۰٬۱۵                                     |  |
| Mg           | ۱٫۴۱                           | ١,٠                                      |  |
| Al           | ۱٬۴۰                           | ١,٧                                      |  |
| Pb           | ۱٬۲۶                           | ۱,۲                                      |  |
| $\alpha$ -Fe | ۴۴۰                            | ۲٬۰                                      |  |
| $\gamma$ -Fe | ۲٬۸۲                           | ۰٫۲                                      |  |
| Ni           | ۳,۰۰                           | ۲,۵                                      |  |
| کربن در α-Fe | ٠,٨٧                           | ۰٬۰۲                                     |  |
| کربن در γ-Fe | $1/f$ .                        | ۰٬۱                                      |  |

جدول ۲-۲

با افزایش تعداد تهیجاها، نیاز به انرژی افزایش می،یابد و وابستگی انرژی داخلی فلز به تراکم نقص بیشتر می شود. این مشارکت را به صورت زیر می نویسیم:

$$
\Delta U_{\nu} = n E_{\nu} = E_{\nu} e^{-E_{\nu}/k_B T}
$$
 بنباراین سهم افروده به ظرفیت گرمایی در اثر خلق تهیجاهاه عبارت است از:  
می ۱۳۲۰

$$
\frac{d}{dT} \Delta U_v = \frac{NE_v}{k_B T} e^{-E_v/k_B T}
$$
 (Y-F)

چنان که شکل ۴-۳۱ نشان میدهد، این تغییرات قابل مشاهدهاند و در اصل تعیین E<sub>v</sub> را ممکن مى سازند.

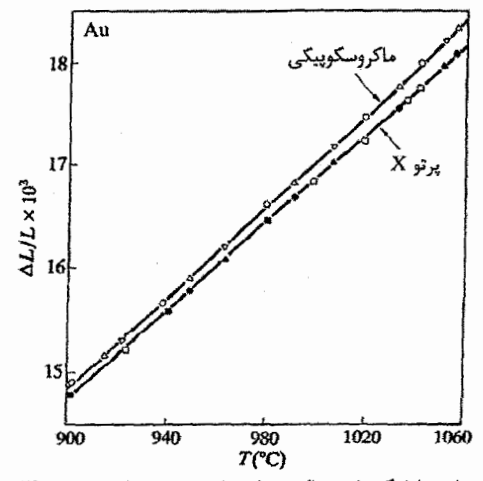

شکل ۴-۳۰ ضرایب انبساط گرمایی ماکروسکوپیکی و اتمی (یعنی: پرتوX) یکسان نیستند [۷].

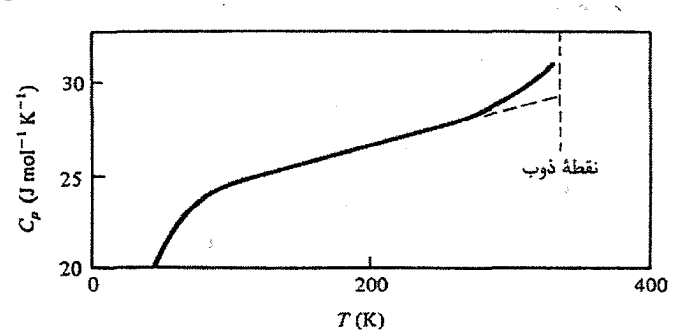

شکل ۴-۳۱ ظرفیت گرمایی اضافی مربوط به تولید تعادلی تهیجاها در پتاسیم [۸].

## 4-4-4 فلزات بهسرعت سرد شده

با سرد کردن سریع سیمهما یا برگههای فلزی از دماهای بالا، میتوان به تراکمهای غیرتعادلی تهیجاها دست یافت. سرد کردن باید به اندازهٔ کافی سریع باشد تا تغییر چشمگیری در تراکم به وجود نیاید. پس از سرد شدن، تهیجاها قادر به حرکت نیستند. با سرد کردن سریع از چند دمای بهدقت کنترل شده، تراکمههای مختلفی از نقصها را میتوان ایجاد کرد. در دماهای پایین (۴ K)، این نقصها متناسب با تراکمشان در مقاومت الکتریکی فلزات خالص شیمیایی مشارکت میکنند. این اثر روش مناسبی برای اندازهگیری E<sub>v</sub> را فراهم میآورد، زیرا میتوان نوشت:  $\Delta R_{\rm T} = C n_{\rm T} = C N e^{-E_v/k_B T}$  $(10 - F)$ 

افزایش نموی مقاومت در ۴ K پس از سرد شدن از دمای T و C مقداری ثابت است. واضح $\mathrm{R_{T}}$ است که

$$
\ln \Delta R_{\rm T} = \ln \text{CN} - \frac{\text{E}_{\rm v}}{\text{k}_{\rm B} \text{T}} \tag{19-8}
$$

لذا، E<sub>v ر</sub>ا میتوان مستقیماً از شیب منحنی In AR<sub>T</sub> بر حسب ۱/T به دست آورد (شکل ۴–۳۲). از این راه است که معمولاً مقادیر E<sub>v</sub> به دست آمدهاند. اگر پس از سرد شدن سریع، نمونهها به آرامی گرم شوند، آنگاه تهیجاها شروع به حرکت کرده و تراکم تعادلی برقرار میشود. جنبش شناسی این فرآیند بازیافت که به وسیلهٔ مقاومت الکتریکی مشاهده میشود، تعیین انرژی کوچ تهیجا را ممکن میسازد.

آزمایش بالا را باید با دقت انجام داد. در پی چنین آزمایشهایی بود که معلوم شد که بهترین شرایط وقتی است که دماهای مورد استفاده خیلی به نقطهٔ ذوب نزدیک نباشند. در غیر این صورت، ممکن است هم در دمای بالا و هم احتمالاً حین سرد شدن سریع، مجموعههایی از تهیجاها (مثلاً دو

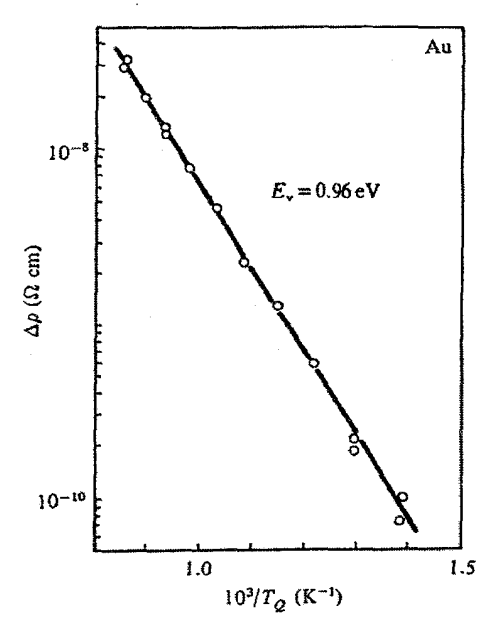

شکل ۴-۳۲ تعیین E<sub>v</sub> از دادههای مقاومت ویژه. ۵p نمو مقاومت ویژه در K ۴ است، که در اثر سرد شدن  $[4]$ سریع از دمای  $T_{Q}$  حاصل شده است

تهیجا و خوشههای بزرگتر) تشکیل شوند. در بررسی برگههای بهسرعت سرد شده با میکروسکوپ الکترونی، حلقههایی از دررفتگی که در اثر سرد شدن سریع به وجود آمدهاند، بهوضوح دیده شده است. این حلقهها ممکن است دستکم دو منشأ داشته باشند: اول این که تهیجاها ممکن است به صورت خوشههای تخت گرد هم آیند و موجب رُمبش صفحات اتمی اطراف شوند تا حلقهٔ دررفتگی شکل گیرد (شکل ۴–۳۳)، دیگر این که، فشارهای داخلی بزرگ وابسته به تراکم غیر تعادلہ ٖ تھیجاہا موجب خلق خودبهخودی حلقههای دررفتگی میشوند.

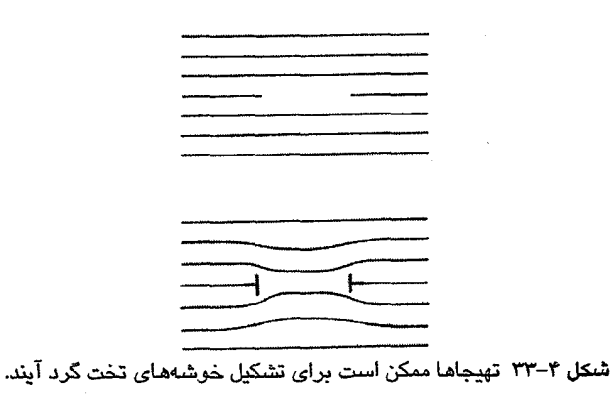

## ۴-۴-۵ آسیب تابش

تجربه نشان داده است که برای جابهجا کردن اتم از جایگاه شبکه به مکان بینابینی با استفاده از تابش، ذراتی با انرژیهایی حدود eV مورد نیازند. از نظر علمی، بهترین راه بمباران با الکترون است، زیرا الکترونهای MeV ۱ میتوانند تهیجای منزوی-زوجهای بینابینی به وجود آورند (که نقصهای فرانکل نیز گفته میشوند). این نقصها بهخوبی شناخته شدهاند و برای مطالعات دقیق مناسبند. ذرات سنگینتر، مثل نوترون، پروتون، دوترون و یونها، موجب اغتشاش بیشتر شبکه شده و نقش های آسس دیدهٔ پیچیده و تغییرات چشمگیری در خواص فیزیکی ماده به وجود میآورند. اما تحليل اين آسيبها هميشه ساده نيست.

۴-۴-۶ نقصهای نقطهای در غیرفلزات

مطالعهٔ این نوع نقصها زمینهای بسیار گسترده است. در غیرفلزات، نقصهای نقطهای به صورت مجموعههای گوناگونی دیده میشوند، زیرا از یک نقص ساده تعداد زیادی نقصهای پیچیده به واسطهٔ خوشهبندی یا همراه با گونههایی از ناخالصی (مثل <sup>۷۰</sup>۰ و یونهای دیگر) به وجود میآیند. نسبتهای شیمیایی ترکیبهای غیرفلزی ممکن است دقیق نباشد، که موجب تغییر چشمگیر خواص فیزیکی، از جمله چگالی، پخش، رسانندگی الکتریکی، رفتار اپتیکی و دیالکتریکی میشود. در اینجا به بررسی دو ویژگی ساده و شناخته شدهٔ نقصها در نمک،های یونی، یعنی مرکز <sup>۱</sup>۴ و رسانندگی يونی میپردازيم.

گرچه بازپخت در دماهای بالا میتواند یک عامل تشکیل تهیجاهای کاتیون و آنیون در یک نمک یونی در نظر گرفته شود، اما رسانندگی گرمایی ضعیف نمکهها مانع ابقای تهیجاها هنگام سرد شدن سریع نمونه میشود. در واقع، سردسازی سریع ممکن است موجب تخریب نمونه شود. ازاین٫و، تهیجاهای آنیون با وارد کردن فلز اضافی به نمک ایجاد میشوند. بازپخت KCl در جوی از بخار K واکنشی از این نوع است، که به صورت زیر نمایش داده میشود:

 $\text{K} \longrightarrow \text{K}^+ + \boxminus$ 

(چارگوش به معنی تهیجای آنیون و علامت منفی درون آن نشانگر الکترون به دام افتاده در تهیجاست.)

با تبدیل اتم فلز به یک یون مثبت، یک تهیجای آنیون آفریده میشود. در دماهای پایین، الکترون خلق شده هنگام تشکیل یون فلزی، با پیوند ضعیفی به تهیجای آنیون میپیوندد که این واحد (یعنی

تهيجا +الكترون) را "مركز F" ميخوانند، زيرا بلور شفاف را رنگي مي كند. الكترون مقيد به تهيجا دارای طبف شبههپدروژنگونه است، که انرژی پونش آن نزدیک به انرژی فوتونهای نور مرئی است. از برانگیختگی ایتیکی الکترون به دام افتاده در تهیجای آنیونی، نوار جذب پهنی شکل می گیرد که برای KCl در دمای اتاق در حدود ۵۶۰۰ A (هم ارز با فوتونی با انرژی ۲٫۳ eV) ظاهر می شود. برای تشکیل یک نقص تهیجای ساده به صورت جایگاه کاتیونی خالبی، کمبی یون فلز دوظرفیتی به نمک افزوده میشود، که در نتیجه نمک مخلوط K<sub>۱-x</sub>CaCl به دست میآید. برای حفظ خنثابي بار، بايد هر يون \*\*Ca جانشين دو يون \*K شود. بنابراين، هر يون دوظرفيتي وارد شده به شبکه با یک تهیجای کاتیونی همراه است (شکا , ۴-۳۴).

واضح است که رسانش الکتریکی در یک نمک یونی مستلزم حرکت یون،هاست. اما اگر شبکه کامل باشد، چنین حرکتی بهآسانی صورت نمی گیرد و این نمکهها در دماهای معمولی نارسانا هستند. رسانندگی وقتی حاصل میشود که فرآیند پخش صورت گیرد. در این صورت، رسانندگی الکتریکی نیز همانند ضریب پخش، تابعی نمایی از دماست. واضح است که جایگاههای شبکهای خالی، فرآیند یخش و رسانندگی الکتریکی را آسان می کنند. لذا حضور یونهایی با ظرفیتهای متفاوت می تواند موجب افزایش چشمگیر رسانندگی دمای پایین شود.

در سالهای اخیر به ساخت باتریهایی با الکترولیتهای جامد، که به ویژه برای استفاده در خودروهای الکتریکی مناسبند، توجه زیادی شده است. مسائل بسیاری در این زمینه وجود دارد که از جملهٔ آنها می توان از الکترودهای مناسب و نیز پایداری شیمیایی و فیزیکی الکترودها و الکترولیتها نام برد. در عین حال، رفتار الکترولیت جامد مهمترین مسأله است، زیرا باید در دمای محیط، یعنی حول و حوش دمای اتاق، رسانندگی الکتریکی قابل قبولی (بیش از  $\rm cm^{-1}$  ) داشته باشد. رسانندگی یونی بسیار بالاتر از مقدار متعارف آن برای AgI در دماهای بالاتر از C° ۱۴۷ مورد توجه بسیاری قرار گرفته است. تا کنون چندین ترکیب با رسانندگی خوب (بعنی مقدار In σ بین ۱۰ تا ۱) در دماهای بالا شناسایی شدهاند و بر همین اساس این ترکیبات را "رساناهای اَبَریونی" می خوانند.

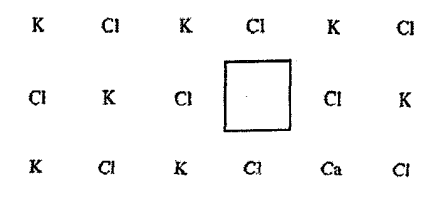

G. K  $_{\rm CI}$ K.  $C<sub>i</sub>$ K **شنکل ۴-۳۴** هر اتم Ca که وارد KCl می,شود با یک تهیجای کاتبونی, همراه است.

علاوه بر AgI، می توان از RbAg<sub>۴</sub>I و ترکیبهای مشابه و همچنین ترکیبهای بر پایهٔ β-آلومینا (Na<sub>r</sub>O.۱۱Al<sub>r</sub>O<sub>r)</sub> نیز نام برد. همهٔ رساناهای یونی خوب که تا کنون شناخته شدهاند از خود گذار فاز نشان مردهند و رسانندگے, بالاپشان مربوط به فاز دمای بالای آنهاست که در آن یک یون خاص تحرک خوبی دارد. در AgI، یون نقره است که حرکت می کند و چنین به نظر می رسد که گویی یون&ای Ag رفتار آبگونی از خود نشان می،دهند و می توانند بهسرعت در شبکهٔ صلب یونهای I یخش شوند. در β–آلومینا، اتم Na یا یون هم|رز آن، بهسرعت در یک شبکهٔ دوبعدی از کانالها حرکت می کند و برای آن نیز رفتار آبگونی فرض می شود. در واقع، رسانندگی الکتریکی جامدات اَبَریونی بیشتر مناسب نمک۵های ذوب شده است، لذا مشخصهٔ شبهآبگونی یون متحرک، تصویر فیزیکی خوبی برای این رفتار است. این تصویر با حقیقت زیر پشتر تأیید می شود: گذار از فاز با رسانندگی ضعیف به فاز با رسانندگی بالا (مثلاً برای AgI در C°۱۴۷) با گرمای گذار بزرگی همراه است که تقریباً نصف گرمای لازم برای ذوب چنین نمکی است. تا کنون، رفتار اَبَریونی در دمای اتاق مشاهده نشده است و توسعهٔ باتریهای کارآمد با مسائل

دشواري رومه روست.

مراجع

- [1] W. T. Read, Dislocations in Crystals, McGraw-Hill, New York (1953).
- [2] L. Carlsson, C. Swensson, J. Appl. Phys. 41 (1970) 1652.
- [3] D. Lazarus, Solid State Physics, Vol. 10 (ed. F. Seitz, D. Turnbull), p. 71., Academic Press, New York (1960).
- [4] C. J. Smithells (ed.), Metals Reference Book, II. Butterworths, London (1967).
- [5] J. I. Takumara, Physical Metallurgy (ed. R. W. Cahn), p. 681. North-Holland, Amsterdam (1965).
- [6] P. G. Shewmon, *Diffusion in Solids*, McGraw-Hill, New York (1963).
- [7] R. O. Simmons, R. W. Balluffi, *Phys. Rev.* 125 (1962) 862.
- [8] D. K. C. MacDonald, Defects in Crystalline Solids, The Physics Society, London (1955).
- [9] J. E. Bauerle, J. S. Koehler, Phys. Rev. 107 (1957) 1493.

#### مطالعة بيشتر

R. W. Cahn, P. Haasen (Editors), Physical Metallurgy, 3ed revised edition, North-

- Holland Physics Publication, Amsterdam (1983), containing:
	- H. J. Wollenberger, Point Defects, pp. 1139-1221.
	- J. P. Hirth, Dislocations, pp. 1223-1258.
	- P.B. Hirsch, *The Physics of Metals 2, Defects*, Cambridge University Press, (1975).

#### مسائل

۴–۱ (الف) دررفتگی، (ب) بردار برگرز، (پ) تنش برشی بحرانی، (ت) دررفتگیجزئی و (ث) نقص رویهمچینی را به اختصار تعریف کنید.

۴–۲ راستای یک دررفتگی پیچشی در یک بلور، موازی محور z و بردار برگرز آن در جهت z مثبت است. هنگام تغییرشکل، این دررفتگی پیچشی با یک دررفتگی لبهای متحرک در صفحهٔ xy قطع میشود. با انتخاب بردار برگرز برای دررفتگی لبهای، موقعیت دررفتگیها را قبل و بعد از تقاطع آنها با هم نشان دهید.

> ۴–۳ مناسبترین راستا برای برهم کنش دررفتگی زیر کدام است؟  $\frac{1}{r}a[Y_{1}]-\frac{1}{s}a[Y_{1}\bar{Y}]+\frac{1}{s}a[Y_{1}\bar{Y}]+\frac{1}{s}a[Y_{1}]\cdot$

۴–۴ وقتبی یک دررفتگی (مثل دررفتگی لبهای) صفحهٔ لغزش را به طور کامل پیموده و به سطح بلور می رسد، لغزشی به اندازهٔ b ایجاد می کند. فرض کنید که هنگام حرکت دررفتگی در بلور، اندازهٔ لغزش ایجاد شده با جابهجایی نسبی دررفتگی در صفحهٔ لغزش متناسب باشد. هنگامی که بلور تحت تنش برشی r قرار دارد، رابطهای را برای نیروی وارد بر طول دلخواهی از دررفتگی بيابيد

۵–۴ یک تکابلور روی (Zn)، به شکل استوانهای قائم با سطح مقطع nm<sup>۲</sup> ۵ تحت کُرنش محوری قرار گرفته و نوارهای لغزش مشاهده شدهاند. بررسی دقیق بلور نشان داده است که خط عمود بر صفحهٔ لغزش با محور کُرنش زاویهٔ °۳۰ میسازد، در حالی که زاویهٔ راستای لغزش با این محور "۱۲۰ است. نخستین نوار لغزش وقتبی ظاهر میشود که بار محوری ۲٫۰۶ N باشد. تنش برشی بحرانی بلور Zn چقدر است؟ در بلور Zn، لغزش روی کدام صفحه و در چه راستایی (با شاخصهای معمول بيان كنيد) به وجود مي آيد؟

۴–۶ با استفاده از نموداری که بهدقت رسم میکنید، نشان دهید که آرایهٔ خطی منظمی از دررفتگی،های لبهای باعث پیدایش مرزهای کمهشیب میشود. رابطهٔ انحراف از سمتگیری را بر حسب قدرت دررفتگی و فاصلهٔ جدایی آنها بنویسید.

نقص در بلورها / ١٢٩

۴–۷ کدام سیستم از دررفتگیهای برهمکنشگر (الف) ردیفی از اتمههای بینابینی و (ب) ردیفی از تهیجاهای شبکهای را تولید می کند؟

۴–۸ یک دررفتگی پیچشی که به طور قائم از میان مجموعهای از صفحات بلور عبور میکند، دارای جابهجایی پرشی است. توضیح دهید که جابهجایی پرشی چگونه میتواند بر حرکت دررفتگی پیچشی تأثیر بگذارد. به خاطر داشته باشید که دررفتگی پیچشی، صفحهٔ لغزش ثابتی ندارد. نمودارهایی رسم کنید که نشاندهندهٔ وضعیتی باشد که در آن دررفتگی پیچشی همراه با جابهجایی پرشی در راستای (الف) موازی و (ب) عمود بر جابهجایی پرشی حرکت صلب داشته باشد. اگر شرط حرکت صلب برداشته شود، فکر می کنید چه رخ میدهد؟

۴-۹ انتظار دارید که چگونه تراکم تهیجای شبکه که (الف) بزرگتر از مقدار تعادلی و یا (ب) کوچکتر از آن است بر صعود دررفتگی تأثیر بگذارد؟ چنین تراکمهمایی چگونه به وجود میآیند؟

۴–۱۰ چه عاملی تعیینکنندهٔ تراکم تهیجای شبکه در بلور است؟ برای مس، انرژی کوچ تهیجا ۰٫۸ eV است، به علاوه ضریب خودپخشی مس در ۲۰۰ و ۲۰۰۲ و ۱۰۰۰ به ترتیب برابر با ۲۰<sup>-۱۵ (</sup>۳٫۴۳ و ``cm' cm' د'' ۱٬۶۵ × ۱٬۶۵ است. تراکم تهیجا در هر یک از این دو دما چقدر است؟

۴–۱۱ دمای یک سیم طلا را بهتدریج بالا میبرند. در هر دما، با فرو بردن سیم در آب، آن را بهسرعت سرد کرده و سپس مقاومتش را در ۴ K اندازه میگیرند. افزایش مقاومت AR در اثر این سرد شدن سریع همراه با دمای سرد شدن T در جدول زیر آمدهاند:

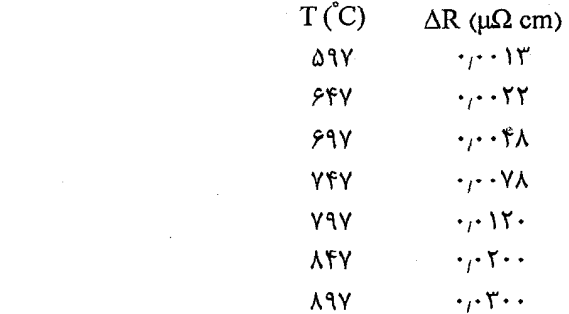

 $\label{eq:2.1} \frac{1}{\sqrt{2}}\left(\frac{1}{\sqrt{2}}\right)^{2} \left(\frac{1}{\sqrt{2}}\right)^{2} \left(\frac{1}{\sqrt{2}}\right)^{2} \left(\frac{1}{\sqrt{2}}\right)^{2} \left(\frac{1}{\sqrt{2}}\right)^{2} \left(\frac{1}{\sqrt{2}}\right)^{2} \left(\frac{1}{\sqrt{2}}\right)^{2} \left(\frac{1}{\sqrt{2}}\right)^{2} \left(\frac{1}{\sqrt{2}}\right)^{2} \left(\frac{1}{\sqrt{2}}\right)^{2} \left(\frac{1}{\sqrt{2}}\right)^{2} \left(\$ 

از دادههای بالا چه اطلاعات کمتی می توان به دست آورد؟

۴–۱۲ گاهی با تفجوشی پودرهای فلزی فشرده شده، آلیاژ میسازند. قرار است با این روش، آلیاژی از Cu و Ni با ترکیب اتمی CuNi ساخته شود. ذرات دارای اندازههای یکنواخت با قطر mm ۰٫۱ mm هستند. فرض کنید که پیش از فشردن، ذرات به طور همگن مخلوط شده باشند و آهنگ پخش متقابل آنها مساوی بوده و با  ${\rm C_{\rm o} = 0}^{\rm v}$  (  ${\rm eV_{\rm o} = 0}^{\rm v}$  و  ${\rm E_{\rm p} = 1}^{\rm v}$  داده شوند. زمان لازم برای تولید آلیاژی همگن از یودر فشرده شده در دماهای C° ۷۲۷ و C° ۹۲۷ چقدر است؟ توجه داشته باشید که Cu و Ni آلیاژی به نام سیستم دوتایی هَمامیز تشکیل میدهند، بدین معنی که در همهٔ گسترههای ترکیبی (از Cu خالص تا Ni خالص)، یکدیگر را در ساختار مµم (fcc ) کاملاً حل میکنند.

۴–۱۳ با استفاده از دادههای متن، (الف) ضریب خودپخشی آهن در A۵۰ٌC، (ب) ضریب پخش کربن در آهن در ۵۰<sup>۰</sup>C (پ) مقدار  $\langle x^\prime \rangle$  برای موارد (الف) و (ب) وقتی نمونه به مدت ۱۰<sup>۵</sup> s) یعنی بیش از ۲۴ ساعت، در دمای C° ۸۵۰ مانده باشد و (ت) ضریب پخش کربن در آهن در C° ۹۵۰ را حساب کنید.

۴–۱۴ فرض کنید که بتوانید در مدت ۳۰ روز آزمایش پخش انجام دهید و نیز بتوانید لایهٔ پخش را تا ضخامتی از مرتبهٔ cm "۱۰ بررسی کنید. کوچکترین ضریب پخش قابل مطالعه چقدر است؟ اگر نمونه Cu باشد، پایینترین دمایی که این آزمایش را بتوان در آن انجام داد چقدر است؟ اگر دما به C° ۹۵۰ افزایش یابد، اثر آن بر زمان لازم برای دستیابی به همان نتایج چگونه است؟ تنها به برآوردهای تقریبی بسنده کنید.

۴–۱۵ فرض کنید تهیجا و اتم بینابینی در یک تککحادثه به وجود آمده باشند، چنین ترکیبی را نقص فرانکل میخوانند. اگر N تعداد کل اتمها، 'N تعداد جایگاههای بینابینی دسترس پذیر، U انرژی شکل گیری و S تغییر آنتروپی گرمایی بر هر نقص فرانکل باشد، تراکم تعادلی این نقصها را در دمای T حساب کنید. 

 $\label{eq:2.1} \mathcal{L}(\mathcal{L}) = \mathcal{L}(\mathcal{L}) \mathcal{L}(\mathcal{L}) = \mathcal{L}(\mathcal{L}) \mathcal{L}(\mathcal{L})$ 

 $\mathcal{L}^{\text{max}}_{\text{max}}$  and  $\mathcal{L}^{\text{max}}_{\text{max}}$
# ارتعاشات شبكه

۵

انرژی داخلی یک گاز تکاتمی ایدهال در حجم ثابت، ٰ تماماً انرژی جنبشی اتمهاست، و داریم:  $dU = dQ = C_v dT$ 

که Q، U و C<sub>v</sub> مفاهیم معمولی ترمودینامیکی خود را دارند. هر اتم سه درجهٔ آزادی دارد <sup>۱</sup> و بنا بر قانون تقسیم مساوی انرژی ماکسول، سهم هر اتم در انرژی کل برابر با K<sub>B</sub>T ب<sup>ا</sup> است، لذا ظرفیت گرمایی بر اتم برابر با R ۳ ست. جامدی که از چنین گازی شکل میگیرد به ازای هر اتم شش درجهٔ آزادی دارد، زیرا باید انرژی پتانسیل را نیز منظور کرد، که در این صورت ظرفیت گرمایی برابر با ۳R (یعنی نزدیک به 'k 'nol mol (۲۵ تا ها) خواهد بود. این نتیجه با قانون دولون و پتی کم نخستین بار در سال ۱۸۱۹ فرمولبندی شد سازگار است. ولی در اواخر قرن نوزدهم، بهخوبی معلوم ۰شده بود که ظرفیت گرمایی جامدات ساده (از قبیل عناصر فلزی) در دماهای پایین بهسرعت کاهش می یابد و در دمای صفر کلوین به صفر میل می کند. همچنین مشاهده شده بود که الماس در دمای اتاق به طور استثنایی ظرفیت گرمایی پایینی دارد (شکل ۵–۱).

۵-۱ مدل اینشتین

در سال ۱۹۰۷، اینشتین بر پایهٔ فرض کوانتومی پلانک (۱۹۰۱) نظریهٔ ظرفیت گرمایی را ارائه داد. او فرض کرد که هر اتم از یک جسم جامد با بسامد زاویهای ۵۰ حول مکان تعادلی خود ارتعاش می کند. بسامد همهٔ اتمها یکسان است، ولمی هر اتم مستقل از اتمهای دیگر ارتعاش می کند. بنابراین، در مدل اینشتین فرض میشود که هر مول از یک جسم جامد متشکل از ۳N نوسانگر یک،بعدی ا**ست**.

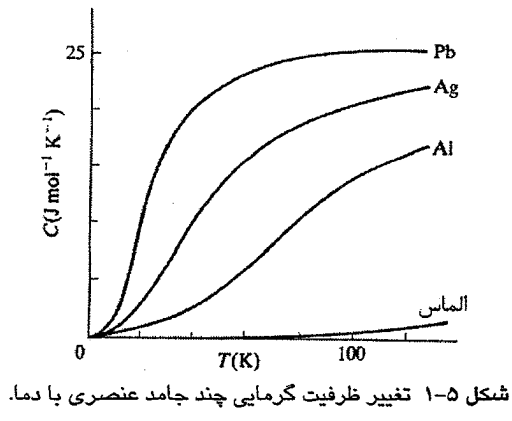

از مکانیک کوانتومی میدانیم که طیف انرڑی یک فرسانگر هماهنگ فطی به صورت زیر است:  
\nE=(n+–)
$$
\hbar\omega
$$
  
\nB=(n+–) $\hbar\omega$ 

انرژی نقطهٔ صفر *t*۵ پ<sup>1</sup> در محاسبهٔ ظرفیت گرمایی اهمیت چندانی ندارد، زیرا آنچه مورد نظر ماست تغییر انرژی داخلی در اثر تغییر دماست. مبدأ انرژی را میتوان در to پ<sup>1</sup> انتخاب کرد و هر تراز انرژی را به صورت En = n  $\hbar\omega$  نوشت.

$$
f(E_n) = e^{-n\hbar\omega/k_B T} / \sum_{n=-\infty}^{\infty} e^{-n\hbar\omega/k_B T}
$$
\n
$$
f(E_n) = e^{-n\hbar\omega/k_B T} / \sum_{n=-\infty}^{\infty} e^{-n\hbar\omega/k_B T}
$$

و انرژی میانگین کل جامد عبارت است از:

$$
U = \frac{rN\sum_{n=-}^{\infty} n\hbar\omega e^{-n\hbar\omega/k_BT}}{\sum_{n=-}^{\infty} e^{-n\hbar\omega/k_BT}}
$$
 (r-a)  
y i w d.e.  $i = \hbar\omega/k_BT$ 

$$
\frac{d}{dx}\ln \sum_{n=-\infty}^{\infty} e^{-nx} = -\frac{\sum_{n=-\infty}^{\infty} n e^{-nx}}{\sum_{n=-\infty}^{\infty} e^{-nx}} = -\frac{d}{dx}\ln (1-e^{-x})^{-1}
$$

داريم:

$$
U = \frac{rN\hbar\omega}{e^{\hbar\omega/k_BT} - 1}
$$
 (F- $\Delta$ )

ارتعاشات شبکه / ۱۳۳

مي شود.

5.1. 
$$
e^{\hbar \omega / k_B T} \approx 1 + \hbar \omega / k_B T
$$

\n5.2.  $e^{\hbar \omega / k_B T} \approx 1 + \hbar \omega / k_B T = r N k_B T = r R T$ 

\n6.3.  $U = \frac{r N \hbar \omega}{\hbar \omega / k_B T} = r R$ 

\n7.  $C = \frac{dU}{dT} = r R$ 

\n8.  $U = r N \hbar \omega e^{-\hbar \omega / k_B T}$ 

\n9.  $e^{\hbar \omega / k_B T} \approx 1 \hbar \omega \gg k_B T$ 

\n10.  $V = r N \hbar \omega e^{-\hbar \omega / k_B T}$ 

\n11.  $V = r N k_B \frac{\hbar^r \omega^r}{k_B^r T^r} e^{-\hbar \omega / k_B T}$ 

\n12.  $V = r N k_B \frac{\hbar^r \omega^r}{k_B^r T^r} e^{-\hbar \omega / k_B T}$ 

\n13.  $V = r N k_B \frac{\hbar^r \omega^r}{k_B^r T^r} e^{-\hbar \omega / k_B T}$ 

\n24.  $V = r R \left(\frac{\theta_E}{T}\right)^r e^{-\theta_E / T}$ 

\n25.  $V = r R \left(\frac{\theta_E}{T}\right)^r \frac{\theta_E}{(e^{\theta_E / T} - 1)^r} e^{-\theta_E / T}$ 

\n26.  $V = r R \left(\frac{\theta_E}{T}\right)^r \frac{e^{\theta_E / T}}{(e^{\theta_E / T} - 1)^r}$ 

\n37.  $V = r R \left(\frac{\theta_E}{T}\right)^r \frac{e^{\theta_E / T}}{(e^{\theta_E / T} - 1)^r}$ 

\n47.  $V = r R \left(\frac{\theta_E}{T}\right)^r e^{-\theta_E / T}$ 

\n58.  $V = r R \left(\frac{\theta_E}{T}\right)^r e^{-\theta_E / T}$ 

\n69.  $V = r$ 

کل ۵-۲ رسم شده است. سازگاری عمومی این مدل بسیار خوب است ولی در دماهای پایین موفق نیست، زیرا کاهشی که با دما پیش بینی میکند سریعتر از آنی است که در عمل دیده میشود.

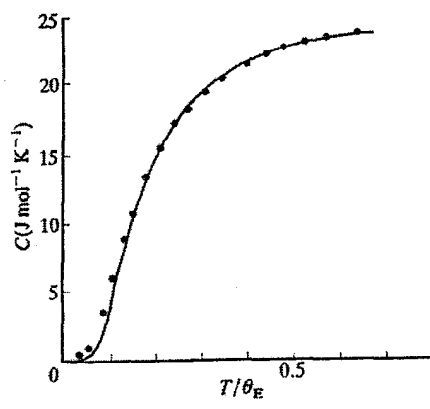

شکل ۵–۲ رابطهٔ ظرفیت گرمایی اینشتین که با دادهمای تجربی مربوط به Ag به ازای K –۱۶۰ و e برازیده شده است. جز در دماهای پایین، برازش بسیار خوب است. بهعلاوه، کمیت  $\theta_{\rm E}$  را باید به عنوان پارامتری " ویژه" در نظر گرفت که نمی $\tau$ وان آن را به طور رضایتبخشی بر حسب ثابتهای فیزیکی دیگر نوشت با وجود این، کاربست موفقیتآمیز نظریهٔ کوانتومی در رفتار گرمایی جامدات توسط اینشتین برجستهترین کاری بود که او همزمان با به کارگیری و معرفی کوانتوم نور در تفسیر اثر فوتوالکتریک انجام داد و اهمیت نظریهٔ کوانتومی را در پدیدههایی غیر از پدیدهٔ تابش گرمایی تثبیت کرد.

# 5-۲ مدل دبای

مدل اینشتین خیلی ساده است. علی رغم فرض اساسی این مدل، اتمها مستقل از هم ارتعاش نمی کنند بلکه مجموعهای از نوسانگرهای جفتشده هستند. بنابراین انتظار میرود که طیفی از بسامدها مشتمل بر ٣N مُد طبیعی وجود داشته باشد. دبای' (١٩١٢) فرض کرد که این طیف بسامد همان طیف محیط پیوستار کشسان با بسامد بالای قطع ۵٬<sub>max</sub> است که با تعداد مشخص مُدهای ارتعاشی تعیین میشود (بهزودی این ویژگیها را با جزئیات کامل مورد بحث قرار خواهیم داد). سهم هر مٌد به اندازهٔ جملهٔ اینشتین است، به طوری که ظرفیت گرمایی را میتوان چنین نوشت:

 $C_D = \int_{0}^{\omega_{\text{max}}} N(\omega) C_E(\omega) d\omega$  (Y- $\omega$ )

که در آن، (۵۰)Nشبا بسامد و (۵۰)Eست. گرمایی اینشتین برای یک نوسانگر با بسامد ۵۰ است. اکنون، سازگاری با دادههای تجربی در دماهای پایین بسیار بهبود می یابد (شکل ۵–۳). در دماهای پایین انتظار میرود که تنها بسامدهای پایین (کم انرژی) برانگیخته شوند. در این صورت، ارتعاش های اتمی طول.موج بلند دارند و این ویژگی که اتمههای جامد از هم جدایند، کم|همیتتر میشود. ازاینرو، تقریب پیوستاری دبای مناسبت مییابد. *دمای دبای به ص*ورت زیر تعریف میشود:

 $\theta_{\rm D} \!=\! \hbar \omega_{\rm max} \, / \, {\rm k_B} \eqno(\lambda \! - \! \Delta)$ 

در حد  $\tau$ ۹٫۱ با استفاده از رابطهٔ (۵–۷) خواهیم داشت (مسألهٔ ۵–۲ را ببینید):

$$
C_{D} = \frac{17}{\Delta} \pi^{r} R \left( \frac{T}{\theta_{D}} \right)^{r}
$$
 (9–0)

رهیافت پیوستاری تنها میتواند توصیفی تقریبی از حرکت اتمی باشد، در حالی که ترجیح داده میشود که طیف بسامد بر حسب ساختار بلور و نیروی بین!تمی محاسبه شود. گرچه این محاسبه کار مشکلی است، ولی در دورانی که دبای نظریهٔ خود را ارائه داد نظریهپردازانی مثل بُرن و فَن کارمن آ

1- Debye<br>2- Born, von Kármán

ارتعاشات شبكه / ١٣٥

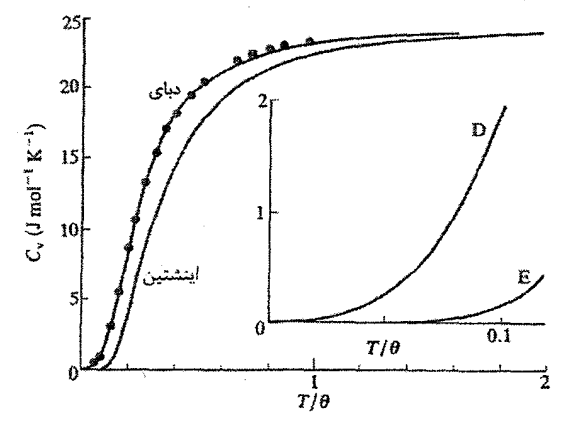

شکل ۵–۳ رابطهٔ ظرفیت گرمایی دبای که با دادههای Ag به ازای K ق۲۱۵ و  $\theta_{\rm D}$  برازیده شده است. رابطههای اینشتین و دبای به ازای  $\theta_{\rm E}$  فیز مقایسه شدهاند. نمودار داخلی ناسازگاری مقادیر اینشتین و دبای در نزدیکی دمای صفر مطلق را نشان میدهد، که شایان توجه است.

به این کار پرداختند. این گونه محاسبات اطلاعاتی بیش از طیف بسامد نوسانهای دستهجمعی در اختیار میگذارند. به عنوان مثال، روابط بین بسامد و عددموج در راستاهای مشخص، که *روابط* پ*اشندگی* خوانده میشوند، را به دست میدهند.

در حر کت موجی، سرعتهای فاز (0<sub>p</sub>) و گروه (0<sub>g</sub>) به صورت زیر تعریف میشوند  
0<sub>p</sub> = 
$$
\frac{\omega}{k}
$$
, 0<sub>g</sub> =  $\frac{d\omega}{dk}$ 

که در آن  $k\in \mathfrak{m}\setminus \mathfrak{c}$  اندازهٔ بردار موج k است. در یک محیط همگن، کمیت $\mathfrak{v}_{\rm p}^-$  با ضریب شکست در ارتباط است و وقتبی با k تغییر میکند پاشندگی حاصل می شود.

به این ترتیب، رابطهٔ پاشندگی معادلهای است بین ∞و k تجزیهٔ باریکهای از نور سفید به طیفی از رنگءها هنگام عبور از منشور شیشهای سادهترین مثال از پاشندگی است. با وجود این، تقریباً تا سال ۱۹۵۵ روش مناسبی برای تعیین روابط پاشندگی ارتعاشهای شبکهای وجود نداشت، تااین که روشهایی مبتنی بر پراکندگی ناکشسان باریکههای نوترونی، نخستین مطالعهٔ کامل خواص آنها را ممکن ساخت. بنابراین، گرچه کوشش،های نظری برای محاسبهٔ روابط پاشندگی ارتعاش،های اتمی در سال ۱۹۱۲ انجام شد، ولي به علت در دست نبودن دادههاي تجربي، تا سالهاي بعد از جنگك جهاني دوم، هيچ پیشرفت چشمگیری در این زمینه حاصل نشد. ظرفیت گرمایی که به میانگین انرژی کل جامد وابسته است، اطلاعاتی از جزئیات حرکتهای اتمی به دست نمی دهد. در ۲۵ سال گذشته، مدلهای پیشرفتهای برای توصیف خواص ارتعاشی جامدات به طور موفقیتآمیزی توسعه یافته و به کار گرفته

۱۳۶ / مبانی فیزیک حالت جامد

شدهاند. البته، در اینجا قصد بررسی دقیق رفتار واقعی را نداریم، بلکه به عنوان یک مسألهٔ پایهای تنها زنجیرهای یک،بعدی از جرمهای نقطهای جفتشده را بررسی می کنیم. گرچه این مسأله در توجیه رفتار کمتی هیچ جامد واقعی کاربرد ندارد، ولی اهمیت آن به این دلیل است که چگونگی رفتار اتمی رانشان میدهد، و به یاری آن میتوان نتایج تجربی را درک کرد. از طرف دیگر، این مسأله مفاهیم تازه و بسیار مهمی را پیش رویمان میگذارد تا به یاری آنها به مطالعهٔ انتشار موج در پتانسیل۱های دورهای بپردازیم. بنابراین، باید کوشید تا روشهای تازهٔ به کار رفته در این مثال را بهخوبی درک کرد. اکنون بحث خود را با بررسی نوسانهای طولبی یک میلهٔ کشسان ساده آغاز می کنیم.

#### ٣-۵ جامد پيوسته

میلهای از یک مادهٔ کشسان با مقطع A، چگال<sub>ی</sub> p و طول دلخواه را در نظر میگیریم. اگر میله وادار به ارتعاش طولبی شود، جزء طولبی به اندازهٔ اولیهٔ ΔL در نقطهٔ اختیاری L به طول (L + u)∆ میرسد (شکل ۵–۴–الف). اگر E مدول یانگ میله باشد، رابطهٔ زیر بین تنشσ و نیروی F وارد بر آن نقطه و کُرنش (dU/dL) برقرار است:

$$
F = \sigma A = AE \left[ \frac{\Delta (L+u) - \Delta L}{\Delta L} \right]_{\Delta L \to \cdot} = AE \frac{du}{dL}
$$

در حضور ارتعاش طولی، کُرنش موضعی در طول میله با مکان تغییر میکند و به جزء طول مورد نظر با طول اولیهٔ ΔL، نیروی خالص ΔF وارد شده و بنا بر رابطهٔ زیر شتاب میگیرد:

$$
\Delta F = AE \frac{d^{T}u}{dL^{T}} \Delta L = \rho A \Delta L \frac{d^{T}u}{dt^{T}}
$$
  
liki، معادlå حر کت به صورت زیر خواهد بود:

$$
\frac{d^{r}u}{dt^{r}} = \frac{E}{\rho} \frac{d^{r}u}{dL^{r}}
$$
 (11–0)

این معادلهٔ یک موج است و نشان میدهد که ارتعاشهای کشسان با سرعت "ا $v = \left( E \, / \rho \right)^{\prime \prime}$  انتشار می یابند. روشن است که v مستقل از طول موج است. با نوشتن |k| // e = 0 (که در آن، k مثل همیشه، بردار موج و اندازهٔ آن ۸٪ ۲π است) به یک رابطهٔ خطی بین ∞ و k میرسیم (شکل ۴-۴–ب). توجه شود که هیچ محدودیتی بر اندازهٔ ω و یا k وجود ندارد، و اصولاً انتشار ارتعاشهایی با طول.موج بسیار کوتاه امکانپذیر است. از طرف دیگر، چنان که مشاهده میشود، سرعتهای فاز و گروه برابرند و پاشندگی وجود ندارد. گاهی مساحت میله صریحاً به حساب نمی آید (مثل مورد فنرهای کشسان)،

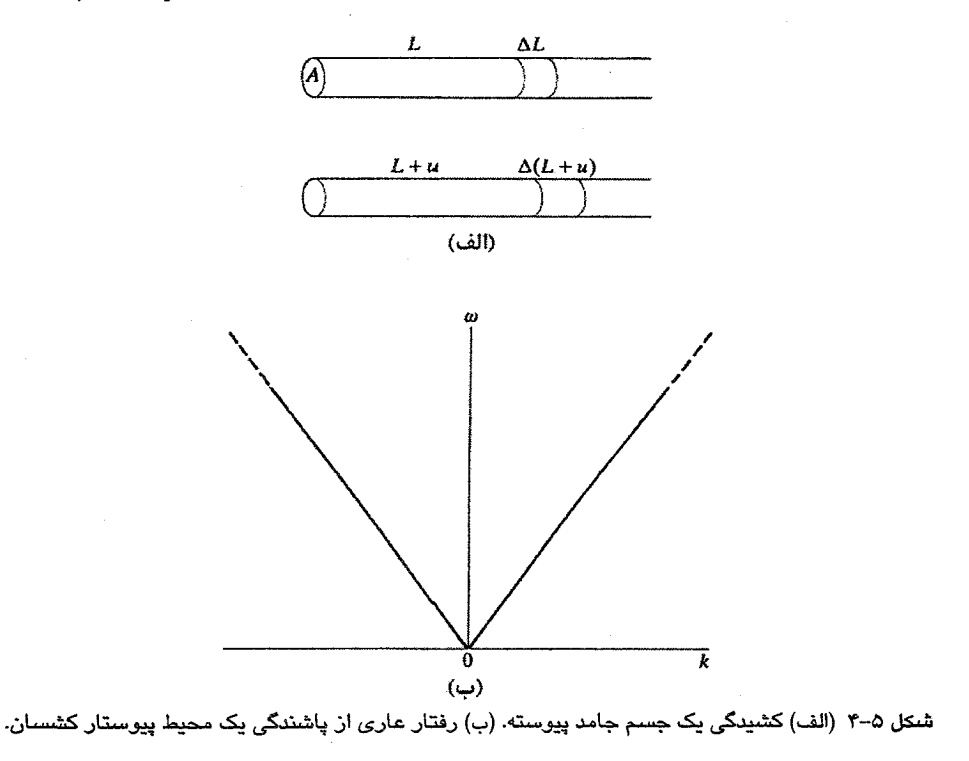

که در آن صورت از جرم واحد طول میله یا فنر، '۹۲ استفاده میشود. لذا میتوان نوشت:  
\n
$$
\frac{E}{\rho} = \frac{AE}{\rho} = \frac{c}{\rho'}
$$
\n5\n24. میشود و امواج کشسان با سرعت زیر منتشر میشوند:  
\n
$$
v = \left(\frac{Y}{\rho}\right)^{1/\tau} = \left(\frac{c}{\rho'}\right)^{1/\tau}
$$

۹-۵ شبکهٔ خطی اکنون یک شبکهٔ خطی از اتمهای ساکن که هر اتم به فاصلهٔ a از اتم مجاور خود قرار دارد را در نظر می گیریم (شکل ۵-۵). اگر چنین شبکهای ساختگی به نظر میرسد، می توان مجموعهای از صفحات در یک بلور واقعی را تصور کرد که به موازات هم قرار گرفتهاند. ارتعاش های طولی چنین مجموعه صفحاتی به ارتعاش های یک شبکهٔ خطی ساده میشود. برای دامنههای ارتعاشی کوچک، فرض می کنیم که نیروی وارد بر هر اتم متناسب با جابهجایی آن نسبت به همهٔ اتمههای دیگر است.

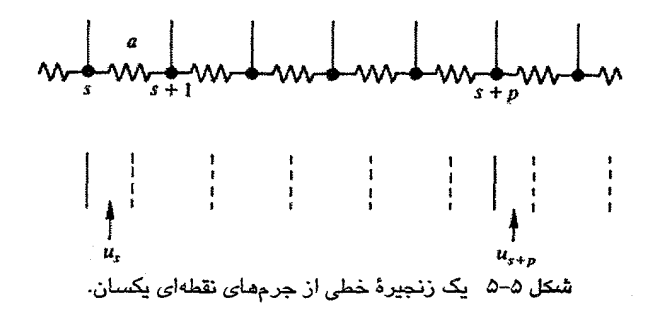

این فرض را "تقریب هماهنگ "میخوانند.بنابراین در نمادگذاری شکل ۵-۵وبا این فرض که اتمهای زنجیره شماره گذاری شدهاند، برآیند نیروی وارد بر اتم برگزیدهٔ s را میتوان به صورت زیر نوشت:  $F_s = \sum c_p (u_{s+p} - u_s)$  $(17-0)$ 

هر اتم s با همهٔ اتمهای دیگر زنجیره برهم کنش میکند، به نحوی که پارامتر p در معادلهٔ بالا همهٔ مقادیر مثبت و منفی را می گیرد و ثابت نیروی c<sub>p</sub> وابسته به p است. انتظار میرود که c<sub>p</sub> برای اتمهای هممجوار و اتمههای بعدی (یعنی: ۲ و p = ۱) بزرگ باشد و با افزایش p بهسرعت کاهش یابد. اگر جرم هر اتم برابر با M باشد، آنگاه معادلهٔ حرکت اتم مورد نظر s به صورت زیر در میآید:

$$
M\frac{d^{r}u_{s}}{dt^{r}} = \sum_{p} c_{p}(u_{s+p} - u_{s})
$$
 (17-0)

معادلهٔ حر کت به صورت زیر در می آید:  
Mu(io)' e<sup>i(ksa-ωt)</sup> = 
$$
\sum_{p} c_p u(e^{ik(s+p)a} - e^{iksa})e^{-i\omega t}
$$
  
که شکا. سادهٔ آن حند: است:

$$
-M\omega^r = \sum c_p (e^{ikpa} - 1)
$$
 (19-0)

شرط تقارن این است که c<sub>p</sub> = c\_<sub>p</sub> باشد، در نتیجه  $-M\omega^{\dagger} = \sum_{n>\varepsilon} c_p (e^{ikpa} + e^{-ikpa} - \tau)$ 

$$
\omega^{\tau} = \frac{\tau}{M} \sum_{p > r} c_p (\tau - \cos k p a) = \frac{\tau}{M} \sum_{p > r} c_p \sin^{\tau} \frac{1}{\tau} k p a
$$
 (1V- $\Delta$ )

حتی اگر برهمکنش به اتمهای همجوار محدود شود، اهمیت کیفی این مسأله از بین نمی٫ود، ازاینرو، اگر برای سهولت p = ۱ باشد، رابطهٔ پاشندگی زیر به دست میآید:  $\omega^r = \frac{r c_1}{M} \sin^r \frac{v}{r}$  ka  $(\lambda-\Delta)$ 

این رابطه بر حسب ω و k در شکل ۵–۶ رسم شده است، که میتوان آن را با رفتار فنر همگن (شکل ۵–۴) مقایسه کرد. ملاحظه میشود که

> الف) یک بسامد ارتعاشی بیشینهٔ ۲ $\left( {\rm c}_{\rm t}/M \right)^{\rm tv}$  و جود دارد، و ( (ب) رفتار ω بر حسب k دورهای بوده و دورهٔ آن 2/ ٢π است.

بسامدهای مجاز ω به طور دورهای با k تغییر میکنند، ولی این تکرار هیچ اطلاعات تازهای بیش از آنچه در یک بازهٔ k به اندازهٔ α/ ۲π وجود دارد، در اختیار نمیگذارد. پس کدام بازه را باید انتخاب کرد؟ پیداست که بهتر است ه = ω را به ه = k نسبت داد. ه = k متناظر با طول،موج نامتناهی است و نشان میٖدهد که اتمٖها ساکنند و یا بدون جابهجایی نسبی، همچون جسم صلب حرکت میکنند. ازاینرو، کافی است که گسترهٔ k ≤ + π /a \* ≤ k = + π به عنوان بازهٔ با اهمیت انتخاب شود. اما در مورد مقادیر k بیرون از این بازه (یعنی k > π/a) چه میتوان گفت؟ بهزودی با تفسیری دیگر، توجیه خواهیم شد که بهتر است از این سؤال گذشت. اما، اگر این مقادیر بزرگتر k در نظر گرفته شوند، منجر به مقادیر جدید ۵۰ نمیشوند، و شکلهای موج گرهها و شکمهایی دارند که به مکان اتمها مربوط نمیشوند. مثلاً با k = ۴π /a وضعیت رسم شده در شکل ۵–۷ حاصل میشود. به همین ترتیب میتوان شکلهای مشابهی برای ه < ω به دست آورد. ولمی در یک نگاه سطحی به این شکلها، بهخوبی ماهیت غیرفیزیکمی پاسخها برای k = |k|> π /a دیده می شود. توجه داریم که گسترهٔ جالب از 2 $\pi$ تا تا  $\pi$  + تاست، که با اندازهٔ 2/ 7 $\pi$ ، یعنی بردار پایهٔ شبکهٔ وارون مربوطه، مطابقت دارد.  ${\bf k}$ 

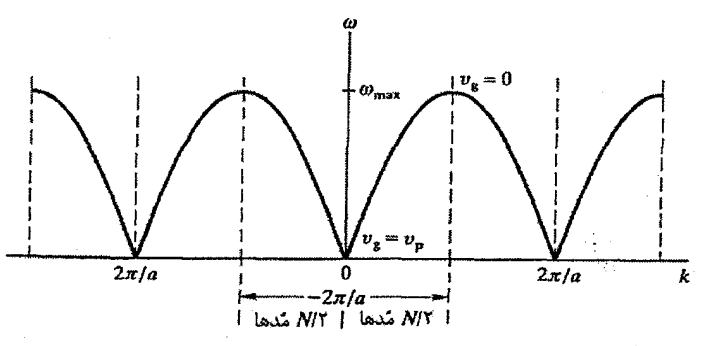

شکل ۵–۶ رابطهٔ پاشندگی برای یک زنجیرهٔ خطی از جرمهای نقطهای همسان با برهمکنشی محدود به اتمهای مجاور.

**۱۴۰ / مبانی فیزیک حالت جامد** 

WANNAN,

شکل ۵–۷ شمای موجی که در آن ه = <sub>00</sub> و k = ۴π/a است. شکل موج تنها در گرم*ه*ای خاصی بر مکانهای اتمی منطبق مىشود.

واضح است که در شبکهٔ فضای حقیقی نمیتوان اتمها (یا صفحات اتمها) را از هم تمیز داد. از طرف دیگر، مبدأ انتخابی ما نیز کاملاً اختیاری است. به این ترتیب، انتظار می٫رود که همهٔ اتـمهای شبکه حرکت ارتعاشی یکسانی داشته باشند. در حقیقت، *مُدهای ارتعاشی از ویژگ<sub>ی</sub>های شبکهاند* نه ت*کګتک اتمها*. رابطهٔ بین ∞ و k (رابطهٔ پاشندگی) از ویژگیهای شبکه است که در شبکهٔ وارون ترسیم میشود. آنچه میتوان گفت این است که فضای k و فضای وارون، نه تنها از نظر ابعادی، بلکه با توجه به مقیاس نیز یکی بوده و کاملاً یکسانند. به این ترتیب، انتشار امواج در شبکهٔ فضای حقیقی در فضای k توصیف میشود و باید تأکید کرد که، همچنان که همهٔ یاختهها در شبکهٔ فضای حقیقی هم!رزند، انتظار می٫رود که همهٔ یاختهها در فضای وارون (یعنی فضای k) همارز باشند. اگر همهٔ بسامدهای مجاز درون یک ییاختهٔ یکه از شبکهٔ وارون را داشته باشیم، آنگاه از چنین یاختههایی باید اطلاعات یکسانی به دست آید. همچنان که در شبکهٔ فضای حقیقی معمولاً از یاختهٔ بسیط معمولی استفاده میشود، در شبکهٔ وارون نیز به یاختهٔ ۖ ویگنر–سایتس (شکل ۲–۳) نیاز است.

اگر ماهیت اختیاری بودن مبدأ در شبکهٔ وارون را بپذیریم، می توان ماهیت غیرفیزیکی امواج با ل او نادیده گرفته و رفتار دورهای  $\alpha - k$  زنجیرهٔ خطی را به روش شکل ( k  $> \pi/a$  (پعنی  $\lambda <$  ۲a ۵-۸ طبقهبندی کرد. این نوع طبقهبندی مزیتهای زیر را دارد:

(الف) نشان میدهد که هر یاختهٔ فضای k اطلاعاتی همسان با یاختههای دیگر دارد.

- ا تعیین | k $_{\max}\mid$  | جمعهد که از نظر فیزیکی، مقدار بیشینهٔ مجاز | k | با فاصلهٔ شبکهای  $\mid$  k  $_{\max}\mid$  | جمعین میشود، یعنی یک طول.موج مجاز کمینه برابر با ۲a وجود دارد.
- (پ) اگر ه ≈ k باشد، آنگاه ثابت = dω/dk = ω/k است، که در مورد فنر پیوسته نیز چنین است. این نتیجه قابل انتظار نیز بود، زیرا <sub>€</sub> × k به ارتعاشهای با طول.موج بلند، آنقدر که بتوان از ساختار اتمی ناپیوسته چشمپوشی کرد، مربوط است. این وضعیت با مورد انتشار امواج صوتی متناظر است، که سرعت صوت شیب اولیهٔ منحنی پاشندگی را تعیین می کند.

(ت) نشان می دهد که اگر k = ± π/a باشد، دیگر دو مُد ارتعاشی جداگانه وجود ندارد بلکه این دو  ${\rm k}=-\pi/a$  مقدار یک مُد را نمایش میدهند. بهعلاوه، هرگز نمیتوان  ${\rm k}=\pi/a$  را بدون دخالت ه برانگیخت، زیرا امواج ارتعاشی باید پراشیده شوند و برای آنها قانون براگ، درست به همان صورتی که در مورد پراش پرتوهای X یا نوترونها به کار می رود، معتبر است. در شبکهٔ خطی، تنها امواجی امکان حضور دارند که در طول شبکه منتشر میشوند و زاویهٔ براگ همیشه π /٢ است، بنابراین واضح است که شرط پراش به صورت زیر در می آید:  $\lambda = r d \sin \frac{1}{2} \pi = r a$  $(19-4)$ 

به بیان دیگر، وقتی k = ± π /a باشد، بازتاب براگ روی می دهد. ازاین رو، حتی اگر تنها حالت k = π /a برانگیخته شود، باید از طریق بازتاب براگ ححالت π /a – به دست آید. با فرآيند تعادل جزءبهجزء، تعداد امواج π /a + و π /a − با هم برابر ميشود. اين وضعيت دقيقاً متناظر با موج ایستاست که برای آن سرعت گروه d∞ /dk صفر است، زیرا موج ایستا انرژی را انتقال نمے دھد.

علاوه بر ارتعاشات طولبی، شبکهٔ خطی جابهجاییهای عرضی نیز دارد و دو مجموعه ارتعاش مستقل (در صفحات عمود بر هم) را به وجود میآورد که میتوانند در طول شبکه منتشر شوند. در شبکهٔ خطی، این مُدهای عرضی تبهگنند.

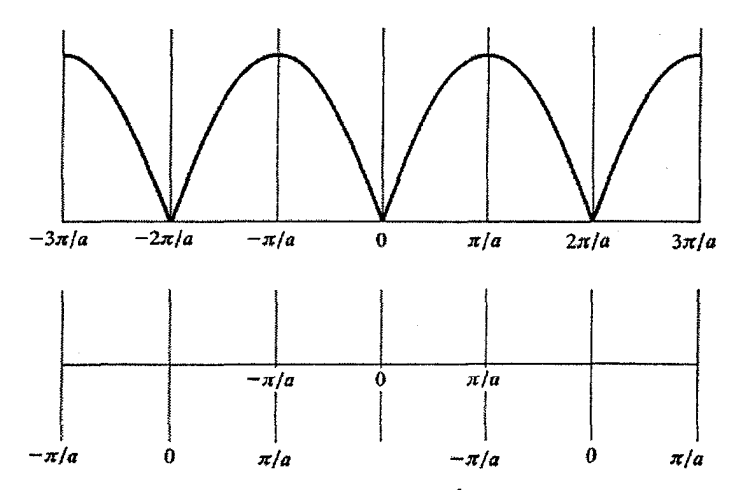

شکل ۵–۸٪ با استفاده از این واقعیت که مبدأ شبکهٔ وارون اختیاری است، میتوان محور k را همچون بخش یابین شکل طبقهبندی کرد و گسترهٔ k را به  $\pi/a \leq k \leq \pi/a$  محدود نمود.

۱۴۲ / میانی فیزیک حالت جامد

از آنجا که نیروهای وارد بر اتمهها در جابهجاییهای عرضی و طولی متفاوتند، لذا جابهجایی عرضی اتمها موجب پیدایش شاخهٔ جدیدی از مُدهای پاشندگی میشود، که با توجه به ضعیفتر بودن نیروهای مربوطه، زیر شاخهٔ طولبی قرار میگیرند (شکل ۵–۹). معمولاً هر جابهجایی دلخواهی از اتمهما در زنجیره، تعدادی از این مُدهای متفاوت را برمیانگیزد. روشن است که میتوان این تحلیل را به ساختارهای دو و سهبعدی تعمیم داد و به این ترتیب رفتار جامدات حقیقی را محاسبه کرد. برای این منظور باید ثابتهای نیروی c<sub>p</sub> مختلف در دست باشد، که معمولاً چنین نیست. فعلاً نیازی به این گونه محاسبات نیست، زیرا هدف اصلی آگاهی از ویژگیهای طیف ارتعاشی شبکه است، نه جزئیات مربوط به نمونههای خاص. پیشتر ملاحظه شد که شبکههای سهبعدی را میتوان به صورت مجموعههایی از صفحات توصیف کرد. هر دسته از صفحات می توانند ارتعاشهای طولی و عرضی با روابط پاشندگی ویژهای که ۞ را به k مربوط میکند، داشته باشند. رفتار اتمها در پاختهٔ ویگنر–سایتس سهبعدی شبکهٔ وارون قابل توصیف است. هر مطالعهٔ نظری یا تجربی پیرامون روابط پاشندگی در سرتاسر یاختهٔ وارون کار بسیاری را میطلبد، لذا معمولاً تنها راستاهای تقارنی مهم مورد توجه قرار میگیرند. نتایج تجربی Al در شکل ۵–۱۰، کاملاً مشابه با پیش بینی مدل بسیار مقدماتی در شکل ۵–۹ است. در یک نگاه میتوان به ویژگیهای مهم ساختار ناپیوستهٔ اتمها که مقادیر بیشینهٔ k و c از آن ناشبی می شوند، پی برد. با ترکیبی از اندازهگیریهای برگز یده و درونیابی آنها، میتوان دادهها را بسط داد تا سرتاسر شبکهٔ وارون را در بر گیرند.

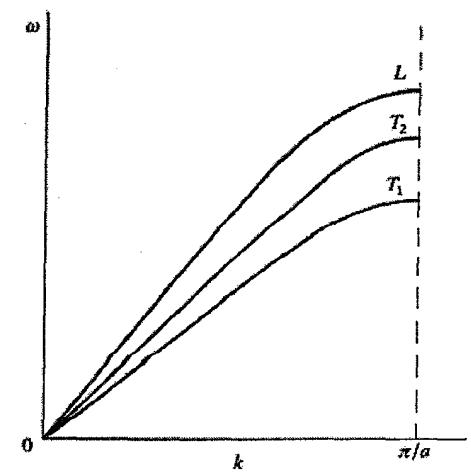

ِ نمایش مُدهای طولی و عرضی. مُدهای عرضی ممکن است تبهگن باشند، که در ساختارهای مکعبی چنین است.

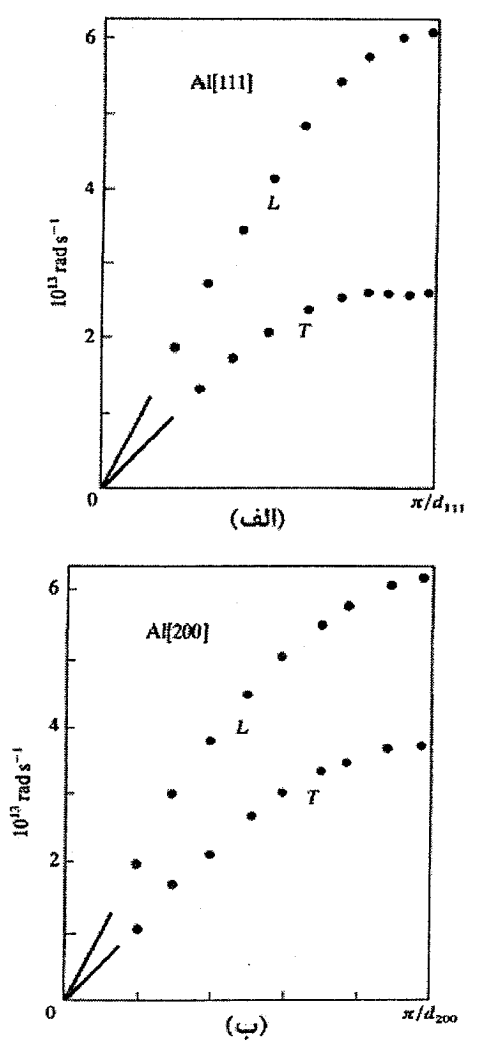

شکل ۵–۱۰ مُدهای ارتعاشی شبکه Al در راستای (الف) [۱۱۱] و (ب) [۲۰۰]. به شباهت کلی نمودار با رفتار زنجيرة خطي اتمي توجه كنيد [1].

# ۵–۵ شمارش مُدها

اینشتین هر اتم ارتعاش کننده را به صورت یک نوسانگر کوانتومی در نظر گرفت و به این ترتیب، ظرفیت گرمایی جامد را برآورد کرد. با وجود این، اگر رفتار کامل پاشندگی در سرتاسر یاختهٔ شبکهٔ وارون در دست باشد، آنگاه محاسبهٔ طیف بسامد ارتعاشی و در نتیجه ظرفیت گرمایبی شبکه

۱۴۴ / مبانی فیزیک حالت جامد

اصولاً ممکن خواهد بود. در ادامه، چنین محاسبهای انجام خواهد شد، اما پیش از آن نشان میدهیم که در فضای k مُدها به طور یکنواخت و با چگالی ثابت توزیع شدهاند.

نخست باید با واژگان مورد استفاده آشنا شد. یک مُد، ارتعاشی با بردار موج مشخص k، بسامد و انرژی E =  $\hbar\omega$  است. گاهی به جای مُد از واژهٔ "حالت" استفاده میشود، به ویژه وقتی که رفتار  $\omega$ الکترونها مورد بحث باشد. بنابر تعریف، کمیتهای (N(۵)، (N(۵) و (N(k عبارتند از چگالی مُدها یا حالتها، یعنی تعداد آنها در محدودهای معین حول (k ،E ،ω) بر واحد گسترهٔ E ،ω یا k در یکای سنجش نمونه (مثلاً بر واحد حجم، بر اتم يا بر مول).

فرض شود که بین دو مُد (k ،E ،ω + Δω) و (k + Δk ،E + ΔE ،ω + Δω)، تعداد ΔN مُد یا حالت وجود داشته باشد، پس

 $\Delta N = N(\omega) \Delta \omega = N(E) \Delta E = N(k) \Delta^{r} k$ 

در حالی که (N(۵ و N(E) بهسادگی به هم مربوطند، ولی با N(k) کاملاً تفاوت دارند. اهمیت در داین است که مستقل از k بوده و از طریق آن است که به N(۵) یا N(E) می رسند.  $\Delta^{\mathsf{r}}$  در  $\mathrm{N(k)}$ رابطة بالا، حجمي از فضاي k محصور بين دو روية انرژي E و E+∆E است.

جامدات حقیقی اندازهای متناهی دارند. لذا برای اجتناب از آثار سطح، شرایط مرزی دورهای انتخاب میشود. بنابراین، در دل نمونهٔ ماکروسکوپیک مورد نظر، نمونهای جزئی که اندازهٔ آن در مقایسه با ابعاد اتمی بزرگ است را در نظر گرفته و فرض میکنیم که نقاط انتهایی مقابل هم از این نمونه، با فاز و دامنهٔ یکسان ارتعاش کنند. بر اساس مدل شبکهٔ خطی، اگر مرزهای نمونه را اتمهای s و s + N تشکیل دهند (شکل ۵–۱۱)، طول این عنصر Na (که N عدد بزرگی است) خواهد بود. در حضور شرایط مرزی دورهای، انتظار میرود که اتمههای s و s + N همهفاز و با دامنهٔ یکسان ارتعاش کنند. نگرشی دیگر به این مسأله، تصور N یاخته در نمونه است که به شکل یک حلقهٔ پیوسته در آمدهاند. به هر صورت، دیگر مشکل سطح وجود ندارد. با در نظر گرفتن رابطهٔ دامنهٔ ارتعاشی (۵-۱۴)، شرط مرزی دورهای را میتوان به صورت زیر نوشت:

> $u_s = u_{s+N}$  $u e^{iksa} = u e^{ik(s+N)a}$

> > در صورتی این تساوی برقرار است که

$$
e^{ikNa} = 1
$$
  
 $kNa = n \pi \quad (\text{cm} \cdot n)$ 

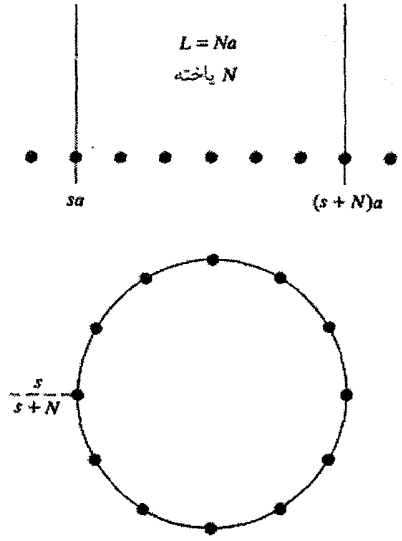

شکل ۵–۱۱ شرایط مرزی دورهای اعمال شده به زنجیرهٔ خطی. میخواهیم که اتمهای s و s +N با دامنه و فاز یکسان نوسان کنند. با تشکیل یک زنجیرهٔ دایرهای، این انتظار بهآسانی برآورده میشود.

$$
\Delta k_m = \frac{\gamma \pi}{N a} \tag{1.5}
$$

که  $\Delta {\sf k}_m$  مستقل از k است و تنها با ابعاد نمونه تعیین میشود. یعنی برای یک نمونهٔ مشخص، توزیع یکنواختی از مُدها در فضای k وجود دارد.

 $\mathrm{Na\,}$ /۲ یعنبی تعداد مُدها بر واحد گسترهٔ فضای k، عبارت است از:  $\Delta \mathrm{k_m}$ /۱ یا Xa /۲

چگالی مُندها در فضای کی کیبعدی عبارت است از:  
\n
$$
\frac{Na}{\gamma\pi} = \frac{L}{\gamma\pi}
$$
\n24 - dely نمونه است.

برای یک زنجیرهٔ خطی به طول مثلاً ۱cm و ثابت شبکهای mr^-۱ ^ cm حدود `cm ۱ خواهد بود، در حالبی که اندازهٔ یاختهٔ ویگنر–سایتس شبکهٔ وارون حدود `` ۱۰^ cm است. لذا ^۱۰ مُد وجود دارند که در سرتاسر یاختهٔ یک<sup>ی</sup>بعدی ویگنر–سایتس به طور یکنواخت توزیع میشوند.

۱۴۶ / مبانی فیزیک حالت جامد

گرچه توزیع مُدها گسسته است، ولی چنان به هم نزدیکند که توزیعی به نام توزیع شبهپیوسته به وجود میآورند (یعنی مُدها چنان نزدیکند که برای همهٔ مقاصد عملی پیوسته جلوه میکنند). به ازای هر مقدار k یک مُد طولبی و دو مُد عرضی ممکن هستند. برای یک شبکهٔ خطی، تعداد کل مُدها در نمونه برابر است با:

$$
r \frac{Na \tau \pi}{\tau \pi a} = rN \tag{YY - \Delta}
$$

یعنی، شبکهٔ خطی مورد نظر در مجموع دارای ۳N مُد است.

با اعمال شرایط مرزی دورهای به محورهای تقارن اصلی، میتوان بحث بالا را به شبکههای دو و سهبعدی تعمیم داد. لذا اگر ابعاد نمونه N<sub>۲</sub>B و N<sub>۲</sub>C و N<sub>۲</sub>C باشد که a b و c بردارهای پایهٔ یاختهٔ بسیط راستگوشهاند، پس باز هم مُدهای ارتعاشی در سرتاسر یاختهٔ ویگنر–سایتس از شبکهٔ وارون با چگالی زیر به طور یکنواخت توزیع میشوند:

$$
\frac{1}{\Delta^r k_m} = \frac{N_r N_r N_r abc}{\lambda \pi^r} = \frac{V}{\lambda \pi^r}
$$
 (Y\*- $\Delta$ )

که در آن V حجم نمونه است. این چگالی به هر شاخه از مُدهای ارتعاشی و برای همهٔ شبکههای براوه کاربرد دارد. بنابراین میتوان مُدها را به صورت نقطههایی تصور کرد که در سرتاسر یاختهٔ بسیط فضای k به طور یکنواخت توزیع شدهاند و به هر نقطه، حجم ۴۵٪ نسبت داد. تعداد نقطهها بستگی به حجم نمونه دارد. اگر این وابستگی نامناسب به نظر میرسد، میتوان به

جای آن از چگالی حالتها بر پاختهٔ بسیط نمونه، که کمیتی ثابت و مستقل از اندازهٔ ماکروسکوپیکی است، صحبت کرد.

> چگالی مُدها بر یاختهٔ بسیط یک نمونهٔ سهبعدی برای هر شاخه از مُدها برابر است با:  $N(\omega) = \frac{\Delta Z}{T}$ که در آن Ωحجم یاختهٔ بسیط در شبکهٔ مستقیم است.

به این ترتیب، از این پس هر دو واژهٔ "حالت" و "مُد" را به کار خواهیم برد. برای نشان دادن چگالی حالتها در فضای k از نماد (N(k استفاده میشود و زمینهٔ بحث مشخص میکند که واحد حجم نمونه در نظر است یا حُجم یاختهٔ یکه یا بسیط.

اغلب کمیت (N(ω (یعنی طیف بسامد) که معرف چگالی حالتها بر واحد گسترهٔ بسامد بر حجم نمونه است، مورد توجه است. حال این کمیت را تعیین می کنیم. ارتعاشات شبكه / ١٤٧

هر نقطه در فضای k متناظر با یک بسامد ارتعاشی معین است. می توان همهٔ نقطههای با بسامد یکسان را به هم وصل کرد تا یک پَربند بسامد ثابت تولید شود، که برای نمونهٔ سهبعدی این پَربند یک سطح است. دیده شد که برای بسامدهای کوچک، و در نتیجه مقادیر کوچک k، پاشندگی وجود ندارد. برای هر شاخهٔ معین طیف، سرعت انتشار همسانگرد است، پس سطح بسامد ثابت یک کره است. گرچه سطوح بسامد ثابت همواره از تقارن بلور پیروی می کنند، اما در انرژیهای بالاتر، ناهمسانگردی پاشندگی بیش از پیش موجب واپیچش آنها از شکل کروی می شود. سرانجام این سطح باید به مرزهای یاختهٔ ویگنر–سایتس برسد. پَربندهای بسامد ثابت همواره به صورت عمودی با مرزهای پاخته برخورد می کنند تا شرط پیوستگی بین پاختههای همجوار ارضا شود.

شکل ۵-۱۲ بخش کوچکی از دو سطح بسامد ثابت همجوار، با بسامدهای ۵ و ۵0 + ۵ را نشان میدهد. توجه شود که در اثر پاشندگی، این سطوح بر راستای بردار موج k عمود نیستند. یک قوص کوچک محدود به سطوح ω + dω و φ + dω که نقطهٔ k درون آن واقع شده باشد را در نظر میگیریم. سطح مقطع قرص عبارت است از dS n، که n بردار یکهٔ عمود بر سطح بسامد ثابت است. برای یک ش*اخهٔ ارتعاشی معین*، قرصی به حجم d ٌk حاوی N(k) d ٌk حالت است، که از رابطهٔ (۵–۲۳) داریم:

$$
d^T k
$$
\n
$$
d^T k
$$
\n
$$
d^T \sin(\omega t) = \frac{V}{\sqrt{\pi^r}} d^T k
$$
\n
$$
d^T \cos(\omega t) = \frac{V}{\sqrt{\pi^r}} d^T k
$$
\n
$$
d^T \cos(\omega t) = \int_{\omega} \frac{V}{\sqrt{\pi^r}} d^T k
$$
\n
$$
d^T \cos(\omega t) = \int_{\omega} \frac{V}{\sqrt{\pi^r}} d^T k
$$
\n
$$
d^T \cos(\omega t) = \int_{\omega} \frac{V}{\sqrt{\pi^r}} d^T k
$$

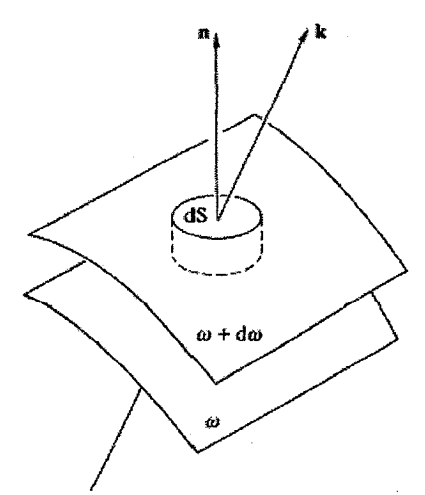

شکل ۵–۱۲ عنصر کرچکی از فضای k که سطوح با بسامد ثابت ω و ω + ω آن را در بر گرفتهاند.

که این انتگرالگیری روی پوستهٔ انرژی ثابت ۵ به ضخامت dω انجام میشود. ولی اگر چگالی حالتها بر واحد گسترهٔ بسامد برابر با (@N( باشد، پس @N( همان کمیت داده شده در رابطهٔ (۵-۲۴) است، ازاین رو داریم:

N(ω)dω=
$$
\frac{V}{\lambda\pi^r}
$$
∫<sub>Sω</sub> d<sup>τ</sup>k  
در حالی که، حجم قرص با رابطهٔ زیر داده میشود:  
1<sup>1</sup>1 = dS<sub>α</sub> dln

چون با سطوح بسامد ثابت سروکار داریم، بردار  $\nabla_{\rm k}$  عمود بر این سطوح است و هیچ مؤلفهای مماس بر آنها ندارد، بنابراین داریم:

$$
d\omega = |\nabla_{k}\omega| \mathbf{n}.dk \qquad (7\lambda - \Delta)
$$

با نشاندن این نتیجه در روابط (۵-۲۵) و (۵-۲۶) خواهیم داشت:

$$
N(\omega) = \frac{V}{\lambda \pi^{r}} \int_{S_{\omega}} \frac{dS}{\left|V_{k}\omega\right|}
$$
 (19-0)

$$
=\frac{V}{\lambda\pi^r}\int_{S_{\omega}}\frac{dS}{\nu_g}
$$
 (r'-\Delta)

معادلهٔ (۵–۲۹) دستاورد بااهمیتی در فیزیک حالت جامد است. از این معادله نه تنها در بحث حاضر، بلکه هنگام بررسی خواص الکترونها در جامدات نیز استفاده خواهد شد. اگر بنویسیم E = ho، در آن صورت میتوان رابطهٔ (۵-۲۹) را بر حسب انرژی نیز بیان کرد:

$$
N(E) = \frac{V}{\lambda \pi^r} \int_{S_E} \frac{dS}{|V_k E|}
$$
 (Y) - \Delta

بدین ترتیب توانستیم اصول و فرمولهای بسیار عمومی برای حالتهای ارتعاشی بلورها را تنها به اعتبار ساختار دورهای آنها به دست آوریم. البته، کاربرد رابطهٔ (۵–۲۹) مستلزم آگاهی کافی از جزئیات پَربندهای بسامد ثابت حاصل از روابط پاشندگی است. یادآور میشویم که برای بسیاری از عناصر، این روابط اندازهگیری (و در پارهای موارد محاسبه) شدهاند.

مُدهای ارتعاشی شبکه برای A1 در شکل ۵–۱۰ نشان داده شدند. اکنون هر شاخهٔ طولی یا عرضی، طیف بسامدی مربوط به خود را دارد، که طیفهای بسامدی متناظر با دادههای شکل ۵-۱۰ در شکل ۵–۱۳ نشان داده شدهاند. ملاحظه میشود که چگونه مُدهای عرضی دارای بسامدهای پایینتری از مُدهاًی طولیاند. بسامدهای طولی به صورت نوارهای نسبتاً تیزی درست زیر بسامد قطع ظاهر می شوند.

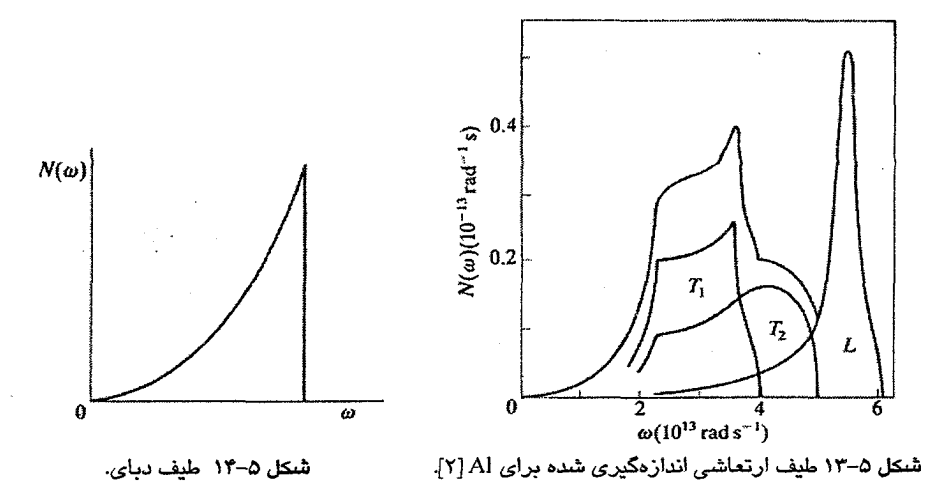

در مجاورت ه = ۞، شباهت آن با طیف دبای (شکل ۵–۱۴) بهخوبی دیده میشود. این دور از انتظار نیست زیرا دبای فرض کرد که قانون پاشندگی  $v_{\rm g}$ k = ناید معتبر باشد، که در بسامدهای بسیار پایین عملاً چنین خواهد بود. با وجود این، باید برای مُدهای طولبی و عرضی سرعتهای متفاوتبی انتظار داشت.

با استفاده از طیفهایی مثل شکل ۵–۱۳ میتوان ظرفیت گرمایی را به صورت تابعی از دما محاسبه کرد، که البته سازگاری خوبی با آزمایش نیز به دست آمده است. توجه شود که طیف شکل ۵-۱۳ قلهها و نوک&ای تیز مشخصهای را نشان میٖدهد که نمایانگر رفتار تکین است. چنین ویژگیهایی در همهٔ طیفهای فونونی بروز میکنند و از نقاطی در یاختهٔ ویگنر–سایتس سرچشمه میگیرند که در آنجا ه =  $\nabla_{\mathbf{k}}$ است. به این نقاط "تکینههای وان $a$ وف"<sup>۱</sup> گفته می شود.

# ۵-۶ مروري بر مدل دباي

به عنوان تجربهای کارساز، می توان تحلیل بخش پیش را برای ارزیابی ظرفیت گرمایی دبای به کار بست. با چشمپوشی از تفاوت بین مُدهای طولبی و عرضی، یک وابستگی همسانگرد خطی برای ۵۰ به k فرض میشود. پیامد چنین فرضی، کروی شدن سطوح بسامد ثابت است. برای هر شاخه از مُدها داريم:

$$
N(\omega) = \frac{V}{\lambda \pi^{r}} \int \frac{dS_{\omega}}{|\nabla_{k} \omega|} = \frac{V}{\lambda \pi^{r} v_{g}} \int dS_{\omega}
$$

۱۵۰ / مبانی فیزیک حالت جامد

در حالی که

$$
\int dS_{\omega} = \tau \pi k^{\tau} \quad , \quad \omega = v_g k
$$

بنابراين،

$$
N(\omega) = \frac{V}{\lambda \pi^r \upsilon_g} \mathfrak{r} \pi k^r = \frac{V}{\gamma \pi^r} \frac{\omega^r}{\upsilon_g^r}
$$
 (77–2)

اما تعداد کل مُدها ٣N است، که N تعداد اتمها یا یاختههای بسیط در نمونه را نشان میدهد. بنابراین برای هر یک از سه شاخهٔ همسان مُدها داریم:

$$
\int^{\omega_{\text{max}}} N(\omega) d\omega = N = \frac{V}{\epsilon \pi^r} \frac{\omega_{\text{max}}^r}{\omega_g^r}
$$

$$
\omega_{\text{max}}^{\mathbf{v}} = \frac{\mathcal{P} \mathbf{N} \, \pi^{\mathbf{v}}}{\mathbf{V}} \, \mathbf{v}_{\text{g}}^{\mathbf{v}} \tag{TT-0}
$$

که در آن  $v_{\rm g}$  سرعت صوت در نمونه است، که در مدل دبای مستقل از k است. ظرفیت گرمایی بر اساس مدل دبای با اعمال نتایج بالا برای (N(۵ و ۵سیم در رابطهٔ (۵–۷) قابل محاسبه است. به این ترتیب، دیدیم که تقریب دبای، انتگرالگیری روی یاختهٔ ویگنرـسایتس شبکهٔ وارون و پاشندگی واقعی را با یک سطح بسامد کروی محدودکننده و رفتار همسانگرد خطی جایگزین میسازد. اکنون میتوان تقریبهای قابل،قبول در دماهای بالا و پایین را ارزیابی کرد (مسألهٔ ۵–۲ را ببینید).

۵-۷ مُدهای آکوستیکی و ایتیکی

در بحث پیش فرض بر این بود که نمونه متشکل از عنصر خالصی است که در آن اتمها نقاط شبکهٔ براوه را اشغال میکنند، بنابراین همهٔ اتمهها همهارزند و باید حرکت یکسانی داشته باشند. در یک شبکهٔ خطی (جز نزدیک گرهها) انتظار میرود که ذرات موجود در یک طول کوتاه (که البته دربردارندهٔ چندین اتم باشد)، در هر لحظه در یک جهت حرکت کنند. این شبیه به وضعیتی است که از انتشار صوت در یک جامد به وجود میآید. به این دلیل است که مُدهای ارتعاشی توصیف شده در شکلهای ۵–۹ و ۵–۱۰ را "شاخههای آکوستیکی" میخوانند.

اکنون فرض شود که نمونه دارای ساختاری متشکل از دو نوع اتم متفاوت است (مثل CsCl) و یا از دو اتم همسان که مکانهای ناهمارزی را اشغال کردهاند تشکیل شده است (مثل Mg با ساختار شرتپ). بدین ترتیب یاختهٔ یکهٔ بلورنگاری شامل دو اتم متمایز است. در شبکهٔ خطی، این حالت را میتوان با دو جرم مختلف به صورت شکل ۵–۱۵ نمایش داد. حال باید جابهجاییهای متفاوتی

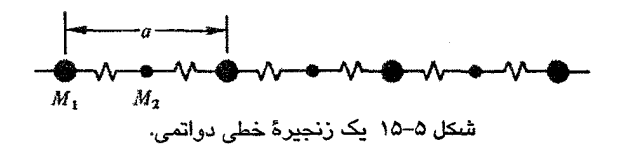

برای این دو نوع اتم در نظر گرفته شود. با فرض برهمکنش اتمهای مجاور، و بر اساس تحلیلی مشابه با بخش ۵–۴٪ برای معادلات حرکت خواهیم داشت:  $M, \ddot{u}_s = c_1 (v_{s+i/r} + v_{s-i/r} - ru_s)$  $M_r \ddot{U}_{s+y/r} = c_1 (u_{s+r} + u_s - \tau v_{s+y/r})$ اگر فرض شو<mark>د ک</mark>ه  $u_s = u e^{i(ksa - \omega t)}$  $v_{\text{c+1/r}} = v e^{i[k(s+\frac{1}{r})a - \omega t]}$ پس با برهمکنش نزدیکترین همسایهها، رابطهٔ پاشندگی زیر به دست می آید:  $M, M, \omega^{\dagger} - \tau c$ <sub>1</sub> $(M, +M_{\tau}) \omega^{\dagger} + \tau c_1^{\dagger} \sin^{\dagger} \frac{\tau}{\tau}$  ka = - $(\Upsilon \Upsilon - \Delta)$ این معادله را میتوان بهسادگی حل کرد و به رابطهٔ زیر رسید:  $\omega^r = c_1 \left( \frac{M_1 + M_\tau}{M_1 M_\tau} \right) \pm \left[ c_1^r \left( \frac{M_1 + M_\tau}{M_1 M_\tau} \right)^r - \frac{r c_1^r}{M_1 M_\tau} \sin^r \frac{1}{r} k a \right]^{1/2}$  $(8 - 0)$ یا  $\omega_{\pm}^{\dagger} = A \pm (A^{\dagger} - B \sin^{\dagger} \frac{1}{2}ka)^{1/\dagger}$  $(49 - 0)$ 

این دو پاسخ ۵<sup>۲</sup> به دو گروه کاملاً جدا از مُدهای ارتعاشی مربوطند. گروه اول با ۵<u>٪</u> مربوط به مُدهای آکوستیکی است که پیش از این بررسی شدند. گروه دوم با  $\omega^{\varsigma}_{\scriptscriptstyle{+}}$ ه دربر گیرندهٔ "مُدهای اپتیکی" است که با حرکت دو نوع اتم در جهتهای مقابل متناظرند. یعنی در حالی که رفتار آکوستیکی یک حرکت همآواست، حرکت اتمها در یک مُد اپتیکی مختلفالجهت است (مسألهٔ ۵–۸ را ببینید). نام "مُدهای اپتیکی" از آنجا ناشی میشود که این مُدها در بلورهای یونی، مثل CsCl، قطبش الکتریکی ایجاد می کنند به نحوی که این مُدها میتوانند با نور برانگیخته شوند و در نتیجه نور بهشدت جذب شود. مُدهای اپتیکی در هر ساختاری که دو یا چند اتم متمایز (متفاوت از نظر شیمیایی یا ساختاری) داشته باشد ظاهر میشوند. چنان که شکل ۵–۱۶ نشان میدهد، مُدهای اپتیکی در بسامدهای بالاتری نسبت به شاخههای آکوستیکی قرار میگیرند و پاشندگی در آنها بسیار ضعیف است. به طور کلی،

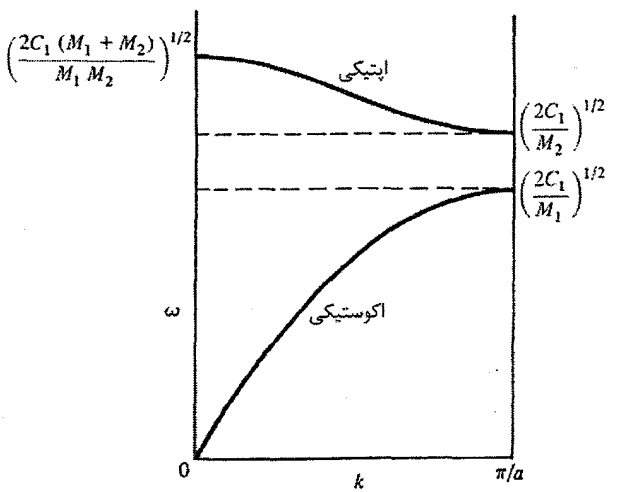

شکل ۵–۱۶ مُدهای اپتیکی و آکوستیکی. مُدهای اپتیکی نسبت به مُدهای آکوستیکی بسامد بالاتر و پاشندگی کمتری دارند. بسامدهای حدی را می:وان مستقیماً از رابطهٔ (۵–۳۵) و با استقاده از مقادیر مناسب k به دست آورد.

در مادهای متشکل از p نوع اتم متمایز، یک گروه مُد آکوستیکی (شامل یک مُد طول<sub>ی</sub> و دو مُد عرضی (L + YT)) همراه با p – ۱ گروه مُد اپتیکی (L + YT) برانگیخته میشوند. این گروههای مختلف با گسترههایی از بسامد که برای ارتعاشهای جمعی ممنوعند از هم جدا میشوند. بلور به صورت یک صافی مکانیکی با نوارهای گذرده و بازدارنده عمل می کند.

۰۵-۸ میرایی با نگاهی دوباره به منحنی سادهٔ پاشندگی در شکل ۵–۶، این سؤال مطرح میشود که اگر تلاش شود یک ارتعاش شبکه با بسامدی بزرگتر از بسامد بیشینهٔ نمایان شده در مرز یاخته برانگیخته شود چه روی میدهد. بنا بر رابطهٔ (۵–۱۸) داریم:

$$
\omega^r = \frac{\pi c}{M} \sin^r \frac{1}{r} ka
$$

$$
\omega_{\text{max}} = r (c / M)^{1/3}
$$

که متناظر با مقدار بیشینهٔ sin٬ پا است.

 ${\rm k}$  اگر  $\omega > \omega_{\rm max}$  باشد، آنگاه sin $^{\rm v}$   $_{\rm v}^{\rm u}$  است، و این تنها در صورتی ممکن است که مختلط شود. بنابراین برای  $\omega > \omega_{\text{max}}$  انتظار داریم:  $k = \pm(\frac{\pi}{2} + i\alpha)$  $(\Upsilon \vee - \Delta)$ 

پس از جایگذاری در رابطهٔ (۵–۱۴)، بیدرنگ ملاحظه میشود که دامنهٔ ارتعاش با ضریب <sup>.e−αx</sup> میرا میشود. در تقریب هماهنگ، وقتی ω ≤ ω باشد، α صفر است، ولی وقتی ω از ω<sub>max</sub> بزرگتر شود، α بهسرعت افزایش یافته و از به وجود آمدن مُدهای بهنجار جلوگیری می کند (شکل ۵–۱۷). به آسانی می توان نشان داد که رابطهٔ (۵–۳۷) به رابطهٔ پاشندگی زیر منجر میشود:  $\omega^r = \frac{FC}{M} \cosh^r \frac{1}{r} \alpha a$  $(\Upsilon \wedge -\Delta)$ 

۵-۹ فونونها و کوانتش حرکت دستهجمعی آرایش دورهای اتمها بر حسب مُدهای بهنجار توصیف میشود، که هر مُد یک موج رونده به شکل (۵-۱۴) است،

 $u_s = u e^{i(ksa - \omega t)}$ 

متناظر با فوتونهای امواج نوری، و با آگاهی از خواص کوانتومی نوسانگر هماهنگ، به هر مُد با بسامد @ یک کوانتوم انرژی  $\hbar \omega$  نسبت داده میشود (شکل ۵–۱۸). از این دیدگاه، انرژی یک مُد ارتعاشی شبکه با دامنهٔ ارتعاش dl<sub>s</sub> با حضور تعداد درستی از کوانتومها متناظر است. هر کوانتوم ارتعاش شبکه "فونون" خوانده می شود.

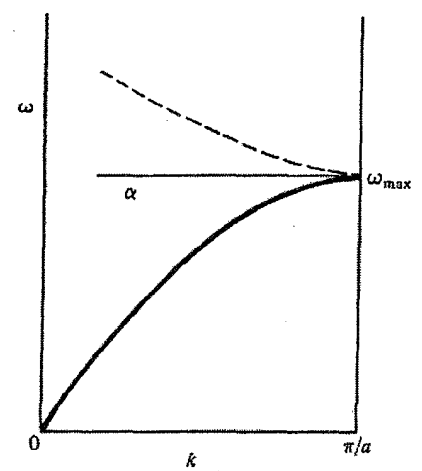

 $\omega_{\rm max}$  شکل ۵–۱۷ وقتی  $\omega_{\rm max} \approx 0$  باشد، تضعیف شدیدی رخ میدهد.  $\alpha$  ضریب تضعیف است که وقتی  $\omega$  بیش از شود، به طور چشمگیری افزایش مییابد. α در شکل به طور افقی به سمت چپ رسم شده است.

**WWW** 

هر حالت ارتعاشی گسسته یا مُد یک بردار موج خوشتعریف k دارد که بنابر اصل دوبروی، تکانهٔ خطی آن برابر با p = ħk است. اما تنها تکانهٔ مکانیکی حقیقی که دیده میشود حرکت صلب تمام نمونه است. مُدهاي ارتعاشي حامل انرژي اند. همه اين مُدها از حركت نسبي تكت تك اتمهايي که میانگین جابهجایی آنها صفر است شکل میگیرند، لذا نمیتوانند دارای یک تکانهٔ خالص باشند. ازاین رو، کمیت ħk را نباید با تکانهٔ خطبی متداول یکسان گرفت.

از سوی دیگر، مُدهای ارتعاشی با هم برهمکنش میکنند، که لازمهٔ این برهمکنشها نه تنها یایسته بودن انرژی است، بلکه کمیت ħk نیز باید پایسته بماند. ازاینرو، کمیت ħk "تکانهٔ بلوری" یا شبه تکانه خوانده میشود. دو (یا چند) مُد برهم کنش کننده، که اکنون باید آنها را فونون نامید، از قوانین پایستگی زیر پیروی میکنند (شکل ۵–۱۹):

$$
\hbar\omega_{1} + \hbar\omega_{r} = \hbar\omega_{r}
$$
\n
$$
\hbar\mathbf{k}_{1} + \hbar\mathbf{k}_{r} = \hbar\mathbf{k}_{r} + \hbar\mathbf{G}
$$
\n
$$
\mathbf{k}_{2} + \hbar\mathbf{k}_{r} = \hbar\mathbf{k}_{r} + \hbar\mathbf{G}
$$
\n
$$
\mathbf{K}_{3} + \hbar\mathbf{G} = \hbar\mathbf{G}
$$
\n
$$
\mathbf{K}_{4} + \hbar\mathbf{G} = \hbar\mathbf{G}
$$

۰-۵ مناطق بريلوئن

تا اینجا بحث فونونها مبتنی بر یاختهٔ ویگنرـ سایتس شبکهٔ وارون بوده است. در بررسی انتشار امواج در ساختارهای دورهای، معمولاً این یاخته که تنها منطقهٔ با اهمیت فیزیکمی برای ارتعاش های شبکه است، را "منطقهٔ اول بریلوئن" میخوانند. در بحثهای آینده که الکترونها در پتانسیلهای دورهای بررسی میشوند، مناطق بالاتر بریلوئن نیز وارد بحث میشوند. در مورد فونون ها نیز گاهی به منطقهٔ

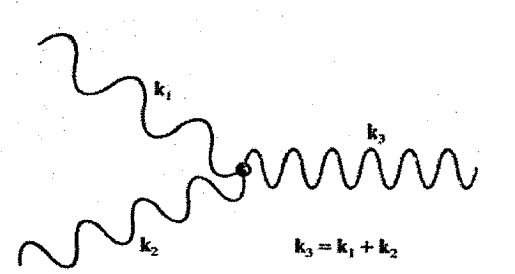

شکل ۵–۱۹ فونونها به نحوی برهمکنش میکنند که انرژی و بردار موج پایسته میماند.

ارتعاشات شبكه / ١٥٥

دوم رجوع میشود. اکنون به شکل ۵–۶ و تغییر دورهای ۵۰ با k باز میگردیم. برخلاف آنچه در بخش ۵–۴ گفته شد، یک صفر دلخواه در شبکهٔ وارون انتخاب کرده و فرض می کنیم که k به طور  ${\bf k}$  یکنواخت تغییر کرده و به مقادیر بزرگ و بزرگتر برسد. گسترهٔ مهم هنوز هم 7 $\pi$ ۲ است و فضای به مجموعهای از نواحی پیرامون مبدأ انتخابی (و به مرکز آن) تقسیم میشود. بنابر پیشنهاد بریلوئن، این تقسیمبندی می تواند به صورت شکل ۵–۲۰ باشد. نواحی با هاشور یکسان به یک بازهٔ ۲π/a معین تعلق دارند و تنها ناحیهٔ مرکزی است که با بخش پیوستهٔ شبکهٔ خطی همخوان است. نواحی متوالی با ۱، ۲، ۳ و غیره شمارهگذاری میشوند و به مناطق اول، دوم، سوم و . . . بریلوئن معروفند. روشن است که اکنون می توان یک مُد ارتعاشی یا فونون معلوم که با بسامد خاصی مشخص می شود را با بردارهای موج متفاوتی در مناطق مختلف نمایش داد. فرض کنیم k برداری باشد که به دلخواه انتخاب شده است (و لزوماً در منطقهٔ اول نیست). پس همیشه میتوان k را چنین نوشت:  $k = k_1 + G$ (۴۰–۵)

که در آن، ،k بردار موج مناسب یک مُد معین در منطقهٔ اول و G بردار شبکهٔ وارون است. یعنی، بردار موج هر فونون با در نظر گرفتن هر یک از بردارهای شبکهٔ وارون (G) نامشخص است. بنابراین، بحث آغازین این بخش میتواند مبتنی بر منطقهٔ اول بریلوئن تکرارشده قلمداد شود، در حالی که آنچه در اینجا مطرح شد مبتنی بر نمایش منطقهٔ گسترده است. با وجود این، فعلاً کافی است بدانیم که منطقهٔ اول بریلوئن با یاختهٔ ویگنر۔سایتس شبکهٔ وارون هم|رز است.

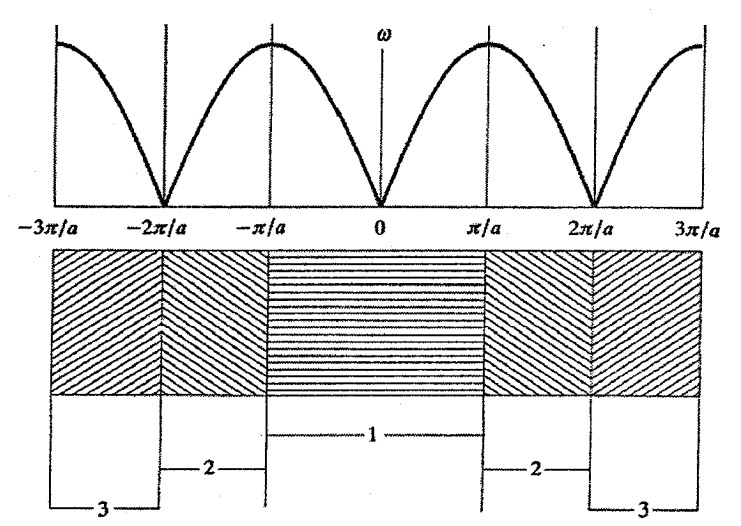

شکل ۵–۲۰ مفهوم منطقهٔ بریلوئن در شبکه خطی. سه منطقهٔ نخست در شکل دیده میشوند. منطقههای دوم و بالاتر همواره از بخشهای جداگانهای تشکیل میشوند که نسبت به مبدأ متقارنند. اندازهٔ همهٔ مناطق یکسان است.

156 / میانی فیزیک حالت جامد

مرزهای منطقه را صفحاتی تشکیل میدهند که عمودمنصف خطهایی هستند که از نقطهٔ معینی در شبکهٔ وارون به نقطههای همجوار رسم میشوند. این صفحات مقادیری از k را تعیین می کنند که برای آنها باز تاب براگ می تواند رخ دهد. با استفاده از این ویژ گی می توان به ساد گی معادلهای برای رخهای منطقه نوشت. شرط بازتاب براگ عبارت است از Δk = k′ − k = −G (شکل ۳-۲-ب)، در حالبی كه |k'| = |k| است. بنابراين با فرض صفر نبودن عامل ساختار، معادلة رخهاى منطقه عبارت است از:  $\mathbf{r}\mathbf{k} \cdot \mathbf{G} - \mathbf{G}^{\mathsf{T}} = \cdot \cdot \mathbf{S}_{\text{hel}} > \cdot$  $(f1-\Delta)$ 

و يا

 $\frac{k.G}{G} = \frac{1}{2}G$ 

(شکلهای ۵–۲۱ تا ۵–۲۳ را ببینید). مرزهای مناطق بالاتر نیز در شرط (۵–۴۱) صدق می کنند.

5-11 پراکندگی ناکشسان نوترون

اثر فوتوالکتریک نمایشی است از برهمکنش کوانتومهای نور با الکترون که یک ذرهٔ مکانیکی است. به همین ترتیب، و به شرطی که شرایط (۵-۳۹) برقرار باشند، فونونها نیز میتوانند با یکدیگر، با کوانتومهای نور و یا با ذرات مکانیکی برهمکنش کنند. بنابراین، فونون میتواند با تابش الکترومغناطیسی یا ذره انرژی مبادله کند و از طریق این سازوکار می توان منحنیهای پاشندگی فونون را به طور تجربی اندازهگیری و رسم کرد. روش آزمایش چنین است که نمونه را زیر تابش باریکهای از ذرات با انرژی کاملاً مشخص قرار می،دهند. در نتیجه، برخی ذرات یا فوتونها باعث برانگیختگی فونونها میشوند و یا خود از فونونها انرژی دریافت میکنند.

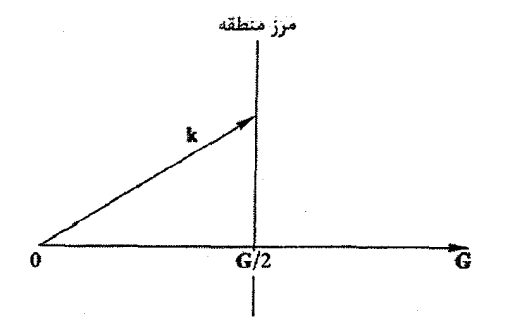

#### $2k \cdot G - G^2 = 0$

شکل ۵–۲۱ معادلهٔ مرز منطقه. این معادله از شرط پراش در شبکه نتیجه می شود، اما عامل ساختار نباید صفر باشد.

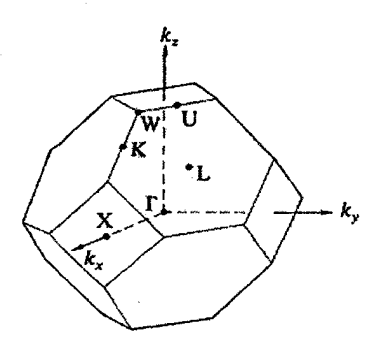

شىكل <mark>۵–۲۳ منطقهٔ اول بريلوئن براى شبكهٔ م</mark>رم (fcc) و نمادهای قراردادی برای نقاط تقارنی مهم.

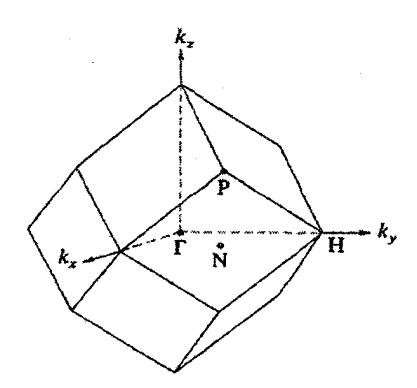

شكل ۵-۲۲ منطقة اول بريلوئن براي شبكة مدم (bcc) که در آن نقاط تقارنی مهم با نمادهای قراردادی علامتگذاری شدهاند. برای نشان دادن مرکز منطقه، معمولاً از علامت Γ استفاده میشود.

و

احتمال این که تنها یک تتک فونون مبادله شود چنان از احتمالات دیگر بیشتر است که میشود توجه خود را تنها به این مورد محدود کرد. در چنین برهمکنشی، تابش پراکنده شده به طور ناکشسان، نمونه را با انرژی و بردار موج تغییریافتهای ترک میکند. اکنون لازم است تا باریکهٔ ذرات کاوشگر أز فونونها تميز داده شود. لذا از اين پس فونون با (φ , q) و فوتونها يا ذرات با (v , k) نمايش داده میشوند. بدین ترتیب، معادلههای (۵–۳۹) به صورت زیر نوشته میشوند:  $k - k' = q + G$ 

$$
\frac{\hbar^r k^r}{rm} - \frac{\hbar^r k^r}{rm} = \pm \hbar \omega
$$
\n
$$
k \frac{\hbar^r k^r}{rm} = \pm \hbar \omega
$$
\n
$$
h\nu - h\nu = \pm \hbar \omega
$$

اگر بتوان تغییر انرژی و بردار موج پرتوهای کاوشگر را اندازهگیری کرد، آنگاه میتوان مقادیر ۵۰ و q را به دست آورد. ولی پیش از آن باید دید کمیتهای درگیر چگونهاند. انرژی یک<sup>ی</sup> بسامد نوعی در میانه شاخهٔ آکوستیکی تقریباً معادل با نصف دمای دبای،  $\theta_{\rm D}$ ، است، که  $\theta_{\rm D}$  برای بسیاری از فلزات در حدود ٣٠٠ K است. لذا

$$
\hbar\omega = k_B \times \Delta t = t/2 \text{ if } eV
$$

 $\omega \approx \mathbf{Y} \times 1$ <sup>1</sup> rad s<sup>-1</sup> c q  $\approx \mathbf{Y} \mathbf{A}^{-1}$  c  $\lambda \approx \mathbf{Y} \mathbf{A}$ 

اکنون دادههای جدول ۵-۱ را بررسی میکنیم. با اینکه در این فرآیند اصولاً پرتوهای X یا الکترونی قابل استفادهاند، ولی شرایط تجربی معمولاً مانع استفاده از آنها میشود. در واقع، فوتون پرتو X با

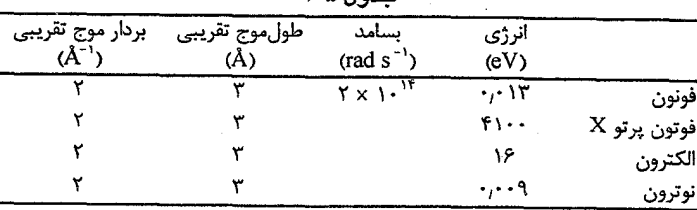

 $-0.1$ 

انرژی حدود ۴۰۰۰ eV دارای پهنایی از مرتبهٔ eV ۱ است، که بسیار بیشتر از اندازهٔ انرژی مبادلهشده با فونونهاست. همچنین، گرچه انرژی الکترون را می توان بهدقت کنترل کرد، ولی مقطع پراکندگی آن نیز در این فرآیند به مراتب کوچکتر از سایر فرآیندهای پراکندگی است. افزون بر آن، جذب شدید الکترونها در جامدات مانع کاربست آنها میشود.<sup>۱</sup> ولی نوترونها از نظر انرژی و بردار موج و نیز به خاطر نداشتن بار و قدرت نفوذ بسیار بالا ایدهالند. تنها پرتویی که مطالعهٔ کامل پاشندگی فونون را ممکن میسازد پرتو نوترون است. جنبههای اصلی آزمایش در شکل ۵–۲۴ نشان داده شده است.

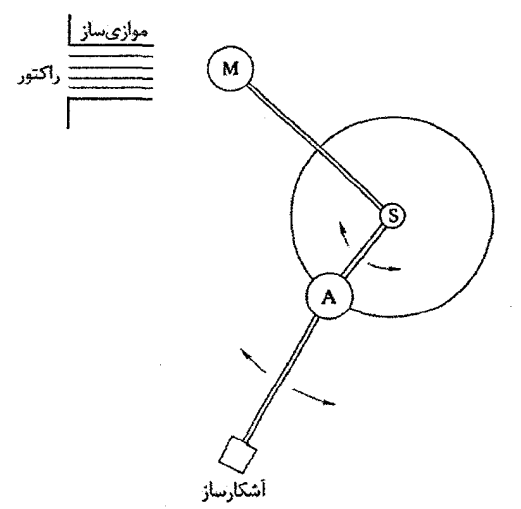

شکل ۵–۲۴ طرحی از یک طبفـسنج سهمحوری یا سهبلوری. نوترون۵ای گرماییِ حاصل از راکتور، موازی شده و به بلور درشت M (مثلاً Cu) برخورد میکنند. پس از بازتاب براگ از این بلور، یک باریکهٔ تکفام به دست میآید. برای انتخاب یک طول،موج معین، همهٔ قسمتها را میتوان حول M چرخاند (محور اول). نوترونهای تکفام پس از برخورد به نمونهٔ تکبلور S، پراکنده میشوند. طول،موج این باریکههای پراکنده با استفاده از بازتاب براگ در بلور سوم A تجزیه و تحلیل میشود. برای بررسی پراکندگی در راستاهای گوناگون، بلور تحلیلگر و آشکارساز باید حول S چرخانده شوند (محور دوم). علاوه بر آن، برای تحلیل باریکه*ه*ای پراکنده، آشکارساز را بايد حول باور. تحليلگر نيز چرخاند (محور سوم).

١- البته، الكترونها براي مطالعة مُدهاي ارتعاشي در سطح مناسبند.

# ۵-۱۲ خواص گرمایی

در جامدات واقعی، نیروهای بین اتمها کاملاً هماهنگک نیستند. انرژی پتانسیل نسبت به فاصلهٔ بیناتمی مانند شکل ۵–۲۵ تغییر می کند. با افزایش دما، فونون۱های بیشتری برانگیخته می شوند و دامنهٔ ارتعاش اتمها افزایش می یابد، که بدین ترتیب آثار ناهماهنگی نمود بیشتری می یابند. در نتیجه، فاصلهٔ تعادلی اتمهما تغییر کرده و شبکه منبسط میشود. یعنی، انبساط گرمایی نتیجهٔ مستقیم وابستگی نامتقارن انرژی پتانسیل به فاصلهٔ اتمی (یعنی ناهماهنگی) است. ازاین٫رو، چندان شگفتانگیز نیست اگر تغییرات ضریب انبساط گرمایی با دما مثل ظرفیت گرمایی باشد (شکل ۵-۲۶). در بحث پیرامون رفتار گرمای<sub>ی</sub> جامدات، باید به خاطر داشت که *انرژی شبکه در فونونها نهفته است نه در اتمهای* خاص این ادعا ممکن است ضد و نقیض جلوه کند، ولی نکته اینجاست که نمیتوان انرژی گرمایی را به یک اتم خاص رساند (البته با چشمپوشی از حضور اتمهای ناخالص منزوی). یعنی، بدون برانگیختن یک نوسان جمعی (فونون)، نمیتوان یک اتم را وادار به ارتعاش کرد. در یک بلور خالص و در تقریب هماهنگ، ممکن است دو یا چند فونون بدون برهمکنش از میان هم بگذرند. ولی در سطح نمونه، فونونها بازتابیده شده و به صورت تغییر نیافته به هستی خود ادامه میدهند. ناکاملیها و ناهماهنگیها در ساختار جامدات واقعی، باعث برهم کنش فونونها، پراکندگی و واپاشی آنها میشوند. بنابراین فونونها طول عمر محدودی دارند و باید آنها را به صورت *بستههای موج فونون با خواص شبهذرهای* تصور کرد. رفتار این فونونها بسیار شبیه به رفتار ذرات گاز است: پیوسته برهم کنش (برخورد) کرده و بالاخره در یک دمای معین به تعادل جنبشی می سند. رسانندگی گرمایی گواه روشنی بر این مدعاست. در غیرفلزات، گرما به طور کامل به وسیلهٔ فونونها منتقل می,شود و انتظار می,رود که انرژی گرمایی با سرعتی تقریباً برابر با سرعت صوت انتقال یابد.

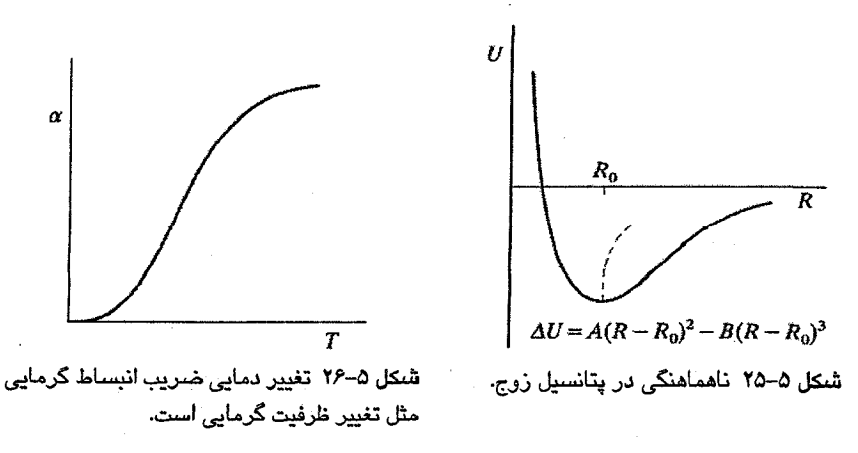

١٦٠ / مباني فيزيك حالت جامد

این امر ممکن است در یک تکابلور تقریباً کامل و در دماهای بسیار پایین درست باشد. ولی برهم کنشهای متقابل فونونها سبب میشود تا مسافت پویش آزاد میانگین آنها به حدود ۸۰۰ A برسد، بنابراین گاز فونونی شبیه به یک گاز معمولی گرما را منتقل میکند. انرژی طی فرآیندی کُند در گاز پخش میشود. در حقیقت، دبای مدتها پیش از آن که مفهوم فونون گسترش یابد، نتایج نظریهٔ جنبشی گاز ساده را با موفقیت کیفی چشمگیری در جامدات به کار برده بود. در نظریهٔ سادهٔ جنبشی گازها، رسانندگی گرمایی، K، با رابطهٔ زیر داده میشود:

$$
K = \frac{1}{r} C \langle v \rangle \Lambda
$$
 (FT- $\Delta$ )

که در آن ⟨v⟩ سرعت میانگین ذرات، ۸ مسافت پویش آزاد میانگین و C ظرفیت گرمایی بر واحد  $\Lambda$  حجم است. چون  $\langle v \rangle$  خیلی با دما تغییر نمی کند، لذا وابستگی دمایی K بیشتر از کمیتهای C و ناشی می شود. در دماهای پایین، تعداد کمی فونون برانگیخته می شوند که بسامدهای پایین و طول.موجهای بلندی دارند. لذا، چگالبی گاز فونون پایین و مسافت پویش آزاد میانگین فونون۱ها  $\text{T}^{\text{r}}$ بزرگ است. از طرف دیگر، در صفر مطلق داریم: ه $\text{C}$ ، و با افزایش دما، مقدار آن متناسب با افزایش می،یابد. انتظار می٫رود که این ویژگی نقش اصلی را در وابستگی دمایی K در دماهای پایین بازی کند. در دماهای بالاتر از دمای دبای (P > 0)، C اصولاً ثابت است، ولمی گاز فونون چگالی بزرگتری دارد که منجر به برهمکنش فونونی بزرگتر و ۸ کوتاهتر میشود. در اینجا، هر چه دما بالاتر باشد برهم کنش بیشتر میشود. ازاین٫و، انتظار می٫ود که در دماهای بالا، رسانندگی گرمایی (K) با افزایش دما کاهش یابد. به این ترتیب انتظار میرود که جایی در میانهٔ بازهٔ دمایی، K به بیشترین مقدار خود برسد، که البته با تجربه سازگار است (شکل۵–۲۷). مقدار بیشینهٔ K بستگی به اندازهٔ نمونه دارد، زیرا در یک بلور خالص، ابعاد نمونه حد بالایی را بر مقادیر ۸ اعمال می کند که میتواند از مثلاً ۵۰ ۵۰ تا ۵۰ mm ۵۰ متغیر باشد. در گسترهٔ دماهای بالا داریم:  $K \sim T^{-1}$ 

> زیرا، چنان که در بالا اشاره شد، در دماهای بالا انتظار می رود که  $\Lambda \sim \langle n \rangle^{-1}$

که در آن (n) چگالبی میانگین فونون۵است که از قانون توزیع بوز–اینشتین (۵–۴) پیروی می کند:  $\langle n \rangle \sim \frac{1}{e^{\hbar \omega / k_B T} - 1} \longrightarrow \frac{k_B I}{\hbar \omega \ll k_B T}$ بنابراين  $K \sim \Lambda \sim (n)^{-1} \sim T^{-1}$ 

که با رفتار تجربی سازگار است.

ارتعاشات شبكه / ١۶١

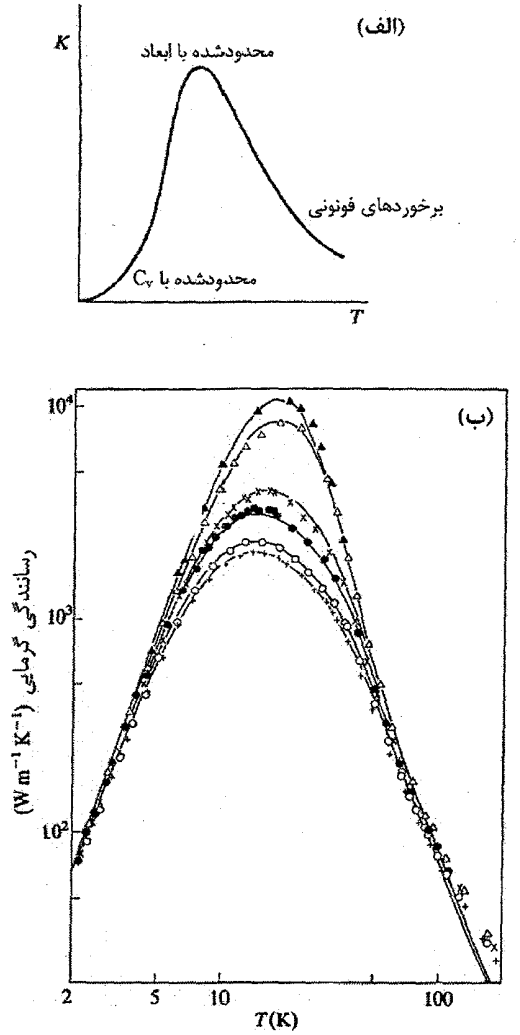

شکل ۵–۲۷ (الف) رفتار مورد انتظار برای تغییرات دمایی رسانندگی گرمایی. (ب) دادههای تجربی برای بلورهای LiF حاوى مقادير مختلف ايزوتوپ Li (▲: Li ٢/٠٪، △: ٠/٠٪، ×: ٣/٢٪، •: ٣/٢٪، ٥: ٣/٢٪، +: ١/٥٠٪)  $\lceil r \rceil$ 

انواع ناخالصی ها با جرمهای مختلف (و نیز ایزوتوپ های یک عنصر) موجب چالش هایی در توزیع دورهای جرمها شده و لذا ۸ کوتاهتر میشود، که این به نوبهٔ خود رسانندگی گرمایی را کاهش می،دهد. به طور مشابه، رسانندگی گرمایی نمونههای بسبلور ضعیفتر از تک بلورهاست، زیرا در اثر یراکندگی در مرزدانهها، مقدار بیشینهٔ ۸ را اندازهٔ بلورک ها تعیین می کند، نه ابعاد خارجی نمونه.

۱۶۲ / مبانی فیزیک حالت جامد

یک جنبهٔ غیرعادی در پراکندگی فونونی وجود دارد که از شرط پایستگی تکانهٔ بلوری ناشی میشود. از برهمکنش دو بستهٔ فونونی با بردارهای موج کاملاً معین، ممکن است یک تکفونون آفریده شود، در حالی که انرژی و تکانهٔ فونونی باید پایسته بماند، بنابراین  ${\bf q}_{\rm t}={\bf q}_{\rm t}$  است. در صورتی که q<sub>r</sub> در منطقهٔ اول بریلوئن بماند، این برهمکنش هیچ ویژگی غیرعادی ندارد و بر رسانش گرما اثری نمیگذارد. چنین رویدادی را فرآیند بهنجار یا ″n″ میخوانند. اما اگر ۹<sub>۱</sub> و ۹<sub>۲</sub>  ${\bf q_r}$  هر دو بزرگتر از  ${\bf G}$  پاشند، آنگاه روشن است که  ${\bf q_r}$  می $i$ واند بزرگتر از  ${\bf G}$  پاشد. بنابراین خارج از منطقهٔ اول قرار میگیرد و باید آن را در منطقهٔ ً همجوار دیگری به مرکز نزدیکترین نقطه از شبکهٔ وارون جستجو کرد (یا به زبان طرح منطقهٔ گسترده، به منطقهٔ دوم منتهی میشود). این نتیجه به هر نحوی که توصیف شود، دربردارندهٔ این نکتهٔ مهم است که ۹<sub>۳</sub> در جهت مخالف بردارهای  ${\bf q}_1$  و  ${\bf q}_2$  قرار میگیرد. در واقع  ${\bf q}_r$  را میتوان به وسیلهٔ  ${\bf q}_r-{\bf q}_r$  در منطقهٔ اول بریلوئن نمایش داد (شکل ۵–۲۸). چنین تغییر جهتی در تکانهٔ بلوری، تنها در تصویر منطقهای قابل فهم است. این رخداد با عنوان فرآیند واگرد یا ″u″ توصیف میشود و روشن است که اهمیت بهسزایی در کاهش رسانندگی گرمایی دارد. اکنون باید پرسید که <sup>«</sup>تکانهٔ گمشده<sup>»</sup> کجا رفته است. پاسخ این است که تکانهٔ گمشده به پیکرهٔ ساختار بلوری (به شکل یک وواحد) منتقل شده است.

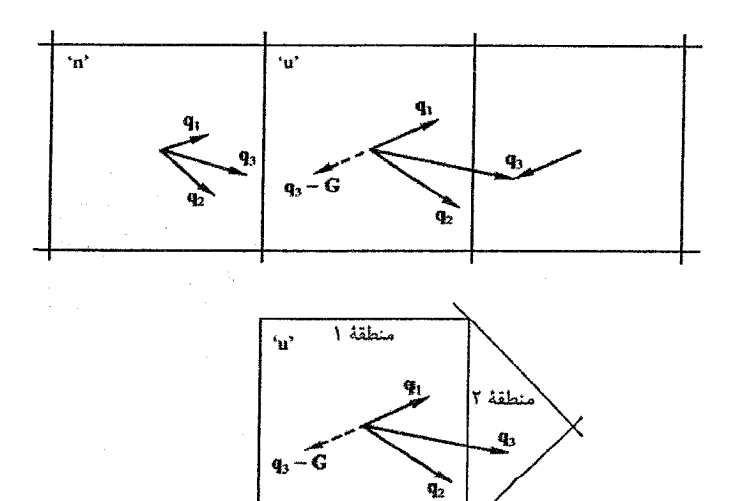

شکل ۵–۲۸ فرآیندهای بهنجار (n) و واگرد (u). فرآیند واگرد در طرح تکراری منطقهٔ اول نشان داده شده ولی از مفهوم منطقهٔ دوم (که در این مورد از سطح چهار مثلث شکل میگیرد و فقط یکی از آنها نشان داده شده است) نیز استفاده شده است (منطقههای دوم و بالاتر با جزئیات کامل در فصل ۷ بررسی میشوند). فرآایند u تتیجهٔ مستقيم تقارن انتقالي شبكه است.

ارتعاشات شبكه / ١۶٣

بزرگترین شبهتکانهٔ وابسته به فونون برابر است با  $h{\rm q_{max}}\sim G\,|K|\leq 9$ و  ${\bf G}$  بردار پایهٔ شبکهٔ وارون است). یعنی دو فونون به طور عادی نمی $\rm\,$ توانند ترکیب شده و یک تککفونون با  $\rm q_{max}$  وا ايجاد كنند. از طرف ديگر، يك مادهٔ بلورين جامد با ابعاد ماكروسكوپيكي ميتواند هر سرعت و تکانهٔ کوچک ددلخواهی داشته باشد. چنین مادهای میتواند به صورت یک جسم صلب که حرکت نسبی اتمهای سازای آن ثابت است، حرکت کند. فرآیند واگرد به این دلیل رخ میدهد که شبه تکانهٔ اضافی در برهمکنش فونونی می تواند صرف پسزنی کامل نمونه شود. ولی این رویداد تنها در صورتی مجاز است که تکانهٔ پس زنی به صورت واحدهای ħG به وجود آید، زیرا چنین افزایش هایی به علت تقارن انتقالی شبکه بر درجههای آزادی درونی تأثیر نمیگذارند. بنابراین ساختار بلور را باید هم به عنوان یک چشمه و هم یک چاهک برای تکانه بر حسب یکاهای بردار وارون G تلقی کرد. این ویژگی در همهٔ فرآیندهایی که در آنها میان ذرات (از جمله فوتونها) و بلور مبادلهٔ انرژی صورت میگیرد، دیده میشود. بلور به صورت سپر تکانه عمل کرده و موجب موازنهٔ انرژی و تکانه میشود، حقیقتی که در قانون براگ برای پرتو X به صورت رابطهٔ (۳–۸) نیز مشهود است. فرآیند واگرد بیشتر در دماهای بالا روی میدهد، زیرا این فرآیند مستلزم حضور فونون@ایی با بردار موج G پ<sup>1</sup> یا به عبارتی انرژی k<sub>B</sub>θ پ $\cos\frac{1}{\lambda}$  است (در واقع B<sub>D</sub> با مقدار بیشینهٔ q یعنی در ارتباط است). احتمال این که فونون انرژی  $k_{\rm B}\theta_{\rm D}$  داشته باشد با "c<sup>-θ</sup>p ٪ متناسب است،  $\frac{1}{\epsilon} {\bf G}$ ازاینرو وابستگی رسانندگی گرمایی به دما باید به صورت e<sup>θp /۲</sup>T باشد. بحث کاملی پیرامون رسانندگی گرمایی جامدات را میتوان در مرجع [۴] یافت.

[1] R. Stedman, G. Nilsson, *Phys. Rev.* **145** (1966) 492. [2] R. Stedman, L. Almqvist, G. Nilsson, Phys. Rev. 162 (1967) 549. [3] R. Berman, J. C. F. Brock, Proc. R. Soc. Lond. A289 (1965) 46. [4] R. Berman, *Thermal Conduction in Solids*, Oxford University Press, (1976). [5] C. B. Walker, *Phys. Rev.* 103 (1956) 547.

#### مطالعة بيشتر

مراجع

M. Dove, Lattice Dynamics, Cambridge University Press, Cambridge (1993).

برای بحث بیشتر در مورد دادههای گرمای ویژهٔ Ag ،Cu و Au رجوع شود به D. L. Martin, Can. J. Phys. 65 (1987) 1104.

۱۶۴ / مبانی فیزیک حالت جامد

#### مسائل

۵–۱ کدام سه عنصر بالاترین و کدام سه عنصر پایینترین دمای دبای را دارند؟

۵–۲ با استفاده از روابط (۵–۷)، (۵–۳۲) و (۵–۳۳)، رابطهای برای ظرفیت گرمایی دبای بیابید. سپس با انتخاب z = ħω / kBT و θp = ħω<sub>max</sub> / kB آن را به شکل مناسبتری بنویسید. بکوشید مقادیر حدی ظرفیت گرمایی در دمای بالا و پایین را پیدا کنید. برای دماهای پایین، بهتر است انرژی کل تعیین شده و آنگاه از آن نسبت به دما مشتق گرفته شود. فرض بر این است که در دماهای پایین ∞ → Z<sub>max</sub>. برای حل این مسأله، انتگرال استاندارد زیر مورد نیاز است:

$$
\int_{\infty}^{\infty} \frac{z^{r}}{e^{z}-1} dz = \frac{\pi^{r}}{10}
$$

۵–۳ بااستفاده از تقریب دبای که در بالا توصیف شد، نشان دهید که (الف) ظرفیت گرمایی یک شبکهٔ دوبعدی در دمای پایین متناسب با آت تغییر می کند؛ (ب) ظرفیت گرمایی یک شبکهٔ خطی در دمای پایین متناسب با T تغییر می کند.

۵–۴ نشان دهید که برای یک فنر کشسان ساده، ثابت نیرو در ارتعاشات عرضی بسیار کوچکتر از ثابت نیرو در ارتعاشات طولی است.

۵–۵ با دنبال کردن مثال زنجیرهٔ خطی (بخش ۵–۴)، طیف بسامد را تعیین کرده و شکل آن را رسم کنید.

۵–۶ بحث شبکهٔ خطی (بخش ۵–۴) را تکرار کنید، ولی علاوه بر برهمکنش کشسان بین اتمهای همجوار، برهم کنش بین نزدیکترین اتمهای بعدی را نیز با انتخاب ,c, =  $\frac{1}{\varsigma}$  در نظر بگیرید. منحنی پاشندگی حاصل را نمایش داده و طیف بسامد را رسم کنید.

۵−۷ فونونها امواج کشسانند. امواج صوتی و امواج گرمایی نیز فونون هستند. صوت با سرعتی از مرتبهٔ ``s cm s`\ منتشر مىشود، ولى امواج گرما بسيار آهستهتر و به روش پخشى انتشار مىيابند. این اختلاف رفتاری را توضیح دهید. ۵–۸ مطالعهٔ ارتعاشات طولی زنجیرهٔ دواتمی در بخش ۵–۷ را در موارد زیر دنبال کنید: (الف) سرعت فاز مُدهای آکوستیکی در نزدیکی ه = k را تعیین کنید و (ب) نشان دهید که در مُدهای اپتیکی، اتمهای مختلف در جهتهای متقابل حرکت میکنند (یعنی نشان دهید که نسبت دامنههای جابهجایی آنها، u1/υ، منفی است). اهمیت این حقیقت که در حد k = π/a، بسامد مُد آکوستیکی تنها شامل M, میشود و بسامد حدی مُد اپتیکی فقط وابسته به M<sub>۲</sub> است M, > M<sub>۲</sub>) چیست؟ (راهنمایی: رفتار u/v چگونه است؟)

۵–۹ معمولاً ارتعاشات شبکه سرچشمهٔ تغییرات انرژی داخلی یک جامد با دماست. با وجود این، سهم عوامل دیگر را نباید فراموش کرد، از جمله گذارهای بین ترازهای چندگانهٔ الکترونی نزدیک به هم و ساختار فوق٫ریز هسته در دماهای بسیار پایین. سهم این عوامل در انرژی داخلی یک جامد را توضیح دهید (در بخش ۱۵-۴ توضیح کوتاهی داده شده است).

۰–۱۰ شبکهٔ تنگ پکیدهٔ دوبعدی زیر و یاختهٔ یکهٔ آن که با بردارهای پایهٔ ۵<sub>۱</sub> و ۵<sub>۲</sub> مشخص شده است را در نظر بگیرید:

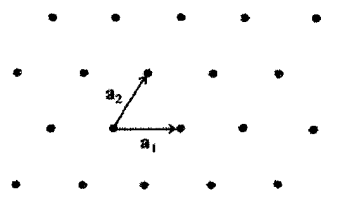

منطقهٔ اول بریلوئن مناسب با این شبکه را بیابید. ترتیبی دهید که بردارهای A، و A، بهدرستی سمتگیری کنند، سپس با استفاده از تقریب منطقهٔ همجوار برای تور ارتعاشی حاصل از جرمهای نقطهای، معادلهٔ پاشندگی را تعیین کنید (مختصات جرم نقطهای را با <sub>\</sub>ma و <sub>v</sub>na نشان دهید). بسامد در دو نقطه واقع بر مرز منطقه که هم|رز تقارنی نباشند را حساب کنید. (ارتعاشات عرضی را در نظر بگیرید.)

۵–۱۱ رسانندگی گرمایی ردهٔ خاصی از الماس در دمای اتاق چهار بار بهتر از مس است و بلور در Al<sub>۲</sub>O<sub>۲</sub> در ارای رسانندگی گرمایی است این ۶۰ W cm<sup>-۱</sup>K<sup>-۱</sup> است، که از بهترین مقدار برای مس Al<sub>۲</sub>O<sub>۲</sub> در هر دمایی بزرگتر است. توضیح دهید که چرا چنین است.

۵–۱۲ شیشه تشکیل شده است از آرایش نامنظم یونهای Si و O با فاصلهٔ میانگین حدود A۰ A. رسانندگی گرمایی آن که در دمای اتاق حدود 'س ۰٫۰۱ W cm ۰٫۰۱ است، با دما افزایش می یابد. چرا؟

199 / مباني فيزيك حالت جامد

۵–۱۳ یاختهٔ ویگنر–سایتس شبکهٔ وارون را منطقهٔ اول بریلوئن میiامیم. حجم این منطقه در مقایسه با حجم کرهٔ دبای، یعنی کرهای با  $\rm{q_{max}}$  که با  $\rm{\theta_{D}}$  تعیین می شود، چگونه است؟

۵–۱۴ با استفاده از خواص پاشندگی شبکهٔ خطی (که با خواص شبکهٔ سهبعدی در یک راستای تقارنی خاص، مثلاً [۱۰۰] یا [۱۱۰] مانسته!ند)، نشان دهید که اگر همهٔ فونونهای درگیر دارای قطبش همسان باشند (یعنبی قطبش همه L یا T باشد)، فرآیند n یا u نمی تواند رخ دهد، ولی اگر قرار باشد انرژی و تکانه پایسته بمانند، تغییر مشخصهٔ قطبش اجتنابناپذیر است. (راهنمایی: خواص پاشندگی L و T که در شکل ۵–۱۰ رسم شده است، را بر یک کاغذ کالک کپی کنید. با قرار دادن کالک روی شکل اصلی، چگونگی ترکیب دو مُد T و ظهور یک مُد L قابل مشاهده خواهد بود.)

۵–۱۵ شکل زیر بخشی از مقطع (۰۰۱) منطقهٔ اول بریلوئن بلور Al را نشان میدهد. این را بخش كاهشiباپذير منطقهٔ بريلوئن مىiامند. اين بخش كوچكترين ناحيه از منطقه است كه با توجه به شکل آن و تقارن شبکهٔ وارون، میتوان مقطع کامل منطقهٔ بریلوئن را ساخت. در تجربه یا محاسبه کافی است که رابطهٔ پاشندگی (۵)c تنها در این ناحیه از فضای q تعیین شود. پَربندهای بسامد ثابت برای مُدهای ارتعاشی طولبی در شکل رسم شدهاند. (این دادهها با مطالعهٔ پراکندگی پخشی پرتوهای از آلومینیم به دست آمدهاند [۵].) با استفاده از خواص تقارنی منطقه، با این بخش کاهشiاپذیر  $\rm X$ میتوان از خواص پاشندگی در سرتاسر مقطع آگاهی یافت. مقیاس q در راستاهای [۲۰۰] و [۲۲۰] خطی است و خود باید تقسیم.بندی q را نشانگذاری کنید (مقادیر q در مرزهای منطقه چقدرند؟). بسامد بر حسب Hz ١٠<sup>١٣</sup> داده شده است.

۵) را به صورت تابعی از q در راستاهای [۲۰۰] و [۲۲۰] رسم کرده و سرعت صوت در این دو راستا را برآورد کنید.

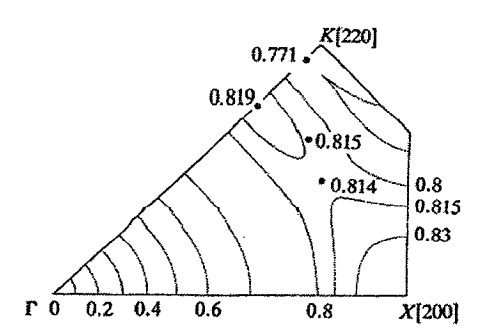
# رفتار فلزي و گاز الكترون آزاد

بیشتر عناصر خالص جامد، فلز و یا به عبارتی دیگر رسانای الکتریسیتهاند، که هر چه دما پایینتر باشد رسانندگی آنها بهتر است. فلزات کدرند، نور را به خوبی منعکس می کنند، مومسان و استحکام پذیرند. در این فصل کوشش می شود تا با برخی از این ویژگیها به ساده ترین روش ممکن، یعنی در قالب مدل گاز الکترون آزاد ایدهال، آشنا شویم.

به تجربه میدانیم که یک فلز بهخوبی از قانون اهم پیروی میکند، و هر چه میدان الکتریکی مورد استفاده ضعیف باشد، باز هم این گفته صادق است. البته انحرافهایی از قانون اهم در میدانهایی بسیار شدید دیده شدهاند. رسانندگی فلزی به انرژی فعالسازی نیاز ندارد، در صورتی که برای رسانندگی الکتریکی در نمک۵های یونی یا نیمرساناهایی مثل Si چنین نیست. بنابراین، برخی از الکترونها در فلزات نمیتوانند همواره به اتمهای خاصی مقید باشند، بلکه باید آزاد باشند تا در نمونه حرکت کنند. تصویری که از این الکترونهای آزاد در ذهن میسازیم چنین است که گویی آنها نظیر مولکولهای یک گاز معمولی محبوس در یک ظرف شیشهای، در فلز محبوس شدهاند. ظرف محدودکننده برای الکترون سد پتانسیلی است که در سطح فلز ظاهر میشود (شکل ۶–۱). درون فلز، الکترونهای آزاد گازی با چگالی یکنواخت تشکیل می دهند.

روشن است كه الكترونهاي آزاد بايد الكترونهاي ظرفيت باشند، زيرا اين الكترونها ضعيفترين بستگی را به اتمههای مادر دارند. در یک تصویر ساده ولی از بسیاری جهات کاملاً دقیق از یک فلز بلوری (مثل آلومینیم)، می توان تصور کرد که بلور یک مولکول بسیار بزرگ است که در آن همهٔ اتمهها به وسیلهٔ گاز الکترون ظرفیت به طور کووالانسی به یکدیگر پیوند خوردهاند، ولی پیوندها هیچ مشخصهٔ جهتی ندارند (یعنی نوعی "کووالانسی همسانگرد"). پارامترهای شبکهٔ بلوری فلزها و ترکیبهای یونی را می;توان اندازه گرفت و سپس اندازهٔ اتـمهای فلز و یون&ای مربوطه را تنخمین زد. با اختصاص این بحث به فلزات سادهتر، درمی یابیم که حجم یونی تنها ١٠ تا ١٥٪ حجم اتم است.

۱۶۸ / مبانی فیزیک حالت جامد

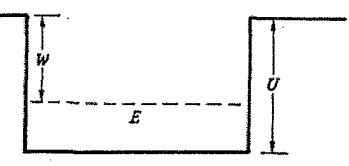

شکل ۶–۱ جعبهٔ پتانسیل ثابت یکبعدی. U پتانسیلی است که همهٔ الکترونها در آن حرکت میکنند و E انرژی جنبشی الکترونهاست که از ته جعبه اندازهگیری میشود.

هر یون موجب پیدایش یک چاه پتانسیل عمیق میشود و چاههای پتانسیل یونهای مجاور به هم می رسند تا یک پتانسیل مؤثر همانند شکل ۶-۲ به وجود آید. هر الکترون ظرفیت در پتانسیل کل حاصل از تمامی یونها و دیگر الکترونهای ظرفیت حرکت میکند. هر یاختهٔ اتمی فلز خالص بلوری، لزوماً یک واحد خنثای الکتروستاتیکی است و هر الکترون در چاه پتانسیل مؤثری حرکت می کند که هموارتر از پتانسیل شکل ۶–۲ است. سادهترین رهیافت این است که آن را ثابت فرض کنیم. البته این فرض چندان مناسبی نیست، ولی مسأله را خیلی ساده می کند و چنان که خواهیم دید هنوز میتواند با رفتار واقعی سازگار باشد. تأکید میشود که این پتانسیل ثابت، پتانسیل مؤثری است که یک الکترون ظرفیت دریافت میکند و عبارت است از پتانسیل کل میانگین حاصل از برهم کنش با همهٔ یونها و الکترونهای دیگر، از جمله برهم کنشهای متقابل کولنی و تبادلی. این پتانسیل را نخستین بار زومرفلد<sup>۱</sup> در سال ۱۹۲۸ بررسی کرد.

٦-٦ خواص بنيادي گاز الكترون آزاد معادلهٔ شرودینگر برای یک الکترون در گاز الکترون آزاد ایدهال به صورت زیر است:  $\left(\frac{-\hbar^r}{\mu}\nabla^r + U\right)\psi = i\hbar \frac{d\psi}{dt}$  $(1 - 9)$ که در آن، U انرژی پتانسیل ثابتی است که هر الکترون دریافت میکند. جواب عمومی معادلهٔ شرودينگر (۶-۱) را مي توان چنين نوشت:  $\Psi_{+} = Ae^{i(k.r - \omega t)} + Be^{-i(k.r + \omega t)}$ (۲–۲–الف)  $\mathbf{w} = A e^{i(\mathbf{k} \cdot \mathbf{r} - \omega t)} - B e^{-i(\mathbf{k} \cdot \mathbf{r} + \omega t)}$ (۶–۲–ب)

که در آن، W/ħ، و W ویژهمقدار انرژی است. مؤلفههای ψ امواج رونده در راستاهای متقابل را نشان میدهند. در جعبهای با پتانسیل ثابت و ابعاد متناهی، دامنهٔ موج در مجاورت مرزهای جعبه

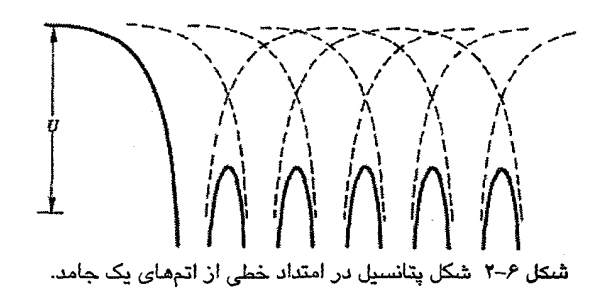

باید صفر باشد، که این امر به امواج ایستاده می|نجامد. لذا معادلهٔ (۶–۲–ب) با A=B یک تابع موج مناسب است. ولی با استفاده از شرایط مرزی دورهای (بخش ۵–۵)، میتوان از امواج ایستاده دوری جست (همچون مورد فونونها) و تابع موج را به صورت موج روندهٔ زیر نوشت:  $\psi = A e^{i(\mathbf{k} \cdot \mathbf{r} - \omega t)}$  ( $\mathbf{r}$ - $\mathbf{r}$ )

که در آن، k میتواند علامتهای مثبت و منفی اختیار کند. (به عنوان تمرین، نشان دهید که با اعمال شرایط مرزی دورهای به بخشی از یک گاز الکترون آزاد خطی، به نتیجهٔ N(k) = L/۲π برای چگالی حالتها در فضای بردار موج میرسیم). با جانشانی رابطهٔ (۶–۳) در (۶–۱)، داریم:

$$
\frac{\hbar^{\nu} \mathbf{k}^{\nu}}{\mathbf{r} \mathbf{m}} = \mathbf{W} - \mathbf{U} = \mathbf{E} \qquad (\mathbf{U} < \mathbf{W} < \cdot) \tag{5-9}
$$

كه E انرژى جنبشى الكترون با ويژەمقدار انرژى W است. بهتر است E نسبت به ته جعبهٔ پتانسیل اندازهگیری شود. بهعلاوه، دیگر نیازی نیست وابستگی زمانی تابع موج را به طور صریح به حساب آورد. با نوشتن

$$
|\mathbf{k}| = \left(\frac{\mathsf{r}\mathsf{m}\,\mathsf{E}}{\hbar^{\mathsf{r}}}\right)^{1/\mathsf{r}}\tag{2-8}
$$

در می یابیم که بردار موج، عدد کوانتمی الکترون در این گاز است. از آنجا که همهٔ الکترونها در گاز انرژی پتانسیل پکسانی دارند، لذا حالتهای الکترونی گوناگون تنها از نظر انرژیهای جنبشی با هم تفاوت خواهند داشت. بنابراین، حالتهای مختلف با مقدار k ی افزایشی به ترتیب توسط الکترونهای موجود پر میشوند.

الکترونها در نمونهای به حجم V محبوستان به طوری که از بهنجارش تابع موج داریم:  
۱
$$
V = A^rV = A^rV
$$

بنابراين

۱۷۰ / مبانی فیزیک حالت جامد

احتمال یافتن الکترون در عنصر حجم dV عبارت است از: qv $\psi^*$  dV، یعنی dV/V. بنابراین الکترونهای آزاد که به وسیلهٔ توابع موج تخت با بردارهای موج ویژهٔ k توصیف میشوند، گازی با چگالی یکنواخت تشکیل میدهند. در اینجا مانند مورد فونونها، با تعریف شرایط مرزی دورهای، حالتهای الکترونی ویژه را به هر بردار موج مجاز نسبت میدهیم. باز هم هر حالت انرژی، حجم از شبکهٔ وارون را اشغال میکند، که در فضای k به همان چگالی حالت،هایی منجر X در اشبکه وارون را اشغال میشود که در بخش ۵–۵ به صورت زیر به دست آمد:  $N(k) = V / \lambda \pi^{r}$  $(Y - 9)$ 

با وجودی که فونونها و الکترونها ذرات بسیار متفاوتی هستند، اما هر دو با امواج تخت توصیف میشوند و از این دیدگاه مبنای فیزیکی یکسانی دارند. هرگاه رفتار فیزیکی با توابع موجی به شکل (۶–۳) مشخص شود، رابطهٔ (۶–۷) قابل استفاده است. این نتیجه برای همهٔ ساختارهای دورهای و پیوسته معتبر است؛ ساختار پیوسته حالت خاص ساختار دورهای با دورهٔ صفر است.

۶-۱-۱ بردار موج فرمی

الکترون دارای تکانهٔ زاویهای اسپینی متناظر با عدد کوانتمی ب<sup>د</sup> = s است و در یک میدان مغناطیسی خارجی هرچند ضعیف، تنها می تواند دو سمتگیری نسبت به راستای میدان اختیار کند. ازاین٫و، هر حالت الکترونی مجاز k به طور دوگانه تبهگن است. رابطهٔ (۶–۴) و همسانگردی پتانسیل ثابت بدین معناست که سطوح انرژی ثابت در فضای k کرویاند. اگر یک گاز ایدهال متشکل از N الکترون باشد، پس در صفر مطلق پایینترین ترازها تا تراز N پا پر میشوند و برای بردار موج نیز مقدار بیشینهای متناظر با بالاترین تراز اشغال شده وجود دارد. این مقدار بیشینه را "بردار موج فرمی" میخوانند و با نماد k<sub>F</sub> نمایش میدهند. روشن است که

$$
\frac{N}{\gamma} = \frac{V}{\lambda \pi^r} \frac{1}{\gamma} k_F^r
$$

 $k_F = (r \pi^r n)^{1/r}$  $(1 - 5)$ 

که در آن، n چگالی الکترون (N /V) است. بهعلاوه، برای الکترونها انرژی جنبشی بیشینهای متناظر با k<sub>F</sub>، به نام "انرژی فرمی"، به صورت زیر وجود دارد:

$$
E_F = \frac{\hbar^v k_F^r}{rm} \tag{4-8}
$$

۶-۱-۲ نوار انرژی الکترون آزاد

هر گسترهای از k + dk تا k + dk متناظر است با یک پوستهٔ کروی محصور بین سطوح انرژی ثابت E و E + dE. فرض كنيد كه اين پوسته دربردارندهٔ dN حالت الكتروني باشد. با توجه به بحث پيش روشن است که

> $\frac{dN}{dx} = \frac{V}{4\pi r}$   $\tau k^{\tau} dk$ با استفاده از رابطهٔ (۶–k ،(۴) را بر حسب E مینویسیم:  $dN = \frac{V}{\pi^r h^r} (\Upsilon m^r E)^{1/r} dE$  $(1 - 9)$

اکنون *چگال<sub>ی</sub> حالت مای الکترونی (*N(E را تعریف میکنیم که عبارت است از تعداد ترازهای الکترون (با احتساب اسپین) بر واحد گسترهٔ انرژی در نمونه. در نتیجه، اگر dN تعداد ترازهای الکترون در گسترهٔ انرژی E + dE تا تا باشد، انتظار داریم که  $dN = N(E) dE$  $(11 - 9)$ 

$$
N(E) = \frac{V}{\pi^r \hbar^r} (rm^r E)^{1/r}
$$
 (17–9)

یعنبی، چگال<sub>ی</sub> حالتها با <sup>۲٬۲</sup> و حجم نمونه متناسب است (شکل ۶–۳). البته میتوان آن را به واحد حجم بهنجار کرد، ولی این کار چندان مناسبی نیست، زیرا (N(E مقادیر بسیار بزرگی به خود میگیرد. بهتر است که به حجم اتمی رجوع شود و در نتیجه چگالی حالتهای الکترونی بر واحد گسترهٔ انرژی بر اتم به صورت زیر تعریف شود:

$$
N(E) = \frac{\Omega}{\pi^r \hbar^r} (rm^r E)^{1/r} = \frac{1}{\pi^r} \times E^{1/r}
$$
 (17-9)

که در آن  $\Omega$  حجم اتمی است.

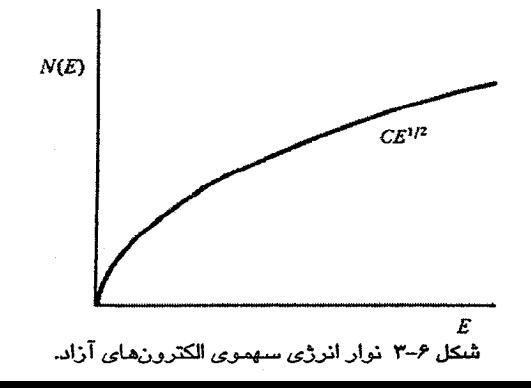

۱۷۲ / مبانی فیزیک حالت جامد

#### ۶-۱-۳ نوسانهای چگالی بار

گاز الکترون آزاد ایدهال را میتوان به صورت توزیع همگنی از بار منفی در نظر گرفت که به طور الکتروستاتیکی با زمینهٔ یکنواختی از بار مثبت خنثی شده است. بار مثبت زمینه را یونها تأمین می کنند که اصولاً همهٔ جرم سیستم را تشکیل میدهند. یونها را به صورت زمینهای ساکن در نظر می گیریم که الکترونها در آن حرکت می کنند. در این صورت، گاز الکترون یک سیستم دینامیکی است و بنابراین میتوان انتظار داشت که اُفتوخیزهایی در چگالی میانگین یکنواخت آنها بروز کند. فرض کنیم که در یک حجم کوچک و، برای سادگی، استوانهایشکل، الکترونها وادار به جابهجایی صلب ۵ شوند (شکل ۶–۴). از آنجا که بستر مثبت ایستاست، این جابهجایی منجر به یک گشتاور دوقطبی الکتریکی با شدت p=−ne∆A*l می*شود، که متناظر با قطبش (گشتاور دوقطبی بر واحد حجم) P = –ne∆ است. این قطبش، که در مجموعهای از الکترونها و یونها (که رویهمرفته خنثی است) ایجاد شده است، منجر به یک میدان الکتریکی به صورت زیر میشود:  $\mathbf{F} = \frac{-\mathbf{P}}{2} = \frac{\text{neA}}{2}$ 

كه 80 نفوذپذيري خلأ است. بنابراين معادلهٔ حركت هر الكترون در اُفتوخيز چگالي عبارت است از:

$$
m\frac{d' \Delta}{dt'} = -eE = -\frac{ne'}{\varepsilon_o} \Delta
$$
  
که معادلهای است برای جر کت هماهنگ با بسامد

$$
\omega_{\rm p}^{\rm r} = \frac{\rm ne^{\rm r}}{\epsilon_{\rm o} \rm m} \tag{16-8}
$$

به این ترتیب ملاحظه میشود که گاز الکترون میتواند دستخوش نوسانهای طولی چگالی بار شود که به "نوسانهای پلاسما" معروفند. گرچه واژهٔ "پلاسما" برای توصیف گاز یونیزهٔ معمولی موجود در لامپهای تخلیه ابداع شد، ولی روشن است که در مورد گاز الکترون نیز واژهٔ مناسبی است. كوانتوم نوسان پلاسما، *\$v*o، "پلاسمون" خوانده مىشود.

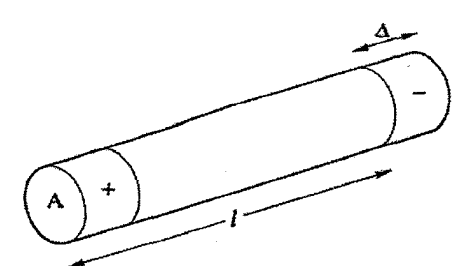

شکل ۶–۴ اُفت،وخبز چگالی بار در گاز الکترون آزاد. فقط الکترون۱ما در زمینهای از بارهای مثبت ایستا حرکت دارند.

تا اینجا با جنبهای بنیادی گاز الکترون ایدمال به قرار زیر، آشنا شدهایم:  
\n
$$
k_F = (\tau \pi^r n)^{1/r}
$$
\n
$$
E_F = \frac{\hbar^r k_F^r}{\tau m}
$$
\n
$$
N(E) = \frac{\Omega}{\pi^r \hbar^r} (\tau m^r E)^{1/r}
$$
\n
$$
\hbar \omega_p = \hbar \left(\frac{ne^r}{\epsilon_0 m}\right)^{1/r}
$$
\n
$$
\hbar \omega_p = \hbar \left(\frac{ne^r}{\epsilon_0 m}\right)^{1/r}
$$

 $\hbar\omega_{\rm p}$  مقادیر عددی N(E)  $\rm E_F$   $\rm k_F$  و  $\sim$ ۶

روشن است که در گاز الکترون ایدهال تنها یک متغیر مستقل وجود دارد، و آن چگال<sub>ی</sub> الکترون n است که می تواند به صورت  $\Omega$ /۳۵ نیز نوشته شود ( $\Omega_\mathrm{o}$  ظرفیت اتـمهای سازای گاز و  $\Omega$  حجم اتمی است). روش دیگر نمایش n استفاده از شعاع r<sub>o</sub> کرهٔ قلمرو هر الکترون است، یعنی:

$$
\frac{f}{r}\pi r_0^r = n^{-1} \tag{10-9}
$$

مقادیر نوعی n و r یبرای چند فلز سادهتر در جدول ۶–۱ داده شدهاند. به مقادیر فَرینه برای Be و Cs توجه کنید.

کاربرد روابط گاز الکترون آزاد در مواد واقعی ممکن است اقدامی جسورانه تلقی شود. نخست باید مفهوم ظرفیت روشن شود، که در مورد فلزات ساده (مثل In ،Mg ،Na و Pb) آسان است و دقیقاً از ظرفیت قراردادی در شیمی استفاده میشود. ولی این کار در مورد فلزات واسط، فلزات خاکی نادر یا اکتنیدها مجاز نیست. بنابراین محاسبات عددی روابط گاز الکترون آزاد که در زیر میآید، تنها به فلزات ساده محدود میشوند. مقادیر حاصل در جدول ۶-۱ فهرست شدهاند. دیده میشود که E<sub>F</sub> و  $\hbar\omega_{\rm p}$  مرتبهٔ بزرگی یکسانی دارند، ولی  $\hbar\omega_{\rm p}$  همواره تا حدی از E<sub>F</sub> بزرگتر است. گاهی انرژی فرمی به صورت زیر نوشته میشود:  $k_B T_F = E_F$  $(1V-9)$ 

پُرانرِژیترین الکترون دارای انرژی فرمی است، که اگر بر حسب دمای هم۱رز T<sub>F</sub> که "دمای فرمی" خوانده میشود، بیان شود میتوان به مقدار بسیار بزرگ آن پی برد. این دما در گسترهٔ K-۱۰<sup>-۱۰۴</sup>

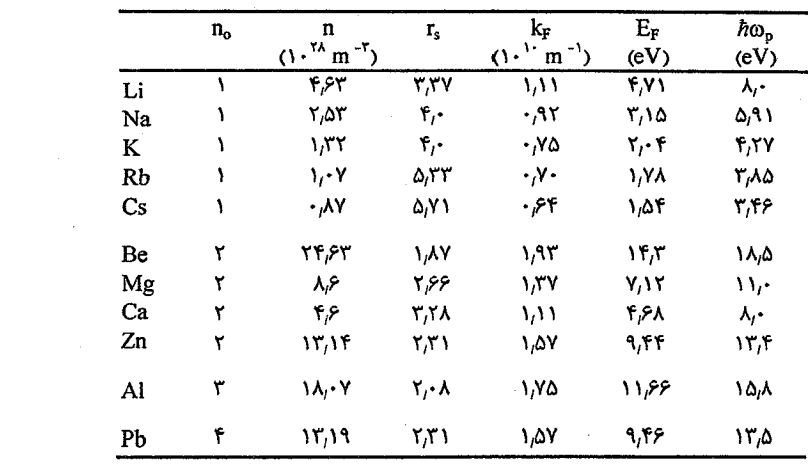

جدول ۶–۱ دادهمای الکترون آزاد برای برخی فلزات.

است. بزرگی انرژی فرمی (و در نتیجه انرژی پلاسمون) کاملاً مشهود است. ترازهای انرژی اشغال شدهٔ گاز الکترون در صفر کلوین، اساساً از انرژی جنبشی صفر آغاز و تا انرژی فرمی ادامه میLیابند. چنان که دیدیم، ترازها بنا بر تابع (N(E که نشاندهندهٔ یک نوار انرژی سهموی است (شکل ۶–۳)، توزیع میشوند. استفاده از واژهٔ \*نوار\* از آن جهت است که ترازهای انرژی قابل دسترس در همهٔ نمونههای واقعی آنچنان به هم نزدیکند که توزیعشان را معمولاً \* توزیع شبهپیوسته<sup>»</sup> میiامند، یعنی چیزی که با وجود ناپیوستگی، در عمل پیوسته به حساب میآید. چگالی حالتها را به صورت زیر مینویسیم:

$$
N(E) = \frac{V}{\pi^{\gamma} \hbar^{\gamma}} (\gamma m^{\gamma} E)^{1/\gamma} = C E^{1/\gamma}
$$

و کافی است که نحوهٔ وابستگی به انرژی مشخص باشد (در صورت لزوم، شکل ضریب ثابت را میتوان بهآسانی به دست آورد). در واقع، چنان که از محاسبهٔ زیر برای انرژی میانگین الکترون در صفر کلوین دیده میشود، غالباً نیازی به دانستن مقدار دقیق ضریب ثابت C نیست:

$$
\langle E \rangle = \int_{E_F}^{E_F} N(E) E dE / \int_{E_F}^{E_F} N(E) dE
$$

$$
= \int_{E_F}^{E_F} C E^{r/r} dE / \int_{E_F}^{E_F} C E^{r/r} dE
$$

بنابراين

 $\langle E \rangle = \frac{\tau}{\lambda} E_F$  $(1A-9)$  رفتار فلزي و گاز الكترون آزاد / ۱۷۵

 $\, {\mathfrak{n}}_{{\rm o}}\,$ با بهنجارکردن (N(E به حجم اتمی و اندازهگیری انرژی بر حسب الکترون<code>NG</code> با بهنجارکردن  $\rm E_F$  معلوم باشد، آنگاه چنان که مثال زیر نشان میدهد، میتوان (N(E را بهسادگی بر حسب  $\rm n_o$  و محاسبه کرد. واضح است که

$$
\int_{\cdot}^{E_{\rm F}} N(E) dE = \frac{v}{\tau} C E_{\rm F}^{\tau/\tau} = n_{\rm o}
$$

که نتیجه میردهد

$$
C = \frac{\tau}{\tau} \frac{n_o}{E_F^{\tau/\tau}}
$$

بنابراين

$$
N(E) = \frac{r}{r} \frac{n_o}{E_F^{r/r}} E^{1/r}
$$
 (14-9)

به ویژه در مجاورت سطح فرمی، داریم:

$$
N(E_F) = \frac{r}{r} \frac{n_o}{E_F} \tag{7.–9}
$$

که برای برآورد (N(E<sub>F</sub> رابطهٔ مناسبی است. به عنوان مثال، آلومینیم را در نظر میگیریم که برای تن E<sub>F</sub> = ۱۱٫۶ eV و ۳ = 0<sub>0</sub> است. در نتیجه '~atom '~ ۲۹ eV + ۱۱٫۶ eV ، که مرتبه '~N(E<sub>F</sub>) = بر ۳ و '#e بزرگی نوعی N(E<sub>F</sub>) در یک فلز ساده است. یک مول آلومینیم (۲۷ g) شامل ۱۰<sup>۳۳</sup> × ۱۶تم و دارای حجم مولی "۱۰ cm است. بنابراین در حجم "۱۰ cm آلومینیم، چگالی حالتها در تراز فرمی برابر با ۰٫۳۴×۱۰<sup>۳۳</sup> × ۰٫۳۹× ۰٫۳۹× ۰٫۳۹× تراز بر eV بر مول، و میانگین فاصلهٔ آنها برابر با ۴٫۳× ۱۰<sup>-۳۴</sup> × ۴٫۳ است. بدین ترتیب می توان به ماهیت شبهپیوستهٔ ترازها و دلیل استفاده از واژهٔ "نوار انرژی" پی برد. همچنین روشن است که چرا ترجیح داده میشود که (N(E به اتم نسبت داده شود.

#### ۶-۳ مقایسه با آزمایش

در هر حال، آیا میتوان ارزیابیهای سادهٔ خود از  $\rm{E_{F}}$  (E<sub>F)</sub> و  $\hbar\omega_{\rm{p}}$  را با خواص فلزات واقعی مقایسه کرد؟ پیش از پاسخ به این سؤال، باید توجه داشت که اغلب اندازهگیریها در دمای اتاق انجام شدهاند و باید اثر دما بر گاز الکترون را در نظر گرفت. از دید فیزیکی، روشن است که میانگین انرژی الکترون در مقایسه با انرژی گرمایی متناظر با دماهای آزمایشگاهی، چنان بزرگ است که به نظر میرسد گاز الکترونی به تغییرات دما حساس نباشد. الکترونها از اصل طرد پاؤلی پیروی میکنند، یعنی هیچ دو الکترونی در یک اتم مجموعه اعداد کوانتومی یکسانی ندارند.

١٧۶ / مباني فيزيک حالت جامد

در مورد گاز الکترونی، اصل طرد پاؤلی بدین معناست که دو الکترون ممکن نیست مؤلفههای (k<sub>z</sub> و k<sub>y</sub> ،k و (k<sub>z</sub>) و نیز جهتهای اسپینی یکسانی داشته باشند. به این دلیل، اشغال حالتهای الکترونی از توزیع آماری فرمی-دیراک پیروی میکند و احتمال این که تراز انرژی E اشغال شده باشد با رابطة زير تعيين مي شود:

$$
f(E) = \frac{1}{e^{(E-E')/k_B T} + 1}
$$
 (Y) -9)

که در آن، 'E پارامتر مشخصهٔ گاز (پتانسیل شیمیایی) است، که برای گاز الکترون آزاد، وابستگی ضعیفی به دما دارد:

$$
E' \approx E_F \left[ \sqrt{\frac{\pi^{\gamma}}{T_F}} \left( \frac{T}{T_F} \right)^{\gamma} \right]
$$
 (YY–9)

معمولاً نیازی به ملاحظهٔ این وابستگی دمایی ضعیف نیست و میتوان انرژی فرمی (E<sub>F</sub>) را جانشین 'E کرد، به طوری که

$$
f(E) = \frac{1}{e^{(E - E_F)/k_B T} + 1}
$$
 (YY- $\varphi$ )

شکل ۶–۵ احتمال اشغال یک تراز الکترونی را نشان میدهد. در دمای اتاق، پهنای باریکی برای گذار از حالتهای پُر به حالتهای اشغالنشده وجود دارد. از آنجا که این پهنا حدود ۰٫۰۵ و ۰٫۰۵ بسیار کوچکتر از E<sub>F</sub> است، لذا انرژی قطع فرمی همچنان تیز می.اند. معمولاً مرز تیز بین حالتهای پر و خالبی در فضای k را "سطح فرمی" میخوانند. چنان که دیدیم، سطح فرمی گاز الکترون ایدهال کروی است، ولمی در فلزات واقعی شکلهای پیچیدهای دارد.

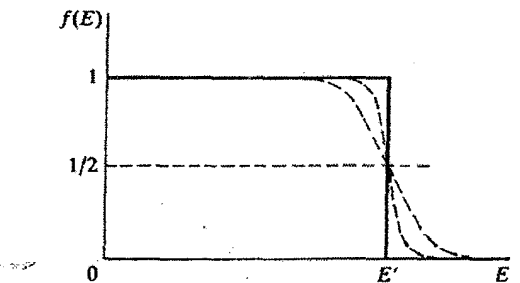

شکل ۶–۵ تابع توزیع فرمی–دیراک خط پُر، تابع توزیع در صفر کلوین را نشان میدهد که دارای قطع پلهای در /E است. در دماهای مخالف صفر (منحنیهای خطچین)، احتمال اشغال حالتی با انرژی نزدیک به 'E' به طور تدریجی تغییر میکند، که هر چه دما بالاتر رود تغییر بیشتر میشود. با وجود این، در همهٔ دماهای آزمایشگاهی  $\cdot$  kBT << E' معمول، تغییر در  $f(E)$ نزدیک به  $E'$ هنوز بسیار تیز است، زیرا

۶-۳-۱ يلاسمونها

از آنجا که h و t، eV و h واضح است که نوسانهای پلاسما، یعنی نوسانهای چگالی بار در گاز  $\hbar\omega_{\rm p}$ الکترون، نمیتوانند خودبهخود رخ دهند، بلکه برای خلق یک کوانتوم از چنین نوسانی که "پلاسمون" خوانده میشود، انرژی بسیار زیادتری مورد نیاز است. در عمل، میتوان با عبور الکترونهای پُرانرژی از درون فلز، پلاسمونها را برانگیخت. فیلمهای نازک فلزی با ضخامت حدود ۸ ۱۰۰۰، در برابر الکترونها شفافند، ول<sub>ی</sub> مشاهده شده است که برخ<sub>ی</sub> از الکترونها هنگام عبور از فیلم، انرژی خود را به صورت مقادیر گسسته از دست میٖدهند. وقتی الکترونها از سطح فلزات بازتابیده میشوند نیز، این گونه أفت گسستهٔ انرژی رخ میدهد. مثلاً در آلومینیم، مقادیر گسستهٔ اُفت انرژی در حدود ۱۵، ۳۱ و ۴۷ ه $\omega_\mathrm{p}$  هستند که به  $\omega_\mathrm{p}$   $\hbar\omega_\mathrm{p}$  و ۳ $\hbar\omega_\mathrm{p}$  بسیار نزدیکند. چنین پدیدهای در فلزات دیگر نیز دیده شده است، که ازاین٫رو به نظر می٫سد مدل سادهٔ گاز الكترون ايدهال مدل مناسبي باشد.

### ۶-۳-۲ طیفسنجی پرتو X

فرض کنیم فلز هدف یک لامپ پرتو X از جنس آلومینیم باشد و ترتیبی داده شود که تنها بالاترین تراز مغزی، که در مورد آلومینیم LIII است، یونیزه شود (شکل ۶–۶). حالت الکترونی خالبی در تراز L ممکن است با یک الکترون ظرفیت که به داخل آن سقوط میکند، پر شود. در این رویداد، الکترون یک فوتون با انرژی ۷۰ ۵۷، به نام "پرتو X نرم" تابش میکند. پرتو X گسیلی را میتوان با استفاده از طیفسنج توری خلأ مطالعه کرد. اگر الکترونهای ظرفیت، نواری از ترازهای انرژی را اشغال کرده باشند، آنگاه توزیع طول موج پرتوهای X نرم گسیلی باید نمایانگر پهنای توزیع انرژی الکترونهای ظرفیت باشد. بدین ترتیب، این آزمایش امکان میدهد که (الف) وجود یا عدم وجود نواری از ترازهای الکترون مشخص شود، و (ب) بخش اشغالشدهٔ نوار (یعنی پهنای نوار) اندازهگیری شود که به عبارتی همان اندازهگیری E<sub>F</sub> است. در اصل باید میتوانستیم توزیع (N(E را نیز به دست آوریم، ولی انجام این مهم مستلزم آگاهی دقیق از احتمال گذار است. برای جلوگیری از اکسایش یا هر گونه آلودگی نمونه، آزمایشها باید در خلأ بسیار بالا (بهتر از Torr `` ۱۰ `` انجام شوند. نتایج تجربی وجود نوارهای الکترون ظرفیت را به طور کلی تأیید میکنند، و پهنای نوار برای فلزات سادهتر به طور شگفتانگیزی با مقادیر E<sub>F</sub> مدل الکترون آزاد سازگار است. بهعلاوه، دلیل روشنی بر وجود یک انرژی قطع فرمی وجود دارد (شکل ۶–۷).

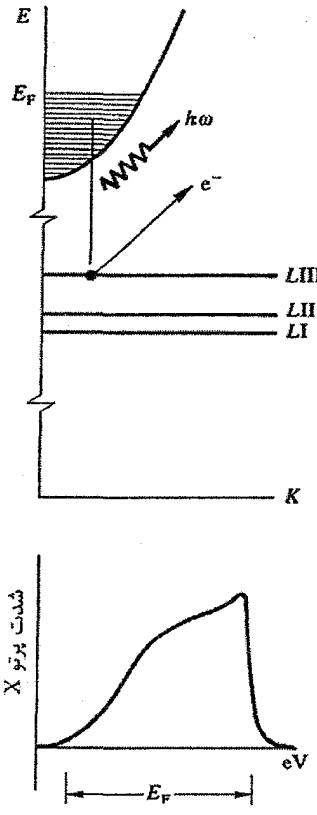

شکل <sup>م\_م</sup> منشأ طبف پرتو X نرم در یک فلز و نمایش طرحوار سیمای عمومی آن. یکی از بالاترین تراز*ه*ای مغزی برانگیخته می شود، حالت خالی با یک الکترون از نوار ظرفیت پر شده و انرژی به مىورت فوتون آزاد می شود.

یکمی از روشهای تجربی تکمیلی برای بیرون راندن فوتوالکترونها از نمونه، استفاده از یرتوهای X تکفام یا پرتوهای فرابنفش است. فوتون،های پرتو X معمولاً Al K $\alpha_{\scriptscriptstyle\rm 1Y}$  با انرژی Mg Ka, واس بیرون راندن الکترونهای ۱۲۵۳٫۶ eV هستند. این انرژیها برای بیرون راندن الکترونهای Mg Ka, با مغزی و نیز الکترونهای ظرفیت به اندازهٔ کافی زیادند. برخی از الکترونهای فوتوگسیلیده، هنگام فرار از نمونه انرژی از دست نداده و فلز را با انرژی جنبشی (KE) معینی ترک می کنند (شکل ۶–۰):  $KE = \hbar \omega - \bar{\omega}$ انرڑی بستگے —  $\Phi$  $(YF - F)$ که در آن، انرژی بستگی، عمق زیر تراز فرمی که الکترون از آنجا سرچشمه میگیرد را نشان میدهد

و @ تابع کار (یعنی کمترین انرژی لازم برای بیرون راندن یک الکترون از فلز) است. روشن است که هر چه انرژی بستگی الکترون کمتر باشد، انرژی جنبشی آن بزرگتر است و الکترونهایی که از

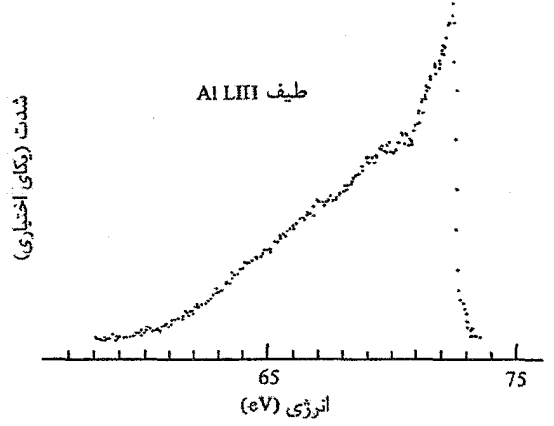

شکل ۶–۷ یک طبف پرتو X نرم نوعی از یک فلز ساده. پهنای نوار با مقدار E<sub>F</sub> (جدول ۶–۱) برای الکترون آزاد قابل مقايسه است [1].

نزدیکی تراز فرمی سرچشمه میگیرند بیشترین انرژی جنبشی را دارند. طیف فوتوگسیل پرتو X به صورت شکل ۶-۹ است. قلههای تیز مربوط به الکترونهای مغزی فوتوگسیلیده هستند. در انرژیهای بستگی پایینتر، توزیع پیوستهای از الکترونها، همخوان با نواری از حالتهای ظرفیت اشغال شده، وجود دارد. انرژیهای جنبشی را میتوان با استفاده از یک پتانسیل ترمزی بهسادگی بررسی کرد،

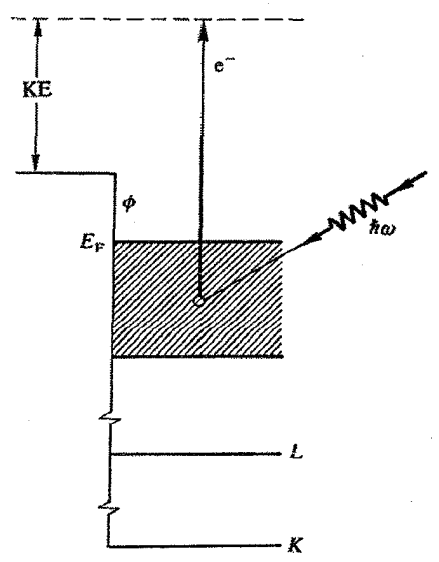

شکل ۶–۸ اساس آزمایش فوتوگسیل. یک فوتون باعث کنده شدن یک الکترون میشود که این الکترون بدون اتلاف انرژی نمونه را با انرژی جنبشی مشخصهاش ترک میکند.

١٨٠ / مباني فيزيک حالت جامد

اما روشهای پیچیدهتری نیز بر پایهٔ الکترون اپتیک وجود دارند. از نور فرابنفش (kv < ۵۰ eV) نیز می توان استفاده کرد که برای مطالعهٔ الکترونهای ظرفیت بسیار مؤثر است، ولی تفسیر دقیق طیف آن اغلب پیچیدهتر از طیفسنجی فوتوگسیل پرتو X است. در این مورد نیز خلأ بسیار بالایی لازم است و جزئیات روش تجربی بسیار پیچیدهتر از آنی است که از توصیف اصول آن برداشت می شود. لذا، بحث بیشتر در مورد این روشها به بعد موکول میشود. فعلاً توجه به این نتیجهٔ متقاعدکنندهٔ آزمایشها کافی است که نشان میدهند پهنای نوارهای انرژی اشغال شده توسط الکترونهای ظرفیت در فلزات ساده، مشابه با مقادیر E<sub>F</sub> مدل الکترون آزاد است. ترسیم شکل دقیق نوارهای الکترون ظرفیت در فلزات ساده با استفاده از این اندازهگیریها دشوار است، ولی دلیل کافی وجود دارد که شکل این نوارها بسیار شبیه به سهمی الکترون آزاد است.

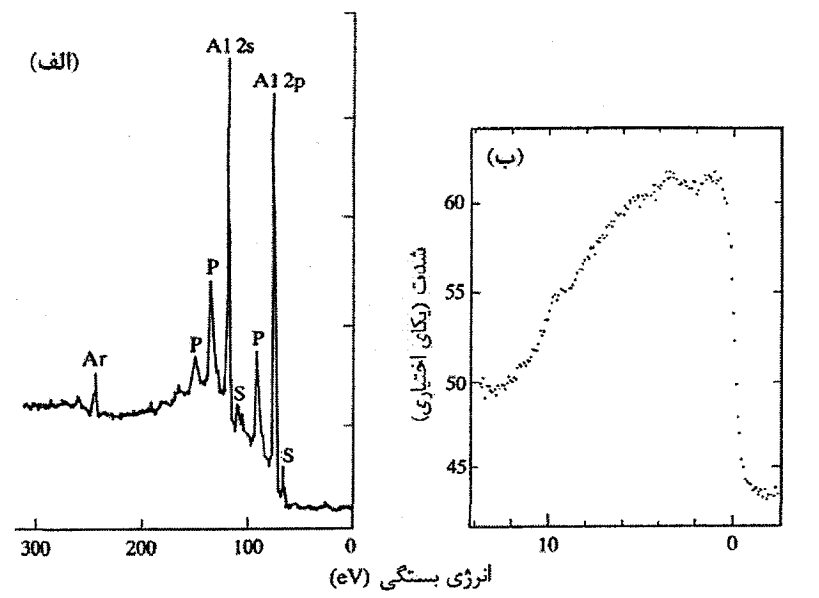

شکل ۶−۹ (الف) طیف فوتوگسیلی پرتو X برای Al که با تابشMg Kα گرفته شده است. قلههای ۲۶ و ۲۵ اتمی بهسادگی قابل نشخیصند. قلههای اضافی (P) توسط الکترونهایی به وجود میآیند که حین خروج از فلز انرژی خود را (به صورت مضرب صحيحي از انرژی پلاسمون) از دست میدهند. قلههای همزاد ضعیف اضافی (S)، از تابش کترهای مازاد در منبع سرچشمه میگیرند. سطحمقطع فوتویونش برای الکترونهای ظرفیت بسیار کوچک بوده و طیف آنها بهسختی قابل آشکارسازی است. الکترونهای ظرفیت با استفاده از نور فرابنفش ۵۰ eV ≥ ۵۰ بهتر قابل بررسیاند. (ب) نوار ظرفیت برای A1 که با پرتو X حاصل از Mg Ka و با زمان نوردهی Y h تهیه شده است. قطع تیز انرژی در تراز فرمی (که با پهنشدگی ناشی از دستگاههای آزمایش تعدیل شده است) بهروشنی دیده میشود. پهنای نوار ظرفیت حدود cV ۱۳ است. (شکل (الف) از مرجع [۲] و (ب) از [۲] اقتباس شدهاند.)

۶-۳-۳ ظرفیت گرمایی الکترونی

در پایان قرن نوزده، درود<sup>ا</sup> کوشید تا رفتار فلزی را بر حسب گاز الکترون کلاسیک توضیح دهد. نظریهٔ او از چند جهت موفقیت چشمگیری داشت ولمی در یک مورد بهشدت زیر سؤال رفت. اگر الکترونها همچون ذرات مستقل یک گاز رفتار کنند، آنگاه قانون تقسیم مساوی انرژی برای آنها معتبر است که بر اساس آن انرژی هر الکترون <sub>kB</sub>T بِ خواهد بود، و بنابراین ظرفیت گرمایی الکترونی برابر با n<sub>o</sub>R بِّ بر مول میشود (که n<sub>o</sub> ظرفیت است). با وجود این، در عمل تقریباً تفاوتی بین ظرفیتهای گرمایی فلزات و نارساناها مشاهده نمیشود (فصل قبل). تقریب کوانتومی ساده برای گاز الکترون آزاد، توضیح متقاعدکنندهای از این اختلاف کلاسیکی به دست میدهد.

الکترونهایی را در نظر میگیریم که نواری از ترازهای انرژی با توزیع (N(E را اشغال كردهاند. در دماي T، انرژي جنبشي كل الكترونها عبارت است از:

 $\Sigma = \int^{\infty} N(E) f(E) E dE$ 

و برای ظرفیت گرمایی الکترونی داریم:

$$
C_e = \frac{d\Sigma}{dT}
$$

محاسبهٔ Σ و یC به دلیل حضور تابع فرمی پیچیده است (برای بحث کامل مرجع [۴] را ببینید). در اینجا تنها نتیجه را میآوریم که عبارت است از:

$$
C_e = \frac{1}{r} \pi^r k_B^r N(E_F) T
$$
 (12-6)

البته، میتوان به روش سادهای نیز این نتیجه را به طور تقریبی به دست آورد. در مقایسه با انرژی میانگین الکترونها در گاز، انرژیهای گرمایی چنان کوچکند که تنها قادر به تغییر اشغال ترازهای انرژی در نوار باریکی از انرژی به پهنای ۲k<sub>B</sub>T حول تراز فرمی هستند. در این گسترهٔ باریک، میتوان فرض کرد که چگال<sub>ی</sub> حالتها ثابت بوده و با N(E<sub>F</sub>) داده میشود. بهعلاوه،  $f(\rm E_{F})$  همیشه برابر با ب<sup>د</sup> است (شکل ۶–۵). ازاینرو، تعداد الکترونهاییکه انرژی گرمایی تا $\frac{\texttt{v}}{\texttt{v}}$  بر الکترون را دریافت میکنند دقیقاً برابر است با:

$$
N(E_F) \times \tau k_B T \times \frac{1}{\tau}
$$

لذا،

$$
\Sigma = \frac{r}{r} N(E_F) k_B^r T
$$

١٨٢ / مباني فيزيك حالت جامد

بازنویسی می کنیم:

که مقداری نزدیکی به (۶۵–۲۵) را برای به دست م<sub>ی</sub>دهد:  
C<sub>e</sub> =r
$$
k_B^{\rm r}
$$
 N(E<sub>F</sub>)T (

به یاد داشته باشیم که بنابر تعریف، (N(E<sub>F</sub> چگالی حالتها بر eVبر اتم است. پس مقدار C<sub>e</sub> به یک اتم به عنوان واحد مربوط میشود. با استفاده از یک ضریب مناسب بهسادگی میتوان ،C را بر واحد جرم یا مول به دست آورد. لازم به یادآوری است که *این نتیجه مستلزم آن نیست که (N(E به شکل چگالی* حالت های الکترون آزاد باشد، بلکه در حالت کلبی، برای هر شکل نوار انرژی قابل استفاده است. در اصل، ،C وسیلهای است برای اندازه گیری (N(E, در فلزات. رابطهٔ (۴–۲۵) را به صورت زیر

و يا،

$$
\frac{C}{T} = \gamma + \alpha T^{\dagger} \tag{1A-9}
$$

با فرض این که بزرگی $\gamma$  و  $\mathfrak{a}\mathrm{T}^{\mathfrak{r}}$  قابل مقایسه باشند، از رسم  $C/\Gamma$  بر حسب  $\mathrm{T}^{\mathfrak{r}}$  یکک خط راست تشکیل میشود که از برخوردگاه آن با محور قائم، ۲به دست میآید (شکل ۶–۱۰).

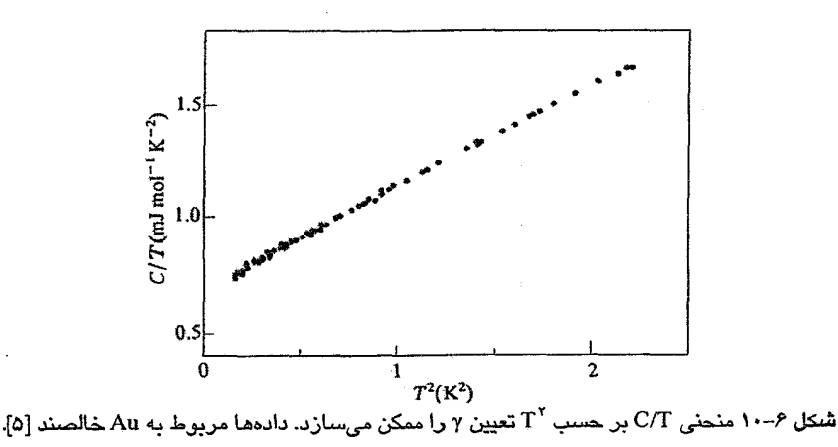

رفتار فلزي و گاز الكترون آزاد / ۱۸۳

تا کنون، ظرفیت گرمایی الکترونی تعداد زیادی از فلزات خالص و آلیاژها تعیین شدهاند. این نتایج نکات ارزشمندی دربارهٔ (N(E<sub>F</sub> به دست میدهند، گرچه با توجه به برهم کنشهای گوناگون بین الکترونهای ظرفیت و حتی مهمتر از آن، بین الکترونهای ظرفیت و یونها، در تفسیر مشروح دادهها بايد دقت كافي داشت.

با وجود این، دادههای تجربی برای فلزات ساده اغلب سازگاری نسبتاً خوبی با برآوردهای حاصل از نظریهٔ گاز الکترون آزاد دارند. وقتی تفاوتها نمایان میشوند، مرسوم است که با در نظر گرفتن جرم الکترون به عنوان یک پارامتر قابل تنظیم، نظریه و تجربه را سازگار کنند. اگر 70مقدار الکترون آزاد نظری و <sub>Yexp</sub> مقدار اندازهگیریشده باشند، جرم مؤثر الکترون \*mبه صورت زیر تعریف میشود:  $\mathbf{m}^{\mathbf{m}}$  $(\tau - \epsilon)$ 

که با نشاندن مقدار مناسب جرم مؤثر، γ<sub>0 و γα</sub> γ سازگار میشوند. رابطهٔ بالا همهارز است با:

$$
\left(\frac{m^*}{m}\right) = \frac{N(E_F)_{true}}{N(E_F)} = \frac{\gamma_{exp}}{\gamma_o}
$$
 (71-9)

البته باز هم باید مراقب بود که هنگام استفاده از چنین تحلیل سادهای، تأثیر برهم کنش های دیگر نادیده گرفته نشود. استفاده از جرم مؤثر الکترون برای سازگار کردن تجربه با نظریه (یا برعکس)، راهکاری رایج است. گرچه با این کار هیچ مشکلی حل نمیشود اما راهکار مناسبی است. در آینده دلایل کافی به دست خواهد آمد که نشان میدهند چرا یک الکترون باید جرمی متفاوت از جرم سکون خود داشته باشد. بررسی مقادیر تجربی y برای فلزات مختلف نشان می،دهد، در حالی که برای فلزات ساده  $K^{-1}$  mJ mol $^{-1}$  (  $\approx$   $\gamma$  است، مقادیر  $\gamma$  برای فلزات واسط به طور قابل $\sim$ لاحظهای بزرگتر (A –۱۰ mJ mol<sup>-۱</sup> K<sup>-۲ )</sup> است (جدول ۶–۲). بهزودی علت این اختلاف روشن میشود.

|    |                      |     | دول ۶–۲ مقدار (MJ mol ¯ ' K¯') γ برای برخی عناصر |
|----|----------------------|-----|--------------------------------------------------|
| Na | ۱٬۳۸                 | Ti  | ۳٫۳۵                                             |
| K  | ۲٬۰۸                 | v   | 9,76                                             |
| Mg | ۱٬۳۰                 | Cr  | 1.6                                              |
| Al | ۱٬۳۵                 | Mn  | ۹,۲۰                                             |
| Pb | ۲٬۹۸                 | Fe  | ۴٬۹۸                                             |
| Cu | $\cdot \gamma \cdot$ | Co  | ۴,۷۳                                             |
| Ag | ۰۶۵                  | Ni  | ۷,۰۲                                             |
| An | ۰.Y۳                 | Pt. | γ                                                |

## ۶-3-2 يذيرفتاري مغناطيسي ْ

الکترون دارای یک گشتاور مغناطیسی دائمی به اندازهٔ مگنتون بوهر µ<sub>B</sub> است که *درود* از وجود آن پے اطلاع بود. با توجه به این گشتاور مغناطیسی، گاز الکترون کلاسیکی باید نوعی پذیرفتاری مغناطیسی که بهسرعت با دما تغییر میکند (`R ∝ T) داشته باشد، که البته این رفتار مشاهده نشده است. باز هم با استفاده از رهیافت مکانیک کوانتمی میتوان به پاسخ رسید. در یک میدان خارجی ، الكترون آزاد داراي انرژي پتانسيل 4B<sub>0+</sub> است كه در آن µ<sub>B</sub> مگنتون بوهر است (پيوست ۰۱–۲ را ببینید). از آنجا که ۵ $\sim^\text{A} \text{eV} \text{G}^{-1} \cdot \text{eV} \text{G}^{-1} \cdot \text{eV}$  برابر با  $\text{B}_\text{o}$  برابر با ۱ (یعنی G، ۱۰<sup>۵</sup> که میدان کوچکی نیست) باشد، داریم :

 $\mu_B B_0 \approx 8 \times 1 \cdot 7$  eV

بدین ترتیب دیده میشود که میدانهای مغناطیسی با شدت معمولی (از مرتبهٔ G °۱۰)، تنها تغییرات اندکی در انرژی گاز الکترونی ایجاد میکنند. انرژی مغناطیسی را میتوان با این فرض که نوار ظرفیت به دو نیمهٔ مساوی تقسیم میشود که هر نیمه مربوط به یک جهت اسپین است، محاسبه کرد. میدان مغناطیسی خارجی هر یک از این دو نیمنوار را به اندازهٔ µB، ولی در دو جهت مخالف، جابهجا می کند. الکترونهای یک نیمهنوار، خود را در بالای حالتهای خالی نیمهنوار دیگر می بینند، لذا برای کمینه کردن انرژی، با واگرد اسپین خود به نیمٖنوار دیگر می٫وند. این ٖروند تا ایجاد تعادل بین دو نیمهنوار ادامه میbبابد. بدین ترتیب، میدان خارجی سبب اختلاف در اشغال دو نیمهنوار اسپینی شده و گاز با مغناطش M (گشتاور دوقطبی در واحد حجم) مغناطیده میشود. از شکل ۶-۱۱ پیداست که

$$
M = \frac{1}{\gamma} \mu_B [N(\uparrow) - N(\downarrow)]
$$

که می تواند به صورت زیر نوشته شود:  $M = \frac{\mu_B}{r} \left[ \int_{r}^{E_F + \mu_B B_o} N(E) dE - \int_{r}^{E_F - \mu_B B_o} N(E) dE \right]$ جون µBo << EF با اطمينان مي توان نوشت:

$$
\int_{0}^{E_{\rm F} \pm \mu_{\rm B} B_{\rm o}} N(E) dE = \int_{0}^{E_{\rm F}} N(E) dE \pm \mu_{\rm B} B_{\rm o} N(E_{\rm F})
$$

که به نتایج زیر میانجامد:

$$
M = \mu_B^{\mathsf{T}} N(E_F) B_o \tag{77-9}
$$

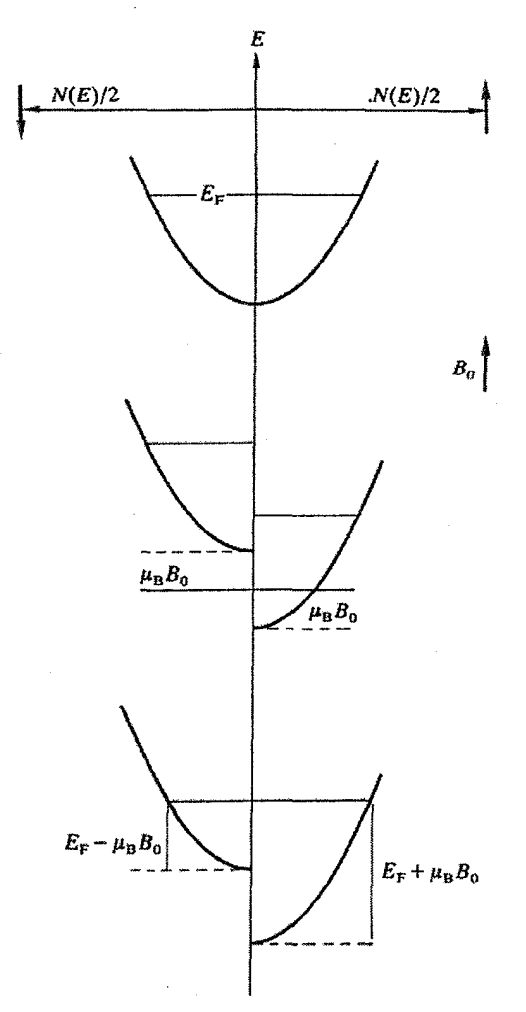

شکل ۶–۱۱ جابهجایی نوار اسپینهای مختلف در حضور یک میدان مغناطیسی خارجی موجب جمعیت نامساوی نیمنوارها و گشتاور مغناطیسی خالص میشود. نمودارها به صورتی اغراقآمیز رسم شدهاند، زیرا µB<sub>6</sub> برای میدانهای معمولی تنها از مرتبهٔ ۴۴۰٬۰۴ است.

$$
\kappa = \frac{\mu_0 M}{B_o} = \mu_0 \mu_B^v \, N(E_F)
$$
\n
$$
\kappa = \frac{\mu_0 M}{B_o} = \mu_0 \mu_B^v \, N(E_F)
$$
\nکه در آن، X پذیرفتاری مغناطیسی بر واحد حجم است. این نتیجه، لااقل در اساس، یک ف بار دیگا  
نشان میدهد که نتیجهای عمومی است و تنها به الکترون آزاد محلود نمی شود. دیده میشود که  
بر خلاف نتیجهٔ کلاسیکی، پذیرفتاری X مستقل از دما بوده و مستقیمهً با (E\_F) متناسب است.

١٨٦ / مباني فيزيك حالت جامد

این پارامغناطیس، که "پارامغناطیس پاؤلی" نامیده میشود، تقریباً با دیامغناطیس حاصل از بار منفی الکترون جبران می شود. الکترونهای مغزی در مدارهای خود حول هستههای اتمی، مانند حرکت آزاد خود، طوری به میدان خارجی واکنش نشان می دهند که مخالف با برقراری آن است. واکنش آنها یک گشتاور دوقطبی مغناطیسی القایی در خلاف جهت B<sub>o</sub> ایجاد می کند. بنابراین یذیرفتاری منفی و نیز مستقل از دماست. در تمام فلزات، جز سبکترین آنها، پارامغناطیس پاؤلی بر دیامغناطیس الکترونهای مغزی غالب است، لذا در تعیین (N(E<sub>F</sub> به اندازهٔ ظرفیت گرمایی الکترونی اهمیت ندارد. نظیر بحث گاز الکترون آزاد، لانداؤ` نشان داد که اندازهٔ این سهم دیامغناطیس برابر با یک سوم سهم پذیرفتاری پاؤلی است. فلزات واسط، همچنان که در ظرفیت گرمایی استثنا هستند، یک یارامغناطیس خالص قوی استثنائی نیز از خود نشان میدهند که اصولاً مستقل از دماست، و از نظر کیفی با رابطهٔ (۶–۳۳) سازگار است. البته، دیامغناطیس الکترون۱های مغزی ویژگی همهٔ اتمها در همهٔ مواد است.

### ۶-۴ خواص الكتريكي

رسانندگی الکتریکی از برجستهترین خواص فلزات است که انگیزهٔ تعریف مدل گاز الکترون آزاد بوده است. وقتی به یک فلز میدان الکتریکی اعمال شود جریان الکتریکی در آن شارش می یابد، ولی آگاهی از چگونگی ایجاد مقاومت الکتریکی و یا نحوهٔ تغییر آن با دما کار چندان آسانی نیست (شکل ۶–۱۲). ممکن است چنین تصور شود که الکترونها به نحوی با یونها (که در مقایسه با الکترونها خیلی بزرگند) برخورد میکنند. با وجود این، رهیافت مدل گاز الکترون آزاد برای چنین مسألهای به هیچ وجه راهحل مناسبی نیست و باید به روشی دیگر فرض کرد که وجود نوعی نیروی چسبندگی مانع شتابگرفتن مداوم و یکنواخت الکترون میشود. بنابراین، معادلهٔ حرکت را به شکل زیر مینویسیم:

(۳۹–۶) (۳۴–۰) 
$$
m\frac{dv}{dt} - \frac{mv}{\tau} = -eE
$$
  
که در آن، E شدت میدان الکتریکی است. جملهٔ دوم سمت چپ این معادله، مؤلفهٔ ترمزی نیروی  
چسبندگی و ۲ کمیتی است به نام "زمان واهلش". از دیدگاه کلاسیکی ۲۲ زمان مؤثر شتاب گیری  
الکترون و یا به بیان دیگر، زمان بین دو برخورد متوالی است. فرض میشود که پس از هر برخورد،  
سرعت سوق ۷ حاصل از اثر میدان E به صفر کامش یافته و شتاب گیری دوباره آغاز میشود.

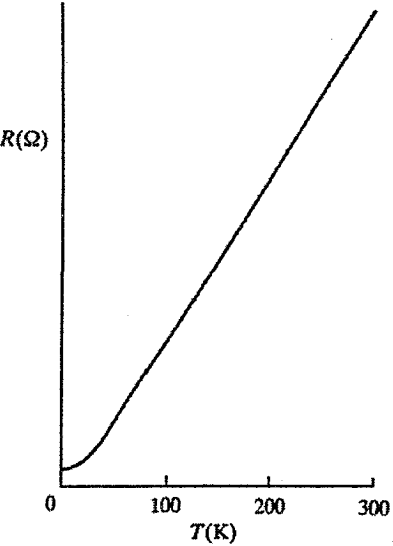

شکل ۶–۱۲ در دماهای معمولی، فلزات دارای مقاومت الکتریکی!ند که اصولاً با دما به طور خطی تغییر میکند، ولی زیر ۲۰ K تقریباً ثابت میماند. برای رساناهای خوب (مثل Cu یا Al)، مقاومت ویژه در ۴ K ممکن است تنها حدود \*-١٠ برابر مقدار آن در دماي اتاق باشد. ولي براي فلزات واسط، بهترين مقدار اين نسبت حدود ٠/١ است.

بنابراين

$$
v(t) = v(ts) e^{-(t-ts)/\tau}
$$
 (12-9)

که در آن، سرعت با ثابت زمانی r کم میشود. از طرف دیگر، تجربه نشان میدهد که اگر یک میدان خارجی ثابت اعمال شود، جریان ثابتی در نمونه شارش می،پابد، یعنی چگالی جریان باید ثابت باشد. بنابراین در حضور یک میدان الکتریکی خارجی ثابت، سرعت سوق ثابت، یعنی شتاب صفر است، و از معادلهٔ حرکت داریم:  $(79 - 9)$  $\mathbf{v} = -e\tau \mathbf{E}/m$  يعنى  $m\mathbf{v}/\tau = -e\mathbf{E}$ 

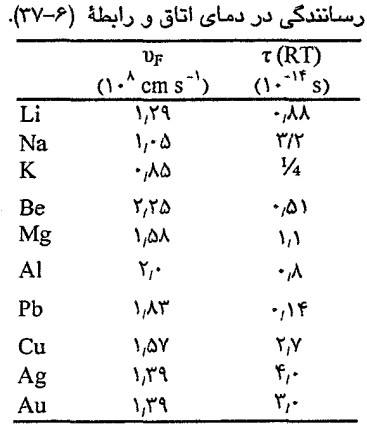

جدول ۶–۳ سرعت فرمی و زمان واهلش حاصل از

$$
-\operatorname{nev} = \operatorname{ne}^{\mathbf{r}} \mathbf{r} \mathbf{E}/\mathbf{m}
$$

بنابراین، با توجه به رابطهٔ J = σ E، رسانندگی به صورت زیر داده میشود:  $\sigma = ne^{r} \tau /m$  $(44 - 5)$ 

این رابطهای است که اغلب برای رسانندگی به کار می رود و در نگرش های پیشرفته تر نیز اهمیت خود را حفظ می کند.اصل مسأله که به آن توجهی نشد، در محاسبهٔ r یا توصیف آن بر حسب کمیتهای بنیادیتر نهفته است. فعلاً، π به صورت یک پارامتر پدیدهشناختی باقی میماند که باید با آزمایش مشخص شود. یکی از ویژگیهای r که نیاز به توضیح دارد تغییر آن با دماست، ولی چنان که در بالا اشاره شد، نمی توان بر مبنای مدل گاز الکترون آزاد به این موضوع پرداخت.

اکنون، چگونه میتوان رسانندگی الکتریکی را در فضای k بررسی کرد؟ بدین منظور، رابطهٔ (۳۶-۶) را بر حسب k بازنویسی می کنیم:

> $\hbar\Delta\mathbf{k}$  = - eE $\tau$  $(\mathsf{Y}\wedge\mathsf{-}\mathsf{P})$

که متناظر با رسیدن به یک سرعت سوق v است. این رابطه نشان میدهد که در حضور یک میدان الکتریکی خارجی ثابت E، بردار موج همهٔ الکترونهای گاز در فضای k به اندازهٔ ۵k جابهجا میشوند. فرض کنیم E در جهت مثبت محور x باشد. در این صورت، تمامی کرهٔ فرمی ترازهای اشغالشده در راستای منفی محور x به اندازهٔ Δk جابهجا میشود و تا زمانی که میدان تغییر نکند به همان صورت باقی می.ماند (شکل ۶–۱۳). میدانیم که Δk، در مقایسه با k<sub>F</sub>، کمیت کوچکی است،

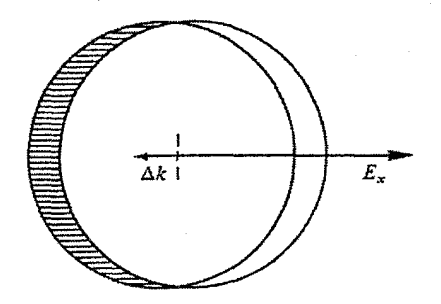

شکل ۶-۱۳ در فضای k، رسانش الکتریکی به جابهجایی اندک کرهٔ فرمی نسبت به مبدأ وابسته است. اگر  $\Delta k \approx 1.7$ \* k<sub>F</sub> و  $\tau \approx 1.7$  داشد، آنگاه  $E_x \approx 1.1.7$ است.

لذا چنان که از شکل ۶–۱۳ پیداست، بازتوزیع مؤثر حالتهای الکترونی اشغال شده تنها در فواصل بسیار نزدیک به E<sub>F</sub> اتفاق می!فتد. در واقع، افزایش اشغال حالتهای نزدیک به k<sub>F</sub> به بهای کاهش اشغال حالتهای نزدیک به k<sub>F</sub> رخ میدهد، که این عدم توازن موجب شارش جریان می شود. اگر میدان خارجی E حذف شود، سوق بار نیز متوقف شده و کرهٔ حالتهای اشغال شده به موضع متقارن خود حول مبدأ باز میگردد. در حضور یک میدان متناوب به شکل  $E = E_0 e^{-i\omega t}$ 

انتظار می٫ود که الکترونها همفاز با میدان اعمال شده حرکت کنند و به سرعت سوق زیر برسند:  $\mathbf{v} = \mathbf{v} e^{-i\omega t}$ 

لڈا معادلهٔ حرکت (۳۹–۳۴)، به صورت زیر در می آید:  
– iω m v + 
$$
\frac{mv}{\tau}
$$
 = – eE  
ناد ار:

$$
\mathbf{v} = \frac{-eE\tau}{m(\theta - i\omega\tau)}
$$
  
\n
$$
\mathbf{v} = \frac{-eE\tau}{m(\theta - i\omega\tau)}
$$
  
\n
$$
\mathbf{v} = \frac{-eE\tau}{m(\theta - i\omega\tau)} = \frac{1}{2} \mathbf{v} \frac{E\tau}{m(\theta - i\omega\tau)}
$$
  
\n
$$
\mathbf{v} = \frac{1}{2} \frac{1}{2} \mathbf{v} \frac{E\tau}{m(\theta - i\omega\tau)} = \frac{\sigma_0}{\sigma_0}
$$

که در آن، σ<sub>ο</sub> رسانندگی DC (در رابطهٔ (۶–۳۷)) است. از رابطهٔ (۶–۳۹) برای توصیف رفتار ایتیکی گاز الکترون آزاد استفاده خواهد شد.

۱۹۰ / مبانی فیزیک حالت جامد

### ۶-۵ خواص ایتیکی

معمولاً فلزات به عنوان جذب کنندها و بازتابندههای بسیار خوب نور شناخته میشوند. این رفتار برای نور مرئی و تابش فروسرخ حقیقت دارد، ولی در گسترهٔ فرابنفش طیف الکترومغناطیسی، معمولاً بازتابندگی فلزات بسیار پایین و جذب کنندگی آنها نیز کمتر از حد انتظار است. رفتار اپتیکی جامدات تنها به الكترونهاى آزادشان وابسته نيست، بلكه متأثر از همهٔ الكترونهاى آنهاست. روشن است که تنها میتوان امیدوار بود که رفتار اپتیکی الکترونهای ظرفیت به تقریب با مدل گاز الکترونی قابل توجیه باشد. در بررسیهای خود در این زمینه خواهیم دید که نتایج ما بیشتر برای گسترههای سرخ و فروسرخ طیف معتبرند.

در بخش گذشته دیدیم که با استفاده از زمان واهلش (τ) میتوان رسانندگیهای الکتریکی ایستا (<sub>σο</sub>) و وابسته به زمان (σ) را محاسبه کرد. این رسانندگیها، ترابری بار در نمونه بر اثر میدان الکتریکی خارجی حاصل از الکترودهای متصل به نمونه را توصیف میکنند. میتوان چنین استدلال کرد که تابش الکترومغناطیسی تنها قادر به ایجاد جریانهای القایی در نمونه است. این جریانها به پس و پیش نوسان میکنند، بدون این که هیچ باری به نمونه وارد و یا از آن خارج شود. علاوه بر آن، راستای شارش این جریانهای القایی بر بردار موج تابش عمودند.

اگر طول.موج نور در مقایسه با ابعاد اتمبی بسیار بزرگ باشد، می توان از این جریانهای القایبی چشم.پوشی کرده و چنین فرض کرد که رفتار بارها از قانون آمپر پیروی می کند، که صورت ماکسولی آن عبارت است از:

$$
\nabla \times \mathbf{H} = \varepsilon \frac{d\mathbf{E}}{dt} = \varepsilon_o \frac{d\mathbf{E}}{dt} + \frac{d\mathbf{P}}{dt}
$$
 (۴۰–9)  
با توجه به بحث اخیر پیرامون گاز الکترون، می توان نوشت: 
$$
\mathbf{P} = -ne\mathbf{\Lambda}
$$

$$
\frac{dP}{dt} = -ne \frac{d\Delta}{dt} = -ne \nu = \sigma E
$$
\n
$$
= -ne \frac{d\Delta}{dt} = -ne \nu = \sigma E
$$
\n
$$
\nabla \times H = \varepsilon_0 \frac{dE}{dt} + \sigma E
$$
\n
$$
\nabla \times H = \varepsilon_0 \frac{dE}{dt} + \sigma E
$$
\n
$$
E = E_0 e^{-i\omega t}
$$
\n
$$
E = E_0 e^{-i\omega t}
$$
\n
$$
\frac{dE}{dt} = -i\omega E
$$

مي توان به دو صورت زير نوشت:

$$
\nabla \times \mathbf{H} = (\varepsilon_{o} + \frac{i\sigma}{\omega})\frac{d\mathbf{E}}{dt} = \varepsilon \frac{d\mathbf{E}}{dt}
$$

$$
\nabla \times \mathbf{H} = (\sigma - i\omega \varepsilon_0) \mathbf{E} = \hat{\sigma} \mathbf{E} \tag{--F1-}8
$$

توصیف اول به دیالکتریک اتلافگر، و توصیف دوم به فلز دارای راکتانس مربوط میشود (ε و <del>6</del> کمیتهایی مختلطند). با نشاندن (۶-۳۹) به جای o در رابطهٔ (۶-۴۱-الف) داریم:

$$
\varepsilon = \varepsilon_{o} + i \frac{ne^{\tau} \tau}{\omega m (\tau - i \omega \tau)}
$$

که پس از گویاسازی (و با استفاده از رابطهٔ (۶–۱۴) برای  $(\omega_{\rm p}$ ) میشود:

$$
\varepsilon_{\mathbf{r}} = \varepsilon_{\mathbf{r}} + i\varepsilon_{\mathbf{r}} \tag{1.72}
$$

که <sub>ا</sub>ع و ۶<sub>۲</sub> بخشهای حقیقی و موهومی عدد مختلط <sub>۶</sub>۲ هستند. رابطهٔ متناظر برای 6 عبارت است از:  $\frac{\hat{\sigma}}{\varepsilon_o} = \frac{\omega_p^{\nu} \tau}{1 + \omega^{\nu} \tau^{\nu}} - i\omega \left(1 - \frac{\omega_p^{\nu}}{\omega^{\nu} + \tau^{-\nu}}\right)$  $(i - 1) - 54 - 9$ 

و

$$
\frac{\partial}{\partial \epsilon_{0}} = \sigma_{1} - i\sigma_{1}
$$
 (C-PY-S)

که می توان نشان داد:

 $\sigma_{\mathbf{r}} = \omega \varepsilon_{\mathbf{r}}$  $\sigma_1 = \omega \varepsilon_1$  $\overline{9}$ 

بنابراین، به طور کلبی انتظار می٫ود که از برهمکنش موج نور با یک گاز الکترونی، جریانهایی تولید شوند که با بردار میدان الکترومغناطیسی همفاز باشند و یا با آن به اندازهٔ یک چهارم موج اختلاف فاز داشته باشند. تنها مؤلفههای همفازند که از راه گرمایش ژول موجب جذب اپتیکی میشوند. این اتلاف انرژی بر واحد حجم و بر واحد شدت میدان را میتوان بر حسب "رسانندگی اپتیکی، کاملاً حقیقی (٥/٥ (و در صورت نبودن احتمال اشتباه، با استفاده از σٌ) توصیف کرد. لذا، (o) نشاندهندهٔ اندازهٔ جذب اپتیکی است. به طور مشابه، ثابت دیالکتریک کاملاً حقیقی (e(o بر جریانهای با اختلاف فاز یک چهارم اثر دارد. بنابراین

$$
\nabla \times \mathbf{H} = \varepsilon(\circ) \frac{\mathrm{d}\mathbf{E}}{\mathrm{d}t} + \sigma(\circ) \mathbf{E}
$$

۱۹۲ / مبانی فیزیک حالت جامد

$$
\sigma(\circ) = \varepsilon_0 \sigma_1 = \omega \varepsilon_0 \varepsilon_r \tag{1.77}
$$

به این ترتیب، جذب اپتیکی را میتوان بر حسب  $\sigma,$  یا  $\alpha$ بیان کرد. از آنجا که ضریب شکست را می توان به صورت زیر تعریف کرد:  ${\mathcal N}$ 

$$
\mathcal{N}^{\tau} = \varepsilon_{r} = \frac{\omega_{p}^{\tau}}{\omega^{\tau} + i\omega\tau^{-1}}
$$
 (F $\Delta$ - $\varphi$ )

لذا بخش موهومی این کمیت نیز میتواند به عنوان مقیاسی از جذب اپتیکی به کار رود. اکنون سادهترین حالت، یعنی گاز الکترون کاملاً رسانا، را در نظر گرفته و فرض می کنیم که ∞ → ت، به طوری که

$$
\mathcal{N}^{\tau} = \varepsilon_r = \frac{\omega_p^{\tau}}{\omega^{\tau}}
$$
 (f.9-9)

مفهوم این دو حالت چیست؟ فرض کنیم بردار میدان الکتریکی در گاز الکترون به صورت زیر باشد:

 $\mathbf{E} = \mathbf{E}_{o} e^{i(\mathbf{k} \cdot \mathbf{r} - \omega t)}$ 

که در آن،  $\kappa_\text{s}$  بدون تغییر k =  $\kappa_\text{e}$  بردار موج در خلأ است. اگر  $\mathcal{N}$  حقیقی باشد، آنگاه E بدون تغییر دامنهاش منتشر میشود و در این صورت جذب وجود نخواهد داشت و فلز مثل یک دیالکتریک با بازتابندگی ضعیف رفتار میکند. توجه داریم که این حالت وقتی بروز میکند که  $\omega > \omega_p$  باشد، يعني فوتون داراي انرژي هاي بالايي باشد. به اين ترتيب، مي توان علت خواص "فلزي"ضعيف در ناحيهٔ فرابنفش دور را تا حدی درک کرد. از سوی دیگر، وقتی $\ell$  کاملاً موهومی باشد (یعنی v= iк)، شکل موج چنین است:

 $E = E_0 e^{i(\kappa k_0.r - \omega t)}$  $=E_0 e^{-\kappa k_o r_e - i\omega t}$ 

هنگام انتشار موج الکترومغناطیسی در گاز، دامنهٔ موج به طور نمایی کاهش می،یابد و پس از فاصلهٔ به ''e' برابر مقدار اوليهٔ خود می رسد. (kko)

از اپتیک میدانیم که ضریب بازتاب از مرز دو محیط که یکی از آنها خلا<sup>ئ</sup> باشد، عبارت است از:  
\n
$$
|r|^r = \frac{|1 - \mathcal{N}|}{|1 + \mathcal{N}|}
$$
\n(ہرای تابش عمودی)

که اگر x= iκ باشد، آنگاه ۱ = | r | و بازتابندگی کامل حاصل میشود. برای گاز الکترون کاملاً رسانا، این وضعیت وقتی بروز می کند که  $\omega > \infty$  باشد.

بنابراین، بسامد پلاسما حد فاصل بین گسترههای جذب و تراگسیل اپتیکی گاز الکترون را مشخص می کند. حتی وقتی r متناهی شود، این نتیجه پابرجا میماند. از آنجا که N۵ eV−۱۵ شخص می کند. و محدودهٔ نور مرئی در حدود ۳ eV است، لذا روشن است که چرا فلزات معمولاً بازتابندگی بالایی از خود نشان میدهند. ممکن است سؤال شود که آیا شفافیت فلزات در برابر فوتونهای پُرانرژی، با خلق پلاسمونها کاهش نمی،یابد. پاسخ این است که معمولاً تولید پلاسمونها با نور ممکن نیست، زیرا نور یک حرکت موجی *عرضی* است، در حال<sub>ی</sub> که پلاسمونها نوسانهای *طولبی* چگالی بارند. لذا نور به طور عادی نمیتواند با پلاسمونها جفت شود. با توجه به آنچه گفته شد، اکنون به رابطهٔ (۶–۴۲) بازگشته و ۴<sub>۴ ر</sub>ا بر حسب بخشهای حقیقی و

موهومي آن مينويسيم:

$$
\operatorname{Re}\varepsilon_{\mathbf{r}} = \mathbf{1} - \frac{\omega_{\mathbf{p}}^{\mathbf{r}}}{\omega^{\mathbf{r}} + \tau^{-\mathbf{r}}} = \varepsilon_{\mathbf{r}} \tag{4.4-8}
$$

$$
\operatorname{Im} \varepsilon_r = \frac{\omega_p^r}{\omega^r + \tau^{-r}} \frac{1}{\omega \tau} = \varepsilon, \tag{4-9}
$$

و پیش از این دیدیم که

$$
\epsilon' = \frac{\omega'}{\omega}
$$

هم|رز این رابطهها برای گاز الکترون کلاسیک را نخستین بار درود به دست آورد که هنوز ارزش خود را برای توصیف رفتار اپتیکی فروسرخ فلزات حفظ کرده است. این روابط در شکل ۶–۱۴ رسم شدهاند. دادههای تجربی نوعی برای برخی از فلزات را نیز می توان در شکلهای ۶–۱۵ و ۶–۱۶ دید. این شکلها نشان میدهند که در انرژیهای پایین، بین تجربه و این نظریهٔ ساده شباهت زیادی وجود دارد. از برازش دادهها با روابط (۶–۴۸) و (۶–۴۹) میتوان برآوردی از ۵<sub>۵</sub> و <del>r</del> به دست آورد. دادههای اپتیکی موجود برای بسیاری از فلزات ساده در فاز مایع، سازگار*ی* چشمگیری با نظريه الكترون آزاد دارند. مقادير تجربى «o با مقادير محاسبهشده بر پايهٔ مدل الكترون آزاد همخوانی خوبی دارند و چنانچه تفاوتهایی دیده شود میتوان با تعدیل جرم الکترون و تعریف يک ٌ جرم مؤثر اپتيکي ؓ براي آن، توافق لازم را ايجاد کرد.

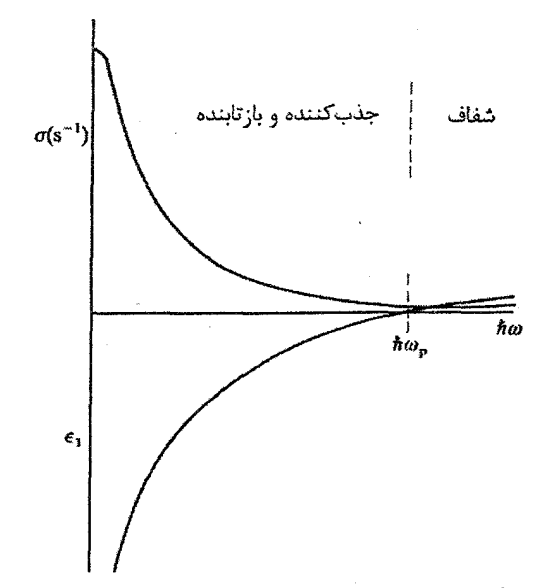

شکل ۶-۱۴ رسانندگی اپتیکی o و ثابت دیالکتریک ,ε برای گاز الکترون بنابر معادلات درود.

فلزات ساده در فاز مایع از نظر اپتیکی بهتر از فازهای بلوری خود از شرایط گاز الکترون آزاد پیروی میکنند. این نکته در مقایسهٔ طیفهای اپتیکی آلومینیم جامد و مایع بهخوبی دیده میشود (شکل ۶–۱۷). آلومینیم جامد نوارهای جذب مشخصهٔ تیزی از خود نشان میدهد. خواهیم دید که این نوارها به عنوان نتیجهٔ مستقیم آرایش دورمای اتمها در بلور به وجود میآیند.

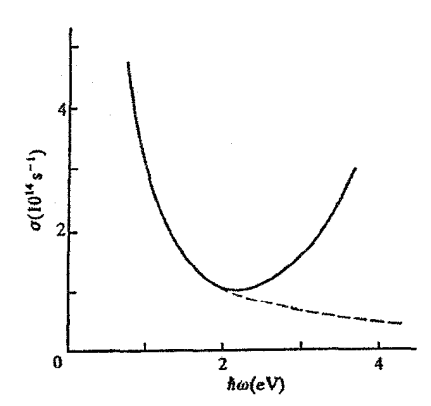

شکل ۶–۱۵ رسانندگی اپتیکی فلز Li در دمای اتاق. افزایش در بالاتر از ۲۰۷ به علت ساختار بلوری به وجود آمده است (که در فصل ۹ توضیح داده خواهد شد)، ولی جذب در انرژی۵ای پایین درودگونه است [۶].

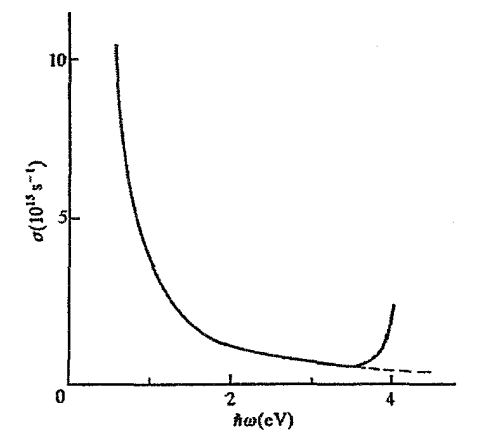

شکل ۶–۱۶ رسانندگی اپتیکی Ag در دمای اتاق. گسترهٔ "درود" این فلز پهن است. افزایش جذب در حدود ۴eV ۴ به علت ساختار بلوری و حضور الکترونهای d در این فلز به وجود میآید [۷].

فلزات دیگر، به ویژه Cu، Ag، و Au، نیز در برابر انرژیهای فوتونی پایین، رفتار درودگونه از خود نشان میدهند ولی در بسامدهای بالاتر لبههای جذب کاملاً مشخصی دارند. از طرفی، ژرمانیم که به شرط خالص بودن و در دماهای بسیار پایین یک نارساناست و لذا الکترون آزاد ندارد، در ناحیهٔ فروسرخ طیف الکترومغناطیسی شفاف است ولی در انرژیهای بالاتر، طیف جذبی آن با طیف فلزات تفاوت چندانی ندارد. بهزودی ویژگیهای اصلی این طیفها توضیح داده خواهد شد، ولی در حال حاضر نکتهٔ مهم این است که از دیدگاه پدیدهشناختی، گاز الکترون ایدهال توصیف خوبی از بازتابندگی بالای فلزات (به ویژه برای حالت مایع) به دست میدهد.

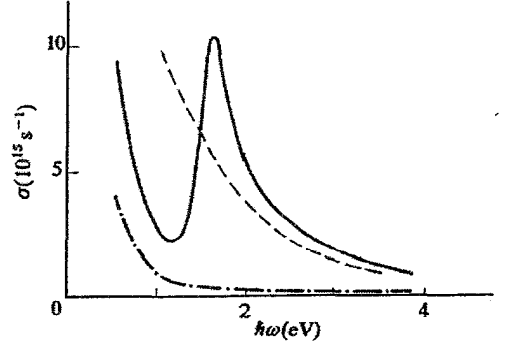

<mark>شکل <sup>۶</sup>–۱۷ رسانندگی اپتیکی Al آثار مشخ</mark>صهٔ ساختار بلوری را نشان میدهد، در حالی که فاز مایع این فلز رفتار کاملاً درودگونه به نمایش میگذارد. — : جذب کل در K ۲۵، —- : پیش،بینی درود در K ۲۵ و ––– : جذب مايع در ۴ ـ ۰۹ [۶ و ۸].

#### ۶-۶ اثر هال

رسانایبی با سطح مقطع مربع مستطیل را در نظر میگیریم که جریان I از آن میگذرد (لوح ۶–۱ در صفحات ۱۹۸ و ۱۹۹ را ببینید). اگر یک میدان مغناطیسی B<sub>o</sub> در جهت عمود بر یکی از وجههای جانبی به این نمونه اعمال شود، آنگاه یک اختلاف پتانسیل یکنواخت در دو طرف رسانا و در راستای عمود بر I و B<sub>o</sub> ظاهر میشود. این پدیده را <sup>«</sup>اثر هال<sup>»</sup> میخوانند و *ضریب هال R<sub>H</sub>، ب*ه شکل زير تعريف مي شود:

$$
R_{\rm H} = \frac{1}{\text{ng}} \tag{0.29}
$$

علامت R<sub>H</sub> با نوع حامل بار q تعیین میشود و اندازهٔ آن با عکس چگال<sub>ی</sub> حاملهای بار متناسب است. انتظار میرود که در فلزات $-\rm e=0$  و در نتیجه علامت  $\rm R_H$  منفی و n چگالی الکترون باشد. با انتخاب n مساوی با چگالی الکترونهای ظرفیت، R $_{\rm H}$  را میتوان بهآسانی محاسبه کرد. ضریب هال، حتی در مورد فلز مایع نیز بهراحتی قابل اندازهگیری است. در جدول ۶–۴، R<sub>H</sub> تعدادی از عناصر داده شدهاند. چنان که این جدول نشان میدهد، جز یک یا دو استثنا، ضریبهای هال فلزات ساده در فاز مایع سازگاری نزدیکی با ضرایب محاسبهشدهٔ گاز الکترون آزاد ظرفیت دارند. اما، این سازگاری در مورد فلزات جامد دیده نمیشود و حتی گاهی علامت مقدار اندازهگیری شده مثبت است که با دیدگاه فعلی نمی توان به علت آن پی برد. بار دیگر یادآور میشویم که سازگاری رفتار یک ففلز مایع با مدل سادهٔ گاز الکترون آزاد بهتر از فاز بلوری آن است. روشن است که گذار از توزیع نامنظم همسانگرد یون&ا، که سرشت مایعات است، به توزیع هندسی کاملاً منظم یونها، که سرشت نوعی بلورهاست، موجب تغییرات چشمگیری در جزئیات حرکت الکترونها می شود.

۶-۷ رسانندگی گرمایی

معمولاً فلزات رسانندگی گرمایی خوبی دارند و فلزات ساده رساناهای خوب گرما هستند. با استفاده از نتیجهٔ استاندارد نظریهٔ جنبشی و متناظر با بحثی که در گذشته در مورد گاز فونونی داشتیم، میتوان رسانندگی گرمایی را به صورت زیر نوشت:

 $K = \frac{1}{v}C_e \langle v \rangle \Lambda$ 

برای گاز الکترونی، تنها الکترونهای مجاور تراز فرمی مجازند انرژیهای کم گرمایی را بپذیرند، زیرا اصل پاؤلی مانع تغییر انرژی الکترونهای درون کرهٔ فرمی میشود، چرا که همهٔ حالتهای الکترونی

#### رفتار فلزي وكاز الكترون آزاد / ١٩٧

|                | $R_H$ $\overline{(\cdot \cdot \cdot)}$<br>$m^{T} A^{-1} s^{-1}$ |                      |                                              |                             |
|----------------|-----------------------------------------------------------------|----------------------|----------------------------------------------|-----------------------------|
|                | جامد                                                            | ممايع                | برمبناي الكترون آزاد                         | $\mathfrak{n}_{\mathsf{o}}$ |
| Li             | -17                                                             |                      | $\overline{-11}$                             | ١                           |
| Na             | -۲۵                                                             | $-Y\Delta_i\Delta$   | $-\Upsilon\Delta_i\Delta$                    |                             |
| Cu             | $-\Delta/\Delta$                                                | $-A_f$ ۲۵            | ۸٬۲۵                                         |                             |
| Ag             | $-\mathbf{q}_j$ .                                               | $-15$                | $-15$                                        |                             |
| Au             | $-Y_{1}Y$                                                       | – ነ ነ <sub>/</sub> ለ | $-\lambda \lambda_i \lambda$                 |                             |
| Be             | $+Y\mathfrak{F}/\mathfrak{F}$                                   | 7,۴                  | $-\Upsilon_1\Delta\Upsilon$                  | ٢                           |
| Zn             | $+\mathbf{r}_i\mathbf{r}$                                       | $-\Delta$            | $-\Delta$ <sub>/</sub> $\lambda$             |                             |
| C <sub>d</sub> | $+\mathcal{F}_{l}$ .                                            | –٧                   | ۵۲,۷–                                        |                             |
| Al             | ∆,۳−                                                            | ۹,۳–                 | 7,۹-                                         | ۳                           |
| Ga             |                                                                 | 7,۹-                 | $-\mathsf{r}_\mathsf{f}\mathsf{a}\mathsf{a}$ |                             |
| In             |                                                                 | -۵,۶                 | ۵٫۶–                                         |                             |
| Bi             | $-1 \cdot$ <sup>f</sup>                                         | -٣                   | $\frac{3}{4}$                                | ۵                           |
| Mn             | $-9,5$                                                          |                      |                                              |                             |
| Fe             | $+Y_f$ ۴۵                                                       |                      |                                              |                             |
| Co             | $-1/57$                                                         |                      |                                              |                             |
| Ni             | -۶٬۱۱                                                           |                      |                                              |                             |
| Mo             | ۰۱۲٫۶                                                           |                      |                                              |                             |
| Ta             | $+1 \cdot 1$                                                    |                      |                                              |                             |
| W              | + ነ ነ,ለ                                                         |                      |                                              |                             |

حدول ۶–۴ ضراب مال

تَوْجِّهُ: (الفَّ) برخي از فلزات جامد ساده و نيز فلزات واسط ضريب هال مثبت دارند. (ب) فلزات مایع ساده سازگاری بسیار خوبی با مقادیر محاسبهشده بر مبنای مدل الکترون آزاد دارند. (پ) رفتار Bi استثنایی است [۹].

در دسترس آنها اشغال شدهاند. بنابراین می توان نوشت:

 $C_e = \frac{1}{r} \pi^r k_B^r N(E_F)T$ به طور معمول، N(E<sub>F</sub>) را بر اتم در نظر گرفته و آن را به صـورت <sub>C,</sub> / E به سینویسـند. ولـی K را باید بر حسب واحد حجم محاسبه کرد، ازاینررو n را جانشین n<sub>o</sub> می کنیم:  $C_e = \frac{\pi r k_B^r r n}{r r E_r} T$ 

افزون بر آن، فرض می شود که

$$
\frac{1}{r}mv_F^{\tau} = E_F \le \sqrt{\langle v \rangle} = v_F
$$

$$
\Lambda = v_F \tau
$$

(ادامة مطلب در صفحة ٢٠٠)

### لوح ۶-۱ اثر هال

گاز الکترون آزاد یک سیستم همسانگرد است، یعنی رسانندگی الکتریکی به راستای میدان الکتر یکی اعمال شده بستگی ندارد. این موضوع در مورد فلزات واقعی با ساختارهای مکعبی نیز صادق است، ولي فلزات با تقارن كمتر ناهمسانگرد بوده و رفتار آنها با تانسور رسانندگي ۹ مؤلفهای توصیف میشود. با اعمال میدان مغناطیسی B به گاز الکترون آزاد می توان ناهمسانگردی را در آن القا کرد. فرض کنیم این میدان در راستای محور z باشد. معادلهٔ (۳۴-۶) برای حرکت الکترونها، به صورت زیر در می آید:

$$
m\frac{dv}{dt} + \frac{mv}{\tau} = -e(E + v \times B)
$$

در شرایط پایا، شتاب صفر است و داریم:

$$
\mathbf{v} = -\frac{\mathbf{e}\tau}{m}(\mathbf{E} + \mathbf{v} \times \mathbf{B})
$$

این معادله را میتوان بر حسب مؤلفههای y ،x و z نوشت و آن را بهآسانی برای مؤلفههای سرعت حل کرده و به معادلات چگالی جریان زیر رسید:

$$
\mathbf{j}_{\mathbf{x}} = -\operatorname{new}_{\mathbf{x}} = \frac{\mathbf{o}_{\mathbf{o}}}{1 + \omega_{\mathbf{c}}^{\mathbf{x}} \tau^{\mathbf{x}}} (\mathbf{E}_{\mathbf{x}} - \omega_{\mathbf{c}} \tau \mathbf{E}_{\mathbf{y}})
$$

$$
j_{y} = -neu_{y} = \frac{\sigma_{o}}{1 + \omega_{o}^{\tau} \tau^{r}} (\omega_{o} \tau E_{x} + E_{y})
$$

$$
j_z = -\text{new}_z = \sigma_0' \text{E}_z
$$

که در آنها، eB/m «پسامد سیکلوترونی» خوانده می شود (مسألهٔ ۶–۲۲ را ببینید). صورت ماتریسی معادلات بالا چنین است:

$$
\begin{pmatrix} \mathbf{j}_x \\ \mathbf{j}_y \\ \mathbf{j}_z \end{pmatrix} = \frac{\sigma_0}{1 + \omega_c^r \tau^r} \begin{pmatrix} 1 & -\omega_c \tau & \cdot \\ \omega_c \tau & 1 & \cdot \\ \cdot & \cdot & 1 + \omega_c^r \tau^r \end{pmatrix} \begin{pmatrix} E_x \\ E_y \\ E_z \end{pmatrix}
$$

دیده میشود که ۹ مؤلفهٔ تانسور رسانندگی عبارتند از:

$$
\sigma_{xx} = \sigma_{yy} = \frac{\sigma_o}{1 + \omega_c^r \tau^r} \quad , \quad \sigma_{xy} = -\sigma_{yx} = -\frac{\sigma_o \omega_c \tau}{1 + \omega_c^r \tau^r}
$$

رفتار فلزي و گاز الكترون آزاد / ١٩٩

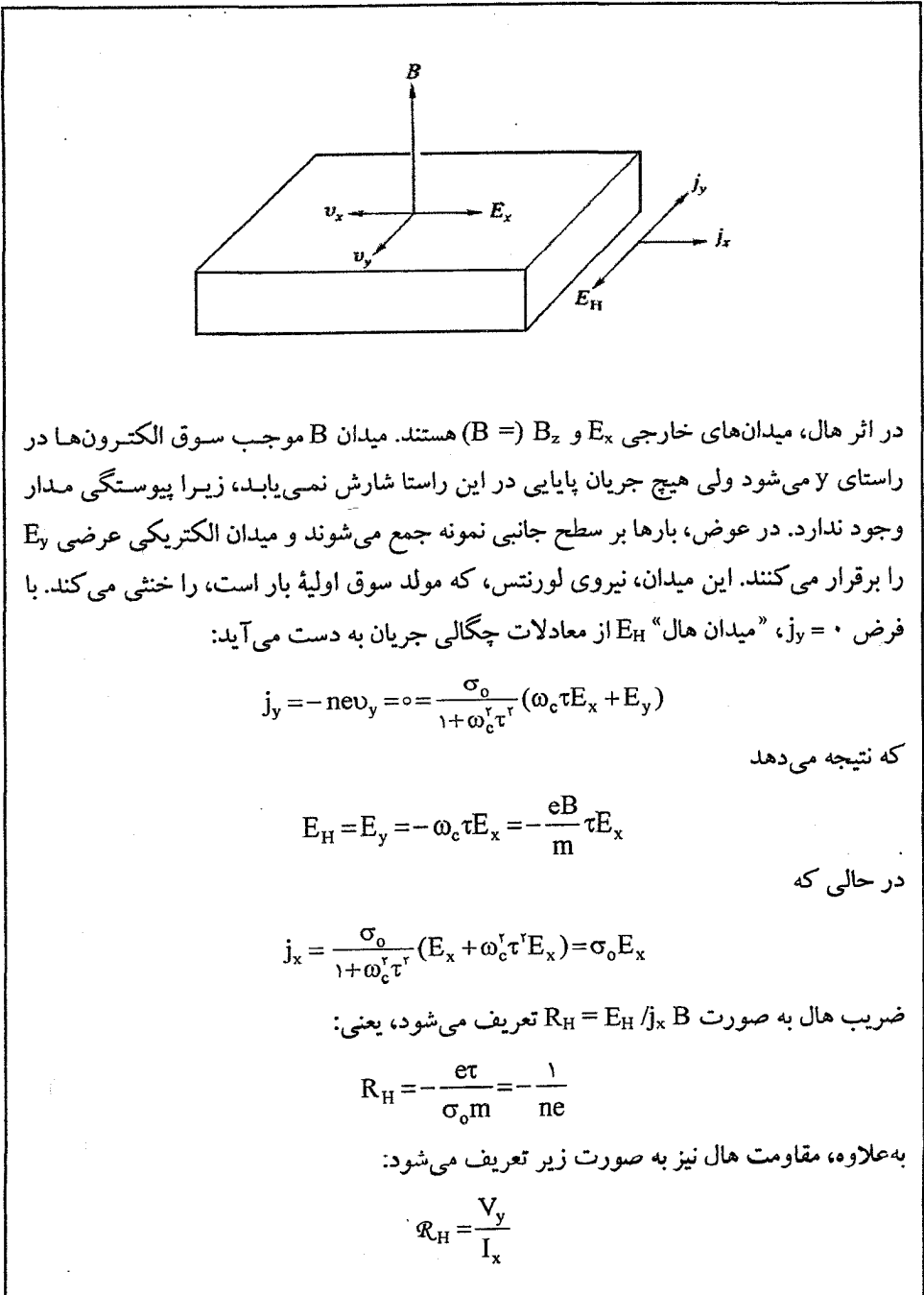

بنابراين  $K = \frac{\pi^r k_B^r n \tau}{rm} T$  $(01 - 9)$ اکنون با تقسیم این رابطه بر رابطهٔ رسانندگی الکتریکی  $\sigma_o = \frac{ne^r \tau}{\pi}$ کسر زیر به دست می آید:

$$
\frac{K}{\sigma_o} = \frac{\pi^r k_B^r}{r e^r} T
$$
 (2T-6)

کمیت K/o.T مستقل از دماست و به "عدد لورنس" معروف است ( *لورنس د*انمارکمی بود و نباید ما *لو رنت*سر <sup>ر</sup>ُ هلندی اشتباه شود). رابطهٔ (۶–۵۲) بیانگر قانون ویدمان–فرانس است که رسانندگی۵های گرمایی و الکتریکی را به هم ربط میدهد و نخستین بار توسط درود به دست آمد.

در فلزات خالص، الكترونها سهم اصلي را در فرآيند رسانندگي گرمايي دارند، اما تغييرات K با دما برای فلزات (شکل ۶–۱۸) شباهت بسیاری به نارساناها دارد. دقیقاً مشابه با مورد رسانندگی الکتریکی، انتظار نمی٫رود که بدون اتخاذ یک تصمیم مناسب دربارهٔ وابستگی r به دما، بتوان به جزئیات تغییرات رسانندگی گرمایی یی برد. با وجود این، شباهت موجود بین رفتار رسانندگی گر مایی فلزات و نارساناهای بلوری، مبین آن است که در فلزات بلوری الکترونهای مسؤول ترابری گرما، دستخوش فرآیندهای پراکندگی بهنجار و واگرد نیز می شوند. بهعلاوه، هرچند رسانندگی گرمایے, فلزات در دمای اتاق بھتر از نارساناہاست، ولی مقادیر بیشینهٔ آنها در دماہای پایین قابل مقایسهاند. اندازهگیری رسانندگی گرمایی بسیار خستهکننده و در مقایسه با اندازهگیری مقاومت الکتریکی ذاتاً از دقت کمتری برخوردار است. بنابراین، گاهی برای برآورد رسانندگی گرمایی از مقادیر رسانندگی الکتریکی و رابطهٔ (۶–۵۲) میتوان استفاده کرد، به شرطی که r برای هر دو فرآيند رسانش يكسان باشد.

مقادیر اندازهگیری شدهٔ K و <sub>ه</sub>o برای فلزات خالص در دمای اتاق و بالاتر از آن، از قانون ویدمان-فرانتس پیروی میکنند. ازاین٫رو، به نظر می٫رسد که فلزات واقعی با مقاومت الکتریکی و گرمایی بالا، بهترین سازگاری را با این قانون دارند. آلیاژسازی همواره مقاومت الکتریکی و گر مایے را افزایش مے دہد و این نشان میدہد که قانون ویدمان-فرانس باید برای آلیاژها نیز معتبر باشد. بنابراین از طریق رسانندگی الکتریکی میتوان به برآوردی از رسانندگی گرمایی دست یافت.

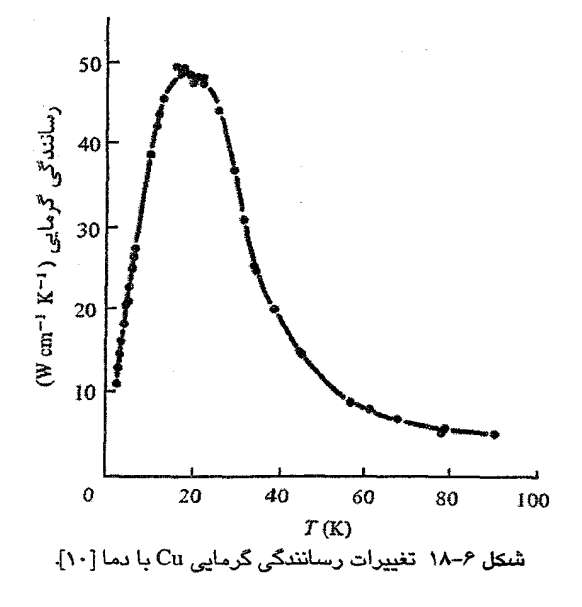

۶-۸ آخرین سخنها

#### ۶-۸-۱ تبادل و برهم کنشهای بسذرهای

مدل گاز الکترون آزاد به طور شگفتآوری در توصیف برخی از ویژگیهای بنیادی رفتار فلزی موفق است، البته به شرطی که محدودیتهای استفاده از زمان واهلش در فرآیندهای ترابری را بپذیریم. گرچه با استفاده از مدل الکترون آزاد، برآورد کمیتهایی که فقط به انرژی الکترونها یا چگالي حالتهاي الکتروني وابستهاند، امکان پذير است، ولي نه مي توان مقاومت ويژه يا رسانندگي گرمایی را از پیش برآورد کرد و نه به این سؤال پاسخ داد که چرا برخیی از عناصر فلزند و برخی دیگر نارسانا. علی رغم این محدودیتها، فرمولهای سادهای در مدل الکترون آزاد به دست میآیند که برخیی از آنها کاربردهای گستردهای دارند. افزون بر آن، تجربه نشان میدهد که مایعات اغلب رسانا هستند و برخی از مواد (مثل Ge و Bi)، در فاز مایع رسانندگی الکتریکی بهتری دارند. نتیجه این که بلوری بودن برای رفتار فلزی ضروری نیست و حداقل از نظر کیفی، شاید بتوان پی برد که چرا مدل الکترون آزاد فلزات مایع را بهتر از رساناهای جامد توصیف می کند. یک مایع، نظم ساختاری بلندبرد ندارد و همگنی آماری آن، سازگاریاش با مدل گاز الکترون را بهبود می بخشد. تجربه نشان می٫دهد که رسانش در جامدات و مایعات با افزایش عدد همارایبی (عملاً بزرگتر از هشت) و تضعیف پیوندهای جهتی قوی بهبود می،یابد. روشن است که فعلاً نمی توان بیش از این

202 / میانی فیزیک حالت جامد

دربارهٔ جزئیات ساختار الکترونی فلزات جامد یا مایع سخنی گفت، جز این که بگوییم *بین توزیع* حالت های انرژی الکترون های ظرفیت و آنچه بر مبنای مدل الکترون آزاد محاسبه شده است باید *شباهت زیادی وجود داشته باشد*. به بیان دیگر، به نظر می رسد که فلزات واقعی باید دارای نوعی توزیع شبهپیوستهٔ حالتهای الکترون ظرفیت باشند. در غیر این صورت مشکل بتوان پی برد که چگونه این رهیافت مقدماتی به طور کیفی و کمتی موفق بوده است. یکی از مسائل اساسی فیزیک حالت جامد که هنوز هم پابرجاست، تعیین شکل دقیق این توزیع شبهپیوستهٔ حالتهای الکترون در جامدات واقعی و مایعات است. ولی پیش از پرداختن به این مسأله، چند نکتهٔ نهایی در مورد دستاوردهای دیگر مدل گاز الکترون آزاد را مورد توجه قرار میدهیم.

در مدل مقدماتی توصیف شده در این فصل، فرض بر این بود که هر الکترون در میدان کولنی یونها و همهٔ الکترونهای آزاد دیگر حرکت میکند. فرض شد که از ترکیب این دو میدان، پتانسیل ثابتی شکل میگیرد که همهٔ الکترونهای آزاد در آن حرکت میکنند. در این صورت، تابع موج هر الکترون فقط به مختصات خودش بستگی دارد نه به مختصات الکترون،های دیگر. یعنی به جای حل مسأله با ۳N متغیر (N تعداد الکترونها در گاز است)، N مسألهٔ سهمتغیره را حل میکنیم. در مدل گاز الکترون آزاد ساده، این N مسأله یکسانند، زیرا همهٔ الکترونها در پتانسیل یکسانی قرار دارند. این روال که در آن، مسأله بر حسب رفتار تک الکترون متحرک در میدان یونها و پتانسیل میانگین (نه لزوماً ثابت) حاصل از همهٔ الکترونهای دیگر بررسی میشود، در همهٔ محاسبات امروزی برای ترازهای انرژی الکترون در جامدات به کار برده میشود. این رهیافت به نام " تقریب تکالکترون" یا "تقریب ذرهٔ مستقل" خوانده میشود، زیرا معادلهٔ شرودینگر همواره برای یک الکترون حل میشود نه مجموعهای از N ذرهٔ برهمکنش کنندهٔ سازای سیستم. این روش، شاید بهتر از آنچه انتظار میرفته است، کاراست، ولی باید به یاد داشت که برای حل معادلهٔ شرودینگر برای یک الکترون معین در میدان میانگین ۱– N الکترون دیگر، باید توزیع بار آنها معلوم باشد، و این تنها در صورتی امکانپذیر است که از توابع موج آنها آگاه باشیم. لذا، روش کار چنین است که نخست تابع موج این ۱∸ Nالکترون دیگر را بهخوبی حدس زده و سپس معادله را برای تابع موج آن الکترون انتخابی حل کنیم. با استفاده از این جواب، میتوان برآورد دیگر و شاید بهتری برای ۱– N تابع موج دیگر به دست آورد. با تکرارهای پیدرپی، تقریبهای بهتر و بهتری برای توابع موج الکترونی به دست میآید. بالاخره به وضعیتی میرسیم که در آن توابع موج ۷ سیستم الکترونی پس از تکرار محاسبات، تفاوت ناچیزی با توابع موج ψ به کار رفته برای توصیف پتانسیل در آغاز، خواهد
رفتار فلزي و گاز الكترون آزاد / ۲۰۳

داشت. در این وضعیت، N تابع موج حاصل سازگارند، یعنی پتانسیلی تولید میکنند که توابع موج به دست آمده باسخهای معادلهٔ شرودینگر تکاالکترونی (در حضور آن پتانسیل) هستند. گفته میشود که این توابع موج و پتانسیلها *خودسازگارند.* گرچه می توان ویژهمقدار انرژی را بدون تعیین توابع موج به دست آورد، اما اگر توابع موج محاسبه نشوند، هیچ تضمین صریحی وجود ندارد که خودسازگاری حاصل شده است. اگر بخواهیم رفتار N الکترون ظرفیت در یک<sup>ی</sup> فلز واقعی یا گاز الکترون آزاد ایدهال را به عنوان مجموعهای از الکترونهای برهم کنش کننده بررسی کنیم، با یک مسألهٔ بس (۱۰٬۳) ذرمای سروکار خواهیم داشت. به این مطلب بهزودی بازمیگردیم، ولی فعلاً بحث پیرامون گاز الکترون را در تقریب تکالکترون ادامه میدهیم. ممکن است چنین تصور شود که مدل جعبهٔ پتانسیل ثابت، در مورد فلزات واقعی (به ویژه فلزات واسط) چنان ساده و نامناسب است که انگیزهای برای پالایش آن نباشد، ولی واقعیت چنین نیست. علیرغم چشمپوشی از برجستهترین مشخصهٔ یک مادهٔ بلورین، یعنی پتانسیل دورهای، کوششهای فراوانی برای تعمیم مدل الکترونهای آزاد به عمل آمده است. از آنجا که اصول زیربنایی این تعمیم از اهمیت فراوانی برخوردارند، لذا توصیف مختصری از آنها ارائه میشود (برای بحث جامعی دربارهٔ موضوعات ارائه شده در این بخش به [۱۱] رجوع شود).

دو کمیت مهمی که قرار است در اینجا به طور کیفی توصیف شوند عبارتند از <sup>«</sup> تبادل<sup>»</sup> و "همستگے,".

َ فرض کنیم مسألهٔ گاز الکترون آزاد در تقریب تک $\mathfrak{b}$ کترون حل شده باشد. هر الکترون تابع موج (φ¡(q¡) دارد، که نیازی به نوشتن شکل صریح آن نیست. این تابع موج به مختصات فضایی و اسپینبی الکترون sأم وابسته است که هر دوی آنها با qi نشان داده میشوند. تابع موج مجموعهٔ کل N الکترون را میتوان به صورت حاصلضرب سادهٔ توابع موج تک الکترونها نوشت، یعنی:

$$
\psi_N = \prod_{i=1}^N \phi_i(q_i) \tag{a.s}
$$

اما الکترونها تمیزناپذیرند و نمی توان روی الکترونی که حالت  $\phi_\mathrm{i}$  و مختصهٔ  $\mathbf{q}_\mathrm{i}$  را اشغال میکند علامت گذاشت. در واقع، حالتها و مختصات را میتوان علامتگذاری کرد ولی الکترونهای اشغال کنندهٔ آنها را نه. یعنی میتوان N الکترون را در N مختصهشان جابهجا کرد تا !N تابع موج هم۱رز به شکل (۶–۵۳) ایجاد شود. در نتیجه ممکن است هر  $\phi_{\rm i}$  را به هر  ${\bf q}_{\rm j}$  وابسته کرد. هر تابع موجی که از ضرب توابع موج تکالکترونها به دست میآید، توصیف همهارزی از گاز الکترون خواهد بود، اما هر یک از این حاصلضربها مستقل از ترتیب قرار گرفتن الکترونها در مختصات

۲۰۴ / مبانی فیزیک حالت جامد

مختلف است. لذا این توابع موج حاصلضرب، اصل طرد پاؤلی را برآورده نمیسازند. اصل طرد، با تأیید بر تمیزناپذیری الکترونها، مستلزم پادمتقارن بودن تابع موج کل نسبت به جایگشت مختصات الکترونی (فضایی و اسپینی) است. یعنی، تعویض مختصات هر دو الکترون باید موجب تغییر علامت تابع موج شود، و اگر به دو الکترون مختصات یکسانی داده شود، تابع موج باید صفر شود. چنانچه تابع موج کل به صورت دترمینان مرتبهٔ Ñاُم زیر نوشته شود، شرایط یادشده برآورده میشوند:

$$
\psi = \frac{1}{(N!)^{\frac{1}{\gamma}}}\begin{vmatrix} \phi_1(\mathbf{q}_1) & \phi_1(\mathbf{q}_2) & \cdots & \phi_n(\mathbf{q}_N) \\ \phi_2(\mathbf{q}_1) & \phi_2(\mathbf{q}_2) & \cdots & \phi_n(\mathbf{q}_N) \\ \vdots & \vdots & \cdots & \vdots \\ \phi_N(\mathbf{q}_N) & \phi_N(\mathbf{q}_N) & \cdots & \phi_N(\mathbf{q}_N) \end{vmatrix}
$$
 (or- $\varphi$ )

ضریب دترمینان، ثابت بهنجارش برای توابع موج تک $\mathcal P$ الکترونی φ راستهنجار است. این دترمینان نشان میدهد که یک الکترون معین ممکن است هر مختصهای را اشغال کند (یعنی ردیفها)، و یا هر مختصة معيني ممكن است به هر حالت الكتروني مربوط باشد (يعني ستونها). از محاسبة دترمینان، تعداد !N تابع موج حاصلضرب به شکل (۶–۵۳) به دست می آید. اکنون اصل پاؤلی با ۷ برآورده میشود، زیرا تعویض مختصات سبب جابهجایی دو ستون دترمینان و در نتیجه تغییر علامت خواهد شد، در حالی که اگر دو الکترون حالت یکسانی را اشغال کنند، برای مثال اگر ه) آنگاه دو ردیف دترمینان یکسان شده و در نتیجه دترمینان صفر میشود. $\phi_{\mathsf{y}}(\mathbf{q}_{\mathsf{i}})$  آنگاه دو ردیف دترمینان

استفاده از تابع موج دترمینانی پادمتقارن، کمیت جدیدی به نام "برهم کنش تبادلی" را به فیزیک سیستمهای متشکل از دو الکترون یا بیشتر معرفی می کند.

اکنون از سیستمی ۱۰<sup>٬۳</sup> ذرهای، به سیستمی متشکل از تنها دو ذره بازمیگردیم، یعنی اتم هلیم. ریمز <sup>۱</sup> در سال ۱۹۶۱ این مسأله را به طور مشروح بررسی کرده است، که در اینجا تنها نتیجهٔ اصلی آن بیان میشود. برای سهولت، حالتهای هر یک از دو الکترون اتم He را به صورت (۷<sub>۹</sub>(۲<sub>۱</sub> و ستگی دارند، زیرا در نظر گرفتن (په موج تنها به مختصهٔ فضایی r بستگی دارند، زیرا در نظر گرفتن (په ۱۶ صریح اسپین لزومی ندارد. علاوه بر انرژیهای این دو الکترون در میدان هسته، دو انرژی هم به خاطر برهم كنش متقابل آنها با هم به وجود مي آيند. نخست، جملهٔ متداول دافعهٔ كولني:

$$
C = \iint \psi_a(\mathbf{r}_t) \psi_a^*(\mathbf{r}_t) \frac{e^{\mathbf{r}}}{\mathbf{r}_{\mathbf{r}}} \psi_b(\mathbf{r}_{\mathbf{r}}) \psi_b^*(\mathbf{r}_{\mathbf{r}}) d\mathbf{r}_t d\mathbf{r}_t
$$
 (0.0-9)

که مستقل از سمتگیری اسپین الکترونهاست. دومین جمله که کاملاً تازگی دارد، حاصل از کاربست

رفتار فلزي و گاز الكترون آزاد / ۲۰۵

تابع موج دترمینانی است و مستقیماً از اصل طرد پاؤلی ریشه میگیرد. این جمله را "جملهٔ تبادلی" خوانده و با J نشان می دهند:

$$
J = \iint \psi_a(r_\tau) \psi_a^*(r_\tau) \frac{e^r}{r_{\tau}} \psi_b(r_\tau) \psi_b^*(r_\tau) dr_\tau dr_\tau \tag{0.9-8}
$$

که تقریباً یکسان با جملهٔ کولنی به نظر می٫رسد، جز برای تبدیل مختصات. معمولاً در مکانیک موجی الکترونها در اتمها، این جملهٔ تبادلی تنها بین زوج الکترونهای با اسپین موازی به وجود می آید. علامت این جمله مثبت است و لذا موجب کاهش انرژی کل اتم میشود. به این دلیل است که ساختار الکترونی یک اتم همواره به صورتی است که با رعایت محدودیتهای ایجاد شده توسط اصل یاؤلی، اسپین کل الکترونہا بزرگترین مقدار ممکن است. کاهش انرژی کل در اثر تبادل را میتوان به این ترتیب درک ککرد که بنا بر اصل پاؤلی، الکترونهای با اسپین موازی از یکدیگر دوری میکنند. یعنی، این الکترونها به اندازهٔ الکترونهای با اسپین پادموازی به هم نزدیک نمیشوند و لذا برهم کنش الکتروستاتیکی آنها کاهش مییابد.

اکنون با ملاحظهٔ برهم کنش تبادلی، بهوضوح میتوان مدل گاز الکترون را ارتقا داد. این عمل در قالب تقریب تکاالکترونی که پیش از این معرفی شد، بهخوبی امکانپذیر است ولی اثر آن بد است، زیرا سازگاری مدل گاز الکترون با تجربه کاملاً از بین می(ود. در این حالت، شکل نوار دیگر سهموی نیست و علاوه بر آن، (N(E<sub>F)</sub> و کمیتهای وابسته به آن به طور کامل با تجربه اختلاف پيدا ميكنند.

این نتیجهٔ مأیوس کننده از آنجا ناشی میشود که، هرچند ملاحظهٔ برهم کنش تبادلی کاری معتبر است، ولي اين تنها تصحيحيٰ نيست كه ميتوان در يك مدل ساده وارد كرد. بهعلاوه، واضع است که دافعهٔ الکتروستاتیکی متقابل الکترونها مانع نزدیک شدن الکترونهای با اسپینهای پادموازی میشود. یعنی، الکترونها به دلیل داشتن بار مشابه از یکدیگر دوری میجویند نه صرفاً به خاطر موازی بودن اسپینهایشان. با وجود این، چنان که شکل ۶–۱۹ نشان میدهد، دافعهٔ کولنی بین اسپینهای پادموازی ضعیفتر از اسپینهای موازی است. دوری جستن الکترونها از هم موجب حرکت همبستهٔ آنها میشود، که کاهش انرژی دافعهٔ کولنی حاصل از این دوری را "انرژی بستگی" میخوانند. وقتی اثر تبادل همراه با اثر همبستگی در محاسبات لحاظ شوند، آنگاه مدل گاز الکترون آزاد دوباره سازگاری قابل،قبولی با تجربه پیدا میکند. انرژیهای تبادلی و بستگی، اجزای اصلی محاسبهٔ نظری ترازهای انرژی الکترونها در اتمها و جامدات محسوب میشوند، ولی برآورد صحیح این انرژیها با مشکلات فراوانی روبهروست.

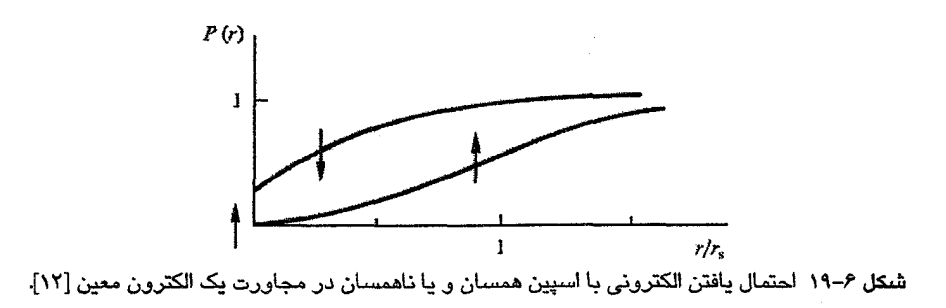

اکنون به جنبههای بس ذرهای رفتار الکترونها بازمیگردیم. یک گاز الکترون، خواه کاملاً آزاد باشد یا محدود به یک شبکهٔ دورهای، سیستم فیزیکی بسیار پیچیدهای است. الکترونها در جامدات علاوه بر یونها با یکدیگر نیز برهمکنش میکنند، و لذا سیستم ذرات برهمکنش کنندهای را تشکیل میدهند. در صفر مطلق، یون&ا حول جایگاههای شبکه نوسان میکنند که "حرکت نقطهٔ صفر" نامیده میشود، و الکترونها نیز گاز تبهگنی با انرژی پتانسیل شیمیایی کاملاً معین و برابر با انرژی فرمی تشکیل میدهند. نخست اثر دما بر یونها را بررسی میکنیم (البته در اصل، تفکیک اثر دما بر یونها و الکترونها ممکن نیست، زیرا یون\ا از طریق الکترونها برهمکنش میکنند به نحوی که هر گونه برانگیختگی یونها لزوماً با الکترونهای ظرفیت درگیر است. ولی در اینجا فرض میشود که بتوان یونها را به طور جداگانه بررسی کرد). پیش از این، در بحث مربوط به ارتعاشهای شبکه دیدیم که برهمکنشهای قوی بین یونها ایجاب میکند که حرکت اتمها را نه به صورت حرکت تک±تک آنها، بلکه به صورت حرکت جمعی آنها که به شکل موج انتشار می یابد (یعنی فونون) در نظر بگیریم. رفتار ارتعاشی شبکه نیز یک مسألهٔ بس ذرهای است، که تاکنون از این جنبه به موضوع ارتعاش توجه نشده بود. دما موجب ارتعاشهای مکانیکی جمعی شبکه میشود. در واژگان بسذرهای، این ارتعاشها برانگیختگیهای بنیادی خوانده میشوند. در اینجا قرار است برانگیختگی۵ای سیستم کاملی از ذرات با برهمکنش متقابل بررسی شود. این برانگیختگی۵ای بنیادی همان فونونها هستند. فونونها با انرژی گسسته و بردار موج خوش تعریفی که به تکانهٔ بلور بستگی دارد، مشخص میشوند. بستههای موج فونونی نیز ممکن است ساخته شوند که مثل ذرات مکانیکی با هم برهم کنش می کنند (حین برهم کنش آنها، انرژی و تکانهٔ بلور پایسته می۵اند) و به خاطر این رفتار ذرهگونه، آنها را "شبهذره" میینامند.

گاز الکترون، به عنوان مجموعهٔ بسیار بزرگی از ذرات مشابه که از طریق بار و اسپینشان در برهم کنش متقابلند، نیز یک سیستم بسذرهای است. تقریب تکنذرهای به الکترونهای "معمولیی" رفتار فلزي و گاز الكترون آزاد / ۲۰۷

محدود میشود، ولی رهیافت بس ذرهای با برانگیختگیهای بنیادی سیستم کامل ذرات برهم کنش کننده سروکار دارد. پلاسمون یکی از انواع چنین برانگیختگیهایی است، که به عنوان شبهذره نیز در نظر گرفته میشود. چنان که دیده شد، پلاسمونها به خاطر انرژی بالایشان به طور عادی برانگیخته نمی شوند. ضعیفترین برانگیختگی بنیادی گاز الکترون در دمایی کمی بالاتر از صفر کلوین به وجود میآید. در مدل تکءذرهای، با افزایش جزئی دما تنها برخی از الکترونها حالتهای کمی بالاتر از E<sub>F</sub> را اشغال میکنند، ولی بیشتر آنها دستنخورده میمانند. در تصویر بس(درهای، توصیف رفتار هر الکترون بدون آگاهی همزمان از نحوهٔ تغییر رفتار بقیهٔ سیستم ممکن نیست. در واقع، پتانسیل شیمیایی به حالت برانگیختهٔ سیستم بستگی پیدا می کند. این مسأله بسیار پیچیده است و در اینجا بررسی نمیشود. با وجود این، و علیرغم صحت مبانی منطقی آن، نظریهٔ بس(درهای (شاید به ظاهر تا حدی نادرست) نتوانسته است اعتقاد به تقریب تک $\mathcal E$ الکترون را از بین ببرد، بلکه استفاده از آن را نسبتاً موجه ساخته و موقعیت آن را تحکیم بخشیده است. علت آن است که آثار بس(درهای عموماً دارای تأثیر محدود (ولی کاملاً قابل(ندازهگیری) هستند، ضمن این که برانگیختگیهای بنیادی را می توان بر حسب خواص تکددرهای تعدیل یافته با اصلاحات ضربی ساده که در آنها اغلب جرم مؤثر الکترون وارد میشود، تفسیر کرد. مهمترین پیامدهای برهمکنشهای بسذرهای در اَبَرشارگی که در ایزوتوپهای هلیم مشاهده شده است، و نیز در ابررسانایی بسیاری از فلزات و آلیاژها بروز می کند.

مسألهٔ دیگری که باید اشارهٔ مختصری به آن شود پاسخ دیالکتریکی الکترونهایی است که آزادانه در جامدات حرکت می کنند. یک فلز در حضور یک میدان الکتریکی ایستا، ثابت دیالکتریک منفی بینهایت بزرگی دارد (رابطهٔ (۶-۴۴) را ببینید) و جز در یک لایهٔ سطحی نازک (به ضخامت حدود ۵۰ nm)، میدان الکتریکی درون آن وجود ندارد. اما یک فلز از هستههای ذاتاً ساکن، الکترونهای مقید و الکترونهایی که آزادانه حرکت میکنند، تشکیل شده است. الکترونهای آزاد می توانند بهراحتی خود را با هر اُفتوخیز احتمالی بار در فلز تطبیق دهند. لذا اگر یک ببار اضافی به فلز وارد شود (مثلاً با نشاندن یک تک پروتون در درون آن)، الکترونهای فلز برای خنثی کردن میدان آن به حرکت در میآیند، به نحوی که اثر بار اضافی بسیار محدود میشود. البته نمونه بار خالص مثبت خواهد داشت که روی سطح فلز توزیع شده و درون آن هیچ میدان الکتریکی به وجود نمیآورد. بنابراین، تغییرات چگالی بار و میدانهای الکتریکی دروناتمی توسط الکترونهای رسانشی که آزادانه حرکت میکنند، تعدیل میشوند. یعنی، فلز دارای یک " ثابت" دیالکتریک است.

گفته میشود که بارها و میدانهای حاصل از آنها "استتار" میشوند به نحوی که اندازهٔ این میدانها بسیار کوچکتر از میدانهای خالص کولنی این بارها در خلأ است.

از آنجا که پاسخ دیالکتریکی فلزات به تغییرات زمانی و فضایی میدانهای الکتریکی درون آنها بستگی دارد، لذا به جای ثابت دیالکتریک از عبارت " تابع دی|لکتریکٌ استفاده میشود. استتار دیالکتریکی در خواص فلزات (جامد و مایع) مهم است و اهمیت آن در وقوع ابررسانایی نیز کم نیست، ولی محاسبهٔ آن برای الکترونها در پتانسیلهای دورهای دشوار است و لذا معمولاً از شکل گاز الکترون آزاد آن استفاده میشود.

## ۶-۸-۲ تابع دیالکتریک

یک تقریب اولیه از ثابت دیالکتریک ایستای گاز الکترون آزاد را میتوان به شرح زیـر بـه دسـت آورد. فرض کنیم یک بار Q+ (مثلاً یک پروتون یا یک یون خارجی) به گاز الکترونی که در ابتدا همگن بوده است، وارد شده و یک پتانسیل اختلالگـر (V(r بـه وجـود مـیآورد. ایـن امـر بـا تغییـر چگالمی الکترونی موضعی، Δρ، در همسایگی بار Q همراه است. با فرض این که (eV(r در مقایسه با E<sub>F</sub> کوچک است، تعداد الکترونهای درگیر برابر با (eV(r). N(E<sub>F</sub> خواهد بود. در این صـورت، معادلة پواسون را مى توان به صورت زير نوشت:

$$
\nabla^{r} V(r) = -\Delta \rho / \varepsilon_{o}
$$
  
= (e<sup>r</sup>/\varepsilon\_{o}). V(r) N(E<sub>F</sub>)  
=  $\lambda_{o}^{r} V(r)$  (0V- $\hat{r}$ )

ىم

و

$$
\lambda_o^{\mathsf{r}} = (e^{\mathsf{r}} N(E_F) / \varepsilon_o) \tag{0.4-9}
$$

بُعد ‰، عکس طول است. در حضور یک پتانسیل اختلال با تقارن شعاعی، انتظار میرود که  $V(r) \rightarrow Q$ / وقتى ° <- T

رفتار فلزي و گاز الكترون آزاد / ٢٠٩

درستی این پتانسیل را میتوان با قـرار دادن آن در رابطـهٔ (۶–۵۷) تحقیـق کـرد. ۸٫ "پـارامتر اسـتتار توماس-فرمی" نامیده میشود که، با استفاده از دادههای عددی جدول ۶-۱، مشاهده مـیشـود کـه  $\lambda_{\rm o}$  مقدار آن برای A1 برابر با `` m `` ۱۰ × ۲ و برای Na برابر با `` m `` ۱۰ × ۱٫۵ است. به طـورکلی، % از مرتبهٔ `` m`` ۱۰ است. یعنی، پتانسیل اختلال در فاصلهٔ ۰٫۳ نانومتری (۴ Å ) از مرکز اختلال تـا ۵٪ مقدار خود در فضای آزاد کاهش می،یابد، و آثار آن در فاصلهٔ دو تا سه قطـر اتمـی بـه طـور کامـل محو میشود. این رهیافت توماس-فرمی به رهیافت دبای-هوکل<sup>٬</sup> در نظریهٔ الکترولیــتـهـا مربـوط میشود ( مرجع [۱۳] را ببینید).

می توان نشان داد که این استتار معادل یک تابع دیالکتریک وابسته به طول موج، به صورت زیر است [۴ و ۱۴]:

$$
\varepsilon_{r}(q) = 1 + \lambda_{o}^{r} / q^{r}
$$
 (9. -9)

که q بردار موج یک مؤلفهٔ فوریهٔ خاص از پتانسیل اختلال است.

محاسـبهٔ دقیقتـری بـر مبنـای تقریـب تـکالکترونـی، امـا بـا چشـم پوشـی از بـرهم کـنش۵مـای الکترون–الکترون، توسط لینارد<sup>۳</sup> انجام شد. او نشان داد که در صفر کلوین  $\epsilon_r(q) = 1 + \lambda^r/q^r$  $(51 - 5)$ 

$$
\sim
$$

$$
\lambda^{r} = \lambda_{o}^{r} \left\{ \sqrt{\gamma + \left[ (\gamma - x^{r}) / \sqrt{\gamma x} \right] \ln \left| (\gamma + x) / (\gamma - x) \right|} \right\}
$$
 (97-9)

 $x = g / r k_F$ 

کمیــت ۸٪ در شــکل ۶-۲۰ رســم شــده اســت. اکنــون (e،(q) بـا افــزايش q ســريعتر از رهيافــت توماس-فرمی کاهش می،بابد. در این صورت، انطباق گاز الکترون با تغییرات فضایی سریع پتانسـیل اختلال مشکل و مشکلتر میشود. یک ویژگی مهم، بینهایت شـدن شـیب (q, = ۲k، در q = ۲k، اسـت، که نتیجهٔ مستقیمی از تیزی سطح فرمی است. تیز بودن سطح فرمی همچنین موجب نوسـان چگـالـی بار استتار شده تقریباً متناسب با "cos۲k<sub>F</sub>r/r میشود، هرچند این امر بهخـوبی مشـهود نیســت. ایـن رفتار نخستین بار توسط فریدل ٔ در مطالعهٔ پراکندگی از یک بار ناخالصی در گاز الکترون پیش بینی شد، و به همین خاطر "نوسانات فریدل<sup>»</sup> نامیده میشوند (شکل ۶–۲۱). این نوسانات در چگــالی بـار استتار شده منجر به شیبهایی در میدان الکتریکی میشوند که در فواصل دور عمل کرده و معمولأ توسط ۵۰ تا ۱۰۰ اتم همسایه دریافت میشوند. آثار نوسانات فریدل، به عنوان مثال، در آزمایش های تشدید مغناطیسی هسته بر روی آلیاژهای رقیق بر پایهٔ مس، آشکار میشوند (بخش ۱۵-۳ را ببینید).

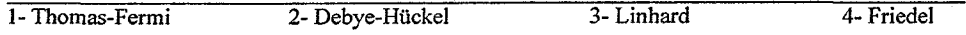

۲۱۰ / مبانی فیزیک حالت جامد

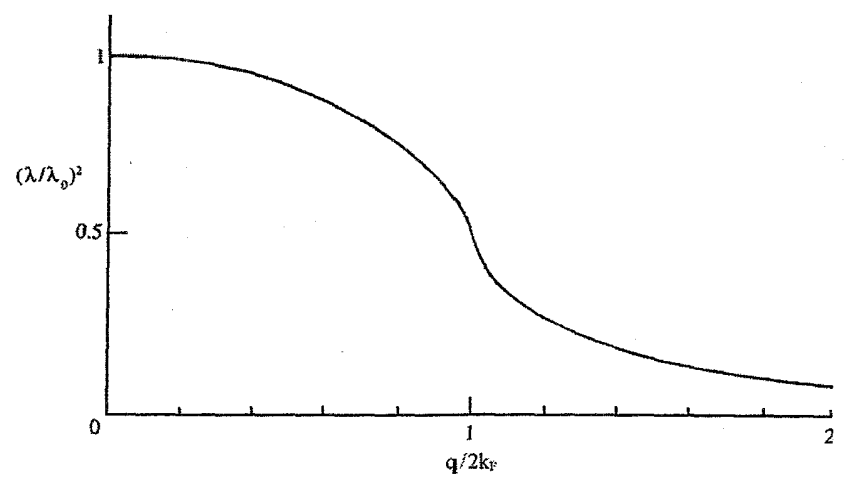

شکل ۶–۲۰ تغییرات پارامتر استتار لینارد (۸)، که با پارامتر استتار توماس-فرمی (%) بهنجار شده است، بر حسب مؤلفة فورية فضاي*ی* پٽانسپل، که با k<sub>F</sub> بهنجار شده است.

یک مانستهٔ مغناطیسی نیـز بـرای ایـن نوسـانات بـار وجـود دارد. زیـرا یـک ااتـم دارای گشــتاور مغناطیسی (که معمولاً از الکترونهای d یا f آن ناشی میشود)، می تواند اسپین الکترونهای sp کـه سازای گاز الکترونی در سیستمهای واقعیاند، را قطبیده کند. میزان قطبش با افـزایش فاصـله از اتـم مغناطیسی، به صورت نوسانی و متناسب با جملهٔ کسینوسی که در بالا ذکر شد (\*cos ۲k<sub>F</sub>r/r )، اُفت می کند. این نوسانات در قطبش مغناطیسی به رادرمَن، کیتـل، کاسـویا و یوسـیدا (RKKY) نسـبت داده مبی شود. ایس خاصیت بـه ویـژه بـرای جفــتشـدگی تعـاونی گشتاورهای مغناطیسـی اتمـی جایگزیده، که در فلزات خـاکـی نـادر رخ مـی۵هـد (بخـش ۱۱–۵)، و همچنـین رفتـار سـاختارهای ساندویچی متشکل از لایـههـای نـازک مغناطیسـی/غیرمغناطیسـی (کـه در بخـش ۱۱–۱۰ توصـیف می شوند) اهمیت دارد.

در این کتاب، تابع دیالکتریک بیش از این مورد بحث قرار نمیگیرد، فقط تأکید میشود کـه ملاحظة آثار اختلال،های وابسته به زمان، امکان محاسبهٔ یک (c,(q, ω) را فـراهـم مــیآورد، کـه آن تابع نیز به نوبهٔ خود خواص اپتیکی گاز الکترون را آن گونه که پیشتر به روش سادهتری (معـادلات (۴۶–۴۲)) به دست آمدند، مشخص می کند. خوانندهٔ علاقمند می تواند برای بحث بیشتر در این زمینه به مراجع [۴ و ۱۴] مراجعه کند.

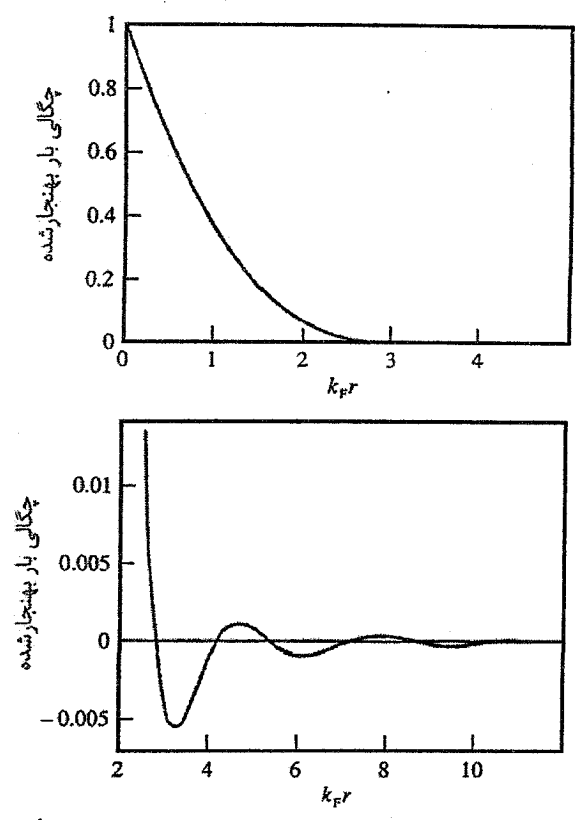

شکل ۶–۲۱ تغییرات چگالی بار استتارشدهٔ بهنجار حاصل از یک بار اختلالی در میداً، با فاصله از میداً. در شکل پایین، نوسانات فریدل در مقیاس بزرگتری نشان داده شدهاند. در حضور یک گشتاور مغناطیسی جایگزیده در مبدأ، تغییرات مشابھی در قطبش چگالی اسپین الکترون آزاد دیده میشود. با وجود کوچک بودن دامنهٔ نوسانات، بُرد آنها زیاد است. (توجه شود که ۱۰ = kr + متناظر با nm ( = r است)

الکترونهای مقید به مغزیهای اتمی، با میدانهای الکتریکی داخلی نیز برهم کنش می کنند، بـه عبارتی قطبش پذیرند. اما قطبش پذیری آنها بسیار کـم و در مقایسـه بـا آثـار الکتـرون\حای آزاد یـا سرگردان قابل چشمپوشی است.

مراجع

مسائل

- [1] O. Aita, T. Sagawa, J. Phys. Soc. Japan 27 (1969) 164.
- [2] G. E. Muillenberg (ed.), Handbook of X-Ray Photoelectron Spectroscopy, Perkin Elmer Corp., Èden Prairie, Minnesota (1979).
- [3] Y. Bear, G. Brsch, *Phys. Rev. Lett.* 30 (1973) 280.
- [4] N. W. Ashcroft, N. D. Mermin, Solid State Physics, Holt, Rinehart and Winston, New York (1976).
- [5] D. L. Martin, *Phys. Rev.* 170 (1968) 650.
- [6] A. G. Mathewson, H. P. Myers, J. Phys. F2 (1972) 403.
- [7] O. Hunderi, H. P. Myers, *J. Phys.* **F3** (1973) 683.
- [8] J. C. Miller, *Phil. Mag.* 20 (1969) 115.
- [9] G. Busch, H. J. Güntherodt, Solid State Physics, vol. 29 (ed. H. Ehrenreich, F. Seitz, D. Turnbull), p. 235, Academic Press, New York (1974).
- [10] R. Berman, D. K. C. MacDonald, Proc. R. Soc. Lond. A211 (1952) 122.
- [11] S. Raimes, The Wave Mechanics of Electrons in Metals, North-Holland, Amsterdam (1961).
- [12] J. C. Slater, Rev. Mod. Phys. 6 (1934) 228.
- [13] R. P. Feynman, R. B. Leighton, M. Sands, The Feynman Lectures on Physics, vol II, Addison-Wesley, Reading (1965).
- [14] J. M. Ziman, Principles of the Theory of Solids, Cambridge University Press, Cambridge (1972).

۶–ا حجم اتمهای Cu ،Pb ،Al ،Mg ،Cs ،Na و Ag را با حجم یون\عای آنها مقایسه کنید (از ظرفت استاندارد استفاده کنید).

۶–۲ با توجه به این که Cs و Be مثال،های فرینهٔ "فلزات با الکترون تقریباً آزاد" هستند، جدول زیر راكامل كنيد:

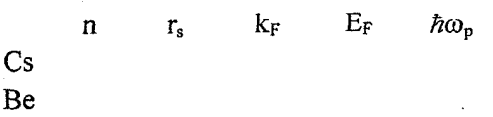

۶–۳ در هر دمایی، انرژی فرمی برابر با انرژی بالاترین تراز اشغالشده است، البته اگر همهٔ الکترونهای موجود پایینترین حالتهای انرژی قابل۵دسترس را اشغال کرده باشند. با استفاده از فُرمولهای گاز الکترون آزاد، عباراتی برای تغییر انرژی فرمی با انبساط گرمایی و یا فشار هیدروستاتیکی خارجی به دست آورید. آنگاه موارد زیر را برای Na و Cu حساب کنید: رفتار فلزي و گاز الكترون آزاد / ٢١٣

(الف) درصد تغییر انرژی فرمی بر اثر یک درجه افزایش دما (ضریب انبساط گرمایی خطی α برای  $\gamma$ (برابر با  $K^{-1}$  × ۱۰ × ۷ و برای Cu برابر با  $\sim$  X × ۱۰ × ۱٫ است)؛

(ب) فشار هیدروستاتیکی مورد نیاز برای تغییر انرژی فرمی به میزان ۱٬۰۰۰۰۰۱ (تراکمپذیریهای تک،دما (x) برای Na و Cu به ترتیب برابرند با ۱۰<sup>-۱۱</sup> × ۱۴٫۷ و <sup>۱۳</sup>۵<sup>۰٬۰</sup>۰۳ × ۰٫۷۳).

> ۴-۴ نشان دهید که برای گاز الکترون آزاد میتوان نوشت:  $N(E)=C_d E^{(d-r)/\tau}$ که در آن، d بعد فضایی گاز است (یعنی ۱، ۲ یا ۳). C<sub>d</sub> را برای هر مورد حساب کنید.

۵–۵ دمایی را بیابید که در آن، ظرفیت گرمایی الکترونی و شبکهای برای (الف) Al و (ب) Pb برابر باشند.

۶–۶ سه کمیت نام ببرید که مستقیماً وابسته به N(E<sub>F</sub>) باشند. اگر قرار باشد یکی از آنها به طور تجربی اندازهگیری شود، کدام یک مناسبتر است؟ برای گاز الکترون آزاد، رابطهٔ (N(E<sub>F</sub> و E<sub>F</sub> چگونه است؟

Na Y–۶ یک فلز تک±ظرفیتی با ساختار بلوری مٖدم (bcc) و ثابت شبکهای A ۲٫۲۲۵ است. شدت میدان مغناطیسی چقدر باشد تا جابهجایی نسبی نوارهای اسپینی به اندازهٔ ۱٪ انرژی E<sub>F</sub> شود؟ (برای آگاهی از نحوهٔ ایجاد میدانهای مغناطیسی شدیدتر از MG ۲۰٫۵ به بخش ۱-۱ رجوع کنید.)

> ۰-۸ در یک آزمایش مقادیر زیر برای ظرفیت گرمایی به دست آمدهاند:  $T(K)$  C (mJ mol<sup>-1</sup> K<sup>-1</sup>)  $\cdot \Delta$  $\lambda$ ,۳۸  $\Delta$  $\mathcal{N}_{\mathcal{C}}$  $\lambda/\Delta$   $\lambda''$ ,  $\lambda$

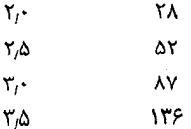

مادهٔ مورد مطالعه چه بوده است؟

۶–۹ الکترونهای ظرفیت Na بهخوبی به صورت الکترونهای آزاد توصیف میشوند. نسبت بردار موج فرمی به شعاع بزرگترین کرهای که میتوان در منطقهٔ اول بریلوئن رسم کرد، را محاسبه کنید.

۱۳۶

**۲۱۴ / مبانی فیزیک حالت جامد** 

۶–۱۰ با فرض رفتار الکترون آزاد، فاصلهٔ ترازهای انرژی در تراز فرمی در نمونهای از Al به حجم الف) ، ( cm (ب) ، ( ب) ، ( ب) ، ( و (پ) ، ( جقدر است؟) . ( ) ( ) ا) (

۶–۱۱ در چه طول،موجی، آلومینیم در مقابل تابش الکترومغناطیسی شفاف می شود؟ پاسختان به چه فرضهایی بستگی دارد؟

&–۱۲ Si دارای عدد اتمی ۱۴ و ساختار مکعبی الماسی با ثابت شبکهای ۵٫۴۳ Å است. اگر بتوان فرض کرد که همهٔ الکترونهای Si زیر تابش فوتونهای پُرانرژی نظیر الکترون آزاد رفتار میکنند، ضریب شکست Si برای پرتوهای X با طول.موج A ۱٫۵ را برآورد کنید.

۶–۱۳ فلز سدیم رفتار الکترون آزادگونه از خود نشان میدهد. انرژی فرمی ۳٫۲ eV، جرم مؤثر گرمایی الکترون ۱ و دمای دبای آن K؟ ۱۶۰ است. در ۳۰۰ K، چه کسری از ظرفیت گرمایی کل فلز سديم ناشي از الكترونهاست؟

۶–۱۴ در دمای اتاق، p برای مس برابر با m n × ۱۰<sup>-۸</sup> x ۱۰<sup>-۸</sup> است. مسافت پویش آزاد میانگین الکترون،های آزاد رسانشی آن چقدر است؟ پارامتر شبکهای Cu برابر با ۳٫۶۱ Å ا۳٫۶

۶-۱۵ مقادیر <sub>Er بر</sub>ای Al در ۳۰۰ K به قرار زیرند:

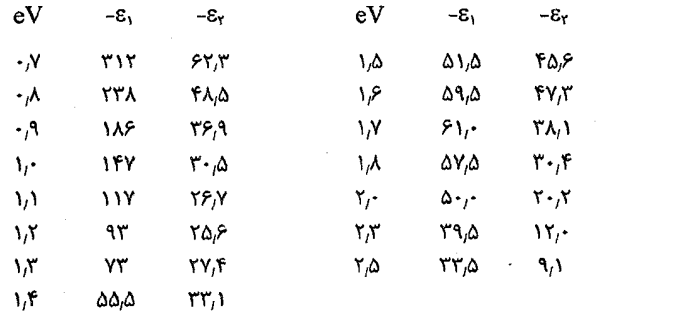

و جرم مؤثر اپتیکی الکترونهای Al را تعیین کنید. چه اطلاعات دیگری میتوان به دست  $\hbar\omega_{\rm p}$ آورد؟ (فرض شود که ۱<< <sub>07</sub> است.)

مـ-۱۶ ضریب هال Hg در دمای اتاق برابر با  ${\rm m}^{\rm r}$   ${\rm C}^{-1}$   $\cdot$ ۲  $\times$  ۰/۰ $\cdot$  است. انتظار دارید در چه طول.موجی این فلز بازتابندگی بالای خود را از دست بدهد؟ رفتار فلزي و گاز الكترون آزاد / ٢١٥

۶–۱۷ تابع کار یک فلز به صورت کمترین انرژی لازم برای خارج کردن یک الکترون از درون فلز به خلأ تعریف شده و معمولاً با ¢ نمایش داده میشود. وقتی دو فلز با توابع کار متفاوت در تماس با یکدیگر قرار گیرند، چه رخ می<mark>دهد؟</mark>

۰۰۴ خریب هال Al مایع برابر است با 'mʰ C أ' ۰۰' mʰ ( میلم دان واهلش ) (۲٫۹ × ۰۳٫۹ زمان واهلش الکترونهای Al مایع برابر با s <sup>۱۰-۱۴</sup> s ۶٫۵ است. رسانندگی الکتریکی و گرمایی Al در W K را حساب كنيد.

۶–۱۹ با چشم.پوشی از آثار ناهماهنگی و انبساط گرمایی، رابطهای برای ظرفیت گرمایی A1 که انتظار میرود در بازهٔ ۵۰ '۵ از نقطهٔ ذوب آن معتبر باشد، به دست آورید.

**۴–۲۰** پرتوهای X حاصل از چشمههای سینکروترون برای مطالعهٔ سطوح جامد و مایع بسیار مفیدند. با فرض این که همهٔ الکترونهای Si چنان عمل کنند که گویی آزادند، زاویهٔ بحرانی بازتاب کلی داخلی از فصل۵شترک Si و خلأ، برای پرتوهای X با طول.وج A ۱۰ چقدر است؟

۶–۲۱ ٍ چه اثبات تجربی دارید که الکترونهای ظرفیت در فلزات نوارهای انرژی را اشغال میکنند؟ اصول درگیر در آزمایشهای طراحی شده برای مطالعهٔ ترازهای انرژی الکترون در جامدات را توصيف كنيد.

۶–۲۲ اثر میدان مغناطیسی بر گاز الکترون آزاد را در نظر بگیرید (لوح ۶–۱) و نشان دهید که حرکت حالتها در فضای k دایرهای و با بسامد زاویهای eB/m است.

۴۳–۲۳ طیف گسیل پرتو X نرم از یک فلز دوظرفیتی الکترون آزادگونه به صورت زیر است:

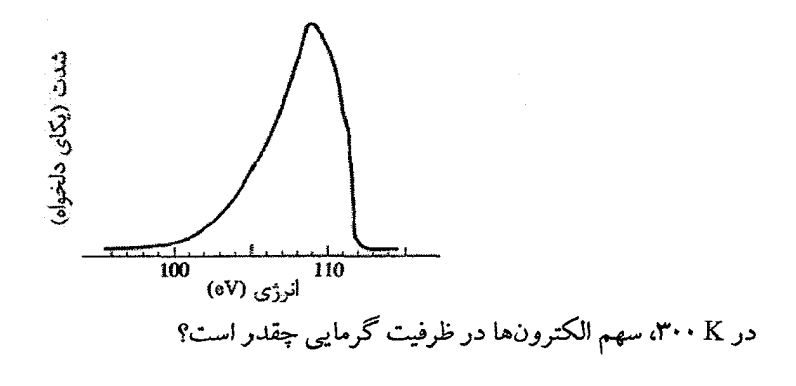

# يتانسيل دورهاي

۷-۱ الکترون در اتمهای آزاد و در جامدات

برای آگاهی از چگونگی توزیع حالتهای الکترونی در جامدات واقعی، نخست فرض می کنیم جسم جامد از اتمههای همانند ساخته شده باشد. یک عنصر فلزی، مثل Al یا Na، شاید سادهترین مثال باشد. اتم Al دارای سه الکترون ظرفیت است که به یک ییون سهظرفیتی مقیدند. هر یون منزوی یک پتانسیل کولنی تولید میکند (شکل ۷–۱)، ولی در آرایهای از یونها، پتانسیلهای منزوی همپوشی کرده و پتانسیلی مشابه شکل ۷–۲ را به وجود میآورند. وقتی الکترونهای ظرفیت به آرایهٔ یونها افزوده شوند، سیستمی خنثی به دست میآید و الکترونها احتمالاً ترازهایی بسیار مشابه با ترازهای انرژی محاسبه شده برای گاز الکترون آزاد را اشغال میکنند. اکنون این سؤال مطرح می شود که وقتی اتمهها یک جسم جامد میسازند، برای الکترونهای مغزی چه رخ می دهد. با آزمایش زیر میتوان بهترین پاسخ را به این سؤال داد.

پرتوهای Kα X مشخصهٔ Al را میتوان توسط بخار اتمهای Al و یا از کلوخهای از فلز آلومینیم تولید کرد. در هر دو روش، یکٹ خط تیز Kα ایجاد میشود ولی انرژیهای آنها اندکی با هم تفاوت دارند. این نشان میدهد که ترازهای K و L در اتم منزوی و اتمهای جسم جامد، مشخصهٔ اتمی تیز مشابهی دارند ولی انرژیهای آنها اندکی جابهجا شدهاند. نتیجه میشود که قطر مدار الکترونهای مغزی اتمها بسیار کوچکتر از فاصلهٔ بین!تمی است، به طوری که الکترونهای مغزی اتمهای مجاور قادر به برهم کنش با هم نبوده و لذا مشخصهٔ اتمی خود را حفظ می کنند. از سوی دیگر، در یک جسم جامد، حجم حریم هر اتم کاملاً مشخص است (در سادهترین مورد برابر با حجم یاختهٔ بسیط) و معمولاً از حجم وابسته به یک اتم آزاد که به خاطر کاهش آرام تابع موج شعاعی قابل تشخیص نیست، کوچکتر است. این اختلاف حجم، همراه با همپوشی پتانسیلهای یونی، تغییرات کوچکی را در چگالبی میانگین بار و به واسطهٔ آن، در پتانسیل میانگین وارد بر الکترون،های مغزی ایجاد می کند،

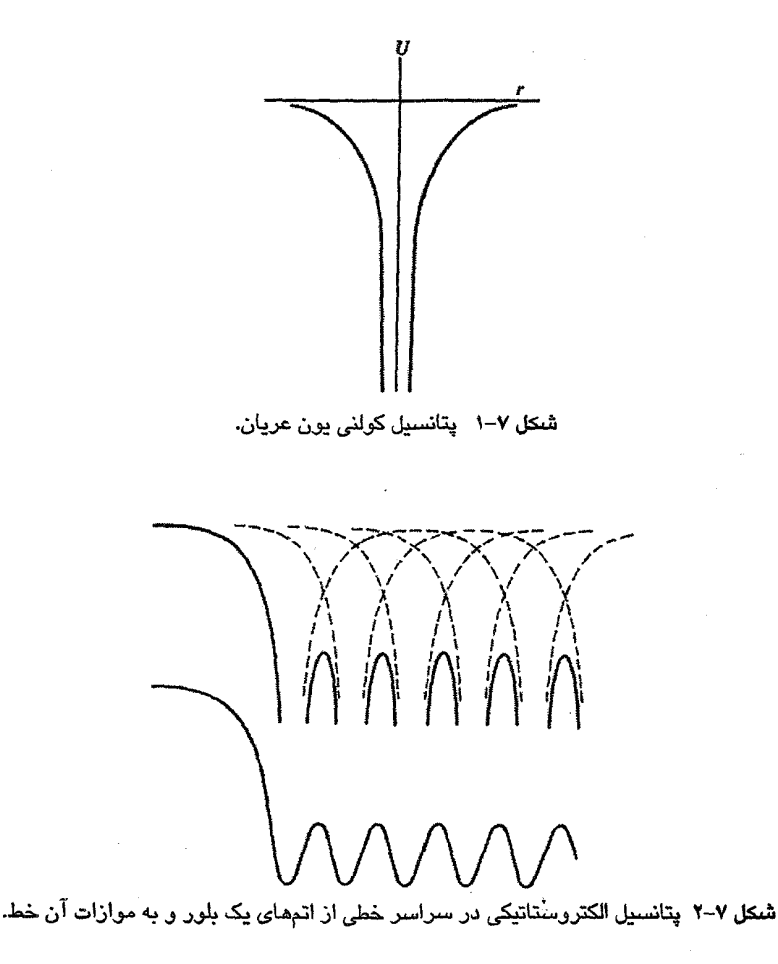

که به نوبهٔ خود موجب اختلاف بین فوتونهای پرتو X حاصل از اتمههای آزاد و از اتمههای درون جامدات می شود. این اختلاف، در انرژی های بستگی حالت مغزی نمونه های مختلف که با استفاده از طیف:گاری فوتوگسیل پرتو X تعیین شدهاند، نیز مشهود است. درک این مطلب دشوار نیست که چرا پتانسیل مؤثر وارد بر اتمهای آلومینیم در محیطهای گوناگون (مثلاً NiAl ،Al,O, ،Al) نسبتاً متفاوت بوده و انرژی حالتهای مغزی مشخص در مواد مختلف یا در اتمهای آزاد یکسان نیستند. اختلاف انرژی به محیط شیمیایی بستگی دارد؛ ازاینرو آن را "جابهجایی شیمیایی" م خوانند.' اما الکترونهای ظرفیت چگونه تحت تأثیر پتانسیل دورهای قرار می گیرند؟ درست مشابه

با بحث فونونها، قصد نداریم به این سؤال به طور مشروح پاسخ دهیم، بلکه برای داشتن تصویر فیزیکی خوبی از آنچه رخ میدهد، مسأله را به روش سادهای مورد بررسی قرار میدهیم. ارائهٔ یک بحث کمتی مشروح برای مقصود فعلی ضروری نیست.

#### ۲-۲ گاف انرژی

يتانسيل وارد بر يك الكترون ظرفيت در جامدات حقيقي، بهسرعت با مكان الكترون تغيير مي كند. گرچه باید آثار تبادلی، همبستگی و احتمالاً بسذرهای را در انرژی الکترون به حساب آورد، ولی آنچه بیش از همه اهمیت دارد، اثر یک پتانسیل دورهای است. دورهای بودن ویژگی مهمی است و، با اين كه جزئيات رفتار الكترون قطعاً به قدرت و مؤلفة فورية بتانسيل وابسته است، بيامدهاي اصلمي دورهای بودن باید برای همهٔ پتانسیلهای دورهای یکسان باشند. بنابراین سادهترین وضعیت را انتخاب کرده و پتانسیل هماهنگ ضعیفی به شکل زیر را در نظر میگیریم:

$$
U = U_o + U, \cos \frac{\gamma \pi x}{a}
$$
 (1–V)

 $w = Ae^{ikx}$  $E = \hbar^{r} k^{r} / \tau m$ 

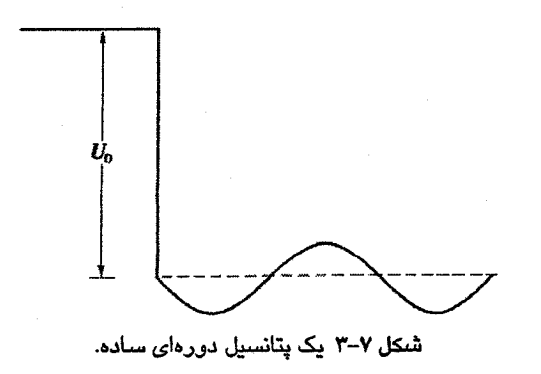

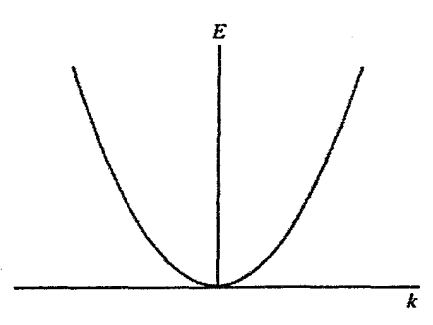

شکل ۷–۴ برای مقادیر کوچک بردار موج، تفاوتی با نمودار انرژی گاز الکترون آزاد دیده نمیشود.

بنابراین برای kی کوچک، نمودار (E(k همان رفتار الکترون آزاد در شکل ۷–۴ را دارد. با افزایش k، انتظار میرود که آثار دورهای آشکار شوند. اما در مورد انتشار امواج در ساختارهای دورهای، میدانیم که اگر p) k = ± p $\pi/a$  عدد صحیح) باشد، بازتاب براگ رخ میدهد. بنابراین با نزدیک شدن به π/a انتظار می٫ود که موج پسبازتابیده شود. لذا، تابع موج را به شکل ترکیب خطی مؤلفههای پیشرو و پسرو مینویسیم، که البته دو انتخاب برای این ترکیب وجود دارد:  $\Psi_{\pm} = Ae^{ikx} \pm Be^{-ikx}$  $(Y-Y)$ 

که B خیلی کوچکتر از A است، مگر این که k به  $\pi$  خیلی نزدیک باشد. اما اگر k =  $\pi$  باشد، که ک بازتابهایی تکراری و پیدرپی به دست میآیند که منجر به یکسان شدن دامنهٔ مؤلفههای موج پیشرو و پسرو میشوند، یعنی:

$$
\Psi_{\pm} = C (e^{ikx} \pm e^{-ikx}) \tag{Y-V}
$$

$$
\psi_{+}\psi_{+}^{*} = f C^{r} \cos^{r} \frac{\pi x}{a} = f A^{r} \cos^{r} \frac{\pi x}{a}
$$
 (f-v)

$$
\psi_{-}\psi_{-}^{*} = f C^{v} \sin^{v} \frac{\pi x}{a} = f A^{v} \sin^{v} \frac{\pi x}{a}
$$
 (2-V)

در حالی که در غیاب دوروداری (۱۰ = ۱۰)، داریم:  
۷–۹) 
$$
\psi \psi^* = A^{\mathsf{T}}
$$

این توزیعها در شکل ۷–۵ نشان داده شدهاند. بهوضوح مشاهده میشود که ترکیب ۴٫<sub>۰ ب</sub>ار الکترون را روی جایگاههای یونی انباشته میکند، در حالی که ترکیب \_çv، آن را بین جایگاهها قرار میدهد. از آنجا که جایگاههای یونی بار مثبت دارند، لذا با قرار گرفتن الکترونها در مناطقی با پتانسیل مثبت، انرژی پتانسیل حالت .ψ کوچکتر از \_ψ میشود. بنابراین در هر پتانسیل دورهای، هرگاه بردار موج

شکل ۷-۵٪ در مقادیر بحرانی k = pπ/a) k| بازتاب براگ الکترون رخ میدهد که منجر به دو توزیع بار با  $\psi_*\psi_*^*:=\psi_*\psi_*^*$ انرژی $\psi_*\psi_*^*:=\psi_*\psi_*^*$  الکترونهای آزاد، —— $\psi_*^*$  و  $\psi_*^*:=\psi_*\psi_*$ .

الکترون دارای مقدار p≠ · )± pπ/a باشد، بازتاب براگ موجب پیدایش دو حالت انرژی میشود که با توابع موج ایستا، متشکل از دو ترکیب خطی ممکن، توصیف میشوند. انرژی جنبشی این حالتها یکسان ولی انرژی پتانسیل آنها متفاوت است و یک گاف انرژی به وجود میآید. درون این گاف انرژی، ویژه حالتی برای الکترونها وجود ندارد. این ناحیه از انرژی برای هر الکترونی که تنها تحت تأثیر پتانسیل دورهای باشد، یک ناحیهٔ ممنوع است.

اکنون، بخش دورهای پتانسیل را به شکل  $\Sigma_{\rm G} \, {\rm U(G)} {\rm e}^{{\rm i} G {\rm x}}$  انتخاب میکنیم که در آن، G = ± p۲π /a و … ،۲ ،۲ p = ۱ است. اگر همهٔ (G)لاها در آغاز صفر باشند، انرژی الکترون با رابطهٔ (۴-۶) داده میشود (شکل ۷–۴). حال فرض کنیم که هر مؤلفهٔ فوریهٔ پتانسیل، (U(G)، به نوبت  $\pi$ /a مقدار مثبت یا منفی اختیار کند. در آن صورت منحنی  $\rm E(k)$  متناوباً به بخشهایی با اندازهٔ شکسته میشود که با گافهای انرژی به وجود آمده به ازای k| = pπ/a| از هم جدا میشوند (شکل ۷–۶). اگر قرار باشد در  $|{\bf k}| = \text{p} \pi/a = |{\bf k}|$  یک گاف انرژی به وجود آید، آنگاه مؤلفهٔ فوريهٔ (U(G مربوط به آن بايد مخالف صفر باشد. در واقع، اندازهٔ گاف انرژی برابر با V|U(G)| است (پیوست ۷-۱ را ببینید).

دیدیم که پتانسیل دورهای، منحنی (E(k را به بخشهایی با پهنای  $\pi/a$  تقسیم میکند. این موضوع مهمی است که در اصل، علت بسیاری از ویژگیهای مشخصهٔ جامدات را روشن میسازد. توجه شود که هیچ حدی برای k وجود ندارد، زیرا انرژی الکترون حدی ندارد. در مورد فونونها، که دامنهٔ موج یک کمیت فیزیکی، یعنی دامنهٔ ارتعاش اتمی را نشان میدهد، قرار شد که  $|{\bf k}| \leq \pi/a$ 

و تعداد مدها به ٣N محدود شود. اما برخلاف تابع موج فونونی، تابع موج الکترونی سرشت فیزیکی واقعي ندارد و k مي تواند به هر بزرگي باشد. ولي معمولاً خواص حالت پاية الكترون مورد نظر است،

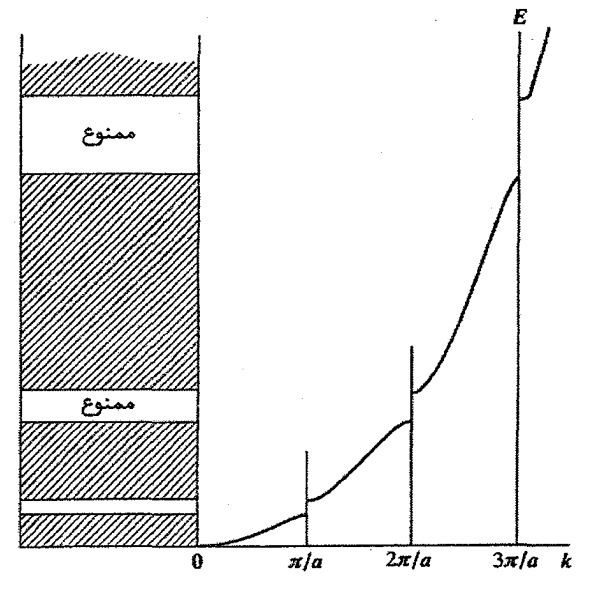

**شکل ۷–۶** رابطهٔ E(k) در مقادیر بحرانی k|= pπ/a) k|) گسسته شده و گافـهای انرژی مربوط به دو توزیع بار ممکن (شکل ۷–۵) به وجود میآیند. در مواد خالص، الکترون۱ه هیچ ویژهحالتی با انرژی واقع در این گافــهای انرژی ندارند. دقت شود که هر چه انرژی نوار بالاتر باشد پهنای نوار انرژی بزرگتر است.

که در آن صورت بردار فرمی به طور طبیعی یک نقطهٔ مرجع خواهد بود. درک کامل خواص یک جسم جامد مستلزم محاسبهٔ E برحسب k در راستاهای مختلف، تعیین گافهای انرژی، چگالی حالتهای الکترونی و توابع موج است. البته، با بحثهای کاملاً کیفی نیز میتوان اطلاعات بسیاری پیرامون جامدات به دست آورد.

## ۲-۲ مناطق بريلوئن و رسانندگي الكتريكي

در هر بلور واقعی چندین دورهداری یا تناوب وجود دارد که با راستاهای تقارنی اصلی مشخص میشوند. اگر الکترونها دارای مقادیر درست k بوده و عامل ساختار  $\mathrm{S}_{\mathrm{hkl}}$  مخالف صفر باشد (بخش ۳-۳)، هر دورهداري موجب بازتاب براگ الكترونها مي شود. همانند مورد فونونها، در اينجا نیز صفحاتی با مقادیر بحرانی k را تعریف میکنیم که با شرط براگ (۵-۴۱) مشخص میشوند:  $Yk \cdot G - G^{\dagger} = 0$ 

حجمهایی از فضای k که با این صفحات احاطه شدهاند، همان مناطق بریلوئن هستند (بخش ۵–۱۰).

پتانسیل دورهای / ۲۲۳

در بحث فونونها تنها از منطقهٔ اول استفاده شد، ولي براي الكترونها چنين محدوديتي وجود ندارد و اغلب لازم است سه یا چند منطقه در نظر گرفته شوند. در اینجا نخست ویژگیهای مفهوم منطقه را با استفاده از یکٹ شبکهٔ خطی، که توصیف را آسان میسازد، بیان می کنیم.

دورهداری سبب بخش بندی منحنی (E(k میشود. در شکل ۷−۷ با انتخاب یک مبدأ اختیاری، فضای k به رشتهای از مناطق، هر یک با اندازهٔ ۲π/a، تقسیم شده است. در اصل، این رشته مناطق تا بینهایت ادامه دارند. این توصیف، که برای پتانسیلهای ضعیف شباهت زیادی به سهمی الکترون آزاد دارد، به "طرح منطقهٔ گسترده" معروف است. چنان که پیش از این تأکید شد، چون انتخاب مبدأ صفر اختیاری است، لذا با بازترسیم نمودار کامل از هر مبدأ هم ارز می توان به "طرح منطقهٔ تکراری یا دورهای" رسید. اغلب مناسبتر است که از "منطقهٔ کاهش یافته" استفاده شود. با توجه به رابطهٔ (۵–۴۰)، یعنی:  $\mathbf{k} = \mathbf{k}_1 \pm \mathbf{G} = \mathbf{k}_1 \pm \mathbf{n} \mathbf{G}_1$ 

همواره می توان بخشهای بالاتر مختلف طرح منطقهٔ گسترده را در منطقهٔ اول رسم کرده و برای شناسایی آنها از یک شاخص استفاده کرد. با توجه به این که هر بخش ناحیهٔ مستقلی از ترازهای انرژی شبهپیوسته را تشکیل میدهد، این ترازها را نوار مینامند. به این ترتیب، اگر بخش واقع در منطقهٔ p أم شامل حالتهای k¦ باشد، تقارن فضای وارون امکان میدهد که این بردارها در منطقهٔ اول به صورت  $\mathbf{k}_{\text{ip}}$  بازنویسی شوند، به طوری که

$$
x_{\rm in} = k_{\rm i}^{\rm p} - G \tag{V-V}
$$

که در آن، G یک بردار شبکهٔ وارون در راستای تقارنی خاص است. در این صورت، p یک شاخصنوار میشود. بهآسانی دیده میشود که برای شبکههای خطی و دوبعدی، اندازهٔ همهٔ منطقهها یکسان است، که این امر برای مورد سهبعدی نیز صادق است. همهٔ ایدههای بنیادی که در محاسبهٔ مدهای فونونی با استفاده از شرایط مرزی دورهای ارائه شدند (بخش ۵–۵)، بیٖدرنگ در اینجا نیز قابل استفادهاند، و چون گذشته (روابط (۵–۲۳) و (۶–۶)) چگال<sub>ی</sub> حالتهای بردار موج به صورت زیر به دست میآید:

> $N(k) = V / \lambda \pi^{r} = N\Omega / \lambda \pi^{r}$ در حالبي كه اكنون چگالبي حالتهاي الكتروني به صورت زير نوشته مي شود:

$$
I(E) = r \frac{V}{\lambda \pi} \int_{S_E} \frac{dS}{|\nabla_k E|} \tag{A-V}
$$

زیرا باید تبهگنی اسپینی در نظر گرفته شود. به غیر از ضریب ۲، این دقیقاً همان رابطهٔ (۵–۳۱) است که قبلاً به دست آمده بود. پیش از این منطقهٔ اول بریلوئن به عنوان یاختهٔ ویگنر-سایتس شبکهٔ وارون

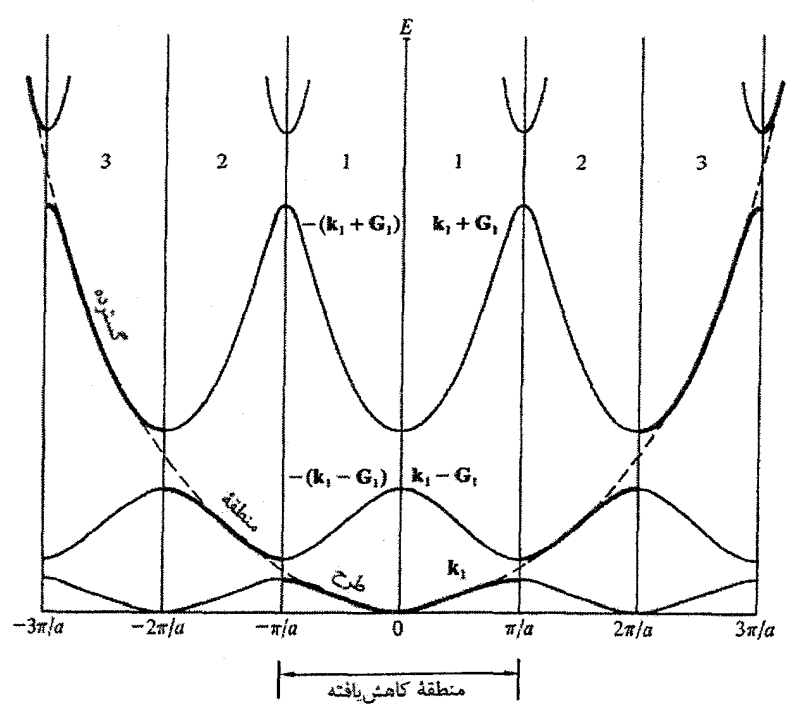

شکل ۷–۷ این نمودار ویژگی،های یک شبکهٔ خطی را نشان می،دهد، ولی این رفتار در امتداد هر راستای تقارنی از یک بلور سەبعدی نیز نوعاً وجود دارد. اگر E به صورت تابعی افزایشی و هموار از k رسم شود. منحنی ضخیم حاصل میشود که برای یک پتانسیل دورهای ضعیف، شباهت نزدیکی به سهمی الکترون آزاد دارد. چنین نمایشی "طرح منطقهٔ گسترده" خوانده میشود. اما درست نظیر بحث فونون۵ا، میتوان این منحنی را از همهٔ مبدأهای ممکن شبکهٔ وارون بازترسیم کرد، که این کار منجر به رشتهای از منحنیهای پیوسته میشود که هر یک در سراسر فضای k گسترده شدهاند. این توصیف را "طرح منطقهٔ دورهای" مینامند. اگر تنها منحنی سپاه ضخیم در نظر گرفته شود کافی است، ولی این منحنی در همهٔ مناطق، که تنها سه تای آنها در شکل دیده میشوند، گسترش می،ابد. اصولاً الکترون میتواند هر انرژی!ی داشته باشد و یک الکترون برانگیخته (قبل از ترک نمونه) ممکن است در یک حالت انرژی واقع در مثلاً منطقهٔ دهم قرار گیرد. طرح منطقهٔ گسترده آموزنده ولى نامناسب است، لذا از «منطقهٔ كاهش يافته» استفاده مي شود. براي اين منظور، همهٔ حالتهاي با k| > π/a، توسط تعداد صحيحي از بردارهاي پايهٔ شبكهٔ وارون به منطقهٔ اول منتقل ميشوند. ازاينرو، حالتهاي واقع در  $\pi/\alpha \leq k \leq \pi/2$  مازهٔ ۲ $\pi/\alpha \leq k \leq \pi/2$  به صورت  $(k,+\,G, )-0$  ، و حالت $\alpha > k \leq \pi/2$  به صورت و k، $\pm$  ka و k،  $\pm$  k  $\pm$  نشان داده میشوند. همهٔ حالتهای ممکن k را میتوان به این ترتیب در منطقهٔ اول k،  $+$  G، بازنترسىيم كرد. نوارهاى مختلف را مىيتوان بر اساس افزايش انرژى شمارەگذارى كرد. ,G بردار پايهٔ شبكهٔ وارون است.

: پتانسیل دورهای / ٢٢٥

توصیف شد که اندازهٔ آن در سه بعد برابر با ۸ $\pi^{\nu}$ است. بنابراین، تعداد حالتهای k موجود در هر منطقه عبارت است از:

 $N(k)\lambda\pi^r/\Omega=N$ که در آن، N تعداد یاختههای بسیط در نمونهای به حجم V، و Ωحجم هر یاخته است. *بنابراین،* هر منطقهٔ بریلوئن برای یک حالت بردار موج یا دو الکترون بر یاختهٔ یکهٔ بسیط نمونه جا دارد. برای شبکهٔ خطی با یک اتم در هر نقطهٔ شبکه، موارد زیر صادق است:

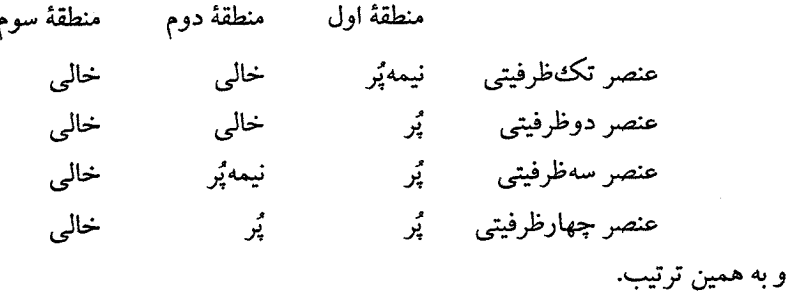

بنابراین اگر منطقهای نیمهٔپر باشد، الکترونهای نزدیک به انرژی فرمی میتوانند در اثر یک میدان الکتریکی خارجی شتاب بگیرند. لذا، درست نظیر گاز الکترون آزاد، ممکن است رسانش رخ دهد، که متناظر با رفتار فلزی است. اما اگر همهٔ مناطق پُر یا خالبی باشند، آنگاه بالاترین ترازهای اشغال شده به وسیلهٔ گاف انرژی موجود در مرز منطقه از نزدیکترین حالتهای خالبی قابل دسترس جدا هستند. در یک منطقهٔ پُر، حالتهای k+ و k− همواره به تساوی حضور دارند و نمیتوان توازن آنها را بهسادگی بر هم زد، زیرا لازمهٔ آن برانگیختن الکترون و عبور آن از گاف انرژی است. اگر این گاف بزرگ باشد (مثلاً eV)، آنگاه در دماهای معمولی و میدانهایی با شدت متعارف، ماده قادر به رسانش الکتریکی نخواهد بود. اما اگر گاف انرژی کوچک اما مخالف صفر باشد، آنگاه گرچه رفتار ماده در صفر مطلق مانند رفتار نارساناهاست ولی در دماهای بالاتر (مثلاً دمای اتاق و بالاتر از آن)، برانگیختگی دمایی الکترونها منجر به پرش آنها از گاف انرژی میشود، که تراکم الکترونی کوچکی (از مرتبهٔ ^۱۰ الکترون بر اتم) در نوار خالی به وجود میآید. این تراکم پایین الکترونها، رسانندگی ویژهٔ کوچکی ایجاد میکند که مختص نيمرساناهاست.

بنابراین، خواص شبکههای خطی بسیط را بهروشنی میتوان توصیف کرد: عناصر با ظرفیت فرد فلز*ند و آنهایی که ظرفیت زوج دارند، نارسانا یا نیمرسانا هستند. م*مکن است سؤال شود که آیا

224 / مبانی فیزیک حالت جامد

عنصر تکٹظرفیتی می تواند نارسانا باشد؛ پاسخ در صورتی مثبت است که ساختار خطی، با یک پایهٔ دواتمی همراه باشد. ساختار منطقه با یک شبکهٔ خطی براوه مشخص میشود، اما اکنون دو اتم در هر یاخته یافت میشود که هر کدام یک الکترون دارند و دقیقاً برای پُر کردن منطقهٔ اول کافیاند.

نتیجه میشود که ترازهای انرژی الکترونها در ساختارهای دورهای در همهٔ جامدات شکل عمومی یکسانی دارند. الکترونهای فلزات در بالاترین حالتهای اشغالشده دسترسی مستقیم به حالتهای خالی دارند، اما در نارساناها و نیمرساناها این حالتها با گافهای انرژی از یکدیگر جدا شدهاند. در فلزات، مرز بین حالتهای انرژی اشغال شده و خالبی همجوار در فضای k یک سطح تشکیل میدهد. در مورد گاز الکترون آزاد سهبعدی، این سطح کروی است ولی در بسیاری از فلزات واقعی شکل پیچیدهتری دارد. این سطح به هر شکلی که باشد سطح فرمی خوانده میشود، و در سی سال گذشته کوششهای تجربی گستردهای برای تعیین شکل دقیق آن در فلزات مختلف به عمل آمده است. روشن است که یک نارسانا یا نیمرسانا سطح فرمی ندارد.

### ۷-۴ شبکههای دوبعدی

فرض کنید شبکهٔ مربعی سادهای از اتمها با بردار پایهٔ a در اختیار داریم. شبکهٔ وارون نظیر آن نیز مربعی، با بردار پایهٔ ۲π/a است. ساختار منطقهٔ بریلوئن را میتوان به روش زیر تعیین کرد: (الف) يك نقطه از شبكة وارون را به عنوان مبدأ انتخاب ميكنيم؛ (ب) این نقطه را به ترتیب به نقاط شبکهای مجاورش وصل کرده و عمودمنصفهای این

- فواصل بین نقطهای را رسم میکنیم؛
- (پ) اکنون فضای وارون را به مساحتهایی تقسیم میکنیم که در حصار این عمودمنصفها بوده و عمودمنصفها به درون آنها امتداد نیافته باشند.

منطقهٔ اول بریلوئن بهراحتی به دست می آید و مناطق بالاتر از مساحت های جداگانهای شکل می گیرند که هرچه منطقه بالاتر باشد، بخشهای سازندهٔ آن کوچکترند (شکل۷-۸). سه منطقهٔ نخست در شکل ۷–۹ بازترسیم شدهاند. اکنون اگر اتمهها دارای ۱، ۲ یا ۳ الکترون ظرفیت باشند، ترازهای انرژی الکترونی چگونه در این مناطق بریلوئن توزیع میشوند؟ نخست فرض کنیم که یک پتانسیل دورهای معرف شبکه است، ولی چنان ضعیف است که هیچ انحرافی از خواص الکترون آزاد به وجود نمیآید. در آن صورت "سطح" فرمی به شکل دایره است. دایرههایی متناظر با ۲ ا، ۲ و ۳ الکترون بر اتم را با این مقیاس که منطقهٔ بریلوئن فقط برای دو الکترون بر اتم جا دارد، رسم می کنیم.

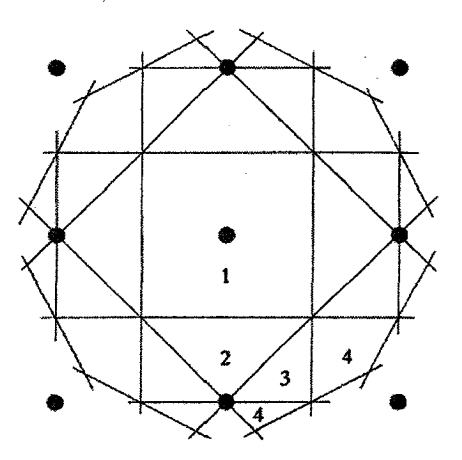

شکل ۷-۸ چهار منطقهٔ نخست یک شبکهٔ مربعی. نقطههای سیاه نقاط شبکهٔ وارونند. توجه شود که هرچه منطقه بالاتر باشد، بخشهای سازندهٔ آن کوچکترند؛ با وجود این، همهٔ مناطق اندازهٔ یکسانی دارند.

که در نتیجه:

$$
k_{Fr} = \left(\frac{p}{\pi}\right)^{1/\tau} \frac{\pi}{a}
$$
,  $k_{Fr} = \left(\frac{p}{\pi}\right)^{1/\tau} \frac{\pi}{a}$ ,  $k_{F_1} = \left(\frac{r}{\pi}\right)^{1/\tau} \frac{\pi}{a}$ 

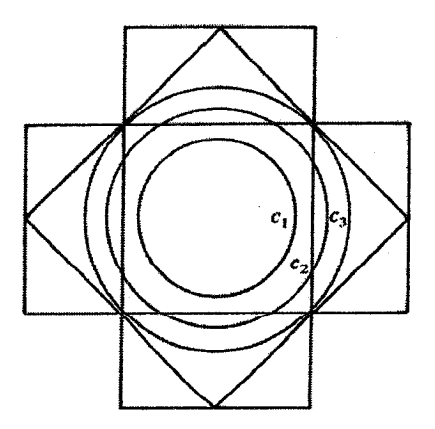

شکل ۷-۹ دایرههای فرمی دوبعدی متناظر با ۱، ۲ و ۳ الکترون بر اتم، که درون ساختار منطقهای یک شبکهٔ مربعی رسم شدهاند.

٢٢٨ / مباني فيزيک حالت جامد

در شکل ۷–۹ دایرههای فرمی مناسب، یعنی ،c، ،c و ،c نشان داده شدهاند. دیده می شود که ،c به طور کامل درون منطقهٔ اول قرار گرفته است، در حالبی که c<sub>۲</sub> و c<sub>۲</sub> مرزهای منطقه را قطع می کنند. اکنون پتانسیل دورمای را افزایش میدهیم تا گافهای انرژی نمایان شوند. در این حالت، دایرمهای c<sub>۲</sub> و c<sub>۲</sub> بیوسته نمبی مانند. هر نقطهٔ بینهایت نزدیک به مرز منطقهٔ اول ول<sub>ی</sub> درون آن، نسبت به نقطهٔ مجاور خود در خارج از مرز و درون منطقهٔ دوم انرژی متفاوتی دارد. دو حالت انرژی به اندازهٔ گاف انرژی اختلاف دارند. بنابراین یک پتانسیل دورهای ضعیف در پَربنِدهای انرژی واییچش ایجاد می کند (شکل ۷-۱۰). ر*وشن است که در یک شبکهٔ دوبعدی، اتم دوظرفیتی لزوماً منطقهٔ اول را پر نمی کند*، بلکه الکترونها به منطقهٔ دوم سرازیر میشوند و سطح فرمی سازگار با بخشهای جداگانه در دو منطقه حفظ میشود، یعنی سطح فرمی ناپیوسته میشود. چنین سیستمی یک سیستم فلزی است.

شبکهٔ مربعی ساده دارای دو دورهداری اصلی متناظر با راستاهای [۱۰] و [۱۱] است که هر یک رابطهٔ پاشندگی(E(k مربوط به خود را دارند (شکل ۷–۱۱). گرچه در یک راستای تقارن خاص، نوارها هرگز همپوشی نمی کنند، روشن است که وقتی حالتهای انرژی روی همهٔ بردارهای ممکن k جمع زده شوند، این امکان وجود دارد که حضور راستاهای تقارنی مختلف موجب توزیع پیوستهای از جالتهای مجاز شود.

در شکل ۷–۱۲ نحوهٔ اختلال پربندهای انرژی بر اثر یک پتانسیل دورهای ضعیف، وقتی که از مبدأ به سمت مرزهای منطقه پیش می(ویم، به طور طرحوار نشان داده شده است. از آنجا که

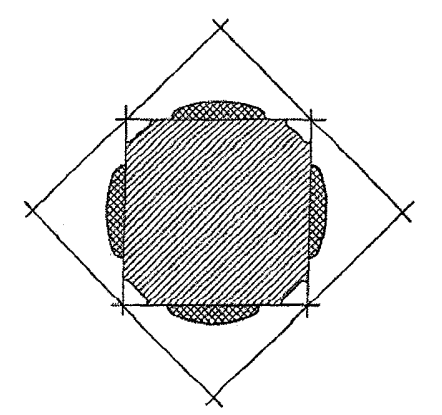

شکل ۷–۱۰ واپیچش ډایرهٔ فرمی یک گاز الکترون دوبعدی در اثر یک پتانسیل دورهای ضعیف. چنین واپیچشی در تصویر دوبعدی تخت از یک سیستم سهبعدی نیز مشاهده میشود.

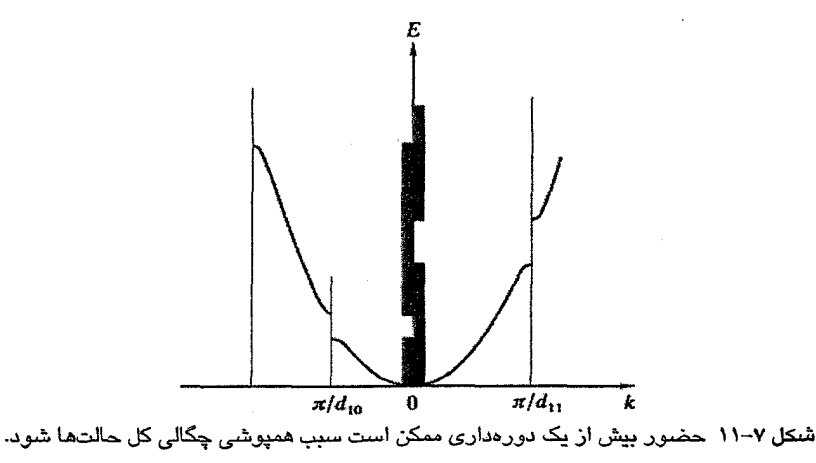

وقتی پربندها مرزهای منطقه را قطع میکنند، "گلوگاههایی" بر آنها شکل میگیرند، لذا بر سطح پربندهایی که در آستانهٔ تماس با مرزهایند، برآمدگیهایی ظاهر میشوند. تغییر شکل پربندها نتیجهٔ مستقیم رهایی رابطهٔ (E(k) از وابستگی به  $\mathrm{k}^{\mathrm{v}}$  (یعنی مشخصهٔ الکترون $\mathrm{a}$ ای است. در دو بعد، رابطهٔ چگالی حالتهای الکترونی (۷–۸) به رابطهٔ زیر تبدیل میشود:

$$
N(E)=\gamma\frac{A}{\tau\pi^{\gamma}}\int_{I_{E}}\frac{dl}{|\nabla_{\mathbf{k}}E|}
$$

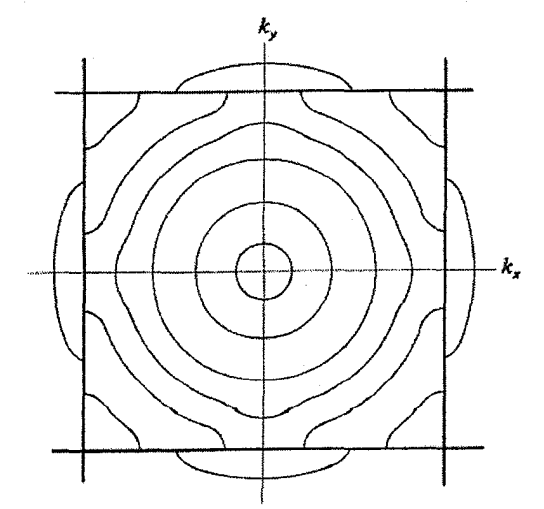

شکل ۷–۱۲ با نزدیک شدن پربندهای انرژی به مرزهای منطقه، احتمال بازتاب براگ افزایش می یابد که منجر به واپیچش دایر دهای الکترون آزاد می شود. واپیچش، بر آمدگی هایی را ایجاد میکند که محیط (در سه بعد، سطح) پربند را افزایش میدهند. ولی پس از تماس با مرز منطقه، اندازهٔ پَربند انرژی ثابت در هر منطقهٔ معین، کاهش میبابد.

که در آن، A مساحت یاختهٔ بسیط است. اگر پربندهای انرژی مثل مورد الکترونهای آزاد، دایرهای باشند، آنگاه میتوان نشان داد که (N(E، که با طول پربند انرژی ثابت متناسب است، در واقع برابر با مقدار ثابت Am / $\pi \, \hbar'$  است. بنابراین نوار دارای شکل مستطیلی است (شکل ۷–۱۳). با وجود این، پربندهای انرژی تحت تأثیر پتانسیل واپیچیده میشوند. وقتی k به π/a نزدیک شود، "برآمدگیها"ظاهر شده و طول پربند بیشتر میشود، که افزایش مقدار (N(E)تسبت به مقدار متناظر الکترون آزاد را در پی دارد. این اثر درست پیش از تماس با منطقه، به بحرانی ترین مقدار خود می،رسد. پس از تماس، پربند در منطقهٔ اول به چهار پاره تقسیم میشود که با پُر شدن تدریجی منطقه، طول هر پاره بهسرعت کم شده و شکل نوار مشابه با شکل ۷–۱۳ می شود. به هر منطقهٔ بریلوئن یک چنین نواری نسبت میدهیم که هرچه منطقه بالاتر باشد، پهنای نوارها بیشتر میشود. این تغییر در شبکهٔ خطی (شکل ۷–۶) بهآسانی دیده میشود. چون هر منطقه یا نوار تعداد یکسانی (دو) الكترون دارد، نوارها با پهن شدن بايد كمءمقتر شوند. جزئيات ساختار نوارها به تقارن ساختار بلوری بستگی دارد. مثلاً برای شبکهٔ مستطیلی، مناطق مورد نظر دارای دو دسته مرزهای ناهم|رزند که منجر به یک نوک اضافی در منحنی (N(E می شود (شکل ۷–۱۴).

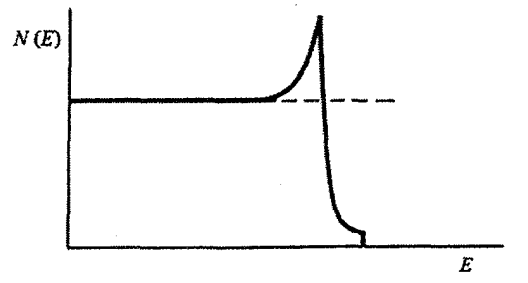

شکل ۷−۱۳ اثر مرزهای منطقه بر شکل منحنی N(E) – E برای شبکهٔ مربعی. خطچین نوار انرژی الکترونهای آزاد در دو بعد است.

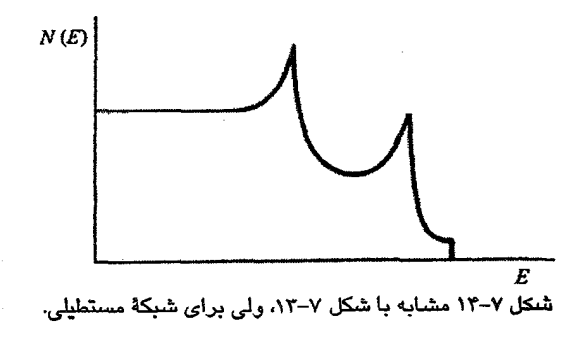

۷-۵ شبکههای سهبعدی

همهٔ جنبههای بالا در توصیف سیستمهای سهبعدی به قوت خود باقی است، ولی نمایش آنها حتی در سادهترین مورد، به مراتب دشوارتر است. شکل منطقهٔ اول بریلوئن برای شبکههای م¤م (bcc) و مرم (fcc) در شکل ۷–۱۵ نشان داده شده است. گرچه یاختهٔ یکه برای توصیف شبکهٔ مستقیم به کار می $\zeta$ رود، اما منطقهٔ بریلوئن، یک یاختهٔ بسیط واقعی به حجم ۸ $\pi^{\nu}$ ۸ در شبکهٔ وارون است، که حجم یاختهٔ بسیط در شبکهٔ مستقیم است. این منطقه دارای فضای لازم برای دو الکترون بر یاختهٔ  $\Omega$ بسیط شبکهٔ براوهٔ مستقیم است. در شکل ۷–۱۵، نمادهای نشانگر نقاط تقارنی نیز نشان داده شدهاند. باز هم اگر پتانسیل یونی ضعیف باشد، پربندها شباهت به پربندهای الکترون آزاد دارند که برای مقادیر کوچک k به صورت کره در میآیند. با نزدیک شدن به مرز منطقه، سطوح انرژی واپیچش یافته و روی آنها برآمدگیهایی ظاهر میشوند، که وقتی واقعاً با مرز منطقه تماس حاصل شود به گلوگاه تبدیل میشوند. منطقهٔ بریلوئن ساختار مٖدم (bcc) تنها با صفحات {۱۱۰} محصور میشود، در حالبی که در ساختار مرم (fcc) با صفحات {۱۱۱} و{۲۰۰}. با توجه به بحث قبل پیرامون شبکههای مربعی و مستطیلی، میتوان انتظار داشت که شکل نوار برای موادی با ساختار مٖرم (fcc) پیچیدهتر از ساختار مٖدم (bcc) باشد. همانند مورد دوبعدی، انتظار میرود که سطح فرمی برای مواد چندظرفیتی بر چند منطقهٔ بریلوئن گسترش داشته و سطحی ناپیوسته باشد. این مطلب را میٍتوان با نمایش بخشی از سطح فرمی Pb که به طور تجربی اندازهگیری شده است، بهخوبی نشان داد (شکل ۷–۱۶). تعجبآور است که شکل این بخش کاملاً نزدیک به دایره است، که مبین یک سطح فرمی تقریباً کروی است. از طرف دیگر، نواحی تماس با مرز منطقه واپیچیده شده و سطح به چند پاره

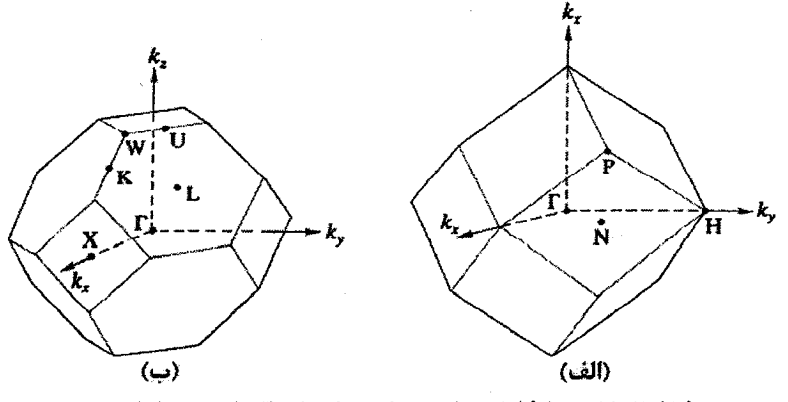

منطقة اول بريلوئن براي شبكههاي (الف) مدم و (ب) مرم.

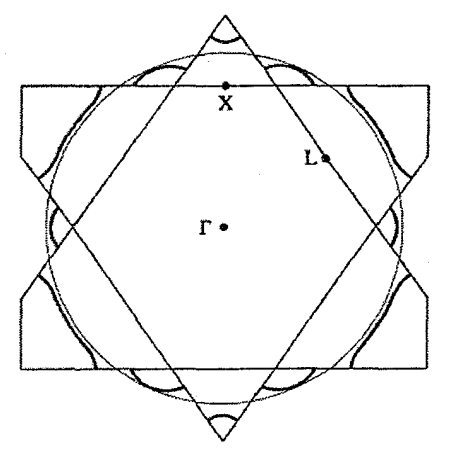

شكل ٧-١۶ بخشى از سطح فرمى Pb به موازات صفحة {١١٠} [١].

تقسیم می شود (با شکل ۷–۱۰ مقایسه کنید). تجربه نشان داده است که سطوح فرمی فلزات سادهتر، تا حد قابل توجهی کرویاند، گرچه سرشت ناپیوستهٔ آنها منجر به خواصی میگردد که در تقریب سادهٔ الکترون آزاد دیده نمیشود. این واقعیت که بسیاری از فلزات واقعی دارای سطوح فرمی بسیار نزدیک به کرهاند تا حدی معماگونه است، زیرا انتظار میرود که پتانسیلهای حاصل از یونها قوی باشند: این معما را بعداً حل خواهیم کرد. وقتی سطوح انرژی ثابت به دو یا چند منطقه تقسیم می شوند، روشن است که نوارهای انرژی که از مناطق جداگانه ریشه میگیرند باید همپوش شوند. ازاین رو، نوارهای دسترس پذیر برای الکترونهای ظرفیت در آلومینیم را می توان مانند شکل ۷–۱۷ نمایش داد که در آن، نوارها با همان حالتهای اتمی که الکترونها در اتمهای منزوی اشغال می کنند، نشانه گذاری شدهاند و نوارها را می توان ناشی از آن حالتها پنداشت.

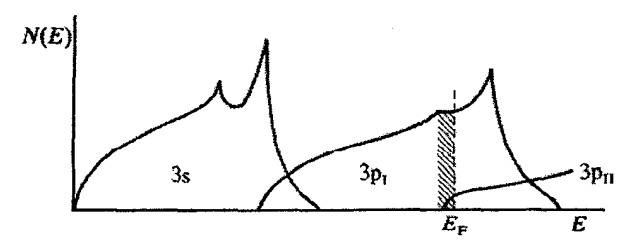

شکل ۷–۱۷ نمایش طرحوار حالتهای الکترون ظرفیت در Al. انتظار می رود سه زیرنوار ۳p مشاهده شوند که تنها دو تا از آنها نشان داده شدهاند.

7-6 حل بر حسب امواج تخت

محاسبهٔ حالتهای انرژی الکترونها در یک پتانسیل دورهای واقعی کار دشواری است. در رهیافتهای نخستین، پتانسیل ضعیف فرض میشد که این فرض به <sup>«</sup>تقریب الکترون نسبتاً آزاد" معروف شد. گرچه انتظار نمی(فت که این تقریب برای مواد واقعی کاربرد داشته باشد، ولمی به صورت یک مدل محاسباتی مفید به کار میرفت. در سال\$ای اخیر، این رهیافت کاربرد عملی غیرمنتظرهای داشته است. فرض کنیم پتانسیل دورهای در راستای تقارن خاصبی از یک بلور خطی، با سری فوریه به صورت زیر نمایش داده شود:

$$
U(x) = \sum_{q} U(q) e^{iqx}
$$
 (4–v)

همارزی همهٔ یاختههای شبکه مستلزم آن است که

 $U(x)=U(x+pa)$ که در آن، p عددی صحیح و a ثابت شبکه است. بنابراین داریم:  $\sum U(q)e^{iqx} = \sum U(q)e^{iq(x+pa)}$  $(1 - V)$ 

رابطهٔ بالا بهخودیخود شگفتآور نیست، زیرا از دیدگاه فیزیکی انتظار میرود که مؤلفههای فوریه، هماهنگٹهای دورهداری اصلی شبکه باشند. فرض میشود که یکٹ مرکز وارونی وجود داشته باشد به نحوی که داشته باشیم: (U(G) = U(-G).

تابع موج الکترون را همچنین می توان با بسط امواج تخت، به صورت سری فوریهٔ زیر نشان داد:  $\psi = \sum c(k) e^{ikx}$  $(Y-Y)$ 

$$
\sum_{k} \lambda_{k} c(k) e^{ikx} + \sum_{G} \sum_{k} U(G) c(k) e^{i(k+G)x} = E \sum_{k} c(k) e^{ikx}
$$
 (1F-V)

که در آن از  $\lambda_k$  به جای  $\hbar^{\text{I}} k^{\text{I}}$ استفاده شده است. حال اگر دو طرف معادلهٔ بالا در  $e^{-ik'x}$ ضرب شده و سپس در طول بلور انتگرال گرفته شود، خواهیم دید که به خاطر تعامد امواج تخت، تنها

**۲۳۴ / مبانی فیزیک حالت جامد** 

جملات شامل '×ا و E' – '× باقی میمانند، به طوری که (پیوست ۷–۱ را ببینید)  
(۲–۵۵)  
(۱۵–۷) 
$$
\lambda_k \cdot c(k') + \sum_{G} U(G) c(k' – G) = Ec(k')
$$

'k یکٹ بردار موج اختیاری بودہ و دیگر نیازی به پریم نیست. این معادله را به شکل زیر مرتب می کنیم:

$$
(\lambda_k - E)c(k) + \sum_{G} U(G)c(k - G) = \circ
$$
 (19–V)

این رابطه دنبالهای بیپایان از معادلاتی است که ویژهمقدارهای مورد نیاز (E) متناظر با حالتی با بردار موج k را به ضرایب فوریهٔ پتانسیل و نیز ضرایب فوریهٔ تابع موج ربط میدهد. با داشتن (U(G میتوان معادلات (۷–۱۶) را برای رسیدن به ویژهمقدارهای E، که ریشههای معادلهٔ دترمینانی توصيف شده در پيوست اين فصلند، حل كرد.

یا باز گشت به رابطهٔ (۷–۱۶)، ضریب (c(k) وا می توان چنین نوشت  
\n
$$
c(k) = \sum_{k=0} \frac{U(G)c(k-G)}{E-2}
$$

ملاحظه میشود که (c(k کوچک است مگر این که && E باشد. از طرف دیگر، مجموعهٔ امواج تخت در تابع موج، تنها شامل جملاتی به شکل  $\rm k-G\,/\,k$ است، بنابراین

$$
J_k = \sum_{G} c(k - G) e^{i(k - G)x}
$$
  
=  $\left(\sum_{G} c(k - G) e^{-iGx}\right) e^{ikx}$ 

این تابع موج یک موج تحت است که با پیش*(*ضریبی ناشی از دورهداری شبکه مدوله شده است. چنین تابع موجی را "تابع بلوخ" خوانده و معمولاً به صورت زیر نوشته میشود:  $\Psi_{\mathbf{k}}(\mathbf{r}) = \mathbf{U}_{\mathbf{k}\mathbf{G}}(\mathbf{r})e^{i\mathbf{k}\cdot\mathbf{r}}$  $(\lambda - \lambda)$ 

این نتیجه نشان میدهد که تقارن انتقالی شبکه بر تابع موج الکترونهایی که در پتانسیل دورهای حرکت میکنند تحمیل میشود به نحوی که این تابع موج همیشه به شکل تابع بلوخ است. الکترونها در پتانسیلهای دورهای را اغلب *الکترونهای بلوخ م*یiامند تا از الکترونهای آزاد ايدەال تميز دادە شوند.

اما شکل چنین تابع موجی چگونه است؟ فلز سادهای مثل سدیم را در نظر میگیریم که دارای یک الکترون ظرفیت در تراز ۳s است. در اتم آزاد، تابع موج ۳s دارای توزیع شعاعی نظیر شکل ۷–۱۸– الف است. حالتهای مغزی (۱s، ۲s و ۲p) اتم سدیم در ناحیهای محصور شدهاند

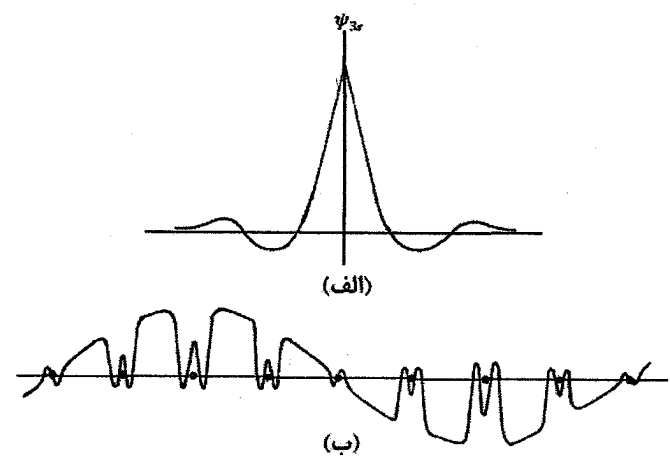

شکل ۷–۱۸ (الف) نمایش طرحوار تابع موج الکترون ۳s در سدیم. (ب) در فلز سدیم، مغزی یونی در مقایسه با قطر اتمی بسیار کوچک است، توابع بلوخ برای الکترونهای ۳s، جز در ناحیهٔ بسیار نزدیک به مغزی، مؤلفهٔ موج تخت قابلتوجهي دارند.

که فقط حدود ۱۰٪ حجم متعلق به هر اتم در یک نمونهٔ سدیم جامد است و "پتانسیل اتمی" تنها در این حجم کوچک قابل ملاحظه بوده و در خارج از آن پتانسیل تقریباً ثابت است. این ملاحظات در مورد همهٔ فلزات سادهتر صدق می کنند. بر همین اساس است که آنها را *سیستمهای الکترون تقریباً* زاد میخوانند. لذا برای یک بردار موج معلوم، تابع موج بلوخ برای الکترونهای ۳s به صورت $\mathcal T$ شکل ۷–۱۸–ب در میآید. توجه شود که این تابع، مؤلفهٔ موج تخت قابلُ توجهی دارد.

استفاده از معادلات ۷-۱۶، حتی برای تعیین ساختار نوار انرژی فلزات ساده، کاری غیرعملی است، زیرا ممکن است جملات لازم در بسط فوریه بین ۵۰۰ تا ۱۰۰۰ جمله باشد. هرچند بسط فوریه در اصل درست است، ولی در شکل کنونی بلااستفاده است. ازاین٫و، به جای سری فوریهٔ ساده، به توصیف بهتری از پتانسیل و تابع موج نیاز است.

پر واضح است که تابع موج الکترون ظرفیت در داخل مغزی اتم سرشت اتمی دارد و، از آنجا که ویژهتابع معادلهٔ شرودینگر است، باید بر توابع موج حالتهای مغزی عمود باشد. توابع اخیر با توابع موج حالت مغزی در اتمههای آزاد یکسانند (ولمی انرژی آنها به خاطر پتانسیلهای اتمی همپوشان اندک<sub>ی</sub> تفاوت دارد). توابع موج اتمی بهخوبی شناخته شدهاند، بنابراین اگر توابع موج تختی بسازیم که بر همهٔ توابع موج حالتهای مغزی عمود باشند، نمایش به مراتب بهتری از توابع موج الکترون های ظرفیت در فلزات ساده به دست خواهد آمد (پیشنهادی که نخستین بار در سال ۱۹۴۰

٢٣۶ / مباني فيزيک حالت جامد

توسط هرینگ<sup>ی ۱</sup> ارائه شد). چنین تابع موجی را <sup>«</sup>موج تخت متعامد" (OPW)<sup>۶</sup> میخوانند. در مقایسه با روش بسط تیلور، برای توصیف تابع موج به تعداد نسبتاً کمتری OPW نیاز است، به طوری که زحمت محاسبهٔ توابع موج الکترونهای ظرفیت بسیار کمتر از رهیافت موج کاملاً تخت است.

کاربرد این روش حتی به رهیافت سادهتری می[نجامد که استفاده از "شبهتوابع موج" موج کاملاً تخت را ممکن میسازد. استفاده از امواج تخت متعامد نشان داد که میتوان مسألهٔ محاسبهٔ توابع موج الکترونهای ظرفیت را بر حسب پتانسیل مؤثری، که معمولاً <sup>«</sup>شبهپتانسیل<sup>»</sup> نامیده میشود، بیان کرد. شبهپتانسیل بسیار ضعیفتر از پتانسیل واقعی است، بخشی به این دلیل که از نظر عددی کوچکتر است و دیگر اینکه این پتانسیل در اثر استتار دیالکتریکی گاز الکترون ظرفیت کاهش می یابد. به این ترتیب با معرفی شبهپتانسیل، رهیافت الکترون تقریباً آزاد دوباره احیاء شد.

شاید این سؤال مطرح شود که چگونه میتوان یک شبهپتانسیل ضعیف را جانشین پتانسیل کولنبی قوی کرد. یک یاختهٔ تک اتمی در یک ساختار دورمای نوعی برای فلز سادمای مثل Na، Al یا Pb را در نظر بگیرید. دیدیم که پتانسیل تنها در ناحیهٔ کوچک مغزی بسیار قوی است و خارج از آن، تقریباً ثابت است. میدانیم که ویژهانرژی یک الکترون ظرفیت نوعی نسبت به تراز خلأ حدود eV- است. در نواحی خارج از باختهٔ اتمی، این انرژی متشکل از مثلاً eV- ۲۰-انرژی پتانسیل و eV+ انرژی جنبشی است. وقتی این الکترون وارد ناحیهٔ مغزی میشود، ویژهانرژی آن ثابت می.ماند ولی به حاصل÷مع یک انرژی پتانسیل بزرگ منفی و یک انرژی جنبشی بزرگ مثبت تبدیل میشود؛ به عبارتی، سرعت الکترون بالاست و الکترون در عبور از ناحیهٔ مغزی سرعت میگیرد. بنابراین، نه تنها مغزی کوچک است، بلکه الکترون آن را با سرعت بالا می,پیماید و زمان نسبتاً کوتاهی را در این ناحیه سپری میکند. با این حساب، مغزی تنها تأثیر محدودي بر الكترونهاي ظرفيت دارد.

بحث بالا را میتوان به شرح زیر تعمیم داد تا، حداقل در اصول، معلوم شود که چرا پتانسیل مؤثر نسبتاً کوچک است. هنگام عبور از میان یاختهٔ اتمی، انرژی کل الکترونی که یک حالت بلوخ را اشغال کرده است باید ثابت بماند. اگر تابع موج الکترون ورودی به هر دلیلی مجبور به تغییر باشد، انرژی کل آن باید ثابت بماند، یعنی،فقط فاز تابع موج می تواند تغییر کند. گفته میشود که هنگام عبور الکترون از مغزی اتمی، پتانسیل موجب تغییر فاز η در تابع موج آن میشود. تغییرات

۳– گاهی عبارت "پتانسیل مدل"نیز به کار میرود.

فاز pπ، که p عددی صحیح است، تغییری در تابع موج ایجاد نمی کنند، زیرا پراکندگی به sin η ستگی دارد. بنابراین برای تغییر فاز کل n می توان نوشت:

 $\eta = p\pi + \Delta$   $\theta \cdot \frac{d}{d\pi}$ 

از بحث بالا میتوان تصور کرد که، اگر پتانسیل مغزی "عریان" موجب تغییر فاز η شود به طوری که Δ در مقایسه با πکوچک باشد، آنگاه چنان عمل میکند که گویی پتانسیل ضعیفی بوده است. در این حالت بهتر است که این پتانسیل مؤثر ضعیف بر حسب تبدیل فوریهٔ آن بیان شود و سپس مؤلفههای سازگار با دورهداری شبکه (یعنی (U(G) به دست آیند. این مؤلفهها با مؤلفههای فوریهٔ تابع دیالکتریک مناسب استتار شده و با هم پتانسیل ضعیفی را تولید می کنند که میتوان آن را با آمیزهٔ سادهای از دو یا سه موج تخت، چنان که پیش از این دیده شد، به کار برد. این پتانسپلهای ضعیف را یا می توان با استفاده از اصول اولیه (شبهپتانسپلها) محاسبه کرد، و یا با یافتن ضعیفترین پتانسیل لازم برای بازسازی یک پدیدهٔ آشنا مثل طیف ظرفیت اتم (پتانسیلهای مدل) به طور نیمه تجربی به دست آورد. در ۳۵ سال گذشته، این پتانسیلهای ضعیف کاربردهای گستردهای برای فلزات سادهتر و حتی نیمرساناهایی مثل Si و Ge پیدا کردهاند. در همهٔ این موارد می توان الکترونهای مغزی و ظرفیت را بهدقت جداسازی کرد. در واقع، حذف اثر پتانسیل مغزی و تمرکز بر مؤلفههای موج تخت تابع موج الکترونهای ظرفیت این مواد مورد نظر است. سطوح فرمی که به تجربه تعیین شدهاند (نظیر شکل ۷–۱۶)، این برداشت را بهخوبی تأیید می کنند (برای آگاهی بیشتر مرجع [۲] را ببینید).

از طرف دیگر، اگر قرار باشد ساختار نواری با استفاده از پتانسیل کامل تعیین شود، که برای بیشتر فلزات این تنها راه حل است، مسأله بسیار پیچدهتر خواهد شد. این کار عمدتاً در سه بخش مطرح مي شود:

> (الف) انتخاب يتانسيل؛ (ب) انتخاب توابع بنیادی؛ (پ) محاسبهٔ عددی.

اگر محاسبه موفق باشد، ویژهتوابع باید منجر به چگالی باری شوند که پتانسیل اولیه را بازسازی کند، یعنی محاسبه باید خودسازگار باشد. ولی، اغلب تنها ویژهمقادیر انرژی محاسبه میشوند.

از آنجا که فلزات ساده دارای سطوح فرمی بسیار مشابه با کرهٔ الکترون آزادند، مقایسهٔ ساختارهای نواری آنها با ساختار نواری گاز الکترون آزاد سودمند خواهد بود. انجام این کار مستلزم توصيف "شبكة خالبي"است.

۲۳۸ / مبانی فیزیک حالت جامد

۷-۷ شبکهٔ خالی و فلزات ساده

بار دیگر از تخیل خود برای کنترل شدت پتانسیل بهره برده و پتانسیلی متناهی را برای تعریف شبکه در نظر می گیریم. حال اندازهٔ آن را بسیار کاهش میدهیم، به نحوی که الکترونها عملاً آزاد شوند. این شبکه را شبکهٔ "خالی" نامیده و فرض میشود که دورهداری هچنان باقی مانده است، گرچه شدت آن صفر است. اما مقصود از این کار چیست؟ می خواهیم با در نظر گرفتن تقارنهای اصلی شبکه و تبهگنیهای احتمالی، نوارهای انرژی الکترون آزاد را نظیر یک فلز واقعی نمایش دهیم. دیدیم که دورهداری مستلزم این است که الکترونهای آزاد در شبکه با امواج تخت توصیف شوند و انرژی آنها به صورت زیر باشد:  $\psi_{(k-\hat{G})}(\mathbf{r}) = A \exp i ( \mathbf{k} - \mathbf{G} ). \mathbf{r}$ 

$$
\frac{\hbar^{\mathsf{T}}}{\mathsf{y}\,\mathsf{m}}\big|\mathbf{k}-\mathbf{G}\big|^{\mathsf{T}}\tag{14-1}
$$

لذا با کاهش پتانسیل دورهای، ساختار نوار واقعی باید به ساختار نواری گاز الکترون آزاد تغییر کند، بعنی گافهای انرژی ناپدید شده و منحنیهای (E(k سهموی شوند. *ولی در هر حال، ساختار* منطقهای حفظ مے شود.

به عنوان مثالبی ویژه، شبکهٔ م٫دم (bcc) با ثابت a را در نظر میگیریم، که شبکهٔ وارون مربوط به آن دارای بردارهای پایهٔ زیر است:

74 (۲۰–۷)  
که یع ما بردارهای یکهٔ موازی با محورهای *x* یو 7 هستند (شکل ۲–۱۵–الف). مقادیر انرژی E  
را در نمایش منطقهٔ کاهشیافته حساب کرده و مینویسیم:  
\n
$$
k = \frac{7\pi}{a}(xg_{1} + yg_{r} + zg_{r})
$$
\n
$$
\Delta = \frac{7\pi}{a} \left( x + \frac{7}{a} + \frac{7}{a} \right)
$$

در راستای [۱۰۰]، Sx≤۱  $\cdot \leq y \leq \frac{1}{r}$  در راستای  $\{11\}$ ،  $\leq x \leq \frac{1}{r}$ 

که حد بالای x و y در مرز منطقهٔ مربرطه قرار میگیرند. چنان که شکل V–۱۵ نشان میدهد، منطقهٔ اول بریلوئن شبکهٔ مٖدم (bcc) یک دوازدهوجهی است که با مرزهای {۱۱۰} مشخص میشود. نباید فراموش کرد که منشأ گاف0ای انرژی، برهم کنش الکترون با پتانسیل دورهای و بازتاب براگ است. در این زمینه، *تنها آن دسته از بردارهای G اهمیت دارند که با عاملهای ساختار مخالف صفر همراه باشند*. برای ساختار مٖدم (bcc)، نخستین سه بردار G مهم عبارتند از: {١١٠}، {٢٠٠} و {٢٢٠}.

بردار G را به شکل معمول آن مینویسیم:  
\n
$$
G = \frac{r\pi}{a} (hg_1 + kg_1 + lg_1)
$$
\n(۲۲–۷)

آنگاه از (۷–۱۹) داریم:

$$
E = \frac{\hbar^{v}}{rm}|k - G|^{v} = \frac{\hbar^{v}}{rm} \frac{r\pi^{v}}{a^{r}}[(x - h)^{v} + (y - k)^{v} + (z - 1)^{v}] \qquad (Y - V)
$$

که صورت سادهتر آن عبارت است از:

$$
\lambda = E \frac{ma^{T}}{\tau \pi^{T} h^{T}} = (x - h)^{T} + (y - k)^{T} + (z - l)^{T}
$$
 (YF-V)

مسمت راست این رابطه، بسط سادهٔ انرژی بر حسب یکای  $\pi^\prime h^\prime$ ۲/ ma $^\prime$ /۲ $\pi^\prime h^\prime$  است که به جای آن از  $\lambda$ استفاده شده است.

اکنون محاسبهٔ نوارهای الکترون آزاد در راستای [۱۰۰] را، با احتساب چند بردار G خاص و چندگانگی آنها، انجام میدهیم:

> $\Delta h = k = 1 = \cdot \cdot \cdot (G = \cdot (d))$ که یک تکنوار سهموی ایجاد میکند؛  $\lambda_1 = x^{\gamma}$

(ب) 
$$
G = \{1 \cdot \cdot\}
$$
 بون عامل ساختار صفر است؛

(پ) {111} جند گانگی ۱۲ تایی داشته و نوارهای انرژی زیر را تولید می کند:  
\n
$$
\lambda_{\gamma} = (x - 1)^{\gamma} + 1
$$
 داریم: ۱۰۰) (۱۰۱) (۱۰۱)   
\n $\lambda_{\gamma} = (x - 1)^{\gamma} + 1$  (۱۰۱) (۱۱۱) (۱۱) (۱۱) (۱۱)   
\n $\lambda_{\gamma} = (x + 1)^{\gamma} + 1$  (۲۰) (۱۱) (۱۱) (۱۱) (۱۱) (۲۱) (۹۱)   
\n $\lambda_{\gamma} = x^{\gamma} + 1 + 1$  (۱۰) (۱) (۱۱) (۱) (۱) (۱) (۰۱) (۰)

(ت) 
$$
G = \{Y \cdot \} \quad (3)
$$
\n
$$
\lambda_0 = (X - Y)^Y
$$
\n
$$
\lambda_{\varphi} = (X + Y)^Y
$$
\n
$$
\lambda_{\varphi} = x^Y + \mathfrak{F}
$$
\n
$$
\lambda_Y = x^Y + \mathfrak{F}
$$
\n
$$
\lambda_Y = x^Y + \mathfrak{F}
$$
\n
$$
\lambda_Y = \lambda_Y \quad \text{and} \quad \lambda_Y = \lambda_Y \quad \text{and} \quad \lambda_{\varphi} = \lambda_Y \quad \text{and} \quad \lambda_{\varphi} = \lambda_Y \quad \text{and} \quad \lambda_{\var
$$
۲۴۰ / مبانی فیزیک حالت جامد

نوارهای انرژی متناظر با ۸٫ تا ۹٫ در شکل ۷–۱۹ رسم شدهاند. مشاهده میشود که چگونه انرژی، در اثر برهم کنش با بردارهای مختلف شبکهٔ وارون، بهسرعت بالا میرود. محاسبهٔ منحنیهای مشابه برای مقادیر بالاتر G، در راستاهای تقارنی دیگر و برای ساختارهای مختلف، کار سادهای است. در شکل ۷–۲۰ ترسیم مدل شبکهٔ خالمی همراه با ساختار نواری محاسبه شده برای آلومینیم در چند راستای تقارنی در منطقهٔ اول بریلوئن مٖرم (fcc) نشان داده شده است. نکات زیر قابل توجهاند:

(الف) گرچه تفاوتهای چشمگیری وجود دارد، اما رابطهٔ تنگاتنگی بین ساختارهای نواری در مدل شبکهٔ خالبی و ساختارهای نواری واقعی بهخوبی دیده می شود.

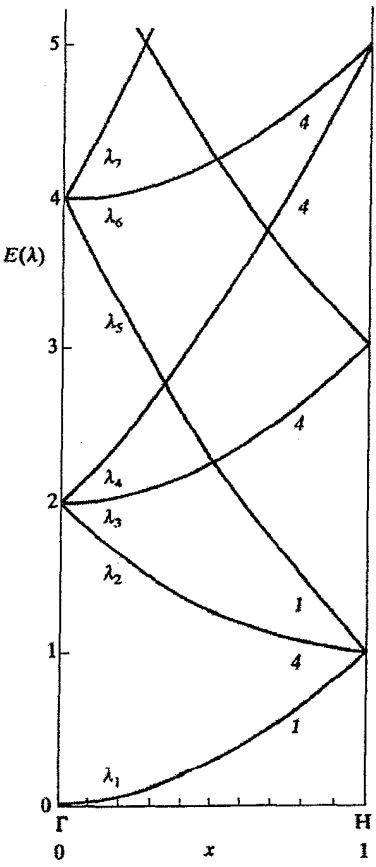

شکل ۷–۱۹ پیش بینی مدل شبکهٔ خالی برای نوارهای انرژی الکترون آزاد در راستای [۱۰۰] در ساختار مدم (bcc). همهٔ نوارها به شکل  $\mathrm{E}\sim$ (k - G) هستند. انرژی  $\mathrm{E}$  بر حسب  $\lambda$  (که در متن تعریف شد) رسم شده است و اعداد مایل تبهگنی را نشان میدهند.

(ب) پتانسیل واقعی تنها برخی از تبهگنیها را از بین می برد، نه همهٔ آنها را. (پ) در ساختار نواری واقعی، گافهای انرژی در مرزهای منطقه ظاهر میشوند، و نقاط مهم عبارتند از X و L، به ترتیب در مرکز رخهای {۰۰۲} و {۱۱۱}. (ت) برخی از تقاطعهای نواری که در تصویر شبکهٔ خالبی پدید میآیند، در ساختار نواری واقعی

نیز وجود دارند. تقاطع یا عدمتقاطع نوارهای انرژی با تقارن توابع موج مشخص میشود. تقاطع بین نوارهایی با تقارنهای مختلف دیده میشود، در حالی که هیبریدشدگی (آمیختگی) و نیز شکافتگی مین نوارهایی با تقارنهای مشابه بروز می کند.

(ث) جز در مجاورت مرزهای منطقه، شکل این نوارها نسبت به نوار الکترون آزاد تفاوت اندکی دارد.

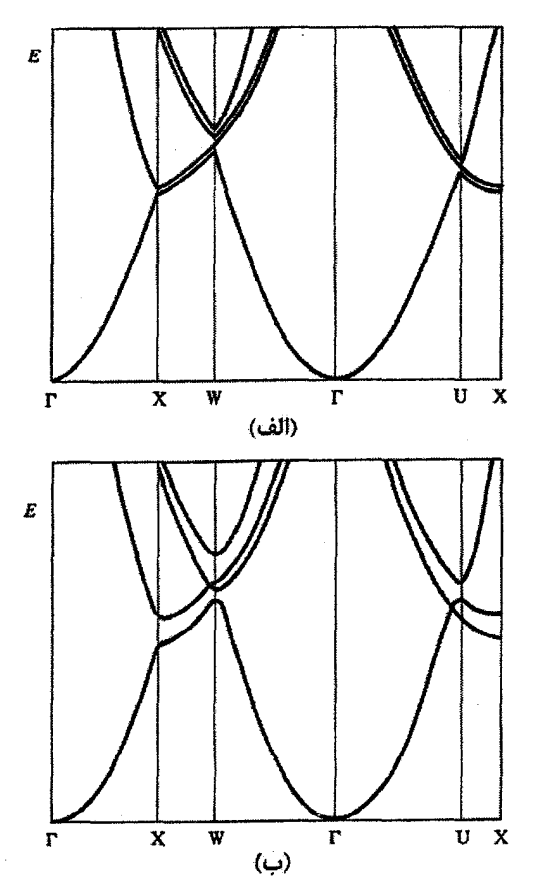

شکل ۷-۲۰ مقایسهٔ نوارهای انرژی در (الف) تصویر شبکهٔ خال<sub>ی</sub> و (ب) محاسبات دقیق برای Al. بار دیگر سرشت الكترون تقريباً آزاد Al تأييد ميشود [۳].

۷-۸ حالتهای مغزی و حالتهای نواری

دیده شد که در جامدات چگال، ترازهای مختلف الکترونهای مغزی درونی، سرشت اتمی خود را حفظ می کنند، در حالی که ترازهای ظرفیت بیرونی و حالتهای اشغال نشدهٔ بالاتر، نوارهای انرژی یهنی تشکیل می،دهند. اما الکترونهای ظرفیت در مثلاً Be (پوستهٔ ۲s)، هم|رز الکترونهای مغزی در Na هستند، به همین ترتیب الکترونهای ظرفیت Na (پوستهٔ ۳s)، با حالتهای مغزی K متناظرند. لذا انتظار می رود که این حالتهای الکترونی مثلاً در پوستهٔ ۳s در عناصری با عدد اتمی پایینتر از عدد اتمی Na''، نوارهای پهنی تشکیل دهند، که البته این نوارها خالبی خواهند ماند. از سوی دیگر، در عناصری با عدد اتمی بزرگتر از عدد اتمی K'، الکترونهای ۳s در حالتهای مغزی با سرشت اتمبی قرار گرفته و همهٔ آنها کاملاً پُرند. بنابراین با پیشروی در امتداد سری عناصر Al ،Mg ،Na تا K، نوار ۳s باید به سمت انرژیهای پایینتر حرکت کند. (وقتی صحبت از نوارهای s و نوارهای p به میان میآید، این مفهوم را می رساند که الکترونها دارای توابع موجی با تقارن خاصند. اما چنین نیست، زیرا حالتهای s و p آمیخته میشوند. پس صحبت از الکترونهایی با سرشت s یا p غالب است. به شرط آنکه این نکته را از یاد نبریم، میتوان برای سهولت از اصطلاح نوار ۳s یا نوار ۳p به صورت شکل ۷–۲۱ استفاده کرد.) در Si، اتمهها به صورت کووالانسی به هم پیوند خوردهاند و حالت@ای s و p هیبرید (آمیخته) شده و نوارهای پیوندی و پادپیوندی را میسازند، که نوارهای پیوندی کاملاً پُر و نوارهای پادپیوندی کاملاً خالی¦ند. بهعلاوه، این نوارها با گاف انرژی V eV\۱ از هم جدا شدهاند، به طوری که Si در صفر کلوین نارساناست. وقتی به K (پتاسیم) می(سیم، ترازهای ۳s و ۳p دیگر حالتهای ظرفیت نیستند. بنابراین تراز ۳s پهنایی در حدود eV ۰٫۱ داشته و بخشی از مغزی اتمی را تشکیل میدهد.

فلزات قلبایی در حالت خالص کاربرد چندانی ندارند، گرچه Na و K و ترکیب NaK به عنوان سردکننده در راکتورهای سریع مورد استفاده قرار میگیرند. ترکیبات فلزات قلیایی با هالوژنها، مثل LiF ،NaCl و CsBr، به شکل تکءبلور، به عنوان اجزای اپتیکی نظیر دریچه و منشور در طیفسنجهای فروسرخ، کاربردهای مهمی دارند.

عناصر دوظرفیتی اصلی از گروههای IIA و IIB عبارتند از Cd ،Zn ،Mg و Zn. عناصر Zn و Cd به عنوان آلیاژساز و نیز به عنوان پوششهای محافظ (ورقههای آهنی گالوانیزه)، همچنین عنصر Sn (به ویژه برای ظروف غذا) اهمیت دارند. از Hg ،Cd ،Zn و Pb در باتری،ها و دیگر لوازم الکتریکی استفاده میشود. در گذشته از اکسیدهای Zn و Pb به عنوان رنگءدانه استفاده میشد.

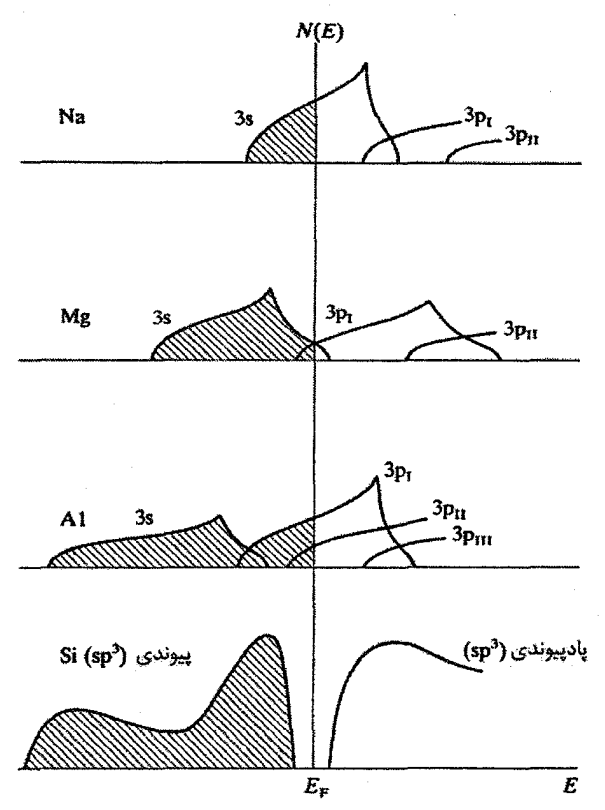

<mark>شکل ۷–۲۱ ن</mark>مایش چگالی حالتهای کل برای چند عنصر ممسایه. باید به یاد داشت که در Si، الکترونهای s و p به طور جداییناپذیری به شکل اربیتالهای هیبریدی sp آمیخته شدهاند، همچنین هیبریدشدگی (پیوند) حالتهای s و p در عناصر دیگر نیز رخ میدهد.

از طرف دیگر، سولفیدهای روی، کادمیم و سرب نیمرسانا هستند، مثلاً ZnS فلوئورسان و PbS آشکارساز مهمی برای تابش فروسرخ است. در سال۵ای اخیر، ذرات کاملاً به هم فشردهٔ ZnO به عنوان واریستورها (قطعات غیرخطی محدودکنندهٔ جریان) کاربرد زیادی پیدا کرده است. وقتی آلومینیم با Ca ،Mg یا Sn آلیاژ شود، مادهٔ ساختمانی مهمی به دست میآید، در حالی که اکسید آن Al<sub>t</sub>O<sub>۲</sub> به طور گستردهای به عنوان نارسانای سرامیکی (الکتریکی و گرمایی) و نیز ساینده (سنگ سنباده) کاربرد دارد و در حالت تک $\psi$ بلور (سافایر ْ)، بستری برای لیزر یاقوتی و قطعات جواهرنشان است.

۲۴۴ / مبانی فیزیک حالت جامد

**4-9 فلزات واسط و حالتهای d** 

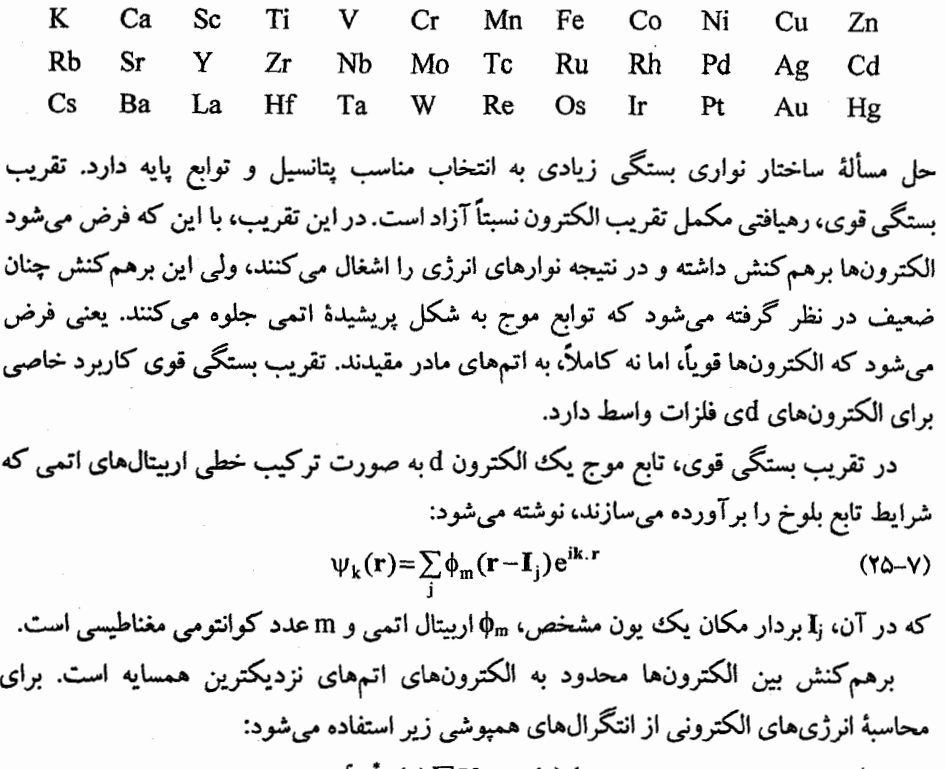

$$
\int \psi_{jm}^*(\mathbf{r}) \sum_{i \neq j} V_i \psi_{jm}(\mathbf{r}) d\mathbf{r}
$$
 (Y9–Y)

که انرژی حالتهای d را جابهجا می کند، و  $\left[\psi_{\text{im}}^*(\mathbf{r})\mathbf{V}_{\text{i}}\psi_{\text{im}}(\mathbf{r})d\mathbf{r}\right]$  $(YY-Y)$ 

 $\,$ i خالت،های  $d$ ی اتمهای همسایه را در هم می $\,$ آمیزد. در این رابطهها،  $\,$ لا پتانسیل اتمی در جایگاه است. به خاطر حضور اتمههای دیگر در جایگاههای i، انتگرال همپوشی (۷–۲۶) موجب جابهجایی شیمیایی ترازهای انرژی در یک جایگاه معین j می شود، در حالبی که (۷–۲۷) نشان می،دهد که الکترونی که عمدتاً به موضع jوابسته است پارهای از وقت خود را نزدیک به جایگاه i گذرانده و با الکترون،های آن جایگاه برهمکنش میکند. الکترون،های حالت،های jm و im′ یکدیگر را پریشیده می کنند و درهم آمیختگی آنها منجر به نوار باریکی از ترازهای شبهپیوسته می شود. به بیان ساده،

پتانسیل دورهای / ٢۴۵

یک *تشدید بین!تمی d<sub>i</sub>-dj روی می*دهد که حالتهای تبهگن مستقل d اولیه را روی نواری از انرژی توزیع میکند. شدت تشدید به درجهٔ همپوشی و، در نتیجه، به قطر پوستهٔ d و فاصلهٔ بیناتمی بستگی دارد. افزون بر آن، چون حالتهای d شامل پنج اربیتالند، لذا نوار کامل d باید دارای پنج زیرنوار باشد، که ظرفیت هر زیرنوار دو الکترون بر اتم است. این نوارهای d ساختار نسبتاً پیچیدهای داشته و جزئیات شکل آنها به تقارن بلور بستگی دارد.

در بحث بالا، یکی از مهمترین ویژگیهای حالتهای d در نظر گرفته نشد. در واقع، انرژی حالتهای d می تواند بین انرژی الکترونهای ظرفیت s قرار گیرد. Rb ،K و Cs فلزات تک ظرفیتی|ند که هر یک، یک الکترون ظرفیت به ترتیب در حالتهای ۴s، ۵s و ۶s دارند. در مورد Cu، وAg و . Au نیز چنین است، اما این عناصر دارای الکترونهایی در حالتهای rd ،۳d و ۵d نیز هستند. مثلاً از عنصر Cu تا Cu، حالت،های d در آغاز خالی بوده و در K بالای اولین تراز الکترونی ۴s قرار دارند، در حالی که حالتهای d در Cu، زیر این تراز بوده و انرژی الکترونهای s و d همپوشی دارند. بهعلاوه، دلیلی وجود ندارد که گفته شود الکترونهای s در Cu اساساً با الکترونهای مثلاً K تفاوت دارند. بنابراین الکترونهای s در Cu باید تا حد زیادی سرشت موج تخت داشته باشند، که به معنی توزیع فضایی تقریباً یکنواخت آنهاست.لذا*ارمیتالهای الکترونهای sو d باید همپوشی کنند*. این همپوشی در فضای حقیقی و در انرژی موجب ظهور *تشدید دروناتمی* d -s میشود که نوارهای s و d رَا در هم آمیخته یا هیبرید میکند. ازاینِرو، اختلاف بین نوارهای s (که در آینده نوارهای رسانش نامیده خواهند شد) در K و Cu این است که بین حالتهای s و d در فلز مس برهم کنش صورت میگیرد. اثر این تشدید بر ساختار نواری عمومی در شکل ۷–۲۲ نشان داده شده است. در توصیفی کلی، نوار کامل d باریک است و به صورت یک گوهٔ رانده شده به درون نوار رسانش عمل کرده و آن را به دو بخش تقسیم میکند. این هیبریدشدگی مسألهای است که سال ها در شیمی، به عنوان عامل شکل گیری اربیتالهای مولکولی هیبریدی همچون "d<sup>ү</sup>sp مطرح بوده است.

معمولاً منظور از فلزات واسط تنها فلزاتی|ند که پوستههای d آنها کاملاً پُر نیستند. ولی نوارهای خالبی d در فلزات قلیایی خاکی (Sr ،Ca و Ba) و نوارهای کاملاً پُر d در Ag ،Cu و Au جنان به انرژی فرمی نزدیکند که آثار مهمی را به همراه دارند. به این خاطر، می توان گروه اول از فلزات بالا را "فلزات واسط نخستین" و گروه دوم را "فلزات واسط پسین" نامید. از سوی دیگر، وقتی به Zn، Cd و Hg میرسیم، نوارهای d به اندازهٔ کافی زیر E<sub>F</sub> قرار میگیرند، به طوری که تأثیر آنها قابل چشمپوشی است. لذا این عناصر فلزاتی سادهاند که ویژگیهای آنها با الکترونهای sp تعیین می شود. شکل ۷–۲۳ تحول نوار d در نخستین سری از فلزات واسط را نشان میدهد. انتظار میرود که

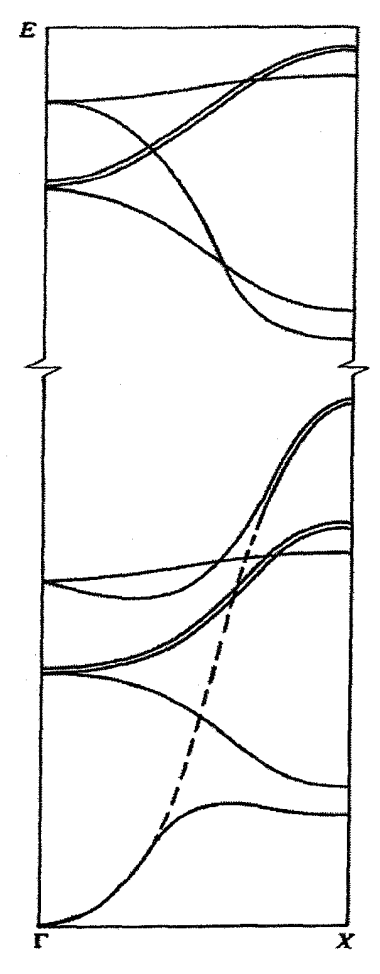

شکل ۷-۲۲ به خاطر همپوشی بیناتمی اربیتالهای الکترونی انههای مجاور، پنج زیرنوار d در یک فلز واسط شکل میگیرند. هر یک از پنج اربیتال یک زیرنوار باریک با رابطهٔ پاشندگی مشخصهٔ خود را میسازد (بخش بالایی شکل). گرچه روشن نیست که چرا پاشندگی نوارهای متفاوت بدین گونه است، ولی این شکلها را بدون اثبات میپذیریم. از طرف دیگر، الکترونهای d با حالتهای الکترون ظرفیت، هم در فضا و هم در انرژی، همپوشی دارند. که این امر موجب هیبریدشدگی یا آمیختگی حالتها میشود. این پدیده تشدید d-s-bست که در متن توصیف شد. اثر این آمیختگی در بخش پایینی شکل نشان داده شده است. تنها یکی از زیرنوارهای d بهشدت تحت تأثیر قرار گرفته است که پیامد وابستگی میبریدشدگی به جنبههای تقارنی است. زیرنوار غیرهببریدی d و نوار رسانش sp به صورت خطچین نشان داده شدهاند. این نمودار تنها مربوط به رفتار در راستای TX ساختار مرم (fcc) است. شکل ۷–۲۵ نمودار نواری کامل این ساختار بلوری را نشان میدهد [۵].

پتانسیل دورهای / ۲۴۷

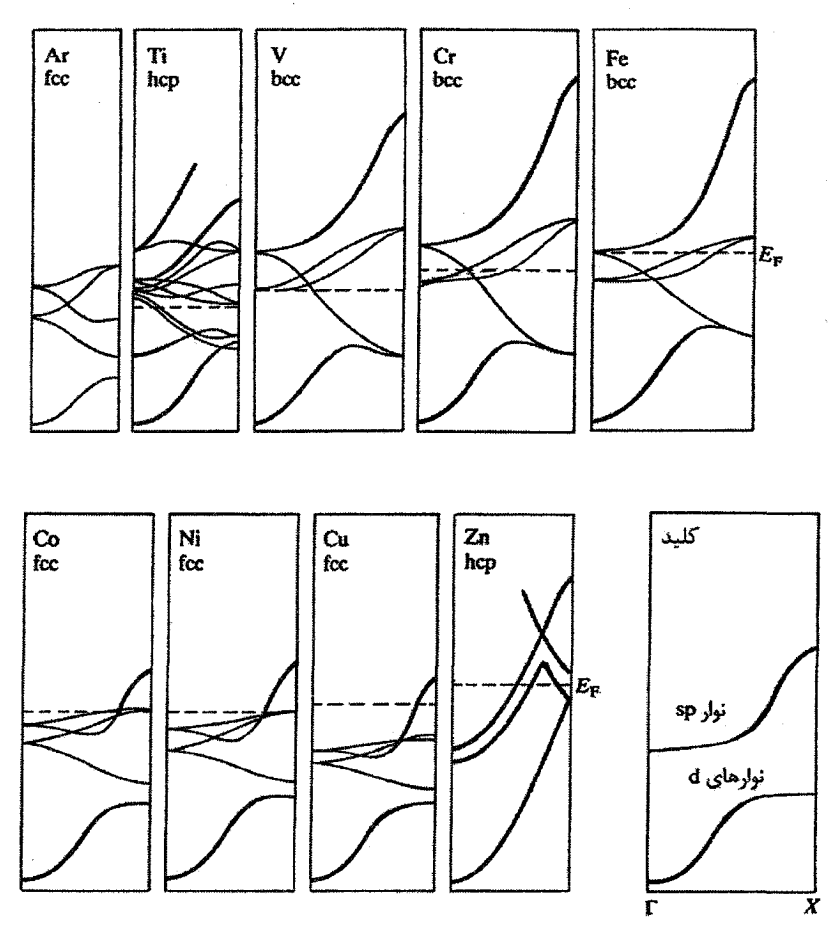

**شکل ۷-۲۳**. تحول نوار ۳d در انرژی فرمی برای برخی عناصر در نخستین سری از فلزات واسط و نزدیک به آن. توجه شود که این عناصر ساختارهای بلوری متفاوتی دارند، ولی این تنها بخش کوچکی از تفاوتهای آنهاست (البنه جز Ti و Zn، که هر دو ساختار شءب (hcp) دارند). نوار d در عناصر آغازین این سری نسبتاً یهن است ولی با پیشروی از Ti به سوی Zn نوار باریکتر شده و به سمت انرژی های پایینتر می رود. در Zn ترازهای d کاملاً پُر بوده و به حالتهای مغزی تبدیل شدهاند و دیگر بر رفتار فلزی تأثیری ندارند. در Ar، نوار ۳d گذر از ترازهای ۴s را شروع نکرده است و آمیختگی d=8 وجود ندارد؛ هر دو تراز ۲d و ۴s در این عنصر خالے,اند. حالتهای الکترونی پُر شده در Ar به فاصلهٔ زیادی در زیر نوار ۴s قرار دارند، لذا این عنصر در حالت بلورین خود یک نارسانای شفاف است. پیچیدگی ساختار نواری Ti و Zn به این دلیل است که ساختار بلوری آنها متشکل از پایهٔ دواتمی است، که موجب دو برابر شدن تعداد نوارها مے,شود. نوارهایے, با سرشت اولیهٔ sp با خطهای پررنگتر نشان داده شدهاند. مقیاس انرژی را میتوان از پهنای بخش اشغالشدهٔ نوار رسانش Cu، که در حدود ۰eV است، تخمین زد [۶].

الگوی رفتاری مشابهی در دومین و سومین سری نیز مشاهده شود، و این تشابه در خواص فیزیکی مشاهده شدهٔ این فلزات به وفور تأیید شده است. نوارها در فلزات مختلف با ساختار بلوری یکسان، در درجهٔ اول از نظر یهنا و مکان تراز فرمی تفاوت دارند. نوارها در عناصر آغازین هر سری پهنتر بوده و با افزایش عدد اتمی باریکتر می شوند. این نکته با توجه کاهش همیوشی مدار d با افزایش عدد اتمی در امتداد سری معینی از فلزات قابل درک است.

الكترونهاي d سرشتي بينابيني دارند، يعني نه مثل الكترونهاي آزاد و نه مثل الكترونهاي مغزیاند. رفتار آنها ضدونقیض است، یعنی ترکیبی است از خواص سرگردان بودن الکترونها (با امکان حرکت از میان شبکه) و همزمان با آن، تا حد زیادی خواص موضعی آنها. غالباً سازگاری این دو سیما دشوار است و گاهی یک خاصیت بر دیگری ترجیح داده می شود. چون نوار کامل d با ده الکترون پر می شود و پهنای آن نسبتاً کوچک و در حدود ۴۷ ± ۵ است، *میانگین چگا*لبی حالت@ای الکترونی d بزرگ و تقریباً برابر با `r eV ' atom هما تا ۱۰ بار بیشتر از مقدار آن در فلزات ساده است. ولی چگالبی حالتهای d، تغییرات چشمگیری را در طول نوار نشان می،دهد، که البته قابل!نتظار است چرا که خود نوار از پنج نوار باریک همپوشان تشکیل شده است. نمونهای از جزئیات این تغییرات در شکل ۷-۲۴ نشان داده شده است. بی درنگ مشاهده می شود که چگالی حالت d در تراز فرمی باید همراه با پُر شدن تدریجی نوار، یعنی با پیشروی از Cu به Cu، تغییرات تندی را نشان دهد.

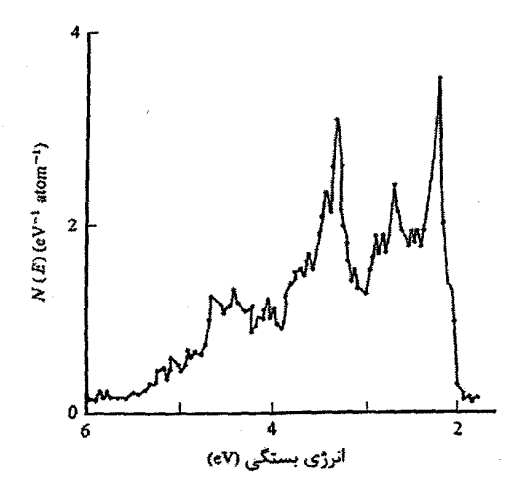

شکل ۷-۲۴ چگالی حالتها در نوار ۳d محاسبه شده برای Cu که ساختار جزئی دقیقی را نشان میدهد [۷].

يتانسيل دورهاى / ٢٤٩

فلزات واسط از نظر شیمیایی بسیار واکنش,پذیرند. این فلزات اغلب چندین حالت اکسایشی داشته و به آسانی با غیرفلزاتی نظیر C، O و S ترکیب می شوند. در نتیجه، تهیهٔ آنها به صورت خالص غالباً دشوار است. افزون بر آن، بیشتر آنها دارای دو یا چند ساختار بلوری هستند که هر ساختار در گسترهٔ دمایی خاصی بایدار است. این ویژگیها امکان آمادهسازی آسان بلورهای خالص بی کرنش را از بین برده و مطالعهٔ سطوح فرمی آنها را (که در مواردی انتظار می,رود بسیار پیچیده باشند) دشوار می سازد. با این وجود، فلزات واسط غالباً موضوعات جالبی برای یژوهش های تجربی بودهاند، زیرا چگالی بزرگ حالتهای d در آنها، اندازهگیری ظرفیتهای گرمایی الکترونی و يذيرفتاري،هاي ياؤلي فلزات واسط را آسان مي سازد، ضمن اينكه اين فلزات محيطهاي مناسبي برای پیدایش ابررسانایی هستند. برخی از فلزات واسط (البته دستهای بسیار مهم از آنها)، به ویژه Co ،Fe و Ni و نيز Cr و Mn، رفتار مغناطيسي از خود نشان ميدهند. با اين وجود، فلزات واسط d عموماً مغناطیسی (بدین مفهوم که بتوان یک گشتاور مغناطیسی دائمی به هر اتم نسبت داد) نیستند، و استفاده از اصطلاح مغناطیسی برای فلزات خاکبی نادر بهتر است. این که فلزات واسط با یکدیگر و با فلزات سکهزنی آلیاژ میسازند، انگیزهٔ دیگری برای کارهای تجربی است. این فلزات چه به صورت خالص و چه به صورت ترکیب با عناصر دیگر (به ویژه اکسیژن و کربن)، در فناوری نیز ىسار ارزشمندند.

۰-7 فلزات سكەزنى Au ،Ag ،Cu

فلزات Ay ،Cu و Au را ممکن است به عنوان سادهترین فلزات واسط در نظر گرفت. گرچه حالتهای d در آنها پُرند، اما در میان ناحیهٔ اشغال شدهٔ نوار رسانش (نوار sp) قرار دارند و سرشت اصلی این نوارها (یعنی الکترون تقریباً آزاد) را مختل میسازند. سطح فرمی این فلزات به شکل کروی واپیچیده است و برخلاف فلزات قلبایی، گلوگاههایی در نزدیکترین رخهای مرزمنطقه، یعنی در نقطهٔ L به وجود میآیند (شکل ۷– ۱۵؛ شکل ۹–۱ را نیز ببینید). گافهای نواری بین اولین و دومین نوارهای رسانش، که در نقاط L و X ایجاد میشوند، نیز از گافهای نواری فلزات قلیایی بسیار بزرگترند. در شکل ۷–۲۵ نمودار کامل ساختار نواری Cu همراه با طرحی از چگالی حالتها، که در بحث پیرامون خواص فیزیکی از آن استفاده خواهیم کرد، بازسازی شده است. فلزات سکهزنی، به ویژه از لحاظ خواصی که با (N(E<sub>F</sub> مشخص می شوند، بسیار مشابه فلزات قلیایی هستند. ولی یک استثنای مهم وجود دارد: در حالی که مغزیهای یونی فلزات قلیایی کوچکند،

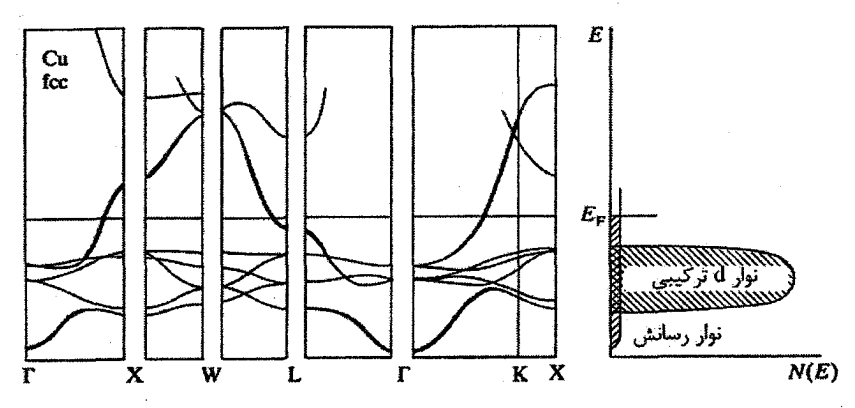

شکل ۷–۲۵ ساختار نواری کامل Cu در امتداد راستاهای تقارنی اصلی (با منطقهٔ بریلوئن شکل ۷–۱۵–ب مقایسه کنید). سمت راست: نمایش طرحوار سادهای از چگالی کل حالتها برای بحث دربارهٔ بسیاری از خواص فیزیکی فلزات پسین "d" مبنایی مناسب است. بەزودی خواهیم دید که الکترونهای ظرفیت sp مسؤول رسانندگی الکتریکی این فلزات هستند و به این دلیل است که صحبت از `نوار رسانش' میشود [۸].

مغزیهای فلزات سکهزنی، به علت حضور پوستههای کامل له، بزرگ بوده و به خاطر محدودیتهای اعمال شده بر همپوشی پوستههای الکترونی پُر، یون به صورت کرهای سخت عمل میکند. ازاینرو، تراکمپذیری این فلزات بسیار کمتر از فلزات قلیایی است. Ag ،Cu و Au از دیرباز جایگاه مهمی در مطالعات بنیادین فلزات داشتهاند. آنها را میتوان به صورت خالص تهیه کرد، ضمن این که محلول،های بسیار خوبی برای فلزات دیگر (فلزات چندظرفیتی ساده و فلزات واسط) هستند. در صنعت، اهمیت Cu از دو فلز دیگر بیشتر است. مس، به خاطر هزینهٔ بسیار پایینش، جایگاه خاصی دارد و نه تنها به عنوان رسانای خوب الکتریکی و گرمایی به کار می٫رود، بلکه به عنوان مادهٔ سازندهٔ برنج (یعنی آلیاژ Cu با Zn)، یا انواع برنزها (یعنی آلیاژهای Cu با مقادیر کمی Be ،Sn و Al) کاربرد دارد، که بیشتر مورد نظر و علاقهٔ شیمیدانهای حالت جامد است. با وجود این، کشف ابررسانایی دمای بالا در La<sub>l-x</sub>Ba<sub>x</sub>CuO<sub>۴ </sub>جایگاه مس را به طور کل<sub>ی</sub> متحول کرده است. در کاربردهای خاصی که بالاترین رسانندگی الکتریکی مورد نیاز باشد، میتوان Ag را جانشین Cu کرد، اما مهمترین کاربرد Ag به صورت AgBr در عکاسی است. Au در وسایل الکترونیکی جدید برای تولید اتصال،های الکتریکی مطمئن کاربرد روزافزونی پیدا کرده است. به عنوان مثال، هزینهٔ صنایع الکترونیک آمریکا برای استفاده از Au در مداربندی، سالیانه چند صد میلیون دلار است.

### 11-۲ فلزات خاکی نادر

فلزات خاک<sub>می</sub> نادر با پوستهٔ ناکامل ۴f مشخص میشوند و از La با پیکربندی ۵d<sup>۱</sup>۶s<sup>۲</sup> شروع شده و به Lu با پیکربندی '۴s<sup>۱۴</sup>۵d'۶s ختم میشوند. جز Eu و Yb که معمولاً دوظرفیتیاند و Ce که گاهی چهارظرفیتی است، این عناصر سهظرفیتی بوده و برخلاف فلزات گا″، حالتهای اکسایش چندگانه نشان نمیدهند. چنان که در جدول ۷–۱ دیده میشود، شعاع یونی (۳<sup>۰</sup>) تا پُر شدن پوستهٔ ۴f پیوسته کاهش می یابد، که این کاهش را "انقباض لانتانید" می خوانند. شعاع پوستهٔ ۴f در هر عنصر تقریباً نصف شعاع یونی است. بنابراین الکترونهای ۴f به مغزی یونی تعلق داشته و نیروهای کولنی و تبادلی قوی دروناتمی را تحمل میکنند. ازاینرو، ساختار الکترونی پوستهٔ ۴f این عناصر در مادهٔ جامد نسبت به اتم یا یون آزاد، تنها کمی تفاوت دارد. عدم برهمکنش الکترونهای ۴f اتمهای مختلف را می توان در شکل ۷–۲۶ مشاهده کرد.

در مقایسه با اتمهای آزاد، عناصر خاک<sub>می</sub> نادر جامد معمولاً دارای یک الکترون ۵d و دو الکترون ۶s هستند که از ترکیب این دو، الکترونهای ظرفیت شکل می گیرند. نوار ظرفیت کامل باید از نظر جزئیات ساختاری نسبتاً پیچیده باشد، زیرا این نوار از شش زیرنوار تشکیل می شود (پنج زیرنوار از حالتهای d و یک زیرنوار از حالتهای s). در عمل، این وضع حتی پیچیدهتر جلوه میکند،

|    | پیکربندی اتمی (خارج از مغزی Xe)                                         |                                                                                                    | شعاع Å                                  |                                   |
|----|-------------------------------------------------------------------------|----------------------------------------------------------------------------------------------------|-----------------------------------------|-----------------------------------|
|    | $X_{\mathcal{P}}$ اتم                                                   | $\overline{\mathrm{Xe}^{\mathsf{r}_*}}$ مغزی                                                        | پوستهٔ ۴f                               | یون ۳                             |
| La | <b>Ad'</b> <i>Fs</i> <sup>7</sup>                                       | $\Delta s \Delta p^2$                                                                               | .61.                                    | 1, 51                             |
| Ce | ۴f <sup>۲</sup> ۶s                                                      | ۴f '۵s ۵p"                                                                                          | ٠٫۵٧٨                                   | ۱٫۰۳۴                             |
| Pr | $\mathbf{f} \mathbf{f}^{\mathsf{T}} \mathbf{f} \mathbf{s}^{\mathsf{T}}$ | ۴f'۵s'۵p'                                                                                           | ۰٬۵۵۰                                   | 1/211                             |
| Nd | ۴f <sup>۴</sup> ۶s                                                      | ۴f <sup>۲</sup> ۵s <sup>۲</sup> ۵p <sup>۶</sup>                                                     | .07 <sub>A</sub>                        | 1, 0                              |
| Pm | <b>۴f</b> <sup>o</sup> ss <sup>r</sup>                                  | $\mathsf{f}\mathsf{f}^\mathsf{f} \mathsf{a} \mathsf{s}^\mathsf{r} \mathsf{a} \mathsf{p}^\mathsf{f}$ | $\cdot \rho \cap$                       | ٬٬۹۷۹                             |
| Sm | ۴f <sup>۶</sup> ۶s                                                      | <b>۴f<sup>o</sup>۵s</b> op                                                                          | ۹۶۹۶،                                   | ۹۶۴،                              |
| Eu | ۴f <sup>٧</sup> ۶s                                                      | ۴f°۵s'۵p°                                                                                           | $\cdot$ ,۴۸ $\cdot$                     | ۰٬۹۵۰                             |
| Gd | ۴f'۵d'۶s                                                                | ۴f <sup>٧</sup> ۵s <sup>۲</sup> ۵p                                                                  | $\cdot$ , est                           | $\cdot$ <sub>1</sub> 9۳۸          |
| Тb | ۴f'۶s'                                                                  | ۴f^۵s <sup>۲</sup> ۵p^                                                                              | ۰٬۴۵۸                                   | $\cdot$ ,977                      |
| Dy | $\mathfrak{r}\mathfrak{f}'\mathfrak{r}\mathfrak{s}'$                    | ۴f <sup>۹</sup> ۵s <sup>۲</sup> ۵p <sup>ء</sup>                                                     | $\cdot$ , $\cdot$                       | $\cdot$ ,۹ $\cdot$ ۸              |
| Ho | ۴f <sup>۱۱</sup> ۶s <sup>۲</sup>                                        | ۴f'`۵s <sup>۲</sup> ۵p <sup>ء</sup>                                                                 | $\cdot$ ,۴۴.                            | ۰٬۸۹۴                             |
| Er | ۴f <sup>۱۲</sup> ۶s <sup>۲</sup>                                        | ۴f <sup>''</sup> ۵s <sup>'</sup> ۵p'                                                                | $\cdot$ $\uparrow$ r $\uparrow$         | ۰٬۸۸۱                             |
| Tm | <b>۴f<sup>\r</sup>۶s</b>                                                | ۴f <sup>1</sup> "۵s <sup>٢</sup> ۵p <sup>۶</sup>                                                    | ۰٬۴۲۱                                   | ۰٬۸۶۹                             |
| Yb | ۴f <sup>۱۴</sup> ۶s <sup>۲</sup>                                        | <b>۴f'<sup>'*</sup>۵s<sup>r</sup>۵p<sup>8</sup></b>                                                 | $\cdot$ ,۴۱۳                            | ۰٬۸۵۸                             |
| Lu | <b>۴f''</b> ۵d'۶s'                                                      | <b>Ff</b> '* as' ap'                                                                                | $\cdot$ , $\mathbf{f} \cdot \mathbf{r}$ | $\cdot$ <sub>/</sub> $\lambda$ ۴۸ |

جدول ۷–۱

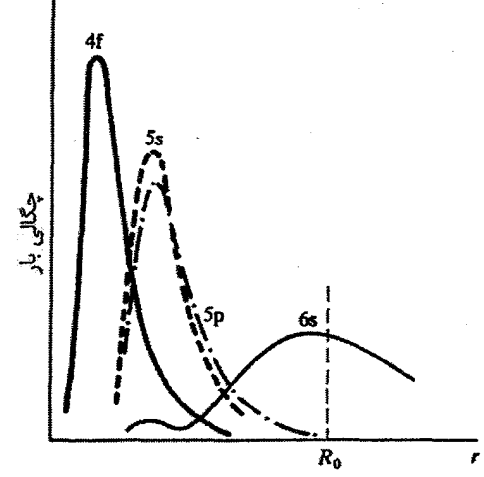

**شکل ۷-۲۶** توزیع بار الکترون در یک اتم فلز خاکی نادر. R<sub>o</sub> شعاع اتمی در فلز است. الکترونهای ۴f در مغزی اتم قرار گرفته و توسط پوستههای ۵s و ۵p پوشیده میشوند. تنها همپوشی کمی بین الکترونهای ۴f با الکترونهای ظرفیت وجود دارد. از سوی دیگر، انرژی الکترونهای ۴f به مراتب بزرگتر از انرژی الکترونهای ۵s و ۵p بوده و با انرژ*ی* الکترونهای ظرفیت هممرتبه است.

زیرا فلزات خاکی نادر ساختار شتپ (hcp)، که پایهٔ یاختهٔ بسیط شبکهٔ آن دواتمی است، را ترجیح میدهند. نتیجه این که نوار ظرفیت حداقل شامل ده نوار ۵d و دو نوار ۶s است، که احتمالاً در انرژیهای بالاتر، با نوارهای ۶p نیز همراهی میشوند. حالتهای ۵s و ۵p در فلزات خاکی نادر، همانند اتمههای آزاد، پُر میمانند. ساختار الکترونی فلزات خاکی نادر در جدول ۷–۲ داده شدهاند و نمایش طرحوار ساختار نواری Gd در شکل ۷-۲۷ دیده میشود.

توجه شود که عناصر Eu و Yb که الکترون dd ندارند، مستثنا هستند؛ در Eu، پوستهٔ ۴f تا نیمه و در Yb، به طور کامل پر شده است. ازاین رو، الکترونهای ۴f در هر دو عنصر تکانهٔ زاویهای مداری صفر دارند. در این دو عنصر، انرژیهای تبادلی و همبستگی از اهمیت ویژهای برخوردار بوده و موجب مشخصهٔ فلزی دوظرفیتی آنها میشوند، در حالی که سایر فلزات خاکی نادر سهظرفیتیاند. بهعلاوه دیده میشود که میتوان برای این دو فلز خاکی نادر از ظرفیت فلزی سخن به میان آورد، زیرا امکان شناسایی و شمارش الکترونهای ظرفیت در آنها وجود دارد. سرشت واسط بودن فلزات خاکی نادر در الکترونهای ۴f آنها نهفته است، که برهمکنش آنها با الکترونهای خارجی ۵d و ۶s ضعیف است. این ویژگی با ماهیت فلزات واسط قراردادی کاملاً ناسازگار است. در واقع، در فلزات واسط قراردادي، الكترونهاي ۴d ،۴d يا ۵d به صورتي جدايي،ناپذير با الكترونهاي sp آميخته شده و

پتانسیل دورهای / ۲۵۳

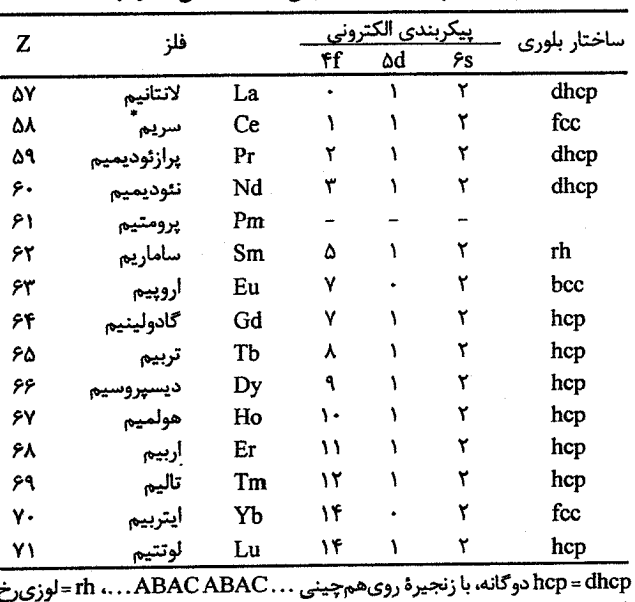

جدول٧–٢ پيکرېندي الکتروني فلزات خاکي نادر جامد.

\* برخی از خواص Ce به ویژه در فشارهای بالا، بر مشخصهٔ ظرفیت آمیختهٔ أن دلالت دارند.

مشخصهٔ واسط بودن را در نوار ظرفیت ایجاد میکنند و (حداقل در ارتباط با خواص ترابری) این نوار را به صورت کمپتی در میآورند که دیگر نمیتوان تعریف دقیقی برای آن ارائه داد.

برای الکترونهای ۴f سرشت شبهاتمی در نظر میگیریم؛ یعنی حالتهای ۴f پُر زیر انرژی فرمی و حالتهای خالی بالای آن قرار میگیرند. به دلیل سرشت اتمی پوستهٔ ۴f، فلزات خاکی نادر دارای خاصیت مغناطیسی، با گشتاورهای اتمی بسیار مشابه با گشتاور یونها یا اتمههای آزاد، هستند. خاصیت مغناطیسی قابل ملاحظهٔ فلزات خاکی نادر بسیاری از خواص فیزیکی دیگر آنها، مثل خواص ترابری، برهم کنشهای فوق ریز و ظرفیتهای گرمایی را تحت تأثیر قرار میدهد.

فلزات خاکی نادر بسیار واکنشپذیر بوده و بهآسانی اکسید میشوند. بهعلاوه، با عناصری مثل N & & و S ترکیب میشوند، که این ترکیبات به خاطر خواص ترابری (اغلب نیمرسانایی)، اپتیکی و مغناطیسی خود، بسیار مورد توجهاند. ترکیبهای بینفلزی عناصر خاک<sub>می</sub> نادر با Fe و Co، مواد مغناطیسی مهمی را تشکیل می دهند.

چنان که گفته شد، حتی وقتی اتم خاکی نادر بخشی از یک فلز جامد، یک ترکیب و یا یک آلیاژ را تشکیل میدهد، ظرفیت آن کمیتی خوشتعریف است. در واقع با آگاهی از خواص فیزیکی،

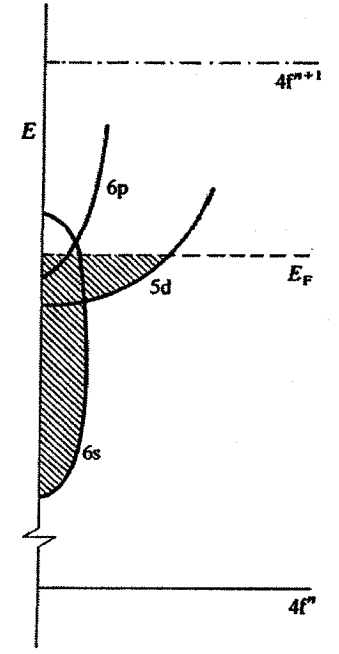

شکل ۷–۲۷ نمودار طرحوار انرژی برای یک فلز خاکی نادر. الکترونهای ظرفیت معمولاً دو الکترون ۶s و یک الکترون ۵d هستند که با هم یک نوار ظرفیت هیبریدی تشکیل میدهند. ترازهای ۴f ذاتاً مشخصهٔ اتمی دارند. عناصر مختلف خاکی نادر دارای نوارهای ظرفیت مشابه و وابسته به پیکربندیهای متفاوت ۴f اتمی هستند. در تلاش برای نشان دادن برانگیختگیهای بین حالتهای اشغالشدهٔ مختلف ۴f روی نمودارهای ساختار نواری تکذر های، باید دقت کافی به عمل آید.

که در این زمینه اندازهٔ اتمی کمیت بسیار مؤثری است، میتوان ظرفیت را تعیین کرد. امروزه، ظرفیت "آمیخته" یا "اُفتوخیزی" موضوعی بسیار مورد توجه است. مثلاً در ۶mB۶ چنین به نظر می رسد که اتمهای Sm دارای ظرفیت کسری اند و تصور می شود که هر اتم با نوعی افت وخیز، بخشی از وقت خود را در حالت با ظرفیت ۳+ و بخشی را در حالت ۲+ میگذراند، و بدین ترتیب ظرفیت میانگین کسری مناسب را نشان می دهد.

در بسیاری از موارد، کار تجربی با ترکیبها و آلیاژهای خاکی نادر، به ویژه ترکیبهای باخواص نیمرسانایی، به خاطر مشکلات ناشی از آمادهسازی تکءبلورهایی با نسبتهای شیمیایی معین، مختل میشود. حتی تهیهٔ فلزات با درجهٔ خلوص بسیار بالا دشوار است، که این امر محدودیتهایی را در مطالعهٔ سطوح فرمی آنها با روشهای معمولی تر ایجاد میکند. از لحاظ نظری نیز، مسائل مهمی وجود دارند. ترازهای ۴f، که جایگزیدهاند، خارج از حیطهٔ محاسبات ساختار نواری تک،الکترونی

معمولی که تأکید آن بر تابع بلوخ است، قرار میگیرند. بنابراین، با این که کوشش هایی برای محاسبهٔ سرشت نواری حالتهای ۶s۵d به عمل آمده است، اما این محاسبات با توجه به موقعیت حالتهای ۶۵۵ نسبت به ترازهای ۴f در نمودار انرژی، اطلاعات اندکی را به دست می دهد. در سال های اخیر، تلاش زیادی برای حل تجربی این مسأله با استفاده از طیفسنجی فوتوالکترونی به عمل آمده است.

امروزه، تولید سالانهٔ جهانی عناصر خاکی نادر حدود ۴۰۰۰ تن است، ولی بیشتر آن به صورت فلز ممزوج ٰ است، که آلیاژی است مرکب از ۲۰۵،۲۵، ۳۰La/، و۲۰٪ عناصر خاکبی نادر مختلف، بسته به کانی اولیه. فلز ممزوج کاربردهای متالورژیکی دارد: قابلیت تراشکاری آهن قالب گیری شده را بالا میبرد و اگر به فولاد اضافه شود، گوگرد و فسفر را با ترکیبهای خاکمی نادر دیرگداز پیوند داده و بدین وسیله از تشکیل سولفید منگنز جلوگیری می کند. ورق فولاد نورد گرم شده دارای همسانگردی بهتر و قدرت مکانیکی بیشتر است. سالانه حدود ۳۵۰۰ تن فلز ممزوج تولید میشود. کاربرد دیگری که کمتر جنبهٔ صنعتی دارد، آلیاژی است مرکب از ۷۵٪ فلز ممزوج و ۲۵٪ آهن که به *فروسریم مع*روف است و در تولید سنگ چخماق برای فندک سیگار استفاده می شود. کاربرد علمیتر خاکیهای نادر استفاده از آنها به عنوان کاتالیزور در پالایش مواد نفتی و به صورت مادهٔ افزودنی در شیشههای اپتیکی با کیفیت بالاست. در سال@ای اخیر، به ترکیبات RT。 (R یک عنصر خاکی نادر و T یک فلز واسط) توجه زیادی شده است. مثلاً SmCo سال0ها به عنوان بهترین مادهٔ مغناطیسی دائمی مورد استفاده قرار میگرفت، ولی امروزه کاربرد آن به خاطر مشکل دستیابی و هزینهٔ بالای Sm و Co محدود شده است (کبالت در واقع مادهٔ نادری است. تولید جهانی آن در حدود ۳۵۰۰۰ تن در سال است، که ۷۰٪ آن از معادن کنگو استخراج میشود). پژوهش برای رسیدن به آلیاژهای جایگزین منجرِ به کشف خواص عجیب مLaNi شد. این آلیاژ مقادیر شگفتانگیزی از هیدروژن را در خود حل می کند و وقتی به اشباع میرسد، هیدروژن آن بیش از هیدروژن مایع هم<جم آلیاژ است. ولی آنچه اهمیت بیشتری دارد این است که با کنترل دمای آلیاژ، هیدروژن ممکن است بهسرعت آزاد یا دوباره جذب شود. این ویژگیهها، آلیاژ مLaNi را به عنوان محیطی مناسب برای ذخیرهٔ هیدروژن برای سیستمهای انرژی هیدروژنی مطرح میسازند. گرچه La فراوان و ارزان است، اما Ni گران است. لذا تلاش۵هایی به عمل آمده است تا ترکیبات دیگری برای این منظور شناسایی شوند. نتیجهٔ اخیرِ پژوهش های متالورژیکی خاکی نادر، کشف مادهٔ مغناطیسی دائمیNd<sub>۲</sub>Fe<sub>۱۲</sub>B با کیفیت استثنائی بوده است. بیتردید، این عناصر در آینده کاربردهای بسیاری خواهند داشت و با وجود گرانی دیگر نادر نیستند.

12-27 فلزات اكتينيد

#### Ac Th Pa JUNp Pu Am Cm Bk, Cf

از این مجموعه، U ،Th و Pu بیش از همه مورد مطالعه قرار گرفتهاند. همهٔ آنها پرتوزا و لذا خطرآفرینند. با وجود این، میتوان ایزوتوپهایی مثل <sup>۳۰۸</sup>U و <sup>۳۴۲</sup>۲ را تهیه کرد که خطر کمتری دارند. فلزات بعد از U به طور طبیعی وجود نداشته و باید آنها را از طریق برهمکنشهای هستهای تهیه کرد. اکتینیدها فقط تا اینشتینیم (Es)<sup>۱</sup>در دسترس و توزینپذیرند. بهعلاوه، از آنجا که در اغلب کارهای علمی نیاز به تکـُـُبلورهاست، شگفتانگیز نیست که به Th، U و Pu توجه بیشتری شده است. از این سه فلز، به ویژه Pu فلزی بسیار پیچیده است که زیر نقطهٔ ذوب نسبتاً پایین خود (۶۴۰°C)، حداقل در شش فاز مختلف بلوری میشود. در مقایسه با فلزات خالص، اطلاعات صریح کمبی دربارهٔ ساختار نواری این فلزات وجود دارد، مگر Th که دادههایی از سطح فرمی آن در دست است. در حال حاضر، تصور میشود که اکتینیدهای سنگین (Am و بعد از آن) دارای ترازهای ۵f قویاً جایگزیدهای بوده و به خاکمی نادرها شباهت دارند، در حالبی که در اکتینیدهای سبکتر، الکترونهای ۵f سرگردان بوده و با حالتهای ۶d و ۷s یک نوار رسانش کاملاً هیبریدی را تشکیل میدهند. این فلزات، جز اهمیتشان در صنعت انرژی هستهای، کاربردهای عملی کمی داشتهاند؛ حتی Th تنها در آلایش رشتههای تنگستن و یا به شکل اکسید به عنوان سرامیک آزمایشگاهی کاربرد محدودی پیدا کرده است. اما از طرفی، این عناصر از دیدگاه بنیادی مقولههای مهمی در یژوهش هستند.

ييوست ٧-١ تقريب الكترون نسبتاً آزاد نقطة آغاز استخراج (٧–١۵) رابطة زير است:  $\sum_{k} \lambda_k c(k) e^{ikx} + \sum_{G} \sum_{k} U(G) c(k) e^{i(k+G)x} = E \sum_{k} c(k) e^{ikx}$  $(Y \wedge - Y)$ طرفین این رابطه را در °<sup>نه</sup>"e ضرب کرده و روی x از ۰ تا L (ابعاد بلور) انتگرال میگیریم:  $\sum_{k} \lambda_k c(k) \int_{-}^{L} e^{i(k-k')x} dx + \sum_{G} \sum_{k} U(G) c(k) \int_{-}^{L} e^{i(k-k'+G)x} dx$ = $E \sum_{k} c(k) \int_{-}^{L} e^{i(k-k)x} dx$  $(Y - Y)$ 

با فرض

$$
I_{kk'} = \int_{-}^{L} e^{i(k-k')x} dx = \frac{1}{i(k-k')} \Big[ e^{i(k-k')x} \Big]_{-}^{L}
$$
 (7.–V)

مقادیر مجاز k و k با اعمال شرایط مرزی دورهای تعیین میشود. شرایط مرزی دورهای در یک شبکهٔ خطی مستلزم آن است که

$$
k = p \frac{\tau \pi}{L} \quad , \quad k' = p' \frac{\tau \pi}{L}
$$

که p و 'p اعداد صحیحند، لذا e<sup>i(k -k')L</sup> = e<sup>i۲π (p -p')</sup> است. بنابراین وقتی k = k باشد، خواهیم که p که داشت:

$$
\mathbf{I}_{kk'} = \mathbf{L}
$$

و وقتى ′k ≠ k باشد، داريم:

و وقتی 
$$
k \neq k'
$$
 باشل، داریم:  
\n $I_{kk'} = \cdot$   
\n5. در نتیجه معادلهٔ (۲۹–۷) به صورت زیر در میآید:  
\n $\lambda_k$ , c(k') +  $\sum U(G)c(k'-G) = Ec(k')$  (۳۱–۷)

$$
\lambda_{\mathbf{k}} \cdot \mathbf{c}(\mathbf{k}') + \sum_{\mathbf{G}} \mathbf{U}(\mathbf{G}) \mathbf{c}(\mathbf{k}' - \mathbf{G}) = \mathbf{E} \mathbf{c}(\mathbf{k}') \tag{1 - V}
$$

3 کلامت پریم روی ۲ دیگر لازم نیست و بالاخره به (۲–۱۶) میرسیم، یعنی:  
(
$$
\lambda_k - E
$$
) c(k) +  $\sum_G U(G)c(k - G) =$ .

اکنون نشان میدهیم که چگونه میتوان از (۷–۳۲) برای تعیین رفتار الکترونی که در یک پتانسیل دورهای حرکت میکند، استفاده کرد. فرض کنیم که این پتانسیل با تکءضریب فوریهٔ (U(G<sub>۱</sub> مشخص میشود، یعنی وضعیتی نظیر آنچه با رابطهٔ (۷–۱) داده شد، ولی با ۰ = U<sub>o</sub>. معادلهٔ (۷–۳۲) دنبالهٔ بی پایانی از معادلات شامل K ± nG, ،... ،k ± ۳G, ،k ± ۲G, ،k ± 6, ،k ... است. این دنباله را در ,k ± ۳G قطع میکنیم. نخست (۷–۳۲) را بر مبنای k مینویسیم، که خودبهخود بردارهای موج k – G و k + G را در بر میگیرد (به جای G<sub>۱</sub>، مینویسیم G):

 $(\lambda_k - E)c(k) + Uc(k - G) + Uc(k + G) = 0$ 

اگر معادلهٔ (۷–۳۲) برای k – G و k + G نوشته شود، معادلاتی دربردارندهٔ بردارهای موج جدید k + ۲G و k + ۲G به دست میآیند و به همین ترتیب میتوان ادامه داد. معادلات مورد نیاز، که به طور متقارن حول معادلهٔ آغازین مرتب شدهاند، به قرار زیرند:

$$
(\lambda_{k-rG} - E) c(k - rG) + Uc(k - rG) + Uc(k - rG) = 0
$$
  
\n
$$
(\lambda_{k-rG} - E) c(k - rG) + Uc(k - rG) + Uc(k - G) = 0
$$
  
\n
$$
(\lambda_{k-G} - E) c(k - G) + Uc(k - rG) + Uc(k) = 0
$$
  
\n
$$
(\lambda_{k} - E) c(k) + Uc(k - G) + Uc(k + G) = 0
$$
  
\n
$$
(\lambda_{k+G} - E) c(k + G) + Uc(k) + Uc(k + rG) = 0
$$
  
\n
$$
(\lambda_{k+rG} - E) c(k + rG) + Uc(k + G) + Uc(k + rG) = 0
$$
  
\n
$$
(\lambda_{k+rG} - E) c(k + rG) + Uc(k + rG) + Uc(k + rG) = 0
$$

 $\label{eq:2.1} \frac{1}{\sqrt{2}}\int_{\mathbb{R}^3}\frac{1}{\sqrt{2}}\left(\frac{1}{\sqrt{2}}\right)^2\frac{1}{\sqrt{2}}\left(\frac{1}{\sqrt{2}}\right)^2\frac{1}{\sqrt{2}}\left(\frac{1}{\sqrt{2}}\right)^2\frac{1}{\sqrt{2}}\left(\frac{1}{\sqrt{2}}\right)^2\frac{1}{\sqrt{2}}\left(\frac{1}{\sqrt{2}}\right)^2\frac{1}{\sqrt{2}}\frac{1}{\sqrt{2}}\frac{1}{\sqrt{2}}\frac{1}{\sqrt{2}}\frac{1}{\sqrt{2}}\frac{1}{\sqrt{2}}$ 

که می توان به طور نامتناهی ادامه داد. اگر ضرایب بالاتر U نیز در نظر گرفته شوند، هیچ مشکلی پیش نمی آید، فقط معادلات بزرگتر میشوند. معادلات بالا را میتوان برحسب ضریب c مرتب کرد، که در آن صورت دستگاهی از معادلات خطی برای ¢ها تشکیل میشود. این معادلات تنها در صورتی برای ¢ها ریشهٔ قابلقبول دارند که دترمینان ضرایب صفر باشد. این دترمینان را می توان بهآسانی به شکل زیر نوشت:

$$
\begin{vmatrix}\n\lambda_{k-rG} - E & U & \cdot & \cdot & \cdot \\
U & \lambda_{k-rG} - E & U & \cdot & \cdot \\
\cdot & \cdot & U & \lambda_{k-1} - E & U & \cdot \\
\cdot & \cdot & \cdot & \cdot & U & \lambda_{k+1} - E & U \\
\cdot & \cdot & \cdot & \cdot & \cdot & \cdot \\
\cdot & \cdot & \cdot & \cdot & \cdot & \cdot\n\end{vmatrix} = . \quad (rr-v)
$$

در گسترهٔ ۵/ k ≤ k /a ست و برای هر ki خاص، یک 4⁄ متناظر و یک دترمینان مثل x در مینان مثل در مینان مثل (۳۷–۳۳) وجود دارد. حل (۷–۳۳) برای یک ki معین منجر به هفت ویژهمقدار p) Eip از ۱ تا ۷) میشود. این E<sub>ip</sub>ها وقتی به صورت تابعی از  $\mathrm{k_{i}}$  رسم شوند، هفت نوار نخستین را در طرح منطقهٔ کاهش یافته توصیف می کنند. حل (۷–۳۳)، حتی فقط با یک ضریب پتانسیل، کار دشواری است. اگر تنها الکترونهای دو نوار نخست (یعنی الکترونهای با بردار موجهای k و k−G) مد نظر باشند، آنگاه از مقایسهٔ اندازهٔ &های مختلف با مقادیر E مورد نظر، دیده میشود که ضرایب c مربوط به K ± YG و k ± ۳G بسیار کوچک میشوند. لذا این این جملات را در نظر نمیگیریم، و چنان که در زیر خواهیم دید، حتی (k + G) تا نیز قابل چشمپوشی است. بنابراین، بحث تکءمؤلفهٔ فوریهٔ حاضر را میتوان به یک ماتریس ۲ × ۲ تنها شامل جملات k و k−G محدود کرد. بنابراین اکنون مقادیر انرژی را در مرز منطقه، یعنی وقتی ki = G/۲ = π/a است، تعیین کرده و با چشمپوشی از جملاتی که برای آنها (c(k<sub>i</sub> کوچک است، مسأله را سادهتر میکنیم. ضرايب (c(k) با رابطة (٧-٣٢) داده مي شوند:

$$
c(k) = \frac{\sum_{G} U(G)c(k-G)}{\lambda_{k} - E}
$$

 $k$ > ۰ تنها آن ضرایبی که برای آنها $E$  کوچک است اهمیت دارند. حال روی مرز منطقه که است، داریم: k= $\frac{1}{\mathsf{v}}\mathsf{G}$ ، بنابراین ضرایب به قرار زیرند :

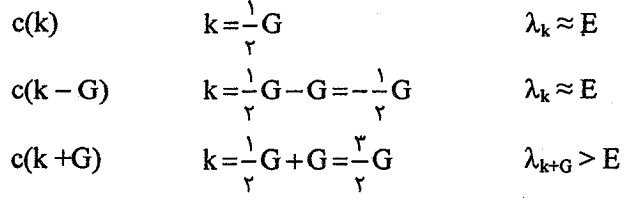

ادامهٔ عملیات نشان میدهد که تنها لازم است ضرایب (c(k و c(k – G) در نظر گرفته شوند، که در این صورت، دترمینان مسأله به صورت زیر در میآید:  $\begin{vmatrix} \lambda_{k-G} - E & U \\ U & \lambda_k - E \end{vmatrix} =.$ که به معادلهٔ زیر برای E می|نجامد:

$$
(\lambda_{k-G}-E)(\lambda_k-E)-U^{\dagger}=\cdot
$$

چون در مرز منطقه داریم:

$$
\lambda_{\mathbf{k}} = \lambda_{\mathbf{G}/\mathbf{r}} = \lambda_{\mathbf{k}-\mathbf{G}} = \lambda
$$

بنابراين،

 $(\lambda - E)^{\mathsf{Y}} - U^{\mathsf{Y}} = \mathsf{Y}$ 

که در نتیجه، پاسخ E = λ± |U| به دست میآید، یعنی پهنای گاف انرژی در مرز منطقه برابر با است.  $|V|$ 

مراجع

- [1] J. R. Anderson, A. V. Gold, *Phys. Rev.* 139 (1967) A1459.
- [2] V. Heine, Solid State Physics, Vol. 24 (ed. H. Ehrenreich, F. Seitz, D. Turnbull), Academic Press, New York (1970).
- [3] W. Harrison, Pseudopotentials in the Theory of Metals, Benjamin, New York  $(1966).$
- [4] A. Mackintosh, O. Krogh Andersen, Electronics at the Fermi Surface (ed. M. Springford), Cambridge University Press, Cambridge (1980).
- [5] N. F. Mott, Adv. Phys. 13 (1964) 325.
- [6] L. F. Mattheis, *Phys. Rev.* 134 (1964) A970.
- [7] F. M. Mueller, *Phys. Rev.* 153 (1967) 659.
- [8] B. Segall, *Phys. Rev.* 125 (1962) 1099.

#### مطالعة ييشتر

N. W. Ashcroft, Lessons from Six Decades of Selectively Successful Band Theory, Proc. Int. Conf. Teaching Modern Physics, Condensed Matter, pp. 133, World Scientific Publishing Co., Singapore (1989).

#### مسائل

۷–۱ با استفاده از شکل ۷–۸ نشان دهید که اجزای منطقهٔ چهارم بریلوئن را میتوان چنان انتقال داد که منطقهٔ اول را کاملاً بپوشانند. از مداد رنگی استفاده کنید تا مکانهای اولیه و نهایی هر جزء پەسھولت مشخص شود.

۷–۲ تراکم الکترون (الکترون بر اتم) چقدر باشد تا کرهٔ فرمی با سطوح منطقهٔ بریلوئن در ساختارهای م⊂م (bcc) و مرم (fcc) مماس باشد؟

۲–۳ در تقریب الکترون آزاد، کمینهٔ گافهای انرژی مورد نیاز در مرزهای منطقهٔ بریلوئن برای يک مادة مهرم دوظرفيتي چه مقدار بايد باشد تا منطقهٔ اول کاملاً يُر شود؟ براي Ca با A ۵٫۵۸ = a مقادیر عددی را محاسبه کنید.

۲–۴ محاسبهٔ بخش ۷–۷ را برای شبکهٔ خالبی در ساختار مرم و راستای [۱۱۱] تکرار کنید.

پتانسیل دورهای / ٢۶١

۷–۵ یک شبکهٔ خطی از اتمها با رابطهٔ پاشندگی زیر برای الکترونهای ظرفیت مشخص میشود:  $E = A - B \cos ka$ که در آن k هـ E و a معانی متداول خود را دارند. برای این الکترونهای ظرفیت، E را بر حسب k و N(E) را بر حسب E تعیین کنید. خواستههای مسأله را با رسم نمودار نمایش دهید.

۷–۶ آلیاژی با مؤلفههای X و Y به صورت ترکیب XY و ساختار خطی در میآید. ساختار این آلیاژ ممکن است نامرتب باشد به طوری که هر جایگاه را با احتمال مساوی یک اتم X یا Y اشغال کند، یا ممکن است دارای ساختار مرتب باشد که همسایهٔ هر اتم X، یک اتم Y باشد. اگر شکل نوار ساختار نامرتب مشابه با مسألهٔ ۷–۵ باشد، شکل نوار آلیاژ مرتب چگونه است؟ نتیجه را با رسم نمودار نشان دهيد.

۷–۷ مفهوم فیزیکی (الف) تشدید درون|تمی d−d و (ب) تشدید بین|تمی d−d چیست؟

۷–۸ با توجه به بحثهای این فصل، نمودارهایی رسم کنید که نشاندهندهٔ شکل کیفی ساختارهای نواری انرژی کل (یعنی منحنیهای (N(E بر حسب E) برای عناصر زیر باشند: Ti، Cd ،Pt ،Mo و Tl. چه نوع دادههای تجربی برای تأیید نظر خود انتخاب می کنید؟

Cr ۹–۲ و Gd هر دو فلز واسطند. شباهتها و تفاوتهای ساختارهای الکترونی آنها را وقتی به شکل اتمهای آزاد و وقتی به صورت فلزهای چگالند تشریح کنید.

۷–۱۰ چگونه میتوان با استفاده از نظریهٔ نواری، شکلهای اصلی مادهٔ چگال (یعنی نارساناها، نیمرساناها و فلزات) را شناسایی کرد؟

۷–۱۱ چهار منطقهٔ نخست بریلوئن را برای یک شبکهٔ فضایی راستگوشی با ابعاد یاختهٔ بسیط a و (Fa =) b رسم کنید.

# چسبندگی فلزات خالص

اکنون که تصویر فیزیکی مناسبی از ساختار نواری انرژی فلزات خالص در دست داریم، بهتر میتوان انرژی چسبندگی فلزات را درک کرد. برای این منظور به بحث فصل اول بازمیگردیم.

### 8-1 فلزات ساده تر

بحث را با فلزات قلیایی آغاز میکنیم. چنان که دیدیم، نوارهای انرژی این فلزات شباهت زیادی به نوارهای الکترون آزاد دارند. البته نیازی به بررسی ساختار نواری در فضای k نیست، ولی باید دید نوار ترازهای الکترون ظرفیت، چگونه در اثر همپوشی مداری بیشتر به علت کاهش فاصلهٔ بیناتمی میانگین، پهن میشوند (شکل ۸–۱). این پدیده با دو اثر مهم زیر همراه است:

(الف) پهنشدگی حالتهای اتمی تیز اولیه در اثر برهمکنش متقابل مدارهای الکترونی اتمهای مختلف، که آنها را به تشدیدهای پیوندی و پادپیوندی نسبت میدهیم؛

(ب) جابهجایی مرکز گرانی ترازها، بخشی در اثر همپوشی پتانسیل۵های اتمی و بخشی دیگر به علت سرشت پهنشدگي.

در تصویر سادهٔ ارائه شده در شکل ۸–۱ دیده میشود که برای عنصری با یک تک،الکترون ظرفیت (یا به طور کلبی، یک زیرنوار نیمه $\mathfrak{t}_\star$ )، حالت چگالیده پایدارتر از بخار اتمهای مستقل است، زیرا تنها حالتهای موجود در نیمهٔ پایینی نوار اشغال شدهاند. حتی اگر مرکز گرانی ترازها به انرژیهای پایینتر از تراز انرژی در اتم آزاد جابه جا نشود، این پایداری حفظ میشود. این چسبندگی را میتوان بر حسب جاذبهٔ الکترواستاتیکی بین توزیع یکنواخت گاز الکترونی و یون\های مثبت توجیه کرد، جاذبهای که جزئی از آن با انرژی جنبشی الکترونها خنثی میشود. محاسبهٔ مناسب انرژی چسبندگی مستلزم بررسی دقیق سهمهمای تبادلی و همبستگی است، که میتوان این محاسبه را با دقت خوبی برای فلزات قلیایی انجام داد. این بررسیها نشان میدهند که انرژی چسبندگی را میتوان به صورت

۲۶۴ / مبانی فیزیک حالت جامد

تابعی از ۲<sub>s</sub> (بخش ۶-۲) بیان کرد، که البته با کاهش r<sub>s</sub> (یعنی افزایش چگال<sub>ی</sub> گاز الکترون) افزایش می بابد. با گذر از قلبایی های تک ظرفیتی به فلزات قلبایی خاکی دوظرفیتی، می توان انتظار داشت که نوار ظرفیت پر شده و در نتیجه اثر بستگی توصیف شده در بالا از بین برود. ولی، چندین ویژگی دیگر نیز وجود دارند که باید لحاظ شوند. امکان جابهجایی شیمیایی مرکز گرانی ترازهای الکترونی به پایینتر از انرژی اتم آزاد وجود دارد، ولی این امکان هم هست که قبل از یُر شدن کامل حالتهای s، حالتهای پایینتر نخستین زیرنوار p اشغال شوند، که این امر یک تأثیر پیوندی قوی به دنبال دارد. افزون بر آن، گاز الکترون در فلزات قلیایی خاکی نسبت به فلزات قلیایی به مراتب چگالتر است. اثر نهایی عبارت است از افزایش انرژی چسبندگی در این فلزات در مقایسه با فلزات قلیایی (شکل ۸–۲)، افزایشی که ممکن است با حضور نوارهای خالی d در نزدیکی تراز فرمی (نظیر آنچه در Ca رخ میدهد) باز هم بیشتر شود. در ادامه بار دیگر به این موضوع باز خواهیم گشت.

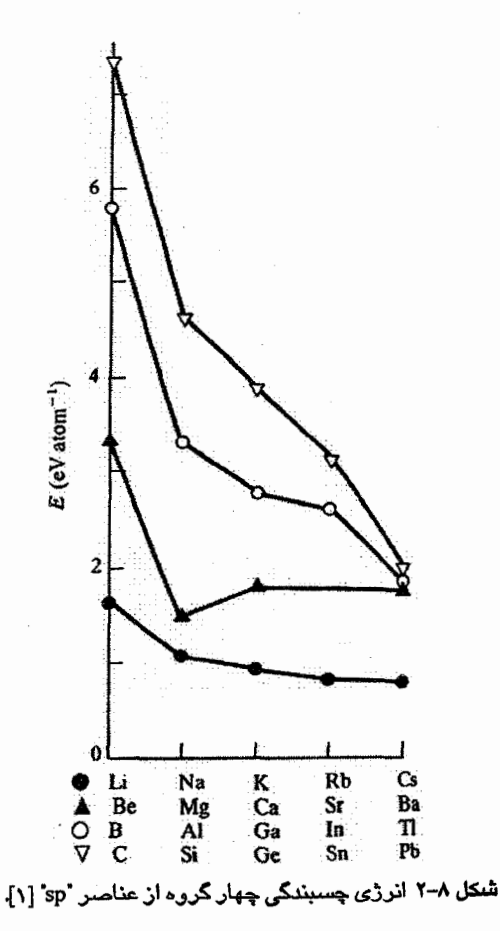

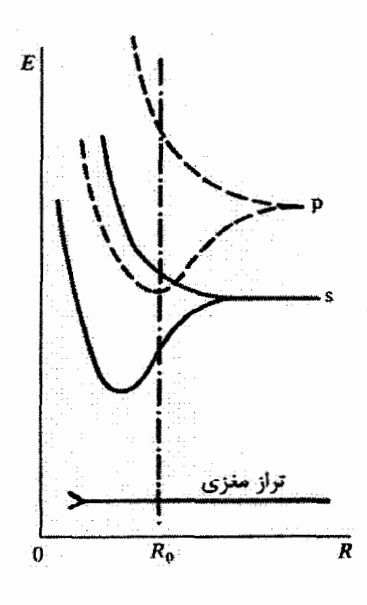

شکل ۸-۱ وابستگی ترازهای انرژی الکترون به فاصلة بيناتمي. هR فاصلة تعادلي اتمهاست. عناصر سهظرفیتی In ،Ga ،Al و Tl را می توان به روشی مشابه با فلزات قلیایی بررسی کرد زیرا، گرچه حالتهای s پُرند، اما پایینترین نوار فقط تا نیمه پُر است، بنابراین تنها اربیتالهای پیوندی اشغال شدهاند. عناصر سهظرفیتی نیز دارای مقادیر r<sub>s</sub> نسبتاً کوچک<sup>ی</sup> بوده و انرژیْهای چسبندگی آنها بزرگتر از فلزات دوظرفیتیاند.

عناصر چهارظرفيتي Si و Ge را مي توان برحسب پيوند كووالانسي (توصيف شده در فصل اول) بررسی کرد، که این نوع پیوند نتیجهٔ تقسیم حالتهای الکترونی به حالتهایی با سرشت پیوندی و یادییوندی است. شاید سؤال شود که چرا عناصر Pb و Sn به صورت فلزات واقعی و نه به صورت نیمرساناهایی با پیوند کووالانسی ظاهر میشوند<sup>۹۱</sup> پاسخ این است که در Pb، برای راندن یک الکترون s به درون سومین حالت p برای تشکیل اربیتالهای هیبریدی sp ٌ انرژی زیادی لازم است. لذا ساختار الکترونی فلزی با گاز تقریباً یکنواختی از الکترونهای توصیف شده با توابع موج تخت، حالتبی با کمترین انرژی است. با توجه به زوج بودن تعداد الکترونها، بستگی این عناصر نسبتاً ضعیف است، ولی باز هم r<sub>s</sub> به طور چشمگیری کوچکتر از r<sub>s</sub> در فلزات قلیایی است، به طوری که چسبندگی در Pb بزرگتر از چسبندگی در فلزات قلیایی است.

#### 8-2 فلزات واسط

از شکل ۸–۳ پیداست که نه تنها انرژی بستگی فلزات واسط به مراتب بزرگتر از انرژی فلزات sp سادهتر است، بلکه تغییرات مشخصهٔ مشابهی در هر سه ردیف از این عناصر نیز وجود دارد. این ویژگی را باید به حضور الکترونهای d نسبت داد. دیدیم که الکترونهای d نوار نسبتاً باریکی از ترازها را اشغال می کنند که از توزیع حالتها در پنج زیرنوار شکل گرفته است. بار دیگر تأکید میشود که تشدیدهای بیناتمی بین حالتهای dی اتمهای همجوار، موجب تشکیل نواری از ترازها میشوند، که نیمهٔ پایین نوار را به حالتهای پیوندی و بخش بالایی آن را به حالتهای پادپیوندی نسبت مىدهيم. توزيع دقيق ترازها به تقارن بلور بستگى دارد؛ شايد تجزيهٔ نوارها به سرشت پيوندى و پادپیوندی در ساختار مαم (bcc) نسبت به ساختارهای دیگر آشکارتر باشد (شکل ۸-۴). در هر ردیف، از چپ به راست پهنای نوار d باریکتر میشود، که البته در بحث کیفی حاضر، این ویژگی نادیده گرفته میشود. روشن است که با پُر شدن تدریجی نوار d، الکترونها نخست ترازهای پیوندی، یعنی ترازهای واقع در زیر انرژی تراز اتمی d تبهگن، را اشغال میکنند. بنابراین، افزایش انرژی

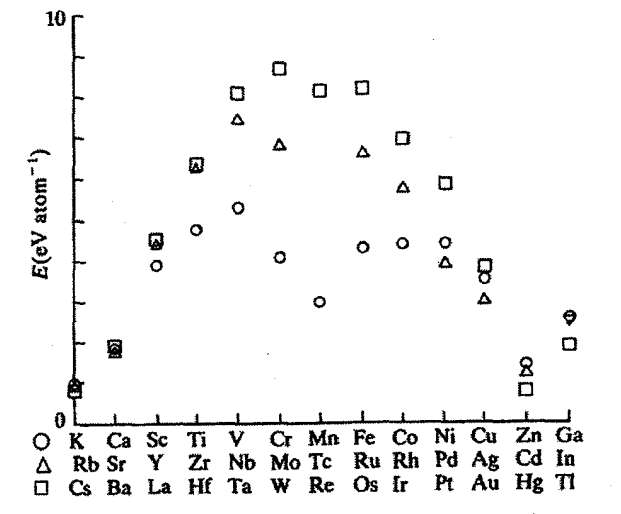

شکل ۸–۳ انرژی های چسبندگی سه ردیف از فلزات واسط 'd' همراه با انرژی های برخی از عناصر همجوار [۱].

چسبندگی از Sc به Y، V به Mo و La به W، بهسادگی قابل درک است. این اثر وقتی نوار d نیمهٔپُر است باید محسوستر باشد، که برای Mo و W تقریباً چنین است، اما چنان که دیده مرشود، رفتار Cr و Mn (با این که نوار d در آنها دقیقاً تا نیمه پُر است) از الگوی مورد انتظار انحراف چشمگیری دارد. همچنین در شکل ۸–۳ دیده میشود که انرژی چسبندگی هر سه عنصر هم\لکترون (همگروه)، با ترتیب Md < 6d > کا افزایش می،بابد، که می،تواند ناشی از افزایش همپوشی بیناتمی، در اثر افزایش قطر مدار الکترونهای ظرفیت با عدد اتمی باشد.

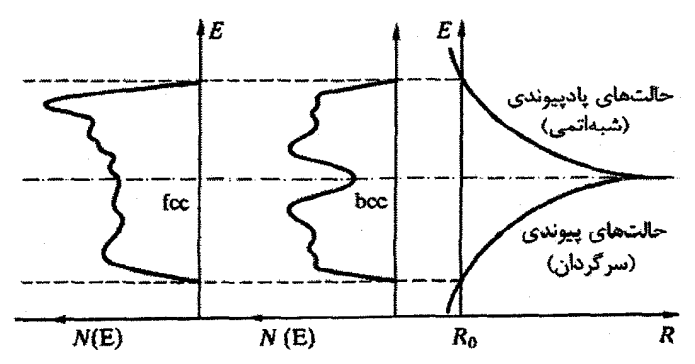

شکل ۸–۴ نمایش طرحوار نوارهای d برای ساختارهای مرم (fcc) و مٖدم (bcc)، که اثر فاصلهٔ بین|تمی R و تقسیم نوارها به بخشهای پیوندی و پادپیوندی را نشان میدهد.

چسبندگی فلزات خالص / ۲۶۷

پس از این که نوارهای d تا نیمه پُر شدند، افزایش بیشتر الکترونها با اشغال ترازهای پادپیوندی همراه می شود که لزوماً کاهش چسبندگی را به دنبال دارد. در مورد Ag ،Cu و Au با نوارهای d کاملاً پُر، ممکن است گفته شود که الکترونهای d دیگر مشارکت قابلتوجهی در انرژی بستگی ندارند، که این موضوع به طور مشروح مورد بحث قرار خواهد گرفت.

البته الکترونهای رسانش نیز در چسبندگی فلزات واسط شرکت میکنند، ولی اثر آنها در مقایسه با سهم الکترونهای d در چسبندگی کوچک است.

8-3 فلزات پسواسط

در بحث حاضر، مهمترین فلزات پس واسط عبارتند از Au و Au و Au و نیز Cd و Hg. نخست Cu را در نظر میگیریم، که نوار d آن کامل است و، چنان که در بالا اشاره شد، به نظر می رسد که دیگر نقشی در سازوکارهای پیوند نداشته باشد. از طرفی، میدانیم که گرچه الکترون،های رسانش در Cu نسبت به الکترونهای رسانش مثلاً در K تفاوت چندانی ندارند، ولی انرژی چسبندگی Cu به مراتب بیشتر از انرژی چسبندگی K است (در حدود ۴ برابر). مسلماً، r, در Cu به مراتب کوچکتر از r<sub>s</sub> در K است، گرچه به کوچک<sub>ی rs</sub> در Al نیست. لذا گمان نمی رود که بتوان چسبندگی بهتر فلزات سکهزنی را صرفاً بر حسب چگالی گاز الکترون رسانش توضیح داد. سؤال اینجاست که با این که نوار d در این عناصر کاملاً پُر است، آیا الکترونهای آن هیچ اثری دارند؟ در واقع این تفکر وجود دارد که شاید الکترونهای d از طریق یک برهمکنش واندروالسی مشارکت داشته باشند، ولی این اثر ضعیفی است و برای ارائهٔ یک توضیح قانع کننده، کافی نیست. به جای آن باید سازوکار دفع ترازهای انرژی را به عنوان یک سازوکار ممکن در نظر گرفت.

برخلاف K، نوار رسانش در Cu توسط نوار d به دو بخش تقسیم میشود، به عبارتی، نوار d را میتوان به صورت گوهای تصور کرد که بخشهای بالایی و پایینی نوار رسانش را از هم جدا میکند. یک نوار چگال باریک از ترازهای d، حالتهای رسانش را دفع میکند، بدین ترتیب که حالتهای بالاتر از خود را به انرژیهای بالاتر فرستاده و حالتهای زیرین را فشرده میکند (شکل ۸–۵). مسلماً اثر خالص، دفع حالتهای خالی به انرژیهای بالاتر و فشرده شدن ترازهای اشغالشده به انرژیهای پایینتر خواهد بود. به این ترتیب، الکترونهای d مشارکت چشمگیری در پیوند دارند. سازوکار مشابهی برای Ag و Au نیز وجود دارد.

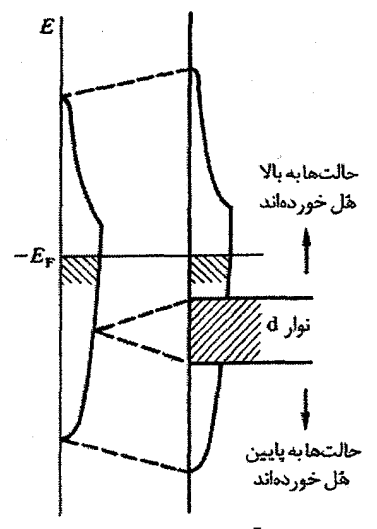

شعل ۸–۵ سازوکاری که به واسطهٔ آن، نوار d پُر در Cu به بستگی این عنصر کمک میکند.

اکنون مي توان پي برد که چرا با گذر از يک فلز سکهزني به عنصر دوظرفيتي همجوار آن، چنين کاهش چشمگیری در انرژی بستگی مشاهده میشود. در Zn، الکترونهای d به اندازهٔ ۱۴٫۵ eV زیر E<sub>F</sub> و درست زير لبهٔ پايين نوار رسانش قرار دارند. جز جاذبهٔ بسيار ضعيف واندروالسي، آنها تنها مي توانند با هٔل دادن تمامی نوار رسانش به انرژیهای بالاتر، اثری منفی بر انرژی چسبندگی داشته باشند.

بنابراین نوار d پر از هیچ راهی به بستگی کمک نمی کند. این وضعیت به خاطر دوظرفیتی بودن Zn باز هم بدتر میشود. برای این عناصر دوظرفیتی، نتیجه میگیریم که نوار d برای ایجاد پیوند زيانبخش است.

با گذر از Zn به Cd ،Ga به In و یا Hg به Tl، انرژی چسبندگی افزایش می یابد؛ اکنون الکترونهای d به صورت بخشی از مغزی یونی درمیآیند و تراز انرژی آنها چنان از سطح فرمی دور است که بی!ثر میشوند، و لذا بار دیگر ملاحظات گاز الکترون آزاد را پذیرفته و انتظار داریم که فلز سهظرفیتی پایدارتر از فلز دوظرفیتی باشد.

اکنون میتوان K و Ca را مقایسه کرد. جز در مورد کاهش as پی بردن به این که چرا Ca پایدارتر از K است، دشوار است، ولی در اینجا دوباره با الکترونهای d مواجه میشویم. نوار d در Ca خالمی است، ولی پایینترین ترازهای آن درست *بالای* E<sub>F قر</sub>ار میگیرند. بر اساس سازوکار دافعهٔ ترازها، الکترونهای d میتوانند با فشردن ترازهای اشغالشدهٔ ۴sp به انرژیهای پایینتر، موجب بستگے پایدارتر شوند.

۸-۴ فلزات خاکی نادر

این عناصر معمولاً به دو گروه خاکیهای نادر سبک (Eu تا Eu) و سنگین (Lu تا Lu) تقسیم م شوند. بررسی گروه نخست مشکلتر است، زیرا با وجودی که به نظر می رسد الکترونهای ۴f بهشدت به یونها مقیدند، ولی مدار آنها نسبت به مدار الکترونها در عناصر سنگینتر این سری، قطر بزرگتری داشته و لذا به میدانهای بلوری موضعی بسیار حساسند. هنوز هم بحث قابل ملاحظهای پیرامون امکان "شبهغیرموضعی شدن" الکترونهای f در خاک<sub>م</sub>های نادر سبکتر در جریان است. سادهترین رهیافت این است که فرض شود تنها حالتهای ۶s و ۵d نوار انرژی تشکیل میدهند و در این صورت، تعداد الکترونهای رسانشی با توجه به عدد اشغال یوستهٔ ۴f تعیین می شود. در حالت فلزی چگالیده، انتظار میرود که این عناصر دارای سه الکترون ظرفیت بر اتم بوده و ساختار نوار انرژی همهٔ خاکیهای نادر تقریباً یکسان باشد. لذا میتوان انتظار داشت که همهٔ آنها انرژی چسبندگی یکسانی داشته باشند. اما چنان که شکل ۸–۶ نشان می٫دهد، در واقع تغییرات چشمگیری به صورت *دندان!رمای* وجود دارد. این رفتار در نگاه اول ممکن است عجیب به نظر برسد، ول<sub>ی</sub> باید به خاطر داشت که انرژی چسبندگی مبتنی بر مقایسهٔ انرژی جرم معلومی از فلز با انرژی همان جرم از بخار اتمهای آزاد آن است. میدانیم که اتمهای خاکی نادر خنثی Gd ،La و Lu سهظرفیتیاند، در حالي كه بقيهٔ آنها دوظرفيتي هستند (جدول ۷–۱ راببينيد). بنابراين در بررسي انرژي، اي چسبندگي مشاهدهشده، وضعیتهای فلزی مشابه (سهظرفیتی) را با پیکربندیهای مختلف اتمهای آزاد (دو یا سهظرفیتی) مقایسه میکنیم. این امر منشأ تغییرات مشاهده شده در شکل ۸-۶ است. اما اگر انرژیهای فازهای فلزی با اتمههای آزاد در پیکربندی یکسانی مقایسه شوند (یعنی، همه سهظرفیتی باشند)، مشاهده خواهد شد که مطابق با انتظار اولیهٔ ما، انرژیهای بستگی بهراستی اساساً مساوی|ند.

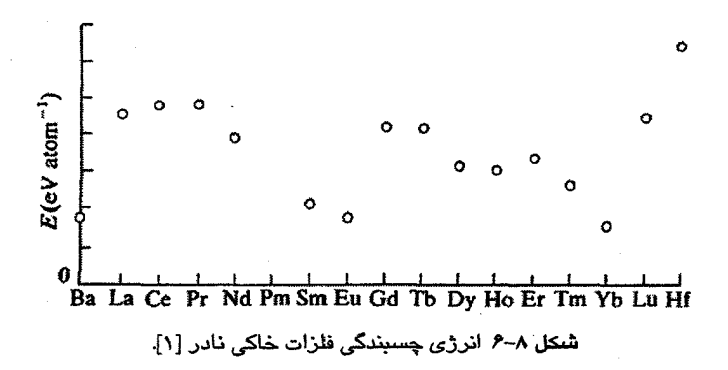

مرج

[1] C. Kittel, Introduction to Solid State Physics, 6th edn. Wiley, New York (1986).

# برخی از خواص فیزیکی فلزات

## ۹-۱ سطح فرمی`

نخستین مادهای که سطح فرمی آن تعیین شد، Cu بود (شکل ۹–۱). دادههای مربوطه در سال ۱۹۵۸ گزارش شدند و از آن پس روشهای تجربی زیادی برای مطالعهٔ سطح فرمی ارائه شدهاند. شاید مهمترین روش، استفاده از اثر دهاس فن آلفن <sup>۲</sup> باشد که مبتنی بر تغییر نوسانی پذیرفتاری دیامغناطیسی با شدت میدان مغناطیسی خارجی است.<sup>۳</sup> این روش جزئیات سطوح فرینهٔ سطح فرمی را مشخص میکند. همهٔ روشهای اساسی تعیین سطح فرمی به تکءبلورهای بسیار خالص بدون کُرنش، دماهای پایین (کمتر از K ۲) و میدانهای مغناطیسی شدیدی نیاز دارند. معمولاً امروزه میدانهای مغناطیسی شدید به وسیلهٔ الکترومگنتهای ابررسانا با توانایی تولید میدانهای ۱ تا T ۱۰ تولید میشوند (در صورت کار در دماهای پایینتر میتوان از میدانهای ضعیفتری استفاده کرد). آگاهی از سطح فرمی چگونگی اشغال مناطق مختلف بریلوئن را مشخص می کند، ضمن این که آزمونی است برای بررسی اعتبار محاسبات ساختار نواری در انرژی ثابت E<sub>F</sub> اشکال عمده این است که انجام این آزمایشها روی آلیاژهای بی ظم ممکن نیست، زیرا اصول بیشتر روشهای دقیق بر این مبناست که مسافت آزاد میانگین الکترونی بسیار بزرگ باشد، که در حضور عناصر آلیاژساز، حتی در تراکمهایی به کوچکی ۰٫۱٪، چنین امری ممکن نیست.

 $\mathcal{L}_{\text{max}}$  and  $\mathcal{L}_{\text{max}}$  . The set of  $\mathcal{L}_{\text{max}}$ 

اکنون به اثر دهاس \_فنآلفن پرداخته و چگونگی پیدایش آن در گاز الکترون آزاد "بی|سـپین" با زمان واهلش بینهایت بزرگ را در دماهای بسیار پایین حدود K ۱ توصیف می کنیم (لوح ۹–۱ در صفحات ۲۷۶ تا ۲۷۹ را ببینید). الکترونها در گاز الکترون آزاد با عدد کوانتومی k (با مؤلفههـای

۱-مراجع [۱ و ۲] را ببینید.

2- de Haas-van Alphen

۳– برای توصیف مختصری در مورد تعیین تجربی پذیرفتاری مغناطیسی فصل ۱۱ را ببینید.

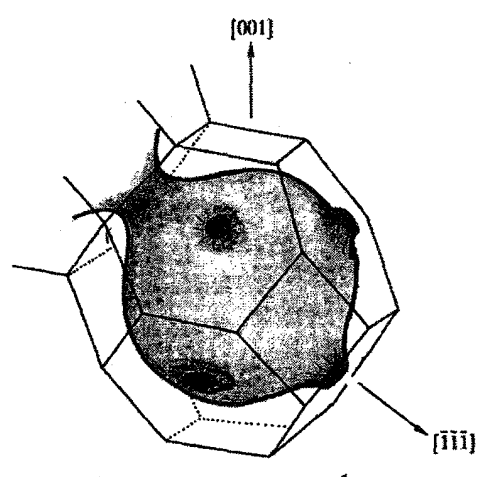

شبکل ۹–۱ سطح فرمی Cu. این سطح عمدتاً کروی است، اما تماس های آن با مرزهای منطقه در نقاط L (مراکز وجوه شش،ضلعی) موجب میشود تا در آنجا "گلوگاهها" شکل گیرند.

k, ،k و kz) مشخص می شوند. پَربندهای انرژی ثابت در فضای k کرویاند و برای یک مقدار مشخص k سرعت الكترون با رابطة زير داده مي شود:

 $\hbar v = \nabla_v E$ 

فرض کنیم یک میدان مغناطیسی B در جهت منفی محور z اعمال شود. این میدان بر حرکت الکترون در راستای محور z اثری ندارد، ولی نیروی لورنتس در صفحهٔ xy الکترون را به حرکت دایرمای وامیدارد. بهتر است که حرکت متناظر در فضای k توصیف شود. نیروی لورنتس موجب م شود تا یک نقطهٔ نمادین در فضای k و در صفحهٔ (ky dx) با بسامد eB/m بچرخد. این  $\omega_{\rm c}$  در فضای بسامد که به "بسامد سیکلوترونی" معروف است، مستقل از k است، لذا کل مجموعهٔ نقاط نمادین. حول محوری که از مبدأ فضای k گذشته و با B موازی است، می چرخند.

این حرکت منظم دورمای، کوانتش جدیدی از ترازهای انرژی را در صفحهٔ (k<sub>y</sub> dk ایجاد می کند که با ترازهای انرژی یک نوسانگر هماهنگ با بسامد ۵۵ و انرژی زیر مطابقت دارد:

$$
E_{xy} = \hbar \omega_c (L + \frac{1}{r})
$$
 (1-4)

در حالی که برای انرژی جنبشی در امتداد محور z داریم:

 $E_z = \hbar^r k_z^r / \tau m$ 

برخی از خواص فیزیکی فلزات / 273

عدد کوانتومی L مقادیر صحیح ۰، ۱، ۲، ۳، ۳، ... را میگیرد. همهٔ ترازهای (E(L تبهگنی یکسان p دارند و هر تراز حالتهایی از پیوستار (k, ،k) با انرژیهای بالاتر یا پایینتر را برمیگزیند. انرژی کل تقریباً، نه به طور کامل، ثابت میماند. معمولاً گفته میشود که توزیع یکنواخت اولیهٔ حالتها در قالب ترازهای گسستهٔ تبهگن جدید، چگالیده شده است. این ترازهای گسستهٔ جدید را " ترازهای لانداؤ" میخوانند و فرض بر این است که این ترازها بینهایت تیزند. همچنین با افزایش B و كاهش T، مىتوان اطمينان يافت كه k<sub>B</sub>T <>> k<sub>B</sub>T است. اثر خالص ميدان مغناطيسى اين است که توزیع "شبهپیازی" اصلی پَربندهای انرژی ثابت، که پیش از اعمال میدان وجود داشتهاند، را به ساختار "شبهترەفرنگی" تغییر میدهد. فاصلهٔ ترازهای لانداؤ و در نتیجه تبهگنی آنها، با افزایش میدان مغناطیسی افزایش می،بابد. در فضای k، نقاط نمادین روی استوانههای همهمحور با راستای میدان توزیع میشوند که همهٔ استوانهها تعداد یکسانی از حالتها را در بر دارند. با وجود این، حالتهای اشغالشده درون یک پوش کروی که توسط کرهٔ فرمی اولیه و بردار موج فرمی گاز الکترون مشخص میشود، قرار میگیرند (به یاد داشته باشید که انرژی کل اساساً بدون تغییر میماند، زیرا با این که نصف حالتها به انرژیهای بالاتر رفتهاند، نصف دیگر به انرژیهای پایینتر تغییر مکان دادهاند، در نتیجه موازنه تقریباً کامل است).

با افزایش میدان، & و p افزایش یافته و شعاع استوانهها نیز بزرگتر میشوند. با افزایش شعاع یک استوانهٔ لانداؤ، تعداد حالتهای اشغالشدهٔ مربوط به آن استوانه کاهش مییابد، زیرا مقطع برخورد آن با پوش کروی فرمی کوچکتر میشود. عاقبت، وقتی شعاع از k<sub>F</sub> بزرگتر شود، استوانه کاملاً خالی میشود. همچنان که یک تراز بهتدریج خالی میشود، در ابتدا تا وقتی که انرژی آن در فاصلهای کمتر از ۴۵۰<sub>۵ ب</sub> زیر تراز فرمی است موجب کاهش بسیار جزئی انرژی کل میشود و سپس هنگام گذر از تراز فرمی، انرژی کل را تا اندازهای افزایش میدهد. بدین ترتیب، هر بار که یک استوانهٔ لانداؤ از داخل پوش کروی عبور میکند، افتوخیز منظمی در انرژی کل گاز الکترونی رخ میدهد. هنگامی که استوانه عاقبت دقیقاً در حال ترک پوش است، این اثر بیشینه است، زیرا در این حالت استوانهٔ لانداؤ بر کرهٔ فرمی مماس بوده و تعداد حالتهایی که به طور همزمان درگیرند بیشینه است.

بنابراین در حضور یک میدان مغناطیسی خارجی افزایش،یابنده، انرژی کل گاز الکترونی نوسان می کند (گرچه با دامنهای بسیار کوچک)، که دورهٔ نوسان با افزایش B زیاد میشود. برای توصیف کاملتر ترازهای لانداؤ، لوح ۹–۱ در صفحات ۲۷۶ تا ۲۷۹ را ببینید.

گشتاور مغناطیسی سیستمبی با انرژی آزاد F به صورت dF/dB- تعریف می شود. در بحث حاضر، روشن است که حرکت سیکلوترونی الکترون یک گشتاور مغناطیسی ایجاد می کند که در خلاف جهت میدان مغناطیسی است. این دقیقاً بیان قانون لنز است. بنابراین، پذیرفتاری مغناطیسی ( µ<sub>o</sub>M/B) منفی بوده و گفته میشود که سیستم دیامغناطیس است (فصل ۱۱ را ببینید). لذا با افزایش میدان انرژی افتوخیز میکند و در نتیجه نوسانهایی در پذیرفتاری مغناطیسی به وجود میآید (شکل ۹-۶). نخستین بار در سال ۱۹۳۰، دهاس و فنآلفن چنین رفتاری را در بیسموت و در حضور میدانهایی با شدت کاملاً معمولی (حدود T ۱) مشاهده کردند. اما چرا این اثر تا این اندازه دربارهٔ سطح فرمی اهمیت دارد؟ در محدودهٔ گاز الکترون آزاد بی!سپین، اگر مساحت دایرهٔ استوایی پوش کروی برابر با A<sub>o</sub> باشد (در این مورد  $\pi$ k)، با توجه به این که افت<code>وخیزهای</code> پذیرفتاری مغناطیسی هنگام عبور یک استوانهٔ لانداؤ از کرهٔ فرمی به وجود میآیند، لذا هر یک از این افتوخیزها به تعداد درستي از ترازهاي جزئي اشغالشدهٔ لانداؤ مربوط ميشوند، يعني:

$$
A_o = (L + i) \Delta A_L
$$

که در آن، L+۱ تعداد ترازهای جزئی اشغالشده و ΔA<sub>L</sub> مساحت بین هر دو استوانهٔ لانداؤ همجوار در صفحهٔ (k<sub>y</sub> ،k<sub>x</sub>) است. AA<sub>L</sub> مستقل از L است، زیرا بسامد سیکلوترونی برای همهٔ الکترونها یکسان بوده و N(k) در سراسر فضای k ثابت است. برای الکترونهای آزاد داریم (لوح ۹–۱ را ببینید):

$$
\Delta A_L = r \pi e B / \hbar \tag{Y-9}
$$

در زیر، این رابطه را برای حالت کلی به دست میآوریم. تناوب نوسانها وقتی ظاهر میشود که L به اندازهٔ واحد تغییر کند. به عبارت دیگر، هر بار که در رابطهٔ زیر Δs = ۱ باشد:  $A_0 / \Delta A_L = s$ (۳-۹)

یا هر بار که داشته باشیم:

$$
\Delta(\frac{1}{B}) = \frac{r\pi e}{\hbar A_o} \tag{5-4}
$$

این نوسانها در پذیرفتاری مغناطیسی و دورهٔ تناوب آنها برحسب ( Δ(۱/B) اطلاعات کاملی دربارهٔ هA، که مساحت فرینهٔ سطح فرمی نامیده میشود، به دست میدهد. در فلزات واقعی، سطح فرمی ممکن است دارای دو یا چند مساحت فرینهٔ همهحور باشد که هر یک از آنها مؤلفهٔ بسامد مربوط به خود را در پذیرفتاری مغناطیسی وارد میکند (شکل ۹–۶ را ببینید). مثلاً چنان که شکل ۹–۱ نشان میدهد، سطح فرمی Cu در راستای (۱۱۱)، علاوه بر سطح مقطع استوایی که بیشینه است، یک سطح مقطع کمینه نیز در گلوگاه دارد.

برخی از خواص فیزیکی فلزات / ۲۷۵

در فلزات واقعی و مشخصاً در فلزات واسط، سطح مقطعهای فرینه لزوماً دایرمای نیستند. افزون بر این، زمان واهلش به طور نامتناهی بزرگ نیست. ولی اگر الکترون پیش از پراکنده شدن بتواند چندین دور سیکلوترونی را کامل کند، بسامد سیکلوترونی بهخوبی به صورت زیر تعریف میشود:

$$
\frac{1}{\omega_c} = \frac{1}{dk/dt}
$$

که در آن، dk مداری روی سطح فرمی است که لزوماً دایرمای نیست. ترازهای لانداؤ درست مثل مورد الکترون آزاد، به وجود میآیند. این ترازها استوانههای دایرمای نیستند، بلکه استوانههایی هستند که شکل پَربندهای انرژی ثابت واقعی فلز در صفحهٔ عمود بر میدان مغناطیسی را به خود گرفتهاند. با وجود این، حساسیت به سطح مقطعهای فرینه همچنان باقی است. از آنجا که

(۵–۵)  
لذا می توان نوشت: 
$$
\overline{h}
$$

$$
\omega_c = \frac{\text{trueB}\upsilon}{\hbar} / \text{d}k \tag{9-4}
$$

$$
v = \frac{\hbar}{\hbar} \frac{dE}{\delta k}
$$

که در آن از δk استفاده شده است تا بین δk که عمود بر پَربند انرژی است و dk که موازی با آن است تفاوت قائل شويم. با نشاندن u در رابطهٔ (٩-۴)، داریم:  $\omega_c = \frac{\tau \pi eB}{\hbar^{\tau}} \frac{dE}{\delta k} / 4dk$  $(V-9)$ 

ولی <sub>ók</sub>gdk برابر با A4، یعنی یک جزء سطح حلقویشکل در صفحهٔ (k<sub>x</sub>, ۱k<sub>x</sub>) است، بنابران:  

$$
\omega_c = \frac{\text{YπeB dE}}{\hbar^\text{Y} - dA}
$$

از آنجا که انرژی E<sub>xy</sub> مربوط به حرکت سیکلوترون<sub>ی</sub> کوانتیده است، لذا dA نیز باید کوانتیده باشد. یعنی در یک B معلوم، ترازهای لانداؤ توسط مساحتهایی یکسان از هم جدا میشوند. با در نظر گرفتن  $\hbar\omega_{\rm e}$ به عنوان  ${\rm dE}$ ، کوانتوم زیر به دست می $\hbar\omega_{\rm e}$ ید:

$$
\Delta A_{L} = \frac{\text{trueB}}{\hbar}
$$

این همان مقداری است که برای گاز الکترون آزاد به دست آمد. باز هم دیده می شود که دورهٔ تناوب نوسان پذیرفتاری دیامغناطیسی عبارت است از:  $\Delta(\frac{1}{B}) = \frac{\tau \pi e}{\hbar A_0}$  $(9-9)$ 

(ادامهٔ مطلب در صفحهٔ ۲۸۰)

## لوح ۹-۱ ترازهای لانداؤ در گاز الکترون آزاد

یک میدان مغناطیسی B در راستای منفی محور z وجود دارد. نیروی لورنتس بر هر الکترون اثر گذاشته و همهٔ نقاط نمادین در فضای k با سرعت dk/dt مماس بر سطوح انرژی ثابت حرکت می کنند (شکل ۹-۲):

$$
\mathbf{F} = \hbar \frac{d\mathbf{k}}{dt} = -e\mathbf{v} \times \mathbf{B}
$$

حرکت دایر مای دارای دورهٔ زیر است:

$$
T = \frac{\oint dk}{dk/dt} = \frac{r\pi\hbar k}{e_0B} = \frac{r\pi m}{eB}
$$

بسامد زاو بهای عبارت است از:

$$
\omega_c\!=\!\frac{r\pi}{T}\!=\!\frac{eB}{m}
$$

که ۵<sub>۵</sub> بسامد سيکلو ترونې خوانده مېشود.

پیش از اعمال میدان مغناطیسی B، حالتهای الکترونی به طور یکنواخت در فضای k توزیـع شدهاند. این حالتها در صفحهٔ (kx ،ky) با یک تور مربعی نامحدود از نقاط نشان داده می شوند، که برخی از آنها در شکل ۹–۲ دیده می شوند. اعمال میدان خارجی موجب بازتوزیع

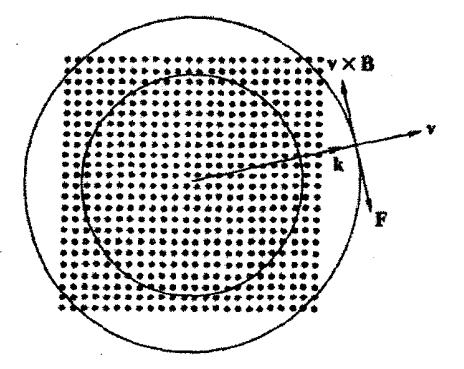

شکل ۹-۲ یک مقطع تخت از فضای k. حالتهای الکترونی مجاز به صورت توزیع یکنواخت نامحدودی از نقاط نمادین ظاهر میشوند که فقط نعدادی از آنها نشان داده شدهاند. در حضور میدان مغناطیسی B که به طور عمود به سوی داخل صفحه قرار گرفته است، هر حالت k تحت تأثیر نیروی لورنتس قرار میگیرد و همهٔ حالتـهای k بیرامون محوری که از مبدأ گذشته و با میدان موازی است. با بسامد سیکلوترونی مىچرخند.
حالتها در این صفحه میشود، به طوری که بنابر کوانتش جدید ناشی از حرکت سیکلوترونی، این حالتها روی حلقههایی روی حلقههایی با انرژیهای زیر قرار می گیرند (شکل ۹–۳):  $E_{L} = (L + \frac{1}{r}) \hbar \omega_{c} = \frac{\hbar^{r} k_{L}^{r}}{r m}$ 

البته میدان B اثری بر حرکت الکترون در راستای z نداشته و توزیع حالتهای  $\rm k_{z}$  شکل شبهپیوستهٔ معمولی خود را دارد. بنابراین نقاط نمادین در فضای k روی استوانههای لانداؤ قرار می گیرند، که سطح مقطع آنها حلقههای لانداؤ در شکل ۹-۳ است. در مقایسه با انرژی فرمی، ћω، کمیت بسیار کوچکی است و انرژی کل گاز الکترونی اساساً تحت تأثیر میدان قرار نمیگیرد. حالتهای اشغال شدهٔ k هنوز هم درون کرهٔ فرمی یافت میشوند و استوانههای لانداؤ يا به طور جزئي اشغال شدهاند يا كاملاً خالم اند (شكل ۹–۴). به هر حلقهٔ لانداؤ مساحتی از فضای k تعلق میگیرد که برای یک تراز L با دایرههایی با

$$
k_{L-\frac{1}{r}} \leq k \leq k_{L+\frac{1}{r}}
$$

مشخص می شود. میدان مغناطیسی باعث چگالش حالت،ایی با انرژیهای بالاتر و پایینتر، در يک تراز لانداؤي معين مي شود (شکل ۹-۵). مساحت بين دو حلقهٔ همجوار، عبارت است از:  $\pi \Delta(k_{\rm L}^{\rm r}) = \frac{\pi \text{V} \text{m} \Delta E}{\hbar^{\rm r}} = \frac{\text{V} \pi \text{m} \hbar \omega_{\rm c}}{\hbar^{\rm r}} = \frac{\text{V} \pi \text{e} B}{\hbar}$ 

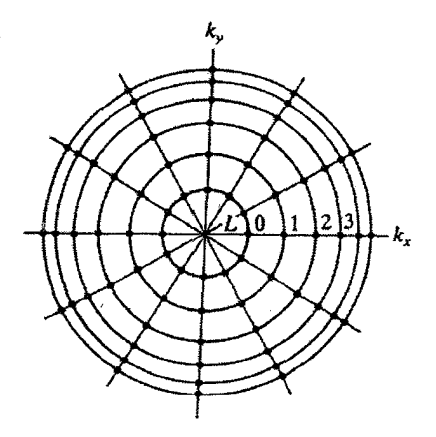

شکل ۹–۳ حرکت سیکلوترونی، ترازهای کوانتیدهای با انرژیهای  $\hbar \omega_c$ ( $E_{\rm xy}$ =(L+ $\frac{1}{2}$ ) موسوم به ترازهای لانداؤ، را ایجاد میکند. ترازهای لانداؤ در صفحهٔ (k, ،k,) به شکل دایرههای هممرکز، و در فضای سهبعدی k به صورت سطوح استوانهایاند. همهٔ ترازهای لانداؤ تبهگنی یکسانی دارند.

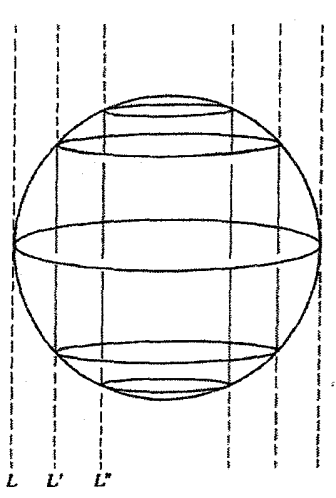

شبکل ۹-۴ کاز الکترون آزاد دارای سطح فرمی کروی است. ولی در حضور میدان مغناطیسی قوی. سیستمی از ترازهای استوانهای هممرکز لانداؤ ظاهر میشود. بخشهای اشغالشدهٔ این ترازها با کرهٔ فرمی اولیه تعیین میشوند. با افزایش میدان مغناطیسی، استوانههای لانداؤ گسترش یافته و بالاخره با خارج شدن از کرۂ فرمی خالی میشوند.

اما از آنجا که ۲/۳۳  — N(k) است، که ۴. مساحت نمونه در راستای عمود بر میدان است ۱،  
تبهگنی هر تران لانداؤ بر واحد سطح نمونه به صورت زیر به دست میآید:  
ρ=
$$
p = \frac{eB}{πh}
$$

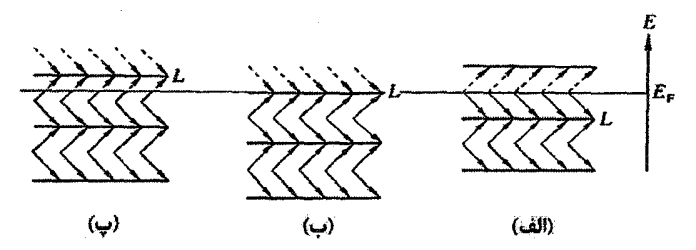

شکل ۹–۵ ترازهای لانداؤی جدا از هم L در نمودار تراز انرژی، پیکانها نشان میدهند که هر تراز لانداؤ، حالتهایی با انرژیهای پایینتر و بالاتر از خود را از پیوستار حالتهای الکترون آزاد اولیه دریافت کرده است. خطچینها حالتهای خالی را نشان میدهند. عبور ترازهای لانداؤ از تراز فرمی موجب أفتوخیز انرژی کل سیستم میشود. این اثر به صورت تغییر دورهای پذیرفتاری دیامغناطیسی قابل مشاهده است.

یا افزایش تدریجی B، حلقهها گستردهتر شده و عاقبت کرهٔ فرمی را ترک می کنند. بدین ترتیب، انرژی کل به صورتی منظم افتوخیز میکند. شکل ۹–۵ یک تتراز ویژهٔ L را نشان م ردهد که به تراز فرمی نزدیک شده و از آن عبور می کند. وقتی E<sub>F</sub> درست بین دو تراز لانداؤ قرار گیرد، انرژی به کمترین مقدار خود می رسد (شکل ۹–۵–الف). وقتی تراز L در تراز فرمی باشد، انرژی کل بیشتر است (شکل ۹-۵-ب)، و حتی وقتی L از E<sub>F</sub> گذر کند به افزایش خود ادامه میدهد (شکل ۹–۵–پ). سپس تراز خالبی شده و بازگشت ناگهانی به حالت با انرژی کلم کمینه رخ میدهد. این چرخه حین عبور هر تراز لانداؤ از مقابل تراز فرمی تکرار می شود.

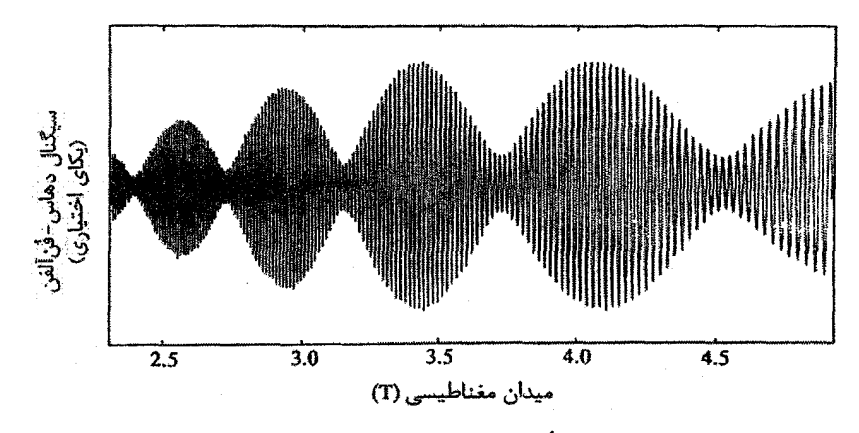

شکل ۹–۶ نمونهای از سیگنال دهاس۔فُنآلفن در بلور ایریدیم (Ir). سطح فرمی از سهمهای مختلفی تشکیل شده است که بین آنها یک برگهٔ تقریباً بیضوی با مشخصهٔ d وجود دارد که مرکز آن نقطهٔ X در منطقهٔ اول بریلوئن مٖرم (fcc) است. وقتی میدان مغناطیسی خارجی زاویهٔ `۱ با صفحهٔ (۱۱۰) میسازد، این برگهٔ خاص (که برگهٔ X٫ نامیده میشود) دو سطح مقطع فرینهٔ مشابه نزدیک به هم را نشان می دهد که دو سیگنال نوسانی ایجاد میکنند. این دو نوسان به صورت زنشهایی در یک پوش مدوله ظاهر میشوند. اختلاف این دو مساحت فرینه حدود ۳٪ است (یعنی حدود ۳۵ نوسان در هر مدولاسیون زنش وجود دارد). برگهٔ X, (و برگهٔ مشابه دوم. ولی بزرگتر، که X, نامیده میشود) به حالتهای d معینی وابسته است و مدارها، مدارهای حفرهاند (یعنی، نوارهای مناسب اغلب یُرند). در این زمینه به بخشهای ۹-۶ و ۹- ۷ مراجعه کنید. علاوه بر این سطوح حفره، Ir دارای دو مؤلفهٔ بزرگ سطح فرمی قراردادی (یکی 5-مانند و دیگری d−مانند) برای الکترون است، که مرکز هر دو پیرامون نقطهٔ T است.

عبارت کامل برای مغناطش دیامغناطیسی یک گاز الکترون بسیار پیچیده است. نکتـۀ مهـم ایـن است که مغناطش با دورهٔ تناوبی که از رابطهٔ (۹–۹) به دست میآید، نوسان میکند. نیازی به تعیین اندازهٔ مطلق مغناطش دیامغناطیسی نیست، و تنها باید دورهٔ تناوب آن مشخص شود. در عمل، نمونـهٔ تکءبلوری که معمولاً بسیار ریز است، در یک پیچهٔ آشکارساز که بهدقت پیچیده شده است، قـرار می گیرد. این پیچه به گونهای طراحی شده که اثر القایی میدان خارجی در آن جبـران شـده اسـت و تنها اثر القایبی ناشی از مغناطش نمونه در آن ظاهر می شود. میدان خارجی به صورت کنتـرلشـدهای تغییر میکند. القای دیامغناطیسی متغیر، یک ولتاژ نوسانی در پیچهٔ آشکارساز ایجاد میکند کـه بـه عنوان سیگنال خروجی ضبط میشود. به عبارت ساده، کاری که باید کرد شمارش تعداد دورههای ظاهر شده بین دو مقدار خوش تعریف از میدان مغناطیسی خارجی است، که به وسیلهٔ یک دستگاه کمکی (مثل نمایشگر تشدید مغناطیسی هستهای اغلب مبتنی بر Al<sup>YV</sup> تعیین می شـود (بخـش ۱۵-۳ را ببینید). بسته به این که یک یا چنـد سـطح مقطـع فرینـهٔ هــممحـور در ایجـاد سـیگنال خروجـی مشارکت داشته باشند، این رفتار نوسانی می تواند ساده پـا پیچیـده باشـد. ارتعـاش(هـای مکـانیکی و ناهمگنی های موجود در میدان، منشأ نوفههای ناخواستهاند.

به منظور دستیابی به زمان واهلش بزرگ و بسامد سیکلوترونی خوش تعریف، نمونههای واقعی باید تا حد امکان خالص، بدون کُرنش و به شکل تک،بلور باشند. استفاده از شکل تک،بلور برای تفکیک سطح.مقطعهای فرینهٔ مختلف ضروری است. پراکندگی توسط فونونها وقتی کمینه می شود که آزمایش در نزدیکی یا زیر ۱K انجام شود. افزون بر آن، اگر بتوان نحوهٔ تغییر دامنهٔ نوسانهای دهاس ـفنآلفن با دما را تعیین کرد، آنگاه می توان جرم مؤثر الکترون در مداری خاص را به دست آورد. این جرم مؤثر، یک جرم دینامیکی متوسط در یک مدار سیکلوترونی خاص است، و می تواند کاملاً متفاوت از جرم معمولی الکترون آزاد باشد. این ویژگی عجیب نیست، زیرا الکترون در مدار سیکلوترونی خود در فضای آزاد حرکت نمی کند، بلکه در پتانسیل دورهای پیچیدهٔ شبکه قرار دارد که صراحتاً در تحلیلها به حساب نیامده است. باید توجه داشت که الکترون،های درون یک نمونه که بر مدارهای مختلفی در حرکتند، ممکن است با جرمهای مؤثر متفاوتی جلوهگر شوند. این جرم مؤثر بستگی به نحوهٔ تغییر E با k دارد و در ادامهٔ این فصل بار دیگر به این موضوع باز میگردیم.

از رابطهٔ (۹–۹) پیداست که هر چه سطحمقطع فرینهٔ سطح فرمی بزرگتر باشد، بسامد نوسان پذیرفتاری بزرگتر بوده و برای تفکیک تناوبهای آن به میدان مغناطیسی بزرگتری نیاز است. به این ترتیب، فلزات قلیایی نیاز به دقیقترین شرایط آزمایشی دارند، در حالبی که شبهفلز Bi که تعداد بسیار کمی (از مرتبهٔ `atom' '' ۱۰ ) الکترون آزاد دارد، دارای مساحتهای فرینهٔ ریز بوده و لذا

یکی از سادهترین مواد برای مشاهدهٔ اثر دهاس ـفنTلفن به شمار میرود. به همین دلیل این اثر نخستین بار در Bi دیده شد. با اندازهگیری مساحتهای فرینه برای سمتگیریهای مختلف نمونه نسبت به میدان خارجی B، میتوان سطح فرمی را به طور کامل تعیین کرد.

اثر دهاس-فنآلفن دقت نسبی بسیار بالایی (حدود ۱ در ۱۰<sup>۲</sup>) دارد، ول<sub>ی</sub> دقت مطلق به خاطر لزوم آگاهی از اندازهٔ دقیق میدان مغناطیسی محدود است. این روش پس از معرفی آن در سال ۱۹۶۰، در فلزات گوناگونی، به ویژه فلزات sp و نیز Ay ،Cu و Au، به کار گرفته شد. نتایج تجربی در حد قانع کنندهای ماهیت تقریباً آزاد الکترونهای ظرفیت در فلزات ساده را نشان میدادند. بدین وسیله، <sup>«</sup> تقریب تکالکترون<sup>»</sup> توجیه شده و روند استفادهٔ گسترده از نظریهٔ شبهپتانسیل برای فلزات ساده تسریع شد.

دادههای مربوط به فلزات سکهزنی نیز بسیار با ارزشند، زیرا با استفاده از آن دادهها بالاخره به این سؤال پاسخ داده شد که آیا سطوح فرمی این فلزات با مرزهای منطقه تماس دارند یا نه (پرسشی در ارتباط با نظریهٔ شکل گیری آلیاژ با این فلزات).' امروزه درک این نکته دشوار است که طرح این سؤال در آن زمان چه اهمیتی داشت. در چهل سال گذشته، آگاهی ما از ساختار نواری فلزات خالص رشد بسیاری داشته است، که حاصل پیشرفت همزمان پژوهشهای تجربی و نظری است.

فلزات واسط مشکلات بیشتری دارند. تهیهٔ آنها با خلوص بالا دشوار است (به ویژه فلزات خاکمی نادر) و به طوری که خواهیم دید، ذاتاً زمانهای واهلش کوتاهی دارند. افزون بر این، سطوح فرمی آنها غالباً بسیار پیچیده است. در مورد فلزات d، دادههای بسیاری در دست است، ولمی نتایج موجود پیرامون خاکیهای نادر بسیار محدودند؛ برای آگاهی از جزئیات بیشتر در این زمینه به مراجع [۱ و ۲] رجوع شود.

اثر دهاس فن آلفن قطعاً مهمترین وسیله برای مطالعهٔ سطح فرمی است، گرچه تنها وسیله در این زمینه نیست. این حقیقت که انرژی کل و نیز (N(E<sub>F</sub> در حضور میدان مغناطیسی متغیر به افت<code>وخیز</code> در میآیند، خواص دیگری را تحت تأثیر قرار میدهد که به طور مستقیم یا غیرمستقیم اطلاعاتی را دربارهٔ سطح فرمی به دست میدهند. به همین ترتیب، با مشاهدهٔ جذب تشدیدی تابش میکروموج در حضور یک میدان مغناطیسی، می توان بسامد سیکلوترونی را تعیین کرد. با این که کاربرد این روش در فلزات محدود است (به خاطر اثر پوستهٔ بسامد رادیویی)، ولی روش بسیار مفیدی برای نیمرساناهاست که اندازهگیری جرمهای مؤثر حاملهای بار در این مواد را ممکن میسازد.

.<br>۱- اعتبار این کشف به پیپارد (Pippard) تعلق میگیرد، که برای نخستین بار سطح فرمی فلز مس (Cu) را با استفاده از اثر ناهنجار پوسته به دست آورد.

۲۸۲ / مبانی فیزیک حالت جامد

با این که اثر دهاس۔فنآلفن در آلیاژهای خاصی مشاهده شده است (در حضور مقادیر بسیار کمتر از ۱٪ از عنصر آلیاژساز) ولی به خاطر وابستگی شدید آن به زمان واهلش طولانی، روی.همرفته این روش برای آلیاژهای با تراکم معمولی مناسب نیست. با وجود این، در ترکیبهای بینفلزی با نسبتهای شیمیایی دقیق و نظم بسیار بالا که زمان واهلش طولانی میشود، این اثر قابل مشاهده است و به همین دلیل است که امروزه این مواد مورد توجه بسیاری قرار دارند.

برای کسب اطلاعاتی پیرامون آلیاژهایی که از نظر شیمیایی بینظمند، از روش نابودی پوزیترون استفاده میشود. در این روش، که به جزئیات آن نمیپردازیم، نیازی به طولانی بودن زمان واهلش الكترونهاي ظرفيت نيست. پوزيترونها از يك منبع خارجي، مثل Na"، Co" يا Cu" به درون يك نمونهٔ تکابلور هدایت میشوند. انرژی اولیهٔ آنها حدود ۱۰۰ keV است و تا چندین میلیمتر به درون نمونه نفوذ کرده و آنجا در مدت<sub>ی</sub> کوتاه (حدود s <sup>۱۲-۱۲</sup>) به انرژی گرمای<sub>ی می</sub>رسند (یعنی انرژی مناسب با دمای نمونه، که معمولاً دمای اتاق است). طولءمر پوزیترون در یک فلز حدود s ``-۱۰ است و طی این مدت برخی از پوزیترونها با الکترونها در یک فرآیند نابودی متقابل ترکیب شده و دو فوتون پرتو ۷ تولید میشود. در این فرآیند، انرژی و تکانه پایسته میمانند. تکانهٔ پوزیترون در مقایسه با الکترون در حد صفر است، بنابراین کل تکانهای که فوتونها با خود حمل میکنند همان تکانهٔ الکترون است. به خاطر پایستگی تکانه، مسیرهای دو فوتون زاویهٔ کوچکی با هم میسازند (حدود mrad ۱) و هدف در این روش اندازهگیری همبستگی زاویهای فوتونهای پرتو y است. انجام دقیق این کار دشوار است، زیرا باید بین شدت سیگنال و قدرت تفکیک زاویهای سازگاری برقرار کرد. دادههای حاصل چگالی تکانهٔ الکترونهای نابود شده در برشهای تخت (یا در برخی موارد، خطوط) توزیع کامل حالتهای اشغالشده درون سطح فرمی را نشان میدهند. سپس میتوان این توزیعهای تجربی چگالی تکانه را با آنچه که از محاسبهٔ ساختارهای نواری الکترونی به دست آمده است، مقایسه کرد. البته، برخی از ویژگیهای برجسته مثل پیدایش گلوگاهها در Cu را میتوان مستقیماً تشخیص داد و یا تیزی سطح فرمی را برآورد کرد.

بدین ترتیب معلوم میشود که وقتی Zn با Cu آلیاژ میسازد، سطح فرمی باز هم بهوضوح قابل تشخیص بوده و تنها حدود ۱۰٪ نسبت به فلز خالص پهنتر است. اضافه کردن Zn، تراکم الکترون ظرفیت را افزایش و گسترش سادهای به سطح فرمی میدهد. ویژگی مفید دیگر روش نابودی پوزیترون حساسیت آن به حضور نقصهای نقطهای (به ویژه تهیجاهای شبکه) است، که آثار مشخصهای در توزیع همبستگی زاویهای ایجاد می کنند.

# ۹-۲ خواص گرمایی

اندازهگیری ظرفیت گرمایی شبکه اطلاعات مستقیم ناچیزی از ساختار الکترونی ماده در اختیار میگذارد. حتی آگاهی دقیق از روابط پاشندگی فونونی تنها به طور غیرمستقیم مفید است. در حالبي كه مي توان يك نظرية ساختار الكتروني را با محاسبة طيف فونوني و مقايسة آن با دادههاي تجربی آزمود، اما نمیتوان این کار را برعکس انجام داد، یعنی نمیتوان از دستاوردهای تجربی شروع کرد و به نتایج ویژهای از ساختار الکترونی رسید، مگر در چند مورد نادر که به اطلاعاتی دربارة سطح فرمی منجر میشود. با وجود این، ظرفیت گرمایی الکترونی منبع اطلاعاتی با اهمیتی پیرامون چگال<sub>ی</sub> حالتها در سطح فرمی (N(E<sub>F</sub>) محسوب میشود، گرچه به واسطهٔ یک یا چند عامل از منابع افزایندهٔ زیر تا حدی از سودمندی آن کاسته میشود: برهم کنشهای الکترون فونون، الکترون ـالکترون و مغناطیسی. در غیاب این برهمکنشها، ظرفیت گرمایی الکترونی اندازهگیری شده بزرگتر از مقدار واقعی آن خواهد بود، و اگر نتوان اثر این برهمکنشها را محاسبه کرد، استفادهٔ مستقیم از رابطهٔ (۶–۲۵) مقداری از (N(E<sub>F</sub> را به دست میدهد که ممکن است تا دو برابر مقدار واقعی آن باشد. علی رغم این اشکال، ثابت ظرفیت گرمایی الکترونی γ معرف خوبی برای (N(E<sub>F</sub> و نیز نحوهٔ تغییر آن با آلیاژ شدن یک فلز است.

اکنون می توان به علت بزرگی مقادیر اندازهگیری شدهٔ ۲ برای فلزات واسط، بخش (۶-۳-۳)، پی برد. آن مقادیر حاصل از چگالی جزئی بزرگ حالتهای d در تراز فرمیاند. یادآور میشود که حالتهای d نوار باریکی با چگالی الکترونی بالا میسازند. این وضعیت در شکل ۹ –۷ نشان داده شده است. در این شکل، نوارهای d در Pd و Ag به طور طرحوار مقایسه شدهاند. در واقع، Pd بهشدت پارامغناطیس است و در آستانهٔ تبدیل به یک مادهٔ فرومغناطیس قرار دارد. برهمکنشهای مغناطیسی قوی یک سهم اضافی در ظرفیت گرمایی الکترونی ایجاد میکنند و با این که مقدار اندازهگیریشدهٔ ۲ برابر با ۲ $\rm K^{-1}$ ۹٫۴ mJ mol $\rm K^{-1}$  برابر با ۹٫۴ mJ mol $\rm K^{-1}$  است، به نظر می رسد که مقدار واقعی آن به '~eV <sup>\</sup>atom ۲ نزدیکتر باشد. مقدار (R(E<sub>F</sub> برای Ag خالص به مراتب کوچکتر از این (حدود '-γ۵ eV ۱۵m') است. با رسم γ برای سه ردیف از فلزات واسط به صورت شکل ۹-۸ اطلاعات جالبی به دست می آید. شباهت چشمگیری در نقش های این سه سری مشاهده می شود که تنها می تواند حاکی از ویژگیهای مشترکی برای سه نوار d باشد. این شباهت در تغییر پذیرفتاری مغناطیسی، گرمای نهان تبخیر و انرژی چسبندگی این عناصر نیز دیده میشود. از طرف دیگر، ظرفیت گرمایی الکترونی آلیاژهای عناصر همجوار را نیز میتوان مطالعه کرد و به این ترتیب نشانهای از تغییر در شکل نوار d به صورت تابعی از تراکم الکترونی به دست آورد.

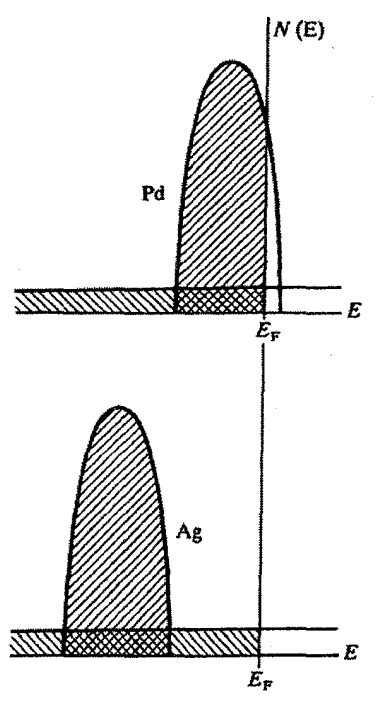

شکل ۹-۷ طرحوارهٔ نوارهای Ag و Pd، که تفاوت نوارهای d و sp را نشان میدهد. در Pd، نوار d کاملاً پُر نشده و N(E<sub>F</sub>) بسیار بزرگ و حدود <sup>۱</sup> eV<sup>-</sup>`atom است، در حالی که در Ag حدود ۱ نفر و ۲۰٫۲ eV<sup>-</sup>`atom است.

اين امر در شکل ۹-۹صورت گرفته است، و نشان مي دهد که چگونه وقتي Pd با Rh آلياژ مي سازد، γ از مقدار یک بیشینه میگذرد. مفهوم این بیشینه آن است که در Pd خالص درست زیر تراز فرمی، یک بیشینه در (N(E رخ میدهد، که این موضوع با محاسبه سازگار است.

شاید انتظار برود که مقادیر ۷ی فلزات خاکم نادر تقریباً مشابه باشند، زیرا گمان نمه رود که ساختار نوار از یک فلز به فلز دیگر تغییر چندانی داشته باشد. ولی، سرشت مغناطیسی آنها همراه با اسپین هستههایشان باعث ایجاد گرماهای ویژهٔ بزرگی میشوند، که ناشی از برهمکنشهای فوق ریزند و با این که حامل اطلاعات بااهمیتیاند اما مانع اندازهگیری دقیق ظرفیت گرمایی الکترونی میشوند. مقادیر اندازهگیریشدهٔ ۲ در حدود  $\rm K^{-1}$  nol $^{-1}$  + mJ mol $^{-1}$  است. بحث بالا به فلزات واسط مربوط بود، که مقادیر ۷ٖی آنها بزرگ و بهسادگی قابل اندازهگیریاند. بنابر دادههای تجربی، این باور شکل میگیرد که چگالبی حالتهای d در تراز فرمی بزرگ است، ولی امکان این که چگالبی از یک فلز به فلز دیگر تغییر کند وجود دارد. در مجموع، نتیجه میگیریم که رفتار آنها مطابق انتظار و بر اساس تصور ما از ساختار نواری آنهاست که در فصل ۷ توصیف شد.

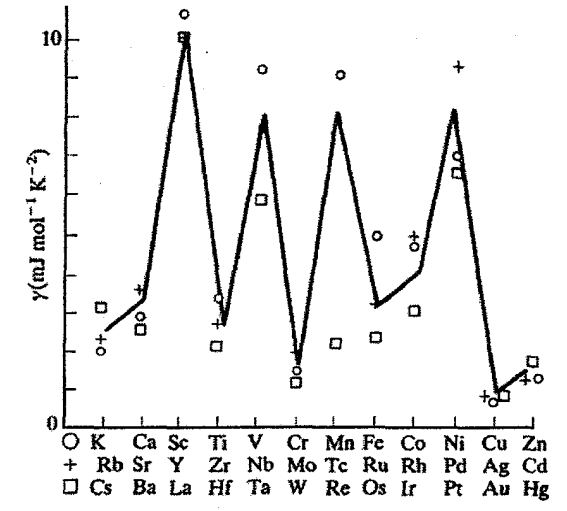

شكل 4–٨ تغيير ضريب ظرفيت گرمايي الكتروني γ در سه سري از فلزات واسط "dْ. شباهت چشمگير الگوهاي ۔<br>تغییر نشان مے،دھد که زیرنوارهای d در عناصر این سه سری شکل عمومے، بکسانے، دارند۔

دیدیم که مقادیر ۷ی فلزات ساده سازگاری قابل قبولی با نظریهٔ الکترون تقریباً آزاد دارند. اما در مورد آلیاژهای فلزات ساده یا آنها که با افزودن یک فلز چندظرفیتی مثل Zn یا Ga به Cu شکل میگیرند، چه می توان گفت؟ هیچ مسألهٔ شگفتآوری وجود ندارد، زیرا مقادیر ۷ی فلزات ساده کوچک (از مرتبهٔ N mJ mol-`k-`` ) و تغییرات آنها با آلیاژسازی ناچیز است، چنان که تعیین دقیق تغییرات آنها دشوار است، ضمن اینکه این تغییرات از دیدگاه ساختار نواری اهمیت چندانی ندارند.

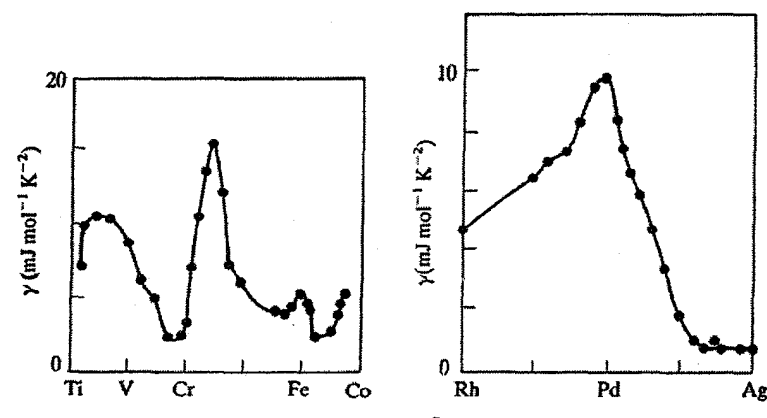

شکل ۹–۹٪ با اندازهگیری ظرفیت گرمایی الکترونی آلیاژهای عناصر همجوار، می;توان به نحوهٔ تغییر (N(E<sub>F</sub> با تراکم الکترون پی برده و از آن نشانهای از شکل نوار به دست آورد [۳ تا ۵].

٢٨٦ / مباني فيزيك حالت جامد

در اینجا کمی از موضوع منحرف میشویم تا به این سؤال بپردازیم که چگونه برخی آلیاژهای شامل اتمههایی با الکترون d یا f میتوانند سهم بسیار زیادی در ظرفیت گرمایی الکترونی داشته باشند. نخست با در نظر گرفتن آلیاژ AlMn، این سؤال مطرح میشود که وقتی یک اتم Mn به عنوان اتم میهمان در Al ظاهر میشود، برای الکترونهای ۳d چه رخ میدهد. بررسی را با این فرض شروع می کنیم که تعداد اتـمهای Mn موجود آنقدر کـم است که میتوان تصور کرد که هر یک از آنها به طور کامل با اتمههای A1 دربرگرفته شدهاند (وضعیت تک،ناخالصی). مشاهده شده است که نوار ۳d در فلز Mn خالص، مانند سایر فلزات واسط، حاصل از یک تشدید <sub>ن</sub>d<sub>i</sub>–d<sub>i</sub> شدید است که با یک تشدید ضعیفتر ولی قابل ملاحظهٔ s-d تعدیل شده است. اتم Al هیچ حالت dی اشغالشدهای ندارد، بنابراین حالت dی اتم Mn میتواند تنها با گاز الکترون ظرفیت که در کل آلیاژ نفوذ کرده است، تشدید شود. این امر موجب یک تشدید بسیار باریک a−d میشود (به عبارت دیگر، یک حالت d اتمی پهنشده). از آنجا که تنها پنج یا شش الکترون در حالت dی اتم Mn وجود دارند، لذا این تشدید باید دربرگیرندهٔ تراز فرمی باشد. در این صورت ساختار تراز انرژی مشابه شکل ۹–۱۰ خواهد بود. این تشدید حالت dی اتم Mn پهنایی از مرتبهٔ eV دارد، که بسیار کمتر از پهنای نوار d در فلز Mn است و چگالبی بسیار بالای حالت d بر هر اتم Mn را به دنبال دارد. وضعیتی مشابه در حضور فلزات واسط دیگری جز Mn نیز رخ میدهد، ولی تنها اشغال تراز d متفاوت خواهد بود تا با تعداد الکترونهای اتم ناخالصی مطابقت داشته باشد. بنابراین، اگر مثلاً Cu به Al اضافه شود، باید حالت تشدیدی ۳d کاملاً زیر تراز فرمی قرار گیرد، به طوری که تمام ده الکترون d را دربرگیرد (يا وضعي بسيار نزديک به آن).

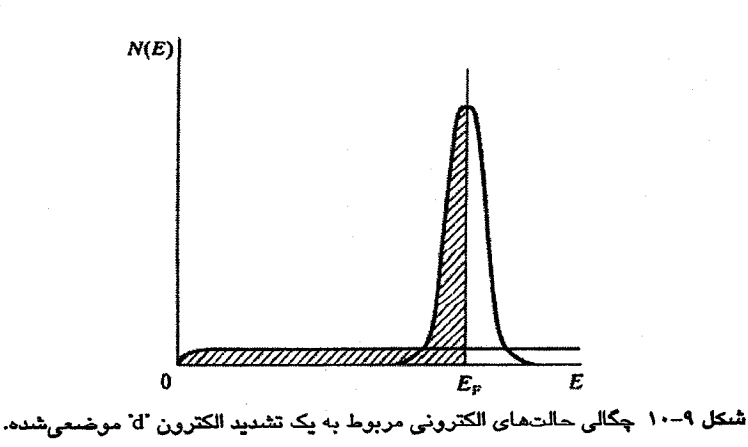

برخي از خواص فيزيكي فلزات / 287

شواهد تجربی بسیاری برای تصحیح کلی تصویر بالا وجود دارد. در این آلیاژها، چگالی بالای حالت تشدیدی d در تراز فرمی به مقادیری از y در گسترهٔ ۲۰ تا ۵۰ mJ K<sup>-۲</sup> ب*ر مول فلز واسط* منجر میشود. باید به این نکته اشاره کرد که در اثر موضعی شدن حالتهای d در اتم و به دلیل غیاب برهمکنشهای d−d، چگال<sub>ی</sub> بسیار بزرگتری از حالت d بر اتم فلز واسط وجود دارد. اگر تراكم Mn در آلیاژ AlMn افزایش می یافت، اتمهای همجوار Mn–Mn یافت می شدند كه در آن صورت علاوه بر تشدید d–d، تشدید d–d نیز وارد عمل میشد، ترازهای d بهسرعت پهن شده و نوار معمولی d شکل میگرفت (البته نواری که هنوز به اتمهای Mn محدود بوده و اتمهای Al را دربرنمیگیرد). با پهن شدن نوار N(EF) d همخوان با مقدار کوچکتر ۷، کاهش می یابد.

بنابراین میتوان انتظار داشت که ^-e ۵۰ mJ mol^\K باشد، یعنی نزدیک به مقدار مطلق بیشینهاش. ازاین٫رو، مقادیری در گسترهٔ ۰/۱ تا mJ mol¯ k ۲ که اخیراً برای برخی آلیاژها به دست آمد تعجبآور بود. این آلیاژها را امروزه "آلیاژهای فرمیون سنگین" یا "آلیاژهای الکترون سنگین" میخوانند. واژهٔ "سنگین" به این دلیل به کار میرود که مقدار بالای ү به معنای بزرگ بودن جرم مؤثر گرمایی الکترون، ۱۰۰ تا ۱۰۰۰ برابر جرم معمولی الکترون آزاد، است. چنین جرم دینامیکی بزرگی با اندازهگیریهای دهاس-فنآلفن نیز به تأیید رسیده است. برخی از آلیاژها با چنین خواص غیرمعمولی عبارتند از: CeAl<sub>r</sub> ،CeAl<sub>r</sub> ،UPt<sub>r</sub> ،UBe<sub>۱۳</sub> ر UAl, این بحث در بخش ٢١-٣-٣ دنبال خواهد شد.

2-3 پذیرفتاری مغناطیسی

فلزات ساده، به استثنای سبکترین آنها، دیامغناطیس هستند، زیرا در آنها، خاصیت دیامغناطیس مربوط به پوستههای پُر هستههای یونی بر پارامغناطیس پاؤلیی الکترون،های رسانشی میچربد. از طرف دیگر، فلزات واسط معمولاً خاصیت پارامغناطیسی پاؤلی شدیدی از خود نشان میدهند، که مثل ظرفیت گرمایی الکترونی، از چگالی بزرگ حالتهای d در تراز فرمی سرچشمه میگیرد. در اینجا نیز بار دیگر شباهت رفتاری در سه ردیف از عناصر d دیده میشود (شکل ۹–۱۱).

پذیرفتاری پارامغناطیسی معمولاً وابستگی دمایی ضعیفی از خود نشان میدهد، که این امر به مقادیر بزرگ eN<sub>d</sub>(E<sub>F</sub>)/dE|که در ساختارهای نواری این عناصر به وجود می آیند، مربوط میشود. پیدایش خاصیت فرومغناطیسی در Cu d<sup>p</sup>e و Ni را میتوان به عنوان نتیجهای از سرشت اتمی شدید بالاترین نوارهای d در نظر گرفت. همچنان که نوار مرکب d در طول نخستین سری از فلزات

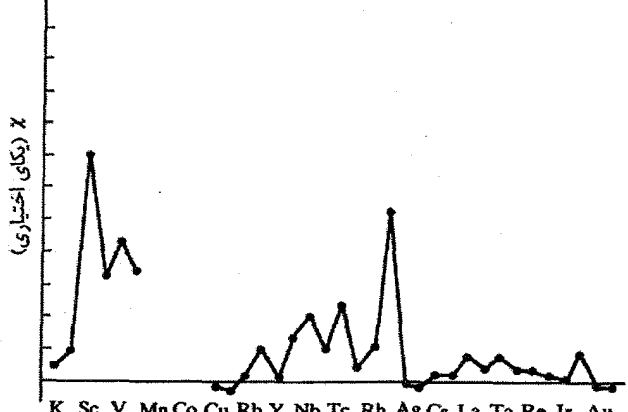

K Sc V Mn Co Cu Rb Y Nb Tc Rh Ag Cs La Ta Re Ir Au<br>Ca Ti Cr Fe Ni Zn Sr Zr Mo Ru Pd Cd Ba Hf W Os Pt Hg

شکل ۹–۱۱ پذیرفتاری مغناطیسی فلزات واسط آن در طول سه سری از آنها نیز تغییرات مشخصهای نشان میدهد، گرچه روال آن به اندازهٔ تغییرات ظرفیتهای گرمایی الکترونی چشمگیر نیست.

واسط پُر میشود، باریک نیز میشود و بالاترین نوار d پهنا و لذا پاشندگی بسیار کمی دارد. هرچه سرشت اتمی یک نوار d بیشتر باشد، احتمال ظهور یک گشتاور مغناطیسی بیشتر میشود. به نظر می رسد که این شرایط بهخوبی در Co ،Fe و Niذراهم است. در سری های دوم و سوم از عناصر واسط، مدارهای d قطرهای بزرگتری داشته و بیشتر همپوش میشوند، لذا ظهور خاصیت فرومغناطیسی ممکن نیست. این ویژگیها با جزئیات بیشتر در فصل ۱۱ مورد بحث قرار خواهند گرفت.

#### ۹-۴ مطالعات طیفی

دیدیم که گاز الکترون آزاد دارای جذب اپتیکی مشخصهای است که از معادلات درود (۶–۴۸) و (۶–۴۹) پیروی میکند. الکترونهای ظرفیت در نوارهای پُرنشدهٔ فلزات واقعی نیز از خود جذب "الکترون آزاد" نشان میدهند، که آن را معمولاً جذب "دروننواری" میخوانند زیرا الکترون۱های برانگیخته در نوار رسانش باقی میمانند. ولی الکترونهای فلزات درست مثل اتمهای آزاد یا یونها، میتوانند با جذب فوتون پرش۵ای کوانتومی انجام داده و بدین وسیله حالت اشغالشدهٔ اولیهٔ (ψi(r) با بردار موج ki در یک نوار را ترک کنند تا حالت نهایی (ψ<sub>f</sub>(r) در یک نوار خال<sub>ی</sub> یا نیمه پُر بالاتر را اشغال کنند، این را گذار جذبی "بیننواری" میخوانند.

> در هر دو گذار دروننواری و بیننواری، انرژی و بردار موج باید پایسته باشند، یعنی:  $\mathbf{k_f} = \mathbf{k_i} + \Delta \mathbf{k}$

مشاهدهٔ این که Δk (بردار موج فوتون) در مقیاس ابعاد منطقهٔ بریلوئن کمیت بسیار کوچکی نزدیک به صفر است، دشوار نیست. در مورد یک فوتون مرئی با انرژی حدود ۲ eV ( ۸ ~ ۶۰۰m) داریم: در حالبی که ابعاد مرزهای منطقهٔ بریلوئن در حدود '`m` ۱۰ قرار دارند. '` ۱۰ قرار دارند. $\Delta {\bf k}$ | =۲ $\pi/\lambda \sim 1$ ۰ قرار دارند. بنابراین |Ak| ناچیز بوده و با اطمینان خاطر میتوان آن را مساوی صفر گرفت. پس چگونه ممکن است در گذارهای اپتیکی هر دو کمیت E و k پایسته بمانند؟

در گذار درون نواری داریم k $_{\rm f}-{\rm k}_{\rm i} < \pi/2$  فونونها دارای 4 $\pi/2 \leq \pi/2$  ۰ هستند، ضمن این که انرژی آنها بسیار کم (حدود eV '۱۰<sup>-۰</sup> eV) است. لذا فونونها نمایندهٔ یک منبع کم انرژی از تکانهٔ بلورند که همراه با نقصرهای بلوری (که مُدهای ارتعاشی خاص خود را دارند)، موازنهٔ بردار موج در گذار دروننواری را حفظ میکنند.

گذار بیننواری کاملاً متفاوت است، زیرا احتمال گذار تنها وقتی مخالف صفر است که

 $k_f = k_i \pm G$ 

باشد. این وضعیت را میتوان در طرح منطقهٔ گسترده و یا کاهش یافته نمایش داد (شکل ۹-۱۲). در طرح منطقهٔ کاهش یافته، گذار قائم میشود. مرسوم است که گذارهای بینiواری را گذارهای قائم میخوانند. چنین گذاری مستلزم تغییر تکانهٔ بلوری به اندازهٔ ħG است که به وسیلهٔ شبکه تأمین میشود. با در نظر گرفتن بحث بخش ۵–۱۲ دربارهٔ فرآیندهای °n" و "ü"، گذار بینiواری را میتوان به عنوان یک فرآیند واگرد توصیف کرد. فونونها در گذار بیننواری درگیر نمیشوند، گرچه می توانند آثار ثانویهای به وجود آورند که در برخی از نیمرساناها حائز اهمیتند (بخش ۱۰–۲ را ببینید).

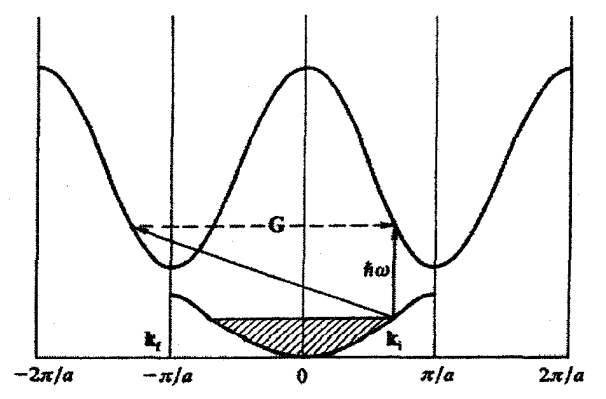

شکل ۹-۱۲ جذب اپتیکی بین،نواری مستلزم تغییر بردار k الکترون برانگیخته است، ولی فوتونها در مقایسه با الکترون،های فلزات. اساساً دارای بردار موج صفرند. در ساختارهای کاملاً دورهای، تنها چشمهٔ تکانهٔ بلوری خود شبکه است، که به صورت یک منبع تکانه در واحدهای fG عمل میکند. لذا تنها گذارهای اپتیکی بیننواری مجاز از نوع واگردند. در طرح منطقهٔ کاهش یافته، این امر مبین آن است که تنها گذارهای قائم مجازند.

**390 / میانی فیزیک حالت جامد** 

رسانش اپتیکی بیننواری را میتوان به صورت زیر نوشت:  
σ=
$$
\frac{c}{ωτ} Mτ (JDS)
$$

کـه در آن، c مقـداري ثابـت، M عنصـر ماتريسـي بـراي گــذار الکترونـي و JDS چگــالي تـوأم حالت.هاست. جذب به تعداد زوج حالتهایی بـر واحـد گسـترهٔ انـرژی بسـتگی دارد کـه بـه انـدازهٔ .<br>انرژی فوتون to *t*i از هم فاصله دارند، که آن را *چگالی توأم حالتها یا چگالی بین نواری م*ی خوانیم. خواهیم دید که این کمیت در حالتهای خاص، ممکن است رفتار تکینهای داشته باشد که موجب نوارهای جذبی مشخصهای شود. فلزات قلیایی (شکل ۹–۱۳) طیف بین نواری سـادهای بـا لبـهٔ نسـبتاً مشخصی دارند، که این لبه با برانگیختن الکترونها از تراز فرمی به نزدیکترین حالـت خـالی کـه بـه طور قائم بالای آن قرار گرفته باشد، تعیین میشود. گاف انرژی در مرز منطقه تأثیر انــدکی بـر ایـن لبه دارد و مکان آن را می توان بهراحتی از ترسیم شبکهٔ خالبی برآورد کرد. سهم بیننواری یـا درود بهآسانی تشخیص داده شده و برآورد م*t*ω را ممکن می سازد (جدول ۹−۱).

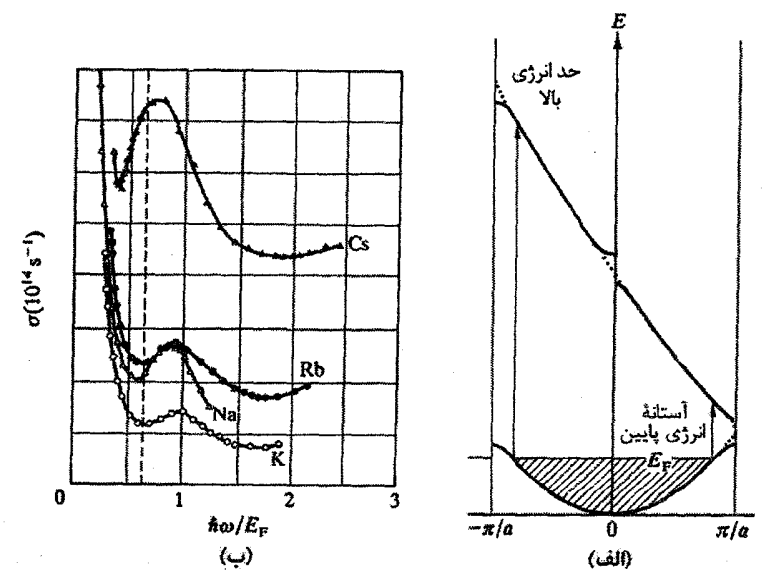

شکل ۹–۱۳ طیفـهای فلز قلیایی. در (الف) سه نوار برای فلزی با الکترون تقریباً آزاد نشان داده شدهاند. گاف،ای انرژی اثر بسیار محدودی بر رابطهٔ E(k) دارند. در یک فلز قلیایی، فقط نخستین نوار حاوی الکترون است و آستانهٔ گذارهای قائم به صورت برانگیختگی از تراز فرمی نشان داده شده است. همهٔ الکترون ها در طیف جذبی مشارکت میکنند و برای نوارهای انرژی نشان داده شده، حدی برای جذب انرژی بالا وجود دارد، که این نیز گذار از تراز فرمی است. در (ب) طیفـهای مشـاهده شده برای چهار فلز قلیایی نشان داده شدهاند. انرژی فوتون نسبت به انرژی فرمی بهنجار شده است. ناحیهٔ مشخصهٔ درود در انرژیهای فوتونی پایین و یک ایهٔ بیننواری مشخص نزدیک به ۴۴ Erم. قابل توجه است (مسألهٔ ۹–۶ را بیشد) [۶]. برخي از خواص فيزيكي فلزات / 291

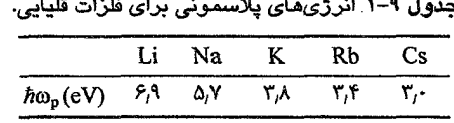

این نتایج را می توان با بر آوردهای داده شده در جدول ۶-۱ مقایسه کرد. علاوه بر این، آزمایش ها نشان می دهند که وقتی ۵٫ < ۵ باشد، فلزات قلیایی در مقابل نور شفاف می شوند، که با بحث بخش ۶–۵ سازگار است. روشن است که میتوان الکترونها در نوار رسانش و دیگر حالتهای مغزی اشغالشده را به همهٔ نوارهای خالبی بالاتر نیز برانگیخت، ولی انرژیهای برانگیختگی آنچنان بزرگند که بیرون از گسترهٔ "اپتیکی" قراردادی قرار میگیرند. لذا در اینجا فقط برانگیختگی هایی در فاصلهٔ حدود eV ± ۵ ( E در نظر گرفته میشوند. فلزات چندظرفیتی ساده طیف مشخصتری از فلزات قلیایی دارند، زیرا سطوح فرمی آنها مرزهای منطقه را قطع می کنند. برای پی بردن به اهمیت این امر باید پَربندهای انرژی واقع در صفحهٔ مرزی منطقه را بررسی کرد. این پُربندها آنهایی هستند که از برخورد گلوگاهها با صفحهٔ مرزی شکل میگیرند، که در فلزات ساده به شکل دایرهاند. به طور مشابه، بخشهایی از پَربندها که در منطقهٔ دوم واقع میشوند نیز برخوردگاههای دایرهای در رخ منطقه میسازند. بنابراین روی صفحهٔ مرزی منطقه، دو دسته پَربند انرژی دایرهای وجود دارد، که یک دسته در منطقهٔ اول و دستهٔ دیگر در منطقهٔ دوم قرار دارند.

برای یک مقدار معین k در صفحهٔ مرزی منطقه، این پَربندها با گاف انرژی ویژهٔ مرز منطقه از یکدیگر جدا میشوند. سرشت دایرهای بیانگر این است که E با مؤلفهای از k واقع در مرز منطقه که "k"–عمود" ( k॒ ) خوانده میشود، به طور سهمیوار تغییر میکند (شکل ۹–۱۴): دو نواری که در رخ منطقه قرار دارند موازی بوده و با گاف انرژی از هم جدا میشوند. یعنی به مجرد قرار گرفتن تراز فرمی درون یا درست بالای گاف نواری، میتوان تعداد زیادی گذارهای قائم بین حالتهای پُر و خالی که همه به اندازهٔ E<sub>g</sub> از هم فاصله دارند،' را به دست آورد. در واقع میتوان نشان داد که رفتار تکینه میشود، بدین معنی که لبهٔ جذب بینهایت تیزی به وجود میآید. در عمل، تیزی لبه از بین میرود و چنان که برای Mgدر شکل ۹-۱۵ نشان داده شده است،لبهٔ جذب به صورت نوار باریکی ظاهر میشود. این نوع جذب در همهٔ فلزات چندظرفیتی رخ میدهد، گرچه همیشه بهروشنی مورد Mg نیست. دیده میشود که این اندازهای از گاف نواری را به دست میدهد.

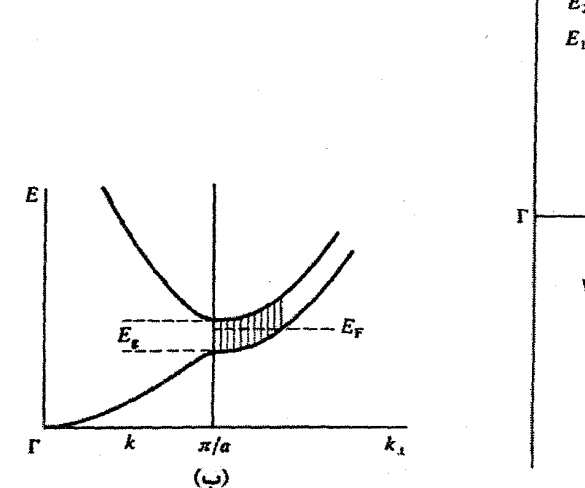

(الف) شکل ۹-۱۳ سطح فرمی در یک فلز چندظرفیتی با الکترون تقریباً آزاد، مرزهای منطقه را قطع میکند. لذا در یک جهت خاص، پَربندهای کروی انرژی در مرز منطقه ناپیوسته میشوند (الف). تغییرات E با k در صفحهٔ مرزی منطقه، يعني نسبت به k1، را در نظر ميگيريم. براي هر k1 معين دو مقدار انرژي وجود دارد (يكي در منطقهٔ اول و دیگری در منطقهٔ دوم). که مقدار انرژی دومی به اندازهٔ گاف انرژی بالاتر از اولی است. دو نوار انرژی سهموی با فاصلهٔ E<sub>g</sub> وجود دارند (ب). وقتی تراز فرمی درون گاف انرژی یا درست بالای آن قرار گیرد. به

ازای یک مقدار مشخص انرژی فوتون (برابر با انرژی گاف) تعداد زیادی گذار بیننواری می،توانند به وجود آیند. این امر موجب قلهٔ جذب بیننواری شدیدی در انرژی فوتون معادل با انرژی گاف میشود. همهٔ فلزات چندظرفیتی ساده به نوعی این چنین جذبی را از خود نشان میدهند.

البته در این زمینه، جذب نواری موازی، چنان که معمولاً چنین خوانده میشود، به شرطی سودمند واقع میشود که از تغییرات نسبتاً محدودی که مثلاً با آلیاژسازی یا تغییر دما به وجود میآید، آگاه باشیم. می توان نشان داد که با افزایش دما، اندازهٔ گاف نواری کاهش مییابد.

در شکل ۹-۱۶ بار دیگر دادههای Al در سه دما نشان داده شدهاند، که یکمی از آنها بالاتر از نقطهٔ ذوب است. دیده میشود که در فاز جامد، چگونه افزایش دما نوار را پهن و آن را به انرژی پایین تر منتقل می کند. چنان که انتظار می(ود در فاز مایع، به دلیل نبود ساختار منطقهای، نوار ناپدید می شود. در این فاز تنها جذب شبهالکترون آزاد درود باقی می ماند. بهندرت اتفاق می افتد که طیف اپنیکی یک فلز چنین تفسیر مستقیم و سادهای داشته باشد. معمولاً اگر قرار باشد یک طیف به طور رضایتبخشی تفسیر شود باید نمودار دقیق ساختار نواری در دست باشد.

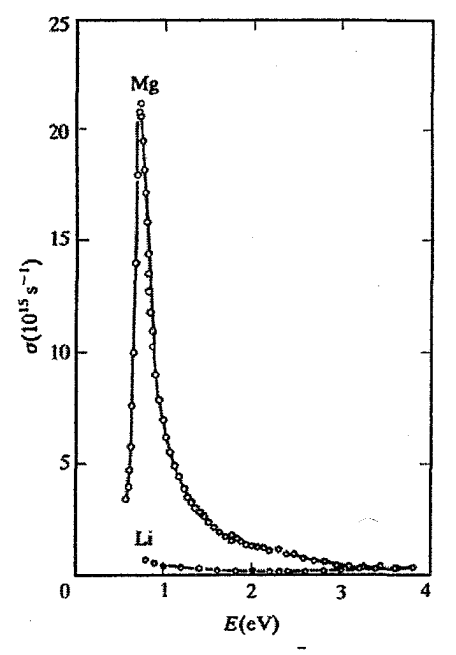

شکل ۹–۱۵ جذب نواری موازی در صفحهٔ (۱۱۰۱) مرز منطقه در ساختار شتب (hcp) فلز Mg. نوارهای دیگر در انرژیهای فوتونی پایینتر به وجود میآیند. Li یک الکترون ظرفیت کمتر از Mg دارد و عدم وجود تماس با مرز منطقه به این معنی است که Li دارای طیف نوعی فلزات قلیایی است. چنان که در شکل دیده میشود، طیف ویژگی خاصی ندارد، گرچه بخشی از این امر مربوط به مقیاس به کار رفته است. با شکل ۶-۱۵ مقایسه کنید [۷].

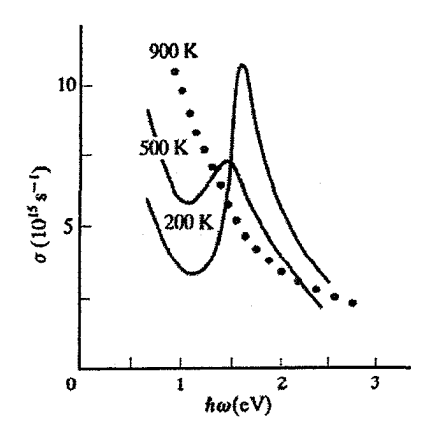

شکل ۹-۱۶ در Al به خاطر تماس سطح فرمی با مرزهای منطقهٔ (۲۰۰) و (۱۱۱). دو قلهٔ جذب نواری موازی وجود دارند. قلهٔ اولی در eV ۱٫۵ و دومی که نسبتاً ضعیف بوده و در شکل قابل تشخیص نیست. در eV ۰٫۴ eV قرار دارد. افزایش دما قلههای جذب را پهن و به انرژیهای پایینتر منتقل میکند (گاف های انرژی کوچکتر میشوند). در Al مایع، به دلیل نبود ساختار منطقهای، نوارها حضور ندارند [۸ و ۹].

فلزات سکهزنبی مورد توجه بسیار بودهاند، که طیفهای ایتیکی آنها در شکل ۹–۱۷ نشان داده شده است. نواحی متمایز جذب دروننواری و بینiواری از ویژگیهای مشخصهٔ این طیفهاست. جذب بین نواری به خاطر لبههای شاخص آن که در Au و Au به ترتیب در ۲، ۴ و ۲٫۲ kV ظاهر می شوند، قابل توجه است. لبههای جذب حاصل از گذار از بالای نوار d (که گفته شد بسیار تخت است) به تراز فرمی موجب رنگ های مشخصهٔ این فلزات می شوند.

جزئیات بیشتر را فقط برای Cu بیان میکنیم. گذارهای دیگری نیز از پایین نوار d به تراز فرمی (۵٫۲ eV) و نیز در امتداد گاف در رخ منطقه، نزدیک به C,۸ eV) L وجود دارند. دو گذار اخیر با هم ترکیب شده و قلهٔ بزرگی را تقریباً در eV ۵ ایجاد میکنند. توجه شود که بدین ترتیب برآوردی از پهنای نوار d (حدود ۳٫۲ eV ) به دست می آید (شکل ۹-۱۸). برای به دست آوردن جرم مؤثر اپتیکی می توان مؤلفهٔ درود یا دروننواری ثابت دیالکتریک را بررسی کرد. این جرم برای Au و Au به ترتیب ۱٫۴۵، ۸۵٫ و ۱٫۱۲ به دست میآید. چگونه میتوان این جرمها را با جرمهای گرمایی مقایسه کرد؟

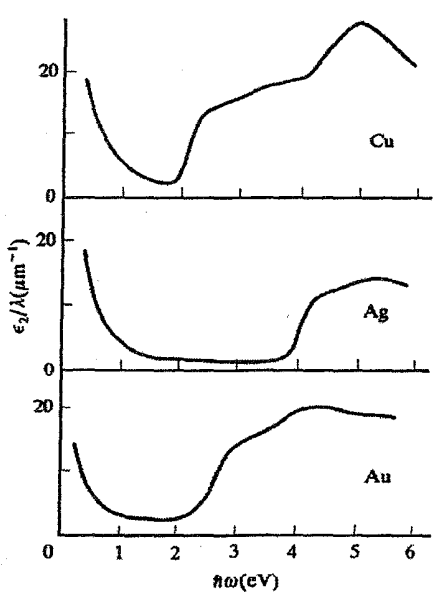

شکل ۹-۱۷ در فلزات سکهزنی، نوار d پُر بوده و بنابراین زیر تراز فرمی قرار دارد. طیفهای اپتیکی در انرژیهای پایین عمدتاً از جذب درود ناشی میشوند. جذب بیننواری ناگهان در "لبهمای" حاصل از گذار از سطح تخت نوار پُرشدهٔ d به حالتهای خالی درست بالای انرژی فرمی شروع میشود. در انرژیهای فوتونی بالاتر، در اثر چندين گذار قائم بين حالتهاي پُر و خالي، ساختار طبِفي توسعه مييابد. براي جزئيات بيشتر شكل ۸–۱۸ را سنند.

یک ویژگی جالب طیف فلزات سکهزنی در حالت مایع این است که لبهٔ نوار dی آنها از بین نمه رود، که نشان میدهد حتی در فاز مایع، الکترونهای d نوار باریکی را جدای از حالتهای رسانش sp اشغال میکنند. این ویژگی جلوهای از سرشت بستگی قوی حالتهای d را نشان م ردهد. مطالعات ایتیکی آلیاژهای ساخته شده از Cu با Ag یا Au اطلاعات مهمی را پیرامون ساختارهای الکترونی این آلیاژها در اختیار میگذارد.

طیفهای فلزات واسط d ویژگی چشمگیری ندارند و تاکنون اطلاعات محدودی از آنها برداشت شده است. از سوی دیگر ، فلزات خاکپینادر ویژگپهای برجستهای دارند، اما جزئیات آنها مورد شرح و بسط قرار نگرفته است. دادههای اپتیکی اکتنیدهای Th و U که اخیراً به دست آمدهاند، سرگردان بودن الکترونهای ۵f در این فلزات را تأیید می کنند.

اگر ساختار نواری یک فلز خاص در همهٔ منطقهها (و نه فقط در امتداد راستاهای تقارن اصلی) در دست باشد، می توان چگالی حالتها را به صورت تابعی از انرژی محاسبه کرد. انرژی یک کمیت سرجمع شده است که با تعیین تجربی آن نمیتوان به روابط پاشندگی رسید. در بسیاری از آلیاژها، ترکیبها، فلزات خالص مثل فلزات واسط و به ویژه مواد بی نظم یا آمورف، شکل نوار سرجمع شده از اهمیتی بنیادی برخوردار است، لذا تلاش زیادی برای مطالعهٔ آن با گسیل پرتو X نرم و طیفسنجی

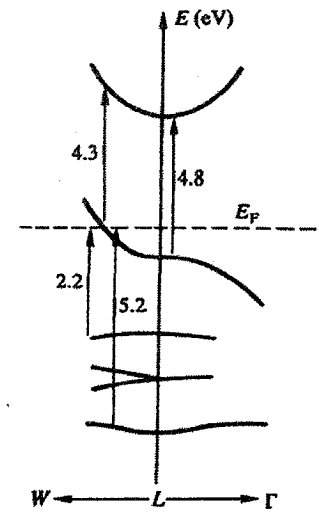

شکل ۹–۱۸ گذارهای اپتیکی در همهٔ بردارهای k در سرتاسر منطقهٔ کاهش،یافتهٔ بریلوئن صورت میگیرند. گرچه اغلب نزدیک به نقاط تقارنی شدینند. در Ag ،Cu و Au نقطهٔ L اهمیت دارد. این شکل گذارهایی را نشان می بعد که در Cu از حالتهای اشغالشدهٔ بالا و پایین نوار d به انرژی فرمی و نیز بین حالتها در اولین نوار رسانش (اشغالشده) و دومین آن (اشغالنشده) رخ میدهند.

۲۹۶ / مبانی فیزیک حالت جامد

فوتوگسیل پرتو X انجام شده است، که در اینجا روش دوم را مورد توجه قرار میدهیم؛ شمای تجهیزات مناسب این کار در شکل ۹-۱۹ نشان داده شده است. پرتوهای X تکفام Al Ka الکترونها را از نمونه بیرون می رانند و انرژی آنها با یک تحلیلگر الکتروستاتیکی تعیین میشود. اگر فرض شود که تعداد قابل ملاحظهای از الکترونهای گسیلی حین فرار از نمونه انرژی از دست نمبی دهند، که معمولاً چنین است، در آن صورت انتظار می رود که جریان الکترون با یک انرژی جنستی خاص E<sub>KE</sub> مقیاسی از چگالی حالتهای الکترونی در حالت اولیه واقع در انرژی hω – φ – E<sub>KE</sub> زیر انرژی فرمی باشد (به بحث گذشته در بخش ۶–۳–۲ رجوع کنید).

فوتوجريان اطلاعاتي از حالت اوليه (پيش از اين كه فوتون، الكترون را بيرون براند) ارائه مي دهد چرا که انرژی فوتونهای پرتو X حدود l۵۰۰ eV است و الکترونهای بیرونی به اندازهٔ کمتر از ۲۰ eV زیر E<sub>F</sub> قرار دارند. به این ترتیب الکترونهای برانگیخته انرژی بسیار بالایی (بیش از ۱۴۰۰ eV) دارند و حالتهایی را در فلز اشغال میکنند که اساساً بخشی از یک پیوستار یکنواخت از حالتهای نواریاند. بنابراین هرگونه تغییر سریعی در فوتوجریان به تغییرات سریع چگالبی حالتهای

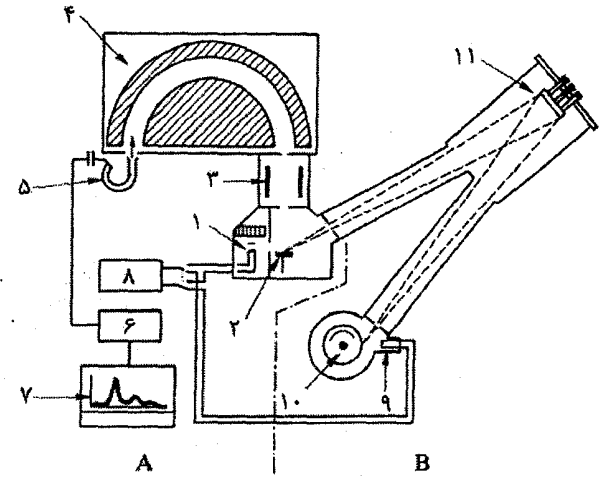

شکل ۹−۱۹ اجزای اصلی یک طیف سنج فوتوگسیل پرتو X: (۱) چشمهٔ معمولی پرتو X برای پرتوهای Al Kα X که با آب خنک میشود. (۲) نمونه. (۳) عدسیهای تأخیری برای الکترونهای فوتوگسیلیده. (۴) تحلیلگر الکتروستاتیکی نیمکروی برای الکترون.های فوتوگسیلیده. (۵) آشکارساز کانالی، (۶) رایانه. (۷) رسام. (۸) منبع تغذية تفنگ الكتروني (كه به ١ يا ٩ وصل ميشود). (٩) تفنگ الكتروني براي چشمهٔ پرتو X با آند چرخان Al كه با آب خنک میشود، (۱۰) آند استوانهای چرخان Al که با آب خنک میشود و (۱۱) تکفامساز بلور کوارتز برا*ی* پرتوهای Al K $\alpha,$ X بخش A لجزاء یک وسیلهٔ معمولی را نشان میدهد و بخش B چشمهٔ پرتو X تکفام است که قدرت تفکیک بالاتری را فراهم میآورد [۱۰].

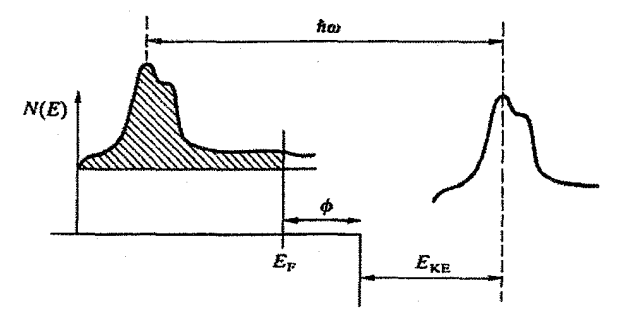

شکل ۹-۲۰ اصول فوتوگسیل پرتو X. انرژی جنبشی الکترون فوتوگسیلیده اندازهگیری میشود و فوتوجریان به صورت تابعی از انرژی جنبشی، توزیع انرژی حالتهای مبدأ (حالتهای اولیه) در نمونه را نشان میدهد.

اولیه واسته است. این اندازهگیریها مکان و شکل عمومی یک نوار اشغالشده و نیز یهنای آن را به دست می دهند (شکل ۹-۲۰).

فوتون پرتو X به درون نمونه، که معمولاً در مورد عناصر فلزی یک برگهٔ نازک یا فیلم تبخیر شده است، نفوذ می کند. فوتوالکترون های پرانرژی طول فراری در حدود X۰ Å دارند. بنابراین چنین تصور میشود که این فوتونها نشاندهندهٔ خواص درونی نمونهاند نه خواص لایههای سطحی. نتیجهٔ یک آزمایش دقیق روی نمونهٔ Cu همراه با نمودار نواری محاسبهشده در شکل ۹–۲۱ دیده می شود، که سازگاری آنها بسیار چشمگیر است. به خصوص کمءمقی بخش sp نوار در مقایسه با مؤلفهٔ d، قابلِ توجه است. ساختار نوار d محاسبهشده بسیار تیزتر از آن چیزی است که

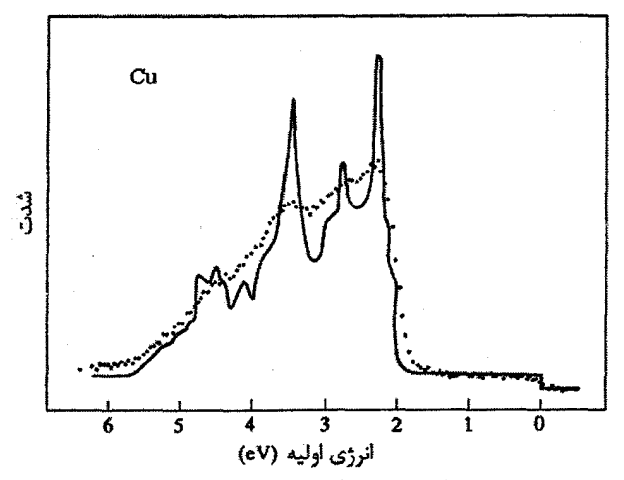

شکل ۹–۲۱ دادههای تجربی (...) برای نوار d فلز Cu-۱) (۱۰مراه با شکل نوار مجاسیهشده (۱۱) .

در عمل مشاهده میشود، اما باید به خاطر داشت که حد تفکیک نتایج تجربی به حدود eV، ۳۵ (که بسیار خوب محسوب میشود) محدود است. افزون بر آن، محاسبات ساختار نواری معمولاً در دمای صفر کلوین انجام میشوند و آثار ارتعاشهای گرمایی و فرآیندهای ناخواسته به حساب نمیآیند. باز هم دیده میشود که برای Cu، پهنای کلی نوار حدود ۳٫۵ eV است، که با برآورد قبلی نیز سازگار است. دادههای مربوط به Ag ،Cu و Au در شکل ۹–۲۲ ارائه شدهاند. نوار ۵d برای Au به مراتب پهنتر از نوار Cu در Cu است. Au فلز بسیار سنگینی است و میدانیمکه جفتشدگی اسپین۔مدار در عناصری با عدد اتمی بزرگ اهمیت دارد. از این نظر، شکافتگی به حالتهای جّ = j و جّ = j برای حالتهای d در Au عامل بااهمیتی است که به نوار بسیار پهنتری منجر میشود. ولی، نسبت دادن مستقیم دو قلهٔ شاخص به این شکافتگی نباید صحیح باشد، زیرا جدایی این دو قله از شکافتگی اسپین۔مدار اتم آزاد بسیار بزرگتر است.

بیشتر فلزات ولسط به این روش مطالعه شدهاند و سازگاری خوبی در ارتباط با شکل و پهنای نوار بین دادههای نظری و تجربی به دست آمده است. دادههایی نیز برای فلزات خاکینادر در دستند که اطلاعاتی دربارهٔ شکل نوار رسانش و موقعیت ترازهای ۴f ارائه میدهند. ولی این دادهها پیچیدهاند، چرا که پس از یونش، پوستهٔ ۴f میتواند یکی از چند نوع پیکربندی را اختیار کند و این به نوبهٔ خود موجب طیف پیچیدهای میشود که در عین حال بهخوبی قابل تفسیر است.

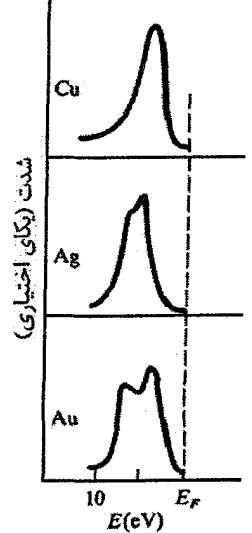

شکل ۹–۲۲ نوارهای d فلزات سکهزنی که با طیفـسنجی معمولی فوتوگسیل پرتو X تعیین شدهاند. صفر انرژی در انرژی فرمی است.

## 4-5 ساختار الكتروني برخي آلياژها

کاترل' (۱۹۶۷) آلیاژ را به این صورت تعریف کرد که "آلیاژ، یک جامد یا مایع فلزی است که از ترکیب کامل دو یا چند عنصر تشکیل شده باشد. هر عنصر شیمیایی را میتوان برای آلیاژسازی به کار برد، اما تنها فلزاتند که با چگالبیهای بالا به کار میروند." فازهای (ساختارهای بلوری) متفاوتی که در آلیاژها شکل میگیرند بستگی به دما، فشار و ترکیب آنها دارند. معمولاً رفتار آلیاژ در فشار جو مورد توجه است. نمودار فاز یک آلیاژ دوتایی ساختارهای تعادلی را نشان میدهد که برای یک سیستم دومؤلفهای در ترکیبها و دماهای مختلف پیش میآید. نمودار فاز ممکن است ساده یا بسیار پیچیده باشد. بدیهی است که نمودار فاز یک سیستم آلیاژی متشکل از سه سازا یا بیشتر پیچیدهتر خواهد بود. مبانی ترمودینامیکی نمودار فاز توسط کاترل (۱۹۶۷) توصیف شده است [١٢].

فعلا محلول،های جامدی مورد توجه قرار میدهیم که از نشاندن سادهٔ فلز B در فلز دیگر A شکل گرفتهاند، به نحوی که ساختار بلوری آلیاژ همان ساختار بلوری فلز A است. فرض میشود که سازاهای آلیاژ به طور کترهای در جایگاههای شبکه توزیع شوند. این توزیع کترهای حاکمی از آن است که تشکیل زوجهای BB ،AA یا AB هیچ ارجحتی بر یکدیگر ندارند، که البته بسیار بعید است. آلیاژ معمولاً یا به نظم کوتاهٔبرد (زوجشدگی AB) و یا به خوشهسازی (تشکیل زوجهای AA و BB) گرایش دارد، که هر چه دما بالاتر باشد، احتمال آنها کمتر میشود و با گرمادهی مناسب میتوان آنها را حذف کرد. هنگامی که ساختار A و B یکسان است این امکان وجود دارد که حلالیت در کل بازهٔ ترکیبی (یعنی از ۱۰۰A٪ تا ۱۰۰B٪) وجود داشته باشد که گفته میشود سیستم حل پذیر است. برخی آلیاژها می توانند در نسبتهای ترکیبی ساده، مثل AB و A<sub>۳</sub>B، نظم بلندبرد داشته باشند. ساختار شبکهٔ اصلی تغییری نمیکند ولی هر یک از اتمهای A و B زیرساختار مربوط به خود را اشغال میکنند (شکل ۹–۳۹). این ساختارهای آبرشبکهای معمولاً در دماهای بینابینی (بیش از C° ۵۰۰) از بین می روند. محلولهای جامد اولیه معمولاً پایداری ترکیبی محدودی دارند و فازهای بینابینی با ساختارهای بلوری خاص تشکیل میشوند. فازهای بینابینی گاهی تنها در یک گسترهٔ ترکیبی بسیار محدود که به نسبتهای چگالی سادهای مثل CuZn یا Ni<sub>r</sub>Al مربوط مىشوند، پايدارند.

افزون بر این، اتمهای مختلف به طور کترهای توزیع نمیشوند، بلکه جایگاههای شبکهای ارجحی را به صورتی منظم اشغال میکنند و بسیاری از آنها در دماهای بالا پایدارند. از آنجا که

**300 / مبانی فیزیک حالت جامد** 

آنها شبیه یک ترکیب شیمیایی بوده و لذا " ترکیبهای بینفلزی" نامیده میشوند. بسیاری از این ترکیبها در مرجع [۱۳] مورد بحث قرار گرفتهاند، نمونههایی نیز در شکل ۲–۱۳ آورده شدهاند. با این که رفتار هر خانوادهٔ آلیاژی را میتوان به کمک نمودار فاز آن نظامبندی کرد، ولی هیچ نتیجهٔ مهمی از اطلاعات فراوان موجود در نمودارهای فاز موجود به دست نمیآید. البته به روش قیاس می;توان ساختار بلوری برخی ترکیبهای بینفلزی (مثل فازهای لیوز` (شکل ۲–۱۳) و بسیاری دیگر) را بر حسب اندازهٔ اتمی تشخیص داد. معروفترین روابط، شاید روابط منتسب به هوم– روتری<sup>۲</sup> باشند که بر پایهٔ مطالعات گستردهای پیرامون آلیاژهای مبتنی بر فلزات سکهزنی با فلزات چندظرفیتی sp، به دست آمدند. به عقیدهٔ آنها عوامل مهم عبارتند از:

*اندازة اتمی: اگر قطر اتمی عناصر تشکیلدهندهٔ* آلیاژ بیش از ۱۵٪ با هم اختلاف داشته باشند، در آن صورت حل پذیری ساده نیست.

قطر اتمی را میتوان به روشهای مختلف تخمین زد. یک راه مناسب محاسبهٔ آن با استفاده از میانگین حجم اتم کروی در نمونهٔ خالص است. در این روش عدد همارایی در نظر گرفته نمیشود. *ضریب الکتروشیمیایی:* هرچه اختلاف ماهیت الکتروشیمیایی سازاهای آلیاژ بیشتر باشد، تمایل آنها برای تشکیل ترکیب بیشتر و حل4پذیری جامد اولیه محدودتر خواهد بود.

ضر*یب ظرفیت نسبی:* فلزات با ظرفیت کم تمایل به حل کردن فلزات با ظرفیت بیشتر در خود دارند.

ملاحظات بالا که با ظرفیت سروکار دارند، فلزات واسط را شامل نمیشوند، زیرا تشخیص ظرفیت یک فلز واسط در حالت فلزی دشوار است.

آلیاژ به صورت یک محلول جامد ساده یا یک ترکیب بینفلزی نسبت به فلز خالص سیستم بسیار پیچیدهتری است. سؤال اینجاست که نظریههای مطرح در فصل ۷ را تا کجا میتوان به صورت موفقیتآمیزی برای آلیاژها به کار برد. یعنی آیا ساختار نوار انرژی الکترونی خوشتعریف، مناطق بریلوئن، سطح فرمی و غیره وجود دارند. در ادامه، دلایل تجربی بر تأیید این بحث ارائه خواهد شد. در حال حاضر، ادعا میشود که نظریهای که پیش از این برای یک فلز خالص بیان شد، حداقل از نظر کیفی، قابل اعمال به آلیاژها نیز هست، ولی با یک استثنای مهم. در آلیاژی که از نظر شیمیایی بی نظم است هیچ تقارن انتقالی خاصی وجود ندارد. یک ساختار شبکهٔ

اصلی وجود دارد و بازتاب براگ پرتوهای X بهراحتی مشاهده میشود (در غیر این صورت هیچ اطلاعی از ساختار فازهای بینابینی در دست نبود) و بنابراین میتوان شبکهٔ وارون و منطقهٔ بریلوئن مربوطه را به دست آورد. با وجود این، بی نظمی شیمیایی موجب بی نظمی پتانسیل شبکه می شود و توافق عمومی بر این است که این بی نظمی موجب افزایش پراکندگی الکترونهای ظرفیت و یک عدمقطعیت در عدد موج حالت الکترونی میشود، که مستلزم عدموجود تابع بلوخ است. از طرف دیگر، اگر بازتاب براگ پرتوهای X صورت پذیرد، چرا نباید این رویداد برای الکترونهای ظرفیت آلیاژ رخ دهد؟ شاید انتظار رود که سطح فرمی به طور کامل مشخص نباشد، ولی تجربه نشان میدهد که برخلاف آنچه ممکن است در ابتدا تصور شود، اثر آلیاژسازی، حداقل برای برخی آلیاژهای فلزی sp، مفاهیم بنیادی نظریهٔ نواری را مخدوش نمی کند. بیiظمی شیمیایی شبکه نوع ضعیفتری از بی نظمی در حالت مایع یا آمورف است، که مفاهیم شبکه، منطقهٔ بریلوئن و گاف انرژی در آنها به کلی وجود ندارد.

### ۹-۵-۱ آلیاژهای sp

هدف اصلی این بحث دستیابی به یک درک ککیفی، ولی مبتنی بر اصول فیزیکی، از ساختار الکترونی یک آلیاژ ساده متشکل از دو فلز sp است، یعنی یک آلیاژ شبهاتمی مثل MgCd ،KRb، LiMg یا PbTl. ممکن است تصور شود که بهترین نقطهٔ شروع فلزات قلیاییاند. اما، تنها سه سیستم حلپذیر از این دست وجود دارند: KCs ،KRb و RbCs. رفتار آلیاژی فلزات قلیایی را می توان در درجهٔ اول به آثار اندازهٔ اتمی آنها نسبت داد. بهعلاوه، این آلیاژها، برخلاف آنچه ممکن است در ابتدا تصور شود، سیستمهای چندان خوبی نیستند. جدای از واکنشپذیری بالا، فلزات قلیایی ظرفیت یکسانی داشته و گازهای الکترونی نسبتاً رقیقی تشکیل میدهند. تغییراتی که در نتیجهٔ آلیاژسازی در خواص فیزیکی وابسته به E<sub>F</sub> یا (R(E<sub>F</sub> آنها ایجاد میشود ناچیز است که اندازهگیری و احتمالاً تحلیل آنها به صورت قطعی دشوار خواهد بود. لذا ترجیح داده میشود که آلیاژ مورد مطالعه از دو عنصر با ظرفیت متفاوت تشکیل شده باشد، تا تغییر رفتار آن مشخصتر باشد. در این زمینه، آلومینیم باید حلال خوببی باشد، ولی در عمل چنین نیست، زیرا آلومینیم برای فلزات دیگر حلال بسیار ضعیفی است. در حقیقت تعداد بسیار کمی آلیاژ دوتایی شبهاتمی وجود دارند که بازهٔ حل پذیری جامد آنها گسترده است. یکی از این آلیاژها سیستم LiMg است، که برای بحث حاضر مناسب خواهد بود.

**308 - / مبانی فیزیک حالت جامد** 

ليتيم مي تواند با حفظ ساختار bcc (م0م) خود تا ٧٠٪ منيزيم را در خود حل كند. نخست محلول بسیار رقیقی از Mg در Al در نظر میگیریم، آنقدر رقیق که هیچ همسایهٔ Mg–Mg در آلیاژ یافت نشود و درصد بسیار کم Mg تأثیری بر حجم Li میزبان نداشته باشد. این شرایط را به صورت آرمانی میتوان با حضور یک اتم ناخالصی Mg تصور کرد. اتبههای مادهٔ میزبان Li و اتم میهمان Mg را میتوان با شبهپتانسیلهای آنها توصیف کرد، که برای راحتی به صورت جعبههای پتانسیلی با دو عمق متفاوت در نظر گرفته میشوند (شکل ۹–۲۳).

اتم Mg یک اختلال موضعی در محیط Li ایجاد میکند. با توجه به خواص استتاری بسیار خوب گاز الکترون (بخش ۶−۸)، تراز فرمی و تابع کار مادهٔ میزبان نمیٍتوانند تحت تأثیر قرار گیرند. لذا تراز فرمی باید در سرتاسر آلیاژ حاوی Mg یکسان باشد. ولی Mg دوظرفیتی است و در نتيجه يك الكترون اضافي به يك اتم Li تك ظرفيتي خالص افزوده شده است. الكترونهاي ظرفيت Mg باید در همسایگی هستهٔ یونی Mg باشند، لذا در واقع نمیتوان آنها را به گاز الکترون ظرفیت یکنواخت مادهٔ میزبان Li افزود، زیرا این به معنی جدایی آنها از یاختهٔ Mg است، که آن نیز مستلزم افزایش قابل.ملاحظهٔ انرژی پتانسیل خواهد بود. در این صورت این الکترونها یاختهٔ Mg را با یک انرژی مثبت ترک خواهند کرد، که این نیز با خواص استتاری بسیار خوب گاز الکترون سازگار نیست. بهترین تقریب اولیه این است که فرض شود اتم ناخالصی Mg در Li به صورت واحدی خنثی است، درست همان طور که هر یاختهٔ اتمی Li از لحاظ الکتریکی خنثی است.

چاه پتانسیل موضعی پیرامون اتم Mg احتمالاً برای به دام انداختن دو الکترون ظرفیت در یک حالت مقید به اندازهٔ کافی قوی است. با وجود این، گاز الکترونی Li تا حدی در یاختهٔ Mg نفوذ

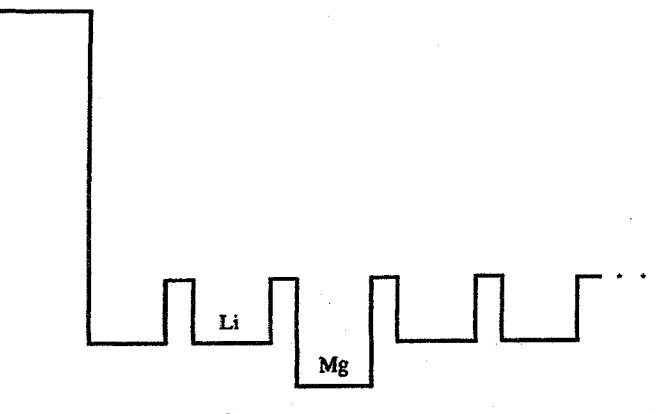

شکل ۹–۲۳ نمایش طرحواری از پتانسیل در یک آلیاژ LiMg بسیار رقیق.

می کند و به عنوان یک محیط دیالکتریک، انرژی بستگی را کاهش می دهد و دو الکترون را آزاد ساخته و امکان مقید بودن آنها را از بین میبرد. اما در مورد یک حالت مقید و یک الکترون آزاد وضعیت به چه صورت خواهد بود؟ در این حالت به خاطر اسپین خنثی نشدهٔ الکترون پیوندی، یک حالت مغناطیسی شدید ایجاد میشود، که مستلزم برهمکنشهای کولنی قوی است که هیچ تأیید تجربی برای آن وجود ندارد. محتمل ترین توصیف برای ناخالصی Mg این است که Mg باید یک واحد خنثی بماند، ولی خود را به شرایطی که به وسیلهٔ محیط میزبان Li دیکته می شود تطبیق دهد. یعنی دو الکترون ظرفیت Mg باید در یک نوار رسانش با همان پهنای نوار Li ولی نه با همان شکل، قرار گیرند. چگالی الکترونهای اضافی به سمت پایین نوار رسانش Li کشیده می شود (شکل ۹-۲۴). به عبارت دیگر، یک نوار رسانش موضعی مربوط به اتم Mg وجود دارد. اتم ناخالصی Al در Li نیز وضع مشابهی دارد: سه الکترون ظرفیت آن باید با شرایط محیط میزبان Li سازگار شوند، که وضعی است اجباری.

با افزودن تعداد بیشتری اتم Mg به Li، شرایط تا جایی تغییری نمیکند که الکترونها نتوانند از یک اتم Mg به اتم دیگر تونل بزنند. وقتبی چگالبی Mg به حدود ۲۰٪ برسد، الکترونها میتوانند مسیرهای پیوستهای بین اتمهای میهمان ایجاد کنند، که در نتیجه حالتهایی سرگردان در زیر نوار رسانش Li تشکیل می شوند، که البته به اتمهای Mg محدود می مانند. اتمهای میهمان نوار رسانش آلیاژ را عمیق میکنند. با افزایش چگالی Mg به حدود ۵۰٪، تعداد اتمهای میزبان و میهمان موجود در آلیاژ قابل مقایسه میشود و بهتر است یک پتانسیل متوسط ترکیبی که مجموعهٔ الکترون۱های ظرفیت Li و Mg در آن حرکت میکنند، در نظر گرفته شود. این پتانسیل متوسط ( V<sub>vc</sub> ) را

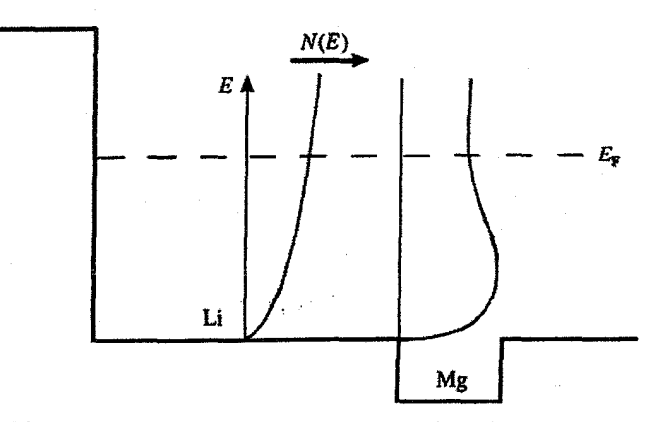

شکل ۹-۲۴ نوار رسانش موضعی مربوط به یک اتم Mg حلشده در Li.

**۳۰۴ / میانی فیزیک حالت جامد** 

می توان به صورت زیر نوشت:

$$
V_{\text{vc}} = c V_{\text{Mg}} + (v - c) V_{\text{Li}} \tag{11-4}
$$

آلیاژی که از نظر شیمیایی بی نظم است را می توان به صورت یک فلز عنصری در نظر گرفت که پتانسیل در همهٔ جایگاههای آن یکسان است. این "تقریب بلور مجازی" خوانده می شود که می تواند برای بر آورد مقدار E<sub>F</sub> و N(E<sub>F</sub>) بسیار مناسب باشد. ولی در این رهیافت یک سیستم بسیار ناهمگن با یک سیستم همگن تقریب زده میشود، بنابراین کار بعدی تصحیح نتیجهٔ قبلی با ملاحظهٔ انحراف از پتانسیل متوسط واقعی هر جایگاه شبکه است، یعنی ، V $_{\rm Li}$  – V و  $_{\rm V_{\rm W}}$ . این ناهمگنه ها برای بررسی فرآیندهای پراکندگی ضروریاند. (در آینده خواهید دید که مقاومت الکتریکی یک سیستم آلیاژی حل پذیر در ترکیب ۵۰٪ یا نزدیک به آن، به یک مقدار بیشینه می رسد.)

وقتی Mg به سازای اکثریت تبدیل شود، تقریب بلور مجازی بهتدریج کمتر قابل اعمال خواهد بود، تا بالاخره Li به صورت ناخالصی در میآید. این حالت مکمل شکلهای ۹-۲۳ و ۹-۲۴ است. در اين حالت ياختهٔ Liموجب يک اختلال دافعه در محيط ميزبان Mg مي شود (شکل ۹–۲۵).

اکنون این الکترون ظرفیت Li است که باید خود را با ساختار نواری Mg تطبیق دهد (که برای مقدار كم Li ساختار آن hep است). در اين حالت، ياختهٔ اتمي Li با حالتهاى الكتروني سرگردانی با انرژیهایی بسیار کمتر از انرژی چاه پتانسیل Li احاطه میشود. حالتهای ظرفیتی سرگردان Mg با حالتهای ظرفیتی سرگردان اتم Li مخلوط شده و موجب میشود تا حالتهای Li به بخش پایینی نوار Mg نفوذ کنند. در این حالت نیز هر دو یاختهٔ Li و Mg در تقریب اولیه از نظر الکتریکی خنثی می،مانند. گرچه چگالی حالت نیمهٔ پایینی نوار در یاختهٔ Li بسیار باریک است، ولي انرژي فرمي و پهناي نوار هر دو ياختهٔ Li و Mg يكسانند.

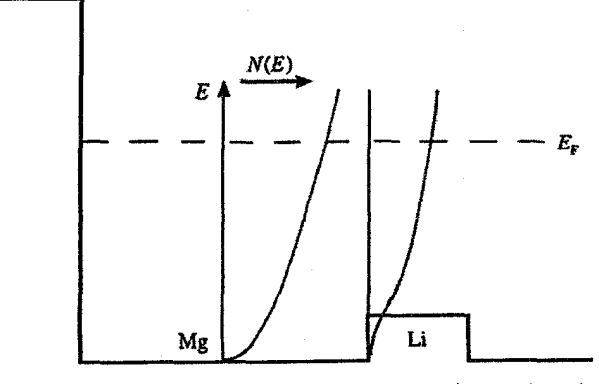

شکل ۹-۲۵ نوار رسانش موضعی مربوط به یک اتم Li حلشده در Mg.

در تصوير كيفي ولي واقع گرايانهٔ بالا، انتظار مي رود كه E<sub>F</sub> و (N(E<sub>F</sub> در آلياژهاي رقيق Li و Mg به مقدار نسبتاً کمی تغییر کنند. سطح فرمی باید تغییرات چگالبی الکترونبی را نشان دهد، ولمی در این زمینه هیچ دادهای در دست نیست. از طرف دیگر، اندازهٔ گاف نوار انرژی آلیاژهای bcc–LiMg، که در رخ (۱۱۰) منطقهٔ بریلوئن بروز میکند، و چگونگی تغییر آن با ترکیب آلیاژ را می توان از روی طیف اپتیکی آنها مشخص کرد. در Li خالص، این گاف انرژی با بازتاب براگ همراه است، و حضور آن بهخویی در جذب نوار موازی که در آلیاژها رخ میدهد، آشکار است (شکل ۹-۲۶).

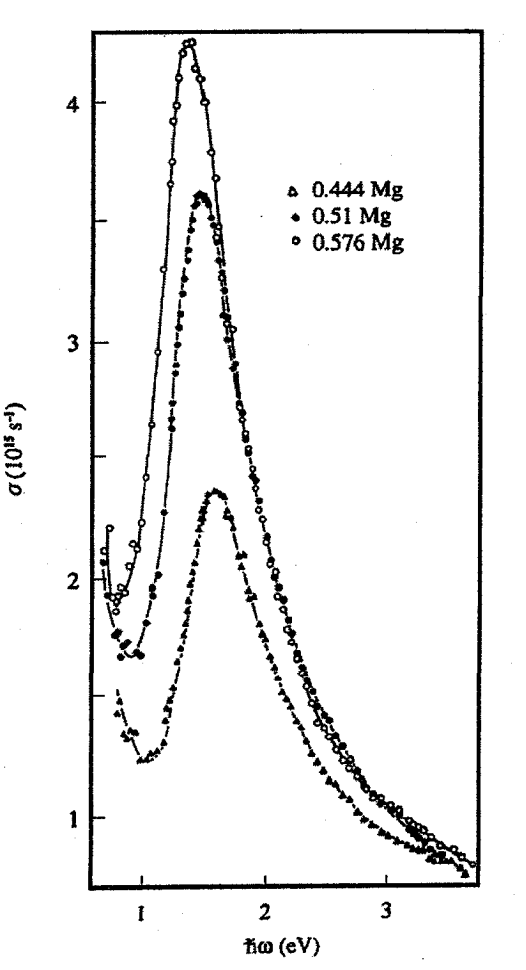

شکل ۹-۲۶ جذب اپتیکی آلیاژهای LiMg در میانهٔ گسترهٔ ترکیبی، که جـذب نـوار مـوازی چشـمگیری را نشــان م ردهد. با شكل ٩-١٥ مقايسه شود [٧].

**۳۰۶ / مبانی فیزیک حالت جامد** 

چنانچه جذب Mg خالص با ساختار bcc محاسبه شود، دیده میشود که با جذب مورد انتظار برای Mg با ساختار hcp (شکل ۹–۱۴) یکسان است. این مهم از آنجا ناشی میشود که اگر فرض شود حجم اتمی در هر دو ساختار یکی است، فاصلهٔ بین صفحهای (۱۱۰) bcc و (۱۰۱۱) hcp یکسان خواهد بود. با این که خط جذب در آلیاژ به طور چشمگیری پهنتر از خط جذب در Mg خالص است، باز هم منشأ آن بهخوبی قابلتشخیص است. این فرض که مفهوم تابع بلوخ هنوز در این نوع آلیاژ معتبر است، منطقی به نظر می(سد. نتیجهٔ کلی این که: بیiظمی شیمیایی در آلیاژهای شبهاتمی یک اختلال ضعیف است، ولی این به معنی بی!همیت بودن آن نیست؛ به ویژه در ارتباط با مفهوم نوارهای رسانش موضعی مربوط به گونههای شیمیایی مختلف، بی نظمی شیمیایی اهمیت دارد. میزان بی نظمی شیمیایی یا بی نظمی در پتانسیل باید با افزایش اختلاف ظرفیت اتمهای میزبان و میهمان زیاد شود، که موجب انحراف بیشتر آلیاژ از شرایط فلز خالص میشود. این ایدههای کیفی ولی کلی را میتوان برای شناخت سایر محلولهای جامد متشکل از یک فلز sp در فلز sp دیگر، یا الکترون.های sp در مثلاً آلیاژهای فلزات سکهزنی به کار برد.

### 4-۵-۲ آلیاژهای بر پایه Ag ،Cu و Au

با این که در اینجا آلیاژهای Cu مورد توجه قرار میگیرند، ولی نتایج به دست آمده برای آلیاژهایی از Au یا Au نیز معتبرند. فلزات سکهزنی تکءظرفیتیاند، اما نوارهای d باریک پُمری دارنـد کـه بـا نوارهای رسانش حاوی الکترونهای ظرفیت همپوشانند (شکلهای ۷-۲۵ و ۹-۷ راببینید). حالتهای d پُر موجب میشوند تا مغزهای یونی این فلزات بسیار بزرگتر از مغز یونی فلزات sp باشند.

آلیاژهای CuSn ،CuIn ،CuZn، و مشابه آنها توسط هـوم-روتـری و همکارانشـان در سالهای بین جنگ،های جهانی اول و دوم با جزئیات بسیار مورد مطالعه قرار گرفتند. دیـده شــد کـه در میان آلیاژهای بالا هر چه ظرفیت اتم میهمان بیشتر باشد، حد حلالیت اولییهٔ مـادهٔ میهمــان در Cu کمتر است. این اثر را میتوان با توجه به نسبت الکترون ظرفیت به اتم (e/A) برای ترکیب حـدی، به صورت قانون بیان کرد. بدون توجـه بـه سیسـتم مـورد مطالعـه، مقـدار e/A بـرای ترکیـب حـدی نزدیک به ۱٫۳۶ است. بهعلاوه، نخستین فاز بینابینی محتوی درصد بالایی مادهٔ میزبان (موسوم به فـاز β با ساختار bcc) در آلیاژهای بالا و نیز سیستمههای مشابه، تنها در یک گسترهٔ ترکیبی بسیار محدود حول ۵/۵ ≈ e/A، پایدار است. سایر فازهای بینـابینی بـا سـاختار ویـژه بـه سـایر مقـادیر e/A مربـوط میشوند، ولی در اینجا به آنها نمیپردازیم. این نتایج جالـبتوجـه باعـث شـدهانـد تـا ایـن فازهـا را

"آلیاژهای الکترون"بنامند. شاید تصور شود که این قبیل آثار عمومی و برجسته بایـد علـت روشـنبی داشته باشند، ولي چنان كه تا كنون مشخص شده است، چنين نيست.

مات و جونز ' در سال ۱۹۳۶ متوجه شدند که نسـبت e/A برابـر بــا ۱٫۳۶ و ۱٫۴۸ دقیقـاً متنـاظر بـا اندازهٔ کرهٔ الکترون آزاد ممـاس بـر نزدیکتـرین صـفحهٔ مـرزی منطقـهٔ بریلـوئن، بـه ترتیـب بـرای ساختارهای fcc و bcc است. لذا نسبت e/A عامل اصلی نشان دهندهٔ تماس است. ولی از سال ۱۹۵۸ پی بردهاند که سطح فرمی Au و Au خالص پیش از آن با نزدیکترین مرز منطقه تمـاس پیدا می کند، به نحوی که رفتار به صورت یک اثر سطح فرمی– منطقهٔ بریلوئن نیست. یک علمت ممکن که برای آن بیان شده است به رفتار تکینـهٔ تـابع بریلـوئن در q = ۲ k<sub>F</sub> (بخـش ۶–۸ را ببینیـد) برمیگردد،گرچه معمولاً تأثیر آن ضعیف در نظر گرفته میشود.

علت واقعی فازهای e/A هوم–روتری هرچه باشد، معلوم نیست که چرا نباید ملاحظـات بخـش ﴿ قبل را برای الکترونهای ظرفیت خارج از نوار d به کار برد. به بیان دیگر، انتظار میرود که اتمهمای میزبان و میهمان خنثی و نوارهای رسانش مربوط به آنها وجود داشـته باشـند. ببینـیم نـوار d چگونـه است. نخست فاز بینابینی B از سیستم CuZn، یعنی برنج B با ساختار bcc و نسبت اتمی یک به یک، را در نظر می گیریم. این فاز ممکن است در یک حالت منظم یا بی نظم به دست آیله، کـه در بحـث حاضر اهمیتی ندارد. دیده شده است که مرکز نوار ۳d در Cu خالص در انـرژی ۴٫۵ eV زیـر تـراز فرمی قرار دارد و پهنای آن در حدود ۵eV است. نوار ۳d در Zn خالص بسیار باریکتر است و در انرژی حدود eV ۹ زیر تراز فرمی قرار میگیرد. در تمام آلیاژهای بین Cu و Zn، انرژی حالتهای d دو عنصر چنان متفاوت است که این حالتها هیچ اخـتلاط مسـتقیمی بـا هـم ندارنـد. لـذا انتظـار ً میرود که دو نوار d وجود داشته باشند: یکی فقط به اتمهای Cu مربوط است و دیگری بـه فقـط به اتـمهای Zn (در واقع در برنـج β چنین است، شکل ۹–۲۷). این حالت گاهی "نوار شکافته" نامیده میشود. در این حالت، هم در نوار رسانش و هم در تراز نوار d ناهمگنی فضایی وجود دارد.

نوارهای d در برنج β از نوارهای فلزات خالص باریکترند، زیـرا تعـداد همسـایههـای Cu–Cu و Zn–Zn در آلیاژ کمتر است و همسایههای Cu–Zn برهم کنش d-d چشمگیری ندارند. توجه شـود در حالی که مکان نوار dی مربوط به Zn با آلیاژسازی فقط کمی تغییر میکند، ولی بالای نوار Cu در انرژی کمتری نسبت به Cu خالص قرار میگیرد. ایـن علـت رنـگ زرد بـرنج β اسـت، در ایـن مورد آستانهٔ گذارهای اپتیکی از بالای نوار d به نزدیک<sub>حی</sub> تـراز فرمـی، بـه ناحیـهٔ سـبز طیـف مرئـی نزديک مي شود.

/ مبانی فیزیک حالت جامد

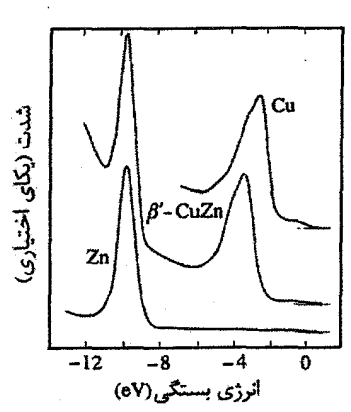

شکل ۹-۲۷ طیف نورگسیل Cu ، $\beta$ ۲۵ اسک و Zn که نوار ۲d شکافته در آلیاژ را نشان میدهد [۱۴].

در آلیاژهای غنبی از Cu نیز یک حالت نوار d شکافته مشابه وجود دارد. ولی هرچه درصـد Cu بیشتر باشد، نوار dی مربوط به Cu پهنتر و نوار dی مربوط به Zn باریکتر میشود، و بـالاخره وقتـی تعداد همسایههای Zn–Zn آنقدر کم شود که برای پرش پیوسته الکترونها کافی نباشـند، نـوار dی مربوط به Zn از بین میرود. در این صورت توزیع باریکی از حالتهای dی مربوط به هـر اتــم Zn جانشین نوار dی آن می شود.

اگر دو نوار dی عناصر آلیاژی همپوشی داشته باشند، نظیر آلیاژهای Ag-Au، چه رخ میدهد؟ این آلیاژها یک سیستم حل پذیر تشکیل میدهند. نوار dی اتم Au خالص پهنایی برابر با eV ۶ داشته و در انرژی حدود eV ۵ زیر تراز فرمی قرار میگیرد، در حالبی که پهنای نوار dی اتم Ag خالص برابر با eV ۳٫۵ است و در انرژی حدود eV ۵٫۵ زیر تراز فرمی قرار دارد. نوارهای رسانش این دو فلز (Au و Ag) کمی با هم فرق دارد، آنها به ترتیب به اندازهٔ eV و eV و eV در زیر تراز فرمی گسترش می،یابند، که میتوان از این اختلاف چشمپوشی کرد. آزمایشهای نورگسیلی نشان میدهند که الکترونهای d در دو سازای تشکیلدهنده، ماهیت خاص خود را تا حد زیادی حفظ می کنند. یک استدلال کیفی برای این ویژگیها بر پایهٔ نتایج تقریب پتانسیل همدوس (CPA)<sup>۱</sup> بوده و تصویر سادهشدهٔ زیر را به دنبال دارد: از تشدید d-s گشتاور چشمپوشی شده و دو فلز سکهزنی A و B با پهنای نوار یکسان W در نظر گرفته میشوند، که نوارها در فلزات خالص در انرژیهای E<sub>A</sub> و E<sub>B</sub> قرار دارند (E<sub>B</sub> و E<sub>B</sub> انرژی ترازهای d در اتم آزاد نیستند، بلکه مقادیر اصلاحشدهٔ آنها پس از احتساب تغییرات حجم اتمی و چگالی الکترونهای s اند، که وقتی اتمها بخشی از یک جامد را تشکیل میدهند تغییر میکنند). یکی از پارامترهای مهم نسبت R = ∆/W است، که A = E د.

اگر ۲۵۰٬۰۲۵ باشد، در آن صورت تقریب بلور مجازی قابل اعمال به نوارهای d است، در حالی که وقتی ۰٫۵ باشد، نوارهای d شکافته میشوند، اما برهمکنش همیشه حاضر ولی ضعیفتر d-۵ میتواند مستلزم تیز شدن چشمگیر این شرط باشد. در فاصلهٔ ۰٫۵ × ۰٫۰۲۵ × ۰٫۰۲۵ ممکن است نوارهای d در آلیاژهای رقیق به طور مجزا توزیع شده باشند، ولی در آلیاژهای چگالتر یک نوار d مرکب وجود خواهد داشت. الکترونهای d در آلیاژهای چگالتر، باید در مجموع دو نوار d مربوط به سازاها یافت شوند، ولی توزیع آنها در فضای حقیقی و انرژی یکنواخت نخواهد بود (شکل ۹-۲۸).

به اختصار میتوان گفت که همپوشیهای مربوط به بستگی قوی در سازاهای خالص موجب  $\,\mathrm{d}\,$ تشدیدهای  $\,\mathrm{d}_\mathrm{A}\text{-d}_\mathrm{B}$  و لذا پهنای نواری  $\,\mathrm{W}\,$  میشوند. در یک آلیاژ، نوارهای همپوشان  $\,\mathrm{d}_\mathrm{A}\text{-d}_\mathrm{A}$ تشدیدهای اضافی d<sub>A</sub>-d<sub>B</sub> را نیز موجب میشوند، که در نتیجه همهٔ الکترونهای نوارهای d مادهٔ میزبان و میهمان مخلوط و جفت میشوند. بنابراین پهنای نوار dی هر دو مادهٔ میزبان و میهمان برابر با ترکیبی از دو نوار است و الکترونهای هر دو سازا در چگالی حالتهای نواری آلیاژ در کل انرژیها مشارکت دارند. البته، سهم الکترونهای dی عنصری که نوار dی آن در حالت خالص در مکان بالاتر یا پایینتری قرار دارد، به ترتیب در نیمهٔ بالایی یا پایینی نوار ترکیب بیشتر است. باید توجه داشت که تشدید همیشه حاضر ولی ضعیفترِ d-sبه ترکیب بیشتر حالتهای d کمک میکند. این نتیجه حتی در آلیاژهای فلزات سکهزنی با ستونهای انتهایی فلزات واسط ۳d، به ویژه آلیاژهای AgPd و CuNi که هر دو سیستمههای حل پذیری را تشکیل میدهند، بهتر قابل مشاهده است.

فلز Pd دارای یک نوار ۴d با بهنایی نزدیک به ۵٫۵ eV است و اندازهگیریهای سطح فرمی حاکمی از آن است که تقریباً ۹٫۷ الکترون دارد. بنابراین، تعداد ۰٫۳ الکترون بر اتم در نوار رسانش وجود دارد. پیش از این در شکل ۹–۷ دیدیم که ضریب گرمایی الکترونی ү بسیار بزرگ است، که ناشی از یک مقدار تقریبی برای (N(E<sub>F</sub> نزدیک به 'r eV <sup>- ۱</sup> atom است. نوار fd در Pd در انرژی بسیار بالاتری نسبت به نوار ۴d در Ag قرار دارد. آرایش اتم آزاد Pd به صورت ''fd است. وقتی یک اتم Pd در Ag حل شود، حالتهای d ی آن کاملاً بالای نوک ننوار d در Ag قرار میگیرند، و برهمکنش اصلی با گاز الکترون رسانش حاصل از Ag (با N(E<sub>F</sub>) نزدیک به '-atom '-٢ eV' ١,٠٢) رخ ميدهد. لذا سازوكار پهنشدگي s-d ضعيف است. معلوم شده است كه در این شرایط، حالتهای dی مربوط به Pd، در یک تقریب اولیه، شکلی لورنتسی به خود میگیرند که گفته میشود در یک ٌ حالت مقید تشدیدی ٌ هستند. تکانهٔ زاویهای بزرگ ذاتی الکترونهای d پتانسیل جاذبهٔ هستهٔ یونبی را تضعیف کرده و لذا الکترونهای d میتوانند از حالتی که باید واقعاً

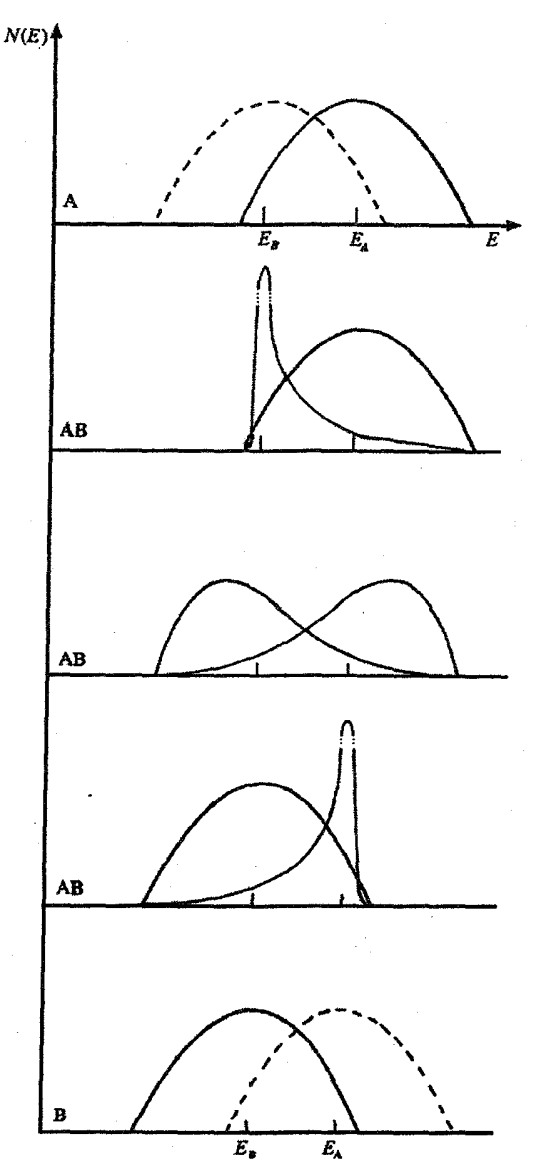

**شکل ۹-۲۸** نمایش طرحوار ساختار نوار d در آلیاژی از دو فلز که دارای نوارهای مشابه ولی همهوشانند. الکترونها در هر دو سازای آلیاژ برهمکنش های  $d_A\hbox{-}d_B$  و  $d_A\hbox{-}d_A$  را تجربه میکنند. برهمکنش های  $d_A\hbox{-}d_A$  پهنای نواری W را برای هر نوار ایجاد میکنند، در حالی که برهمکنشهای d<sub>A</sub>-d<sub>B</sub> موجب اختلاط و جفتشنگی دو نوار میشوند. منحنیها چگائی حالتهای d بر هر اتم سازا را نشان میدهند. در آن صورت چگائی حالتها بر هر اتم آلیاژ یک میانگین ترکیبی خواهد بود. (هیبریدشدگی d-s در نظر گرفته نشده است.)

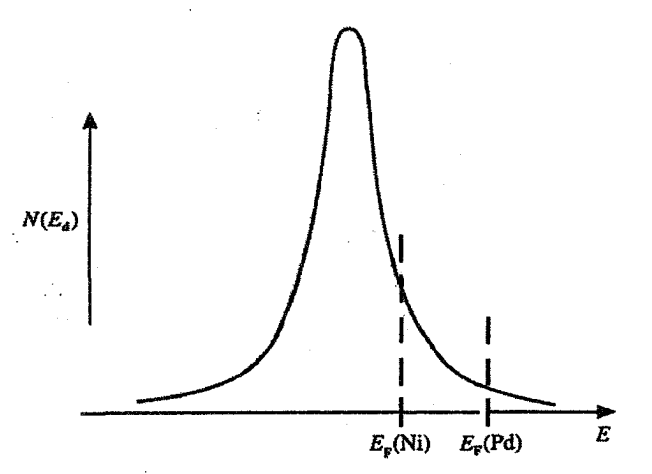

شکل ۹-۲۹ چگالی حالتهای d مقید تشدیدی در یک آلیاژ رقیق CuNi یا AgPd. چگالی حالـتهـای d در تـراز فرمی دو آلیاژ به طور محسوسی متفاوت است، زیرا تعداد الکترونهای d در Ni بسیار کمتر از Pd است.

مقید میبود به گاز الکترون زمینه نفوذ کنند. تابع موج به گونهای است که الکترونهای d بیشتر (ولی نه تمام) وقت خود را در نزدیکی اتم مادر میگذرانند. این حالت مقید تشدیدی، حداقل در اصل، در سراسر نوار رسانش گسترش می یابد. بنابراین شامل تا حدی کمتر از ۱۰ الکترون است، زیرا نوار رسانش در بالای تراز فرمی حالتهای خالبی دارد ( شکل ۹–۲۹ را ببینید و بحث قبلی در مورد AlMn را به یاد آورید). درست همانند Pd خالص، در نوار رسانش مربوط به اتم Pd میهمان نیز الکترونهای گمشده وجود خواهند داشت.

با توجه به آزمایشهای نورگسیلی روی محلولهای رقیق Pd در Ag (شکل ۹–۳۰)، و دادههای گرمای ویژهٔ الکترونی AgPd (شکل ۹–۹) و آلیاژهای AgCd، میتوان نتیجه گرفت که در حدود ۰٫۳۵ حالت خالبی در حالت dی تشدیدی Pd وجود دارد، یعنی تقریباً همان تعداد که در فلز Pd خالص وجود دارد. اما شکل نوار و مقدار (N(E<sub>F</sub> در دو حالت بسیار متفاوت است.

اید.های CPA را میتوان به این سیستم اعمال کرد. یادآور میشود که نماد E<sub>A</sub> مربوط به Pd و E<sub>B</sub> مربوط به Ag است. شرایط در حد فاصل نوار شکافته و آنچه پیشتر بیان شد (شکل ۹–۲۶) است. با افزودن Pdکی بیشتر به آلیاژ، برهم کنشهای Pd-Pd حالت مقید تشدیدی را پهن کرده و شکل آن را تغییر میدهند. بالاخره در چگالی Pd حدود ۴۰٪، یک نوار d معمولی با نوار d مربوط به Ag همپوشی کرده و با هم مخلوط میشوند تا چنان که پیشتر بیان شد، یک مجموعه را به وجود آورند. دادههای گرمای ویژهٔ الکترونی بهخوبی نشان میدهند که با افزایش درصد Pd به بیش از ۴۰٪،

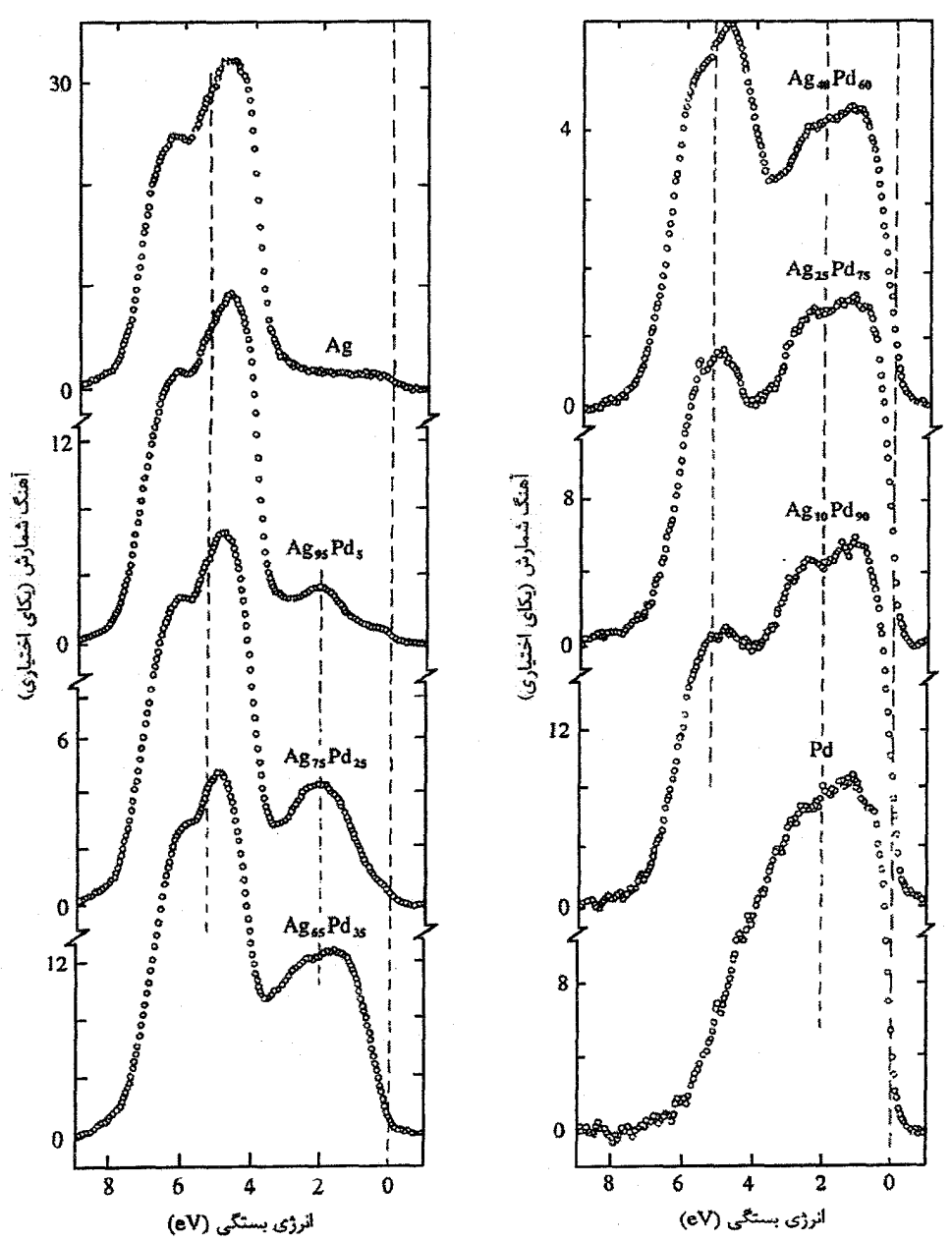

شکل ۹–۳۰ نتایج نورگسیل پرتو X برای آلپاژهای AgPd که استقلال ساختار الکترونی دو سازا را بهخوبی نشان می،دهد. چنان که خطچینها نشان میدهند، جنبههای اصلی ساختار نواری تمام ترکیبات میتوانند به هر یک از دو عنصر Ag یا Pd نسبت داده شوند. جداشدگی حالتهای d در این آلیاژها برای ایجاد حالت نوار d شکافته کافی نیست. این حالت مشابه شکل ۹–۲۸ است. انرژی فرمی در انرژی بستگی صفر قرار دارد [۱۵].
چگالی حالتها در تراز فرمی افزایش می،بابد، که میتواند ناشی از تغییر شکل زیرنوار Pd و نیز تعداد الکترونهای d باشد (یک جنبهٔ پیچیده این است که برهمکنشهای تبادلی و نیز الکترون-فونون که هر دو در Pd قویاند، با ترکیب تغییر میکنند). با افزایش درصد Pd، نوار d مربوط به Ag باریکتر میشود. در آلیاژ حاوی مقادیر بسیار کمبی Ag، این نوار به یک حالت باریک با انرژی حدود ۵٫۵ ولا زیر تراز فرمی و در حد پایینی نوار d مربوط به Pd تبدیل میشود. در این حالت نیز ناهمگنی اتمی اهمیت دارد.

وضعیت مشابهی در سیستم حل¢ندیر CuNi نیز مشاهده میشود. البته، پیکربندی اتم آزاد Ni به صورت "۳d^۴s است. وقتی مقدار کمی Ni در Cu حل شود، حالت dی مقید تشدیدی مربوطه حاوی حدود ۸٫۵ الکترون خواهد بود، که ۱٫۵ الکترون می.مانند تا به حالتهای رسانش بروند (شکل ۹-۲۹). تعداد الکترون کمتر در حالت d ی تشدیدی این سیستم موجب چگالی بزرگتر حالتهای d در تراز فرمی نسبت به آلیاژهای Pd متناظر میشود و گرمای ویژهٔ الکترونی به طور قابل توجهی با درصد Ni افزایش می،یابد. آلیاژهایی با چگالی Ni بیش از ۵٪ پارامغناطیس پاؤلی¦ند. این ویژگیها بهراحتبی بر اساس حالت مقید تشدیدی که مقدار (N(E<sub>F</sub> آن همواره مخالف صفر، و در مورد Ni قابل ملاحظه است، توضیح داده می شوند. آلیاژهای حاوی حدود ۴۰٪ نیکل فرومغناطیسند و گشتاور اتم Ni (که تنها حامل گشتاور مغناطیسی است) به طور خطی با درصد Ni افزایش می یابد. گشتاور اتمی Ni خالص در صفر مطلق برابر با µg ۰٫۶ است. چنان که در فصل ۱۱ خواهیم دید، از آنجا که این گشتاور به طور کامل از اسپین خنثی شدهٔ الکترونهای d نتیجه میشود، لذا دلالت بر این دارد که تعداد ۹٫۴ الکترون در نوار dی اتم Ni و ۰٫۶ الکترون در نوار رسانش آن وجود دارند. باز هم نتیجه این که: هنگام تلاش برای شناخت خواص این نوع آلیاژ بایدْ شکل نوار و میزان پرشدگی آن را در نظر گرفت.

در فصل ۱۱ خواهیم دید که چگونه حالت مقید تشدیدی در برخی آلیاژهای رقیق، مثل CuMn، گشتاورهای مغناطیسی قوی روی چند اتم فلز واسط ایجاد میکند.

در اینجا آلیاژهای حاوی دو فلز واسط مورد بررسی قرار نمیگیرند، ولی روشن است که این قبیل آلیاژها، به ویژه وقتی دو سازای آنها همسایههای نزدیک در یک سری جدول تناوبی باشند (مثل آلیاژهای FeCr)، باید در توافق با رهیافت بالا باشند. در یک آلیاژ، هر دو سازا دارای نوارهای d نیمه پُر و یک تراز فرمی مشترکند. همواره همپوشی d<sub>A</sub>-d<sub>B</sub> قابل ملاحظهای برای ترکیب شدن حالتهای dی دو سازا وجود دارد، که منجر به توضیح شکل ۹–۲۸ میشود.

#### ۹-۶ مقاومت الكتريكي

بحث دربارهٔ خواص الکترونها در شبکههای دورهای کامل موجب معرفی تابع بلوخ شد. در فرمولبندي موج تخت، اين تابع به شكل زير است:  $\psi_{\mathbf{k}} = \sum c(\mathbf{k} - \mathbf{G}) e^{i(\mathbf{k} - \mathbf{G}) \cdot \mathbf{r}}$  $=\sum_{\mathbf{G}} c(\mathbf{k}-\mathbf{G}) e^{-i\mathbf{G}\cdot\mathbf{r}} e^{i\mathbf{k}\cdot\mathbf{r}}$  $=U_{\text{kg}}(\mathbf{r})e^{i\mathbf{k}.\mathbf{r}}$  $(1Y-9)$ 

در رابطهٔ بالا، جملهٔ میرایی وجود ندارد و تابع موج افت نمی کند. یک نوار انـرژی الکتـرون تقریبـاً آزاد شامل یک الکترون را در نظر میگیریم. اعمـال یـک میـدان الکتریکـی مـثلاً در راسـتای x-، موجب افزایش بردار k، الکترون میشود، و به شرطی که شبکه کامـل باشـد، جریـان الکتریکـی وابسته افزایش می یابد. در این حالت هیچ مقاومت الکتریکمی وجود نـدارد. بـالاخره بـردار kی الکترون به مرز منطقهٔ بریلوئن (k = π/a) می رسد و در اثر بازتاب براگ، به مرز مقابل منطقـه در k α/هـ = "وامي گردد"'. اگر بردار موج الكترون در ابتـدا · = k باشـد، سـرعت الكتـرون در حضـور میدان الکتریکی (ħ¯) dE/dk با افزایش k زیاد میشود. ولی وقتی k به مرز منطقـه نزدیـک شـود، احتمال بازتاب براگ بیشتر و بیشتر میشود که کندی سرعت الکترون را به دنبال دارد و بالاخره در مرز منطقه، بازتاب به مرز مقابل منطقه صورت می گیرد. در مرز منطقهها، سرعت الکترون در فضای حقیقی صفر است. پس از واگرد، میدان در جهت کاهش بردار kی الکترون که اکنون منفی است، عمل می کند (یعنی منفی بودن آن را کاهش میدهد). بردار سرعت در فضای حقیقی در راستای x– است. همچنان که بردار kی منفی بهتدریج کاهش می یابد، سرعت دوبـاره در ۰ = k صـفر شـده و چرخه کامل میشود. تا زمانی که میدان خارجی برقرار باشد، این چرخـه بـه طـور نامحـدود تکـرار میشود. در فضای حقیقی، الکترون حول مکان میانگینش روی محور x بدون مقاومت بـه عقـب و جلو می٫ود. از طرف دیگر، اگر میدان برای مدت زمانی کوتاه اعمال شود، به نحوی کـه الکتـرون را فقط تکان دهد، در آن صورت یک جریان ثابت ایجاد میشود. مشروط بـر آن کـه نـوار انـرژی کاملاً پُر نباشد، چنین تکانی همواره با یک جریان الکتریکی خالص همراه خواهد بود. امـا در یـک نوار پُر، هیچ جریان خالصی ظاهر نمیشود، زیرا مقدار میانگین k برای یک نوار کامل صفر است. چنین مادهای یک نارساناست.

تصویر بالا یک تصویر آرمانی است؛ بلورها در عمل هرگز کامل نیستند و انحراف از تناوب شبکهٔ کامل باعث تغییر شکل پتانسیل و محدود شدن رشد بردار k تحت تأثیر میدان الکتریکی خارجي مي شود. الكترون توسط اين ناكامليها پراكنده مي شود، ولي انرژي آن بهسختي تحت تأثير قرار میگیرد و تغییر اندازهٔ بردار موج در مقایسه با k<sub>F</sub> بسیار کوچک است. لذا، تنها پوستهٔ باریکی از سطح فرمی حالتہای الکترونی در رسانش الکتریکی شرکت میکند (درست نظیر بحثی که پیشتر پیرامون گاز الکترون آزاد ارائه شد، شکل ۶–۱۳). آنچه تغییر چشمگیری میکند، جهت بردار k،ی الکترون است. بنابراین هدف توصیف منشأ مقاومت الکتریکی و سعی در توضیح این است که چرا برخی فلزات، به ویژه فلزات واسط، چنین رساناهای ضعیفی هستند.

فلزاتی مثل Ag یا K در صفر مطلق، مقاومتی بسیار کوچک ولی مخالف صفر دارند. نمونهای از تغییر مقاومت با دما در شکل ۹–۳۱ نشان داده شده است. وابستگی اصولاً خطی است، ولی در دماهای بسیار پایین، مقاومت ثابت میماند. این مقدار ثابت به درجهٔ خلوص و شرایط مکانیکی نمونه بستگی دارد. هرچه نمونه خالصتر بوده و به شکل کاملتری بازپخت شده باشد، مقاومت ماندهٔ آن کمتر است. لذا اعتقاد بر این است که اگر میشد یک تک بلور کاملاً خالص فاقد کُرنش از فلز در اختیار داشت، آنگاه در دمای صفر مطلق دارای مقاومت صفر میبود. این رفتار مقاومتی ایدهال است. ولی به علت ناخالصیهای باقیمانده، کُرنشها و دررفتگیها، فلزات واقعی در صفر کلوین مقاومتی مخالف صفر دارند. ازاین٫و، مقاومت ثابت فلزات در پایینترین دماها را "مقاومت مانده" میخوانند. افزایش دمای نمونه باعث افزایش ارتعاشهای اتمی و تضعیف دورهداری میشود. بنابراین توابع موج الکترونی یا بستههای موجی که از آنها شکل گرفتهاند، پراکنده شده و ترابری بار مختل میشود. به زبان ساده میتوان گفت که الکترونها با فونونها برخورد میکنند. فونونها در مقایسه با الکترونهای حاضر در سطح فرمی یا نزدیک به آن انرژیهای کوچکی دارند. ولی بردار موج فونونها بزرگ و با k<sub>F</sub> قابل مقایسه است. بنابراین فونونها باعث میشوند که الکترونها از یک نقطهٔ سطح فرمی به نقطهای دیگر روی آن پراکنده شوند. تنها تبادلهای انرژی بسیار کوچکی با فونون&ا انجام میشود، که همین تبادلها موجب پیدایش گرمای ژول میشوند. با وجود اين، تغييرات بزرگي در تكانهٔ بلوري ميتواند به وجود آيد (شكل ۹-۳۲).

اکنون با فرض دمای بالا، به بررسی ارتعاشهای شبکه با استفاده از مدل اینشتین میپردازیم. در این مدل داریم:  $\hbar\omega = k_{\rm B}$  که این کمیت انرژی مبادله شده با الکترونها را مشخص میکند. فرض میشود که مقاومت الکتریکی متناسب با ⟨sˤ⟩ باشد، که در آن s جابهجایی یون&است. ⟨sˤ⟩ مقياسي از مقطع برخورد الكترونها با يون.است.

/ مبانی فیزیک حالت جامد ٣١٦

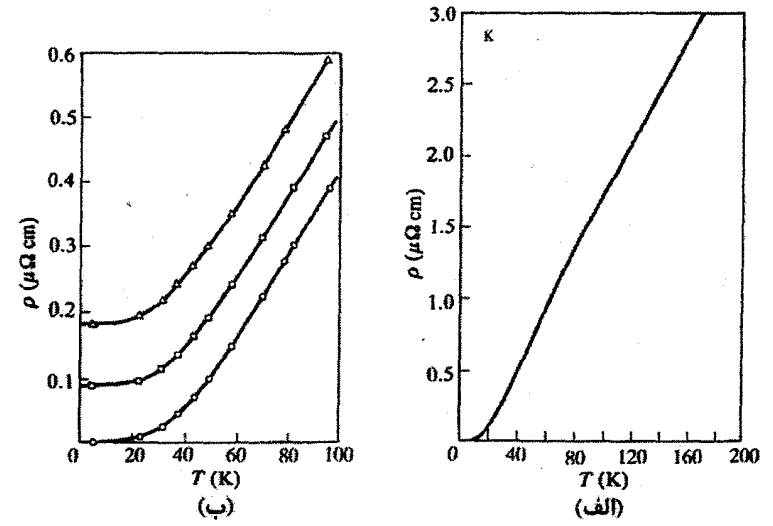

شكل ٩–٣١ (الف) تغييرات دمايي مقاومت الكتريكي پتاسيم خالص. در گسترهٔ وسيعي از دما، رفتار تقريباً خطي است ولی پایینتر از حدود ۲۰ ۲۰ مقاومت ثابت میشود. در دماهای بالا، به ویژه در فلزات واسط، ممکن است تغییرات دیگر خطی نباشد. (ب) اثر مقادیر کمی از عناصر آلیاژساز (ناخالصی) بر مقاومت مانده در Ag. o: Ag" : ^{2} Au خالص"، a} + Y ٠/٠٢ + Ag (x}. أتمى Au [٩/].

 $c = M k_B^r \theta_E^r / \hbar^r$ 

افزون بر آن، اُز قضیهٔ همپاری انرژی داریم:

$$
\frac{1}{\gamma}c\langle x^{\gamma}\rangle = \frac{1}{\gamma}k_BT
$$

يعني:

(×<sup>τ</sup>) = 
$$
\frac{k_B T}{c} = \frac{\hbar^{\nu} T}{k_B M \theta_E^{\nu}}
$$
  
بنابراین اگر مقاومت الکتریکی با ('×) متناسب باشد، در آن صورت خواهیم داشت:  
\n $R \propto \frac{T}{M \theta_E^{\nu}}$  (۱۳–۹)

لذا انتظار می رود که در دماهای بالاتر از  $\theta_{\rm E}$  (∞) وابستگی مقاومت به دما خطی باشد.

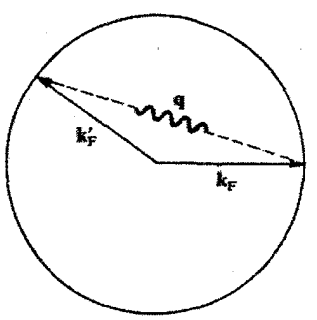

شکل ۹-۳۲ مقاومت الکتریکی به این دلیل به وجود میآید که الکترونهای رسانش به واسطهٔ برهمکش با فونونها پراکنده میشوند. در این پراکندگی، انرژی و بردار موج پایسته میمانند. با این که فونونها انرژی بِسيار كوچكي دارند ولي تكانةً بلوري آنها از مرتبةً ħkr است؛ بنابراين ميتوانند موجب تغيير قابل.ملاحظةً بردار موج الکترونهای رسانشی شوند بدون آن که اثر چشمگیری بر انرژی آنها داشته باشند.

اندازهگیری مقاومت ویژهٔ p معمولاً در C° ° صورت میگیرد و برای یک مکعب واحد (یعنی حجم واحد) از نمونه تعریف میشود. روشن است که گرچه مقاومت ویژه از نظر عملی کمیت مناسبی است، اما در مقایسهٔ فلزات مختلف از اهمیت بنیادی چندانی برخوردار نیست.

مثلاً Pb، با دمای دبای حدود ۲۰۰۲، در C° ° دارای گاز فونونی به مراتب چگالتری نسبت به Al (با دمای دبای ۴۰۰ × ⊕ (θ) است، و باید جرمهای اتمی متفاوتی مطابق با رابطهٔ (۹–۱۳) منظور شوند. بنابراین باید دادههای مقاومت ویژه را با احتساب دمای دبای، جرم یونی و حجم اتمی بهنجار کرد. با این کار تغییراتی حاصل میشوند که در شکل ۹–۳۳ رسم شدهاند. در یک نگاه دیده مے شود که

(الف) فلزات تك ظرفيتي پايين ترين مقاومت ويژهٔ بهنجار را دارند. (ب) همواره با گذر از یک فلز تک&ظرفیتی به فلز دوظرفیتی همجوار آن، مقاومت ویژه به طور جشمگیری افزایش می یابد. (پ) فلزات واسط و فلزات خاکبی نادر مقاومت ویژهٔ بهنجار بزرگی دارند. آیا میتوان با استفاده از دانش پیشین به علت این الگوی رفتاری پی برد؟ در بحث گاز الکترون

آزاد دیده شد که رسانندگی با رابطهٔ (۶–۳۷) داده میشود، یعنی:

σ=ne'τ/m  
که میتوان آن را وارون کرد تا مقاومت ویژه به دست آید:  
ρ=
$$
m = \frac{m}{ne'τ}
$$
 (۱۴–۹)

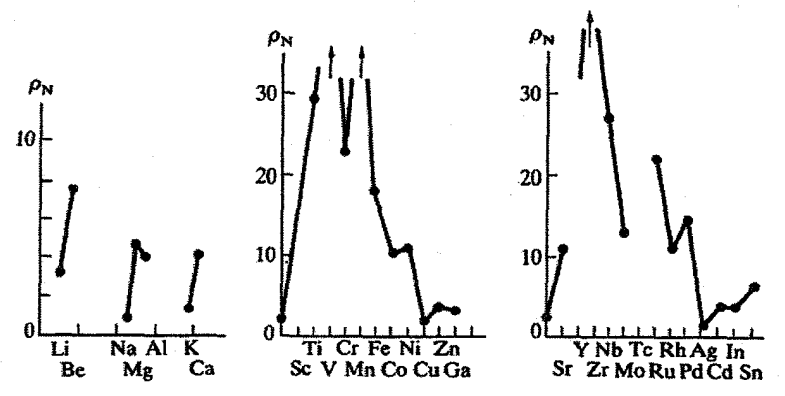

شکل ۹–۳۳ تغییر مقاومت ویژهٔ بهنجار، که در متن تعریف شد، برای برخی فلزات. ویژگیهای با اهمیت این شکلها عبارتند از: افزایش قابل،ملاحظه در گذر از یک فلز تکخلرفیتی به فلز دوظرفیتی همجوار آن و مقاومتهای ويژهٔ بهنجار بزرگ فلزات واسط [١٧].

٢t را به عنوان فاصلهٔ زمانی بین دو رخداد پراکندگی یا برخورد با فونونها در نظر میگیریم. تنها الکترونهای نزدیک به سطح فرمی (تقریباً در گسترهٔ kB  $_{\rm B}$  ) می $\rm \vec{e}$ انند دستخوش پراکندگی شوند. در ضمن، "برخوردها" رخدادهایی هم|رز نیستند، زیرا ممکن است فونونها بردارهای موج متفاوتی داشته باشند. باز هم باید انرژی و بردار موج پایسته بمانند، که پایستگی بردار موج در شبکهٔ دورهای به معنی حضور هر دو فرآیند "u" و "n" است. الکترونی را در نظر بگیرید که در حالت k<sub>F</sub> قرار داشته و در اثر برخورد با یک فونون با بردار موج q، با طی زاویهٔ ¢به حالت دیگر kًr پراکنده شود. در این پراکندگی، باید داشته باشیم:

 $\mathbf{k}_F - \mathbf{k}_F = \mathbf{q}$ 

حالت k<sub>F</sub> در جزء سطح فرمی dS قرار دارد و احتمال گذار معین P(kk′)dS برای این پراکندگی وجود دارد. برای محاسبهٔ مقاومت الکتریکی آگاهی از سیستم الکترونی، سیستم فونونی و نیز برهم کنش متقابل آنها در حضور میدانهای الکتریکی و مغناطیسی ضروری است. این مسألهای بسیار پیچیده است و تلاش برای محاسبهٔ دقیق مقاومت ویژه حتی در سادهترین موارد نیز با ضریبی بزرگتر از ۲ با تجربه نمیخواند.

از دیدگاه ما میتوان به تصویر فیزیکی قابل،قبولی دست یافت و در شرایط زیر از روابط کلاسیکی ارائه شده استفاده کرد:

(الف) از آنجا که تنها الکترونهای نزدیک به انرژی فرمی میتوانند در جریان مشارکت کنند، فرض مىشود كه تعداد مؤثرى الكترون آزاد وجود داشته باشند.

(ب) برای الکترون،های آزاد مؤثر، یک زمان واهلش میانگین بر اساس رابطهٔ زیر تعریف مي شود:

# $\langle \tau^{-1} \rangle \sim \langle \int_{FS} P(k_F k_F) dS \rangle$

(پ) الکترونهایی که در جریان الکتریکی مشارکت دارند ممکن است دارای جرم مؤثری متفاوت از جرم یک الکترون کاملاً آزاد باشند. در این صورت کمیتی به نام *جرم نواری* تعريف مي شود.

پیداست که فرض (الف) بدین معناست که (N(E<sub>F</sub> عامل مهمی در تعیین رسانندگی است. به جزئیات بحث مربوط به (ب) وارد نشده و تنها یادآور میشویم که ًمفهوم کلاسیکی زمان برخورد را میتوان به احتمال پراکندگی کوانتوم مکانیکی الکترون-فونون مربوط کرد. بهزودی دلیل مناسبی برای فرض (پ) خواهیم یافت.

تأکید میشود که یک برهمکنش کوانتوم مکانیکی پیچیده را با سه مفهوم، که برخلاف مورد كلاسيكي چندان جدا از هم نيستند، جايگزين كردهايم. فرض (الف) افزايش ناگهاني مقاومت ويژهٔ بهنجار هنگام گذر از یک فلز تک $سلوفیتی به فلز دوظرفیتی همجوار آن را قابل درک میسازد.$ فلزات تک±ظرفیتی دارای سطوح فرمی کروی یا تقریباً کروی بوده و اتلاف چگالی حالت در اثر تماس این سطوح با مرزهای منطقه اندک است. (N(E<sub>F</sub> در مقایسه با کمیت نظیرش برای فلزات دوظرفیتی بزرگ است. خواص رسانندگی فلزات دوظرفیتی ناشی از الکترونهایی است که حالت هایی را در مناطق اول و دوم اشغال میکنند. به خاطر (N(E<sub>F</sub> کوچکتر، این نوع سطح فرمی به تعداد كاهش یافتهٔ الكترونهای آزاد مؤثر نسبت داده میشود. اما این استدلال را نمی توان بهراحتی برای فلزات سه، چهار یا چندظرفیتی بسط داد.

پیش از این بیان شد که فلزات واسط (از جمله فلزات خاکمی نادر) دارای مقاومتهای ویژهٔ بهنجار بزرگی هستند. از طرفی، معلوم شده است که این فلزات دارای مقادیر (N(E<sub>F</sub> بزرگی اند که از مشارکت الکترونهای dی آنها حاصل میشوند. ولی این اطمینان وجود دارد که اگر تعداد مؤثر الکترونهای آزاد زیاد باشد، مقاومت ویژهٔ کوچک خواهد بود. این نقطهنظرهای متناقض چگونه سازگار میشوند؟ واقعیت این است که گرچه مقدار (N(E<sub>F</sub> در این فلزات بزرگ است، ولی الکترونهای فعال d "جرمهای نواری" بزرگی دارند که مشارکت آنها در رسانندگی را تضعیف مے کنند.

340 - / مبانی فیزیک حالت جامد

9-6-1 جرم مؤثر نواري

در فصل ۶ با جرمهای الکترونی مؤثر متفاوتی، مثل جرمهای گرمایی و اپتیکی آشنا شدیم. جرم الکترون در رابطهای که با استفاده از مدل سادهای به دست آمده بود متغیر فرض می شد تا سازگاری آن رابطه با تجربه فراهم شود. این مفهوم جرم مؤثر موردی و اختیاری است. اکنون جرم مؤثر نواری الکترون معرفی میشود که کمیتی بسیار بنیادیتر است. یک حالت خطی را در نظر گرفته و الکترونها را با بستههای موج نمایش میدهیم به طوری که سرعت الکترون سرعت گروه يا سرعت انرژي است:

$$
v_g = \frac{1}{\hbar} \frac{dE}{dk}
$$
 (10-4)

در حضور یک میدان الکتریکی خارجی E نیروی F =–eE به الکترون وارد شده و انرژی آن به اندازهٔ زیر افزایش می یابد:

$$
\delta E = F \delta x = F v_g \delta t
$$
  
=  $F \frac{\partial H}{\partial x} \delta t$  (19-9)

اما میتوان نوشت:

$$
\delta E = \frac{dE}{dk} \delta k \tag{1V-9}
$$

از ترکیب دو رابطه آخر خواهیم داشت:

$$
F = \hbar \frac{dK}{dt} \tag{1A-4}
$$

این رابطه بدون توجه به این که الکترون آزاد باشد یا نباشد، معتبر است. برای محاسبهٔ شتاب، از رابطة (٩–١۵) استفاده ميكنيم:

$$
\frac{dv_g}{dt} = \frac{1}{\hbar} \frac{d^T E}{dk dt} = \frac{1}{\hbar} \frac{d^T E}{dk^T} \frac{dk}{dt}
$$
 (19-9)

که می توان آن را چنین نوشت:

$$
\frac{d\mathbf{v}_g}{dt} = \frac{\partial}{\partial t} \frac{d^r E}{dk^r} \left( \hbar \frac{dk}{dt} \right)
$$

اما، چنان که رابطهٔ (۹–۱۸) نشان میدهد، این رابطه معادل است با:

$$
F = \hbar \frac{dk}{dt} = \frac{\hbar^{\prime}}{d^{\prime}E/dk^{\prime}} \frac{d\upsilon_{g}}{dt}
$$
 (1.4)

مقایسهٔ این رابطه با قانون نیوتون نشان میدهد که کمیت ( $\hbar^{\texttt{Y}}$ /(d $\texttt{E}/\text{dk}^{\texttt{Y}}$ را باید به عنوان جرم الکترون تلقی کرد؛ این کمیت "جرم نواری الکترون" خوانده میشود، زیرا با پاشندگی E نسبت به k تعیین می شود. جرم نواری مؤثر از آنجا ناشی می شود که فرض شده است الکترون تنها تحت تأثیر میدان خارجی E قرار دارد. ولی در واقع الکترون تحت تأثیر E و نیز میدان دورمای شبکه حرکت می کند. اگر قرار باشد در بحث دینامیک الکترونها اثر هر دو میدان صریحاً به حساب آید، آنگاه الکترونها جرم معمول خود را بروز خواهند داد. بنابراین آنچه رخ داده این است که میدان دورهای شبکه صریحاً به حساب نیامده بلکه به صورت جرم مؤثر الکترون وارد شده است. جرم نواری الکترونهای آزاد، چنان که انتظار میرود، جرم معمولی الکترون است. در جامدات واقعی، جرم نواري به مقدار k پي الکترون بستگي دارد (چنان که در شکل هاي ۹-۳۴ و ۹-۳۵ديده مي شود).

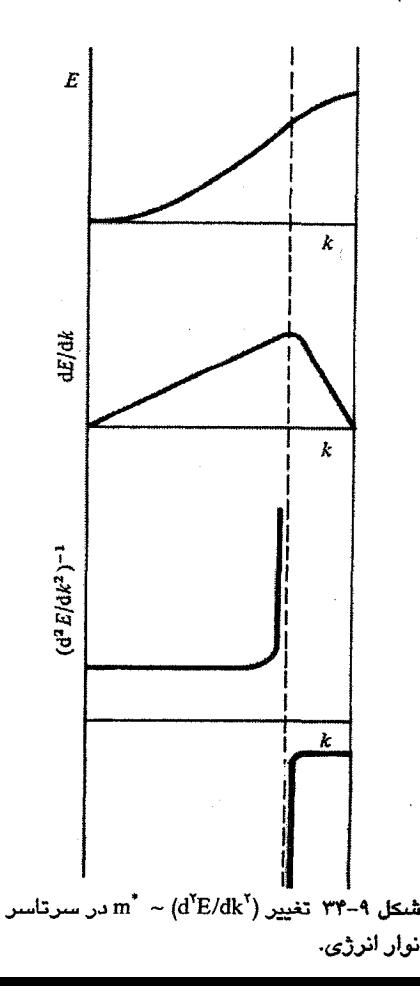

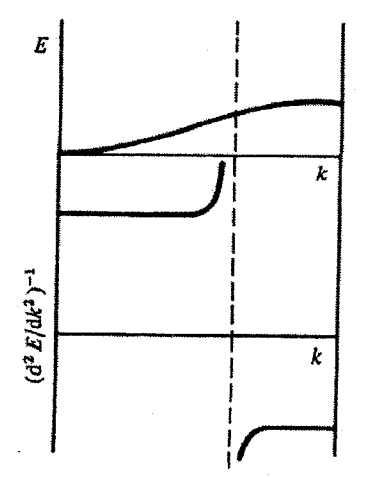

شکل ۹–۳۵ نوارهای باریک انرژی موجب جرمهای نواری الکترونی بزرگ میشوند.

جرم مؤثر الکترون در نوارهای باریک، مثل الکترونهای ۴d ،۳d و ۵d، بزرگ است. در نزدیکی قلهٔ نوار، جرم مؤثر منفی میشود؛ این به علت افزایش احتمال بازتاب براگ حین نزدیک شدن k به مرز منطقه است. جرم مؤثر نواری الکترون در سه بعد به صورت یک کمیت تانسوری درمی آید.

بنابراین، علی رغم چگالی بزرگ حالتهای d در نزدیکی تراز فرمی یک فلز واسط، مشارکت آنها در رسانندگی الکتریکی اندک است، زیرا جرمهای مؤثر نواری منسوب به آنها بزرگ است. با وجود این، یک بررسی دقیقتر نشان می دهد که این نمی تواند همهٔ داستان باشد. در نوار ساده شدهٔ Cu و Ni (شکل ۹–۳۶) فرض بر این است که نوارهای d بر روی نوارهای رسانش sp تخت قرار گرفتهاند. انتظار میرود که در Cu و Ni، چگالبی الکترونهای sp در E<sub>F</sub> اصولاً مساوی باشند. (البته خاصیت فرومغناطیسی Ni تا حدی مسأله را پیچیده میکند، ولی در اینجا از این ویژگی چشمپوشی می شود). بنابراین، حتی اگر الکترونهای d در Ni یا فلزات واسط دیگر هیچ مشارکتی در رسانندگی نداشته باشند (یعنی حتبی اگر جرم نواری نامحدود داشته باشند)، باز هم باید انتظار داشت که رسانندگیهای sp همارز مشاهده شوند. اما چرا فلزات واسط در مقایسه با فلزات تک ظرفیتی رساناهای بسیار ضعیفتری هستند؟ برای پاسخ به این سؤال باید به ⟨r-' ː) توجه کرد.

در پتاسیم یا مس، سطح فرمی از حالتهای sp با توزیع تقریباً همسانگرد تشکیل شده است. بک الکترون از حالت kF به حالت م*شابه* k<sub>F</sub> پراکنده می شود. همهٔ حالتها در سطح فرمی شکل یکسانی دارند. در اینجا، سازوکار پراکندگی s–s یا پراکندگی پتانسیل مورد نظر است زیرا پراکندگی به تغییرات کوچک پتانسیل در اثر ارتعاشهای شبکه وابسته است. در Ni یا هر فلز واسط دیگر، سطح فرمی پیچیدهتر است؛ علاوه بر توزیع تقریباً یکنواخت حالتهای sp رسانشی، بخشهای بزرگی با سرشت d باید وجود داشته باشند که نه تنها خود در رسانش شرکت نمی کنند، بلكه امكان تازهاى براى پراكندگى الكترونهاى sp نيز فراهم مىآورند. بنابراين الكترون حالت kr (یک الکترون رسانشی) میتواند نخست به یک حالت خالی d، که تعدادشان زیاد است، و سپس به حالت رسانشی دیگر k<sub>g</sub> پراکنده شود (شکل ۹–۳۷).

به علت چگال<sub>ی</sub> بزرگ حالتهای d در نزدیکی انرژی فرمی، این فرآیندی با احتمال بالا بوده و موجب زمان واهلش میانگین بسیار کوچکی میشود، زیرا در این صورت باید نوشت:  $\tau^{-1} = \tau_{\text{ee}}^{-1} + \tau_{\text{sd}}^{-1}$  $(Y)-9$ 

حضور نوارهای باریک نیمه<sub>نگر</sub> d موجب پراکندگ<sub>ی</sub> d-s و کاهش چشمگیر رسانندگی میشود. به این دلیل است که فلزات واسط، چنان که نخستین بار مات ْ اشاره کرد، مقاومت ویژهٔ بالایی ٖ دارند.

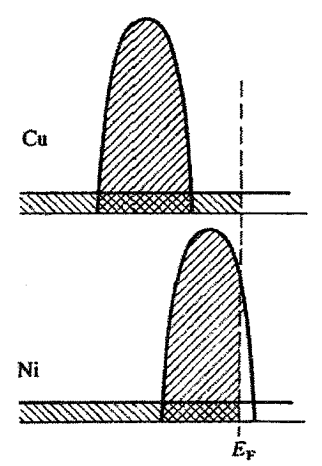

شکل ۹–۳۶ نمایش طرحوار نوارهای انرژی سرجمعشده برای Cu و Ni؛ با شکل ۹–۷ مقایسه شوند.

رسانندگی کامل به نظم ساختاری کامل وابسته است. هر انحرافی از نظم بلوری کامل، عاملی برای پراکندگی بوده و به سبب آن مقاومت الکتریکی بروز میکند. مهمترین عوامل سهیم در مقاومت الکتریکی به اختصار عبارتند از (برای بحث بیشتر در این زمینه، مرجع [۱۶] را ببینید): الف)  $T \geq \theta_D$ ، پراکندگی گرمایی به وسیله فونون ها $T \geq \theta_D$  $\rho \propto T$  $\rho \propto T^2$  $(\mathbf{k}_{\mathrm{F}} - \mathbf{k}_{\mathrm{F}} \approx \cdot)$  پراکندگی در زاوایای کوچک به وسیله فونونها (۱۰  $\mathbf{k}_{\mathrm{F}} - \mathbf{k}_{\mathrm{F}} \approx \cdot$ (پ) پراکندگے کالکترون-الکترون  $0 \propto T^3$ (ت) پراکندگی از ناخالصیها و نقصها  $\Delta \rho \approx$ ٹانت (ٹ) فرآیندہای پراکندگی مغناطیسی رفتار پيچيده.

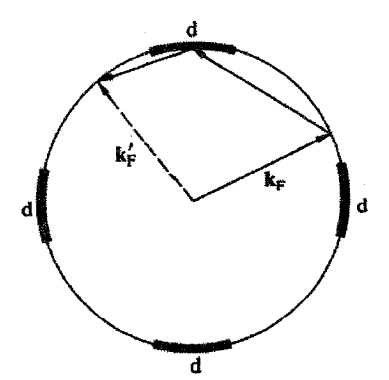

شکل ۹–۳۷ حضور ناحیههایی با چگالی بزرگ حالتهای d روی سطح فرمی یک فلز واسط، فرآیندهای جدیدی را برای پراکندگی الکترونهای رسانش مطرح میکنند که به افزایش مقاومت منجر میشوند.

**۳۲۴ / مبانی فیزیک حالت جامد** 

## 4-6-2 مقاومت الكتريكي برخي آلياژها

آلیاژسازی در فاز مایع یا حالت جامد، مقاومت الکتریکی را افزایش میدهد. در سیستمهای دوتایی آمیزهپذیر (دارای حل،پذیری کامل در همهٔ تراکمها)، مقاومت به شکل مشخصهٔ سهمیوار تغییر می کند (شکل ۹-۳۸). در برخی از آلیاژهای دوتایی، وقتی تراکم نسبی دو مؤلفه نسبتهای سادهای داشته باشند (مثل ۱ : ۱، ۲ : ۲ یا ۳ :۱)، اتـهما که معمولاً بر جایگاههای شبکهای به طور کترهای توزیع میشوند، ممکن است در اَبَرشبکههای بسیار منظم مرتب شوند (شکل ۹–۳۹) و به دنبال آن کاهش چشمگیری در مقاومت ایجاد شود (شکل ۹–۴۰). این نشانهٔ روشنی از اهمیت نظم ساختاری برای رسانندگی الکتریکی است.

وقتبی یک فلز با مقادیر کمی (مثلاً ۱٪) از فلز دیگر آلیاژ میشود، نخستین اثر آن افزایش مقاومت مانده است و بر رفتار ایدهال فلز میزبان تقریباً بی¤أثیر است. در واقع مقادیر کم افزودنیهای آلیاژساز تأثیری بر ضریب دمایی مقاومت ندارند، که این مطلب به قاعدهٔ ماتیسن (۱۸۶۴)<sup>۱</sup> معروف است. البته این قاعده فقط یک تقریب است.

افزایش مقاومت ماندهای که به واسطهٔ افزودن ۱٪ از یک فلز چندظرفیتی به یک فلز سکهزنی مثل Cu ایجاد می شود، وابستگی سادهای به ظرفیت مادهٔ میهمان نشان می دهد. مشاهده شده است که

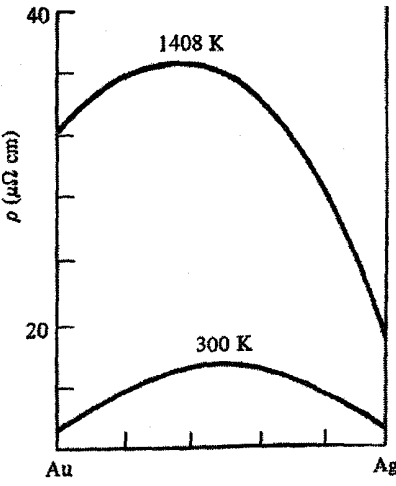

شکل ۹–۳۸ افزودن یک فلز به فلز دیگر باعث افزایش مقاومت الکتریکی میشود. این شکل تغییرات مشخصهٔ سهمیواری را نشان میںهد که در آلیاژهای آمیزهپذیر Au و Ag در دو حالت مایع و جامد، به ترتیب در  $T = T \cdot K$  ی  $T = T \cdot K$  به وجود می آید.

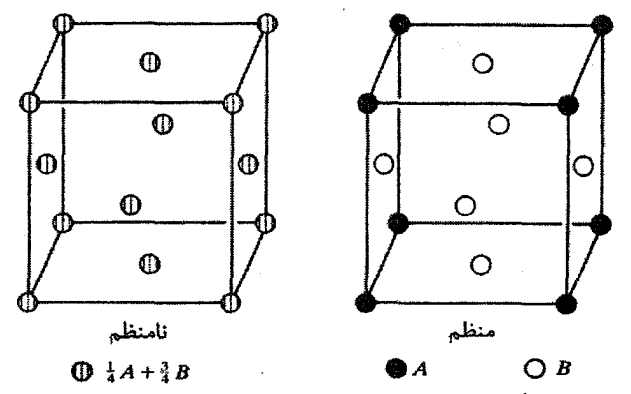

**شکل ۹–۳۹** اَبَرشبکهای که مثلاً در یک آلیاژ دوتایی  $A_{\rm x}$  (x و y اعداد درستی مثل ۱، ۲ یا ۳ هستند) به وجود می آید. اتمهای A و B در ساختار منظمی مثل ساختار بالا، جایگاههای ویژهای را اشغال میکنند. در دماهای بالانر از تقریباً C°۵۰۰ توزیع اتمها در جایگاههای شبکهای به صورت کترهای میشود که چنین آلیاژی را نامنظم میخوانند. گذار از حالت منظم به حالت نامنظم یک گذار فاز مرتبهٔ دوم است که با افزایش چشمگیر ظرفیت گرمایی مشخص میشود (پیوست ۱۱–۴ را ببینید).

این وابستگی متناسب با مربع اضافهٔ ظرفیت اتم میهمان به مادهٔ میزبان است. این پدیده به عنوان قاعدهٔ لیند' شناخته میشود [۱۶]. البته، برخی از فلزات واسط میهمان الگوی رفتاری بسیار متفاوتی از خود نشان می دهند.

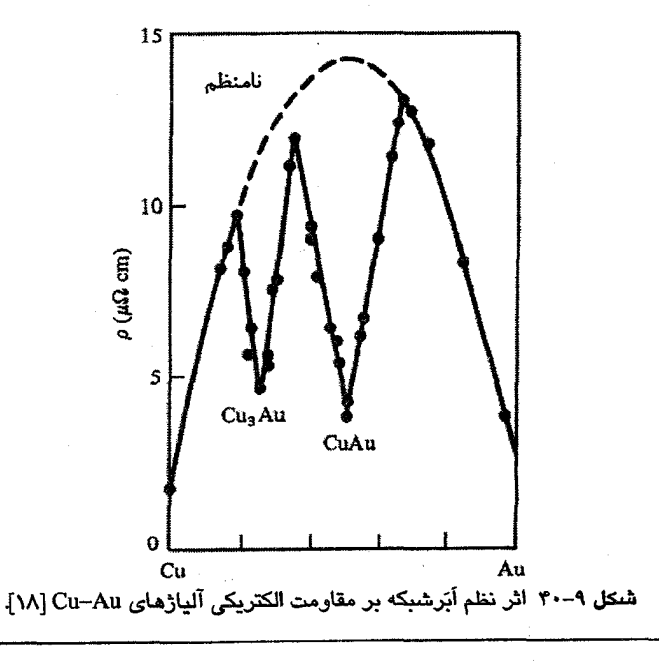

سال@ا پیش (در دههٔ ۱۹۴۰–۱۹۳۰) با اندازهگیریهایی در دماهای پایین روی فلزاتی به ظاهر خالص (مثل Au یا Mg)، یک کمینهٔ کوچک در مقاومت الکتریکی در دماهای زیر ۳۰ K مشاهده شد (شکل ۹–۴۱). این اثر پس از جنگ جهانی دوم دوباره مورد توجه قرار گرفت. اندازهگیریهای مفصل نشان داد که این اثر به خاطر حضور مرزدانهها یا دیگر نقایص صرفاً ساختاری نیست. بالاخره روشن شد که این مقاومت کمینه تنها در حضور ناخالصیهایی از جنس فلز واسط و دارای گشتاور مغناطیسی ظاهر میشود. کاندو <sup>۱</sup> در سال ۱۹۶۴ توضیحی برای این رفتار به ظاهر بی $\zeta$ ر ارائه کرد.

کاندو نشان داد که اگر هیچ برهمکنشی بین اتمهای مغناطیسی (مثل Fe یا Mn) وجود نداشته باشد (که معادل با چگالی بسیار کم آنهاست)، پراکندگی یک الکترون از یک یون حامل گشتاور مغناطیسی می تواند وابسته به اسپین باشد. تجربه نشان میدهد که یک الکترون حین حرکت در بلور و برهمکنش با نقصهای بلوری یا فونونها، ترجیحاً راستای اسپین خود را حفظ میکند. الکترونی با بردار موج k در یک پیکربندی چندالکترونی، به واسطهٔ برهمکنش با یک اختلال V در پتانسیل، با دامنهٔ احتمالی وابسته به ماتریس انتقال ،Vkk، مستقیماً به حالت دیگری با بردار موج 'k و با همان انرژی پراکنده میشود. معمولاً گذارهای مستقیمی از این نوع روی سطح فرمی در نظر گرفته میشوند. ولی راه دیگر رسیدن الکترون به حالت نهایی ′k که اینقدر مستقیم نیست، از طریق یک حالت بینابینبی q است. کاندو با در نظر گرفتن چنین گذار مرتبهٔ دومی، این سؤال را مطرح کرد که اگر قرار بود وقتی الکترون وارد حالت ناپایدار **q** میشود، جهت اسپینش تغییر کند و وقتی آن را ترک می کند به جهت اولیهٔ خود بازگردد، چه رخ میداد؟ لازم به ذکر است که وارون شدن اسپین محتمل است، زیرا اسپین الکترون با اسپین dی برایند ناخالصی مغناطیسی برهمکنش میکند، در حالی که ناخالصی مغناطیسی به عنوان یک میانگیر اسپین نیز عمل کرده و پایستگی اسپین کل سیستم را ممکن می سازد. دو امکان برای حالت بینابینی q وجود دارد، زیرا این حالت می تواند یک حالت اشغال شده یا اشغال شده باشد و به سطح فرمی محدود نمی شود. احتمال اول که روشن است. دومین احتمال غیرعادی به نظر میرسد، ولی حالت۱های اولیه و نهایی واقعی k و k هستند. فرض میشود که ابتدا یک الکترون در یک حالت اشغالشدهٔ q به حالت نهایی ′k برانگیخته شود و سپس حالت q که اینک خالبی است، بلافاصله با الکترون حالت k پُر شود. بنابراین نتیجهٔ نهایی عبارت است از حالت k خالبی و حالت 'k اشغالشده. البته این دو احتمال (خالبی یا پُر بودن حالت q) یکسان نیستند. این مطلب، همراه با این واقعیت که توابع موج دو حالت نهایبی مختلفالعلامهاند، به این معنی است که این اختلاف آنهاست که وارد محاسبات مربرط به احتمال گذار می شود.

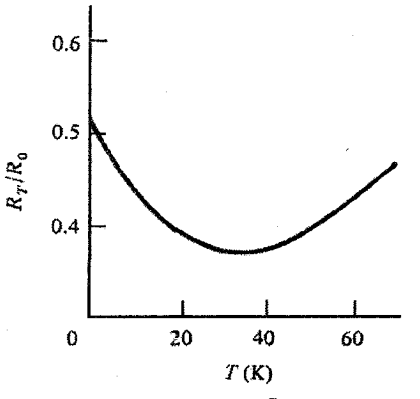

شکل ۹-۴۱ کمینه مقاومتی که در آلیاژ رقیق CuFe ( ۰٫۱٪ Fe در Cu) ظاهر میشود.

از محاسبهٔ احتمال گذار روی یک کرهٔ فرمی تیز از حالتهای رسانشی، مقاومت "اسپین برگردان" به صورت زیر به دست می آید:

 $\rho_{spin} \propto J^{\dagger} \ln T$ 

که J یک انرژی تبادلی است که برهمکنش بین اسپین الکترون رسانشی و اسپین dی اتم ناخالصی مغناطیسی (معروف به برهم کنش d-s) را مشخص می کند. اگر J منفی باشد، آنگاه p<sub>spin</sub> با افزایش دما کاهش می بابد. این کاهش همراه با رفتار عادی مقاومت دمای پایین، کمینهٔ کمهمق مقاومت الکتريکي را موجب مي شود.

یک آJ منفی به این معنی است که جفتشدگی حالتهای s رسانشی و یون مغناطیسی موجب میشود تا اسپین الکترونهای s در خلاف جهت اسپین برآیند الکترونهای d ی اتم ناخالصی مغناطیسی جهت گیری کنند. این جفتشدگی در دماهای بالا، در اثر اغتشاش گرمایی از بین میرود. ولی زیر دمای خاصی موسوم به "دمای کاندو"، که برای CuFe برابر با ۳۰ K و برای CuMn فقط ۱۰ mK است، گشتاور مغناطیسی اتم میهمان به واسطهٔ جوّی از الکترونهای رسانشی مادهٔ میزبان با اسپینهای مخالف، شروع به کاهش میکند. این تغییر بهآرامی صورت میگیرد و در دمای صفر مطلق به طور کامل جبران میشود (یعنی اسپین کل به صفر میرسد).

توضیح کاندو دربارهٔ کمینهٔ مقاومت الکتریکی به یک سؤال مهم پاسخ داد، ولی نظریه کامل نبود و سؤالات بسیار دیگری را مطرح میکرد. تلاشهای فراوان و متنوعی برای اصلاح نظریهٔ کاندو انجام شد که با توجه به تغییرات مقاومت ویژه و پذیرفتاری مغناطیسی در نزدیکی صفر مطلق، پیش بینی های مختلفی را ارائه می کردند. این تلاش ها زمینهٔ مطالعات تجربی متعددی را

۳۲۸٪) مبانی فیزیک حالت جامد

پیرامون آلپاژهای رقیق فراهم آوردند. البته پژوهشگران ضمن این مطالعات، ناخواسته به بررسی اثر ناخالصیههای مغناطیسی که با برهم کنشهای نسبتاً قوی متحول شده باشند، میپرداختند. معلوم شد که اگر قرار بود حد تک،ناخالصی حاکم باشد، درصد آن می،بایست بسیار کم (ترجیحاً کمتر از ۵۰ ppm) باشد. نکتهٔ دیگر این بود که برخی سیستمهای جالب مثل CuFe، مشکلات متالورژیکی داشتند. اولین راهحل نظری کامل برای مسألهٔ کاندو توسط ویلسون' و با استفاده از روشهای محاسباتی که او برای مطالعهٔ پدیدههای بحرانبی معرفی کرد، ارائه شد.

مقاومت الکتریکی کمیتی مناسب برای مطالعهٔ تجربی است. این کمیت را میتوان در شرایط گوناگون دما، فشار، میدان مغناطیسی، ترکیب شیمیایی و غیره، بهدقت اندازهگیری کرد. مقاومت الکتریکی اغلب به عنوان نشاندهندهٔ پدیدههای دیگر (مثل تغییرات فاز یا رفتار مغناطیسی) به کار مهررود. سیستمههای به نظم، که مثال بارز آنها شیشههای فلزیاند، در سال@ای اخیر بسیار مورد توجه قرار گرفتهاند. برای آگاهی از جدیدترین مطالبی که در سطح مقدماتی در این زمینه منتشر شده است مطالعهٔ مرجع [۱۹] توصیه میشود.

#### ۷-۹ حفرة مثبت

با استفاده از اثر هال (بخش ۶–۶ ) می توان علامت حامل بار را تعیین کرد. انتظار می رود که فلزات دارای ثابت هال منفی باشند، زیرا الکترونها حامل جریانند. رفتار بسیاری از فلزات جامد با این انتظار سازگار است، ولی استئناهایی نیز وجود دارند. از جمله فلزات دوظرفیتی Zn و Cd و نیز تعدادی از فلزات واسط، ضریب هال مثبت دارند. برای درک علت "علامت مخالف"، باید رفتار الکترونها را در یک نوار تقریباً پُر بررسی کرد. نمودار نواری ارائه شده در شکل ۹-۴۲ را در نظر بگیرید که در آن نوار پایین تر پُر و نوار بالاتر خالبی است. در این صورت، هیچ جریانی نمی تواند شارش یابد. اکنون فرض کنیم که یک الکترون از نوار پُر به نوار خالبی برانگیخته شود؛ می توان تصور کرد که این کار با جذب یک فوتون صورت پذیرفته و الکترون برانگیخته درست نزدیکترین حالت بالای خود را پُر می کند. در نمایش منطقهٔ کاهش یافته، k پایسته است. تک الکترون موجود در نوار دوم می تواند به روشی که پیش از این توصیف شد، موجب رسانش الکتریکی شود. آنچه که اکنون باید بررسی شود روشی است که الکترونها در نوار اول به میدان الکتریکی واکنش نشان میدهند. نوار اول پُری را در نظر میگیریم که شامل N الکترون است که به طور مساوی در

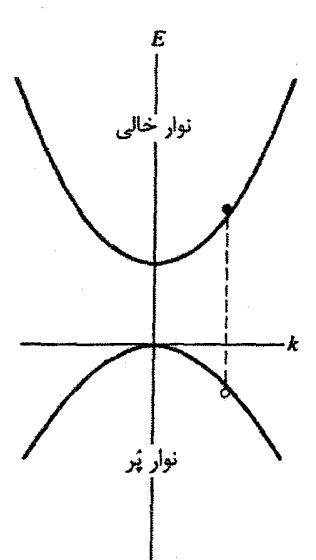

شکل ۹-۴۲ شکلگیری یک حفرهٔ مثبت در یک نوار الکترونی پُر. الکترون از حالت k=+j بیرون میرود؛ این جایگاه حالت حفره است، که حرکت آن با مقدار k ی خودش (که به حالت الکترون در k =– j مربوط است) و سرعت خودش (سرعتی که یک الکترون می،توانست در جایگاه حفره داشته باشد) مشخص میشود.

حالتهای Ł k (که مینویسیم <sub>لَ</sub>±k) توزیع شدهاند. فرض میشود نوار حول مبدأ k متقارن است، به طوری که برآیند بردار موج در دو بخش مثبت و منفی محور k برابر و مختلفالجهت است، یعنی .  $k_{-j} = -k_{+j}$  برای نوار پُر داریم:

$$
\sum_{i=1}^{1} \mathbf{k}_i =
$$
\n
$$
\sum_{i=1}^{1} \mathbf{k}_i =
$$
\n
$$
\sum_{i=1}^{1} \mathbf{k}_i + \mathbf{k}_j =
$$
\n
$$
\sum_{i=1}^{1} \mathbf{k}_i + \mathbf{k}_j =
$$

$$
\sum_{i \neq i}^{N/\tau} \mathbf{k}_i = -\mathbf{k}_{+j} = \mathbf{k}_{-j}
$$

وقتبی حالت j+ خالبی باشد، نوار ناکامل و دارای بردار k مؤثر <sub>j+</sub> است. شارش جریان در نوار ناکامل را می توان به روشی مشابه بررسی کرد. در حضور میدان خارجی E، هر الكترون به سرعت vi، مىرسد و داريم:

$$
\sum_{i=\pm 1}^{(\pm 1)/\tau} (-ev_i) = \sum_{i=\pm j}^{(\pm 1)/\tau} (-ev_i) - ev_j = .
$$
 (YF-4)

بنابراين

$$
\sum_{i \neq j}^{N}{(-ev_i)} = +ev_j \tag{70-9}
$$

لذا *نوادی کامل با حالت* j+خا*لی را می توان با بار مثبتی نمایش داد که با همان سرعتی حرکت* می کند که یک الکترون می *توانست در حالت* j+داشته باشد.

خواص الکترونها در نوار ناکامل در صورتی با خواص حالت خالبی j هم<sub>ا</sub>رز است که پارامترهای زیر به این ح*الت خالبی نسبت داده شوند:* 

> (الف) بردار موج <sub>ن</sub>ـ k،  $\mathbf{w}_{+i}$  (ب) سرعت) (پ) بار e+

این حالت خالبی را یک "حفرهٔ مثبت" میخوانند. اکنون با در نظر گرفتن شتاب این حالت حفره در يک ميدان خارجي E، داريم:

$$
m_h \frac{dv_h}{dt} = + eE \tag{79-4}
$$

أمأه

 $\mathbf{v}_h = \mathbf{v}_e$ 

و

 $\frac{d\mathbf{v}_{h}}{dt} = \frac{d\mathbf{v}_{e}}{dt} = \frac{-e\mathbf{E}}{m_{e}}$  $(YY-9)$ 

با استفاده از رابطهٔ (۹–۲۷) در (۹–۲۶) خواهیم داشت:

 $-eEm<sub>h</sub>/m<sub>e</sub>=+eE$ 

که تنها در صورتی صادق است که m<sub>h</sub> = –m<sub>e</sub> باشد. *لذا یک جرم الکترونی منفی به حفرهٔ مثبت نسبت داده می شود.* ولی پیش از این دیده شد که جرم نواری الکترون در نزدیکی بالای یک نوار، منفی است، بنابراین جرم نواری حفرهٔ مثبت در این حالتها مثبت است. بالاخره میتوان نیروی کل وارد بر حالت حفره را چنین نوشت:

$$
\mathbf{F} = \hbar \frac{d\mathbf{k}_{h}}{dt} = e(\mathbf{E} + \mathbf{v}_{h} \times \mathbf{B})
$$
 (YA-9)

نوار ناکامل را می توان یا بر حسب حالتهای الکترونی پُر و یا بر حسب حالتهای خالی توصیف کرد. اگر توصیف دوم انتخاب شود، خواهیم دید که حالتهای خالی با بارهایی مثبت با ویژگیهای بالا هم<sub>ا</sub>ارزند. درک<sup>ی</sup> این نکته مهم است که تنها با *یکی ا*ز این دو حالت سروکار داریم.

در شرایط تعادلی هرگز نیازی به ملاحظهٔ رفتار الکترونها و حفرهها در یک نوار انرژی نیست؛ تنها وقتی یک نوار یا زیرنوار تقریباً پُر باشد، به استفاده از مفهوم حفره نیاز میشود. در این صورت حفرهها تنها نوع حاملهای بار در نوارند و خواص نوار تقریباً پُر به طور کامل با حفرهها توصیف میشود. از طرف دیگر، اگر حضور حفرهها در یک نوار ناشی از گسترش سطح فرمی روی دو منطقه باشد (چنان که در یک فلز دوظرفیتی اتفاق میافتد)، در آن صورت تعداد الکترونهای منطقهٔ دوم مساوی با تعداد حفرهها در نوار نخست است؛ این الکترونها و حفرهها کمیتهای مستقلبی بوده و هر دو تحت تأثیر میدان E در ترابری بار مشارکت می کنند.

#### ٨-٩ الكترونها و حفرهها

معمولاً سطح فرمي يكث فلز از بخش،اي الكترون و حفره شكل مي گيرد. فهم دقيق اين مطلب اهميت دارد. برای این منظور، نخست رفتار حالتهای الکترون و حفرهٔ *همجوار* هنگام حرکت در فضای k توصيف مي شود. مهمترين خواص الكترون و حفره در جدول ٩-٢ ارائه شدهاند. توجه شود كه اين خواص با این فرض فهرست شدهاند که الکترون یا حفرهٔ موجود در حالت ٌjْ ٌ، در یک منطقه یا نوار قرار دارند. نخست بحث قبل را دنبال کرده و سپس مورد دوبعدی را بررسی میکنیم.

نمودار نواری شکل ۹–۴۳ را در نظر میگیریم، که در آن تعدادی حالت الکترون (•) و حفره (٥) دیده میشوند. نماد ٥ مکان حفره در فضای k را نشان میدهد، ولی حرکت حفره توسط بردار موج آن و در شکل با نماد ⊙ مشخص میشود. حرکت نقطهٔ ⊙ در یک میدان الکتریکی خارجی را نبايد با حركت حالت الكترون ● كه آن نيز در همان نقطه است، اشتباه گرفت. (وجود دو حالت ياد شده در یک نقطه به این دلیل است که dk/dt برای این دو ذره علامتهای مخالف دارد که ناشی از بارهاي مخالف آنهاست). بنابراين حركت حالتهاي الكترون و حفره، تحت تأثير ميدان الكتريكي

| حقره                                                                | الكترون                                                                            |                    |
|---------------------------------------------------------------------|------------------------------------------------------------------------------------|--------------------|
| $+e$                                                                | -е                                                                                 | بار                |
| $-k_i$                                                              | k,                                                                                 | بردار موج          |
| $m_h = -m_e$                                                        | $m_e = \hbar^V/(d^{\tau}E/dk^{\tau})$                                              | جرم نواري          |
| $\mathbf{F}_h = \hbar(\mathbf{dk}/\mathbf{dt})_{-i} = +e\mathbf{E}$ | $\mathbf{F}_{\rm e} = \hbar (\text{d}\mathbf{k}/\text{d}t)_{\rm i} = -e\mathbf{E}$ | اثر میدان E        |
| $v_h = v_e$                                                         | $\hbar v_e = (dE/dk)_i$                                                            | سرعت در فضای حقیقی |

 $Y-A, I = \sum$ 

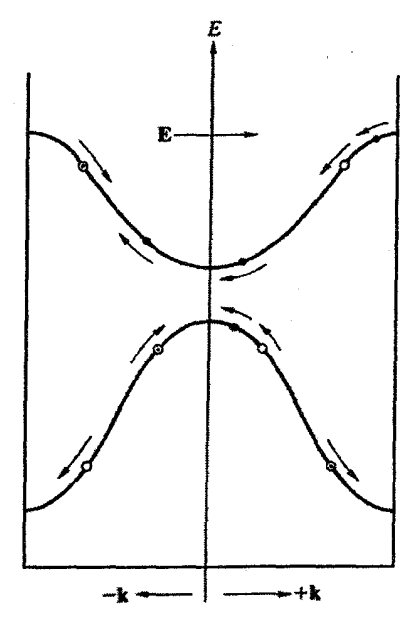

شکل ۹–۴۳ بدون توجه به این که حالت حفره کجا قرار دارد، حالتهای الکترون و حفره تحت تأثیر میدان الکتریکی E ممواره در فضای k به صورت یکپارچه و بدون تغییر در مکان های نسبی خود با هم حرکت میکنند.

خارجی E به صورتی است که در شکل با پیکان نشان داده شده است. برای حفره، کمیت dk/dt همواره مثبت است، لذا نقاط © همواره در همان جهت میدان اعمال شده حرکت میکنند، ولی ج*ایگاههای حف*ره (نقاط o) در جهت مقابل حرکت میکنند. دیده میشود که حالتهای حفره و حالتهای الکترون در یک نوار یا منطقه، مثل دانههای تسبیح در طول نخ، به طور یکپارچه حرکت می کنند. اگر میدان الکتریکی در جهت مثبت محور k باشد، آنگاه حرکت همواره در جهت منفی محور k است. وقتی حالتهای الکترون و حفره به مرز منطقه میرسند چه رخ میدهد؟ رفتار این ذرات را میتوان بر حسب طرح منطقهٔ کاهش یافته یا تکراری توصیف کرد. در منطقهٔ کاهش یافته، با ورود به مرز منطقه در k = −π/a، حالت الکترون یا حفره بیدرنگ به k = +π/a، به عقب "واگرد" می کند و حرکت در فضای k دوباره آغاز شده و بدین ترتیب این فرآیند تا قطع میدان الکتریکی ادامه می،یابد. این تصویر در طرح منطقهٔ تکراری، شاید سادهتر باشد: باید توالی بی,پایانی از منطقههای مشابه را تجسم کرد. در این صورت، منحنیهای (E(k پیوستهاند (حالتهای الکترون و حفرهٔ یکسانی در هر منطقهٔ تکرار وجود دارند)؛ باز هم حالتهای الکترون و حفره در اثر میدان الکتریکی به طور یکپارچه در یک قطار بی پایان در سرتاسر فضای k حرکت می کنند.

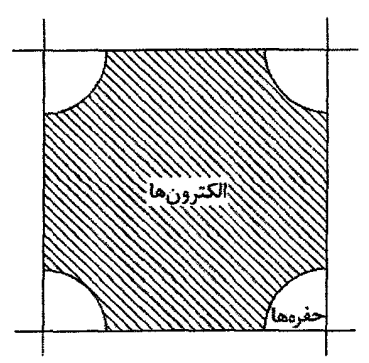

شکل ۹-۴۴ یک مقطع تخت عمود بر (۰۰۱) در یک ساختار منطقهٔ مکعبی با حالتهایی که فقط در منطقهٔ اول اشغال شدهاند. منطقه تقریباً پُر است ولی حالتهای خالی در گوشههای منطقه باقی ماندهاند. در فضای k سەبعدى و در طرح منطقۀ تكرارى، اين حالتىھاى خالى كرەھاى حالتىھاى حفرە را تشكيل مىدھند. رفتار فيزيكي ترجيحاً بر حسب حالتهاي حفره توصيف ميشود.

اکنون به مفهوم سطح فرمی بازگشته و این سؤال مطرح می کنیم که چگونه حفرهها در این سطح به وجود میآیند. اصل بحث را به مثال دوبعدی محدود میکنیم، تعمیم آن به سه بعد آسان است. شکل ۹-۴۴ یک منطقهٔ بریلوئن مربعی ساده را نشان میدهد که تقریباً پُر است. البته در اینجا حالتهای اشغال شده در منطقهٔ دوم نشان داده نشدهاند. با استفاده از طرح منطقهٔ تکراری مشاهده میشود که چگونه حالت.های حفره به صورت ناحیههای دایرهای در گوشههای هر یک از منطقهها به وجود میآیند (این ناحیهها در سه بعد به شکل کرههای توخالی به نام "کیسههای" حفره در می آیند). در حضور یک میدان مغناطیسی، مدارهای سیکلوترونی شکل می گیرند. حرکت حالتهای حفره را به روشی مشابه با آنچه پیش از این در یک بعد به کار رفت، بررسی کرده و از خواص حفره در فضاى k صريحاً استفاده مىكنيم. سؤال اين است كه حالت الكترون و حفرة *مجاور* آن چگونه به میدان مغناطیسی خارجی پاسخ میدهند. بردارهای kی این دو حالت و نیروهای لورنتس وارد بر این ذرات در شکل ۹–۴۵ نشان داده شدهاند (باید به خاطر داشت که  $\mathbf{v}_{\mathbf{h}} = \mathbf{v}_{\mathbf{e}}$  است). حرکت حالت الکترون مشکلی ندارد، ولی حرکت حفره وابسته به نحوهٔ تغییرات k<sub>h</sub> است. با به کار بردن شرط  $(\mathbf{k}_{\,\mathsf{e}})_{\,\mathsf{j}} = -(\mathbf{k}_{\,\mathsf{e}})$  و اعمال نیروی  $\mathrm{F}_{\mathsf{h}}$  به بردار حفره، حرکت حفره را تعیین می کنیم. اکنون باید دید که پیامدهای انجام این کار بر حرکت جایگاه واقعی حفره چگونه است. چنان که نمودار نشان میدهد، حالتهای الکترون و حفرهٔ همجوار در یک جهت حرکت میکنند، یعنی در وضعیت نشان داده شده در شکل، به طور پادساعتگرد حول مرز مشترکشان. اکنون برای چنین توزیعی از حالتها، میتوان همهٔ توجه خود را به حفرهها معطوف کرده و با استفاده از تقارن فضای k،

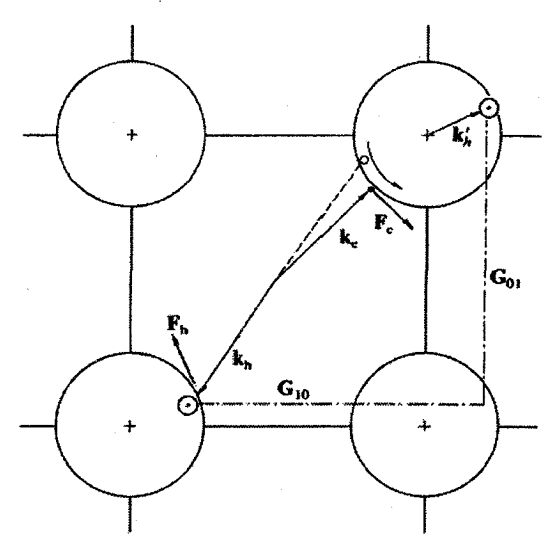

شکل ۹–۳۵ مقطعی از طرح منطقهٔ تکراری شکل ۹–۲۷، که نواحی دایرهای حالتهای حفره در گوشههای منطقه را نشان میدهند. یک میدان مغناطیسی عمود به درون صفحهٔ منطقه سمتگیری کرده است. سؤال این است که اثر این میدان بر حالتهای حفره ○ و الکترون ● چگونه است. حالت الکترون مشکلی ندارد، ۷٫ با kو اوزی است و F<sub>e ب</sub>ه صورت نشان داده شده است. نحوهٔ حرکت حالت حفره به k<sub>h</sub> و نقطهٔ © بستگی دارد. ویژگی مهم این است که سرعت حفره پادموازی با k $_{\rm h}$  است، که به نیروی  $\rm F_h$  منجر میشود که نشان میدهد نقطهٔ © چگونه حرکت میکند. برای دستیابی به حرکت جایگاه حفره ◊، باید چگونگی حرکت k<sub>h</sub> – بررسی شود. معلوم شده است که حالتهای الکترون و حفره با هم حرکت میکنند. بر حسب تقارن انتقالی فضای k، میتوان با استفاده از بردار مناسب  $\mathbf{G}_{\lambda}+\mathbf{G}_{\lambda}+\mathbf{G}_{\lambda}$  بردار  $\mathbf{k}_{\rm h}$  را روی $\mathbf{k}_{\rm h}$  تصویر کرد.

را به اندازهٔ یک بردار کامل شبکهٔ وارون انتقال داد تا بردار هم۱رز  $\mathbf{k}_\text{h}$ برای حفره به دست آید  $\mathbf{k}_\text{h}$ (چنان که در شکل نشان داده شده است)، یعنی:

$$
\mathbf{G} = \mathbf{G}_{1} + \mathbf{G}_{1}
$$

به این ترتیب میتوان حرکت حفره را حول مرکز A، که گوشهای از مرز منطقه و مرکز کیسهٔ حفرههاست، در نظر گرفت. تصور حالت سهبعدی هم!رز و سطح فرمی کروی حفره در منطقهای که الکترونها آن را تقریباً پُر کردهاند، دشوار نیست. حرکت حالتهای الکترون و حفرهٔ همجوار در یک منطقه مورد بحث قرار گرفت، ولی پیش از این گفته شد که همواره با یکی از این دو حالت مواجهایم. در عمل در بررسی خواص نوار انرژی تقریباً پُر، رفتار حالتها فقط بر حسب حفرهها توصیف میشود. مطالعهٔ هم|رز سهبعدی شکل ۹–۴۵ به روش دهاس ـ فن آلفن مساحت فرینهٔ سطح انرژی حفره و جرم حفره را در اختیار خواهد گذاشت.

اغلب گفته میشود که الکترونها و حفرهها در حرکت سیکلوترونی خود در فضای k در دو جهت مخالف میچرخند. ولی این بیان در صورتی درست است که حالتهای الکترون و حفره در نوارها یا منطقههای متفاوتی باشند. در عمل همواره چنین است، زیرا به طوری که پیشتر تأکید شد، خواص ترابری یک نوار یا بر حسب الکترونها تفسیر میشود یا حفرهها (گرچه چنین تفسیری امکان یافتن توأم مسیرهای الکترون و حفره در یک ناحیه از سطح فرمی، ولی در راستاهای عمود بر هم، را رد نمی کند).

فرض کنیم در یک نمونهٔ دوظرفیتی، پیدایش حفرهها در منطقهٔ اول ناشبی از سرازیر شدن الکترونها به منطقهٔ دوم باشد. روش توصیف حالتهای حفره را میدانیم، پس اکنون به الکترونهای منطقهٔ دوم می پردازیم. با استفاده از طرح منطقهٔ تکراری، حالتهای اشغال شده در دو بعد تقریباً بیضیشکل (در سه بعد، بیضوی) خواهند بود (شکل ۹–۴۶). الکترونها در این بخشهای سطح فرمی دارای بسامدهای سیکلوترونی، جرمهای مؤثر و مساحتهای فرینهٔ مشخصهٔ خود هستند. این حالت0های الکترون از حالتهای حفره در منطقهٔ اول مستقل هستند. سطوح انرژی الکترون و حفره در منطقههای متفاوت به وجود میآیند و نقاط نمایشگر آنها در فضای k تحت تأثیر میدان مغناطیسی در دو جهت مخالف می چرخند.

فلزات واسط با چندین زیرنوار پُرنشدهٔ d مثالهایی از سطوح فرمی با ساختار پیچیدهای از مؤلفههای الکترون و حفره را ارائه میدهند. در حالبی که فلزات دوظرفیتی (مثل Mg ) سادهتر و تا حدی شبیه به شکل ۹-۴۶هستند. اکنون میتوان رفتار یک فلز دوظرفیتی که الکترونهای آن بین دو نوار (منطقه) تقسیم شدهاند که یکی نسبتاً پُر و دیگری تقریباً خالی است، را درک ککرد. نوار نسبتاً پُر رفتار حامل مثبت را نشان داده و اثر هال ناشی از الکترونهای نوعی در نوار تقریباً خالی را به طور جزیبی یا کامل جبران میکند. حالت مشابهی برای یک فلز واسط که یکی از زیرنوارهای آن تقریباً پُر است، بهآسانی قابل تجسم است. بررسی دقیق این رفتار پیچیده بوده و به ساختار خاص سطح فرمی هر فلز بستگی دارد؛ لذا این بحث را در همین جا رها میکنیم. اما حفرهٔ مثبت در توصیف رفتار نیمرسانایی نقش اساسی دارد و این در حالی است که نیمرساناها دارای سطح فرمی نیستند.

حفره بر حسب رفتارش در فضای k توصیف شد. در مورد حفره در فضای حقیقی چه میتوان گفت؟ از نظر اصولی، حفره را می توان به صورت ماهیتی فیزیکی با خواص فهرست شده در جدول ۹–۲ تصور کرد. در حضور یک میدان الکتریکی E، الکترونها و حفرهها در نوارهای مختلف به خاطر بارهای مخالفشان در جهتهای مقابل در فضای حقیقی حرکت کرده و هر دو در جریان الکتریکی مشارکت دارند. جرم آنها مثبت ولی متفاوت است؛ زمان واهلش آنها نیز متفاوت است

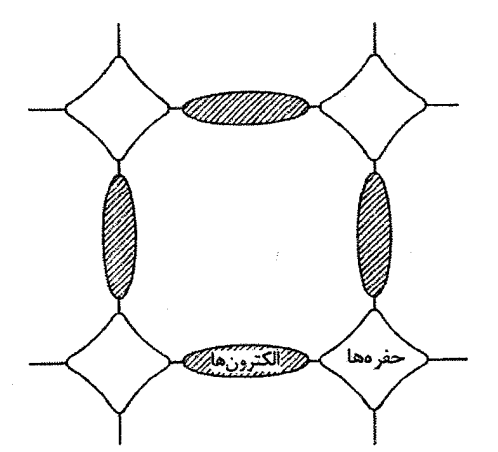

شکل ۹-۴۶ معمولاً سطح فرمی یک فلز دوظرفیتی دارای بخشهایی از حفره در منطقهٔ اول و بخشهایی از الکترون در منطقهٔ دوم است. با استفاده از طرح منطقهٔ تکراری میتوان هر دو را روی یک نمودار نشان داد. بخش اعظم منطقهٔ اول پُر است، اما این حالتها با حالتهای حفره جایگزین شدهاند (با شکل ۹–۴۴ مقایسه شود).

(زیرا شکل نوارها متفاوت است). اگر به خاطر داشته باشیم که رفتار الکترونها در نوار تقریباً پُر را میتوان همهارز با رفتار ذرات مثبتی در نظر گرفت که حفره خوانده میشوند، در آن صورت رسماً هیچ مشکلی در پذیرش مفهوم حفره وجود نخواهد داشت. به بیان دیگر، در یک فلز نباید به حفره یک هستی واقعی نسبت داده شود.

ولی در یک نیمرسانا به حالت متفاوتی برمیخوریم. Si خالص در صفر کلوین یک نارساناست، زیرا الکترونهای ظرفیت، نوارهای (منطقههای) انرژی پُر را اشغال می کنند و یک گاف انرژی وجود دارد که آنها را از نزدیکترین ترازهای خالبی جدا میکند. یعنی همهٔ نوارهای انرژی یا پُرند یا خالبی. باز هم میتوان چنین تصور کرد که الکترون از بالاترین تراز اشغالشده به یکی از حالتها در نوار خالبی برانگیخته شود. در این صورت، یک الکترون با حرکت آزاد و یک حفرهٔ متحرک تولید میشوند. Si دارای ساختار الماسی با پیوند کووالانسی است و برای برانگیختن یک الکترون باید یک پیوند شکسته شود. این امر بار مثبتی را روی اتم Si با پیوند شکسته باقی میگذارد. در این مورد که حفرهٔ مثبت به این پیوند شکسته مربوط است، حفرهٔ مثبت هم در فضای حقیقی و هم در فضای k ماهیت واقعی دارد. در فصل بعد خواهیم دید که نارساناها و نیمرساناها تنها در اثر برانگیختگی رسانای الکتریسیته میشوند. حاملهای بار، یعنی الکترونها و حفرهها (پیوندهای شکسته)، هر دو بارهای موضعیاند، یعنی یک میدان کولنبی بین آنها وجود دارد و ممکن است در واقع یک موجود تركيبي شبهپايدار (يك مولكول الكترون\_حفرة مثبت) تشكيل دهند كه آن را "إكسايتون" ميخوانند.

البته اگر به آنها انرژی کافی داده شود، آزاد شده و مستقلاً حرکت می کنند. بنابراین وقتی در اثر برانگیختگی، حفرههای مثبت به وجود می آیند، این حفرهها ماهیت فیزیکی واقعی دارند. در حالی که وقتی در فلزات در شرایط تعادل از مفهوم حفره استفاده می شود، بار مثبت دیگر موضعی نیست و تلاش نمی شود تا به حفرهها ماهت مادی نسب داده شود.

از طرف دیگر نظیر نیمرساناها، میتوان "زوج الکترون ـحفره" در یک فلز را برانگیخت، هر جند که به خاطر خواص رسانندگی فلز، این برانگیختگی تنها دارای یک ماهیت زودگذر است. بدین ترتیب وقتی با برانگیختن مثلاً A1، پرتوهای X با مشخصهٔ Kα تابش شوند، تراز K یونیده م شود. در این حالت، یک الکترون از تراز K بیرون رفته و یک "حفرهٔ مغزی" در این یوسته خلق مي شود. ولي اين حفره بهسرعت يُر خواهد شد و موجب تابش X مشخصه مي شود. با وجود اين، معمولاً عمر این حفرههای زودگذر در فلزات آنقدر طولانی است که می توانند ساختار الکترونی را مختل کرده و بر اندازه گیری های طبف سنجی اثر گذارند.

### مراجع

- [1] A. P. Cracknell, C. Wong, The Fermi Surface, Oxford Uneversity Press (1973).
- [2] M. Springford (ed.), Electrons at the Fermi Surface, Cambridge University Press (1980).
- [3] C. H. Cheng, C. T. Wei, P. A. Beck, Phys. Rev. 120 (1960) 426.
- [4] C. H. Cheng, K. P. Gupta, E. C. van Reuth, P. A. Beck, Phys. Rev. 126 (1962) 2030.
- [5] F. E. Hoare, B. Yates, Proc. R. Soc. Lond. 240 (1957) 42.
- [6] N. V. Smith, *Phys. Rev.* **B2** (1970) 2840.
- [7] A. G. Mathewson, H. P Myers, J. Phys. F3 (1973) 623.
- [8] A. G. Mathewson, H. P. Myers, J. Phys. F2 (1972) 403.
- [9] J. C. Miller, *Phil. Mag.* 20 (1969) 115.
- [10] Y. Baer, G. Busch, P. Cohn, Rev. Sci. Instrum 46 (1975) 466.
- [11] F. Mueller, *Phys. Rev.* 153 (1967) 659.
- [12] A. Cottrell, An Introduction to Metallurgy, Edward Arnold, London (1967).
- [13] J. Westbrook, *Internationallic Compounds*, Wiley, New York (1967).
- [14] P. O. Nilsson, I. Lindau, J. Phys.  $F$ . Met. Phys. 1 (1971) 854.
- [15] S. Hüfner, G. K. Wertheim, J. H. Wernick, *Phys. Rev.* B8 (1973) 4511.
- [16] J. S. Dugdale, The Electrical Properties of Metals and Alloys, Edward Arnold, London (1977).
- [17] J. M. Ziman, Electrons and Phonons, Oxford University Press (1960).
- [18] C. H. Johansson, J. O. Linde, Ann. Physik 25 (1936) 1.
- [19] J. S. Dugdale, The Electrical Properties of Disordered Metals, Cambridge University Press, Cambridge (1995).

#### مطالعة بيشتر

- D. Shoenberg, Magnetic Oscillations in Metals, Cambridge University Press  $(1984).$
- J. M. Ziman (Editor), The Physics of Metals, Electrons, Cambridge University Press, Cambridge (1969).

### مسائل

۹–۱ با استفاده از دادههای شکل ۹–۸ بالاترین و پایینترین مقادیر ظاهری (N(E<sub>F</sub> برای فلزات "d" را تخمین بزنید. برای بهبود این برآوردها به چه ویژگیهای دیگری ممکن است نیاز باشد؟

**۲–۹** برداشت مناسب از دادههای گرمای الکترونی برای آلیاژهای Ag<mark>–C</mark>d دشوار ول<sub>ی</sub> در مورد آلیاژهای Ag–Pd بسیار نویدبخش است. آیا میتوانید دلیل مناسبی برای آن ارائه دهید؟

۹–۳ رفتار حالت حفره در یک سیستم دوبعدی را توصیف کنید. فرض کنید یک الکترون از حالت (ky ,k<sub>x</sub>) در منطقه ناپدید شده است. نشان دهید که تحت تأثیر میدان الکتریکی خارجی **E**، حالت حفره به طور یکپارچه همراه با حالتهای الکترون حرکت می کند.

۹–۴ اغلب گفته میشود که تحت تأثیر میدان مغناطیسی، حالت،ای الکترون و حفره در دو جهت مقابل میچرخند. در چه شرایطی این توصیف در (الف) فضای حقیقی و (ب) فضای k صحیح است؟

**A**–**4** طیفهای اپتیکی Ag ،Cu و Au در شکل ۹–۱۵ نشان داده شدهاند. طیفها تعیین کنندهٔ رنگ این فلزاتند؛ توضیح دهید چرا چنین است؟

۹–۶ فلزات قلیایی دارای گاف0ای انرژی بسیار کوچکی هستند که نوارهای رسانش اول و دوم را از هم جدا می کنند. در واقع، این گافها چنان کوچکند که بر جذب اپتیکی این فلزات اثر جندانی ندارند. در چنین شرایطی، آستانهٔ جذب بینiواری این فلزات را بر حسب انرژی فرمی آنها تعیین کنید (شکل ۹-۱۱ را ببینید). آیا می توانید دلیلی بیاورید که چرا Cs در این ارتباط مناسب نیست؟

4–۷ فلز Li میتواند تا ۷۰ درصد اتمی Mg را در خود حل کند. به طور کیفی توصیف کنید که طیف اپتیکی Li با اضافه کردن Mg چگونه باید تغییر کند. ویژگی مهم کدام است؟

۸-۹ در جدول ضرایب هال در فصل ۶، دیده میشود که این کمیت برای Bi حدود ۱۰۰۰ مرتبه از مقدار الکترون آزاد بیشتر است. با توجه به نتایج این فصل، آیا میتوانید برای این تفاوت فاحش دلیلی ارائه دهید؟ Bi دارای ساختار مکعبی سادهٔ واپیچیده، با دو اتم در یاختهٔ بسیط است. تنها اصول را در نظر بگیرید نه جزئیات را.

4-4 شكل ٩-۴۰ مقاومت الكتريكي آلياژهاي نامنظم CuAu را نشان مي0هد. Cu نيز كاملاً با Pd درهم میآمیزد. فکر میکنید مقاومت ویژهٔ آلیاژهای CuPd نامنظم چگونه با ترکیب تغییر میکند؟ روی نمودار نشان دهید.

۹–۱۰ نمودار نوار انرژی زیر را در نظر بگیرید که در آن تعدادی از حالتهای الکترون و حفره مشخص شدهاند. میدان الکتریکی مطابق شکل اعمال شده است. حرکت این حالتها در نمودار انرژی و علامت جرمهای مؤثر آنها را تعیین کنید.

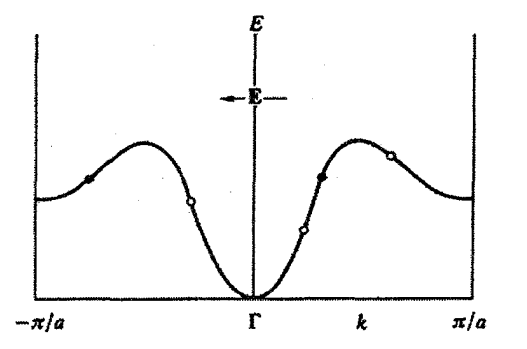

۹–۱۱ شکل ۷–۱۶ مقطع (۰۱۱) سطح فرمی Pb را نشان میدهد که شامل بخشهای الکترون و حفره است. با استفاده از تقارن شبکهٔ وارون، مقطعهای بستهٔ متناظر سطوح بستهٔ الکترون و حفره را رسم کنید.

۹–۱۲ در بحث ترازهای لانداؤ در بخش ۹–۱ فرض شد که اسپین الکترون حضور ندارد. با احتساب اسپین، طیف انرژی الکترونهای آزاد در میدان مغناطیسی قوی چگونه تغییر میکند؟ آیا نتیجهگیریهای بخش ۹–۱ باز هم اعتبار دارند؟

نيمرساناها

نظریهٔ الکترونی جامدات که در قالب نظریهٔ نواری مطرح میشود، از آن جهت اهمیت دارد که وسیلهٔ توانمندی برای آگاهی از چگونگی رفتار یک جسم جامد به صورت نارسانا، نیمرسانا و یا فلز ارائه میدهد. این ویژگی به وجود یا عدم وجود سطح فرمی بستگی دارد. وجود سطح فرمی باعث رفتار فلزی میشود. اگر در صفر کلوین ترازهای الکترونی پُر از ترازهای خالبی جدا باشند، جسم جامد دارای ویژگیهای یک نارساناست. اگر این جداشدگی زیاد باشد (≥eV ۵) ماده در دماهای بالاتر از صفر کلوین نیز همچنان نارسانا خواهد ماند، در حالی که اگر اختلاف انرژی ترازهای پُر و خالبي كمتر از حدود eV باشد، خواص نيمرسانايي ظاهر مي شود.

در فیزیک نیمرساناها از اصطلاحات خاصی استفاده میشود. نوار انرژی پر، *نوار ظرفیت* نامیده میشود که از نظر انرژی بالاتر از همهٔ نوارهای اشغالشده توسط الکترونهای ظرفیت قرار دارد. نوار خالبیای که بلافاصله بالای نوار ظرفیت قرار دارد، *نوار رسانش* نامیده میشود. معمولاً بالای نوار ظرفیت به عنوان صفر انرژی انتخاب میشود (شکل۱۰-۱). گاف انرژی جدا کنندهٔ دو نوار را با Eg نشان میدهند. هر فرآیندی که یک الکترون را از نوار ظرفیت به نوار رسانش برانگیزد، دو حامل بار برای رسانش الکتریکی خلق میکند: یکی الکترون برانگیخته و دیگری حفرهٔ مثبتی که جای خالبی آن الکترون در نوار ظرفیت است. فرآیندهای برانگیختگی گرمایی و اپتیکی دو روش مهم برای القای رفتار نیمرسانایی به حساب میآیند که اصولاً شامل الکترون@ا (ذرات منفی n) و نیز حفرهها (ذرات مثبت p) هستند. نیمرساناها ممکن است عناصر خالصی مثل Ge و Si، و یا ترکیبهایی مانند Cu<sub>r</sub>O ،SiC و GaAs باشند. خواص نیمرساناها بهشدت متأثر از حضور ناخالصیها، نقصها و انحرافهای ترکیب ماده از موازنهٔ شیمیایی دقیق است؛ گرجه این امر مطالعهٔ مقدماتی نیمرساناها را مبهم ساخته بود، ولی همین تأثیرپذیری شدید زمینهٔ ساخت قطعات مهم تکنولوژیک را فراهم میآورد. خواص یک بلور کامل که از یک عنصر خالص یا ترکیبی با

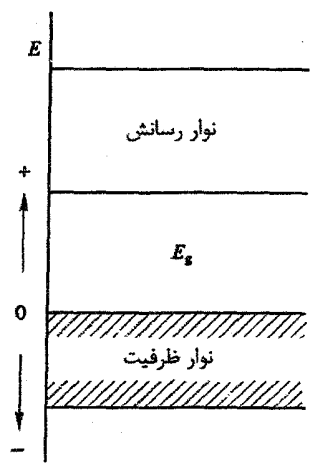

شکل ۱۰-۱ نمودار نوار انرژی متداول برای یک نیمرسانا. صفر انرژی در بالای نوار ظرفیت قرار دارد.

موازنهٔ شیمیایی کامل تهیه شده باشد را خواص *ذاتی می*نامند، در حالی که آثار ناشی از نقصها یا ناخالص<sub>ی</sub>های افزوده به عنوان خواص *غیرذاتی مع*رفی میشوند.

10-۱ رفتار ذاتی

در شرایط آرمانی، رسانندگی الکتریکی ذاتی یک نیمرسانا در صفر کلوین برابر با صفر است و با افزایش دما، که برانگیختگی گرمایی حاملهای بار (الکترونها و حفرهها) را در پی دارد، بالا می,رود. معمولاً، رسانندگی الکتریکی به صورت زیر برحسب جرم مؤثر، زمان پویش آزاد میانگین و چگالي الکترونها و حفرهها نوشته مي شود:

$$
\sigma = \frac{ne^{\dagger}\tau_{e}}{m_{e}} + \frac{pe^{\dagger}\tau_{h}}{m_{h}}
$$
 (1-1)

که نمادهای به کار رفته در این رابطه، همان مفاهیم متداول خود را دارند. مشاهده میشود که رسانندگی به تراکمهای n و p بستگی دارد، که با افزایش دما بهسرعت افزایش می یابند. همچنین، زمانهای واهلش نیز وابسته به دما هستند، گرچه این وابستگی در نیمرساناها بسیار ضعیفتر از وابستگی دمایی چگالی حامل،هاست. بنابراین، با یک تقریب مقدماتی بسیار خوب میتوان تغییرات دمایی رسانندگی اکتریکی نیمرساناها را به تغییر تراکم حاملهای بار نسبت داد. این در حالی است که در فلزات، که تراکم حاملها زیاد و ثابت است، وابستگی دمایی رسانندگی به طور کامل ناشی از تغییر زمان واهلش است (جدول ١٠-١).

### نیمرساناها / ۳۴۳

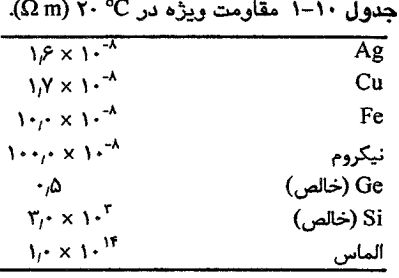

رسانندگی الکتریکی یک نیمرسانا به طور تجربی به شکل ۱۰-۲ با دما تغییر میکند. رفتار رسانندگ<sub>ی</sub> در دماهای بالا (<sup>'−</sup> ln σ ∝ T) ناشی از ویژگیهای ذاتی است. جز در مواردی که نمونه با دقت بسیار زیاد تهیه شده باشد، معمولاً مقادیر قابل ملاحظهای از ناخالصیها حضور دارند، به نحوی که خواص دمای پایین نیمرساناها را تحت تأثیر قرار میدهند. خواهیم دید که ناخالصیهایی با ظرفیت متفاوت از ظرفیت نمونه، میتوانند چشمهٔ سرشار حاملها باشند. این گونه ناخالصبیها در دمای پایین به آسانی موجب خلق حامل بار و در نتیجه تغییر رفتار نیمرسانا می شوند. با افزایش دما، از آنجا که تراکم ناخالصیها محدود است، سهم آنها به حد اشباع میرسد و پس از آن امکان دارد رسانندگی کاهش یابد تا جایی که سهم رسانش ذاتی خودنمایی کند. در هر دمایی، تراکمهایی تعادلی برای الکترونها (n) و حفرهها (p) وجود دارند که با توزیع فرمی-دیراک مشخص میشوند. اما تراز فرمی یک نیمرسانا در کجای نوار انرژی آن قرار میگیرد؟ انتظار میرود که با یک تحلیل اصولی به این سؤال پاسخ داده شود، ولی میتوان این طور نیز استدلال کرد که چون در فلزات انرژی فرمی در مرز بین حالتهای پر و خالی قرار میگیرد، لذا در نیمرسانا نیز میتوان وضعیت مشابهی را انتظار داشت، جز این که حالتهای پر و خالبی در نیمرسانا به اندازهٔ گاف انرژی از هم جدا شدهاند. بنابراین فرض میکنیم که تراز فرمی در انرژی 4+ بالای قلهٔ نوار ظرفیت،  $E_{\rm g}$ یعنی جایبی بین حالتهای اشغال شده و خالبی، قرار می گیرد. تابع توزیع فرمی برای الکترونها به صورت زیر است:  $f(n) = (e^{(E-\mu)/k_B T} + 1)^{-1}$  $(Y-1)$ 

که در حد 
$$
(E - \mu) > k_B T
$$
 به صورت زیر در می<sup>7</sup>یل:  
 $f(n) = e^{-(E - \mu)/k_B T}$  (۳–۱۰)

در مورد اعتبار فرض kBT << (E – µ) در آینده بحث میشود، اما فعلاً میتوان فرض کرد که این شرط در Tهای کوچک برقرار است. رابطهٔ (۱۰-۲) برای الکترونهای نوار ظرفیت نیز معتبر است،

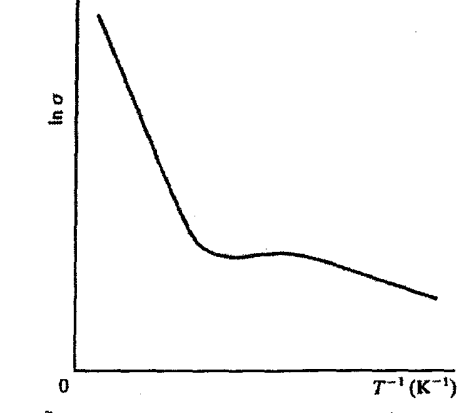

شکل ۲۰-۲ شکل نوعی تغییرات رسانندگی الکتریکی یک نیمرسانا با دما. رفتار آن در دماهای بالا به صورت است. در دماهای پایین اثر ناخالصیها غالب خواهد بود.  $\ln\sigma \propto T^{-\lambda}$ 

$$
f(p) = 1 - f(n) = 1 - \frac{1}{e^{(E-\mu)/k}B^{T} + 1}
$$
 (f-1+)

$$
f(p) = e^{(E-\mu)/k_B T} = e^{-(|E|+\mu)/k_B T}
$$

(به یاد داشته باشید که E در این حالت منفی است).

نیمرساناها، چنان که از نامشان پیداست، رساناهایی بسیار ضعیفند و تراکم الکترونها و حفرهها در این مواد کم است. نوار رسانش تقریباً خالبی و نوار ظرفیت تقریباً پُر است. بنابراین فرض می شود که نوارهای انرژی سهمیشکل، یعنی مشابه نوار انرژی الکترون آزادند (بخش ۶–۱۲)، که البته حاملها دارای جرم مؤثر m<sub>e</sub> و m<sub>a</sub> هستند. در نتیجه برای چگالی حالتها در نوارهای سهمیشکل داریم:

$$
N(E) = \frac{V}{r\pi^{\gamma}} \left(\frac{rm}{\hbar^{\gamma}}\right)^{r/\gamma} E^{1/\gamma}
$$
 (9-1.)

لذا، چگالی حالتهای الکترون و حفره در واحد حجم از رابطههای زیر به دست میآیند:

$$
\frac{N_{n}(E)}{V} = \frac{1}{\tau \pi^{r}} \left( \frac{\tau m_{e}}{\hbar^{r}} \right)^{1/r} (E - E_{g})^{1/r}
$$
 (Y-1.)

$$
\frac{N_p(E)}{V} = \frac{1}{\gamma \pi^{\gamma}} \left(\frac{\gamma m_h}{\hbar^{\gamma}}\right)^{\gamma/\gamma} |E|^{\gamma/\gamma}
$$
 (A-1)

نيمرساناها / ٣۴۵

 $\ddot{\phantom{0}}$ 

 $\bar{\mathcal{A}}$ 

$$
\int (1 + 1) \int (1 + 1) \int (1 + 1)
$$

رابطههای (۱۰-۱۲) و (۱۰-۱۵) که برای تراکمههای تعادلی الکترونها و حفرهها به دست آمدند، برای هر نیمرسانایی، با ون توجه به خالص یا ناخالص بودن آن، معتبرنا.. این موضوع از آنجا ناشی می شود که تنها حالت های موجود در نوارهای رسانش و ظرفیت، حالت های سرگردانند و معمولاً تراکم ناخالصیها آنقدر کم است ( << ١٫١٪ ) که نه قادرند نوارهای جدیدی خلق کنند و نه م*ی توانند شکل نوارهای مادهٔ میزبان را تغییر دهند.* این تقریب در نظریهٔ الکترونی محلولهای جامد به اثبات رسیده است. در بحث حاضر، به استناد این که تراکم ناخالصبیهای افزوده به نیمرساناها کمتر از مقدار ناخالصیهای اجتنابناپذیر موجود در بسیاری از فلزاتی است که خالص نامیده میشوند، تقریب بالا را میپذیریم.

با محاسبهٔ حاصلضرب np، رابطهٔ زیر به دست میآید:

$$
np = r \left(\frac{k_B T}{r \pi \hbar^v}\right)^r (m_e m_h)^{r/r} e^{-E_g/k_B T}
$$
 (19-1)

که برای هر نیمرسانا (یعنی Eg ثابت) در دمای مشخص مقداری ثابت است. بنابراین، اگر به هر شکلی n افزایش یابد (مثلاً با برانگیزش اپتیکی یا افزایش اندک و مناسب عنصرهای خارجی)، مقدار p کاهش خواهد یافت، به نحوی که حاصل(ضرب np ثابت می.ماند. در ادامه پیرامون این موضوع بحث بیشتری خواهد شد، ولی در اینجا این وضعیت ذاتی را در نظر میگیریم که برانگیزش یک الکترون به نوار رسانش موجب خلق یک حفره در نوار ظرفیت میشود. دو نوع حامل بار الکترون و حفره تنها به صورت زوج میتوانند ایجاد شوند که اگر شاخص 'i' بیانگر تراكم ذاتى آنها باشد، بايد داشته باشيم:

$$
n_i = p_i \tag{1V-1}
$$

در این صورت با استفاده از رابطههای (۱۰–۱۲) و (۱۰–۱۵) خواهیم داشت:  $m_e^{\tau/\tau} e^{(\mu - E_g)/k_B T} = m_h^{\tau/\tau} e^{-\mu/k_B T}$ 

به این ترتیب، µ از رابطهٔ زیر به دست میآید:

$$
\mu = \frac{1}{\gamma} E_{g} + \frac{\gamma}{\gamma} k_{B} T \ln \frac{m_{h}}{m_{e}} \tag{1A-1-1}
$$

روشن است که در T = ه K، تراز فرمی یک نیمرسانای ذاتی در وسط گاف نوار آن قرار می گیرد، یعنی:  $\mu = \frac{1}{L}E_g$  .  $T = \circ K$  (19-1.)

اگر  $\, {\sf m}_{\sf e} \approx {\sf m}_{\sf h} \,$  باشد، این موضوع برای دماهای غیرصفر نیز صادق خواهد بود. در عم*ل اغل*ب م*ی توان فرض کرد که تراز فرمی نیمرساناهای ذاتی د*ر E<sub>g ب</sub> قر*ار دارد*، هر چند در برخی نیمرساناها m<sub>e</sub> و m<sub>h</sub> ممکن است اختلاف قابل ملاحظهای داشته باشند (جدول۱۰–۳ را ببینید).

اکنون میتوان درک کرد که فرض اخیر مبنی بر K<sub>B</sub>T << (E - µ) بهخوبی برقرار است، زیرا کمترین مقدار E – µl برابر با µ و یا چنان که دیدیم برابر با E × ۱ ° E  $\frac{1}{2}E_{\rm g}$  است، به طوری که تقریب (۱۰-۳) عملاً در تمام دماها بهخوبی برقرار است. رسانندگی ذاتی ممکن است به صورت زیر نوشته شود:  $\sigma = \frac{n_i e^r \tau_e}{r} + \frac{p_i e^r \tau_h}{r}$ ولی متداولتر است که کمیتی به نام *تحرک ،ل*ا تعریف شود، که سرعت حامل بار در شدت میدان الکتریکی واحد بوده و به طور قراردادی مثبت اختیار میشود. پµ و µ<sub>a</sub> برای تحرک الکترونها و حفرهها، و یا به طور کلبی بلا برای تحرک حاملها به کار میرود به طوری که داریم:  $v = \left| \frac{e\tau}{m} \right| |\mathbf{E}|$ ,  $\mu_c = \left| \frac{e\tau}{m} \right|$ در این صورت رسانندگی الکتریکی ذاتی به صورت زیر نوشته میشود:

$$
\sigma_i = n_i e \mu_e + p_i e \mu_h \qquad (\gamma - \alpha)
$$

تحرک کمیتی وابسته به دماست که باید به تجربه یا با محاسبه مشخص شود، ولی میتوان انتظار داشت که تغییرات دمایی آن به صورت "µ، « T با ۲ > n > ۲ - باشد به طوری که در مقایسه با وابستگی نمایی ،n و pi به دما، وابستگی دمایی ،µ قابل چشمپوشی باشد. بنابراین، رابطهٔ (۱۰–۲۰) با تقریب به صورت زیر خواهد بود:

$$
\sigma_{i} = A e^{-E_{g}/r k_{B}T}
$$
 (1) - 1)

بنابراین با آگاهی از نحوهٔ تغییرات دمایی رسانندگی ذاتی، میتوان مقدار گاف انرژی (E<sub>g</sub>) را مشخص کرد. دادههای تجربی برای UO<sub>۲</sub> در شکل ۱۰-۳ نشان داده شدهاند و گاف انرژی آن برابر با ۲٫۶ eV به دست میآید. از سوی دیگر، ژرمانیم دارای گاف انرژی Eg = ۰٫۷ eV است، که با استفاده از رابطههای (۱۰-۱۲) و (۱۰-۱۵) و با فرض m,= m,= m میتوان تراکم الکترونها و حفرههای آن را در دماهای مختلف محاسبه کرد. این مقادیر در جدول ۱۰-۲ ارائه شدهاند.

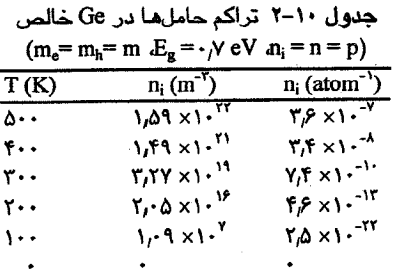

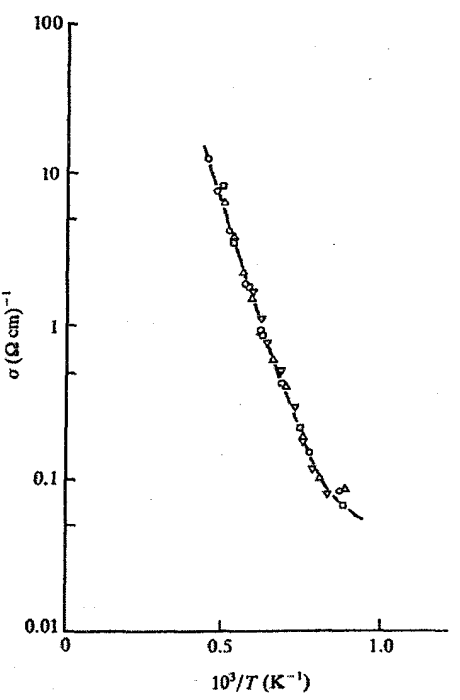

شکل ۱۰–۳ رسانندگی الکتریکی ،UO رسانندگی ذاتی مشاهده شده با یک گاف انرژی CV ۳٫۶ بین نوارهای ظرفیت و رسانش همخوانی دارد [۱].

گاهی شاید بهتر باشد تعداد حاملها به ازای هر اتم محاسبه شود، زیرا در این صورت می توان این کمیت را با مقدار آن در یک نمونهٔ فلزی، مثل Cu (با یک حامل بار بر اتم) مقایسه کرد. در دمای اتاق، تراکم حاملهای Ge حدود \*\*۱۰ برابر تراکم در فلزاتی مانند Cu است.

#### **10-1 ساختار نواری Ge و Si**

Ge و Si دارای ساختار بلوری fcc با پایهٔ دو اتمی در جایگاههای (۰۰۰) و ( ۱۰۰۰ مستند (شکل ۲–۱۲). یاختهٔ بلورشناسی fcc از هشت اتم تشکیل شده است و یاختهٔ بسیط شبکهٔ براوهٔ مربوطه باید دارای پایهٔ دو اتمی باشد. هر اتم هشت حالت الکترونی sp دارد، که الکترونها چهار تای آنها را اشغال می کنند. بنابراین روی،همرفته، این ساختار منطقهای (بریلوئن در فضای وارون) باید ۱۶ حالت الکترونی را در بر گیرد، که نیمی از آنها پُرند. هشت حالت الکترونی منجر به یک ساختار نواری با هشت زیرنوار می شود که در صفر کلوین چهار نوار کاملاً پر و چهار تای دیگر خالی اند.

نيمرساناها / ٣۴٩

ماهيت پيوندهاي Ge و Si كووالانسي است و در تقريب مرتبهٔ اول مي توان حالتهاي sp اتمهاي آزاد را به صورتی که یک تراز تبهگن هشتگانه تشکیل دادهاند در نظر گرفت. حال چگونگی تشکیل یک دیمر (مولکول دواتمی) Si را بررسی می کنیم. درست مانند تشکیل مولکول ،H<sub>۲</sub> در این مورد نیز انتظار میرود که حالتهای الکترونی برهمکنش کرده و ترازهای پیوندی و بادپیوندی تشکیل دهند (شکل ۱۰–۴). در تقریب سادهٔ sp تبهگن، در هر تراز انرژی، هشت جایگاه الکترونی وجود خواهد داشت. دو اتم Si با هم، هشت الکترون ظرفیت دارند، یعنی درست تعدادی که یک تراز پیوندی را به طور کامل پُر میکنند. تقسیم ترازها به پیوندی و پادپیوندی منشأ گاف انرژی در ساختار نواری Si است. البته، تبهگن انگاشتن ترازهای sp یک سادهسازی بزرگ است. محاسبات دقیق نشان می دهد که در جامدات، شانزده حالت sp باید با هشت نوار همراه شوند، که هر نوار رابطهٔ پاشندگی خود را دارد که با پتانسیل بلوری مشخص میشود. چهار نواری که انرژی یایینتری دارند پر، و چهار نوار بالاتر خالبیاند. ساختار نواری Si در شکل ۱۰-۵ نشان داده شده است، که در آن تقسیم نوارها به دو گروه پیوندی و پادپیوندی بهخوبی دیده میشود.

مطالعهٔ جزئیات شکل این نوارها چندان لازم نیست و می توان آنها را به عنوان جوابهای معادلهٔ شرودینگر با یک پتانسیل فرضی پذیرفت. در بلور Si، اختلاف انرژی بین بالاترین حالت اشغال شده و پایینترین حالت اشغال نشده در صفر کلوین، برابر با ۱٬۱۷ eV به دست می آید. باید در نظر داشت که این حالت های حدی در نقاط مختلفی از منطقهٔ بریلوئن قرار می گیرند، به نحوی که بر انگیز ش یک الکترون با کمترین انرژی، با تغییر تکانهٔ بلوری آن به میزانی معادل با اختلاف بردارهای موج بالاترین حالت اشغال شده و پایینترین حالت اشغال نشده، k، همراه است. در برانگیزش گرمایی الكترونها، تغيير تكانة مورد نياز با تكانة شبكة بلورى (فونونها) تأمين مىشود. نكتة قابلrتوجه دیگر در شکل ۱۰-۵، ساختار مرکب نوار ظرفیت آن است. چهار نوار ظرفیت وجود دارند، که سه نوار بالاتر در نقطهٔ T تبهگنند. انحنای این نوارها و در نتیجه جرم مؤثر حفرههای آنها متفاوت است.

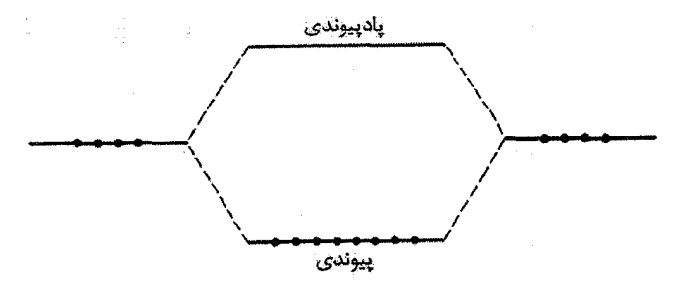

شکل ۱۰-۴ طرحوارهای از ترازهای پیوندی و پادپیوندی در یک دیمر (مولکول دواتمی) Si.
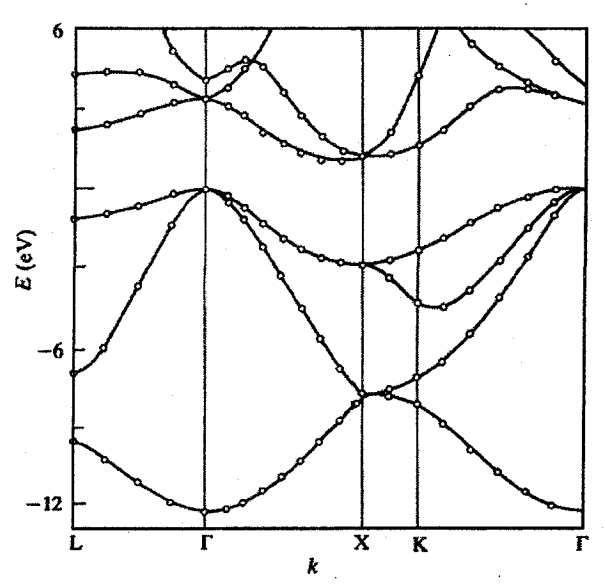

شکل ۱۰–۵ ساختار نوار انرژی سیلیکون. بالاترین حالت اشغال شده در T قرار دارد، اما پایینترین حالت اشغال نشده نزدیک به نقطهٔ X است، که در این مورد گفته میشود گاف "غیرمستقیم" است. به ساختار مرکب نوار ظرفيت توجه كنيد [٢]. (مرجع [٣] را نيز ببينيد.)

بنابراین، در حالی که نمودارهایی مثل شکل ۱۰-۱ و معادلاتی مانند رابطهٔ (۱۰-۲۰) میتوانند برای بحث پیرامون اساس رفتار نیمرسانایی مناسب باشند، اما خواص واقعی یک نیمرسانای خاص ممکن است بسیار پیچیده و شناخت کامل آن مستلزم مطالعات نظری و تجربی بسیاری باشد.

گاف انرژی یک نیمرسانای ذاتی را می توان از طریق اندازهگیری جذب اپتیکی نیز مشخص کرد. در دماهای پایین، تعداد حاملها بسیار کم و سهم درود در قابلیت جذب یک نیمرسانای ذاتی ناچیز است. بنابراین، نیمرساناها در برابر تابش فروسرخ شفاف بوده و تنها در صورت برانگیخته شدن گذارهای بینٖنواری، تابش را جذب میکنند. لذا میٍتوان انتظار داشت که گاف انرژی با توجه به آستانهای که برای گذارهای بینِنواری تعیین میکند، بهراحتی به طور تجربی قابل اندازهگیری باشد. البته این روش در صورتی مناسب خواهد بود که گاف انرژی با حالتهای پُر و خالبی با مقدار k کاهش یافتهٔ یکسان مشخص شود، که در آن صورت جذب نور موجب یک گذار قائم میشود و لبهٔ تیزی در انرژی  $\hbar\omega = E_{\rm g}$  ظاهر خواهد شد. این موضوع برای بسیاری از نیمرساناها صادق است، از جمله GaAs که نمودار ساختار نواری و جذب اپتیکی آن به ترتیب در شکل های ۱۰-۶ و ۱۰-۷ نشان داده شدهاند.

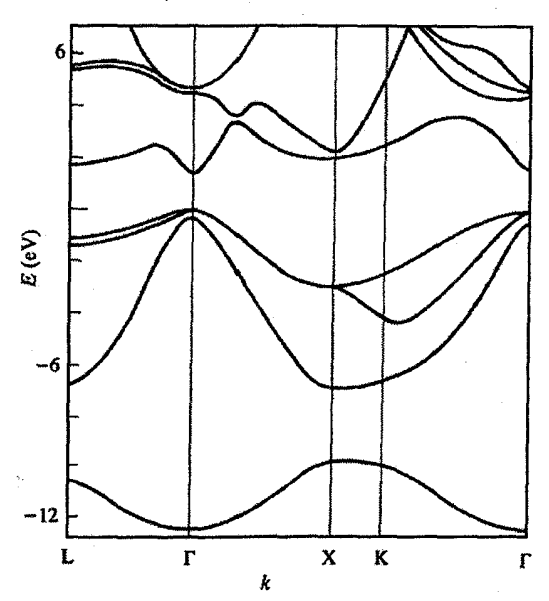

شکل ۱۰–۶ ساختار نوار انرژی GaAs. این نیمرسانا گاف نواری مستقیم دارد که در نقطهٔ Tقرار گرفته است [۲].

اما در مورد Si (و بسیاری از نیمرساناهای دیگر)، مشاهده شده است که برانگیختگی بین حالت@ای انرژی پُر و خالبی با کمترین فاصله، مستلزم تغییر قابل ملاحظهٔ بردار موج حاملِهاست و تنها در صورت وجود تکانهٔ بلوری، فوتون قادر به برانگیختن چنین گذاری خواهد بود. یعنی باز هم فونونها تکانهٔ مورد نیاز برای پایستگی تکانه را تأمین میکنند.

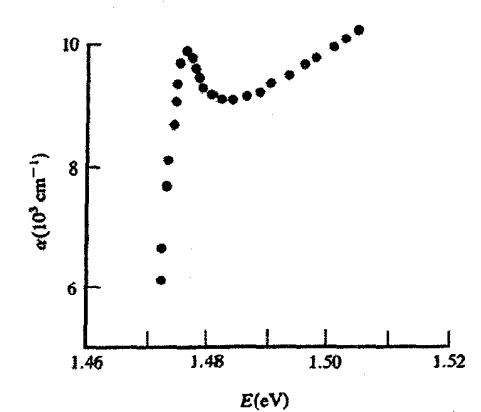

شکل ۱۰-۷ جذب اپتیکی GaAs که در K ۸۵ اندازهگیری شده است. لبهٔ جذب منطبق بر گذار در طول گاف نواری "مسقيم" است. قله منحني مربوط به وجود يک حالت اکسايتوني (يعني يک مولکول شبهپايدار الکترون– حفرهٔ مثبت؛ بخش ۹–۸ را ببینید) است، که درست زیر نوار رسانش قرار دارد [۴].

قوانین پایستگی چنین گذاری را به صورت زیر مینویسیم  
\n
$$
E_f - E_i = hv + ħωp
$$
\n
$$
k_f - k_i = o + q
$$
\n(۲۲–۱۰)

که q و <sub>c</sub>o به ترتیب، بردار موج و بسامد فونون درگیر در گذار هستند. در این حالت داریم: ، و روشن است که به خاطر فونونها، لبهٔ جذب در انرژی کمی کمتر از گاف انرژی، Gو دوشن است که به خاطر فونونها، لبه مثلاً Eg=  $\hbar\omega_{\rm p}$ ، واقع می شود. در مقایسه با جذب مربوط به گذارهای مستقیم، این قبیل گذارهای غیرمستقیم یا فونون–درگیر، جذب ضعیفی ایجاد میکنند. ازاین٫رو، در جذب تابشهای با انرژی بیش از لبهٔ جذب، سهم گذارهای قائم یا مستقیم غالب بوده و منشأ طیف جذبی مشابه با طیفهای بین نواری فلزات است، که پیش از این مورد بحث قرار گرفت. شکل ۱۰-۸ طیف جذبی Ge را نشان می دهد.

## ١٠-٣ نيمرساناهاي آلاييده

تکرارناپذیری نتایج حاصل از نمونههای یکسان، مطالعات اولیه در زمینهٔ نیمرساناها را با مشکل روبهرو کرده بود. امروزه میدانیم که دلیل این امر حساسیت فوقالعادهٔ نیمرساناها به حضور عناصر خارجي است، و تنها راه تشخيص خواص تثبيت شده، تهيهٔ مواد اوليه با خلوص بالا و سپس بررسي اصولی اثر ناخالصیهای افزوده یا "آلایندهها"بر خواص آنهاست. در حال حاضر امکان تهیهٔ ژرمانیم با خلوصی بسیار بالا، تنها شامل ۱ در ۱۰<sup>۱۲</sup> ناخالصی، وجود دارد (خالصترین فلزی که تا کنون به

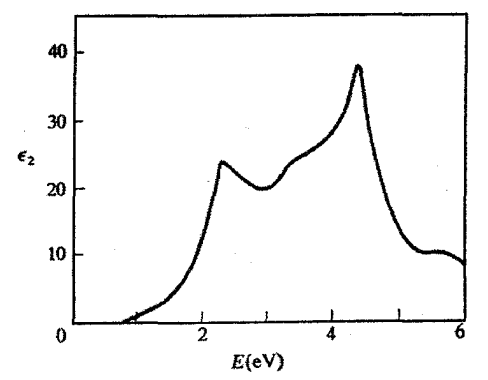

شکل ۱۰−۸ بخش موهومی ثابت دیالکتریک ژرمانیم. Ge در زیر ۷ G۷، نسبت به نور شفاف است و ۰ ≈ ۶r. جذب بین نواری در حدود eV، شروع میشود، ولی تا پیش از آغاز گذارهای "قائم" مستقیم در حدود eV ه/۱، ضعیف می ماند [۵].

دست آمده منیزیم با ۱ در ۱۰<sup>۸</sup> ناخالصی است، در حالی که دستیابی به بسیاری از فلزات، از جمله Mn یا Co، با خلوص بیش از ۱ در ۱۰<sup>۴</sup> ممکن نیست). کار کردن با مواد نیمرسانای بسیار خالص نیازمند شرایطی مشابه اتاق تمیز جراحی است.

نمونهای از Ge را در نظر میگیریم که شامل درصد بسیار کمی As است؛ As پنجظرفیتی است و با جفت شدن اربیتالهای پیوندی اتمهای Ge پیرامون، برای الکترون پنجم آن امکان پیوند وجود نخواهد داشت. این الکترون را به صورت چسبیده به یک یون \*As در نظر میگیریم و به این ترتیب اتمی شبیهسازی میشود که از نظر الکترونیکی تک،الکترونی است (شکل ۱۰-۹). میتوان انتظار داشت که انرژی پیوند این الکترون به یون \*As از رابطهٔ زیر، که انرژی یونش یک اتم هیدروژنگونه است، به دست آید:

$$
E = \frac{e^{\dagger}m}{r(r\pi\varepsilon_r\varepsilon_s\hbar)^{\gamma}}
$$
 (17-1)

برای این که کل مجموعه از نظر الکتروستاتیکی خنثی بماند، لازم است که الکترون پنجم با یون ارسنیک مادر پیوند داشته باشد. اما ارسنیک را یک محیط دیالکتریک دربرگرفته است. چون ژرمانیم دارای ثابت دیالکتریک استاتیک ۶p =۱۶ است، اگر الکترون اضافی استتار کامل محیط دیالکتریک را دریافت کند، آنگاه انرژی یونش آن از مقدار مربوط به اتم هیدروژن (۱۳٫۶ eV) به مقدار eV=۰٫۰۵۳ eV /۱۳٫۶⁄ کاهش می یابد. اگر این استتار کامل باشد، الکترون پنجم را باید در مدار بزرگی که تعداد زیادی اتم Ge را دربرگرفته است جستجو کرد، زیرا شعاع مؤثر مدار با ثابت دیالکتریک ،E تناسب مستقیم دارد. اگر جرم مؤثر الکترون کمتر از جرم یک الکترون آزاد باشد، در آن صورت شعاع اربیتال باز هم افزایش و انرژی بستگی کاهش می یابد. تجربه نیز نشان میدهد که پیوند الکترون پنجم با یون \*As پیوند ضعیفی، با انرژی یونش ۰٫۰۱۳ eV، است. این انرژی در

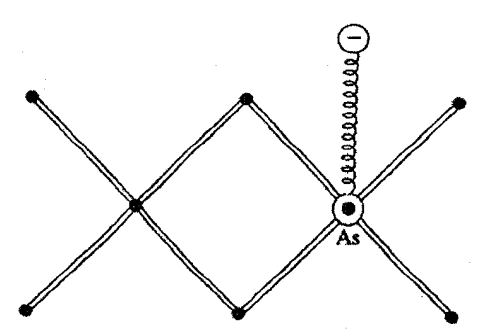

شکل ۱۰–۹ الکترون اضافی یک اتم ناخالصی As در Ge، که به طور ضعیفی مقید بوده و یک اربیتال با قطر زیاد را اشغال میکند.

/ مبانی فیزیک حالت جامد ٣٥۴

مقایسه با گاف انرژی Ge، ۷٫۷ eV، بسیار کم است، و در نتیجه خلق حامل توسط اتمهای ناخالصی، نسبت به فرآیند ذاتبی با صرف انرژی بسیار کمتری صورت میگیرد. با توجه به نمودار نواری، انتظار میرود که الکترون پنجم اتمهای پنجظرفیتی، حالت پیوندی ضعیفی درست زیر نوار رسانش داشته باشد (شکل ۱۰–۱۰). با برانگیزش گرمایی این حالت، الکترون اضافی به یک ححامل آزاد در نوار رسانش تبدیل میشود. چون اتم ناخالصی As یک الکترون به نوار رسانش مادهٔ میزبان افزوده است، بنابراین یک اتم بخ*شنده* خوانده میشود.

حال نمونهٔ ژرمانیمی را در نظر میگیریم که به جای ناخالصی ارسنیک، دارای ناخالصی بور باشد. بور سهظرفیتی است و تنها میتواند با سه پیوند از چهار پیوند ژرمانیم جفت شود. ساختار نواری کل مجموعه را نیمرسانای میزبان، یعنی ژرمانیم، تعیین میکند. با وجود این که سیستم از نظر الکتروستاتیکی خنثاست، نوار ظرفیت یک الکترون کم دارد. بنابراین خنثایی بار مستلزم وجود یک حضرهٔ مثبت است، که میتوان فرض کرد به اتم بور پیوند خورده باشد. اما اگر یون B ایجاد شود، در این صورت بور دارای چهار الکترون خواهد بود و میتواند شرایط پیوند شبکه را برآورده سازد. این وضعیت میتواند با انتقال یک الکترون از اتم Ge به اتم B ایجاد شود. در این صورت، حفرهٔ مثبت روی یک اتم Ge شکل میگیرد و آزاد است که به هر اتم Ge منتقل شود.

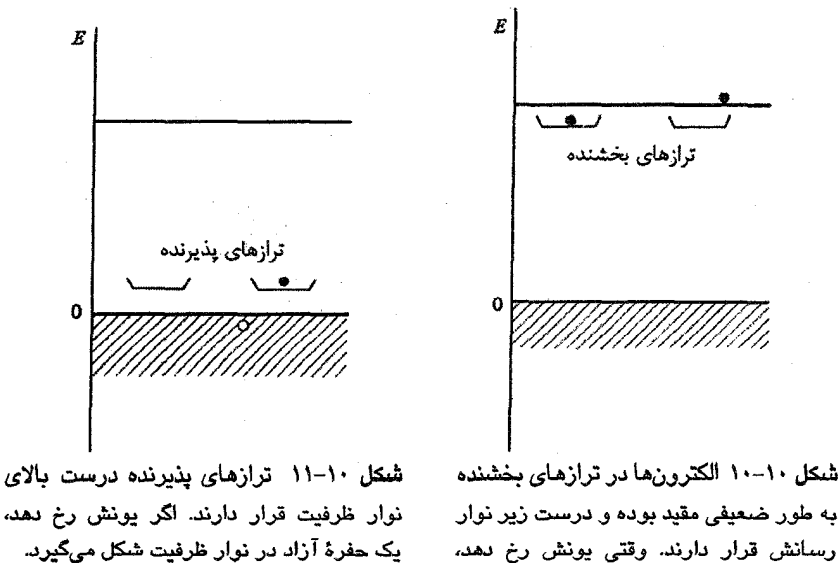

به طور ضعیفی مقید بوده و درست زیر نوار رسانش قرار دارند. وقتی یونش رخ دهد، الکترونها حالتهای موجود در نوار خالی رسانش را اشغال مے,کنند.

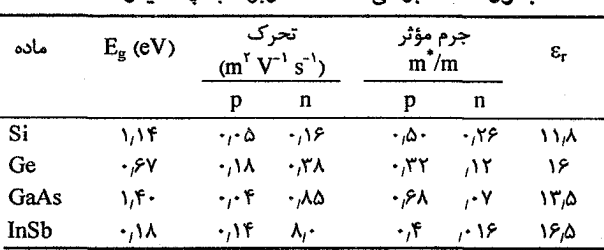

حدول ١٠-٣ برخي اطلاعات مربوط به چند نيمرسانا.

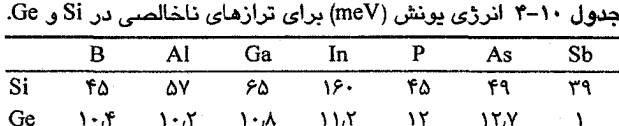

ازاینرو، حفرهٔ یادشده دیگر مقید به اتم بور نیست، بلکه به نوار ظرفیت تعلق دارد، یعنی به یک حامل بار تبدیل شده است. به این ترتیب، اتم ناخالصی بور با پذیرفتن یک الکترون از مادهٔ میزبان، یک حفرهٔ مثبت آزاد را در نوار ظرفیت ایجاد کرده است. در این حالت، بور یک ناخالصی *پذیرنده* نامیده میشود. برای یونیده کردن اتم ناخالصی پذیرنده، انرژی لازم است. ولی باز هم این انرژی در مقایسه با گاف انرژی مادهٔ میزبان ناچیز است (برای B در Ge، ۰٫۰۱۰ eV، انرژی لازم است). حالتهای پذیرنده درست در بالای نوار ظرفیت قرار میگیرند (شکل ۱۰-۱۱). وجود ناخالصیهای بخشنده یا پذیرنده منشأ رفتار نیمرسانایی غیرذاتی است. برخی اطلاعات مربوط به چهار نیمرسانای پرکاربرد در جدولهای ۱۰-۳و ۱۰-۴ آورده شده است.

#### 10-3 رفتار غیرذاتی

یک نیمرسانای کاملاً ذاتبی را در نظر میگیریم که شامل تعدادی اتم ناخالصبی از نوع بخشنده باشد، و سعی میکنیم تا موقعیت تراز فرمی را مشخص کنیم (یعنی عبارتی همهارز با رابطهٔ (۱۰–۱۹) به دست آوریم). در ادامه از نشانهگذاری زیر استفاده میشود:

> تراکم اتمهای بخشنده،  $N_d$ تراكم اتمهاى بخشندة يونيده، = N<sub>d</sub> «Nd = تراكم اتمهاى بخشندة خنثى.

بعضی از اتمهای بخشنده با انتقال الکترونهایی به نوار رسانش پونیده میشوند و بقیه خنثی میمانند.

نسبت اتمهای یونیده به اتمههای خنثی از تعادل آماری در هر دما پیروی می کند. میدانیم که تراکم حاملهای بار در Ge، در ۲۰۰۲، حدود "cm" cm" مدار ۵ × ۱۰<sup>۱۲</sup> cm ماست. ppm ا ناخالصی در ژرمانیم که دارای ۴٫۴ × ۱۰٬<sup>۱۲</sup> تم است، معادل با ۴٫۴ × ۱۰<sup>۱۶</sup> cm<sup>۰۳</sup> اتم ناخالصی است. اگر تنها ۱٪ از این اتمهای ناخالصی در دمای اتاق یونیده شده باشند، باز هم تعداد آنها ۱۰ برابر تراکم حاملهای ذاتی خواهد بود. به این ترتیب، روشن است که رفتار نیمرسانا بیشتر متأثر از ناخالصیهاست. ازاینرو، فرض میکنیم که تعداد کل حاملها به مراتب بیشتر از حاملهای ذاتی است (n >> n<sub>i</sub>) و بنابر رابطهٔ (۱۰–۱۶)، از تراکم حفرهها چشمپوشی میکنیم. حذف حفرهها میتواند در اثر زیاد بودن تراکم الکترونها در نوار رسانش باشد، که بازترکیب الکترونهای غیرذاتی و حفرههای ذاتی در نوار ظرفیت را به دنبال دارد. در واقع می توان گفت که در حضور تراکم بالای الکترون،های بخشنده، بیشتر حفرهها و الکترونهای ذاتی بازترکیب میشوند، به طوری که  $n \approx N_d +$  $(YF-1)$ 

بەعلاوە دارىم:

$$
N_{d} = N_d f(E_g - E_d)
$$
 (12-1)

در صحت این رابطه شکی نیست، زیرا تراکم اتمهای بخشندهٔ خنثی باید برابر با تراکم الکترون،های دارای انرژی E = E باشد (شکل ۱۰-۱۲ را ببینید). یادآور میشود که انرژی یونش تراز بخشنده، ، از پایین نوار رسانش سنجیده میشود. بنابراین داریم:

$$
N_{d^{\circ}} = \frac{N_d}{e^{(E_g - E_d - \mu)/k_B T} + 1}
$$
 (19-1)

و با توجه به این که

$$
n = N_d^+ = N_d - N_d^o \tag{YV-1}
$$

خواهيم داشت:

$$
n = \frac{N_d}{e^{(\mu - E_g + E_d)/k_B T} + 1}
$$
 (YA-1 $\cdot$ )

از طرفی رابطهٔ (۱۰–۱۲) نشان می دهد که

$$
n = r \left( \frac{m_e k_B T}{r \pi \hbar^{\gamma}} \right)^{1/2} e^{(\mu - E_g)/k_B T}
$$

که میتوان آن را به صورت زیر نیز نوشت:

$$
a = n_o e^{(\mu - E_g)/k_B T}
$$

در دمای اتاق "-n<sub>o</sub> = ۲٫۵×۱۰<sup>۲۵ m است (اگر m<sub>e</sub> = m باشد)، لذا خواهیم داشت:</sup>

$$
n = n_0 e^{(\mu - E_g)/k_B T} = \frac{N_d}{e^{(\mu - E_g + E_d)/k_B T} + 1}
$$
 (19-1)

پیش از این گفته شد که µ جایی بین ترازهای چشمهٔ الکترون و ترازهای دریافتکنندهٔ الکترون قرار میگیرد. اکنون اگر سهم ناخالصیها در رسانندگی غالب باشد، تراز فرمی باید جایی بین ترازهای ناخالصی بخشنده و پایین نوار رسانش واقع شود. پس انتظار میرود که  $\rm E_{g}-E_{d}$  و  $\rm \mu>E_{g}-E_{d}$  و در نتیجه ۰ <reep + E بنابراین، در دماهای پایین داریم:  $n = n_0 e^{(\mu - E_g)/k_B T} = N_d e^{-(\mu - E_g + E_d)/k_B T}$  $(\mathbf{r} \cdot \mathbf{v})$ 

$$
\mu = E_g - \frac{1}{\gamma} E_d + \frac{1}{\gamma} k_B T \ln \frac{N_d}{n_o}
$$
 (Y1-1)

مشاهده می شود که در ۰ = T، تراز فرمی در نیمه راه بین ترازهای بخشنده و پایین نوار رسانش قرار م*ی گیرد* (شکل ۱۰–۱۳). در دماهای پایین، رفتار نیمرسانا بیشتر متأثر از ناخالصیهاست و تراز فرمی در  $E_{\rm g}$ قرار میگیرد. ولی در دماهای به حد کافی بالا (هرچه  $\rm E_g$  بیشتر باشد، این حد بالاتر است)، رفتار ذاتی غالب میشود و تراز فرمی در  $\frac{1}{\varsigma} \frac{1}{\varsigma} \mathbb{E}_{\mathbf{g}}$  قرار می $^2$ یرد. رفتار دمایی  $\mu$ را می توان به طور کیفی به صورت شکل ۱۰-۱۴ رسم کرد. حال اگر ناخالصی۵ا حالت۵ای پذیرندهای ایجاد کنند،

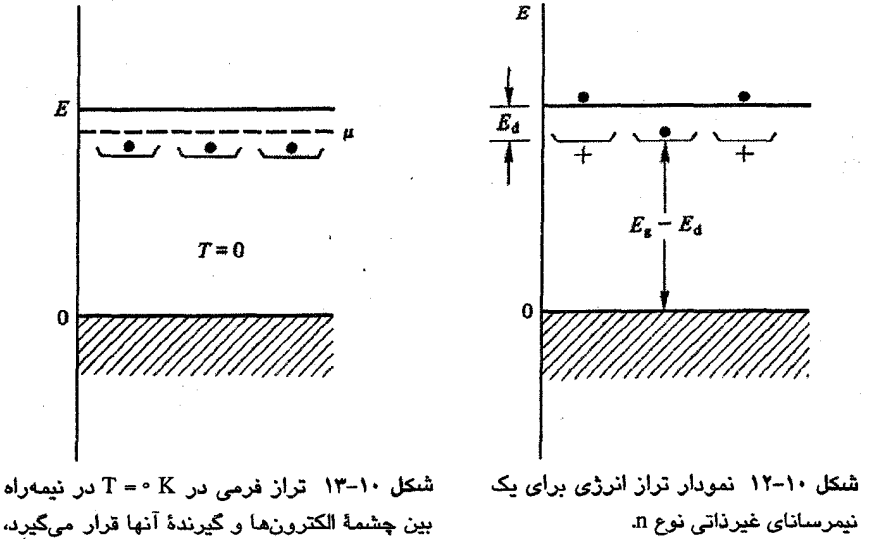

که در مورد یک نیمرسانای نوع n به معنی نیمهراه بین ترازهای بخشنده و پایین نوار رسانش است.

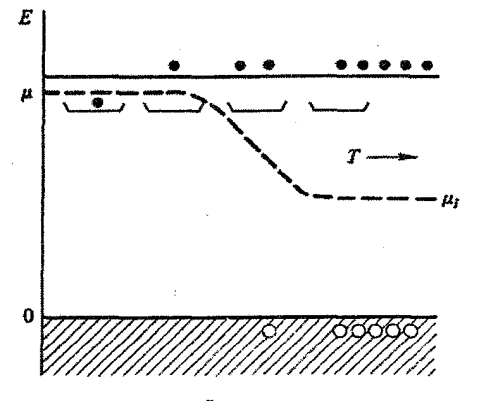

شکل ۱۰-۱۴ نحوهٔ تغییر تراز فرمی در یک نیمرسانای آلاییدهٔ نوع n با دما. دما در شکل از چپ به راست افزایش می یابد. هیچ حامل آزادی در دماهای بسیار پایین وجود ندارد و نخستین حاملها از اتمهای بخشندهٔ یونیده حاصل میشوند، تراز فرمی ابتدا در  $E_{\rm d}$  قرار دارد. اما در دماهای به حد کافی بالا، تراکم حامل های ذاتی غالب شده و تراز فرمی به  $\pm \frac{1}{\epsilon}$  بازمیگردد. هر چه تراکم آلایندهها کمتر باشد، دمای بازگشت به رفتار ذاتی پايينٽر خواهد بود.

در آن صورت نوار ظرفیت چشمهٔ الکترونها و ترازهای پذیرنده دریافت کنندهٔ آنها خواهند بود. در این حالت تراز فرمی در E<sub>a ب</sub> قرار میگیرد، که E<sub>a</sub> انرژی تراز پذیرنده است که نسبت به بالای نوار ظرفیت سنجیده میشود. در این حالت نیز می توان رابطهای معادل رابطهٔ (۱۰-۳۱)، که برای یک نیمرسانای نوع n محاسبه شد، را به دست آورد (مسأله ۱۰–۷ را ببینید). تغییرات دمایی تراز فرمی در یک نیمرسانای نوع p در شکل ۱۰-۱۵ نشان داده شده است.

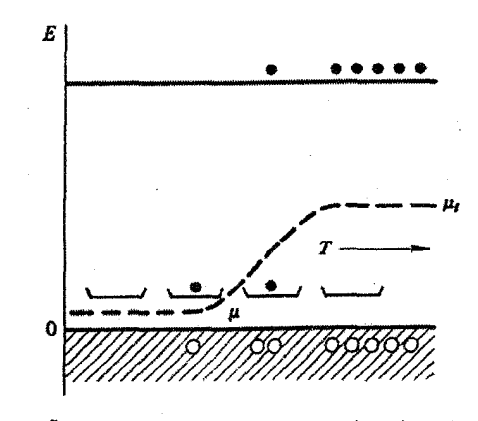

شکل ۱۰-۱۵ مشابه شکل ۱۰-۱۴ اما برای یک نیمرسانای آلاییدهٔ نوع p.

خال دوباره به رابطهٔ (۱۰–۳۳) باز می گردیم. ملاحظه میشود که در دماهای پایین داریم:  

$$
n = n_0 e^{(\mu - E_g)/k_B T} = N_d e^{-(\mu - E_g)/k_B T} e^{-E_d/k_B T}
$$

که میتوان به رابطهٔ زیر رسید:

$$
e^{r(\mu - E_g)/k_B T} = \frac{N_d}{n_o} e^{-E_d/k_B T}
$$

بنابر اين:

$$
n = n_0 \left(\frac{N_d}{n_o}\right)^{1/\tau} e^{-E_d / \tau k_B T} = (n_o N_d)^{1/\tau} e^{-E_d / \tau k_B T}
$$
 (YY-1.)

حال اگر نیمرسانا همزمان شامل هر دو نوع ناخالصی پذیرنده و بخشنده باشد، وضعیت چگونه خواهد بود؟ در این حالت نیز با توجه به شرط خنثایی الکتروستاتیکی کل نمونه، باید بارهای مثبت و منفی برابر باشند، یعنی:

$$
n + N_a = p + N_d^+
$$

اگر به جای هر یک از پارامترهای این معادله رابطههای کامل آنها گذاشته شود، دیده خواهد شد که توابع فرمی مسأله را پیچیده میسازند، به طوری که برای حل آن و به دست آوردن انرژی فرمی، باید این معادله را به روش تکرار حل کرد. البته، اغلب میتوان با چشمپوشی از جملههای بسیار کوچک، معادله را به صورت سادهای در آورد. حضور هر دو نوع آلایندهٔ پذیرنده و بخشنده، فرآیند جبران را به وجود میآورد. به این ترتیب که برخی حالتهای بخشنده، الکترونهای خود را با حالت،های پذیرندهٔ پایین تر شریک میشوند، و به این ترتیب الکترون،ها و حفرههایی که معمولاً درگیر این حالتها هستند، یکدیگر را خنثی میکنند. فرآیند جبران، بسته به مقدار دو نوع ناخالصی، ممکن است جزئی یا کامل باشد.

تا اینجا تنها عناصر آلایندهای در نظر گرفته شدهاند که ظرفیتشان تنها یک واحد با Ge یا Si تفاوت دارد. هیچ دلیلی مبنی بر عدم امکان آلایش نیمرساناها با ناخالصیهایی با اختلاف ظرفیتی بیشتر وجود ندارد. مثلاً، Ca و Zn را می توان به عنوان پذیرندههای دوالکترونی در Ge در نظر گرفت. این عناصر و ناخالصیهای مشابه، طیفی از ترازهای بخشنده یا پذیرندهٔ کمهعمق (نزدیک به نوار رسانش یا ظرفیت) به وجود میآورند. از طرِف دیگر، عناصری از قبیل Cu، Au و بسیاری از فلزات واسط وجود دارند که چندین حالت الکترونی مقید در سراسر گاف انرژی ایجاد میکنند. برای مثال، Au پنج تراز در ژرمانیم به وجود میآورد که مانند حالتهای پذیرنده یا بخشنده عمل میکنند.

۳۶۰٪ / مبانی فیزیک حالت جامد

چنین حالتهایی وقتی نزدیک به وسط گاف انرژی شکل گیرند، ترازهای ناخالصی "عمیق" خوانده می شوند. این ترازها از آن جهت که از طریق فرآیندهای غیرتابشی موجب تسهیل در بازترکیب الکترونها و حفرهها می شوند، نامطلوبند. بدین وسیله، ترازهای ناخالصبی عمیق طول عمر و تحرک حاملهای بار آزاد، به ویژه حاملهای اقلیت، را کاهش میدهند. این مسأله به ویژه در عناصر Ge و Si با گاف نواری غیرمستقیم حائز اهمیت است. در یک نیمرسانای با گاف نواری غیرمستقیم، الکترونها و حفرهها با گسیل فوتون با بهرّهای بسیار پایین، حدود <sup>9</sup>۸۰<sup>. </sup>بازترکیب میشوند، زیرا پایستگی تکانهٔ بلوری (یعنی بردار k) بهراحتی حاصل نشده و در عوض انرژی بازترکیب بیشتر صرف خلق فونون می شود. ترازهای ناخالصی عمیق، از طریق ایجاد مکان\ایی که یک الکترون یا حفره بتواند در انتظار حامل مناسب بماند، و نیز با از بین بردن لزوم حفظ پایستگی k در یک تک،فرآیند، موجب تسهیل عمل بازترکیب حاملها میشوند.

تحرک حاملها، پله، به عوامل متعددی بستگی دارد که برخی از آنها وابسته به دما هستند. بدیهی است که حضور آلایندههای مختلف و فونونها، حرکت حاملهای بار را تحت تأثیر قرار میدهند. ناخالصه ها در دماهای بسیار پایین به صورت اتیههای خنثی هستند، در حالی که در دماهای بالا یونیده می شوند. بنابراین، پراکندگی ناخالصی وابسته به دماست، اما نحوهٔ این وابستگی روشن نیست. تحرک حاملها، به ویژه در نمونههای حاوی مقدار کمبی ناخالصی، را می توان با مشاهدهٔ انتقال حاملها در حضور یک میدان الکتریکی خارجی اندازهگیری کرد. این حاملها به وسیلهٔ تابش نور با طول.موج مناسب به یک نقطه از نمونهٔ خطبی، خلق میشوند. چنین آزمایشهایی اندازهٔ تحرک سوقی حامل ها را به دست میدهند. روش دیگر اندازه گیری تحرک حامل ها، استفاده از اثر هال است.

#### ۱۰-۵ تحرک هال

اثر هال در نیمرساناها، به خاطر کم بودن تراکم حاملها، بهراحتی قابل مشاهده است. با استفاده از اثر هال، بهسادگی می توان علامت حاملهای اکثریت را مشخص کرد. اثر هال همراه با رسانندگی، امکان اندازهگیری مستقیم تحرک حاملهای ناخالصی را فراهم میآورد. نمونهٔ ژرمانیمی را در نظر میگیریم که با اتمهای As آلاییده شده است به نحوی که رسانندگی ذاتی آن از بین رفته است. در این صورت، جریان به طور کامل توسط الکترونهای نوار رسانش حمل میشود. با اندازهگیری رسانندگی و ضریب هال نمونه خواهیم داشت:  $\sigma = ne\mu_e$ , R=  $\ln$ e

که در نتیجه داریم:

 $(r + 1)$ 

 $\mu = R\sigma$ 

با اندازه گیری این دو کمپت، تراکم و علامت حامل های بار و نیز تحرک آنها مشخص می شود. به تجربه مشاهده شده است که در نمونههای با آلایش جزئی، در دماهای پایین ۳<sup>٫۳٫۲</sup> µ<sub>c</sub> (پراکندگی ناخالصی) و در دماهای بالا ۳٬۳  $\propto T^{-r}$  (پراکندگی فونونی) است.

اگر در نمونهای هم الکترون و هم حفره وجود داشته باشد، عبارت مربوط به R تا حدی پیچیده میشود. چنان که رابطهٔ (۱۰–۳) نشان میدهد، حاملهای بار در یک نیمرسانا گاز الکترونی تبهگن تشکیل نمیدهند (مگر این که میزان آلایندگی آن بسیار زیاد، یعنی حدود \*\*n \*\*\* ۱، باشد). برای این حاملها سرعت فرمی تعریف نمیشود، بلکه سرعت آنها با انرژی گرمایی (۳/۲(kBT مشخص می شود، یعنی سرعت با  $\overline{T}$  متناسب است. چگالی ارتعاش های شبکه در دماهای بیش از دمای اینشتین (۳۰۰K~) با T متناسب است. زمان واهلش حامل۵ا به طور وارون به سرعت آنها و چگالبی فونونها بستگی دارد. در نتیجه تحرک حاملها در دماهای بالا متناسب با <sup>۳/۲</sup> آ، یعنی سازگار با مشاهدات تجربی است.

## 10-۶ نیمرساناهای اکسیدی

در فناوری قطعات نیمرسانا، Ge و Si به همراه ترکیبهایی که به صورتV-III (مثل GaAs) و II-IV (مثل ZnS) نمایش داده میشوند، از اهمیت ویژهای برخوردارند. نمادهایی به شکل III-V به گروهها یا ستونهایی از جدول تناوبی اشاره دارند که عناصر از آنجا انتخاب شدهاند. البته، مواد نیمرسانای دیگری نیز وجود دارند، که از میان آنها اکسیدها و سولفیدها (کالکوژنیدها) و نیز پنیکتایدهای<sup>۱</sup> (یعنی نیتریدها و فسفیدهای) فلزات خاکی نادر و فلزات واسط، به خاطر خواص الکتریکی بسیار متنوعی که نشان دادهاند، مورد توجه قرار گرفتهاند. عملاً، اکسیدهای خاصی مثل VO و ۷٫۰ وجود دارند که در دماهای پایین نیمرسانا بوده و در دماهای بالا طی گذار فازی کاملاً تیز، رسانا میشوند. این پدیدهٔ گذار نیمرسانا-فلز، در حال حاضر موضوع مورد توجهی است. اکنون چگونگی پیدایش رفتار نیمرسانایی در یک اکسید فلز واسط را توصیف می کنیم. ممکن است چنین تصور شود که یک اکسید فلز واسط با موازنهٔ شیمیایی کامل، که به صورت M<sup>۲۰</sup>O<sup>۲-</sup> نشان داده می شود، باید نارسانا باشد. معمولاً چنین تصور می شود که غیرفلزات، یعنی اکسیدها، نارسانا هستند.

اما یونبی مثل Mn ٌ<sup>۲</sup> یا هر یک از همسایههای آن در سری ۳d، یک پوستهٔ ۳d ناکامل دارند به طوری که، با توجه به وجود نوار ۳d نیمهپر در مدل نواری آنها، انتظار میرود که خواص فلزی داشته باشند. ولي MnO در حالت موازنهٔ شيمپايي يک نارسانا و در غير آن صورت يک نيمرساناست.

نوارهای انرژی هنگامی شکل میگیرند که اربیتالهای اتمهای همسایه همپوشی کافی داشته باشند، تا مجموعهای از ترازهای نزدیک به هم که در یک گسترهٔ انرژی قابل ملاحظه (۱۰ -۱۰-۱) توزیع شدهاند تشکیل شود. در یک اکسید (یا ترکیبی مشابه) در شرایط بستگی قوی که اربیتال،های d همپوشی اندکی دارند، تعداد الکترونهای یون فلز واسط (مثلاً \*M) عددی صحیح است. اگر شرایط مناسبی ایجاد شود، یک الکترون از یک یون \*M (که از آن پس به \*M تبدیل میشود) به یون مجاور (که به \*M تبدیل میشود) انتقال می یابد. به الکترون اضافهشده در محل \*M، از طرف الکترونهای یون "Mْ اولیه، نیروی دافعهٔ کولنبی قابل ملاحظهای وارد میشود، به طوری که ممکن است مانع انتقال آن الکترون شود. در این صورت اصطلاحاً گفته میشود که انرژی بستگی این فرآیند زیاد است. در این صورت، ماده با موازنهٔ شیمیایی کامل در صفر کلوین نارسانا خواهد بود. بنابراین، اگر در یک اکسید فلزی (MO) در موازنهٔ شیمیایی، دافعهٔ الکترونی غالب باشد (چنان که در مورد اکسیدهای ۳d، به خاطر شعاع کوچک پوستهٔ ۳d چنین است)، آن اکسید یک نارساناست، و در صورتی که همپوشی اربیتالهای ۳dزیاد باشد (شرایطی که در اکسیدهای Ti و V برقرار است) رسانندگی فلزی ظاهر میشود. بنابراین، رفتار دقیق یک ترکیب مشخص وابسته به شدتهای نسبی دافعهٔ الکترونی و میزان همپوشی اربیتالی است. برای آگاهی بیشتر پیرامون خواص مواد، مرجع [۶] توصيه مي شود.

اکنون به اکسید نمونهای MO بازگشته و فرض میکنیم که نمونه در حالت موازنهٔ شیمیایی، يك نارسانا باشد. انحراف از موازنهٔ شیمیایی بیشتر یك قاعده است تا استثنا. اگر تركیب واقعی به صورت MO<sub>۱+× ب</sub>اشد، ساختار شامل تعدادی یون اکسیژن اضافی است، که برای تحقق خنثایی الکتروستاتیکی کل ماده، به ازای هر یون<sup>-0</sup>۲ اضافی، دو بار مثبت لازم است. این دو بار مثبت تنها با تبدیل دو یون \*M به \*M به دست میآیند. از آنجا که برای ایجاد یک یون \*M، الکترونی را از یون \*M جدا کردهایم، لذا یون \*M را می $\mathrm{M}^{\mathsf{r}_+}$  را میتوان به صورت یک یون  $\mathrm{M}^{\mathsf{r}_+}$  با یک حفرهٔ مثبت متصل به آن در نظر گرفت، یعنی:

> $M^{\tau+} \equiv M^{\tau+} + \tau$ حفرۂ مثبت  $(70 - 1)$

این حفرهٔ مثبت یک حامل بار نهان است. این که خواص نیمرسانایی ظاهر میشوند یا خیر، بستگی به تحرک حفرههای مثبت دارد.

از طرف دیگر، اگر اکسید دارای مقداری فلز مازاد باشد، یعنی اگر فرمول آن به صورت -M'\*O<sub>۲ ب</sub>اشد به استناد خنثی بودن کل ماده، هر اتم فلزی اضافی را میتوان به صورت یک<sup>ی</sup> یون دوظرفیتی به انضمام دو الکترون در نظر گرفت. اگر این الکترونها مجاز به حرکت باشند، خواص نیمرسانایی نوع n به دست میآید. ترکیبهایی که کمبود یا افزونی فلز دارند اساساً قابل فهمند، اما سازوکار رسانندگی آنها بسیار متفاوت از رسانندگی غیرذاتی در Ge یا Si آلاییده است. در اکسیدها عدم موازنهٔ شیمیایی، تعداد حاملهای بار را تثبیت میکند و کمیت تعیینکننده تحرک است. بنابراین، اگر MO<sub>۱+x</sub> بخواهد رسانای الکتریسیته باشد، باید یک حفرهٔ مثبت از یک یون \*M<sup>۳</sup> به  $\text{M}^{\text{t+}}$  یون  $\text{M}^{\text{t+}}$  مجاور انتقال یابد، که در آن صورت  $\text{M}^{\text{t+}}$ به  $\text{M}^{\text{t+}}$  تبدیل میشود. بار اضافی همراه یون موجب قطبش محیط اطراف خود میشود و با حرکت حفرهٔ مثبت قطبش و میدان تنش کشسانی مربوطه نیز جابهجا خواهند شد. بررسیها نشان دادهاند که رسانندگی از رابطهٔ زیر پیروی می کند:  $\sigma = \mathrm{Be}^{-\mathrm{W}/\mathrm{k}_{\mathrm{B}}T}$  $(\tau_{9-1})$ 

که در آن، W انرژی فعالسازی حامل بار برای جابهجایی از جایگاه یک M به مکان مجاور است. گر چه در نگاه اول رابطهٔ (۱۰-۳۶) مشابه رابطهٔ (۱۰-۲۱) به نظر می رسد، ولی تفاوت قابل ملاحظهای بین آنها وجود دارد، زیرا عبارت نمایی در (۱۰–۳۶) به تحرک حامل بار اعمال میشود. یعنی یک ت*حرکت فعال شده با دما* داریم. تحت تأثیر یک میدان خارجی و دما، حفرهٔ مثبت از یک یون فلزی به یون دیگر جهش می کند. این فرآیند *رسانندگی جهشی خو*انده میشود.

روشن است که درست به همان صورت که انحراف ترکیب از موازنهٔ شیمیایی میتواند منشأ پیدایش خواص نیمرسانایی شود، افزودن یک عنصر سوم با ظرفیت متفاوت نیز می تواند همان اثر را داشته باشد. برای مثال، اگر مقداری آلایندهٔ Li به ترکیب NiO اضافه شود، در آن صورت باید برای هر یون †Li یک یون \*Ni وجود داشته باشد، تا شرط خنثایی بار برقرار بماند. بنابراین، به ازای هر اتم Li یک حفرهٔ مثبت وجود خواهدِ داشت، یعنی:  $\label{eq:Li} \operatorname{Li}_x\operatorname{Ni}_{\scriptscriptstyle{Y\sim X}}O=\operatorname{Li}_x^+\operatorname{Ni}_x^{\scriptscriptstyle{Y\rm{+}}} \operatorname{Ni}_{\scriptscriptstyle{Y\rm{-}XX}}^{\scriptscriptstyle{Y\rm{+}}}O^{\scriptscriptstyle{Y\rm{+}}} \qquad \qquad \qquad (\text{Y\hspace{-.11cm}V\hspace{-.11cm}-\hspace{-.11cm}1\hspace{-.11cm}+\hspace{-.11cm}1\hspace{-.11cm}+\hspace{-.11cm}1\hspace{-.11cm}+\hspace{-.11cm}1\hspace{-.11cm}+\hspace{-.11cm}1\$ 

تجربه نشان میدهد که وجود ۰٫۰۵ درصد لیتیم در NiO، موجب کاهش مقاومت ویژه با ضریب ۱۰<sup>۴</sup> میشود. در دماهای به حد کافی بالا، این نیمرساناهای اکسیدی غیرذاتی رفتار ذاتی از خود نشان میدهند. در مورد یک اکسید نوعی از اولین سری فلزات واسط (یعنی گروه آهن)، چون یون های اکسیژن بزرگتر از یون های فلزیاند، لذا ابعاد یاختهٔ یکه را یون های اکسیژن تعیین خواهند کرد. بنابراین، عموماً در حالی که یونهای فلزی تماسی با هم ندارند، یونهای "O<sup>t</sup> با هم در تماس بوده و اربیتال های ۲p ی آنها همپوشی میکنند. در مدل نواری، این بدین معناست که الکترون های

بیرونیترین مدار یونہای اکسیژن (الکترونہای ۲p)، یک نوار انرژی پُر نسبتاً پھن تشکیل میدهند. در حالبی که، الکترونهای d یونهای فلز واسط، یا حالتهای جایگزیدهٔ نارسانا و یا یک نوار انرژی باریک به وجود میآورند، که به مفهوم جرم مؤثر زیاد و تحرک پایین الکترونهاست. این نوار کمی بالاتر از نوار ۲p اکسیژن قرار میگیرد.

# ۱۰-۷ نیمرساناهای آمورف

در سال@های اخیر مواد آمورف، به ویژه از نظر ساختاری، الکتریکی و مغناطیسی، بسیار مورد توجه واقع شدهاند. به تصویرکشیدن یا توصیف آرایش هندسی اتمها در یک جامد آمورف، ساده نیست. در واقع نه یک آرایش، بلکه بینهایت امکان برای آن وجود دارد. با توجه به بحث گذشته (بخش ۴–۴)، ممکن است نخستین تصویری که از یک ساختار آمورف به ذهن می٫رسد، ساختار یک مایع یخزده باشد. علی رغم این که توابع توزیع شعاعی برای یک مایع واقعی و یک جامد آمورف در جزئیات تفاوتهایی دارند، اما در موارد بسیاری، تصویر مایع یخزده میتواند تقریب نسبتاً خوبی برای وضعیت واقعی باشد. البته چنین تقریبی در مورد Si یا Ge خالص جواب نمی دهد. دیده شده است که این مواد، در حالت بلوری خالص، نیمرسانای ذاتی|ند، در حالی که تجربه نشان میدهد که در فاز مایع فلزات واقعی هستند. به طوری که، ژرمانیم مایع نسبت به فلزی مثل سرب مایع رسانای بهتری است و ضریب هال آن با پیش بینیهای نظریهٔ الکترون آزاد سازگاری بسیار خوبی دارد. خواص نیمرسانایی Ge و Si بلوری ناشی از ساختار چاروجهی باز (عدد همارایی کم) و پیوند صلب آنهاست. در Ge یا Si مایع، پیوندهای صلب شکسته شده و همارایی بزرگتر از فلز تنگ،پکیدهای مثل Pb میشود. میتوان فرض کرد که پیکربندی الکترونی  ${\rm sp}^{\rm r}$  معمول در Ge جامد، در فاز مایع با پیکربندی 's<sup>t</sup>p، که در Pb رخ میدهد، جایگزین میشود. این فرضیه با توصیف تقریبی یک فلز بر حسب پیوندهای غیرجایگزیده سازگار است.

حالت آمورف "مایع یخزدهٔ" بسیاری از مواد، به ویژه آلیاژها، را میتوان یا به روش سردسازی بسیار سریع فاز مذاب و یا چگالش فاز بخار بر یک بستر سرد تهیه کرد. به روش کندوپاش ٰ سازای ماده بر یک بستر سرد نیز می توان ساختارهای آمورف را به دست آورد. تبخیر یا کندوپاش Ge و

۱– در فرآیند کندوپاش، اتمههای یک مادهٔ جامد با یونهای پرانرژی یک گاز (مثل آرگون) بمباران میشوند. آرگون در فشار کاهش!فته قرار دارد و با تخلیهٔ الکتریکی یونیده میشود. اتىهما از مادهٔ مورد نظر (که اغلب به صورت یک الکترود یا در تماس با یک الکترود است) کنده شده و بر بستری که در بالای آن تعبیه شده، چگالیده می شوند. این روش برای تهیهٔ لایههای نازک اغلب جامدات مناسب است، اما امکان جذب آرگون، و احتمالاً اکسیژن، در لابهای که به این طریق تهیه میشود، وجود دارد.

Si روی بسترهایی با دمای ۳۰۰°C، موجب شکلگیری لایههای آمورفی میشود، که تا حدود ۴۵۰°C پایدار می.مانند. چگالی این لایهها اغلب ۱۵ تا ۲۰ درصد کمتر از حالت بلوری آنهاست. به خاطر پیوندهای محکم کووالانسی "sp، که مشخصهٔ این عناصر است، ساختار این لایههای Ge و Si بسیار متفاوت از ساختار <sup>«</sup>مایع یخزده<sup>»</sup> است. در حالت آمورف نیز چنین پیوندهایی بین نزدیکترین همسایهها وجود دارند، اما به خاطر وجود موانع مکانیکی در برابر حرکت یون&ا در دماهای نسبتاً پایینی که در آن لایه تهیه میشود، این پیوندها کامل نیستند. با وجود این که ممکن است همارایی چهارگانه در بخشهای کوچکی از نمونه وجود داشته باشد، اما در کل، تقارن چاروجهی درستی دیده نمیشود و پیوستگی نواحی مختلف به گونهای نیست که نظم بلندبرد وجود داشته باشد. زوایای پیوندی بارها از مقدار آرمانیی واپیچیده میشوند و ممکن است برخی از اتمهما تنها سه همسایه داشته باشند. به طور معمول، آرایش اتمهما در ساختار آمورف به صورت یک شبکهٔ کترهای پیوسته از اتمهایی با پیوندهای ناکامل توصیف میشود که در آن حتی تهیجاهای كوچك هم ممكن است وجود داشته باشند.

فرض کنید با وجودی که لایهٔ تبخیری یا کندوپاش شده آمورف است، هر اتم چهار همسایهٔ نزدیک داشته باشد، اما طول پیوندها و راستای آنها واپیچیده باشد. انتظار می رود که ترازهای انرژی الکترونی چنین ساختاری را بتوان از طرح نوعی فاز بلوری به دست آورد. با این که پیوندهای کووالانسی به صورت کترهای آرایش یافتهاند، اما باید با تشکیل ترازهای پیوندی و غیرپیوندی، نوارهای ظرفیت و رسانش را به وجود آورند. انتظار می رود که به خاطر واپیچش پیوندها، نوارها پهنتر باشند. نتیجه این که تصویر پذیرفته شده به صورت شکل ۱۰–۱۶ است. نوارهای ظرفیت و رسانش تشکیل میشوند، اما بی نظمی، "دنبالههایی" را در نوارها به وجود میآورد. افزون بر این، مشخص شده است که الکترونهایی که این حالتهای دنبالهای را اشغال میکنند، در اثر بی ظمی موجود در پتانسیل جایگزیدهاند، لذا نمیتوانند در رسانش شرکت کنند. انرژی لازم برای ایجاد یک زوج الکترون–حفرهٔ آزاد به صورت نشان داده شده در شکل است که تا حدی بیشتر از مقدار مربوط به یک بلور کامل است. با وجود این، ساختار آمورف با همارایی چهارگانهٔ کامل یک تصویر آرمانی است. وجود اتمهایی با همارایی سهگانه، تغییرات قابل ملاحظهای در تصویر شکل ۱۰–۱۶ به وجود میآورد. زیرا با هر یک از این اتمها، یک پیوند خنثی نشده، که "پیوند آویزان" خوانده میشود، همراه است. یعنی چون یک اتم Si برای جفت شدن چهار الکترون ظرفیتش، به چهار همسایه نیاز دارد، پس اگر تنها سه همسایه داشته باشد، در آن صورت یک پیوند آن خنثی نشده یا آویزان می.ماند.

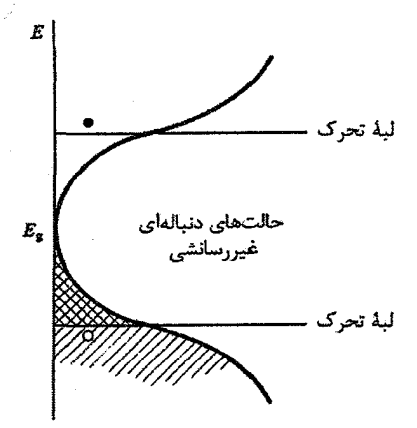

شکل ۱۰–۱۶ در یک نیمرسانای چاروجهی با همارایی کامل اما واپیچیده، مثل Si، بینظمی گسترهای از ترازهای انرژی را در ناحیهٔ گاف انرژی بلور کامل ایجاد میکند. این حالتها که حالتهای دنبالهای نامیده میشوند، ناشی از پیوند*های و*اپیچیده بوده و تصور میشود که جایگزیده و نارسانا باشند. در حضور حالتهای دنباله*ای،* یک گاف تحرک جانشین گاف انرژی میشود.

چون وضعیت تا حدی مشابه وضعیت یک اتم ناخالصی بخشنده در Si بلوری است، شاید تصور شود که الکترون وابسته به پیوند آویزان، حامل بار خوبی باشد. اما چنین نیست، زیرا حالت های مربوط به پیوند آویزان در آغاز در وسط گاف انرژی قرار میگیرند، که از این جهت، پیوند آویزان را میتوان به یک تتراز بخشندهٔ "عمیق" تشبیه کرد. اما پیوند آویزان یک پیوند خنثی نشده است که میتواند پذیرای دو الکترون باشد. بنابراین پیوند آویزان را میتوان به صورت یک تراز پذیرنده در بالای گاف نیز تصور کرد. قرار گرفتن دو الکترون در پیوند آویزان، دافعهٔ کولنی ایجاد می کند، به طوری که ترازهای بخشنده و پذیرندهٔ مربوطه در انرژیهای متفاوتی قرار خواهند گرفت، اولی کمی زیر میانهٔ گاف و دومی کمی بالای آن. به خاطر بی نظمی ساختاری، محیط اطراف پیوندهای آویزان متفاوت است و هر یک از این ترازهای بخشنده و پذیرنده توزیع انرژی مربوط به خود را دارند. همپوشی این دو توزیع (با تأکید بر این که برخی ترازهای بخشنده خالی و بعضی حالتهای پذیرنده پرند)، یک توزیع برآیند از حالتهای پیوند آویزان، نظیر شکل ۱۰–۱۷، را به وجود میآورد. چگال<sub>ی</sub> این حالتها چنان بالاست (درحدود <sup>۳٫۲۵</sup> n<sup>۰۲۵)</sup> که موقعیت تراز فرمی را کنترل میکنند.

در Si خالص آمورف، ممکن است یک حالت پیوند آویزان اشغالشده برانگیخته شود و بک الکترون به لبهٔ تحرک بالایی منتقل و به یک حامل آزاد تبدیل شود. اما حالت خالبی ماندهٔ پیوند آویزان که جایگزیده است، یک حفرهٔ متحرک نیست. تنها وقتی که الکترونهای زیر لبهٔ تحرک نوار ظرفیت به حالتهای بالای لبهٔ تحرک نوار رسانش برانگیخته شوند، تعداد الکترونها و حفرههای

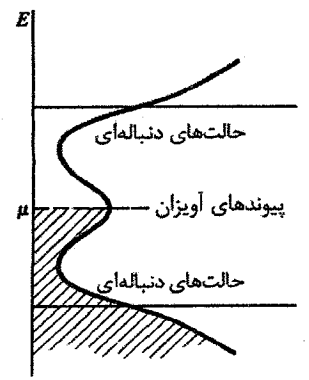

شکل ۱۰–۱۷ یک نیمرسانای آمورف چاروجهی در عمل دارای اتمهایی با همارایی ناکامل است، که پیوندهای خنثی نشده یا "آویزان" را به همراه دارد. هر یک از این پیوندها یک الکترون جایگزیده و یک حالت خالی جایگزیده به وجود میآورد. این حالتها، به خاطر ماهیت شبهاتمیشان، حول میانهٔ گاف انرژی تمرکز دارند. تعداد آنها به حدی است که تراز فرمی را در E<sub>g</sub> نقل میکنند، به طوری که نیمرسانای آمورف نسبت به آلایش حساسیتی نخواهد داشت.

خلقشده برابر است. در عمل مشاهدهٔ این وضعیت دشوار است، زیرا در دماهای مورد نیاز، لایههای آمورف از بین می٫وند. در عین حال، سازوکار دیگری به نام "جهش با برد متغییر" برای رسانندگی الکتریکی بین حالتهای پیوند آویزان وجود دارد که در دماهای پایین عمل می کند [۷ و ۸].

اتمی را در نظر میگیریم که یک پیوند آویزان داشته باشد. چنان که اشاره شد، تعداد چنین اتمههایی زیاد است، ولی به صورت کترهای توزیع میشوند. بهعلاوه، الکترونها و حالتهای خالی مربوط به آنها یک توزیع انرژی دارند. مطمئناً اطراف اتم مفروض و به فواصل مختلف از آن، اتمهای مشابهی قرار دارند که ممکن است یک حالت خالی در انرژی کمی بالاتر از حالت اشغالشده در اتم مورد نظر داشته باشند. در صورتی که تابع موج الکترون تا این حالت خالبی گسترش یافته باشد (به اعتبار این که انرژی فعال $\omega$ ازی الکترون برای جهش به حالت خالبی کم است)، جهش رخ میدهد. رسانندگی الکتریکی از طریق جهش الکترونها به شرطی میسر میشود که به منظور ایجاد مسیر پیوستهای در جامد، تعداد کافی از اتمههایی با همارایی سهگانه وجود داشته باشند. اصولاً، برای چگالیهای از مرتبهٔ "m "۱۰ اتم با همارایی سهگانه، چنین مسیرهای پیوستهای به وجود میآیند. از آنجا که برد جهش به خاطر کترهای بودن نظم اتمهای با ترازهای انرژی مناسب متغیر است، این فرآیند <sup>«</sup>جهش با برد متغییر<sup>»</sup> خوانده میشود. مات<sup>۱</sup> نشان داد که در چنین شرایطی رسانندگی در دماهای پایین به شکل زیر است:

۳۶۸٪ / مبانی فیزیک حالت جامد

$$
\sigma = A \exp\left[-\left(\frac{Q}{k_B T}\right)^{1/t}\right]
$$
 (YA-1.)

با وجودی که چنین رفتاری در عمل مشاهده شده است، اما هنوز بحث قابل ملاحظهای پیرامون مقدار نمای آن (عدد ی<sup>ل</sup>) وجود دارد (برای آگاهی بیشتر مزجع [۷] را ببینید).

بالا بودن تراكم پیوندهای آویزان در لایههای نازك Ge و Si كه به روش تبخیر یا كندوپاش تهیه میشوند، پیامد دیگری نیز دارد. در واقع، از آنجا که موقعیت تراز فرمی به وسیلهٔ پیوندهای آویزان کنترل میشود، لذا چگالی بالا موجب عدم حساسیت خواص نیمرسانایی به آلایش ناخالصیها خواهد شد. علاوه بر این، یک اتم بور در Si آمورف، ممکن است در مکانی با همارایی سهگانه قرار داشته باشد، که در این صورت حفرهٔ مثبتی با آن همراه نخواهد بود. به طور َمشابِه، یک اتم فسفر ممکن است مجاور با پنج، یا به احتمال بیشتر سه، اتم Si باشد، که در این صورت شرایط پیوند پنج یا سهظرفیتی|ش ارضا شده و هرگونه خاصیت بخشندگی یا پذیرندگی آن از بین می رود. اما یک اتم فسفر در مکانی با همارایی چهارگانه در Si آمورف، درست به همان صورتی که در Si بلوری عمل میکند، یک تراز بخشنده به وجود میآورد. الکترون موجود در چنین ترازی، به جای آنکه با انرژی گرمایی به نوار رسانش برانگیخته شود، به یکی از حالت های اشغال.شدهٔ پیوند آویزان در نزدیکی وسط گاف، خواهد رفت. اما به خاطر غالب بودن چگالی ترازهای پیوند آویزان در Si آمورف، تأثیر این الکترون بر موقعیت تراز فرمی ناچیز است. بنابراین، رسانندگی Si آمورف با حضور فسفر یا هر آلایندهٔ متداول دیگر، تغییر نمی کند.

علاوه بر تبخیر یا کندوپاش، لایههای آمورف Ge یا Si را می;توان به وسیلهٔ تجزیهٔ یک ترکیب شیمیایی در فاز بخار نیز تهیه کرد. مثلاً با استفاده از تخلیهٔ الکتریکی سیلان (SiH,)، میتوان سیلیکون آمورف به دست آورد. امکان آلایش این لایهها نیز وجود دارد، که در آن صورت رسانش ناخالصی به وجود مي آيد. تصور بر اين است كه اين رفتار حاصل از به دام افتادن هيدروژن اتمي در لايهٔ سیلیکون است. اگر فرض شود که هیدروژن جذب شده منجر به تشکیل پیوندهای خنثی شدهٔ Si–H می شود، آنگاه هر یک از این پیوندها سیستمی مرکب از دو تراز پیوندی اشغال شده (در عمق نوار ظرفیت) و دو حالت پادپیوندی اشغالنشده (در نوار رسانش خالبی) ایجاد میکنند. به این ترتیب، چگالی حالتهای پیوند آویزان در ناحیهٔ میانی گاف با حضور هیدروژن به طور محسوسی کاهش می یابد. دیده شده است که اگر فسفین (PH. به سیلانی که برای ساخت لایههای Si آمورف هیدروژنه به کار میرود افزوده شود، رسانش سیلان به میزان چند مرتبهٔ بزرگی افزایش می یابذ، یعنی لايهها آلايش پذير مي شوند. اين امر نتيجهٔ مستقيم تخليهٔ حالتهاي پيوند آويزان در ميانهٔ گاف است.

اعتقاد بر این است که آلایش باعث ایجاد حالتهای پیوند آویزان نیز میشود. اما این حالتها در حضور هیدروژن، توزیع باریکی از حالتهای درون گاف را تشکیل میدهند، که توانایی مهار سطح فرمی را آن گونه که در Si آمورف غیرهیدروژنه است، ندارند. الکترونهای اتمههای فسفر بخشنده که اتصال ضعیفی دارند، در ترازهای خالی ماندهٔ مربوط به حالتهای پذیرندهٔ پیوند آویزان جای گرفته و موجب وابستگی تراز فرمی به تراکم آلاینده میشوند، که به موجب آن، رسانندگی به ضریبی به صورت  $\overline{\mathrm{Exp}}(\overline{\mathrm{E_c-E_f}}\,/\,\mathrm{k_B T})$  وابسته میشود، که  $\mathrm{E_c}$ انرژی لبهٔ تحرک نوار رسانش است. در بحث بسیار کیفی و مختصر بالا در مورد نیمرساناهای آمورف، توجه خود را منحصراً به

عناصر خالص Si و Ge معطوف کردیم. اما نامحدود بودن گسترهٔ ساختارهای آمورف موجب میشود تا خواص لایه به نحوهٔ تولید، دمای تولید و نیز بازپخت آن، یعنی عواملی که تا کنون در نظر گرفته نشدهاند، حساس باشد. بهعلاوه، مطالعهٔ شیشههای کالکوژناید، یعنی آلیاژها یا ترکیبات شامل حداقل یکی از عناصرC Se ،S یا Te، تا حد زیادی موجب توجه به ساختارهای بیiظم شده است. برای مثال As<sub>۲</sub>S<sub>۳</sub> از جمله شیشههایی است که به خاطر دارا بودن خاصیت کلیدزنی، که تحت تأثیر یک میدان اعمالی میتواند بسیار سریع و به صورت برگشتپذیر از حالتی با مقاومت بالا به حالتی با مقاومت پایین تغییر وضعیت دهد، توجه زیادی را به خود جلب کرده است. در نتیجه این ترکیب میتواند به عنوان یک قطعهٔ رقمی درکامپیوترها به کار رود.

١٠-٧-١ سيليكون متخلخل

سیلیکون نیمرسانای تقریباً ایدهالی است که فراوان یافت میشود، در حد قابل قبولی ارزان است و از نظر شیمیایی و الکترونیکی مادهٔ مناسبی برای ساخت قطعات محسوب می شود. تنها ایراد سیلیکون، داشتن گاف انرژی غیرمستقیم است، که مانع کاربست آن به عنوان یک چشمهٔ نور (مثل دیود نورگسیل یا لیزر) میشود. انتظار می رود که در کامپیوترهای نسل آینده، اتصال بین اجزای مدار و حتی واحدهای بزرگتر، از نوع اپتیکی باشد نه الکتریکی. در آن صورت، Si با داشتن خاصیت الکترولومینسانسی، برای این منظور بسیار مناسب خواهد بود. ازاین٫و، امروزه سیلیکون متخلخل بسيار مورد توجه است.

از سونش الکترولیتی سطح یک تراشهٔ سیلیکون بلوری، سیلیکون متخلخل به دست میآید، که دارای ساختار رشتهای در امتداد عمود بر صفحهٔ تراشه است. رشتههای خیلی باریک با قطر تقریبی nm ۵–۱ و طول چندین میکرومتر قابل ساختند. تخلخلهای بین٫شتهای نیز ابعادی در همین حد یا

۳۷۰ ٪ / مبانی فیزیک حالت جامد

بیشتر دارند (شکل ۱۰– ۱۸). ساختار رشتهای سطح بسیار زیادی دارد، ولی با هیدروژن حاصل از فرآیند الکترولیت پوشیده میشود. بنابراین همهٔ پیوندهای آویزان، که به طور معمول بر سطح Si به وجود می آیند، خنثی یا غیرفعال میشوند. برآورد شده است که کمتر از یک تلهٔ حالت سطحی در بیش از ۱۰<sup>۷</sup> اتم سطحی باقی میماند. با تغییر شرایط تجربی، لایههای متخلخلی ساخته شدهاند که وقتی نور فرابنفش بر آنها تابانده شود، در همهٔ رنگءهای اصلی طیف مرئی نورافشانی میکنند. با وجودی که ایجاد اتصالهای الکتریکی به لایهٔ متخلخل دشوار است، با این حال خاصیت الکترولومینسانسی نیز در سیلیکون متخلخل مشاهده شده است.

بعث زیادی دربارهٔ خاصیت نورافشانی Si متخلخل وجود دارد. امروزه مشخص شده است که ستونهای نازک Si در واقع سیلیکون بلوری!ند. توضیح محتمل تری که به نظر می٫سد این است که این رشتهها مشابه سیمهای کوانتومی، یا در موارد خاص مثل نقاط کوانتومی، عمل میکنند. امروزه ساختارهای "چاه کوانتومی"، که اغلب به وسیلهٔ فوتولیتوگرافی در لایههای فلزی شکل میگیرند، بسیار مورد توجهاند. یک چاه کوانتومی یک جعبهٔ پتانسیل با ابعادی در گسترهٔ اندازههای اتمی تا میکرون است. چاه کوانتومی ممکن است به شکل صفحهای، خطی (مثل یک سیم فوقالعاده نازِک )و نقطهای (یعنی محدود در هر سه بعد) باشد. روش فوتولیتوگرافی متداول، قادر به تولید ساختارهای چاه کوانتومی با ابعاد خطی خیلی کمتر از ۱۰۰ nm نیست، در حالی که رشتههایی با قطر کمتر از nm ۵ در Si متخلخل به دست آمدهاند.

در یک سیم کوانتومی، تابع موج الکترون در راستای موازی با محور سیم مشابه با تابع موج بلوخ برای یک پتانسیل دورهای تک بعدی است. در حالبی که، در راستاهای عمود بر محور سیم، الكترون، مشابه با الكترونها در يك اتم، به ابعاد نمونه محدود است. حالت،هاى الكتروني مجاز، طیفی از ترازهای گسستهٔ کاملاً جدا (نسبت به جامد معمولی) را تشکیل میدهند، که هر تراز به حالتهای سرگردان حاصل از توابع بلوخ تک بعدی مربوط می شود. بنابراین آرایش ترازها به صورت ترکیبی از حالتهای نواری و مجزاست که مشخصهٔ شبه تکـُبعدی دارد. به خاطر فاصلهٔ بین حالتهای مجزا، گافهای انرژی بین نوارها وجود دارند. اندازهٔ این گافها، بسته به ضخامت رشته که لزوماً در

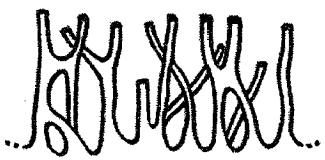

شکل ۱۰–۱۸ شمای ساختار لایهٔ Si متخلخل بر روی تراشهٔ Si تکبلوری که به طور الکترولیتی سونش یافته است. رشتههای مجزا، قطری از مرتبهٔ nm و طولی از مرتبهٔ µm دارند [۹]. تمام طول آن یکسان نیست، در گسترهٔ ۲ تا ۳eV تغییر می کند.بخش های ضخیم تر، گاف کوچکتری دارند و حفرهها و الکترونهایی که با تابشدهی برانگیخته شدهاند، ترجیحاً در این نقاط بازترکیب شده و موجب گسیل نور در آن نواحی میشوند. برخلاف مورد Si کپهای، اعتقاد بر این است که گذارهای بیننواری در Si متخلخل مستقیمند، و بدین ترتیب بازده بالای فرآیند لومینسانس در Si متخلخل قابل توضیح است. البته، تجربه نشان داده است که زمان واهلش در فوتولومینسانس Si متخلخل از مرتبهٔ میلیtانیه است، که بسیار طولانیتر از مقداری است که بتوان از آن در مدارهای اپتوالکترونیک (از مرتبهٔ نانوثانیه) استفاده کرد. لذا هنوز پیشرفت بیشتری در این زمینه لازم است.

## **10-0 مواد نیمرسانای جدید**

امروزه فناوری نیمرساناها مبتنی بر Si است، که نسبت به Ge حداقل دو برتری دارد. اول این که، گاف انرژی سیلیکون ۱٫۱۴ eV و بسیار بیشتر از Ge، ۷ eV، است. این امر موجب پایداری بیشتر Si نسبت به تغییرات دمایی و آغاز رفتار ذاتی میشود. دوم این که، Si از نظر شیمیایی بسیار مناسبتر از Ge است، زیرا اکسید Si پایدار و یک نارسانای عالی است، که برای ساخت مدارهای مجتمع بسیار مناسب است. در این زمینه، مادهٔ اولیهٔ پایه تکءبلور Si است، که امروزه تولید نمونههای درشت آن با قطر تا ۲۰۰ mm امکانپذیر است. این نمونهها به صورت تیغههایی نازک که ویفر خوانده میشوند و در تراشهها کاربرد دارند، برش داده میشوند. امروزه، تلاشها معطوف به کاهش ابعاد اجزای مدارها و افزایش تراکم آنهاست، که امکان مجتمع سازی در مقیاس بسیار وسیعتری (VLSI') را فراهم میآورد.

نیمرساناهای عنصری Si و Ge، گاف انرژی غیرمستقیم دارند و بازترکیب الکترونها و حفرهها در این مواد از طریق فرآیندهای غیرتابشی صورت میگیرد. این بدان معناست که نمیتوان آنها را به عنوان مواد لیزری به کار برد. بازترکیب غیرتابشی با حضور کمبی ناخالصبی (Au ،Cu و عناصر مشخص دیگر)، که موجب تشکیل ترازهای ناخالصی در نزدیکی وسط گاف انرژی (ترازهای ناخالصی عمیقِ) میشوند، تقویت میشود. چنین ترازهایی طول عمر حاملها را کاهش میدهند و بنابراین در ساخت قطعات باید مانع از حضور آنها شد.

همچنین لازم است که عملکرد اجزای نیمرسانای پایهای مدار بهبود یابد. در این صورت، سرعت کارکرد اجزای منطقی در کامپیوترها به طور مستقیم به تحرک ححامل بار بستگی می یابد، که هر چه

خلوص بلور پایه بالاتر و ساختار آن کاملتر باشد، بهتر خواهد بود. به همین ترتیب، تولید تابش الکترومغناطیسی با بسامد بسیار بالا (v ≈ ۱۰۰GHz)، به طور مستقیم وابسته به کوتاهی زمانهای گذر، یعنی بالا بودن تحرک حاملها، است. بهعلاوه، پیشرفت سریع سیستمهای ارتباطی مبتنی بر رشتههای نوری، مستلزم چشمههای نوری پرشدت تکفام است، که در این زمینه لیزرهای نیمرسانا مناسبترین انتخابند. به خاطر این نیازهاست که در حال حاضر GaAs و آلیاژهای گوناگون آن با Al و In بسیار مورد توجه واقع شدهاند.

## 10-8-1 GaAs و تركيبات III-V مربوطه

ویژگیهای بنیادی برخی از ترکیبات III-V، که ساختار بلوری همهٔ آنها مکعبی الماسی است، در جدول ۱۰-۵ دیده می شود. این مقادیر در دمای اتاق اندازهگیری شدهاند. افزایش دما باعث کاهش گاف انرژی نواری میشود. این کاهش را میتوان تا حدی (و نه کاملاً) به افزایش حجم اتمی نسبت داد. در صفر کلوین، گافهای انرژی حدود eV ۰٫۱ بیشتر از دادههای جدولند.

با هر دو فلز مختلفی که ساختار بلوری یکسانی دارند، به شرط آن که پارامترهای شبکهای آنها بیش از ۱۰٪ تفاوت نداشته و ظرفیت یا مشخصهٔ الکتروشیمیایی آنها نیز اساساً متفاوت نباشد، اغلب میتوان پیوستاری از محلول،های جامد تهیه کرد. مثلاً Cu و Ni، یا Cu و Cu (اما نه Cu و Ag) میتوانند چنین پیوستاری تشکیل دهند. همین وضعیت برای نمک Rb-Cl و KCl و بسیاری از سیستمهای دیگر نیز برقرار است.

|             | يارامتر شبكه (Å)<br>(RT) | گاف انرژی (eV)<br>(RT)          |
|-------------|--------------------------|---------------------------------|
|             |                          |                                 |
| AIP         | ۵٬۴۵۱                    | ۲,۴۵ i                          |
| AlAs        | 5,881                    | ۲,۱۶ i                          |
| AlSb        | ۶٬۱۳۶                    | ί ΛΔΛ                           |
| GaP         | ۵٬۴۵۱                    | 7,75 i                          |
| GaAs        | ۵٬۶۵۲                    | ነ,የነ d                          |
| GaSb        | ۶۱۰۹۶                    | ۰,۷۳ d                          |
| InP         | ۵٬۸۶۹                    | ه ۱٬۳۵<br>ó.                    |
| <b>InAs</b> | ۶٬۰۵۸                    | d ۹۳.                           |
| InSb        | ۶٬۴۷۹                    | $\cdot$ <sub>/</sub> ) $\vee$ d |

جدول ۱۰–۵

i: گاف نواری غیرمستقیم، d: گاف نواری مستقیم، RT: دمای اتاق.

با توجه به جدول ۱۰–۵، انتظار می رود که ترکیب اغلب ترکیبات فهرست شده در جدول منجر به تشکیل بلورهای مرکب شود، اما از این میان ترکیبهای بین AlAs با GaAs، یعنی آلیاژهای بلوری Al<sub>x</sub>Ga<sub>t-x</sub>As، پیشترین توجه را به خود جلب کردهاند. این توجه از آن جهت است که با این گونه آلیاژسازی می توان مقدار انرژی گاف نواری، و در نتیجه طول،موج نور حاصل از بازترکیب حاملها را تغییر داد. در GaAs خالص، طول موج تابش بازترکیبی درست در ناحیهٔ فروسرِخ (μm/ ×/, += λ)، یعنی منطبق بر Eg = ۱٫۴۲ eV، قرار میگیرد. با آلیاژسازی میتوان نورهای با طول.موج کوتاهتر یا بلندتر رانيز توليد کرد.

نحوهٔ تغییر گاف انرژی در سیستم AlGaAs در شکل ۱۰-۱۹ نشان داده شده است. دیده می شود در حالی که گاف نواری در GaAs مستقیم است، در ترکیبات با درصد Al بالاتر گاف غیرمستقیم می شود، که این رفتار مناسب کارکرد لیزری نیست. البته، نکتهٔ اصلی قابل تأکید این است که اندازهٔ گاف انرژی را می توان با تنظیم ترکیب شیمیایی بلور کنترل کرد. این ترکیبات را می توان با افزودن عناصر دوظرفیتی (آلایندهٔ p) یا عناصر دارای ظرفیت شش (آلایندهٔ n) به نیمرساناهای غیرذاتی تبدیل کرد. عناصر ناخالصی با ظرفیت چهار، مثل Si، آلایندههای آمفوتری (دوخصلتی) نامیده می شوند، زیرا اگر جانشین Ga شوند، می توانند مانند مراکز بخشنده عمل کنند، و در صورتی که جانشین As شوند، مانند اتمهای پذیرنده رفتار خواهند کرد.

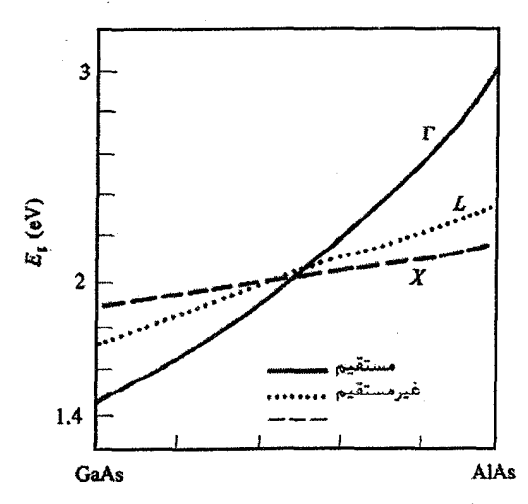

شکل ۱۰-۱۹ تغییر گافهای نواری مستقیم و غیرمستقیم در ترکیبات GaxAl, xAs [۱۰]

روشهای نوین ساخت، به ویژه روش اپیتکسی باریکهٔ مولکولی ْ، امکان تولید کنترل شدهٔ ساختارهای لایهای را فراهم آوردهاند. لایهٔ تهیه شده میتواند ذاتی یا آلاییده باشد. همچنین، لایهٔ میتواند از یک ماده یا ترکیبی از ترکیبات III-V متفاوت تشکیل شده باشد، که در مورد آخر با نام *پیوند نامتجانس ش*ناخته میشود.

# **۱۰-۹ پیوندگاه pn**

با آلایش سیلیکون باآلومینیم یا ارسنیک میتوان نیمرساناهای نوع p یا n تهیه کرد که تراکم حاملهای اکثریت آنها یکسان باشد. اگر این دو نوع نیمرسانا در تماس با یکدیگر قرار گیرند، یک پیوندگاه pn به وجود میآید، که زیربنای تکامل بسیاری از قطعات نیمرساناست. پیش از هر چیز باید توجه داشت که یک پیوندگاه pn تنها از تماس سادهٔ دو مادهٔ p و n ایجاد نمیشود، زیرا سطوح تماس شامل نقص،های بسیاری!ند که میتوانند بر رفتار ماده تأثیر بهسزایی داشته باشند. پیوندگاه باید با پخش ناخالصیها در یک قطعه سیلیکون و تشکیل یک سد در جایی که دو ماده به هم میرسند، ایجاد شود. روشهای متعددی برای ایجاد یک پیوندگاه pn وجود دارد، ولی در اینجا به آنها نخواهیم پرداخت.

در اینجا دو سازای p و n را به طور مجزا در نظر میگیریم. نمودارهای تراز انرژی آنها در شکل۱۰-۲۰ نشان داده شده است. وقتی سازههای p و n یک مدار بسته تشکیل میدهند (بدون وجود چشمهٔ .e.m.f)، تراز فرمی باید در طول مدار یکسان باشد. به یاد داریم که در نمودار تراز انرژی، الکترونها مایل به سقوط در ترازهای پایین تر بوده و حفرهها به سمت بالا شناورند. به علت تفاوت تراکم الکترونها و حفرهها در دو سازای p و n، پخش و نفوذ حاملهای بار در محل پیوندگاه دو ماده به وجود میآید. این امر موجب تشکیل یک لایهٔ دوقطبی و بهخط شدن ترازهای فرمی دو سازا میشود. البته حامل۵ای موجود در لایهٔ دوقطبی حول اتمهای ناخالصی یا اتمهای آلاینده متمرکزند، به طوری که بدنهٔ نیمرساناهای کپهای p و n از نظر الکتروستاتیکی خنثاست.

۱–اببی تکسی (برآرایی) باریکهٔ مولکولی (MBE) یک روش ساخت نمونه است، که در آن اتمهای عناصر In،As ،Ga ،Al و غیره جداگانه در کورمای با دمای ثابت و در خلأ بسیار بالا (UHV) گرمادهی شده و به باریکههای مولکولی تبدیل میشوند. اتمههایی که به صورت باریکه خارج میشوند، بر یک بستر تک بلور GaAs نهشته میشوند. اتمههای As ننها در حضور عنصر Ga به بستر میچسبند و تنها با استفاده از As اضافی، میتوان GaAs با موازنهٔ شیمیایی تهیه کرد. همچنین با استفاده از یک باریکهٔ Al (با شدت مناسب)، امکان وارد کردن مقادیر متفاوتی از Al نیز به وجود میآید. اتمههای نهشتهشده به صورت لایهای (با ضخامت ۰٫۱ تا ۱۳سم ۲) رشد کرده و همان ساختار تک $e$ بلور GaAs را به خود میگیرند. البته در رشد اپی تکسی لایههای تکنهبلور در حالت کلی، وضعیت لزوماً چنین نیست. بلور رشد یافته می تواند ساختار یا سمتگیری متفاوتی از بستر داشته باشد.  $\mathsf{YVA}$  / نىمەساناھا $\mathsf{A}$ 

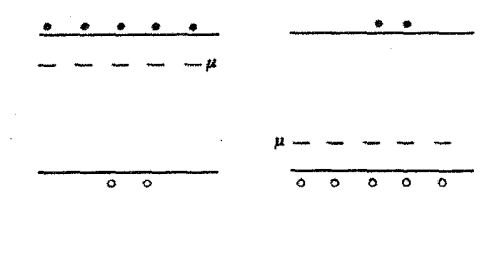

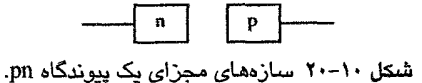

در محل سد، الكترونها از نوار رسانش مادهٔ n به حالتهای حفیرهٔ میادهٔ p ستقوط میی كننید. به این ترتیب، تعدادی حالت بخشنده و پذیرنده پونیده می مانند، البته بدون این که هیچ بار خنثی کنندهای در نوارهای رسانش و ظرفیت وجود داشته باشند. به این ترتیب، یک ناحیهٔ تهی از حامل هـای آزاد در لایـهٔ گذار پیوندگاه pn خواهیم داشت. نمودار انرژی مربوط به این حالت در شکل ۱۰-۲۱ دیده میشود. اصولاً در لایهٔ گذار پیوندگاه، حامل آزادی وجود ندارد، ولی توزیعی از آلایندههای یونیده وجود دارد که موجب تعریف یک ظرفیت برای پیوندگاه می شوند. یتانسیل دو سر لایهٔ گذار را می توان با استفاده از معادلهٔ پواسون محاسبه کرد

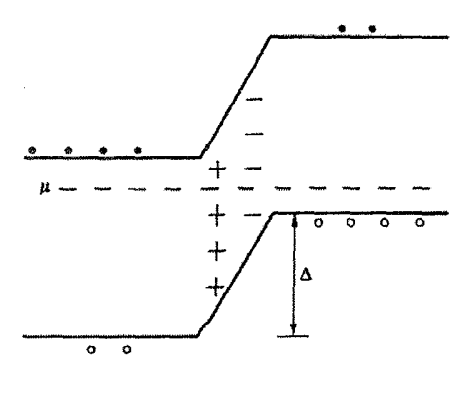

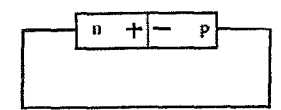

شکل ۱۰–۲۱ یک پیوندگاه pn کامل بدون وجود چشمهٔ .e.m.f خارجی. از ترابری حامل در طول پیوندگاه، یک لایهٔ دوقطبی به وجود میآید، و تراز فرمی در کل مدار مقدار یکسانی اختیار میکند. نوارها در بخشهای n و p یک جابهجایی انرژی به اندازهٔ ∆ خواهند داشت.

۳۷۶ ۔ / میانی فیزیک حالت جامد

#### $\nabla^{\dagger} V = -\rho/\varepsilon$

که p و e به ترتیب، چگالی بار و ثابت دی|لکتریکند. ضخامت لایهٔ گذار با افزایش تراکم آلايندەھا كاھش مى يابد.

#### **pn مشخصة (I(V) ييوند گاه**

فرض کنیم سمت n پیوندگاه با یک ولتاژ مثبت تغذیه شود. این کار به معنی افزایش ارتفاع سد پتانسیل است (پیشرولت معکوس) (شکل ۱۰–۲۲). اگر سمت p به طور مثبت تغذیه شود، سد پتانسیل در عرض پیوندگاه کاهش می یابد (پیش ولت موافق).

توجه شود که وقتبی ارتفاع سد کاهش (افزایش) می،یابد، الکترونها و حفرهها با سهولت بیشتر (کمتر) از سد عبور می کنند. جریان کل عبوری از پیوندگاه متشکل از الکترونها و نیز حفرههاست و تأثیر ولتاژ تغذیه بر هر دو یکسان است. به هرحال، هر جریانی از حاملها متشکل از دو سهم است. نخست سهم الکترونها را در پیشولت صفر در نظر میگیریم. در این حالت جریان الکترونهای گرمایی از سمت n سد پتانسیل به طور کامل با جریان الکترونهایی که از سمت p سد سقوط مي کنند، خنثي مي شود.

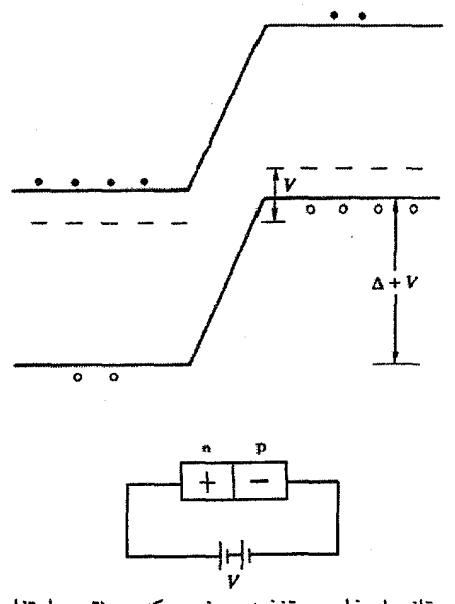

شکل ۱۰−۲۲ پیوندگاه با یک پتانسیل خارجی تغذیه میشود، که در نتیجه ارتفاع سد V ± ۵ میشود. چون به سمت n پیش ولت مثبت داده شده است، لذا سد پتانسیل افزایش می یابد (پیش ولت معکوس).

اگر در حالت پیشولت صفر، سد پتانسیل در محل پیوندگاه برابر با ∆ باشد، آنگاه جریان الكتروني از مادة n به p از رابطهٔ زير به دست مي آيد:  $I_{nn} = C n e^{-\Delta/k_B T}$  $(14 - 1)$ که n تراکم الکترونهای ماده است. در حالت پیشولت صفر، باید تساوی زیر برقرار باشد:  $I_{\rm{no}} = I_{\rm{on}}$ که I<sub>on</sub> جریان الکترونی در جهت معکوس است، که از تراکم الکترونها در نیمرسانای کپهای p ناشی می شود. این جریان مستقل از ولتاژ تغذیه است، زیرا همواره "به سمت پایین" جریان دارد و مقدار آن با تراکم ثابت و اندک الکترونها در نیمرسانای p مشخص می شود. با اعمال يك ولتاژ تغذيه EV±به سمت p ( V+به معنى پيشولت موافق است)، خواهيم داشت:  $I_{nn} = C n e^{(-\Delta \pm V)/k_B T}$  $(F-1)$ در حالی که I<sub>pn</sub> بدون تغییر میماند. به این ترتیب، جریان الکترونی خالص عبوری از پیوندگاه از رابطهٔ زیر به دست میآید:  $I = I_{np} - I_{pn} = C n e^{-\Delta/k_B T} (e^{\pm V/k_B T} - 1)$  $(f)-\cdot)$ 

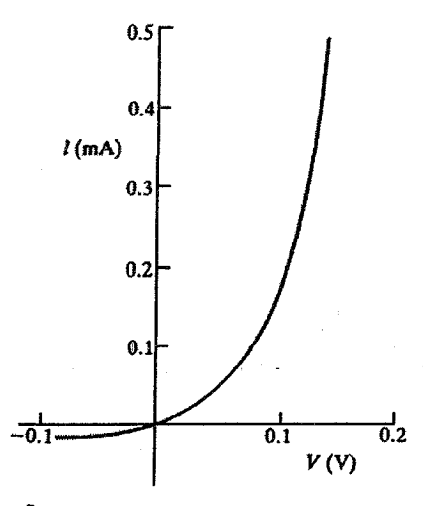

شکل ۱۰–۲۳ مشخصهٔ (I(V) پیوندگاه pn که ویژگی یکسوسازی آن را نشان میدهد.

۳۷۸ - / مبانی فیزیک حالت جامد

١٠-١٠ ليزرنيمرسانا

کارکرد یک لیزر با عوامل زیر مشخص می شود: (الف) واروني جمعيت؛ (ب) اتلاف جذبي فوقالعاده كم؛

(پ) یک کاواک فابری- پرو با سطوح بازتابندهای که دقیقاً موازی هم باشند.

لبزر نسمرسانای اولیه یک لایهٔ نازک فعال بود که در پیوندگاه pn در GaAs با آلایش زیاد تشکیل م شد. وارونی جمعیت با یک پیشولت موافق در عرض پیوندگاه ایجاد میشد و سطوح بازتابندهٔ موازي، كه كاواك نوري را تشكيل مي دادند، از طريق برش بلور GaAs شكل مي گرفتند. امروزه با استفاده از روش MBE، امکان رشد تک $\psi$ بلورهایی با تراکم آلاینده و ترکیبهای شیمیایی مختلف، و بنابراین گافهای انرژی متفاوت که از نظر بلورشناسی تقریباً همخوان و از نظر اتمی مرتبط به همند، فراهم آمده است. همچنین، ساخت لیزرهای کارا با ابعاد کوچک از طریق ساختارهای لايەاي مركب، كە پيوندهاي نامتجانس (چندېيوندى) ناميدە مىشوند، ممكن شدە است.

شمای یک پیوند نامتجانس لیےز ری بر پایهٔ In<sub>،/۵۳</sub>Ga<sub>،/۲۷</sub>As با گاف انرژی γ۴eV، (= ۱٫۶۷pm) در شکل ۱۰-۲۴ نشان داده شده است، در حالی که شکل ۱۰-۲۵ نمای فیزیکی واقعی لیزری از این نوع را نمایش میدهد. چنان که شکل ۱۰-۲۴-الف نشان میدهد، ترکیب شیمیایی لایهٔ فعال طوری انتخاب می شود که گاف انرژی آن کمتر از گاف لایههای بلوری InP طرفین (Eg = ۱٫۳۳ eV) باشد. ناپیوستگی موجود در لبههای نـواری در محـل فصل مشترک دو نیمرسانا، *مقابلهٔ نواری* نامیده می شود، که محاسبهٔ آن دشوار بوده و اغلب به طور تجربی تعیین می شود. برای این که لایههای InP مناسب کارکرد لیزری باشند، باید به ترتیب به نیمرساناهای بهشدت آلاییدهٔ نوع nو p تبدیل شوند. در شرایط مدار بسته، اعمال یک ولتاژ خارجی مثبت به سمت p موجب تزریق الکترونها به نوار رسانش لایهٔ فعال و تزریق حفرهها به نوار ظرفیت آن میشود (شکـل ۱۰-۲۴–ب). وجود سدهای پتانسـیل،که مانع انتقال بیشتر حاملها از پیـوندگاه میشوند، موجب تجمع الکترون۱ها و حفرهها در نوارهای مربوط به خود میشوند. زمان بازترکیب الکترون-حفره در لایهٔ فعال با گاف نواری مستقیم، آن قدر طولانبی هست که تراکم الکترونها و حفرهها در تعادل گرمایبی با شبکه، به مقادیر بزرگی برسند؛ هر یک از حاملها یک گاز تبهگن با "تراز شبهفرمی" مربوط به خود را تشکیل میدهد، که با تراز فرمی اتصال n یا p مربوطه در یک خط قرار میگیرند. بالاخره، الکترونها و حفرهها خودبهخود بازترکیب شده و تابش گاف نواری در ۱٫۶۷ µm اگسیل میشود. اما چون لایهٔ فعال بخشی از یک کاواک نوری را تشکیل میدهد، لذا به شرطی که آهنگ تزریق حامل به اندازهٔ کافی زیاد باشد،

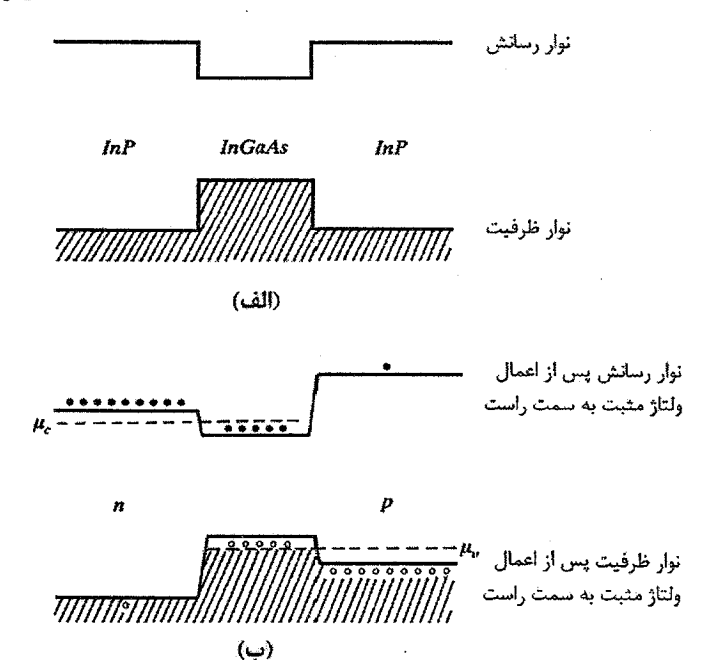

شکل ۱۰-۲۴ (الف) لیزر با پیوند نامتجانس متشکل از یک لایهٔ تکبلور فعال InGaAs با گاف نواری (۰٫۷۴ eV) کوچکتر از سازهفای InP مربوطه (٢٣ ٢٧),ا. مقابلهٔ نوارهای رسانش و ظرفیت به ترتیب ۲۵، و ۲۵ ۰٫۳۴ است (در این شکل، خمشدگی نوار ناشی از بازتوزیع بار در فصل مشترک نشان داده نشده است). (ب) وقتی به لیزر پیش،ولت موافق داده شود، یک وارونی جمعیت الکترونی رخ میدهد، ریرا حاملها از سازههای بهشدت آلاییدهٔ نوع n و p (يعني InP) به چاههاي پتانسيلي كه براي الكترونها وحفرهها در لايهٔ فعال وجود دارند، تزريق ميشوند-

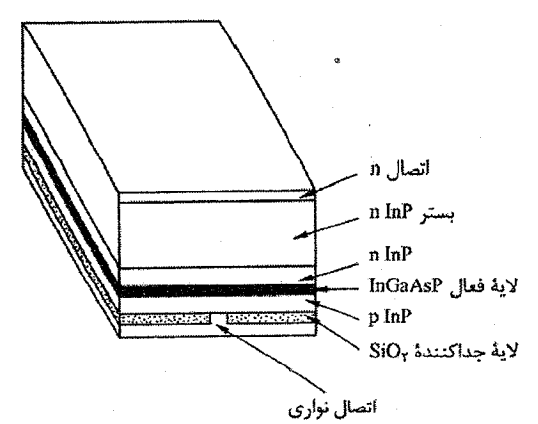

شکل ۱۰-۲۵ ساختار یک لیزر InGaAsP مناسب برای کار در سیستم ارتباطات نوری. برای محدود کردن اندازه و واگرایی باریکهٔ خروجی و تسهیل در جفت شدن آن با رشتهٔ نوری، اتصال به پیوندگاه لیزری به صورت یک نوار ایجاد میشود. اندازهٔ کل این قطعه در حدود μm × ۱۰۰ μm × ۲۰۰μm ۲۰۰ است [۱۱].

این لایه فرآیند بازترکیب و گسیل نور را تقویت میکند. آهنگ تزریق حامل با جریان عبوری از پیوندگاه کنترل میشود و مقدار آستانهٔ آن برای کارکرد لیزری حدود nA ۱۰ است (کمتر از جریان آستانهٔ لازم برای کارکرد سیستم مانند یک ددیود نورگسیل معمولی). چنان که از شکل ۱۰-۲۵ ییداست، نور در صفحهٔ پیوندگاه و در امتداد بخش باریکی گسیل میشود، تا باریکه محدود مانده و جفت کردن آن با یک رشتهٔ نوری یا هر سازهٔ دیگری بهآسانی انجام شود. با وجود این که لیزر نشان داده شده در شکل ۱۰–۲۵ کوچک به نظر می رسد، اما برای بسیاری از کاربردها فوقالعاده بزرگ و توان مصرفی آن بسیار بالاست. امروزه، تلاشها به سمت ساخت لیزرهای کاواک استوانهای کوچکتر، با قطری حدود ۱۰ µm، که قادر به گسیل نور در راستای عمود بر صفحهٔ پیوندگاه باشند، معطوف شدهاند. چنین لیزرهایی زمینهٔ ساخت آرایههایی تخت از لیزرها را فراهم می آورند که برای کاربست در فناوری کامپیوترهای ایتوالکترونیکی مناسبند.

لیزرهای نیمرسانا بیشتر در سیستمهای ارتباطی مبتنی بر رشتههای نوری مورد نیازند، که طول.موج آنها باید مناسب عملکرد رشتهها باشد. ممکن است لازم باشد که لیزر در شرایط جذب کمینه، پاشندگمی کمینه، یا ترجیحاً هر دوی آنها کار کند.

رشتههای نوری برای استفاده در زمینهٔ ارتباطات راه دور، از SiO<sub>۲</sub> بسیار خالص تهیه میشوند. میرایی اپتیکی این ماده به صورت تابعی از طول.موج در شکل ۱۰–۲۶ نشان داده شده است. کمترین میرایی در طول.موجهای ۱٫۳ µm ر سم ۱٫۵۵ رخ میدهد. قلهٔ شدید در حدود ۱٫۴ µm ناشی از آلودگی به رادیکال،های OH است، که طیف ارتعاشی آنها موجب جذب اپتیکی می شود. کمترین پراکندگی نیز در حدود µm ۱٫۳ رخ میدهد. این در حالی است که میرایی در µm ۱٫۵۵ (حدود ۰٫۲ dB km ۱) با تغییرات ذاتی ساختار شیشهای SiO<sub>۲</sub> محدود میشود.

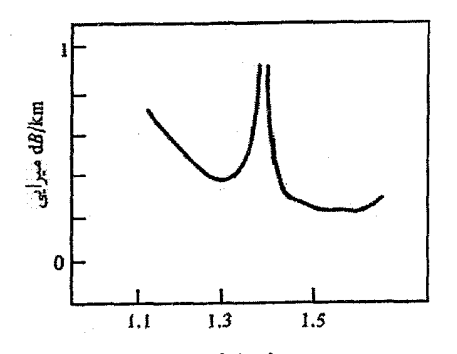

شکل ۱۰–۲۶ میرایی اپتیکی کوارتز بسیار خالص، که در ساخت رشتههای نوری به کار میرود. جذب چشمگیر در نزدیکی µm ۱٫۴ از حضور رادیکالهای  $\rm{OH}^{-}$  ناشی میشود [۱۱].

سیستمههای عملی مبتنی بر رشتههای چندمده با قطر ۵۰μm ≈ ۵۰μm (شکل ۱۰–۲۷) بودهاند، اما در آن صورت عملکرد بهینهٔ آنها مستلزم کار در شرایط پراکندگی کمینه است. رشتههای تکـُمده، Φ ≈ ۱۰ μm، نیز وجود دارند. امروزه فناوری رشتههای نوری با ارائهٔ خطوط انتقال تک $\Phi \approx$ رشتهای، که اطلاعات را با آهنگی حدود ۲٫۵ گیگابیت در ثانیه (یعنی معادل ۳۲۰۰۰ خط تلفن همزمان) انتقال میدهند، امکان ارتباطات گستردهٔ بینقارهای را فراهم آورده است. برای ایجاد تغییرات مورد نیاز در ضریب شکست، SiO<sub>۲</sub> خالص به شکل یک استوانهٔ توخالبی تهیه میشود. نخست، درون این استوانه با ژرمانیم آلاییده میشود تا "ضریب بالا" به دست آید، سپس سطح بیرونی آن با P یا F آلاییده می شود تا "ضریب پایین" حاصل شود. آلایش SiO<sub>۲</sub> با بخارهای اکسیدکنندهٔ حاوی عناصر P ،Ge یا F و طبی فرآیندی به نام "لایهنشانی بخار شیمیایی تغییریافته" انجام میشود. سپس استوانه تغییرشکل داده و به صورت رشته تنیده میشود. لیزرهای نیمرسانایی که برای استفاده در طول.موجهای حدود µm ۱٫۵ مناسبند، بر پایهٔ InGaAs رشد یافته بر بستری از Inp هستند. به منظور بهبود جفت شدگی لایهٔ فعال لیزری با رشتههای نوری، آن را به صورت "نواری" تهیه می کنند (شکل ١٠-٢۵).

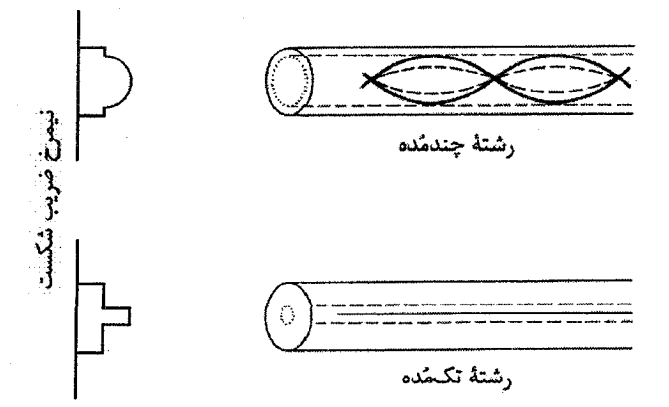

شکل ۱۰–۲۷ رشتههای نوری که برای هدایت نور در طول رشته و به حداقل رساندن أفت سیگنال ناشی از پراکندگی استفاده میشوند، دارای ضریب شکست متغیر در نیمرخ خود هستند. این موضوع به خصوص برای رشتههای چندمده از اهمیت بسیاری برخوردار است، این رشتهها قطری حدود µm ، ۵ و یک روزنهٔ عددی بزرگ دارند که مسیرها (مدها)ی مختلف متعددی را برای عبور نور در طول رشته موجب میشوند. رشتهٔ تک،مده قطری حدود µm ۱۰ و یک روزنهٔ عددی کوچک دارد، به طوری که عملاً تنها یک مسیر برای عبور باریکهٔ نور وجود داشته و کارایی فقط از پاشندگی رنگی اثر میپذیرد (جدای از میرایی) [۱۱].

۱۰-۱۱ اثر کوانتومی هال

. در این بخش رفتار الکترونهای متحرک در فصل مشترک یک نارسانا و یک نیمرسانای p در حضور یک میدان الکترواستاتیکی قوی را بررسی کرده و خواهیم دید که این بحث به شناخت گاز الکترونی دوبعدی منجر خواهد شد. چنین گازی در قطعاتی که بر سطح تک $\mathcal P$ بلورهای Si یا GaAs شکل میگیرند، به دست میآید.

نخست، پیکربندی شکل ۱۰-۲۸ را در نظر میگیریم. در این شکل، یک قطعهٔ تک<sup>ی</sup>بلور Si نوع p دیده میشود که سطح آن از دسته صفحات بلوری (۱۰۰) یا (۱۱۱) است و با لایهٔ نازکی (حـدود ۲۰۰ nm) از نارسانای SiO<sub>۲</sub> پوشیده و روی آن نیز یک الکترود فلزی به نام دریچه، به روش تبخیـر نهشته شده است. به جـز ایـن دریچـه، الکترودهـاي دیگـري نيـز ممکـن اسـت بـه نيمرسـانا چسـبانده شوند (اتصال های نشان داده شـده در شـکل ۱۰-۲۸–ب). نمـودار سـادهسـازی شـدهٔ تـراز انـرژی، در حالتی که هیچ پتانسیلی به دریچه اعمال نمــیشـود، بـه صـورت شـکل ۱۰-۲۹ اسـت؛ امـا وقتــی دریچه به طور مثبت تغذیه شود، یک میدان الکتریکی قـوی در مـرز بـین اکسـید و نیمرسـانا ایجـاد مي شود. در اين حالت نوارهاي انرژي نيمرسانا خم مي شـوند. ايـن امكـان وجـود دارد كـه خمـش نواری در نزدیکی سطح نیمرسانا چنـان زیـاد باشـد کـه نـوار رسـانش، کـه در حضـور آلاینـدهٔ p اصولاً خالبی است، به زیر تراز فرمی فرورفتگی پیدا کرده و یـک بسـتهٔ مثلثـیشـکل از جالــتـهـای الکترونی اشغالشده به وجود آورد. این الکتـرونهـا بـا تراکمـی از مرتبـهٔ "cm، " ۱۰، بـه لایـهای از سطح، به نام *لا یهٔ وارونبی ۱*۰ محدود میشوند. حرکت آنها در صفحهٔ سطح در ابعاد ماکروسکوپیکنی آزاد و بدون قید است، امـا در راسـتای عمـود بـر سـطح، لایـه آن قـدر نـازکـُ اسـت کـه حرکـت الکترونها کوانتیده بوده و ترازهای انرژی مجزایی نظیر مورد جعبهٔ پتانسـیل پـکـنبعـدی در مقیـاس اتمي به وجود خواهند آورد.

چگالی حالتهای الکترونی در یک گاز الکترون آزاد دوبعدی مستقل از انـرژی اسـت (بخـش ۰۷-۴)، اما به خاطر حالت،های قابل دسترس در ترازهای شبهاتمی، چگالی ترازهای الکترونی در لایهٔ وارونی به صورت مجموعهای از زیرنوارهای سطحی به نظر میرسد. بـا افـزایش پتانسـیل دریچـه از صفر، زمانی فرا می رسد که اولین زیرنوار سطحی تشکیل می شود و با افزایش بیشتر بتانسیل دریچه، زیرنوارهای بالاتر نیز درگیر میشوند. بنابراین با تغییر پتانسیل دریچه، چگالی حالتهمای الکترونـی سطحی به صورت پلهای تغییر خواهد کرد. این بار نیز از اسپین الکترون چشمپوشی کردهایم.

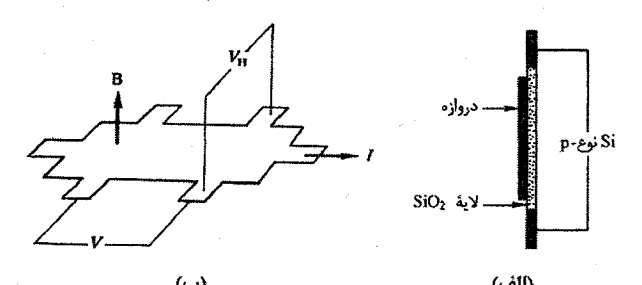

شکل ۱۰–۲۸ (الف) یک ساختار فلز–اکسید–نیمرسانا. Si آلاییدهٔ نوع p مجهز به اتصالهای فلزی است و سـطح آن بـا يـک لايـهٔ SiO، از الکتـرود دريچــه جـدا شــده اسـت. (ب) وضــعيت ميـدان مغناطيسـي، جريـان قطعــه و  $\rm V_H$ پتانسیلهای V و  $\rm V_H$ . الکترود دریچه در این شکل نشان داده نشده است.

حال فرض میشود که پتانسیل دریچه برای تثبیت اولین زیرنوار گاز الکترونی دوبعدی در لایهٔ وارونبی کافبی باشد. حالتهای الکترونبی در فضای k یک شبهپیوستار یکنواخت با چگالبی سطحی ۱/۲ $\pi^{\rm V}$  تشکیل میدهند و پَربندهای انرژی ثابت در این فضا دایرهای هستند.

طی ۱۵ سال اخیر مطالعات گستردهای پیرامون خواص الکترونها در لایههای وارونی صورت گرفته است. در اینجا توجه خود را بر یک خاصیت بسیار مهم آنها متمرکز میکنیم: رفتار آنها در دماهای بسیار پایین، از مرتبهٔ K ۰٫۱ (برای کمینهسازی سازوکارهای پراکندگی) و در حضور یک میدان مغناطیسی قوی عمود بر لایهٔ وارونی. این میدان که از مرتبهٔ I۰ T است، با استفاده از

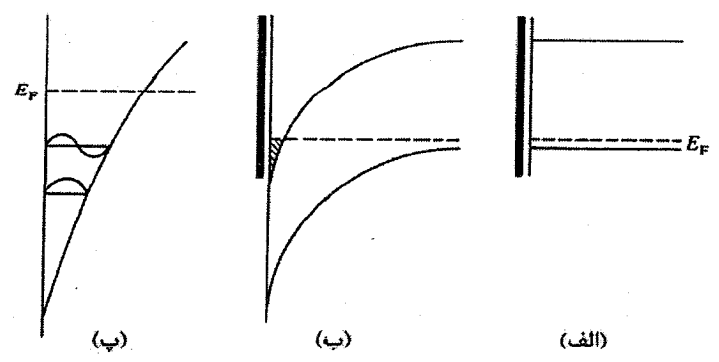

شکل ۱۰–۲۹ (الف) نمودار انرژی Si نوع p در غیاب پتانسیل خارجی. سمت چپ نمودار، دریچه (مشکی) و لایهٔ اکسید (سفید) را نشان میدهد. تراز فرمی با آلایش p کنترل میشود. (ب) وقتی دریچه به طور مثبت نسبت به Si نوع p تغذیه شود، یک میدان الکتریکی قوی در سطح نیمرسانا به وجود میآید، که موجب خم شدن محسوس نوارها در این ناحیه میشود. اگر خمش نواری به حد کافی زیاد باشد، نوار رسانش به زیر تراز فرمی فرورفتگی پیدا کرده و یک گاز الکترون رقیق به وجود میآید. (پ) در راستای عمود بر سطح نیمرسانا، این گاز الکترونی گسترش محدودی از مرتبهٔ چند انگستروم دارد و ترازهای انرژی دارای سرشت اتمیاند.

۳۸۴٪ / مبانی فیزیک حالت جامد

یک آهنربای ابررسانا ایجاد میشود. در این شرایط، ۱ $\alpha_{\rm c}$  و  $\alpha_{\rm b}$  /> است، که  $\omega_{\rm c}$  بسامد سیکلوترونی است (بخش ۹–۲ را ببینید).

میدان مغناطیسی موجب میشود تا مسیر الکترونها، در نتیجهٔ نیروی لورنتس عرضی ev<sub>x</sub>B<sub>z</sub>. در فضای حقیقی به صورت مارپیچی باشد. ولمی در فضای k، نقاط نمایشگر حالتهای الکترونی بر روی مدارهای دایرهای حول محوری موازی با راستای میدان که از مبدأ فضای k میگذرد، یعنی محوری عمود بر شبکهٔ وارون دوبعدی، حرکت میکنند. تمام نقاط فضای k با بسامد چرخشی یکسان eB/m حول این محور میچرخند. چنان که پیش از این بیان شد، این چرخش منظم، ترازهای کوانتومی مجزای لانداؤ را به وجود میآورد که انرژی آنها از رابطهٔ زیر به دست میآید:  $E_L = (L + 1/\Upsilon) \hbar \omega_c$  $(YY-1)$ 

توزیع شبهپیوستار پیشین ترازها در صفحهٔ ( k, , ky )، به صورت یک سری حلقه با انرژیهای گسستهٔ E<sub>L</sub>، فشرده میشود. هر تراز دارای تبهگنی p در واحد سطح نمونه است که با در نظر گرفتن اسپین، با رابطهٔ زیر داده میشود:

$$
p = \frac{veB}{h} \tag{FT-1-}
$$

این ترازهای لانداؤ در حالت آرمانی تیزند، ولّی در عمل پهنشدگی دارند، که البته از آن چشمپوشی می کنیم. در حضور میدانهای مغناطیسی ضعیف، فاصلهٔ ترازهای لانداؤ بسیار کم است و پدیدهٔ تازهای رخ نمیدهد. اما با افزایش میدان، ۵۵ و به دنبال آن جداشدگی و تبهگنی ترازها افزایش می،یابد. در حضور میدانهای به حد کافی قوی، الکترونها تنها پایینترین تراز، یعنی تراز انرژی نقطهٔ صفر، را اشغال میکنند. البته، خیلی پیش از رسیدن به این شرایط حدی، شرایط ۱ «− α» و λω \*>> k<sub>B</sub>T تحقق مییابند. با افزایش میدان مغناطیسی و جدایی ترازهای لانداؤ از هم، این ترازها باید از تراز فرمی گذشته و در نهایت خالی شوند. در این فرآیند حالتهایی پیش میآید که تراز فرمی دقیقاً بین یک تراز کاملاً پر Lو یک تراز کاملاً خالبی ۱ + L قرار میگیرد. در این صورت باید ۰ = (N(E<sub>F</sub> باشد. بنابراین همچنان که میدان مغناطیسی افزایش می یابد، (N(E<sub>F</sub>) به طور تناوبی از صفر میگذرد (که دورهٔ تناوب با افزایش میدان بیشتر میشود). در عمل اغلب این وضعیت را با ثابت نگه داشتن میدان و افزایش ولتاژ دریچه ایجاد میکنند، که بدین ترتیب حاملهای بیشتر و بیشتری تولید میشوند تا سیستم ترازهای خالی لانداؤ را پر کنند.

گرچه ممکن است تنظیم و حفظ شرط ۰ = N(E<sub>F</sub>) به نظر دشوار باشد، با این حال بررسی پیامدهای احتمالی آن سودمند است. اول این که، رسانندگی الکتریکی با گرما برانگیخته می شود، زیرا در یک تراز لانداؤی پر امکان برقراری جریان وجود ندارد و نزدیکترین تراز خالبی به اندازهٔ

در انرژی بالاتری قرار گرفته است، بنابراین ۰ = . $\sigma_{xx}$ . دوم این که، در شرایط معین k $_{\rm B} T$   $< \hbar \omega_{\rm c}$ انتظار می رود که ۶۰ × .p<sub>xx</sub> باشد (مسألهٔ ۱۰–۱۲ را ببینید). بهعلاوه در این مدل الکترون آزاد، به خاطر تبهگنی ترازهای لانداؤ، زیاد بودن میزان جداشدگی انرژی آنها و دماهای بسیار پایین مورد استفاده، امکان انتقال انرژی بین الکترونها وجود ندارد. یادآور می شود که برخلاف وضعیت مشابه در سه بعد، کانال z برای مبادلهٔ انرژی کاملاً بسته است. در این شرایط، الکترون۱ها در حضور میدانهای الکتریکی و مغناطیسی متعامد E<sub>x</sub> و B<sub>z</sub> با سرعت E<sub>x</sub>/ B<sub>z</sub> در راستای y رانده میشوند (برای آگاهی از تعریف محورهای مختصات، هندسهٔ اثر هال در فصل ۶ را ببینید). اگر نمونه نامحدود باشد، برآیند حرکت الکترونها در راستای x صفر میشود. جریان سوق در راستای y با رسانندگی بهره در ارتباط است. در یک نمونهٔ عملی با ابعاد محدود، این جریان صفر است، و لذا یک اختلاف پتانسیل به نام *ولتاژ هال* ایجاد میشود. برای حالت دوبعدی، مقاومت ویژهٔ هال دقیقاً وارون 5xy - است (مسألة ١٠–١٢ را ببينيد). با استفاده از روابطي كه پيشتر در بحث اثر هال به دست آمدند، خواهیم داشت:

$$
\sigma_{xy} = -\frac{\sigma_s \omega_c \tau}{1 + \omega_c^2 \tau^r} \rightarrow -\frac{ne}{B} \quad , \quad \omega_c \tau >> 1
$$
 (FF-1.)

$$
\rho_{xy} = \frac{B}{ne}
$$
\n
$$
\rho_{xy} = \frac{B}{ne}
$$
\n
$$
\rho_{xy} = \frac{B}{ne}
$$
\n
$$
\rho_{xy} = \frac{B}{ne}
$$
\n
$$
\rho_{xy} = \frac{B}{ne}
$$
\n
$$
\rho_{xy} = \frac{B}{ne}
$$
\n
$$
\rho_{xy} = \frac{B}{ne}
$$
\n
$$
\rho_{xy} = \frac{B}{ne}
$$
\n
$$
\rho_{xy} = \frac{B}{ne}
$$
\n
$$
\rho_{xy} = \frac{B}{ne}
$$
\n
$$
\rho_{xy} = \frac{B}{ne}
$$
\n
$$
\rho_{xy} = \frac{B}{ne}
$$
\n
$$
\rho_{xy} = \frac{B}{ne}
$$
\n
$$
\rho_{xy} = \frac{B}{ne}
$$
\n
$$
\rho_{xy} = \frac{B}{ne}
$$
\n
$$
\rho_{xy} = \frac{B}{ne}
$$
\n
$$
\rho_{xy} = \frac{B}{ne}
$$
\n
$$
\rho_{xy} = \frac{B}{ne}
$$
\n
$$
\rho_{xy} = \frac{B}{ne}
$$
\n
$$
\rho_{xy} = \frac{B}{ne}
$$
\n
$$
\rho_{xy} = \frac{B}{ne}
$$
\n
$$
\rho_{xy} = \frac{B}{ne}
$$
\n
$$
\rho_{xy} = \frac{B}{ne}
$$
\n
$$
\rho_{xy} = \frac{B}{ne}
$$
\n
$$
\rho_{xy} = \frac{B}{ne}
$$
\n
$$
\rho_{xy} = \frac{B}{ne}
$$
\n
$$
\rho_{xy} = \frac{B}{ne}
$$
\n
$$
\rho_{xy} = \frac{B}{ne}
$$
\n
$$
\rho_{xy} = \frac{B}{ne}
$$
\n
$$
\rho_{xy} = \frac{B}{ne}
$$
\n
$$
\rho_{xy} = \frac{B}{ne}
$$
\n
$$
\rho_{xy} = \frac{B}{ne}
$$
\n
$$
\rho_{xy} = \frac{B}{ne}
$$
\n
$$
\rho_{xy} = \frac{B}{ne}
$$
\n
$$
\rho_{xy} = \frac{B}{ne}
$$
\n
$$
\rho_{xy} = \frac{B}{ne}
$$
\n
$$
\rho_{xy
$$

بنابراين:

$$
\rho_{xy} = \frac{h}{re^r} \frac{1}{L+1} \tag{59-1.}
$$

لذا هرگاه تراز فرمی دقیقاً بین دو تراز لانداؤ قرار گیرد، مقاومت ویژهٔ هال، که در دو بعد همان مقاومت هال است، بر حسب کوانتوم  $h/\texttt{Ke}^\texttt{V}$  (= ۱۲۹۰۵٫۵٪) کوانتیده می شود.

 $\label{eq:2.1} \mathcal{L} = \mathcal{L} \left( \mathcal{L} \right) \left( \mathcal{L} \right) \left( \mathcal{L} \right) \left( \mathcal{L} \right)$ 

البته، مشاهدهٔ این اثر کوانتومی بعید به نظر می رسد، زیرا در توصیف سادهای که در بالا ارائه شد یک گاز الکترونی کاملاً آزاد در نظر گرفته شده بود. این در حالی است که الکترونها در یک لایهٔ وارونی، که در فصل مشترک فلز−اکسید−نیمرسانا تشکیل میشود، چنین وضعیتی ندارند. در این لایه، بسیاری از الکترونها نمیتوانند آزادانه حرکت کنند، بلکه در ناکاملیهای موجود در ساختار بلوري به دام افتاده و جايگز يدهاند. بنابراين، حتى اگر بتوان در شرايطي استثنايي وضعيتي را به وجود
آورد که (بر خلاف تمام انتظارات) (N(E<sub>F</sub> دقیقاً بین دو تراز لانداؤ قرار گیرد، غیرممکن است بتوان فرض کرد که رابطهٔ (۱۰-۴۶) برقرار باشد. افزون بر این، انتظاری نیست که ترازهای لانداؤ کاملاً تیز باشند، بلکه به خاطر عوامل گرمایی، ناخالصیها و بی نظمیهای موجود، یک پهنای ذاتی دارند.

بنابراین بسیار عجیب بود وقتی وان کلیتزینگ 'نواحی با شیب صفر را در نمودار ولتاژ هال بر حسب میدان خارجی (تختگاه هال)<sup>۲</sup>، که در برخی لایههای وارونی در دماهای بسیار پایین و در میدانهای مغناطیسی بسیار قوی ظاهر میشوند، مشاهده کرد. در عمل آثاری که انتظار میرود در تصوير سادة الكترون آزاد در شرايط استثنايي ديده شوند، حتى وقتى (N(E<sub>F</sub> دقيقاً بين دو تراز لانداؤ قرار ندارد نیز قابل مشاهدهاند. شکل ۱۰–۳۰ بهخوبی نشان میدهد که چگونه Vx در مقادیر مشخصی از B صفر میشود (زیرا ۰ = p<sub>xx)</sub>، در حال<sub>ی</sub> که ولتاژ هـال در مقادیـــری خاص، که به لمهای ویژهٔ مختلف مربوط میشوند، ثابت می ماند. موضوع عجیب تر این حقیقت است که مقاومت ویژهٔ هال، که با دقت یک در ۱۰<sup>۷</sup> قابلاندازهگیری است، با رابطهٔ (۱۰–۴۶) توافق چشمگیری دارد. این نتیجه دو پیامد بسیار مهم دارد که یکی بنیادی و دیگری کاربردی است. نخست این که، مقاومت هال کو انتیده، امکان تعیین دقیقتر نسبت  $\mathrm{h/e}^7$  را فراهم می $\mathrm{F}_2$ ورد. در واقع، رابطهٔ زیر نیز برقرار است: h/e<sup>r</sup> =  $-\alpha^{-1}\mu_{\circ}c$ 

که "µو c به ترتیب نفوذپذیری خلأ و سرعت نور، و c ثابت ساختارریز است که در فیزیک کوانتومی از اهمیت بنیادی برخوردار است. کمیت α معیاری از نسبت شدت دوقطبیهای مغناطیسی و الکتریکی است، زیرا

$$
\mu_{\rm B} / ea_{\rm s} = \frac{1}{r} \alpha c
$$

که در این رابطه، ۵٫ شعاع بوهر است. به این ترتیب، اثر کوانتومی هال مستقلاً اندازهٔ α را به دست می،دهد، که میتوان آن را با مقادیری که با استفاده از روشهای بسیار متفاوت دیگر، به ویژه روش های الکترودینامیک کوانتومی، حاصل میشود، مقایسه کرد.

پیامد دوم و کاربردی اثر کوانتومی هال ، امکان استفاده از آن برای تعریف یک استاندارد برای مقاومت است. از این نظر، خواص الکتریکی لایههای وارونی دوبعدی به ویژه مناسبند، زیرا مستقل از ترکیب شیمیآیی نمونه، ساختار نواری و ابعاد هندسی آنند. با این وجود، این پرسش باقی میماند که چگونه میتوان فرمول.بندی سادهٔ مدل الکترون آزاد را در مورد نمونههای واقعی بسیار پیچیده به کار برد. مسألهٔ امکان برقراری رسانش الکتریکی و چگونگی بستگی آن به نظم یا بی نظمی بلوری

نیم ساناها / ۳۸۷

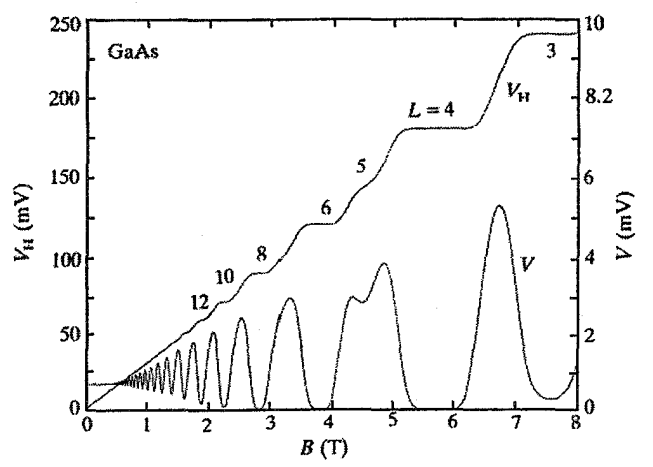

شكل ١٠-٣٠ تغيير ولتاژ طولي (V) و ولتاژ هال (V<sub>H</sub>) به صورت تابعي از شدت ميدان مغناطيسي B. رفتار آنها در مقادیر پایین B زیاد تحت تأثیر قرار نمیگیرد. در میدانهای بالا، V به طور تناوبی صفر می،شود، اما در همان زمان V<sub>H</sub> محدود و ثابت باقی میماند. این تختگاهها (نواحی با شیب صفر) در V<sub>H</sub> (و در p<sub>xy</sub>)، چنان که اشاره شد، به اعداد كوانتومي صحيح لانداؤ مربوط مي شوند [١٢].

بسیار پیچیده و خارج از سطح این کتاب است، گرچه این مسائل تا حد قابل قبولی حل شدهاند (برای آگاهی بیشتر مرجع [۱۳] را ببینید).

۱۰-۱۲ نیمرساناهای آلی

اگر به نحوی به نوار رسانش خالبی یک نارسانا (مثلاً یک نمک غیرآلی مثل NaCl، یا یک بلور مولکولبی آلبی، از نوعی که در آینده توصیف میشود) الکترونهایی افزوده شوند، یا از نوار ظرفیت يُر آن الكترونهايي خارج شوند، رسانش الكتريكي در آن صورت خواهد گرفت.' در عين حال، با توجه به خواص دیالکتریکی محیط، هر حامل بار فضای مجاور خود را قطبیده می کند و با این کار ممکن است چاه پتانسیلی شکل گیرد که آن حامل بار را در یک جایگاه شبکهای خاص و یا در ناحیهای محدود به اندازهٔ چند ثابت شبکه، جایگزیده کند. گفته میشود که در حالت اول یک پلارون کوچک و در مورد دوم یک پلارون بزرگ شکل گرفته است. در مواد مختلف پلارونها می توانند در گسترهٔ وسیعی از ابعاد وجود داشته باشند. ویژگی های دقیق پلارونها نسبتاً پیچیده است. به طور طبیعی الکترونهای موجود در یک نوار تقریباً خالی، با وجود جرم نواری زیاد آنها در یک

نوار باریک، بایستی متحرک باشند. اما انتظار می رود که کشیده شدن ابر قطبشی به دنبال الکترون، جرم مؤثر پلارون را به طور فزایندهای افزایش دهد، به طوری که هر چه پلارون کوچکتر باشد، افزایش جرم آن بیشتر است. بررسیها نشان میدهند که در دماهای پایین، پلارونهای کوچک و بزرگ چنان حرکت می کنند که رسانش نواری به وجود می آید. با افزایش دما، رسانندگی کاهش می یابد. به خاطر برهم کنش قوی پلارونها با ارتعاشات شبکه (به ویژه فونون\های اپتیکی طولی، که مشخصهٔ یکسانی با جابهجاییهای پلارونی دارند)، مسیر آزاد میانگین آنها پیش از رسیدن به دمای ا ۱/۲ هـ تا اندازهای قابل مقایسه با فاصلهٔ اتمی کاهش می یابد. این بدین معناست که پلارون در T  $\approx$  ۱/۲  $\theta_{\rm D}$ یک جایگاه شبکهای خاص به طور مؤثری گیر می|فتد، و تنها از طریق فرآیندهای جهشی که با گرما برانگیخته می شوند، می تواند حرکت کند. تحرک پلارونها به طور نمایبی وابسته به دما شده و رفتار نیمرسانایی پدید میآید (بحث مربوط به نیمرساناهای اکسیدی در بخش ۱۰–۶ را ببینید).

پلارونها نقش عمدهای در رسانش الکتریکی بلورهای آلی دارند. در مقایسه با مواد نارسانای غيرآلي، مثلKaCl و NaCl، نقطهٔ ذوب بلورهای آلی معمولاً پايين بوده و اغلب از لحاظ مکانیکی ضعیفند. علت آن این است که این بلورها اغلب از مولکول های بسیار بزرگت تشکیل شدهاند، که هویت مولکولی خود را حفظ کرده و تنها از طریق نیروهای ضعیف واندروالسی برهمکنش می کنند. صحت این امر با مشاهدهٔ شباهت طیفهای جذبی ایتیکی مولکولهای مجزا و بلورهای مولکولبی به اثبات رسیده است. معمولاً در چنین مولکول&ایبی، الکترون&ای بیرونبیتر بهشدت به واحد مادر چسبیده و حالتهایی را در نوارهای باریک، با پهنای کمتر از eV، ۱ ۰٫۱ اشغال می کنند.

اگر رادیکال ها و مولکول های آلی که ساختار تخت دارند، به صورت لایهلایه یا ستونی بر هم چیده شوند، بلورهای ناهمسانگردی شکل میگیرند که در موارد خاص، رفتار الکتریکی و مغناطیسی آنها با تقریب خوبی مشابه سیستمهای تکنبعدی است. در اینجا توجه خود را به مواد آلی خاصی معطوف می کنیم که رفتار تکـُنبعدی از خود نشان میدهند. توجه به این مواد تا حدی به خاطر امکان بررسی تأثیر جنبههای ابعادی بر رفتار مواد بوده است و بخشی نیز از آن جهت است که پیش بینی می شود مولکولهای آلی خطی برای ساخت ابررساناهای دمای بالا مناسب باشند. با این که ابررسانایی در چنین ساختارهایی مشاهده شده است، اما دماهای گذاری که تا کنون دیده شدهاند بین ۱ و K ۱۰ بودهاند.

البته انتظار می رود که یک فلز تکنبعدی در دماهای پایین نسبت به حالت دیالکتریکی، ناپایدار شود. زیرا اگر به نحوی یک فضای حقیقی تناوبی جدید با دورهٔ تناوب π /k<sub>F</sub> ایجاد شود، مرزهای منطقهای جدیدی در بازههای k<sub>F</sub> در فضای وارون به وجود میآیند. در آن صورت با شکل گیری گافهای نوار انرژی در تراز فرمی، سطح فرمی از بین رفته و ساختار خطی به یک نارسانا تبدیل  $\mathsf{TA9}$  / انده ساناها

می شود. حضور گاف&ای نوار انرژی جدید موجب می شود که حالتهای اشغال شدهٔ نزدیک به E<sub>F</sub> به سمت انرژیهای کمتر حرکت کنند و این افزایش در انرژی بستگی، موجب گذار به فاز دیالکتریکی می شود. ایجاد تناوب جدید به یکی از سه روش زیر ممکن است: (الف) یکٹ تغییر منظم در چگالی بار الکتریکی (امواج ایستای چگالی بار)؛ (ب) یک تغییر منظم در چگالبی اسپین الکترون (امواج ایستای چگالبی اسپین)؛

(پ) یک تغییرشکل مستقیم در شبکه که تناوب شبکهای جدیدی را ایجاد کند (گذار پی پرل ْ). رفتار فلزي خطي نخست در نمك هاي غير آلي، مثل K,PtCl,، مطالعه شد، اما در حال حاضر بيشتر معطوف به پلیمرها و بلورهای مولکولی آلی است. یکی از ویژگیهای برجستهٔ این مواد این است که الکترونهای مسؤول خواص رسانایی، تنها نقش ضعیفی در پیوند شیمیایی دارند، به طوری که تغییرات گستردهٔ رفتار الکتریکی آنها بدون تأثیری بر پایداری مکانیکی ساختارشان امکانیذیر است. باید به یاد داشت که در عمل، تنها امکان دسترسی به نمونههای تقریباً یک بعدی (شبهتک بعدی) وجود دارد. نمونههای واقعی همواره سهبعدیاند و با این که ممکن است برهم کنش بین زنجیرههای مولکولی جدا از هم ضعیف باشد، اما در دماهای به اندازهٔ کافی پایین این برهم کنش ها اهمیت می یابند که در آن صورت میتوانند ویژگیهای بنیادی رفتار تکءبعدی را مخدوش سازند. معلوم شده است که این برهم کنشهای سهبعدی می توانند منجر به حالت مغناطیسی نارسانا و یا ابر رسانا شوند.

بیشتر مواد آلی، به شکل بلوری خالص، رسانندگی الکتریکی بسیار ضعیفی، کمتر از ه ۱۰<sup>-۸</sup> ۵<sup>۰۱</sup> دارند، زیرا تمام الکترونهای ظرفیت دوبهدو در پیوندهای شیمیایی جفت شدهاند. $\Omega^{\text{-} \text{t}}$ (البته تا حدی ضعیفتر از بقیه) و هیچ حامل بار آزادی وجود ندارد. در عین حال، با رادیکال0های آلی یا غیرآلی می توان نمکـُهای آلی تشکیل داد که انتقال بار باعث ایجاد حامل بار در واحدهایی شود که نارسانا بودهاند. در موارد خاص، این نمکهها (و برخی پلیمرها) میتوانند رسانندگیهایی از مرتبهٔ  $\mathrm{Tr}^{\text{N}}\,\Omega^{-1}\,\mathrm{m}^{-1}$  را از خود نشان دهند، که نزدیک به رسانندگی فلز مس در دمای اتاق است. تتراسیانوکواینومتان (TCNQ<sup>)۲</sup> در شکل۱۰–۳۱–الف، نمونهای از یک چنین رادیکال&ایی

است (یعنی یک آنیون، یا یک پذیرندهٔ الکترون). یکی از نمک،هایی که با TCNQ ترکیب میشود TTF-TCNQ" است. از آنجا که رسانندگی الکتریکی این ترکیب با کاهش دمـا به زیر دمـای اتاق به طور قـابل ملاحظهای افزایش می یابد، لذا توجه زیادی را به خود جلب کرده است. البته، این رسانای آلی در دمای حدود ۴۰ K به فروالکتریک (بخش ۱۲–۵ را ببینید) تغییر حالت میدهد.

- 1- Peierls transition
- 2- Tetracyanoquinodimethane
- 3- Tetrathiafulvalene

۳۹۰ / مبانی فیزیک حالت جامد

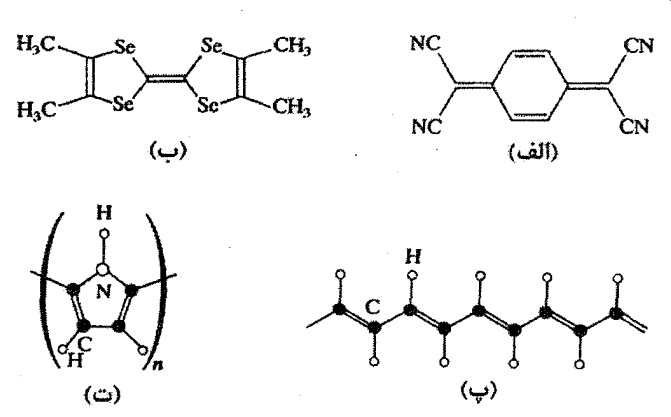

شکل ۱۰–۳۱ ساختار مولکولی برخی از رساناهای آلی: (الف) تتراسیانوکواینومتان (TCNQ)، (ب) تترامتیلتتراسلنافول.ولن (TMTSF). (پ) ترانس-پلی استیلن، (ت) پلیپیرول. تمام اتمهای کربن در شکل نشان داده نشدهاند، گرچه موقعیت آنها از پیوندهای نشان داده شده قابلتشخیص است.

رادیکالهای موجود در TTF-TCNQ بزرگ و تخت بوده و ساختاری ستونی، که پیشتر توصیف شد، را تشکیل میدهند. آنیونها (TCNQ) و کاتیونها (TTF)، که به واسطهٔ انتقال بار ایجاد میشوند، معمولاً در ستونهای مجزا قرار میگیرند، گرچه آرایش درهمآمیخته نیز برای آنها امکان دارد. رسانندگی بالا تنها در ساختارهای گسسته و هنگامی که انتقال بار بین ستونها کامل نباشد، ديده مي شود.

رسانندگی در برهم،چینی شبهتک،بعدی رادیکال&ای TCNQ به وجود میآید. اگر انتقال بار كامل باشد، یعنی اگر هر TCNQ یك الكترون از TTF متناظر دریافت كند، در آن صورت رسانش الکتریکی به معنی لزوم حضور دو الکترون در یک واحد TCNQ خواهد بود. دافعهٔ کولنی بین دو الکترون موجود بر یک رادیکال، همراه با همپوشی ضعیف الکترونهای آنیونهای مجاور (بحث بستگی قوی را به یاد آورید)، چنین وضعیتی را غیرممکن میسازد و گفته میشود که سیستمی با همبستگی شدید داریم. در این شرایط، رسانش الکتریکی تنها زمانی رخ میدهد که انتقال بار بین رادیکال،های آلی ناکامل باشد. جزئیات فرآیند رسانایی در این بلورها و نقش پلارونها هنوز باید مورد مطالعه قرار گیرد.

رادیکال آلی دیگری که به این ترتیب با آنیونهای غیرآلی، مثل ً ۲PF, ، ClO, و کمپلکسهای مشابه، نمک رسانا تشکیل میدهد، TMTSF' است (شکل ۱۰–۳۱–ب). این نمک،ها، برای مثال (TMTSF)<sub>۲</sub>(PF,) تا حدی سادهتر از نمک۱های بر پایهٔ TCNQ هستند، زیرا تنها یکث نوع برهمچینی

دارند که با مولکولهای TMTSF شکل میگیرد. از آنجا که آنیونها کاملاً یونیده و در نتیجه از لحاظ الکتریکی غیرفعالند، لذا رسانندگی الکتریکی تماماً وابسته به این زنجیرههای مولکولی است.

اربیتال های مولکولی کووالانسی که به وجود می آیند، بر اساس تقارنشان به صورت اربیتال های ییوندی σ یا π و اربیتالهای پادپیوندی  $\sigma^*$  و $\pi$  نامگذاری میشوند. پیوندهای σ حول محور پیوند، تقارن محوری دارند، در حالبی که پیوند π، حول یک صفحهٔ گرمای شامل محور پیوند متقارن بوده و شکل کشیدهای دارد (مرجع [۱۴] را ببینید). در مولکولهای TMTSF خنثی، تمام الکترونهای ظرفیت در اربیتالهای پیوندی اشغالشده، که به اندازهٔ یک گاف انرژی از اربیتالهای غیرپیوندی خالبی فاصله دارند، زوج میشوند. با شکسته شدن یک پیوند πضعیف، که دو مولکول TMTSF را در ساختار زنجیری به هم وصل میکند، یک ګاتیون  $\mathrm{TMTSF}^*_\mathsf{r}$ ) ممکن است شکل بگیرد. این ییوند با انتقال بار شکسته می شود، تا آنیونی الکترونخواه تشکیل شود. حال پیوند π شکسته شده بر هر زوج از مولکولهای TMTSF در ساختار زنجیری خطی، یک نوار انرژی بستگی نیمه پر ایجاد مي کند، و رسانش الکتريکي در طول زنجيرهٔ مولکولي به وجود ميآيد. در دماي اتاق، رسانندگي در راستای موازی با زنجیرهها حدود ۵۰۰ برابر بیشتر از رسانندگی در راستای عمود است. اما با کاهش دما، در حالی که رسانندگی به طور چشمگیری افزایش یافته و به مقداری از مرتبهٔ در ۱۰ میرسد، این ناهمسانگردی کاهش مییابد (شکل۲۰۱۰–۳۲). این رفتار وابسته (۴۲–۳۲). این رفتار وابسته به آنیونهاست. در دماهای پایینتر برهمکنش ضعیف بینزنجیرهای با اهمیتتر می شود، و این نمکهها به جای ساختارهای شبهخطی، باید به صورت ساختارهای سهبعدی بسیار ناهمسانگرد در نظر گرفته شوند. به این ترتیب، در پایین ترین دماها و در فشار محیط، خواص جدید و ساختار الکترونی بسیار پایدارتری، نظیر ساختار یک نارسانای مغناطیسی (PF,) یا یک ابررسانا (ClO,)، بروز می کند. در مورد نمک PF<sub>۶</sub> رفتار ابررسانایی در فشاری جدود GPa ۱ نیز ممکن است دیده شود. این نمک،های TMTSF بسته به مقدار فشار، دما، میدان مغناطیسی و انتخاب آنیونهای مختلف، خواص بسیار متنوعی از خود نشان میدهند (مرجع [۱۵] را ببینید).

برای پلیمرهای رسانا آیندهٔ بسیار روشنی پیشبینی میشود. در اینجا توجه خود را به پلیاستیلن معطوف می کنیم، که در حال حاضر از نظر علمی مهمترین نمونه به نظر می رسد. سادهترین پلیمر متشکل از مولکولهای X<sub>n</sub> است، که از تکرار n واحد یکسان شکل میگیرند. فرمول پل<sub>ی</sub>استیلن به صورت  $\rm CH)_{n}$ ) است. رسانندگی الکتریکی آن در حالت معمولی اش از مرتبهٔ  $\rm {2^{-1}m^{-1}}$ ۱۰ م است، ولی پس از آلایش (به صورت n یا p)، رسانندگی پلیمر با ضریب ۱۰<sup>۱۲</sup> افزایش می،یابد.

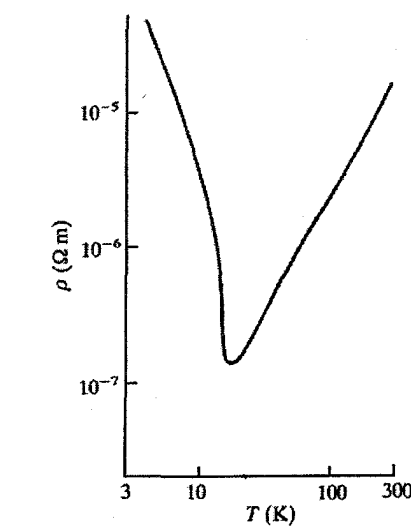

شکل ۱۰–۳۲ مقاومت الکتریکی (PF,)۲(TMTSF) به صورت تابعی از دما، که گذاری در نزدیکی ۱۰ ۱۰ را نشان می دهد [۱۶].

رسانندگی الکتریکی این قبیل مواد آلی در دمای اتاق ممکن است نزدیک به رسانندگی مس باشد، لذا میتوانند در ساخت اجزای مدارهای الکتریکی، الکترودهای پلاستیکی، صفحههای نمایش و باتریهای پلاستیکی کاربرد داشته باشند.

ساختار خطی زیگزاگی ترانس-پلی|ستیلن در شکل ۱۰−۳۱–پ نشان داده شده است. ردیفی از اتمههای کربن وجود دارد که هر یک به دو اتم کربن دیگر و یک اتم هیدروژن متصلند. به این ترتیب، سه الکترون موجود در هر اتم کربن در تشکیل سه پیوند یگانهٔ (σ) کووالانس شرکت می کنند، که دوتای آنها با هم زنجیره را میسازند. الکترون دیگر هر اتم کربن به یکی از پیوندهای بین دو اتم کربن مجاور اضافه میشود، به طوری که یک پیوند دوگانه شکل میگیرد. در این حالت، پیوند دوگانه از یک پیوند قوی σ و یک پیوند ضعیفتر π تشکیل می شود. بنابراین، پیوند اتمههای کربن به تناوب سرشت یگانه (σ) و دوگانه (π و σ) داشته و طولشان نیز کمبی متفاوت است. با این آرایش، دو نوع شکل هندسی برای پیوندها ممکن میشود: پیوند دوگـانه ممکن است به سمت چپ رو به بالا یا راست رو به بالا متمـایل باشد. این ساختارها هـم|رزند، اما هیچ ساختار تشدیدی یا هیبریدی (یعنی ساختاری که در آن هر دو امکان به یک میزان رخ دهند) شکل نمیگیرد، زیرا پتانسیل قابل ملاحظهای بین دو حالت وجود دارد که برای تغییر حالت باید بر آن غلبه شود. اگر چنین نبود، پلیاستیلن باید یک فلز واقعی میبود.

نيم ساناها / ٣٩٣

خواص الکتر یکی پلے استیلن تماماً به اربیتال،های π پیوند دوگانهٔ آن مربوط مے شود. اربیتال،های اشغالشدهٔ π یک نوار ظرفت کاملاً بر به وجود می آورند، که از نوار رسانش خالبی متشکل از اربیتالهای غیرپیوندی ًπ فاصله دارد. گاف انرژی پلیاستیلن به روش اپتیکی از مرتبهٔ eV ۱ به دست آمده است. بنابراین مخلوط ممزوج پلیاستیلن خالص، یک مادهٔ نارساناست. رسانندگی الكتريكي آن با افزودن يون\عاي آلايندهٔ الكترونخواه يا الكترونده افزايش مى يابد. از روشهاي سادهٔ آلایش پلمیاستیلن، فرو بردن آن در یک محلول آلایندهٔ مناسب، قرار دادن آن در معرض آلایندههای گازی و یا آلایش الکتروشیمیایی است. چگالی آلایندهها ممکن است بسیار بزرگ (در گسترهٔ ۱۵−۵ ٪) باشد، که موجب تغییر رسانندگی از مرتبهٔ °−۱۰ به مرتبهٔ <sup>1</sup>m− Ω <sup>۱۰</sup> می شود. بیشترین رسائشدگی در منظم ترین و جهتدارترین ساختارها مشاهده شده است (شکل ۱۰–۳۳). یلم استیلن معمولاً به صورت لایهٔ نازک یا چگالی حدود "g cm و ۵٫ تهیه مرشود، که ساختار آن به صورت یک ملغمهٔ رشتهای از بلورک های تک محورهٔ کوچک است که با کشیدن لایه می توانند بهخط شوند. رسانندگی و خواص مربوط به آن، مثل ضریب بازتاب نوری، بسیار ناهمسانگر دند، به طوری که نسبت رسانندگیها در امتداد موازی با محور رشته و عمود بر آن از مرتبهٔ ۱۰۰ و در بهترین لایهها از مرتبهٔ ۱۰۰۰ است. رسانندگی الکتریکی بالا، همراه با شکل پذیری و چگالی پایین پلیمرها، باید آنها را برای استفادههای فنی مناسب سازد. در عین حال، گرچه یلی استیلن برای مطالعات علمی مادهٔ مدل بسیار ایدهالی است، اما به خاطر ناپایداری اش در هوا، امکان کاربرد گستردهٔ آن ضعیف است. بنابراین، باید به دنبال رساناهای ترکیبی پایدارتری بود.

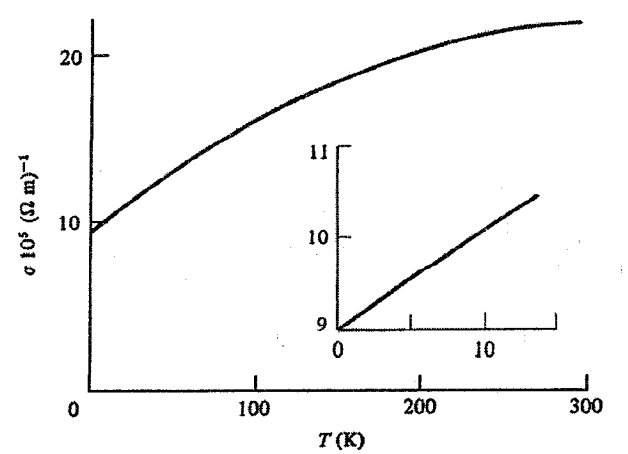

شکا، ۱۰–۳۳ رسانندگی الکتریکی ترانس-یلی(ستبلن به صورت تابعی از دما تحت فشار ۱۰ kbar. نمودار داخلی رفتار آن را در زیر ۴K با جزئیات بیشتری نشان میدهد [۱۷].

۳۹۴٪ / مبانی فیزیک حالت جامد

یک نمونه از آنها پل<sub>ی</sub>پیرول PPy!ست (شکل ۱۰-۳۱–ت)، که تنها به صورت آمورف قابل تهیه است، که البته با توجه به ناهمسانگردی آن، این موضوع می تواند یک برتری باشد. این پلیمرها در عرصهٔ فناوری آیندهٔ بسیار خوبی دارند، اما در مراحل اولیهٔ گسترش آنها به مطالعات گستر دهای نیاز است تا فیزیک و شیمی این مواد تثبیت شود.

مراجع

- [1] H. P. Myers, T. Jonson, R. Westin, Solid State Commun. 2 (1964) 321.
- [2] J. P. Chelikowsky, M. L. Cohen, *Phys. Rev. B* 14 (1976) 556.
- [3] Landolt-Börnstein, New Series, III, 17a, Springer-Verlag, Berlin (1982).
- [4] M. D. Sturge, Phys. Rev. 127 (1962) 768.
- [5] D. Brust, J. C. Phillips, F. Bassani, *Phys. Rev. Lett.* 9 (1962) 94.
- [6] P. A. Cox, Transition Metal Oxides, Oxford University Press, Oxford (1989).
- $[7]$  N. F. Mott, Contemp. Phys. 26 (1985) 203.
- [8] N. F. Mott, E.A. Davis, Elactronic Processes in Non-Crystalline Materials, Oxford University Press (1979).
- [9] L. Canham, *Physics World* 5 (1992) 41.
- [10] H. H. Casey, M.B. Panish, Heterostructure Lasers, Part B. Academic Press, New York (1978).
- [11] D. R. Smith, *Phys. Bull.* 33 (1982) 401.
- [12] M. E. Cage, R. F. Dziuba, B. F. Field, IEEE Trans. Instrum. Meas. 34 (1985) 301.
- [13] M. Pepper, Contemp. Phys. 26 (1985) 257.
- [14] R. Mc Weeny, Coulson's Valence, 3rd edn., Oxford University Press (1979).
- [15] J. Friedel, D. Jerome, Contemp. Phys. 23 (1982) 583.
- [16] K. Bechgaard, C. C. Jacobsen, K. Mortensen, H. J. Pedersen, N. Thorup, Solid State Commun. 33 (1980) 119.
- [17] N. Basescu, Z. X. Liu, D. Moses, A. J. Heeger, H. Naarmann, N. Theophilou, Nature 327 (1987) 403.

#### مطالعة يبشته

- L. L. Chang, L. Esaki, Semiconductor Quantum Heterostructure, Physics Today 45  $(1992)$  10, pp. 36.
- S. R. Elliott, *Physics of Amorphous Materials*, Longman, Harlow (1983).
- K. Ploog, Fabrication of Custom-Designed Semiconductor Microstructures by Molecular Beam Epitaxy. Proc. Int. Conf. Teaching Modern Physics, Condensed Matter, World Scientific Publishing Co., Singapore (1989) pp. 71.
- R. A. Street, Hydrogenated Amorphous Silicon, Cambridge University Press, (1993).
- S. Wang, Fundamentals of semiconductor Theory and Device Physics, Prentice Hall International Editions, Eagle Wood Cliffs, N.J. (1989).
- C.M. Wolfe, N. Hulonyak, G.E. Stillman, Physical Properties of Semicoductors, Prentice Hall International Inc., Eagle Wood Cliffs, N.J. (1989).

مسائل

در حل مسائل عددی از دادههای متن استفاده کرده و دمای اتاق را ۴۰۰ (۰٫۰۲۵۸۵ cV) بگیرید. تحرک حاملها را میتوان مستقل از دما فرض کرد، ولی باید جرمهای مؤثر الکترون و حفره را به حساب آورد.

۰۱–۱ در بحث رفتار نیمرساناها، چه نیمرسانای نوع p و چه n، شکل نوار رسانش و نوار ظرفیت را همواره سهموی فرض میکنیم، به طوری که "N(E) « E است. این فرض چگونه میتواند تأیید شود؟

۰ | –۲ مقاومت نمونهای از Ge در دماهای مختلف به صورت زیر است:

٣۶٠  $Y\wedge Y$   $Y\cdot \wedge$  $T(K)$ ٣١٠ ٣١٨ 3779 ۴۳۴  $1, YY \rightarrow YY \rightarrow YY$  $R(\Omega)$  $17,0$  $\mathbf{q}$ , ۴,۹۵  $Y/FY$ اندازهٔ گاف انرژی را برآورد کنید.

۱۰–۳ مقدار ۰٬۰۰۰۱ / ارسنیک به نمونهٔ ژرمانیم مسألهٔ قبل افزوده میشود. نشان دهید که در دمای اتاق، تمام اتمهای بخشنده یونیدهاند. این امر چه تأثیری بر رسانندگی نمونه در دمای اتاق دارد؟ در حدود چه دمایی رسانندگی ذاتی با رسانندگی ناشی از اتمهای ناخالصی برابر خواهد بو د؟

۴–۱۰ رسانندگی ذاتی Si را در دمای اتاق محاسبه کنید. اگر "n-<sup>۲۰</sup>۰۳ آنم فسفر به Si افزوده شود، تراکم حاملها چقدر خواهد شد؟ موقعیت جدید تراز فرمی را محاسبه کنید.

۵–۱۰ رسانندگی ذاتی InSb را در دمای اتاق حساب کنید. تعدادی اتم Te جانشین برخی از اتمهای Sb میشوند. کمیتهای زیر را محاسبه کنید: (الف) انرژی یونش اتم ناخالصی Te، (ب) شعاع مدار الکترونی که ضعیفترین پیوند را به اتم Te در InSb دارد، (پ) تراکم Te مورد نیاز برای ایجاد همپوشی بین اربیتالهای اتمهای ناخالصی Te، (ت) تراکم الکترونها و حفرهها در حضور این مقدار Te و موقعیت جدید تراز فرمی.

/ مبانی فیزیک حالت جامد 399

+1−۶ نیمرسانایی با گاف نواری مستقیم با فوتونهایی با انرژی to (E<sub>g</sub> <) پرتودهی میشود و به این ترتیب، زوجهای الکترون–حفره خلق می شوند. روابط مربوط به انرژی جنبشی و بردار موج این حاملهای بار را به دست آورید. فوتونهای با انرژی eV ۱٫۶ توسط GaAs، F<sub>g</sub>=۱٫۴ eV، جذب میشوند. انرژی و بردار موج زوج الکترون– حفرهها را محاسبه کنید.

۰+\_۷ برای نمونهٔ نیمرسانایی که بهشدت از نوع p است، رابطهای مشابه رابطهٔ (۱۰−۲۹) به دست آورید. در صورت وجود هر دو نوع آلایندهٔ بخشنده و پذیرنده، آن رابطه به چه صورت در خواهد آمد؟

• Si ۸–۱- با ppm ا آلومینیم آلاییده میشود. نشان دهید که در دمای اتاق چگال<sub>ی</sub> حامل های ذاتی در مقایسه با چگالبی حاملهای غیرذاتی ناچیز است، و بهعلاوه، بیش از ۹۵٪ ناخالصبیها در این دما یونیدهاند. سپس موقعیت تراز فرمی در ۳۰۰ و ۱۰۰ و نیز نسبت رسانندگیها در این دو دما را به دست آوريد.

۰ –۹ مقاومت ویژهٔ یک نمونهٔ بسیار خالص Ge در ۳۰۰ K، برابر با ۳٫۹ Ω m است. گاف نواری آن را محاسبه کنید. سپس این نمونه با "^m `` ۱۰ بور آلاییده میشود. چگالی الکترونها و حفرهها و مقاومت ویژهٔ نمونهٔ جدید را به دست آورید. تراز فرمی نمونهٔ آلاییده کجا قرار میگیرد؟

۰ ۱–۱۰ یک ورقهٔ مستطیلشکل نیمرسانا به ابعاد mm x ۲ mm × ۱ mm (۱۰۰ حامل جریان MA מ/ I = 1 در امتداد طولش است که اُفت پتانسیل مربوطه برابر با M mV است. وقتی میدان مغناطیسی آ $\mathbf{B} = \cdot$ /۷ wb m مغناطیسی آ ۶٫۸ mV در امتداد عرضی نمونه ظاهر میشود. نوع، چگالی و تحرک حاملهای جریان را تعیین كنىد.

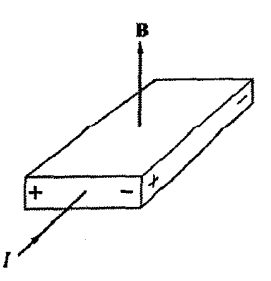

نيمرساناها / ٣٩٧

۱۰–۱۱ تغییرات دمایی ضریب هال یک نیمرسانا به صورت زیر است. (الف) نوع آلایندگی و (ب) تراكم آلاينده را تعيين كنيد.

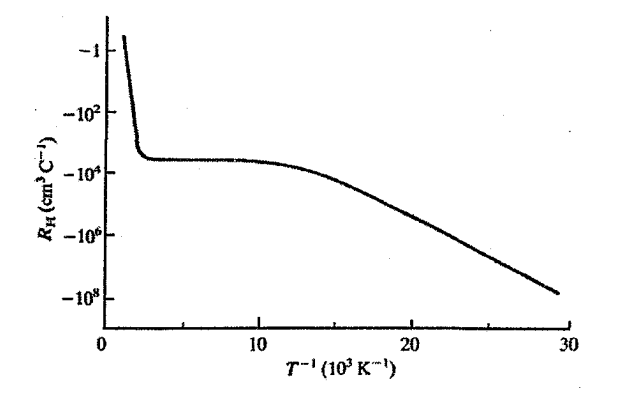

+1-۱۲ با توجه به توصیف اثر هال در فصل ۶، ماتریس رسانندگی را برای حالت دوبعدی (B<sub>o</sub> موازی محور z و حرکت الکترونها محدود به صفحهٔ (y ، x)) تعیین کنید. در شرایطی که ۱ << a% باشد، ماتریس رسانندگی چه شکلی دارد؟ با وارون کردن این ماتریس، ماتریس مقاومت ویژه را به دست آورده و نشان دهید که وقتبی ۱ << a،ت باشد، داریم:

$$
\sigma_{xx} = \frac{\rho_{xx}}{\rho_{xx}^r + \rho_{xy}^r} \quad , \quad \sigma_{xy} = -\frac{1}{\rho_{xy}}
$$

روابط بالا در بحث اثر کوانتومی هال به کار می روند.

# مغناطيس

 $\mathcal{U}$ 

پدیدههای مغناطیسی در فیزیک حالت جامد از موقعیت برجستهای برخوردارند. کاربردهای عملی مغناطیس، از نظر فناوری و تجاری بسیار اهمیت دارند. این در حالی است که خواص مغناطیسی گوناگونی که مواد مختلف نشان دادهاند، عرصه را برای آزمایشها و پژوهشهای نظری گسترده گشوده است. مواد معمول به هر شکلی که باشند، خواه به صورت اتمها، یونها و مولکولهای آزاد، و یا به صورت تودههای چگال، آثار مغناطیسی از خود نشان میدهند. زیرا در یک میدان مغناطیسی خارجی، گشتاور دوقطبی مغناطیسی در آنها ایجاد میشود. البته، امکان دارد اتمها یا یون&ای خاصی گشتاور دوقطبی مغناطیسی دائمی داشته باشند (شکل ۱۱–۱ را ببینید). مغناطش M یک<sup>ی</sup> نمونهٔ کپهای به صورت گشتاور دوقطبی مغناطیسی بر واحد حجم یا بر واحد جرم تعریف میشود. پذیرفتاری مغناطیسی بر واحد جرم بر حسب مغناطش واحد جرم به صورت زیر تعریف میشود:

 $\mathcal{L} = \mathcal{L}_\text{L}$  , where

$$
\chi = \mu_{\circ} \frac{M}{B_{\circ}}
$$
 (1-11)

که در آن، B<sub>o می</sub>دان مغناطیسی محیط <sup>۱</sup> و <sub>۴</sub>۵ نفوذپذیری خلأ است.

معمولاً، از آنجا که تعیین جرم یک نمونه آسانتر از تعیین حجم آن است، لذا اغلب پذیرفتاری جرمی ( χ ) مورد توجه قرار میگیرد. یکی از روشهای اندازهگیری χ یا M، تعیین نیروی F وارد بر نمونهای به جرم m در یک شیب میدان مغناطیسی با تغییر منظم است:

$$
F = \frac{d}{dz} (m M B_o) = \frac{m \chi B_o}{\mu_o} \frac{dB_o}{dz}
$$

در روش ایستایی، شیب در راستای عمود بر میدان است و با طراحی مناسب آهنربای مولد میدان، میتوان B، dB،⁄dz را چنان تنظیم کرد که مقدار آن در سرتاسر حجم نمونه (معمولاً چند "mm)

 $\kappa = \rho \chi$  . در این فصل میدان مغناطیسی محیط بر حسب گاؤس یا تسلا، با B، نشان داده میشود. درسیستم SI،  $B_o = \mu_o H - 1$ بدون بعد و  $\chi$  دارای بعد  $\rm kg^{\tau}m^{\text{-}}$  است.

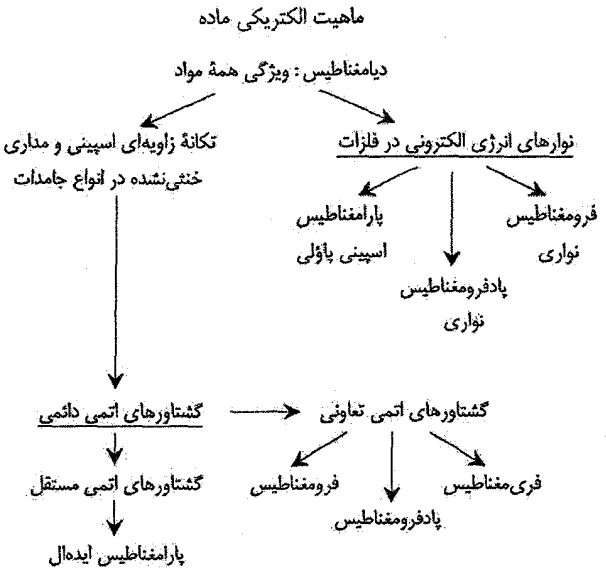

شتكل ١١-١ شجرهنامة مغناطيس.

ثابت باشد. اندازهٔ نیرو با توزین توسط یک ترازوی حساس، معمولاً یک ترازوی الکترومغناطیسی، تعیین می شود. در روش نوسانی، شیب موازی با میدان است. نمونه به یک میلهٔ سخت و سبک متصل می شود و ارتعاشهای القا شده در این میله با یک حسگر پیزوالکتریک آشکارسازی میشوند. به خاطر مشکلات موجود در تعیین شیب میدان، در این روشها لازم است از یک مادهٔ مرجع شناختهشده براى تنظيم دستگاه استفاده شود.

در روشی دیگر، نمونه را از میان پیچههای آشکارسازی که بین قطبهای یک آهنربا قرار دارند، عبور داده و یا در آنها به ارتعاش در می آورند. ولتاژ سیگنالی که در پیچههای آشکارساز القا می شود را میتوان اندازهگیری و با ولتاژ مربوط به یک نمونهٔ مرجع مقایسه کرد. در حساس ترین وسیلهای که بر اساس این رهیافت کار می کند، یک میدان مغناطیسی بسیار یکنواخت حاصل از یک آهنربای ابرسانا، و یک پیچهٔ آشکارساز که بخشی از یک ٌمهدل مغناطیسی ٗ است به کار می روند. یعنی پیچهٔ آشکارساز با حلقهٔ دیگری سری است، که این حلقه کسر کوچکی از تغییر شار را به یک آشکارساز ابررسانای میکروسکوپیکی، که به طور کامل در حفاظ مغناطیسی قرار دارد، منتقل می کند. این آشکارساز شار مغناطیسی، اسکوئید (وسیلهٔ تداخل کوانتومی ابررسانایی، بخش های ۱۳-۱۳ و ۱۳-۱۴ را ببینید) خوانده میشود. این آشکارساز میتواند تغییراتی معادل با کسری از کوانتوم شار Wb) h / (۳۵ <sup>۱۵-۱۵</sup> x ۱۰<sup>-۱۵</sup> را ثبت کند.

11-1 ديامغناطيس

اثر میدان مغناطسی خارجی بر حرکت مداری الکترونهای ماده، موجب شکل گیری *دیامغناطیس* م شود. به عبارت دیگر، همواره یک سهم *منفی* در یذیرفتاری کل وجود دارد. این ویژگی را می توان به صورت زیر درک کرد. یک تکالکترون در مدار اتمی خود، مثل یک حلقهٔ جریان بدون مقاومت کلاسیکی است که از نظر کلاسیکی، حتی در غیاب میدان مغناطیسی خارجی، باید دارای یک گشتاور مغناطیسی باشد. اعمال میدان باعث تغییر شار مغناطیسی در مدار حلقهٔ جریان می شود. بر اساس قانون لنز، یک نیروی .e.m.f با اثر مغناطیسی معکوس به وجود میآید، که موجب کاهش جریان و گشتاور وابسته به آن میشود. از آنجا که حلقهٔ جریان بدون مقاومت است، این وضعیت تا زمانی که میدان وجود دارد، برقرار است. این سهم دیامغناطیسی منفی در گشتاور دوقطبی القایی است، که علاوه بر ترازهای ظرفیت، در ترازهای لایههای زیرین اتمی نیز به وجود می آید. این اثر همواره وجود دارد و با این که کوچک است، ولی به اندازهای هست که بر مطالعهٔ سایر رفتارهای مغناطیسی ضعیف (مثل پارامغناطیس پاؤلی الکترون آزادگونه<sup>۱</sup>، که در فلزات ظاهر می شود) اثر بگذارد. گازهای بی اثر، که اتمههای آنها ساختار پوستهای الکترونی بسته دارند، و یون،های با پیکربندی الکترونی مشابه (مثل "Sa\* ،Zn و "Cl") نمونههایی از مواد دیامغناطیس خالصند. یذیرفتاری مواد دیامغناطیسی کوچک و مستقل از شدت میدان اعمال شده و دماست (شكل ١١–٢).

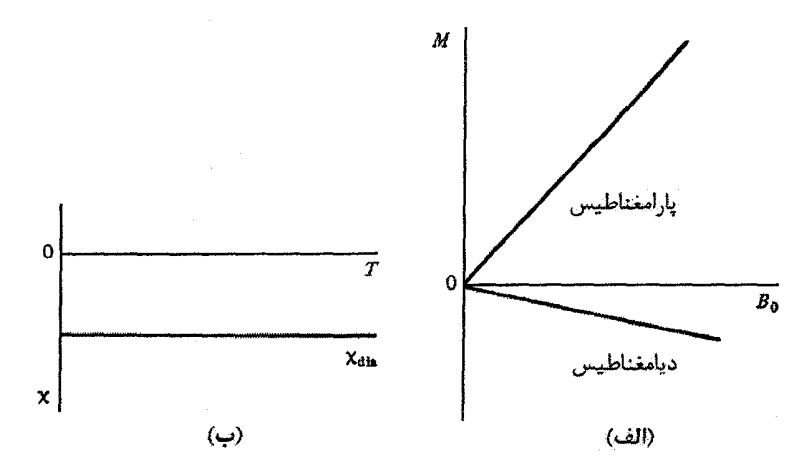

شکل ۲۰۱۱ (الف) پذیرفتاری مواد پارامغناطیس و دیامغناطیس مستقل از شدت میدان مغناطیسی خارجی است. (ب) پذیرفتاری دیامغناطیس از دما نیز مستقل است.

انتظار میرود که پذیرفتاری دیامغناطیس به ظرفیت الکترونی (عدد اتمی) اتمها و مساحت اربیتال،های اشغال شده (یعنی به شعاع مدار R<sub>i</sub>) بستگی داشته باشد. اگر Z عدد اتمی باشد، پس از یک سری محاسبات رابطهٔ زیر به دست میآید:

$$
\chi_{\text{dia}} = -\mu_{\circ} \frac{\text{Ne}^{\mathsf{T}}}{\varepsilon \text{m}} \sum_{i=1}^{Z} \langle R_{i}^{\mathsf{T}} \rangle \tag{7-11}
$$

در کار با فلزات، تصحیحات مربوط به دیامغناطیس معمولاً به طور تجربی وارد میشود. در مقایسه با سایر رفتارهای مغناطیسی، مطالعهٔ دیامغناطیس، به جز مورد ویژهٔ اثر دهاس–فنTلفن <sup>۱</sup>، اهمیت به مراتب کمتری دارد. در ادامه همواره فرض میشود که سهم دیامغناطیسی در دادههای تجربی تصحيح شده است.

11-۲ گشتاورهای مغناطیسی اتمی: پارامغناطیس

در یک مادهٔ *پارامغناطیس،* گشتاور دوقطبی برآیند کل با اعمال یک میدان مغناطیسی خارجی افزایش می یابد، بنابراین پذیرفتاری مثبت است. در میدانهایی با شدت معمولی (کمتر از T ۱٫۵) و در دماهایی که خیلی پایین نباشند، پذیرفتاری مستقل از میدان خارجی است (شکل ۱۱–۲–الف). پیش از این با نوعی پارامغناطیس در گاز الکترون آزاد آشنا شدیم، و دیدیم پذیرفتاری آن مستقل از دماست (بخش ۶–۳–۴). اکنون انواع دیگری از مواد را در نظر میگیریم که مدارهای الکترونی در آنها مشخصهٔ اتمی خود را حفظ میکنند. برای مثال اتمههای آزاد، آن گونه که در بخار فلزات وجود دارند، و یون\های نمک&ایی از قبیل FeCl<sub>۲</sub> و اشکال دیگری از جامدات و مایعات از این جملهاند. خواهیم دید که پذیرفتاری این مواد اغلب بهشدت وابسته به دماست.

پیش از این، حرکت مداری یک الکترون در اتم را با یک حلقهٔ جریان مقایسه کردیم، و به هر الکترون با تکانهٔ زاویهای مداری محدود (عدد کوانتومی l) میتوان یک مؤلفهٔ z گشتاور مغناطیسی  ${\rm L}$  نسبت داد. اتم یا یون کامل دارای یک تکانهٔ زاویهای مداری کل متناظر با عدد کوانتومی  $^{\rm r}$ ل است، بنابراین بیشینه مؤلفهٔ z گشتاور مغناطیسی مداری آن برابر با لـµµ است. افزون بر این، هر الکترون یک گشتاور مغناطیسی اسپینی نیز دارد، که برابر با یک مگنتون بوهر است. اگر عدد کوانتومی اسپینی برآیند اتم S باشد، آنگاه تکانهٔ زاویهای کل آن را بر حسب عدد کوانتومی J مینویسیم، که به صورت زیر تعریف میشود:

1- de Haas-van Alphen effect.

۲- فرض میشود که راستای Z، با یک میدان مغناطیسی خارجی ضعیف تعیین میشود.

مغناطيس / ۴۰۳

$$
J = L + S \qquad (\forall - 1)
$$

از هر S و L معین، مقادیر مختلفی برای J به دست میآید که ساختار چندگانهای را ایجاد میکنند. پايينترين تراز اين چندگانگي، حالت پايهٔ اتم يا يون است. مقدار J هر حالت، اندازهٔ مؤلفه z گشتاور مغناطیسی مربوط به آن را تعیین میکند، که از رابطهٔ زیر به دست میآید:  $\mu$  = g  $\mu_B$  J  $(F-11)$ 

که µ بیشینه مؤلفهٔ z برآیند گشتاور مغناطیسی اتم آزاد است. *این گشتاور دائمی و فناناپذیر است*. تنها جنبهٔ تغییرپذیر این گشتاور، مؤلفهٔ تجزیه شدهٔ آن در برخی امتدادهای خاص، مثلاً در راستای یک میدان مغناطیسی خارجی است. کمیت g نسبت مغناطومکانیکی است، که ضریب شکافتگی لانده نامیده می شود، ۱

$$
g = 1 + \frac{J(J+1) + S(S+1) - L(L+1)}{rJ(J+1)}
$$
 (2-11)

از توصیف بوهر–استونر در مورد ساختارهای دورهای عناصر میدانیم که الکترونها همواره طوری اربیتال،های اتمی را اشغال می کنند که ضمن پیروی از اصل طرد پاؤلی، بزرگترین اسپین برآیند را ایجاد کنند. پوستههای الکترونی بسته، تکانهٔ زاویهای برآیند اسپینی و مداری ندارند، لذا گشتاور مغناطیسی اتمی برآیندی نیز ایجاد نمی کنند. این پوستههای پر صرفاً خواص دیامغناطیسی دارند. از طرف دیگر، اتم یا یونی با زیرپوسته یا پوستهٔ ناکامل الکترونی گشتاور مغناطیسی دارد، که در این زمینه فلزات واسط و فلزات خاکمی نادر از اهمیت ویژهای برخوردارند. در اتمها یا یونهای آزاد، حالت مغناطیسی بر حالتهای دیگر برتری دارد، زیرا بنابر اصل طرد پاؤلی، الکترون،های با اسپین مشابه خیلی به هم نزدیک نمیشوند، و بدین وسیله انرژی پتانسیل کولنی کاهش می یابد. باید تأکید کرد که برای اتمهای آزاد حالت مغناطیسی یک حالت عادی ماده است (شکل ۱۱-۳).

وقتی اتمها به صورت تودهای انباشته میشوند، گشتاور اتمی متوسط معمولاً از دست می٫ود. آگاهی از علت این موضوع چندان پیچیده نیست. برای مثال اتمهای Na و Cl را در نظر بگیرید که هر دو دارای گشتاور مغناطیسی اتمیاند. اما وقتی ترکیب شوند تا ~Na\*Cl شکل گیرد، یک الکترون از Na به Cl انتقال می یابد و ساختار الکترونی یون&ایی که به این ترتیب شکل میگیرند، ساختار یک گاز بی|ثر است، و لذا گشتاور مغناطیسی از بین میرود. همین وضعیت ممکن است در مورد عناصری رخ دهد که شکل پایدارشان مولکولی است. مثلاً، هیدروژن اتمبی یک گشتاور مغناطیسی به اندازهٔ یک مگنتون بوهر دارد. اما حالت پایدار هیدروژن مولکولبی است که در آن الکترونها

۴۰۴ / مبانی فیزیک حالت جامد

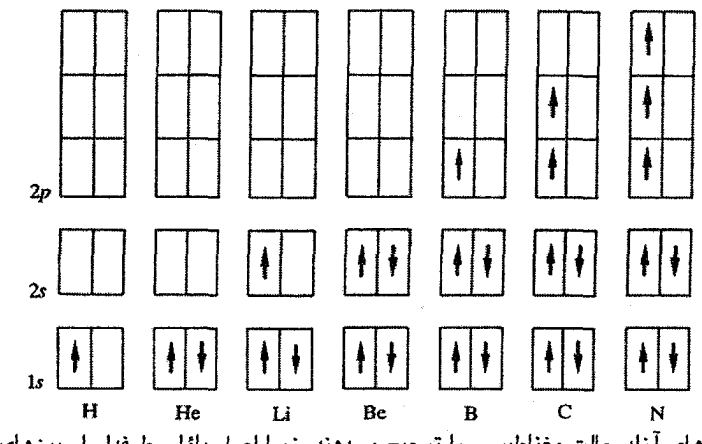

.<br>شکل ۱۱–۳ اتمهای آزاد حالت مغناطیسی را ترجیح میدهند، زیرا اصل پاؤلی طرفدار اسپینهای موازی است. این موضوع به عنوان یک مثال در اینجا برای هفت عنصر اول جدول تناوبی بررسی شده است.

زوجند و اسپینهای در خلاف جهت هم، و در نتیجه تکانهٔ زاویهای مداری صفر دارند. بنابراین مولکول هیدروژن ماهیت دیامغناطیسی دارد. برای N<sub>۲</sub> و در واقع اغلب گازهای مولکول<sub>ی</sub> دواتمی، نیز وضعیت مشابهی برقرار است. در این میان، O<sub>۲</sub> و NO که هر دو بهشدت پارامغناطیسند دو استثنای مهم هستند (لوح ۱۱-۱ در صفحههای ۴۰۶ و ۴۰۷ را ببینید). چون بسیاری از عناصر، مانند هیدروژن و نیتروژن، به صورت تودههای مولکولی چگالیده میشوند، این عناصر نیز صرفاً دیامغناطیسند (باز هم به جز O<sub>۲</sub> و NO).

اتمهای فلزی با ظرفیت فرد، گشتاور مغناطیسی اتمی دارند که با شکل گیری مادهٔ جامد از بین میرود. چنان که میدانیم، دلیل آن این است که الکترونهای ظرفیت ماهیت اتمی خود را از دست داده و گاز الکترونی تشکیل میدهند، که ویژگیهای دیامغناطیس لانداؤ و پارامغناطیس پاؤلی را موجب مي شود.

به این ترتیب،اتمهایی که گشتاور مغناطیسی آنها مربوط به الکترونهای ظرفیت است، با تشکیل مولکول، ترکیب یا تودههای بزرگتر، عموماً گشتاور خود را از دست می٫دهند، زیرا الکترونهای ظرفیت به راههای مختلف (مثل پیوندهای یونی، کووالانسی و یا فلزی) با سایر اتمههای انبوهه به اشتراک گذاشته میشوند، و بنابراین مشخصهٔ اتمی جایگزیدهٔ خود را از دست میدهند. برعکس میتوان گفت که اگر الکترونهایی که گشتاور اتمی را ایجاد می کنند در حالت چگالیده (تودهای) نیز مشخصهٔ اتمی خود را حفظ کنند، در آن صورت مادهٔ چگالیده ویژگی های مغناطیسی خاصی خواهد داشت. این وضعیت در فلزات خاکمینادر بهخوبی دیده میشود. گشتاور اتمی فلزات اصولاً

مغناطيس / ۴۰۵

ناشی از الکترونهای ۴f است، که چنان که پیش از این مشاهده شد، در عمق اتم قرار دارند و از حضور اتمههای پیرامون خود تأثیر چندانی نمی،پذیرند. عناصر خاکبی نادر، چه به صورت فلزات خالص و چه ترکیبات شیمیایی، معمولاً مغناطیسی بوده و جزئیات رفتارشان بسیار متنوع است. این وضعیت تا حد کمتری در مورد فلزات واسط، به ویژه وقتی تشکیل ترکیبات یونی میدهند، نیز صادق است، زيرا مشخصهٔ اتمي لازمهٔ پوستهٔ d حفظ ميشود. البته، الكترونهاى d جزء بيرونيترين الكترونهاى فلزات واسطند و لذا بهشدت تحت تأثير الكترونهاى اتمهاى همسايهاى قرار مىگيرند كه با آنها برهم كنش دارند. به موجب اين برهم كنشها، الكترونهاي d اغلب مشخصة اتمي خود را از دست میدهند و لذا گشتاور مغناطیسی مربوط به آنها نیز از بین می رود. چنان که پیش از این مشاهده شد، فلزات واسط خالص از نظر گاز الکترونی، مغناطیسیاند. در عین حال، خواص مغناطیسی شدید برخی از این عناصر Co ، Fe ،Mn) و Ni) را باید استثنا در نظر گرفت، که درک منشأ واقعی رفتار مغناطیسی آنها عملاً دشوار است.

در ادامه رفتار مغناطیسی سیستمهای زیر به کمک مدل&ای بسیار ساده بررسی خواهد شد:

- (الف) یک گاز مغناطیسی ایدهال، که به صورت سیستمی از اتمههای مغناطیسی بدون برهمکنش تعريف مي شود؛
- (ب) برخی از آلیاژها که در آنها، اتمهای فلز واسط حامل گشتاورهای مغناطیسی اتمی خوش تعریف و جايگزيدهاند؛
- (پ) تودههایی از اتمههای مغناطیسی، که با هم برهم کنش میکنند تا از مجموعهٔ خواص مغناطیسی ممکن، خاصیت فرومغناطیسی را ایجاد کنند.

تأکید میشود که عبارت "برهمکنش" به تبادل کوانتوم مکانیکی و نیروهای بستگی، که رفتار الکترونها و خواص مغناطیسی آنها را در کنترل دارند، اطلاق می شود. *برهم کنش های مغناطواستاتیکی* کلاسیکی دوقطبی - دوقطبی بین آهنرباهای اتمی، بسیار کوچک و کاملاً بی!همیتند. این برهم کنش ها وجود دارند، اما اثر آنها تنها در دماهای بسیار پایین، کمتر از K ۰٫۰۰۰ قابل مشاهده *است، بنابراین از آنها چشمپوشی می شود.* برهم کنشهای تبادل<sub>ی</sub> بین اسپینهای الکترونی حامل گشتاور اتمی با یک انرژی تبادلی J مشخص میشوند. علامت J میتواند مثبت یا منفی باشد: علامت مثبت آن به تمایل اسپینهای برهمکنشکننده به سمتگیری موازی (یعنی برهمکنش فرومغناطیسی) و علامت منفی به نظم پادموازی اسپینها مربوط است، که برهم کنش پادفرومغناطیسی نامیده می شود.

(ادامهٔ مطلب در صفحهٔ ۴۰۸)

# 0, 11-1 مولكول

مولکول Or،مانند مولکولهای Srو NO،بهشدت پارامغناطیس است، در حالی که Nr، پامغناطیس است. رفتار مغناطیسی این مولکولها و سایر مولکولها را می توان به کمک رهبافت مکانیک کوانتومي پيوند شيميايي توضيح داد. تشکيل مولکولها را مي توان به کمک اربيتالهاي الکتروني مولکولبی پیوندی که بار الکترونبی را بین هستهها متمرکز می کنند، و اربیتالهای یادپیوندی که بار را پیرامون مولکولها پخش میکنند توصیف کرد (شکل ۱۱–۴). اگر اربیتال مولکولی حول امتداد پیوند، تقارن محوری داشته باشد، در آن صورت اربیتال σ خوانده میشود، در حالی که اگر تابع موج دارای یک صفحهٔ گرهای دربرگیرندهٔ محور پیوند باشد، آن را اربیتال π میiمهه. در رهیافت اربیتالی مولکولی برای تشکیل پیوند شیمیایی، فرض میشود که هر یک از الکترونهای بیرونی (در مولکول O<sub>۲</sub>)، الکترونهای ۲s و ۲p) در مدار خود هر دو هسته را دربرگیرند. یعنی هر الکترون به جای تعلق به یک اتم معین، به مولکول تعلق دارد. البته، اربیتال

مولکولی به صورت یک ترکیب خطی از اربیتالهای اتمی که همپوشی دارند، توصیف میشود. حالتهای مولکولی مانع تشکیل اربیتالهای اتمی می شوند و، چنان که در شکل ١١-۵ نشان داده شده است، سیستمی از اربیتالهای پیوندی (σ ،π) و یادپیوندی ( σ \*π) را تشکیل می دهند.

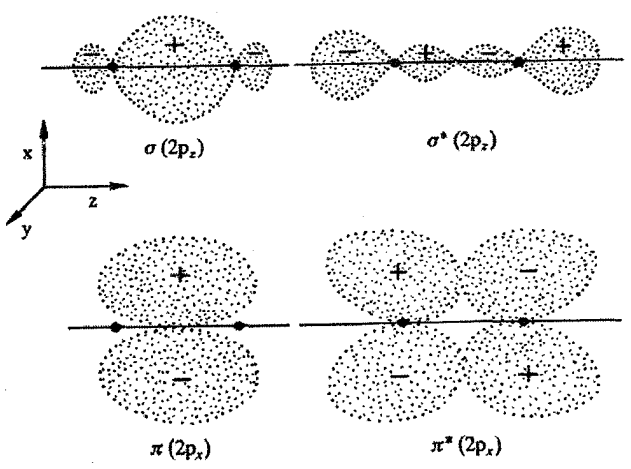

شکل ۱۱–۴ طرحواری از مقطع سطوح پیوندی اربیتالهای مولکولی که از اربیتالهای p اتمی در اتم اکسپژن شکل گرفتهاند. پونهای اکسیژن با نقاط سیاه مشخص شدهاند و محور مولکول موازی محور zاست. پیوندهای و  $\sigma^*$  حول محور z تقارن چرخشی دارند. دامنهٔ پیوندهای  $\pi$  و  $\pi$  در صفحهٔ (z ، z) صفر است. اربیتالهای ه را (۲p<sub>y</sub>) هه "دارای صفحهٔ گرهای (z ، x) هستند. علامت ± علامت دامنهٔ تابعموج را نشان میدهد. «

اربیتال،های ته  $\pi$ ه آن  $\pi$ و آ $\pi$ بدون توجه به تقارن اولیهٔ ترازهای a  $\phi$  ه) و غیره به وجود می $\vec{\ }$ یند. اگر محور پیوند در امتداد z باشد، آنگاه یک اربیتال پیوندی (Tp<sub>z</sub>حواهیم داشت، که به طور طبیعی به بیشترین همپوشی مربوط می شود، در حالبی که اربیتالهای اتمی ×P و ×۲p سیستمی از اربیتالهای پیوندی و پادپیوندی  $\pi$  عمود بر محور پیوند را ایجاد می کنند. به خاطر همهارزی امتدادهای x و y در مولکول خطی با هستههای یکسان، این اربیتالهای مولکولی π تبهگنند.

در مولکول O<sub>۲</sub> هشت الکترون ۲p وجود دارد (هشت الکترون ۳p در مولکول S<sub>۲</sub>)، که باید در شش اربیتال مولکولی در دسترس، که از حالتهای اتمی ۲p ناشی شدهاند، قرار بگیرند. هر یک از اربیتال،های ( $\pi$ (۲p (۲p و  $\pi$ (۲p دو الکترون می گیرند و دو الکترون دیگر ترازهای تبهگن پادپیوندی \*π را اشغال میکنند. روشن است که این کار به گونهای انجام میشود که اربیتالهای مختلف با کمترین انرژی برهمکنش کولنی اشغال شوند، و این مهم با موازي بودن اسپين الكترون،ها تحقق خواهد يافت. بنابراين، اربيتال،هاي پادپيوندي تبهگن نيمهپري که احتمالاً در بالای یک نوار انرژی به وجود میآیند، منجر به یک برهمکنش تبادلی مثبت میشوند (این نظریه در مبحث برهم کنش هایزنبرگ، در بخش ۱۱-۷، آورده شده است).

در مورد N0 و N<sub>۲</sub>، توزیع الکترونها بر اربیتال۵ای مولکول<sub>ی</sub> از نظر کیفی مشابه بالاست. ٰ اما در NO هفت الکترون ٢p وجود دارد که باید در اربیتال&ای مولکولی بنشینند، و تنها یک الکترون برای سیستم اربیتال،های تبهگن پّ باقی می،اند. مولکول NO مغناطیسی است، ولمی کمتر از مولکول ،Oبالبته در مولکول ،Nبا اربیتالهای \*m خالبی و همهٔ اربیتالهای با انرژی کمتر به طور كامل اشغال شدهاند، بنابراین N<sub>۲</sub> دیامغناطیس است. برای مطالعهٔ بیشتر مراجع [۱ و ۲] را ببینید.

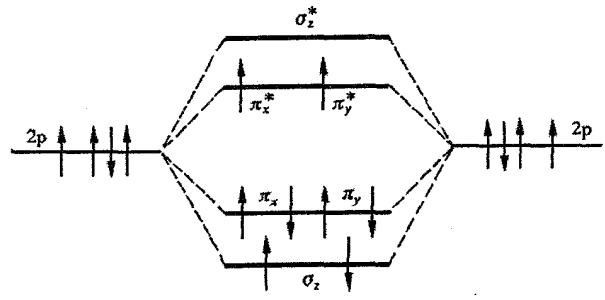

شکل ۱۱–۵ در سمت چپ و راست، اربیتالهای اتمی p اتم اکسبژن آزاد نشان داده شدهاند. اربیتالهایی که  $(\pi^*)$  در مولکول اکسیژن شکل میگیرند، در مرکز نمودار رسم شدهاند. چنان که دیده میشود، اربیتالهای  $\pi$  ( $\pi$ ) تبهگن و اشغال شدهاند (در عمل، ترازها به این صورت متقارن آرایش نیافتهاند، زیرا اربیتال ج $\sigma_z$  در  $\sigma_r$  در انرژی بالاتری از ترازهای  $\pi_y$  و  $\pi_y$  قرار میگیرد، اما این موضوع ارتباطی به بحث حاضر ندارد).

۴۰۸٪ / مبانی فیزیک حالت جامد

۲۱-۳ گاز مغناطیسی ایدهال: مدل کلاسیکی

با این که فاراده` نشان داد که رفتار مغناطیسی از ویژگیهای عمومی مواد است، اما نخستین کسی که مطالعات اصولی در زمینهٔ یارامغناطیس، عملاً با تأکید بر اثر دما، را آغاز کرد، کوری<sup>۲</sup> بود. او در سال ۱۸۹۵ به این نتیجه رسید که در حالبی که پذیرفتاری مواد دیامغناطیس مستقل از میدان خارجی و دماست، اما پذیرفتاری غیرفلزات پارامغناطیس، گرچه مستقل از شدت میدان است، ولمی دارای وابستگی دمایی مشخصهای به صورت زیر است:  $\chi = \frac{C}{T}$  $(9-11)$ 

این رابطه، قانون کوری و C ثابت کوری نامیده میشود. پذیرفتاری مغناطیسی گاز اکسیژن بهخوبی<sub>،</sub> از قانون بالا پیروی می کند، به طوری که گاز اکسیژن را می توان با تقریب بسیار خوبی یک گاز مغناطیسی در نظر گرفت (شکل ۱۱–۶). البته باید توجه داشت که یک گاز مغناطیسی ایدهال لزوماً یک مادهٔ گازی شکل نیست. لانژون ّ در سال ۱۹۰۵ توصیف نظری سادهای برای قانون کوری ارائه کرد. او فرض کرد که هر اتم گاز یک گشتاور دائمی µ دارد، گرچه اطلاع دقیقی در مورد منشأ واقعی آن در دست نبود ٔ این گشتاورها به موازات یک میدان خارجی همسو میشوند، و این همسویی ممکن است با حرکت گرمایی اتمها مخدوش شود.

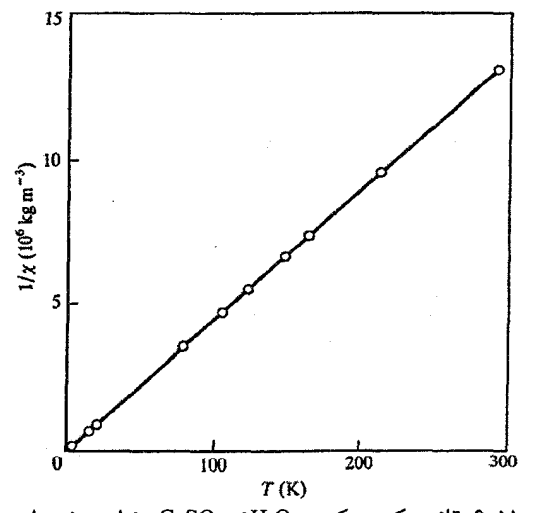

شکل ۶-۱۱ قانون کوری که در CuSO, . ۵H,O مشاهده شده است [۳].

1- Faraday 2- Curie 3-Langevin ۴– منشأ پدیدههای مغناطیسی را نمبیتوان به طور کلاسیکی توصیف کرد. فرض لانژون مبنی بر وجود یک گشتاور مغناطیسی اتمی یکسان و مستقل از دما برای همهٔ اتمها، اشاره به ترازهای انرژی کوانتیده دارد. مغناطيس / ۴٠٩

حجمی از گاز مغناطیسی شامل Nاتم و هر اتم با گشتاور مغناطیسی µ را در نظر بگیرید. در غیاب میدان مغناطیسی خارجی، گشتاورها توزیع کترهای دارند، زیرا برهمکنشهای دوقطبی-دوقطبی بسیار ضعیف و قابل چشمپوشی!ند. اما اعمال یک میدان خارجی موجب بازجهتگیری آنها و در نتیجه پیدایش یک گشتاور برآیند در راستای میدان میشود. توزیع گشتاورهای اتمی در زاویهٔ θ با راستای میدان، در شکل ۱۱–۷ دیده میشود. سهم مغناطیسی گشتاور µ، که نسبت به میدان B<sub>o</sub> با زاویهٔ θ منحرف شده است، در انرژی آزاد کل اتم برابر با μB<sub>o</sub>cosθ–است. این انرژی پتانسیل مغناطیسی موجب توزیع دوبارهٔ اتمها میشود، به طوری که تعداد اتمهایی که نسبت به میدان B<sub>o</sub> با زاویهٔ θ سمتگیری کردهاند، از آمار بولتزمن پیروی میکند:

$$
dN = A \exp\left(-\frac{-\mu B_o \cos \theta}{k_B T}\right) d\omega \tag{V-11}
$$

که در رابطهٔ بالا، dω جزء زاویهٔ فضایی محدود به مخروطهای θو d +dθ، و A یک ثابت است. با تعریف

$$
\alpha = \mu B_o / k_B T \tag{0.1}
$$

رابطة (١١-٧) به صورت زير در مي آيد:

$$
dN = Ae^{\alpha \cos \theta} d\omega
$$

و بدیهی است که

 $N = r\pi \int_{0}^{\pi} A e^{\alpha \cos \theta} \sin \theta d\theta = \frac{r\pi}{r} A \sinh \alpha$  $(9-11)$ 

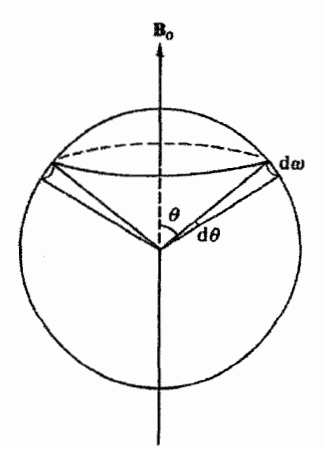

**شکل ۱۱−۷** نمایش توزیع زاویهای گشتاورهای اتمی در گاز پارامغناطیس ایدهال در حضور میدان ،B.

۴۱۰ / میانی فیزیک حالت حامد

ئوڦفهٔ کشتاور کل در راستای میدان به صورت زیر است:  
M=N(μ) = 
$$
\int^{\pi}
$$
 μcosθdN (۱۰–۱1)  
=\nπAμ  $\int^{\pi}$ e<sup>α cosθ</sup> sin θcosθdθ

با محاسبهٔ انتگرال بالا و با استفاده از رابطهٔ (۱۱–۹) داریم:  $M = N(\mu) = N \mu \left(\coth \alpha - \frac{1}{\alpha}\right)$  $(11-11)$ به عنوان تابع لانژون شناخته میشود.  $L(\alpha)$ = coth  $\alpha$  – ۱/ $\alpha$ 

معادلهٔ (۱۱–۱۱) رفتار یک گاز مغناطیسی کلاسیکی را به صورت تابعی از دما و شدت میدان توصیف می کند. در دمای ثابت، تغییرات مغناطش با B<sub>o</sub> به صورت شکل ۱۱-۸ است. نخست، این بستگی خطی است، اما بهتدریج در میدانهای شدیدتر گشتاور اشباع میشود. در دمای اتاق، تا میدانهای از مرتبهٔ ۲۰۰۲، انحراف قابل ملاحظهای از رفتار خطی دیده نمی شود. پیش از این اشاره شد که انرژیهای مغناطیسی بسیار کوچکند و در دماهای معمول داریم: µ $\mathrm{_{B}B_{o}}$ << k $\mathrm{_{B}T}$  . بنابراین ه معمولاً کمیت بسیار کوچکی، کمتر از ۱۰<sup>-۲</sup>، است و در چنین شرایطی ه $\alpha$ ی $\alpha$ ، به طوری  $\alpha$ که رابطهٔ (۱۱–۱۱) را می توان به صورت زیر نوشت:

$$
\frac{\langle \mu \rangle}{\mu} = \frac{\alpha}{r} = \frac{\mu B_0}{r k_B T}
$$
 (17-11)

$$
M = N \langle \mu \rangle = \frac{N \mu^{\gamma} B_0}{r k_B T}
$$

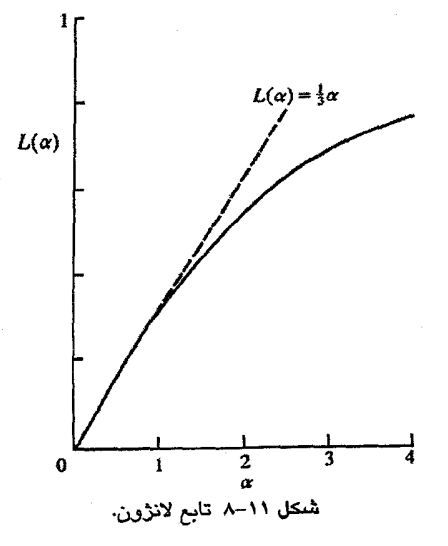

مغناطیس / ۴۱۱

بنابراین برای پذیرفتاری داریم:

$$
\chi = \frac{\mu_0 M}{B_0} = \frac{\mu_0 N \mu^{\nu}}{r k_B T} = \frac{C}{T}
$$
 (1T-11)

اگر یک مولکول گرم گاز را در نظر بگیریم، N در رابطهٔ بالا همان عدد آووگادرو است و در این صورت پذیرفتاری مولی به صورت زیر خواهد بود:

$$
\chi_{\text{mol}} = \frac{\mu_{\text{o}} N \mu^{\text{v}}}{\text{v} \, \text{k}_{\text{B}} \text{T}} = \frac{\mu_{\text{o}} N^{\text{v}} \mu^{\text{v}}}{\text{v} \, \text{RT}}
$$
\n
$$
= \frac{\mu_{\text{o}} \Sigma^{\text{v}}}{\text{v} \, \text{RT}}
$$
\n
$$
(1^{\circ} - 11)
$$

که X = N μ اتّ گشتاور مولی است. بیcرنگ مشاهده میشود که رابطهٔ (۱۱–۱۴) همان قانون کوری است. به این ترتیب ثابت کوری از رابطهٔ زیر به دست میآید:

$$
C_{\text{mol}} = \frac{\mu_0 \Sigma^{\text{r}}}{\gamma R} \tag{1\text{a}-11}
$$

بنابراین، با مطالعهٔ پذیرفتاری یک گاز پارامغناطیس، میتوان گشتاور اتمی µ را به طور مستقیم تعیین کر د.

11-3 گاز مغناطیسی ایدهال: مدل کوانتومی

مدل لانژون توصیف خوبی از بستگی دمایی پذیرفتاری یک گاز پارامغناطیس ایدهال ارائه میدهد، اما قادر به توضیح منشأ گشتاور اتمی نیست. این کار تنها پس از ظهور مکانیک کوانتومی ممکن شد. در یک اتم یا یون آزاد، عدد کوانتومی J به مؤلفهٔ تکانهٔ زاویهای کل نسبت داده میشود، که در این صورت گشتاور مغناطیسی اتم برابر با gµ<sub>B</sub>J است. برخلاف نظریهٔ کلاسیکی، در شرایط کوانتش فضایی،این گشتاور تنها میتواند سمتگیریهای گسستهای در فضا داشته باشد. این سمتگیریها به گونهای هستند که مؤلفههای گشتاور مغناطیسی در راستای میدان مغناطیسی خارجي عبارتند از:

 $-g\mu_B J$ ,  $-g\mu_B (J-\nu)$ ,  $-g\mu_B (J-\nu)$ , ..., ...,  $+ g\mu_B (J-\nu)$ ,  $+ g\mu_B (J-\nu)$ ,  $+ g\mu_B J$ یعنی به طور کل<sub>ی</sub> تعداد ۱ + ۲J سمتگیری ممکن وجود دارد. اندازهٔ مؤلفههای J با عدد کوانتومی مغناطیسی m توصیف میشود، به طوری که مؤلفههای گشتاور برابر با gµ<sub>B</sub>m هستند. در حضور یک میدان ه $\rm B_{o}$  اتمی با عدد کوانتومی مغناطیسی m انرژی پتانسیلی برابر با  $\rm g\mu_{\rm B}$ – به دست میآورد.

اکنون اگر منطق لانژون را برای این سیستم به کار بریم، تعداد اتمهای با گشتاور gµ<sub>B</sub>m در راستای میدان از رابطهٔ زیر به دست میآید:

dN = A exp
$$
\left(-\frac{g\mu_BmB_o}{k_BT}\right)
$$
 (19-11)  
  
 $N = A \sum_{i=1}^{+1} exp\left(\frac{g\mu_BmB_o}{k_T}\right)$  (19-11)

و يا

$$
N = A \sum_{J}^{+J} exp\left(\frac{g\mu_B m B_o}{k_B T}\right)
$$
 (1V-11)

در نتيجه

$$
N = A \sum_{J} exp\left(\frac{g\mu_{B}mB_{o}}{k_{B}T}\right)
$$
\n(1V-11)\n
$$
dN = N exp\left(\frac{g\mu_{B}mB_{o}}{k_{B}T}\right) / \sum_{J}^{+J} exp\left(\frac{g\mu_{B}mB_{o}}{k_{B}T}\right)
$$
\n(1A-11)\n
$$
\beta = \frac{g\mu_{B}B_{o}}{k_{B}T}
$$

با تعریف

$$
\beta\!=\!\frac{g\mu_{\rm B}B_o}{k_{\rm B}T}
$$

خواهيم داشت:

خواهيم داشت:  
\n
$$
dN = Ne^{\beta m} / \sum_{-J}^{+J} e^{\beta m}
$$
\n
$$
dN = Ne^{\beta m} / \sum_{-J}^{+J} e^{\beta m}
$$
\n
$$
M = \sum_{-J}^{+J} g \mu_{B} m dN = N \sum_{-J}^{+J} g \mu_{B} m e^{\beta m} / \sum_{-J}^{+J} e^{\beta m}
$$
\n
$$
M = \sum_{-J}^{+J} g \mu_{B} m dN = N \sum_{-J}^{+J} g \mu_{B} m e^{\beta m} / \sum_{-J}^{+J} e^{\beta m}
$$
\n
$$
P = \sum_{-J}^{+J} e^{\beta m} \Rightarrow P = \sum_{-J}^{+J} P = \sum_{-J}^{+J} P = \sum_{-J}
$$

$$
\sum_{-J} \text{ m} = 0
$$
\n
$$
\sum_{-J}^{+J} 1 = \sum_{-J}^{+J} \text{ m}^{\circ} = \text{YJ} + \text{Y}
$$
\n
$$
\sum_{-J}^{+J} \text{ m}^{\circ} = \frac{1}{\text{Y}} \text{ J} (J + \text{Y}) (\text{YJ} + \text{Y})
$$
\n
$$
\sum_{-J}^{+J} \text{ m}^{\circ} = \frac{1}{\text{Y}} \text{ J} (J + \text{Y}) \text{ * } (\text{Y} - \text{Y})
$$
\n
$$
\frac{\text{M}}{\text{B}_o} = \frac{\text{N g}^{\text{T}} \mu_{\text{B}}^{\text{T}}}{\text{Y k}_{\text{B}} \text{T}} \text{ J} (J + \text{Y}) \tag{Y1-11}
$$

$$
\chi = \frac{\mu_0 N g^{\nu} \mu_B^{\nu}}{r k_B T} J(J + \nu) = \frac{C}{T}
$$
 (YY - \nu)

از مقایسهٔ رابطهٔ (۱۱–۲۲) با رابطهٔ کلاسیکی (۱۱–۱۳)، مشاهده میشود که در صورت برابر گرفتن گشتاور کلاسیکی µ با کمیت ۱′'(J(J+ ۱)] 4B gب این دو نتیجه یکسان خواهند بود. ازاین٫و، این کمیت گشتاور مغناطیسی اتمبی مؤثر خوانده می شود:  $\mu_{\text{eff}} = \mu_{\text{B}} g [J(J+1)]^{1/\tau}$  (YY-11)

یا

یا

$$
p = g[J(J+1)]^{1/\tau}
$$
 (YF-11)

که p به عنوان عدد مگنتون بوهر مؤثر شناخته میشود.

در به دست آوردن روابط بالا، به طور ضمني فرضٌ شد كه همهٔ اتمها در حالت الكتروني (طيفي) یکسانی هستند، یعنی تمام اتمهما مقدار J یکسانی دارند. یک اتم یا یون آزاد مقادیر L و S معینی دارد، اما از ترکیب برداری آنها مقادیر متعدد J ،J ،J و … به دست میآید. معمولاً یک مقدار J مربوط به کمترین انرژی وجود دارد که حالت پایهٔ اتم یا یون را مشخص می کند. در بررسی بالا فرض شده است که سایر حالتهای طیفی اشغال نشدهاند، به این معنی که انرژی حالت معین َلّه که به حالت پایهٔ J نزدیکترین است، به اندازهٔ کافی بالاتر از آن قرار دارد، به طوری که جمعیت آن قابل چشمپوشی است. به عبارت دیگر:  $\hbar \omega (JJ') >> k_B T$  $(Y_0 - Y)$ 

در میدانهای مغناطیسی بسیار شدید و دماهای پایین (حدود ۴ K)، فرض کوچک بودن کمیت β دیگر صادق نخواهد بود و رابطهٔ (۱۱−۱۹) را باید بدون تقریب محاسبه کرد. در اینجا تنها به ذکر نتيجه بسنده مي كنيم:

$$
M = N \langle \mu \rangle
$$
  
= N g \mu B J \left[ \frac{\gamma J + 1}{\gamma J} \coth \frac{(\gamma J + 1)\alpha}{\gamma J} - \frac{1}{\gamma J} \coth \frac{\alpha}{\gamma J} \right] (19-11)

که در آن

$$
\alpha = \frac{\text{g}\mu_B J B_o}{k_B T} \tag{YV-11}
$$

به عبارتی داریم:

۴۱۴ / میانی فیزیک حالت جامد

$$
M = N\langle \mu \rangle
$$
  
= Ng  $\mu_{\rm B} J B(J, \alpha)$  (YA-11)

که (B(J, α نمایانگر تابع داخل کروشه در رابطهٔ (۱۱–۲۶) بوده و با عنوان تابع بریلوئن شناخته می شود. تابع بریلوئن معادل کوانتومی تابع لانژون است و مغناطش را به صورت تابعی از دما و میدان خارجی مشخص می کند (شکل ۱۱–۹). مشاهده می شود که در دماهای پایین و در حضور  $\rm M$  = Ng $\rm \mu_B$ سیدانهای مغناطیسی شدید ( $\alpha$  بزرگ)، مؤلفهٔ گشتاور اشباع می شود، اما اشباع در  $\rm J$ رخ میدهد، نه در ۱ $\mathrm{I}(J+1)]^{17}$  از برازش دادههای تجربی با رابطهٔ (۱۱–۲۸) میتوان J خاصی را به اتم مغناطیسی نسبت داد.

البته در تقریب دمای بالا به کمک قانون کوری و با استفاده از رابطهٔ (۱۱–۲۲)، نیز میتوان یک مقدار برای J به دست آورد. به این ترتیب، نتیجه میگیریم که *آگاهی از رفتار مغناطیسی یک<sup>ی گ</sup>از* مغناطیسی ایدهال اطلاعاتی بیرامون حالت طیفی اتم یا پون مغناطیسی به دست می دهد. چون گازهای مغناطیسی معدودند، ممکن است اعتراض شود که مفهوم گاز مغناطیسی ایدهال بسیار محدود است. ولمی برای برآورده شدن معیارهای یک گاز مغناطیسی ایدهال، نیازی به داشتن یک مادهٔ گازی نیست. تنها لازم است که اتمههای مغناطیسی به اندازه کافی از هم جدا باشند، تا هر گونه برهمکنش تبادلی متقابل بسیار ضعیف و قابل چشمپوشی باشد. بنابراین، نمکی مانند MnSo<sub>r</sub>(NH<sub>r</sub>), SO<sub>r</sub>. ۶H<sub>r</sub>O

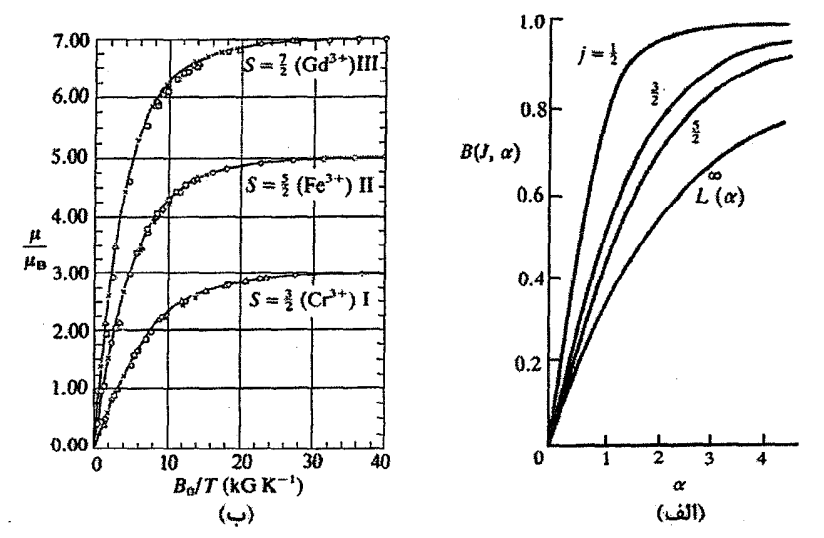

شکل ١١-٩ تابع بریلوئن (الف) نظری و (ب) تجربی. ٢: ٢، ٢، ٨، ٢، ٢، ٢، ×: ٢، ٢، ٣، ٣، و ل: ٢، ٢١، ٣. (دادههای تجربی از مرجع [۴] گرفته شدهاند.)

تقریب خوبی از یک گاز مغناطیسی ایدهال است، زیرا تنها یون دارای گشتاور اتمی، یون دوظرفیتی Mn است. یونهای Mn در نمک مخلوط پخش شده و سپس با محیط آبی تبلور، رقیق میشوند. این گونه نمکهها با عنوان نمکههای مغناطیسی رقیق شناخته میشوند و موضوع مطالعات گستردهای بودهاند. تجربه نشان میدهد که برای این گونه نمکهها رابطهٔ زیر برقرار است:

 $\chi = \frac{C}{T + \Lambda}$ 

که در آن، Δ معمولاً کمیت کوچکی در گسترهٔ t۱۰ K±و اغلب نزدیک به صفر است. کمیت Δ را میتوان به عنوان مقیاسی برای برهم کنشهای تبادلی مغناطیسی مانده تفسیر کرد. مشاهده شده است که رفتار اشباعی این نمکهها در دماهای پایین دقیقاً از تقریب بریلوئن و رابطهٔ (۱۱–۲۶) پیروی می کند. اما آیا می توان حالت پایهٔ طیفی یک اتم یا یون آزاد را پیش بینی کرد؟ در اصل باید معادلهٔ شرودینگر را حل کرد و ویژه مقادیر مربوط به حالتهای طیفی مختلف را تعیین نمود، و آنگاه ویژه مقداری که کمترین انرژی را میدهد، مشخص کرد. این کار با اطلاعات و امکانات محاسباتی امروز عملی است، اما در سال ۱۹۲۷، که تنها یک سال از ارائهٔ معادلهٔ شرودینگر میگذشت، وضعیت کاملاً متفاوت بود. با وجود این، در آن زمان هوند ٰ با استفاده از مدل برداری اتم، دادههای طیفسنجی تجربی را به هم ارتباط داد و به قواعد مشهور خود دست یافت، که با در نظر گرفتن اصل پاؤلی عبارتند از:

$$
J = \begin{cases} |L-S| & \text{if } L-S \\ L+S & \text{if } L+S \end{cases}
$$

وقتی درست نیمی از پوسته پر باشد: J = S ، زیرا m = ۰ (ست. با استفاده از این قوانین، تعیین حالت پایهٔ طیفی یک یون ساده خواهد بود (پیوست ۱۱–۳ را ببینید).

## ۱۱-**۴-۱ یونهای خاکی نادر**

در این بخش، مقادیر p (عدد مگنتون بوهر) حاصل از اندازهگیری مغناطیسی بر روی نمک،های رقیق را با مقادیر پیش بینی شده مقایسه میکنیم. در جدول ۱۱–۱ جزئیات یون&ای خاکمی نادر سهظرفیتی ارائه شده است. مشاهده میشود که، جز برای  $\mathrm{Sm}^{^{w_+}}$  و  $\mathrm{E}{\mathrm{u}^{^{r_+}}}$  مقادیر نظری و تجربی p همخوانی

| يون                            | أرايش                                                                                       | حالت بايه                                          | $g[J(J+1)]^{1/7}$ | p(تجربی)         |
|--------------------------------|---------------------------------------------------------------------------------------------|----------------------------------------------------|-------------------|------------------|
| $Ce^{\gamma t}$                | $\mathbf{f}'$ $\mathbf{a}$ $\mathbf{b}'$                                                    | $F_{\Delta N}$                                     | ۲٬۵۴              | ٢,۴              |
| $Pr^{\tau_{\star}}$            | $\mathbf{f} \mathbf{f}^{\mathsf{T}} \mathbf{\Delta s}^{\mathsf{T}} \mathbf{p}^{\mathsf{T}}$ | H'                                                 | ۳٫۵۸              | ۳۵               |
| $Nd^{\tau*}$                   | rf'os'p'                                                                                    | $\mathbf{I}_{\mathcal{M}}$                         | ٣۶٢               | ٣۵               |
| $Pm^{\tau_{+}}$                | ۴f ۵s <sup>۲</sup> p <sup>۶</sup>                                                           | $^{\Delta}I_{\tilde{\tau}}$                        | ٢٫۶۸              |                  |
| $Sm^{\tau_{+}}$                | ۴f <sup>o</sup> ۵s <sup>r</sup> p                                                           | $^{\mathfrak s} \mathrm H_{\mathrm{aff}}$          | ۰,۸۴              | ۱,۵              |
| Eu <sup>r.</sup>               | ۴f <sup>6</sup> ۵s <sup>r</sup> p                                                           | ۴.                                                 | $\cdot$ , $\cdot$ | ۳٫۴              |
| $Gd^{r*}$                      | ۴f <sup>*</sup> ۵s <sup>۲</sup> p <sup>*</sup>                                              | $^{\prime}S_{\rm{vir}}$                            | γ,۹۴              | $\lambda_i\cdot$ |
| $\text{Tb}^{\mathfrak{r}\ast}$ | ۴f^۵s <sup>۲</sup> p                                                                        | $Y_{F_{\mathcal{F}}}$                              | ۹,۷۲              | ۹,۵              |
| $Dy^{r_*}$                     | ۴f'۵s <sup>r</sup> p'                                                                       | ${}^{\prime}\!H_{\hbox{\tiny{MY}}}$                | ۱۰٬۶۳             | ۱۰۶              |
| $Ho^{\tau*}$                   | $rf'$ ` $\Delta s'p'$                                                                       | $\Lambda^{\Delta}$                                 | ۰۶۰.              | ۰,۴              |
| $\mathrm{Er}^{\mathsf{r}}$     | $\mathbf{f}^{(1)}$ ۵s $\mathbf{p}^{(2)}$                                                    | $\mathbf{r}_{\mathbf{I}_{\lambda\Delta/\Upsilon}}$ | ۹٬۵۹              | ۹,۵              |
| $Tm^{\prime\ast}$              | $\mathbf{f}^{\mathbf{M}}$ ۵s $\mathbf{p}^{\mathbf{r}}$                                      | $H_{\rho}$                                         | ۷٫۵۷              | ۷٫۳              |
| Yb"                            | ۴f' <sup>r</sup> ۵s <sup>r</sup> p <sup>۶</sup>                                             | $r_{F_{\nu/r}}$                                    | ۴٬۵۴              | ۴۵               |

جدول ۱۱–۱ مقادیر مگنتون بوهر برای پونهای خاکی نادر.

بسیار خوبی دارند. یعنی قواعد هوند بسیار خوب جواب میدهند، مگر برای \*\*Sm و \*\*Eu. اما این به معنی نادرست بودن قواعد هوند نیست، زیرا امروزه پی بردهاند که این دو یون خاص شرط (۱۱–۲۵) را برآورده نمیسازند. در حقیقت، این یونها ترازهای چندگانهای در نزدیکی حالت پایهٔ خود دارند که میزان اشغال این ترازها با دما تغییر میکند. با در نظر گرفتن این ویژگی، می توان رفتار نابهنجار Sm و Eu را توجیه کرد. بنابراین نمک های رقیق یون\های خاکمی نادر بهراستی تقریبهای بسیار خوبی برای گاز پارامغناطیس ایدهال محسوب میشوند.

## 11-4-2 يونهاي فلزات واسط

در اینجا تنها نخستین سری عناصر واسط را در نظر میگیریم. این عناصر اصولاً ظرفیت دو و سه دارند، گرچه گاهی Mn و V چهارظرفیتیاند. این عناصر در نمک۵های مغناطیسی رقیق، و اغلب به شکل مخلوط با سولفاتهای آمونیم مطالعه شدهاند. با استفاده از قواعد هوند، اعداد مگنتون بوهر مؤثر بهراحتی محاسبه میشوند (جدول ۱۱–۲). این نتایج چندان با تجربه همخوانی ندارند، اما اگر p بر این اساس محاسبه شود که تنها گشتاور اسپین با میدان برهم کنش می کند، به طوری که بتوان نوشت:

> $p = g[J(J + \iota)]^{1/\tau} \to \tau [S(S + \iota)]^{1/\tau}$  $(Y(-1))$

آنگاه بین نتایج حاصل از قواعد هوند و دادههای تجربی توافق حاصل میشود.

#### مغناطيس / ۴۱۷

| يون                             | آرايش                                | حالت پايه                                               | $g[J(J+1)]^{1/7}$   | $\Upsilon[S(S+1)]^{1/2}$ | p (تجربی) |
|---------------------------------|--------------------------------------|---------------------------------------------------------|---------------------|--------------------------|-----------|
| $V^{\dagger}$ . Ti $^{\dagger}$ | rd'                                  | $\mathrm{^{v}D_{\tau\prime\tau}}$                       | ۵۵،                 | ۱,۷۳                     | ١٫٨       |
| $V^{\tau_{\tau}}$               | $\mathsf{rd}^\mathsf{v}$             | $F_{\rm r}$                                             | ۱٬۶۳                | ۲٫۸۳                     | ۲٫λ       |
| $V^{\tau*}$ . $Cr^{\tau*}$      | $\mathbf{r} \mathbf{d}^{\mathsf{T}}$ | $F_{\tau\pi}$                                           | $\cdot$ ,YY         | ۳٫۸۷                     | ۳Α        |
| $Cr^{\gamma}$ . Mn $^{\gamma}$  | ٣d <sup>۴</sup>                      | <sup>^</sup> D.                                         | $\cdot$ , $\cdot$ , | ۴٫۹۰                     | ۴٬۹       |
| $Mn^{\tau*}$ . Fe $^{\tau*}$    | $\mathbf{r} \mathbf{d}^{\mathsf{a}}$ | ${}^{\mathfrak{s}}\!S_{\mathsf{a}\mathsf{b}\mathsf{r}}$ | ۵٬۹۲                | ۵٬۹۲                     | ۵٬۹       |
| $Mn^{1+}$                       | ٣ď                                   | $^4D_*$                                                 | ۶٬۷۰                | $f_1$ q.                 | ۵٬۴       |
| $Co^{\tau*}$                    | $rd^v$                               | $\mathbf{f}_{\mathbf{F}_{\P N}}$                        | ۶٬۶۳                | ۳٫۸۷                     | ۴٨        |
| $NiY+$                          | ٣ď <sup>^</sup>                      | $r_{\text{F}_{\text{f}}}$                               | ۵٬۵۹                | ۲٬۸۳                     | ٣,٢       |
| $Cu^{\gamma_{+}}$               | $rd^4$                               | $"D_{\omega}$ r                                         | ۳٬۵۵                | ۱٬۷۳                     | ۱٬۹       |

جدول ۲۱-۲ مقادیر مگنتون بوهر برای برخی بونهای rd.

از نظر پدیدهشناختی، ممکن است گفته شود که گرچه تکانهٔ زاویهای مداری مخالف صفر است، اما قادر به برهم کنش با میدان خارجی نیست. اصطلاحاً گفته می شود که گشتاورهای مداری خاموش شدهاند. به طور کلاسیکی ممکن است چنین تصور شود که مدارها در فضا ثابتند و قادر به چر خش به سمت میدان خارجی نستند.

گشتاورهای خاموش ناشی از میدانهای الکتروستاتیکی شدیدی،اند که در همسایگی هر بون در يک بلور وجود دارند. اين ميدانها معمولاً "ميدان بلوري"ناميده مي شوند. تأثير اين ميدانها بر يونهاي فلزات واسط قابل ملاحظه است، زيرا الكترونهاى مغناطيسي (يعني الكترونهاي d) اين عناصر تا حد زیادی در معرض این میدانهای بلوری قرار میگیرند. میدان بلوری موجب واجفتشدگی گشتاورهای اسپینی و مداری می شود به نحوی که حالت طیفی دیگر با یک مقدار J (آن گونه که از برهم کنش های اسپین مدار انتظار می رود) مشخص نمی شود. میدان بلوری که الکتروستاتیکی است، میتواند باعث نوعی جداشدگی استارک در تراز L اولیهای که تبهگن بوده است شود، به گونهای که فاصلهٔ زیرترازها در مقایسه با k<sub>B</sub>T بزرگ میشود. لذا، جمعیت این زیرترازها با دما و یا حتی به میزان کمتری با یک میدان خارجی تغییر نمی کند. بنابراین میدان خارجی تأثیری بر زیرترازهای حاصل از میدان بلوری نداشته و قادر به ایجاد تصویر گشتاور در راستای میدان نبست.

به طور معمول، با اعمال یک میدان خارجی گشتاور به وجود می آید، زیرا میزان اشغال شدگی ترازی که در آغاز تبهگن بوده است به این ترتیب تغییر میکند که حالتهایی با انرژی مغناطیسی کمتر مقدم بر حالتهای با انرژی مغناطیسی بیشتر اشغال می شوند. اگر میدان بلوری این تبهگنی را بردارد و جداشدگی بزرگی در مقایسه با .gµ<sub>b</sub>mB، بین زیرترازهای حاصل ایجاد کند، میدان خارجی قادر به تغییر میزان اشغالشدگی ترازهای با m متفاوت و ایجاد یک گشتاور مغناطسی

۴۱۸٪ / مبانی فیزیک حالت جامد

القایی نخواهد بود. از طرف دیگر، میدان بلوری تأثیری بر تکانهٔ زاویهای اسپینی کل ندارد و گشتاور اسپینی بدون کاهش عمل میکند. الکترونهای d چنان تحت تأثیر میدان بلوری قرار می گیرند که در هر فلز، آلیاژ یا ترکیبی که گشتاورهای مغناطیسی اتمی ظاهر میشود، بهراحتی میتوان فرض کرد که سهم تکانهٔ زاویهای مداری خاموش شده است و گشتاور مغناطیسی تنها ناشی از سهم اسپینی است.

در عناصر خاک<sub>ی</sub> نادر، الکترونهای ۴f با الکترونهای بیرونی ^۵s<sup>۲</sup>۵p دربرگرفته شدهاند، به طوری که میدان بلوری را به اندازهٔ الکترونهای d احساس نمیکنند. میدانهای بلوری بر بسیاری از خواص اتمههای خاکی نادر تأثیر چشمگیری دارند، اما برای خاموش کردن گشتاور مداری، به حد كافي شديد نيستند.

دادههای مغناطیسی به دست آمده از نمکدهای رقیق، برای مشخصه یابی حالتهای طیفی عناصر خاکی نادر و پونهای فلزات واسط بسیار مهم بودهاند. در سالهای اخیر، این دادهها برای مشخصه یابی "عناصر خاکمی نادر" ۵f (عناصر ۸۹ تا ۹۶)، که اکتنید نامیده میشوند، نیز مفید واقع شدهاند.

## 11-2-3 آلیاژهای پارامغناطیسی رقیق

پیش از این در بخش ۹–۵–۲، مفهوم حالت مقید تشدیدی در آلیاژهای رقیق تعریف شد. اکنون به مثال@ایبی از آلیاژهای رقبق، که به طور گسترده در سال@ای پس از جنگ جهانبی دوم مطالعه شدهاند، میپردازیم. "رقیق" در بحث حاضر به معنی حضور کمتر از ۱٪ مادهٔ حل شونده (ناخالصی) است. چنان که پیش از این توصیف شد، Al یک حلال ضعیف است، اما مقادیر کمی از یک فلز واسط مثل Mn در آن حل میشود. منگنز، "f'd°۴s"، به شکل اتم آزاد و یون بهشدت مغناطیسی است، اما وقتی در AI حل شود گشتاور مغناطیسی برای آن دیده نمیشود. تصور بر این است که، چنان که برای شکلهای ۹-۱۰ و ۱۱-۱۰-الف در لوح ۱۱-۲ توضیح داده شده است، الکترون،های d یک حالت مقید تشدیدی تشکیل میدهند. اما از حل شدن منگنز در مس، یک آلیاژ بهشدت پارامغناطیس به وجود میآید که دارای پذیرفتاری وابسته به دما با مشخصهٔ کوریگونه و دارای عدد مگنتون بوهر p = ۴٫۹ (مطابق با S = ۲) است. دلایل خوبی وجود دارد که Mn طوری عمل می کند که گویبی در این آلیاژها تقریباً دوظرفیتی است، به طوری که آرایش آن به **۳**d<sup>6</sup>۴s نزدیک است. حالتهای d بازهم در یک حالت مقید تشدیدی ظاهر میشوند، اما اکنون این حالت از نظر اسپینی به چهار اسپین نامتوازن شکافته شده است تا با عدد مگنتون تجربی همخوانی داشته باشد.

این وضعیت در شکل ۱۱–۱۰–ب نشان داده شده است. گفته میشود که اتم ناخالصی Mn یک گشتاور مغناطیسی جایگزیده دارد، یعنی گشتاور به جایگاه اتم Mn وابسته است. شکافتگیهای اسپینی ناشی از برهمکنشهای کولنی و تبادلی بوده و موجب موازی شدن اسپین پوستههای الکترونی پرنشده در یون&ا یا اتمهای آزاد میشوند، مگر آن که این امر به خاطر اصل یاؤلی صریحاً ممنوع باشد. پیدایش گشتاورهای موضعی در این نوع آلیاژ در شکل ۱۱–۱۱ به طور خلاصه آورده شده است.

مفهوم حالت مقید تشدید مغناطیسی توسط فریدل و اَندرسُن` مستقلاً مطرح شد. فریدل یک یون عریان فلز واسط را به عنوان مادهٔ حلٴشونده به یک گاز الکترونی وارد کرد و فرض نمود که همهٔ الکترونهای پوستههای s و d بیرونی اتم اخلالگر (عنصر واسط) به آن اضافه شوند. سپس، برهم کنش الکترونهای گاز با یون عریان را همانند یک مسألهٔ پراکندگی بررسی کرد. از طرف ديگر، اَندرسن يک اتم فلز واسط خنثي ايدهال را به صورت غوطهور در يک گاز الکترون در نظر گرفت. او تنها یک تکاربیتال d را مورد نظر قرار داد که تابع موج آن با توابع موج تخت الکترونهای آزاد ترکیب میشود. این امر موجب پهن شدن حالتهای اسپینی اربیتال d، که در ابتدا تیزند، میشود به طوری که یک شکل لورنتسی به خود میگیرند. یک انرژی دافعهٔ کولنی مؤثر بین الکترونهای موجود در دو حالت اسپینی با اسپین مخالف وجود دارد (توجه شود که تنها بخشی از حالتهای اسپینی اشغال شدهاند، زیرا در این مدل، تنها یک الکترون در اربیتال d وجود دارد). در این صورت، مسأله عبارت است از تعیین شرایطی که به جدایی انرژیهای دو حالت اسپینی و در نتیجه پیدایش یک حالت مغناطیسی پایدار منجر میشود. دو رهیافتی که توصیف شد مکمل یکدیگرند و به نتایج یکسانی میرسند. از آنجا که خلاصه کردن نتایج رهیافت اندرسن راحت تر است، لذا در لوح ١١-٢ ارائه می شود.

چنان که در شکل ۱۱–۱۱ دیده میشود، گشتاورهای موضعی ترجیحاً در حلال،هایی با چگالی پایین الکترون،های رسانش ظاهر میشوند، که حاکمی از کوچک بودن مقدار E<sub>F</sub> و (N(E<sub>F</sub> است. مادهٔ حل شونده (فلز واسط ۳d) در حالت اتم آزاد یک گشتاور مغناطیسی بزرگ دارد. جالب توجه است که وقتبی حلال Al باشد، هیچ گشتاور موضعی ایجاد نمیشود. مثلاً Ni در چنین آلیاژی هیچگاه گشتاور موضعی ندارد (بحث آلیاژهای CuNi را به یاد آورید). رفتار مشاهده شده از نظر کیفی در توافق خوبی با نظرات فریدل و اندرسن است.

(ادامة مطلب در صفحة ۴۲۳)

# لوح 11-2 مدل اندرسن برای حالت مقید تشدیدی

اندرسن (۱۹۶۱) یک اتم ناخالصی فلز واسط با یک تکاریتال d را در نظر می گیرد که در یک گاز الکترون آزاد با چگالی حالتهای اسپینی معلوم (N(E)قرار دارد. سپس، شرایط لازم برای ایجاد حالت مغناطیسی، در تقابل با حالت غیرمغناطیسی، را تعیین می کند [۵] (شکل ۱۱–۱۰).

يتانسيل مربوط به يون ناخالصي براي گير انداختن كامل اريپتال d كافي نيست. لذا، اربيتال با حالتهای موج تخت گاز الکترون، ،۷k، بر اساس عنصر ماتریسی ،۷k، ترکیب (هیبرید) شده و در نتیجه به اندازهٔ ۲۵ پهن میشود (در حالی که در اتم آزاد تیز است). این هیبریدشدگی موجب اشغال جزئی هر دو حالت اسپینی و در نتیجه پیچیدگی مسأله از دیدگاه بس ذرهای می شود. در حالت غیرمغناطیسی، هیچ اختلافی بین انرژی دو حالت اسپینی اربیتال وجود ندارد. به عنوان مثال، این وضعیت در CuNi ،AgPd و AlMn حاکم است. در CuMn و بسیاری از سیستمهای دیگر، اتم ناخالصبی یک گشتاور مغناطیسی دارد و انرژی حالتهای اسپین-بالا (E<sub>d</sub>) و اسپین-یاسز (E<sub>d</sub> + U<sub>eff)</sub> متفاوت است. در تقریب تک<sup>ی</sup>اربیتالی، U<sub>eff</sub> برابر با انرژی دافعهٔ کولنی خالص وارد بر یک الکترون اسپین- پایین در حضور یک الکترون اسپین- بالاست. اگر +n و \_n به ترتیب مقدار میانگین اشغالشدگی حالتهای اسپین-بالا و اسپین-پایین باشد، سهم کولنی برابر با n+n\_)U<sub>eff</sub>) خواهد بود. از آنجا که دو حالت اسپینی همواره تا حدی اشغال شدهاند، لذا این سهم کولنبی همواره وجود دارد. بنابراین انرژی کل سیستم از چهار مؤلفه تشکیل شده است: انرژی الکترونهای آزاد، انرژی اربیتال d (Ed)، انرژی برهم کنش کولنی مؤثر بین حالتهای d اسيبن– بالا و اسيبن– پايين (A+ n\_)U<sub>eff</sub>) و عامل هيبريدشدگي V<sub>kه</sub> مسأله تعيين مقادير +n و \_nو کمینه کردن انرژی کل سیستم است. روش خودسازگار اندرسن نتایج زیر را در پی دارد:

چکالی حالتها در هر تران اسپینی برابر است با:  
\n
$$
N_d(E)(\Delta/\pi) \cdot [(E-E_d)^r + \Delta^r]^r
$$
 (۳۰–۱۱)  
\nکه پهنای تران اسپینی از رابطهٔ زیر به دست می آید:  
\n $\Delta = \pi \langle {}_d V_k^r \rangle N(E_r)$  (۳۱–۱۱)  
\nیهایاره، حالت مغناطیسی مستلزم برقراری رابطهٔ زیر است:  
\n $U_{eff} / \pi \Delta \geq 1$  (۳7–11)

مغناطيس / ۴۲۱

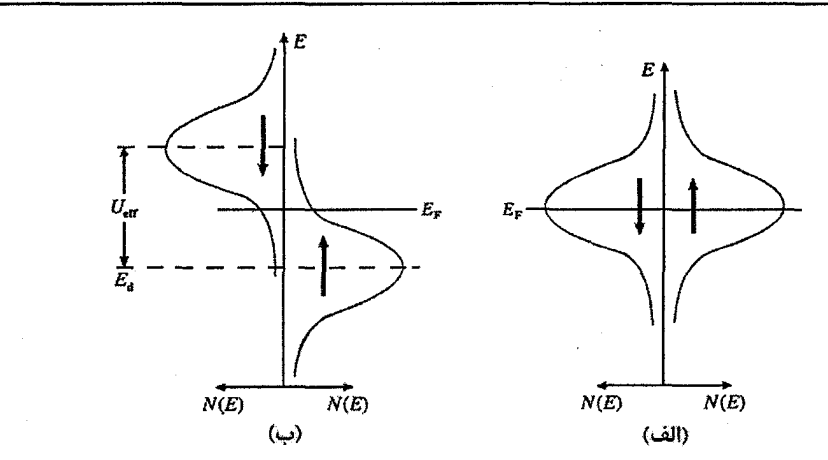

شکل ۱۱-۱۰ حالت d مقید تشدیدی در شرایط (الف) غیرمغناطیسی و (ب) مغناطیسی.

بنابراین، پیدایش حالت مغناطیسی در این مدل مستلزم یک تشدید باریک جفتشده با یک برهم کنش کولنی قوی است. چون جزئیات روش بیان نشد، این نتایج (مبنی بر لزوم تیز بودن تشدید) شاید موجه به نظر آیند، زیرا انتظار نمی رود که شرایط خیلی از شرایط مشخصهٔ اتم یا یون آزاد انحراف داشته باشند. چگالی حالتهای نوار رسانش در تراز فرمی فلز میزبان باید کم باشد، که معادل با داشتن یک پهنای نوار (E<sub>F</sub>) کوچک است.

یک استدلال کیفی به ترتیب زیر نیز میتوان ارائه کرد. در حالت غیرمغناطیسی، شکل ۱۱–۱۰–الف، انرژی برهم کنش کولنی همراه با سایر مؤلفهها در انرژی کل منظور شده بود، و روشن است که حالت پایدار متناظر با ۱/۲ = \_n = n است. اکنون فرض می شود که هر یک از حالتهای اسپین−بالا و اسپین−پایین در شکل ۱۱−۱۰−الف، به اندازهٔ نمو انرژی BE نسبت به تراز فرمی (در خلاف جهت هم) جابهجا شوند، به طوری که

 $n_{-} \rightarrow \sqrt{\gamma - N_{d}(E_{F})}$ .  $\delta E$   $n_{+} \rightarrow \sqrt{\gamma + N_{d}(E_{F})}$ .  $\delta E$ 

که (Na(E توزیع حالتهای مربوط به هر تراز اسپینی است. در این صورت، تعداد الکترونهای اسپین–پایینی که با هر الکترون اسپین–بالا برهم کنش میکنند، به اندازهٔ Na(E<sub>F</sub>). δE کمتر است. لذا می توان تصور کرد که انرژی تشدید اسپین-بالا به اندازهٔ Na(EF). δE. U<sub>eff</sub> کاهش یافته است. برعکس، هر الکترون اسپین-پایین نسبت به قبل با تعداد بیشتری الکترون (به اندازهٔ  $N_d(E_F)$ .  $\delta E$  .  $U_{eff}$  برهم کنش می کند، لذا انرژی تشدید اسپین–پایین به میزان  $N_d(E_F)$  .  $\delta E$ 

بالا می رود. روشن است که اگر جابهجایی انرژی برآیند بیش از نمو اولیه (δE) باشد، در آن صورت دو حالت اسپینی تا آنجا به فاصله گرفتن از هم ادامه میدهند که تغییر بیشتر به فایده باشد، و به این ترتیب یک حالت مغناطیسی پایدار به وجود میآید. اما این شرط، ا دیس از بسط (N<sub>d</sub>(E<sub>F)</sub>، بس از بسط (N<sub>d</sub>(E<sub>F)</sub>، معادل با شرط (۲۱–۳۲) است.

البته، فلزات واسط d در عمل پنج اربیتال دارند و هر تراز اسپینی دارای تبهگنی پنجگانه است. برای توصیف این وضعیت هنوز میتوان از شکل ۱۱–۱۰ کمک گرفت، ولی اکنون به هر تراز تشدیدی مربوط به یک اسپین مشخص، پنج حالت نسبت داده میشود. یک نتیجهٔ فوری این وضعیت گنجاندن یک انرژی تبادلی در U<sub>eff</sub> است، زیرا اگر بیش از یک الکترون در تراز اسپین-بالا وجود داشته باشد، که اغلب چنین است، انرژی این الکترونها به ازای هر جفت اسپین موازی به اندازهٔ J کاهش می،یابد. انتظار میرود که سهم تبادلی برای اتمهای ناخالصی Cr و Mn (که +n در آنها بزرگ و −n کوچک است) قابل ملاحظه باشد. اما سهم تبادلبی در اتمهای ناخالصی Fe و Co کاهش می یابد، زیرا در این اتمها مقدار ـn نیز قابل توجه است و تبادل بین الکترونهای اسپین-پایین نیز صورت میگیرد، به طوری که U<sub>eff</sub> کاهش می یابد. Ni یا Pd در نقش اتم ناخالصی، گشتاور موضعی ندارند، و در نتیجه U<sub>eff</sub> بسیار کوچک است.

آزمایش های جذب ایتیکم و فوتوگسیلم بر روی Pd ،Ni و Mn حل شده در Ag یا Cu، با فرض شکل لورنتسی فوق برای حالت تشدیدی آنها، امکان برآورد پارامترهای اندرسن را فراهم میآورد. مشاهده شده است که eV ۵ شر۰ هزار تا ( $\Delta \approx \sqrt{\nu}_k \approx 1$  ) می مقادیری هستند که اندرسن انتظار داشت. به همین ترتیب، مقدار U<sub>eff</sub> برای Mn حل شده در Ag یا Cu، در حدود eV ۱ ± ۵ برآورد شده است. در محیط دوم (Cu)، میزان اشغالشدگی میانگین حالتهای اسپین-بالا و اسپین-پایین برابر با n+=۴٫۶ و n+=۰٫۶ برآورد میشود، که به یک عدد کوانتومی اسپینی برآیند مساوی با ۲ می(نجامد. این عدد دقیقاً برابر با همان مقداری است که برای تحقق گشتاور مغناطیسی اتمی مشاهدهشده در YT Cu پیده با Mn مورد نیاز است.

اتم Mn در پوستههای پرنشدهٔ بیرونی خود هفت الکترون دارد، بنابراین باید ۱٫۸ الکترون در نوار رسانش آن یافت شود. توزیع الکترونها در این حالت تفاوت زیادی با توزیع الکترونهای اتم آزاد در پیکربندی "۳d°۴s ندارد. البته، این تنها ایدهای مبتنی بر رهیافت اندرسن است. گشتاورهای موضعی از اتمهای مغناطیسی، که در اثر حل شدن در یک گاز الكترون آزاد مختل شدهاند، ناشبي مي شوند.
#### مغناطيس / ۴۲۳

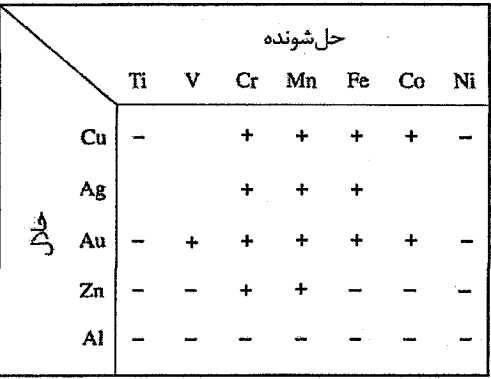

شکل ۱۱–۱۱ پیدایش گشتاورهای مغناطیسی موضعی در برخی سیستمهای آلیاژی. (+) به معنی پیدایش گشتاور مغناطیسی موضعی، (-) فقدان آن و فضای خالی به معنی عدم دسترسی به اطلاعات به دلایل مٿالورژيکي يا دلايل ديگر است.

رفتار دمای بالای (بیش از ۵۰ k) آلیاژهایی که دارای این گشتاورهای مغناطیسی موضعیاند، با وابستگی خطی ۱/ ۷ به دما مشخص میشود، زیرا هر جفتشدگی بین گشتاورهای ناخالصی اتمههای مختلف، با اغتشاش گرمایی درهم میشکند. برهمکنشهای تعاونی بین گشتاور اتمهای مختلف در دماهای پایین و در حضور چگالی بالاتر مادهٔ حل شونده رخ می٫دهند، که منجر به نظم بلندبرد فرومغناطیسی یا یادفرومغناطیسی می شوند. در بحث پیش، به طور ضمنی فرض شد که الکترونهای رسانش تنها باعث پهنشدگی ترازهای d میشوند، در حالی که الکترونهای رسانش یا s، اسپین نیز دارند و در نتیجه یک تبادل کوانتوم–مکانیکی d-s' نیز وجود دارد. به عبارت ساده، این تبادل d–s موجب میشود تا گشتاور موضعی، الکترونهای رسانش مجاور خود را قطبیده کند. البته، اسپین برآیند الکترون\عای رسانش در مجاورت اتم ناخالصی در خلاف جهت اسپین d برآیند آن اتم سمتگیری میکند. این پیکربندی، نظم پادفرومغناطیس نامیده میشود و شرطی لازم برای وقوع کمینهٔ کاندو<sup>۲</sup> در مقاومت الکتریکی است، که در دماهای پایین در این آلیاژها بروز میکند (شکل ۹–۴۱ را ببینید).

چنان که در بخش ۶–۸ توضیح داده شد، به خاطر تیز بودن سطح فرمی، بستگی قطبش الکترون،های رسانش به فاصلهٔ r از جایگاه گشتاور موضعی به صورت نوسانی RKKY و به شکل ۱/۳ٌ).cos ۲kF۲. است. گرچه دامنهٔ این نوسانهای میرا در فواصل دورتر کوچک است، ولی برد

ا- برهم کنش d-s که حالت،های s و d را مخلوط می کند و تبادل d-s که نظمهای اسپینی را کنترل می کند، دو اثر متفاوت و ، قىب ىكدىگە ند.

این نوسانها قابل ملاحظه است، به طوری که در سیستمهای مغناطیسی غلیظتر، موجب جفت شدگی گشتاورهای مغناطیسی موضعی اولین و دومین همسایههای مغناطیسی میشود. بسته به فاصلهٔ اتمههای برهم کنش کننده، این جفتشدگی میتواند موجب نظم موازی (فرومغناطیس) یا پادموازی (يادفرومغناطيس) گشتاورها شود.

گرچه در اینجا مغناطیس در برخی آلیاژهای رقیق مورد توجه خاص بوده است، اما سیستمهایی مثل Mn حل شده در Cu یا Au وجود دارند که حل پذیری فلز واسط در آنها بالاست. در این قبیل سیستمها، باز هم گشتاور موضعی به وجود میآید، اما برهمکنش تعاونی گشتاورهای اتمهای مختلف حل شونده موجب رفتار مغناطیسی کیهای پیچیدهای شده و اثر کاندو خاموش می شود. پیدایش خاصیت فرومغناطیسی در Cu<sub>r</sub>MnIn مورد عملاً سادهای از این دست است (شکل ۱۱–۱۲)، که در بخشهای بعدی با جزئیات بیشتری مورد بحث قرار خواهد گرفت.

پس از تعریف گشتاور مغناطیسی موضعی، اکنون بهجاست که به موضوع آلیاژهای فرمیون سنگین در بخش ۹-۲، بازگردیم، زیرا آنها شباهت خاصی به آلیاژ گشتاور موضعی کاندو دارند. امروزه، نزدیک به سی آلیاژ فرمیون سنگین شناخته شدهاند که جملگی، جز یک یا دو استثنا، از این ویژگی مشترک برخوردارند که مقدار نسبتاً زیادی (حدود ۲۵٪) سریُم 'so ٌYe] rf آوXe] یا اورانیم 'Rn]۵f '۶d'۷s] دارند. چند نمونه آلیاژ فرمیون سنگین پیش از این ارائه شدهاند و اکنون به جاCeAl می پردازیم، آلیاژی که رفتار بالا برای نخستین بار در آن مشاهده شد. الکترون\علی dd و ۶s در Ce، الکترونهای ظرفیتیاند که در گاز الکترون رسانش شرکت دارند.

یادآور میشود که، گرچه انرژی ترازهای ۴f در فلزات خاکی نادر با انرژی حالتهای ظرفیت سرگردان قابل مقایسه است، ولی گسترش فضایی آنها بسیار محدود است، به طوری که برای آنها تشدید f,-fj نظیر آنچه برای الکترونهای d (مثلاً در Mn) دیده شد، وجود ندارد. بهعلاوه، به خاطر همپوشی کمنر حالتهای f با حالتهای ظرفیت، برهمکنش این حالتها بسیار ضعیفتر از تشدید d-s-d است، که پیش از این توصیف شد. به این جهت، اگر تک،الکترون ۴f در Ce سرشت اتمی خود را حفظ کند، در آن صورت باید حامل یک گشتاور اتمی (نظیر آنچه در یون \*Ce مشاهده شده است) باشد و آلیاژ در دماهای بالا خواص پارامغناطیسی سازگاز با قانون کوری χ = C/(T–Δ) داشته باشد. مشخصهٔ فرمیون سنگین در زیر K ( (عملاً در گسترهٔ mK) ظاهر مي شود. در اين ناحيهٔ دمايي، مقاومت الكتريكي تحت تأثير پراكندگي شديد الكترون-الكترون از رابطهٔ p = AT بیروی میکند. ضریب A، که متناسب با مجذور جرم مؤثر نواری الکترون، N\*)، است، بسیار بزرگ است. به طور مشابه، ضریب گرمایی الکترون، <sub>۲</sub>، برابر است با <sup>۱٬</sup>۶ J K<sup>-۲</sup> mol. این نتایج متناظر با وجود حامل های باری به جرم مؤثر حدود ۱۰۰۰ برابر جرم الکترون آزادند. چنان که پیشتر گفته شد، اندازهگیریهای دیهاس-فنآلفن برای این نوع آلیاژ نشان میدهد که این جرمهای مؤثر بسیار بزرگت، مربوط به حاملهای بار منفی روی یک سطح فرمیاند.

اعتقاد بر این است که الکترون ۴f سریم، که در دماهای بالا مثل یک الکترون مقید معمولی رفتار میکند، آزاد میشود تا در دماهای خیلی پایین حرکت کند. البته، یک تبادل f–s منفی بین اسپین الکترون f و اسپین الکترونهای ظرفیت (مشابه با تبادل d-s کاندو) وجود دارد، که موجب می شود تا الکترون f با ابری از الکترونهای ظرفیت با یک اسپین برآیند برابر و در خلاف جهت، دربرگرفته شود. حرکت الکترون f و ابر قطبش آن، متناظر با حرکت یک شبهذرهٔ الکترونگونه با جرم بسیار زیاد است. چنین وضعیتی مستلزم یک تغییر بنیادی در ساختار نوار الکترونی عادی است، به طوری که منجر به یک نوار بسیار باریک، اما ناکامل، از حالتهای شبهذرهای شود. در حالی که اثر کاندو یک پدیدهٔ تکناخالصی است، رفتار فرمیون سنگین در آلیاژهای با گشتاور موضعی متراکم رخ میدهد، لذا این آلیاژها گاهی شبکههای کاندو نامیده میشوند.

از این جهت که در پایینترین دماها، برخی فلزات فرمیون سنگین دارای ویژگیهای مغناطیسی، برخی ابررسانایی و برخی "عادی" هستند، فلزات فرمیون سنگین چند الگوی رفتاری از خود به نمایش میگذارند. یادآور میشود که این مواد استثنائی بر پایهٔ سریُم یا اورانیم (یعنی عناصری در ابتدای سری لانتنیدها و اکتنیدها که الکترون f در آنها ضعیفترین بستگی را به اتم دارد) شکل میگیرند. در مقایسه با مواد مغناطیسی، از قبیل Cu<sub>r</sub>MnAl ،Fe<sub>r</sub>O<sub>r</sub> ،MnF<sub>r</sub> ،Gd ،Fe و فلزات دیگر،

آلیاژها و ترکیبهای رایج، نمک های رقیق و آلیاژهای با گشتاور موضعی گروه اقلیتی را تشکیل میدهند. برهم کنش های مغناطیسی تعاونی در این مواد موجب خاصیت فرومغناطیسی، فری مغناطیسی و پادفرومغناطیسی میشود.

### 11-۵ فرومغناطیس

معمولاً فرومغناطیس به فلزات Ni ،Co ،Fe و آلیاژها و ترکیبهای خاصی از آنها نسبت داده میشود، اما در حقیقت حوزهٔ این پدیده بسیار گسترده تر است. یک مادهٔ فرومغناطیس مادهای است که مغناطش خودبهخودی دارد، یعنی حتی در غیاب میدان مغناطیسی هم مغناطیده (دارای مغناطش) است. مغناطش خودبهخودی به صورتی که مشخصهٔ یک پدیدهٔ تعاونی است با دما تغییر میکند (شکل ١١-١٢). مغناطش خودبهخودي در صفر كلوين بيشترين مقدار خود را داشته و با افزايش دما از

صفر، به آرامی کاهش می یابد. این رفتار را بدین صورت میتوان درک ککرد که فرض شود گشتاور هر اتم، در اثر برهم کنش متقابل با اتمهای همسایهٔ پیرامونش، در جهت خاصی سمتگیری کرده است. به منظور کاهش مغناطش، باید رفتار سیستم جفتشدهٔ اتمهای مغناطیسی را متأثر کرد، نه رفتار یک تک اتم را، و این کار دشواری است. با وجود این، تردیدی نیست که افزایش دما موجب کاهش تدریجی مغناطش خودبهخودی میشود. در ادامهٔ روند کاهش دمایی مغناطش در شکل ۱۱–۱۲، به دماي خاصي مي٫سيم كه جفتشدگي ناگهان شكسته ميشود و مغناطش خودبهخودي در يك بازهٔ دمایی کوچک به صفر کاهش یافته و در نهایت در T<sub>C</sub>، موسوم به دمای کوری، به صفر می<sub>ل</sub>رسد.

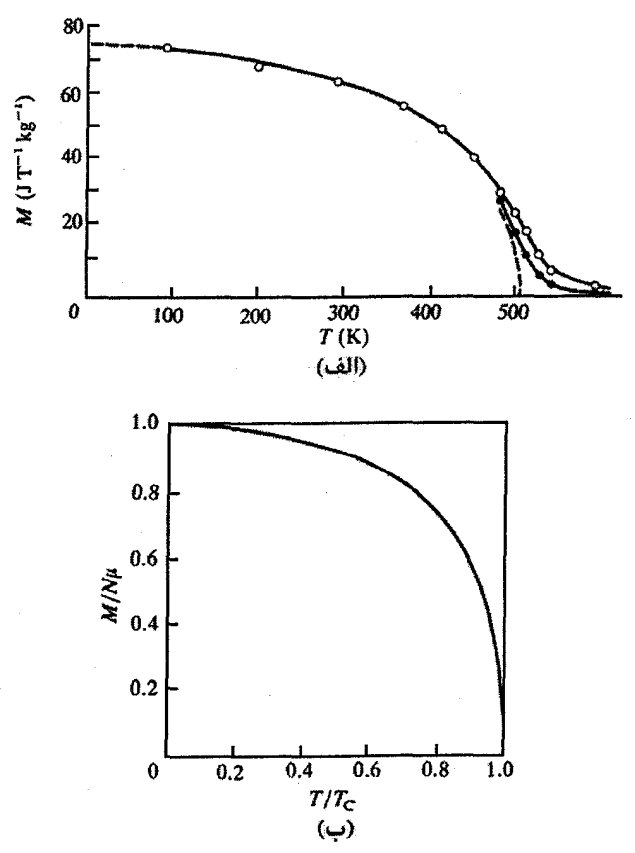

شکل ۱۱–۱۲ تغییر مغناطش یک مادهٔ فرومغناطیس با دما. (الف) دادهمای مربوط به یکی از آلیاژهای هُسلر، Cu<sub>v</sub>MnIn [۶]. مغناطش در نزدیکی دمای کوری بهشدت به میدان خارجی بستگی دارد، اما مغناطش خودبهخودی را میتوان از طریق برونیابی به دست آورد. معمول است که نتایج را به صورت کاهش یافته نمایش میدهند، مانند شکل (ب) که برای Ni رسم شده است. در دماهای بالاتر از دمای کوری، رفتار مغناطش پارامغناطیسی است و پذیرفتاری مغناطیسی از قانون کوری-ویس'، که شکل تغییریافتهای از قانون کوری است، پیروی می کند (شکل ۱۱–۱۳)، یعنی:

$$
\chi = \frac{C}{T - T_C} \tag{TT-11}
$$

کاهش نظم مغناطیسی در مجاورت دمای کوری، در رفتار ظرفیت گرمایی خیلی بهتر دیده می شود (شکل۱۱–۱۴). تغییر مغناطش در مجاورت دمای کوری، به طور حساسی وابسته به میدان مغناطیسی خارجی و دماست. حضور یک میدان مغناطیسی خارجی موجب پهنشدگی گذار از حالت مغناطیدهٔ خودبهخودی به حالت پارامغناطیسی میشود. سیستم پایدار نیست و میدان می تواند موجب پیدایش موقتی خوشههایی از گشتاورهای مغناطیسی شود. هر قدر میدان ضعیفتر و فاصله با دمای كوري واقعي بيشتر باشد، احتمال اين رخداد كمتر مي شود. اين قبيل "افتوخيزهاي بحراني" در مجاورت همهٔ گذار فازها ظاهر میشوند و در فیزیک آماری از اهمیت زیادی برخوردارند. در واقع، یک گذار مغناطیسی که با تغییر تقارن مغناطیسی همراه است ولی بر ساختار بلوری تأثیری ندارد، نمونهای از یک گذار فاز مرتبهٔ دوم محسوب میشود (پیوست ۱۱-۴ را ببینید).

یک جنبهٔ ویژهٔ فرومغناطیس که برای مدتبی معماگونه بود، این است که یک نمونه (مثل آهن خالص) ممکن است نامغناطیده باشد ولی در حضور یک میدان بسیار کوچک از مرتبهٔ ٠٠ µT ، ا، تا حد اشباع که مطابق با القای T ≈۲ T است، مغناطیده شود. این تناقض ظاهری توسط ویس ٔ در سال ۱۹۰۷ رفع شد. او فرض کرد که یک مادهٔ فرومغناطیس بسته به دمایی که دارد،

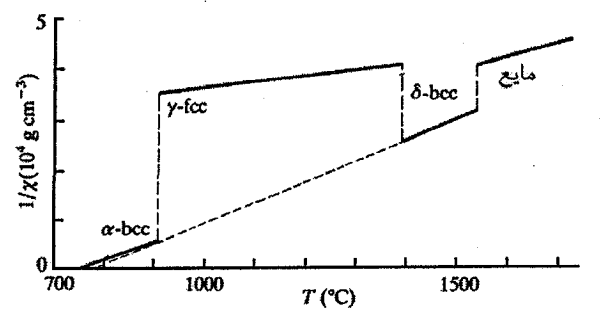

شکل ۱۱-۱۳ دادههای مربوط به Fe که خواص فازهای مختلف این عنصر را نشان میدهد. یک مادهٔ فرومغناطیس در بالای دمای کوری خود پارامغناطیس میشود و پذیرفتاری آن از قانون کوری-ویس پیروی میکند. همچنین مشاهده میشود که بررسیهای مغناطیسی چگونه میتوانند برای مطالعهٔ گذارهای فاز مورد استفاده قرار گیرند [۷].

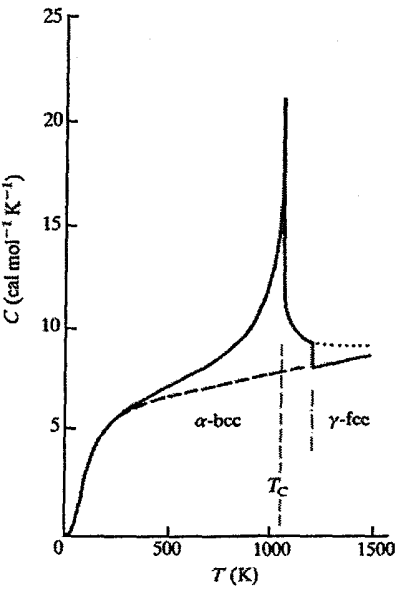

شکل ۱۱–۱۴ تغییر نظم داخلی یک مادهٔ مغناطیسی (Fe) ضمن عبور از دمای کوری به وضوح در ظرفیت گرمایی دیده می شود. توجه شود که گذار α به γ تنها یک گسستگی در ظرفیت گرمایی ایجاد میکند [۸] (پیوست ۱۱–۴ را ببینید).

همواره به طور خودبهخودی مغناطیده است، اما ماده به نواحی کوچکی که حوزه نامیده می شوند، تقسیم شده است. در حالت مغناطیدهٔ اشباعی، سمتگیری مغناطش خودبهخودی در تمام حوزهها یکسان است. اما در یک حالت به ظاهر نامغناطیده، سمتگیری مغناطش حوزههای مختلف کترهای است، به طوری که برآیند آنها در کل نمونه صفر یا بسیار کوچک می شود. در این حالت، یک میدان خارجی ضعیف برای بهخط کردن حوزههای مختلف به نحوی که مغناطش اشباعی ایجاد شود، کافی است. امروزه حوزه از لحاظ مفهومی کاملاً شناخته شده است و شفافیت و اهمیت آن ورای انتظارات اولیهٔ ویس است. حوزهها در زمینهٔ خواص وابسته به میدان مواد مغناطیسی و بسیاری کاربر دهای فنی دارای اهمیت بهسزایی هستند.

اکنون به مغناطش خودبهخودی، وابستگی دمایی آن و دلیل خودبهخود مغناطیده شدن مادهٔ فرومغناطیس میپردازیم. ارائهٔ یک دلیل مختصر و قانع کننده به این پرسش ساده نیست. مسلماً میتوان گفت که مغناطش مادهٔ فرومغناطیس، درست مشابه مغناطش اتمهها، ریشه در نیروهای بستگی و تبادل کوانتوم–مکانیکی دارد، اما این توضیح کافی نیست. پس توضیح منشأ واقعی فرومغناطیس را به بعد موکول کرده و در عوض به مدل سادهای میپردازیم که نخستین بار توسط ویس معرفی شد، اما هنوز هم کاربرد دارد. فرض میشود که اتمها، چنان که پیش از این گفته شد، دارای یک گشتاور

اتمی باشند. حال این سؤال مطرح میشود که چگونه می توان رفتار تعاونی و بهخط شدن گشتاورهای یک حوزه در یک جهت را توصیف کرد. *بار دیگر باید تأکید کرد که از برهمکنشهای* مغن*اطواستاتیکی بین گشتاورهای اتمی به کلی چشمپوشی می شود*. از دیگر سو، از رفتار گاز پارامغناطیسی میدانیم که مغناطش در میدانهای خارجی به حد کافی شدید، اشباع میشود. بنابراین به دنبال نظریهٔ ویس، فرض میشود که برهم کنشهای واقعی که باعث حالت فرومغناطیسی می شوند را *می توان با یک میدان مغناطیسی مولکولی (متوسط) داخلی B<sub>i</sub> نمایش داد، که متناسب* با مغناطش خودبهخودی است، یعنی:

$$
B_i = \lambda M \tag{TT-11}
$$

ضریب تناسب ۸ که دربردارندهٔ µ<sub>ه</sub> است، ضریب میدان مولکول<sub>ی</sub> نامیده میشود. با این تعریف، میدان مؤثر کل B، مجموع میدان مغناطیسی داخلی و میدان خارجی B، است:  $B_e = B_o + \lambda M$  $(\text{r0}-11)$ 

حال تنها کاری که باید کرد جایگزینی B<sub>e</sub> به جای B<sub>o</sub>در روابطی است که پیش از این برای یک گاز پارامغناطیس به دست آمد. برهم کنشها در یک مادهٔ مغناطیسی غلیظ با XM نمایش داده می شوند. در حد دماهای بالا، میتوان از روابط پارامغناطیس استفاده کرد و ترتیبی داد که تقریب دمای بالا معتبر باشد. با جایگذاری B<sub>e</sub> به جای B<sub>o</sub> در رابطهٔ (۱۱–۲۱)، داریم:

$$
M = \frac{N g^r \mu_B^r J(J+r)}{r k_B T} B_o = \frac{C}{\mu_o T} B_e
$$
 (79-11)

یا

$$
M = \frac{C}{\mu_o T} (B_o + \lambda M)
$$
 (TV-11)

$$
M = \frac{C}{\mu_o (T - T_C)} B_o , \quad T_C = \frac{\lambda C}{\mu_o}
$$
 (TA-11)

$$
\chi = \frac{\mu_o M}{B_o} = \frac{C}{T - T_C} \tag{19-11}
$$

با انتخاب λC/μ<sub>o</sub>به عنوان دمای کوری، رابطهٔ (۱۱–۳۹) رفتار پارامغناطیسی را در دماهای بالاتر از دمای کوری به درستی توصیف میکند. اگر چنین باشد باید نشان دهیم که در دماهای کمتر، ب سه بک مغناطش خودبهخودی به وجود می آید. $\tau$ < XC

رفتار مادهٔ مغناطیسی غلیظ در دماهای پایین، با جایگذاری B<sub>e</sub> به جای B<sub>o</sub> در دو معادلهٔ (۱۱–۲۷) و (۱۱–۲۸) به صورت زیر توصیف میشود:

$$
M = N \langle \mu \rangle = N \mu B(J, \alpha) \tag{6.1}
$$

$$
\alpha = \frac{\mu B_e}{k_B T} = \frac{\mu}{k_B T} (B_o + \lambda M) \tag{F1-11}
$$

که µ به جای gµBJ نوشته شده است.

برای داشتن مغناطش خودبهخودی، باید دو رابطهٔ (۱۱-۴۰) و (۱۱-۴۱) وقتی ۰= B<sub>o</sub>است دارای جواب غیربدیهی M باشند. این معادلات باید به روش عددی یا ترسیمی حل شوند. به منظور استفاده از روش ترسیمی، تابع بریلوئن B و تابع خطی (١١-٢١) در غیاب میدان خارجی (a = µ λM/kBT)، به صورت تابعی از α در شکل ۱۱–۱۵ رسم شدهاند. دو دسته جواب وجود دارد: یا خط (۱۱–۴۱) تابع بریلوئن را در دو نقطه قطع میکند و یا فقط در مبدأ با آن مماس میشود. در حالتی که رابطهٔ (۱۱–۴۱) و تابع بریلوئن تنها در مبدأ تقاطع دارند، جواب بدیهی ۰ = M تنها پاسخ مسأله است، که مربوط به حالت پارامغناطیس دمای بالاست. اگر در نقطهٔ دیگری نیز تقاطع داشته باشند، یک جواب M مخالف صفر وجود دارد. این M مطابق با مغناطش خودبهخودی پایدار بوده و حالت فرومغناطیس را توصیف می کند، که البته باید درستی این مطلب اثبات شود.

فرض کنیم وضعیت مشابه شکل ۱۱–۱۶ و M = ۰ باشد. یعنی گرچه هر اتم یک گشتاور دارد، اما مغناطش خودبهخودی وجود ندارد. اگر در نتیجهٔ اُفتوخیزهای موضعی یک مغناطش برآیند كوچك δM به وجود آيد، بلافاصله يك ميدان داخل<sub>ی</sub> λ δM بعجاد می شود. آنگاه طبق رابطهٔ (۱۱–۴۱) مقدار α از صفر به δα افزایش می یابد. اما بنابر رابطهٔ (۱۱–۴۰)، این δα منطبق بر یک مقدار بزرگتر Mْ برای مغناطش است، که به نوبهٔ خود δα را به ۵٪ تبدیل کرده و در نتیجه Mْ به

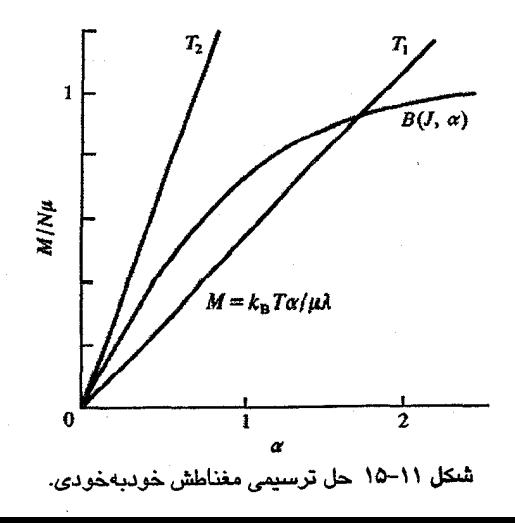

مغناطيس / ٣٣١

افزایش می یابد، و این روند ادامه می یابد. لذا جواب ۰ = M ناپایدار است. تنها وقتی که یک برخوردگاه دوم، و لذا جواب دیگری برای مغناطش وجود داشته باشد حالت پایدار به دست میآید. هر اُفتوخیزی حول این نقطه، تغییراتی را موجب میشود که وضعیت موجود را حفظ می کند. با تغییر دما، شیب خط در مبدأ شکل ١١–١۵ تغییر می کند. اما شرط حدی برای وجود جواب فرومغناطیسی دمای پایین حالتی است که خط (۱۱–۴۱) در مبدأ بر تابع بریلوئن مماس باشد. این حالت در دمای کوری رخ میدهد. α در نزدیکی مبدأ کوچک است و تابع بریلوئن را میتوان به صورت زیر تقریب زد:

$$
B(J,\alpha) \to \frac{(J+\iota)\alpha}{\tau J} \qquad (\&\leq \alpha) \qquad (\uparrow \uparrow -\uparrow \uparrow)
$$

$$
M = N \mu \frac{(J + 1)\alpha}{\tau J}
$$

$$
\frac{M}{\alpha} = N \mu \frac{J + 1}{\tau J} \tag{FT-11}
$$

در حالی که از رابطهٔ (۱۱–۴۱) داریم :

و

$$
\frac{M}{\alpha} = \frac{k_B T}{\mu \lambda}
$$

بنابراین دمای کوری Tc از رابطهٔ زیر به دست می آید:

$$
\frac{k_B T_C}{\mu \lambda} = N \mu \frac{J + \nu}{\tau J} \rightarrow T_C = \frac{N \mu^{\tau}}{k_B} \frac{(J + \nu) \lambda}{\tau J}
$$

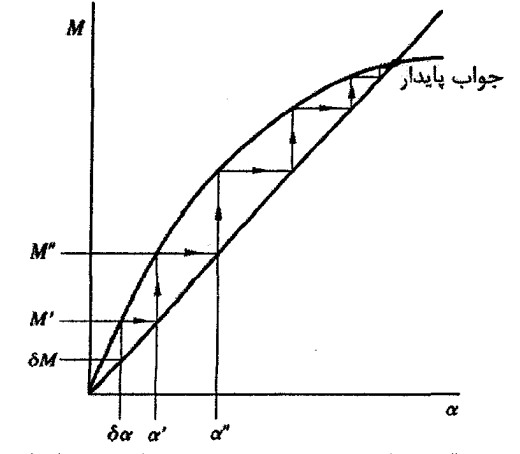

شعل ١١-١۶ حالت مغناطش خودبهخودي حالت پايدار زير دماي كوري است.

و با جایگذاری g μ<sub>B</sub> به جای µ خواهیم داشت:  $T_{C} = \frac{N g^{\nu} \mu_{B}^{\nu} J(J+\nu)\lambda}{\tau k_{B}} = \frac{C \lambda}{\mu_{0}}$ 

این رابطه مشابه نتیجهای است که برای رفتار پارامغناطیسی به دست آمد. یعنی این بررسی سازگار است. این مطلب قابل انتظار است، زیرا در T=Tcداریم: ∞ → ۵٪ که دلالت بر این دارد که اُفتوخیز کوچکی موجب یک مغناطش خودبهخودی میشود. جوابهای معادلههای (۱۱-۴۰) و (۱۱-۴۱) در دماهای مختلف را می توان به صورت نمودارهای M/Nµ بر حسب T/T برای آهای مختلف رسم کرد (شکل ۱۱–۱۷). از مقایسهٔ آنها با نتایج تجربی به دست آمده برای مواد فرومِغناطیس اصلی، مشاهده میشود که جوابهای مربوط به ۱/۲ = J بهترین همخوانی را با دادههای تجربی دارند.

11-۵-1 فرومغناطیس: گشتاورهای اتمی

با اندازهگیریهای مغناطش اشباعی در دماهای پایین میتوان گشتاور اتمی gμ $\rm _B$  را بهدقت برآورد كرد. وقتي گشتاور مداري فلزات واسط " dْ خاموش باشد، عدد مگنتون بوهر اتمي معياري از تعداد اسپینهای الکترونی جبران شاه و بنابراین تعداد الکترونهایی است که در گشتاور سهم دارند. برخی دادههای عددی مربوط به مواد فرومغناطیس در جدول ۱۱-۳ آورده شده است.

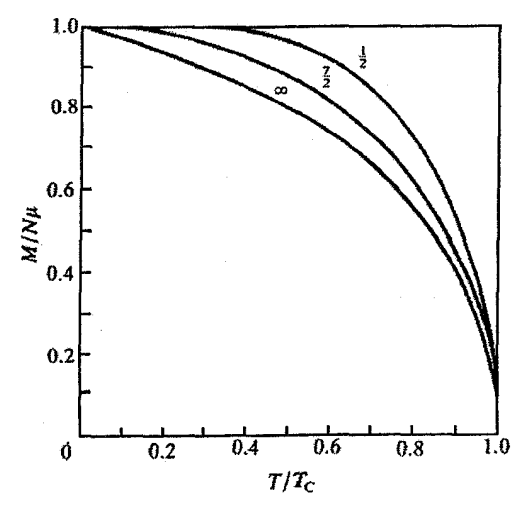

شکل ۱۱–۱۷ مغناطش کاهش یافته بر حسب دمای کاهش یافته برای مدل میدان مولکولی، به ازای سه مقدار مختلف J. این منحنیها را با دادههای تجربی برای Ni، که در شکل ۱۱–۱۲–ب آورده شده است، مقایسه کنید.

#### مغناطيس / ۴۳۳

|                      | p <sub>B</sub> بر واحد فرمولی | $T_C(K)$ |  |
|----------------------|-------------------------------|----------|--|
| Fe                   | ۲٫۲۲                          | $77 - 1$ |  |
| Co                   | ۱٬۷۲                          | ۱۳۹۴     |  |
| Ni                   | ۶۰                            | ۶۲۷      |  |
| Gd                   | ٧۶                            | ۲۹.      |  |
| Cu <sub>r</sub> MnIn | ۴,۰                           | ۵۰۶      |  |
| Fe <sub>r</sub> B    | ۱,۹                           | ۱۰۱۵     |  |
| MnB                  | ۱٫۹۲                          | ۵Υ۸      |  |
| EuO                  | ۶μ                            | ۶۹       |  |

 $T_{\rm C}$  حدول ۲۱–۳ مقادیر p<sub>R و T</sub>c برای برخی مواد فرومغناطیس

ملاحظه میشود که اعداد مگنتون بوهر که با p<sub>B</sub> نشان داده شدهاند، اعداد صحیح نیستند. این امر در فلزات فرومغناطیسی رایج است و ما را به مفهوم مغناطیس نواری رهنمون می شود. این وضعیت را به کمک مثال Ni توضیح میدهیم. پیش از این ویژگیٰهای مشترک و تفاوتهای ساختار الکترونی Ni و Cu مورد بحث قرار گرفتند. تفاوت اصلی، پر نبودن کامل نوار d در Ni است.

از دادههای مغناطیسی مربوط به Ni خالص و آلیاژهای آن، می توان نتیجه گرفت که نوار d در Ni شامل ۹٫۴ الکترون است. برای دستیابی به گشتاور اتمبی مورد نیاز (۱٫۶ ۰٫۶) باید فرض کنیم که نوار d به زیرنوارهای با اسپین-بالا و اسپین- پایین تقسیم شده است. زیرنوارهای اسپین- پایین طوری در انرژی جابهجا شدهاند که، در حالی که یک نیمهٔ نوار پر است، نیمهٔ دیگر آن تنها شامل ۴٫۴ الکترون است. در این صورت یک اختلاف اسپین الکترونی خالص به اندازهٔ ۰٫۶ بر اتم وجود دارد، که معادل با گشتاور مشاهده شده است (شکل ۱۱–۱۸).

با استفاده از مدل نواری می توان گشتاورهای کسری را بهخوبی توصیف کرد. گرچه تعداد الکترونهای هر اتم همواره عدد صحیحی است، اما الکترونهای ظرفیت ممکن است به شیوهای کسری بین نوارهای انرژی مختلف توزیع شوند. چرا باید نوارهای اسپین–بالا و اسپین–پایین در انرژی جابهجا شوند؟ بار دیگر به این توصیف کیفی بازمیگردیم که انرژی دافعهٔ کولنی بین الکترونهای با اسپین مشابه کم میشود، زیرا الکترونهای با اسپین همسو نمیتوانند به اندازهٔ الکترونهای با اسپین مخالف به هم نزدیک شوند. نیروهای تبادلی کوانتوم-مکانیکی به موازی شدن اسپینها کمک میکنند، اما این اثر بایستی با افزایش طبیعی انرژی جنبشی الکترونها به تعادل برسد'. نوار d یک نوار باریک است، که چندین قلهٔ تیز در چگال<sub>ی</sub> حالتها ایجاد می کند. این امر به ویژه در بالای نوار قابل ملاحظه است که در مورد Niنیز چنین است ٌ. وقتی (N(E بزرگ باشد،

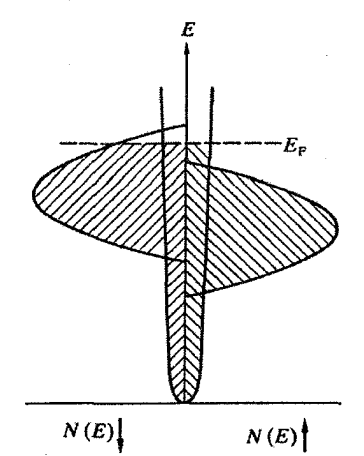

شکل ۱۱–۱۸ توصیف گشتاور مغناطیسی غیرصحیح (کسری) Ni با مدل نواری. گفته می شود که حالتهای d "اسپین-شکافته" هستند، که این امر موجب میشود تا اشغال نوارهای اسپینی مجزا متفاوت باشد.

با انتقال الکترونها از نوار اسپین–پایین به نوار اسپین–بالا انرژی جنبشی زیادی ایجاد نمیشود و اگر این افزایش انرژی جنبشی با انرژی تبادلی جبران شود، آنگاه یک حالت مغناطیسی پایدار به وجود می آید (شکل ۱۱-۱۹). توجه شود که در *این مدل گشتاور مغناطیسی اتمی تنها به صورت یک گشتاور اتمہ , میانگین وجود دارد. ن*وار ترازهای انرژی متعلق به بلور است و کل بلور به طور کل مغناطیده میشود. شکل گیری یک گشتاور اتمی میانگین و برهمکنش تعاونی مورد نیاز برای ایجاد مغناطش خودبهخودی به طور همزمان صورت میگیرد. این اثر را مغناطش نواری، یا چنان که گاهي خوانده مي شود "فرومغناطيس جمعي الکتروني" مي نامند.

بستگی خاصیت فرومغناطیس نواری به چگالی حالتها در تراز فرمی را می توان به صورت زیر توضیح داد. یک نوار d را در نظر میگیریم که تعداد الکترونهای اسپین-بالا و اسپین-پایین آن برابر باشد. اعمال یک میدان مغناطیسی خارجی موجب عدم تعادلی مانند آنچه پیشتر برای الکترونهای آزاد توصیف شد (شکل ۶–۱۱)، میشود. اکنون یک برهمکنش تبادلی بین الکترونهای با اسپین مشابه ایجاد میشود، به طوری که جابهجایی دو زیرنوار (ΔE)، که در حالت عادی برابر با ۲ (۲ است، به میزان ۵n J افزایش می بابد، که در آن، (An=(n,-n) اختلاف میزان اشغال شدگی دو نوار و J یک انرژی تبادلی مؤثر بین اسپینهای موازی است. بنابراین  $\Delta E = \gamma \mu_B B_o + \Delta n J$  $(FF-11)$ از آنجا که تمام تغییرات در نزدیکی تراز فرمی رخ می<mark>دهد، لذا</mark>  $\Delta n = N(E_F) \Delta E / Y$ 

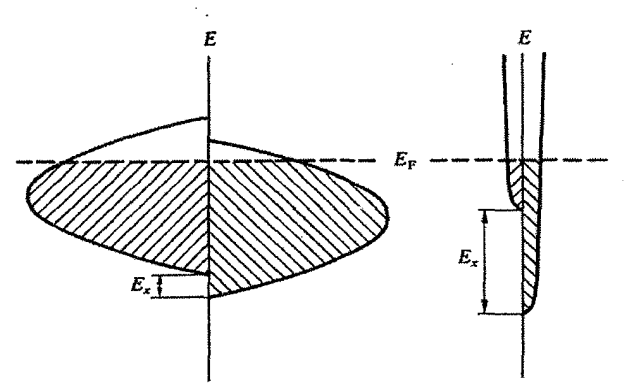

شکل ۱۱-۱۹ مر چه چگالی حالتها در انرژی فرمی بیشتر باشد (یعنی هرقدر نوار باریکتر باشد)، احتمال نوارهای اسپین–دوبخشی به طور تصاعدی افزایش می،پابد، زیرا وقتی چگالی حالتها در انرژی فرمی زیاد باشد، یک عدمترازن اسپینی معلوم با صرف انرژی جنبشی کمتری همراه است.

که (N(E<sub>F</sub>) کیا ہےگالی کل حالتها در تراز فرمی است. بنابراین گشتاورالقایی از رابطهٔ زیر به دست می آید:  
\nM = Δnµ<sub>B</sub> = (1/r) {τµ<sub>B</sub><sup>τ</sup>B<sub>o</sub> + MJ} N(E<sub>F</sub>)  
\n
$$
\kappa = \mu_o M/B_o = \mu_o \mu_B^r N(E_F) / [1 - (1/r) J N(E_F)]
$$
\n
$$
= \kappa_o / [1 - (1/r) J N(E_F)]
$$
\n
$$
= \kappa_o / [1 - (1/r) J N(E_F)]
$$
\n
$$
= \kappa_o / [1 - (1/r) J N(E_F)]
$$
\n
$$
= \kappa_o / [1 - (1/r) J N(E_F)]
$$
\n
$$
= \kappa_o / [1 - (1/r) J N(E_F)]
$$
\n
$$
= \kappa_o / [1 - (1/r) J N(E_F)]
$$
\n
$$
= \kappa_o / [1 - (1/r) J N(E_F)]
$$
\n
$$
= \kappa_o / [1 - (1/r) J N(E_F)]
$$

 $(1/Y)$  J N(E<sub>F</sub>)  $\geq 1$ 

این رابطه شرط استونر` نامیده میشود، که بیان مختصری از مدل نواری ارائه میٖدهد. اما مسألهای که اکنون مطرح میشود، ارزیابی (N(E<sub>F</sub> و به ویژه J است.

امروزه مدل نواری، در پیشرفته ترین صورت خود، قادر به پیش بینی حالت پایهٔ مغناطیسی در صفر کلوین برای عناصر فرومغناطیس ۳d است (مقادیر گشتاور مغناطیسی پیش بینی شده در جدول ۱۱–۴ را با مقادیر اندازه گیری شده در جدول ۱۱–۳مقایسه کنید). همچنین محاسبات نشان دادهاند که اتمهای بیرونی ترین لایهٔ سطحی یک بلور گشتاورهای اتمی بزرگتری دارند. با توجه به این که اتمهای سطحی همسایههای کمتری دارند، لذا پهنای نوار d موضعی کمتر و متناظر با آن، (N(E<sub>F</sub>)اتمههای سطحی بیشتر است. بنابراین اثر برهم کنش تبادلی افزایش یافته و موجب گشتاور اتمی بزرگتری می شود.

1- Stoner criterion

|     |    | کپهای | سطحى |
|-----|----|-------|------|
| bcc | Fe | ۲٬۲۵  | ۲٫۹۸ |
| hcp | Co | ۱٬۶۴  | ۱٬۷۶ |
| fcc | Ni | ۰٬۵۶  | ۰۶۸  |

جدول ۱۱-۴ گشتاورهای مغناطیسی µ<sub>B</sub> پیشبینی شده [۹].

اثبات این امر در عمل ساده نیست، اما اندازهگیریهای انجام شده روی لایههای بسیار نازک آهن با سطوح ناهموار نشان دادهاند که مغناطش با افزایش ناهمواری زیاد میشود.

با افزایش دما به بالای صفر کلوین، مغناطش خودبهخودی نخست آهسته کاهش یافته و سپس با نزدیک شدن به دمای کوری بهسرعت به صفر می رسد، و از دمای کوری، حالت پارامغناطیس آغاز میشود. کاهش آرام آغازین ناشی از پیدایش امواج اسپینی است. برانگیختگی گرمایی موجب می شود تا اسپین متوسط وابسته به هر اتم، حول راستای مغناطش حرکت تقدیمی کند. برهم کنش تبادلی اسپینهای همسایه موجب جفت شدن حرکت تقدیمی اسپین اتمهای مختلف می شود، به طوری که امواج روندهٔ حرکت تقدیمی اسپین ایجاد می شوند. این امواج، امواج اسپینی کوانتیدهاند، که نخست در سال ۱۹۳۱ توسط بلوخ تعریف شدند (بخش ۱۱–۸ را ببینید) و بستگی مشخصهٔ ( T<sup>r/۲</sup> – ۱) مغناطش در دماهای پایین، که در عمل دیده میشود، را موجب میشوند.

گرچه پذیرفتاری پارامغناطیسی بالای دمای کوری معمولاً از رابطهٔ کوری-ویس (۱۱–۳۳) پیروی می کند، اما سازگاری نتایج تجربی با این رابطه تنها به صورت تقریبی است. بهعلاوه، سادگی رهیافت میدان مولکولبی (و مفهوم گشتاورهای مغناطیسی اتمی موضعی) مستلزم این است که هر تفسیری برحسب رابطهٔ کوری–ویس یک تفسیر پدیدهشناختی فرض شود. از طرف دیگر، تأیید تجربی قابل.ملاحظهای برای مدل نواری در دمای پایین وجود دارد (برای مثال، گشتاورهای اتمی کسری و تغییرات آنها به واسطهٔ آلیاژسازی و مشاهدهٔ ورقههای اسپین-بالا و اسپین-پایین در مطالعات سطح فرمی). اما، برخلاف موفقیت مدل نواری در پیش بینی حالت مغناطیسی در دمای صفر مطلق، این مدل، به خاطر مشکلات نظری پیش رو، قادر به پیش بینی دمای کوری مشاهدهشده برای Co ،Fe یا Ni نبوده است. شکل گیری برانگیختگی های دمای بالا، که موجب کاهش پیوستهٔ مغناطش خودبهخودی و از بین رفتن آن در  $\rm T_{C}$  میشوند، با عدمقطعیت همراه است. در ناحیهٔ پارامغناطیسی نیز مشکلات مشابهی وجود دارد و حالت واقعی نه میتواند شبیه توزیع کترهای گشتاورهای مغناطیسی اتمی به گونهای که در مدل.های ساده بحث می شود باشد، و نه می تواند با یک مدل نواری بدون جداشدگی تبادلی زیرنوارهای اسپین–بالا و اسپین–پایین مقایسه شود.

شکل ۱۱–۱۸ توصیفی نمایشی از Niاست. Co نیز مشابه Ni است، با این تفاوت که ۱٫۷ الکترون بر اتم در نوار d خود دارد. در حالی که در مورد Fe، باید فرض کرد که هر دو زیرنوار اسپینی به طور ناکامل پرند، زیرا در غیر این صورت تعداد بسیار کمبی الکترون در حالتهای رسانشی sp وجود میداشت. هنگامی که یک زیرنوار کاملاً پر و دیگری نیمهپر باشد، مثل Ni و Co، به آن "فرومغناطیس قوی"، و وقتبی هر دو زیرنوار نیمهپر باشند، مانند Fe، به آن "فرومغناطیس ضعیف" می گوییم. این نامگذاریها معطوف به برهم کنشهاست، نه اندازهٔ گشتاور خودبهخودی. از میان سه مادهٔ نامبرده، Fe بزرگترین گشتاور اتمی و مغناطش خودبهخودی را دارد، اما چون برهم کنش تبادلی در این عنصر قادر به جدا کردن زیرنوارها تا حدی که برای پر بودن یکی از آنها کافی باشد نیست، لذا آهن يک فرومغناطيس ضعيف ناميده مي شود.

افزایش تبادل محدود به فلزات d فرومغناطیس نیست. ممکن است تبادل صورت گیرد ولی برای ایجاد حالت فرومغناطیس کافی نباشد. در این صورت شرط استونر برقرار نیست، اما پذیرفتاری پاؤلی افزایش می،یابد، زیرا • < J است. چنین وضعیتی برای Pd برقرار است، و مورد ویژهای که اثر افزایشی تبادل را بهوضوح نشان میدهد، وجود گشتاورهای مغناطیسی بسیار بزرگ در آلیاژهای PdFe است. شگفتآور است که یک آلیاژ Pd با تنها ۱۵ درصد Fe میتواند فرومغناطیس باشد. اگر گشتاور اتمی در این آلیاژ، و آلیاژهای مشابه، فقط به اتمهای آهن نسبت داده شود، در آن صورت انتظار می رود که بتوان یک گشتاور نزدیک به µg ۱۲ به آلیاژی حاوی ۱۵٪ آهن نسبت داد! نسبت دادن این گشتاور بسیار بزرگ تنها به اتمههای &G آشکارا غیرممکن است. اما انتظار میرود که اتم حل شوندهٔ Feبا گشتاور موضعی معمول خود (نزدیک به ۴ µ)، خاصیت فرومغناطیسی را در الکترونهای سرگردان ۴d اتمهای ناپایدار Pd مجاور خود القا کند. در واقع، هر اتم آهن برای ایجاد یک ابر قطبش شامل ۲۰۰ اتم همسایهٔ Pd با یک گشتاور مغناطیسی متوسط ۰٫۰۵ ب کافی است. رفتار مشابهی در آلیاژهای PdNi و PtFe نیز مشاهده می شود.

فلزات خاکی نادر رفتارهای مغناطیسی متنوع و پیچیدهای را نشان میدهند. رفتار گادولینیم نسبتاً ساده است، زیرا یک فلز فرومغناطیس است و گشتاور در پوستهٔ ۴f، که شامل هفت الکترون بوده و لذا نیمه پر است، ایجاد میشود. بنابراین انتظار می(ود که گشتاور اتمی گادولینیم برابر با µ<sub>B</sub> ۷باشد، در حالبی که گشتاور آن برابر با ۷٫۶۳ به دست آمده است. در اینجا دو سؤال مطرح میشود: ۰٬۶۳ لله ۱٬۶۳ گشتاور اضافی از کجا آمده است و چگونه گشتاورهای اتمی برای ایجاد حالت فرومغناطیس مشارکت میکنند؟ پیش از این مشاهده شد که الکترونهای ۴f در Gd به هستهٔ یونی تعلق دارند و هیچگونه برهم کنش بین!تمی مستقیمی بین الکترونهای ۴f ممکن نیست. بنابراین

جفت شدگی گشتاورهای اتمی باید از طریق الکترونهای رسانش تأمین شود، که در مورد Gd این وظیفه بر عهدهٔ سه الکترون بیرونی $\sigma$ ر در حالتهای dd و ۶s است. این الکترونهای رسانشی با پوستهٔ ۴f نیمهپر برهم کنش تبادل<sub>ی</sub> میکنند، و در نتیجه از لحاظ مغناطیسی قطبیده شده و گشتاور*ی* در حدود µ<sub>B</sub>، بر اتم به وجود میآورند. بدین ترتیب گشتاور اتمی کل به مقدار مورد نظر افزایش می پابد. الکترون،های رسانش حالتهای نواری را اشغال کرده و در حجم بلور گسترش می پابند، و به خاطر قطبش خود موجب بهخط شدن گشتاورهای ۴f اتمهای مختلف می شوند. این برهم کنش، به افتخار رادرمن، کپتل، کاسویا و یوسیدا<sup>ل</sup>، برهم کنش RKKY نامیده میشود.

این تصویر کیفی برای Gd کاملتر از تصویر مربوط به Fe است، شاید چون میدانیم که الکترون(های ۴f کاملاً جایگزیدهاند و احتمالاً قادر به برهمکنش مستقیم با الکترون(های ۴f اتمهای مجاور نیستند. با وجود این، مشکلات محاسباتی بسیاری وجود دارد و در آغاز این نظریه به روش پدیدهشناخت<sub>ی</sub> توسعه یافته است. به این ترتیب، رفتار فرومغناطیسی Gd حاصل از گشتاورهای اتمی واقعاً موضعی است که از طریق گاز الکترون\عای رسانش با هم جفت شدهاند، فرآیندی که امروزه به خوبی شناخته شده است.

مثال قانع کنندهٔ دیگر برای حضور سازوکار جفتشدگی RKKY، خاصیت مغناطیسی تعاونی در Cu<sub>r</sub>MnIn و آلیاژهای مشابه است (شکل ۱۱–۱۰). گشتاور خودبهخودی اتم Mn در صفر کلوین برابر با ۴ µB است (در این ترکیب، Mn ننها حامل مغناطیسی حقیقی است). ساختار این آلیاژ نظم بالایی دارد و فاصلهٔ Mn-Mn برابر با A,۷۵ Å است، بنابراین هیچگونه برهم کنش تبادلبی d<sub>i</sub>-d<sub>i</sub> مستقیم بین اتمههای منگنز وجود ندارد. در نتیجه حالتهای d در هر اتم Mn به صورت یک تراز تشدیدی با جداشدگی اسپینی ظاهر میشوند، که تقریباً پنج الکترون در تراز پایینی و یک الکترون در تراز بالایی دارد. لذا، چنان که در لوح ۱۱-۲ توضیح داده شد، یک گشتاور مغناطیسی موضعی ایجاد می شود. به این ترتیب، مقدار درستی از گشتاور اتمی به دست می آید و جفت شدگی گشتاورهای Mn به واسطهٔ گاز الکترون آزاد رسانش با قطبش ضعیف صورت میگیرد.

البته، لازم به ذکر است که سازوکار جفتشدگی RKKY میتواند موجب پادموازی شدن گشتاورهای اتمی نیز بشود، زیرا ابر قطبش الکترونهای رسانشی که یک گشتاور موضعی را احاطه کرده است، علاوه بر افت تدریجی با فاصله از گشتاور موضعی، علامتش نیز نوسان می کند، به طوری که جفتشدگی موازی یا پادموازی بهشدت به فاصلهٔ اتمهای برهمکنش کننده وابسته میشود. بهخطشدگمی پادموازی در برخی آلیاژهای هٔسلر<sup>۲</sup> دیده میشود.

با این که جفت شدگی RKKY مسؤول رفتار فرومغناطیس در Co ،Fe و Ni نیست، این سؤال وجود دارد که آیا الکترونهای رسانش در این عناصر به وسیلهٔ گشتاورهای مغناطیسی قوی نوارهای d قطبیده میشوند یا نه. بنابر مطالعات پراش نوترون، پاسخ مثبت است، اما سهم آنها منفی است، زیرا اسپین برآیند آنها (در حدود ۵٪ گشتاور کل) در خلاف جهت گشتاور نوار d است. مشابه مورد گشتاورهای موضعی، که پیشتر مورد بحث قرار گرفت، تبادل d-s منجر به یک برهم کنش پادفرومغناطیس بین الکترونهای s و d در این عناصر میشود.

# 11-۶ برهم *کن*شهای منفی

علاوه بر فلزات فرومغناطیس خالص، آلیاژهای ساده و نمکءهای رقیق پارامغناطیس، مواد پیچیده دیگری از قبیل اکسیدهای فلزات واسط MnO، اکسیدهای مخلوط CoFe<sub>r</sub>O<sub>۳</sub>، هالیدهای NiF<sub>r و</sub> بسیاری مواد دیگر نیز وجود دارند، که رفتار مغناطیسی متفاوت از آنچه تا کنون توصیف شد، از خود نشان میدهند. ویژگی اصلی این مواد این است که اغلب میتوان در آنها دو نوع اتم مغناطیسی با ظرفیت، آرایش بلوری و یا گونهٔ شیمیایی متفاوت را از هم تمیز داد. بنابراین رفتار  $\mu_{\rm B}$  مغناطیسی یک مادهٔ AB را بررسی میکنیم، که دو نوع اتم A و B با گشتاورهای اتمی  $\mu_{\rm A}$  و دارد و مکانهای مشخصی از شبکه را، چنان که در شکل ۱۱–۲۰ دیده میشود، اشغال میکنند. حضور دو اتم مغناطیسی متفاوت (یا بیشتر) طرح پیچیدهای از برهم کنشهای میدان مولکولی را

موجب میشود، که ممکن است به فراسوی نزدیکترین همسایهها نیز گسترش یابند. اما در اینجا تنها برهم کنش،های نزدیکترین زوجها، یعنی زوج اتمهای BB ،AA وAB را در نظر میگیریم. در این بحث از واژگان شبکههای A و B و مغناطش M<sub>A</sub> و M<sub>B</sub> مربوط به آنها استفاده میشود.

بر اساس نظریهٔ ویس، فرض میشود که بر هر اتم میدان مؤثر B<sub>A</sub> یا B<sub>B</sub> اثر میکند. در این صورت انرژی مغناطیسی ترکیب AB به صورت زیر خواهد بود:

$$
U = -\frac{1}{\gamma} (M_A \cdot B_A + M_B \cdot B_B)
$$
 (f9-11)

که در آن،

$$
\mathbf{B}_{A} = \lambda_{A} \mathbf{M}_{A} + \mathbf{v} \mathbf{M}_{B}
$$
 (FV-11)

$$
\mathbf{B}_{\rm B} = \lambda_{\rm B} \mathbf{M}_{\rm B} + \nu \mathbf{M}_{\rm A} \tag{F} \lambda - 11
$$

این عبارت بسط مستقیم تقریب ویس، برای در نظر گرفتن سه برهم کنش بین زوج اتمهای AA (λa) BB (λa) AA (است. رابطهٔ (۱۱–۴۶) با استفاده از روابط (۱۱–۴۷) و (۱۱–۴۸) به (۱

 $(F4-1)$ 

(پ) ۰۰ 
$$
\lambda_{\rm B}
$$
 در که ۱۸ /۰ ۱: انرژی وقتی کمینه است که  $\mathbf{M}_{\rm B}$  در دور جهت مخالف (پ) ۱۰

به شرط این که ۷۰× و  $\lambda |z|>|y|$ باشد، آنگاه بدون توجه به علامت  $\lambda$ ، انتظار می $\zeta$ ود که وقتی  ${\bf M_A}$ و M<sub>B</sub> پادموازی هستند، انرژی کمترین مقدار خود را داشته باشد، و اگر داشته باشیم:

 $|\mathbf{M}_A| > |\mathbf{M}_B|$   $\cdot$   $\mathbf{M}_A + \mathbf{M}_B > \cdot$ آنگاه یک مغناطش خودبهخودی برآیند وجود دارد و گفته می شود که ماده خاصیت فری مغناطیسی دارد (شكل ١١-٢١).

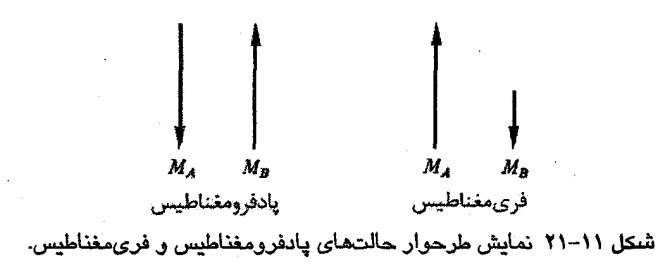

اکنون به معادلات حاکم بر خواص مواد مغناطیسی با برهمکنشهای منفی می پردازیم. برای سادهسازی و بدون این که به اصل رفتار خدشهای وارد شود، فرض می کنیم که ۰= AA باشد، و کمیت منفی ۷ را با ۷– نشان میدهیم. چنان که پیش از این در بحث فرومغناطیس گفته شد، از اُفتوخیزها در نزدیکی دماهای گذار چشمپوشی می کنیم.

در ناحیهٔ پارامغناطیس، مغناطشهای A و B القا شده توسط یک میدان خارجی، موازیاند، لذا با حذف نماد بردار می توان نوشت:

 $B_A = B_o - v M_B$ ,  $B_B = B_o - v M_A$  $(\Delta - 1)$ در دماهای بالا، مغناطش خودبهخودی همهٔ زیرشبکهها از بین میرود و سمتگیری گشتاورهای اتمی کترهای است، اما برهمکنشهای منفی بین اتمهای نوع A و B همچنان وجود دارند. در حضور يک ميدان خارجي، يک مغناطش القايي به وجود مي آيد و رفتار پارامغناطيسي ماده دقيقاً مشابه آنچه برای یک گاز پارامغناطیس انجام شد، محاسبه می شود. بنابراین، می توان از رابطههایی که پیش از این به دست آمدند استفاده کرد. هر دو زیرشبکه مانند گازهای پارامغناطیس عمل کرده و در حضور میدان خارجی B، مغناطشهایی همجهت به وجود میآورند. در این حالت، مغناطش کل MA + MB خواهد بود، اما میدانهای A و B همچنان از رابطهٔ (۱۱-۵۰) به دست می آیند.

مشاهده شد که در دماهای بالا داریم (معادلهٔ (۱۱–۲۲) را ببینید):

$$
\mu_{o} M_{A} = \frac{C_{A}}{T} B_{A} , \quad \mu_{o} M_{B} = \frac{C_{B}}{T} B_{B}
$$
 (21–11)

$$
\mu_{o} M_{A} = C_{A} B_{o} \frac{1 - v_{B} / \mu_{o}}{T^{r} - v^{r} C_{A} C_{B} / \mu_{o}^{r}}
$$
 (87–11)

عبارت مشابھی نیز برای M<sub>B</sub> به دست می آید، بنابراین مغناطش کل میشود:  
\n
$$
\mu_0 M_A = \mu_0 (M_A + M_B) = \frac{(C_A + C_B)T - \nu C_A C_B / \mu_0}{T^T - \nu^T C_A C_B / \mu_0^T} B_s
$$
 (۵۳–11)

به این ترتیب برای پذیرفتاری مغناطیسی داریم:  
\n
$$
\chi = \frac{(C_A + C_B)T - \gamma v C_A C_B / \mu_0}{T^{\gamma} - T_C^{\gamma}}
$$
 (۵۴–11)

در نوشتن این رابطه فرض شده است که

 $T_{\rm C} \equiv v(C_{\rm A}C_{\rm B})^{1/7}/\mu_{\rm o}$ مشاهده میشود که  $\chi$  در  $T= T_{\rm c}$  واگرا شده و زیرشبکهها خودبهخود مغناطیده میشوند. مغناطش زیرشبکهها، دقیقاً مشابه حالت فرومغناطیس، با استفاده از تابع بریلوئن قابل محاسبهاند.

11-6-1 يادفرومغناطيس

وقتی زیرشبکههای A و B که برهمکنش منفی دارند یکسان باشند، گفته میشود که ماده پادفرومغناطیس است. این وضعیت هنگامی پیش میآید که شبکهها مشابه بوده و با یک نوع یون اشغال شده باشند، مثل FeF. ،MnO و بسیاری مواد دیگر. در این صورت، C $_\mathtt{A}$  = C و  $\mathtt{C_s = C_b = 0}$ به صورت زیر ساده میشود: (۵۴-۵۴) به صورت زیر ساده میشود: (۵۴-۵۴) به صورت زیر ساده میشود:

$$
\epsilon = \frac{rC}{T + vC/\mu_o} = \frac{rC}{T + T_c}
$$
 (00-11)

این معادله شباهت خاصی به قانون کوری- ویس دارد، تنها تفاوت آن علامت Tc است، به نحوی که وقتی <sup>۱</sup>۰٪ بر حسب T رسم میشود دارای یک ببرخوردگاه منفی با محور دماست و در یک دممای منفی صفـر میشود (شکل۱۱–۲۲). این موضوع در عمل نیز مشاهده میشود، گرچه مقادیر Tمنفی تجربی که <sup>۱</sup>۰٪ را صفر میکنند با مقادیر پیش بینی شده توسط رابطهٔ (۱۱–۵۵) تفاوت دارند، زیرا مدل به کار رفته بسیار ساده است و برهم کنش های BB ،AA و نیز برهم کنش های بین اتمها در فواصل

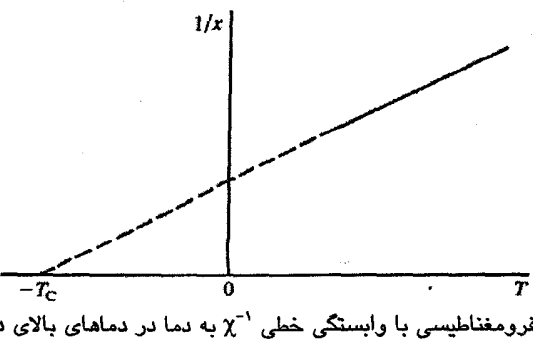

شکل ۱۱–۲۲ حالت پادفرومغناطیسی با وابسنگی خطی <sup>۱-</sup>x به دما در دماهای بالای دمای نظم، و برخوردگاه منفی `ر با محور دما مشخص میشود.

دورتر از نزدیکترین همسایه را در نظر نمبی گیرد. خلاصهٔ کلام این که یک برخوردگاه منفی وجه مشخصهٔ برهم کنش های منفی است. در دماهای زیر Fc+، زیرشبکهها خودبهخود مغناطیده می شوند، اما چون مغناطش هاي آنها برابر و در خلاف جهت همند، مغناطش برآيندي به وجود نمي آيد و سيستم پارامغناطیس می.ماند. برای این نوع پادفرومغناطیس، دمای  $\Gamma_{\rm C}$   $\rm vC/\mu_{o}$  به افتخار ال. نیل  $'$  دمای نیل نامیده می شود. نیل نخستین کسی بود که مطالعات نظری کلی برهم کنشهای منفی را انجام داد. با کاهش دما، مغناطش زیرشبکهها بیشتر و بیشتر به صورت پادموازی بهخط می شوند، و برهم کنشها امکان سمتگیری آنها در راستای میدانهای خارجی ضعیفتر را محدودتر می سازند. ازاین رو، در دماهای پایینتر از T<sub>N</sub>، پذیرفتاری یک مادهٔ یادفرومغناطیس با کاهش دما کاهش می یابد. دمای نیل معمولاً به صورت یک بر آمدگی در منحنی تغییرات χ برحسب T مشاهده می شود (شکل ۱۱–۲۳).

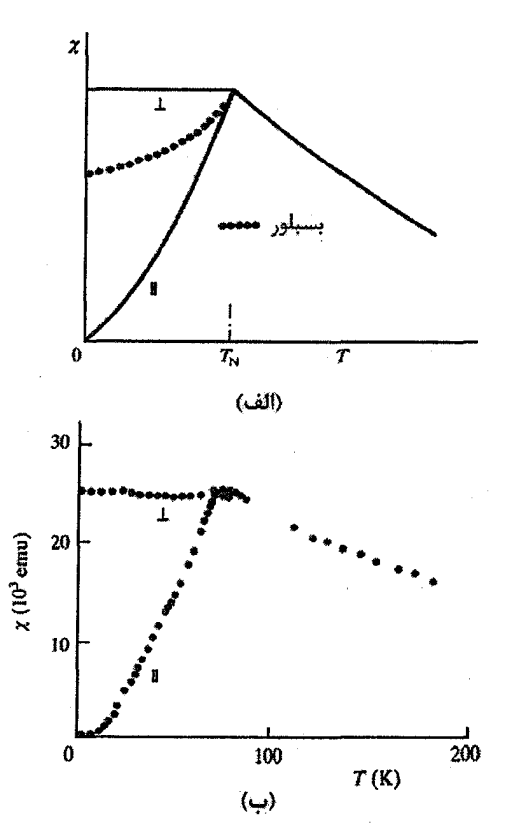

شکل ۲۱–۲۳ (الف) نمایش طرحواری از ناهمسانگردی در تغییرات دمایی پذیرفتاری پادفرومغناطیس، (ب) نتایج  $\{ \cdot | \text{MnF}_{\text{Y}} \text{ and } \omega \}$  تجربي مربوط به بلور

پذیرفتاری در یک تکءبلور پادفرومغناطیس کاملاً ناهمسانگرد است. بهراحتبی می توان نشان داد که χ وقتی در راستای عمود بر راستای مغناطش زیرشبکهها اندازهگیری شود، مستقل از دما خواهد بود، در حال<sub>ی</sub> که وقتی در راستای موازی با آن اندازهگیری گردد، با کاهش دما به زیر T<sub>N</sub>، به صورت هموار کاهش می بابد و درنهایت در دمای صفر کلوین به صفر می رسد (مسألهٔ ۱۱–۶ راببینید). با این که یک مادهٔ پادفرومغناطیس در دماهای کمتر از  $\rm T_N$  بهشدت مغناطیده است و هیچ مغناطش برآیندی در آن دیده نمی شود، اما تغییرات ظرفیت گرمایی در مجاورت دمای نیل

(شکل1۱-۲۴)، هیچ تردیدی دربارهٔ گسترهٔ نظم مغناطیسی داخلی باقی نمی گذارد.

## 11-۶-۲ فریمغناطیس

 $\rm M_A$  با بازگشت به رابطهٔ (۱۱–۵۲)، مشاهده میشود که اگر  $\rm C_A$  و  $\rm C_B$  متفاوت باشند، در آن صورت  $\rm\,B$ و  $\rm\,M$  نیز متفاوت خواهند بود. این امر هنگامی رخ میدهد که اتمهما مشابه اما شبکههای  $\rm\,A$  و متفاوت باشند، یا ممکن است شبکهها یکسان باشند ولی با اتمهایی با گشتاورهای اتمی متفاوت اشغال شده باشند. در دمای پایین، مغناطش های پادموازی زیر شبکهها حذف نمی شوند و یک مغناطش برآيند MA-MB وجود خواهد داشت. اين حالت بسيار شبيه يك مادة فرومغناطيس است. البته، بررسهیهای دقیق نشان می دهند که یک مادهٔ فری مغناطیس می تواند مغناطش برآیندی داشته باشد

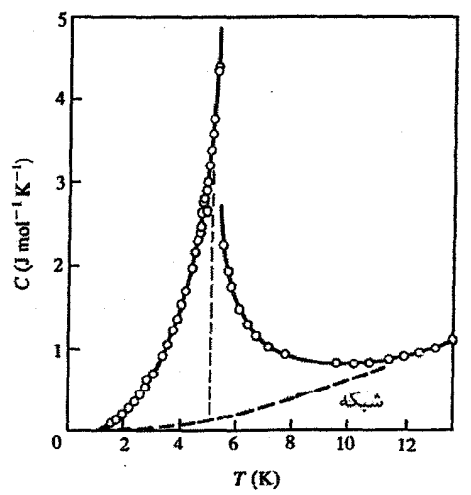

شکل ۲۱-۲۴ گرچه هیچ مغناطش خودبهخودی در یک مادهٔ پانفرومغناطیس (NiCl<sub>v</sub>.۶H<sub>v</sub>O) دیده نمیشود. امـا وجود نظم داخلی در ظرفیت گرمایی بهخوبی مشهود است [۱۱].

که تغییرات دمایی آن، بسته به عوامل مختلف درگیر، مشابه یا بسیار متفاوت از رفتار نوعی یک مادهٔ فرومغناطیس باشد (شکل ۱۱–۲۵). شاید بتوان گفت که بهترین روش تمیز مواد فرومغناطیس از فری.مغناطیس بررسی خواص پارامغناطیسی دمای بالای آنهاست (البته غیر از روش پراش نوترون).  $T_{\rm C}$  پذیرفتاری یک مادهٔ فری مغناطیس از رابطهٔ (۱۱–۵۴) به دست می آید. در دماهای کاملاً بالای  $T_{\rm C}$ ، تغییرات دمایی `־x مشابه با یک مادهٔ پادفرومغناطیس، به طور مجانبی خطی میشود (که برونیابی آن تا ۰= '־ $\chi$ ، محور دما را در یک نقطهٔ منفی قطع میکند)، در حالی که در دماهای مجاور  $\tau$ از بالا، انحنای محسوس و مشخصی با تقعر به سمت محور دما دارد. این رفتار بهوضوح متمایز از رفتار یک مادهٔ فرومغناطیس است. در یک مادهٔ فرومغناطیس، تغییرات <sup>۱-</sup>۲٫ با T اصولاً خطی است، و با اینکه در نزدیکی Tc کمی انحنا دارد، ولی این انحنا همواره به سمت محور دما تحدب دارد (شکل ۱۱–۲۶). به این ترتیب بررسی تغییرات دمایی <sup>۱-</sup> x مطمئنترین روش برای تمیز یک مادهٔ فری،مغناطیس از یک مادهٔ فرومغناطیس است.

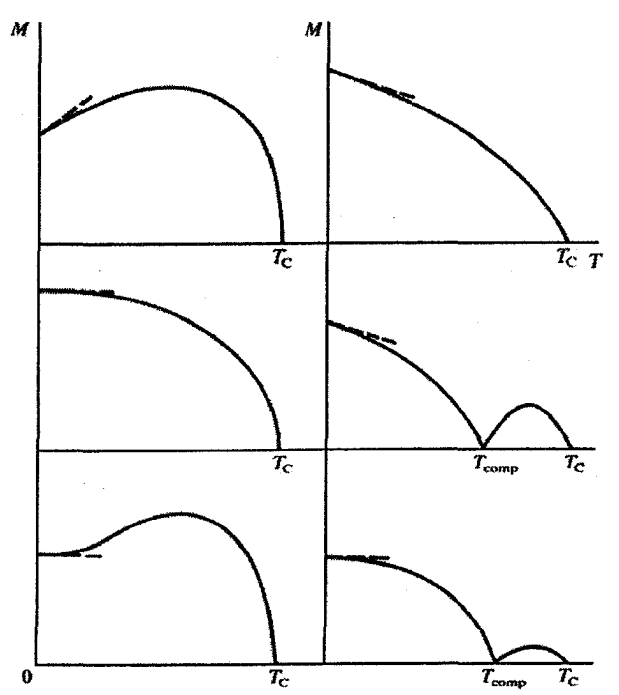

شکل ۱۱–۲۵ یک مادهٔ فری،مغناطیس دارای یک مغناطش خودبهخودی است و تغییرات آن با دما، چنان که نخستین بار نیل نشان داد، بسته به انتخاب ضرایب میدان مولکولی، به صورت یکی از چند الگوی نشان داده شده در بالاست. دیده میشود که آنها میتوانند مشابه یا بسیار متفاوت از الگوی مشخصهٔ یک مادهٔ فرومغناطیس باشند. جبران مغناطیسی در شکل ۱۱–۲۷ نشان داده شده است [۱۲].

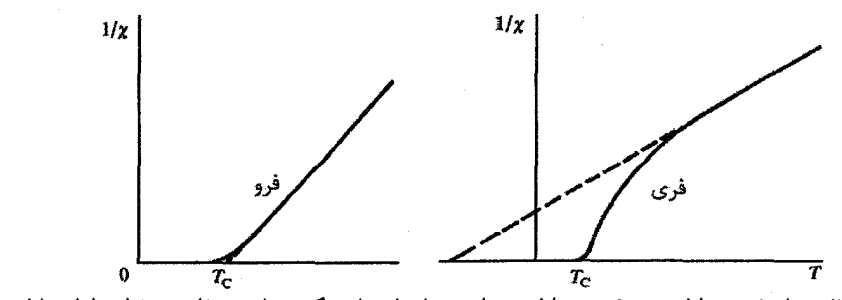

شکل ۱۱–۲۶ مواد فرومغناطیس و فری،مغناطیس را میتوان از وابستگی دمایی متفاوت رفتار پارامغناطیسی آنها از هم تمیز داد.

مگنتیت، با فرمول Fe<sub>r</sub>O<sub>r،</sub> یک مادهٔ فری.مغناطیس است، و به این خاطر گروهی از اکسیدهای مخلوط با ترکیب TOFe<sub>r</sub>Or،که T یک یون فلز واسط دوظرفیتی مثل \*'Cu یا \*'Zn است، \*فریت خوانده میشوند. مغناطش خودبهخودی قابل ملاحظهٔ Fe<sub>r</sub>O<sub>۴</sub> و خواص رسانندگی ضعیف این ماده، موجّب کاربست آن در مبدلهای بسامد بالا، آنتنها و اجزای کامپیوتری شده است. اکسیدهای خانوادهٔ فریت در ساختار اسپینل بلوری می شوند. پونهای فلزی در موقعیتهای فرعی قابل دسترس در آرایش مکعبی رخمرکزدار (fcc) یون های اکسیژن قرار میگیرند (شکل ۷–۱ را ببینید). بدون پرداختن به جزئیات، می;توان گفت که بون&ای فلزی ممکن است یا جایگاههای A (مکانهای چاروجهی با چهار همسایهٔ <sup>-O۲</sup>) و یا جایگاههای B (مکانهای هشتوجهی با شش همسایهٔ <sup>-O۲</sup>) را اشغال کنند. با تغییر برنامهٔ گرمادهی حین ساخت این اکسیدها، یون@ای دوظرفیتی و سهظرفیتی به صورتهای مختلف در مکانهای A و B مرتب میشوند. در یک آرایش حدی، که با نام ساختار اسپینل وارون شناخته میشود، یونهای  $\mathrm{Fe}^{\star\star}$  به طور برابر بین مکانهای A و B توزیع شده و یونهای <sup>۲۰</sup>۰ تنها در مکـانهای B قرار میگیرند. این شبکـههای A و B به صورت فـری.مغناطـیسی به طور خودبهخودی مغناطیده میشوند. در این حالت، گشتاور برآیند هر واحد فرمولی، گشتاور حاصل از یون،های ۳<sup>۲۰</sup> خواهد بود. اگر فرض کنیم که گشتاور مغناطیسی مداری خاموش شده است، آنگاه انتظار داریم که گشتاورهای مغناطیسی به ازای هر واحد فرمولی به صورت زیر باشند:

 $Cu$  $Zn$ Mn Fe Co Ni  $\mu$  / $\mu_{\rm B}$ - ۵ ۲  $\mathbf{f}$ لذا فریت Zn یک مادهٔ پادفرومغناطیس کامل است. آزمایش با اسپینلهای وارون، درستی این گشتاورها را تأیید کرده است، و تفاوتهای جزئی به وجود یک سهم اربیتالی مزاحم نسبت داده شده است (جدول ۱۱-۵).

#### مغناطيس / ۴۴۷

|                                   |          | گشتاو,            |               |              |             |
|-----------------------------------|----------|-------------------|---------------|--------------|-------------|
| اسپينل                            | جایگاه A | جانگاه B          | گشتاور برایند | گشتاور تجربی | $T_{C}$ (K) |
| ZnOFe <sub>r</sub> O <sub>r</sub> | -5       | ÷۵                | ٠             | ٠            |             |
| CuOFe <sub>r</sub> O <sub>r</sub> | -۵       | ۱+۵               |               | ۱۳           | Υ٢٨         |
| NiOFe <sub>r</sub> O <sub>r</sub> | -۵       | ۲+۵               |               | ۲٫۳          | <b>YQY</b>  |
| CoOFe <sub>r</sub> O <sub>r</sub> | -۵       | $r + \Delta$      | ٣             | ۳٫۷          | ۷۹۳         |
| FeOFe <sub>r</sub> O <sub>r</sub> | -۵       | $F + \Delta$      |               | ۴,۱          | ለልለ         |
| MnOFe <sub>r</sub> O <sub>r</sub> | -۵       | $\Delta + \Delta$ | ۵             | ۴۶           | ۵۷۳         |

جدول ١١-۵ خواص فريتها ( گشتاورها در يكاي µp داده شدهاند).

خانوادهٔ دیگری از اکسیدها که توجه زیادی را به خود جلب کرده است، بر پایهٔ کانی گارنت شکل میگیرد. این ماده به طور طبیعی به شکل بلورهای قهوهای تیره تا سرخ وجود دارد و دارای تركيب Bl<sub>۲</sub>Ca<sub>r</sub>(SiO<sub>t</sub>)<sub>r</sub> است. ساختار آن مكعبى است، اما ياختهٔ يكهٔ آن متشكل از ۱۶۰ اتم است، بنابراین لزومی به تشریح آن نیست. گارنتهای مغناطیسی خاکی نادر مبتنی بر کانی بالا بوده و ترکیب شیمیایی آنها به صورت R<sub>۳</sub>Fe<sub>o</sub>O<sub>۱۲</sub> است، که R یک اتم خاکمی نادر سهظرفیتی است. یونهای Fe نیز سهظرفیتی!ند. خواص ترکیب بر حسب سه زیرشبکه توصیف می شود، و خلاصهٔ وضعیت آنها در نمودار زیر ارائه شده است:

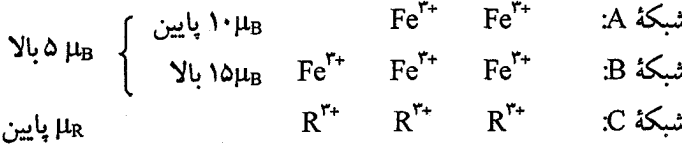

برهم کنش منفی قوی بین شبکههای A و B یک گشتاور خودبهخودی برآیند، معادل با µ<sub>B</sub> و بر واحد فرمولی به وجود میآورد. یونهای R روی شبکهٔ C به شکل منفی و ضعیف با گشتاور برآیند شبکهٔ B جفت میشوند. از آنجا که اتمههای خاکی نادر ممکن است گشتاورهای اتمی بزرگی داشته باشند، لذا گشتاور برآیند ممکن است به بزرگی µ۵ بر واحد فرمولی باشد. در این اکسیدها، پدیدهٔ جبران مغناطیسی دیده میشود، یعنی مغناطش زیرشبکهها در دماهای کاملاً زیر Tc، تغییرات دمایی متفاوتی داشته و در یک دمای T<sub>comp</sub> برابر و مخالف میشوند. این وضعیت در شکل ۱۱–۲۷ نشان داده شده و دادههای مربوط به گارنتهای واقعی در شکل ۱۱–۲۸ ارائه شده است. این اکسیدها تنها شامل یونهای سهظرفیتیاند. خواص دیالکتریکی آنها بهتر از فریتها (که مخلوط یونهای \*M و M+ امکان رسانندگی جهشی را به وجود میآورد) است. لذا، این اکسیدها برای ساخت مبدلهای میکروموج مناسبترند. البته، بالا بودن قیمت عناصر خاکی نادر اغلب مانع کاربست عملی آنها میشود.

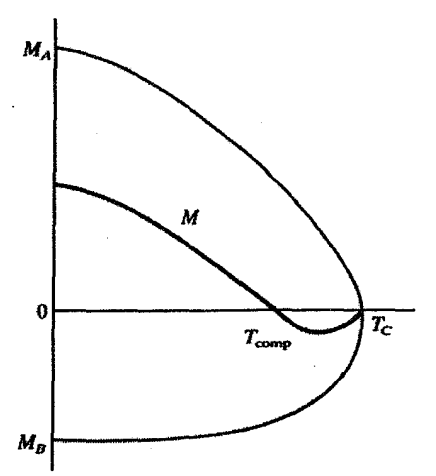

شکل ۱۱–۲۷ جبران مغناطیسی وقتی صورت میپذیرد که در دمایی خاص، مغناطش دو زیرشبکه محدود اما برابر باشند، که موجب تغییر علامت مغناطش برآیند M می شود.

# **۱۱-7 برهم کنشهای تبادلی: برهم کنش هایزنبر گ**

در انتهای فصل ۶ مختصری دربارهٔ تبادل و بستگی بحث شد. در اینجا نمیخواهیم بار دیگر بحث کلی بستگی را مطرح کنیم، بلکه آن را صرفاً به عنوان عامل تضعیف کنندهٔ اثر برهم کنش تبادلی در نظر میگیریم. در اتمهای آزاد و گاز الکترونی (چه کاملاً آزاد باشد و چه تا حدی)، جملهٔ تبادل تنها برای الکترونهایی با اسپینهای موازی مطرح می شود. این جمله همواره مثبت است و انرژی کل سیستم راکاهش میدهد. میگوییم که تبادل وجود یک گشتاور مغناطیسی در گاز الکترون و نیز در اتمهای آزاد را ترجیح میدهد. تبادل در اتم آزاد یک تبادل دروناتمی است، زیرا بین الکترونهای داخل یک پوسته یا بین الکترونهای پوستههای مختلف یک اتم رخ میدهد. در تودههای اتمی، برهم کنش تبادلی بین الکترونهای اتمهای مختلف نیز انجام می شود، که در آن حالت صحبت از تبادل بین اتمی است. در مورد مولکول هیدروژن، دو اتم مجزای هیدروژن وجود دارند که به وسیلهٔ الکترونهای ظرفیتی تمیزناپذیر به هم پیوند خوردهاند. در تقریب هایتلر–لندن<sup>۱</sup> برای این مسأله، فرض میشود که الکترونها با توابع موجی توصیف میشوند که بر حسب حالتهای اتمی مربوط به اتمهای مجزا قابل بسطند، یعنی از یک بستگی قوی استفاده میشود. از همپوشی توابع موج الکترونی یک انتگرال تبادلی بیناتمی به وجود میآید. با این که فرض میشود الکترونها بهشدت به اتمها پیوند خوردهاند، اما این همپوشی باید صورت بگیرد، در غیر این صورت هیچ پیوند شیمیایی شکل نخواهد گرفت.

مغناطيس / ۴۴۹

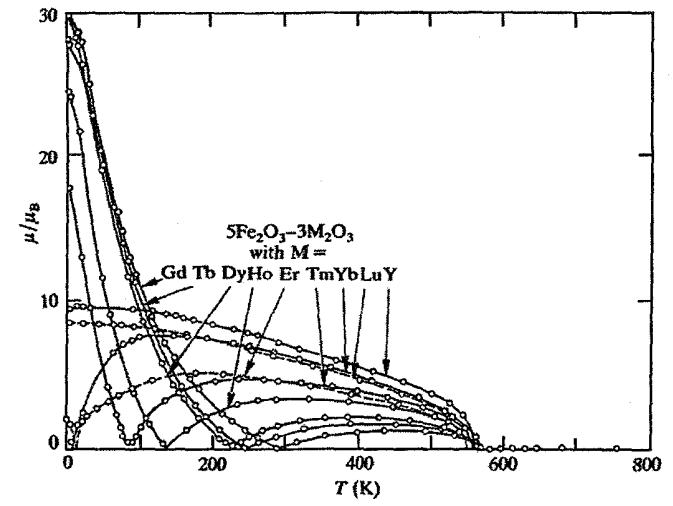

شکل ۱۱-۲۸ نتایج مربوط به گارنتهای خاکی نادر، که جبران مغناطیسی را نشان میدهد [۱۳].

در مقایسه با تبادل دروناتمبی با تبادل گاز الکترونی که پیش از این توصیف شد، تبادل بیناتمبی (که باز هم با J نمایش داده میشود) میتواند علامت مثبت یا منفی داشته باشد، که به ترتیب به سمتگیری موازی یا یادموازی اسپینها مربوط می شود. در مولکول هیدروژن، ۰ > J و اسپین الکترونها پادموازی است. بنابراین مولکول گشتاور مغناطیسی ندارد. عموماً چنین است که تبادل بیناتمی به ایجاد پیوند شیمیایی کمک میکند و برای تشکیل گشتاور مغناطیسی مؤثر نیست (در عین حال، به بحث گذشته در مورد مولکول O<sub>۲</sub> مراجعه کنید، که در مغایرت با تقریب هايتلو لحندن، بو يايهٔ تقريب اربيتال مولکولي بود).

در بحث پیرامون منشأ فرومغناطیس، مشکل اساسی در مورد عناصر "d"، به ویژه Co ،Fe ،Mn، Ni و Pd پیش می آید. در حالبی که به کمک تبادل دروناتمبی می توان به منشأ گشتاور مغناطیسی اتمی پی برد، اما ملاحظهٔ برهمکنش تعاونی که باعث جفتشدگی گشتاور اتمهای مختلف میشود، دشوار است (مگر این که مدل نواری فرومغناطیس را به کار بریم، اما در آن صورت گشتاور از حالت موضعی روی اتمهما خارج میشود). از دیگر سو، ممکن است بگوییم که خاصیت فرومغناطیسی در عناصر "d" یک پدیدهٔ نسبتاً نادر است، از ۲۴ عنصر "d"، تنها پنج¤ای آنها فرومغناطیس هستند یا می شوند. ضمن اینکه، این پنج عنصر در انتهای سریها قرار دارند و به طور موجه می توان تصور کرد که الکترونهای dی آنها بهشدت به یونهایشان پیوند خوردهاند. اما آیا امکان دارد که نتوان یک وضعیت استثنایی را برای این پنج عنصر در نظر گرفت و در حقیقت تبادل بین!تمبی به گونهای باشد که ۱ < J و لذا اسپین برآیند اتمههای مجاور موازی باشد؟

هایزنبرگ در سال ۱۹۲۸ فرض کرد که اگر الکترونهای مغناطیسی با اربیتال،های جایگزیده توصیف می شدند و اگر انتگرال تبادلی بین الکترونهای اتمهای مجاور مثبت بود (برخلاف مورد H<sub>۲</sub>)، آنگاه اسپینهای برآیند اتمهای همسایه به صورت موازی بهخط میشدند، زیرا به این شکل انرژی کل کمینه میشود. این همان تبادل بیناتمی مستقیم بین الکترونهای d است. هیچ محاسبهای برای مواد مغناطیسی واقعی انجام نشده بود. صرفاً فرض شده بود که J برای الکترونهای d در Fe مثبت است. با توجه به نظریهٔ هایزنبرگ، انرژی تبادلی را میتوان به صورت زیر نوشت:  $E_{ex} = -\tau J S_i \cdot S_i$  $(09 - 11)$ که  $\mathbf{s}_\mathbf{i}$  و  $\mathbf{s}_\mathbf{j}$  اسپینهای برآیند اتمهای i و j همسایه هستند. روشن است که

اگر  $K < 0$  باشد، در آن صورت وقتی  $\mathbf{S}_\text{i}$  و  $\mathbf{S}_\text{j}$  پادموازی باشند  $K < 0$  است؛ اگر ۱>۰ باشد، در آن صورت وقتی  $\mathbf{S}_\mathrm{i}$  و  $\mathbf{S}_\mathrm{j}$  موازی باشند ۱>۰ باشت.

انتظار میرفت که انتگرال تبادلی به میزان همپوشی اربیتالهای اتمهای مجاور بسیار حساس باشد. اسلاتر و بث<sup>۱</sup> فرض کردند که Co ،Fe و Ni به این دلیل فرومغناطیسند که میزان همپوشی اربیتالهای d در یک حد بحرانی است که باعث میشود J مثبت باشد. *البته، هیچ محاسبهٔ نظری که مؤید این فرض باشد وجود ندارد* (علیررغم این که در کتابهای بسیاری به این مطلب اشاره شده است). در حقیقت توضیحات نظری کمّی چندانی برای پدیدههای مغناطیسی وجود ندارد. تنها یک تصویر کیفی از برهمکنش تبادلی که با آثار بستگی اصلاح شده بود را در اختیار داریم، و محاسبات مطمئنی با ملاحظهٔ کمیتهای درگیر در دست نیست.

با وجود این، رابطهٔ (۱۱–۵۶) یک توصیف پدیدهشناختی یا تجربی مناسب از انرژی تبادلی است و انتگرال Jبا آزمایش تعیین میشود. خلاصه این که

> ۰< Jبا برهم كنش هاى مثبت و فرومغناطيس در ارتباط است؛ ∙ > J به برهم کنشهای منفی و پادفرومغناطیس مربوط می شود.

#### 11-۸ نوترونها و مغناطیس

مطالعهٔ رفتار مغناطیسی در بطن فیزیک حالت جامد قرار دارد. نخست خواص کپهای، از قبیل پذیرفتاری و مغناطش، و نیز بستگی آنها به ترکیب ماده، سمتگیری بلور و دما، در کانون توجه قرار داشتند. پس از جنگ جهانی دوم، شاید مهمترین دستاوردها در زمینهٔ مغناطیس، کاربرد پدیدهٔ تشدید مغناطیسی و نیز استفاده از نوترونها در آزمایشهای پراکندگی و پراش بوده است. بنابراین، با وجود این که نیل مفهوم پادفرومغناطیس را پیش از جنگ دوم جهانی مطرح کرده بود، تنها به کمک پراش نوترون میټوان ساختار مغناطیسی عناصر و ترکیبات را بدون ابهام تعیین کرد. مبانی آن دقیقاً مشابه اصول بلورشناسی با پرتو X است، با این تفاوت که عامل پراکندگی به گشتاور اتمی، سمتگیری و نیز توزیع فضایی آن بستگی دارد. بنابراین با استفاده از نتایج یک بررسی کامل پراش نوترون، جزئیات اندازه، موقعیت بلورشناسی و سمتگیری گشتاورهای اتمی مشخص می شود.

دیدیم که ساختار یک بلور، به عنوان مجموعهای از جرمهای نقطهای، را میتوان با پراش پرتو X یا نوترون تعیین کرد. اما یک بلور دارای ارتعاشهای مکانیکی با روابط بسامد–عدد موج مشخصی نیز هست که میتوان آنها را به وسیلهٔ پراکندگی ناکشسان نوترون مطالعه کرد (بخش ۵–۱۱). به روشی مشابه درمی،یابیم که آرایهٔ گشتاورهای مغناطیسی، یعنی آرایهٔ اسپینها، در اثر برهم کنش تبادلی مکانیک کوانتومی با هم جفت میشوند.

اگر سمتگیری یک اسپین خاص به طریقی تغییر کند، سایر اجزای سیستم نیز مختل میشوند. درست همان طورکه یک شبکه از جرمهای نقطهای جفتشده طیفی از ارتعاشهای شبکهای دارد، یک شبکه از اسپینهای جفت شده نیز طیفی از برانگیختگیهای اسپینی با خواص پاشندگی مشخص دارد. برای سادگی، یک زنجیرهٔ خطی فرومغناطیس از اسپینها را در نظر میگیریم. در دمای صفر مطلق، اسپینها موازی با هم بهخط میشوند، اما در یک دمای مخالف صفر، دیگر کاملاً موازی نخواهند بود، بلکه حول امتداد مغناطش نوسان میکنند و مؤلفهٔ z آنها کمتر از مقدار بیشینهاش در دمای صفر کلوین است. از آنجا که اسپینها در اثر برهمکنش تبادلی به هم جفت شدهاند، نوسان اسپین هر اتم نمی تواند مستقل از اتمهای همسایهاش باشد. درست به همان شکلی که جفت شدگی ارتعاش(های اتمی یک موج جابهجایی رونده را به وجود میآورد، جفت شدن نوسان@ای اسپینی نیز یک "موج اسپینی" رونده را ایجاد میکند.

برای یک شبکهٔ خطی از اسپینهای مشابه S، که در آن برهم کنش هایزنبرگ (۱۱-۵۶) محدود به نزدیکترین همسایههاست، رابطهٔ پاشندگی به صورت زیر در میآید:  $\hbar\omega = fJS(\theta - \cos qa)$  $(\Delta V - 1)$ 

که @ و q بسامد و بردار موج مربوط به موج اسپینی!ند. درست مثل فونونها، این برانگیختگیهای موج اسپینی کوانتیدهاند. این واحدهای کوانتومی *مگنون* نامیده میشوند. انرژی مگنونها مشابه فونونهاست و مثل آنها قادر به تبادل انرژی و تکانه با نوترونها هستند.

پراکندگی ناکشسان نوترونها به وسیلهٔ مگنونها امکان تعیین روابط پاشندگی مغناطیسی برای مواد واقعی را فراهم میآورد، و بدین وسیله اطلاعات مستقیمی دربارهٔ پارامتر تبادل J به دست میدهد. در حال حاضر، مطالعهٔ عناصر خاکی نادر و شبکههای مغناطیسی خطی و دوبعدی بسیار مورد توجهاند. موادی که اتمهای مغناطیسی آنها زنجیره یا شبکههای تخت تشکیل میدهند و برهم کنش بین زنجیرهها یا شبکهها بسیار ضعیفتر از برهم کنش بین اتمهای هر زنجیره یا شبکه است، به ترتیب تقریبهای خوبی از یک شبکهٔ مغناطیسی خطی یا دوبعدیاند. بر این اساس، ترکیب دیالکتریک CsMnCl<sub>۳</sub>.۲H<sub>t</sub>O تقریب بسیار خوبی از یک ساختار مغناطیسی خطی است.

### 11-9 منحنى مغناطش: پسماند

اکنون فرآیندی را بررسی میکنیم که ضمن آن یک مادهٔ فرومغناطیس، مانند آهن، با اعمال یک میدان خارجی بسیار کوچک، از مرتبهٔ µ۲۰، µ1 از یک حالت ظاهراً غیرمغناطیسی به یک حالت بهشدت مغناطیده تبدیل میشود. بهعلاوه، توضیح میدهیم که چگونه برخی مواد از قبیل آهن، بهراحتی مغناطیده میشوند و بقیه، به ویژه کبالت، بهسختی.

تجربه نشان می٫دهد که مغناطش اولیهٔ یک نمونه، از طرحی مشخص پیروی میکند و گرچه در هر حالت معین مغناطش، فرآیند ممکن است نسبت به تغییرات جزئی و بسیار کوچک میدان خارجی برگشتپذیر باشد، اما تغییر دورهای میدان خارجی، منحنی معروف پسماند را به وجود میآورد (شکل ۱۱–۲۹). در ادامه، هر جا صحبت از مغناطش M شد، منظور مغناطش واحد حجم است و نیز از پذیرفتاری حجمی κ = ρ ٪ استفاده میشود، که ρ چگالی ماده است. همچنین داریم:  $\kappa = \mu_0 M/B_o$ 

$$
B = Bo + \muoM
$$

$$
\mur = B/Bo = 1 + \kappa
$$

اکنون، رفتار مغناطش را در دمای ثابتی کاملاً زیر دمای کوری در نظر میگیریم. برای بسیاری از مواد میتوان فرض کرد که این رفتار، تقریبی برای رفتار در دمای اتاق است. فرآیند مغناطش تحت تأثیر رفتار حوزههای مغناطیسی قرار دارد. مفهوم حوزهٔ مغناطیسی که نخست به عنوان فرضیهای که در موارد خاصی کاربرد داشت، توسط ویس معرفی شد، امروزه به طور کامل به اثبات رسیده است. حوزهها قابل مشاهدهاند، شکل آنها مشخص شده است و حرکت آنها در یک میدان خارجی را میتوان بهدقت دنبال کرد. برای مشاهدهٔ حوزهها از کلوئیدهای مغناطیسی استفاده میشود که مرز حوزهها را هنگام پراش الکترون و یا هنگام استفاده از نور قطبیده مشخص می َکنند. با این که حوزهها

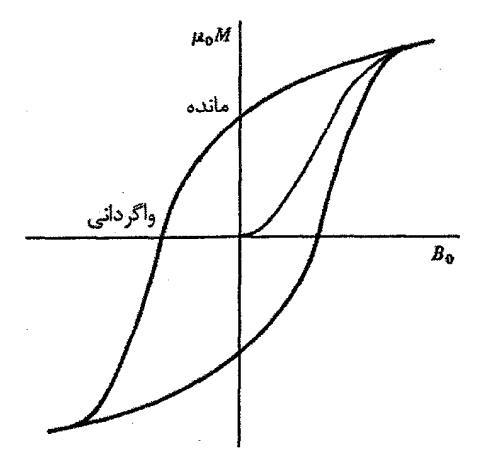

شکل ۱۱–۲۹ شمای یک منحنی پسماند. میدان واگردانی و مغناطش مانده روی شکل نشان داده شدهاند.

نخستین بار در آغاز دههٔ ۱۹۳۰ مشاهده شدند، بیشتر پیشرفت روشهای تجربی پس از جنگک جهانبی دوم حاصل شد. تصویربرداری از حوزهها مستلزم تهیهٔ سطوح تکءبلور عاری از کرنش و با سمتگیری دقیق است. مواد مغناطیسی ساختار حوزهای را میپذیرند، زیرا بدین وسیله سهم مغناطیسی در انرژی آزاد آنها کمینه میشود.

## ۱۱-۹-۱ سهمهای مغناطیسی در انرژی آزاد

نمونهای با شکل اختیاری معمولاً به طور یکنواخت مغناطیده نمیشود، مگر این که به شکل یک بیضیوار دوار باشد. بنابراین در اینجا تکـُابلوری به شکل یک بیضیوار کشیده را در نظر میگیریم.

#### انرژي مغناطواستاتيكي

فرض میشود که رفتار میکروسکوپیکی بلور مورد نظر همسانگرد باشد (در عمل هرگز چنین چیزی صحت ندارد، اما در اینجا چنین فرض میشود). این بیضیوار حول محور اصلی خود به طور همگن مغناطیده شده است و در فضای خالبی از میدان قرار دارد. نمونه را به صورت تک حوزه در نظر میگیریم (شکل۱۱–۳۰). مغناطش حجمی یکنواخت یک مغناطش سطحی در راستای مرزهای نمونه ایجاد می کند که آن را با عنوان <sup>«</sup>قطبهای آزاد<sup>»</sup>میشناسیم و متناسب با مؤلفهٔ مغناطش در امتداد عمود بر سطح مرزي است. اين مغناطش سطحي نيز به نوبهٔ خود يک ميدان وامغناطندهٔ DM به وجود میآورد. ضریب وامغناطش هندسی D وابسته به خارجةسمت طول به عرض نمونه، l/b، است و

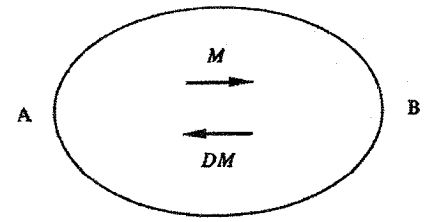

شکل ۱۱–۳۰ تکحوزهٔ خودبهخود مغناطیده تحت تأثیر یک میدان وامغناطندهٔ وابسته به شکل خود است.

تقریباً به صورت <sup>۱-(</sup>l/b) تغییر میکند. در حضور یک میدان خارجی B<sub>o</sub> میدان داخلی واقعی که مغناطش را ایجاد میکند از رابطهٔ زیر به دست میآید:

$$
B_{oi} = B_o - DM
$$
 (2A-11)

و در عمل هنگام تعیین رفتار فرومغناطیسی، باید به جای ه $\mathrm{B}_\mathrm{o}$ از استفاده کنیم. انرژی مغناطواستاتیکی نمونه در میدان وامغناطندهٔ خودش به صورت زیر است:

$$
U_s = \int_0^M D M dM = \frac{1}{\gamma} D M^{\gamma}
$$
 (24-11)

ارا چکالی خود–انرڑی مغناطوراستاتیکی مینامیم
$$
U_s
$$

فعلاً فرض می کنیم که نمونهٔ فرضی تنها میتواند به صورت تک حوزه وجود داشته باشد و رفتار پسماندی آن را در امتداد محور اصلیاش بررسی میکنیم. نمونه در جهت AB در شکل ۱۱–۳۰ تا حد اشباع مغناطیده شده و سپس میدان خارجی B<sub>o</sub> کم میشود تا بهتدریج در جهت BA قرار می گیرد. در فرآیند وارون سازی مغناطش، میدان باید از جهت AB به جهت BA بچر خد. چون نمونه همسانگرد است، برای چرخش گشتاورهای اتمی نیاز به انجام کاری نیست (از هر گونه اتلاف جریان گردابی چشمهبوشی میشود، به عبارتی میدان بسیار آهسته تغییر داده میشود). با این وجود، آثار مربوط به شکل نمونه در برابر چرخش مغناطش، مقاومت ایجاد میکنند. بنابراین در مرحلهای از فرآیند وامغناطش، مغناطش کپهای باید در جهت عمود بر AB یعنی در جهت محور فرعی قرار گیرد. انرژی مغناطواستاتیکی این وضعیت بیشتر است، زیرا ضریب وامغناطش در امتداد محور فرعی بسیار بزرگتر از ضریب وامغناطش در امتداد محور اصلی است. نتیجهٔ محاسبهٔ منحنی پسماند یک بیضیوار باریک و بلند، به صورت شکل ۱۱–۳۱است. نتیجه میشود که ذرات تک حوزه یک ناهمسانگردی شکلی دارند که از ضریب وامغناطش و بستگی آن به نسبت طول به قطر ناشی میشود. در حالت آرمانی ممکن است انتظار رود که یک نیروی واگردانی چند هزار گاؤسی در ذرات تکتحوزهٔ آهن خالص وجود داشته باشد، و در نتیجه بتوان آهنربای دائمی خوبی از این ذرات

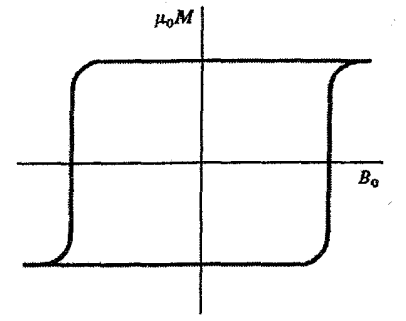

شکل ۱۱–۳۱ پسماند ممکن است ناشی از شکل نمونه باشد.

تهیه کرد. اما آیا انتظار یافتن ذرات تک حوزه انتظار بجایی است؟ خواهیم دید که امکان تک حوزهای بودن ذرات وجود دارد، اما ذرات باید بسیار نازک، با قطری از مرتبهٔ ۱۰۰۰۸، باشند.

یک ذرهٔ تک حوزه، به شرطی که دارای محوری فرعی بزرگتر از یک اندازهٔ بحرانی معین باشد، همواره می تواند با پذیرش یک ساختار چندحوزهای، خود– انرژی مغناطواستاتیکی خود را کاهش دهد. بنابراین میتوان یک نمونهٔ مستطیل شکل باریک و بلند (که ممکن است به عنوان تقریب خوبی از یک بیضیوار تصور شود) را به تعدادی حوزه تقسیم کرد که هر یک در امتداد محور اصلی مغناطیده شدهاند، اما جهت حوزهها یک در میان مخالف هم است (شکل ۱۱–۳۲). به این ترتیب، مغناطش سطحی برآیند کاهش می،یابد. طول همهٔ حوزهها برابر با طول نمونهٔ اصلی است، اما سطح مقطع و بنابراین خود-انرژی آنها بسیار کمتر از حالت مغناطیدهٔ یکنواخت است. خود-انرژی مغناطواستاتیکی مربوط به یک ساختار چندحوزمای کمتر است، اما تقسیمېندیها باعث ایجاد سطوح مرزی بین حوزههایی با مغناطشهای پادموازی می شوند. این مرزحوزهها در انرژی آزاد مغناطیسی سهم دارند، زیرا در مرز، اسپینهای مجاور پادموازیاند و انرژی تبادلی آنها از دست می رود.

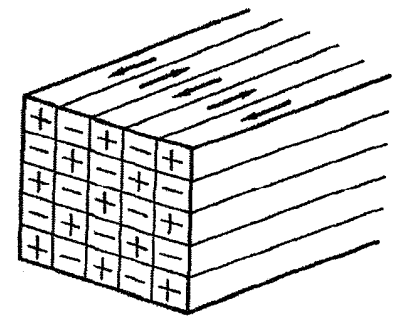

شکل ۱۱-۳۲ انرژی مغناطواستاتیکی میتواند در یک ساختار چندحوزهای کاهش پابد اما تشکیل حوزهها با افزایش انرژی مربوط به مرزحوزهما همراه است.

لذا تقسیم بندی نمونه به صورت یک ساختار چندحوزهای تا آنجا ادامه می یابد که کاهش خود-انرژی مغناطواستاتیکی با افزایش انرژی ناشی از شکل گیری مرزحوزههای جدید جبران شود.

### انرژي ناهمسانگردي مغناطوبلوري

چنان که اشاره شد، رفتار بلورها همسانگرد نیست و شکل منحنی مغناطش آنها در راستاهای بلوری مختلف، متفاوت است (شکل(۱۱–۳۳). برای مغناطیده شدن راستاهای "آسان" و "سخت" وجود دارد. مثلاً مغناطیده کردن بلورهای ششگوشی، مانند Co یا BaFe<sub>۱۲</sub>O<sub>۱۹</sub>، مثلاً مغناطیده کردن بلورهای ششگوشی، امتداد محور c مشکل است. این ناهمسانگردی که منشأ اتمی دارد، ناهمسانگردی <sup>«</sup>مغناطوبلوری" نامیده میشود. انرژی یک مادهٔ فرومغناطیس هنگامی که گشتاورهای اتمی آن در راستاهای بلوری خاصی جهت گیری کرده باشند کمینه است، و چرخش آنها به سایر جهات مستلزم انجام کار است. این کار به تغییرات توزیع بار الکترونی که با چرخش گشتاور اتمی از جهت ارجح همراه است، مربوط میشود. برهم کنش اسپین–مدار گشتاور مغناطیسی اسپینی و حرکت مداری الکترونها را به هم جفت میکند. بنابراین چرخش گشتاورهای اسپینی از سمتگیریهای ارجح خود (راستاهای آسان مغناطش)، توزیع بار مداری الکترونها را به گونهای تغییر میدهد که با شرایط ساختار بلوری سازگاری کمتری دارد. به این ترتیب انرژی افزایش میtبابد و چرخش گشتاور مستلزم انجام کار است. خواهیم دید که اثر این پدیده در یک بلور تک¤حوره مثل Co به مراتب شدیدتر از اثر آن در ساختارهای مکعبی متقارنتر و همسانگردتر عناصری مانند Fe و Ni است. مرسوم است که انرژی مغناطوبلوری ، Uرا برحسب ضرایب تجربی K بیان کنند:

$$
U_c = \begin{cases} K, \sin^{\tau} \theta + K_{\tau} \sin^{\tau} \theta & (Co) \\ K, (\alpha^{\tau}_{\tau} \alpha^{\tau}_{\tau} + \alpha^{\tau}_{\tau} \alpha^{\tau}_{\tau} + \alpha^{\tau}_{\tau} \alpha^{\tau}_{\tau}) + K_{\tau} \alpha^{\tau}_{\tau} \alpha^{\tau}_{\tau} & (Fe, Ni) \end{cases}
$$
 (9--11)

که  $\alpha$ ۳، ۵۲ و ۵۳ کسینوسهای هادی جهت مغناطش نسبت به محورهای مکعب و  $\theta$  زاویهٔ جهت مغناطش با محور c در ساختار ششگوشی است.

بهسادگی میتوان دید کرد که یک تکـُـلور کروی Co که هیچگونه ناهمسانگردی شکلی ندارد، می تواند دارای یک ناهمسانگردی مغناطوبلوری قوی باشد که منجر به یک نیروی واگردانی بزرگ میشود. روشن است که اگر ناهمسانگردی شکلی کامل کنندهٔ ناهمسانگردی بلوری باشد، آنگاه ذرات سوزنیشکل تک حوزهای که محورهای اصلی آنها منطبق بر محور c است، بایستی دارای نیروی واگردانی بزرگی که برای ساخت آهنرباهای دائمی مناسب است، باشند.

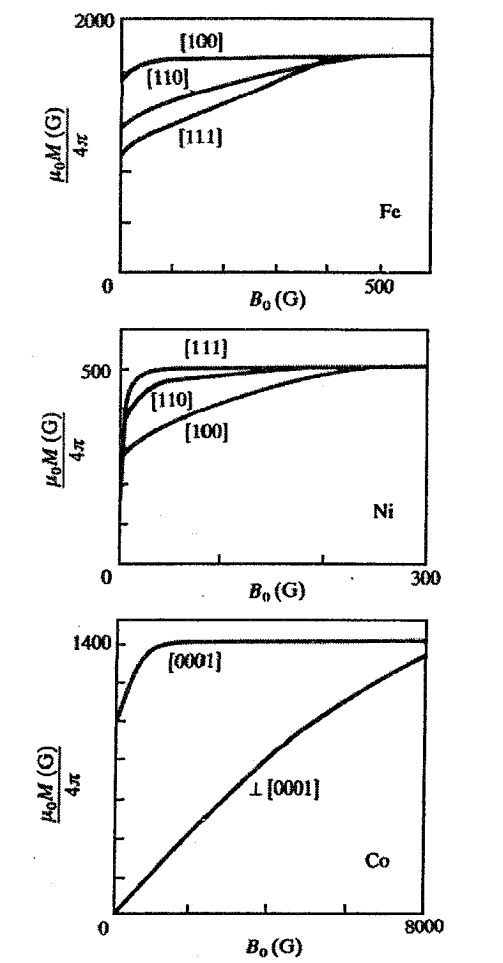

شکل ۱۱-۳۳ ناهمسانگردی مغناطوبلوری که در Co ،Fe و Ni مشاهده شده است [۱۴].

#### انرژي مرزحوزه

هر حوزه ناحیهای با مغناطش همگن است. اما در مرز بین دو حوزهٔ پادموازی چه رخ میدهد؟ با توجه به شکل ۱۱-۳۴، آیا مرز دارای ضخامتی بسیار ناچیز است، به همان صورتی که در بحث خود-انرژی مغناطواستاتیکی بیان شد؟ یا این که ضخامت مرزها محدود است و اسپینها بهتدریج تغییرجهت می دهند؟ اگر جهت اسپین ناگهان تغییر کند، آنگاه بنابر رابطهٔ (۱۱–۵۶)، انرژی به اندازهٔ 'FJS بر هر زوج اتم موجود در مرز افزایش می یابد. از طرف دیگر، اگر تغییر جهت در N گام، هر گام به اندازهٔ π/N صورت گیرد، در آن صورت سهم هر زوج اتم درون مرز در افزایش انرژی عبارت است از:

$$
\Delta U_{ex} = -\gamma JS' \cos \frac{\pi}{N} - (-\gamma JS') \n= \gamma JS' (1 - \cos \frac{\pi}{N}) = \gamma JS' \sin' \frac{\pi}{\gamma N} \n= \gamma JS' (1 - \cos \frac{\pi}{N}) = \gamma JS' \sin' \frac{\pi}{\gamma N} \n\Delta U_{ex} \approx \frac{JS' \pi'}{N'} \n\Delta U_{ex} \approx \frac{JS' \pi'}{N'} \n(9'-11) \n\Delta U_{ex} \approx \frac{JS' \pi'}{N'} \n\Delta U_{ex} \approx \frac{JS' \pi'}{N'} \
$$

$$
N \Delta U_{ex} = \frac{JS^{r} \pi^{r}}{N} = U_{b}
$$
 (97-11)

روشن است که هرچه ضخامت مرز Nبیشتر باشد، مقدار این انرژی کمتر میشود، که با چشمپوشی از تأثیر ناهمسانگردی مغناطوبلوری، لازم میشود که مرزها به طور نامحدودی پهن شوند. یک حوزه به طور طبیعی در راستای مغناطش آسان، که راستایی با کمترین انرژی مغناطوبلوری است، مغناطیده میشود. انحراف اسپینها در مرزحوزهها موجب مؤلفهای از مغناطش در یک جهت نامطلوب، با انرژی ناهمسانگردی مغناطوبلوری بیشتر، میشود. هرچه پهنای گذار، یعنی ضخامت مرز، بیشتر باشد، حجمی از ماده که در انرژی ناهمسانگردی سهم دارد، بیشتر میشود. بنابراین ضخامت مرز محدودیت دارد. پهنای تعادلی مرز در رقابت سهم کاهندهٔ تبادل و سهم افزایندهٔ مغناطویلوری تعیین می شود. مسألهٔ ۱۱–۹ را ببینید.

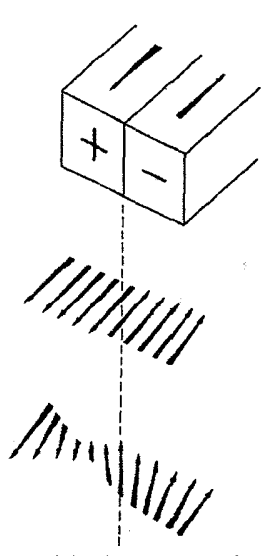

شکل ۱۱–۳۳ مرزحوزههای پلهای و تدریجی.
محاسبات نشان میدهد که مرز اغلب ضخامت قابل.ملاحظهای دارد و بیش از حدود ۳۰۰ لایهٔ اتمی را در بر میگیرد. حال میتوان نتیجه گرفت که اگر ذرهای به شکل بیضیوار کشیده بخواهد به صورت تک حوزه باشد، قطر بیضیوار نباید خیلی بیشتر از ضخامت یک مرزحوزه، یعنی از مرتبهٔ ۱۰۰ nm باشد. هرچه ناهمسانگردی مغناطویلوری بزرگتر باشد، ضخامت مرزحوزه و بنابراین ابعاد بحرانی یک ذرهٔ تک حوزه کوچکتر میشود.

مرزحوزهٔ پهن در شکل ۱۱–۳۴، به عنوان یک دیوارهٔ بلوخ ۱۸۰˚ شناخته میشود. البته نوع °۹۰ مشابهی نیز وجود دارد. دیوارههای بلوخ رایجترین نوع مرزحوزه در مواد مغناطیسی کپهایlند، ولی شکلهای دیگری نیز وجود دارد. در نوعی مرزحوزه که *مرز نیل* خوانده میشود، بردار مغناطش بهتدریج و پروانهوار در صفحهٔ مغناطش میچرخد. محاسبات نشان میدهد که انرژی این مرز در لایههای با ضخامت کمتر از حدود nm ۵۰ کمتر از انرژی دیوارهٔ بلوخ است، و این در عمل نیز مشاهده شده است. انتظار می٫رود که بردار مغناطش یک لایهٔ نازک از یک مادهٔ مغناطیسی نسبتاً همسانگرد (مثل آهن)، در صفحهٔ لایه قرار گیرد، زیرا عامل وامغناطش در این راستا معمولاً بسیار کوچکتر از راستای عمود بر لایه است. در واقع این وضعیت در لایههای با ضخامت بیش از حدود ۲۰ mm ماکم است. با وجود این، تجربه نشان میدهد که در لایههای نازکتر، حوزهها سمتگیری در راستای عمود بر صفحهٔ لایه را ترجیح میدهند. گمان میرود که این تمایل، مربوط به حضور یک سهم ناهمسانگردی سطحی در انرژی آزاد باشد. این سهم ناشی از تفاوت محیط پیرامون اتمههای سطحی نسبت به اتمههای درون بلور کپهای است. هرقدر حجم حوزهٔ عمودی کمتر باشد، اهمیت این سهم بیشتر میشود.

# انرژی مغناطو کشسانی

طول مواد فرومغناطیس با تغییر مغناطش آنها تغییر میکند. این اثر *مغناطوتنگش خ*وانده میشود، و تغییر نسبی طول وقتی مغناطش از صفر به مقدار اشباع خود میرسد، به عنوان ضریب مغناطوتنگش تعریف میشود.  $\Lambda$  میتواند مثبت یا منفی باشد، در حالی که معمولاً °~۱۰٪ | ۸ |است. بنابراین  $\Lambda$ برای هر حالت مغناطیسی یک انرژی کرنش کشسانی ،U<sub>el</sub> وجود دارد. برعکس، هر کرنش کشسان یک سهم اضافی در ناهمسانگردی مغناطیسی ایجاد میکند. این موضوع از اهمیت عملی ویژهای برخوردار است، زیرا مواد جامد معمولاً یک توزیع کرنش داخلی دارند، که میتواند حرکت مرزحوزهها را تحت تأثير قرار دهد.

۴۶۰ / میانی فیزیک حالت جامد

### 11-۹-۲ ساختارهای حوزهای تعادلی

کل سهم مغناطیسی در انرژی آزاد یک بلور فرومغناطیس را میتوان به صورت زیر نوشت:  $U = U_s + U_c + U_b + U_{el}$ 

نظم ساختاری یک مادهٔ بلورین هیچگاه کامل نیست و حتی در موادی که خالص خوانده میشوند نیز، علاوه بر تنش های داخلی، ناخالصی ها، حفرهها یا رسوبهایی وجود دارند. بنابراین ساختار حوزهای هر نمونهٔ فرومغناطیس بهشدت وابسته به میزان انحراف آن از حالت آرمانی کامل و دقت صرف شده برای تهیه و سمت دهی آن است. ادامهٔ بحث تنها برای حالت های بسیار ساده ممکن است. شکل ۰۱۱–۳۵ یک پیکربندی حوزهای را نشان می دهد که نخست توسط لانداؤ و لیفشیتز ` در سال ۱۹۳۵ برای یک آهنربای میلهای تکءبلور، که محور اصلی آن موازی یک محور آسان مغناطش (در مورد آهن [۱۰۰]) است مطرح شد. در این پیکربندی، قطبهای آزاد انتهای نمونه با پیدایش یک ساختار حوزهای بسته مثلثی از بین میروند. خود-انرژی مغناطواستاتیکی حذف میشود و انرژی کل با تعداد مرزحوزهها و نیز انرژی کرنش مربوط به مرزهای °۹۰ تعیین می شود. در شرایط آرمانی، چنین نمونهای نباید بیش از چهار حوزه داشته باشد. این طرح حوزهای در بسیاری از موارد مشاهده شده است.

یک آهنربای میلهای تکـُابلور مشابه، اما این بار از جنس Co، را در نظر میگیریم. محور آهنربای میلهای منطبق بر محور c بلوری است. آیا باز هم نقش حوزهای به صورت شکل ۱۱–۳۵ خواهد بود؟ Co به مراتب ناهمسانگردتر از Fe است. در این مورد، مغناطش حوزههای بسته باید در راستای یک راستای سخت مغناطش باشد، و این جهت گیری در Co با انرژی مغناطوبلوری زیادی توأم است که مانع از پیدایش نقش حوزهای به صورت<sub>ی</sub> که در Fe شکل میگیرد، می شود.

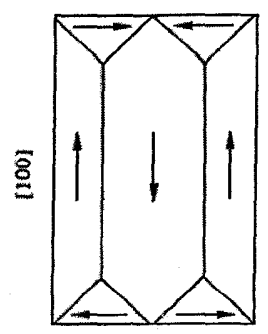

شکل ۱۱–۳۵ یک پیکربندی حوزهای بسته که انرژی مغناطواستاتیکی یک آهنربای میلهای تکبلور آهن را کمینه میکند.

1- Landau, Lifshitz

بنابراین، این امکان وجود دارد که پذیرش یک خود–انرژی مغناطواستاتیکی کمتر، به یک انرژی مغناطوبلوری بیشتر ارجیت داشته باشد. یک ساختار حوزهای تعادلی اولیه میتواند متشکل از چندین حوزهٔ موازی با محور آهنربا و قطبهای آزادی در انتهای آن باشد. حال باید میان کاهش خود-انرژی ناشی از افزایش تعداد حوزههای پادموازی، و افزایش انرژی مرزحوزهای حاصل از آن تعادل ایـجاد شود (شکل۱۱–۳۶) تا ساختار حوزهای نهایی مشخص شود. یک امکان دیگر، استفاده از حوزههای بسته با کمترین حجم ممکن است (شکل۱۱–۳۷). امروزه مطالعهٔ حوزههای مغناطیسی، مانند بسیاری از شاخههای دیگر فیزیک حالت جامد، به یک موضوع تخصصی تبدیل شده است.

# 11-9-3 فرآيند مغناطش

یک بلور مغناطیسی از طریق دو فرآیند زیر به طور همگن مغناطیده میشود: (الف) حركت مرزحوزهها، (ب) چرخش مغناطش درون یک حوزه.

فرض کنید که آهنربای میلهای تکـُـابلور Fe، که پیش از این مطرح شد، کامل، بدون حفره و عاری از رسوبات و تنشهای داخلی باشد. پیکربندی حوزهای آن در حالت <sup>«</sup>نامغناطیده<sup>»</sup> به صورت شکل ۱۱–۳۵ است. اما در یک میدان خارجی به حد کافی بزرگ، بلور باید به یک تکحوزه تبدیل شود، زیرا انرژی مغناطواستاتیکی ( B<sub>o</sub> . M-) در حضور یک میدان خارجی، در نهایت بر سایر کمیتها برتری می یابد. برای وقوع این اثر در آهنربای میلهای آهنی مورد نظر، تنها لازم است

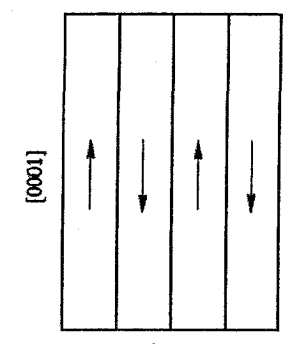

شکل۱۱–۳۶ در Co کاملاً ناهمسانگرد، ممکن است یک حالت با انرژی مغناطواستاتیکی بالا بر حالتی با انرژی ناهمسانگردی بلوری بالاتر ارجحيت داشته باشد.

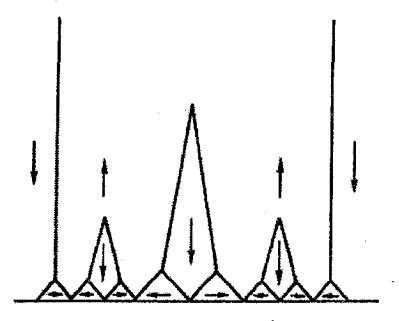

شکل ۱۱-۳۷ اگر قرار باشد که حوزهمای بسته در Co ایجاد شوند، این حوزهها باید کمترین اندازهٔ ممکن را داشته باشند، که پیکربندی بالا پیشنهاد شده است [۱۵].

462 / مبانی فیزیک حالت جامد

مرزحوزهها حرکت کنند. به خاطر اتلافهای مقاومتی ناشی از جریانهای الکتریکی، که در نتیجهٔ حرکت مرزحوزه القا میشوند، این امر مستلزم انجام کار بسیار اندکی است. حال فرض میشود که این آهنربای میلهای بلوری ثابت نگه داشته شده و یک میدان خارجی با زاویه °۴۵ نسبت به محور اصلی آن بهتدریج اعمال شود (یعنی در راستای [۱۱۰]) (شکل(۱–۳۸). مانند قبل، برای ایجاد یک ذرهٔ تک حوزه از طریق حرکت مرزحوزهها کمی مانع وجود دارد. مغناطش در راستای میدان نخست بهراحتی به M cos ۴۵° یا M/ میرسد. اکنون ادامهٔ مغناطش در راستای میدان مستلزم چرخش مغناطش از جهت ارجح آن به جهتی با انرژی مغناطوبلوری بیشتر (و در این حالت خاص خود–انرژی مغناطواستاتیکی بیشتر) است. این چرخش با دشواری و با انجام کار صورت میگیرد (شکل۱۱–۳۹). مغناطوتنگش آهن مثبت است، بنابراین اگر این آهنربای بلوری، چنان که در شکل ۱۱–۴۰ نشان داده شده است، تحت تنش کششی قرار گیرد، در آن صورت چرخاندن مغناطش از سمتگیری ارجح خود باز هم دشوارتر خواهد شد.

# 11-9-4 نمونههای مغناطیسی واقعی

بحث بخش پیشین بر اساس یک نمونهٔ ایدهال بود. نمونههای واقعی در حقیقت میتوانند بسیار نزدیک به حالت ایدهال باشند. در آن صورت نمونهها باید عناصری خالص یا آلپاژهای تکنفاز کاملاً منظم و عاری از نقایص میکروسکوپیکی داخلی بوده (گرچه وجود مرزدانهها در مواد تجاری اجتنابناپذیر است) و در شرایطی بدون کرنش و با یک برنامهٔ گرمادهی دقیق تولید شده باشند. در این قبیل مواد، فرآیند مغناطش سادهترین شکل را داراست، به این معنی که نفوذپذیری آنها بالا و حلقهٔ پسماندشان باریک است. در نتیجه اتلاف انرژی آنها در یک چرخهٔ مغناطش کم است. این مواد، مواد مغناطیسی نرم خوانده میشوند، که در مبدلها و حفاظهای مغناطیسی به کار میروند.

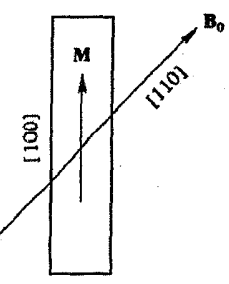

<mark>شکل ۱۱–۳۸ وقتی یک میلهٔ تک</mark>بلور Fe در یک راستای "سخت" مغناطیده میشود. کمی مانع در برابر حرکت مرزحوزهما و سمتگیری حوزهما در جهت ارجح [۱۰۰] وجود دارد.

مغناطیس / ۴۶۳

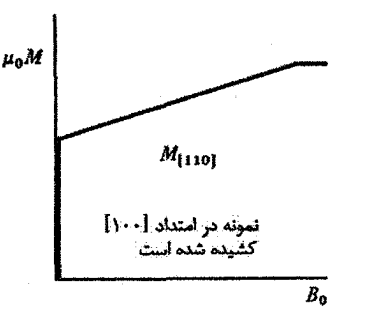

 $\mu_{\alpha}M$  $\mu_0 M/\sqrt{2}$  $M_{[110]}$  $B_{\rm D}$ 

شکل ۱۱-۳۹ جرخش مغناطش در یک جوزه، مستلزم انجام کار برای افزایش انرژی مغناطوبلوری است.

شکل ۲۱–۴۰ اگر نمونه دارای مغناطوتنگش مثبت در راستای آسان مغناطش باشد، در آن صورت اعمال یک تنش کششی در این جهت، چرخش مغناطش به جهتی با ارجحیت کمتر را دشوارتر مےسازد.

مواد مغناطیسی نرم تجاری، که برای ساخت قطعات الکترونیکی برای کار در بسامدهای تا رادیویی مورد نیازند، با ویژگیهای خاصی مثل بیشترین نفوذپذیری اولیه و حلقهٔ پسماند مربعی، تهیه میشوند. این مواد با عناوینی از قبیل "پرمالوی"، "هیمو" یا "مومتال" که آلیاژهایی از Fe وNi نزدیک به ترکیب .Ni<sub>A</sub>.Fe<sub>r هستند، شناخته می شوند. البته برای دستیابی به قطعاتی با خواص بهینه،</sub> کنترل دقیق فرآیند تولید ضروری است. نیروی واگردان<sub>ی</sub> معمولاً حدود <sub>۱</sub>٬۰۲ µT و نسبت مغناطش مانده به مغناطش اشباعی حدود ۰٫۸ است. به منظور بیشترین بهرهبرداری از مادهٔ مغناطیسی، معمولاً آلیاژ به صورت نوارهایی با ضخامت ۲۵، ۵۰ یا ۱۰۰ میکرون تهیه میشود، زیرا در صورت استفاده از مواد ضخیمتر، میدانههای نوسانی به درون حجم ماده نفوذ نمبی کنند. یک مادهٔ بسیار ارزانتر برای هستهٔ مبدلها، سیلیکون–آهن (۳٫۲٪ سیلیکون) است. سیلیکون مقاومت ویژهٔ الکتریکی را افزایش میدهد که در پی آن جریانهای گردابی کاهش می،یابند. اما سیلیکون باعث گسترش یک ساختار درشتدانه نیز میشود، که با روشهای ساخت دقیق، این دانهها میتوانند چنان سمتگیری کنند که راستای آسان مغناطش در صفحهٔ ورقه قرار گیرد. این ترکیب در مبدلهای توان و جریان، تقویتکنندههای مغناطیسی و راکتورهای اشباعپذیر به کار میرود. در زمینهٔ استفاده در هستهٔ مبدلهای توان و جریان، از آنجا که این مواد رسانای الکتریکیاند، جریانهای القایی در آنها شکل میگیرد و اتلاف توان معینی دارند. هدف عملی که امروزه دنبال میشود کمینه کردن این اتلاف از طریق کاهش سطح حلقهٔ پسماند و نیز افزایش مقاومت ویژهٔ این مواد است.

۴۶۴ / مبانی فیزیک حالت جامد

در ده سال گذشته شیشههای فلزی بسیار مورد توجه واقع شدهاند. شیشههای فلزی، فلزات آمورفی هستند که به روش سردسازی سریع جریان باریکی از فلز مذاب تهیه می شوند. این شیشهها معمولاً به صورت نوارهای بسیار باریک ساخته میشوند. ترکیب .Fe,.B<sub>r</sub> نمونهای از این شیشههای فلزي است، البته تر کیبهاي بسیار دیگري نیز وجود دارند. شیشههاي حاوي درصد بالاي آهن (مانند بورایدهای بلوری از قبیل FeB و Fe<sub>۲</sub>B) فرومغناطیسند، و با وجود آمورف بودن، مواد مغناطیسی بسیار نرمی هستند و ضریب اتلاف آنها سه تا چهار برابر کمتر از سیلیکون–آهن است. بنابراین، گسترش چنین آلیاژهای آمورفی به منظور کاربردهای مغناطیسی "نرم" مورد توجه بسیار است.

همگنی و همسانگردی از ملزومات اولیهٔ یک مادهٔ مغناطیسی نرم محسوب میشوند و این فرض، دست کم تا حدی، آگاهی از خواص شیشههای فلزی را ممکن می سازد. از طرف دیگر، وقتی یک مادهٔ مغناطیسی به خاطر وجود فازهای مختلف، همگن نیست و در نتیجهٔ کرنشهای داخلی و ناهمسانگردی بلوری، همسانگرد هم نیست، حرکت مرزحوزهها تنها در فواصل بسیار کوچک می تواند برگشت پذیر باشد. ضمن این که انرژی هر مرز به موقعیت آن بستگی پیدا می کند. حرکت مرزحوزه تحت تأثیر یک میدان خارجی ناپیوسته است، به این معنی که مرزحوزه ترجیحاً ثابت می،ماند تا در نهایت در اثر نیروهای خارجی وادار به حرکت شود. سپس بهسرعت به حالت شبهپایدار جدیدی پرش میکند. این پرش تقریباً شبیه به حرکت یک دررفتگی در آلیاژی است که با پراکنده ساختن فازهایش از نظر مکانیکی سختکاری شده است. آهنرباهای دائمی باید دارای مغناطش مانده و نیروی واگردانی بزرگ باشند. مغناطش مانده، شار قابل دریافت از آهنربا را مشخص می کند، و نیروی واگردانی نشان می،دهد که میدانهای نامشخص سرگردان و میدان وامغناطش خود آهنربا تا چه حد مانع عملکرد آن می شوند. عوامل مختلف دخیل در ناهمسانگردی مغناطیسی (مثل شکل، ساختار بلوری و کرنش) در این مواد آهنربای دائمی سخت موجب میشوند تا مغناطش به جهتبی خاص مقید شود به نحوی که تغییر سمتگیری آن بسیار مشکل باشد.

یک حلقهٔ بسته از یک مادهٔ مغناطیسی دارای یک القای B متناسب با مغناطش ماندهٔ M<sub>R</sub> است. چنین حلقهٔ بستهای به عنوان یک آهنربا کاربردی ندارد، زیرا گافی در آن نیست که بتوان از آن استفاده کرد. به محض ایجاد یک گاف، این حلقه تبدیل به یک آهنربای "دائمی" میشود، اما همراه با این کار یک میدان وامغناطش در مادهٔ آهنربا به وجود میآید. این میدان برابر با DM-است، که D ضریب وامغناطش و M مغناطش جدید پایدار در حضور میدان وامغناطش است. داریم:

> $B = B_0 + \mu_0 M$  $B_0 = -DM$

با حذف M خواهيم داشت:  $(54 - 11)$ 

$$
B = \frac{D - \mu_o}{D} B_o
$$

كميت D/µ همواره كوچكتر از يك است، لذا رابطة (١١-۶۳) معادلة يك خط راست با شيب منفی است. حال شرایط کار آهنربا نه تنها به وسیلهٔ منحنبی پسماند که از ویژگیهای مادهٔ مغناطیسی است، بلکه علاوه بر آن با خط (١١-۶۳) که به شکل هندسی آهنربا بستگی دارد، مشخص میشود. "نقطه كار" آهنربا محل تقاطع خط (١١-۶۳) با منحنى پسماند است: اين نقطه در ربع سمت چپ بالا (ربع دوم) منحنی پسماند قرار میگیرد (شکل ۱۱–۴۱). طراح یک آهنربا تلاش می کند که این نقطهٔ کار را بر نقطهای از منحنی پسماند منطبق سازد که حاصلضرب BB،⁄µ، بیشترین مقدارش را داشته باشد، زیرا در این صورت برای دستیابی به عملکرد مطلوب، کمترین مقدار ماده مورد نیاز خواهد بود (برای اطلاعات بیشتر در این زمینه میتوان به هر متنی با موضوع الکترومغناطیس، از جمله مرجع [۱۶]، مراجعه کرد). هدف سازندگان آهنربا دستیابی به موادی با مقادیر BB。/µ。) بزرگتر است، نه به خاطر اینکه ممکن است میدانهای مغناطیسی شدیدتری تولید شود (زیرا نمیتوانند)، بلکه به این دلیل که یک میدان معین در یک گاف را میتوان با استفاده از یک آهنربای کوچکتر و سبکتر به دست آورد. بیشترین میدان گافی که ممکن است با یک آهنربای دائمی به دست آورد را می توان بهراحتی برآورد کرد. القای اشباعی همهٔ مواد آهنربای دائمی جدید از آهن (حدود ٢٢) كمتر است. ضمن اين كه القاي مانده معمولاً در حدود ٧۵٪ القاي اشباعي است. علاوه بر این، در هر آهنربای عملی با بزرگی گاف کار قابل قبول داریم: D/ (> + (D− µ). بنابراین احتمال این که میدان در گاف بیش از مرتبهٔ T ۱ باشد بسیار ضعیف است. دادههای جدول ۰۱۱–۶ نشان میدهد که بیشترین میدان گاف قابل دستیابی در عمل ممکن است بسیار کمتر از این مقدار باشد، زیرا معمولاً القای ماندهٔ مواد موجود کمتر از N، T است.

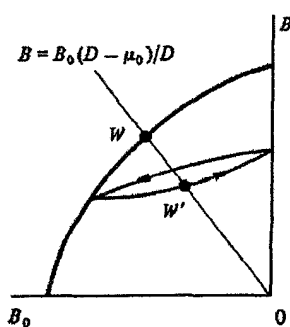

شکل ۱۱–۳۱ منحنی وامغناطش یک آهنربای دائمی. W نقطهٔ کار است، که با ضریب وامغناطش آهنربا تعیین می شود. این نقطه باید بر نقطهٔ BB، بیشینه منطبق باشد [۳].

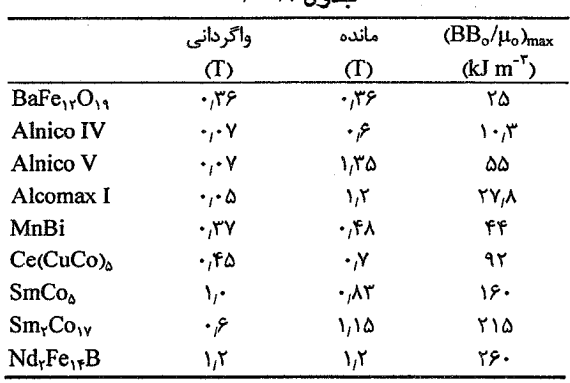

 $P-11, I=8$ 

توجه: آلنیکو IV و آلکماکس I دانههایی با جهتگیری کترهای دارند. خواص برتر آلنیکو V ناشی از حضور بلورهای ستونی جهتدار در آن است، که امکان استفادهٔ بهتر از ناهمسانگردی بلوری را فراهم میسازند.

ممکن است یک آهنربای دائمی ضمن کار، در معرض عوامل بسیاری قرار گیرد و اغلب لازم است که آهنربا یک میدان مغناطیسی با قابلیت بازتولید ایجاد کند. برای این منظور می توان آهنربا را در معرض یک میدان وامغناطش اولیهٔ بزرگتر از میدان وامغناطش ذاتی خود آن قرار داد، تا با یک حلقهٔ پسماند فرعی حول نقطهٔ ′W در شکل ۱۱−۴۱ کار کند. گرچه با این کار شار درون شکاف کاهش می،بابد، اما میدان پایدارتر میشود، ضمن این که اگر لازم باشد میتوان با استفاده از آهنربایی حجیمتر اما با اندازهٔ شکاف یکسان، کاهش شار را جبران کرد.

مفهوم این که کمیت BB。/μ باید بیشینه باشد روشن است: اگر نیروی واگردانی کوچک باشد، استفاده از مادهای با ماندهٔ بزرگ موضوعیت جندانی ندارد، زیرا میدان وامغناطش ذاتی .<br>آهنربا این اثر را به طور کامل خنثی میکند. نیروی واگردانی بزرگ ددر مادهای با مغناطش اشباعی کوچک نیز موضوعیتی ندارد، زیرا در آن صورت چیز زیادی وجود نخواهد داشت که با نیروی واگردانی حفظ شود. ماندهٔ بزرگ باید با یک نیروی واگردانی بزرگ ترکیب شود. در این زمینه، دادههایی در جدول ۱۱-۶ آورده شده است.

کاربردهای گستردهٔ آهنرباهای دائمی اهمیت فراوانی برای آنها ایجاد کرده است، به طوری که همواره برای دستیابی به مواد بهتر و ارزانتر تلاش میشود. هر قدر اندازهٔ BB، /μ،) بزرگتر باشد، حجم و وزن آهنربایی که برای ایجاد شار مورد نیاز به کار میرود، کمتر خواهد بود. بهترین آهنرباها از آمیختن فلزات معدنی ساخته میشوند که از نظر مکانیکی سخت و شکنندهاند. این مواد معمولاً قالب٫یزی شده و سپس به شکل دلخواه پرداخت میشوند. امروزه تلاش گستردهای صرف

بهبود رفتار ناهمسانگردی این ترکیبات میشود. برای این منظور، گرمادهی در حضور یک میدان مغناطیسی اغلب راهکار مناسبی است. مادهٔ آهنربا گاهی به صورت یک پودر به کار می٫ود. پودر با یک مادهٔ چسبناک رزینی مخلوط و فشرده و سپس گرمادهی میشود تا ترکیب جامد متراکمی فراهم آید. به طور مشابه با آهنربای اکسیدی BaFe<sub>۱۲</sub>O<sub>۱۹</sub>، ذرات با یک چسب مخلوط و در حضور یک میدان مغناطیسی پرس سرد میشوند، تا ذرات به صورت بهینهای به خط شوند. سپس به منظور تثبیت آرایش ذرات، قطعات حاصل گرمادهی می شوند. این آهنرباهای پودری به شکل های متنوعي ممكن است تهيه شوند.

مادهٔ اصلی متداولترین آهنرباهای آلیاژی آهن است، که عناصر مهمی مثل Ni ،Al و Co به آن افزوده میشوند و با نامهای تجاری مثل آلنیکو و آلکماکس ْ شناخته میشوند. گاهی مقدار کمی از عناصر دیگر، از قبیل Ti ،Cu و Nb، نیز به کار می(ود، که به این ترتیب ترکیبات فراوانی پیرامون هر ترکیب اصلی به وجود میآیند. اغلب یک ماده در کشورهای مختلف با اسامی متفاوتی خوانده میشود. با این همه، با توجه به جدول ١١-۶ روشن است که آهنرباهای مبتنی بر Sm و Co بسیار توانمندتر از مواد آهنربایی متداولند، ولی قیمت آنها نیز بسیار بیشتر است. محصول خاصی از آهنرباهای SmCo<sub>۵</sub> وجود دارد، اما کاربرد آنها به مواردی محدود میشود که آهنرباهای کوچک قوی مورد نیازند و قیمت آنها در درجهٔ دوم اهمیت قرار دارد. آهنرباهای خاکبی نادر هنوز هم کاربرد وسیعی دارند، اما اخیراً با کشف آهنرباهای بر پایهٔ آلیاژهای Fe ،Nd و B نزدیک به ترکیب Nd,Fe,,B، پیشرفتهای قابل ملاحظهای حاصل شده است.

عملکرد این آلیاژها با SmCo<sub>o</sub> مطابقت دارد، که در آنها میدانهای واگردانی با شدتی تا حدود ۱٫۲T قابل دستیابی است، اما قیمت مواد آلیاژی خام آنها در حدود یک دهم ماده اولیهٔ SmCo است. از طرف دیگر، هزینهٔ ساخت آهنرباها بالاست، زیرا آلیاژ خام باید به صورت پودر در آید، به شکل دلخواه پرس شود و سپس در دماهای بالا به صورت کلوخهای در آید.

اکنون که کاربرد عملی مواد مغناطیسی به اختصار بیان شد، شاید مایل باشید که پیرامون نکات زیر تعمق کنید. امروزه، موضوع ابررساناهای دمای بالا (Tc = ۱۳۰ K) بسیار مطرح است، اما بهندرت (اگر نگوییم هرگز) مطلبی در زمینهٔ مغناطیس دمای بالا میشنویم. مغناطیس به طور کلی، یک پدیدهٔ دمای پایین است.  $\rm T_{C}$  در اکثر مواد مغناطیسی کمتر از دمای اتاق است. اگر قرار باشد یک مادهٔ فرومغناطیس یا فری.مغناطیس در دمای اتاق (RT) مورد استفاده قرار گیرد، دمای بحرانی آن باید بیش از ۶۰۰ K (ترجیحاً ۹۰۰ K) باشد. درواقع، تنها آهن و کبالت این نیاز را برآورده می سازند. گرچه سایر عناصر برای آلیاژسازی خوبند، اما بالا بودن دمای کوری Fe این امکان را فراهم آورده است که بتوان از مبدلها و وسایل مشابه در RT استفاده کرد. اگر دمای کوری آهن حدود ۳۰۰ K و بهرهبرداری از آن مستلزم کار در دمای ازت مایع میبود، پس فناوری چگونه باید پیشرفت می کرد؟

- 11-11 مغناطیس و کامپیوتر
- 11-11-1 حافظههای مغناطیسی

پیشرفت سریع کامپیوترهای الکترونیکی نه تنها به تولید ریزپردازشگرهای نیمرسانا، بلکه به همان اندازه به دستیابی به حافظههای مغناطیسی پرظرفیت وابسته بوده است. امروزه، بیشترین ظرفیت یک حافظهٔ مغناطیسی دیسک سخت از مرتبهٔ ۹۰ بیت بر cm است و ظرفیتهای از مرتبهٔ ۱٫۵ گیگابیت بر 'cm برای آینده مورد نظر است. محیط مغناطیسی اصلی مورد استفاده در این حافظهها معمولاً یک لایهٔ بسلور از یک آلیاژ مغناطیسی بر پایهٔ کبالت، با ضخامتی حدود nm ۵۰ است. ناهمسانگردی بلوری تک محوری ریزبلورک ها تقریباً مشابه با ناهمسانگردی بلوری کبالت ششگوشی است. "بیت"، ناحیهٔ گذاربین دو ناحیه با مغناطشهای مختلفالجهت و دارای طول کمتر از µm ۱ است. مغناطش در صفحهٔ دیسک قوار دارد. در هر cm از طول یک شیار روی دیسک، حدود ۵۰۰۰۰ بیت وجود دارد. گرچه ساختار حوزهای مغناطیسی هنوز به جملات مختلف در انرژی آزاد (که پیشتر توصیف شدند)بستگی دارد،امافرآیند مغناطش-وامغناطش بسیار پیچیده است.نمبی توان فرض کرد که چرخش همدوس بردار مغناطش (نظیر بخش ۱۱–۹–۳) در این فرآیندها رخ میدهد. با کاهش اندازهٔ فیزیکی بیت مغناطیسی که برای بهبود چگالی مفید است، جفت شدگی مغناطواستاتیک بلندبرد بین بیت ها مهمتر میشود. در نتیجه، مشکلات محاسباتی در به کمینه رساندن انرژی آزاد برای مدل $u$ ازی ساختار حوزهای به طور چشمگیری افزایش می پابد. به علاوه، هر چه اندازهٔ بیت کوچکتر باشد، پایداری آن در برابر آثار گرمایی و وامغناطیدگی کمتر میشود. بنابراین طولءمر ذخیرهسازی تحت تأثیر جدی قرار می گیرد. ازاینرو، بیتهای مغناطیسی با سمتگیری عمود بر سطح دیسک مورد توجه قرار گرفتهاند. در این هندسه، یک جایگاه کوچک ذخیره درصفحه با یک حجم بیت نسبتاً بزرگ جایگزین میشود، زیرا ضخامت را می توان یک پارامتر آزاد در نظر گرفت. به این ترتیب، پایداری گرمایی افزایش خواهد یافت. آثار وامغناطش نیز در این هندسه ضعیف می شوند. نوشتن و خواندن دیسک سخت به وسیلهٔ نوکههایی ` که به طور القایی به بیتهای دیسک جفت شدهاند، انجام می شود.

بیتهای با سمتگیری عمود بر سطح، اساس حافظههای مغناطواپتیکی هستند و بیت با نوشتن ترمومغناطیسی شکل میگیرد. یک باریکهٔ لیزر کانونی، ناحیهای را تا بالای دمای کوری گرم ميكند و يك ميدان خارجي ضعيف موجب واروني مغناطش آن ناحيه حين سرمايش ميشود. خواندن با آشکارسازی تغییر در چرخش صفحهٔ قطبش یک باریکهٔ لیزر کم شدت پس از بازتاب از سطح ديسک صورت مي گيرد.

11-11-1 مغناطومقاومت غولآسا (GMR)

گسترش روشهای نهشتن لایههای بسیار نازک، مانند آنچه در فعالیتهای پژوهشی و فناوری نیمرساناها به کار می٫ود، در مطالعهٔ لایههای نازک فلزات مغناطیسی بازتاب داشته است. علاوه بر مطالعهٔ خواص سطح، آرایشهای ساندویچی از نوع ...FNFNFN نیز مورد توجه قرار گرفتهاند، كه F يك لاية تك $\mu$ بلور از يك عنصر فرومغناطيس با ضخامت يك يا چند لاية اتمى و N يك لاية غیرمغناطیسی است که به روش برآراستی (اپیتکسی) با ضخامتی از همان مرتبه رشد داده شده است. مغناطش در صفحهٔ لایهٔ F قرار میگیرد.

نخست یک آرایش سهلایهای به صورت FNF را در نظر میگیریم. تهیهٔ چنین آرایشی مطمئناً ممکن است، اما آرایش دیگری به شکل FNA نیز وجود دارد که در آن A یک لایهٔ فرومغناطیس از همان نوع F، اما نسبت به لایهٔ اول با سمتگیری پادفرومغناطیسی است. یک لایهٔ غیرمغناطیسی، <sub>ب</sub> مثل مس، از نظر مغناطیسی به طور کامل غیرفعال نیست. پیشتر مشاهده شد که قطبش الکترونهای رسانش عاملی برای جفتشدگی گشتاورهای اتمی است (سازوکار RKKY). الکترونهای رسانشی لایهٔ N تحت تأثیر گشتاورهای اتمی نخستین فصل مشترک FN قرار دارند که موجب یک قطبش مغناطیسی نوسانی میشود، که اگر ضخامت لایهٔ N زیاد نباشد (کمتر از nm ۲)، میتواند در سراسر آن گسترش یابد. در آن صورت، سمنگیری لایهٔ مغناطیسی دوم به سمتگیری قطبش الکترونهای رسانشی در سطح بیرونی لایهٔ N (فصل۵شترک NF) بستگی دارد. بنابراین، بسته به طول موج قطبش نوسانی و ضخامت لایهٔ N، لایهٔ مغناطیسی دوم میتواند سرشت F یا A نسبت به لاية اول داشته باشد. با تغيير ضخامت لاية N ميتوان قطبش نوساني الكترونهاي رسانش را مشخص کرد. مشاهده شده است که طول.موج این نوسانها بسیار بزرگتر از مقدار قابل انتظار برای سازوکار RKKY (يعني π/k<sub>F</sub>) است.

۴۷۰ / مبانی فیزیک حالت جامد

الکترونها در یک آرایش چندلایهای با فصل مشترک های F/N یا A/N مواجه می شوند، که تعدادی از آنها بازتاب یافته و تعدادی عبور میکنند (مانند نور در فصل مشترک دیالکتریک ها). توابع موج الکترونهای فرودی و عبوری با توابع موج الکترونهای بازتابیده در فصل مشترک تداخل می کنند. این امر موجب یک چگالی بار نوسانی در سیستم چندلایهای می شود، که طول موج آن به ضخامت و ساختار الکترونی اجزای سیستم بستگی دارد. البته، از آنجا که برهم کنش در فصل مشترک مغناطیسی به اسپین نیز وابسته است، لذا نوسانهای چگالی بار با نوسانهای چگالی اسپین همراهند، و بدین ترتیب تغییرات مشاهده شده در قطبش مغناطیسی به وجود میآید. پس از شناسایی تجربی یارامترهای اصلبی، آنگاه میتوان آرایشهای ساندویچی چندلایه با ساختارهای مغناطیسی متفاوت را تهیه کرد، که از آن میان ساندویچهای Co/Cu توجه زیادی را به خود جلب کردهاند.

علاوه بر اهمیت شناخت اصول بنیادی و گسترهٔ جفتشدگی تبادلی مغناطیسی در لایههای نازک مغناطیسی مرکب، کاربردهای تجاری احتمالی آنها نیز در پی کشف "مغناطومقاومت غولآسا" (GMR) در آنها، بسیار مورد توجه قرار داشته است. در واقع، اثر یک میدان مغناطیسی که به طور طولبی یا عرضی نسبت به راستای شارش جریان، بر یک فلز فرومغناطیس اعمال می شود، اغلب ناچیز است، زیرا رسانندگی الکتریکی فلز بسیار بالاست و میدانهای مغناطیسی خارجی معمولاً نسبت به میدان مؤثر ویس، که معرف جفتشدگی تبادلبی مغناطیسی است، ناچیزند.

یک ساختار ساندویچی به شکل ...FNANFNAN را در نظر بگیرید که F/A=Co و N=Cu باشد. جریانی در راستای عمود بر صفحهٔ لایهها جاری است و یک میدان مغناطیسی در جهت موازی (مثلاً در جهت اسپین بالا، موازی با مغناطش لایهٔ F) اعمال میشود. مقاومت این پیکربندی وقتی میدان مغناطیسی به سمت بالا افزایش می یابد اندازهگیری می شود. با افزایش میدان مغناطیسی، پایداری مغناطش لایههای A در برابر چرخش به سمت بالا کم می شود و در نهایت لایههای A سرشت F را می پذیرند. مقاومت لایهٔ مرکب در این گذار به صورت شکل ۱۱–۴۲ تغییر می کند.

در دمای اتاق، کاهشی تا ۶۵٪ در مقاومت الکتریکی دیده شده است، که حاصل از گذار از الگوی ...FNANFNAN به الگوی ...FNFNFN است. این تغییر در ۴ K به ۱۲۰٪ می(سد، که چون این تغییرات بسیار زیادند، مغناطومقاومت غولآسا یا GMR نامیده میشود. البته باید توجه داشت که «میدان اشباعی» لازم برای ایجاد نظم فرومغناطیسی کامل بسیار بالا (نزدیک به T ۵٫ ) است. پدیدهٔ GMR توجه زیادی را برانگیخته است، زیرا زمینهٔ ساخت یک حسگر مغناطیسی و احتمالاً یک ترانزیستور مغناطیسی بر پایهٔ آثار مغناطومقاومتی را فراهم میآورد (مراجع ارائه شده برای مطالعهٔ بیشتر را ببینید).

مغناطيس / ۴۷۱

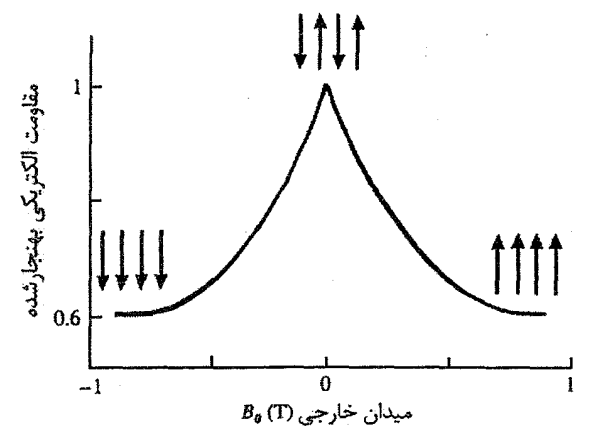

شکل ۲۱-۴۲ مغناطومقاومت غولآسا، که ممکن است در یک ساختار چندلایهای . . .FNAFNA ظاهر شود.

یک توضیح کیفی برای GMR در لایههای مرکب Co/Cu میتواند به شرح زیر باشد: Co، مثل Ni، یک مادهٔ فرومغناطیس است. شمای ساختار نواری Co شبیه به Ni (شکل ۱۱–۱۸) است. یک نوار ۳d با شکافتگی اسپینی را می توان برای آن در نظر گرفت. نوار ۳d با اسپین–بالا زیر تراز فرمی قرار میگیرد، در حالی که زیرنوار با اسپین-پایین تراز فرمی را قطع می کند به طوری که این نوار حاوی ۳٫۳ الکترون است. این توزیع، گشتاور اتمی مشاهده شده برای Co، یعنی ۱٫۷µ<sub>B،</sub> را به وجود میآورد. نوارهای sp را نیز می توان اسپین-شکافته در نظر گرفت، اما هر جابهجایی نسبی کوچکی در اینجا نادیده گرفته می شود. اسپین الکترون به طور معمول در فرآیند رسانش دخالتی ندارد، زیرا طول عمر اسپین بسیار بیشتر از زمان برخورد الکترون در رسانش الکتریکی است. وقتی يک الکترون به فونونها يا نقايص بلوري برخورد مي کند، اسپين آن بدون تغيير مي،ماند (مورد استثنای مهم اثر کاندو است که پیش از این توصیف شد). با این که گفته شده است که الکترونهای d می توانند در رسانندگی فلزات واسط بیش از آنچه تا کنون مطرح بوده است سهیم باشند، باز هم بر این فرض هستیم که رسانندگی Ni و Co در درجهٔ اول به الکترونهای رسانش sp مربوط می شود، و پراکندگی d-s منشأ اصلی مقاومت الکتریکی در این فلزات است. در مورد Co (یا Ni) خالص، از آنجا که اسپین الکترون حین پراکندگی بدون تغییر می.ماند، تنها الکترونهای با اسپین-پایین می;توانند پراکندگی d-s را تجربه کنند و جریان در درجهٔ اول توسط الکترونهای با اسپین-بالا حمل میشود، زیرا هیچ حالت اسپین-بالای خالبی در نوار d وجود ندارد که بتواند موجب پراکندگی این الکترونها شود (شکل1۱–۱۸). فرآیند رسانش را باید حاصل از دو کانال موازی و مستقل اسپین-بالا و اسپین-پایین در نظر گرفت.

مقاومت الکتریکی در ساختار چندلایهای فرومغناطیس، FNFNFNFN، در اصل برابر با مقاومت لایههای مجزای Co است. کانال اسپین- پایین، به خاطر پراکندگی s-d که احتمالاً با سهم فصل مشترک نناشی از تفاوتهای پتانسیل بلوری در هر فصل مشترک افزایش می یابد، مقاومت بالاتری دارد. مقاومت کانال اسپین-بالا پایین است، و از آنجا که با کانال اسپین-پایین موازی است، مقاومت کل پایین خواهد بود. لایههای Cu غیر از جفتکردن لایههای مغناطیسی نقش دیگری ندارند، زیرا زیرنوارهای d آنها به طور کامل زیر تراز فرمی قرار میگیرند.

در لایهٔ مرکب پادفرومغناطیس ...FNANFNAN، الکترونهای با اسپین-پایین در لایههای F، مانند قبل دستخوش پراکندگی d-s میشوند، اما در لایههای A وضعیت برعکس است و "بالا" به "پایین" تبدیل میشود. بنابراین وقتی یک الکترون با اسپین–بالا وارد یک لایهٔ A میشود، علاوه بر مقاومت فصل مشترک، با پراکندگی s-d حاصل از نوار d اسپین-بالا که اکنون ناکامل است، روبهرو میشود، در حالی که الکترونهای با اسپین-پایین دستخوش این فرآیند پراکندگی نمیشوند، زیرا زیرنوار اسپین–پایین در لایهٔ A به طور کامل پر است. بنابراین در نظم پادفرومغناطیسی، هر دو کانال اسپینی یک درمیان مسیرهای مقاومت بالا را تجربه می کنند، در حالی که در نظم فرومغناطیسی، َکانال اسپین–پایینِ با مقاومت بالا با کانال اسپین–بالای با مقاومت پایین غیرفعال میشود. رفتار متفاوت ساختارهای فرومغناطیس و پادفرومغناطیس، منشأ پدیدهٔ GMR هستند.

لزومی ندارد که سازای مغناطیسی F یک فرومغناطیس قوی باشد؛ لایهٔ غیرمغناطیسی N می تواند یک فلز واسط باشد. اثر GMR در لایهٔ مرکب متشکل از لایههای یک درمیان Fe و Cr نیز دیده میشود. علت پیدایش GMR در این مورد به تفاوت بسیار زیاد مقدار (N(E<sub>F</sub> در دو فلز Fe و Cr برمیگردد (شکل ۹–۸). اثر GMR در لایههای دانهای کندوپاششده (اسپاترشده) نیز مشاهده شده است، که این موضوع در کاربردهای تجاری آینده اهمیت زیادی دارد، اما مانع اصلی در این راه، دستیابی به <sup>«</sup>میدانهای مغناطیسی کلیدزنی<sup>»۱</sup> کوچکتر است.

پیوست ۱۱-۱ گشتاور مغناطیسی اتمی و ضریب شکافتگی لانده الکترون۱ها در اتم، هم تکانهٔ مداری و هم تکانهٔ زاویهای اسپینی دارند. واضح است که تکانههای زاویهای مداری و اسپینی برآیند نیز وجود دارند که به کل اتم یا یون مربوط شده و با اعداد کوانتومی L و S توصیف میشوند. در جفتشدگی راسل–ساندرز <sup>۲</sup>، از ترکیب برداری L و S، عدد کوانتومی کل اتم یا یون (J) به وجود میآید. از مقادیر معلوم L و S، ممکن است مقادیر متفاوتی برای J به دست آید، که به این ترتیب ساختاری چندگانه تشکیل میشود (پیوست ۱۱–۳در مورد قوانين هوند را ببينيد).

ویژه مقادیر تکانهٔ مداری اتمی، تکانهٔ اسپینی اتمی و تکانهٔ زاویهای اتمی کل از روابط زیر به دست می]ّیند:

$$
\hbar \left[ L (L + v) \right]^{1/\tau} \equiv \hbar L'
$$
  

$$
\hbar \left[ S (S + v) \right]^{1/\tau} \equiv \hbar S'
$$
  

$$
\hbar \left[ J (J + v) \right]^{1/\tau} \equiv \hbar J'
$$

ویژه مقدار تکانهٔ زاویهای اتمی کل،'āJ را در نظر بگیرید. در حضور یک میدان مغنـاطیسی ضعیف (که جهت مرجعی در امـتداد محـور z ایجاد میکند) در می،یابیم که مؤلفههای ُ $\hbar$  تنها کنند. این پدیده را کوانتش فضایی میiامند (شکل ۱۱–۴۳). ویژه مقادیر مؤلفهٔ z تکانهٔ زاویهای  $\mathsf{f}-J\leq\mathfrak{m}\leq\mathsf{f}-J$ به صورت  $\hbar\mathfrak{m}$  نوشته میشوند، که  $\mathfrak{m}$  عددی صحیح یا نیمهصحیح در گسترهٔ است.

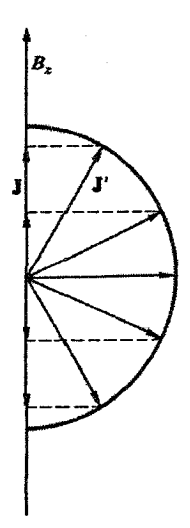

شکل ۱۱–۴۳ در حضور یک میدان مغناطیسی، مؤلفهٔ تکانهٔ زاویهای کل در راستای میدان تنها میتواند مقادیر گسستهای را بپذیرد، که با اعداد کوانتومی m با J ≤ m ≤ +J ستعین میشود.

**۴۷۴ / میانی فیزیک حالت جامد** 

در تعیین گشتاور مغناطیسی یک اتم یا یک یون، باید این حقیقت را در نظر داشت که اثر تکانهٔ زاویهای اسپینی دوبرابر تکانهٔ زاویهای مداری است. در واقع، گشتاور مغناطیسی موازی با <sup>J</sup>r به صورت زیر است:

 $\mu' = \mu_B L' \cos(L', \mathbf{J'}) + \gamma \mu_B S' \cos(S', \mathbf{J'})$ 

که (a , b) معرف زاویهٔ بین بردارهای a و b است. البته، بهتر است که این گشتاور مغناطیسی مستقیماً بر حسب ′J بیان شود، یعنی ′µ′= gµ<sub>B</sub> در طیفسنجی، g ضریب شکافتگی لانده نامیده میشود که اثر زیمن را در کنترل دارد. این در حالی است که در مطالعات مغناطیسی، g نسبت ژیرومغناطیسی (یا به عبارت دقیقتر، نسبت مغناطومکانیکی) نامیده می شود. در عین حال، معمولاً فقط با نام "ضريب g " از آن ياد مي شود.

با استفاده از قانون کسینوسها و مثلث بردارها، و با معلوم بودن ′L، ′S′ و′U، بهراحتی عبارتی برای J به دست میآید (شکل۲۱–۴۴). در رفتار مغناطیسی، مؤلفههای مقدار چشمداشتی g µ<sub>B</sub> J در راستای میدان (یعنی در راستای Z) بیشتر مورد توجه هستند. این مؤلفهها عبارتند از:  $-g\mu_B J_f - g\mu_B (J-1)\ldots \ldots + g\mu_B (J-1)\ldots + g\mu_B J$ 

که اغلب به صورت gµ<sub>B</sub>m، آ ≥ m ≥ آ ~، نوشته می شوند. بیشترین مقدار مؤلفهٔ گشتاور مغناطیسی برابر با gµ<sub>B</sub>J است، که *گشتاور مغناطیسی ات*مبی نامیده می شود.

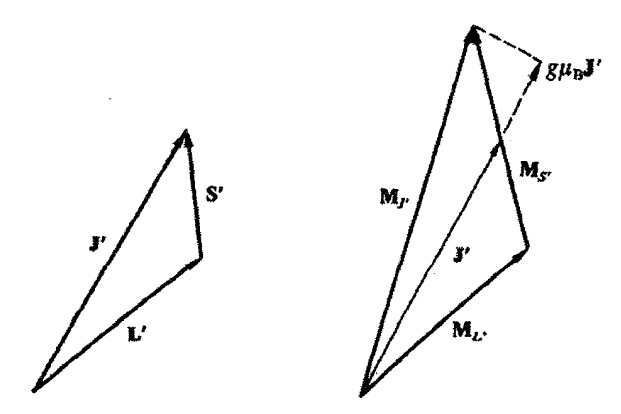

 $g\mu_B J' = \mu_B L' \cos(L', J') + \gamma \mu_B S' \cos(S', J')$ 

در نتيجه:  $g = \frac{rJ' + S'' - L''}{rJ''} = 1 + \frac{J(J+1) + S(S+1) - L(L+1)}{rJ(J+1)}$ 

شکل ۲۱-۴۴ در سمت چپ، ترکیب برداری تکانهٔ زاویهای کل و در سمت راست، هندسهٔ متناظر برای گشتاور مغناطیسی نشان داده شده است. گشتاور برآیند Mr موازی با 'J نیست و بنابراین حول 'J حرکت تقدیمی میکند، که موجب یک مولفهٔ گشتاور مغناطیسی 'gµ<sub>B</sub>J موازی با **'J** میشود.

شاید تأکید بر این مطلب ضروری باشد که اتمبی با ۱× J در غیاب میدان مغناطیسی خارجی، در یک حالت تبهگن به سر میبرد، یعنی تمام ترازهای با m متفاوت به طور یکسان پیکربندی حالت پایه را نشان میدهند. با اعمال یک میدان مغناطیسی خارجی، این تبهگنی با شکافتگی زیمن برداشته میشود. حال ترازهای با m متفاوت، انرژیهای متفاوتی دارند و بر اساس قوانین هوند اشغال میشوند تا، چنان که گفته شد، گشتاور مغناطیسی شکل گیرد. با این که گشتاور تنها در حضور میدان خارجی وجود دارد، ولی چنان میدانهای کوچکی برای ایجاد گشتاور مغناطیسی لازم است که صحبت از گشتاور اتمی دائمی می کنیم. البته، اگر تبهگنی مداری با عامل غیرمغناطیسی دیگری (مثل یک میدان الکترواستاتیکی شدید) از بین برود، در آن صورت چنانچه این عامل به حد کافی قوی باشد، میدان مغناطیسی خارجی قادر به توزیع مجدد الکترونها در ترازهای m متفاوت نخواهد بود و سهم مداری در رفتار مغناطیسی ماده وجود نخواهد داشت.

باید در نظر داشت که بحث بخش ۱۱–۴ که به رابطهٔ (۱۱–۲۳)، <sup>۱/۲</sup> (<sub>۴۹۴</sub> = g µ<sub>B</sub>[J(J +۱)]، منجر شد، ارتباطی به بحث ویژهمقادیری که در اینجا مطرح شد، ندارد. به طور اتفاقی این واقعیت را در نظر گرفتیم که µ<sub>eff</sub> (گشتاور کلاسیکی مؤثر) برابر با ویژهمقدار کوانتوممکانیکی گشتاور اتمی است.

الکترونی را در نظر میگیریم که در یک مدار دایرهای تخت با شعاع r حرکت میکند. الکترون با بسامد v میچرخد و یک جریان v− = i شکل میگیرد. بنابراین یک گشتاور مغناطیسی به وجود میآورد، که به صورت زیر است:

> $\mu = iA = -v \pi r^r = -\frac{\omega}{\omega r} \pi r^r = -\frac{\omega e r^r}{v}$ این عبارت در نمادگذاری برداری به صورت زیر در می آید:

پیوست ۱۱-۲ گشتاور اتمی و مگنتون بوهر

$$
\mu = -\frac{e}{r}r \times v
$$
  
=  $-\frac{e}{rm}r \times p = -\frac{e\hbar}{rm}$ 

که 1 یک عدد کوانتومی مداری جهتدار است. µ و l، به خاطر بار منفی الکترون، در خلاف جهت یکدیگرند. کمیت eħ/۲m مگنتون بوهر،µ، است. انرژی مغناطیسی سیستم در حضور یک میدان خارجی از رابطهٔ زیر به دست میآید:

$$
-\mu \cdot B_{o} = -\left(-\frac{e\hbar}{rm}\right) \cdot B_{o} = \frac{e\hbar}{rm} \cdot B_{o}
$$

۴۷۶ / مبانی فیزیک حالت جامد

به عنوان مثال حالت پایهٔ یونهای \*Pm<sup>۳</sup> و \*Dy<sup>۳</sup> را تعیین میکنیم.  $\mathrm{Pm}^{\mathfrak{r}_+}$  $Dy^{r_{+}}$ 

 $\mathsf{f}\mathsf{f}^*\mathsf{a}\mathsf{s}^*\mathsf{a}\mathsf{p}^*$ 

 $\mathbf{f}'$  as  $\mathbf{p}'$ 

$$
l = r \cdot m = \begin{cases} r & \text{if } r = 0 & \text{if } r = 0 \\ r & \text{if } r = 0 \\ r & \text{if } r = 0 \\ r & \text{if } r = 0 \\ r & \text{if } r = 0 \\ -1 & \text{if } r = -\frac{1}{r} \\ -r & \text{if } r = -\frac{1}{r} \\ -r & \text{if } r = -\frac{1}{r} \\ -r & \text{if } r = -\frac{1}{r} \end{cases}
$$

در نتيجه

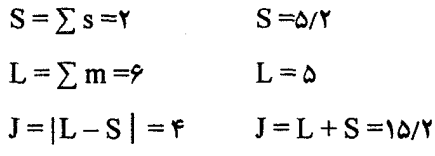

و چندگانی عبارت است از:

$$
\gamma S + I = \Delta \qquad \gamma S + I = \gamma
$$

حالت طیفی به صورت تل<sup>۲</sup>S+۱</sup> نوشته میشود، که L تکانهٔ زاویهای مداری کل است. L تنها مقادیر صحیح را می پذیرد، ولی متداول است که آن را با یکی از حروف بزرگ به صورت زیر نشان مے ردھند:

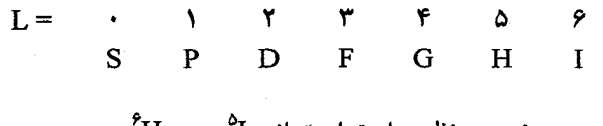

# پیوست ۱۱-۴ گذارهای فاز مرتبهٔ اول و دوم<sup>۱</sup>

یک فاز را به صورت ناحیهای از مادهٔ همگن که با مرزهایی احاطه شده است تعریف میکنند. بنابراین یک حباب در آب که مرزهای خوشتعریف دارد و شامل مقداری از بخار آب همگن است، فاز بخار آب است. توزیع همگنی از ماده که در خارج از حباب وجود دارد، فاز مایع آب نامیده میشود.

یک تغییر حالت، به عنوان مثال تبدیل آب مایع به بخار آب، یک گذار فاز مرتبهٔ اول است (شکل ۱۱–۴۵)، که همواره با یک گرمای نهان همراه است. به طور مشابه ساختارهای bcc و fcc آهن دو فاز مجزایند. هر یک از این دو فاز در هر دما و فشار پتانسیل گیبس مربوط به خود را دارد. در هر شرایط معلومی از دما، فشار، میدان مغناطیسی و غیره، فاز پایدار فازی با کمترین پتانسیل گیبس است. به طور کلی، تغییر ساختار بلوری یکْ گذار فاز مرتبهٔ اول است.

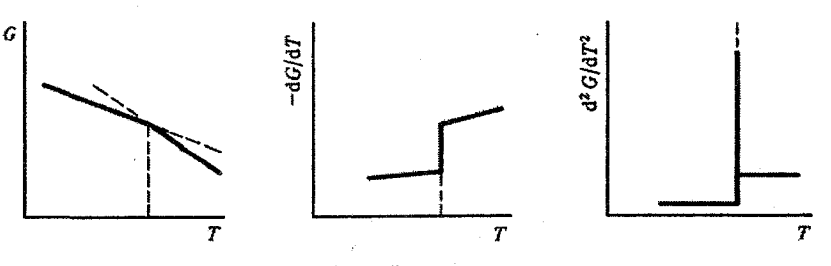

شکل ۱۱-۴۵ منحنیهای dG/dT .G- و d<sup>v</sup>G/dT<sup>۲</sup> برای یک گذار فاز مرتبهٔ اول.

یک گذار فاز مرتبهٔ دوم (شکل۱۱–۴۶)، با تغییر ساختار بلوری همراه نیست، هر چند در مواردی مُمکن است با واپیچشهای جزئی توأم باشد. این نوع گذار فاز هنگامی رخ میدهد که یک تقارن داخلی تغییر کند، مانند وقتی که آرایش کترهای گشتاورهای مغناطیسی زیر دمای کوری یا نیل شروع به منظم شدن میکند، یا هنگامی که حالت طبیعی، در غیاب میدان مغناطیسی خارجی، به حالت ابررسانایی تغییر میکند، یا وقتی که توزیع کترمای دو نوع اتم در آلیاژ AB چنان تغییر کند که اتمهای مختلف ترجیحاً مکانهای خاصی را اشغال کنند. ویژگی مشخصهٔ گذار نوع دوم این است که پتانسیل گیبس در بالای دمای نظمیابی، تکءمقدار است، در حالبی که در زیر این دما دارای دو شاخه مربوط به حالتهای منظم و بینظم خواهد بود. این دو شاخه در دمای نظمیابی به طور پیوسته به تک شاخهٔ مشخصهٔ حالت دمای بالا تبدیل می شوند.

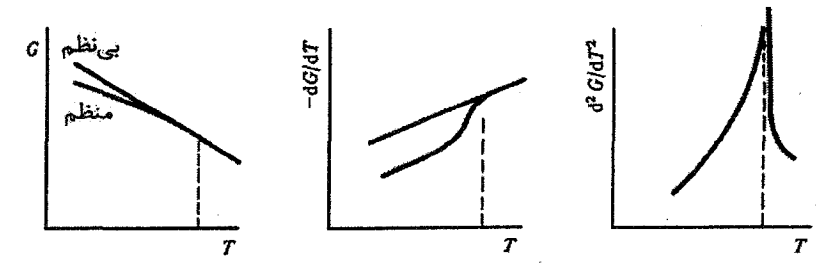

شکل ۱۱–۴۴ منحنی های G/dT ،G- و "G/dT" برای یک گذار فاز مرتبهٔ دوم.

- مراجع
- [1] H. B. Grey, *Electrons and Chemical Bonding*, Benjamin, New York (1964).
- [2] R. Mc Weeny, Coulson's Valence, 3rd edn. Oxford University Press (1979).
- [3] J. Crangle, The Magnetic Properties of Solids, Edward Arnold, London (1977).
- $[4]$  W. E. Henry, *Phys. Rev.* 88 (1952) 559.
- [5] P. W. Anderson, *Phys. Rev.* 124 (1961) 41.
- [6] B. R. Coles, W. Hume-Rothery, H. P. Myers, *Proc. R. Soc. Lond.* A196 (1949) 125.
- [7] Landolt-Börnstein, New Series, III, 19a. Springer-Verlag, Berlin (1986).
- [8] J. B. Austin, *Indust. Engng Chem.* 24 (1932) 1225, 1388.
- [9] M. Weinert, A. J. Freeman, *Phys. Rev.* B38 (1983) 23.
- [10] C. Trapp, J. W. Stout, *Phys. Rev. Lett.* **10** (1963) 157.
- $111$  W. K. Robinson, S. A. Friedberg, *Phys. Rev.* 117 (1960) 402.
- $12$ ] L. Néel, Ann. Physique 3 (1948) 173.
- [13] R. Pauthenet, J. Appl. Phys. 29 (1958) 253.
- [14] K. Honda, S. Kaya, Sci. Rep. Tohiku Univ. 15 (1926) 721.
- [15] D. J. Craik, R. S. Tebble, Ferromagnetism and Gerromagnetic Domains, North-Holland, Amsterdam (1965).
- [16] W. J. Duffin, *Electricity and Magnetism*, McGraw-Hill, New York (1965).
- [17] A. B. Pippard, *Classical Thermodynamics*, Cambridge University Press (1960).

مطالعة بيشتر

- J. Friedel, Nuovo Cimento 7 (1958) 287.
- L. Falicov, Metallic Magnetic Superlattices, in Physics Today 45 (1992) 10 pp. 46.
- A. J. Freeman, K. A. Schneider, *Magnetism in the Nineties*, North Holland, Elsevier Science Publishers, Amsterdam (1991).
- M. A. Howson, Contemporary Phys. 35 (1994) 347.

D. Jiles. Introduction to Magnetism and Magnetic Materials, Chapman and Hall  $(1991).$ 

J. Mathon, Contemporary Phys. 32 (1991) 143.

Physics Today 48, no. 4, Special issue on magnetoelectronics (1995).

J. Smits, Phys. World 5, no. 11 (1992) 48.

۴۸۰ / مبانی فیزیک حالت جامد

# مسائل

11–1 در مقالات پژوهشی در زمینهٔ مغناطیس هنوز تا حد زیادی از سیستم یکاهای cgs)(emu استفاده میشود، یعنی B بر حسب گاؤس و H بر حسب اورستد بیان میشوند. به عنوان تمرینی پیرامون واحدهای cgs و SI در مغناطیس، کمیات زیر را محاسبه کنید: (الف) مغناطش واحد حجم و مغناطش واحد جرم برای Co ،Fe و Ni در صفر کلوین، در دو سیستم cgs و SI. گشتاورهای اتمی این عناصر به ترتیب عبارتند از ۲٫۲۲ µ<sub>B</sub> (۲٫۲۲ µ<sub>B)</sub> او ۰٫۶۱ (ب) نسبت ثابتهای کوری مولی هر یک از مواد در دو سیستم cgs و SI.

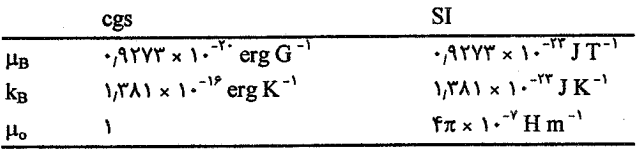

به  $\kappa$  = C/(T–Tc) پذیرفتاری پارامغناطیسی فاز  $\alpha$  آهن در بالای دمای کوری از رابطهٔ  $\Gamma-1$ (T–Tc) به دست می $\overline{\Gamma}$ ید، که  $\overline{K}$  ۲٫۱۸ = 0 و T $_{\rm C}$  =۱۰۹۳  $\overline{\rm K}$  است. میدان مولکولی ویس را در آهن در صفر کلوین برآورد کنید.

۲–۲ رفتار مغناطیسی CuSO<sub>۴</sub> ۵H<sub>۲</sub>O تقریب خوبی از رفتار یک گاز پارامغناطیس ایدهال است. پذیرفتاری را به صورت تابعی از دما برحسب واحدهای cgs و SI به دست آورید. مقدار آن را در واحد حجم، واحد جرم و نیز مقدار مولی آن را تعیین کنید. چگالی این ترکیب مس است. ۲٫۲۸۴ × ۱۰<sup>۰۳</sup> kg m<sup>-۳</sup>

۴–۱۱ پذیرفتاری مغناطیسی فلز Cu برابر با °۴–۹٫۶۳×- و ضریب ظرفیت گرمایی الکترونی آن ۲−٫۷ mJ mol<sup>−۱</sup> K−۲ (۱۰ ست. اگر اثر دیامغناطیسی گاز الکترونهای ظرفیت در Cu برابر با یک<sup>ی</sup> سوم پارامغناطیس پاؤلی باشد، سهم دیامغناطیس هستههای یونی در Cu را برآورد کنید.

۵–۱۱ پذیرفتاری طلا برابر با °°۰۰ × ۳٫۴۵– و پذیرفتاری پلاتین \*°۰۰ × ۲٫۷۹ است. مقدار ۲ را برای Pt برآورد کنید. میتوانید فرض کنید که پذیرفتاری اصولاً مستقل از دماست. مقدار <sub>۷</sub> را برای Pt پیدا کرده و آن را با مقداری که به دست آوردهاید، مقایسه کنید. در مورد دلایل احتمالی تفاوت این دو مقدار بحث کنید.

41–۶ میدان،های مغناطیسی مولکولی ویس، که برای نمایش برهمکنش،های واقعی کوانتوم-مکانیکی، که مسؤول خواص مغناطیسی!ند، به کار می٫روند، بسیار بزرگند (بسیار بزرگتر از میدانهایی که معمولاً با آهنرباهای الکتریکی متداول در آزمایشگاه تولید میشوند). با توجه به این مطلب، (الف) پذیرفتاری یک بلور پادفرومغناطیس را در راستای عمود بر محور پادفرومغناطیس به دست آورید، (ب) نشان دهید که وقتی میدان خارجی موازی با محور پادفرومغناطیس باشد، پذیرفتاری در دمای صفر کلوین صفر است و تا دمای نیل به طور یکنواخت افزایش می یابد (عبارتهای دقیق مورد نظر نیستند. آنچه را رخ میدهد به روش ترسیمی و به طور فیزیکی شرح دهید)، (پ) اگر محور پادفرومغناطیس بهشدت به یک راستای بلوری خاص مقید نشده باشد، به نظر شما در صورتی که میدان خارجی در راستای موازی با محور پادفرومغناطیس به تدریج افزایش یابد، چه اتفاقی میافتد؟

۰۱۱–۷ خواص بارامغناطیسی مواد زیر را توصیف کنید: (الف) MnSO, .NH, ).,SO, . ۸H,O  $Fe_rO_r$  (ب)  $Fe$  (ب)  $Cu$  (ب)

11−۹ معادلهٔ (۱۱−۵۷) عبارتی برای انرژی تبادلی مربوط به یک مرزحوزهٔ °۱۸۰ با پهنای N قطر اتمی را ارائه میدهد. اگر به خاطر ناهمسانگردی مغناطوبلوری نبود، پهنای مرز باید نامحدود میشد. اگر ثابت ناهمسانگردی مغناطوبلوری برابر با  $\rm K\,J\,m^{-1}$  باشد، عبارتی برای پهنای تعادلی چنین مرزی به دست آورید. پهنای این مرز را در آهن تخمین بزنید. برای آهن  $\mathrm{F_c\ J\ m}^{\tau}$  ۲,۲ مرزی به دست آورید. پهنای این مرز را در آهن تخمین بزنید. "− K = ۵ × ۱<sup>, ۴</sup> J m است.

# محيطهاي ديالكتريك

"نارساناها"محیطهای دیالکتریکی هستند که ویژگیهای عمومی آنها معمولاً عبارتند از پیوندهای قوی یونی یا کووالانسی جهتدار، تُرد بودن مکانیکی در دماهای معمولی، مقاومت ویژهٔ بسیار بالا، و در بسیاری از موارد شفافیت نسبت به نور مرئی و فروسرخ. یک دیالکتریک مادهای است که در یک میدان الکتریکی قطبیده میشود. کمیتهای فیزیکی که در درجهٔ اول اهمیت قرار دارند عبارتند از بردارهای میدان E و D، قطبش P، همراه با پذیرفتاری الکتریکی k و ثابت دیالکتریک ,£. اگر E میدان الکتریکی ماکروسکوپیکی در محیط دیالکتریک باشد، آنگاه:

- $\mathbf{D} = \varepsilon_r \varepsilon_o \mathbf{E} = \varepsilon_o \mathbf{E} + \mathbf{P}$  $(1 - 11)$ 
	- $P = \kappa \varepsilon_0 E$  $(Y - Y)$

$$
\varepsilon_r = 1 + \kappa \qquad (\Upsilon - 1\Upsilon)
$$

یک میدان خارجی موجب القای گشتاورهای دوقطبی القایی در یک دیالکتریک میشود، که البته قطبشپدنیری اتمهها را نیز باید در نظر گرفت. بنابراین لازم است این بحث را با بررسی رفتار یک تکاتم آغاز کنیم.

#### 12-1 اتم آزاد

بار الکترونی در یک تکاتم مثل Na یا Xe، با تقارن کروی حول هسته توزیع شده است. اما در یک میدان خارجی هE توزیع آنها دستخوش تغییر میشود، به طوری که یک گشتاور دوقطبی القایبی p به وجود میآید. در این حالت گفته میشود که اتم قطبیده شده است (شکل ۱۲–۱)، و داريم:

 $\mathbf{p} = \alpha \ \varepsilon_{\rm o} \ \mathbf{E}_{\rm loc}$  $(F-1)Y$ 

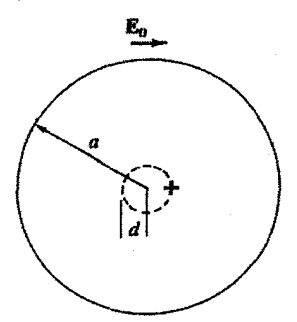

شکل ۱-۱۲ مبنای یک محاسبهٔ مقدماتی قطبش اتم آزاد. ابر بار الکترونی و هسته در حضور میدان ،E دستخوش یک جابهجایی جزئی میشوند.

که در آن، α قطبش پذیری اتمی است که مستقل از میدان الکتریکی فرض می شود، و Eloc میدان الکتریکی در مکان اتم است که میدان موضعی نامیده میشود. از آنجا که یک دوقطبی قادر به اعمال نیرو بر خودش نیست، و چون اتم منزوی در نظر گرفته شده است، لذا میدان موضعی در این حالت با میدان خارجی هE تعیین میشود. گشتاور دوقطبی از جدایی مراکز گرانی بارهای الکترونی و هسته حاصل میشود. فاصلهٔ این جدایی با ایجاد تعادل بین نیروی ناشی از میدان و نیروی بین بارها تعیین میشود. فرض کنیم که سیستمهای بار به اندازهٔ d جابهجا شوند. در آن صورت، اگر شعاع اتم a و عدد اتمی آن Z باشد، و چنانچه چگالی بار الکترونی آن یکنواخت فرض شود، خواهيم داشت:

$$
E_o Z e = \frac{d^{\dagger}}{a^{\dagger}} \frac{(Ze)^{\dagger}}{f \pi \varepsilon_o d^{\dagger}}
$$
 (0-17)

زیرا قضیهٔ گاؤس تأکید دارد که تنها از طرف بار الکترونی درون کرمای به شعاع d، یک<sup>ی</sup> نیروی برآیند به هسته وارد میشود. روشن است که

$$
d = \frac{\tau \pi \varepsilon_0 a^{\tau}}{Ze} E_0 \tag{9-17}
$$

و

$$
\mathbf{p} = \mathbf{\hat{r}} \pi \mathbf{\hat{e}}_{o} \mathbf{a}^{\mathbf{\hat{r}}} \mathbf{E}_{o}
$$
 (Y-1Y)

در نتيجه

$$
\alpha = \mathbf{f} \pi a^{\mathsf{T}} \tag{A-11}
$$

بنابراین، قطبشپذیری α یک اتم آزاد با حجم اتمی مشخص میشود. اکنون میتوان درک کرد که چرا انرژی بستگی گازهای نجیب چگال با عدد اتمی افزایش می یابد (بخش ۱–۲). اتم آزاد با

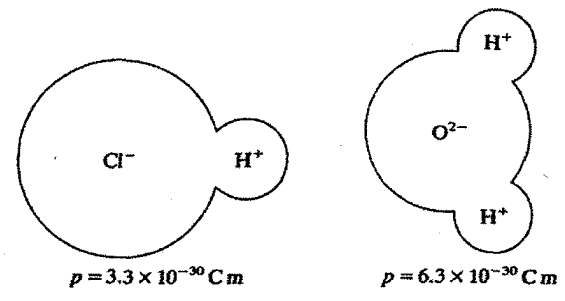

شکل ۱۲–۲ دوقطبیهای الکتریکی دائمی در مولکولهایی که توزیع بار آنها تقارن مرکزی ندارد شکل میگیرند.

یک قطبشپذیری الکترونی مشخص میشود. این مطلب برای هر مولکولی با توزیع بار متقارن نیز درست است. از طرف دیگر در مولکول&ایی که از اتمهای مختلف تشکیل شدهاند، اگر مرکز گرانی بارهای هستهای و الکترونی بر هم منطبق نباشند، درجهٔ یونیدگی میتواند بالا باشد. مولکول،های HCl و H<sub>r</sub>O چنین رفتاری دارند (شکل۲۱–۲). این مولکول،ها دارای گشتاورهای دوقطبی دائمی بزرگی (بسیار بزرگتر از گشتاور دوقطبی القایی حاصل از یک میدان الکتریکی معمولی از مرتبهٔ 'N <sup>۰٬</sup> V m مستند.

هر بحثی پیرامون رفتار دیالکتریکی میکروسکوپیکی، به خاطر درگیر بودن با مفاهیم شدت میدانهای الکتریکی ماکروسکوپیکی و موضعی، پیچیده است. وقتی فازهای چگالی مثل دیالکتریکههای مایع و جامد (و حتی گازهای معمولی) مورد نظر باشند، هر اتم یا مولکول قطبش پذیر تصور میشود، اما دیگر نمیتوان فرض کرد که میدان مؤثر وارد بر هر اتم برابر با میدان خارجی است که در غیاب نمونه هم وجود دارد. سهم تمام دوقطبیهای اتمی دیگر (دائمی یا القایبی) نیز باید در میدانی که بر هر اتم خاص اثر میکند، منظور شود. بهعلاوه، نمیتوان میدان الکتریکی ماکروسکوپیکی درون دیالکتریک (که دربردارندهٔ قطبش ماکروسکوپیکی است) را برابر با میدان موضعی مؤثر وارد بر یک اتم خاص در نظر گرفت. میدان ماکروسکوپیکی حاصل از یک متوسط گیری حجمی روی ناحیهای بزرگ در مقایسه با ابعاد اتمی است، در حالی که میدان موضعی دربرگیرندهٔ ساختار اتمی گسسته و میدانهای اتمی تندتغییر اطراف هر جایگاه اتمی است.

12-2 میدان الکتریکی موضعی

این بحث را با تعیین میدان ماکروسکوپیکی درون یک دیالکتریک به شکل بیضی کشیده شروع می کنیم، زیرا این پیکربندی منجر به قطبش یکنواخت محیط می شود. قطبش P یک توزیع بار سطحی ایجاد میکند که قطبیت آن باعث ایجاد یک میدان در خلاف جهت میدان خارجیِ ه ${\bf E}_{{\rm o}}$ در دیالکتریک میشود (شکل ۱۲–۳). این میدان به نام میدان واقطبش شناخته میشود و مانستهٔ میدان وامغناطش در بخش ١١-٩-١ است.

$$
\mathbf{E} = \mathbf{E}_o - \frac{\mathbf{N} \cdot \mathbf{F}}{\varepsilon_o} \tag{4-17}
$$

که N ضریب واقطبش هندسی است، که برخی مقادیر مهم آن در شکل ۱۲-۴ نشان داده شدهاند. قطبش با رابطة زير مشخص مي شود:

$$
\mathbf{P} = \kappa \, \varepsilon_o \mathbf{E} \tag{1.17}
$$

در عین حال، بهتر است قطبش ماکروسکوپیکی P به قطبشپذیری تک<sup>ی</sup>اتمها یا یونهای منزوی ارتباط داده شود، که این مهم مستلزم تعریف میدان موضعی در محل هر اتم است. برای این منظور، نخست اتم مورد نظر در جایگاه مثلاً A خارج میشود تا میدان دوقطبی خودش به حساب نیاید. اکنون این سؤال مطرح میشود که آیا میتوان یک ناحیهٔ میدان-نزدیک و یک نناحیهٔ میدان-دور تعریف کرد. ناحیهٔ میدان–دور به حد کافی دور است، به طوری که اثر آن درست معادل یک میدان میانگین ماکروسکوپیکی در آن مکان است، در حالی که ناحیهٔ میدان-نزدیک حجم اطراف جایگاه اتم مورد نظر است، که باید گشتاورهای دوقطبی منفرد آن در نظر گرفته شوند. لذا داریم:  $E_{loc} = E_{far} + E_{near}$  (11-17)

در ادامه، فرض شود که ناحیهٔ میدان-نزدیک تا شعاع R گسترش یافته باشد و مادهٔ داخل کرهٔ ناحیهٔ میدان-نزدیک بیرون آورده شود (شکل۱۲-۵). با این کار، یک ککاواک کروی پیرامون مکان A شکل میگیرد که میدان درون آن از رابطهٔ زیر به دست میآید:

$$
\mathbf{E}_{\text{cavity}} = \mathbf{E}_{\text{far}} + \frac{\mathbf{P}}{\tau \varepsilon_{\text{o}}} = \mathbf{E} + \frac{\mathbf{P}}{\tau \varepsilon_{\text{o}}} \tag{17-17}
$$

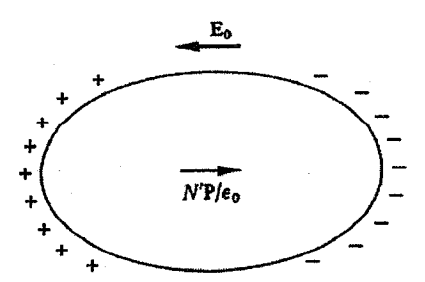

شعکل ۱۲–۳ میدان واقطبش برخاسته از بار سطحی روی یک مادهٔ قطبیده.

#### محیطهای دی الکتریک / ۴۸۷

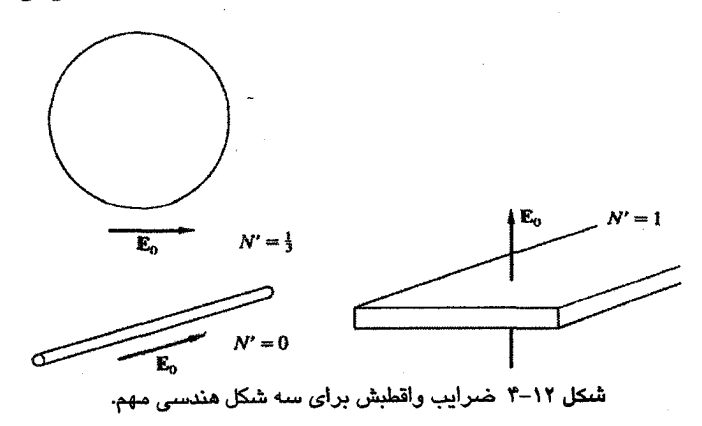

میدان حاصل از دوقطبیهای اتمی مجزا به آرایش بلوری دقیق آنها بستگی دارد (فرض شده است که دوقطبیها در مکانهای اصلی خود که پیش از در آوردن کره داشتهاند، ثابت باشند). *اگر همهٔ* دوقطبی های اتمی در راستای P سمتگیری کرده باشند و بلور تقارن مکعبی داشته باشد، آنگاه این *میدان نزدیک برابر با صفر خواهد بود*. در نتیجه، میدان موضعی با میدان کاواک برابر است، یعنی:  $E_{loc} = E + \frac{P}{\pi c}$  $(17 - 17)$ 

این تقریب میدان موضعی نخستین بار توسط لورنتس' مطرح شد و ازاین٫و معمولأ به این نام خوانده مي شود.

بررسی دوبارهٔ معادلات (۱۲–۹) و (۱۲–۱۲) نشان میدهد که تقریب لورنتس برای میدان موضعی در یک مادهٔ مکعبی به اختلاف بین شکل نمونه (که معمولاً استوانهای یا مستطیلی شکل است) و شکل کاواک بستگی دارد. از روی شکل نمونه، میدان دور با عامل وامغناطش 'N، و میدان قطبش کاواک با ضریب شکل کروی ۱/۳ تعیین می شود.

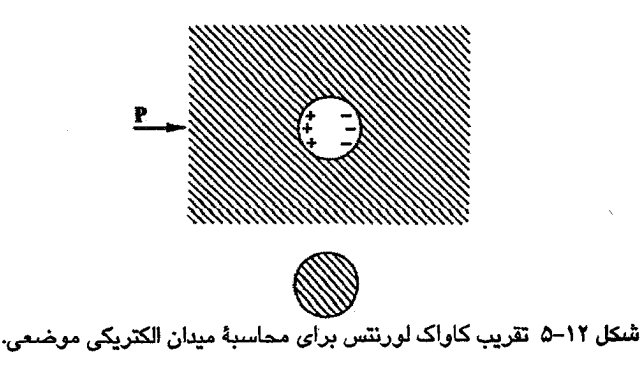

۴۸۸ / میانی فیزیک حالت جامد

12-3 فرمول كلاؤسيوس- ماسوتي` قطبش محیطی متشکل از Nاتم مشابه در واحد حجم را میتوان به صورت زیر نوشت:  $P = N \alpha \epsilon_0 E_{loc}$ که با استفاده از رابطهٔ (۱۲-۱۳) به صورت زیر تبدیل می شود:  $\mathbf{P} = N \alpha \varepsilon_o \left( \mathbf{E} + \frac{\mathbf{P}}{\mathbf{r} \cdot \mathbf{C}} \right)$ لذا ثابت ديالكتريك اين محيط از رابطهٔ زير به دست مي آيد:  $\kappa = \frac{N\alpha}{1-\frac{1}{2}N\alpha}$ (۱۴-۱۲) با استفاده از رابطهٔ (۱۲–۳)، این رابطه را میتوان به صورت زیر بازنویسی کرد:  $N\alpha = r \frac{\varepsilon_r - 1}{\varepsilon + r}$  $(10 - 11)$ اگر محیط دیالکتریک مرکب، یعنی شامل اتـمهای مختلف با چگالـیهای N<sub>i</sub> و قطبش2پذیری.های ، باشد، و اگر انواع مختلف اتمها مستقل از هم عمل کنند، در آن صورت $\alpha_{\rm i}$  $\sum N_i \alpha_i = r \frac{\epsilon_i - 1}{2}$  $(19 - 11)$ این رابطه، که بین کمیت ماکروسکوپیکی ,E و کمیتهای اتمی ,a ارتباط برقرار میکند، فرمول کلاؤسیوس-ماسوتی نامیده میشود. تا اینجا به طور ضمنی فرض شده است که میدان خارجی یک میدان ایستاست، ولی دلیلی وجود ندارد که میدانهای وابسته به زمان، به ویژه میدانهای مربوط به تاىش الكترومغناطيسى، در نظر گرفته نشوند. در مورد ميدانهاى تابشى بنابر نظريهٔ الكترومغناطيسى ماکسول در مورد نور، ضریب بازتاب را می توان به صورت زیر نوشت:  $\mathscr{N}=\varepsilon^{1/2}$  $(YY - YY)$ بنابراین رابطهٔ (۱۲–۱۶) را می توان به صورت زیر نوشت:  $\sum_i N_i \alpha_i = r \frac{f^{r^T} - 1}{f^{r^T} + r}$  $(1A-1Y)$ که فرمول لورنس- لورنتس" خوانده می شود. اگر محیط دیالکتریک تنها دارای قطبش پذیری الکترونی باشد، آن را غیرقطبی مینامند و انتظاری نیست که ثابت دیالکتریک آن با بسامد تغییر کند، زیرا الکترونهای اتمی بهراحتی به

بسامدهای نوری پاسخ میدهند. ولی در ناحیهٔ بسامدی پرتو X، ثابت دیالکتریک برابر با واحد

است' و بین ثابت دیالکتریک ایستا و ثابت دیالکتریک پرتو X همخوانی وجود ندارد. همچنین مشاهده خواهد شد که رفتار بسامد–بالا و بسامد–پایین موادی که گشتاور دوقطبی مولکولی دائمی دارند کاملاً متفاوت است، به طوری که نمیتوان انتظار داشت که قطبشپذیریهای اتمی یکسانی از روابط (۱۲–۱۶) و (۱۲–۱۸) به دست آید. این موضوع برای H<sub>۲</sub>O که ثابت دیالکتریک ایستای آن ٨١ ولي ضريب شكست آن ١٫٣٣ است، بهخوبي مشهود است.

از طرف دیگر، آزمایش روی موادی با توزیع متقارن بردار قطبش (نظیر گازهای نجیب بـه هـر دو شکل گازی و چگال، Ge بسیار خالص و غیره) توافـق خـوبی بـین روابـط (۱۲–۱۶) و (۱۲–۱۸) نشان میدهد. در مورد گازهای نجیب، قطبش پذیری یکسانی برای فازهای گازی و چگال به دست میآید، که کارایی میدان لورنتس را نشان میدهد.

در اینجا خوب است دو کمیت (۰)<sub>ت</sub> $\epsilon_{\rm r}(\cdot)$  و (∞)ع را تعریف کنیم، که بـه ترتیـب عبارتنـد از ثابـت دیالکتریک ایستا و ثابت دیالکتریک در بسامدهای نـوری (خطـوط D سـدیم). توجـه شـود کـه (ε<sub>r</sub>(∞) به معنی مقدار <sub>۶</sub>r در بسامد بینهایت نیست (چنان که پـیش از ایـن اشـاره شـد، جε در بینهایـت برابر با واحد است). به این ترتیب رابطهٔ (۱۲–۱۸) را میتوان به صورت زیر بازنویسی کرد:

$$
\sum_{i} N_{i} \alpha_{i} = r \frac{\varepsilon_{r}(\infty) - 1}{\varepsilon_{r}(\infty) + 1}
$$
 (14-17)

از پنج فلز قلیایی و چهار هالوژن، امکان تشکیل بیست هالید قلیایی وجود دارد. به هر یون میتوان قطبشپذیری ثابتی نسبت داد و رابطهٔ (۱۲–۱۹) را با خطای کمتر از ۱٪ برای تمام هالیدهای قلیایی جز فلورایدها بررسی کرد (میزان انحراف فلورایدها از رابطهٔ (۱۲–۱۹) به طور چشمگیری بیشتر است). میتوان دید که تقریب لورنتس برای این مواد مکعبی نسبتاً رضایتبخش است (مسألهٔ ۱۲–۳ را ببينيد).

**۱۲-۲ وابستگی s به بسامد** ۱۲-۴-۱ قطبشپذیری الکترونی پیش از این گفته شد که انتظار میرود الکترونهای اتمها بتوانند به تغییرات سریع میدان الکتریکـی پاسخ دهند. در آزمایشها، این امر به صورت ارضای همزمان روابـط (۱۲–۱۶) و (۱۲–۱۸) بـا یـک قطبش پذیری اتمی دیده میشود. البته، باید حدی برای بسامد وجود داشته باشد، زیرا میدان خارجی

۱ - در حقیقت ثابت دیالکتریک پرتو X کمی کمتر از واحد است، که با فرض Ω/ n = Ze و محاسبهٔ بسامد پلاسما برای کل<br>اته، و نیز با توجه به رابطهٔ (۴۶–۴۶)، این حقیقت قابل درک است.

۴۹۰ / مبانی فیزیک حالت جامد

باید به طور همزمان ارضا شوند. همچنین مشاهده میشود که اندازهٔ α، و بنابراین ,& عمدتاً تحت تأثیر ۵۱<sub>۵</sub>، و بیشتر از همه تحت تأثیر کوچکترین آنها، قرار دارد. برای توضیح این ویژگی، مقادیر ,ε عناصر خالص گروه IV را بررسی میکنیم (جدول ۱۲–۱). اولین گذار الکترونی مجاز در عناصر

#### محیطهای دیالکتریک / ۴۹۱

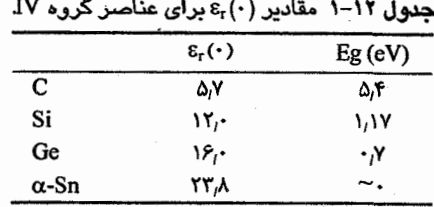

خالص، در عرض گاف انرژی و بین نوارهای ظرفیت و رسانش صورت می گیرد. هرچه این گاف بزرگتر باشد، مقدار & کوچکتر خواهد بود. توجه شود که ;۵ برای Si و Ge در ناحیهٔ فروسرخ نزدیک قرار میگیرد، در نتیجه این مواد در ناحیهٔ مرئی شفاف نیستند. α–Sn یک استثناست، ولی الماس نمونهای از یک محیط دیالکتریک شفاف است که تنها قطبشپذیری الکترونی دارد. وقتی ىسامد مىدان خارجى بوابو با :00 باشد، يك تشديد رخ مى،دهد كه موجب پيدايش تكينگى در رفتار α مر شود. البته، در عمل همواره نوعي ميرايي وجود دارد كه قطبش پذيري را محدود مي كند، اما با وجود این، قطبش پذیری در نزدیکی :۵ دستخوش تغییرات سریعی میشود. این تغییرات سریع، تغییرات<sub>ی</sub> را در ضریب شکست به وجود میآورند، که *پاشندگ<sub>ی</sub> بی هنجار* خوانده می شود. در پاشندگی "عادی"، جمّ با ۵0 افزایش می یابد. از آنجا که این پدیده ناشی از ساختار کوانتیدهٔ ترازهای انرژی است، لذا در اتمههای آزاد (یعنی گازها) نیز درست بهراحتی جامدات صورت میگیرد. نتیجه میگیریم که ثابت دیالکتریک در مواد غیرقطبی که تنها قطبشپذیری الکترونی دارند، با تغییر بسامد تغییرات سادهای از خود نشان می دهد (شکل ۱۲-۶).

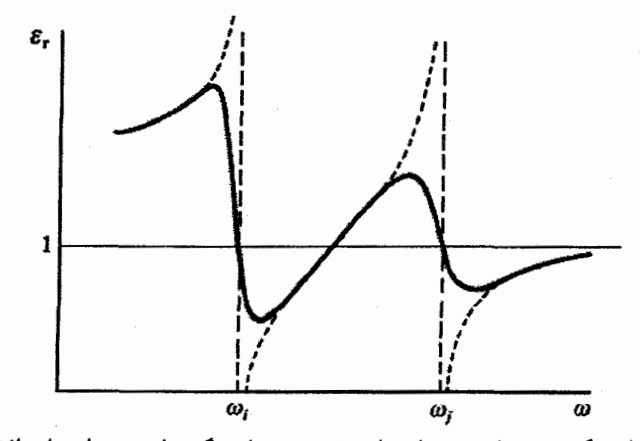

هنجار در بسامد*ه*ای تشدید. در پاشندگی عادی، ،ε با بسامد افزایش م شكل ١٢-۶ باشندگي

۲-۲-۲ قطبش پذیری یونی

گرچه الماس و NaCl هر دو نسبت به نور مرئی بسیار شفافند، ولی میان رفتار دیالکتریکی آنها تفاوت عمدمای وجود دارد. الماس غیرقطبی است، در حالی که NaCl و مواد قطبی مشابه آن دارای پونهایی با بارهای مثبت و منفیاند. اعمال میدان الکتریکی به یک مادهٔ قطبی باعث جابهجایی نسبی یونαا و در نتیجه قطبش شبکهای میشود، که با یک قطبش پذیری یونی توصیف می شود. در ادامه موقتاً از هر گونه قطبش پذیری الکترونی چشم پوشی کرده و تنها تأثیر یونها را مورد توجه قرار میدهیم. برای ایجاد حرکت نوسانی یونها، این بار نیز یک میدان الکتریکی متغیر مورد نیاز است، و تا حدی که یونها بتوانند از تغییرات میدان پیروی کنند، قطبشپذیری مستقل از بسامد خواهد بود. یونها ذرات سنگینی هستند و کندتر از الکترونها حرکت می کنند. با افزایش بسامد میدان خارجی، لحظهای فرا می رسد که تغییرات میدان چنان سریع می شود که بون ها دیگر قادر به تعقیب تغییرات آن نخواهند بود. در این حالت میدان موضعی متوسط برای آنها صفر میشود و آنگاه یونها سهمی در قطبشپذیری کل نخواهند داشت. این وضعیت در گسترهٔ بسامدهای نوری معمولی رخ میدهد و حقیقتی است که میتواند از طریق مقایسهٔ (٤٫(٥٠) و (٤٫۵ برای گروهی از هالیدهای قلیایی نوعی، از قبیل کلریدها، بررسی شود (جدول ۱۲–۲). ولی در آن صورت آیا نمیتوان انتظار داشت که در بسامدهای پایینتر، نوعی تشدید بین میدان خارجی و حرکت یونی رخ دهد؟ در واقع چنین امری رخ میدهد و نمک۵های یونی در ناحیهٔ فروسرخ طیف، رفتار تشدیدی دارند، که در الماس مشاهده نشده است.

# مدهای ابتیکی طولی (LO) و عرضی (TO)

در بحث ارتعاش های شبکه (بخش ۵–۷) مشاهده شد که می توان مدهای صوتی و اپتیکی تعریف کرد، که مد اپتیکی مطابق با حرکت متقابل اتمهای مختلف (از لحاظ نوع یا مکان شبکهای) است. موقعیت اتـمها در یک هالید قلیایی یکسان است، ولی جرم اتـمهای مختلف و، مهمتر از آن، بار آنها متفاوت است. روشن است که مدهای اپتیکی TO و LO به قطبشهای نوسانی مربوط میشوند. در یک بلور مکعبی E و E در مٌد LO موازی با q (در اینجا، بردار موج فونون) و در مد TO عمود بر q هستند. به علاوه، از آنجا که نور یک حرکت عرضی است، لذا بردار E، که عمود بر بردار موج است، تن*ها می تواند با مدهای TO جفت شود*. با وجود این، بسامد طبیعی مد LO در نزدیکی · q=، چنان که بهزودی خواهیم دید، کمیت بااهمیتی است.

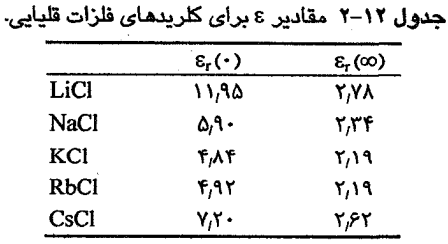

در اینجا برهم کنش نور با فونونهای اپتیکی مورد نظر است. از آنجا که بردار موج نور بسیار کوچک است، فونونهای مورد نظر نیز فونونهایی با ∙ ≈ q (یعنی با طول.موج بسیار بلند) هستند. این بدین معناست که جابهجایی تمام یونهای هم،علامت نسبت به موقعیت تعادلیشان را میتوان در هر لحظه یکسان فرض کرد. همچنین فرض میشود که نیروی بازگردانندهٔ وارد بر یون،های جابهجا شده از سوی نزدیکترین یون&ای همسایهشان، با جابهٔجایی نسبی آنها متناسب است. نمونهای به حجم V را در نظر میگیریم که از N زوج یون به جرمهای یونی <sub>۱</sub>m و <sub>۳</sub>m و بارهای  $_{\rm 0}$ ± تشکیل شده باشد (n<sub>o</sub> ظرفیت است). در هر لحظه، جابهجایی تمام یونهای مثبت از موقعیت تعادلیشان u و جابهجایی تمام یونهای منفی ۷است. روشن است که این جابهجاییها قطبشی به صورت زیر را ایجاد می کنند:  $P = \frac{\sum qr}{v} = \frac{N n_0 e}{v} (u - v)$  (*YT-1Y*)

اکنون فرض میکنیم که یک میدان الکتریکی موضعی در محل هر یون، E<sub>loc</sub>، وجود داشته باشد. در این صورت معادلههای حرکت پونها به صورت زیر خواهند بود:

$$
m_1 \frac{d^{2}u}{dt^{2}} = n_0 e E_{loc} - C (u - v)
$$
 (17-17)

$$
m_r \frac{d^{\prime} v}{dt^{\prime}} = n_o e E_{loc} - C(v - u)
$$
 (70-17)

در این روابط، C ثابت نیروست. اگر رابطهٔ (۱۲–۲۵) را از رابطهٔ (۱۲–۲۴) کم کرده و از رابطهٔ (١٢–٢٣) نيز استفاده شود، مستقيماً معادلهٔ زير به دست ميآيد:

$$
\frac{d^{V}P}{dt^{V}} = \frac{N n_o^{V} e^{V}}{M V} E_{loc} - \frac{CP}{M}
$$
 (19-11)

که (M = m,m, /(m, +m, جرم کاهش یافته است. به علاوه، می توان نوشت:

$$
\Omega_p^{\mathbf{v}} = \frac{\mathbf{N} \, \mathbf{n}_o \, \mathbf{e}^{\mathbf{v}}}{\mathbf{M} \, \mathbf{V} \, \mathbf{\varepsilon}_o} \tag{1V-17}
$$

کمیت  $\Omega_\text{p}$  به بسامد پلاسمای یون آزاد نسبت داده میشود. بنابراین رابطهٔ (۱۲–۲۶) به صورت زیر در میآید:

۴۹۴ / مبانی فیزیک حالت جامد

$$
\frac{d^{\dagger}P}{dt^{\dagger}} = \Omega_{p}^{\dagger} \varepsilon_{0} E_{loc} - \frac{C}{M} P \qquad (\dagger \Lambda - \dagger \dagger)
$$

 $\rm e^{\rm i\omega t}$ و P هر دو توابعی از میدان ماکروسکوپیکی ه $\rm E$  درون محیط هستند. اگر  $\rm E$  به صورت  $\rm E_{\rm loc}$ وابسته به زمان باشد، آنگاه فرض میشود که E<sub>loc</sub> و E نیز وابستگی زمانی مشابهی دارند، به طوری که رابطهٔ (۱۲- ۲۸) را می توان به صورت زیر نوشت:

$$
-\omega^{\mathsf{T}}\mathbf{P} = \Omega_{\mathsf{p}}^{\mathsf{Y}}\,\varepsilon_{\mathsf{o}}\mathbf{E}_{\mathsf{loc}} - \frac{\mathbf{C}}{\mathbf{M}}\,\mathbf{P} \tag{14-17}
$$

با استفاده از این رابطه، ویژگی۵های مدهای فونونی TO و LO در بلورهای قطبی مکعبی، که در آنها E و P همواره موازیاند، را می $\tilde{\text{r}}$ وان توصیف کرد. خواهیم دید که چون مقدار  $\textbf{E}_{\text{loc}}$  در دو حالت متفاوت است، رفتار مدهای TO و LO نیز متفاوت خواهد بود.

#### كة LO

محیط دیالکتریکی را در نظر میگیریم که فضای بین صفحات موازی یک خازن ساده تخت را پر کرده است. روشن است اگر اختلاف پتانسیلی اعمال شود که در غیاب دیالکتریک میدان یکنواخت E<sub>o</sub> را ایجاد کند، در حضور محیط دیالکتریک، موجب قطبش یکنواخت آن خواهد شد. میدان ماکروسکوپیکی E به ضریب واقطبش بستگی دارد، که در اینجا برابر با یک است،

$$
\mathbf{E} = \mathbf{E}_o - \mathbf{P}/\varepsilon_o \tag{1.11}
$$

حال اگر فرض کنیم که &E در فضا و زمان افت<code>وخیز دارد، که موجب افت</code>وخیزهای مشابهی در P میشود، روشن است که هر صفحهٔ گرهای P بر بردارهای P و B و q عمود خواهد بود. به این ترتیب P نوسان،های طولی خواهد داشت (شکل۱۲-۷). هالیدهای قلیایی تقارن مکعبی دارند، بنابراین اگر میدان موضعی با تقریب لورنتس داده شود، در آن صورت داریم:

$$
\mathbf{E}_{\text{loc}} = \mathbf{E} + \frac{\mathbf{P}}{\tau \varepsilon_{\text{o}}} = \mathbf{E}_{\text{o}} - \frac{\tau \mathbf{P}}{\tau \varepsilon_{\text{o}}} \tag{21-17}
$$

این قبیل میدانهای طولی هE و P را نمیتوان با استفاده از نور به دست آورد، اما مدهای LO ارتعاشهای طبیعی بلورند، به طوری که هرگاه چنین مدی منتشر شود، حتی در غیاب میدان خارجی هE نیز همواره یک میدان موضعی وجود دارد، که از رابطهٔ زیر به دست میآید:

$$
E_{\text{loc}} = -\frac{\tau P}{\tau \varepsilon_o} \tag{77-17}
$$

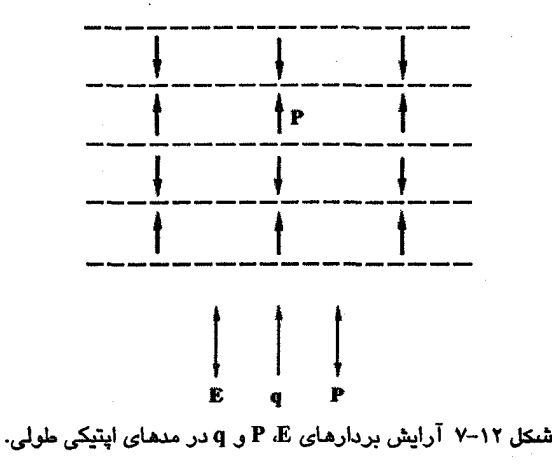

فرض کنیم یک مُد LO با طول.موج بلند برانگیخته شده باشد، پس با استفاده از رابطهٔ (۱۲–۲۹)، بسامد @ از رابطهٔ زیر به دست میآید:

$$
-\omega^{\mathsf{T}}\mathbf{P} = \Omega_{\mathbf{p}}^{\mathsf{T}} \varepsilon_{\mathbf{o}} \left( -\frac{\mathsf{T}\mathbf{P}}{\mathsf{r}\varepsilon_{\mathbf{o}}} \right) - \frac{\mathbf{C}\mathbf{P}}{\mathbf{M}}
$$
 (TT-11)

به عبارت دیگر،

$$
\omega^{\mathsf{T}} = \frac{C}{M} + \frac{\mathsf{T}}{\mathsf{T}} \Omega_{\mathsf{P}}^{\mathsf{T}}
$$
 (TT-11)

از آنجا که این ۵ بسامد طبیعی مد LO با ۰≈ |q|است، آن را با o<sub>L</sub> نشان میدهند:

$$
\omega_{\mathcal{L}}^{\mathbf{r}} = \frac{\mathbf{C}}{\mathbf{M}} + \frac{\mathbf{r}}{\mathbf{r}} \Omega_{\mathbf{p}}^{\mathbf{r}}
$$
 (TT-11)

#### تمد TO

اکنون فرض کنیم محیط دیالکتریک به صورت مکعبی به ضلع cm ۱ باشد. نور عمود بر یک رخ مکعب تابانده میشود و میدان الکتریکی عرضی موج نوری به صورت یک نیروی محرک برای مدهای ارتعاشی اپتیکی عرضی شبکه عمل میکند. حتی طول.موجی از مرتبهٔ µm ۱، که همخوان با بردار موج بسیار کوچکی در مقیاس منطقهٔ بریلوئن است، را میتوان مناسب حالت ٠≈ |q|در نظر گرفت. طرح قطبشی که میدان نور در لحظهای معین ایجاد می کند را در نظر بگیرید (شکل ۱۲–۸). ماده به صورت ورقههایی با قطبشهای یک درمیان در راستای عمود بر بردار q نور دیده می شود. این ورقهها نازک و دارای ضخامتی از مرتبهٔ ۸ هستند. میدان محرک موازی با ورقههای قطبش است،
که با یک ضریب وامغناطش مساوی صفر سازگار است. اگر میدان موج نور در محیط دیالکتریک برابر با E و قطبش ماده P باشد، آنگاه با استفاده از تقریب کاواک لورنتس، رابطهٔ زیر به دست می آید:

$$
\mathbf{E}_{\text{loc}} = \mathbf{E} + \frac{\mathbf{P}}{\tau \varepsilon_{\text{o}}} \tag{2.5-17}
$$

اگر این میدان موجب تحریک یک مد ارتماشی TO شود، آنگاه بنا بر رابطهٔ (۱۲–۲۹) داریم  
— 
$$
\omega'P = \Omega_P^V \varepsilon_o \left( E + \frac{P}{\tau \varepsilon_o} \right) - \frac{CP}{M}
$$
 (۳۹–۱۲)

درست به همان ترتیبی که پیش از این استدلال شد، می توان گفت که حتی در غیاب میدان محرک خارجی، یعنی وقتی • = E باشد، یک مد طبیعی TO با • ≈ |q| دارای بسامد  $\omega_{\rm T}$  است که از رابطهٔ (١٢- ٣۶) به دست می آید. در نتیجه داریم:

$$
\omega_{T}^{\nu} = \frac{C}{M} - \frac{1}{r} \Omega_{P}^{\nu}
$$
 (TV-17)

$$
\kappa = \frac{\mathbf{P}}{\varepsilon_0 \mathbf{E}} = \frac{\Omega_{\rm P}^{\rm Y}}{C/M - \frac{1}{r}\Omega_{\rm P}^{\rm Y} - \omega^{\rm Y}}
$$
 (Y/A-1Y)

و روشن است که

$$
\varepsilon_{r} = \begin{cases} 1 + \kappa \to \infty & \text{if } \omega = \omega_{T} \\ 0 + \kappa = \kappa & \text{if } \omega = \omega_{L} \\ 0 + \kappa = \kappa & \text{if } \omega = \omega_{L} \end{cases}
$$

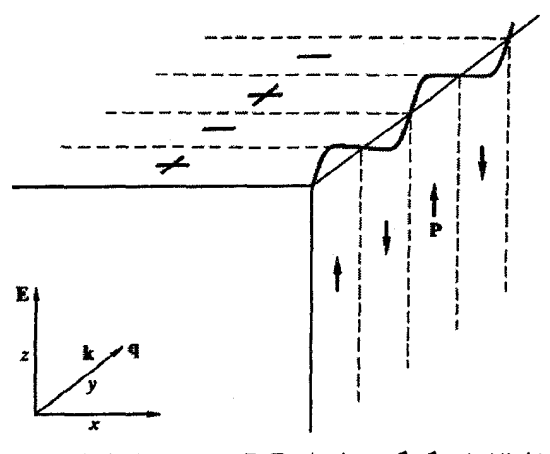

**شنکل ۱۲–۸ چگونگی بردارهای P ،E و q در مدهای اپتیکی عرضی.** 

به منظور تأکید بر این که در بحث حاضر امواج الکترومغناطیسیی عرضمی در نظر گرفتـه شـدهانـد، معادلههای بالا را بر حسب ضریب شکست می نویسیم:  $\mathscr{N}^{\gamma} \to \infty$  (۱۲–۳۹–الف)  $\omega = \omega_{\rm T}$  وقتی $\omega = \omega_{\rm T}$ ، داریم:  $\mathscr{N}^{\dagger} = \cdot$  (1. - + - الف)  $\omega = \omega_L$  (1. - + - 1.) گفته میشود که وقتی a= @باشد، یعنی وقتی @با بسـامد مربـوط بـه مُـد طبیعـی TO در ۰≈ |q| برابر باشد، تشدید رخ میدهد. در شکل ۱۲-۹، (۵)،& به صورت تابعی از بسامد رسم شده است. در نگاه اول مشاهده می شود که

$$
\varepsilon_{\rm r}\leq \cdot \quad : \omega_{\rm T}\leq \omega \leq \omega_{\rm L} \quad \text{or} \quad \text{(F1--17)}
$$

یعنی ضریب شکست به طور کلبی موهومی است، کـه بازتابنـدگی کامـل را بـه همـراه دارد (رابطـهٔ (۶–۴۷)). بیرون از این بازهٔ بسامدی، بازتاب محیط ضعیف است، که سازگار با حالت طبیعی یک دیالکتریک نوعی است. در عمل، میرایی بر رفتار تکینه اثر گذاشته و آن را صاف مـی کنـد، ولـی بازتاب بالا میماند. تجربه نیز این رفتار را تأیید میکند (شکل ۱۲–۱۰). اگر نوری با طیـف پیوسـته در معرض بازتابهای پیدرپی از یک بلور یونی قرار گیرد، درنهایت به نوار باریکی از بسامدها در حدفاصل  $\omega_{\rm L}$  و  $\omega_{\rm L}$  تقلیل می بابد و نور بازتابیده با نام "پرتوهای باقیمانـده" خوانـده مـی شـود. Ge و KCl هر دو شاخههاي فونون اپتيكي دارند، ولي يونهاي باردار در KCl ميدانهاي الكتريكي موضعي متفاوتی را در ارتعاشهای TO و LO!یجاد میکنند، کـه رفتارهـای مکـانیکی متفـاوتی را نیـز موجـب میشوند.لذا مدهای TO و LO در KCl و ترکیبهای قطبی مشابه، متفاوتند، در حالی که در Ge هیچ قطبش پذیری یونی وجود ندارد و در نتیجه مدهای TO و LOدر ۰×|q| تبهگنند (شکل ۱۲–۱۱).

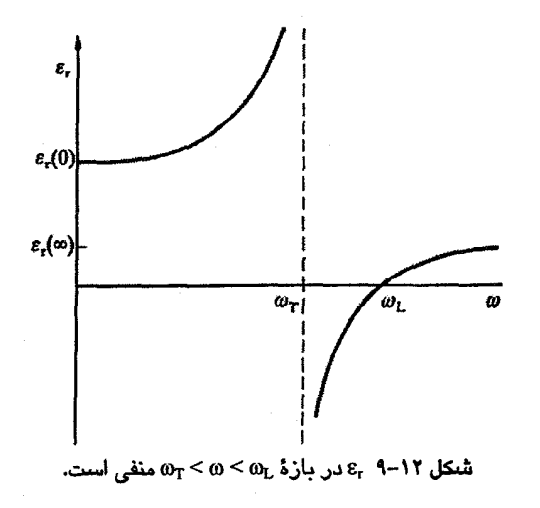

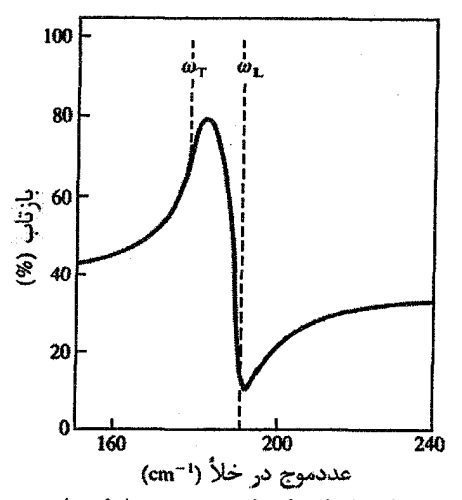

شکل ۱۲–۱۰٪ تجربه نشان میدهد که بازتاب یک بلور پونی در بازهٔ بسامدی  $\alpha_{\rm L} < \alpha$  جالاست (دادهها مربوط به InSb هستند[۲]).

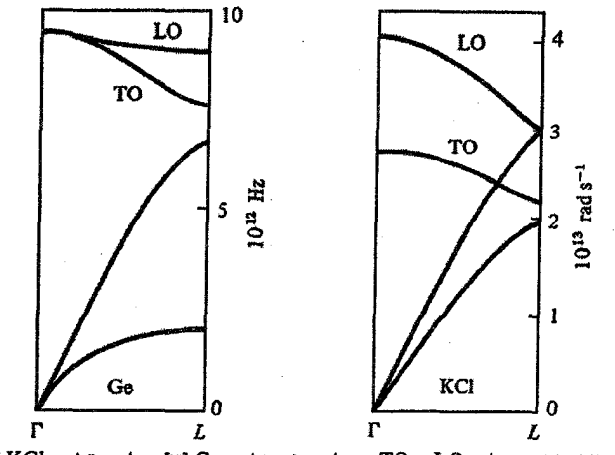

شتكل ١٢-١١ مدهاى LO و TO در بلور غيرقطبي Ge [٣] و بلور قطبي KCl [٢].

12-4-3 ثابتهای دیالکتریک طولی و عرضی

ثابت دیالکتر یک، تو صیف خواص محیطهای قطبش پذیر را ممکن می سازد. در اصل می توان انتظار داشت که پذیرفتاری الکتریکی به ارتعاشهای زمانی (۵) و فضایی (k) میدان خارجی بستگی داشته باشد. بنابراین باید ثابت دیالکتریک را به صورت (c(0, k نوشت.' در نظریههای دقیق جامدات، از جمله فلزات، (ε(ω, k یکی از مهمترین کمیتهای تأثیرگذار بر رفتار است. این موضوع عجیب نیست، زیرا خواص ماده با نیروهای الکتریکی تعیین میشود. البته، چنان که پیش از این اشاره شد، بین میدانهای طولی و عرضی باید تفاوت قائل شد، یعنی ( علی (B ((0, k) و (c, k) دو کمیت متفاوتند. در بحث تغییرات چگال<sub>ی</sub> بار در پلاسماها، (E<sub>L</sub>(0, **k مورد نیاز است، در حال<sub>ی</sub> که میدان**های اپتیکی عرضی از طریق (ε<sub>T</sub>(ω, **k ب**ا ماده برهمکنش میکنند. توصیف کامل این کمیتها بسیار پیچیده است، ولی در مورد مواد مکعبی و برای ۰ = k|، صورت سادهتر و یکسانی دارند.البته، نباید تفاوت بنیادی آنها را از یاد برد.

هنگامی که چگالی بار در یک پلاسما افتوخیز دارد یا یک مد LO در یک بلور قطبی تحریک می شود، کل سیستم از نظر الکترواستاتیکی خنثی میماند و میدان فقط از جابهجایی بارهایی با علامت مخالف ولی به تعداد برابر حاصل میشود. با این فرض که بار آزادی وجود ندارد، داریم:

$$
\nabla.\mathbf{D} = \varepsilon_{\mathsf{L}} \varepsilon_{\mathsf{o}} \nabla.\mathbf{E} = \mathsf{o} \tag{f} \mathsf{Y} - \mathsf{Y}
$$

از طرف دیگر، چنان که شکل ۱۲–۷ نشان میدهد، صفحههای گرهای قطبش بر هر دو بردار k و قطبش عمودند. بنابراین در یک مادهٔ مکعبی، که در آن E و P همواره موازی|ند، V.E قطعاً صفر نیست و رابطهٔ (۱۲–۴۲) تنها در صورتی میتواند برقرار بماند که ۰ = E<sub>L</sub>، باشد. لذا ۰ = E<sub>L</sub>، شرطی برای نوسانهای پلاسما محسوب میشود.

در یک میدان اپتیکی عرضی یا یک مد طبیعی TO، بار دیگر **E و P** در یک مادهٔ مکعبی با هم و با صفحات گرهای خود، که باز هم بر k عمودند، موازی هستند (شکل ۱۲– ۸). میتوان مادهٔ دیالکتریک را به صورت تقسیم شده به ورقههای کوچک عمود بر k تصور کرد که در هر ورقه و P<sub>x</sub> و P<sub>x</sub> تابتند، ولی مؤلفههای y و z صفرند. واضح است که در این حالت V.**E و V.P صفرند و V**.P بنابراین رابطهٔ (۱۲–۴۲) برقرار است.

ِمِي دانيم كه قانون فاراده در قالب معادلة ماكسول عبارت است از:

$$
\nabla \times \mathbf{E} = -\frac{\mathrm{d}\mathbf{B}}{\mathrm{d}t} \tag{FT-1Y}
$$

باید در نظر داشت که گرچه بحث حاضر به ارتعاشهای با طول.موج بسیار بلند محدود شده است، اما بسامد آنها بالاست و تضمینی وجود ندارد که dB/dt کمیتی نزدیک به صفر و قابل چشمپوشی باشد. از طرف دیگر، فرض شده است که P به طور کامل و بدون هیچ تأخیر فازی ارتعاشهای E را دنبال می کند، که در واقع به معنی یک وضعیت "شبهالکترواستاتیک" است. برای میدانهای واقعاً ایستا، سمت راست رابطهٔ (۱۲–۴۳) برابر با صفر است، که فرض میشود برای فونون TO نیز چنین باشد.

فرض کنیم  $\mathbf{F}$  و  $\nabla \cdot \mathbf{E}$  به صورت  $\mathbf{E}_\mathrm{o} \, \mathrm{e}^{\mathrm{i} \, \left( \mathbf{k} z \cdot \omega t \right)}$  هستند. از بررسی  $\nabla \cdot \mathbf{E}$  و  $\nabla \times \mathbf{E}$  مشاهده میشود که برای یک موج عرضی، این دو بسط تنها در صورتی برابر با صفر میشوند که  $\mathbf{E} = \cdot$ باشد. ولی قطبش P مقدار محدودی دارد، و اگر داشته باشیم:  $P = \kappa_T \varepsilon_0 E$ 

 $\varepsilon_{\rm T} \to \infty$  در آن صورت،  $\nabla. \mathbf{E}$  و  $\nabla \times \nabla$  تنها در صورتی صفر میشوند که  $\kappa_{\rm T} \to \infty$  و در نتیجه بنابراین ارتعاشهای اپتیکی عرضی طبیعی مستلزم آنند که ∞ → E<sub>T</sub>. پس به طور خلاصه میتوان چنين گفت:

$$
\begin{aligned}\n\epsilon_{L} &= \cdot \\
\epsilon_{T} &\rightarrow \infty\n\end{aligned}\n\qquad\n\begin{cases}\n\epsilon_{L} &= \cdot \\
\epsilon_{T} &\rightarrow \infty\n\end{cases}
$$

در مکانیک کوانتومی، نوسانهای طبیعی همان ویژهحالتها هستند. بنابراین میتوان به اهمیت تابع دیالکتریک در فیزیک حالت جامد پی برد، زیرا صفرها و قطبهای تابع دیالکتریک ویژه حالتهای سیستم را تعریف می کنند.

ممکن است بر اساس این حقیقت که <sub>ET</sub> و <sub>EL</sub> در ساختارهای مکعبی و برای k =۰ صورت مشابهی دارند، تصور شود که اگر بسامدی که در آن <sub>۴</sub>۲ صفر میشود به روشهای اپتیکی تعیین شود، E<sub>L</sub> نیز در آن بسامد صفر خواهد شد، و میتوان آن بسامد را به بسامد طبیعی نوسانهای پلاسما در ۱= |k| ربط داد، گرچه هیچ برهمکنشی بین نور و سیستم پلاسما وجود ندارد. در روابط اپتیکی ارائه شده در اینجا،  $\omega_{\rm p}$  (الکترونها) یا  $\omega_{\rm L}$  (یونها) به طور اتفاقی یکسان با بسامدهایی شدهاند که در آن بسامدها ۰ =<sub>EI</sub> است. خواهیم دید که در مورد فونونهای طول<sub>ی</sub>، بسامد پلاسما به ازای  $\cdot = k$ برابر با  $\Omega_p$  نیست، بلکه  $\omega_L$  است.

> ۰۴-۲-۲ رابطهٔ لیدن-ساش-تلر<sup>٬</sup> اگر فرض شود که سهمههای الکترونی و یونی در قطبشپذیری کل جمعپذیرند، داریم:  $[\epsilon_r(\omega) - 1] = [\epsilon_r(\omega) - 1] + \frac{\Omega_p}{C/M - \frac{1}{r}\Omega_p^r - \omega^r}$  $(FF-1Y)$ که میتوان آن را به صورت زیر بازنویسی کرد:

$$
\varepsilon_{r}(\omega) = \varepsilon_{r}(\omega) + \frac{\Omega_{P}^{T}}{\omega_{T}^{T} - \omega^{T}}
$$
 (f $\omega$ -11)

به كمك رابطة بالا مي توان (٠),٤ و (٤,(٥),٤ را به دست آورد:  $\epsilon_r(\cdot) = \epsilon_r(\infty) + \frac{\Omega_P^r}{\omega_T^r}$  $(F9-11)$ 

$$
\varepsilon_{r}(\omega_{L}) = \varepsilon_{r}(\infty) + \frac{\Omega_{P}^{r}}{\omega_{T}^{r} - \omega_{L}^{r}}
$$
 (fV-17)

اما، پیش از این مشاهده شد که ۰=(Er(OL) است، پس دو رابطهٔ (۱۲–۴۶) و (۱۲–۴۷) را می توان به صورت زیر ترکیب کرد:

$$
\frac{\varepsilon_r(\cdot)}{\varepsilon_r(\infty)} = \frac{\omega_L^{\mathsf{T}}}{\omega_T^{\mathsf{T}}} \tag{fA-11}
$$

این رابطهای است بین کمیتهای (۰)ج۶ و (∞)بمع در یک سمت، و مدهای اپتیکی بلور با طول.موج بسیار بلند در سمت دیگر، که رابطهٔ لیدن-ساش-تلر (LST) خوانده می شود. درستی رابطهٔ LST را میتوان با بررسی فونون&ا به وسیلهٔ پراکندگی نوترون تحقیق کرد. گرچه مطالعهٔ فونونهای اپتیکی با بردار موج دقیقاً صفر به وسیلهٔ پراکندگی نوترون ممکن نیست، با این حال مشاهده شده است که در مورد هالیدهای قلیایی دادههای حاصل از برونیابی، با رابطهٔ LST همخوانی دارند (البته به شرطی که طول.موج فونونها در مقایسه با ابعاد بلور کوچک، ولی بسیار بزرگتر از فاصلهٔ یونی باشد). برخی نتایج در جدول۱۲-۳ آورده شدهاند.

باید در نظر داشت که گرچه دادههای تجربی و رابطهٔ LST در کل سازگاری خوبی دارند، ول<sub>ی</sub> مشاهده میشود که دادههای مربوط به RbCl در K۰ K از رابطهٔ LST انحراف دارند. علت دقیق آن مشخص نیست، اما میتواند ناشی از ناپایداریهای مربوط به یک تغییر ساختار از NaCl به CsCl باشد. نتیجهٔ اندازهگیری ۵<sub>T</sub> به کمک آزمایشهای پراکندگ<sub>ی</sub> نوترون را میتوان با مقادیر حاصل از مشاهدات پرتوهای باقیمانده نیز مقایسه کرد، که سازگاری بسیار خوبی بین آنها مشاهده می شود. جنبههای عمومی رفتار دیالکتریکی یک بلور یونی، مثل یک هالید قلیایی، را می;توان به صورت شکل ۱۲–۱۲ نشان داد.

|             |      |                        | ---                   |                                                                 |                                             |
|-------------|------|------------------------|-----------------------|-----------------------------------------------------------------|---------------------------------------------|
|             | T(K) | $\varepsilon_r(\cdot)$ | $\varepsilon(\infty)$ | $\left[\varepsilon_r(\cdot)/\varepsilon_r(\infty)\right]^{1/2}$ | $\omega_{\rm L}/\omega_{\rm T}$<br>(نوترون) |
| <b>NaCl</b> | ۸۰   | ۵.۵۷                   | ٢،٣۴                  | ۱٬۵۴۳                                                           | $1,057 \pm .75$                             |
| KCI         | ۸۰   | ۴۵۹                    | ۲٬۱۹                  | 1,448                                                           | ハキキ人 土・ハイ                                   |
|             | ۳.,  | 4.84                   | ۲٬۱۷                  | 1,493                                                           | <b>ነ,ቸለY ± •,• የ</b>                        |
| RbCl        | ۸۰   | 467                    | ۲٬۱۹                  | ነ,ዮዖነ                                                           | $1,7,19, \pm .7,7$                          |
|             | ۰۰.  | ዮ.ላ የ                  | ۲٬۱۸                  | ነ,ዮዓለ                                                           | $1.99 \cdot t \cdot 1.99$                   |

جدول ٢-٣ رابطة ليدن-ساش-تلر براء، KCl ،KCl ،KCl ،

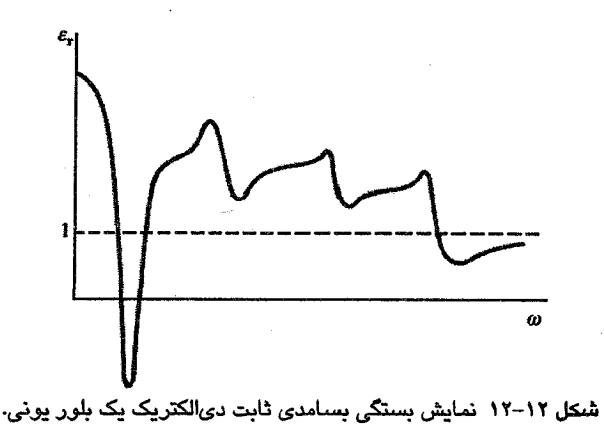

1۲-۴-۵ دوقطبیهای دائمی، مولکولهای قطبی

چنان که پیش از این در بخش ۱–۱ گفته شد، مولکولها ممکن است گشتاور دوقطبی دائمی داشته باشند، که این دوقطبیها می توانند در فاز بخار (و حتی در فازهای چگال تحت شرایط خاص) در حضور یک میدان خارجی بچرخند و به این ترتیب سهم بزرگی در قطبش کل داشته باشند. در ظاهر، شباهت زیادی بین رفتار یک گاز ایدهال از دوقطبیهای الکتریکی و یک گاز مغناطیسی ایدهال وجود دارد. می توان تحلیل بخش ۱۱-۳ را تکرار کرد و معادل الکتریکی قانون کوری را به دست آورد:

$$
\kappa = \frac{Np}{r k_B T} \tag{44-17}
$$

بنابراین، وجود دوقطبیهای دائمی تا حدی در پذیرفتاری بزرگی که ایجاد می کنند، و بیش از آن در بستگی دمایی پذیرفتاری نمود پیدا می کند. دوقطبی دائمی ناشی از عدمتقارن توزیع بار مولکول بوده و با هندسههای مولکولبی خاصبی همراه است (شکل ۱۲–۲). هرگونه بازجهت گیری گشتاور دوقطبی مستلزم تغییری در سمتگیری کل مولکول است. این امر بهراحتی در گازها یا بخارها مشاهده میشود، ولی در فازهای جامد و مایع مولکولی نیز ناممکن نیست لذا به نظر می رسد که رابطهٔ (۱۲–۴۹) برای مواد قطبی جامد برقرار است. البته، هرچه مولکولها بزرگتر و تنگ پکیده تر باشند، چرخش گشتاورها مشکلتر خواهد بود. در دماهای به حد کافی پایین، مولکولها قادر به چرخش نیستند. یعنی در محل خود یخ میزنند و دیگر قادر به چرخش در جهت میدان خارجی نیستند. در این حالت، گرچه گشتاور دوقطبی مولکولی هنوز وجود دارد، اما فعال نیست به طوری که قطبش پذیری سمتی از بین میرود (این پدیده در ظاهر مشابه با خاموشی گشتاور مغناطیسی مداری در فلزات d است). این اتفاق معمولاً در گسترهٔ دمایی کوچکی رخ میدهد و چنان که در شکل ۱۲-۱۳ نشان داده شده است،

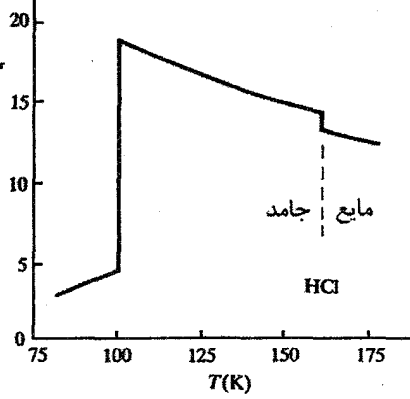

شکل ۱۳–۱۳ بلورهای مولکولی، قطبشپذیری سمتی خود را در زیر یک دمای خاص از دست میدهند، که موجب کاهش چشمگیر ٹابت دیالکتریک میشود [۵].

موجب کاهش سریع ثابت دیالکتریک با کاهش دما میشود. همچنین در حضور میدان الکتریکی متناوب، یک حد بالا برای بسامد وجود دارد که در بسامدهای بالاتر از آن، مولکول قادر به پاسخگویی سریع به میدان نیست و دوقطبیهای دائمی دیگر سهمی در قطبش نخواهند داشت. بنابراین وابستگی بسامدی ثابت دیالکتریک مادهای متشکل از دوقطبیهای دائمی به صورت شکل ۱۲-۱۴ خواهد بود.

12-5 فروالكتريك ها

گرچه در یک ترکیب یونی، بارها به طور کامل یکدیگر را خنثی میکنند به نحوی که مادهٔ یونی از نظر الکترواستاتیکی خنثی است، با این حال در اصل میتوان فرض کرد که مادهٔ یونی، حتی در

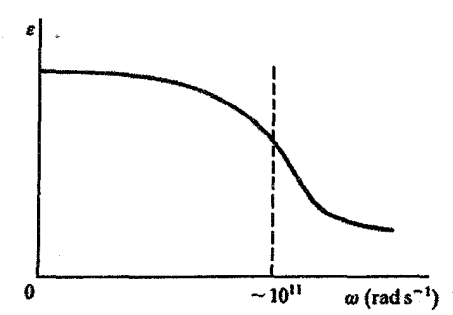

شکل ۱۲–۱۴ قطبشپذیری سمتی در بسامدهای بالا از بین میرود، زیرا سرعت پاسخگویی مولکول های دوقطبی برای تعقیب میدان کافی نخواهد بود.

غیاب میدان الکتریکی خارجی، یک گشتاور دوقطبی ماکروسکوپیکی داشته باشد. برای این منظور، لازم است که ۰ ± Gi ri، یاشد. این شرط در صورتی برقرار خواهد شد که یونهای با علامت مختلف طوری به طور دائمی جابهجا شوند که هر یاختهٔ یکه قطبیده شود. این وضعیت در مواد خاصی که فروالکتریک نامیده میشوند، خودبهخود رخ میدهد. فروالکتریکها مواد دیالکتریکی هستند که یک قطبش خودبهخودی دارند، و این ویژگی محدودیت چشمگیری در تقارن بلوری ایجاد می کند. فروالکتریک۱ها اغلب ترکیبهای شیمیایی پیچیدهای دارند، ولی از میان تقریباً ۱۰۰ ترکیب فروالکتریک غیرآلمی شناخته شده، چند ترکیب سادهتر عبارتند از NH<sub>۴</sub>HSO<sub>۴</sub> (تک،میل)، KH,PO, (راستگوشی) و BaTiO, (چارگوشی). در ادامه، از ترکیب BaTiO, به عنوان یک نمونهٔ توصیفی استفاده میشود. این ترکیب عضوی از یک گروه کوچک از تیتاناتها، زیرکناتها و نیوباتهاست، که اطلاعات مربوط به برخی از آنها در جدول ۱۲-۴ آورده شده است.

حالت فروالکتریکمی تنها در زیر یک دمای T<sub>o</sub> پایدار است. در دمای T<sub>o</sub> ماده از طریق یک گذار مرتبهٔ اول یا دوم، "پارا الکتریک" میشود و بستگی دمایی ثابت دیالکتریک همان رفتار نوعی «کوری-ویس» را نشان میدهد، یعنی:

$$
\varepsilon = \frac{C}{T - T_C} \tag{2.11}
$$

در این رابطه، Tc دمای کوری است، که در موارد خاص با T<sub>o</sub> برابر است. در دماهای کمتر از T<sub>o</sub>، ابت دیالکتریک با دما کاهش می،یابد، به طوری که T<sub>o</sub> با یک قله در منحنی & که ممکن است به مقادیر بسیار بزرگی (بیش از ۱۰<sup>۴</sup>) برسد، مشخص میشود (شکل ۱۲–۱۵). در مورد T. ،BaTiO یک گذار فاز مرتبهٔ اول واقعی را مشخص می کند. ساختار بلوری آن در دماهای بیش از T<sub>o</sub>، مکعبی پرووسکیت است (شکل ۲–۱۳)، در حال<sub>ی</sub> که زیر T<sub>o</sub>، به ساختار چارگوشی تغییر می کند. یونهای فلزی نسبت به یونهای اکسیژن جابهجا شده و قطبش دائمی خودبهخودی را ایجاد می کنند.

|                   | - - - - - - |                                                                               |  |
|-------------------|-------------|-------------------------------------------------------------------------------|--|
|                   | $T_o$ (°C)  | $P_{\text{spont}}(T_o)$<br>$(\mu C m^{\nu})$                                  |  |
| BaTiO~            | ۱۲۰         | $\lambda x \cdot$ <sup>+</sup>                                                |  |
| PbTiO+            | ۴۹۰         | $\Delta$ $\cdot$ $\times$ $\lambda$ $\cdot$ <sup>-<math>\uparrow</math></sup> |  |
| KNbO <sub>r</sub> | ۴۳.         | $Y$ ۶ $x \rightarrow$ <sup>-1</sup>                                           |  |

حدول ١٢-٣ اطلاعاتي از يرخي تبتلناتها.

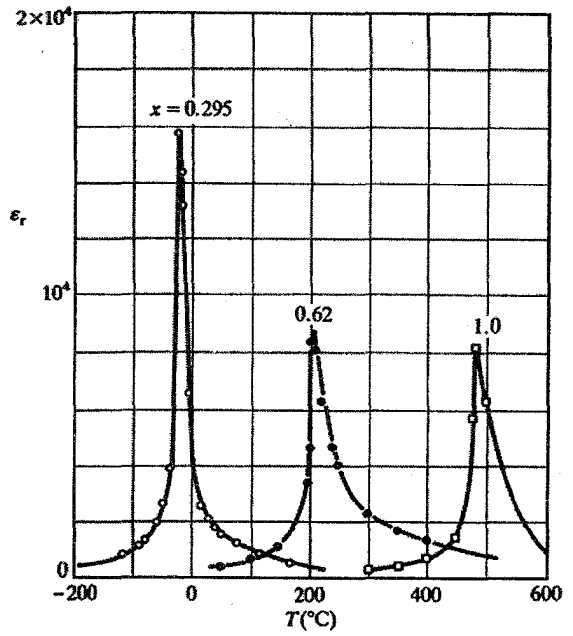

شکل ۱۲–۱۵ -تغییرات ثابت دی!لکتریک یک مادهٔ فروالکتریک (Sr<sub>۱-x</sub>Pb<sub>x</sub>TiO<sub>r</sub>) در نزدیکی دمای کوری، و حساسیت آن به ترکیب شیمیایی [۶].

از رابطهٔ (۱۲–۵۰) پیداست که در T<sub>o</sub>) تر $\epsilon_r \to \epsilon_r \to (\epsilon_r = \epsilon_r(\cdot))$ ، بنابراین، با توجه به رابطهٔ LST، انتظار مے رود که ∙→−0r. معمولاً یک بسامد نوسانی پایین با یک نیروی واگردانی ضعیف یا "نرم" همراه است. ازاین رو، یک مد نوسانی با بسامد نزدیک به صفر را یک "مد نرم" می،نامند. از نظر پدیدهشناختی، تغییر فاز در T<sub>o</sub>، با ∙ → −∞ همراهی میشود، لذا این ایده شکل گرفت که <sup>«</sup> مدهای نرم<sup>»</sup> دلالت بر ناپایداری داشته و پیشزمینههای گذارهای فاز خاصی هستند. شاید حیرتآور نباشد که اولاً، فروالکتریک۵ها مواد پیزوالکتریک قویاند (گرچه عکس آن درست نیست، مثلاً کوارتز یک بلور پیزوالکتریک است که فروالکتریک نیست) و ثانیاً، با توجه به وابستگی قطبش آنها به میدانهای خارجی، فروالکتریک ها غیرخطی نیز هستند. علاوه بر رفتار غیرخطی، بزرگی ,E و نیز ضرایب پیزوالکتریک در T<sub>o</sub>، منشأ کاربردهای عملی متعددی برای مواد فروالکتریکند. برای هدفهای تجاری، ضمن تلاش در جهت هموارسازی قلهٔ ،۶ در ۲۵، اغلب سعی می شود که T<sub>o</sub> را تا حد امکان به دمای اتاق نزدیک کنند. علت استفاده از دیالکتریک ها در ساخت خازنها و مبدلها نیز روشن است. خواص غیرخطی فروالکتریکها برای ساخت تقویتکنندههای پرقدرت دیالکتریک بدون نیاز به لولههای الکترونی یا ترانزیستورها نیز مناسبند.

خاصیت غیرخطی در ناحیهٔ بسامدهای نوری اهمیت دارد، زیرا موجب بستگی قوی ضریب شکست به میدان خارجی میشود، که زمینهٔ کاربرد آنها به عنوان قطعات الکترواپتیکی برای تنظیم و مدولهسازی نور لیزر را فراهم میآورد. وارون سازی قطبش خودبهخودی در میدانهای ایستا، رفتار یسماندی نشان می،دهد که به آنها خاصیت کلیدزنی می,بخشد. این ویژگی برای کاربرد در مدارهای کامپیوتری در نظر گرفته شده است.

## 1۲-۶ ساختار نواری ترکیبهای یونی

در بحث پیرامون خواص فلزات و نیمرساناها، سرشت نواری حالتهای الکترونی بسیار مورد توجه قرار دارد، ولی در مورد یک نارسانای شفاف مثل NaCl، تأکید بر این مشخصه به طور طبیعی ضرورتی ندارد. با وجود این، باز هم میتوان حالتهای الکترونی این مواد را بر حسب نوارها بیان کرد. اما نوارها در اینجا کاملاً پر یا کاملاً خالبی هستند و انرژی آنها فاصلهٔ زیادی (بیش از eV ۵) از هم دارد. در اینجا، شرح کوتاهی از ویژگیهای اصلی این نوع ساختار نواری مطرح میشود، زیرا از این طریق جنبههای تازهای از دیالکتریک ها مطرح خواهد شد که پیش از این ارائه نشده است.

پیش از هر چیز باید گفت که مشخصهٔ برجستهٔ یونی NaCl به معنی جایگزیدگی شدید چگالی بار الكتروني آن در فضاست. يونهاي "Na الكترون ٣s خود را از دست ميدهند. اين الكترون منتقل شده و یون Cl را ایجاد میکند، و بدین وسیله پوستهٔ ۳p کلر کامل میشود. همچنین باید به یاد داشت که آنیونها بزرگ وو کاتیونها کوچکند. این که حالتهای الکترونی نوار تشکیل بدهند یا نه، بستگی به شدت برهم کنش متقابل اربیتالهای یونهای مختلف دارد. ترازهای ۲s ،۱s و ۲p در یونهای کوچک \*Na چنان جایگزید.اند که هیچ همپوشی در فاصلهٔ تعادلی بین!تمی صورت نمیگیرد، و لذا این ترازها اتمگونه و تیز باقی میمانند. ولی حالتهای ۳s همپوشی کافی دارند، به طوری که نواری از ترازها میسازند که البته خالی است. از آنجا که پونهای °Cl بزرگند، اربیتالهای آنها تمایل بسیار بیشتری به همپوشی دارند، و با وجود این که الکترونهای مقیدتر در حالت های اتم گونهٔ تیز باقی میمانند، ترازهای ۳s و ۳pم در نوارهای نسبتاً باریکی پخش میشوند. برهم کنش مداری Na<sup>+\_</sup>Cl در حالتهای اشغالشده وجود ندارد یا مقدار آن کم است. این مهم تا حدی از آن جهت است که ابرهای بار همپوشی ندارند و یا همپوشی آنها کم است، و بخشی نیز از آنجا ناشی میشود که انرژیهای الکترونی دو نوع یون همپوشی ندارند. این بدین معناست که نوارهای ترازهای اشغالشدهٔ

۳s و ۳pبه طور کامل به یون\عای "Cl-محدود میشوند. بنابراین بهخوبی می توان تصور کرد که یک الکترون از نوار ۳p نورگسیل شود، و بدین ترتیب یک حفرهٔ مثبت بر جای گذارد. در این صورت، امکان رسانش در این نوار به وجود میآید، در حالی که حفره تنها میتواند از طریق یون های <sup>-</sup>Cl حرکت کند. اگر سعی شود تا الکترون دیگری به یک تک یون "Cl اضافه شود تا "Cl به وجود آید، میدانیم که یون "Cl ناپایدار است و دوباره به یون Cl و یک الکترون آزاد تبدیل میشود. اگر بنا بود چنین وضعیتی در NaCl جامد برقرار باشد، بدین معنی میشد که هیچ حالت الکترونی بین نوار پر ۳p و تراز خلأ (که در انرژیهای بالاتر از آن پیوستاری از ترازهای الکترونهای کاملاً آزاد شکل میگیرد) وجود ندارد. ولی در NaCl جامد، "حالت پیوستار <sup>-</sup>"Cl" تا حدی زیر تراز خلأ قرار میگیرد و با نوار خالی ترازهای ۳s سدیم همپوشی میکند. این نوارهای همپوشان با هم نوار رسانش خالبی را به وجود میآورند. در مورد NaCl جامد، از آنجا که هر دو نوع یون °Cl و †Na ترازهایی دارند، نوار رسانش در کل بلور گسترش می یابد (شکل ۱۲-۱۶).

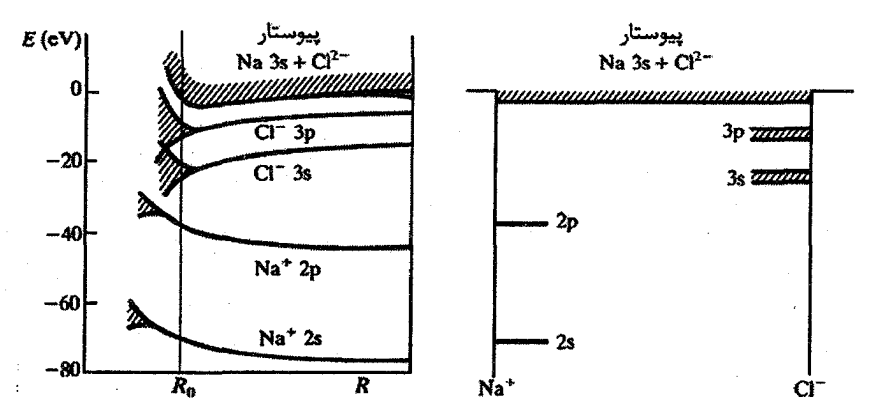

شکل ۱۲–۱۶ ساختار نواری یک هالید قلیایی. نمودار سمت چپ ترازهای انرژی یک شبکه از پورنهای  $\mathrm{Na}^{\star}$  و Cl  $\,$ را برای فواصل بین،یونی مختلف R نشان میدهد. ترازها برای R بزرگ مشخصهٔ تیز اتمی خود را حفظ میکنند، ولی برای R کوچک، همپوشی اربیتالی موجب تشدید شده و نوارهای انرژی الکترونی شکل میگیرند، که در اینجا با نواحی هاشورخورده مشخص شدهاند. در فاصلهٔ بینبونی تعادلی & ترازهای ۲s و ۲p یون Na تیز میمانند، در حالی که ترازهای ۳s و ۳p یون Cl (به خاطر قطر بیشترشان) همپوشی کرده و نوارهای باریکی را تشکیل می،دهند. ترازهای خالی ۳s (Na\*) و ۴s) (Cl-) همپوشی میکنند تا یک نوار رسانش خالی شکل کیرد. و پایین این نوار در R<sub>o</sub> درست زیر تراز خلأ قرار میگیرد. وضعیت مختص به R<sub>o</sub> در نمودار تراز انرژی معمول، در سمت راست شکل تصویر شده است، که نشان میدهد چگونه بیشتر ترازها محدود به پونهای مادر باقی می،مانند. تنها ترازهای بیرونیتر در کل بلور گسترش میبابند و نوار رسانش خالی کمعمقی را تشکیل میدهند، که به درون پیوستار خلأ گسترش مے پابد.

تفاوت مهم میان ساختار نواری یک بلور یونی با نظم بالا (مثل NaCl) و یک عنصر خالص (مثل Al و Ge) این است که در بلور یونی دو سازا وجود دارد که هر یک مشخصهٔ فردی خود را تا حدی حفظ می کنند. این یک ویژگی مهم، حتی در آلیاژهای فلزی است. البته، باید دقت کرد که یک آلیاژ را نباید به صورت یک نوع "فلز خالص" مرکب از اتمهایی با یک "ساختار الکترونی متوسط گیری شده روی ترکیب ٌ در نظر گرفت. اغلب مشاهده میشود که آلیاژها خاصیت یونی ندارند یا خاصیت یونی آنها ضعیف است، و آنها را با تقریب اول خوبی می توان متشکل از اتمهای خنثی در نظر گرفت. بنابراین، انتظار می رود که توزیع الکترونهای ظرفیت در برنج- (Cu,.Zn,)) ناهمگن باشد، زیرا برای حفظ خنثایی الکتروستاتیکی باید دو الکترون ۴s پیرامون هر اتم Zn و یک الکترون ۴s حول هر اتم Cu وجود داشته باشد. انرژیها و اربیتال،های این الکترونهای ظرفیت مختلف بهشدت با هم برهمکنش میکنند، که موجب تشکیل یک نوار مشترک از ترازهای ۴s میشود. ولی با وجود این، توابع موج باید آنها را به شکلی که در بالا توصیف شد، توزیع کنند.

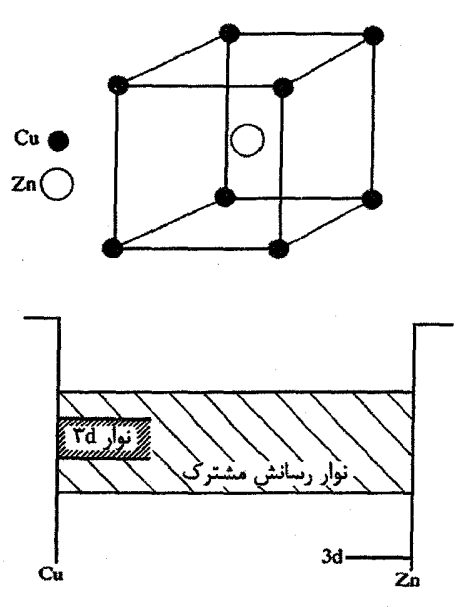

شکل ۱۲–۱۷ نمودار ساختار نواری آلیاژ منظم CuZn. اتمهای Cu و Zn یک نوار رسانش مشترک دارند. ترازهای ۲d این اتمها با هم همپوشی نمیکنند. ترازهای Zn ۲d به اتمهای Zn محدودند و ترازهای جایگزیدهای را تشکیل میدهند، که درست زیر نوار رسانش قرار میگیرند. الکترون های ۳d اتمهای Cu هم با یکدیگر و هم با الکترونهای رسانش برهمکش میکنند. و به این ترتیب یک نوار ۳d به روش معمول ایجاد میشود. ولی این نوار ٢d به اتمهای Cu در آلیاژ محدود است.

از طرف دیگر، انرژی الکترونهای d اتمهای Cu و Zn در آلیاژ CuZn بسیار متفاوت از انرژی آنها در اتمهای آزاد است. بنابراین دو نوار d جدا از هم وجود دارند: یکی نسبتاً پهن و محدود به اتمهای Cu (ولی باریکتر از نوار d در Cu خالص، زیرا هر اتم Cu اتمهای Cu کمتری در نزدیکترین همسایگی خود دارد) و دیگری باریک و در انرژی بسیار پایینتر، که به اتمهای Zn محدود است (شکل ۱۲-۱۷).

بنابراین، در ظاهر شباهت زیادی بین ساختار نواری یک نمک یونی و یک آلیاژ دیده میشود. در اینجا تنها در مورد چشمگیرترین جنبهٔ آن، یعنی ناهمگنی توزیع ترازها در فضـای حقیقـی و نیـز فضاي انرژي، صحبت شد.

[1] J. M. Ziman, Principles of the Theory of Solids, 2nd edn., Cambridge University Press (1972).

- [2] R. B. Saunderson, *J. Phys. Chem. Solids* 26 (1965) 803.
- [3] G. Nelin, *Phys. Rev. B* 10 (1974) 4331.
- [4] G. Raunio, S. Rolandsson, *Phys. Rev. B* 2 (1970) 2098.
- [5] C. P. Smyth, C. S. Hitchcock, J. Am. Chem. Soc. 55 (1933) 1830.
- [6] B. Dibenedetto, C. J. Cronan, J. Am. Ceram. Soc. 51 (1968) 364.
- [7] J. Tessman, A. Kahn, W. Shockley, Phys. Rev. 92 (1953) 980.

## مسائل

مراجع

1/-1 نشان دهید که میدان کاواک لورنتس در محیطی با قطبش یکنواخت P از رابطهٔ زیر به دست می آید:

 $E_c = P/r \varepsilon_0$ 

بر اساس این رابطه، نشان دهید که ضریب واقطبش یک کره که به طور یکنواخت قطبیده شده برابر با ۱/۳ است. (راهنمایی: چگالی بار قطبشی در یک نقطهٔ p روی کاواک کروی برابر است با د) + 0 + 0 × 0 زاويهٔ بين بردار شعاعي نقطهٔ p و بردار قطبش P است.)

$$
m\frac{d^{T}x}{dt^{T}} + \gamma m \frac{dx}{dt} + m\omega_{i}^{Y}x = -eE
$$

(الف) با فرض این که میدان موضعی با میدان خارجی برابر است، عبارتی برای قطبشپذیری این مجموعهٔ الکترونی به دست آورید. نشان دهید که اگر  $\omega_{\rm i}$  صفر شود (یعنی الکترونها آزاد شوند)، در آن صورت رابطهٔ درود به دست میآید، با این تفاوت که ۱/۷ جانشین r شده است. (ب) با فرض این که میدان موضعی با میدان لورنتس داده میشود، عبارتی برای ثابت دیالکتریک به دست آوريد.

۰۱۲–۳ مقادیر زیر مربوط به قطبشپذیری الکترونی خط D سدیم (۵ ۵۸۹۳ هـ X) است، که از مقادیر معلوم حجمهای مولکولی و ضرایب شکست بیست هالید قلیایی مشخص شدهاند[۷]. با استفاده از میدان موضعی لورنتس، معلوم شد که این تقریب، تقریب مناسبی است (مقادیر زیر بر حسب یکای n<sup>-۳۰</sup> m<sup>r</sup> (بیان شدهاند):

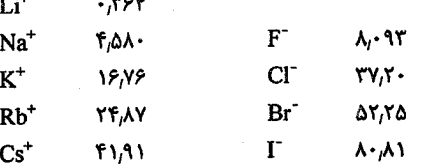

(الف) ضرایب شکست و حجمهای مولی سه هالید پتاسیم عبارتند از:

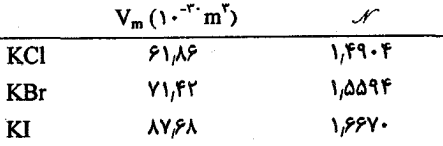

ضرایب شکست این سه کلرید را از قطبشپذیریهای بالا محاسبه کرده و با مقادیر ⁄/ بالا مقایسه کنید. حجم مولی AgCl و AgBr به ترتیب ۴۲٫۶۷ و "۴۷٫۹۸ × ۴۷٫۹۸ و ضریب شکست آنها به ترتیب ۲٫۰۷۱ و ۲٫۲۵۲ (خط D سدیم) است. قطبشپذیری یون \*Ag در این دو نمک را محاسبه کنید. (ب) قطرهای یونی به دست آمده از دادههای بلورشناسی برای یونهای Cl ،K وBr به ترتیب عبارتند از ۱٫۳۳، ۱٫۸۱ و A۵.A. آیا این نتایج با مقادیر تجربی قطبشپذیری بالا و فرمول سادهٔ (١٢-٨) همخوانی دارند؟ (پ) با فرض این که قطبشپذیری،های الکترونی که به وسیلهٔ ضریب شکست تعیین می شوند، در شرایط ایستا معتبرند، انتظار می رود که جابهجایی یونی KCl در میدان الکتریکی موضعی ''kV m چقدر باشد؟ ثابت دیالکتریک ایستای KCl برابر با ۴٫۸۴ = است

ابررسانایی

 $T_{\rm c}$  بررسی،ها نشان دادهاند که مواد خاصی وجود دارند که وقتی تا زیر یک دمای بحرانی  $T_{\rm c}$  سرد شوند، هیچ اثری از مقاومت الکتریکی در میدانهای الکتریکی ایستا در آنها باقی نمیماند. این مواد "ابررسانا" خوانده میشوند. جریانهای ایجاد شده در یک حلقهٔ ابررسانا، تا زمانی که شخص بتواند به اندازهگیری ادامه دهد، بدون اتلاف برقرار خواهند ماند. در واقع ثابت زمانی اُفت جریان، که با L)L/R ضریب خودالقایی و R مقاومت حلقه) مشخص میشود، آن قدر زیاد است (از مرتبهٔ °۱۰ سال)، که مقاومت را می توان بهدرستی صفر در نظر گرفت. رفتار ابررسانایی نخستین بار در سال ۱۹۱۱ در فلز جیوه شناسایی شد. امروزه معلوم شده است که در شرایط سادهٔ تعادلی، یعنی حالت بلوری منظم و فشار طبیعی، تقریباً ۲۸ فلز خالص ابررسانا هستند، ضمن این که عناصر دیگری نیز وجود دارند که در شرایط خاص، مثل فشار بالا (از جمله Ge) یا بی نظمی ساختاری (مثل Bi)، ابررسانا میشوند (شکل ۱۳–۱).

در این بحث، حالتهای مقاومتی عادی و ابررسانایی را به ترتیب با حروف N و S نشان میدهیم. گذار N–S در تک<sup>ی</sup>بلورهای خالص عاری از کُرنش بسیار تیز است، به طوری که در برخی موارد، این گذار در یک بازهٔ دمایی K \*-۱۰ رخ میدهد (شکل ۱۳–۲). دمای بحرانی T<sub>c</sub> که آستانهٔ رفتار ابررسانایی را مشخص میکند، در فلزات خالص مختلف در بازهٔ صفر تا A٫۲ K (Nb) متغیر است. هزاران آلیاژ و ترکیب بینفلزی ابررسانا وجود دارند که دمای گذار برخی از آنها بالای ۲۰ K بوده و برای ساخت آهنرباهای الکتریکی پرقدرت به کار می روند. در سال ۱۹۸۶، رستهٔ جدیدی از مواد ابررسانا کشف شدند. ابررساناهای جدید، اکسیدهای مرکبی به شکل La<sub>r-x</sub>A<sub>x</sub>CuO<sub>۴</sub> هستند که A در آنها یک فلز قلیاییخاکی (بیشتر Ba یا Sr) است. دماهای گذار آنها تا K ۱۲۵ اندازهگیری شده (جدول ۱۳-۱) و میدانهای مغناطیسی بحرانی مربوط به آنها بزرگتر از میدانهای بحرانی اند که تا پیش از این مشاهده شده بودند. این کشف موجب فعالیتهای فزایندهای در جهت گسترش این قبیل

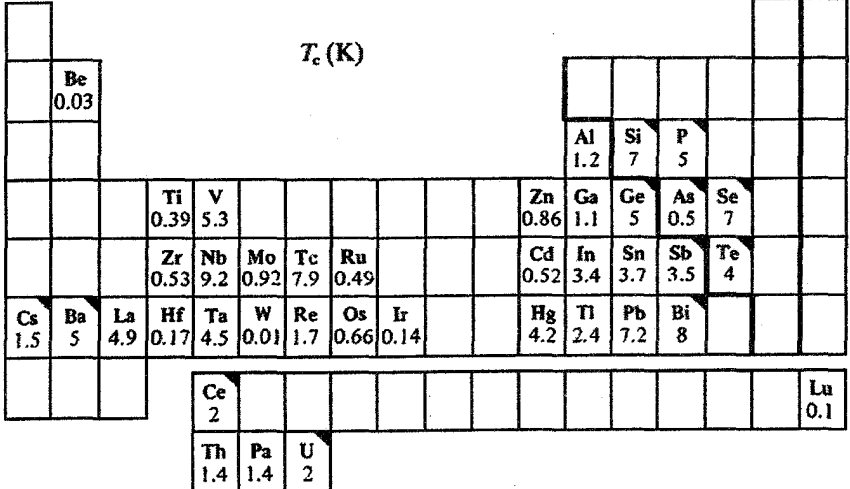

شکل ۱۳−۱ دمای گذار ابررسانایی عناصر طبیعی بر حسب K عناصر با علامت ▼ تنها در فشار بالا ابررسانا میشوند. توجه شود که فلزات واسط 'd' به صورت قطری به دو گروه تقسیم میشوند: گروه پایین سمت چپ شامل ابررساناها، و گروه بالا سمت راست شامل فرومغناطیسها یا فلزات مغناطیسی بالقوه است. چنان که مشاهده خواهد شد، حضور گشتاورهای اتمی برای ابررسانایی مناسب نیست، زیرا در جهت شکسته شدن زوجهای کوپر اثر میگذارند. فلزات خاکی نادر بهشدت مغناطیسی بوده و بنابراین در حالت عنصری ابررسانا نیستند. دمای گذار تعدادی از آلیاژها در جدول ۱۳–۱ آمده است.

مواد و کاربرد آنها در فناوریهای جدید شده است. پدیدههایی که طی بیست سال گذشته کشف شدهاند، در طراحی و ساخت مغناطیسسنجهای بسیار حساس، ولتسنجها، مولدها و آشکارسازهای میکروموج بسامد بالا (از مرتبهٔ ۱۰۰GHz) به کار رفتهاند.

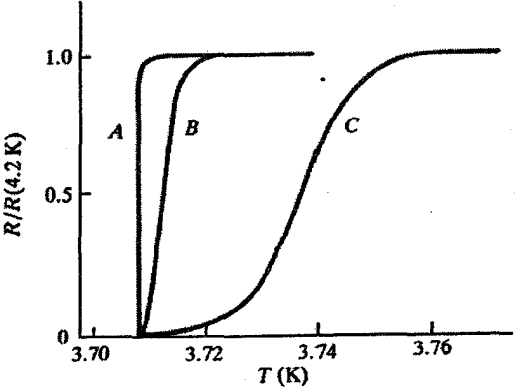

شکل ۱۳-۲ گذار به حالت ابررسانایی ممکن است بسیار تیز باشد، ولی افزایش نقایص ماده، یک گذار پهنتر را موجب میشود. (الف) تکبلور خالص Sn، (ب) بسبلور خالص Sn و (پ) بسبلور ناخالص Sn [۱].

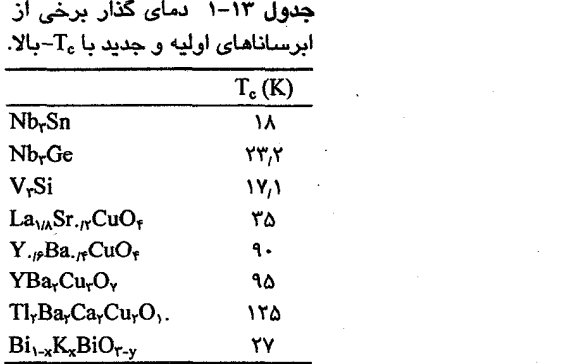

علی رغم این که ابررسانایی در سال ۱۹۱۱ کشف شد، اصول آن تا سال ۱۹۵۷ بهدرستی توصیف نشده بودند. این زمان طولانی نشاندهندهٔ مشکلات موجود بر سر راه تکامل یک نظریهٔ مناسب است. برای مطالعات تجربی در زمینهٔ ابررسانایی، معمولاً هلیم مایع جهت ایجاد شرایط دمای پایین مورد نیاز است. امروزه معمولاً مشکلی در این زمینه وجود ندارد و هلیم مایع تقریباً در تمام آزمایشگاههای حالت جامد به فراوانی یافت میشود. ولی تا پیش از سال ۱۹۵۰ چنین نبود و آزمایشگاههای پیشرفتهٔ برخوردار از فناوری دمای پایین انگشتشمار بودند (ناگفته نماند که امروزه آزمایشگاههایی پیشرفته محسوب می شوند که قادر به ایجاد دماهای کمتر از ۰٫۰۰۱K باشند، که البته تعداد آنها اندک است). فعالیتهای تجربی جدی در زمینهٔ ابررسانایی تقریباً از سال ۱۹۳۰ آغاز شد. علاوه بر ابررسانایی، بخشی از توجه فیزیکدانان دمای پایین به خود هلیم مایع معطوف بوده است، زیرا از خواص قابل توجه و استثنائی برخوردار است.

مشاهده شده است که بسیاری از خواص فیزیکی یک فلز از قبیل ساختار بلوری، ثابت شبکه و بازتاب نوری، طبی گذار N–S به طور اساسی یا به ظاهر بدون تغییر می,مانند؛ ولبی سایر ویژگی,ها، از قبیل ظرفیت گرمایی و رسانندگی گرمایی، بهشدت تغییر میکنند (شکلهای ۱۳–۳ و ۱۳–۴)، و یا مثل توان ترموالکتریکی از بین می٫روند. بلافاصله پس از کشف ابررسانایی، مشاهده شد که حالت S را میتوان با اعمال یک میدان مغناطیسی به اندازهٔ کافی قوی از بین برد. به این ترتیب، مواد ابررسانا بسته به شدت میدان مغناطیسی بحرانی هBن به ابررساناهای نرم و سخت تقسیم شدند. عبارت است از میدان مورد نیاز برای از بین بردن خاصیت ابررسانایی در صفر کلوین (شکل  $\mathrm{B_{\infty}}$ ۱۳–۵ و جدول ۱۳–۲). امروزه دیگر لفظ نرم و سخت به کار نمی رود، بلکه از ابررساناهای نوع I و II صحبت میشود، که در ادامه تعریف خواهند شد. وجود یک میدان بحرانی هر امیدی را که در آن زمان در زمینهٔ ساخت پیچههای ابررسانا وجود داشت، از بین برد.

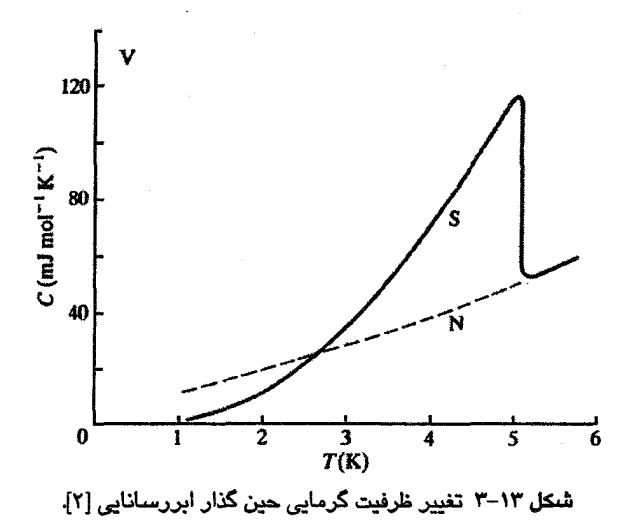

شاید مهمترین آزمایش ابررسانایی تا قبل از جنگ جهانی دوم، آزمایش مایسنر و اکسنفلد<sup>۱</sup> (در سال ۱۹۳۳) بود که نشان داد یک ابررسانای عنصری همواره تمام شار مغناطیسی را دفع میکند و یک مادهٔ دیامغناطیس کامل است. این آزمایش از اهمیت زیادی برخوردار بود، زیرا نشان میداد که هرچند مقاومت الکتریکی ابررسانا صفر است، ولی همسان با یک رسانای کامل نیست.

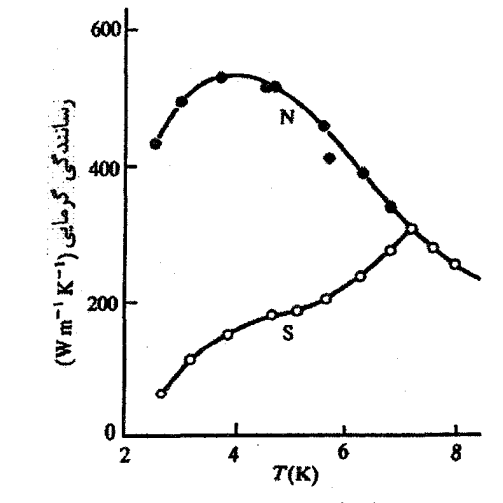

شکل ۱۳–۴ تغییرات رسانندگی گرمایی سرب در دو حالت عادی و ابررسانایی [۲].

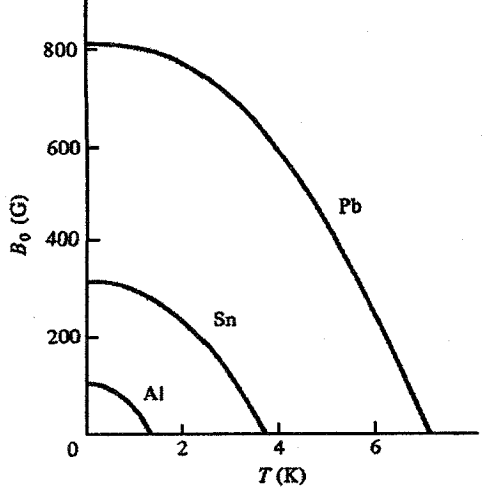

شکل ۱۳-۵ با اعمال یک میدان مغناطیسی خارجی، دمای ،T کاهش می یابد؛ حالت S در صفر کلوین در میدان از بین می رود. میدان بحرانی رابطهٔ ( $T' / T_c$  /  $B_c = B_{\infty}$  را ارضا میکند.

با بحث کیفی زیر میتوان به موانع موجود بر سر راه گسترش نظریهٔ ابرسانایی پی برد. دمای بحرانی فلزات خالص عملاً در حدود C ± ۵ ± ۵ ≈ 1 آست، یعنی انرژی پایدارسازی حالت S نسبت به حالت N از مرتبهٔ kBTc بر اتم بوده و بنابراین نسبت به میانگین انرژی الکترون\های رسانش بسیار کم است. شاید این سؤال مطرح شود که چه نوع برهمکنش ضعیفی می تواند موجب این تغییر بنیادی در رفتار ماده شود و تا کجا میتوان به محاسبهٔ دقیق اثر این برهمکنش ضعیف بر الکترونهای پُرانرژی امیدوار بود. جالب این که به یاری نظریهٔ موفق باردین، کوپر و شریفر<sup>۲</sup> (BCS) (در سال ۱۹۵۷) که بر اساس برهمکنش الکترون-فونون ارائه شده است، اکنون درک کمتی بهتری از حالت S نسبت به حالت N داریم! دستاورد تجربی سال ۱۹۵۰ مبنی بر این که ایزوتوپهای

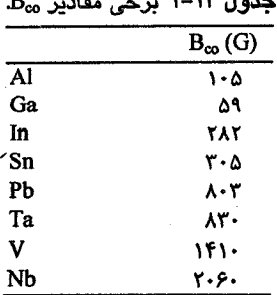

رابطهٔ بالا دلیل قاطعی است بر این که برهم کنش الکترون با شبکه در ابررساناها از اهمیت زیادی برخوردار است. نظریهٔ BCS بر پایهٔ برهمکنش الکترون–فونون است و نشان میدهد که چگونه یک الکترون میتواند با قطبیده کردن شبکهای که در آن حرکت میکند، به طور غیرمستقیم با الکترون دیگری که تحت تأثیر آن قطبش قرار دارد، برهمکنش کند. این اثر میتواند مانستهٔ برهم کنش غیرمستقیم دو قایق باشد هنگامی که یکی در میان موج دیگری حرکت می کند. این برهم کنش الکترون-فونون جاذبهای بین دو الکترون ایجاد میکند که در دماهای پایین موجب پیوند آنها میشود. اگر دو الکترون دارای بردار موج مخالف و برابر، و اسپین مخالف باشند، جاذبهٔ دو الکترون بیشترین مقدار خود را خواهد داشت. این "مولکول الکترون" یک "زوج کوپر" خوانده میشود، که موجودی است با بار دو برابر. تا زمانی که الکترونها در قید هم باشند، این زوج می تواند بدون پراکندگی در شبکهٔ فلزی حرکت کند. ذرات ابررسانا زوج الکترونها هستند، ولی نباید آنها را لزوماً همسایههای نزدیک هم پنداشت، زیرا برهمکنش آنها تا فواصل زیادی از مرتبهٔ cm <sup>۰-۴</sup> اگسترش می.یابد. بیشترین فاصلهٔ برهم کنش با عنوان *طول همدوسی* کی شناخته میشود. در این فاصله، تعداد زیادی زوج کوپر وجود دارند که به صورت کمیتهایی با برهم کنش متقابل عمل می کنند و می توان آنها را یک سیستم پایدار وابسته به هم در نظر گرفت. شاید این سؤال پیش آید که چرا آنها را شبهذره نمینامیم؟ دلیلش این است که زوجهای برهم کنشگر، حالت برانگیختهای از سیستم نیستند بلکه حالت پایهٔ سیستم را تشکیل میدهند. دمای گذار به انرژی بستگی ۲۵ زوج کوپر در سیستم زوجهای برهم کنش کننده، که "حالت چگالیده" خوانده میشود، وابسته است.

## 13-1 اثر مایسنر

در لوح ۱۳–۱ نشان داده شده است که یک رسانای بدون مقاومت، وابستگی زمانی میدان B را از طريق معادلة زير محدود ميسازد:

$$
7 \times \frac{dB}{dt} = \frac{ne^{r}\mu}{m}\frac{dB}{dt}
$$
 (Y-1)

(ادامة مطلب در صفحة ٥١٨)

## لوح 13-1 رسانای کامل

اگر فرض شود که نبودن مقاومت الکتریکی دلالت بر رسانندگی کامل دارد، به طوری که الکترونهای مشخصی تحت تأثیر یک میدان خارجی E به طور پیوسته شتاب میگیرند، در آن صورت داريم:

> $\frac{dv}{dt} = \frac{-eE}{m}$  $J = -nev$

> > در نتيجه،

$$
E = \frac{m}{ne^{r}} \frac{dJ}{dt}
$$
  
که n چگالی " آبَرالکترونها" است.  
از صورت ماکسولی قانون مداری آمپر داریم:  

$$
\nabla \times B = \mu J
$$

که در نتیجه میدان E را میتوان از رابطهٔ زیر به دست آورد:

$$
\mathbf{E} = \frac{m}{ne^{\mathsf{T}}\mu} \nabla \times \frac{dB}{dt}
$$

بنابراین، داریم:

$$
\nabla \times \mathbf{E} = \frac{m}{ne^{\mathsf{T}}\mu} \nabla \times \nabla \times \frac{dB}{dt}
$$

با توجه به این که ۰ = V·B است و با استفاده از تساوی برداری  $\nabla \times (\nabla \times) = \nabla (\nabla \cdot) - \nabla^{\dagger}()$ 

معادلهٔ زیر به دست می آید:

$$
\nabla^{\mathbf{r}} \frac{\mathrm{dB}}{\mathrm{dt}} = \frac{\mu \mathrm{ne}^{\mathbf{r}}}{\mathrm{m}} \frac{\mathrm{dB}}{\mathrm{dt}}
$$
  
که آن را میتوان به صورت زیر بازنویسی کرد:

$$
\nabla^{\mathsf{r}} \frac{\mathrm{d} \mathbf{B}}{\mathrm{d} t} = \frac{\omega_{\mathsf{s}}^{\mathsf{r}}}{c^{\mathsf{r}}} \frac{\mathrm{d} \mathbf{B}}{\mathrm{d} t}
$$

که در آن

$$
\omega_s^{\mathsf{r}} = \frac{\mathsf{ne}^{\mathsf{r}}}{\epsilon \mathsf{m}} \quad , \quad c = \frac{1}{(\mu \epsilon)^{1/\mathsf{r}}}
$$

معادله (۱۳-۲) را میتوان به صورت زیر بازنویسی کرد:

$$
\nabla^{\mathbf{r}} \frac{\mathrm{d} \mathbf{B}}{\mathrm{d} \mathbf{t}} = \frac{\omega_{\mathbf{s}}^{\mathbf{r}}}{\mathrm{c}^{\mathbf{r}}} \frac{\mathrm{d} \mathbf{B}}{\mathrm{d} \mathbf{t}} = \frac{\mathbf{v}}{\lambda_{\mathbf{t}}^{\mathbf{r}}} \frac{\mathrm{d} \mathbf{B}}{\mathrm{d} \mathbf{t}}
$$
( $\mathbf{r} - \mathbf{v}$ )

در این رابطه،  $\omega_\mathrm{s}$  بسامد پلاسما، c سرعت نور در رسانا و  $\lambda_\mathrm{L}$  پارامتر جدیدی است که به دلایلی که روشن خواهد شد، *عمق نفوذ خو*انده میشود. پیش از این دیدیم که رفتار مغناطیسی به شکل جسم مغناطیده بستگی دارد. در ادامه همواره سادهترین هندسه در نظر گرفته شده و فرض میشود که نمونه، بدون توجه به این که عادی، کامل یا ابررسانا باشد، به شکل یک سیم نازک بلند بوده و میدان خارجی موازی با آن است. در این هندسه، ضریب وامغناطش سیم برابر با صفر است. البته، باید توجه داشت که الگوهای رفتاری وضعیتهای هندسی مختلف نمونه– میدان کاملاً متفاوتند، ولی در اینجا توجه خود را به سادهترین حالت معطوف میکنیم. محورهای مختصات طوری انتخاب میشوند که محور z عمود بر محور رسانا باشد و سطح رسانا در صفحهٔ · = z قرار گیرد. یک جواب ویژهٔ معادلهٔ (۱۳-۳) عبارت است از:

$$
\frac{dB(z)}{dt} = \frac{dB(\cdot)}{dt} e^{-z/\lambda_L}
$$
 (f-1T)

که نشان میدهد با گذر از سطح یک رسانای کامل به درون آن، dB/dt، به طور نمایی و با ثابت میرایی یهٔ افت می کند. کمیت ب<sub>ا</sub>۸ را میتوان با توجه به رابطهٔ (۱۳–۳) بهراحت<sub>ی بر</sub>آورد کرد، که از مرتبهٔ cm °-۱۰ به دست میآید. این به آن معنی است که، جز برای یک پوستهٔ بسیار نازک، رسانای کامل با معادلهٔ زیر مشخص میشود:

$$
\frac{\text{dB}(z)}{\text{dt}} = \text{C} \tag{2-17}
$$

یعنی، حالت مغناطیسی یک رسانای کامل به ترتیب اعمال میدان و رسیدن به حالت رسانندگی کامل بستگی دارد (شکل ۱۳–۶).

اگر وقتی ماده در حالت رسانندگی کامل قرار دارد، میدان اعمال شود (شکل ۱۳–۶–الف)، در آن صورت میدان نمی تواند تا ضخامتی بیش از مرتبهٔ <sub>تا</sub>له در ماده نفوذ کند؛ ولی اگر میدان پیش از رسیدن ماده به حالت رسانندگی کامل اعمال شود (شکل ۱۳–۶–ب)، در آن صورت میدان در نمونه نفوذ می کند و، حتی اگر چشمهٔ میدان خارجی قطع شود، در آن ثابت باقی میماند. این الگوی رفتاری بسیار متفاوت از آن چیزی است که برای یک ابررسانا در آزمایشهای اولیهٔ مایسنر و اکسنفلد مشاهده شد. "اثر مایسنر"، چنان که امروزه نامیده میشود، نشان میدهد که *یک فلز خالص* 

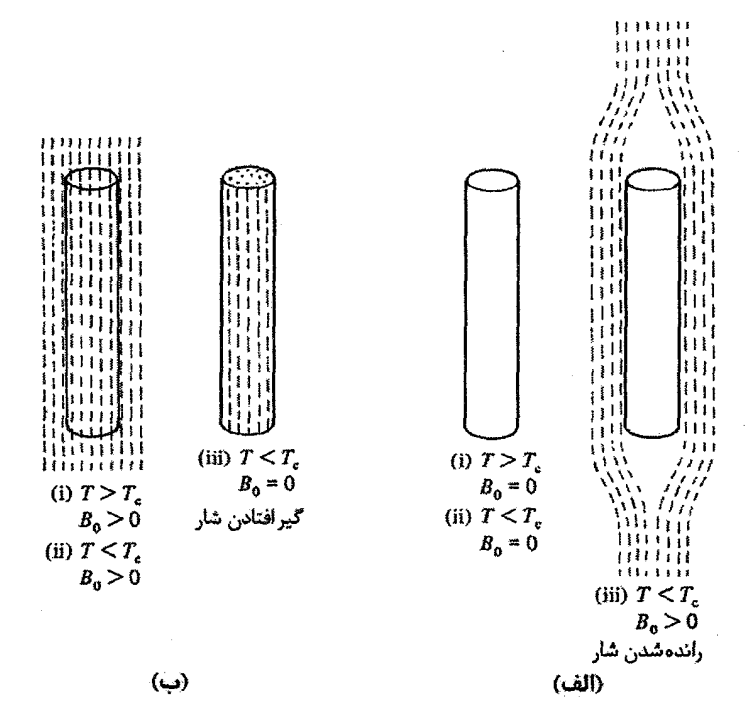

شکل ۱۳-۶ رفتار یک رسانای کامل در یک میدان مغناطیسی به شرایط حالت نهایی بستگی ندارد، بلکه به سلسله مراتبی که به حالت نهایی منجر شده است وابسته است. گرچه در شکل نشان داده نشده است، ولی خطوط B در ب- (iii) مانند مورد یک آهنربای میلهای، پیوستهاند.

ابررسانا با شکل هندسی مناسب، بدون توجه به ترتیب اعمال میدان و ابررسانا شدن ماده، همواره شار مغناطیسی را از خود دفع میکند. بنابراین یک ابررسانا یک رسانای کامل نیست، بلکه یک مادۀ ديامغناطيس كامل با مقاومت الكتريكي صفر است.

> **13-۲ دیامغناطیس کامل و پایداری حالت S** یک مادهٔ دیامغناطیس کامل با روابط زیر مشخص می شود:  $\mu_r = \circ$

$$
\boldsymbol{\cdot}
$$

$$
\mathbf{B} = \mathbf{B}_0 + \mu_0 \mathbf{M} = \mathbf{0} \tag{9-17}
$$

که به این ترتیب، پذیرفتاری حجمی X به صورت زیر خواهد بود:  
\nK=- 
$$
\frac{\mu_0 |M|}{|B_0|} = -1
$$
 (Y-1)

مغناطش دیامغناطیسی M = – µ<sub>0</sub> را میتوان ناشی از شبکهای از جریانهای آمپری القایی در نظر گرفت که در سرتاسر ابررسانا پخش شدهاند. این جریانها در درون ابررسانا دو به دو حذف می شوند، و تنها یک جریان سطحی محدود باقبی می ماند. اکنون قصد داریم انرژیهای آزاد مواد زیر را بررسی کنیم:

(الف) یک فلز معمولی، مثل Cu که دیامغناطیس ضعیف است، آنقدر ضعیف که با اطمینان مي توان فرض كرد كه • ≈ K: (ب) یک فلز معمولی ول<sub>ی</sub> دیامغناطیس کامل، ۱–= k: (پ) یک ابررسانا، ۱-= K.

فلز معمولی مورد (الف) با ۲ ≈ K مانند یک محیط خلأ عمل میکند و برهمکنشی با میدان خارجی ندارد. بنابراین هیچ سهم مغناطیسی در انرژی آزاد آن وجود نخواهد داشت. این حالت را به عنوان صفر انرژی در نظر میگیریم. پایداری یک فاز با انرژی آزاد گیبس تعیین میشود، که آن را به صورت G(B<sub>o</sub>, T) می;ویسیم، یعنی وقتی B<sub>o</sub> و T هر دو صفر باشند، داریم: G(۰, ۰)، و هنگامی که در یک دمای محدود صفر باشد، داریم: G(۰، T). از آنجا که میدان برهم کنشی با نمونه ندارد،  $\mathrm{B_{o}}$ برای حالت N مینویسیم:

$$
G_{N} (B_{\infty} T) = G_{N} (\cdot, T) \qquad (\lambda - 1)^{\mu}
$$

یک فلز معمولی دیامغناطیس کامل و یک ابررسانا از نظر مغناطیسی یکسانند. مغناطش دیامغناطیسی هر دو ماده به گونهای است که به یک انرژی B، /۲μ<sub>٥</sub> بر واحد حجم منجر میشود.

البته، نباید از یاد برد که بر خلاف فلز معمولی ولی دیامغناطیس کامل، نظم حالت ابررسانایی بسیار بالاست (به ترتیبی که مشخص خواهد شد). ظرفیت گرمایی (شکل ۱۳-۳) و آنتروپی به دست آمده (شکل ۱۳-۷) صحت این ادعا را بهخوبی نشان میدهند. با این وجود، مغناطش دیامغناطیسی موجب افزایش انرژی آزاد حالت S میشود، به طوری که میتوان نوشت:

$$
G_S(B_o, T) = G_S(o, T) + \frac{p}{\gamma \mu_o}
$$
  
۹  $B_o$  و منگامی که میدان خارجی به مقدار بحرانی ی

$$
G_S(B_c, T) = G_S(c, T) + \frac{B_c^T}{\gamma \mu_0}
$$

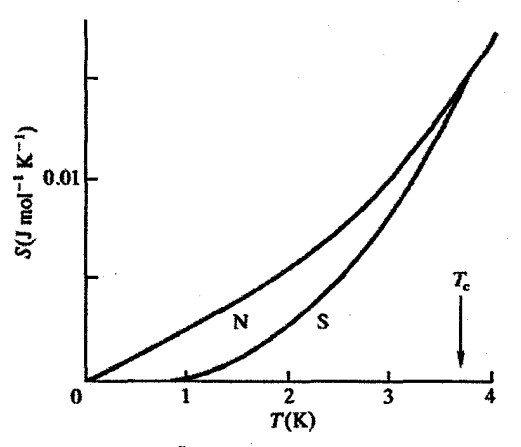

<mark>شکل ۱۳–۷ چ</mark>نان که در اینجا برای Sn نشان داده شده است، آنتروپی حالت ابررسانایی کمتر از حالت عادی است، بنابراین نظم حالت ابررسانا بیشتر است [۴].

ولی وقتی که B<sub>o</sub> = B<sub>o</sub> کیل داز از حالت S به حالت N میورت می گیرد، یعنی دو حالت S و N  
انرژی آزاد یکسانی دارند. به عبارت دیگر:  
\nG<sub>s</sub>(B<sub>c</sub>, T)=G<sub>s</sub>(0, T)+
$$
\frac{B_c^r}{\gamma\mu_o}
$$
=G<sub>N</sub>(B<sub>c</sub>, T)=G<sub>N</sub>(0, T) (11-1T)  
\nC<sub>s</sub>(0, T)=G<sub>N</sub>(0, T)- $\frac{B_c^r}{\gamma\mu_o}$  (11-1T)  
\ne cر صفر مطق داریم:

$$
G_S(\circ, \circ) = G_N(\circ, \circ) - \frac{B_{\infty}^r}{r\mu_0} \tag{17-17}
$$

مشاهده میشود که میدان بحرانی در یک دمای معین T معیاری از پایداری حالت S را به دست میدهد. به علاوه، حالت S در هر میدان B<sub>c</sub>>B، همواره به اندازهٔ انرژی Bt /۲μ، میدهد. به علاوه، حالت S حالت معمولی ولی دیامغناطیس کامل است.

از بحث بالا نتیجه می شود که اگر ابرسانا در میدان مغناطیسی B،>B، قرار داشته باشد، در آن صورت:

$$
G_S(B_o, T) = G_N(\circ, T) - \frac{B_c^r - B_o^r}{r\mu_o}
$$
 (1<sup>r</sup>-1<sup>r</sup>)

٥٢٢ / مباني فيزيك حالت جامد

13-3 ظرفیت گرمایی انرژی آزاد گیبس برای یک مادهٔ مغناطیسی به صورت زیر است:  $G = U - TS + PV - B<sub>o</sub> \cdot M$  $(15 - 15)$ که علائم به کار رفته مفهوم ترمودینامیکی رایج خود را دارند. بهعلاوه، از آنجا که برای ایجاد یک جزء مغناطش dM در میدان مغناطیسی خارجی ه $\mathbf{B}_\text{o}$ باید روی سیستم کار انجام شود، بنابراین  $dU = T dS - P dV + B_0 \cdot dM$  $(10 - 14)$ که با توجه به رابطهٔ (۱۳-۱۴) خواهیم داشت:  $dG = -S dT + V dP - M \cdot dB_0$  $(19-11)$ اگر Pو B<sub>o</sub> ثابت نگه داشته شوند، آنتروپی از رابطهٔ زیر به دست می آید:  $S = -\left(\frac{\partial G}{\partial T}\right)_{P,B_o}$ که با استفاده از رابطهٔ (۱۳-۱۳) داریم:

$$
S_{S} - S_{N} = \frac{d}{dT} \left( \frac{B_{c}^{V} - B_{o}^{V}}{r \mu_{o}} \right)
$$
  
\n
$$
= \frac{B_{c}}{\mu_{o}} \frac{dB_{c}}{dT}
$$
 (1V-1P)  
\n
$$
C = T \frac{dS}{dT}
$$

$$
C_{S} - C_{N} = T \frac{d}{dT} \left( \frac{B_{c}}{\mu_{o}} \frac{dB_{c}}{dT} \right)
$$
  
=  $\frac{T}{\mu_{o}} \left[ \left( \frac{dB_{c}}{dT} \right)^{Y} + B_{c} \frac{d^{Y}B_{c}}{dT^{Y}} \right]$  (1A-1")

اکنون اگر  $\rm{T}$  =  $\rm{T}$  باشد، میدان بحرانبی  $\rm{B_c}$ صفر است و در نتیجه:

$$
(C_S - C_N)_{T_c} = \frac{T_c}{\mu_o} \left(\frac{dB_c}{dT}\right)^{V}
$$
 (19-1")

 $\rm T_c$  یعنی با آگاهی از نحوهٔ تغییرات دمایی  $\rm B_c$ در نزدیکمی  $\rm T_c$  میتوان ناپیوستگی ظرفیت گرمایی در  $\rm T$ در میدان خارجی صفر را پیش بینی کرد. با این که جزئیات حالت ابررسانایی روشن نیست، استدلال ترمودینامیکی وسیلهٔ ارزشمندی برای مرتبط کردن دادههای تجربی است. در غیاب یک میدان مغناطیسی خارجی، گذار از حالت N به S با تغییری پیوسته در G و مشخص می شود. ولی  ${\rm d}^{\rm v} {\rm G}/{\rm d} {\rm T}^{\rm v}$ در  ${\rm T}_{\rm c}$ ناپیوسته است، که موجب جهش در ظرفیت گرمایی  ${\rm d} {\rm G}/{\rm d} {\rm T}$ می شود. با توجه به این که  $\rm{dG/dT}$  در  $\rm{T}$  پیوسته است، گذار S-N-S در میدان خارجی صفر ما گرمای نهان همراه نیست. چنینگذاری معمولاً یک «گذار فاز مرتبهٔ دوم» نامیده می شود و مانستهٔ گذارهای مغناطیسی در دماهای کوری و نیل است. یک گذار مرتبهٔ دوم با تغییر تقارن یا نظم داخلم , همراه است، ولي در ساختار شبكه تغييري ايجاد نمي كند (پيوست ١١–۴ را ببينيد).

از طرف دیگر، یک تغییر فاز متداول، مانند انجماد یا ذوب، با یک گرمای نهان همراه است. در این گونه گذارها، هرچند G در نقطهٔ ذوب پیوسته است، ولی dG/dT، و بنابراین آنتروپی، ناپیوسته است. تغییر آنتروپی در یک دمای ثابت، در این مورد نقطهٔ ذوب، همارز با تغییر انرژی داخلی سیستم به واسطهٔ گرمای نهان است. اگر سیم ابررسانای مورد نظر در میدان خارجی B<sub>co</sub> > B<sub>o</sub> قرار گیرد، در آن صورت گذار N به S در دمایی کمتر از T (دمای بحرانی در غیاب میدان خارجی) صورت می گیرد. در این شرایط نیز G به طور پیوسته تغییر می کند ولی dG/dT ناپیوسته است، که موجب تغییرات گسستهٔ آنتروپی خواهد شد، که با رابطهٔ (۱۳-۱۷) داده میشود (لازم به ذکر است که B<sub>6</sub> دیگر صفر نیست، بلکه به وسیلهٔ شدت میدان خارجی B<sub>0</sub> تعیین میشود). در این حالت، گذار ابررسانا با گرمای نهان همراه بوده و یک گذار فاز مرتبهٔ اول واقعی است.

 $J = - (ne^7/m)A^{-1}$ معادلة لندن 1.4×1 ^{\delta}

در نظریههای پدیدهشناختی اولیه، مشاهده شد که بهتر است فرض شود الکترونهای خاصی ( *آبرالکترون۵*ه) مسؤول ابررساناییاند. دیدیم که یک رسانای کامل با °= B/dt&مشخص میشود، در حالی که تجربه نشان میدهد که در یک ابررسانا داریم: • = B. برای توصیف ابررسانایی باید علاوه بر رابطهٔ (۱۳-۴)، روابط زیر نیز برقرار باشند:

$$
\frac{ne^{r}E}{m} = -ne \frac{dv}{dt} = \frac{dJ}{dt}
$$
 (7. -17)

$$
\nabla \times \mathbf{J} = -\frac{\mathbf{ne}^{\mathrm{T}}}{\mathbf{m}} \mathbf{B}
$$
 (Y1–1T)

معادلهٔ (۱۳–۲۰) شتاب حاملهای بار را توصیف می کند، در حالی که (۱۳–۲۱) از انتگرال قانون فاراده، به کمک رابطهٔ (۱۳–۲۰)، و با فرض صفر بودن ثابت انتگرال گیری، به دست آمده است.

1 کنون با استفاده از صورت ما چسولیِ فانون امپر داریم:  
\n
$$
\nabla \times \mathbf{B} = \mu \mathbf{J} \qquad \left(\frac{d\mathbf{D}}{dt} = \cdot\right)
$$

که آن را میتوان جایگزین J یا B در رابطهٔ (۱۳-۲۱) کرد. اگر جایگزین J شود، خواهیم داشت:

$$
\nabla \times \nabla \times \mathbf{B} = -\frac{\mathrm{ne}^{\prime} \mu}{\mathrm{m}} \mathbf{B}
$$

که با استفاده از تساوی برداری (  $\nabla \cdot (\nabla \cdot \nabla \cdot \nabla \cdot \nabla \times (\nabla \times \nabla \times \n$ 

$$
\nabla^{\Upsilon} \mathbf{B} = \frac{\mathbf{ne}^{\Upsilon} \boldsymbol{\mu}}{m} \mathbf{B} = \frac{\mathbf{B}}{\lambda_{\mathbf{L}}^{\Upsilon}}
$$
  
 
$$
\mathbf{B}(z) = \mathbf{B}(\circ) e^{-z/\lambda_{\mathbf{L}}}
$$
 (YY-YY)

از طرف دیگر، اگر رابطهٔ (۱۳–۲۲) برحسب لا بسط داده شود، خواهیم داشت:  
\n
$$
\nabla^{\mathfrak{r}}\mathbf{J} = \frac{\mathbf{J}}{2\mathbf{I}}
$$

$$
\left.\begin{array}{c}\n\lambda_L^r \\
J(z) = J(\circ) e^{-z/\lambda_L}\n\end{array}\right\}
$$
\n
$$
(Y\mathfrak{f} - 1\mathfrak{r})
$$

رابطهٔ بالا نشان میٖدهد هر اَبَرجریانی که ناشی از حضور میدان خارجی B<sub>o</sub> باشد به یک پوستهٔ سطحی محدود میشود. همچنین بنا بر روابط (۱۳–۲۰) و (۱۳–۲۳) روشن است که میدانهای E و B در درون حجم ابررسانایی که تنها حامل جریان پایا باشد (یعنی · = dJ / dT باشد) صفرند، بنابراین الکترونهای معمولی شتابی ندارند.

اگر پتانسیل برداری A را به صورت زیر تعریف کنیم:  
۲ = 
$$
\nabla \times A
$$
 و  $\nabla \times A$ 

در آن صورت رابطهٔ (۱۳–۲۱) را میتوان به صورت زیر بازنویسی کرد:

$$
\mathbf{J} = -\frac{\mathbf{n}\mathbf{e}^{\mathsf{T}}}{m}\mathbf{A} \tag{4.19}
$$

این معادله نشان میدهد که اَبَرجریان به طور مستقیم با مقدار پتانسیل برداری رابطه دارد. معادلهٔ (۱۳–۲۱)، که معمولاً به صورت (۱۳–۲۵) بیان میشود، "معادلهٔ لندن" خوانده شده و اثر مایسنر را توصیف می کند، زیرا بنا بر این رابطه، شار مغناطیسی وارد ابررسانا نمی شود.

معادلهٔ لندن به منظوری خاص مطرح شد و توصیفی پدیدهشناختی از رفتار الکترومغناطیسی یک ابررسانا ارائه کرد. این معادله ایدهای از خاستگاه میکروسکوپیکی ابررسانایی به دست نمیداد، ولی لندن از این معادله برای پیشبرد نظریهٔ خود بهره برد که به نتایج مهم زیر انجامید: (الف) یک میدان مغناطیسی خارجی تنها تا عمقی از مرتبهٔ & به درون ابررسانا نفوذ میکند (شكل ۱۳–۸).

(ب) در یک ابررسانا، یک اَبَرجریان از "آبَرالکترونها" و یک جریان عادی از الکترونهای معمولی به طور همزمان وجود دارند. البته، وقتبي ابررسانا حامل يك جريان سطحي ثابت است، طبق رابطهٔ (۱۳–۲۰) میدان الکتریکی نمیتواند درون آن وجود داشته باشد و الکترون،های عادی شتاب نمیگیرند. چگالی اَبَرالکترونها در ،T صفر است و در صفر کلوین به مقدار بیشینه میرسد. ازاینرو، عمق نفوذ لندن (E، ) در نزدیکی  $\rm T_c$  بسیار بزرگک است و در دماهای پایینتر کاهش می،یابد. وجود میدان نفوذی به این معنی است که یک ابررسانا نمیتواند دارای پذیرفتاری دیامغناطیسی کامل باشد، زیرا شار به طور کامل طرد نمی شود؛ این موضوع به طور طبیعی نتیجهای در پی ندارد، ولی در ذرات بسیار ریز یا لایههای بسیار نازک ابررسانا، میزان انحراف از رفتار دیامغناطیسی کامل قابل اندازهگیری بوده و برآورد مستقیم عمق نفوذ با اندازهگیریهای پذیرفتاری میسر میشود. عمق نفوذهایی که در عمل اندازهگیری شدهاند (48) بزرگتر از عمق نفوذ لندن ( ٨<sub>٤</sub>) هستند.

(پ) این نظریه پیش بینی میکرد که ابررسانایی در صورتی بروز میکند که کسری از الکترونها (*آبرالکترونها*) در یک حالت چگالیده با تکانهٔ کمینه قرار داشته باشند. اگر تکانه واقعاً صفر باشد، در آن صورت، بنا بر اصل عدمقطعیت هایزنبرگ، تابع موج حامل، گسترش نامحدودی

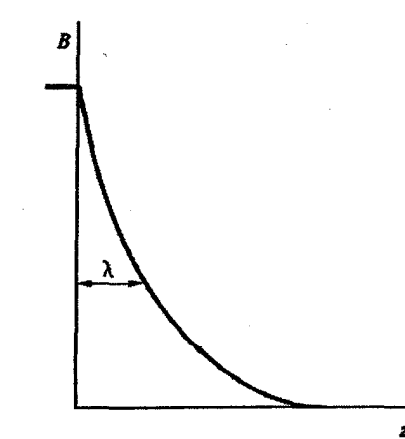

شکل ۱۳-۸ یک میدان مغناطیسی خارجی با نفوذ به ابررسانا به طور نمایی اُفت میکند که ثابت فرواُفت آن عمق نفوذ ۸ نامیده میشود. فصل،شترک خلأ–ابررسانا در ۰- z است. اَبَرجریان نیز رفتار مشابهی دارد. خواهد داشت. بر این اساس، لندن توانست نشان دهد که اگر تابع موج این ابرالکترونها در حضور یک میدان مغناطیسی ضعیف تغییر نکند، در آن صورت ابررسانایی بروز میکند. این موضوع مفهوم تابع موج "صلب" را در پی داشت که در تصویر لندن، صلب بودن در سرتاسر حجم ابررسانا گسترش می یافت.

(ت) کوانتش شار مغناطیسی: اگر یک ابررسانا دارای یک حفره باشد (مثلاً به شکل یک حلقه یا استوانهٔ توخالی)، آنگاه تابع موج الکترونهای ابررسانا که صلبوار در فضا ثابتند، تک،مقدار است، و هر انتگرال خطی تابع موج در امتداد یک مسیر بسته که حفره را در بر گیرد نیز تک،مقدار خواهد بود (به استثنای ضرایب صحیح فاز ۲π). این دستاورد، چنان که در بخش ۱۳–۱۳ توصیف خواهد شد، موجب میشود که هر شار مغناطیسی عبوری از حفره به صورت ضرایب صحیحی از ۴٫ کوانتیده باشد، که

 $(Y^2 - Y^2)$  $\phi_0 = h / q$ 

که q بار حامل است. این کوانتش شار نخست در سال ۱۹۶۱، یعنی ده سال پس از پیشبینی اولیهاش و چهار سال پس از ارائهٔ نظریهٔ BCS، به تجربه به اثبات رسید. بنابراین دور از انتظار نبود که کمیت q دو برابر بار الکترون به دست آمد.

13-5 طول همدوسی

نظریهٔ لندن یک نظریهٔ موضعی خوانده میشود، زیرا فرض میکند که ابرجریان در یک نقطهٔ معین به وسیلهٔ پتانسیل مغناطیسی برداری در همان نقطه مشخص میشود (رابطهٔ (۱۳–۲۵)). برای یک ابررسانا در یک میدان مغناطیسی خارجی، این نظریه یک پوستهٔ گذار از حالت ابررسانا به حالت عادی که بدنهٔ اصلی ابررسانا را میپوشاند را پیشنهاد کرده و به این ترتیب مفهوم عمق نفوذ را مطرح میسازد. در ابررساناهای عنصری خالص، میتوان یک انرژی سطحی مثبت را به این ناحیهٔ گذار نسبت داد که مانع تقسیم ماده به زنجیرهای متناوب از حوزههای S و N میشود. در غیر این صورت، با تقسیم ماده به چنین حوزههایی، شرط ابررسانایی باید با صرف حداقل انرژی دیامغناطیسی برقرار شود.

رهیافت پدیدهشناختی جدیدی در سال ۱۹۵۰ توسط گینزبرگ و لانداؤ<sup>۱</sup> مطرح و جانشین نظریهٔ لندن شد. این نظریه نیز، حداقل در شکل اولیه خود، یک نظریهٔ موضعی بود. در نظریهٔ گینزبرگ و ابررسانایی / ۵۲۷

لانداؤ فرض میشود که تفاوت حالت S و N باید به وجود یک نظم داخلی در حالت S مربوط باشد (هنوز تعریف نشده است) که با یک پارامتر نظم مشخص میشود. پارامتر نظم را میتوان به صورت یک تابع موج مؤثر برای ابرالکترونہا در نظر گرفت که مجذورش معیاری از چگالی آنهاست. معمولاً تغییرات فضایی تابع موج به تکانه (و در نتیجه به انرژی) یک ذره نسبت داده میشود؛ علت آن روشن است، زیرا تغییرات فضایی سریع تابع موج مستلزم بسامدهای فضایی بالاست، که به تکانه بزرگ مربوط میشوند. بنابراین اگر چگالی ابرالکترونها در حجم یک نمونه تغییر کند، آنگاه انرژی کل افزایش می،یابد. گینزبرگ وولانداؤ فرض کردند که پارامتر نظم در غیاب یک میدان مغناطیسی خارجی، در کل حجم نمونه ثابت است، یعنی تابع موج کاملاً صلب است. با اعمال یک میدان خارجی، پارامتر نظم در لایهٔ سطحی تغییر میکند و یک انرژی سطحی با دو مؤلفه به وجود مىآيد: يك مؤلفه حاصل از نفوذ معمولى ميدان مغناطيسى و مؤلفهٔ ديگر ناشى از تغییر پارامتر نظم. در اینجا، قصد توصیف جزئیات این نظریه را نداریم ولی به نکاتی چند از آن اشاره می کنیم. از آنجا که این نظریه پدیدهشناختی است، پارامترهای مهم بر حسب کمیتهای تجربی بیان میشوند. به ویژه، یک پارامتر K وجود دارد (با پذیرفتاری مغناطیسی اشتباه نشود) که به صورت زیر تعریف میشود:

$$
\kappa = \frac{\tau e^{\tau}}{h^{\tau}} B_c^{\tau} \lambda_e^{\tau}
$$

که در آن، ۹٫ عمق نفوذ تجربی در گسترهٔ میدانهای خارجی بسیار ضعیف است. k کمیت مهمی است، زیرا انرژی سطحی ابررسانا را مشخص می کند.

معلوم شده است که اگر <sup>۲/۲ –</sup>۲ < ۲ باشد، یک انرژی سطحی مثبت، و اگر <sup>۲/۱۲</sup> < K باشد، یک انرژی سطحی منفی بین ناحیهٔ ابررسانا و ناحیهٔ عادی وجود دارد. این ویژگی، بسته به این که انرژی سطحی مثبت یا منفی باشد، موجب تقسیم ابررساناها به دو نوع I و II میشود. اهمیت این موضوع نه تنها به خاطر ردهبندی متمایز ابرساناها، بلکه به این علت است که یک ابررسانای نوع II ممکن است میدان بحرانی بینهایت بزرگی داشته باشد که برای ساخت آهنرباهای ابررسانا اهمیت دارد. این که نظریهٔ گینزبرگٹ-لانداؤ با نظریهٔ میکروسکوپیکی BCS همخوانی دارد، میتواند دلیلی بر موفقیت این نظریه باشد. برای منظوری که در اینجا دنبال میشود، بهتر است که از طریق مفهوم طول همدوسی به یک درک کیفی از انرژی سطحی برسیم.

روشن است که عمق نفوذ یک ویژگی مهم ابررساناهاست، ولی اندازهگیری آن با روشهای مغناطیسی کار سادهای نیست. فلزات معمولی در حضور امواج الکترومغناطیسی با بسامد بسیار بالا <sup>«</sup>اثر پوسته" را نشان میدهند، یعنی میدان تنها تا فاصلهٔ کوچک 8 به درون رسانا نفوذ میکند.

به طور مشابه، ابررسانا یک مقاومت سطحی ظاهری دارد که وابسته به عمق نفوذ است. وقتی یک میدان میکروموج وارد ابررسانا شود، ابرجریان نوسانی شده و یک میدان الکتریکی محدود شکل میگیرد (۱۳–۲۰). این میدان الکتریکی الکترونهای عادی را تحت تأثیر قرار میدهد و بدین وسیله آثار مقاومتی ایجاد میشوند (البته تنها در ناحیهٔ  $\lambda_{\rm e}$ ). ولی یک ککاواک میکروموج متشکل از یک سیم فلزی، بسته به این که آن سیم در حالت S یا N باشد، بسامد تشدید متفاوتی خواهد داشت. این اثر به طور مستقیم با رابطهٔ 45- 8 در ارتباط است. بر این اساس، پیپارد ْ (در حدود سال ۱۹۵۰) مطالعات گستردهای پیرامون عمق نفوذ میدان به صورت تابعی از دما، میدان خارجی و مهمتر از همه، افزودن عناصر آلیاژی انجام داده است.

معلوم شد که عمق نفوذ بیش از مقداری است که به وسیلهٔ رابطهٔ لندن (۱۳–۳) پیشربینی میشد. به علاوه، عمق نفوذ، برخلاف ،B یا ،T، نسبت به حضور عناصر آلیاژی بسیار حساس است. این موضوع نشان میدهد که 45 به طول مسیر آزاد میانگین الکترونها در حالت عادی حساس است، زیرا مسیر آزاد میانگین الکترونہا تنها کمیتی است که مقدار کمی عنصر آلیاژی میتواند آن را به طور اساسی تحت تأثیر قرار دهد. یک جنبهٔ خاص این نتایج این است که وقتی مسیر آزاد میانگین الکترونها کمتر از مقدار ویژهای باشد، افزایش "X ناشی از ناخالصبیهای افزوده چشمگیر خواهد بود

پیپارد از این دستاوردها نتیجه گرفت که برهم کنشهای به وجود آورندهٔ نظم ابررسانایی کامل، که در ابررساناهای حجیم خالص دیده میشوند، بُردی دارند که با طول ‰ مشخص میشود. این بدین معناست که ابرالکترونها به مقدار میانگین پتانسیل مغناطیسی برداری که بر ناحیهای به گسترهٔ ‰ متوسط گیری شده است، پاسخ میدهند، زیرا ابرالکترونها در این ناحیه به صورت یک واحد، یعنی به طور همدوس، عمل میکنند. بنابراین پارامتر <sub>ه</sub>ئج ط*ول همدوسی* نامیده میشود و میگوییم که یک رابطهٔ غیرموضعی بین J و A وجود دارد.

طول همدوسی در یک آلیاژ ابررسانا ( ξ) کمتر از طول همدوسی در یک فلز خالص ( ξ<sub>ο</sub>) است. تِمّ تابعی از طول مسیر آزاد میانگین الکترون (I) با مقدار حدی ‰ است. عمق نفوذ را میتوان از رابطهٔ زیر به دست آورد:

$$
\lambda_e = \lambda_L \frac{\xi_o}{\xi} , \frac{\lambda}{\xi} \approx \frac{\lambda}{\xi_o} + \frac{\lambda}{l}
$$
 (YV-1V)

یٔ در یک ابررسانای عنصری از مرتبهٔ cm <sup>۴-۴</sup> ، یعنی بسیار بزرگتر از عمق نفوذ است. از آنجا  $\xi_\text{o}$ که امکان تهیهٔ لایههای نازک و ذرات کلوئیدی وجود دارد که حتبی وقتبی ابعاد خطی آنها کمتر از یتم باشد ابررسانا میbانند، پیپارد نتیجه گرفت که <sub>ه</sub>گی یک طول بحرانی برای وجود ابررسانایی نیست، بلکه بیشتر به منزلهٔ بیشترین بُرد همدوسی در یک ابررسانای حجیم است. مفهوم همدوسی به کمک بحثهای ترمودینامیکی نیز تأیید شد. بنابراین پیپارد، در کنار مطالب دیگر، خاطر نشان ساخت که گذار بسیار تیز N–S، که در موارد خاص در بازهٔ دمایی کوچکتر از K <sup>۳</sup>-۱ صورت میگیرد، مانع از افتوخیزهای نظم ابررسانایی در نواحی کوچکتر از اندازهٔ ویژهای، یعنی بعد خطي ‰ ميشود.

اید.های بالا در نظریهٔ میکروسکوپیکی نیز به اثبات رسیدهاند. طول همدوسی را میتوان به برد خطی یک زوج کوپر هم نسبت داد. مفهوم همدوسی را میتوان در نظریهٔ گینزبرگ –لانداؤ نیز بررسی کرد. در آن صورت مشاهده میشود که رابطهٔ زیر بین x و ‰برقرار است:

 $\kappa \approx \lambda_e / \xi_o$ 

و نيز،

 $\xi \approx \hbar v_F/\Delta$ 

(∆ در بخش ۱۳−۹ تعریف میشود)، یعنی تٔ هم|رز با فاصلهای است که یک الکترون در تراز فرمی و در یک مشخصهٔ زمانی ابررسانایی می,پیماید. اگر رفتار ابررسانا در نواحی با گسترهٔ خطی ‰ همدوس باشد، پارامتر نظم بیشترین مقدار خود را در آن نواحی خواهد داشت. بهعلاوه، اگر لازم باشد پارامتر نظم تغییر کند (برای مثال، به خاطر حضور یک مرز)، آنگاه این تغییر همواره به آهستهترین صورت ممکن رخ میدهد، زیرا به این ترتیب انرژی آزاد کمینه میشود. از طرف دیگر، تغییرات در فواصل بیش از کم نتیجهای در پی نخواهند داشت. بنابراین در هر سطح جداکنندهٔ ابررسانا از خلأ یا مادهٔ عادی، انتظار میرود که پارامتر نظم حتی در غیاب میدان مغناطیسی، از حدود صفر در اتمههای سطحی شروع شده و بهآرامی در یک فاصلهٔ & از سطح به مقدار حجمی خود برسد. به طور طبیعی در یک ابررسانای فلزی خالص ۸ < ج<sup>ع ۱</sup> است، ول<sub>ی</sub> با آلیاژسازی میتوان طول همدوسی را به طور چشمگیری کاهش داد به طوری که ۸ > تخ باشد. این دو حالت به ترتیب با ابررساناهای نوع I و II همخوانی دارند.

13-6 انرژی سطحی

در فیزیک حالت جامد معمولاً به سطوحی که در نمونههای واقعی وجود دارند توجه نمیشود، مگر این که زمینهٔ خاصی مورد نظر باشد، مثل بررسی ویژگیهای تک $\psi$ بلورهای نامحدود. ولی چنانچه سطحی وجود داشته باشد، یک انرژی سطحی نیز وجود خواهد داشت. بنابراین سطح فیزیکی یک بلور شامل اتمههایی با پیوندهای ناقص است که انرژی سطحی و کشش سطحی را ایجاد می کنند. به طور مشابه، حالت فیزیکی مادهٔ مجاور سطح یک ابررسانا، در یک حالت فیزیکی متفاوت نسبت به محیط ابررسانای حجیم نامحدود قرار دارد، لذا یک انرژی سطحی مشخصهای را به وجود میآورد. این انرژی به اندازهٔ نسبی عٌ و ۸ بستگی دارد و ردهبندی ابررساناها به دو نوع I و ∏ را میسر میسازد.

/برر*سانای نوع I* با k<5 (شکل ۱۳–۹–الف). انرژی سطحی مثبت و بنابراین مساحت سطح کمینه است. در مورد سیم بلند مورد بحث، سطح منحصر به سطح هندسی سیم میشود که اجتنابناپذیر است. چنین ابررسانایی اثر مایسنر کاملی را نشان میدهد، یعنی تمام شار مغناطیسی در گذار ابررسانایی رانده میشود (البته جز عمق نفوذ) و منحنی مغناطش، ظاهر مثلثی شکل مشخصی خواهد داشت (شکل ۱۳–۱۰).

/*بررسانای نوع II* با عٌ < A (شکل ۱۳–۹–ب). انرژی سطحی منفی است و هر چه سطح بزرگتر باشد، انرژی سیستم کمتر میشود. ماده یک ساختار ترکیبی S/N با حوزمهای یک درمیان با مشخصهٔ S و N را به خود میگیرد، که در شرایط حدی به یک "حالت گردابی" رشتهای تبدیل شده و با یک توزیع هندسی منظم از خطوط کوانتای شار مشخص میشود. هر خط یک تک کوانتوم شار حاصل از یک ابرجریان گردابی است. منحنی مغناطش دو شدت میدان بحرانی را نشان میدهد: یکی ،B<sub>c۱</sub> که در آن شار شروع به نفوذ به درون نمونه می کند، و دیگری B<sub>c۲</sub> مربوط  $\rm B_{cr}$  به وقتی که گذار به حالت N کامل شده باشد (شکل ۱۳–۱۱). حالتی که در حد فاصل  $\rm B_{cr}$ و  $\rm B_{cr}$ برقرار است اغلب "حالت مخلوط" خوانده میشود. مقدار B<sub>or</sub> در واقع میتواند بسیار بزرگ بوده و در مواد خاصی به A۰ T برسد؛ به این دلیل مواد نوع II را میتوان در آهنرباهای ابررسانا برای ایجاد میدانهای مغناطیسی ایستای بسیار قوی به کار برد. یکی از موادی که برای ساخت ابررساناهای تجاری به کار میرود Nb<sub>۳</sub>Sn با ساختار β– تنگستن (شکل ۲–۱۳) و B<sub>cr</sub> ≈ ۲۵ 7 ست. البته باید توجه داشت که میدان کار یک آهنربای ابررسانا همواره بسیار کمتر از مقدار آرمانی است.

ابررسانایی / ۵۳۱

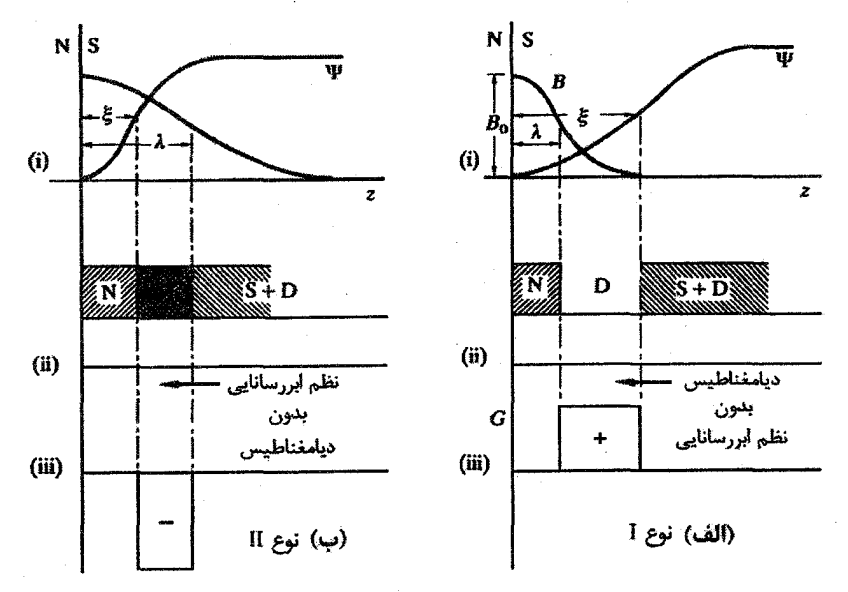

شکل ۱۳-۹ یک ابررسانا در میدان خارجی B3: (الف) نوع I، (ب) نوع II. در سمت چپ، خلاً ( V) و در سمت راست مادهٔ ابررسانا (S) قرار دارد. میدان طبق پارامتر λ نفوذ میکند، و چگالی بار قادر به حرکت بدون مقاومت، در مسافتی که با کم کنترل میشود. افزایش مییابد. در ابررسانای نوم I، λ < عٌ و در نوم II، k < غ است. نمودارهای بالایی (i) تغییرات آرامی را نشان میدهند که در عمل صورت میگیرد. ولی نمودارهای (ii) همان وضعیت را نشان میدهند که، برای سهولت در نمایش، با مرزهای پلهای ساده شده است. مشاهده می شود که نولحی نفوذ میدان و نظم ابررسانایی در ابررسانای نوع I همپوشی ندارند و با یک ناحیهٔ دیامغناطیس خالص از هم جدا شدهاند؛ انرژی مغناطیسی با نظم مشخصهٔ یک ابررسانا خنثی نمیشود. بنابراین انرژی مرز مثبت است (iii). ولي در مواد نوع II، نواحي نفوذ ميدان و نظم ابررسانايي همپوشي ميكنند. اين ناحيه، نظم ابرسانايي دارد که انرژی را کاهش میںدهد، بدون دیامغناطیس مربوطه که در حضور یک میدان خارجی به سهم مثبتی در انرژی می|نجامد (رابطهٔ (۱۳–۹) را ببینید)؛ بنابراین نتیجه یک انرژی سطحی منفی است (iii).

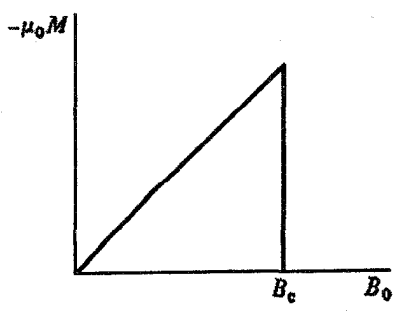

**شکل ۱۳–۱۰** دیامغناطش برای ابررساناهای نوع I با میدان مغناطیسی تا مقدار بحرانی به طور خطی افزایش می.یابد. در این نقطه شار به نمونه نفوذ کرده و پذیرفتاری دیامغناطیس مقدار عادی پایین را به خود میگیرد.
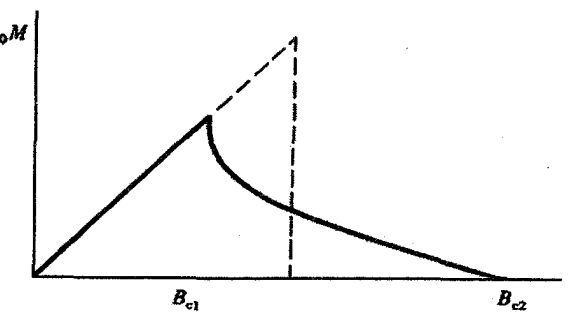

شکل ۱۳–۱۱ رفتار دیامغناطش ابررساناهای نوع II با میدان خارجی نخست خطی است، ولی در یک میدان ویژهٔ  $\mathrm{B}_\mathrm{o}$  شار به نمونه نفوذ کرده و مغناطش کاهش می $\mathrm{g}$ بد، و سپس تا یک میدان  $\mathrm{B}_\mathrm{or}$  نمونه بهتدریج با خطوط كوانتاي شار اشباع مي شود.

ابررساناهای نوع II بیشتر از آلیاژهای فلزات واسط ساخته میشوند، زیرا رفتار ابررسانایی نوع II مستلزم یکٹ طول ہمدوسی کوچک است. پیش از این دیدیم که طول ہمدوسی با کاہش مسافت آزاد میانگین کاهش می،یابد. از آنجا که فلزات واسط رساناهای ضعیفیاند (که با آلیاژسازی، به خاطر تحمیل ناهمگنیها، رسانندگی آنها کمتر نیز میشود)، لذا ابررساناهای نوع II را به وجود میآورند. البته میتوان یک ابررسانای نوع I مثل Pb را با آلیاژسازی به یک ابرسانای نوع II تبدیل کرد، ولی مقادیر B<sub>c۲</sub> بسیار بالا تنها با استفاده از فلزات واسط قابل دستیابیاند (مواد سرامیکی جدید با T<sub>c</sub> بالا مستثنا هستند).

#### **BCS نظریه** 4-13

اختلاف انرژی حالتهای S و N بسیار کم و از مرتبهٔ eV° ۱۰<sup>-۶</sup> بر الکترون ظرفیت<sup>י </sup> است که بسیار کمتر از میزان عدمقطعیت در محاسبهٔ انرژی یک الکترون در حالت عادی است. تنها امید برای طرح هر نظریهٔ اتمی کمتی پیرامون ابررسانایی بر این باور استوار است که سازوکار خاصی در کار است و حالتهای Nو Sاختلافی منحصر به فرد دارند. اگر حالتهای Nو Sاز جنبههای دیگر یکسان باشند، آنگاه کمبود آگاهی ما از رفتار الکترونی به طور یکسان به هر دو حالت اعمال خواهد شد،

۱- چگالی اتـمهای یک فلز حدود "۳ x۱۰ " ×۱۰ است، که معادل با چگالی الکترونهای ظرفیت از مرتبهٔ "^۱۰ " ۱۰ است. در صفر مطلق، حدود "^cm '' ۱۰ الکترون، زوج کوپر تشکیل میدهند، که موجب یک انرژی چگالش در حدود "^^ a eV cm \، \ میشوند. از آنجا که '^o ^ ≈ \، ^^ eV است، انرژی حالت S از مرتبهٔ eV ^` \ بر الکترون ظرفیت است، یعنی حدود eV° 1. بر الكترون ظرفيت از حالت N كمتر است. و می توان امیدوار بود که خطاها با هم حذف شوند. در ادامه نخست فرض می کنیم که دما صفر مطلق یا بسیار نزدیک به آن است.

این سؤال مطرح است که سازوکار حاکم چیست و چه نوع نظم داخلی حالت ابرسانایی را مشخص می کند. بررسیهای عملی و نظری به وجود یک ببرهم کنش الکترون-فونون اشاره دارند. برهم کنش الکترون-فونون عامل اصلی مقاومت الکتریکی فلزات در دماهای معمول است، بنابراین شاید عجیب به نظر آید که همان سازوکار مسؤول ابرسانایی نیز باشد. از طرف دیگر، تجربه همچنین نشان می دهد که بیشتر ابررساناهای فلزی خالص در حالت عادی رساناهای ضعیفی!ند. در واقع تاکنون خاصیت ابرسانایی در بهترین رساناهای فلزی، یعنی فلزات تکـُنظرفیتی، حتی در پایین ترین دماهای قابل دسترس (از مرتبهٔ K <sup>۳-۳</sup> ۱۰<sup>-۳</sup> مشاهده نشده است.

تا جایبی که نظم داخلی ابررسانا مورد نظر باشد، استدلال کوپر مبنی بر این که دو الکترون برانگیخته به ترازهای بالای یک دریای فرمی آرام کاملاً پُر، در حضور یک برهمکنش جاذبه (هر قدر هم که ضعیف باشد) یک زوج مقید تشکیل میدهند، یک ننیجهٔ بسیار مهم بود. اسپین کل حالت زوج منفرد صفر است و وقتی مرکز جرم آن ساکن باشد، یعنی وقتی بردارهای موج دو الکترون زوج برابر و مخالف باشند، زوج در پایدارترین حالت خود قرار دارد. با این وجود، حالت زوج میتواند دارای تکانه باشد و در شبکه حرکت کند. ولی اگر انرژی جنبشی آن به انرژی بستگی حالت زوج برسد، در آن صورت زوج به دو الکترون مستقل تجزیه میشود. هنگامی که انرژی بستگی زوج از مرتبهٔ  $\rm k_B T_c$  است، گسترش فضایی تابع موج آن از مرتبهٔ cm آ۱۰ خواهد بود، که به بُعد مهمی، نظیر طول همدوسی، اشاره دارد.

برهم كنش الكترون–فونون چگونه مىتواند يك نيروى جاذبهٔ غيرمستقيم بين الكترونها ايجاد کند؟ الکترونها و یونهای سازای شبکه دارای بار مخالفند. هر الکترون ضمن حرکت، شبکه را در امتداد مسیرش قطبیده می کند، و قطبش تا زمانی که تپ فونونها جابهجایی یونها را پخش کند، باقی میماند. این مدت آن قدر زیاد هست که یک الکترون دیگر قادر به دریافت قطبش موضعی حاصل از الکترون اول باشد. به این ترتیب انرژی پتانسیل آن کاهش می یابد؛ بنابراین این فرآیند را می توان به صورت یک جاذبهٔ مؤثر بین الکترونها در نظر گرفت. برای الکترونهای با اسپین مخالف و بردار موج برابر و مخالف، جاذبه بیشینه است. در حالتی که جفت شدگی الکترون-فونون شدید و مقادیر (N(E<sub>F</sub> زیاد باشد، جاذبه برای غلبه بر دافعهٔ کولنی استتار شدهٔ متداول بین الکترونهایی که از هم فاصله دارند کافی است، به طوری که یک نیروی جاذبهٔ برآیند وجود خواهد داشت که مي تواند موجب تشكيل زوج كوپر شود.

باردین، کوپر و شریفر نظریهٔ خود را با این پیشفرض که برهمکنش الکترون-فونون عاملی برای آفرینش زوجهای کوپر است مطرح کردند، ولی در اصل تحصیل نظریهٔ کلی مستقل از منشأ برهم كنش است، البته به شرطي كه برهم كنش موجب يك جاذبهٔ خالص شود. با وجود اين، همهٔ شواهد تجربی و نظری که از زمان انتشار نظریه در سال ۱۹۵۷ گردآوری شدهاند، فرض اولیه مبنی بر این که منشأ واقعی نیروی جاذبهٔ بین الکترونها در ابررساناهای فلزی معمولی، برهمکنش الکترون–فونون است را تأیید میکنند. ابررساناهای مسی دمای بالا و فرمیونی سنگین استثنا بوده و در حال حاضر توافقی پیرامون منشأ ابرسانایی در این مواد وجود ندارد.

# ۱۳-۸ زوجهای برهم کنشگر

در فرومغناطیسها، وجود یک گشتاور اتمی شرطی لازم است ولی برای ایجاد خاصیت فرومغناطیسی کافی نیست، بلکه سازوکاری باید وجود داشته باشد که گشتاورهای اتمی روی اتمهای مختلف جفت شوند. به طور مشابه، تشکیل زوجهای کوپر یک شرط لازم برای ایجاد ابررسانایی است، ولی کافی نیست. زوجها باید به صورت تعاونی برهمکنش کنند تا ساختار الکترونی پایدار جدیدی که کاملاً متفاوت از ساختار الکترونی فلز معمولی است ایجاد شود. این ساختار جديد، حالت پايهٔ ابررسانا (حالت چگاليده) است.

تابع موج یک زوج کوپر معین چنان در فضا گسترش می،یابد که با تابع موج میلیونها زوج ایستای مشابه همپوشی می کند. برهم کنش های بین این حالت های زوجی همپوشان، حالت پایهٔ جدیدی برای ابررسانا ایجاد می کند. این "برهمکنش" را میتوان بر حسب گذار بین دو پیکربندی الکترونی تبھگن توصیف کرد، که تنها تفاوت آنها تغییر یک حالت زوجی \_kk ، +k\$ به \_kk است. روشن است که برای وقوع چنین گذاری باید نخست حالتهای k اشغال و حالتهای َk خالی باشند. به طور معمول، تابع موج یکٹ سیستم بس الکترونی از برهم نهش حاصل ضربهای پادتقارنی توابع موج تک±ذرهای ساخته میشود. هر حاصلفمرب متناظر با یک پیکربندی خاص مختصات الکترونی است. به خاطر تمیزناپذیری الکترونها، پیکربندیهای مختلف تبهگن و دارای احتمال یکسانند و هر حاصل(ضرب، بنا بر اصل طرد پاؤلی، باید پادمتقارن باشد. یعنی هر پیکربندی دلخواه از مختصات الکترونی دقیقاً با همان احتمالی که می تواند یک تابع موج حاصل ضربی با علامت منفی بسازد، قادر به ایجاد یک تابع موج حاصل(ضربی با علامت مثبت نیز هست. وقتی الکترونها به صورت ذرات مستقل رفتار میکنند، برهمکنش های دوذرهای دربردارندهٔ حاصل(ضربهای دو تابع موج مختلفند (هر تابع موج متناظر با یک پیکربندی الکترونی است)، که با توجه به برابر بودن احتمال علامتهای

مثبت و منفی، میانگین مجموع برهم کنشهای دوذرهای صفر میشود. از سوی دیگر ، در صورتی که برهمکنش بین پیکربندی۵های الکترونیای رخ دهد که تنها از نظر اشغال زوج حالتها با هم تفاوت دارند، آنگاه حاصل ضربهای قابل قبول توابع موج همواره مثبتند. در این صورت، در حضور یک پتانسیل جاذبهٔ دوذرهای، یک برهمکنش زوج کننده ایجاد میشود که موجب کاهش انرژی سیستم خواهد شد. هر چه تعداد گذارهای زوجی مجاز بیشتر باشد، کاهش انرژی بیشتر خواهد بود.

كدام الكترونها زوج كوپر تشكيل مىدهند؟ از آنجا كه برهمكنش جاذبه به واسطهٔ فونونها صورت میگیرد، لذا باید یک مبادلهٔ انرژی و تکانه بین الکترونها و فونونها وجود داشته باشد. معمول است که برهمکنش را به صورت شکل ۱۳–۱۲ نمایش میدهند. برای تشکیل یک زوج کوپر، الکترونها باید به بالای انرژی فرمی برانگیخته شوند. بنا بر اصل پاؤلی، تنها الکترونهای بسیار نزدیک به انرژی فرمی قادر به دریافت انرژیهای کوچک هستند. از آنجا که انرژی فونونها در مدل دبای به کمتر از top محدود است، باردین، کوپر و شریفر فرض کردند که تنها الکترونهای موجود در یک لایهٔ سطحی E<sub>F</sub> ± ۱/۲ $\hbar \omega_{\rm D}$  قادر به دریافت انرژی فونونها و تشکیل  $1/\Upsilon N(E_{\rm F})\hbar\omega_{\rm D}$  نوج هستند  $\hbar\omega_{\rm D}$ ۱/۲ میانگین تقریبی انرژی یک فونون است). به عبارتی، تعداد از الکترون،ها به حالت،های N(E<sub>F</sub>) ħω، که ممکن است مجاز به برهمکنش،های زوجی باشند، دسترسی دارند. توصیف دیگر این است که بسامدهای برانگیزش مؤثر الکترونهای با انرژی برانگیختگی بیش از *t*iωش خارج از محدودهٔ پاسخ ارتعاشی شبکه قرار میگیرند، بنابراین قادر به ایجاد جابهجاییهای یونی لازم برای برهم کنشهای مثبت نیستند.

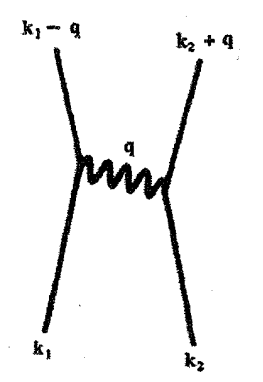

شکل ۱۳–۱۲ طرحوارهای از برهمکنش الکترونها به واسطهٔ فونونها. یک الکترون با بردار موج k, شبکه را قطبیده میکند و یک فونون با بردار موج q خلق میشود. الکترون دیگری با بردار موج k<sub>۲</sub> فونون را جذب میکند. نتیجهٔ نهایی دو الکترون با بردارهای موج k,- q و k,- q است.

در ظاهر با وضعیتی متناقض روبهرو هستیم که افزایش انرژی جنبشی الکترون،های نزدیک به تراز فرمی موجب تشکیل زوجهای کوپر و در نتیجه کاهش انرژی پتانسیل میشود، تا آنجا که این کاهش انرژی پتانسیل بیش از مقدار لازم برای جبران انرژی برانگیختگی اولیه و هر گونه دافعهٔ کولنی بین الکترونهاست. به این ترتیب، انرژی کل نسبت به انرژی مربوط به توصیف تکاالکترونی متداول حالتهای یک فلز کاهش می یابد. در چنین شرایطی و در دماهای به حد کافی پایین، زوجهای کوپر خودبهخود تشکیل میشوند. تمام توابع موج زوجی شکل یکسانی دارند، و برهمهنهش آنها آنچه را که "حالت چگالیده" خوانده میشود توصیف میکند. حالت چگالیده یا انبوههٔ زوجهای برهم کنشگر، ماهیت همگن جدیدی را در ساختار الکترونی به نمایش میگذارد.

### ١٣-٩ حالت چگاليده

یک ابررسانا تشکیل شده است از الکترونهای حالتهای تک،الکترونی معمول و الکترونهایی که حالت چگالیده (یک تک-حالت کوانتومی تنها مربوط به زوجهای کوپر برهمکنشگر همپوشان) را اشغال میکنند (شکل ۱۳-۱۳). توابع موج زوجهای منفرد بسامد (انرژی) برابر، طول موج (تکانه) یکسان و رابطهٔ فازی ثابتی دارند. حالت چگالیده با حاصل(ضرب این توابع موج زوجها توصیف میشود، و در غیاب میدانهای الکتریکی و مغناطیسی، مرکز جرم آن ایستاست. فاز نسبی در کل سیستم زوجهای برهمکنشگر ثابت است، به طوری که سیستم ماهیت واحدی را تشکیل میدهد. اگر یک زوج از حالت چگالیده خارج شود، آنگاه باید به دو الکترون مستقل "شکسته" شود، که این مستلزم یک انرژی ۲۵ (انرژی بستگی یک زوج کوپر در حالت چگالیده) است.

اما حالت چگالیده چگونه منجر به ابررسانایی میشود؟ پاسخ این سؤال در مشخصهٔ منحصربهفرد حالت چگالیده (یعنی همدوسی و گاف انرژی مربوطه) نهفته است. همهٔ زوجهای کوپر در حالت چگالیده باید انرژی یکسان و فاز نسبی ثابتی داشته باشند. اگر حالت چگالیده حرکت کند، حرکت آن باید همدوس باشد و تغییری در انرژی یا فاز نسبی زوجها ایجاد نشود. تنها راهی که یک زوج در حالت چگالیده میتواند متفاوت از زوجهای دیگر عمل کند، این است که دیگر زوج نباشد، و این مستلزم یک انرژی ۲۵ است. اگر یک میدان الکتریکی یکنواخت به ابررسانا اعمال شود، نیروی یکسانی به همهٔ زوجههای حالت چگالیده وارد میشود و همه به یک سمت حرکت کرده و یک جریان به وجود میآورند. برای این که مشخصهٔ منحصربهفرد حالت چگالیده حفظ شود، همهٔ زوجها باید انرژی و رابطهٔ فازی یکسان خود را حفظ کنند.

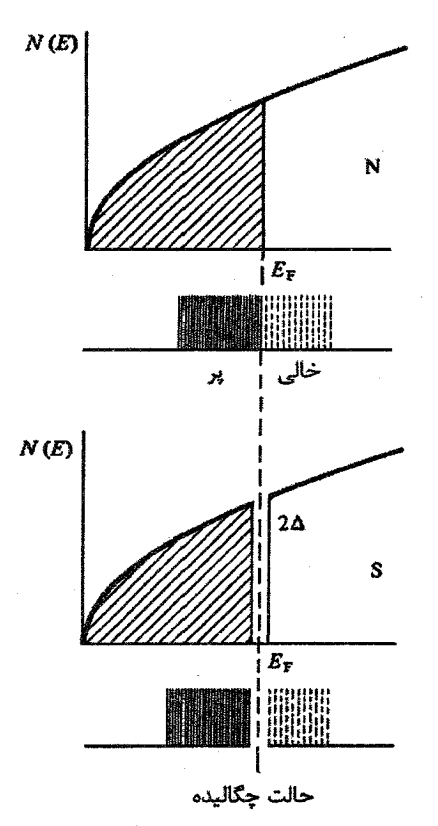

شکل ۱۳–۱۳ حالت های الکترونی پُر و خالی، به صورتی که در دو حالت عادی و ابررسانایی بروز میکنند. حالت چگالیده تنها در حالت ابررسانایی وجود دارد، و در تراز فرمی کشیده شده است. ولی از آنجا که حالت چگالیده یک حالت پایهٔ جمعی است، نمایش آن بر نمودار نواری معمولی ممکن نیست. ۲۵ گاف انرژی مربوط به حضور حالت چگالیده است (جدول ۱۳–۳ را ببینید).

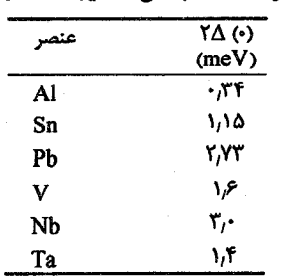

جدول ۱۳–۳ برخی مقادیر گاف انرژی.

۵۳۸ / مبانی فیزیک حالت جامد

فرض کنیم یک اختلاف پتانسیل V بین دو سر ابررسانا وجود داشته باشد. در آن صورت هر زوج کوپری که عرض ابررسانا را بپیماید، به اندازهٔ ۲eV انرژی کسب میکند. در این صورت، بخشهای مختلف حالت چگالیده، انرژیهای متفاوتی خواهند داشت. به طور مشابه، پس از گذشت زمان d، یک جابهجایی فاز eVt/ħ بین زوجها در دو سر ابررسانا به وجود خواهد آمد. زوجهای همپوشان دیگر انرژی و رابطهٔ فازی یکسانی نداشته و در نتیجه حالت چگالیده از بین خواهد رفت. بنابراین برای حفظ حالت چگالیده، زوجهای حالت چگالیده باید بدون ایجاد اختلاف پتانسیل حرکت کرده و جریان را حمل کنند. همچنین لازم به ذکر است که در غیاب اتمهای ناخالصی مغناطیسی، سازوکاری برای پراکندگی زوجها وجود ندارد.

به عبارت سادهتر میتوان گفت که حالت چگالیده یا به صورت ماهیتی همگن با فاز نسبی ثابت وجود دارد، یا اصلاً وجود ندارد. اگر حالت چگالیده وجود داشته باشد، میتواند حامل جریان باشد، و به شرط آن که انرژی مربوط به حرکتش برای از بین بردن آن کافی نباشد، حرکتش با افت ولتاژ همراه نخواهد بود، زیرا حالت چگالیده نمیتواند انرژیهای کمثر از ۲۵، یعنی انرژی لازم برای شکستن یک زوج از حالت چگالیده، را دریافت کند. حالت چگالیده در دمای صفر مطلق توسط یک میدان مغناطیسی خارجی با شدت B<sub>co</sub>، موسوم به میدان بحرانی، یا ابرجریانی که برای ایجاد این میدان کافی باشد، از بین میرود.

با افزایش دما به بالای صفر چه رخ میدهد؟ افزایش دما موجب تحریک گرمایی حالت چگالیده می شود و این احتمال وجود دارد که زوجها شکسته شوند. به این ترتیب، با افزایش دما چگالی زوجها در حالت چگالیده کاهش می،یابد، لذا از پایداری آن کاسته میشود. همچنین، انرژی بستگی زوج کاهش می،بابد و میدان بحرانی کمتر میشود. با این همه، حالت چگالیده ویژگیهای یگانهٔ خود را حفظ میکند. با توجه به چگالی بسیار بالای زوجهای کوپر در صفر مطلق'، کاهش اولیهٔ تعداد زوجها اثر چندانی بر ۲۵ ندارد، ولی با افزایش تدریجی دما و دور شدن از صفر مطلق، پایداری تعاونی حالت چگالیده بهتدریج کم میشود، که کاهش تصاعدی ۲۵ را در پی دارد. با نزدیک شدن به دمای بحرانی (Tc)، این فرآیند به طور فزایندهای شدت میگیرد (شکل ۱۳-۱۳). در دمای ،T داریم: • = ۲۵، ضمن این که چگالی زوجها صفر شده و در نتیجه حالت چگالیده از بین میرود. در عین حال در مدتی که این فرآیند رخ میدهد، مقاومت الکتریکی کاملاً صفر است.

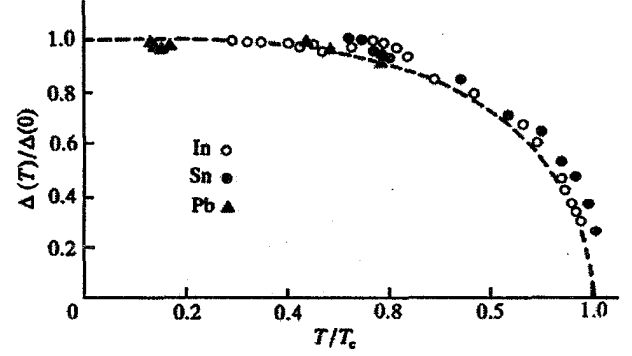

شکل ۱۳-۱۳ تغییرات گاف انرژی به صورت تابعی از دما. منحنی نقطهچین پیشبینی نظریهٔ BCS است، در حالی که نقطهها، دادهمای به دست آمده از آزمایشهای تونل(نی، بخش ۱۳–۱۱، هستند [۵].

$$
\Gamma_{\rm c} = \theta_{\rm D} \exp\left[\frac{-1}{\rm V\,N(E_{\rm F})}\right] \tag{1.19}
$$

که در آن، V پتانسیل برهمکنش مؤثر الکترون- فونون و N(E<sub>F</sub>) چگال<sub>ی</sub> حالتهای یک اسپین معین در تراز فرمی است. روشن است که ۱ >> V N(EF)، که این شرط حد جفتشدگي ضعيف خوانده مي شود.

(ب)

$$
W = -\frac{B_{\infty}^{r}}{r\mu_{o}} = -\frac{1}{r}N(E_{F})\Delta^{r}
$$
 (19-17)  
74. (19-17)  
26. (19-17)

 $\mathbf{Y}\Delta = \mathbf{Y}\Delta\mathbf{Y}$   $\mathbf{k}_B$   $\mathbf{T}_c$  $T = \cdot K$ برای  $(Y - Y^*)$ (ت)

$$
N(E') = \begin{cases} N(E_F) \frac{|E|}{(E' - \Delta')^{1/\tau}} & (E' \ge \Delta) \\ 0 & (E' < \Delta) \end{cases} \tag{11-17}
$$

که در آن، ′E انرژی برانگیختگی است که نسبت به انرژی فرمی سنجیده میشود و (´N(E جگالی حالتهای الکترونی مستقلی است که از حالت چگالیده برانگیخته شدهاند.

.<br>۱- وقتی این شرط برقرار نباشد، جفت شدگی شدید است، مانند ترکیبات با ساختار 6-تنگستن؛ در آن صورت نظریـهٔ BCS بایـد اصلاح شود.

**840 / مبانی فیزیک حالت جامد** 

۱۲-۱۳ طیف انرژی برانگیختگیهای تک،ذرهای (شبه ذرات)'

یک ابررسانا در نزدیکی صفر مطلق متشکل از الکترونهای معمولی و حالت چگالیده است. الکترونهای معمولی حالتهای تک±ذرهای با انرژیهای کمتر از E<sub>F</sub> – ∆ را اشغال میکنند و حالتهای با انرژی بیش از E<sub>F</sub> + ∆ خالیاند (شکل ۱۳−۱۳). اگر تعداد الکترونها به وسیلهٔ یک چشمهٔ خارجی افزایش یابد یا الکترونهایی از شکسته شدن زوجها تولید شوند، در آن صورت گفته میشود که برانگیختگیهای تکءذرهای، که اغلب شبهدره خوانده میشوند، تولید شدهاند. چگال<sub>ی</sub> حالتهای این برانگیختگیها،(N(E′). به گونهای محاسبه میشوند که چنان که در شکل ۱۳–۱۵ نشان داده شده است، با رابطهٔ (۱۳–۳۱) سازگار باشند. خط افقی بالایی در این شکل معرف چگالی حالتهای الکترونی در انرژی فرمی برای مادهٔ معمولی است، در حالی که منحنیهای قلهدار، (N(E´) را نمایش میدهند. با استفاده از رابطهٔ (۱۳–۳۱)، به سادگ<sub>ی</sub> میتوان محاسبه کرد که تعداد N(E<sub>F</sub>) حالت تک $\mathcal E$ الکترونی در هر یک از دو قلهای که به طور متقارن در طرفین E<sub>F</sub> قرار گرفتهاند وجود دارد.

در صفر مطلق، هیچ برانگیختگی شبهتک ذرمای آزادی وجود ندارد (شکل ۱۳–۱۳) و صرفاً برای راحتی، این حالت را میتوان به گونهای مشابه با حالت نیمرسانای کاملاً نارسانا نمایش داد. بنابراین تا وقتی که برانگیختگیهای تکءذرهای مورد نظر باشند، شکل ۱۳–۱۳ را میتوان به صورت شکل ۱۳–۱۵ نمایش داد. نوار پایینی (N(E را کاملاً پُر و قسمت بالایی آن را کاملاً خالی در نظر میگیریم. افزایش دما موجب شکسته شدن زوجها به الکترونهای مستقل میشود. بر اساس شکل ۱۳–۱۵، این فرآیند به صورت برانگیختگی الکترونها در عرض گاف ۲۵، و در نتیجه ایجاد حالتهای تکءذرهای آزاد در نوارهای بالایی و پایینی نمایش داده میشود. با افزایش دما، ∆ کوچکتر و حالت چگالیده رقیق و رقیقتر میشود و با رسیدن به دمای T=T<sub>e</sub>، نوار دوباره به شکل نوار حالت عادی در میآید (شکل ۱۳–۱۶). تأکید میشود که این مدل \* نیمرسانا\* برای برانگیختگیهای تکءذرهای، تنها به منظور یک توصیف تصویری ساده از تشکیل شبهتک،ذرات از حالت چگالیده به کار می٫رود. به ویژه، نباید از یاد برد که گاف انرژی ۲۵ وابسته به سطح فرمی است و با گاف&ای انرژی موجود در مرزهای منطقهٔ بریلوئن، که برای رفتار فلزات معمولی و نیمرساناها از اهمیت بسیاری برخوردارند، هیچ ارتباطی ندارد.

۱– تک،ذرات (یعنی الکترونها) شبهذره نامیده میشوند، زیرا یک برانگیختگی از حالت پایهٔ سیستم را نمایش میدهند. توابع موج شبهذرات مختلف همدوسی فازی نداشته و قادر به ایجاد خواص مشخصهٔ حالت چگالیدهٔ زوجی نیستند.

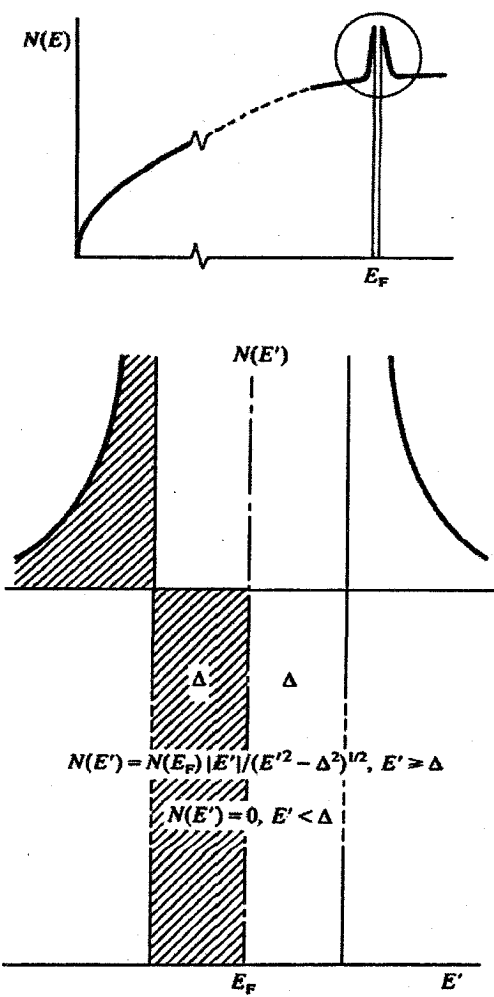

شکل ۱۳-۱۵ چگالی برانگیختگیهای شبهذرات (یعنی الکترونها)، (N(E) در حالت S در صفر مطلق. 'E' نسبت به تراز فرمی سنجیده شده است. وضعیت در صفر کلوین مشابه با حالت یک نیمرسانای ذاتی است. الکترونها نمیتوانند حامل هیچ جریانی باشند، زیرا همهٔ حالتهای اشغال شده به اندازهٔ گاف انرژی ۲۵ از حالتهای خالی فاصله دارند. نولحی سایهخورده یکسانند. حالتهای تکذرهای که به طور عادی در نبود گاف اشغال شدهاند، در زیر گاف جای گرفتهاند. به طور مشابه، حالتهای خالی که درست بالای تراز فرمی قرار دارند به یک بازهٔ انرژی باریک نزدیک به E<sub>F</sub> محدود میشوند و اندازهٔ آنها در مقیا*س س*اختار نواری انرژی متداول ناچیز است.

در مر صورت، توصیف بالا در بحث تونل(نی بین دو ابررسانا که با یک لایهٔ نارسانای بسیار نازک از هم جدا شدهاند (بخش بعد) مفید است، ضمن این که به فهم کیفی ظرفیت گرمایی و رسانندگی گرمایی یک ابررسانا نیز کمک می کند.

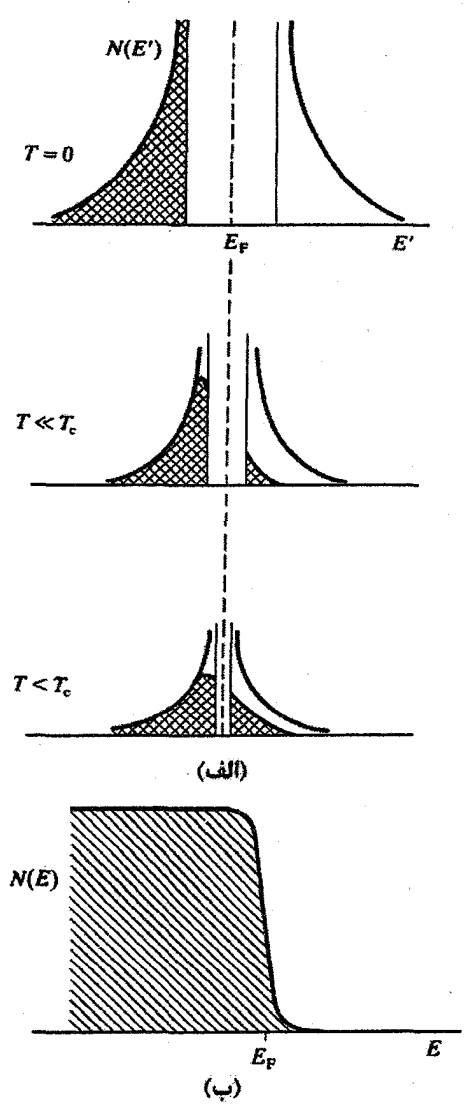

شکل ۱۳-۱۶ (الف) اثر دما بر چگالی حالتهای شبهنرات. از آنجا که گاف انرژی با دماکاهش مییابد، تعداد حالتهای شبهذرات نیز کم میشود. خط پایه، چنان که در شکل ۱۳-۱۵ تشریح شد، (N(E<sub>F</sub> است. (ب) وقتی T = T است، گاف انرژی و همراه با آن، حالتهای شبهذرات، ناپدید شده و بار دیگر ساختار نواری حالت عاد*ی* شکل میگیرد.

در دماهای بسیار پایین، سهم الکترونی در ظرفیت گرمایی یک ابررسانا به طور نمایی وابسته به دماست. این موضوع با توجه به گاف انرژی ۲۵ بین برانگیختگی های تک ذرهای از حالت چگالیده، قابل توجیه است. در دماهای پایین، ۲۵ بسیار آرام با دما تغییر می کند (شکل ۱۳-۱۴). این امر موجب انرژی برانگیختگی ثابت و بستگی نمایی ظرفیت گرمایی به دما میشود. رسانش گرما در حالت N یک فلز خالص (مثل Sn ،Cu یا Pb) بهشدت به تحریک گرمایی الکترونها در حالتهای نزدیک به تراز فرمی بستگی دارد. الکترونهای برانگیخته از طریق برهمکنش با گاز فونونی به حالت.های خالبی زیر تراز فرمی برمیگردند و انرژی به شبکه منتقل میشود. البته پیش از این برخورد ناکشسان، الکترونها مسافتی به طول v<sub>F</sub>τ را میپیمایند، که r زمان واهلش برخوردهای الکترون-فونون است. بنابراین در حضور یک شیب دمایی، انرژی از نواحی گرمتر به نواحی سردتر نمونه منتقل میشود. شار بار خالصی وجود ندارد، زیرا الکترونهای سرد نیز با یک مسیر آزاد ميانگين يکسان vFt، به ناحيهٔ گرمتر شارش مي يابند.

روشن است که حالت چگالیدهٔ ابررسانا نمی تواند گرما را بهخوبی هدایت کند، زیرا انرژیهای کمتر از ۲۵ را نمی,پذیرد. بهعلاوه، آن دسته از حالتهای تکنذرهای که به طور معمول بیشترین سهم را در رسانش گرما دارند (یعنی الکترونهای نزدیک به E<sub>F</sub>)، با ایجاد حالت چگالیده از بین میروند. در نتیجه کاهش محسوس رسانندگی گرمایی، که یکی از مشخصههای گذار N–S است، بر اساس حالت پایهٔ BCS در ابررساناها بهراحتی قابل توجیه است. مسلماً در بازهٔ دمایی T<T، ه همواره زوجهای شکستهای وجود دارند که حالتهای تک،ذرهای پر و خالبی مجاور هم را در نوارهای بالایی و پایینی ایجاد میکنند (شکل۱۳–۱۶)، ولی تا زمانی که T از مرتبهٔ T<sub>c</sub> نشده است، سهم آنها در رسانندگی گرمایی بسیار محدود میماند.

13-11 تونلزنی گیاور`

تونل(زمی به معنی نفوذ کوانتوم مکانیکی به سدهای پتانسیلی است که نفوذ به آنها از لحاظ کلاسیکی ناممکن است. در اینجا منظور از سد، یک لایهٔ نازک اکسیدی نارساناست که یا یک فلز معمولی و یک ابررسانا، و یا دو ابررسانا را از هم جدا میکند. در اینجا حالت دوم را در نظر میگیریم. به طور تجربی، برای تهیهٔ "پیوندهای تونلی"، چنان که اغلب خوانده میشوند، نخست یک نوار آلومینیم با پهنای حدود mm ۱ و ضخامتی حدود ۲۰۰ nm روی یک تیغهٔ شیشهای تمیز میکروسکوپ به روش تبخیر لایهگذاری میشود. سپس آین نوار در معرض هوا (یا یک فشار جزئی اکسیژن) قرار میگیرد تا یک لایهٔ اکسید به ضخامت ۱ تا nm ۱٫۵ روی آن تشکیل شود. نوار دومی با ابعاد مشابه، اما این بار از یک فلز دیگر (مثلاً قلع) به روش تبخیر و به صورت ضربدری بر لایهٔ اول نشانده میشود. به این ترتیب، پیوند به صورت یک ساندویچ کوچک 'mm ۱ از Al و

**۵۴۴ / مبانی فیزیک حالت جامد** 

Sn است، که با لایهٔ نارسانای اکسید آلومینیم \* پُر شده" است. در پایان، الکترودهایی که سیمهای رابط بر آنها لحیم خواهند شد نیز به روش تبخیر روی تیغه لایهگذاری میشوند. مقاومت چنین پیوندی ممکن است ۵۰ ۵۰ باشد. لایهٔ اکسید باید به حد کافی نازک باشد تا تابع موج یک الکترون در Al بتواند در لایهٔ اکسیدی نفوذ کرده و دامنهٔ محدودی در فلز دیگر، در اینجا Sn، داشته باشد. در شکل ۱۳-۱۷، این پیوند در یک مدار سری ساده به کار برده شده است. در غیاب ولتاژ خارجی، ترازهای فرمی دو فلز بر هم منطبق بوده و هیچ جریانی از الکترونها شارش ندارد. اکنون پیوند تغذیه میشود به طوری که Al نسبت به Sn مثبت باشد (شکل ۱۳-۱۸)؛ در این صورت یک جریان الکترونی ضعیف از Sn به Al شارش می،یابد. این جریان ضعیف است، زیرا ناشی از چگالی اندک الکترونهای برانگیخته به ترازهای بالای گاف انرژی Sn است که با تونل(نی از میان لایهٔ اکسیدی میتوانند به حالتهای خالی قابل دسترس در Al برسند. به یاد داشته باشید که برای تونل(نی باید برای یک الکترون در یک حالت اشغال شده، یک حالت خالی قابل دسترس با همان انرژی در طرف مقابل سد وجود داشته باشد.

با افزایش ولتاژ تغذیه، حد پایینی گاف انرژی Al به حد پایینی گاف Sn نزدیک میشود، و با شارش الکترونها از نوار تقریباً پر Snدر زیر گاف انرژی به ترازهای خالبی در نوار متناظر A1، جریان افزایش می یابد. وقتی با افزایش بیشتر ولتاژ، انرژیهای پایین گاف بر هم منطبق شوند، جریان به یک بیشینه رسیده و دیگر افزایش نمی،یابد. حتی به علت کاهش چگال<sub>ی</sub> حالتهای دسترس،پذیر، ممکن است جریان کاهش یابد. این مهم از آنجا ناشی میشود که نوار تقریباً پر Sn شروع به همپوشی با نیمهٔ پایینی گاف انرژی Al می کند، به طوری که در Al، حالتی برای دریافت الکترون از Sn باقی نمی ماند.

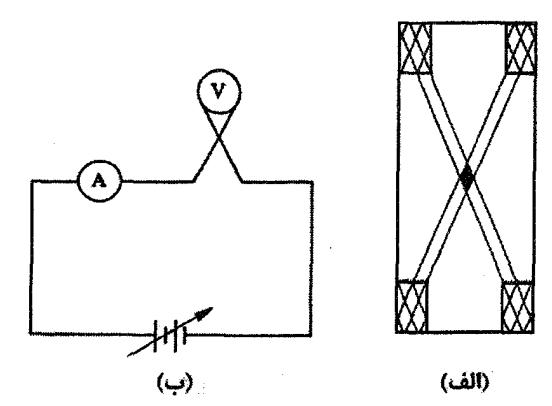

شکل ۱۳-۱۷٪ (الف) یک پیوند تونل(نی که در برخوردگاه دو نوار فلزی نازک که به روش تبخیر بر یک تیغهٔ شیشهای میکروسکوپ لایهگذاری شدهاند، شکل گرفته است. (ب) یک مدار تونل(نی DC ساده.

ابررسانایی / ۵۴۵

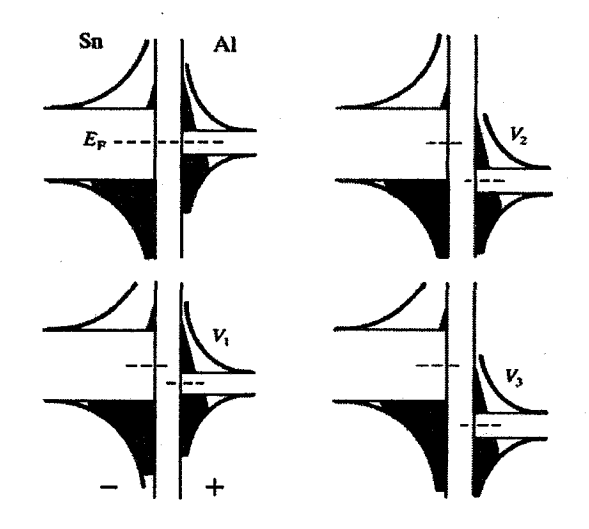

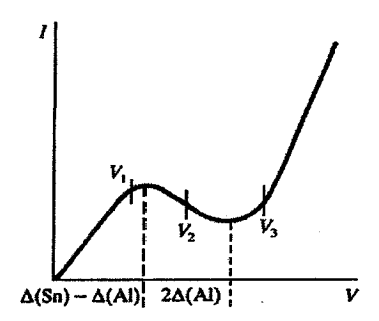

شکل ۱۳-۱۸ حالتهای شبهذرات در یک پیوند Sn/Al<sub>v</sub>O<sub>v</sub>/Al با تغییر ولتاژ تغذیه، حالتهای Al چنان که نشان داده شده است. از مقابل حالتهای Sn میگذرند، که موجب یک مشخصهٔ جریان-ولتاژ نظیر نمودار پایینی میشود. به این ترتیب میتوان (Δ(Al) – Δ(Al) و (۲Δ(Al را تعیین کرد. نقاط ۷٫ ،۷٫ و ۷٫ با حالتهای نشان داده شده در بخشهای بالایی شکل متناظرند.

این وضعیت تا زمانی که حد بالایی گاف انرژی Al بر مرز پایینی گاف Sn منطبق شود، برقرار خواهد بود. با افزایش بیشتر ولتاژ تغذیه، نوار "پر" Sn روبهروی نوار "خالی" Al قرار میگیرد. این یک وضعیت آرمانی است و با افزایش ولتاژ، جریان به طور چشمگیری افزایش می یابد.

مشخصهٔ کامل تونل(نبی در شکل ۱۳–۱۸ نشان داده شده است. به این ترتیب میتوان (Δ(Al) و دا به طور مستقیم اندازهگیری کرد. با آزمایشهایی در دماهای مختلف، اطلاعاتی (Sn)–  $\Delta$ (Al) در مورد تغییرات دمایی ۵ به دست میآید. نخستین بار گیاور (۱۹۶۰) به چنین نتایجی دست یافت، که علاوه بر تأیید نظریهٔ BCS با جزئیات بسیار، مسائل فیزیکی جالب تازهای را نیز در پی داشتند.

۵۴۶ / میانی فیزیک حالت جامد

۱۲-۱۳ فاز و تکانه ۱

۱-۱۲-۱۳ متغیرهای سینماتیکی و بندادی

در مکانیک کلاسیک، معادلات هامیلتون بر حسب متغییرهای بندادی pi و xi بیان میشوند. در غیاب ذرات باردار و میدان،های مغناطیسی، کمیت p همان تکانهٔ سینماتیکی معمولی، یعنی p = m v، است. ولی وقتی ذرهٔ باردار q در یک میدان مغناطیسی با پتانسیل برداری A حرکت می کند، تکانههای بندادی (p) و سینماتیکی (mv) دیگر یکسان نیستند، بلکه با رابطهٔ زیر به هم مربوط می شوند:

> $p = mv + qA$  $(YY - YY)$

> > بنابراين

$$
mv = p - qA \qquad (rr-1r)
$$

و

$$
\frac{1}{\gamma}mv^{\gamma} = \frac{1}{\gamma m}(p - qA)^{\gamma}
$$
 (Y^{2} - 17)

# ۱۳-۱۲-۲ مکانیک کوانتومی

تفاوت بین تکانههای سینماتیکی و بندادی در مکانیک کوانتومی حفظ شده و یک عملگر جايگز بن تكانهٔ بندادي مي شود:

> $\mathbf{p} \rightarrow -\mathrm{i} \hbar \nabla$  $(40 - 14)$

همچنین، عبارتهای متناظر برای تکانهٔ سینماتیکی و انرژی جنبشی ذرهٔ بارداری که در پتانسیل برداری A حرکت میکند، به صورت زیر است:

$$
mv \rightarrow -i\hbar \nabla - qA \qquad (\tau \varphi_{-1} \tau)
$$

$$
\frac{1}{\gamma}mv^{r} \to \frac{1}{\gamma m}(-i\hbar \nabla - q\mathbf{A})^{r}
$$
 (TY-1T)

١- مطالب بخشهايي كه در پي ميآيند، از مباحث فصل ٢١ كتاب فاينمن [6] اقتباس شدهاند.

۱۳-۱۲-۳ جریانهای ذرهای

شارش ذرات جریانی از ماده را به وجود میآورد که با یک بردار چگالی جریان قابل توصیف است:

$$
\mathbf{J} = \frac{\hbar}{\gamma m i} (\psi^* \nabla \psi - \psi \nabla \psi^*)
$$
 (YA-1Y)

که در مورد ذرات بارداری که در پتانسیل برداری A حرکت میکنند، به صورت زیر است:

$$
\mathbf{J} = \frac{1}{\gamma m} \left\{ \left[ (-i\hbar \nabla - q\mathbf{A}) \psi \right] \ast \psi + \psi \ast (-i\hbar \nabla - q\mathbf{A}) \psi \right\} \qquad (\mathbf{Y} \mathbf{q} - \mathbf{Y} \mathbf{Y})
$$

در این مورد برای به دست آوردن بردار جریان الکتریکی، باید  ${\bf J}$  را در بار q هر ذره ضرب کرد.

# ۱۳–۱۲–۴ تابع موج حالت چگالیده

چنان که پیش از این دیدیم، حالت چگالیده متشکل از زوجهای کوپر با چگالی از مرتبهٔ \*-cm ۱۰ داست، که فاز نسبی همهٔ این زوجهها ثابت است به طوری که شارهٔ الکتریکی یگانهای را ایجاد می کنند. انرژی حالت چگالیده بسیار کم است. چگالی آن باید یکنواخت باشد، زیرا در غیر این صورت طول،موج تغییرات سریعی خواهد داشت که مؤلفههایی با انرژی بالاتر را ایجاد می کند. تابع موج يک زوج را به صورت زير مينويسيم:  $v = n^{1/r} e^{i\theta}$  $(F - \gamma)^n$ 

که در آن، n چگال<sub>ی</sub> زوجها و θ یک فاز است. از آنجا که فاز نسبی همهٔ زوجهای کوپر ثابت است، لذا θ یک کمیت ماکروسکوپیکی میشود که حالت چگالیده را مشخص میکند. با جایگذاری رابطهٔ (۱۳–۴۰) در (۱۳–۲۹) خواهیم داشت:

$$
\mathbf{J} = \frac{\hbar}{m^*} \left( \nabla \theta - \frac{qA}{\hbar} \right) n \tag{F1-1F}
$$

که \*m جرم زوج کوپر است. از آنجا که J = n v است، بهراحتی مشاهده میشود که رابطهٔ (۱۳–۴۱) همارز با رابطهٔ زیر است:

$$
m^*v = \hbar \nabla \theta - qA \qquad (\text{f} \text{Y} - \text{Y} \text{Y})
$$

به عبارت دیگر، تکانهٔ بندادی با شیب فضایی فاز در ارتباط است.

545 / مبانی فیزیک حالت جامد

### ۱۳-۱۳ کوانتش شار

رابطهٔ (۱۳-۲۶) بسط کوانتش شار لندن را نشان میدهد. اکنون میتوان آن عبارت را با استفاده از رابطهٔ (۱۳-۴۲) به دست آورد. در یک استوانهٔ ابررسانای توخالی، جریانها تنها در پوستهٔ بیرونی ماده شارش می،بابند و جریانی در حجم ابررسانا وجود ندارد، در نتیجه زوجها نمیتوانند دارای تکانهٔ سینماتیکی برآیندی باشند. بنابراین مست ۳ m ۷ است، و داریم:

$$
\nabla \theta = \frac{q}{\hbar} A
$$
 (۴۳–۱۳) انتگرال خطی بگیریم،  
حوال اگر از این رابطه روی مسیر بستهای در درون ابررسانا (شکل ۱۳–۱۹) انتگرال خطی بگیریم،

$$
\oint \nabla \theta \cdot d\mathbf{l} = \oint_{\hbar} \mathbf{A} \cdot d\mathbf{l} \tag{FF-17}
$$

ولی فاز در نقطهٔ آغاز و پایان انتگرال خطی (که بر هم منطبقند) باید به طور یگانه مشخص باشد. لذا انتگرال فاز باید برآبر با صفر یا حاصل(ضرب صحیحی از ۲π باشد. بنابراین داریم:

$$
\oint_{\hbar} \mathbf{A} \cdot d\mathbf{l} = r\pi p \tag{6-17}
$$

$$
\Phi = \frac{1}{q} p = p \frac{p}{r} \tag{5.1}
$$

بنابراین شار محبوس در رون ابررسانا به صورت واحدهای زیر کوانتیده است:  
\n
$$
\frac{h}{re} = r \times r^{-10} Wb
$$
\n
$$
= r \times r^{-y} \text{ max well}
$$

تجربه نیز این پیشبینی لندن را تأیید کرده است.

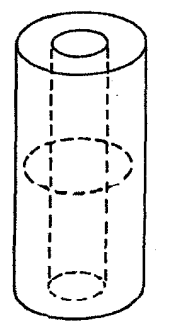

شکل ۱۳–۱۹ جریان در یک استوانهٔ ابررسانای توخالی با دیوارههای ضخیم، به پوستهٔ سطحی بیرونی با ضخامتی از مرتبهٔ ۸ محدود است. انتگرال خطی روی یک پربند در بدنهٔ ابررسانا و در فضای گاقد جریان ٔ گرفته میشود.

۱۳-۱۳ تونلزنی جزفسون`

وقتی دو فلز در حالت عادی یا ابررسانایی، در تماس نزدیک ولی نه کامل با هم باشند (مثلاً به فاصلهٔ یک لایهٔ اکسیدی نازک)، الکترونها میتوانند با تونل(نی کوانتوم مکانیکی به طور مستقل از سد گذر کنند. البته احتمال تونل(نی ضعیف (از مرتبهٔ ``¬۱) است. ممکن است این سؤال مطرح شود که آیا زوجهای کوپر نیز میتوانند از میان چنین لایهٔ نازکمی تونل بزنند. این امر در نگاه اول بسیار بعید به نظر میرسد، زیرا اگر قرار باشد دو الکترون به طور همزمان از سد گذر کنند، احتمال گذر از مرتبهٔ ۱۰<sup>-۲۰</sup> میشود و فرآیند قابل آشکارسازی نخواهد بود. ول<sub>ی</sub> الکترونهای تشکیلدهندهٔ یک زوج کوپر را نباید ذرات مستقل در نظر گرفت، بلکه آنها سازای یک ماهیت جدید (زوج) هستند. الکترونها بهشدت به هم جفت شدهاند و به شکلی همدوس عمل میکنند. بنابراین احتمال تونل(نی آنها برابر با احتمال تونل(نی یک تکدذره است. تونل(نی زوجها به افتخار جزفسون، که در یک مقالهٔ نظری بسیار مختصر به شرح رفتار قابل انتظار در این مورد و بسیاری از کاربردهای مربوط به آن پرداخت، *تونل زنبی جزفسون* خوانده میشود.

دو ابررسانا که با یک لایهٔ نارسانای ضخیم (حدود nm) از هم جدا شدهاند، در واقع دو ابررسانای مستقلند که همهٔ ویژگیهای آنها مستقل از هم است. از طرف دیگر، دو ابررسانا که به طور کامل با هم در تماسند، از نظر الکترومغناطیسی یک ابررسانای واحد را تشکیل میدهند. ولی وقتی دو ابررسانا با یک لایهٔ نازک ننارسانا (با ضخامت nm ۱) از هم جدا شوند، سیستمی از ابررساناهای جفتشده میشوند، به معنایی مانستهٔ آنچه برای مدارهای جفتشده یا نوسانگرهای جفت شده به کار می رود. ازاین رو، سد تونل(نی اغلب به عنوان یک \* اتصال ضعیف\* شناخته میشود. به طور متداول، تونلiزی جزفسون از دو جنبهٔ 'DC' و 'AC' مورد بحث قرار میگیرد.

۱۳-۱۲-۱ اثر جزفسون DC

نخست فرض می کنیم که میدان مغناطیسی وجود نداشته و میدانهای حاصل از آبرجریانها در حد قابل اغماضی کوچکند. در این صورت، سادهترین توصیف اثر DC بدین صورت است که اتصال ضعیفی که دو ابررسانا را از هم جدا میکند (یعنی لایهٔ اکسیدی)، خود یک ابررسانا میشود. بنابراين، اگر چنين پيوندگاهي به يک مولد جريان وصل شود، جريان بدون هيچگونه آفت ولتاژي از پیوندگاه میگذرد. حالت چگالیده در دو ابررسانا، دیگر مستقل از هم نیستند؛ بلکه به درون سد

اکسیدی رخنه کرده و به هم ملحق میشوند، به طوری که یک شارهٔ پیوسته تشکیل میدهند. البته پارامتر نظم و در نتیجه چگالی زوجها در پیوند بسیار کمتر از ابررساناهای دو سمت است. کل سیستم یک تراز فرمی مشترک دارد و این بدان معناست که زوجها میتوانند بدون مبادلهٔ انرژی از یک سمت پیوندگاه به سمت دیگر تونل بزنند. به این ترتیب، جریان میتواند بدون اختلاف پتانسیل شارش یابد. فازهای مشخصهٔ دو ابررسانای کپهای نه یکسانند (مثل وقتی که در اتصال کاملند) و نه مستقل از هم (مانند وقتبي که کاملاً جدا از همند)، بلکه يک اختلاف فاز تميزپذير Δθ بين آنها وجود دارد. جزفسون نشان داد که جریان DC عبوری از پیوندگاه به شکل رابطهٔ زیر به این اختلاف فاز بستگے دارد:

$$
I = I_o \sin \Delta \theta \qquad (\text{fV} - \text{V})
$$

بنابراین اگر یک مولد جریان کامل به اتصال ضعیفی جفت شود، آنگاه اختلاف فاز موجود در عرض پیوندگاه توسط جریانبی که از آن شارش می،یابد تعیین میشود. به طور مشابه، اگر به طریقبی (به ویژه توسط شار مغناطیسی) اختلاف فاز تغییر داده شود، آنگاه جریان عبوری تغییر می کند. اگر تلاش شود جریانی بیش از هI از پیوندگاه شارش یابد، آنگاه رفتار مقاومتی معمولی ظاهر خواهد شد. جریان هI یک پارامتر مشخصه برای هر پیوند است که به رسانایی تونلی بین فلزات پیوندگاه در حالت عادیشان مربوط میشود. کمیت هI در اینجا صرفاً یک پارامتر پیوندگاه محسوب میشود و به جزئیات آن نمیپردازیم.

اکنون پیوندی را در نظر میگیریم که از یک لایهٔ اکسیدی نازک بین دو قطعه فلز ابررسانای يکسان تشکيل شده است (مثلاً پيوند Pb–PbO–Pb). به خاطر کمتر بودن چگال<sub>ی</sub> زوجها در لايهٔ اکسید، عمق نفوذ ۸ بسیار بزرگتر از ابررساناهای کپهای است (رابطهٔ (۱۳–۲۴) را ببینید). بنابراین، گرچه جریان در ابررساناهای کپهای محدود به یک لایهٔ سطحی است، ولی توزیع جریان در خود پیوندگاه اساسأ یکنواخت است (شکل ۱۳–۲۰).

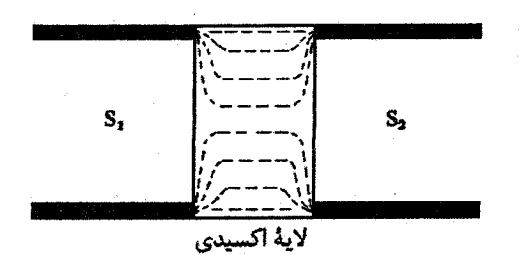

### شکل ۱۳–۲۰ توزیع ابرجریان در لایهٔ اکسیدی یک پیرند یکنواخت است، زیرا ۸ بسیار بزرگ است.

نخست رفتار یک مدار کاملاً متقارن متشکل از دو پیوند یکسان را بررسی می کنیم. برای راحتی فرض میشود که این پیوندها "پیوندهای نقطهای" باشند، زیرا در آن صورت ضخامت و سطح مقطع آنها بسیار کمتر از ابعاد کل حلقهٔ جریان خواهد بود (شکل ۱۳–۲۱). حال این سؤال مطرح است که وقتی یک میدان مغناطیسی به مدار اعمال شود، جریان جزفسون DC چگونه تغییر می کند. یادآور میشود که رابطهٔ (۱۳–۴۲) برای یک ابررسانای کپهای برقرار است، یعنی:

$$
\nabla \theta = \frac{m^* v}{\hbar} + \frac{qA}{\hbar}
$$

$$
= \frac{q}{\hbar} \left( A + \frac{m^*}{q^n} j \right)
$$

 $(Y\Lambda - N^*)$ 

که در آن، j = nqv فيگالي جريان الکتريکي و q بار زوج است، بنابراين y==۲e است. رابطهٔ بالا نشان میدهد که شیب فاز به پتانسیل مغناطیسی برداری و چگالی جریان بستگی دارد. پیشتر، این معادله برای تعیین کوانتوم شار مغناطیسی به کار برده شد و دیدیم که با انتخاب یک انتگرال خطی مناسب میتوان عبارت مربوط به j را حذف کرد. در شرایط دیگری نیز چنین کاری ممکن است، لذا معمولاً میتوان فرض کرد که Vθ تنها به A بستگی دارد.

در غیاب یک میدان مغناطیسی، مدار متقارن مورد نظر شامل دو پیوند یکسان موازی است که آنها را A و B میiامیم. اختلاف فاز Δθ برای هر دو پیوندگاه یکسان است، در نتیجه داریم:  $I = \Upsilon I_0 \sin \Delta \theta$  $(F4-11)$ 

اکنون یک میدان مغناطیسی یکنواخت B<sub>o</sub>در راستای عمود بر صفحهٔ حلقهٔ جریان اعمال میشود. در غیاب این میدان، فاز سمتهای چپ دو پیوندگاه، و نیز سمتهای راست آنها، یکسان است. ولی در حضور میدان چنین نیست و داریم: Δ $(\Delta \theta)_{\rm A}$   $\neq$ ( $\Delta \theta)_{\rm A}$ ) اختلاف آنها، که با  $\delta(\Delta \theta)$  نشان داده میشود،

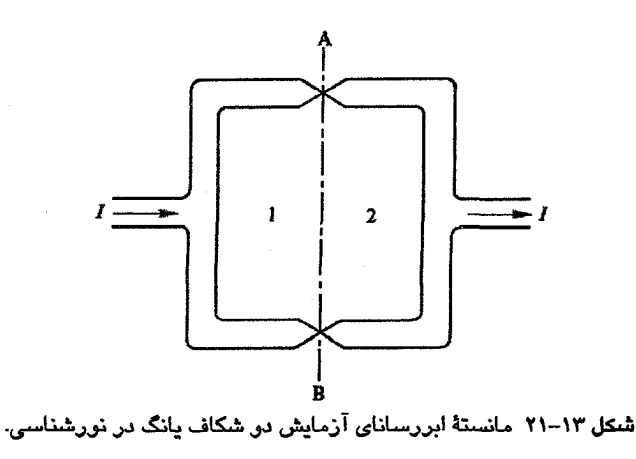

$$
μ
$$
 استفاده از رابطهٔ (۱۳–۴۴) به دست می آیل. اگر سمت چپ و سمت راست پیوندگاهها را به  
مییر ه در-جایی درون ابررسانای سمت چپ قرار دادت که به خاطر کوچک بودن عمق نفودٔ داریم:  
\n
$$
\delta(\Delta\theta) = \frac{q}{h} \int_{B_1}^{A_1} A \cdot ds
$$
  
\n= 1. به طور مشابه، در درون ابررستانی سمت راست خواهیم داشت:  
\n
$$
\delta(\Delta\theta) = \frac{-q}{h} \int_{B_1}^{A_1} A \cdot ds
$$
  
\n
$$
\delta(\Delta\theta) = \frac{-q}{h} \int_{B_1}^{A_1} A \cdot ds
$$
  
\n
$$
\delta(\Delta\theta) = \frac{q}{h} \int_{B_1}^{A_1} A \cdot ds
$$
  
\n
$$
= \frac{q}{h} \int_{B_1}^{A_1} A \cdot ds + \int_{B_1}^{A_1} A \cdot ds
$$
  
\n
$$
= \frac{q}{h} \int_{B_1}^{A_1} A \cdot ds + \int_{B_1}^{A_1} A \cdot ds
$$
  
\n
$$
= \frac{q}{h} \int_{B_1}^{A_1} ds - \frac{q\Phi}{h}
$$
  
\n
$$
= \frac{q}{h} \int_{B_1}^{A_1} ds - \frac{q\Phi}{h}
$$
  
\n
$$
= \frac{q}{h} \int_{B_1}^{A_1} ds - \frac{q\Phi}{h}
$$
  
\n
$$
= \frac{q}{h} \int_{B_1}^{A_1} ds - \frac{q\Phi}{h}
$$
  
\n
$$
= \frac{q}{h} \int_{B_1}^{A_1} ds - \frac{q\Phi}{h}
$$
  
\n
$$
= \frac{q}{h} \int_{B_1}^{A_1} ds - \frac{q\Phi}{h}
$$
  
\n
$$
= \frac{q}{h} \int_{B_1}^{A_1} ds - \frac{q\Phi}{h}
$$
  
\n
$$
= \frac{q}{h} \int_{B_1}^{A_1} ds - \frac{q\Phi}{h}
$$
<

$$
I = I_o \left( 1 + \cos \frac{q \Phi}{\hbar} \right)
$$
  
= r I<sub>o</sub> cos<sup>r</sup>  $\frac{q \Phi}{r \hbar}$  (01-1")

روشن است که جریان به شکل تناوبی با  $\Phi$  و بنابراین با ه $\mathrm{B}_\mathrm{o}$  تغییر میکند (شکل ۱۳–۲۲). بیشینهٔ جریان وقتبی ظاهر میشود که

$$
\frac{q\Phi}{\gamma\hbar} = m\,\pi\tag{2.11}
$$

که m یک عدد صحیح است. بنابراین فاصلهٔ بین دو بیشینهٔ متوالی، یعنی دورهٔ تناوب نوسانها، از رابطهٔ زیر به دست میآید:  $\delta \Phi = \pi \frac{r \hbar}{q} = \frac{h}{q}$  $(2Y-1Y)$ 

و از آنجا که q بار زوج کوپر است، لذا & 8 چیزی نیست جز کوانتوم شار مغناطیسی (...).

ابررسانایی / ۵۵۳

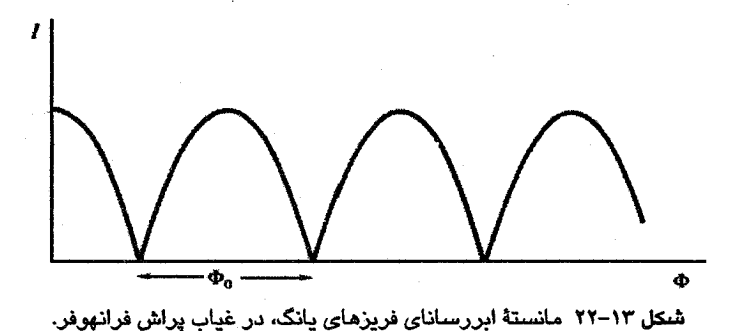

روشن است که تغییرات تناوبی جریان، که حاصل تغییرات نوسانی تفاوت اختلاف فاز در عرض دو پیوندگاه است، اثر مستقیمی از تداخل است. مدار شکل ۱۳–۲۱ مانستهٔ ابررسانایی آزمایش دو شکاف یانگ در نورشناسی است و یک تداخل سنج ابررسانا را به نمایش میگذارد.

با وجود این، الگوی تداخلی در آزمایش اپتیکی با نقش پراش حاصل از یک تتک شکاف مدوله میشود. این نقش پراشی به این دلیل ایجاد میشود که حتی در یک تککشکاف، فاز نوری که جزء مشخصی از شکاف را در راستایی معین ترک میکند، به طور خطی در امتداد عرض شکاف تغییر میکند. آیا میتوان رفتار مشابهی را در مورد تک پیوند جزفسون نیز انتظار داشت؟ در بحث تداخل فرض شد که اتصال دو پیوند واقعاً نقطهای است، ولی این پیوندها مساحت و پهنای محدودی دارند. در یک میدان مغناطیسی خارجی، شار در پهنای هر پیوند نفوذ کرده و فاز کوانتومی در عرض پیوندگاه (عمود بر جریان) تغییر میکند، درست مانستهٔ تغییر فاز یک باریکهٔ نوری تخت که بر یک تتک شکاف فرود میآید. اگر دو پیوند شکل هندسی یکسانی داشته باشند، آنگاه هر یک از آنها موجب تغییر جریان عبوری با شار میشوند، و نقش مشخصهٔ فرانهوفر شکل میگیرد. به این ترتیب، تداخل جریانهای عبوری از دو پیوند موازی که پیش از این بررسی شد، به وسیلهٔ نقش پراش فرانهوفر مربوط به یک تک،پیوند مدوله میشود، درست به همان روشی که فریزهای یانگت به وسیلهٔ نقش پراش مربوط به یک تکشکاف مدوله میشوند.

وسیلهای مانند تداخلسنج دوپیوندی، یک *اسکوئید` خوانده می شود، که واژهای مخفف برای* "وسیلهٔ تداخل کوانتومی ابررسانا" است. دیدیم که تداخل سنج دوپیوندی موجب نوسان هایی در جریان با دورهٔ تناوب % میشود. در اصل به این وسیله میتوان کمیت e/h را اندازهگیری کرد، که البته این مهم مستلزم اندازهگیری شار با دقت بالاست. بهزودی خواهیم دید که e /h را میتوان

۵۵۴ / مبانی فیزیک حالت جامد

با استفاده از پدیدههای ابررسانایی دیگر با دقت بیشتری اندازهگیری کرد. بنابراین بهتر است فعلاً مقداری برای این نسبت فرض کرده و از تداخل سنج برای اندازهگیری شار مغناطیسی استفاده کرد. این اندازهگیری با حساسیت بسیار بالا (از مرتبهٔ G '۰<sup>۰۰۱</sup>) قابل انجام است. امروزه با بهرهگیری از این اصول، مغناطیسسنجهای تجاری ساخته و به بازار عرضه شدهاند.

### **AC الثر جزفسون AC AC**

در بحث قبل، رفتار جريان مستقيمي كه در غياب ولتاژ خارجي در يك پيوند ضعيف ايجاد میشود، بررسی شد. حال اگر یک ولتاژ DC اعمال شود، چه رخ میدهد؟ مشخصهٔ جریان–ولتاژ پیوند چگونه خواهد بود؟ البته هیچ تفاوت فیزیکی بین یک پیوند جزفسون و پیوندی که برای تونل زنی گیاور به کار می رود وجود ندارد، جز این که در پیوند تونلی گیاور جریان شبهذرات (یعنی الکترونها) مسقیماً مورد توجه است، در حالی که ویژگی اصلی پیوند جزفسون، حمل جریان توسط زوجهاست. بنابراین منحنی (I (V) به صورت شکل ۱۳–۲۳ خواهد بود. در یک پیوند متقارن، یک آستانهٔ شبهذره در ۲۵ = V مشاهده میشود. همچنین در ۰ = V، جریان جزفسون DC وجود دارد. به نظر میرسد که مطلب تازهای برای بررسی وجود ندارد، ولی مشخصهٔ DC ساده، تمام آنچه که رخ میدهد را نشان نمیدهد. تا پیش از آن که جزفسون مطرح کند که باید به دنبال چه بود، پدیدهٔ قابل توجه تازهای مشاهده نشد. در بحث زیر فرض میشود که شار مغناطیسی وجود نداشته باشد.

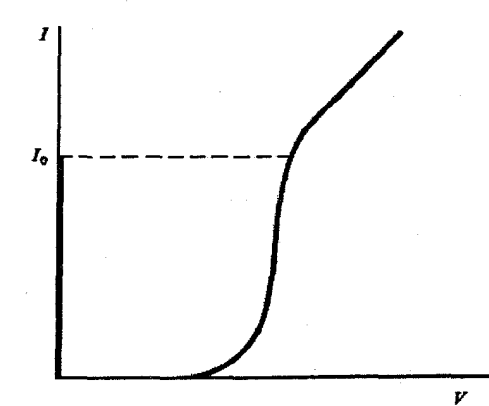

شکل ۱۳–۲۳ مشخصهٔ (V)I یک پیوند جزفسون. اگر جریانی بیش از جریان بحرانی لایهٔ اکسید شارش یابد، این لایه به حالت عادی رسیده و ولتاژ ظاهر شده قادر خواهد بود به زوجهای کوپر شتاب دهد. این امر موجب ایجاد جریان بسامد– رادپویی میشود که در شکل بالا نشان داده نشده است. وقتی جریان عبوری از یک پیوند ابررسانا بیشتر از مقدار بحرانی هI باشد، خاصیت ابررسانایی القا شده در لايهٔ اکسيد از بين رفته و لايه به حالت عادي برميگردد. جريان بحراني لايهٔ اکسيد يک پیوند کوچک است و هنگامی که اکسید به حالت عادی میرسد، الکترونها نیز همانند زوجهای کوپر حامل جریان میشوند. الکترونهای عادی یک اختلاف پتانسیل V را در عرض پیوندگاه ایجاد می کنند؛ زوجها نیز تحت تأثیر این میدان الکتریکی شتاب میگیرند. زوجها با گذر از عرض پیوند، به اندازهٔ qV انرژی دریافت کرده و فاز آنها بنابر رابطهٔ زیر با زمان تغییر میکند:

$$
\frac{\hbar \cdot d\theta}{dt} = q V \tag{5F-1F}
$$

بنابراین، با اعمال یک ولتاژ V در عرض پیوندگاهی که اختلاف فاز اولیهٔ آن برابر با Δθ است، Δθ به صورت زیر تغییر میکند:

$$
\Delta\theta + \frac{qVt}{\hbar}
$$
\n
$$
\Delta\theta + \frac{qVt}{\hbar}
$$
\n
$$
I = I_0 \sin\left(\Delta\theta + \frac{qVt}{\hbar}\right)
$$
\n
$$
I = I_0 \sin\left(\Delta\theta + \frac{qVt}{\hbar}\right)
$$
\n
$$
\omega\Delta - V
$$
\n
$$
\omega\Delta
$$
\n
$$
\omega = \frac{qV}{\hbar}
$$
\n
$$
\omega = \frac{qV}{\hbar}
$$

که معادل با بسامد زیر است:

 $v = fYA_fS MHz \mu V^{-1}$  $(0V-1V)$ 

جریان نوسانی زوجها با یک میدان تابشی همراه است، به طوری که پیوند مانند یک آنتن عمل می کند. توان تولید شده در پیوند بسیار اندک (از مرتبهٔ W <sup>۱۰-۱۰</sup>) است، ضمن این که به خاطر مشکلات مربوط به تطابق مقاومت ظاهری، دریافت تابش از پیوند بسیار مشکل است. با این حال، وجود این تابش با استفاده از فناوریهای موجبر تشدیدی به طور کامل به اثبات رسیده است، و مطالعات گستردهای پیرامون اثر جزفسون AC صورت گرفته است، دست کم به خاطر کاربردهای ممکن بسیاری که برای آن انتظار میرود. اثر جزفسون AC میتواند بسیار پیچیده باشد، بنابراین در اینجا تنها برخی ویژگیهای اصلی آن را بررسی میکنیم.

معادلهٔ (۱۳–۵۷) نشان میدهد که ولتاژهای بسیار کم از مرتبهٔ <sup>۳</sup> °۰۱، موجب تابش پیوند در ناحيهٔ بسامدی ۵۰GHz (λ = ۶ mm) میشوند. بهعلاوه، پیوند از طریق تنظیم اختلاف ولتاژ DC قابل کوک شدن است. در آزمایشهای دقیق مختلف، بسامد این تابش برای یک ولتاژ 'DC

مشخص اغلب با بهرهگیری از میدانهای میکروموج مدولهکنندهٔ اضافی، به طور دقیقی اندازهگیری میشود. با معلوم بودن ۷ و V میتوان مقداری برای  $h$ e/h به دست آورد. دقت این اندازهگیری در اصل به دقت تعیین ولتاژ بستگی دارد. با این حال، e/h از این طریق با دقت ppm ۱ به دست میآید، که بیشترین دقتی است که تا کنون برای اندازهگیری این نسبت ممکن شده است و اصلاح چند ثابت بنیادی دیگر را در پی داشته است. همچنین روشن است که اثر جزفسون AC روش نسبتاً سر راست و بسیار دقیقی را برای مقایسهٔ استانداردهای ولتاژ فراهم آورده است که امروزه بسیاری از آزمایشگاههای ملی از این امکان بهره میبرند.

با این که توان بسامد-رادیویی یک ییوند جزفسون بسیار کم است، ولی بسامد این تابش در بازهٔ فروسرخ تا میکروموج قرار میگیرد که چشمههای مولد آن کمیابند. ازاینرو، تلاش زیادی برای بهبود توان خروجی شده است؛ یک روش تا حدی موفق، نوسان همدوس رشتهای از ۴۰ پیوند، یا بیشتر، بو ده است. خروجی کل N پیوند، که توان هر یک w بوده و مستقل از هم عمل می کنند، برابر با Nwاست. البته اگر پیوندها همدوس عمل کنند، برای تعیین خروجی باید مجموع جریانهای مجزا را به توان دو رساند. در آن صورت، خروجی نوسان همدوس برابر با N ٌW خواهد بود.

در حضور ولتاژهای DC و AC (و البته میدان مغناطیسی)، پیوند جزفسون یک عنصر مداری غیرخطی پیچیده است. این امر کاربردهای بیشتری را برای پیوند جزفسون در پی داشته است (مثل تقویتکنندهٔ یارامتری و مخلوطکن یا آشکارساز تابش های با بسامد بسیار بالا). امروزه برای ساخت تقویتکنندهها و آشکارسازهای حساس که با نوفهٔ کم در ناحیهٔ ۵۰ تا ۱۰۰GHz کار کنند و بیشتر در اخترشناسی رادیویی کاربرد دارند، تلاش زیادی میشود. پیوند جزفسون آشکارساز خوبی برای تابشهای فروسرخ دور نیز هست. مشخصهٔ غیرخطی پیوند جزفسون آن را محیطی بسیار مناسب برای مطالعهٔ بینظمی میسازد.

احتمالاً گستردهترین زمینهٔ کاربرد پیوندهای جزفسون در کامپیوترها خواهد بود. واحد اصلی یک ککامپیوتر، یک عنصر دوقطبی با دو آرایش پایدار است که میتواند به عنوان یک کلید مورد استفاده قرار گیرد. مدتهاست پی بردهاند که یک ابرسانا خود میتواند چنین کلیدی باشد، زیرا وقتی ولتاژی در عرض آن ظاهر شود، بهراحتی می تواند از حالت S (که أفت پتانسیلی ایجاد نمی کند) به حالت N تغییر وضعیت دهد. این کلیدزنبی به پاری یک ابررسانای دیگر (مثل Pb) میسر می شود، که وقتی برانگیخته شود یک میدان مغناطیسی بزرگتر از میدان بحرانی فلز ابررسانای کلید (مثلاً Sn) ايجاد مي كند. چنين واحدي يك "كريوترون" ٰ (عنصر برودتي ابررسانا) ناميده مي شود. '

به طور مشابه، یک پیوند جزفسون میتواند از حالت ابررسانایی که جریان در آن بدون اَفت ولتاژ جاری است، به حالت تونل(نبی شبهذره که اختلاف ولتاژ دو سرش برابر با گاف انرژی آن (نوعاً چند mV ) میشود، کلید بزند. در این حالت نیز کلیدزنی با یک عنصر کمکی به نام "دریچه" صورت میگیرد. درست همانند اجزای نیمرسانا، این قبیل پیوندها را نیز میتوان در مدارهای مجتمع بزرگ –مقیاس گنجاند. گرچه قطعات جزفسونی پیچیدهتر از کلید ساده نیز وجود دارند (از قبیل اسکوئیدها)، ولی هدف در اینجا تنها نمایش امکان عملی شدن کلیدزنی ابررسانایی است. در صنعت کامپیوتر، هدف تولید دستگاههای ارزانتر، کوچکتر، قابل اعتمادتر و با توان مصرفی کمتر است. ولی شاید از نظر بهبود عملکرد کامپیوتری صرف، کارکرد سریعتر در اولویت باشد. هر چه زمان کلیدزنی کوتاهتر باشد، عملیات پیچیدهٔ کامپیوتری در زمان کوتاهتری صورت خواهد گرفت. پیوند جزفسون نسبت به یک کریوترون ساده در سرعت کلیدزنی برتری دارد (از مرتبهٔ ۱s). البته، در حال حاضر اعتقاد بر این است که استفاده از قطعات ابررسانا تنها در کامپیوترهای بسیار بزرگ، بزرگتر از آنچه تا کنون ساخته شده است، مقرون به صرفه خواهد بود. این مطلب را نیز باید در نظر داشت که مواد *نیمرسانا* نیز سیر پیشرفت پیوستهای را می<sub>ک</sub>یمایند.

# ۱۳-۱۳ ابررساناهای گرم

اصطلاح ابررساناهای "گرم" تا سال ۱۹۸۶ برای ابررساناهایی با T<sub>e</sub> در بازهٔ ۱۵ تا ۲۳ K به کار میرفت، که مهمترین آنها ترکیبهای با ساختار β-تنگستن بودند (شکل ۲–۱۸) که به عنوان یک نمونهٔ مهم میتوان از Nb<sub>r</sub>Sn نام برد. دمای بحرانی این ترکیب T<sub>c</sub> = ۱۸ K است و در میدان مغناطیسی تا ۲۰ T ابررسانا می.ماند. این ماده به صورت نواری و یا کابل چندرشتهای، در ساخت آهنرباهای ابررسانای کارآمدی که میدانهای مغناطیسی تا T ۱۵ را در ۴ K تولید میکنند مورد بهرهبرداری تجاری قرار میگیرد. میدان مغناطیسی شدید، پیچهها را دستخوش تنش مکانیکی قابل ملاحظهای میکند. لذا لایهها یا رشتههای ابررسانا باید با سیمهای مسی حمایت شوند، تا در صورت حذف ابررسانایی در برخی نقاط، پایداری مکانیکی، رسانندگی گرمایی و رسانندگی الکتریکی معمولی خوبی داشته باشند.

گرچه دربارهٔ کاربرد فنی ابررساناها زیاد صحبت میشود، ولی هنوز آهنرباهای کارآمد و مغناطیس سنجهای فوق حساس ابررسانا دستاوردهای تجاری برجستهای محسوب میشوند که بیشتر در آزمایشگاههای پژوهشی مورد استفاده قرار گرفتهاند. البته استفاده از آهنرباهای ابررسانا در زمینهٔ تشدید مغناطیسی هستهای (بخش ۱۵–۳ را ببینید) برای تجزیهٔ شیمیایی و نیز تصویربرداری به روش تشدید مغناطیسی (MRI)' را میتوان یک استثنا در نظر گرفت. آرایههایی از اسکوئیدها نیز برای تصویربرداری زمان حقیقی مغز و پاسخ آن به محرک های خارجی، که تصویربرداری چشمهٔ مغناطیسی (MSI)<sup>۲</sup>نامیده میشود، گسترش یافتهاند. معمولاً هزینهٔ بالای استفاده از هلیم مایع، مانع اصلی در راه پیشرفت فنی تجهیزات ابررسانا، از جمله در ماشینآلات چرخشی یا خطوط انتقال توان ابررساناست.

کشف موادی که امروزه ابررسانای گرم خوانده میشوند (مثل سرامیک های بر پایهٔ اکسید مس)، میتواند زمینهٔ کاربرد گستردهٔ ابررسانایی را فراهم کند، زیرا با استفاده از این مواد میتوان به جای هلیم مایع از ازت مایع که خنک کنندهٔ بسیار ارزانتری است، استفاده کرد. اکسیدهای ابررسانا پیش از کشفیات اخیر شناخته شده بودند، ولی دمای گذار آنها همواره بسیار کمتر از دمای گذار بهترین ترکیبهای β–تنگستن بود. بالاترین مقادیر T<sub>c</sub> در ۱۴K) LiTi<sub>۲</sub>O<sub>۴</sub>) و BaPb<sub>۱-x</sub>Bi<sub>x</sub>O<sub>۲</sub> (۱۳K) مشاهده شده بود. تا پیش از سال ۱۹۸۶، بالاترین T<sub>c</sub> مشاهده شده برابر با ۲۳٫۲ K در Nb<sub>r</sub>Ge بود. در واقع، در تلاش گستردهای که در فاصلهٔ زمانی میان کشف ابررسانایی در سال ۱۹۱۱ و سال ۱۹۷۳ برای یافتن مواد ابررسانای جدید و بهتر انجام میشد، آهنگ متوسط افزایش T<sub>e بر</sub>ابر با ۰٫۳ K در سال بود که در سال ۱۹۷۵، به معنای واقعی به صفر رسید. باور عمومی بر این بود که تا آنجا که آلیاژها و فلزات معمولی مورد نظر باشند،  $\rm T_c$  به حد نهایی خود رسیده است.

بنابراین کشف T، ≈ ۳۰ K در سیستم Da<sub>r-x</sub>Ba<sub>x</sub>CuO<sub>۲</sub> توسط بدنورز و مولر ٌ، رویداد مهمی در مطالعهٔ ابررسانایی بود. طبق معمول، زمان زیادی طول نکشید که دیگران در دادههای خود تجدید نظر کرده و به جستجوی موادی با خواص بهتر پرداختند، که کشف T<sub>c</sub> = ۹۰K در YBa<sub>v</sub>Cu<sub>r</sub>O<sub>v</sub> را که معمولاً YBCO نامیده میشود، به دنبال داشت. در دههٔ گذشته شاهد فعالیتهای گستردهای بودهایم که تحقق برنامههای پژوهشی ملی متعددی را به همراه داشتهاند. در این مدت، توجه بسیاری معطوف به YBa<sub>r</sub>Cu<sub>r</sub>O<sub>v</sub> بوده است. در زمان نوشتن این کتاب، سیستمهایی که بالاترین دمای گذار در آنها به اثبات رسیده است ابررساناهای مسی (کاپراتها) حاوی تالیم یا جیوهاند، يعنبي ة.+CunOyn (يا TlBa,Can,\CunOyn+۲، ق د.+cunOyn+۲، ق HgBa,Can,\CunOyn+۲، ق بال Hg-۱۲(n-۱)n). بهعلاوه، یک سیستم ابررسانای مسی BiSrCa نیز وجود دارد (h(n–۱)n)+1=(B). علامت،های داخل پرانتز نمایش اختصاری فرمول های شیمیایی است که در آنها تنها تعداد پونهای فلزی درج می شوند.

1- Magnetic Resonance Imaging 2- Magnetic Source Imaging 3- Bednorz - Müller

دمای گذار ۲۲۲۳-Tl برابر با K ۱۲۵ آگر است، در حالی که برای ۱۲۲۳-Hg در فشار جو، بیش از ۱۳۰ K است، گرچه هنوز فاز خالص آن به دست نیامده است که در ادامه به این موضوع می پردازیم. در حال حاضر، ضمن تمرکز بر La<sub>r</sub>CuO<sub>۴</sub> و La<sub>r-x</sub>Ba<sub>x</sub>CuO میکوشیم تا ویژگیهای اصلی این مواد ابررسانا را بررسی کنیم.

ترکیب La<sub>Y</sub>CuO<sub>۴</sub> در حالت موازنهٔ شیمیایی، یک مادهٔ نارسانای یادفرومغناطیس با دمای نیل برابر با ۲۴۰ K است. ظرفیت La سه و ظرفیت Cu دو است، بنابراین بین اتمهای الکترونده و الکترونخواه خنثایی کامل بار وجود دارد. تنها یون دارای پوستهٔ ناکامل "Cu<sup>۲</sup> است، که نّه الکترون ۳d، یا به عبارت<sub>ی</sub> یک حفرهٔ ۳d، دارد. همچنین این یون دارای گشتاور مغناطیسی است. با یادآوری بحث گذشته پیرامون رسانش در نیمرساناهای اکسیدی، خواص دیالکتریکی La<sub>r</sub>CuO<sub>۴</sub> به آثار بستگی قوی مربوط می شوند که حاصل از بار و گشتاور مغناطیسی منسوب به حفرههای مس

ساختار بلوری La<sub>r</sub>CuO<sub>۴</sub> راستگوشه بوده و پیوند میان بونهای Cu و C بیشتر کووالانسی است. وقتی Ba جانشین La (که همیشه سهظرفیتی است) میشود، موازنهٔ بار به هم خورده و ساختاری با کمبود الکترون شکل میگیرد. به عبارت دیگر، هر آتم Ba که جانشین La می شود، یک حفرهٔ جدید ایجاد میکند. میتوان Ba را به عنوان یک آلایندهٔ حفره در نظر گرفت. البته تصور می شود که این حفرمهای اضافی در درجهٔ اول مربوط به مکانهای اکسیژن در صفحات -Cu O هستند، ضمن این که بر خلاف حفرههای rd، این حفرهها متحرکند. با افزایش درصد Ba، دمای نیل کاهش می،یابد و در چگالبی Ba به حد کافی بالا، این ترکیب خاصیت پادفرومغناطیسی خود را از دست میدهد. ترکیب یک ساختار چارگوشی به خود میگیرد، فلزی میشود و در دماهای به حد کافی پایین خاصیت ابررسانایی از خود نشان میٖدهد (البته اگر سیستم بیش از حد خاصی آلاییده شود، ترکیب خاصیت ابررسانایی نخواهد داشت). اندازهگیریهای اثر هال نشان میدهند که حاملههای بار از نوع حفرهاند، چگالی آنها نسبتاً کم (حدود "¬۵x۱۰ `` ^۵x۱) ولی بیش از چگالی بسیاری از ابررساناهایی است که پیش از این کشف شدهاند. همچنین اندازهگیری کوانتای شار در این مواد نشان میدهد که حاملهای جریان ابررسانا دارای بار ۲e هستند، بنابراین حفرهها به صورت زوج ظاہر میشوند. بەعلاوە، اندازەگیری،های جابەجایی ناپت' تشدید مغناطیسی هسته ْ(بخش ۱۵–۳ را ببینید) حاکمی از آرایش پادموازی اسپین حاملهاست. به نظر می رسد که بی تردید در این مواد زوجهای کوپر فعال هستند.

۵۶۰ / مبانی فیزیک حالت جامد

ساختار چارگوشی ،LaBa)۲CuO در شکل ۱۳-۲۴ دیده میشود. در این ساختار ۱<ra است، بنابراین جداشدگی صفحات Cu-O در راستای c بیش از جداشدگی درون صفحات Cu-O (عمود بر c) است. ویژگی بارز این ساختار، آرایش لایهای آن است، ضمن این که اتمهای اکسیژن در همهٔ لایهها (صفحات) حضور دارند؛ ولی Cu از یک طرف و La و Ba از طرف دیگر، در صفحات مجزا قرار میگیرند. این پیکربندی به صورت مجموعهای از صفحات Cu-O که با اتمههای دیگر از هم جدا شدهاند در نظر گرفته میشود. این جنبه ویژگی مشترک تمام مواد با T<sub>o</sub> بالاست. اتمههای فلزی دیگر، جز Cu، مسؤول جداسازی صفحات Cu-O هستند و به شرط حفظ ساختار چارگوشی، سرشت شیمیایی اتمههای جداکننده خیلی مهم نیست. به همین دلیل است که عناصر بسیاری را می توان جانشین اتمهای جداکننده کرد.

وقتی تنها یک اتم Cu در هر واحد فرمولی وجود داشته باشد، این اتم همیشه در مرکز یک هشتوجهی که با اتمههای اکسیژن اطراف شکل گرفته است، قرار میگیرد. این هشتوجهی در بخش میانی یاختهٔ یکهٔ شکل ۱۳–۲۴ بهخوبی دیده میشود. در ترکیبهای خاصی که درصد مس بالاتری دارند،این هشت وجهی به دو هرم شکسته میشود: یکی به سمت بالا و دیگری به سمت پایین. این هرمها با صفحاتی مثل ایتریم (در ترکیب YBCO) یا کلسیم (در ۱۲۲۲-Hg یا ۱۲۲۳-Hg) از هم جدا میشوند. در قاعدهٔ هر هرم یک اتم مس قرار دارد، در نتیجه با شکسته شدن هر هشتوجهی، دو صفحهٔ Cu-O همجوار شکل میگیرند. در سیستمهای خاصی این امکان وجود دارد که

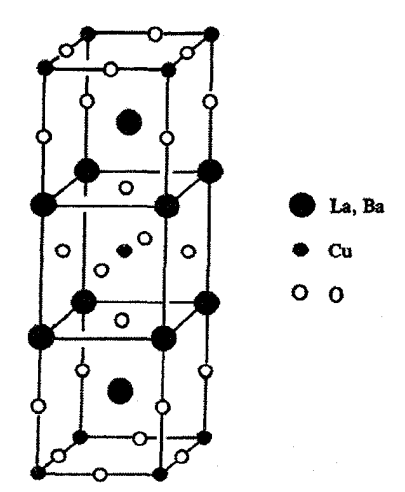

شکل ۱۳-۲۴ ساختار اتمی ابررسانای گرم La<sub>۱-x</sub>Ba<sub>x</sub>Cu, اتمهای Cu در مرکز هشتوجهیهایی که از اتمهای اکسیژن شکل گرفتهاند قرار دارند، که در بخش میانی شکل بهخوبی دیده میشود.

یک لایهٔ Cu-O دیگر که دو طرف آن اتمههای Ca قرار گرفتهاند، بین این هرمها قرار گیرد. در این صورت سه لایهٔ Cu-O همجوار در هر واحد ساختاری وجود خواهند داشت. ضریب n در فرمول اصلی ابرساناهای مسی حاوی Tl ،Bi یا Hg معرف تعداد اتمههای Cu و در واقع تعداد صفحات Cu-O در هر یاختهٔ یکهٔ بلورشناسی است، یعنی تعداد صفحات Cu-O همجواری که تنها توسط صفحات اتمههای Ca از هم جدا شدهاند را نشان میدهد. از لحاظ تجربی، همبستگی شدیدی بین بزرگی دمای گذار و تعداد صفحات Cu-O همجوار وجود دارد. مثلاً در خانوادهٔ ابرساناهای مسی بر پایهٔ TI، بسته به این که یک، دو یا سه صفحهٔ Cu-O در هر یاختهٔ یکه وجود داشته باشد، دمای گذار به ترتیب ۲۴ تا ۱۰۲ K و K ۱۲۵ است. این امر موجب جستجوی ابرساناهای مسی با n > ۳ و تلاش برای ساخت ساختارهای مصنوعی از طریق رشد برآرستی (اپیتکسی) لایههای نازك شده است.

علی رغم تلاش های تجربی در این زمینه، هنوز خواص حالت عادی و ابررسانایی این ابررساناهای مسی به طور کامل مشخص و درک نشدهاند. چگالی نسبتاً کم حاملها موجب اشغال حجم کوچکی از فضای k و یک سرعت فرمی کوچک میشود. از طرف دیگر، یک دمای گذار بالا دلالت بر بزرگ بودن پارامتر گاف انرژی دارد. بنابراین طول همدوسی در ابررساناهای مسی، ~گی ، باید کوچکتر از طول همدوسی ابررساناهای فلزی معمولی باشد. در حقیقت برآوردهای،  $\Delta$ تجربی اشاره به این دارند که طول همدوسی در راستای موازی با صفحات Cu-O کمتر از ۳۰ Å ۳۰ در راستای عمود بر آنها تنها Å ۵ است. بنابراین ابررساناهای مسی نمونههای حدی ابررساناهای نوع IIبا میدانهای بحرانی به بزرگی T ۱۰۰ هستند. جریانهای بحرانی لازم برای از بین بردن حالت S در دو راستای موازی و عمود بر صفحات CuO با ضریبی حدود ۱۰۰ با هم اختلاف دارند.

از آنجا که خواص الکتریکی حالتهای N و S وابسته به حاملهای بار محبوس در صفحات Cu-O است، لذا هر دو حالت به طور محسوسی ناهمسانگردند. رسانندگی الکتریکی حالت عادی در راستای موازی با این صفحات رفتار فلزی دارد، در حالی که در راستای عمودی نظیر یک نیمرساناست. با این حال، تغییرات دمایی رفتار فلزی حالت عادی به طور محسوسی متفاوت از آن چیزی است که در یک فلز معمولی مشاهده میشود، زیرا فرآیندهایی غیر از پراکندگی فونونی خالص مسؤول تغییرات دمایی مقاومت الکتریکی!ند. شناخت درست ابررساناهای مسی مستلزم مطالعهٔ یک سیستم دوبعدی است که در آن حاملهایی که باید مشخصهٔ پلارونی داشته باشند، تحت تأثیر بستگی قوی الکتریکی و مغناطیسی قرار دارند، که این کار تا کنون به انجام نرسیده است (برای یک بررسی مختصر در این زمینه مرجع [۷] را ببینید).

۵۶۲ / مبانی فیزیک حالت جامد

دادههای تجربی تأیید شده هنوز کامل نیستند. افراد مختلف برای نمونههایی که حداقل از نظر نوشتاری مشابهاند، نتایج متفاوتی به دست میآورند. البته از آنجا که ابررساناهای مسی سرامیکی نمودار فازهایی با مؤلفههای بسیار دارند، به فرآیندهای ساخت در دمای بالا نیازمند بوده و نیز به شرایط ساخت حساسند، لذا بازتولید آنها بسیار دشوار است. اغلب دستیابی به تکـُـابلور این مواد دشوار است و بهراحتی دوقلو میشوند '. بنابراین شاید عجیب نباشد که تا کنون بسیاری از ویژگی های رفتاری مهم آنها، از جمله تغییر عمق نفوذ با دما، با قطعیت مشخص نشده است. به نظر می(سد که بهترین نمونهها آنهاییاند که به روش برارستی به صورت لایههای تکـُتابور با ضخامت کمتر از µm ۰٫۵ روی یک بستر مناسب (SrTiO<sub>۲</sub> یا MgO) رشد داده شدهاند. چگال<sub>ی</sub> جریان بحرانی در این نمونهها بسیار بیشتر از نمونههای کپهای است. در فرآیند رشد برآرستی، امکان کنترل ترکیب هر یک از لایهها حین لایهگذاری فراهم میآید به نحوی که تهیهٔ ساختارهای مصنوعی شبهپایدار و یا احتمالاً پایدار ممکن میشود. نمونههایی با بیش از سه لایهٔ Cu-O همجوار به این روش تهیه شدهاند.

اخیراً گزارش شده است که یک چنین نمونهٔ مصنوعی از خانوادهٔ BiSrCaCuO با ضخامت nm ۳۰ و با واحد تکرار ساختاری متشکل از هشت لایهٔ Cu-O همجوار، یک گذار ابررسانایی در ۲۵۰ K، بیش از ۱۰۰ K بالاتر از دماهای گذاری که تا پیش از آن مشاهده شده بود، را نشان میدهد [۸]. یک گزارش عجیبتر، آغاز ابررسانایی در همان دمای ۲۵۰ K در نمونههای کپهای Hg-۱۲۲۳ و Hg-۱۲۴۵ است که هر دو در فشار بالا سنتز شدهاند [۹]. البته این نتایج هنوز تأیید نشدهاند.

سؤال نظری بنیادی، سازوکار جفتشدگی برای ابررسانایی در ابررساناهای مسی است. دمای  $V$  بحرانی، چنان که در نظریهٔ BCS مطرح شد (۱۳−۲۸)، به سه کمیت بستگی دارد: R(E<sub>F</sub>) و V (شدت جفت شدگی مؤثر الکترون-فونون). بر اساس مدل BCS، دمای گذار بیش از ۵۰ ۵۰ حتی با بهینهسازی هر سه پارامتر، غیرممکن به نظر میرسد. در عین حال، این موضوع احتمال آن که افزایش برهمکنش الکترون- فونون با سازوکار دیگری، که فعلاً ناشناخته است، منجر به دماهای گذار بالایی که در عمل مشاهده شدهاند شود، را منتفی نمیسازد. در واقع چاکراوارتی و همکارانش [۱۰] نشان دادند که گرچه حامل های بار در راستای عمود بر لایههای Cu-O حرکت نمی کنند، اما زوج های کوپر میتوانند بین آنها تونل بزنند؛ طول همدوسی و فاصلهٔ بینصفحهای تقریباً هم\ندازهاند.

۱- یک بلور دوقلو، بلوری شامل یک مرزدانه است که بلور را به دو ناحیه تقسیم میکند. آرایش شبکه در هر ناحیه تصویر آینهای ناحیهٔ دیگر در صفحهٔ مرزدانه (مرز دوقلو) است. یک <sup>«</sup>بلور<sup>»</sup> دوقلو می،تواند شامل هر تعداد از این قبیل <sup>«</sup>دوقلوها″ باشد. دوقلوها به ویژه در ساختارهای fcc فراوانند. بدون توجه به منشاء جفتشدگی، محاسبات آنها نشان داد که یک جفتشدگی جاذبهای بارها در صفحه، که با تونلزنی جزفسون بین صفحهای افزایش یافته است، دماهای گذاری با اندازهٔ درست را ایجاد میکند. همچنین آنها نتیجه گرفتند که دمای گذار به تعداد صفحات Cu-O همجوار وابسته است. تابع موج زوج مشخصهٔ موجی s دارد، یعنی حالت زوج، درست مانند مدل BCS، فاقد تکانهٔ زاویهای مداری است. در نتیجه علامت دامنهٔ پارامتر نظم در همه جا یکسان بوده و هر گونه ناهمسانگردی در خواص ابررسانایی منشأ بلورشناختی دارد؛ یعنی حالت زوج هیچگونه ناھمسانگردي ذاتي ندارد.

یادآور میشود که نسل(های اولیهٔ این ابررساناهای اکسیدی، پادفرومغناطیس هستند. گرچه در ترکیبهای ابررسانای آلاییده نظم بلندبرد پادفرومغناطیسی وجود ندارد، ولی هنوز بروز افت<code>وخیزهای موضعی بادفرومغناطیسی محتمل است. باید متذکر شد که رفتار الکتریکی حالت</mark></code> عادی این ابررساناها ناهنجار است، که این امر بر وجود سازوکاری غیر از پراکندگی فونونی خالص دلالت دارد. بنابراین سازوکار دیگری که مطرح شده است، تشکیل زوجهای کوپر در صفحات Cu-O به خاطر اُفتوخیزهای اسپینی است. این امر میتواند موجب زوج شدگی موج d شود، که حالت زوج دارای یک تکانهٔ زاویهای متناظر با عدد کوانتومی ۲ = l است ْ. حالت زوج دارای یک پارامتر نظم دوبعدی است که از چهار لُپ با علامتهای یک درمیان مخالف که توسط خطوط دامنهٔ صفر از هم جدا شدهاند (درست مثل یک تابع موج d اتمی معمولی) تشکیل شده است. از آنجا که پارامتر گاف ۵ متناسب با پارامتر نظم است، لذا در فضای k که پارامتر نظم در چهار راستای خاص صفر میشود، پارامتر گاف باید تغییرات محسوسی داشته و علامت آن در گپهای متناوب، باید متفاوت باشد. گاف انرژی که در سطح فرمی ایجاد میشود، تنها به اندازهٔ پارامتر گاف انرژی بستگی دارد، نه علامت آن، ولی زوج شدگی موج d موجب یک ناهمسانگردی ذات<sub>ی</sub> در گاف انرژی حالت زوج میشود که با ناهمسانگردیهای بلوری متفاوت است و به آنها افزوده میشود. بهعلاوه، علامت پارامتر نظم در فاز حالت زوج منعکس میشود که این اثر در تداخلهایی که در اسکوئید دوپیوندی صورت میگیرد، به طور مستقیم قابل مشاهده است.

به این ترتیب به نظر می٫سد که، گرچه هیچ توافق نظری در مورد چگونگی ابررسانایی گرم وجود ندارد، با این حال هنوز باید به آزمایشهای جدیدی که زمینهٔ بررسی مدل،های پیشنهادی را فراهم میآورند، امیدوار بود.

توجه به ابررساناهای مسی، به خاطر دورنمای کاربردهای گستردهٔ فنی آنها هر روز در حال افزایش است. از جمله کاربردهای ابررساناهای مسی می توان به موارد زیر اشاره کرد: کابل های انتقال قدرت، سیستمههای ذخیرهساز انرژی، حفاظهای مغناطیسی، آهنرباهای قوی، مشددهای Q بالا و مدارهای کامپیوتری. برای تحقق این انتظارها، اولین قدم، کار در نقطهٔ جوش نیتروژن مایع (W K) است که برای اطمینان از کارایی مناسب، این امر مستلزم بالاتر بودن دمای گذار ابرسانا از ۱۰۰ K است. یک پارامتر مهم در این زمینه، چگالبی جریان بحرانبی ( J<sub>c</sub>) است که معرف چگالبی جریانبی است که در صورت عبور آن از ابررسانا، خاصیت ابررسانایی از بین می رود. چگالبی جریان بحرانبی هر ابررسانا در  $T_{\rm c}$  برابر با صفر، و در صفر کلوین بیشینه (مطابق با B<sub>co</sub> است. هر قطعهٔ ابررسانا در دمای کار خود باید یک ،J کمینهٔ مشخص داشته باشد (مثلاً اندازهٔ ،J کمینه برای کابل های انتقال قدرت باید "-۱۰° A cm (باشد). جریان بحرانی در ابررساناهای مسی کپهای حداقل یک مرتبهٔ بزرگی کمتر از این مقدار است. ناهمسانگردی بلوری، سمتگیری تصادفی بلورک ها و حضور احتمالی نقایص شبکهای باعث ایجاد اتصال های ضعیف و در نتیجه اُفت کارایی می شوند. به علاوه، جای تردید است که آیا ترکیبهای با بالاترین دمای گذار که بر پایهٔ TI یا Hg هستند، برای استفادههای عمومی  $\rm kT_c$  مورد تأییدند. به نظر می رسد که خانوادهٔ مبتنی بر بیسموت، به ویژه (Bi–۲۲۲۳) با ۲۰ K+ (F) مطمئن ترین انتخاب باشد. این ماده را میتوان در لفافهای نقرهای متراکم و تکلیس کرده و سپس به صورت سیم نورد کرد یا شکل داد. فرآیند تولید موجب سمتگیری صفحات Cu-O به موازات طول سیم میشود که برای کارایی آن مفید است. امروزه میتوان سیمهایی با طول بیش از ۱۰۰ m تهیه کرد. چگالی جریان بحرانی سیمهای ساخته شده در W K از مرتبهٔ "^^ ۱۰ است. گرچه کاربرد این سیمها در برخی زمینهها ممکن است، از قبیل آهنرباهای ابررسانایی که با ازت مایع خنک میشوند یا سیمهای رابط آنها با مدارهای خارجی، ولی پیش از آن که کاربرد آنها در مقیاس وسیع از لحاظ فنی و اقتصادی عملی شود، به پیشرفتهای بیشتری نیاز است.

چگالمی جریان بحرانبی در بهترین نمونههای لایهٔ نازک ابررساناهای مسی بیش از "A cm °۱۰ در W K است. در نتیجه این لایهها را میتوان بهسرعت در مدارهای میکروموج به شکل صافی، مشدد، آنتن و قطعات مشابه مورد استفاده قرار داد. همچنین ممکن است اسکوئیدهای سرامیکی در برخی از کاربردهای کامپیوتری خاص جانشین نیمرساناها شوند، گرچه این امر، به ویژه با توجه به تأکید فعلی بر توسعهٔ اپتوالکترونیک، تا کنون یک احتمال تقریباً دور از دسترس بوده است.

پیش از به پایان رساندن این بخش به توصیف مختصر یکی دیگر از خانوادههای ابررسانای گرم می پردازیم که بر پایهٔ فولرن .C, (بخش ۳–۷–۲) است.

.C بلوری، یک نیمرسانا با گاف انرژی N,eV است، اما اتمهای فلزی (به ویژه فلزات قلیایی) را در خود حل می کند که در پی آن رسانندگی اش تا چندین مرتبه افزایش می یابد. ابررساناهایی با دماهای گذار زیر مشاهده شدهاند: RbCs,C,.) ۳۳ K ،(Rb,C,.) ۲۸ K ،(K,C,.) ۱۹ K) و ۴۲ K (Rb<sub>۲</sub>۸Tl<sub>۲/۲</sub>C۶.). بر پایهٔ این مشاهدات، فولریدهای <sup>۱</sup> آلاییده در زمرهٔ ابررساناهای گرم قرار میگیرند. آنها ابررسانای نوع II با طول همدوسی کوتاه (کمتر از ۳۰Å، یعنی نزدیک به طول همدوسی ابررساناهای مسی) هستند. یونهای فلزی در این ترکیبها در ردیفهایی خارج از قفسهای .مC نشسته و خلل وفرجهای هشت وجهی یا چاروجهی در آرایش fcc مولکولهای .C, را اشغال میکنند (مسألهٔ ۲–۳ را ببینید). اگر چگالبی فلز بیشتر باشد (مثل .M,C,)، آلیاژ دوباره نارسانا مے شود. علت خاصیت ابررسانایے آلیاژهای .Cو را می توان در نظریهٔ BCS جستجو کرد.

مراجع

- [1] W. J. de Haas, J. Voogdt, Commun. Phys. Lab. Univ. Leiden No. 214c (1931).
- [2] W. S. Corak, B. B. Googman, C. B. Satterthwaite, A. Wexler, Phys. Rev. 102  $(1956)$  656.
- [3] J. Olsen, Proc. Phys. Soc. A65 (1952) 518.
- [4] W. H. Keesom, P. H. van Laer, *Physica* 5 (1938) 193.
- [5] I. Giaever, K. Mergerle, *Phys. Rev.* 122 (1961) 1101.
- [6] R. P. Feynman, R. B. Leirgton, M. Sands, The Feynman Lectures on Physics, Vol. III, Addison-Wesley Reading, Massachusetts (1965).
- [7] P. Fulde, P. Horsch, Europhys. News 24 (1993) 73.
- [8] M. Lagues et al., Science 262 (1993)1850.
- [9] J. L. Tholence et al., Phys. Lett. A184 (1994) 215.
- [10] S. Chakravarty, S. Sudbø, P. W. Anderson, S. Strong, Science 261(1993) 337.

#### مطالعة بيشتر

- D. R. Tilley, J. Tilley, Superconductivity, 3rd Edition, Adam Hilger, Bristol, UK  $(1990).$
- B. Ravenau, Defects and Superconductivity in Layered Cuprates, in Physics Today 45 10 (1992) pp. 53.
- R. Beyers, T. M. Shaw, The Structure of  $Y_1Ba_2Cu_3O_4$  and Its Derivatives, in H. Ehrenreich, D. Turnbull, (Editors), Solid State Physics, Academic Press Inc., New York 42 (1989) 135.

1- fulleride

#### مسائل

۱−۱۳ شدت برهم کنش مؤثر الکترون− فونون، یعنی پارامتر V در معادلهٔ (۱۳−۲۸)، را برای Al و Pb برآورد کنید. همهٔ اطلاعات لازم در متن آمد.اند.

۰۱۳–۲ عمق نفوذ لندن در Al را در صفر کلوین برای دو حالت زیر محاسبه کنید: (الف) با فرض این که تمام الکترونهای ظرفیت مسؤول خاصیت ابررساناییاند. (ب) با این فرض که تنها الکترونهای موجود در یک بازهٔ انرژی ۵ در همسایگی انرژی فرمی در ابرجریان سهم دارند. مورد دوم متناظر با چه کسری از چگالی الکترونهای ظرفیت است؟

۳−۱۳ پذیرفتاری دیامغناطیسی فلزات Cu و Pb به ترتیب برابر با °−Ncu = −۹٫۶۳ × ۱۰ است. انرژی های Pb است. به علاوه، Pb ابررسانایی با T<sub>c</sub> = ۷٫۲ K و B<sub>co</sub>= ۸۰۰G است. انرژی های Pb است. انرژی های مغناطیسی Cu و Pb را در یک میدان خارجی ۵۰۰ G در دماهای K ۷٫۵ و K ۰٫۱ مقایسه کنید. برای این منظور هندسهٔ یک سیم بلند و موازی با میدان را در نظر بگیرید. تفاوت اساسی انرژی آزاد نمونهٔ Pb در دو دما و در حضور میدان چیست؟

> ۴-۱۳ چنان که در شکل ۱۳-۵ توضیح داده شد، میتوان نوشت:  $B_c = B_{co} [(- (T/T_c)^\tau)]$

عبارتی برای B<sub>co</sub> بر حسب T<sub>e</sub> و C<sub>s</sub> – C<sub>n</sub>)به دست آورید. اگر این دو کمیت به ترتیب برابر با د و ۱٫۶ J K ا باشند، مقدار B<sub>co م</sub>ارا برای Al برآورد کنید. **Al** ۱٫۶ ا

۵–۱۳ هر یک از موارد زیر را به اختصار تعریف یا توصیف کنید: اثر مایسنر، زوج کوپر، طول همدوسي و حالت چگاليده.

۹۳–۶ اندازهٔ مغناطش دیامغناطیسی بیشینهٔ Pb را با اندازهٔ مغناطش خودبهخودی Ni در صفر كلوين مقايسه كنيد. ۷–۱۳ در یک آزمایش تونلiزی با استفاده از یک پیوند Sn و Al در K ، مشخصهٔ VU به صورت زیر به دست آمده است. چه نتیجهای میتوان از آن گرفت؟

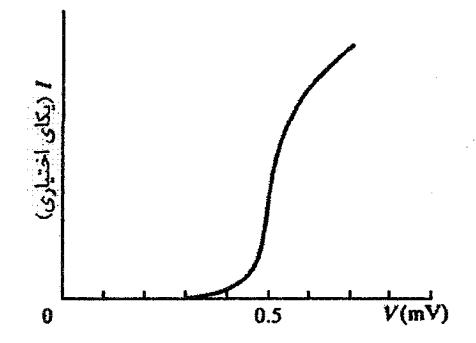
## فيزيكك سطح

١٣-١ مقدمه

تا اینجا سطح یک جامد را به عنوان چیزی که باید از آن پرهیز شود در نظر میگرفتیم. جامدها یا به صورت تک $\psi$ بلورهای بینهایت بزرگ تصور میشدند و یا با اعمال شرایط مرزی دورهای، ابعاد نامتناهی را شبیهسازی میکردیم. در شرایط واقعی، از سطح گریزی نیست و تقریباً تمام واکنش۵مای حالت جامد (چه واکنش با فازهای چگال دیگر و یا واکنش با گازها) از طریق سطح صورت میگیرند. اهمیت کاربردی خواص سطح در زمینهٔ اُصطکاک، چسبندگی، فرسایش، خوردگی و کاتالیزی روشن است و نیاز به بحث بیشتری ندارد.

محاسبهٔ خواص فیزیکی سطحها، از قبیل انرژی سطح، تابع کار، طیف ارتعاشی و ساختار الکترونی، بسیار دشوارتر از محاسبهٔ ویژگیهای کپهای است. در یک جامد سهبعدی ایدهال، تقارن انتقالی کامل شبکه به تابع موج الکترونی تحمیل میشود، و به این ترتیب مسائل مشکل به طور چشمگیری ساده میشوند. گرچه سطح دارای تقارن عرضی است، اما گسستگی ساختار اتمی در راستای عمود بر سطح، بحث را بهشدت پیچیده میسازد، به نحوی که محاسبات کامپیوتری بسیار دشوار و وقت گیر میشوند. البته، در سال@ای اخیر پیشرفتهای محسوسی صورت گرفته و مقایسهٔ نتایج محاسبات با تجربه امیدوارکننده است. در بحث پیش رو، نخست بر ساختار سطح و برانگیختگیهای سطحی، به عنوان جنبههایی از علم سطح که برای یک درس عمومی فیزیک حالت جامد مناسبترند، تأکید شده است (مرجع [۱] را ببینید). سپس در بخش ۱۴–۸ ترکیب سطح و سرشت ساختار الکترونبی در سطح به اختصار بررسی میشوند. این دو ویژگی در بسیاری از شاخههای علم سطح، به ویژه در زمینهٔ شیمی سطح و کاتالیز کردن، از اهمیت زیادی برخوردارند. موضوعاتی از این دست در برخی کتابها که به خصوص به علم سطح پرداختهاند، به تفصیل بررسی شدهاند (برای مثال مرجع [۲] را ببینید).

**870 ٪ ) مبانی فیزیک حالت جامد** 

در بحث مختصری که در این فصل ارائه میشود، تنها ویژگیهای اساسی سطوحی با شاخصهای میلر پایین در نظر گرفته میشوند. علاوه بر این، در حالی که سطح را بهراحتی می توان به صورت کرانهٔ جامد سهبعدی تعریف کرد، ولی در واقع سطح یک لایهٔ انتقالی است که میتواند دربرگیرندهٔ چندین لایهٔ اتمی باشد.

هنگام مطالعهٔ فیزیک سطح به صورتی که در اینجا توصیف شد، سطح تمیز و از نظر اتمی همواری در نظر گرفته می شود که شاخص های میلر صفحات بلوری موازی با آن پایین باشند، و یا سطحی انتخاب میشود که تا حدی یا به طور کامل با گونههای اتمی دیگر به شکل کنترل شدهای پوشیده شده باشد. سمتگیری نمونه به گونهای تنظیم میشود که رویهٔ سطح که بهدقت پرداخت شده است، با دقت °۰٫۵ موازی با صفحهٔ بلوری موردنظر باشد. پیش از اندازهگیریها، سطح باید در شرایط خلأ بسیار بالا تمیزتر شود. اگر نمونه یک فلز عنصری باشد، این کار معمولاً با بمباران یونی و بازپخت انجام میشود. نیاز به شرایط خلأ بسیار بالا (از مرتبهٔ torr '`-۱۰) بهسادگی قابل درک است. یک سطح (۰۰۱) از یک بلور Cu شامل تعداد cm<sup>-1 (</sup>^\ ^ ^ ^ ^ 1 )A × ۱<sup>, 10</sup> cm میشود که وقتی چنین سطحی در گازی با فشار P (بر حسب torr) قرار داشته باشد، مولکول&ای گاز با آهنگ زیر به آن سطح برخورد می کنند:

$$
r \approx r_{\text{max}} \cdot r^{\text{tr}} \frac{P}{(MT)^{1/\tau}} \text{cm}^{-\tau} \text{ s}^{-1}
$$
 (1-1F)

که در آن، M جرم مولکولی گاز و T دمای مطلق است. اگر هیدروژن از محیط حذف شود، آهنگ برخورد مولکولهای بیشتر گازهای باقیمانده (۱۶ ≈ M) در سیستم خلأ در دمای اتاق حدود 'r ≈ ۳٫۵ × ۱۰ <sup>۲۰</sup> P cm خواهد بود، که P بر حسب torr بیان میشود.

اگر احتمال چسبیدن هر مولکول گاز که به سطح Cu برخورد می کند برابر با S باشد، در آن صورت سطح پس از t ثانیه که از رابطهٔ زیر به دست میآید به طور کامل پوشیده میشود:  $rSt = 1/\Delta \times 1.^{12}$ 

یا

$$
t \approx \frac{f \times 1^2}{SP} S \tag{Y-1F}
$$

۳ × ۱۰ موردی که ۱ = S و corr <sup>۱۰–۱۰</sup> باشد، زمان پوشیده شدن کامل سطح برابر با ۴ × ۱۰ × ۴ (حدود ۱۰h) خواهد بود. گرچه فرض ۱ = S اغراقآمیز است، ولی آزمایش بر روی یک سطح به معنای واقعی تمیز، حتی با تشکیل کمتر از <sup>۰- ۱</sup>۰ تک1لایهٔ آلودگی نیز اعتباری ندارد؛ بنابراین برآورد t به این صورت می تواند درست باشد. این زمان در فشار torr ^-^ ۱۰ به حدود min ۵ کاهش می یابد.

فيزيك سطح / ٥٧١

شاید بهتر باشد که این برآورد از زمان آلوده شدن سطح به عنوان یک ححد بالا در نظر گرفته شود، زیرا تبخیر فلزات یا عملکرد وسیلهای که دارای رشتههای گرمایونی است موجب افزایش فشار محیط میشود. همچنین نباید فراموش کرد که مواد کپهای همواره دارای ناخالصیاند که ممکن است به طور پیوسته بر سطح پخش شوند، و اغلب نیز چنین میشود. مطمئناً این مطلب برای فلزات واسط، که به ویژه کربن و گوگرد برای آنها دردسر آفرینند، صدق میکند.

#### ۲-۱۴ شبکههای براوهٔ دوبعدی

نخست یک آرایهٔ تناوبی دوبعدی از اتمهمای آزاد و ساکن را در نظر میگیریم؛ این حالت تا حدی، اما نه کاملاً، ساختگی است ولی برای یک بحث ساختاری مناسب است. در دو بعد، آرایش نقاط هندسی به نحوی که فضای پیرامون همهٔ نقاط یکسان باشد، تنها به پنج صورت ممکن است، یعنی تنها پنج شبکهٔ براوهٔ دوبعدی وجود دارند (شکل ۱۴–۱). درست مانند بحث ساختار بلوری پیشین، هر نقطهٔ شبکه ممکن است با گروهی از نقاط همراه باشد، که آن گروه خود دارای عناصر تقارنی پیرامون نقطهٔ شبکه است. در شبکههای تخت، ده تا از چنین گروههای نقطهای وجود دارند. تمام مفاهیمی که در بحث ساختار بلوری مطرح شد، در اینجا نیز قابل استفادهاند. در حالت دوبعدی، میتوان یاختههای بسیط، یاختههای یکه، شبکهٔ وارون و شاخصهای میلر را دقیقاً مشابه با حالت سەبعدى تعريف كرد.

### ۱۴-۳ تعیین سـاختار سطح

اگر فرض شود که یک بلور در امتداد سطحی کاملاً تخت و موازی با یک صفحهٔ بلورشناختی با شاخص میلر پایین، به دو بخش تقسیم شده است، انتظار میرود که اتمها روی سطوح تازه تشکیل شده در آرایههایی منظم (مثلاً مربعی یا ششگوشی) مرتب شوند. تغییری در آرایش تناوبی اتمها روی سطح دیده نمیشود، ولی با توجه به عدمتقارن موجود در راستای عمود بر سطح، میتوان انتظار داشت که فاصلهٔ بیرونیترین لایهها از هم، به علت فقدان اتمهای همسایه و تغییرات ثابتهای نیروی مؤثر برای اتمهای سطحی، متغیر باشد. اگر بلور مورد نظر فلز سادهای مثل Al بود، در آن صورت به خاطر هستههای یونی کوچک و چگالی تقریباً یکنواخت گاز الکترونی، بازآرایی اتمهها در بیرونیترین لایهها بهسادگی صورت میگرفت. افزون بر این، به خاطر فقدان پیوندهای جهتدار قوی در این قبیل فلزات، تنها بازآرایی اتمیِ اندکی مورد انتظار است.

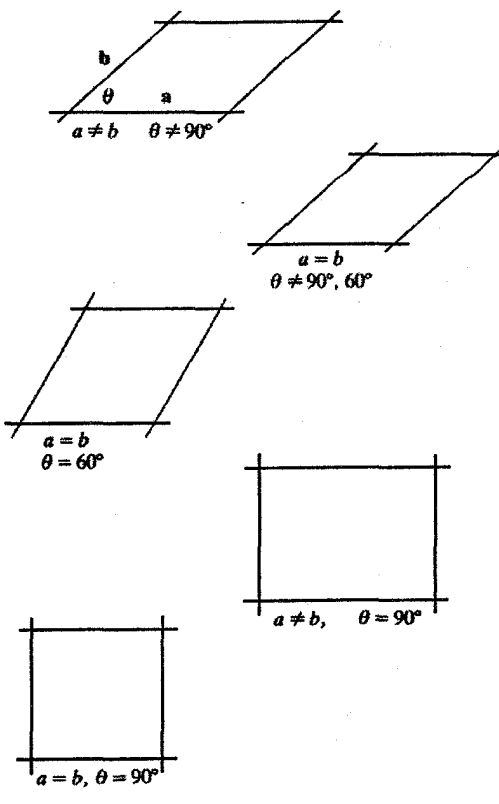

شكل ١٣-١ ياختههاى بسيط پنج شبكة براوة دوبعدى.

از طرف دیگر، نیمرسانایی مثل Si دارای پیوندهای جهتی قوی و ضریب بههمپکیدگی کمتری نسبت به Al است. ایجاد یک سطح، پیوندهای خنثینشده (آویزان) و انرژی سطحی بزرگی را تولید می کند. بازآرایی یا بازسازی اتمهای بیرونی تر (تا عمق سه یا چند لایه زیر لایهٔ سطحی) می تواند موجب کاهش این انرژی شود. به این ترتیب، ممکن است پیوندهای آویزان تا حدی یا به طور کامل از بین بروند و سطح جنبههای تقارنی تازهای را نشان دهد. انتظار میرود که چنین بازآراییهایی در نیمرساناهای دارای پیوند کووالانسی قطعی، و در فلزات با همارایی بالا نادر باشد، كه البته فلزات Mo ،W، مPt و Ir و Ir از جملهٔ این استثناها هستند.

ساختار یک سطح با آزمایشهای پراش الکترونهای پرانرژی بازتابیده (RHEED)'، پراش الکترونهای کم<sub>ا</sub>نرژی (LEED<sup>) م</sup>یا پراکندگی باریکهٔ اتمی مورد مطالعه قرار میگیرد. در روش RHEED، از الکتر ونهای با انرژی حدود ۵۰ keV استفاده می شود. زاویهٔ فرود الکترونها باید بسیار بزرگ باشد به نحوی که الکترونها تنها به صورت خراشان با سطح بلور برخورد کنند. نقش پراش با عکس برداری ثبت می شود. این روش در اصل برای ارزیابی هموار بودن یک سطح و شکل های رشد اضافی (یعنی این که اتمها، چه متفاوت از اتمهای سطح بلور باشند و چه مشابه آنها، آیا به طور یکنواخت به بلور اضافه میشوند یا جزیرههایی را خارج از بلور پایه تشکیل میدهند) به کار میرود.

یک باریکهٔ اتمی He (یا گاهی Ne) را می توان به صورتی تنظیم کرد که دارای طول موجی از مرتبهٔ A ۱ باشد. چنین باریکهای میتواند تنها از بیرونیترین لایهٔ یک بلور پراشیده شود. این روش برای تعیین ساختارهای بازآرایی شدهٔ سطح به کار می رود. دربارهٔ کاربرد این روش در مطالعهٔ ارتعاشهای سطح در مبحث بعدی صحبت خواهد شد.

روش LEED، رایجترین روش مطالعهٔ ساختار سطح است. شمایی از پیکربندی ابزار مورد استفاده در این روش در شکل ۱۴-۲ نشان داده شده است. یک تفنگ الکترونی که از یک گسیلندهٔ گرمایونی و الکترودهای شتابدهنده و متمرکزکنندهٔ مختلف تشکیل شده است، یک باریکهٔ موازی از الْکترونها با انرژی حدود ۵۰ تا ۲۵۰ eV (متناظر با طول.موج دوبروی حدود A ۱) ایجاد می کند. این الکترونها به سطح تمیز یک نمونهٔ تک $\psi$ لور برخورد کرده و پراشیده میشوند. الکترونهای "پسبازتابیده" در فضای بدون میدان به سمت مجموعهای از الکترودها یا توریها حرکت می کنند.

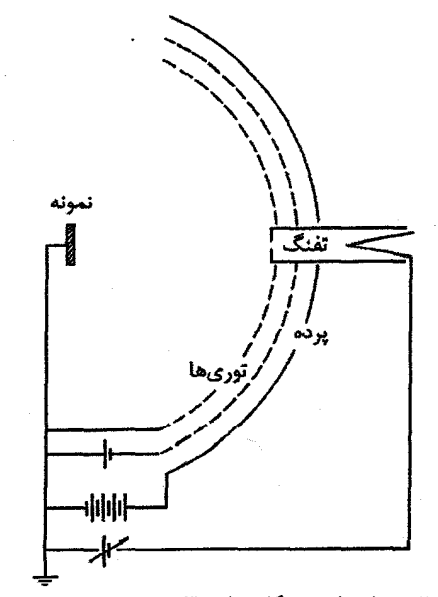

شعَل ١٣-٢ شمايي از دستگاه پراش الكترون هاي كمانرژي (LEED).

۵۷۴ / مبانی فیزیک حالت جامد

این توری،ها، الکترون،هایی که ناکشسان پراکنده شدهاند را حذف میکنند و الکترون،هایی که به طور کشسان پراکنده شدهاند را به سمت یک پردهٔ فلوئورسان شتاب میدهند. نقش قابل مشاهده بر پرده، به صورت تصویری از نقاط شبکهٔ وارون که در پراش فعال بودهاند، دیده میشود.

الکترونها در برخورد با بلور، به وسیلهٔ پتانسیل الکتریکی مربوط به هستههای یونی پراکنده میشوند. سطح مقطع پراکندگی برای الکترونهای فرودی بسیار بزرگ است، که این ویژگی برای ایجاد باریکههای پراشیدهٔ پرشدت مفید است. ولی این مسأله عیب نیز محسوب میشود، زیرا موجب میشود که جریان در یک باریکهٔ پراشیدهٔ معین، از الکترونهایی که هر یک به طور همدوس از یک هستهٔ یونی پراکنده شدهاند، تشکیل نشود، بلکه متشکل از الکترونهایی باشد که پراکندگی چندگانه داشتهاند. بنابراین، گرچه هندسهٔ پراش بدون تغییر میماند، ولی الکترون پیش از ترک نمونه از چندین یون پراکنده میشود. این ویژگی در تضاد مستقیم با پراش پرتو X از بلورهاست، ولی کوچک بودن ضرایب پراکندگی پرتو X و قدرت نفوذ نسبتاً بالای آنها موجب محدودیت استفاده از آن در مطالعهٔ سطح میشود. به خاطر پراکندگی چندگانه، تفسیر شدت باریکههای الکترونی پراکنده شده در روش LEED ساده نیست ْ. بنابراین تعیین جزئیات یک سطح بازآرایی شده مستلزم موارد زیر است: (الف) پیشنهاد یک ساختار آزمایشی، (ب) انتخاب یک پتانسیل فرضی برای هستهٔ یونی و (پ) محاسبهٔ پراکندگی چندگانهٔ کوانتوممکانیکی برای تغییرات شدت باریکههای پراشیده به صورت تابعی از انرژی الکترون فرودی. البته، در حضور پراکندگیهای ناکشسان شدید که هنگام برهم كنش الكترونها با جامدها (مثلاً به واسطة خلق پلاسمونها در فلزات) به وجود مي آيند، وضعيت پیچیدهتر میشود. در عین حال، حضور پراکندگیهای ناکشسان این امتیاز را دارد که فرآیند پراش به سه یا چهار لایه از بیرونیټرین لایههای اتمی محدود میشود، زیرا اگر الکترونها بیش از این نفوذ کنند، خروج دوبارهٔ آنها غیرمحتمل خواهد بود. این امر تأکیدی است بر این که روش LEED به سطح حساس بوده و پیچیدگیهای ناشی از پراکندگیهای چندگانه در آن محدود است. *اگر تنها* تقارن جانبی سطح مورد نظر باشد، بهخوبی در شکل هندسی نقش پراشی منعکس میشود.

جزئیات هندسهٔ نقشهای LEEDرا هنگام توصیف ساختارهای رولایهٔ ساده بررسی خواهیم کرد. نخست باید شبکهٔ وارون مناسب را تشکیل داد. شبکهٔ وارون دوبعدی را میتوان به صورت زیر در نظر گرفت. یک بلور سهبعدی (مثلاً Al) را در نظر گرفته و در حالی که بردارهای a و b را ثابت نگه داشتهایم، بردار پایهٔ c را به سمت بینهایت میل میدهیم. همچنان که ∞ → ∞ بردار شبکهٔ وارون

فیزیک سطح / ۷۵%

متناظر با آن به سمت صفر میرود (∙ → C)، که به معنی نزدیک و نزدیکتر شدن نقاط گسستهٔ موازی با C در شبکهٔ وارون و در نهایت به هم پیوستن آنهاست، به نحوی که خطوطی (میلههایی) را تشکیل میدهند. شبکهٔ وارون مربوط به صفحهٔ (۰۰۱) آلومینیم، یک آرایهٔ مربعی از میلههای موازی و بینهایت بلند است. مبدأ را می;توان در صفحهٔ مرکزی این آرایه انتخاب کرده و کرهٔ اوالد را برای توصیف شکل هندسی نقش پراش برای یک طول.موج الکترونی خاص تشکیل داد (شكمل ۱۴-۳).

اخیراً، به منظور مشخصهیابی سطوح فلزی تمیز و تعیین موقعیت اتمهای جذب شده، روش جدید و سرراستتری مطرح شده است. این روش از اصل تونل(نبی خلأ بهره میگیرد. اگر دو الکترود، که یکی از آنها نوک فلزی فوقالعاده ظریفی است، به فاصلهٔ d (حدود Å ۵) از هم قرار گیرند، در آن صورت وقتی بین الکترودها اختلاف پتانسیل وجود داشته باشد، جریان j میتواند از شکاف خلأ بین آنها عبور کند، و داریم:

$$
j \propto \exp(-A \phi^{1/\tau} d) \tag{7-17}
$$

که له ارتفاع سد، یعنی میانگین تابع کار الکترودها، و A ثابتی از مرتبهٔ "A" eV" است. بنابراین جریان j بهشدت به d وابسته است و تغییرات d در حدود Å ۱ میتواند تغییر بزرگی در جریان ایجاد کند. فرض کنیم در آغاز نوک فلزی ظریف در فاصلهای ثابت، مثلاً A ۵ از الکترود دوم که سطح کاملاً تمیز یک تنک بلور است، قرار داده شده باشد. اگر این فاصله چنان تنظیم شود که وقتی نوک

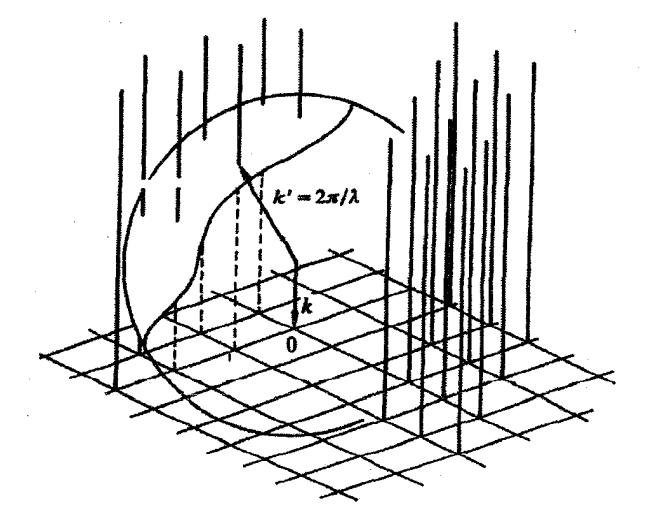

شکل ۲۰–۳ تلاشی برای توصیف کرهٔ اوالد در شبکهٔ وارون دوبعدی. شبکهٔ وارون دوبعدی با یک سری "میله" نمایش داده میشود. تنها باریکههای پسبازتابیده در LEED مشاهده میشوند.

576 / مبانی فیزیک حالت جامد

تیز فلز اول سطح را می,پیماید، جریان تونل(نی در مقدار ثابتی حفظ شود، آنگاه ردیابی موقعیت آن، هندسهٔ سطح بلور را مشخص می سازد. حرکت الکترود نقطهای ممکن است به گونهای منظم باشد که مساحت محدودی از نمونه روبیده شود. در این صورت این وسیله یک میکروسکوپ تونلی روبشی (STM)<sup>۱</sup> خوانده میشود (شکل ۱۴–۴). موفقیت این روش به میزان توانایی در ساخت یک الکترود نقطهای به حد کافی تیز و تنظیم موقعیت آن با دقت بهتر از A ۰٫۱ بستگی دارد. در عمل، نمونه و الکترود نقطهای به وسیلهٔ بلورهای پیزوالکتریک کنترل میشوند، و حساسیت اجزایی که نوک را مکان یابی میکنند در حدود ^X ÅV است. تحقق عملی این وسیله مستلزم حذف چشمههای خارجی ارتعاش است.

STM میتواند موقعیت اتمههای مجزا را نمایش دهـد (شـکل ۱۴–۵) و در فیزیـک سطح بـرای تعیین هندسهٔ سطح بلورها و ساختار لایههای برآشامیده کاربرد گستردهای دارد. "نگارش اتمی"که با تنظیم مکان اتمهای برآشامیده خارجی برای تشکیل حروف به کار میرود نیز به این روش انجـام شده است. همچنین، تهیهٔ ساختارهای سطحی مصنوعی، از قبیل حصارهای حلقوی که الکترون.های حالتهای سطحی بلور بستر را به دام می|ندازند، به این روش اثبات شده است (مرجع [۳] را ببینید).

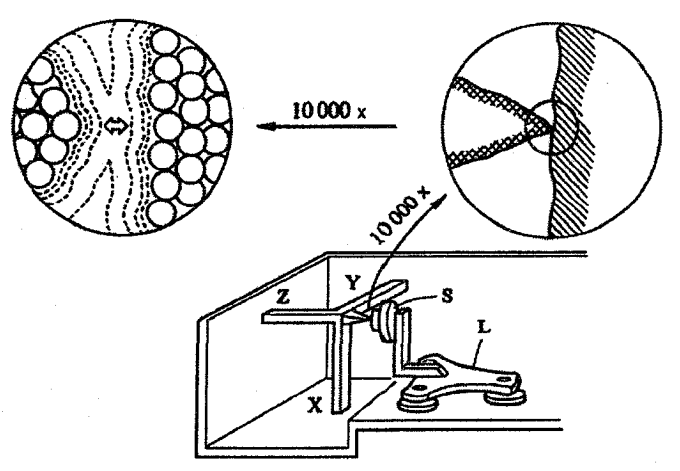

شکل ۲۰-۴ شمایی از پیکربندی یک میکروسکوپ تـونلی اولیـه. نمونـهٔ S در موقعیـت L کـه دارای ســه پایـهٔ پیزوالکتریک است و مکان آن با دقت A ۱۰۰ قابل تنظیم است، سوار و ثابت میشود. مکان الکترود نقطهای نیـز در سه راستای x x و z به وسیلهٔ بلورهای پیزوالکتریکه با دقت n / \. تنظیم میشود. دایرههـای بـالای شـکل، گاف تونل(نی را در مقیاس بسیار بزرگ نشان میدهند. تونل(نی حاصـل از همپوشـی توابـع مـوج حالــتـهـای اشغال شده در الکترود نقطهای و توابع موج حالتهای خالی با همان انرژی در نمونه است. موفقیت ایـن روش به تغییر نمایی جریان تونلرزنی در فاصلهٔ الکترود– نمونه بستگی دارد.

STM، علاوه بر کاربردش به عنوان یک میکروسکوپ، میتواند سـاختار الکترونـی موضـعی را در جایگاههای سطحی خـاص گمانـهزنـی کنـد. بـا سـاکن نگـه داشـتن نـوک آن، مـیتـوان مشخصـهٔ جریان¬ولتاژ را تعیین کرد؛ آنگاه با رسم dI/dV بـر حسـب V، معیـاری تقریبـی از توزیـع چگــالـی حالت.های الکترونی در جایگاه مورد نظر به دست می آید. این پیکربندی به عنوان یک پیوند تـونلی خلأ اتمي مورد استفاده قرار مي گيرد.

STM نیازمند یک نمونـهٔ رسـانا و شـرایط خـلأ بسـیار بالاسـت. بنـابراین روشهـای گمانـهزنـی کاربردی تر دیگری توسعه یافتهاند که اطلاعاتی پیرامون مبانی و کاربردهای آنها در مراجع [۴ و ۵] موجود است. مشهورترین ایـن روشهـا تـا بـه امـروز، روش گمانـهٔ نیـروی اتمـی اسـت کـه در میکروسکوپ نیروی روبشی (SFM)<sup>۱</sup> به کار میرود. نیروی بین گمانـهٔ نقطـهای و نـمونــه بــه وســیلهٔ انحراف یک بازوی مستطیلی بسیار کوچک، با اندازهٔ نوعی به ۵/ × ۱۰۰ x × ۰ pm + ۲۰ اندازهگیری میشود. اگر پایداری افقی بیشتری مورد نظر باشد، میتوان بازو را به شکل V سـاخت. این بازو معمولاً از جنس SiO<sub>۲</sub> ،Si یا Si<sub>r</sub>N<sub>۴</sub> است. گمانه، که معمولاً به شکل یک هرم یا مخـروط ساخته میشود، به بازو متصل است. فناوری تولید سیلیکون امکان تولید انبوه واحدهای پایه-گمانـه با مشخصههایی با قابلیت بازتولید را فراهم میآورد.

یکی از مزایای اصلی SFM امکان بهکارگیری آن برای تمام مواد جامد و در تقریباً هـر جــوی (گازی، مایع یا خلأ) است. مبنای کار آن مبتنی بر نیروی اتمی بین نوک گمانه و نمونه است، کـه در بازهٔ '' ۱۰ '' N X '' قرار دارد. این نیرو موجب خم شدن بازو مـیشـود، کـه جابـهجـایی آن در بسیاری از وسایل به وسیلهٔ یک باریکهٔ لیزری بازتابیده از پشت بازو مشخص میشود. تغییـر باریکـهٔ نور پس از بازتاب به روش تداخلسنجی یا با یک آتشکارساز فضایی حساس به مکان (یعنی وسـیلهٔ حساس به مکان فوتونها) تعیین میشود. شاهین اپتیکی امکان آشکارسازی جابهجاییهای بـازو از مرتبهٔ کسری از آنگستروم را فراهم میآورد.

نیروی اتمی میان گمانه و نمونه با فاصلهٔ آنهـا تغییـر مـیکنـد و در حقیقـت ممکـن اسـت تغییـر علامت نیز بدهد، زیرا نیرو در فواصل زیاد از برهمکنش جاذبهٔ واندروالسی نتیجه میشود، در حالی که در فواصل کوچک، برهم کنش دافعهٔ هستهٔ یونی غالب است. علاوه بر میکروسکوپی، پیگیـری طیفسنجی نیروی اتمی نیز ممکن است. برای آگاهی از جزئیات بیشتر در مورد ایـن روش و سـایر روشهای گمانهزنی و کاربرد آنها میتوانید به مراجع [۴ و ۵] مراجعه کنید.

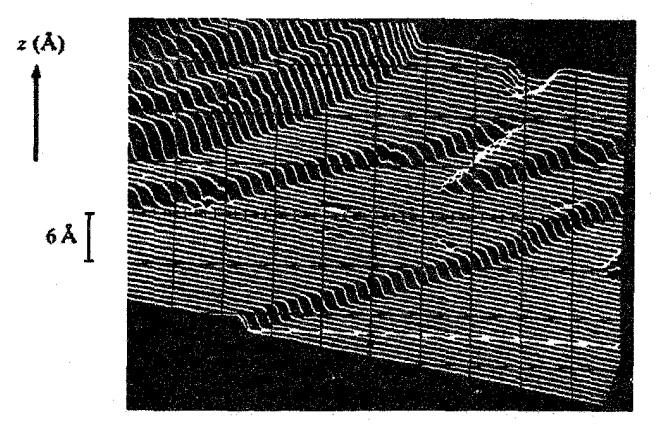

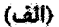

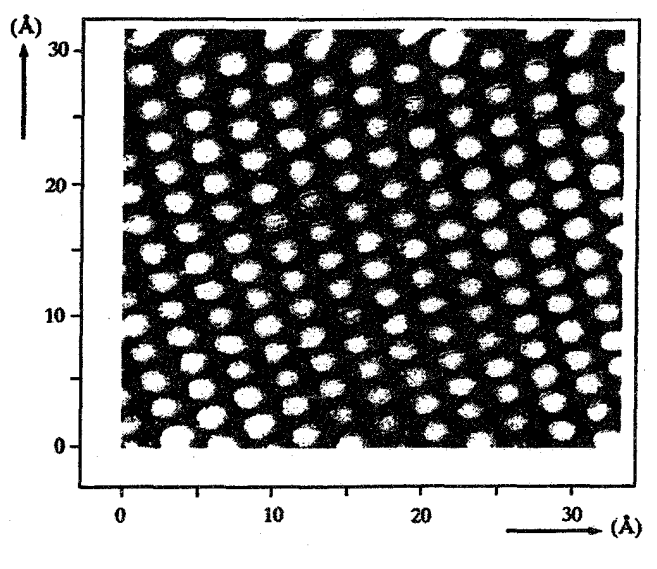

 $\langle \downarrow \rangle$ 

شکل ۱۴–۵ (الف) تصویر یک سطح (۱۱۱)A که با یک STM جدید گرفته شده است. خطوط سفید روبش هـای پیدرپی الکترود نقطهای در طول سطح بلور را نشان میدهند. مسیرهای تخت و گــامهــای تــکـاتمــی بــهوضــوح مشاهده میشوند. (ب) با آزمایشهای مشابه، امکان تجزیهٔ اتمهای منفرد فراهم میآید. بنابراین، حتی در یک فلز شبهالکترون آزاد (مثل Al)، باید چینوشکنهایی در چگالی الکترون،های آزاد به وجود آیـد کــه تحلیـل جزئیـات شبكة سطح را ممكن سازند.

۱۴-۲ ساختارهای رولایه

یک سطح تک بلور تمیز و از نظر اتمی هموار، ممکن است برای نگه داشتن یک ییا چند رولایه از یک گونهٔ اتمی دیگر به کار رود. رولایه میتواند یک گاز (مثل CO)، یک عنصر (مثل S) و یا فلزی دیگر (مثل Na) باشد. در اینجا، توجه خود را به یک رولایه، که تک ${\cal Y}$ یه خوانده میشود، محدود می کنیم. درست همان طور که یک فلز ممکن است لزوماً فلز دیگری را حل نکند (در این حالت گفته میشود که آنها مخلوطناشدنی هستند)، وقتی یک فلز روی فلز دیگری نهشته میشود ْ، ممکن است لخته شده و جزیرههایی را به وجود آورد که هیچگونه رابطهٔ ساختاری میان آن و بلور بستر وجود نداشته باشد. البته، فلز نهشته شده در بسیاری از نمونهها، رولایهای تشکیل میدهد که از نظر بلورشناسی منظم و دارای تقارنی مرتبط با تقارن سطح بلور زیرین است.

اکنون سطح (۰۰۱) از یک بلور مرم (fcc) را در نظر میگیریم. اتمهای این سطح بر یک شبکهٔ مربعی چیده شدهاند. به عنوان یک تمرین هندسی، بهراحتی میتوان شبکههای رولایهای یافت که از نظر تقارنی، قابل نهشت بر این شبکهٔ (۰۰۱) باشند. چند نمونه از این شبکهها در شکل ۱۴–۶ نشان داده شدهاند. این شبکههای رولایه را میتوان برحسب ابعاد یاخته و سمتگیری آنها نسبت به شبکهٔ بستر توصیف کرد. در اینجا عبارتهای ساده (p) و مرکزدار (c) به همان مفاهیم روشن قبلی اشاره دارند. نسبت تعداد اتمههای رولایه به تعداد اتمههای موجود در شبکهٔ بستر با نام \*پوشش" شناخته میشود. بدیهی است که پوشش (θ) شبکههای مختلف، متفاوت است. روش دیگر توصیف یک رولایه بیان بردارهای پایهٔ یاختهٔ بسیط یا یکه رولایه بر حسب بردارهای پایهٔ شبکهٔ بستر است. در این حالت ماتریس تبدیل مربوطه توصیف کاملی از رولایه به دست میدهد.

از شکل ۱۴-۶ پیداست که برخی از ساختارهای رولایه ممکن است دو سمنگیری همارز داشته باشند (به عنوان مثال موازی با محورهای a و b). این امر ساختارهای حوزهای و شبهتقارنها را به دنبال دارد. بنابراین شبکهٔ ششگوشی شکل ۱۴–۶ میتواند موازی با محور a یا b مرتب شود. ممکن است هر دو مورد با هم و با سهم تقریباً برابر شکل گیرند، که در این صورت نقش LEED نشاندهندهٔ تقارن دوازدهتایی خواهد بود. تأکید میشود که شکل ۱۴-۶نشان دهندهٔ رابطهٔ میان شبکههای رولایه و بستر است. در مورد موقعیت دقیق اتمهای رولایه نسبت به بستر (هم در صفحه و هم عمود بر آن) تنها با محاسبة باریکههای LEED می توان نظر داد. رولایهٔ ششگوشی در شکل ۱۴-۶ نمونهای از یک شبکهٔ همساز است. یکی دیگر از این قبیل شبکهها در شکل ۱۴–۷ نشان داده شده است. میبینیم که تنها اتمهای خاصی در رولایه موقعیتی دارند که با موقعیت اتمهای شبکهٔ بستر تطابق دارند.

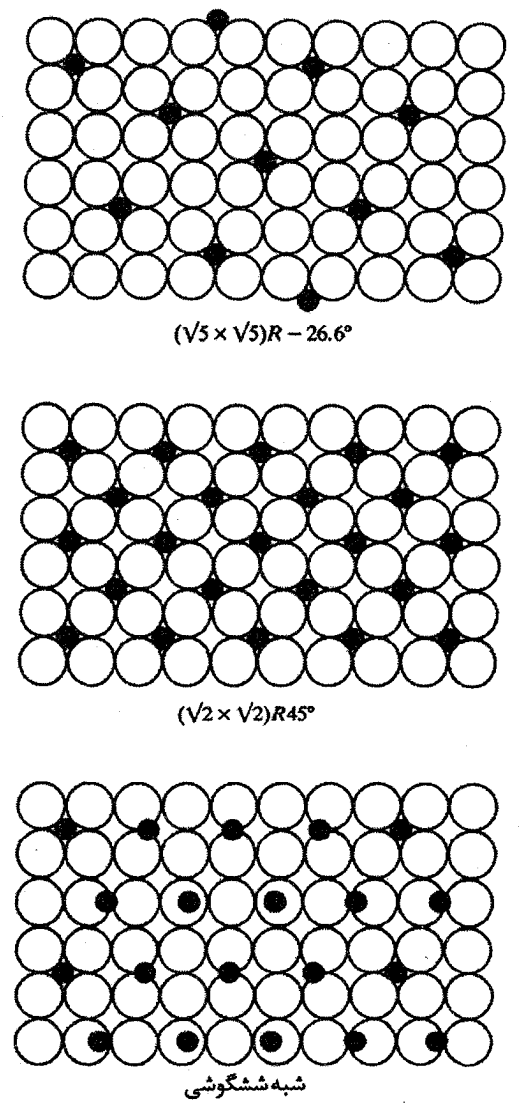

شکل ۱۴–۶ برخی از ساختارهای رولایهٔ قابلانطباق بر یک شبکهٔ مکعبی. تفسیر نامگذاریها به صورت زیر است: °4/X−۲۶ (v/۵ × ۷/۵) یعنی شبکهٔ رولایه، مربعی به ضلع a ۵/ است که a ثابت شبکهٔ مربعی بستر است؛ همچنین، محورهای رولایه نسبت به محورهای شبکهٔ بستر به اندازهٔ °۳۶٫۶− چرخیدهاند. شبکهٔ رولایهٔ °۳۵ (۷۲× ۷۲) را نيز ميټوان به همين ترتيب تفسير كرد. هر دو رولايه ياختۀ بسيط دارند، گرچه از ذكر پيشوند 'p' اغلب صرفنظر میشود. برای شکل سوم عبارت "شبهششگوشی" به کار میرود، زیرا رولایه تقارن ششگوشی کامل ندارد. میتوان نشان داد که زاویهای که باید °۳۰ باشد در واقع °۳۰٬۲۶ است، ولی این اختلاف در یک آزمایش LEED قابل آشکارسازی نخواهد بود.

فيزيك سطح / ۵۸۱

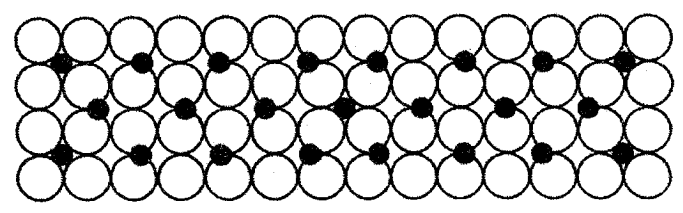

شکل ۱۴-۷٪ یک ساختار همساز یا قابلانطباق (۲ × ۲)c. یاختهٔ یکهٔ رولایه شامل تعداد صحیحی باختهٔ یکهٔ بستر است و به وسیلهٔ جایگاههایی که با جایگاههای بستر تطابق دارند، تعریف میشود.

اگر ابعاد شبکهٔ همساز بزرگ باشد، در آن صورت با تعداد متفاوتی از اتمهای رولایه ممکن است شکل هندسی همساز یکسانی به دست آید. لذا محتوای شبکهٔ رولایه تا حدی دلخواه است و برای تثبیت ساختار دقیق باید به تحلیل شدت بازتابها یا سایر اطلاعات متوسل شد.

اکنون میتوان شکلهای سادهتر بازسازی سطح را وقتی که ساختار رولایه متشکل از گونهٔ اتمی مشابه با بلور بستر است، ارزیابی کرد. در مورد سطح (۵۰۱) Au، انتظار میرود که نقش پراش سادهای در LEED دیده شود (شکل ۱۴–۸–الف). ولی به جای آن، نقش پراش شکل ۱۴–۸–ب مشاهده میشود. این نقش را میتوان ساختار رولایهای دانست که در حوزههای موازی با a و b به وجود آمده است. حوزهٔ موازی با محور a نقشی ایجاد میکند (شکل ۱۴–۸–پ) که نقش نوعی يك ياختهٔ شبكهٔ وارون با ابعاد (١× ١/٥)، معادل با يك ياختهٔ شبكهٔ مستقيم (١× ۵)، برحسب پارامترهای اصلی شبکهٔ بستر، است. این ساختار جدید به یک رولایهٔ ششگوشی از اتمهای Au مربوط است، ولمی باید تقریباً ۴٪ متراکمتر در نظر گرفته شود، به طوری که شش ردیف از رولایهٔ ششگوشی بر پنج ردیف از شبکهٔ مربعی زمینه منطبق شوند (شکل ۱۴–۹). اگر قطر اتم Au ثابت بماند، این انطباق مستلزم چین وچروکءهای خاصی در رولایه است. یک رولایهٔ (۵×۱) مشابه نیز شکل میگیرد.

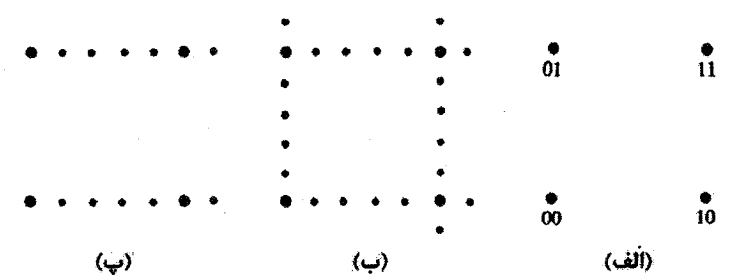

شکل ۱۴–۸ نقشهای LEED که با یک سطح (۵۰۰۱)Au مشاهده شدهاند. انتظار می رود که نقش (الف) مشاهده شود. ولی نقش (ب) ایجاد میشود. که نشان میدهد که سطح بازسازی شده است. نقش (ب) میتواند به زیرنقشهایی تجزیه شود که یکی از آنها در (پ) نشان داده شده است.

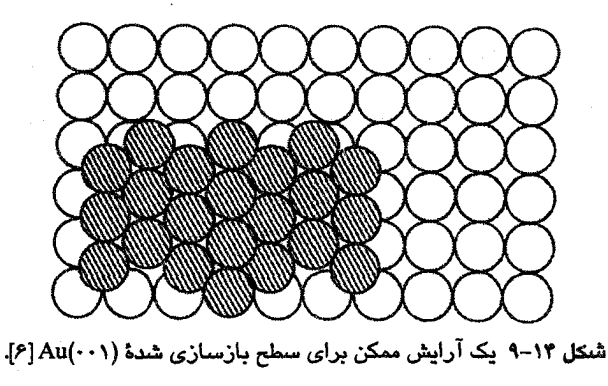

#### ۱۴–۵ ارتعاشهای سطح

پیش از این، حرکت اتمها در یک جامد با استفاده از مفاهیم مُد ارتعاشی، فونون،ها و منطقهٔ اول بریلوئن مورد بحث قرار گرفت. به منظور اجتناب از اثر سطح، که همواره در جامدهای واقعی پیش میآید، مفهوم شرایط مرزی دورهای به کار گرفته شد. حرکت ارتعاشی اتمهای سطح بسیار پیچیده است، ولی میتوان توصیف کیفی سودمندی از آن ارائه کرد. پیش از هر چیز باید به یاد داشت که تعداد کل مُدهای ارتعاشی با تعداد اتمهای نمونه تعیین میشود. لذا با ایجاد یک سطح، مُدهای اضافی خلق نمیشوند، بلکه سرشت برخی مدها در بلور کامل تغییر کرده و در اتمهای سطحی جایگزیده میشوند. بنابر تعریف یک مُد سطحی در یک عنصر خالص مُدی است که در نوارهای کپهای بلور کامل یافت نمیشود. منظور از نوارهای کپهای، طیف بسامدی ارتعاشی یکپارچه است. خواهیم دید که این تعریف بسیار انحصاری است.

نخست فرض کنیم که بتوان بدون تغییر بسامدهای ارتعاشی جسم جامد، یک سطح موهومی ایجاد کرد. نظم اتمها در این سطح موهومی تناوبهای مشخصی دارد و چنان که در شکل ۱۴-۱۰ دیده میشود، میتوان یک یاختهٔ ویگنر– سایتس دوبعدی در فضای وارون ساخت که منطقهٔ بریلوئن دوبعدی است. ارتباط این منطقه با منطقهٔ بریلوئن سهبعدی برای صفحهٔ (۰۰۱) مرم (fcc) به صورت شکل ۱۴–۱۱ است. نخست به تشریح مدهای کپهای در این منطقهٔ دوبعدی میپردازیم.  $\,{\rm q}_{{\rm y}}\,$ به عبارت دیگر، نشان میدهیم که مدهای بلور کپهای چگونه با توجه به مؤلفههای  $\,{\rm q}_{{\rm x}}\,$ و  $\,$ بردار موج خود توزیع میشوند. هر نقطه در منطقهٔ دوبعدی میتواند به گسترهای از مقادیر  $q_{\rm z}$ مربوط باشد، که این گستره را طول برخوردگاه در راستای  $q_z$  در منطقهٔ سهبعدی تعیین می کند. بنابراین هنگام بررسی رفتار کیهای در قالب دوبعدی، هر نقطهٔ (q<sub>v</sub> و q<sub>v</sub>) چندمقداری میشود.

فیزیک سطح / ۵۸۳

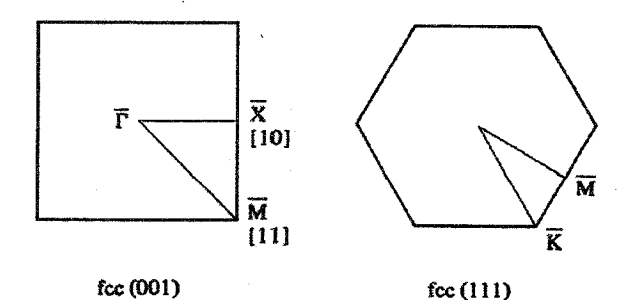

شکل ۱۴–۱۰ مناطق بریلوئن دوبعدی متناظر با شبکههای دوبعدی مربوط به صفحات (۰۰۱) و (۱۱۱) شبکهٔ fcc. نقاط تقارنی با علائم متداول مشخص شدهاند و خط روی هر حرف گویای ماهیت دوبعدی است.

از رسم منحنیهای پراکندگی (یعنی منحنیهای (q) @) در طول راستاهای تقارنی ویژه در منطقهٔ دوبعدی، منحنیهای معمول به دست نمیآیند، بلکه ناحیههایی به صورت شکل ۱۴–۱۲ حاصل خواهند شد. این شکل، نوارهای کپهای را به صورتی که بر یک سطح موهومی در یک بلور کامل ظاهر میشوند، نشان میدهد. این نقطهٔ شروع بحث در مورد سطوح حقیقی است. حال اگر این سطح موهومی یک سطح حقیقی باشد، آنگاه طرحهای ارتعاشی جدیدی ظاهر خواهند شد که به اتمههای لایههای سطحی محدود بوده و *مُدهای سطحی جایگزیده* خوانده میشوند و از نوارهای كپهاى "جدا شدهاند".

محاسبات نشان می0هند که یک اتم در یک مُد سطحی به گونهای ارتعاش میکند که یک مسیر بیضوی را می,پیماید. حرکت آن به طور کلی بسیار پیچیده است، اما هرچه تقارن ساختار سطح بالاتر باشد، سادهتر میشود. اگر ساختار سطح نسبت به یک صفحهٔ عمود بر سطح دارای تقارن آینهای کامل باشد، در آن صورت دو دسته ارتعاش اصلی وجود خواهند داشت: (الف) ارتعاشهایی که جابهجاییهای آنها در صفحهٔ شامل q و بردار عمود بر سطح (به قولی، صفحهٔ سهموی) صورت میگیرد و (ب) ارتعاشهایی که جابهجاییهای آنها تنها در راستای عمود بر صفحهٔ سهموی است، به نحوی که سطح مدها را قطع میکنند. مُد ارتعاشی اول یک ٌموج ریلی" نیز نامیده میشود، زیرا لُرد ریلی ٔ در سال ۱۸۸۵ وجود آن را در یک محیط پیوسته نشان داده بود. این موج را می توان به موجکی که بر سطح جامد منتشر میشود تشبیه کرد که نظیرآن در زمینلرزهها صورت میگیرد. در یک شبکهٔ گسسته، این چنین شکل موجی به اولین سه یا چهار لایهٔ سطحی محدود میشود و طول موج آن ممکن است به فاصلهٔ بین!تمی برسد.

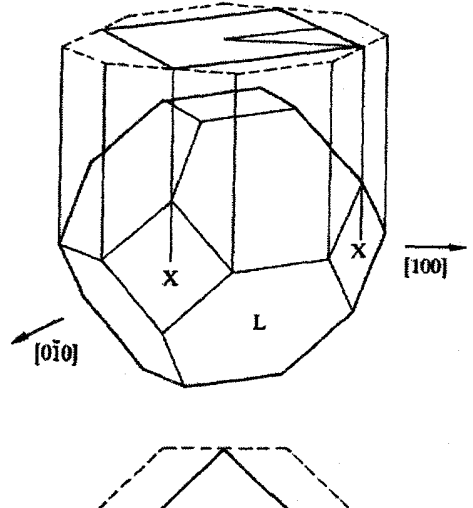

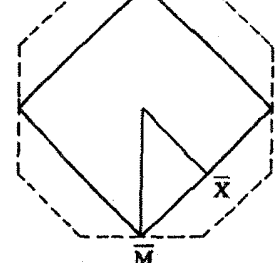

شکل ۱۳–۱۱ نمایش رابطهٔ میان ساختارهای منطقهای سهبعدی و دویعدی برای شبکهٔ مرم (fcc). توجه شود که این نقطهٔ M است که بالای نقطهٔ X قرار میگیرد.

پیداپش مُدهای سطحی نتیجهٔ مستقیمی از ناپیوستگی و تغییرات نیروهای بین اتمی در لایههای سطحی است. نبود قیدی در سمت "خالی" سطح باعث می شود تا دامنهٔ ارتعاش ها بیشتر و نیروهای بازگردانندهٔ مربوطه نرمتر و در نتیجه بسامد ارتعاشها کمتر باشند. بنابراین پیش بینی می شود که موج ریلی اتمی در زیر نوارهای کپهای قرار گیرد و بنابر تعریفی که پیش از این ارائه شد، یک مد سطحی واقعی است. هر چه تغییرات ثابتهای نیرو در لایههای سطحی بیشتر باشد، احتمال یافتن مدهای سطحی جایگزیده در لایههای دوم و سوم زیر سطح بیشتر میشود.

ملاحظه خواهد شد که گاف&ایبی در نوارهای کپهای به وجود میآیند (در نزدیکی و بین نقاط تقارنی M و K). مدهای سطحی واقعی در داخل این گاف&ا نیز ایجاد می شوند، ولی ممکن است تا درون نوارهای کیهای نیز ادامه پابند. در این حالت دو امکان وجود دارد. اگر این مد بر مدهای کیهای عمود باشد (یعنی اگر جابهجایی های اتمی در صفحهای عمود بر جابهجایی های مدهای کپهای صورت گیرند)، در این صورت این مد یک مد سطحی واقعی باقی می،ماند (بنابراین تعریف قبلی

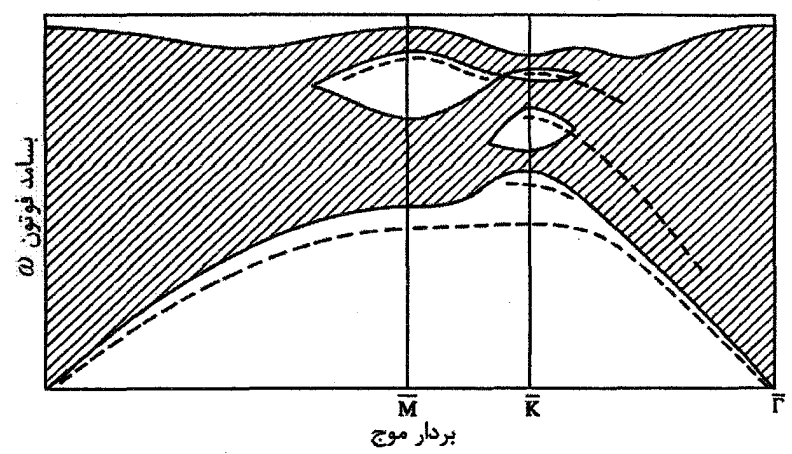

شکل ۱۳-۱۲ نمایش مدهای فونونی کپهای در منطقهٔ دوبعدی. بردار موج فونون ماهیت سهبعدی دارد، ولی مدها در این نمودار بر حسب یک بردار موج دوبعدی نشان داده شدهاند. مقادیر چندگانهٔ بسامد که برای هر یک از این بردار موجها بروز میکند، مانع نمایش مؤلفهٔ سوم میشود. سطح هاشورخورده. بسامدهای مجازی را نشان میدهد که در جامد سەبعدی ایدهال برای مقادیر q موجود در منطقهٔ بریلوئن دوبعدی ظاهر میشوند. یک مادهٔ واقعی دارای سطح و مدهای ارتعاشی سطحی است. این مدهای سطحی، چنان که در صفحهٔ (۱۱۱) یک شبکهٔ مرم (fcc) مورد انتظارند، به طور طرحوار در این نمودار با خطچین نشان داده شدهاند.

بسیار محدودکننده است). از طرف دیگر، اگر تقارن مد سطحی مشابه با تقارن مدهای کیهای باشد، در آن صورت با ورود به نوارهای کپهای یا تشدید خواهد شد یا با آنها مخلوط و بلافاصله از مدهای کپهای تمیزناپذیر میشود. شمایی از مدهایی که انتظار میرود بر سطح (۱۱۱) از یک ساختار مکعبی رخمرکزدار ظاهر شوند، در شکل ۱۴–۱۲ نشان داده شده است.

حرکتهای ارتعاشی اتمههای سطحی در انرژی آزاد و دیگر خواص ترمودینامیکی سطح سهم دارند. این حرکتها بر شدت باریکههای LEED اثر گذاشته و میتوانند برای خواص ترابری الكترونهاى لايههاى نازك از طريق برهم كنش الكترون–فونون حائز اهميت باشند. بهعلاوه، مدهای سطحی یا سطح مرزی برای هر مرز موجود بین دو محیط ایجاد میشوند. از آنجا که امروزه توجه زیادی به خواص فیزیکی فیلمهای چندلایهای میشود، لذا مطالعه و دستیابی به اطلاعات تجربی پیرامون مدهای سطحی بلورها حائز اهمیت است.

در بخش ۵–۱۱ توضیح دادیم که چگونه میتوان خواص پاشندگی مدهای کپهای را به وسیلهٔ پراکندگی ناکشسان نوترونها مشخص کرد. در مورد مدهای سطحی نیز باید چنین کاری انجام داد. ولي در اين حالت نوترونها به هيچ وجه گمانهٔ مناسبي نيستند، زيرا حساسيتي به سطح ندارند. نوتزونها به خاطر ضریب جذب پایینشان، از رفتار تمام اتـمهای بلور به طور یکسان نمونهبرداری می کنند.

۵۸۶ / مبانی فیزیک حالت جامد

لذا برای مطالعهٔ مدهای سطحی از الکترونهای با انرژی از مرتبهٔ ۱eV استفاده شده و رفتار سطح در اولین پنج لایه مورد کاوش قرار گرفته است. ولمی مناسبترین پرتو، باریکهای از اتمههای گاز بی|ثر (معمولاً He و گاهی Ne) است. چنین باریکهای را میتوان برای تعیین انرژی و تکانهٔ بلوری فونونهای محدود به اولین لایهٔ سطحی به کاربرد. با انبساط گاز He سرد (حدود X۰ K و خروج آن از یک ناوک و مجموعهای از روزنههای مناسب، می توان یک باریکهٔ موازی شدهٔ تکفام از اتمهای He با سرعتی از مرتبهٔ ``s ۱۰۰۰ m و پهنشدگی سرعتی کمتر از ۰٫۵٪ به دست آورد. انرژی اتم He درچنین باریکهای حدود r۰ meV و طول.موج دوبروی آن حدود ۱Å است. باریکه را میتوان به وسیلهٔ دمش دیفرانسیلی بر یک سطح بلوری که در خلأ بسیار بالا نگه داشته شده است، هدف گیری کرد. باریکهٔ فرودی به وسیلهٔ یک شکاف چرخان به طور منظم قطع میشود، به طوری که تپهای تیزی از اتمههای He به دست میآیند. اتمههای He با نمونه انرژی و تکانه مبادله میکنند که موجب تحریک یا نابودی فونونهای سطحی میشود. اتمهای پراکنده شده با یک طیفسنج جرمی آشکارسازی میشوند. بیشتر اتمههای He (حدود ۹۹٫۹٪ آنها) به طور کشسان پراکنده میشوند، و آنها که ناکشسان پراکنده میشوند بهخوبی قابل جداسازی!ند. تبادل تکانه با هندسهٔ پراکندگی که از پیش تعیین شده است، مشخص میشود؛ تبادل انرژی نیز با تغییر متناظر در سرعت اتمهای He تعیین میشود. در واقع تفاوت سرعت اتمهای هلیم موجب اختلاف در زمان پرواز آنها تا آشکارساز پس از پراکندگی میشود. اطلاعات تجربی در مورد Ag در شکل ۱۴–۱۳ ارائه شدهاند.

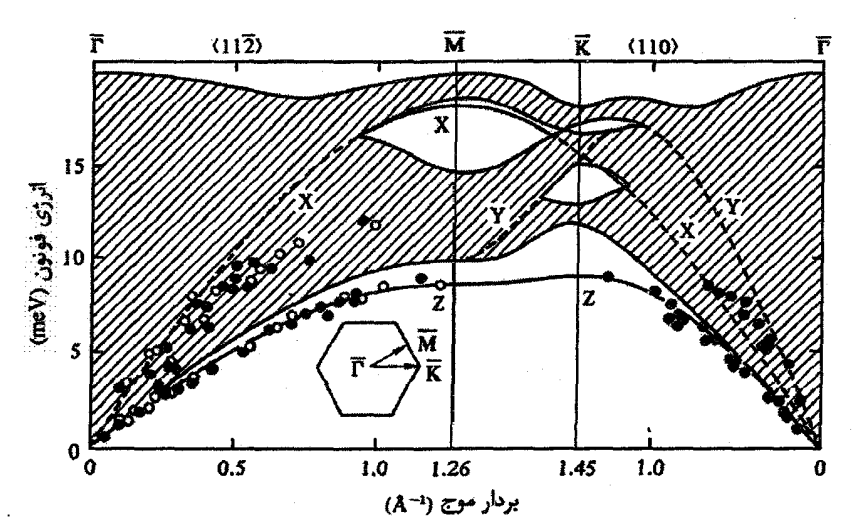

شکل ۱۳-۱۳ مدهای سطحی در سطح (۱۱۱) یک بلور Ag که با استفاده از پراکندگی ناکشسان اتمهای He تعيين شدهاند [٧].

۶-۱۴ تابیع کیار

تابع کار، کمترین انرژی لازم برای خارج کردن یک الکترون از یک فلز است. دیدیم که انرژی چسبندگی یک فلز از الکترونها، به ویژه الکترونهای خارجی ترین مدارها که انرژی کل آنها کمتر از اتمهای آزاد است، به دست می آید. بنابراین انتظار می رود که هرچه پیوند پرانرژی ترین الکترونها (الکترونهای نزدیک به تراز فرمی) قویتر باشد، انرژی چسبندگی فلز بیشتر شود. برای فلزات sp سادهتر، آین سهم حجمی در تابع کار با رسم تابع کار بر حسب انرژی چسبندگی قابل مشاهده خواهد بود (شکل ۱۴–۱۴). با وجود این، فلزات خاصنی (مثل Cd ، Zn و Hg) غیرعادی ظاهر میشوند. هر دو سری d و f از فلزات واسط، رفتار مشابه ولی نامشخص تری از خود نشان میدهند.

در هر صورت، خروج یک الکترون تنها از طریق سطح فلز ممکن است و وجود سطح سهم دیگری را در تابع کار موجب میشود. دیدیم که ناپیوستگی سطح میتواند بازسازی اتمی را به دنبال داشته باشد، که البته در قالب یک بازتوزیع بار الکترونی راحت تر مشاهده می شود. دو وضعیت حدی ممکن است پدیدار شوند که عبارتند از (الف) الکترونها از سطح خارج شوند، که در این صورت یک لایهٔ دوقطبی با سمتگیری منفی (نسبت به بردار عمود بر سطح، که جهت آن به سمت خارج است) ایجاد میکنند، و (ب) ابر بارهای الکترونی فشرده شود، که در این صورت یک لایهٔ دوقطبی مثبت به وجود میآید. تابع کار در حالت اول، افزایش و در حالت دوم کاهش می،یابد. همچنین انتظار میرود که تابع کار با وضعیت بلورشناختی سطح تغییر کند. محاسبهٔ تابع کار دشوار است، ولی مقادیر آن برای فلزات قلیایی به دست آمدهاند، که با نتایج تجربی سازگاری خوبی دارند.

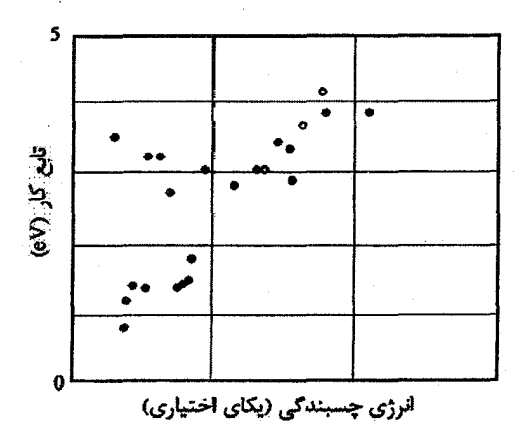

شکل ۱۴–۱۴ تابع کار برخی از فلزات ساده و بستگی تقریباً خطی آن به انرژی چسبندگی. انحراف از رفتار خطی در بخش چپ- بالای شکل، در Cd Zn و Hg ظاهر میشود.

۵۸۸٪ / مبانی فیزیک حالت جامد

سهم سطح در تابع کار به طور محسوسی تحت تأثیر حضور اتمهای جذب سطح شده (به ویژه اتمهایی که نسبت به بستر بهشدت الکترونخواه یا الکترونده هستند) قرار دارد. به ویژه لایههای جذب شدهٔ متشکل از اتمهای فلزات قلیایی الکترونده در کاهش تابع کار مؤثرند. در میان فلزات، فلزات قلیایی به شکل کپهای کمترین تابع کار را دارند (از ۱٫۸ eV برای Cs تا ۲٫۴ eV برای Li. انرژی یونش اتمهای آزاد فلزات قلیایی پایین است. با وجودی که فلزات قلیایی بسیار فعالند، اما مطالعهٔ آنها به شکل رولایههای منظم بر بسترهای W ،Ni ،Au ،Cu یا بسترهای مشابه، در شرایط خلأ بسیار بالا امکان دارد. تابع کار معمولاً به طور تجربی با استفاده از اثر فوتوالکتریک یا از اندازهگیری اختلاف پتانسیل تماسی بین نمونه و یک رشتهٔ تنگستن (اغلب متعلق به تفنگ الکترونی LEED) که یک مجموعه دیود ساده می سازند، تعیین می شود. در مورد دوم، تغییر تابع کار با افزایش ضخامت رولایه اندازهگیری میشود. این نتایج برای سیستم (Cs / Cu(۱۱۱ مر شکل ۱۴-۱۵ نشان داده شده است. مشاهده می شود که حضور اتمهای جذب شدهٔ فلزات قلیایی، موجب کاهش سریع اولیه در ∲ میشود که پس از عبور از یک کمینه، در مقداری که به فلز قلیایی کپهای بستگی دارد، ثابت میشود. در این مورد، ساختار تک\$لایه منطبق بر یک شبکهٔ ششگوشی با ثابتی دوبرابر ثابت شبکهٔ (Cu(۱۱۱) بستر است، که به صورت (۲ × ۲) یا (۲ × ۲) نشان داده میشود.

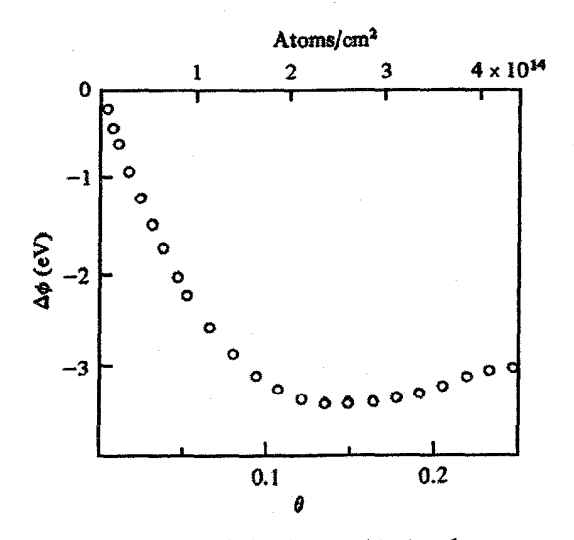

شکل ۱۴–۱۵ تغییر چشمگیر تابع کار سطح (۱۱۱)Cu در حضور اتمهای جنب شدهٔ Cs{.}

فيزيك سطح / ٥٨٩

کاهش اولیهٔ تابع کار به انتقال بار از اتمهای Cs به بستر نسبت داده میشود. اتمهای Cs دارای بار مثبت شده و یکدیگر را دفع میکنند، بنابراین به طور یکنواخت بر سطح (Cu(۱۱۱ پخش میشوند. هر اتم Cs یک دوقطبی الکتریکی شده و به گونهای سمتگیری می کند که تابع کار را کاهش میدهد. با جذب تعداد بیشتری اتم Cs بر سطح، اتمها و دوقطبیهای مربوط به آنها تنگ پکیدهتر میشوند، که موجب تعامل میدانهای دوقطبی و در نتیجه یک اثر واقطبیدگی میشود. شدت دوقطبیها به موجب این تعامل کاهش مییابد؛ بار منفی از Cu به Cs شارش یافته و تابع کار افزایش می،یابد. وقتی رولایه به طور کامل شکل بگیرد، یونیدگی کمی باقی مانده و تابع کار سطح نزدیک به تابع کار فلز Cs میشود. بهسادگی قابل درک است که یک اتم جذب شدهٔ الكترونخواه (مثل Cl يا I ) اثر معكوس دارد.

با استفاده از شکل ۱۴–۱۶ میتوان به یک درک کیفی از سازوکار رفتار بالا دست یافت. الکترون ظرفیت در اتم آزاد فلز قلیایی در یک تراز اتمی تیز قرار دارد. این تراز در یک نمودار انرژی پتانسیل کاملاً بالای تراز فرمی بستر قرار میگیرد، زیرا انرژی یونش اتم قلیایی کمتر از تابع كار Cu است. وقتى اتم جذب سطح شود، حالت ظرفيت فلز قلبايى بهشدت با حالتهاى رسانشى فلز تشدید شده و دچار یک جابهجایی و نیز یک پهنشدگی محسوس میشود. در پوششهای کم، کمتر از نیمی از تراز الکترون ظرفیت تشدیدی پُر است، زیرا بار به بلور Cu منتقل شده است. این فرآیند تا زمانی که اتم فلز قلیایی به خاطر آثار واقطبیدگی دوباره خنثی شود، ادامه خواهد داشت.

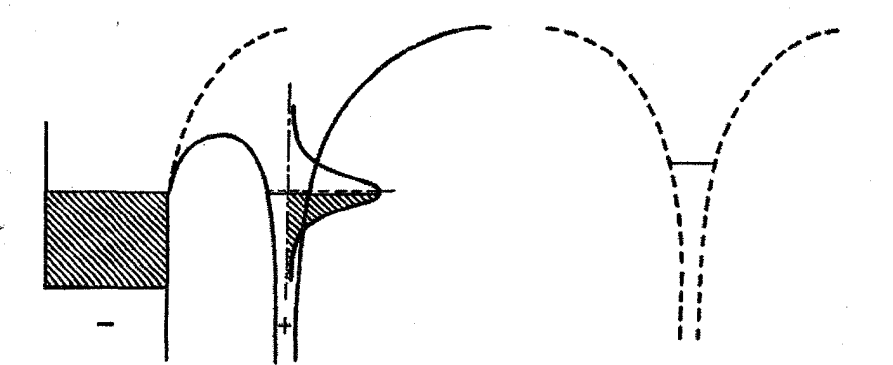

شکل ۱۴-۱۴ حالت ظرفیت تشدیدی که در اتم فلز قلیایی جذب شده به وجود میآید. نمودار سمت راست الکترون ظرفیت در اتم آزاد را نشان میدهد.

**۵۹۰ / مبانی فیزیک حالت جامد** 

۷-۱۴ یلاسمونهای سطحی

پیش از این دیدیم که چگونه نوسان.های چگالبی بار یا پلاسما در گاز الکترون رسانشی، به ویژه در يک فلز با الکترون تقريباً آزاد مثل Al، ميتواند به وجود آيد. همچنين مشاهده شد که امواج جگالبی بار سطحی مشابهبی در امتداد مرز بین یک فلز و خلأ یا فصل مشترک دو فلز پخش می شوند. اگر یک چنین سطح.شترکی بین دو فلز با ثابت.ای دیالکتریک ،8و ،8وجود داشته باشد، آنگاه بسامد مشخصهٔ پلاسمونهای سطحی با رابطهٔ زیر مشخص میشود:  $\epsilon_{y} + \epsilon_{y} = 0$  $(F - YF)$ 

> رابطهٔ بالا در مورد فصل مشترک فلز- خلأ به صورت زیر در میآید:  $\varepsilon + 1 = 1$

با فرض این که ε به شکل سادهٔ درود (۶–۴۶) باشد، بسامد پلاسمون سطحی از رابطهٔ زیر به دست می آید:

$$
\omega_{\rm s} = \tau^{-1/\tau} \omega_{\rm p} \tag{2-17}
$$

پلاسمون سطحی را میتوان بهراحتی به صورت أفت ناکشسان انرژی در بازتاب باریکههای الکترونی از یک سطح فلزی مشاهده کرد (شکل۱۴–۱۷). پلاسمون سطحی به طور ضعیفتری در طیفسنجی نورگسیل الکترون مغزی به صورت یک بیشینهٔ اُفت اقماری ظاهر میشود.

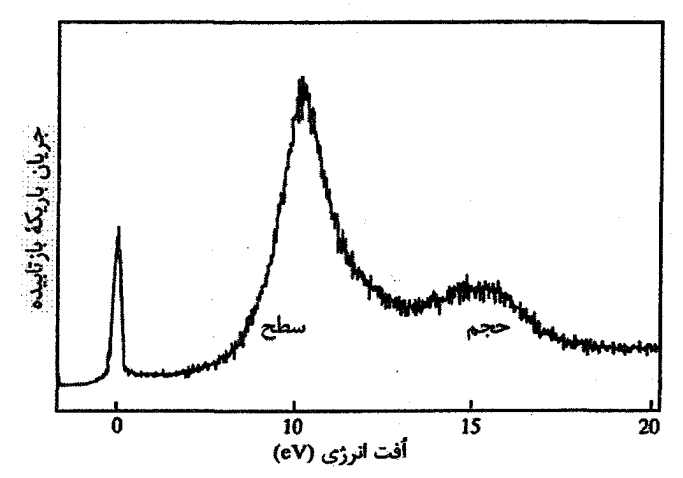

شکل ۱۴-۱۷ اُفت پلاسمونی ناکشسان در الکترون های بازتابیده از سطح (۰۱-)Al، زاویهٔ بزرگ برخورد باریکهٔ اولیه (حدود ۸۰ْ) أفت پلاسمون سطحی محسوسی را موجب میشود. انرژیهای مشاهده شده رابطهٔ را ارضا میکنند.  $\omega_{\rm s} = \gamma^{-1/7} \omega_{\rm n}$ 

فیزیک سطح / ۵۹۱

14-8 ساختارهای الکترونی سطحی و مولکولهای جذب شده

ساختار الکترونی سطح، حتی برای سطحی که از نظر اتمی تمیز باشد، از لحاظ توزیع فضایی و توزیع انرژی متفاوت از ساختار الکترونی حجمی است. آرایش ساختار اتمی ناگزیر به تغییر با بازتوزیع فضایی است، گرچه تغییراتی نیز به خاطر پایان ناگهانی پتانسیل دورهای شبکه به وجود میآید. بنابراین انتظار میرود که توابع موج حالتهای الکترونی فلزات تغییر کنند، و محاسبات نظری میتوانند بر پایهٔ چگالی موضعی حالتهای اتمههای لایهٔ سطحی یا اتمههای کمی زیر آن (به صورت تابعی از انرژی) انجام شوند. در نیمرساناها، پیوندهای آویزان باقیمانده در سطح، حالتهای پر و خالبی به وجود میآورند (بخش ۱۰–۷ را ببینید) که در تعیین سدهای الکترونی، که در فصا مشترک آن با خلأ، فلزات یا نیمرساناهای دیگر ایجاد می شوند، نقش مهمی بازی می کنند.

افزایش امکان مقایسهٔ نتایج نظری با دادههای تجربی، که با استفاده از انواع روشهای طیفسنجی الکترونی نورگسیلی به دست میآیند، انگیزهٔ زیادی برای مطالعات نظری پیرامون ساختار سطح ایجاد کرده است. در این زمینه، افزایش تعداد چشمههای نور سینکروترونی مناسب، کمک زیادی بوده است. این روش در سادهترین صورت خود شامل پرتودهی سطح با فوتون های فرابنفش یا برتو X، و سپس اندازهگیری شدت الکترونهای گسیلی به صورت تابعی از انرژی آنهاست (بخشهای ۶–۳–۲ و ۹–۴ را ببینید). البته، احتمال تغییر قطبش تابش (با استفاده از آشکارسازی تفکیکی زاویهای) و نیز تعیین اسپین الکترونهای گسیلی در مواد مغناطیسی، امکان مطالعهٔ ساختار الکترونی سطح با جزئیات بسیار را فراهم آورده است. نتایج مربوط به ساختار نواری الکترونی سطح (Al(۰۰۱ در شکل ۱۴–۱۸ ارائه شدهاند که میتوان گاف نواری ناشی از ماهیت دوبعدی را مشاهده کرد. علاوه بر این، حالتهای سطحی واقعاً جایگزیدهای وجود دارند که انرژیهای آنها درون گاف نواری سطح قرار میگیرد.

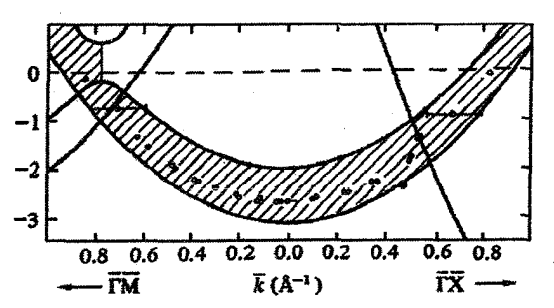

شکل ۱۴–۱۸ حالت الکترون سطحی در Al(۰۰۱). توجه شود که ناحیهٔ گاف انرژی در این شکل به صورت سایەدار نشان دادە شدە است [۹].

روشهای علم سطح در زمینهٔ مطالعهٔ حالتهای سطحی نیمرساناها و حالتهای الکترونی مولکولهای جذب شده بر سطوح فلزی، به ویژه در ارتباط با فهم فرآیندهای کاتالیزوری، کاربرد گستردهای یافتهاند. بسیاری از واکنشهای گازی روی سطوح کاتالیز میشوند. اهمیت فناوری کاتالیز نامتجانس (یعنی وقتی که حالت مواد واکنش دهنده متفاوت از حالت کاتالیست باشد، مثلاً جامد-گاز یا جامد–مایع)، مشوق انجام مطالعات بنیادی بسیاری پیرامون رفتار فلز–گاز شده است. برخی روشهای تجربی از قبیل UPS ،XPS و LEED پیش از این توصیف شدند، سایر روشهای مطالعهٔ سطح عبارتند از طيفسنجي اوژه'، طيفسنجي فروسرخ و طيفسنجي اُفت انرژي الكترون (EELS)' (مرجع [۲] را ببینید). طیفسنجی اُفت انرژی الکترون روشی مفید به ویژه برای مطالعهٔ مولکولهای جذب شده بر سطح فلز است که جنبههای خاصی از کاربرد آن توضیح خواهیم داد.

تغییر انرژی پتانسیل هر مولکول حین نزدیک شدن به یک سطح فلزی در راستای عمود بر آن، میتواند به صورت شکل ۱۴–۱۹– الف باشد. اگر انرژی پتانسیل به یک مقدار کمینه برسد، آنگاه مولکول جذب سطح خواهد شد. البته، اغلب اتفاق می!فتد که یک مولکول پس از این که جذب سطح شد، تجزیه شود. احتمال تجزیه شدن را میتوان از مقایسهٔ نمودار انرژی-پتانسیل اولیه با نمودار انرژی-پتانسیل اتمههای مجزای مولکول مشخص کرد. مولکول نخست با صرف مقداری انرژی (U<sub>D</sub>) تجزیه میشود و اتمها در امتداد منحنی انرژی-پتانسیل که کمینهٔ عمیقتری دارد، به سطح نزدیک میشوند (شکل ۱۴–۱۹–ب). منحنیهای جذب مولکولی و اتمی را میتوان ادغام کرد و یک منحنی با کمترین انرژی پتانسیل، به صورت شکل ۱۴–۲۰، به دست آورد. در این صورت تجزیه شدن یا نشدن مولکول به ارتفاع سد پتانسیل بین دو کمینه در مقایسه با انرژی گر مایے , k<sub>B</sub>T بستگی دارد.

تصویری از یک طیفسنج الکترونی مناسب برای مطالعهٔ مولکولهای جذب شده، در شکل ۱۴–۲۱ نشان داده شده است. در این وسیله، به منظور تکفام کردن الکترونهای فرودی و تجزیه و تحلیل الکترون،های پراکنده شده از نمونه، از آینههای الکترواستاتیکی نیماستوانهای استفاده شده است. انرژی الکترون فرودی ۱ تا eV ۵ و پهنشدگی انرژی باریکه کمتر از ۱۰ meV است.

مولکولهای دواتمی دارای مدهای ارتعاشی با انرژی های کوانتیده در بازهٔ ۵۰ تا ۵۰۰meV هستند. در صورت تـجزیهٔ یک مولکول، اتـمها در مکان&ای خاصی (که آنها نیز با بسامدهای مشخصهای ارتعاش میکنند) به سطح پیوند میخورند. در مورد هیدروژن، انرژیهای ارتعاشی در گسترهٔ فیزیک سطح / ۵۹۳

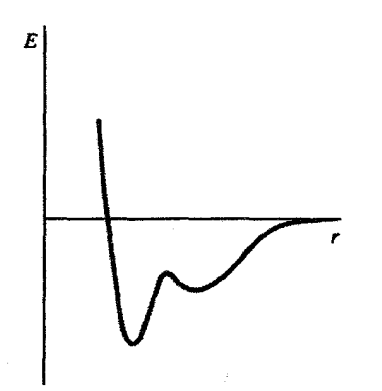

شكل ١٣-٢٠ منحني جذب كامل انرژي- پتانسيل. البته در حال حاضر، اعتقاد بر این است که تشکیل پون مولکولی بر تجزیه و جذب شیمیایی مقدم است.

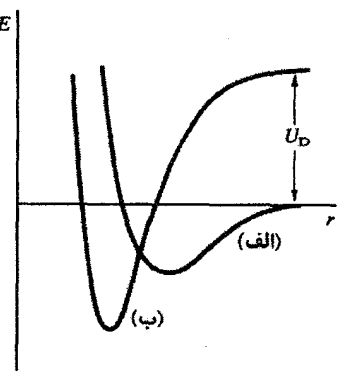

شكل ١٣-١٩ (الف) شكل منحنى يتانسيل برای مولکول جذب شده به صورت فیزیکی و (ب) مولکول تجزيه شدهٔ جذب شده به صورت شيميايي.

۵۰ تا ۱۰۰ meV قرار میگیرند. این احتمال وجود دارد که الکترونهای فرودی به طور ناکشسان بـا اتمها و مولکولهای مرتعش تبادل انرژی داشته باشند. بنابراین میتوان انـرژی ارتعاشـی گونـههـای جذب شده را با تجزیه و تحلیل انرژی باریکهٔ الکترونی بازتابیده اندازهگیری کرد.

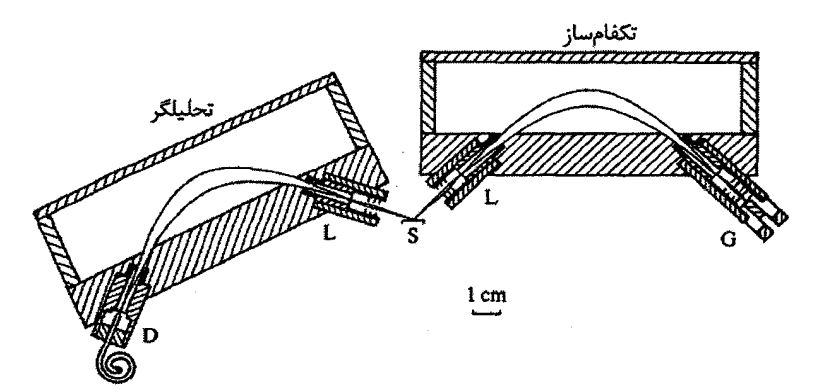

شکل ۱۴–۲۱ یک طیفـسنج الکترونی برای مطالعات فیزیک سطح در هر دو مجموعهٔ تکفامٖساز و تحلیلگر برای پراکنده و کانونی کردن باریکهٔ الکترونی، از آینههای الکترواستاتیک نیماستوانهای استفاده شده است. در این شکل، G تفنگ الکترونی، L عدسی الکترونی، S نمونه و D آشکارساز کانالی است. تکفامساز و تحلیلگر هر دو مي توانند نسبت به نمونه بچرخند.

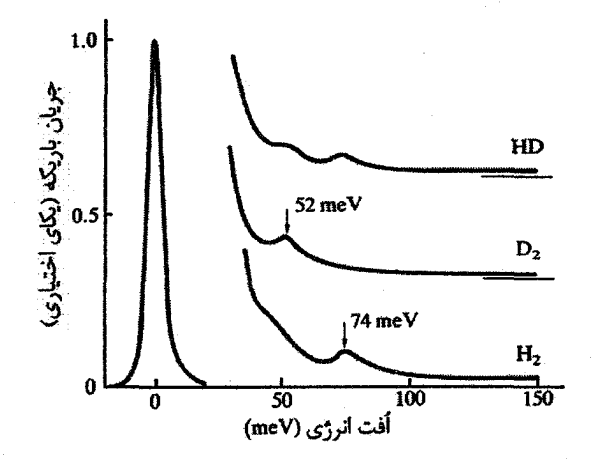

شکل ۱۳-۲۲ طیف های أفت انرژی الکترون برای D, H, و HD جذب شده بر (Ni(۰۰۱ نتایج نشان میدهند که این مولکولها بر سطح Ni تجزیه میشوند [۱۰].

منحنی اُفت انرژی در یک مطالعهٔ H<sub>۲ ب</sub>ر (Ni(۰۰۱)به صورت شکل ۱۴-۲۲ به دست آمده است، که یک اُفت را در ۷۴ تا ۷۴ نشان می دهد. در اندازهگیریهای مشابهی با D<sub>۲</sub> ، این اُفت در ۵۲ meV مشاهده شده است (شکل ۱۴–۲۲). سؤال این است که آیا این اُفتها مشخصهٔ مولکول،های هیدروژن و دوتریم هستند یا اتمههای آنها. با طیف مربوط به HD، که هر دو اُفت در ۵۲ و v۴ meV را داراست، می توان به این پرسش پاسخ داد. این طیف نشان میدهد که اتمها مسؤول اُفت انرژیاند و مولکولها بر سطح (Ni(۰۰۱ تجزیه میشوند. با برآوردهای نظری در مورد بسامد ارتعاشی اتم هیدروژن در مکانهای مختلف سطح (Ni(۰۰۱)، معلوم شده است که جذب سطحی در حفرههای مربعی بین اتمهای Ni در لایهٔ سطحی صورت میگیرد.

- مر اجح
- [1] M. Prutton, Surface Physics, 2nd edn., Oxford University Press, Oxford (1983).
- [2] D. P. Woodruff, T. A. Delchar, Modern Techniques of Surface Science, Cambridge University Press, Cambridge (1986).
- [3] Physics Today, 46, no. 11 (Search & Discovery) (1993) 17.
- [4] C. J. Chen, *Introduction to Scanning Tunnelling Microscopy*, Oxford University Press, Oxford (1993).
- [5] R. Wiesendanger, Scanning Probe Microscopy and Spectroscopy, Cambridge University Press, Cambridge (1994).
- [6] P. W. Palmberg, T. N. Rhodin, *Phys. Rev.* 161 (1967) 586.
- [7] R. B. Doak, U. Harten, J. P. Toennies, *Phys. Rev. Lett.* 51 (1983) 578.
- [8] S. Å. Lindgren, L. Walldén, Solid State Commun. 25 (1978) 13.
- [9] G. V. Hansson, S. A. Flodström, Phys. Rev. B 18 (1978) 1562.
- $[10]$  S. Anderson, *Chem. Phys. Lett.*  $55(1978)$  185.

# هسته و فیزیک حالت جامد

تا کنون هستههای موجود در یک جامد را تنها به عنوان مراکز جرم و بار مثبت در نظر گرفتیم. ولمی در تعداد روزافزونی از روشهای تجربی مطالعهٔ جامـدات، از خـواص هسـتهای بـه عنـوان سـنجه استفاده میشود. به ویژه، بسیاری از هستهها دارای تکانهٔ زاویهایاند که بر حسب عدد کوانتومی I و یک گشتاور مغناطیسی µ وابسته به آن اندازهگیری میشود. هستههـا بـه واسـطهٔ گشـتاور مغناطیسـی خـود بــا ابرهــاي الكترونــي خــارجي بــرهم كــنش مــي كننــد. لــذا برخــي از خــواص هســتهاي میتوانند تغییرات ساختار الکترونی را بازتاب دهند. بهعلاوه، ناپایداری برخمی هستهها موجب گسیل پرتو γی نرم (۱۰۰ keV ≤ hv ≤ ۱۰۰ keV) میشود، و وقتی این قبیل هستهها بخشی از یک جامد بلوری را تشکیل دهند، پرتوهای ۷میتوانند بدون پس زنی گسیل و جذب شوند. ایـن پدیـده "اثر موسباؤر"<sup>۱</sup> است، که اساس نوعی طیفسنجی با قدرت تفکیک بالاتر از سایر طیفسنجیهای حالت جامد است. این اثر به ویژه برای مطالعهٔ مواد مغناطیسی مناسب است.

۱۵-۱ هسته و آثار مغناطیسی و چارقطبی

هسته مجموعهای از نوترونها و پروتونهاست. هر نوکلئون (یعنی هر نوترون یا پروتون) یک شحاع مؤثر در حدود m n×۱٬۴×۱۰ و یک تکانهٔ زاویهای ذاتی متناظر با عدد کوانتومی <sup>1</sup> دارد. نوکلئونها در هستهها دارای تکانهٔ زاویهای مداری نیز هستند که وقتی با اسپین ذاتی آنهـا ترکیـب شـود، یـک تکانهٔ زاویهای برآیند به وجود میآید که چنان که معمول است،/سپی*ن هستهای* نامیـده شـده و بـا I نمایش داده میشود، به طوری که

 $\left| \mathbf{I} \right| = \hbar \left[ \mathbf{I} \left( \mathbf{I} + \mathbf{I} \right) \right]^{1/\tau}$ 

که I عدد کوانتومی مناسب است. اسپین هستهای برآیند می توانند بسیار بزرگ ک باشد، به طوری که  
برای مثال برای <sup>۲</sup>۰۴داریم: <sup>4</sup> = 1.  
مگنتون هستهای به صورت زیر تعریف میشود:  
۰-۲۸ – ۰۸۵ = 
$$
\frac{e\hbar}{\gamma M} = \alpha r \Delta \times 1^{-\gamma}
$$
 J T

که در آن، M جرم پروتون است. با این حـال، گشـتاور مغناطیسـی پروتـون برابـر بـا یـک مگنتـون هستهای نیست، بلکه برابر با ۲٫۷۹μ<sub>N</sub> است. به طور مشابه، با این که نوترون بار خالصی نـدارد، ولـی دارای گشـتاور مغناطیسـی ۱٫۹µ<sub>۱۹</sub>–اسـت (یعنــی گشـتاور مغناطیســی و I پــادموازیانــد).*گشـتاور* مغن*اطیسی هستهای به صورت زیر بیان می شو*د:

$$
\mu = \gamma I \tag{1-1}\omega
$$

که ۷ نسبت *مغناطومکانیکی هستهای* است، و مقـدار آن بـرای هسـتههـای مختلـف متفـاوت اسـت. گرچه علامت این نسبت معمولاً مثبت است، ولی هستههایی با مقـادیر منفـی نیـز وجـود دارنــد (بـه عنوان مثال برای Ag''، با پ $\frac{1}{\epsilon}=\frac{1}{\epsilon}$  داریم:  $\mu_{\rm N}$  ۳۳ (۱۳۳ متر). یک هسته با عدد کوانتومی  $I$ ، به خاطر کوانتش فضایی دارای ۱+ ۲I تراز است که در غیاب میدان خارجی تبهگنند. میدان خارجی موجب ظهور ۱+ ۲I تراز هستهای مجزای زیمن میشود که هر یک به اندازهٔ انـرژی ħγB از تـراز مجـاور خود فاصله دارند. بسامد حرکت تقدیمی گشتاور µحول راسـتای میـدان خـارجی B، کـه فـرض میشود موازی با محور z باشد (شکل ۱۵-۱)، "بسـامد لارمـور" ْ (۵<sub>۵</sub>) نامیـده شـده و بـا رابطـهٔ زیـر تعريف مي شود:

$$
\omega_{o} = \gamma B_{o} \tag{1-1}\Delta
$$

۱٬۷۶ $\times$ ۱۰<sup>-۷</sup> eV به عنوان مثال، کمیت  $\eta$ B، برای پروتـون در یـک میـدان مغناطیســی ۲ ۱ برابـر بـا است، که به صورت بسامد MHz ۸۸MHz که یک بسامد رادیویی معمولی است، نیـز بیـان مـی.شـود. علاوه بر شکافتگی زیمن، ترازهای اسپین هستهای بـا گشـتاورهای چـارقطبی الکتریکـی نیـز مختـل میشوند. پتانسیل الکترواستاتیکی در راستای محور z حاصل از یک توزیع بار الکتریکـی بـا تقـارن محوری (p(r) (شکل ۱۵–۲) را می توان به صورت یک سری توانی از r/z (r << z) بیان کـرد. مـثلاً برای پتانسیل در نقطهٔ φp) P) عبارت زیر به دست میآید:

$$
\mathbf{f}\pi\varepsilon_o\phi_P = \frac{1}{Z}\int\rho\,dv + \frac{1}{Z^r}\int\rho r\cos\theta\,dv + \frac{1}{Z^r}\int\rho r^r\,(\mathbf{f}\cos^r\theta - \mathbf{1})\,dv + \dots \qquad (\mathbf{f} - \mathbf{1}\Delta)
$$

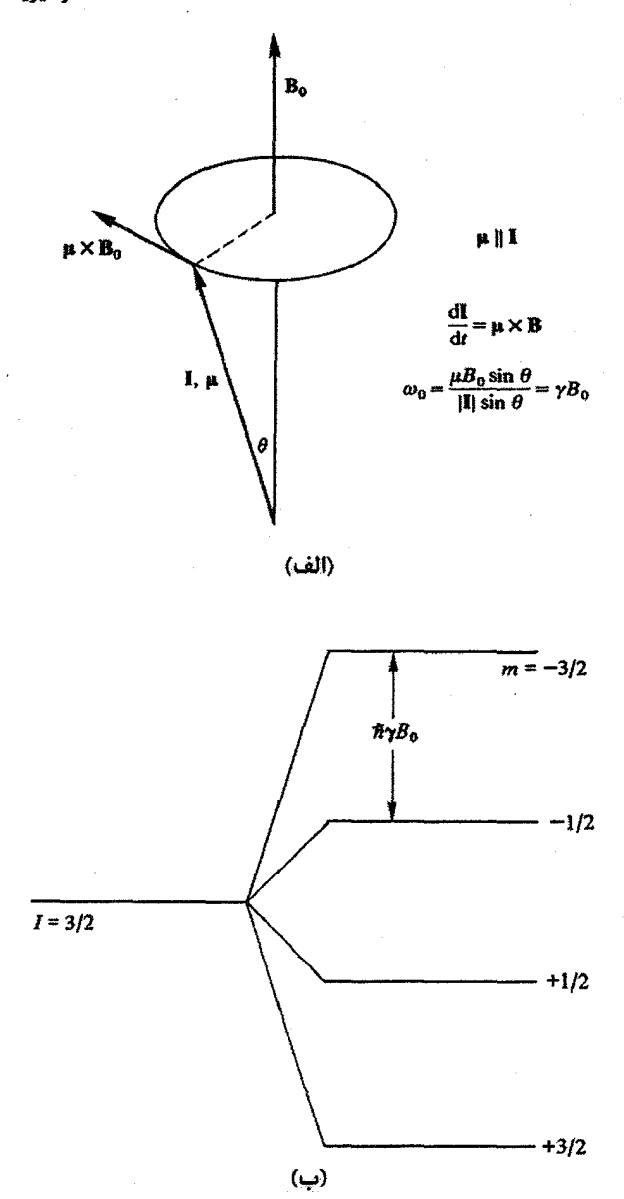

شکل ۱۵–۱ (الف) حرکت تقدیمی اسپین هستهای I در یـک میـدان مغناطیسـی خـارجی B<sub>0</sub> آهنـگ تغییـر تکانـهٔ زاویهای (6 o I sin 0) برابر است با گشتاور (4 × B) که از میدان مغناطیسی حاصل میشود. (ب) شکافتگی زیمن ترازهای هستهای در اثر یک میدان مغناطیسی خارجی B<sub>o</sub>

۶۰۰ / میانی فیزیک حالت جامد

ضریب جملهٔ اول معمولاً سهم تک\$قطبی نامیده میشود، که معیاری از چگالی بار خالص است؛ این ضریب برای یک توزیع بار خنثی صفر میشود. جملهٔ دوم سهم گشتاور دوقطبی در پتانسـیل اسـت. این جمله وقتی ظاهر میشود که مرکز گرانش توزیع بارهای مثبت و منفی روی هم نباشند؛ لذا برای یک توزیع بار متقارن، این جمله نیز صفر است. جملهٔ سوم هنگامی که توزیع بار دارای یک مرکـز تقارن باشد ولی تقارن کروی نداشته باشد، ظاهر میشود. هستههای با اسپین ۱ ≤Iاغلب بیضویانـد. بسته به این که توزیع بار هستهای شکل بیضوی پَخت (با قطبهای فشـرده) یـا بیضـوی کشـیده (بـا قطبهای کشیده) به خود بگیـرد، علامـت گشـتاور چـارقطبی هسـتهای بـه ترتیـب منفـی یـا مثبـت میشود. اگر ضریب <sup>۳-</sup>z در جملهٔ سوم بسط (۱۵–۳) را با eQ نشان دهیم، پـس Q نماینـدهٔ گشـتاور چارقطبی است. در حضور یک شیب میـدان الکتریکـی eq بـا تقـارن محـوری، گشـتاور چـارقطبی موجب حرکت تقدیمی تکانهٔ زاویهای و شکافتگی ترازهای اسپین هستهای، حتـبی در غیـاب میـدان مغناطیسی، می شود. شکافتگی های زیمن در حضور یک میدان مغناطیسی، بـه صـورتبی کـه توصـیف خواهد شد، واپیچیده می شوند. شیب میدان الکتر یکی در یک هسته در بلوری با تقیارن مکعبے صنفر است و آثار چـارقطبی مشـاهده نـمـیشـوند. امـا اگـر تقـارن مکعبـی بـه واسـطهٔ کـرنش مکـانیکی، دررفتگیها و یا در اثر آلیاژسازی مخدوش شود، آثار چارقطبی دوباره ظاهر خواهند شد.

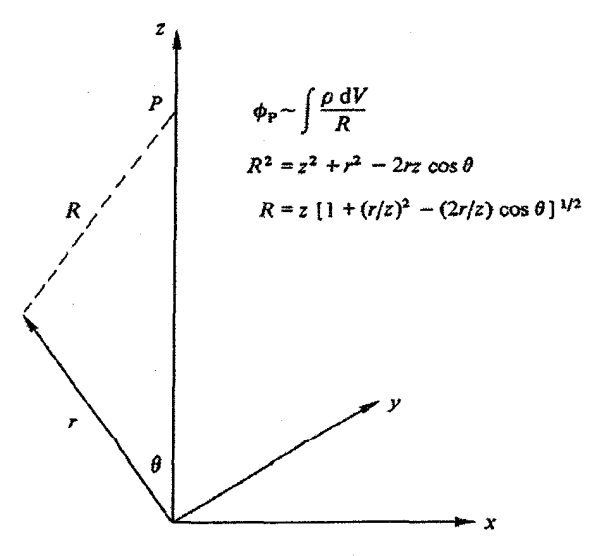

شکل ۱۵-۲ توصیف هندسی بسط (۱۵-۳). توزیع باری با تقارن محوری در نظر گرفته شده و پتانسیل در یک نقطهٔ P روی محور z محاسبه میشود.

۱۵-۲ ترازهای هستهای و تعادل گرمایی

هنگام بحث پیرامون ساختار الکترونبی فلزات یا خاصیت پارامغناطیسی یک ترکیب فلز واسط، به طور ضمنی فرض شد که دمای الکترونها یا گشتاورهای اتمی برابر با دمای شبکه است. دمـای یـک مـاده مربوط به حرکت ارتعاشی اتمههای آن است. البته، یک جامد همیشه به صـورت یـک تتککآرایـش همگن از اتمها نیست، و اغلب نیاز است که آن را به "سیستم فونونی"، "سیستم الکترونـی"، "سیسـتم آهنربای اتمی" و "سیستم آهنربای هستهای" تقسیم کنیم. هـر یـک از ایـن سیسـتمهـا حـوزهٔ انـرژی مشخصهٔ خود را دارند. مثلاً فونونها دارای انرژی متوسطی از مرتبه eV° <sup>۲</sup>-۱ هستند، در حـالی کـه انرژی برانگیختگی الکترونهای فلزات ممکن است مقداری بین صفر تا بالاترین مقدار قابـل تنظـیم باشد. شکافتگی زیمن ترازها ناشی از یک گشتاور مغناطیسی اتمی برابر با g µB و اسـت کـه بـرای یک میدان ۱۲، وقتی ۲ = g باشد برابر با <sup>۴</sup> eV× ۱٫۱۶×۱٫۱ (یـا بسـامد معـادل ۲۸٫۰ GHz) اسـت، در حال<sub>ی</sub> که دیدیم فاصلهٔ ترازهای زیمن هستهای از مرتبهٔ eV°٬ است. این سیستمهای مختلف تنهـا در صورتی با یکدیگر در تعادل گرماییاند که تبادل انرژی بین آنها سریع باشد (این که چقدر سریع باشد بستگی به مقیاس زمانی اندازهگیریها دارد). طیف فونونی در یک گسترهٔ بسامدی وسیع (صفر تـا eV، ۱۰<sup>۱۴</sup> ای گسترش یافته است. الکترونهای رسانشی یک فلز تحت تأثیر پتانسیل یونی که با حرکت یونی مدوله شده است، قرار دارند.این برهم کنش الکترون-فونون تماس گرمایی خوبی بین این دو سیستم ایجاد می کند. از نظر کلاسیکی میتوان گفت که بین گازهای فونون و الکترون، بـه واسـطهٔ برخوردها، تماس گرمایی خوبی وجود دارد. این مطلب در مورد فونونها و گشتاورهای مغناطیسی اتمی نیز صادق است. انتقال انرژی در اینجا مستلزم گذار بین ترازهـای زیمـن الکترونـی (بـا فاصـلهٔ کمتر از eV°-۱۰) به واسطهٔ فونونهاست. اما فونونها همواره دارای مؤلفههای بسامدیاند که امکان تطابق آنها با بسامد لارمور الکترونی وجود دارد و به موجب پتانسیل یونی مدوله شده در این بسامد، تبادل کوانتا بین دو سیستم ممکن میشود، که به این ترتیب تعادل گرمایی حتمی خواهد بود.

وضعیت سیستم اسپینهای هستهای در یک فلز یا یک نارسانای مغناطیسی نظیر وضعیت بالاسـت. برای کاهش یا افزایش جمعیت ترازهای زیمن هستهای، میدانهای مغناطیسی اُفتوخیزکنندهای در هسته مورد نیازند. در بسامدهای مناسب، ایـن میـدانهـا هـمـواره در میـدانهـای دوقطبـی حاصـل از الکترونهای رسانشی یا گشتاورهای مغناطیسی اتمـی حضـور دارنـد. بـین سیسـتمهمـای مختلـف در فلزات، همواره تعادل گرمایی خوبی وجود دارد. البته، جفتشدگی نارساناها (بـه ویـژه نارسـاناهای دیامغناطیس) با سیستم اسپین هستهای ضعیف است، زیرا تنها منبع میدان مغناطیسی أفتوخیزکننده، برهمکنش دوقطبی بین هستههاست کـه چنـان کـه خـواهیم دیـد، همـواره بسـیار ضـعیف اسـت.

**۶۰۲ / مبانی فیزیک حالت جامد** 

اختلاف دمای سیستم اسپینهای هستهای با شبکه در یک نارسانای دیامغناطیس، به ویژه در دماهای بسیار پایین، ممکن است بسیار زیـاد باشـد، و هـر چـه ترکیـب خالصـتر یـا دارای موازنـهٔ شـیمیایی کاملتری باشد، این اختلاف بیشتر خواهد بود. ازاین رو، گاهی مقدار کممی ناخالصمی پارامغناطیسی به یک نمونه افزوده میشود تا موجب تماس گرمایی بهتـر آن بـا سیسـتم اسـپین هسـنتهای شـود. در ادامه، معمولاً فرض میشود که تعادل گرمایی همواره برقرار است.

#### 215 -3 تشدید مغناطیسی هستهای، NMR'

اگر تابش الکترومغناطیسی موجب القای گذار بین ترازهای زیمن هستهای شود، آنگاه با اسـتفاده از رابطهٔ (۱۵–۲) میتوان ‰و از آنجا γرا تعیین کرد. در صورت معلـوم بـودن I، گشـتاور مغناطیسـی هستهای L به دست میآید. اما آگاهی از ۵<sub>۵</sub> اهمیت بیشتری دارد، زیرا مشاهده شدهاست که بسامد تشديد وابسته به محيط اطراف هسته است.

طیفنگاری جذبی هسته، برای مثال در مورد پروتون، مستلزم ارضای شرط ۱–= ∆m است کـه m عدد کوانتومی مغناطیسی هسته است. با توجه به این که نسبت جمعیت دو تراز در شرایط تعـادل گرمایی در ۳۰۰ K و در یک میدان مغناطیسی ۱۲ برابر است با:

 $N_{-1/7}$  /  $N_{+1/7}$  =  $\cdot$  /99999977

بنابراین، نسبت احتمـال رویـدادهای گسـیل و جـذب برانگیختـه بـه رویـدادهای گسـیل و جـذب خودبهخودی در شرایط مفروض، از مرتبهٔ ۱۰<sup>۵</sup>است. گسیل خودبهخودی قابل چشمپوشـی اسـت و گسيل برانگيخته تقريباً به همان اندازهٔ جذب برانگيخته رخ مي دهد، لذا قـدرت جـذب بسـيار بـايين خواهد بود و اندازهگیری آن تنها با استفاده از روشهـای تشـدیدی حسـاس ممکـن اسـت. در ایـن زمینه، روشهای متعددی وجود دارند، ولی همهٔ آنها مستلزم استفاده از یک آهنربای الکتریکـی بـا توانایی ایجاد یک میدان قطبندهٔ بسیار همگن (B<sub>o</sub>) و یک مدار کـوکشـده بـه بسـامد-رادیـویی متشکل از یک پیچه پیرامون نمونه که در بسامد ثابتی نزدیک به بسامد تشدید مورد انتظار کار کند، هستند. میدان آهنربای الکتریکی در اثر میدان یک پیچهٔ دیگر کـه حامـل جریـانی بـا بسـامد پـایین است، کمی (به اندازهٔ B۵) افزایش می پابد. میدان قطبنده یمیدریمی در بیازهٔ B<sub>o</sub> ± ∆B، که در آن تشدید صورت میگیرد، تغییر میکند. در حالت تشدید، عامـل کیفیـت مـدار تشـدیدی کـه شـامل نمونه است در حدود ۱٪ تغییر میکند که مزاحم اندازهگیریها نمیشود.

هسته و فیزیک حالت جامد/ ۴۰۳

مشاهده شده است که بسامد تشدید برای یک B<sub>o</sub> معلوم و یک هستهٔ خاص، به محیط شـیمیایی بستگی دارد، که این منشأ اغلب کاربردهای NMR است. علت ایـن بسـتگی آن اسـت کـه انـدازهٔ میدان مغناطیسی در یک هستهٔ خاص نه تنها شامل سهم الکترون،های اتـم دربرگیرنـدهٔ هسـته اسـت، بلکه هستهها و الکترونهای اتمهای اطراف نیز در آن سهم دارند. این موضـوع در مـواد نارسـانا، بـه ویژه مایعات آلی، موجب جابهجایی شیمیایی تشدید از کمتر از mG ۱ تـا ۱G مـی شـود. ازایـن رو، NMR با قدرت تفکیک بالا در حوزهٔ شیمی آلی و ساختاری بسیار مورد استفاده قرار می گیـرد. در این زمینه H '، F' و P'' و پــس از آن <sup>w</sup>'Si '<sup>"</sup> C' و <sup>۱۵</sup> هستههـای مهمـی هسـتند (شـکل ۱۵–۳). گروهبندیهای مولکولی را نیز میتوان با استفاده از نقش NMR آنها تشخیص داد (شکل۱۵-۳). از نظر فیزیکی، جنبههای مهم NMR به شرایط تجربی مشاهدهٔ آن مربوط مـیشـوند. بـار دیگـر پروتون را در نظر میگیریم. برای مشاهدهٔ تشدید در آب، با اعمال میدان ه&، جمعیت تـراز اسـپینی پایینتر (  $\frac{1}{n}$  = +) نسبت به تراز بالایی کمی افزایش داده میشود. این امر مسـتلزم گـرفتن انـرژی از سیستم اسپین هستهای و انتقال آن به شبکه است؛ پیش از ایـن بیـان شــد کــه ایـن فرآینــد مــیتوانــد وقت گیر باشد. هستهها را نمی توان با سرعتی بیش از سرعت جذب انرژی، مغناطیده کرد.

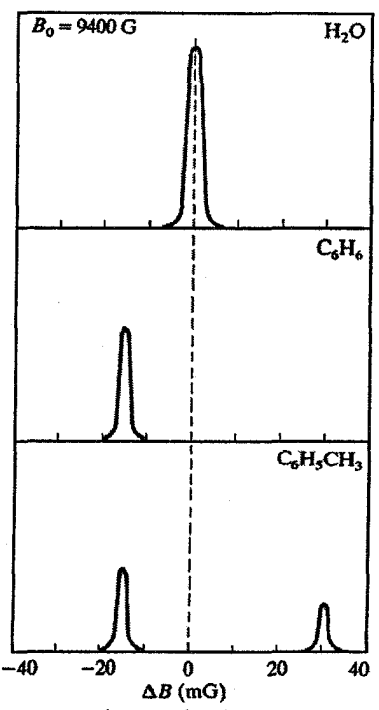

شکل ۱۵-۳ تشدید مغناطیسی پروتون و جابهجایی شیمیایی در بنزن و تولوئن نسبت به آب [۱].

از نظر پدیدەشناختی، یک ف زمان واھلش 11 تعریف میشود، به نحوی که  
\n
$$
\frac{dM}{dt} = \frac{M_a - M}{T}
$$
\n(۲-10)

$$
M = M_{\infty} \left( 1 - e^{-t/T_1} \right) \tag{0-10}
$$

که در آن،  $\rm M_\infty$  مغناطش متناظر با $\sim t \to t$  و  $\rm M$  مغناطش در زمان t است.  $\rm T$  "زمان واهلــش شــبکه اسپین طولی " خوانده می شود. صفت *طولبی ب*رای اشاره به تغییرات مغنـاطش در راسـتای مـوازی بـا میدان B<sub>o</sub> به کار میرود. برای یک مادهٔ نارسانا، هر چه خلوص بالاتر و دما بـایینتر باشـد، T<sub>۱</sub> بیشـتر خواهد بود. ,T در دماهای پایین (از مرتبهٔ K <sup>۳-</sup> ۱۰) ممکن است به چندین روز برسد. به طور مشابه، جذب تشدیدی در یک<sup>ی</sup> ,T بزرگ، حتی اگر مغناطش تعادلی حاصل شده باشد، میتواند بهسرعت منجر به تساوی جمعیت ترازهای زیمن شود. در آن صورت، از آنجا که گسیل و جـذب برانگیختـه به یک میزان صورت میگیرند، جذب تشدیدی از بـین مـیرود. لـذا، مشـاهدهٔ NMR مسـتلزم ایـن است که تبادل انرژی بین اسپین هستههـا و شـبکه در مقیـاس زمـانی کمتـر از زمـان گـذر از حالـت تشدید صورت گیرد. ,T برای آب مقطر در C° ۲۰ تقریباً برابر با ۲۶ است. با وجـود ایـن، افـزودن ناخالصیهای پارامغناطیسی (معمولاً O<sub>۲</sub> که از تجزیهٔ هوا به دست میTید) موجب کاهش چشمگیر آن می شود. در نمونههای فلزی که به خاطر اثر پوستهٔ بسامد–رادیویی، اغلب به شکل بـراده مطالعـه میشوند، ,T حدود ms ۱ است، زیرا الکترونهای رسانشی، محیط جفتشدگی خوبی هستند.

تشدید جذب با شکل آن مشخص می شود، برای مثال تقارن یا عدمتقارن و نیز پهنـای آن. یهنـا بر حسب میدان مغناطیسی بیان میشود و ممکن است از مرتبهٔ میلمیگاؤس در مایعات آلمی، تا مرتبـهٔ گاؤس در فلزات، تغییر کند. صرفنظر از عوامل تجربی مثل ناهمگنی B<sub>o</sub> طولءمبر تبراز برانگیخته یکی از عوامل پهنشدگی است. پهنشدگی دیگری نیز ناشبی از میـدانهـای مغناطیسـی اسـت کـه هستهها از محیط مجاور خود دریافت می کنند. حتی در یک نمونهٔ عنصری، به خاطر حرکت هستهها، یک میدان مغناطیسی متغیر وجود دارد. بنابراین برای یک B<sub>o</sub> معلوم، بسامد تشدید در میان هستههـا تغییر می کند، یعنی یک هستهٔ مشخص در زمانهای مختلف میدانهای مغناطیسی متفاوتی را احساس می کند. وجود توزیعی از بسامدهای تشدید به این معنبی است کـه حرکـت تقـدیمی گشـتاورهای مغناطیسی هستهای حول محور میدان با یک بسـامد یکسـان انجـام نشـده و در نتیجـه بـا هــم هـمفـاز نمی مانند. اگر حرکت تقدیمی با همدوسی فاز کامل صورت میگرفت، آنگاه مغناطشـی عمـود بـر راستای B<sub>o</sub> ایجاد می شد که با بسامد ۵۵ می چرخید. زمان واهلیش عرضی (T<sub>۲</sub>) معییاری از آهنگ اُفت همدوسی فاز هستهها و مغناطش عرضی آنهاست. پهنای خـط تشـدید متناسـب بـا ۱/T<sub>۲</sub> اســـن.

Tr در جامدات بلوری در حدود ۰٫۱ تنا ms ۱ است. باریکترین خطوط تشدید در مایعات آلمی خالص مشاهده شدهاند.

مايعات به خاطر حرکت سريع`و کترهاي مولکولهايشان، خطوط تشديد باريکي ايجاد ميکنند. این حرکت سریع و کترهای موجب میشود تا متوسط زمانی میـدان مغناطیسـی موضـعی حاصـل از اتمههای مجاور در زمانی از مرتبهٔ ۲π/ω۵ صفر باشد. این اثر "باریک شدگمی حرکتی" نامیده می شود که در برخی نمونههای فلزی نیز قابل مشاهده است. بـا افـزایش دمـا کـه حرکـت پخشـی را در پـی دارد، پهنای خط تشدید به طور چشمگیر و پیوستهای کاهش می یابد. ضریب یخش برخی فلـزات دارای نقطهٔ ذوب پایین (Na ،Li و Al) به این ترتیب اندازهگیری شده است.

بسـامد تشـدید یـک هسـتهٔ معـین در فلـزات و آلیاژهـا متفـاوت از بسـامد تشـدید آن در یـک نارساناست. تشدید در فلز در بسامد بالاتری صورت میگیـرد، و تغییـر بسـامد بـه طـور چشـمگیری بیشتر از جابهجایی شیمیایی متىداول در نارساناهاسـت (۳٫۵ ۰٫۱٪ تـا ۵۵ ٪). ایـن جابـهجـایی ."جابهجایی نایت<sup>۲</sup>" نامیده شده و به این علت صورت مـی.پـذیرد کـه گـاز الکتـرون رسـانش در اثـر میدان B<sub>o</sub> قطبیده شده و در نتیجه یک میدان مغناطیسی اضافی در هسته ایجاد می شود. این اثر ناشبی از حضور الکترونهای با تقارن s در گاز الکتـرون رسـانش اسـت. دامنـهٔ تمـام توابـع مـوج شـعاعی الکترونی با تقارنی به جز s در مرکز اتم صفر بوده ولی دامنهٔ الکترونهای s در هسـته بیشـینه اسـت. اگر به واسطهٔ وجود یک میدان خارجی، اشغال حالتهای اسپین–بالا و اسپین–پایین متوازن نباشـد، بک قطبش چگالبی اسپین الکترونی برآیند حاصل میشود. در آن صورت، تماس الکترونهای sبا هسته موجب افزایش چشمگیر میدان مغناطیسی در هسته و در نتیجه جابـهجـایی زیـاد ۵۵ نسـبت بـه یک محیط نارسانا میشود. جابهجایی نایت با حاصلضرب پذیرفتاری <sub>2</sub>s الکتـرون@عای s و مجـذور دامنهٔ تابع موج آنها در هسته متناسب است. کمیت ۷٫ تنها در موارد اسـتثنایی (بـه عنـوان مثـال Li و Na) به طور مستقل معلوم است. بنابراین نتایج جابهجایی نایت بایـد مـورد تحلیـل۱هـای نظـری قـرار گیرد. جابهجایی به صورت تابعی از دما، فشار و آلیاژسازی مورد مطالعـه قـرار گرفتـه اسـت و منبـع اطلاعاتی ارزشمندی از مؤلفهٔ s الکترونهای رسانش در شرایط مختلف محسوب می شود.

روشن است که یک یون پارامغناطیس در حضور میدان مغناطیسی، سیستمی از ترازهای زیمـن نیز ایجاد می کند (بخش ۱۰-۴) که گرچه این اثر یک پدیدهٔ هستهای نیست ولی بسامد لارمور در ناحیـۀ میکرومـوج طیـف (Cm \ ≈ ۱، قـرار مـیگیـرد. تشـدید پارامغناطیسـی الکتـرون،
EPR' (یا تشدید اسپین الکترون، ESR') به طریقی مشابه با NMR مشاهده میشود. این روش برای مطالعهٔ آثار میدانهای بلوری (بخش ۱۰-۴–۲) و برهمکنش فوق ریز با اسپین هسـتهای در پـونهـای پارامغناطیس به کار رفته است. این روش به ویـژه بـرای مطالعـهٔ مراکـز ناخالصــی پارامغناطیســی بـه گونهای که امکان وقوع آنها در نیمرساناها وجود دارد، مناسب است؛ به عنـوان مثـال، بـرای مطالعـهٔ تشدید پارامغناطیسی الکترون مقید به یک اتم بخشنده در یک نیمرسانا، و یا الکترون در یک مرکز F یا نقصی مشابه که در آنها سرشت s حالت مقید منجر بـه تعامـل تماسـی قـوی بـا هسـته مـیشـود (فصل ٢۴ از مرجع [٢] را ببينيد).

## 15-3-1 آثار چارقطبی

تشدید چارقطبی خالص در غیاب میدان مغناطیسی را مـیتـوان در مـواد بـا ۱  $I\geq I$ و تقـارنی بـه جـز مکعبی (مثل <sup>A</sup>Ga<sup>)</sup>، مشاهده کرد. در این شرایط، میتوان حاصل(ضرب گشـتاور چـارقطبی و شـیب میدان الکتریکی را تعیین کرد، ولی جداسازی این کمیتها بهسادگی ممکن نیست.

در یک مادهٔ مکعبی (مثل Cu) میتوان آثار چارقطبی را به وسیلهٔ کـرنش مکـانیکی یـا عناصـر . آلیـاژي ايجـاد کـرد. Cu طبيعـي متشـکل از ۶۶٫۷ درصـد ۳۳٫۱ و ۳۳٫۳ درصـد Cu° اسـت. اسـپين هستهای هر دو ایزوتوپ  $\frac{v}{y} = I$ است، ولی گشتاورهای مغناطیسی آنها متفاوتند، بنابراین تشدیدهـای مغناطیسی هستهای آنها بر هم منطبق نمیشوند. ترازهای زیمن که در حضور یک میدان B<sub>o</sub> ظـاهر میشوند، در اثر گشتاور چارقطبی مختل میشوند (شکل ۱۵–۴). اکنون به جای یک بازهٔ بسـامدی، يک بسامد ۵۵ اصلي و دو خط فرعي در دو طرف آن وجود دارد. اگر اين خطوط فرعـي بـه طـور  $\rm I$  مشخص از  $\omega_{\rm o}$  مختل $\rm t$ شده جدا باشند، آنگاه شدت  $\omega_{\rm o}$  مختل $\rm t$ شده به مقداری که وابسته بـه اسـپین است، کاهش می یابد. شدت در ۵<sub>۵</sub> برای <sup>۳</sup>Cu به ۴۰٪ مقدار اولیهاش کاهش می یابد؛ با این وجود، هر هستهٔ <sup>7</sup>Cu° در سیگنال سهم دارد. البته، اگر Cu با فلزات چنــدظرفیتی مثــل As ،Ga ،Zn یــا Ge ترکیب شود، در آن صورت تشدیدهای فرعی حتی بـرای چگـالی۵مـای کـم (از مرتبـهٔ ۱٪)، از ۵۵ فاصله میگیرند. بهعلاوه، تشدید اصلی در ۵<sub>۵</sub> بـا چگـالی عنصـر آلیـاژی بـه طـور محسوسـی اُفـت می کند که این افت با افزایش ظرفیت عنصر آلیاژساز بیشتر مـیشـود. البتـه، ایـن افـت بـدون تغییـر پهنای خط تشدیدی رخ میدهد.

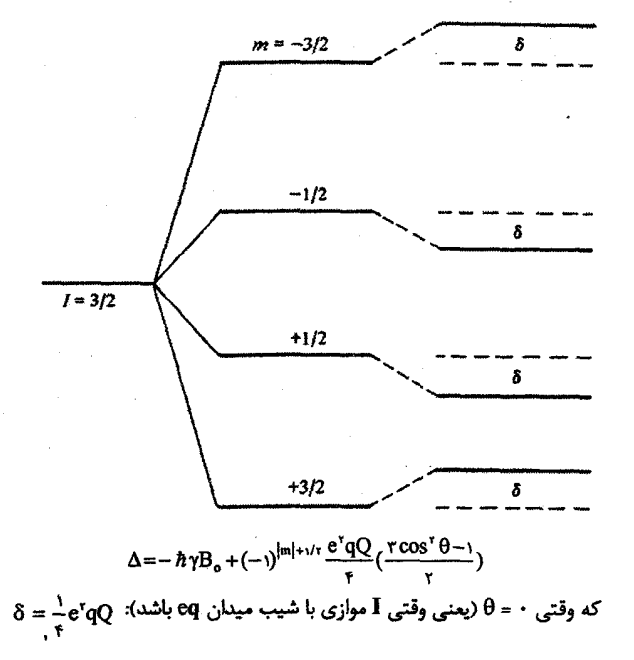

شکل ۱۵-۳ اختلال در شکافتگی زیمن بر اثر یک گشتاور چارقطبی هستهای Q. ۵ جابهجایی انرژی کل و δ مۇل**ف**ة چارقطبى است.

این مسأله بـه دو دلیـل رخ مـیدهـد: انـدازهٔ اتـم آلیاژسـاز متفـاوت از Cu اسـت و لـذا كـرنش مکانیکی ایجاد می کند که به تقارن مکعبی خدشه وارد میسازد. مسالهٔ مهمتر این حقیقت است ک هر اتم ناخالصی، در چگالی الکترونهای رسانشی اختلال ایجاد میکند. در تقریب مرتبهٔ اول فرض می شود که الکترونهای ظرفیت اضافی حاصل از اتم ناخالصی در کنار آن باقی می ماننـد تـا شـرط خنثايي الكترواستاتيكي حفظ شود. با اين وجود، يك، دو، سه يا چهار الكتـرون اضـافي مربـوط بـه اتمهمای Ge ،Ga ،Zn و As اختلال بزرگی ایجاد میکنند که آثار آن تا ناحیهای به فاصـلهٔ هفتمـین همسایه نیز گسترش می یابد. شیب میدان الکتریکی در ناحیهٔ اطراف اتم ناخالصی آنقدر زیباد است که هیچ تشدید مغناطیسیای قابل مشاهده نیست. کاهش اختلال با فاصله ( r ) متناسب با  $\mathsf{r}^\intercal$ است و رفتار آن یکنواخت نیست، بلکه شکل نوسانی دارد (شکل ۱۵–۵). در مـورد آلیاژهـای Cu مشـاهده شده است که هر اتم Ge، Ga ،Zn و As تشدید را به ترتیب در تعداد ۱۸، ۳۸، ۶۴ و ۸۲از اتمهمای <sup>79</sup>از بین میبرد. این مورد نمونهٔ برجستهای از برد بلنـدی اسـت کـه یـکــُ اتــم ناخالصــی محمیط میزبانش را آشفته میسازد.

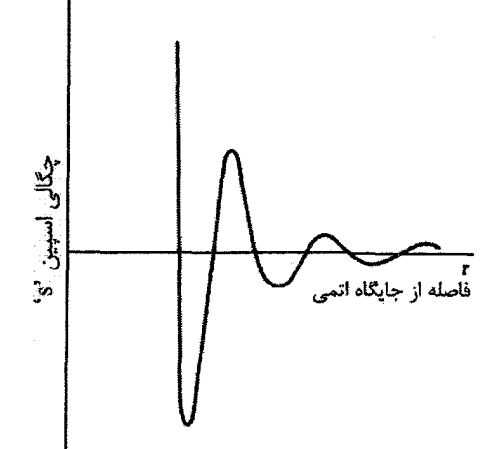

شکل ۱۵–۵ نوسان چگالی اسپین الکترون های رسانشی که در حضور یک گشتاور مغناطیسـی هسـتهای ایجـاد میشود. این نوسانها برای جابهجایی نایت و جفتشدگی گشتاورهای مغناطیسـی هسـتهای اهمیـت دارنـد. یـک تغییر چگالی بار الکترونی مشابه وجود دارد که به یک عنصر ناخالصـی بـا ظرفیـت متفـاوت از محـیط میزبـان مربوط مىشود.

### 15-4 ظرفیت گرمایی هستهای

در مواد با گشتاور مغناطیسی الکترونی (مثل Sm)، همواره یک میدان مغناطیسی قوی در محل هسته وجود دارد که موجب شکافتگی زیمن هستهای ذاتی میشود؛ این میدان، میدان فوق ریـز اســت. بـه طور مشابه، در یـک مـادهٔ غیرمغناطیسـی بـا تقــارن پــایین، ولــی متشـکل از هســتههــاییِ بـا گشــتاور چارقطبی، ترازهای هستهای شکافتهاند. اصولاً این ترازهای هستهای در تمام دماهای معمول (بیش از ۱۲)، دارای جمعیت یکسانی بوده و سـهمی در ظرفیـت گرمـایی ندارنـد. ولـی در دماهـای بسـیار پایین، انتظار می رود که هستهها در پایین ترین حالت انرژی قابل دسترس بـوده و پُـر شــدن ترازهـای بالاتر با افزایش دما مستلزم صرف انرژی باشد. لذا هستهها در ظرفیت گرمایی سهم دارند.

یـک سیسـتم دوتـرازی بـه صـورت شـکل ۱۵-۶ را در نظـر مـی گیـریم. ایـن سیسـتم مـیتوانـد نمایش دهندهٔ شکافتگی چارقطبی یک هسته با  $-\frac{\mathtt{v}}{\mathtt{v}}=1$ در حالت پایه باشـد. جداشـدگی انـرژی برابـر با ۵ است، و در حالت تعادل گرمایی داریم:

$$
\frac{N_r}{N_1} = e^{-\Delta/k_B T}
$$

$$
N = N_1 + N_r
$$

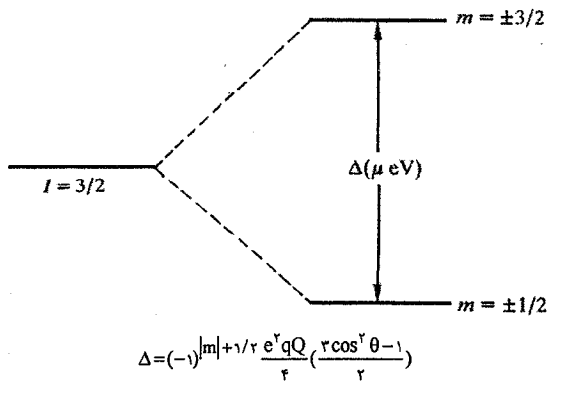

شکل ۱۵–۶ شکافتگی چارقطبی خالص یک تراز هستهای.

بنابراين،

$$
N_{\tau} = \frac{N}{1 + e^{\Delta/k_B T}}
$$

در حالی که انرژی سیستم برابر است با N<sub>۲</sub>Δ بهسادگی دیده میشود که ظرفیـت گرمـایی از رابطـهٔ زیر به دست می∏ید:

$$
C = \Delta \frac{dN_r}{dT} = N k_B \left(\frac{\Delta}{k_B T}\right)^r \frac{e^{\Delta/k_B T}}{\left(1 + e^{\Delta/k_B T}\right)^r}
$$
 (9-16)

و رفتار آن، چنان که در شکل ۱۵–۷ دیده میشود، به صورت زیر است:  $C \propto \begin{cases} e^{-\Delta/k_{\rm B}T} & \quad (k_{\rm B}T << \Delta) \\ T^{-\tau} & \quad (k_{\rm B}T >> \Delta) \end{cases}$ 

ظرفیت گرمایی این سیستم دوترازی در دمای ۴٫۹ ∆ ۴٫۹، که ∆برحسب یک)ی µeV سنجیده میشود، به مقدار بیشینهای برابر با ۰٫۴۴ N kB بیرسد. در دمای mK ۱، سهم شبکه و الکتـرون هـای رسانشی در ظرفیت گرمایی بسیار کم بوده و لذا کمیت ۴۴ N k<sub>B</sub>. بیـانگر مشـارکت بسـیار زیـادی است. یک سیستم پیچیدهتر از ترازهای هستهای نیز اثر مشابهی را موجب میشود، تنها لازم است که با استفاده از ضرایب بولتزمن مناسب، روی تعداد ترازهای بیشتری جمع زد. همچنین میتوان پی برد که هر سیستمی از ترازهای نزدیک به هم نیز چنین مشـارکتی را ایجـاد می کند؛ بنابراین اگر یونی یک پیکربندی برانگیخته نزدیک به حالت پایه داشته باشـد، یـک چنـین

ظرفیت گرمایی بیهنجاری پدید میآید. این رفتار را یک "بیهنجاری شاتکی" میخوانند.

1- Schottky anomaly

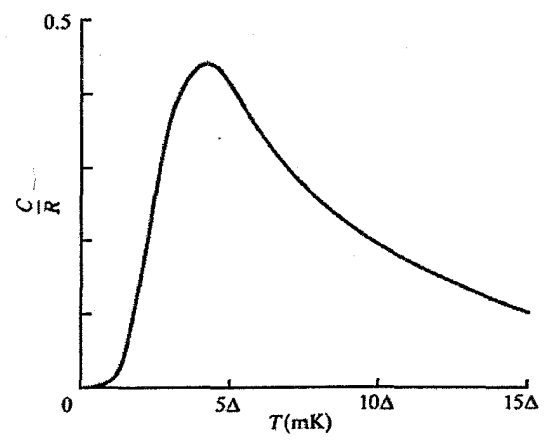

شکل ۱۵−۷ َ ظرفیت گرمایی چارقطبی هستهای. این شکل در هر سیستم دوترازی رایـج اسـت. ∆ فاصـلـهٔ کـمـّی ترازهای انرژی بر حسب µeV است.

یک ظرفیت گرمایی هستهای چارقطبی خالص در عناصر Sb ،As و Bi دیده میشود. این مـواد به نحوی استثنا محسوب شده و معمولاً "شـبهفلـز" نامیـده مـیشـوند، گرچـه واژهٔ "فلـزات ضـعیف" برای آنها میتواند بهتر باشد. رسانندگی الکتریکی این عناصر در حالت مایع بهتـر از حالـت بلـوری است، زیرا در یک ساختار مکعبی سادهٔ کمی واپیچیده بلوری میشوند. یاختهٔ بسیط آنهـا لـوزی٫رخ با پایهٔ دواتمی است. این اتمها پنجظرفیتیاند، در نتیجه ده الکترون وجود دارند که بایـد در سـاختار منطقهای جای گیرند. پنج منطقه تقریباً، ولی نه کاملاً، پُرند. بستههایی از الکترون در منطقـهٔ ششـم و بستههایی از حفره در منطقهٔ پنجم وجود دارند، ولی آنقدر کوچکند که تنها از مرتبهٔ <sup>۳-</sup>۱۰ حامل بار بر اتم وجود دارد. ازاین٫و، ضرایب هال آنها بسیار بزرگ (بخش ۶–۶) و ظرفیت گرمایی الکترونی این فلزات به طور استثنایی کوچک است.

اسپینهای هستهای شبهفلزات بزرگند و سیستم ترازهای انرژی آنهـا بسـیار پیچیـدهتـر از دوگانـهٔ ساده است. با وجود این، اصول رفتاری آنها یکسان است و انتظار میرود که بستگی دمایی ظرفیت گرمایی در دماهای بالا (بیش از nK) به صورت <sup>۲-۲</sup> باشد. نتایج تجربی در شکل ۱۵-۸نشـان داده شدهاند. در مورد As و Sb، گرمای هستهای مورد انتظار مشاهده میشود که با نظریه و نتایج NMR سازگاری بسیار خوبی دارد. Bi غیرعادی به نظر می٫رسد، ولی اگرِ سیستم اسپین هستهای در تمــاس گرمایی ضعیفی با شبکه باشد، این رفتار نیز می تواند قابل درک باشد. زمان واهلش اسپین-شـبکه (T<sub>۱</sub>) برای Bi چنان زیاد است که ایجاد تماس گرمایی با اسپینهای هستهای در مقیاس زمانی اندازهگیریها ممکن نیست. یکی از دلایل ,T بزرگ Bi، میتواند چگالی حامل بار بسیار پایین آن باشد، که تنها

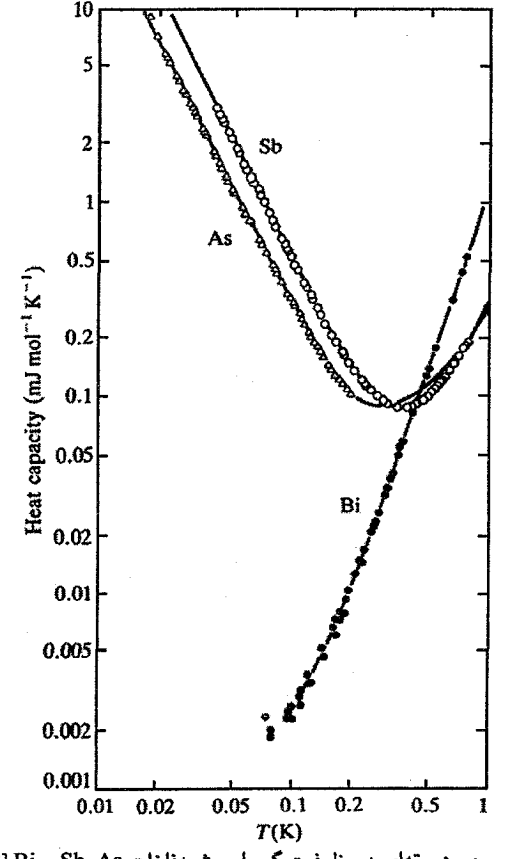

شکل ۱۵-۸ سهم هستهای در ظرفیت گرمایی شبهفلزات Sb ،As و F |Bi و ۴].

در حدود ۱٪ چگالبي حامل بار در As و Sb است. با افـزايش چگــالبي حامـل بـار از طريـق افـزودن مقدار کمی Te، سهم هستهای قابـل مشـاهده مـی.شـود. نظیـر چنـین گرماهـای هسـتهای بزرگـی از شکافتگیههای فوق٫ریز مغناطیسی حاصل میشود، که این پدیده به ویژه در فلزات خاکی نادر و نیـز به عنوان مثال در Fe و Co دیده می شود.

### 15-5 يادفرومغناطيس هسته1ي

اگر هستهها دارای گشتاور مغناطیسی باشند، موضوع برهم کنش هـای تعـاونی کـه منجـر بـه آرایـش فرومغناطیسی یا پادفرومغناطیسی میشوند نیز مطرح میشود. هسته قطـری از مرتبـهٔ m ۱۰<sup>-۱۰ </sup>دارد و فاصلهٔ بینهستهای در جامدات بهندرت کمتر از m <sup>۱۰-۱۰</sup> است. لذا روشن است که امکـان هرگونـه

جفتشدگی هستهای اسپینها به طور مستقیم وجود ندارد. با وجـود ایـن، گشــتاورهای هسـتهای در یک فلز (مثل Cu) میتوانند از طریق الکترونهای رسانشی با سرشت s، به طور مستقیم برهم کـنش کنند. از آنجا که این الکترونهـا بـا هسـته در تمـاس هسـتند، دسـتخوش قطـبش مغناطيسـي جزئـي میشوند که به خاطر چگالی تقریباً یکنواختشان، هستههـای مجـاور آن را حـس مـیکننـد. بـه ایـن ترتیب، گشتاورهای هستهای میتوانند در آرایش فرومغناطیسـی یـا پادفرومغناطیسـی بـا هـم جفـت شوند. البتـه، تنهـا بـرهمکنشـی کـه امکـان وقـوع آن در یـک نارسـانای غیرمغناطیسـی وجـود دارد برهم کنش دوقطبی–دوقطبی کلاسیکی است که در بحث مغناطیس در بخش ۱۰–۲ کنـار گذاشـته شد. در یک نارسانای متشکل از اتمهای مشخصـی بـا گشـتاور یـک مگنتـون هسـتهای، بـهسـادگی میتوان میدان مغناطیسی را در فاصلهٔ m `` ۱۰ برآورد کرد:

$$
\frac{\mu_{o} \mu_{N}}{\operatorname{tr} r^{r}} \approx \Delta G, (\Delta \cdot \mu T)
$$

انرژی یک مگنتون هستهای دیگر در این میدان برابـر بـا eV°۰۱۰ × ۱٫۵ اسـت کـه بـر حسـب دمـا میشود: K \* ۰<sup>۰۰</sup> د. با احتساب همارایی، میتوان انتظار داشت کـه دمـای بحرانـی بـرای پیـدایش رفتار مغناطیسی هستهای تعاونی از مرتبهٔ K <sup>۷-۶</sup> باشد. بنابراین، اگر تنها راه مشـاهدهٔ چنـین رفتـاری سردسازی هستهها (گاز فونونی) بود، در آن صورت کار بسیار مشکلی پیش رو داشتیم. امـروزه، بـا استفاده از یخچالهای He- ً He، تنها امکان رسیدن و تنظیم دمای شبکه در مقادیر بـیش از mK ۵ وجود دارد. اما با استفاده از زمان واهلش اسپین-شبکه مـی تـوان اسـپینهـای هسـتهای را تـا حـدود ۰٫۳ K اسرد کرد، در حالی که دمای شبکه در حدود ۱۰ mK با در برخـی مـوارد حتـی در ۲٫۳ K. باقى مىماند.

پیش از دستیابی به یخچالهای He¬ ُHe¬ ٌHe، دسترسی به دماهای در گسـترهٔ میلـی کلـوین تنهـا از طريق وامغناطش بىدرروى يك نمك پارامغناطيس (معمولاً نيترات منيزيم سريُم) ممكن بود. نمونه طوری تنظیم میشد تا با نمک در تماس گرمایی خوبی باشد و هر دو بـا یـک حمـام He" مـایع در فشار پایین تماس داشتند. این سیستم دما را در K ۰٫۳ K خفظ می کرد. تماس با این حمام دمای پـایین از طریق یک کلید گرمایی ایجاد میشد که برای خـروج گرمـا از نمونـه و نمـک مغناطیسـی یـک تماس خوب، و هنگامی که لازم بود این قسمتها از نظر گرمایی ایزوله باشند تماس ضعیفی ایجـاد میکرد. کلید گرمایی معمولاً یک سیم فلزی بود که میشد آن را با یک پیچـۀ کـمکـی در حالـت رسانش گرمایی عادی و خوب، یا وقتی احتیاج به ایزولاسیون گرمـایی بـود، در حالـت ابررسـانایی قرار داد. نمک با یک میدان خارجی قوی مغناطیده و به وسیلهٔ حمام دمای پایین سرد شده و سـپس از نظر گرمایی ایزوله میشد. اُفت مغناطش در یک میدان خارجی کاهشی موجب افزایش آنتروپی

می شد که چون تغییر بیدرو بود، این کار تنها با انتقال گرما از شبکه به سیستم الکترونی قابل انجـام بود. بنابراین شبکهٔ نمک مغناطیسی و شبکهٔ نمونه سرد میشدند. سرمایش میتوانسـت طـی چنـدین مرحله وامغناطیدگی صورت گیرد و چندین ساعت به طول انجامد. سرمایش در Cu نیز می تواند بـر همین اساس و در اثر وامغناطش هستهای بیدررو انجام شود. با این روش دماهای اسپین تـا حـدود nK ۱ به دست آمده و پذیرفتاری پارامغناطیسی هستهای انـدازهگیـری شـده اسـت (شـکل ۱۵–۹). اخیه اً بادفرومغنیاطیس هستهای در <sup>62</sup>° در دماهیای زیبر nK و یا استفاده از پیراش نیوترونی اندازه گیری شده است.

سیستم اسپین هستهای در یک نارسانای دیامغناطیس را راحتتر می توان از شبکه تفکیک کرد. نمونـه بـا مقـدار كمـي از يـونهـاي پارامغنـاطيس (تقريبـاً ١٠٠ ppm) آلاييـده شـده و يـك ميـدان مغناطیسی ایستای قوی (بـه بزرگـی چنـدین تسـلا) بـه آن اعمـال مـی شـود. ایـن میـدان آهنرباهـای الکترونی را قطبیده می کند، ولی اصولاً بر اسپینهای هستهای نمونه تأثیری ندارد. آنگاه اسپین هـای

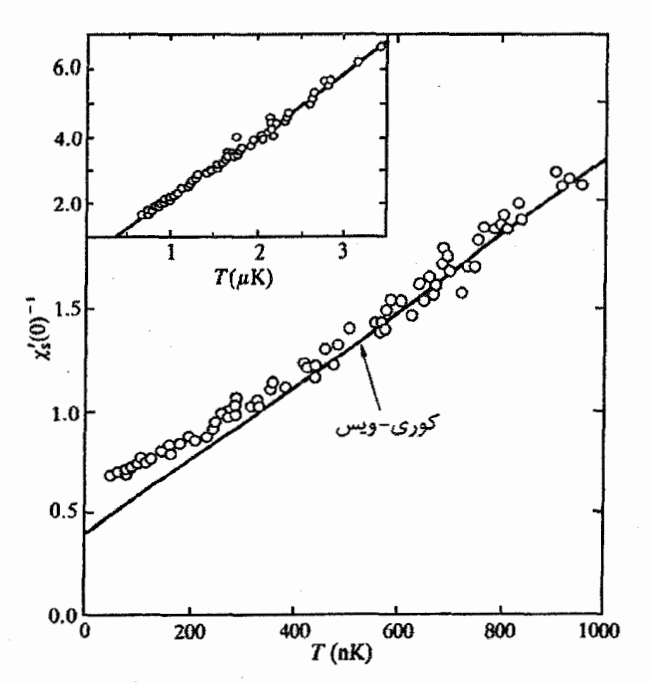

شکل ۱۵–۹ نمودار کوری– ویس برای مغناطیس هستهای Cu. اعتقاد بر این است که سه فاز پادفرومغناطیسی در زیر یک دمای بحرانی حدود ۲۰ nK وجود دارند. (۰) پذیرفتاری بسامد پایین است که با استفاده از روش SQUID مشخص شده است. رفتار کوری-ویس را میتوان با یک سهم دوقطبی و جفتشدگی RKKY بین آهنربا*ه*ای هستهای تفسیر کرد [۵].

هستهای با یک روش تشدیدی قطبی میشوند. علاوه بر میدان ایستا، یک میدان مغناطیسی میکروموج نیز اعمال میشود که بسامد آن برابر است با  $\omega_{\rm oc}-\omega_{\rm on}$ ، یعنی اختلاف بسامد الکترونی و بسامد لارمور. این انرژی کوانتومی که منطبق بر انرژی لازم برای وارون کردن جهت یک اسپین الکترون ناخالصی است، همزمان یک وارونگی اسپین هستهای در جهت مخالف القا میکند. شمای این  $\hbar\left(\omega_{\text{oe}}-\omega_{\text{on}}\right)$  وضعیت در شکل ۱۵–۱۰ نشان داده شده است. جذب سطحی هر کوانتوم انرژی ( باعث میشود تا یک گشتاور الکترونی با میدان ایستا پادموازی و یک اسپین هستهای با میدان موازی شود. گشتاورهای الکترونی ناخالصی در تماس گرمایی خوبی با شبکه بوده و بنابراین دوباره بهسرعت موازی میدان میشوند. ولی به خاطر بزرگی زمان واهلش اسپین–شبکه، سیستم اسپین هستهای نمونه ایزوله است و قطبش آن رشد می کند. به این ترتیب، سیستمی از اسپینهای هستهای قطبیده در یک میدان ایستا و در دمای بالا (دمای مناسب مخزن که در حدود K <sup>۱</sup>۰<sup>--۲</sup>-۱۱ است) ایجاد میشود. اکنون، تنها کار باقیمانده خنک کردن اسپینهای هستهای است. این مهم از طریق واقطبش بیدرروی اسپینهای هستهای در حضور میدان خارجی ایستا و استفادهٔ دوباره از روش تشدید، حاصل میشود. یک میدان مغناطیسی بسامد-رادیویی قطبیدهٔ دایرهای با دامنهٔ کوچک و عمود بر میدان ایستا، حول بسامد لارمور هستهای جاروب میشود. تحلیل وضعیت بالا در یک سیستم مختصات دورانکننده نشان میدهد که علیرغم حضور یک میدان ایستای قوی، به خاطر وارونگی اسپین هستهای، وامغناطش در یک میدان مؤثر صورت میگیرد که این میدان مؤثر میتواند میدان بسامد-رادیویی عرضی، که کوچکتر از G ۱ است، باشد (مرجع [۶] را ببینید). آنتروپی از سیستم اسپین هستهای گرفته میشود، و در نتیجه دما کاهش می یابد.

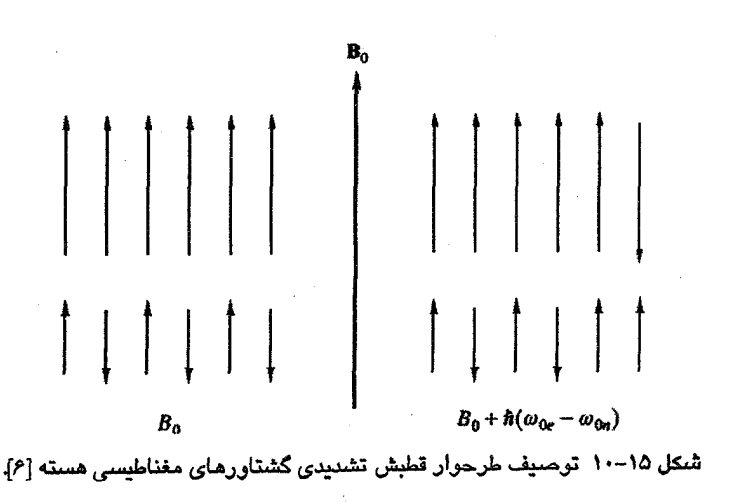

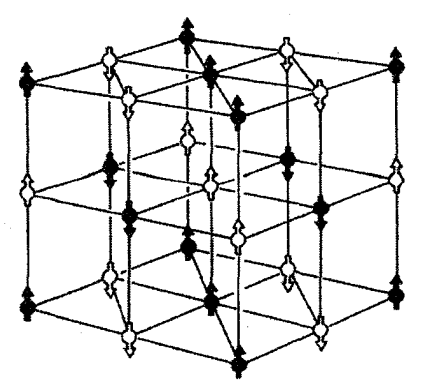

شکل ۱۵–۱۱ نظم هستهای پادفرومغناطیسی، به صورتی که به وسیلهٔ پراش نـوترون در Li`H مشــاهده شـده است [V].

به این ترتیب دماهای اسپین هستهای در گسترهٔ ۰٫۱ تا ۱ µ K برای مـدت زمـان کـافی بـه دسـت آمدهاند، به نحوی که امکان مطالعهٔ پراش نوترونی پیکربندیهای اسپین هستهای در این دماها فراهم آمـده اسـت. انجـام ایـن آزمـایش(هـا روی Li`۲ پیـدایش یـک آرایـش پادفرومغناطیسـی بـرای گشتاورهای مغناطیسی هستهای را بهخـوبی نشـان داده اسـت (شـكل ۱۵–۱۱). سـاختارهای مشـاهده شده با مدل میدان مولکولیی نوع ویس ْ سـازگاری دارنـد. مطالعـهٔ مغنـاطیس تعـاونـی هسـتهای فقـط منحصر به چند آزمایشگاه است. مغناطیس هستهای He"توجه بیشتری را به خود جلب کرده اسـت، كه اين موضوع از حيطهٔ بحث حاضر خارج است.

### 15-6 طيفسنجي موسباؤر

اثر موسباؤر عبارت اسـت از گسـيل و جـذب بـدون پـس زنـي پرتوهـاي yبـا انـرژي در گسـترة ١٠ تـا ۱۰۰ keV. اهمیت این فرآیندهای بدون(سرزنی در ایـن اسـت کـه بـدین وسـیله امکـان اسـتفاده از تابشهایی با پهنای خط طبیعی از مرتبهٔ eV° ^۱۰ در طیفسنجی جذب تشدیدی فراهم آمـده و بـه این ترتیب بالاترین قدرت تفکیک ممکن در روشهای طیفسنجی حاصل میشود. نسبت انـرژی فوتون به پهنای خط آن برای یک ایزوتوپ موسباؤر از مرتبهٔ ۱۰<sup>۱۲ ا</sup>ست، که میتوان آن را با همین نسبت برای نور لیزر (```۱۰) یا پارامتر کیفیت یک نوسانگر بلور کوارتز خوب (°۱۰) مقایسـه کـرد. با این قدرت تفکیک بسیار بالا، امکان آزمودن جنبههای مهم نظریهٔ نسبیت عام فراهم آمـده اسـت، ولی گسترده ترین کاربرد آن در زمینهٔ مطالعهٔ آلیاژها و ترکیبهای مغناطیسی است.

10-۶-۱ جابهجاییهای پسزنی و دوپلری

گسیل تابش با بسامد ۷۵ از اتمی در یک گاز را در نظر مـیگیـریم. اتـم انـرژی گرمـایی دارد و در لحظهٔ گسیل دارای تکانهٔ هP بامولفهٔ P در راستای فوتىون گسـیلی اُسـت (شـکل ۱۵–۱۲). پایسـتگی تکانه در راستای گسیل، تکانهٔ پس زنبی را به دست میدهد:

$$
R = \frac{h v_0}{c}
$$

اتم پیش از گسیل فوتون در یک حالت برانگیخته با انرژی 'E قـرار دارد و پــس از آن، انــرژی اتــم برابر با هLی میشود. حرکت اتم در راستای عمود بر راسـتای فوتـون گسـیلی بـدون تغییـر مـیمانـد، بنابراین پایستگی انرژی به صورت زیر خواهد بود:

$$
E' + \frac{P'}{rM} = E_o + \frac{(P - R)'}{rM} + h\nu_o
$$

جابهجایی انرژی تابش در اثر پس زنی اتمی و حرکت چشمه برابر است با:  $\Delta(hv) = (E' - E_0) - hv_0$ 

$$
= \frac{h^{\rm v}v_{\rm o}^{\rm r}}{\gamma\rm Mc^{\rm v}} \frac{Ph\nu_{\rm o}}{\rm Mc}
$$
  
= E<sub>p</sub> - (\pm E<sub>p</sub>) (Y-1 $\Delta$ )

 $\pm \text{E}_{\text{D}}$  که  $\text{E}_{\text{D}}$  و  $\text{E}_{\text{D}}$  به ترتیب جابه جایبی انرژی حاصل از پس زنی و اثر دوپلرند. اثر دوپلر به صورت نوشته می شود، زیرا منبع ممکن است موازی یا پادموازی با فوتون حرکت کند. اگر فوتون توسط اتم مشابهی جذب شود، در آن صورت جابهجاییهای پسزنی و دوپلری در گسترهای مشابه، ولمی با تغییر علامت، صورت میگیرند.

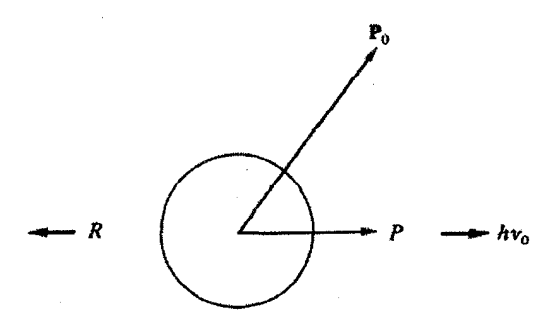

شکل ۱۵–۱۲ پس زنی اتمی مربوط به گسیل یک فوتون پرتو ۶.

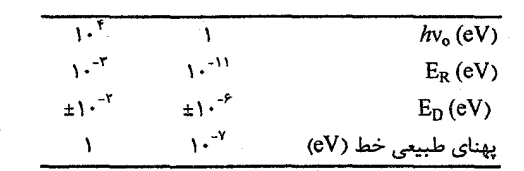

جدول ۱۵–۱ جابهجایی های پس زنی و دوپلری در گذارهای الکترونی.

نخست اثر این جابهجاییها برای فوتونهای نزدیک به نـواحی مرئـی و پرتـو X طیـف بـرآورد میشود؛ یعنی انرژی bv، در حدود ۱eV و ۱۰ keV که انرژی گذارهای الکترونـی در اتـم هسـتند، در نظر گرفته میشود. سرعت گرمایی متوسط یک اتم در دمای اتاق حدود <sup>۰۱ -</sup> ۱۰ \* ۱۳× ۳ست. فرض میشود که جرم اتم مورد نظر برابر با ۵۰ باشد، در آن صورت مقـادیر ارائـه شـده در جـدول ۱–۱۵ بهسادگی نتیجه میشوند.

انرژی پس زنی برای فوتونهایی که منشأ الکترونی دارند نسبت به جابهجایی دوپلری و بـه ویـژه پهنای خط تابش بهواقع ناچیز است. انرژی۵ای جذب و گسیل همپوشـی کامـل دارنـد، و در نتیجـه جذب تشدیدی همواره صورت می پذیرد. اگر چنین نبود، تحلیل شـیمیایی بـا طیـفـسـنجی جـذب اتمی میسر نمیشد. وضعیت برای فوتونهای پرتو ۷ی نرم که از برخمی هستههـایی کـه طـول۱عمـر حالت برانگیختهٔ آنها <sup>۷</sup>۰<sup>۰۷</sup> است گسیل می شوند، بسیار متفاوت است، و پهنـای خطـی در حـدود eV \*-١٠ ایجاد میشود. در آن صـورت، جابـهجـایی پـس(نـی یـک پرتـو γبـا انـرژی ١٠ keV از هستهای به جرم ۵۰، چندین میلیون برابر بزرگتر از پهنای خـط اسـت. تنهـا شـانس تشـدید هنگـامی پیش میآید که حرکت اتمی موجب همپوشی دوپلری انرژیهای گسیل و جـذب شـود، ولـی در واقع احتمال آن بسیار کم است.

1۵-۶-۲ فرآیندهای بدونپسزنی

تا اینجا پیرامون اتم آزاد بحث شد. چنان که نخستین بار موسباؤر نشان داد، گسـیل و جــذب برخــی پرتوهای ۷ی هستهای از اتمههای نشسته در یک بلور، موضوع بسیار متفاوتی اسـت. اتـمهـا در یـک بلور دیگر آزاد نیستند و انرژی پس زنبی هم نمی تواند موجب آزادی آنهـا شـود. پیشـتر دیـدیم کـه انرژیهای جابهجایی برای اتمههای جامدات در حدود ۲۵ تا ۲۵ است. لذا اگر فرض شـود کـه اتـم بـه طور صلب در نمونه ثابت است، آنگاه پس زنی باید در نمونه به صـورت یکپارچـه جـذب شـود. در این صورت، به جای جرم اتمهای گسیلنده و جذب کننده، جـرم چشــمه و جــاذب قـرار مـی گیرنــد.

از آنجا که چشمه و جاذب ممکن است هر یک متشکل از °'۱۰ تا °'۱۰ اتم باشند، انرژی پــسiزی حداقل تا eV° <sup>۱٫-۱</sup>^ کاهش می یابد، که °۱۰ برابر کمتر از پهنای خط ذاتی است. بهعلاوه، چشـمه و جاذب اصولاً ایستا می مانند، لذا حتی جابهجایی دوپلری در حد ناچیزی کوچک خواهد بـود. ولـی اگر چنین می بود، آنگاه جذب تشدیدی حکمفرما میشد. با وجود این، روشن است کـه اتـمهـا در بلور حرکت ارتعاشی دارند و فرض پیشین در مورد سختی کامل، یک تقریب بسیار ضعیف است.

با این وجود، این فرض که انرژی پس زنی توسط شبکهٔ بلوری به صورت یکپارچه جذب می شـود، دربحث گذشته پیرامون پراکندگی کشسان پرتو X بانوترون در پراش لاوه به طور ضمنی منظور شد. فوتونها یا نوترونهای فرودی انرژی و تکانه دارند. بنابراین، اتمهای پراشیده باید پس زده شـوند و در نتیجه انرژی فوتون یا نوترون پراکنده اُفت کند. به طور کلی، هر دو پراکندگی کشسان (پـس(نـی شبکه) و ناکشسان (پس زنی اتمی) رخ میدهند که اولی پراش لاوه و دومـی تـابش زمینـه را ایجـاد می کند. در پراکندگی پرتوهای ۲ کم۱نرژی نیز وضعیت مشابهی دیده میشود. تنهـا پرتوهـایی کـه کشسان پراکنده میشوند، جذب تشدیدی را به وجود میآورند که با اثر موسباؤر مشخص میشود. احتمال گسیل یا جذب بدون پس زنی پرتوهای y با رابطهٔ زیر داده میشود:

$$
f = \exp\left(-\frac{\tau \pi^{\gamma}}{\lambda^{\gamma}} \langle s^{\gamma} \rangle\right) \tag{A-10}
$$

که ۸ طول.موج پرتو ۷ و ⟨s میانگین مربعی جابهجایی گرمایی اتم در راستای گسیل فوتون اسـت. (مرجع [٨] را ببینید). رابطهٔ (١۵–٨) را میتوان به صورت زیر بازنویسی کرد:  $f = \exp \left(-\frac{E^{r}}{\hbar^{r} c^{r}} \langle s^{r} \rangle \right)$  $(4 - 10)$ 

که  $\rm E$ انـرژی فوتـون y (یعنـی  $h$ /) اسـت. وقتـی  $\rm\langle s^{\prime}\rangle$ بـر پایـهٔ مـدل دبـای محاسـبه شـود،  $f$  "ضـریب دبای-والر<sup>»۱</sup> نامیده میشود. توجه شود که هرچه انرژی فوتون و <s<sup>1</sup>) کمتر شوند، *f بزر گ*تر میشـود  $\,{\rm E}$  (کمتر بودن  $\langle {\rm s}^{\rm r}\rangle$ به معنی دمای پایین تر و دمای دبای یا اینشتین بالاتر است). از آنجا که  $f$  با افزایش کاهش می یابد، برای 20% حد بالایی برابر با ۱۵۰ keV وجود دارد، ولی در عمل انرژی اغلب چشمههای پرتو ۲موسباؤر کمتر از ۱۰۰keVاست. از طرف دیگر، فوتونهای ۲ با انـرژی E<۱۰keV بهشدت جذب ماده میشوند، در نتیجه این انرژی یک حد پایین تقریبی به وجود مـیآورد. روشـن است که سهمی به اندازهٔ f-۱ از رویدادهای گسیل یا جذب دستحوش پس زنی شده و موجب تغییر بسامد تابش میشوند. این امر یک زمینهٔ جذب ایجاد میکند، ولی تأثیری بر رفتار تشدیدی ندارد.

جذب تشدیدی پرتوهای γبه شرح زیر قابل مشاهده است. فرض می شود کـه چشـمه و جـاذب مشابه هم باشند (یعنی نه تنها هستههای گسیلنده و جذب کننده، بلکه محیطهای شـیمیایی آنهـا نیـز مشابه باشند). اگر جاذب ایستا و چشمه با سرعت ثابتی در حرکت باشد، فوتـون گسـیلـی دسـتخوش جابهجایی دوپلری میشود. معمولاً سرعتهای کمتر از 'mm s' برای از بین بردن شرایط جذب تشدیدی کافی اند (شکل ۱۵-۱۳).

بنابراین یک طیف سنج موسباؤر به طور معمول شامل یک چشمه اسـت کـه بـه طـور مـنظم در معرض یک شتاب ثابت قـرار دارد، بـه طـوری کـه سـرعت آن یـک الگـوی دنـدان(رهای را دنبـال می کند. جاذب، که به صورت یک ورقهٔ نازک ییا پودر است، ایستاست. تابش تراگسیلی را می توان با یک شمارشگر تناسبی آشکارسازی کرد. بسامد تکرار شتاب ثابت معمـولاً ۲۰ Hz و سـرعت در حدود صفر تا `` mm s`\ است. چنان که شکل ۱۵–۱۳ نشان میدهد، معمول اسـت کـه طیـف بـه صورت یک طیف عبوری رسم شـود. سـرد و گـرم کـردن جـاذب، بـه ویـژه بـرای مطالعـهٔ رفتـار مغناطیسی، نیاز به تجهیزات خاصی دارد.

تعداد ۷۰ ایزوتوپ از حدود ۴۰ عنصر شیمیایی میتوانند پرتو ۷ مناسب برای طیفسنجی موسباؤر تولید کنند، که برخی از آنها در جدول ۱۵–۲ آورده شدهاند. از این میان، توجه خود را بـه ایزوتوپ <sup>ev</sup>Fe معطوف میکنیم، که با تفاوت به مراتب زیادی مهمترین نمونـه محسـوب مـیشـود. این ایزوتوپ، هم از نظر جنبههای هستهای و هم از لحاظ اهمیت آن در فیزیک وو شیمی جامـدات، ایسدهال اسست. ایزوتسوپ <sup>80</sup>۳e طبسق شسکل ۱۵–۱۴، از واپاشس<sub>ی</sub> <sup>00</sup>° بسه دسست مسیآیسد.

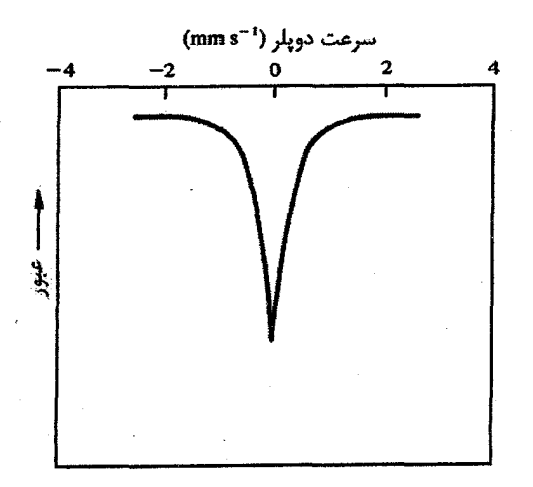

شکل ۱۵-۱۳ جذب تشدیدی در طیفـسنجی دوپلری، با فرض یکسان بودن چشمه و جاذب.

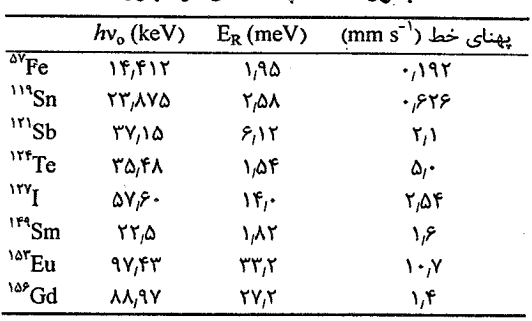

حدول ۱۵–۲ حشمههای موسیاؤر.

<sup>00</sup>Co<sub>rv</sub> از یک واکنش (d, n) در <sup>66</sup> که سازهٔ اصلی (۹۱٫۶۵٪) آهن معمولی است، حاصل میشود. سپس، برای پرهیز از پیچیدگیهای مربوط به گشتاور چارقطبی حالت هسـتهای برانگیختـه (جدول ۱۵–۳ را ببینید)، Co در یک مادهٔ میزبان با تقارن مکعبی (مثـل Pd) پخـش مـیشـود. آهـن معمولی حاوی ۲٫۱۹ درصد <sup>ov</sup>Fe است و بنابراین معمولاً نیازی به غنی سازی نمونهٔ جاذب نیست.

طیف موسباؤر یک جاذب نمونه تحت تأثیر عوامل زیر قرار دارد:

(الف) *محیط شیمیایی مادهٔ جاذب*. هستهها در حالت پایه و برانگیخته شعاع متفاوتی دارند و انـرژی آنها وابسته به چگالی الکترونی در هسته است که، چنانکه پیشتر دیدیم، تنها می تواند سرشت s داشته باشد. چگالی الکترونهای ۶با محیط شیمیایی اتم و میزان اشغال مدارهای الکترونبی

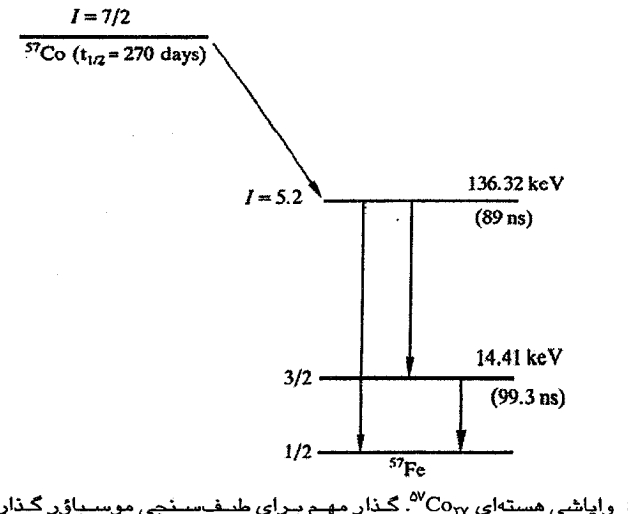

شکل ۱۵–۱۴ نحوهٔ واپاشی هستهای Co<sub>rv</sub> <sup>07</sup>۰ گـذار مهـم بـرای طیـفـســنجی موســباؤر گـذاری اسـت کــه فوتـون ۱۴٫۴۱ keV ایجاد مے کند.

### هسته و فیزیک حالت جامد/ ۶۲۱

|                                                  | حالت يايه           | اولين حالت برانگيخته |
|--------------------------------------------------|---------------------|----------------------|
| انرژی (keV)                                      | ٠                   | ۱۴٬۴۱                |
| نيمەعمر (ns)                                     | $\infty$            | ۹۹۳                  |
| گشتاور مغناطیسی µ <sub>N</sub>                   | $+$ , , 9 $\cdot$ ۲ | -01547               |
| گشتاور چارقطبی (۱۰ <sup>-۲۸</sup> n <sup>۲</sup> | ٠                   | ۰٬۲                  |
| $E_g$ (meV)                                      | ۱٬۹۵                | ۱٬۹۵                 |
| یهنای خط (meV)                                   | ٠                   | ۹٬۲                  |
| بهنای خط ("mm s)                                 | ٠                   | ۰٬۱۹۲                |

جدول ۱۵–۳ برخی خواص Fe°.

بیرونی تغییر می کند. چنین اثری را باید به طور طبیعی یک جابهجایی شیمیایی نامید، ولسی ایـن اثر در طیفسنجی موسباؤر "جابهجایی ایزومری" خوانده می شود. از آنجا که هستههای چشـمه نیز در معرض اختلال مشابهی قرار دارند، مقایسهٔ جابـهجـاییههای ایزومـری مشـاهده شـده در نمونههای مختلف، تنها در صورتی که با استفاده از چشمهٔ یکسان به دست بیایند حـائز اهمیـت است. نمونهای از یک جابهجایی ایزومری در شکل ۱۵–۱۵–الف نشان داده شده است.

- (ب) *آثار چارقطبي*. اولـين حالـت برانگيختـهٔ Fe° يـك گشـتاور چـارقطبي دارد، در نتيجـه بـراي نمونههای با تقارنبی به جز مکعبی، یک طیف دوخطه مشاهده می شود. این شکافتگی چارقطبی به جابهجایی ایزومری اضافه میشود (شکل ۱۵–۱۶). به این ترتیب مشابه با NMR، میتوان بـه طور غیرمستقیم اطلاعاتی در مورد آرایش الکترونی مادهٔ زمینه به دست آورد.
- (ب) *میدان فوق ریز*. اگر هستهٔ موسباؤر در اتمبی که دارای گشتاور مغناطیسی الکترونی اسـت، قـرار داشته و مادهٔ زمینهٔ میزبان فرومغناطیس یا پادفرومغناطیس باشـد، آنگـاه حتـبی در غیـاب میـدان مغناطیسی خارجی، یک میدان مغناطیسمی داخلـی قـوی در هسـته شـکل مـی گیـرد کـه میـدان فوق٫ریز نامیده میشود. این میدان یک شکافتگی ذاتی در حالتهای پایه و برانگیختهٔ هسـته بـه وجود مي آورد.

میدان فوق٫ریز در <sup>ev</sup>Fe، یک طیف مشخصهٔ ششخطه ایجاد میکند، کـه بـه خـاطر جابـهجـایی ایزومری نسبت به چشمه، اندکی جابهجایی مبدأ دارد. این طیف در فلز آهن خـالص در زیـر دمـای کوری آن مشهود است، ولی شاید در یک نمک پادفرومغنـاطیس مکعبـی، مثـل FeF<sub>۲</sub>، بهتـر قابـل مشاهده باشد (شکل ۱۵–۱۵–ب). این نقش در بالای دمای نیل به یک تتککخط تبیدیل مے شود. آثار چارقطبی در FeF<sub>۲</sub> در بالای دمای نیل در شکل ۱۵–۱۶ نشان داده شـده اسـت. بسـتگـم حالـت مغناطیسی به دما، فشار و یا ترکیب را می توان به طور مستقیم به کمک طیف موسباؤر مطالعه کرد.

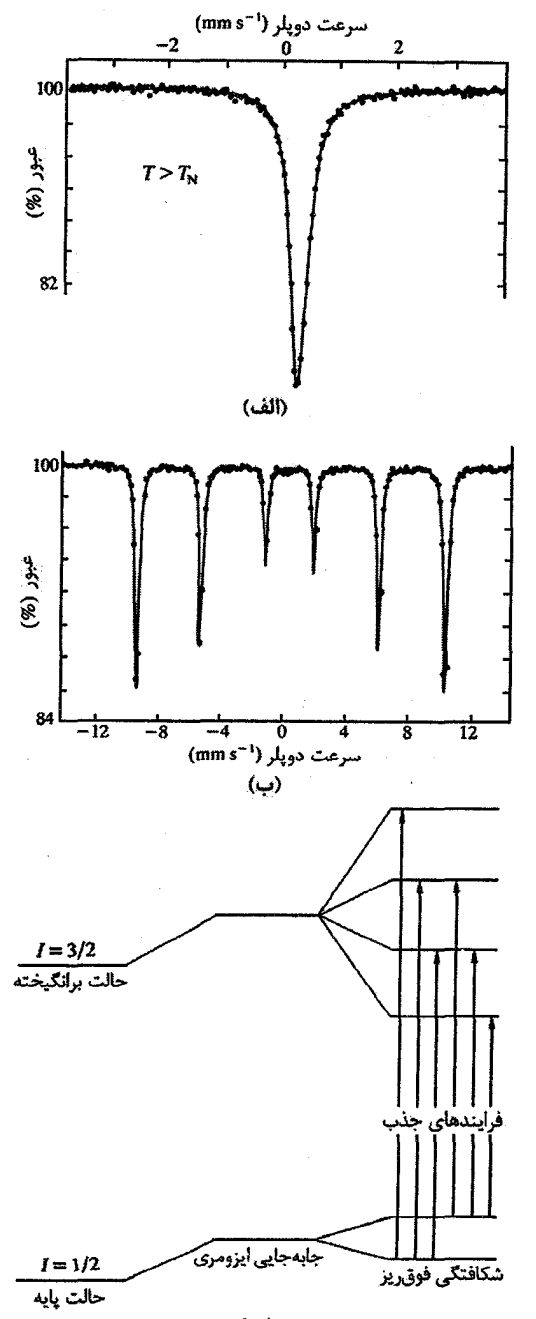

(پ)

شکل ۱۵–۱۵ (الف) جابهجایی ایزومری در ترکیب پارامغناطیس FeF<sub>۲</sub> (ب) شکافتگی فوق ریز در طیف موسیاؤر تركيب پادفرومغناطيس FeF<sub>۲</sub> در K ۲٫۲ (پ) منشأ طيف مشخصة ششخطه [۹].

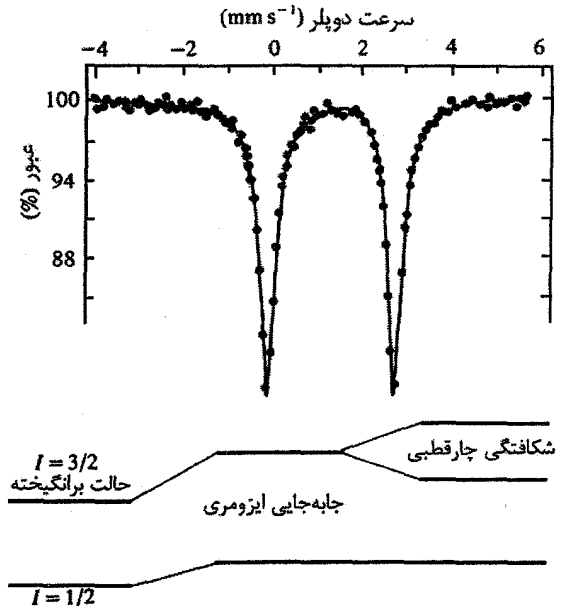

حالت يايه

شکل ۱۵-۱۶ شکافتگی چارقطبی خالص در FeF<sub>۲</sub> در K ۷۸٫۲۱ یعنی درست بالای دمای نیل آن [۱۰].

با این که گشتاور مغناطیسی اتمی در دماهای بالای دمای نیل نیز وجود دارد، ولی در طیف سنجی موسباؤر مشاهده نمی شود. جهت گشتاور در طول عمـر حالـت هسـتهای برانگیختـه (کـه بـرای <sup>08</sup>° حدود ۱۰<sup>۰۰</sup>s است) هر از چندی تغییر می کند، به طوری که متوسط میدان فوق ریز در هسته برابر با صفر است. طیف سنجی موسباؤر تنها قادر به توصیف پدیدههایی است که در مقیاس زمانی بیش از نيمهءمر حالت برانگيخته صورت مي گيرند.

گشتاورهای مغناطیسی اتمی ناشی از بوستههای ۳d با ۴f هستند. ایـن دوقطبـی هـای مغناطیسـی سهم ناچیزی در میدان فوق ریز هسته دارند. در واقع سهم آنها برای مواد با تقارن مکعبی صفر است که ریشه در همان علتی دارد که میدان الکترواستاتیک نزدیک در یک دیالکتریک مکعبی در مدل لو رنتس صفر است (بخش ١١-٢).

منشأ اصلي ميـدان فـوق٫ريـز، قطـبش الكتـرونهـاي يوسـتههـاي 1s ،۱s؟ ٣s و ۴s (بـراي عناصـر مغناطیسی ۳d) است. در حضور گشتاور اتمبی، این حالـتهـای s قطبیـده شـده و دامنـهٔ توابـع مـوج الکترونی اسپین-بالا و اسپین-پائین در هسته متفاوت می شـود. بـه خـاطر بـرهم کـنش تماسـی آنهـا بـا هسته، این اثر محسوس است (درست مانند جابهجایی نایت) و در فلز Fe یک میدان فوق ریـز T ۳۳

تولید می کند. قابل توجه است که این میدان یک میدان بر آیند است، زیـرا گشـتاور الکترونــ ۳d، پوستههای ۱s و ۲s را در خلاف جهت پوستههای ۳s و ۴s قطبیده می کند.

در کمپلکسهای شیمیایی آهن که توزیع الکترونهای ظرفیت در آنها بهتر از فـاز فلـزی تعیـین م شود، میدان فوق ریز در دماهای پائین، حدود T ۱۱ بر هر الکترون d جفتنشده است. بنابراین میدان فوق, بز در یون \*Fe برابر تا T ۵۵ است. با توجه به این که یک میدان خیارجی مییدان میؤثر در هسته را افزایش یا کاهش می دهد، علامت میدان فیوق ریـز را مـبی تـوان بـه کـمـک یـک میـدان خارجی تعیین کرد. علامت میدان فوق ریز برای آهن منفی است، زیـرا پوسـتهٔ ۲s کـه پـادموازی بـا گشتاور اتمي پوستهٔ d قطبيده مي شود، بيشترين سهم را دارد.

از زمان کشف اثر موسباؤر در سال ۱۹۵۷، مطالب زیادی پیرامون کاربردهـای آن در فیزیـک و شیمی منتشر شده است (برای مثال مرجع [۸] را ببینید).

مراجع

- [1] E. H. Rogers, NMR and EPR Spectroscopy; Varian 3rd Annual Workshop, Pergamon Press, New York (1960).
- [2] B. I. Bleaney, B. Bleaney, Electricity and Magnetism, 3rd edn., Oxford University Press, Oxford (1976).
- [3] H. Collan, M. Krusius, G. R. Pickett, Phys. Rev. B1 (1970) 2888.
- [4] M. Krusius, Thesis, Helsinki University of Technology, Espoo, Finland (1971).
- [5] M. T. Huiku, T. A. Jyrkkiö, J. M. Kyynäräinen, A.S. J. Oja, K. N. Clausen, M. Steiner, Physica Scripta T13 (1986) 114.
- [6] O. V. Lounasmaa, Experimental Principles and Methods Below 1 K, Academic Press, London (1974).
- [7] A. Abragam, V. Bouffard, M. Goldman, Y. Roinel, J. Phys. (Paris) 39, Colloq. C6, Suppl. No. 8, (1978) 1436.
- [8] N. N. Greenwood, T. C. Gibb, Mössbauer Spectroscopy, Chapman and Hall, London (1971).
- [9] G.K. Wertheim, H.J. Guggenheim, D.N.E. Buchanan, Phys. Rev. 169 (1978) 465.
- [10] G. K. Wertheim, D. N. E. Buchanan, *Phys. Rev.* 161 (1967) 478.

### مطالعة بيشتر

A. J. Freeman, K. A. Schneider (Editors), Magnetism in the Nineties, North Holland- Elsevier Science Publishers, Amsterdam (1991).

# پاسخ به مسائل

## فص<u>ل</u> ۲

$$
= \begin{cases} r^{1/\tau} a / r & : bcc \\ a / r^{\tau/\tau} & : fcc \end{cases}
$$

۲–۲ R ۰۰٫۲۹۱ R شعاع کرهٔ سخت در مسألهٔ ۲–۱ است. جایگامها در مراکز چاروجهیهای نامنظم قرار دارند که یکی از این مکانها (خ ۰٫ ) است. همچنین جایگاههایی با شعاع ۰٬۱۵۴ R در مکانهای هشتوجهی نامنظم، یعنی در (۲٫<sup>۱</sup>۰) قرار دارند.

۲–۳ جایگاههای هشتوجهی در (۰ ۰ <sub>۲</sub> ۰)، (۰ ۰ <sub>۲</sub> ۰) و غیره. جایگاههای چارگوشی روی قطر مکعب و به فاصلهٔ  $\mathrm{d}_\mathrm{m}$  از مرکز آن قرار دارند.

۴–۴ م۵م (bcc) را در امتداد [۰۰۱] گسترش دهید، به طوری که c (= a) به [۰۰۱] ۲<sup>۱/۲</sup>a تبدیل شود. بر حسب مαم (bcc) با ضلع a، یاختهٔ مαم (fcc) میشود: [۱۱۰] a، [۱۱۰] a و [۲۰۱]. X<sup>۱/۲</sup>a.

> $\begin{array}{ccc} (111) & (111) & (111) \\ (\tilde{r}, \tilde{t}) & (\tilde{r}, \cdot) & (\tilde{t})11) \end{array}$ م دم م رم

C1 
$$
(\frac{1}{\gamma} + \frac{1}{\gamma})
$$
  
\n $\rho$ olu  
\n $\rho$ olu  
\n $\rho$ olu  
\n $\rho$ olu  
\n $\rho$ olu  
\n $\rho$ olu  
\n $\rho$ olu  
\n $\rho$ olu  
\n $\rho$ olu  
\n $\rho$ olu  
\n $\rho$ olu  
\n $\rho$ olu  
\n $\rho$ olu  
\n $\rho$ olu  
\n $\rho$ olu  
\n $\rho$ olu  
\n $\rho$ olu  
\n $\rho$ olu  
\n $\rho$ olu  
\n $\rho$ olu  
\n $\rho$ olu  
\n $\rho$ olu  
\n $\rho$ olu  
\n $\rho$ olu  
\n $\rho$ olu  
\n $\rho$ olu  
\n $\rho$ olu  
\n $\rho$ olu  
\n $\rho$ olu  
\n $\rho$ olu  
\n $\rho$ olu  
\n $\rho$ olu  
\n $\rho$ olu  
\n $\rho$ olu  
\n $\rho$ olu  
\n $\rho$ olu  
\n $\rho$ olu  
\n $\rho$ olu  
\n $\rho$ olu  
\n $\rho$ olu  
\n $\rho$ olu  
\n $\rho$ olu  
\n $\rho$ olu  
\n $\rho$ olu  
\n $\rho$ olu  
\n $\rho$ olu  
\n $\rho$ olu  
\n $\rho$ olu  
\n $\rho$ olu  
\n $\rho$ olu  
\n $\rho$ olu  
\n $\rho$ olu  
\n $\rho$ olu  
\n $\rho$ olu  
\n $\rho$ olu  
\n $\rho$ olu  
\n $\rho$ olu  
\n $\rho$ olu  
\n $\rho$ olu  
\n $\rho$ olu  
\n $\rho$ olu  
\n $\rho$ 

### قصل ۳

۴- ۱۰<sup>۳۲</sup> ۶٫۲۳ × ۶٫۲۳ (مقدار درست عبارت است از ۶٫۰۲× ۶٫۰۲).

 $\sim 10^{-1}$ 

۳–۳ ششگوشی ساده (۰۰۰۱)، (۱۰۰۰)، (۱۰۰۰). ششگوشی تنگ یکیده (۱۰۱۰)، (۰۰۰۲).

۳–۴ عامل شکل اتمی یون\عای K و Br کاملاً متفاوتند، ولی عامل شکل اتمی یون\عای K و Cl مشابهاند، زیرا تعداد الکترون این یونها یکسان است.

A-M (الف) ٢٫۴۶ A (ل) ٨٠ A.

 $f = \frac{1}{\sqrt{2}}$  در آلیاژ کترهای، هر جایگاه شبکه وابسته به عامل شکل اتمی یکسان ( $f_{\rm Zn} + f_{\rm Cu}$ ) ۱/۲ است و نقش پراش bcc به دست میآید. در آلیاژ منظم، می توان گوشههای مکعب را به اتمهای Cu و مکانهای درون رکزی را به اتمهای Zn نسبت داد. آرایش CsCl را داریم و در نقش پراش، همهٔ خطهای شبکهٔ مکعبی ساده حضور دارند، گرچه شدت آنها متغیر است.

- ۳–۷ شبکهٔ مٖرم (fcc)، a = ۳٫۹۱۹ Å.
- **۳–۸** شبکهٔ چارگوشی، a = ۳٫۹۰۵ Å ۵۰۵ و c/a = ۱٫۰۰۲۶.

۴–۹ از قانون براگ مشتق بگیرید تا نتایج زیر به دست آید:

$$
\Delta\lambda = r(\Delta d \sin \theta + d \cos \theta \Delta d)
$$
  

$$
\Delta a \quad \Delta d \quad \text{(a.e. } a \quad \text{(b. } a \quad \text{(c. } a \quad \text{(d. } a \quad \text{(e. } a \quad \text{(f. } a \quad \text{(f. } a
$$

$$
\frac{\Delta a}{a} = \frac{\Delta a}{d} = -\cot \theta \Delta \theta
$$

10-3

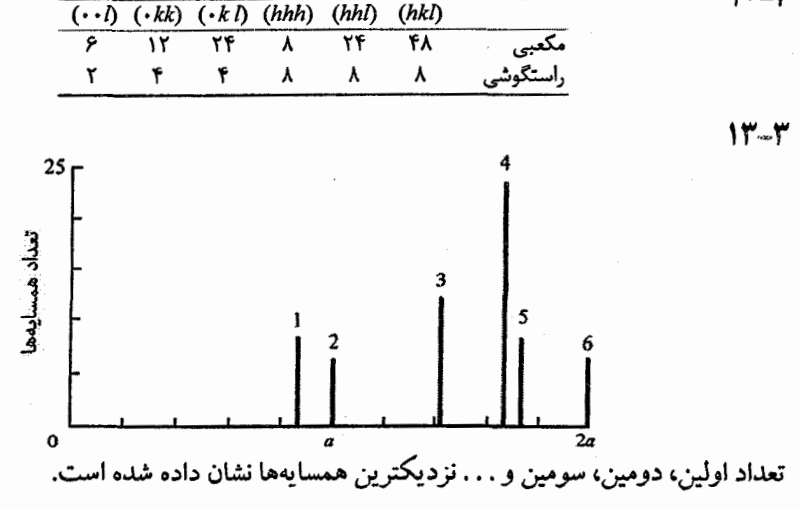

است. ازاینرو، S<sub>hkl</sub> =  $f + f e^{\mathrm{i} \pi (\ln + k + l) / n}$  عدد فردی باشد، ه $S = S - \ln \frac{1}{2}$ است. ازاین  $S = \circ$ برای ۲ = n وقتی ... ۲، ۶، ۲ = h + k + l باشد، داریم: ه

۳–۱۶ S مؤلفههایی با اختلاف فازهای اختیاری را شامل میشود؛ شدت با SS تنظیم میشود.

۰۳–۱۷ به شکل ۳–۵ و جدولهای استاندارد برای انرژیهای درگیر مراجعه کنید. ۸ (بر حسب A) به قرار زیر است:

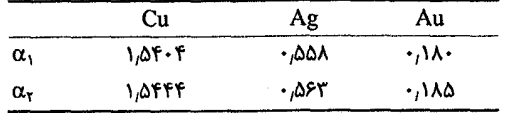

**۱۸–۳ همهٔ مقادیر درست H و K مجازند، ولی وقتی h + k عددی فرد باشد، بازتابها خاموشند.** برای یک یاختهٔ بسیط، همهٔ (HK)ها مجازند، ولی اگر یاختهٔ یکه و پایه استفاده شوند، پایه موجب تداخل ویرانگر شده و در نتیجه خطوط مشخصبی خاموش میشوند. رفتار ساختارهای م¤م (bcc) و مٖرم (fcc) را بررسی کنید.

۴–۱۹ عامل ساختار یاختهٔ مکعبی الماسی را به صورت زیر به جملههای شبکه و پایه تفکیک می کنیم:

$$
S_{hkl}(Si) = f_{Si}(1 + e^{i\pi(h+k+1)/\tau})(1 + e^{i\pi(h+k)} + ...)
$$
  

$$
S_{hkl}(GaAs) = (f_{Ga} + f_{Ga}e^{i\pi(h+k+1)/\tau})(1 + e^{i\pi(h+k)} + ...)
$$

برای GaAs، جملهٔ پایه برای همهٔ hklها مخالف صفر است، بنابراین صفرهای عامل ساختار با جملهٔ شبکه تعیین شده و همهٔ خطهای ساختار مرم ظاهر میشوند. اما برای Si، هرگاه h + k + l = Yn باشد، جملهٔ پایه صفر است، مگر ۲n مضربی از ۴ باشد. در آن صورت نقش پراش مکعبی الماسی به دست میآید (شکل ۳-۴ را ببینید).

$$
[\widetilde{\mathsf{Y11}}\cdot] \cdot (\cdots) \cdot \mathsf{A} \mathsf{MPa} \mathsf{Q}\mathsf{-}\mathsf{f}
$$

$$
E_{V} = \gamma A eV
$$
  
.  $E_{D} = 1/1 eV$   
.  $n/N (1 \cdots K) = \gamma A \times 1 \cdot \frac{1}{2} \cdot n/N (V \cdot K) = \gamma \cdot \gamma \times 1 \cdot \frac{1}{2} \cdot \frac{1}{2} \$ 

$$
E_V = \cdot , 8 \text{ eV} \text{ eV} = 1, 4 \text{ m} \times 1 \cdot ^{0} \text{ exp}(- \cdot , 8 \text{ eV}/k_B T) \text{ n}\Omega \text{ cm } 11 - 8 \text{ m}
$$

$$
\mathbf{t}(\mathsf{V}\mathsf{Y}\mathsf{V}^{\circ}\mathsf{C}) = \mathbf{1}_{f}\mathsf{P} \times \mathbf{1} \cdot \mathsf{P}^{\circ}\mathsf{S} \approx \mathsf{1}\mathsf{A} \, \mathsf{d} \, \mathsf{d} \, (\mathsf{Y}\mathsf{Y}\mathsf{V}^{\circ}\mathsf{C}) = \mathsf{Y}_{f}\cdot \mathsf{X}\mathsf{V}^{\circ}\mathsf{S} \approx \mathsf{Y}\mathsf{Y}\mathsf{d} \mathsf{Y}\mathsf{I}\mathsf{Y}\mathsf{I}
$$

$$
\sqrt{2}x \times 1.5^{y} \text{ cm}^{y}
$$
 (پ)  $\sqrt{5}x \times 1.5^{y} \text{ cm}^{y}$  (γ)  $\sqrt{5}x \times 1.5^{y} \text{ cm}^{y}$  (γ)  $\sqrt{5}x \times 1.5^{y} \text{ cm}^{y}$  (γ)  $\sqrt{2}x \times 1.5^{y} \text{ cm}^{y}$  (γ)  $\sqrt{2}x \times 1.5^{y} \text{ cm}^{y}$  (γ)  $\sqrt{2}x \times 1.5^{y} \text{ cm}^{y}$  (γ)  $\sqrt{2}x \times 1.5^{y} \text{ cm}^{y}$ 

$$
4. \ \text{at}_{\text{NTP}}/t_{\text{VQ}} = 1/\Delta^2 \times 10^{-2} \text{ NQ} \cdot \text{K} \cdot \text{D} \ge 1/\Delta \times 10^{-17} \text{ cm}^2 \text{s}^{-1} \text{ N} - \text{P}
$$

$$
n = (NN')^{\prime\prime} \exp\left(\frac{S}{\gamma k_B}\right) \exp\left(-\frac{U}{\gamma k_B T}\right) \text{ 10-9}
$$

### <u> مس ۵</u>

4-1 بالاترين: C (المعاس) (٢٢٣٠)، ٢٤/٢٩)، ٢٩٤/، ٢٣٩)، ٢: (٢٣٠)؛ پایین ترین: ۳۸ (۳۸ K) (۵۶ K) Rb)، ۶۹ K).

$$
C_{\mathbf{D}} = \mathbf{R} \left( \frac{T}{\theta_{\mathbf{D}}} \right)^{\mathbf{r}} \int_{-\infty}^{\theta_{\mathbf{D}}/T} \frac{z^{\mathbf{r}} e^z}{\left( e^z - 1 \right)^{\mathbf{r}}} dz
$$

$$
C_D = \begin{cases} rR & (T>>\theta_D) \\ \frac{r}{\Delta} \pi^r R \left(\frac{T}{\theta_D}\right)^r & (T<
$$

$$
N(\omega) = \frac{rN}{\pi (\omega_s^r - \omega^r)^{1/r}} \qquad , \qquad \omega_s = r \left(\frac{c}{M}\right)^{1/r} \qquad \qquad \Delta - \Delta
$$

$$
\frac{Mωτ}{τc} = r - cos k . a, - cos k . a, - cos k . (a, -a,)
$$
  
\n(e<sub>u</sub>α<sub>4</sub> *μ μ μ μ μ μ μ μ μ μ μ μ μ μ μ μ μ μ μ μ μ μ μ μ μ μ μ μ μ μ μ μ μ μ μ μ μ μ μ μ μ μ μ μ μ μ μ μ μ μ μ μ μ μ μ μ μ μ μ μ μ μ μ μ μ μ μ μ μ μ μ μ μ μ μ μ μ μ μ μ μ μ μ μ μ μ μ μ μ μ μ μ μ μ μ μ μ μ μ* 

۰-۱۳ اندازهٔ آنها یکی است.

### فصل ۶

- $\Delta E_F = \frac{1}{r} \kappa E_F \Delta P$ ,  $\Delta E_F = -\tau \alpha E_F \Delta T$   $\Upsilon \hat{z}$  $\mathbf{R} = \langle \cdot, \cdot \rangle \mathbf{R} \times \mathbf{R}^{-1}$  و Cu =  $\langle \cdot, \cdot \rangle \mathbf{R} \times \mathbf{R}^{-1}$  $Na = \sqrt{Y \times V'} Pa$ ,  $Cu = Y \cdot 0 \times V^0 Pa$  (
	- . الف) VA K : Al (الف) 4 . N و (ب) k : Pb
		- ۷٫۵ × ۱۰<sup>۰۳</sup> μ<sub>B</sub> ، ۲۸۰ T **Y**-۶

.(  $\theta_{\rm D} =$  AV K ،  $\gamma =$  Y mJ mol<sup>-1</sup> K<sup>-Y</sup> ) پتاسیم  $\lambda$ -۶

- $r/k_F = 1.1F$  9-8
- ۰۳-۶ (الف) (۲٫۳۴ × ۲٫۳۳ × ۲٫۳۴ (ب) (۲٫۳۳ × ۲٫۳۳ (پ) (۲٫۳۳ و $V^{\pm}$ .
	- $YAYA 11-9$
	- $.7999997$   $17-9$ 
		- $.757$   $17-9$
		- $.799$  Å  $19-9$

$$
\tau \approx 9.5 \times 10^{-10} \text{ s} \cdot \hbar / \tau \approx 0.1 \text{ eV} \cdot \text{m}^* = 1.54 \cdot \hbar \omega_p = 17.7 \text{ eV} \cdot 10^{-9}
$$

$$
.119A\,\AA\,19-9
$$

$$
.009 \text{ W m}^{-1}\text{K}^{-1} \cdot \text{Y}_{1}90 \times 1^{4} \Omega^{-1} \text{ m}^{-1} 1\text{A} - 9
$$

### فصل 7

۲–۲ مcم (bcc): ۱٫۴۸ و مcر (fcc): ۱٫۳۶.

۳–۳ از هندسهٔ شکل ۷–۱۶ و نیز ترسیم منطقهٔ بریلوئن مµم (fcc) (شکل ۷–۱۵–ب) کمک بگیرید. نقاط تقارنی مختلف دارای مقادیر زیر برای k هستند؛ انرژیها عبارتند از مقادیر الکترون  $: a = \Delta_1 \Delta A \stackrel{?}{A}$  آزاد برای  $\Delta A$ 

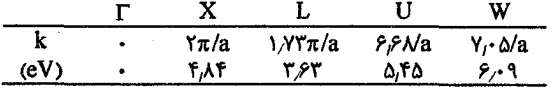

بنابراین گافهای انرژی کمینه در مرزهای منطقه عبارتند از N۵ eV، در نقطهٔ X و Y,۴۶ eV در L.

$$
N(E) = \frac{YL}{\pi a} \frac{1}{[B^{r} - (A - E)^{r}]^{1/r}} \quad \Delta - Y
$$

### فصل ۹

 $\hbar\omega = \frac{1}{2} \mathcal{F} F E_F \mathcal{F} - \mathcal{F}$ 

### فصل ۱۰

$$
E_g = \cdot, \beta q \text{ eV } Y - 1
$$
  
\n
$$
A \cdot K \tilde{L} \cdot \tilde{\omega} \cdot \sigma = Y, \beta \cdot x \cdot Y^T \Omega^{-1} \cdot \sigma_i (RT) = \cdot, Y^T \Omega^{-1} m^{-1} Y - 1
$$
  
\n
$$
\mu = \cdot, \Delta Y \text{ eV } \cdot n = Y^T \cdot m^{-T} \cdot p = Y \times Y^T \cdot m^{-T} \cdot \sigma = Y, Y \times Y^T \Omega^{-1} m^{-1} Y - 1
$$
  
\n
$$
\Delta Y \Delta \tilde{A} (\cdot) \cdot \rho \cdot \rho = \frac{1}{2} \cdot \frac{1}{2} \cdot \frac{1
$$

 $\mathcal{L}^{\mathcal{L}}(x)$  and  $\mathcal{L}^{\mathcal{L}}(x)$  are the set of the following the following  $\mathcal{L}^{\mathcal{L}}(x)$ 

 $k_e = k_h = k_o$   $\mathcal{S}-1$ .

$$
k_{\rm e} = k_{\rm h} = k_{\rm o} \ \mathcal{S} - 1
$$
  

$$
\frac{\hbar^{r} k_{\rm o}^{r}}{r} \left( \frac{1}{m_{\rm e}} + \frac{1}{m_{\rm h}} \right) = \hbar \omega - E_{\rm g}
$$
  

$$
E_{\rm g} = \frac{1}{\sqrt{M}} \left( \frac{1}{m_{\rm e}} + \frac{1}{m_{\rm h}} \right) = \hbar \omega - E_{\rm g}
$$

$$
N_a \left[ exp\left(\frac{E_a - \mu}{k_B T}\right) + i \right]^{-1} = p_o exp\left(-\frac{\mu}{k_B T}\right)
$$

وقتی هم ناخالصیهای بخشنده و هم پذیرنده وجود داشته باشند، شرط خنثایی الکترواستاتیکی مستلزم آن است که  ${\rm N}_{\rm a}^{\rm +}$  = p+N باشد. توابع فرمی موضوع را پیچیده می کنند و معادله را باید به طور عددی حل کرد. در این حالت معمولاً تراز فرمی جستجو می شود.

 $\mu(V \cdot K) = \gamma V \cdot \mu(V \cdot K) = \gamma V \cdot V \cdot N_a = \gamma V \cdot V \cdot N_a = \gamma V \cdot V \cdot V$  $\sigma(\mathbf{Y} \cdot \mathbf{K}) / \sigma(1 \cdot \mathbf{K}) = \Delta/19$  $\label{eq:2.1} \mathcal{L}_{\mathcal{A}}(x,y) = \mathcal{L}_{\mathcal{A}}(x,y) + \mathcal{L}_{\mathcal{A}}(x,y) + \mathcal{L}_{\mathcal{A}}(x,y) + \mathcal{L}_{\mathcal{A}}(x,y)$ 

$$
\mu = \cdot \text{, i } \Delta \Delta \text{ eV } \rho = \cdot \text{, i } \Delta \Omega \text{ m } \rho = \text{, i } \Delta \text{ m } \rho = \text{, i } \Delta \text{ m } \rho = \text{, ii } \Delta \text{ m } \Delta \text{ m } \rho = \text{, iii } \Delta \text{ m } \Delta \text{ m } \Delta \text
$$

$$
\mu_e = \gamma \text{min} \; \text{min} \; \text{Var}^{\text{T}} \; \text{Var}^{\text{T}} \; \text{s}^{-1} \; \text{in} \; \text{max} \; \text{max} \;
$$

• I – I (الف) نوع n، (ب) مقدار اشباعی R<sub>H</sub> تقریباً برابر با ۳۰۰۰+-است و T×× Y× Y ×<sup>10</sup> cm−

### قصل ۱۱

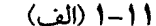

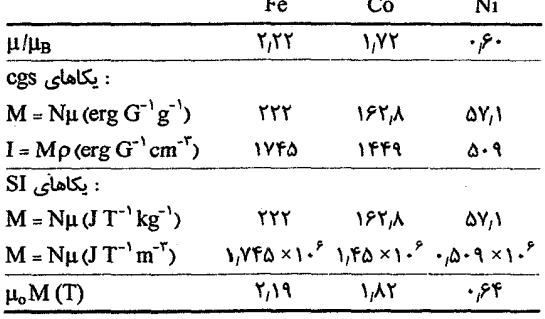

 $C_{\text{SI}} = \mathbf{F}\pi \times \mathbf{1} \cdot \mathbf{C}_{\text{cos}}$  (ب)

 $B_i = \gamma_i \cdot 9 \times \gamma_i^T T \approx \gamma_i^V G_i \lambda = 9/T \times \gamma_i^+ T - 1$ 

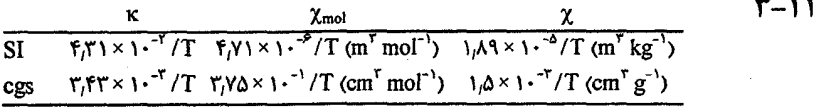

$$
K_{\text{c}_j\text{in}} = -Y_j \cdot Y \times 1 \cdot \text{e}^{-\delta} \quad \text{f} - 1 \, \text{f}
$$

$$
\gamma_{\text{cyl},\text{c}} = \text{V mJ mol}^{-1} \text{K}^{-1} \text{ s } \gamma_{\text{cyl},\text{cyl}} = 1 \text{ mJ mol}^{-1} \text{K}^{-1} \text{ A}^{-1}
$$

- $x_{\perp}$  = ۲ الف) ۶–۱۱ (الف)  $\alpha_A = \frac{\mu}{k_B T} (B_o + v M_B)$  .  $M_A = \frac{1}{r} MB(J, \alpha_A)$  (ب)  $\alpha_B = \frac{\mu}{k_B T} (-B_o + v M_A)$ .  $M_B = \frac{1}{r} MB(J, \alpha_B)$  $\kappa_{\parallel} = \frac{\mu_{\rm o} \left( M_{\rm A} - M_{\rm B} \right)}{B_{\rm o}}$ (پ) محور پادفرومغناطیس میچرخد تا بر میدان مغناطیسی خارجی عمود شود، این حالت کمترین انرژی مغناطواستاتیکی را دارد (پذیرفتاری در این راستا بیشترین مقدار خود را داراست).
	- **۱۱-۷** ضخامت مرزحوزه برابر است با ۳۴۵ قطر اتمی.

### فصل ۱۲

$$
\alpha = \frac{e^v}{\epsilon_o m} \frac{1}{(\omega^v - \omega_i^v - i\gamma\omega)}
$$
\n
$$
F_{loc} = E \int \mathcal{E}_0 \cdot \mathcal{E}_1(\omega) \cdot \mathcal{E}_1(-1)^v \, d\omega
$$
\n
$$
\epsilon_r - \epsilon = \frac{N\alpha}{1 - \frac{1}{r}N\alpha} \cdot \mathcal{E}_1(\omega)
$$

به ترتیب برابر است با ۳۰<sup>۰۳۰ (</sup> ۲۹٫۷۸ و ۳۰<sup>۰۳۰ (</sup> ۲۹٫۷۸ هـ ۳۰٫۶۶ هر یون به اندازهٔ C به اندازهٔ .<br>۸× <sup>۷- ۱</sup>۰ ۸× ۱٫۸ جابه جا شده است.

## قصل ۱۳

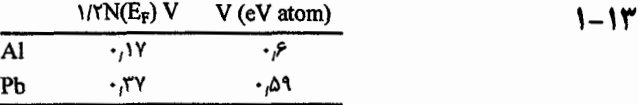

$$
B_{\rm co} = \mathsf{VA} \cdot G \cdot C_{\rm s} - C_{\rm n} = \mathsf{f} \cdot B_{\rm c_o}^{\rm r} / \mu_{\rm o} T_{\rm c} \cdot \mathsf{f} - \mathsf{I} \mathsf{f}'
$$
  

$$
M_{\rm Ni} = +\Delta/(\times \mathsf{I} \cdot \mathsf{I} \cdot \mathsf{A} \cdot \mathsf{m}^{-1} \cdot \mathsf{I} \cdot \mathsf{M}_{\rm Pb}) = -\mathsf{F}_{\rm f} \mathsf{f}' \times \mathsf{I} \cdot \mathsf{I} \cdot \mathsf{A} \cdot \mathsf{m}^{-1} \cdot \mathsf{F} - \mathsf{I} \mathsf{f}'
$$

۷–۲ مقدار ولتاژ آستانه معیاری از (Δ(Snم دست میدهد.

فهرست راهنما

نقایص پلوری .... ۹۶-۹۵، ۱۲۲، ۱۲۲ آلیاژ منظم ۴۸، ۳۲۵–۳۲۴ آلياژ نامنظم ٣٢۵  $0.1$   $0.1$   $0.1$   $0.1$   $0.1$   $0.1$   $0.1$   $0.1$   $0.1$   $0.1$ ابررساناتی .... ١٣-٥١٢-٥١٢ ٥٢٨-٥٣٨ **ASF-A WAA-SI** ارشكه .... ۵–۳۲۴ .... بلوری ۴۳، ۸-۴۶، ۹۵، ۱۱۲، ۱۱۹ .... يارامغناطسر, رقبق ١٩-٢٨٨، ٥-٤٢٣ یتانسبا, دورهای .... ۳-۲۴۲، ۲۵۰، ۲۵۳-۲۵۳ يسماند مغناطيسي .... ۴-۴۶۲، ۸-۴۶۷ خاصیت فرومغناطیشی .... ۶–۴۲۵، ۴۳۳.  $FTV - A$ خاصیت مغناطیسے, .... ٢٣، ۴٠۵، ١٩-٢١٨، FYA LFTA LFTD LFTT-0 خواص گرمایی .... ۷-۲۸۳ ساختار الكتروني .... ٣١٣-٢٩٩ سطح فرمي .... ٢٧١، ٢٨٢ ظرفیت گرمایے الکترونی .... ۵-۲۸۳ ....ي فرمبون ٢٨٧، ٣٢۴ گاز الکترون آزاد در .... ۲۰۰، ۲۰۷، ۲۰۹

 $P \cdot P$  (PAA (PAD  $(H_1O)$  ) آ,گون (Ar) ۲۴۷ آسیت تابش ۱۲۵ آلائنده --> ناخالصى آلومينا (Al<sub>r</sub>O<sub>r</sub>) ٢٨ .... باقوت ٢٨  $111$  ...  $\beta$ آلومینیم (Al) ۲۳، ۲۲، ۳۲، ۵۰۸، ۵۰۸، ۵۰۸، ۶۰۵ آلیاژهای .... ۳۰۱-۳۷۳ ابررسانایی ... ۵۱۵ ۵۳۷، ۵-۵۴۳ ارتعاشات شبکه .... ١٣٢، ٠١٤٢-١٤٢٨، ١٤٨، ١۴٩ یتانسیل دورهای .... ۱۸-۲۱۷، ۲۳۲، ۲۳۶،  $TQ \cdot qYY' qY' - 1$ جسندگی .... ۵-۲۶۴، ۲۶۷ خاصیت مغناطیسی .... ۴۱۸، ۴۶۷ خواص گرمایی .... ۷-۲۸۶ ساختار نواری .... ١٨٠، ٢۴١، ٢٣٣ سطوح.... ٢-٥٧١-٥ ۵-٥٧۴ ٥٨٧٨ ٥٩٠-٥٩٠ گاز الکترون آزاد … ۵–۱۷۴، ۱۷۷، ۱۸۰،  $Y - 9$  (198 (194-6) (188-6) (188 مطالعات طيف سنجي .... ٣-٢٩٢

مطالعات طيف سنجى .... ٢٩٢، ٢٩٥ مقاومت الكتريكي .... ٨-٣٢۴ .... نیمرسانا ۳۶۴، ۳۶۹، ۳۷۲–۳۷۲  $910.9.0 - V.9...$  and  $9...$ آنترویی پیکربندی ۱۱۶ آنتىموان (Sb) ٢٠- ۶١٠ آنيون ها ٢٧، ٢٩، ١٢٥، ٩١-٢٨٩، ٥٠۶، آهن (Fe) ۶۹۹، ۳۶۳، ۴۷۲، ۴۷۷، ۴۷۷، ۴۷۱، ۶۱۱ بلور.... ٢٩، ١١٣ پتانسیل دورهای .... ٢۴٧، ٢٥٣، ٢٥٣ یسماند .... ۴۵۲، ۴۵۶–۴۵۹، ۴۵۹، ۵-۴۶۰  $YY-\lambda$ خاصیت فرومغناطیسی .... ٨-٢٨٧، ۴۲۵،  $FF4-0.$   $F79-9.$   $F77.6-1.7$ خاصيت مغناطيسي .... ٥١٧، ٣٠٥، ٣-۴٢٢ طيف سنجي موسباؤر .... ٢١-۶١٩، ۶۲۳ گروه .... ۳۶۳ مقاومت الكتريكي .... ٨-٣٢٦ آهنرباهای ابرسانا ١۶، ٢٧١، ٣٠٠، ٥٢٧ آهنرباهای دائمی ۶-۴۶۴ أبرالكترونها ٥٢٣، ٥-٥٢٥، ٨-٥٢٧ ابررساناها ٧-۶، ١١-١٠، ٢٢، ٨-٢٠٧، ٥١٥-٥١١ اثر مايسنر .... ٥١۶-١٩-٥١٨ انرژی سطحی .... ۲-۳۰ بلورها .... ۴۸ پتانسیل دورهای .... ٢٢٩، ٢٥٠ يسماند .... ۴۶۷ تکانه و فاز .... ۷–۵۴۶ تونل زنبي .... ۵-۵۴۳ حالت چگالیده .... ۵۳۶-۹

.... و خاصیت یارامغناطیسی ۴۰۵، ۴۰۵ .... و خاصيت فرومغناطيسي ۶-۴۳۲ .... و سطح ۵۹۱ .... و مقاومت الكتريكي ٧-٣٢۶ .... در نیمرساناها ۳۸۹  $P$  .... و هسته ۶۰۴ ، ۶۰۴  $P$ ۶۱۴ اسیین هستهای ۶۰۶-۵۹۷ ۱۵-۶۱۰ وارونگے .... ۶۱۴ استارك جداشدگی .... ۴۱۷ استتار توماس-فرمي ١٠-٢٠٩ استر لىنگئ رابطة .... ١١۶ استرونسیم (Sr) ۵۱۱ استونر شرط .... ۴۳۵، ۴۳۷ توصيف بوهر-.... ۴۰۳ اسکو سد (SQUID) ۵۵۷-۸،۵۵۷-۵۵۷  $P14.997 - F$ اسلاتر وبث ۴۵۰ اكتنيدها 1، ۴-۱۷۳، ۲۵۶، ۲۹۵، ۴۱۸، ۴۲۵ اكسيدها ٣٧، ١١٤، ٣٣٩، ٣٤٧، ٣٤٧، ٣٤٧ .... ابر رسانا ۵۱۱، ۵۴۳–۵۴۳، ۵۰-۵۴۹، ۵۵۴، 558-65 .... پتانسیل دورهای ۴–۲۴۳، ۵۰–۲۴۹ .... نارسانا ۳۶۱، ۳۷۱ .... نيمرسانا ٢-٣۶۱، ٣٨٢-٣ اکسیژن (O) ۴۰۴، ۴۰۴–۴۰۸، ۴۰۶–۴۰۸،  $9.500 - 91$ الكترولومينسانس ٧١-٣۶٩

اثر دي هاس- فن آلفن - ٢٧١، ٢٧٩، ٨١-٢٧٩،  $Y \cdot Y$   $Y'Y'$   $Y' \cdot Y$ ارتعاشات شبکه (فونون(ها) ۱۴، ۷۵، ۶۳–۱۳۱، ٢٠۶، ٢٥١، ٢٠۵ یاشندگی …. ۱۳۵ تقریب ہماہنگٹ …. ۱۳۸ چگالبی مدها .... ۹-۱۴۳ شاخهٔ آکوستیکی .... ۱-۱۵۰ شاخهٔ ایتیکی .... ۱۵۱ شبكة خطي .... ٣٣-١٣٧ طيف بسامد .... ٩-١۴٨ .... محيط دى الكتريك ٣-٣٩٢، ٣٩٥ مدل انتشتين .... ٢-١٣١ مدل دبای .... ۶-۱۳۴ مدهای طولی و عرضی .... ' ۱۴۱ .... و مقاومت الكتريكي ٣١٧، ٣٢٢ میرانی .... ۳-۱۵۲ .... در نیمرساناها ۳۶۰، ۳۸۸ ارسنیک (As) ۳۰، ۳۰، ۶۰۲–۶۱۰ او ناخالصے, .... ١۵–١٣، ٣٢، ٣٣، ٣٣ اسپین برگردان (واگرد) .... ۱۸۴، ۷-۳۲۶، ۶۱۴ جفت شدگی ....- مدار ۲۹۸ شکافتگی .... – مدار ۲۹۸ ....- شكافته ۶–۴۳۴، ۴۳۸ اسيين الكترون ٥–١٨۴، ٢-٢٠۴، ٢١٠،  $f \circ Y \circ f \circ A - Y'$ .... و ابررسانایی ۵۱۶، ۵۳۳، ۵۳۹ .... و برهم کنش هایزنبرگ ۵۰-۴۴۸ .... و پراش ۷۴، ۸۶

الكترولت هاى جامد ١٢٦ الكترومغناطيس ١٧–١٤، ١-١٩٠، ۴٠٠ الكترونخواهي ٢٧، ٥٥٩ الكترون;ده ۵۵۹، ۵۸۸ الكترون رسانش ۵۱۵، ۵۹۰، ۶۰۱، ۵-۶۰۴،  $91Y.9.14$ الكترون هاى تقريباً آزاد 41-٢٥٨، ٣١۶، ٥٧٨، Λ٩. .... پتانسیل دورهای ۲۳۳، ۲۳۶، ۲۴۱، ۲۴۴، **TAA-91** .... فلزات ٨٨١، ٢٩٥، ٢٩٢، ٢٩٢ الكترون هاى ظرفيت ١٨،٢-١۶، ٢٢، ٢٢، ٣٣-٢٣ .... و ابررسانایی ۵۳۲ .... و برهم کنش هایزنبرگ ۴۴۸ .... بلوزها ٥٣ .... و پتانسیل دورهای ۱۹-۲۱۷، ۲۳۵، ۲۳۲، ٢٥٥ - ٢٥١ - ٢٣۶ - ٢٣٥ - ٢٥١ - ٢٥٥ .... و يراش ٧-٨۵ .... و چسبندگی فلزات ۲۶۳، ۲۶۹ .... وحفرهها ٣٣٩ .... و خاصیت پارامغناطیسی ۴۰۴ .... و خاصيت مغناطيسي ۵-۴۲۴، ۴۳۳ .... و خواص گرمایی ۲۸۶ .... و سطوح ۵۸۹ طيفسنجي موسباؤر .... ۶۲۴ گاز الکترون آزاد .... ٨-١۶٧، ۵-١٧٣،  $T$  $T$  $F$  $(199)$  $(19)$  $(100 - F)$  $(100 -$ . .... محیطهای دیالکتریک ۵۰۹ مطالعات طيف سنجى .... ٢٩٣، ٢٩٣ .... نيمرساناها ٣٣١، ٣٣٩، ٣٨٩، ٣٩١

۶۰۷ NMR و ۰۷ الماس - ٢، ٣٠-٢٩، ٣۶، ١١٧، ٢-١٣١، ٣٣٧،  $FAI - Y$ انساط گرمایی ۱۱۹، ۳-۱۲۲، ۱۵۹ اندازة اتمى ١٨، ٧-٢۶، ٣٠٢، ٣٠٢ انرژی بستگے کی ۲۳، ۲۵، ۲–۳۱، ۸۰–۱۷۸، ۲۱۸، FAF JOY  $T1Y_1Y_2Y_3$  and  $T...$ .... ابر رساناها ۵۳۳، ۵۳۶، ۵۳۸ .... چسبندگی فلزات ۲۶۵، ۸-۲۶۷ انرژی چسبندگی ۱،۸۱ ۱–۲۰، ۲۶۶، ۵۸۷ انرژی مغناطواستاتیکی ۵-۴۵۳، ۴۵۷، ۲-۴۶۰، **F***P* انرژی مغناطوکشسانی ۴۵۹ انرژی همبستگی ۲۰۲، ۲۰۵ اورانيم (U) ۴۲۴ اوروپیم (Eu) ۲۵۱-۲ أهم قانون .... ١۶٧ ايتربيم (Yb) ٢-٢٥١ ايتريم (Y) 36. ۵۶۰ ایریدیم (Ir) ۵۷۲ ایندیم (In) ۱۹۷، ۱۹۷، ۵–۲۶۴، ۱۶۸، ۱۳۷۲، ۵۱۵ ابنشتين  $91$ ۸ (۳۶۱ (۱۳۳ )  $Y10-19$  (14) (15) -0 ...

باریم (Ba) ۵۵۹-۶۰ ۵۸۹ بازتابندگی ۵۱۳،۰۹۲-۱۹۲-۱۹۵،۱۹۵،۸۰۳-۵۱۳،۴۹۷

یسامد سیکلوترونی ۲۷۲، ۷–۲۸۰، ۱–۲۸۰، TAF JTTO يسامد لارمور ٥٩٨، ٥٩١، ٥٠٥، ٤١٤ ىسامدى بستگے ,... ۳۰۵–۴۸۹ طيف .... ١٣٣، ١٣٣، ١٤٨، ١٤٨ یس ذرهای ۳، ۸-۱-۰۱، ۲۱۹ بسط بوهر-استونر ۴۰۳ بلوخ ۴۳۶ الكترونهاى .... ٢٣٣ توابع .... ۶–۲۳۴، ۲۴۴، ۲۵۵، ۲۰۱، ۳۰۶،  $FT9.171.171$ ديوارههاى .... ۴۵۹ بلورها .... ابررسانا ١٣-٥١١ه، ٥٣٠، ٥٥٩، ٥-٥١م ارتعاشات شبکه .... ۸–۱۴۷، ۲–۱۵۰، ۱۵۴، 197-3009-9. بستگے, .... ۳۲-۲۵ یتانسیل دورهای .... ٢٢٢، ٢٢٣، ٢٣٠، ٢٣٣، ۵۶ ٢٢٧، ٢٢٩، ٢٥۶ يواش .... ٥٩-٢-٥٢، ٧-٥٩، ٧٣-۶٩، ٥٩-٢٣، **AD AT AT-A** تصاویر .... ۹–۴۸ تكانهٔ .... ← تكانه .... تكەفامساز 4–۶۸ .... و چسبندگی فلزات ۲۶۵، ۲۶۹ ۶۰۰۰ دوقلو ۵۶۲ ساختار الكتروني آلياژها .... ٣٠٠-٢٩٩ ساختار فرمي .... ۲۸۲، ۲۸۲

بدنورز و مولر ۵۵۸ د اگٹ بازتاب .... ٣٠١١، ٣٢٢، ٣٢٢ .... ارتعاشات شبکه ۱۴۱، ۱۵۶، ۱۵۸ …. پتانسیل دورهای .... يواش / ۴/ ۶۳، ۶۹، ۷۴ زوایای .... ۶۶، ۶۹، ۷۰، ۱۴۱، ۱۴۱ طيف سنج .... ۶۹، ۷۴ قانون .... ۵۳، ۶۳، ۶۴، ۶۹، ۸۹، ۱۶۳، ۱۶۳ برانگ**یختگ**ے ِ .... تكتذرهاى ٣-٥۴٠ .... گرمایی ۵۴۲، ۵۳۹، ۳۴۹، ۴۳۶، ۵۳۸، ۵۴۳ برخورد .... الكترون ها ١٨۶ .... فونون ١٥٩ بردار موج .... فرمي ١٧٠ .... مختلط ١٥٢، ١٩٢ برگرز ۹۹ بردار .... ۶-۰۲-۰۹، ۱۰۹ مدارهای .... ١٠٢ برنج (CuZn) ۴۷ بروم (Br) ٢٧ برهم كنش واندروالسي ۴-۲۵، ۳۱، برهمکنشهای تبادلی ۵۰-۴۴۸ برهم كنش هاى دافعه ٢۴ برهم کنش های منفی ۴۲–۴۳۹ برهم کنش های ناهماهنگ ۱۵۹ بريل، بلور ١٠٠ بریلیم (Be) ۲۵۰، ۳۴۲، ۱۹۷، ۱۹۷، ۲۴۲، ۲۵۰

پادپیوندی ١-٣٠، ٢۴٢، ٢۶٣، ٢۶۵-٢۶، ٢-۶۰۶ اربیتال … ← پیوندی و پادپیوندی

مقاومت الكتريكي .... ١۶-٣١۵، ٣٢٢

 $X, \mu \rightarrow \mu + X$ يو تو  $X$ .... شبکههای راوه *۶۳ تامی ۶۷، ۷۸* شط .... ۶۲ .... فرانهوفر ٥٥٣ .... مايع ٨-٧۶ مرتبة .... ۶۳ ... نوترون ← نوترون يراكندگچي احتمال .... ٣١٩ .... يتانسيل ٣٢٢ طول .... ٧۴  $rrY$  s-d ...  $TTY$   $S-S$  ... یراکندگی ناکشسان نوترونها ۱۳۶، ۸–۱۵۶، **914 WAY (PO1-Y** یربندهای انرژی ۳۰-۲۲۸ پرتو X ۶–۴، ۹، ۸۰–۱۷۷، ۷–۲۹۵، ۳۰۱، **FOI JUIT** .... و ارتعاشات شبکه ۱۵۷-۸-۱۵۷ .... وبلورها ٣٣، ٥٣ .... و پتانسیل دورهای ۱۹-۲۱۸ پراش .... ع، ۹، ۵۹، ۴–۶۱، ۹–۶۸، ۷۲–۷۳ .... و سطوح ۵۹۱، ۵۹۱ طيف .... ۶۸ .... و محیط دیالکتریک ۹–۴۸۸ .... نرم ١٧٧، ١٧٩ پروتونها ١٥، ١٢٥، ٢٠٧، ٨-٥٩٧-٣-٠٢ پس زنی ۱۷-۶۱۶ فرآيندهاي بدون .... ۶۱۵، ۲۴-۶۱۷ يلاتين (Pt) (11 AYY)

یتانسیل ۳-۲، ۷، ۵-۲۳، ۲۰۲، ۶۰۰-۶ .... ابر رساناها ۵۳۳، ۵۳۶ .... ارتعاشات شبکه ۱۳۱، ۱۵۹ .... بلورها ٨-٢۶، ٣٢ .... بورن-مایر ۲۵ .... يبش ولت (تغذيه) ٩-٣٧۶  $TV: (YA: (Y)Y - 09: (Y \cdot Y \cdot Y \cdot y)$  .... .... ساختار الكتروني آلياژها ٣٠٢-٣٠٢، ٣٠۶ .... سطح ۵۸۹، ۵۹۲-۳ .... شیمیایی ۱۷۶ .... گاز الکترون آزاد ۹-۱۶۷، ۱۸۴، ۱۸۴ .... گاز مغناطسے, ایدهال ۴۰۹، ۴۱۱ .... لنارد-جونز ۲۵ .... مغزی عربان ۱۳۷ .... و مقامت الكتريكي ٣٢٥، ٣٢٢ .... نيمرساناها ٣٩٩، ٣-٣٨٢، ٣٨٧ يخش 14-١٨/١٨ ١-١٢٠، ١٢۶ خود .... ی ۱۹-۱۸/ یذیر فتاری مغناطیسی ۱۳، ۶-۱۸۴، ۲۸۷-۲۸۷،  $FA - AF - T$ .... و ابررسانایی ۵۲۷ .... و خواص گرمایی ۷-۲۸۳ .... و سطح فرمی ۲۷۴ .... و مقاومت الكتريكي ٣٢٧ پراش ۳۳، ۵۹–۵۹، ۱۴۱؛ .... اسيين الكترون ← اسيين الكترون .... الكترون هاى ير انرژى بازتابيده (RHEED) **DVY-T** .... الكترونهاي كم انرژي (LEED) ٢٧٢-٥ **IA-PVG, GAG, AAG, TPG**
۶۴۲ / میانی فیزیک حالت جامد يلارونها ٨-٣٨٧، ٥۶١، ٥۶١ يلاسما ١٧٢، ١٧٧ انرژی .... ۵-۱۷۳، ۱۷۷ بسامد .... ١٩٣ يلاسمونها - ١٧٢، ١٧٣، ١٩٧، ٢٠٧، ٢٠٧، ٢٩١، **89. AVF** پلې پيرول ۳۹۰، ۳۹۴ يليمرها ٢٩٩، ٣٩١، ٣٩٣-٣ ین ژو ۷۹ کاشی کاری /طرح .... ۸۱–۷۹ ينبكتايدها ٣۶١ يواسن معادلة .... ٢٠٨، ٣٧٦ نست .... ٩٩ يوزيترونها ٢٨٢ پیارد ۲۸۱، ۵۲۸ يبزوالكتريسيته ١٤، ٥٠٥، ٥٧٦ يبو نذ .... آويزان ٧٠-٣۶۵، ٧٢لاه، ٥٩١ .... فلزى ← فلزات .... كووالانسى ٣١-٢٩، ٢٧، ٨٧، ١۶٧، **OVY LEAT LTTP** .... و يتانسيل دورهاي ٢۴٢ .... و چسبندگی ۲۶۵ .... و نیمرساناها ۳۴۹، ۳۶۵ .... واندروالسي ← برهمكنش واندروالسي .... یونی ۳۰–۲۷ پیوندگاه m ۸–۳۷۴ ییوندی - ۲-۳۰، ۲۴۲، ۷-۲۶۳، ۳۶۵، ۳۶۵، ۳۹۱،  $F·9-V$ 

پیوندی و یادیپوندی اربيتال هاى .... ٣٩١ **ترازهای .... ٣٣٩، ٣۶٨** تابع بریلوئن\_ ۲۵–۴۱۴، ۱–۴۴۰، ۴۴۲ تابع تداخل ٧٧ تابع توزيع .... بوز- اينشتين ١۶٠ .... زوج ۶–۷۵ .... شعاعی (RDF) ۷۵-۶ .... فرمی-دیراک ۱۷۶، ۳۴۳ تابع کار ۹–۵۸۷ تاره، بلورها ١٠٠ تاليم (TI) ۶-۲۶۴، ۵۵۹، ۵۶۱ ۵۶۴ تانتالم (Ta) ۵۳۷ ۵۳۷  $FTY$  تبادل  $- d$   $- d$ ۲۲ تبادلی  $1.0$ ....  $6.7$ برهم كنش .... ٢٠٣، ٥٠-۴۴٨ جملهٔ .... ۲۰۲ ۲۰۵ تتراتيافول ولن (TTF) ٩٠-٢٨٩ تتراسيانوكواينومتان (TCNQ) -٩٠-٣٨٩ تترامتيل تتراسلنافول ولن (TMTSF) ٢٩٠-تحرك ٣٢٧، ٢٥٥، ٣٥٠، ٣٣٩، ٣٣٩، ٣٧١-٢ ترازهای یذیرنده ۵-۳۵۴، ۳۵۷، ۳۶۶، ۳۶۶، TVD JTYT JTPA-9 ترازهای تخشنده ۳۵۴، ۷-۳۵۶، ۳۵۹، ۳۶۶، **KSAY TAN GAL** ترازهای لانداؤ ٩-٢٧٣، ٢٨٤-٣ ترازهای هستهای ۲-۶۰۱

.... پنج تایی ۸۱-۷۸ .... دورانی ۷۹ عناصر .... ٣٩ تقريب .... الكترون نسبتاً آزاد ٢٣٣، ٩-٢٥۶ .... بستگے قوی ۲۴۴، ۲۹۵، ۳۶۲، ۳۶۲ .... بلور مجازی ۳۰۴، ۳۰۹ .... يتانسيل همدوس (CPA) ٣١١، ٣١١ .... تكتالكتروني (ذرة مستقل) ٣٠٣-٢٠٢ …. لورنتس ← لورنتس .... موج تخت ٧-٢٣٣ .... ويس ۴۳۹ ... هايتلر لخندن ٩-٣٣٨ .... هماهنگ ۱۳۸، ۱۵۳ تكانه .... بلوري (شبهتكانه) ١۵۴، ٢٠۶، ٢٨٩، ٣۶٠ ٣٥١ ٣٣٩ ٣١٧ ٣١٥ .... بندادی ۷-۵۴۶ .... زاویهای ۴۰۲، ۴۱۱، ۴-۴۷۳، ۵۶۳،  $099 - 9 - 091$ .... زاویهای اسیینی ۷۰/، ۴۰۳، ۴۱۸، ۴۷۲، **FVF** .... زاویهای مداری ۲۵۲، ۳-۰۲-۴۱۸، ۴۱۸ **DAV LOST LEVY LEVS LEVE LEVY** .... سینماتیکی ۵۴۶ ۵۴۸ تك لايه ٥٧٩، ٥٨٨ تكينة وانءوف ١۴٩ تلور (Te) ۳۶۹ تلورىدها ۴۷ تنش ١٧، ١٠٠-٩۵، ١٠٥، ١٠٨، ٥-١١٢

تراكم حامل ها ٣-٣٣٢، ٨-٣٣٧، ٣٥٠، ٣٥۶، ٣٥٤،  $rrV1$   $rr9T$   $rr9 - 1$   $rr3A$ ترانس- پلی استیلن ٣٩٠، ٣٩٢-٣٩٢ ترسیم شبکهٔ خالبی ۲۳۸، ۱–۲۴۰ ترکیبات ۳-۲، ۲۱-۹، ۲۴-۲۳، ۲۸، ۲۳، ۲۷،  $0.9 - 9.0$ .... بلورنگاري ۴۳، ۴۶ یتانسیل دورهای .... ٢۴٢، ۵٠-٢۴٩، ٢٥٥، ٢٥٥ يراش .... V۴ .... کووالانسی ۲۵ .... مغناطیسی ۴۲۵ .... نيمرسانا ٣٥٦-٣٢٢-٣٧٢-٣ ٣٧٢-٣ .... و هسته ۶۰۱ ۶۱۵ تشديد اسيين الكترون (ESR) 6.6 تشديد پارامغناطيسي الكترون (EPR) ۶۰۶ تشدید مغناطیسی هستهای (NMR) ۵، ۲۰۹،  $911.91.9.1 - Y.00A - 9$ تشدید d - d ۲۴۵، ۷-۲۸۶، ۲۰۹-۱۰  $Y \cdot 9$  or  $S - d$  where  $T$ تصوير، بلور .... برجستهنگاری ۵۰–۴۸، ۷۲ .... کروی ۹-۴۸ .... میل نگاری ۴۸ تعادل گرمایی ۲–۶۰۱ تغییرشکل ۸–۹۶، ۱۰۱ .... مومسان ۹۷ تقارن .... انتقالی ۳۵، ۹-۳۸، ۳-۱۶۲، ۲۳۴، ۳۰۰، 569

.... و پراش ۷۵، ۷۹

جابهجایی ایزومری ۳-۶۲۱ جابه جایی جهشی ۸–۱۱۵ ۱۱۲ جابهجایی دوپلری ۱۹-۶۱۶ جابه جایی شیمیایی ٢١٨، ٢۶۴، ٢٠٣ جابه جایی نایت ۵۵۹ ۴۰۵، ۶۲۳ ۶۲۳ جامد آمورف ۱، ۷۶ جامد پلاتونیک ۸۱ جامد پیوسته ۷–۱۳۶ جدول تناوبی ۱، ۲۳-۱۷، ۲۷، ۳۶، ۳۶، ۳۶،  $\mathbf{F}\cdot\mathbf{Y}$ جذب .... اپتیکی ۱۹۰، ۳۰۵

فهرست راهنما / ۶۴۵

.... خواص گرمایی 7۸۳-۷ .... ساختار الكتروني آلياژها 11-٣:٩-٣:٢١٣ .... فلزات ساده ٢٣٢، ٢٤٣ ... فلزات واسط ۵۰-۲۴۹، ۲۵۴، ۲۶۵، **TAS (TAT-F** .... فونون ۶-۱۴۵ .... گاز الکترون آزاد ۵/۱/۱ ۵-۱۷۳.  $Y(1)$   $(14Y(1A)-9)$ .... مطالعات طيف سنجى ٢٩٠، ۶-٢٩٥، . የነዋ–ዋ ረግነት .... مقاومت الكتريكي ٣١٩، ٣٢٣ چندگانگی، صفحات بلوری ۴۳

حالت جگالیده ۵۱۶-۵۳۴، ۵۳۶-۵۴۲-۵۴۲ **DFA DFV** حالت خالی ۳۲۱، ۳۳۰ حالت مقید تشدیدی ۲۲-۴۱۸ .... آلياژها ٣٠٩، ٣١٣، ٣١٣ .... مدل اندرسن - ٢-٢٠٠ حالتهاى

.... دنبالهای ۷-۳۶۵ .... مغزی ۳-۲۴۲ .... نواری ٣-٢۴٢  $YFP-9 d$ ...  $Y \triangle Y - Y \cdot Y$  f ... حجم اتمی۔ ۱۷۱، ۱۷۳، ۱۷۵، ۲۷۸، ۳۷۲، ۳۷۲ حفرة اتمى كا، ١٠٥، ١٢١ حفرهها ٧-٣١٦، ٥٥٩ .... مثبت " (۳۲–۳۲۸، ۳۴۱، ۳۴۲، ۳۵۵، ۳۵۵، ۳۵۵ 398

چارقطبی PY۳ (۶۲۱ (۶۰۶–۵۹۷–۶۰۰ (۶۲۲ (۶۲۲ چاہ کوانتومے ۳۷۰ چسبندگی ۱۸، ۲۰، ۹-۲۶۳ .... فلزات sp ٢۶۴ ٢٠ .... فلزات خاكي نادر ٢٦٩ .... فلزات واسط d ٢٢، ٧-٢۶۵ ....فلزات يس واسط ٨-٢۶٧ چشمهٔ فرانک ـرید ۱۱۲،۱۰۸ چگالی ۸۹ جگالی الکترون، فلزات ۴-۱۷۳ چگال<sub>ی</sub> مدها/ حالتها ۲۸۳، ۳۸۲، ۴۲۰، ۵۹۱ .... يتانسيل دورهاي ٢٢٣، ٢٢٥، ٣٠-٢٢٩،  $YFA - \Delta V$ .... توأم (بيننواري) ٢٩٠ .... خاصیت ابررسانایی ۵۳۳، ۵۳۷، ۴۲-۵۳۹

.... نیمرساناها ۲۴۹٬۳۴۹٬۳۴۹٬۰۶ 19-PAN 399, 1775-91

دانهها ١٤ دبای ۱۳۴ بسامد .... ١٣٣ تقریب ....−هو کل ← تقریب SIA (٣١۶ ، ١٨٢ ، ١٥٧) ١٩٢٩ دوش, ....-شرر ← دوش, یو در طيف .... ١۴٩ ظرفیت گرمایے ,.... ۵-۱۳۴، ۱۵۰  $1$ ۹۲ نون  $T^r$  ....  $T^r$ نون مدل .... ۶-۱۳۴-۰۵ ۵۰-۱۴۹-۵۰ ۵۳۵، ۶۱۸ دبای– والہ ضرب .... ۶۱۸ دررفتگی ها ۱۰۳، ۱۰۴-۹۹، ۱۱۷، ۱۲۴ انباشته شدن .... ١٠٣ انرژی .... ۸–۱۰۵ .... باریک و یهن ۱۱۳ .... ييچشى ١٠٠٠١ .... جزئی ۱۰۵۰، ۱۰۸-۱۰۸ .... چسبیده ۱۰۶ جشمه .... ١٠٨ حلقة .... ٢-١٠٢، ١٢٤  $\cdots$   $\cdots$   $\cdots$ 

.... و مرزدانهها ۱۰۳ واكنش .... ١٩-١١٨  $Y \mapsto (19Y - 0)(11Y)(11X) - 0$ جذب .... ← جذب معادلات .... ٢٨٨ دويروى  $108$  ....  $10$ طول موج .... ۴۷۳، ۴۸۶ دوترون ۱۲۵ دوتريم (D) ٥٩۴ دورماي يتانسيا,.... ٥٩-٢١٧، ٢٨٠، ٣٧٠ ساختارهای .... ١۴٨، ١٧٠، ٢٨٩ شرایط مرزی .... ۶-۱۴۴، ۰/۰-۱۶۹، ۲۲۳ طرح منطقهٔ …. ← طرح منطقه دورهداری ٧٠١، ٢٣-٢١٩، ٩-٢٢٨، ٣-٢٢٣، ٣٨٩ ٢١٤-١٥ ٢٢٧-٨ دو قطبے ، .... أتمي ٢٨٥، ۴٨٧ .... دائمی , ۵۰۲-۲ .... در محیط دی الکتر یک ۵-۴۸۳، ۴۸۹،  $\Delta$ .  $Y - Y$ گشتاور .... (p) ۹۳، ۲۶، ۱۷۲، ۱۸۴، ۱۸۶،  $F \cdot 1$   $C \cdot 99$ دولون و پتې قانون .... ١٣١ دىالكتريك،ها ٧-۴، ١٣، ١١-٢٠٨، ٢٣۶،  $FAY - D - 9 - Y9F$ 

.... نيمرساناها ٣-٣٣٢، ٣٣٧، ٣٥٩، ٣٥٩، TAV-9F JAF JPY-A JPY-T . .... يونى ١٢٦ رسانندگے, الکتریکے,  $T19$   $\mu$   $T1.$ .... يتانسيل دورهاى ٢٢٢، ٢٥٠، ٢٥٠ .... فلزات ١۶٧، ٩-١٨۶، ٢٠٠-١٩٨، ٤١٠ .... نمک های یونی ۱۶۷، ۱۶۷ .... نیمرساناها ۰/۰۴۹، ۳۶۷، ۳۶۷، ۳۶۷، **۳۸۹-۹۴** رسانندگی مختلط ۱۸۹ رشتههای نوری ۸۱–۳۷۹ رفتار مکانیکے .... غير فلزات ١١٤ .... فلزات ٩-٥٥ روبیدیم (Rb) ٢٩١، ٢۴۵، ٢٩١ کلرید .... ۵۰۱ رودیم (Rh) ۲۸۴ روش یودر (دبای-شرر) ۷۰-۶۸  $(TTA, T+P-A, YAA, YAY, \lambda T - (Zn)$  $0.1 - 9.559$ اكسيد .... ١١٥ یتانسیل دورهای .... ۵-۲۴۲، ۲۵۰، ۲۵۰ .... بذيرندة الكترون ٢٥٩ چسبندگی .... ٨-٢۶٧ سطوح.... ۵۸۷ سولفيد .... ٩ گاز الکترون آزاد .... ۱۹۷، ۱۹۷ نقايص بلوري .... ٩٨  $9.4$  .... NMR

تابت .... ١٩١، ٣-١٩٣، ٢٠٧، ٢٩٤، ٣-٢٥٢، .... گاز الکترون آزاد ۱۹۱، ۱۹۴ .... نسم ساناها ٣٥٢-٣٥٢ ديامغناطيس ١٨۶، ٢-٢٠١، ٣٠٨، ٢١-٥١٩، ۶۱۳ ه.۲ .... ابررسانایی ۵۱۴–۵۱۹/۵ ۵۳۱–۵۲۵-۵۲۵ .... يارامغناطسس ۴۰۳-۴۰ یذ و فتاری .... ٢٧١، ٥-٢٧۴ فلزات .... ۵-۲۷۴، ۲۸۷، ۲۸۷، ۲۸۷

> ذاتے ,  $\Lambda$ رفتار ....  $\Lambda$ -۲۴۲-۸  $\Lambda$ ۲۵۴  $\Lambda$ ۲۵۶ ۳۷۱ تا ۱۳۶۴ تا ۳۷۸

رابطة ياشندگى ع-۱۳۵، ۴۰-۱۳۹، ۲–۱۵۱، 7٩٥ رابطة ليدن-ساش- تلر (LST) ١-٥٠٥، ٥٠٥ رادرمن، كيتار، كاسويا و يوسيدا (RKKY) ٢١٠)  $517.599.571 - 9.577$ رساناهای اَبَریونی ۷-۱۲۶ رساناهای کامل ١٩-۴١٧، ٥٢٣ رساناهای یونی ۱۲۵ رسانندگے ، ۳، ۷، ۳۲، ۲۷، ۲۸، ۲۸–۳۱۴، ۴۷۱، .... ایتیکی ۵-۱۹۰، ۲۹۰ .... الكتريكي ← رسانندگي الكتريكي تانسور .... ۱۹۸ .... حفر معای مثبت ۳۲۸ .... گرمایی ۳۳–۱۵۹، ۷-۱۹۶، ۱-۲۰۰ 917 DOV DPP DP1 DIP-IP NO.

۶۴۸ / مبلنی فیزیک حالت جامد

رهیافت توماس-فرمی ۲۰۹ رهیافت دبای- هوکل ۲۰۹ رهيافت ويس ٣٣٩ ريمز، اس ٢٠۴

ساختار .... و پايه ۹–۳۸ .... پرووسکیت (BaTir) ۴۷  $\Delta V - \lambda 1 \quad 4 \quad Y_1, ...$ .... ششگوشی تنگ پکیده یا شرت ب (hcp) crometry close cliff critering  $r \cdot r$ 

عامل …. ← عامل ساختار  $PV$  (CaF<sub>Y</sub>) .... فلوريت .... کلرور سزیم (CsCl) ۶۷ ،۴۷ .... مكعبى الماسى ٢۶، ٣٧، ٣٧٢ .... مکعبی درون.مرکزدار یا مدم (bcc)  $PVV$   $69-V$   $69''$   $47V-9$  $T - \Delta - V$  latill ... .... يتانسيل دورهاي ٢٣٨، ٢٤٧، ٢٤٧ .... يو اش /-۶۶- ۸۶ .... چسبندگی فلزات ۶-۲۶۵ منطقة بريلوئن .... ١٥٧، ٢٣١ .... مکعبی رخمرکزدار یا مرم (fcc) ۹-۳۷  $FW$   $\Lambda$  19  $\mathscr{S}V$   $\Lambda$   $\mathscr{V}$ .... ابررساناها ۵۶۵ .... يتانسيل دورهاي ٢۴٠، ٢۴٧ .... يواش 67 ٨٨ ٨٨ .... چسبندگی فلزات ۲۶۶ .... دررفتگم ها ۱۰-۱۰-.... سطوح ٧٩ه، ٥-٥٨٢ .... فلزات ٧٩٢، ٣٠٧ منطقة بريلوئن .... ١٥٧، ٢٣١ .... نيم ساناها ٣٣٨ ياختة بسيط .... ٣٩ .... مکعبے, سادہ ۷–۶۵/ ۸۸ .... مواد گوناگون ۴۷ ساختار الكتروني ١، ع، ١٧، ٣١٣-٢٩٩، ٣٠۴، **091-F.FTT** .... و سطوح ۵۶۹، ۴-۵۹۱ .... فلزات و آلياژها "٢٨٣، ٢٩٥، ٣١٣-٢٩٥ .... نيمرساناها ٣٩١

.... هسته ۵۹۷ ،۱۰۵ ساختار نواری .... شبكة خالبي ٢٣٠، ٢٣٧ .... فلزات ساده ٢٣٢، ٢٣٧ .... فلزات واسط ٧-٢۴۶، ٢٥١ .... گاز الکترون آزاد ۱۷۱ … Ag ← نقره ... Al ← آلومينيم  $\ldots$   $\leftarrow$  Cu  $\ldots$ YAY Gd ....  $Y^*Y-Y$   $Mg$  ... .... Na ← سديم ساختارهای بسیلوری ۷-۹۶، ۱۰۱، ۱۱۸، ۱۶۱ ساختارهای تنگ یکبده ساختارهای رولایه ۸۱–۵۷۹ ساختارهای شبه تناوبی ۸۲–۷۸ ساختارهاي غيرتناوبي ٨-٧۵ ساماریم (Sm) ۶۰۸، ۶۰۸ سخت سازی رسویی ۱۱۴ سديم (Na) ٢، ٢٣، ٣٢، ٣٣، ٣٨٣، ٧٠٥، ٥٧٩، ٢٠٥ الرؤى يلاسمون .... ٢٩١ پتانسیل دورهای .... ۲۱۷، ۵-۲۳۴، ۳-۲۴۲ یراش .... ۸۴-۷ خاصیت پارامغناطیسی .... ۴۰۳ ساختارنواری .... ٢۴٢ كلوند .... ٢، ٢۴، ٢٩، ٢٩-٣٩٢-٣٩٢- ٥١١، ٥٠١  $0.9 - 9$ گاز الکترون آزاد .... ۴-۱۷۳، ۱۸۳، ۱۸۸  $Y \cdot 9 \cdot 19V$ 

سرامیکیها ۹۲، ۲۸، ۳۲، ۵۶۲، ۵۶۲، ۵۶۴ ۳۱۷ (۲۵۶ - ۳۱۷) ۳۱۷ (۲۵۶ - ۳۱۷ خاصیت ابررسانایی .... ٥١٥-٥١۴، ٥٣٢، DOS LOFT LOTY سطح فرمی .... ۲–۲۳۱، ۲۳۶، ۲۴۲ گاز الکترون آزاد .... ۴-۱۷۳، ۱۸۳، ۱۸۸ .... و نسم ساناها ۳۶۴ سرعت سوق ٩-١٨۶ سرعت فاز ۶-۱۳۵ سرعت گروہ ۶–۱۴۵، ۱۴۸ سريم (Ce) ٢٥١، ٢٢٤-نیترات منیزیم …... ۶۱۲ سزيم (Cs) ۴۶، ۴-١٧٣، ٢٩٥، ٢٩١، ٣٩، ٥٨٨-بروميد .... (CsBr) عم ١۴ سطح ۳، ۹ آثار .... ۷، ۱۶، ۲-۳۰۵۴، ۵۶۹-۹۴ ارتعاش های .... ۵۷۳-۵۸۲ .... و ارتعاشات شبکه ١۴٢، ٨-١۴٧ يراش .... ٨٣ . … و گاز الکترون آزاد ۱۶۷ نقايص .... ١٨-١١٧ سطح فرمي ١٧۶، ٢٠٩، ۵–٢٧١، ٢–٢٨٠،  $\Delta F$   $\cdot$   $F^{\prime\prime}$  $\varphi$   $\cdot$   $\uparrow$   $\uparrow$   $\uparrow$ .... ايريديم ٢٧٩ .... پتانسیل دورهای .... ٨-۲۲۶، ۲۳۲، ۲۳۷، ٢٥٦، ٢٥٣، ٢٥٦  $TTT - \Delta$ ,  $TT1$  as  $\Delta = ...$ .... ساختار الكتروني آلياژها ١-٣٠٠، ٢٠٥،  $\mathbf{r} \cdot \mathbf{v}$ .... سرب ۲۳۲

۶۵۰ / مبلنی فیزیک حالت جامد

نیمرسانای .... ۳۴۱، ۳۴۲، ۳۴۸-۵۲، ۳۵۵، ٣۶٨-٧١ ٣۶٣-۶ ٣۶١ ٣٥٩-۶٠ ٣٨٢-٣ ٥٣٧٣-

شاخصها، صفحات بلور .... میلر ٣-۴۵، ۴۵، ۵۰، ۵۷۱، ۵۷۱ .... میلر - بر اوه ۶-۴۵ شبکه ۳، ۹-۳۵، ۲۸۰، ۲۸۲، ۲۸۹، ۴۹۲، ۴۹۲ ارتعاشات .... ← ارتعاشات .... براوه ← شبکههای براوه .... و برهمکنش های منفی ۴۴-۴۳۹، ۸-۴۴۶ 179 (117 (110 (11 - 075) - 179 (117 (118 - 118 ) يارامتو هاي .... ۶۸، ۸۷، ١١٩، ١۶٧، ٢٣٣، ٣٧٢ یتانسیل دورمای .... ۲۱۹، ۳۳-۲۲۳، **٢۴٨ ، ٢٣٨-۴١** یراش .... AY--9A ، A--9A ، XY ، Y4 تهيجاها .... ← تهيجا .... و خاصيت ابررسانايي ۵۱۳، ۵۱۶، ۵۲۳، DEF LOFT LOTO LOTT .... خالي ۴۱–۲۹۸، ۲۹۰ .... خطی ۳۳–۱۳۷، ۱۵۵، ۲۲۴ دررفتگر ٍها .... ۱۲–۱۱۱، ۱۵–۱۱۴)، ۱۱۷ .... دوبعدی ۳۶، ۱۴۶، ۳۰-۲۲۶، ۵۷۱ .... و ساختار الكتروني آلياژها ٣٠٠-٢٩٩، ۳.۴ .... و سطوح ٥٩٩، ٧١١، ٧٧٨، ٨٨١، **OA) WAF-D** .... سەبعلى / ٢، ١٤٦، ٢-٢٣١ .... وكاز الكترون آزاد ١۶٧، ١٨٢، ٢٠۶

.... و مقاومت الكتريكي ١٥-٣١٤، ٣١٨،  $rrF-\Delta$   $rrT$ نقاط .... ۴۲–۳۵، ۲-۵۱، ۷۹، ۵۷۱ .... نيمرساناها ٣٣٨، ٣٥٣، ٣٧٢-٣٧٢، ٣٨٧-٨ .... و هسته ۶۰۲، ۶۰۴، ۶۰۴–۶۱۲–۶۱۲، **818** شبکه وارون ۵۳–۴۹، ۳۰۱، ۳۸۴، ۳۸۴ ارتعاشات .... ٣-١۴٠، ٢-١۴٥، ١٥٠، 162-3108-0 پتانسیل دورمای .... ۴–۲۲۳، ۲–۲۲۶، ۲۳۱، **TF. (TTA (TTT** پراش .... ٢-۶۱/ ٧٢ سطوح.... ۴۷۱ ۵-۴۷۴، ۴۸۱ شبکههای براوه ۴۱-۳۶، ۵۷۱، ۳۴۸، ۵۷۱ ارتعاشات .... ١٤٦، ١٥٠ یتانسیل دورهای .... ٢٢۶، ٢٣١  $N\lambda$  ،  $\theta$  –  $\theta$  –  $\theta$  ,  $\ldots$  ,  $\mu$ شبهبلورها ٨٢-٧٨ شبەيتانسىل ۲۳۶ شىەتكانە ١٥۴ شبهذرات ٢٠۶، ٥٣٠-٥۴٠، ٥٥٥ ٥٥٢ شبهفلزات ١١- ۶۱٠ شرایط مرزی دورهای ← دورهای شعاع ..... اتمی ۸۹ ۲۵۲ .... بوهر ١٧٣ ١٧٣، ٣٨۶ .... یونی ۸۹ شكست ضریب .... ۱۹۲ شميد ٩٧

قانون .... ٩٨ شىشەھا ، ۱۴، ۷۵، ۷۸، ۷۵، ۱۱۴، ۳۶۹، ۴۶۴

> صفحات .... بلور <sup>ــــ</sup> بلوري …. همارز تقارنی ۴۲ صفحة سهموى كا٥٨٣

ضریب الکتروشیمیایی ۳۰۰ ضريب بولتزمن ١٣٢، ٤٠٩، ٤٠٩ ضریب ظرفیت نسبی ۳۰۰ ضريب g ← نسبت مغناطومكانيكي

طرح منطقه .... تکراری یا دورهای ۱۶۲، ۴–۲۲۳، ۳۳۲، **TTS CTTF** .... كاهش يافته ۴–۲۲۳، ۲۵۸، ۲۸۹، ۳۳۲ .... گسته ده ۲۲۳-۴ طلا (Au) ٢١١، ٢٢٩-٥٠، ٢١٩١، ٢٣٩-٥٠، ٢١١)  $FTY-F(T-9-1F$ یتانسیل دورهای .... ۲۲۸، ۲۴۵ چسبندگی فلزات .... ۲۶۷ سطوح.... ۷۲۵، ۲-۸۸۱، ۵۸۸ ظرفیت گرمایی .... ۳-۱۸۲، ۱۸۸، ۱۹۵، ۱۹۷ مطالعات طيف سنجى .... ٥-٢٩۴، ٢٩٨ مقاومت الكتريكي .... ۶-۳۲۴ ناخالصي .... ٣٥٩، ٣٧١ طول همدوسی 4-۲۶۵، ۳-۵۲۲، ۵۳۶، ۲-۵۶۱ 566 

۶۵۲ / مبانی فیزیک حالت جامد

 $\sim$ 

 $\epsilon_{\rm in}$ 

.... مقاومت الكتريكي ٣١۵، ٣٢٨ ٣٢٢ .... نيمرساناها ٣٣٣، ٣٥٩ بردار موج .... (kf) ۴،۱۷۴-۴،۱۷۳ **YYY ، YYY** ترازهای .... ۲۶۴، ۲۸۳، ۲۸۷، ۴۲۱، ۵۸۷، ۵۸۹ .... خاصیت ابررسانایی ۵۲۹، ۷-۵۳۶، ٥٥٠ - ٥٣٣-٣ - ٥٣١ - ٥٥٠ .... خاصیت فرومغناطیسی ۴۷۱، ۴۷۱ .... خواص گرمایی ۲۸۳، ۷-۲۸۶ .... ساختار آلیاژها ۳۰۲. ۲۰۷-۰۲، ۳۱۱،  $Y$ .... مطالعات طيف سنجى ١-٢٩٠، ٢٩٤ .... نيمر ساناها ٣٣٣، ٣٣٥، ٣٥٥، ٨-٣٥٧، ٣٧٨ ٢٧٣-٥ ٣٢٦٠ .... آلی ۳۸۸ .... اثر هال ۵-۳۸۲ دایرههای .... ٨-٢٢۶  $VY^*(T_f)$ .... ()  $\lambda V - \lambda$  ( $v_f$ ) .... ( $\omega$ سطوح .... ١٧۶، ٢٠٩، ٥-٢١٧١، ٢-٢٨٠،  $\Delta F$   $\cdot$   $\Delta F$   $\sim$   $\Delta F$ .... پتانسیل دورهای ۲۲۶، ۲–۲۳۱، ۲۳۷، ۲۵۶ ، ۲۵۴ ، ۲۵۶ .... حفرهها ۳۳۱، ۴-۳۳۳ .... ساختار الكتروني آلياژها ۳۰۱، ۳۰۵،  $rrY$   $rr$   $\sim$   $r \cdot$   $\sim$   $r \cdot$ .... گاز مغناطیسی ایدهال ۴۲۳، ۴۲۵ .... مقاومت الكتريكي ٣١٥-٣١٨-٣١٨، ٣٢٦ ٢٢٢٠

عناصر سەظرفیتی ۲۰، ۳۱۵، ۳۱۹، ۳۱۹، ۳۱۹ ۴۱۵ تا ۴۱۵ برهم کنشهای منفی … ۷–۴۴۶ چسبندگی .... ٢۶۵، ٩-٢۶٨ عناصر ۲۰، ۲۵، ۲۰، ۲۰۱۱، ۳۰۱-۶

فاراده ۴۰۸ قانون .... ۴۹۹، ۵۲۳ فاز ليوز ٢-۴٧، ٣٠٠ فاصلة بين اتمى ٢۶۴، ٢۶۶ فرانک و رید ۱۱۲،۱۰۸ فرآیند بهنجار یا n ۱۶۲، ۲۸۹، ۳۱۸، ۲۱۸ فرآيند واگرد يا u ٣-١۶۲، ٢٠١، ٢١٩، ٣١۴، ۳۳۲ ،۳۱۸ فرمول كلاؤسيوس-ماسوتى ۴۸۸ فرمي انرژی .... (Er) ۲۶۸، ۴۱۹، ۴۳۵ .... پتانسیل دورهای ۲۴۵، ۲۵۳، ۲۵۳ .... خاصیت ابررسانایی ۵۳۳، ۵۳۵، 559-47 .... ساختار الكتروني آلياژها ۳۰۴، ۳۰۸، ۳۱۲ .... گاز الکترون آزاد ۸۴،۱۷۰-۲۰۶، ۲۰۶ .... مطالعات طيف سنجى ٢٩٠، ٢٩٤٦،  $T - 6$   $T + 1$   $T + 1$ 

.... نيمرساناها ٣٣١، ٣٨٨ فرومغناطیسها ۷ ، ۲۸۸، ۳۱۳، ۴۰۵، ۳۹–۴۲۵، ۴۵۱ برهم كنش منفى .... ۴۱-۴۳۹، ۴-۴۴۴ برهم کنش هایزنبرگ .... ۴۴۹ يسماند .... ۴۵۲، ۴۵۴، ۴۵۶، ۴۵۹، ۴۶۴، ۴۶۷ خاصیت ابررسانایی .... ٥١٢، ٥٣٣ خواص گرمایی .... ۲۸۳ .... وكامپيوتر ۴۶۹، ۲–۴۷۱ .... گاز مغناطیسی ایدهال ۴-۴۲۳ ... گشتاور اتمبی ۹–۴۳۲ .... مقاومت الكتريكي ٣٢٢ .... هستهای ١٢-(۶١١، ۶۲١ فسفر (P) ٣۶٨، ٣۶٨ فسفيدها ٣٦١ فسفين ٣۶٨ فضای k ۱۴۰ فلز ممزوج ٢۵۵ فلزات 7-١، ٧-0، ٩، ١١، ١٣-١٣، ١٨، ٣-٢٠، **MY1-MY (18Y-T11 UP)** .... ارتعاشات شىكە ١۵٧ .... اكتنيد ← اكتنيدها الكترونها و حفرهها .... ٧-٣١١ .... به سرعت سردشده ۵-۱۲۳ .... بلوری ۲۵، ۳۲، ۳۲-۴۳-۰۴۳، ۵۳، ۵۳ نقايص .... ٧-٩۵- ١٠٠، ١٣-١١٢.  $11 - 2112 - 11$ پتانسیل دورهای .... ۶-۲۲۵، ۲۲۸، ۲۳۲، 774-08

پذیرفتاری مغناطیسی .... ۸–۲۸۷ یراش .... ٨٣ ٧٨-٨ ٨٧-٨٨ ٨٨-٩ ٨٨-٩ ٨٨-٩ .... يس واسط ٢٢، ٢٤٥، ٢٤٧-٢۶٧ پیوند .... ۲-۳۱ .... جدول تناوبي ٣-٢٠ چسبندگی .... ۹-۲۶۳ حفرة مثبت .... ٣١-٣٢٨ خاصیت ابرسانایی .... ١٣-٥١١ه، ٥١٥، ٥٢٠، ٥٣٣-۶ ،٥٢٧-٩ .... تونل زنی ۴–۵۴۳، ۵۴۹، ۵۵۶ .... دمای بالا ۶۱–۵۵۸ . .... شبهذرات ۵۴۰ ۵۴۳ خاصیت پارامغناطیسی .... ۴۰۲ .<br>خاصیت دیامغناطیسی .... ۵۲۰ ۲۰۲ .... خاكى نادر (لانتانيدها) ٥-٢٥١، ٢٦٩ خواص گرمایی .... ۲۸۳-۲۸۳ ساختار الكتروني .... ٣١٣-٢٩٩ سطح فرمی .... ۵-۲۷۱، ۲۸۰-۲۸۰ .... و سطوح ۶-۷۰۵، ۹-۷۸۵، ۹۲-۵۸۷ .... سكەزنى ٢٢، ٥٠-٢٤٩، ٢۶٧، ٢٨١، ٣٢٤ ساختار الكتروني .... ٣٠٠-٣٠٤-٣٠٤ مطالعات طيف سنجى .... ٥-٢٩۴، ٢٩٨ شبه.... ← شبهفلزات .... ضعیف ۲۰ … قلیایی ← فلزات قلیایی .... قلیایی خاکی ۲۰، ۲۴۵، ۵۱۱ گاز الکترون آزاد .... ۲۱۱–۱۶۷ گاز مغناطیسی ایدهال .... ١٨-۴١٧ .... مایع ۸–۱۹۴–۱۹۴، ۳۲۴ .... محیط دیالکتریک ۴۹۹، ۵۰۸، ۵۰۸

فهرست راهنما / ۶۵۵

گاز الکترون آزاد .... ۱۷۳، ۱۸۳، ۷-۱۸۶،  $Y - Y - 19Y$ كَازِ مغناطيسي ايدهال .... ١٩-٢١۶ مطالعات طيف سنجى .... ٢٩٥، ٢٩٨ مقاومت الكتريكي.... ٢٩-٣١۶-٣٢٢، ٣٢٥ ناخالصے, .... ۳۵۹ .... و نسم ساناها ۳۶۱-۳۶ .... و هستهها ۶۰۱ یونهای .... **۱۸-۴۱۶** فلور (F) ۲۷  $PV$  (CaF<sub>Y</sub>) فلوريت فلوريدها ۴۸۹ فوتوگسيل ٨٠-١٧٨، ٨-٢٩۶، ۴۲۲ قوتون ها - ١٥/ ٥٩/ ٥٩/ ٥٩١هـ ١٨-١٥٩٥ .... فلزات ٢٨٢، ٩٠-٢٨٨، ٣-٢٩٣، ٢٩۶، ٣٢٨ .... گاز الکترون آزاد ۸-۱۷۷، ۳-۱۹۲، ۱۹۵ .... نيم ساناها ٢٥١، ٢٥٩ فوريه تبدیل .... ٧٧، ٢٣٧ ضريب يتانسيل..... ٢٢١، ٢٣٣، ٢٥٧ مؤلفة .... ٢٠٩، ٢١٩، ٣-٢٣٣، ٢٣٧، ٢٥٨ فولاد کرینے ۔ ۹۶، ۱۴-۱۱۳) ۱۱۹ فولرنها ٨-٥٧ ٥٥٥ فولريدها ٥٦٥ فونون ها ١٥، ٤٥١، ٤٧١، .... ارتعاشات شبکه ۳–۱۵۳٪، ۱۵۶–۱۵۶ بستههای موج .... ۱۵۹ .... پتانسیل دورهای ۲۱۹، ۴-۲۲۱ .... خاصیت ابررسانایی ١۶-٥١۵، ٥-٥٣٣،

**ASI-MAST** 

مطالعات طيف سنجى .... ٩٨-٢٨٨ مقاومت الكتريكي.... ٢٨-٣١٤ .... نسم ساناها - (۳۴۶، ۳۴۶، ۳۶۳–۴، ۳۶۳–۴، **MAN-9** .... واسط ← فلزات واسط .... و هستهها ۶۰۱-۶۰۴-۶۰۴، ۶۲۳ ۶۲۳ sp  $\rightarrow$  ail  $\leftarrow$  sp .... فلزات قليايي ١٨، ١-٢٠، ٨٨، ٥-٢۶٣، ٢٨٠،  $Y \cdot Y$ بلورهای .... ٢٧، ٣٢، ۴۶ یتانسیل دورهای .... ۲۴۲، ۲۴۹ سطوح.... ٩-۴٨٧ محيط دى الكتريك .... ٢٩٣، ٤٣٣ مطالعات طيف سنجى .... ١-٢٩٠، ٢٩٣ فلزات واسط ٢، ١٣، ٣-٢٢، ٢٨، ٧٥، ١٩٧، ٣٣٢ برهم كنش هاى منفى .... ٣٣٩، ٣۴۶ یتانسیل دورهای .... ۹-۲۴۴، ۲۵۲، ۲۵۵ یڈیرفتاری مغناطیسی .... ٨-٢٨٧ جسندگی .... ۷-۲۶۵ حفرة مثبت .... ٣٢٨ حفرهها … ٣٣٥ خاصیت ابر رسانایی .... ٥١٢، ٥٣٢ خاصیت پارامغناطیسی .... ۴۰۵، ۴۰۵ خواص گرمایی .... ۷-۲۸۳ ساختار الكتروني .... ٣٠٠، ٣١٣، ٣١٣ سطح فرمی …. ۲۷۵، ۲۸۱ .... و سطوح ا٥٧، ٥٨٧ .... وكامپيوترها ٢-٣٧١

۶۵۶ / مبانی فیزیک حالت جامد

 $\langle \cdot \rangle$ 

فهرست راهنما / ۶۵۷

ترازهای لانداؤ .... ٩-٢٧۶ .... چسبندگی فلزات ۲۶۸ خواص بنیادی .... ۷۰-۱۶۸ سطح فرمي .... ٢٧١، ٣-٢٧٣، ٩-٢٧۶ مطالعات طيف سنجى .... ٢٨٨ مقاومت الكتريكي.... ٣١٥ نوارانرژی .... ۱۶۹، ۲-۱۷۱، ۵-۱۷۴ .... نيمرساناها ٢٨٣-٥ گازهای نادر (بی!ثر یا نجیب) ۲، ۲۱-۱۸،  $A - AY$ ,  $YY$ ,  $YA$ ,  $PA$ گاف انرژی (E<sub>g</sub>) ۵۹۱، ۵۹۱ .... پتانسیل دورهای ۲۲–۲۱۹، ۶–۲۲۵، ۲۲۸، ٢۵٩ ٢-٢٢١، ٢٥٩ .... خاصیت ابررسانایی ۷-۵۳۶ ۴۵-۵۳۹. ۵۶۵ ۵۶۳ ۵۶۱ .... فلزات ٢-٢٩٠، ٣٠١، ٣٠٥، ٣٣۶، .... نيم ساناها ٣-٣٢١-٥٢ ٣٣٦-٣٣۶-٧  $r^2 - r^2$   $r^2$ گاليم (Ga) ۳۰، ۲۶۸، ۲۶۴، ۲۶۸، ۲۵۵، ۳۵۵  $9.9 - Y \omega 10$ گالیم ارسنیک (GaAs) ۳۰، ۲۵۰–۳۵۰، ۳۵۵، TAY JUN JUY-F گذار بین نواری و درون نواری 4-۲۸۸ گذار پی برل ۳۸۹ گذار فاز مرتبهٔ اول ۸–۴۷۷، ۵۰۴، ۵۲۳ گذار فاز مرتبهٔ دوم ۴۲۷-۴۷۷-۵۰۴، ۵۲۳ .... منظم-نامنظم ۴۸، ۳۲۵ گذار قائم (بینواری) ۹۱-۲۸۹، ۲۹۴، ۳۵۲ گرمای تبدیل ۱۳ گرمای ویژه ← ظرفیت گرمایی

اثر هال .... ٧-٣٨٢ اعداد .... ۴۲۲، ۳-۴۷۲، ۶-۴۷۵، ۵۶۳،  $9.1 \triangle 9V - A$ پرشهای .... ٢٨٨ جاههای .... ٣٧٠ فرض/نظريه .... ١٣١، ١٣٤ كورى ثابت .... (C) ۴۱۱ ۴۱۱  $541$  (ATT (A.F- $\Delta$  (T<sub>C</sub>) .... (2015) .... مغناطیس ۴۱۸، ۹-۴۲۶، ۴۳۱، የሃለ ኒዮዖለ ኒዮልፕ ኒዮዮዖ قانون .... ۴۰۸، ۴۱۱، ۴۱۴، ۴۲۴، ۵۰۲ ....- ويس ۴۲۷، ۴۳۶، ۴۳۲، ۵۰۴ ۵۰۴، ۶۱۳ كولني انرژی پتانسیل .... ۲۸، ۱۸–۲۱۷، ۲۰۳، ۴۰۳ برهم كنش .... ٧٧، ٢٥، ٢٨، ١٦٨، ٢٠٢، ۳۰۳ (۴۱۹ ، ۴۰۷ ، ۴۲۹ ، ۴۲۱ نیروهای .... ۲۷ .... پتانسیل دورهای ۲۵۱ .... جاذبه ٢٣، ١١٥  $15 - 12 = 2$   $15 - 2 = 12$   $15 - 2 = 12$  $FT'$  $F14 - Y$ .... ابررساناها ۵۳۳، ۵۳۶ .... نيمرساناها ٣۶٢، ٣۶۶ .... گاز مغناطیسی ایدهال ۴۱۹

گادولینیم (Gd) ۳–۲۲، ۲–۱۵۱، ۲۶۹، ۸–۴۳۷ گاز الکترون آزاد ۷،۲ ۴۲، ۲۱۱–۱۶۷، ۴۲۲، ۴۲۲ .... يتانسيل دورهاي ٢١٧، ٢٠-٢١٩، ٢٢٤،  $YY - A$ 

۶۵۸ / مبانی فیزیک حالت جامد

لانتانيدها ← فلزات لندن، اف ۶-۵۲۴

کوانتش شار .... ۵۴۸

arn (ATT-9 ... 210) لانداؤ استو انهٔ .... ۴-۲۷۳، ۸-۲۷۷  $TAF-P_0$   $TVT-9$ ....  $P-7YT-9$ ديامغناطيس .... ۴۰۴ .... وگنزرگ ۷-۵۲۶ ۵۲۹ .... و ليفشيتز ۴۶۰ لانده ضریب شکافتگی .... ۴۰۳، ۵-۴۷۲ لانژون ۴۰۸ تابع و مدل .... ١١-٢١٠ لاوه روشهای پراشی .... ۶۸، ۳-۷۱/ ۵۶/ ۶۱۸ لاية واروني ٣-٣٨٢، ٣٨۶ لغزش .... آسان ٧-٩۶، ١١٢ صفحة .... ١١٠، ١١٣، ١١٥ .... ضربدری ١٢-١١١ نوارهای .... ۹۷، ۱۰۷ لنز قانون .... ٢٧۴، ۴٠١ لوتسيم (Lu) ٢۶٩ لورنتس ۴۸۷ تقريب .... FAS، FAS، 9-6P7 کاواک .... ۴۸۷، ۴۹۶ ميدان .... ۴۸۹ نیروی .... ١۶، ١٩٩، ٣٢٢، ٣١٩، ٣١٢، ٣١٢، ۶۲۳

.... سطح فرمی ۲۷۲، ۲۷۶

لورنس

.... آکوستیکی ۲-۱۵۰ .... ایتیکی ۲-۱۵۰، ۹-۴۹۲ .... بهنجار (طبيعي) ١٥٣، ١٥٣ شمارش .... ۹–۱۴۳ .... طولی و عرضی - ۲-۱۴۱، ۱۴۶، ۹-۱۴۸،  $F9Y-9$ .... نرم ۵۰۵ مرزدانه ٥١٣، ١٠٩، ١١٣، ١٩-١١٨  $170 - 9$  F  $54$ مرکز گرانبی ۴-۲۶۳، ۴۸۴، ۶۰۰ مس (Cu) € ٢٣، ٢٢، ٢٢، ٨-٢۶۷، ٨-٢۶۷، ٩-٨٠٨  $917 - 11$ اكسد .... (CuO) ٩  $11A-19$   $(117.90.097...14)$ يتانسيل دورهاي .... ٥٠-٢۴۶  $\mathsf{AT}$  ،  $\mathsf{CP} \mathsf{A}$  .... .  $\mathsf{A}$ خاصیت ابر رسانایی .... ۵۲۰-۵۵۹-۵۵۹ خاصيت مغناطيسي .... ۴۱۷، ۴-۴۲۳، ۴۳۳،  $FV - Y$ خواص گرمایی .... ۶-۲۸۵ ساختار الكتروني .... ١٣-٣٠۶ ساختار نواری .... ٢٣٨، ٢٥٠، ٣١١ سطح فرمی .... ۲–۲۷۱، ۲۷۴، ۲۸۱–۲۸۱ .... سطوح ۷۰۵، ۹–۵۸۸ گاز الکترون آزاد .... ۱۸۳، ۸-۱۸۷، ۱۹۵، **7.1.197** مطالعات طيف سنجى .... ٥-٢٩٣، ٨-٢٩٧ مقاومت الكتريكي.... ٣-٣٢٢ ٣٢٧ ٣٣٣ .... مقايسه با نيمرساناها ٣٣٨، ٣٥٩، ٣٧١-٢  $9.9 - V NMR$ ...

عدد .... ٢٠٠ فرمول ....-لورنتس ۴۸۸ ليتيم (Li) ٢٩١، ٢٩٣، ٣۶٣، ٥٨٨، ٢٠٥، ساختار الكتروني .... ٢٠٢-٥ فلوريد .... (LiF) ١۶١، ١۶١ گاز الکترون آزاد .... ۱۷۴، ۱۸۸، ۱۹۲، ۱۹۷ لبند قاعدة ٢٢٦ مات ۳۲۲ .... و جونز ۳۰۷ ماتيسن قاعدة .... ٣٢٥ مادلەنگئ ثابت .... ٢٨ ماكسول صورت ....ی قانون آمیر ۵۱۰، ۵۲۴ ۵۲۴ صورت ....ی قانون فاراده ۴۹۹ قانون .... ۷۴، ۱۳۱، ۴۸۸ مانده، مغناطیس ۴۵۳، ۶-۴۶۳ مايسنر  $\Delta Y$  .  $\Delta Y$  =  $\Delta 1$   $\Delta - 19$   $\Delta 19$  ...  $\Delta 1$ .... و أكسنفلد ٥١۴، ٥١٨ محور منطقه، بلورها ٧١ مدل الكترون تقريباً آزاد ← تقريب مدل حالت مقید تشدیدی اندرسن ٢٢-۴١٩ مدل زومرفلد ۱۶۸ مدول برشی ۹۹ مدول يانگٹ ← يانگٹ مُدها (ی ارتعاشی)

.... فلزات و آلیاژها ۷-۱۸۶، ۱۹۸، ۲۰۰، ۳۱۴–۲۸ **۳۰۴** .... مانده ٣١٥ .... نيمرساناها ٣-٣٩٠ .... هال ۱۹۸ مگتتت (FerOr) ۴۴۶ مگنتون بوهر ۴۱۳، ۴۱۳، ۲۱۸-۴۲۳، ۴۳۳، ۴۷۵-۶ مگنته ن هستهای منگنز (Mn) ۳-۲۲، ۶۹، ۲۴۹، ۷-۲۸۶، ۳۵۳، ۴۱۶، ۴۱۶ خاصیت فرومغناطیسی .... ۴۳۸، ۴۴۹ گاز مغناطیسی ایدهال .... ۱۹–۴۲۸-۴۲۲ مگنونها ۴۵۱ منطقة بريلوثن ٧-١۵۴، ١۶٢، ٣١٣، ٣-٣٣٢، **٥۴٠، ۴٩٥** .... يتانسيل دورهاي ٣١-٢٢٢، ٢٣٨، ٢۴١،  $YFA - \Delta$ .... ساختار الكتروني آلياژها ١–٣٠٠، ٣٠٥،  $Y \cdot Y$ .... سطح فرمی ۲۷۱، ۲۷۹ .... سطوح ۳–۵۸۲، ۵۸۵ .... شبکهٔ مٖدم ← ساختار مٖدم .... شبکهٔ م٫رم ← ساختار م٫رم .... شبکههای دوبعدی ۳۰-۲۲۶، ۵۸۵، ۵۸۵ .... شبکهٔ مربعی ۲۲۷ طرح .... ← طرح منطقه مرزهای .... ۵۵۶ ۴۰-۲۲۸، ۲۳۸، ۲۳۱،  $\Delta F$   $\cdot$   $\Delta T$   $\Delta F$   $\cdot$   $\Delta T$   $\cdot$   $\Delta T$ .... مطالعات طيف سنجي ٢٨٩، ٢٩٥ منیزیم (Mg) ۳۷۳، ۱۵۰، ۳۶-۳۰۲، ۳۲۶، ۳۵۳، ۳۵۳

.<br>۶۶۰ / مبانی فیزیک حالت جامد مسافت پویش آزاد سانگىن .... الكترون ١٨۶، ٢٧١ .... فونون ١۶٠ معادلة حركت ١٣٨، ١٨۶ معادلة شرودينگر ١۶٨، ٢٠٢، ٢٣٣، ٢٣٥، ٣٩٩،  $F1\Delta$ مغناطش .... اشباعی ۴۳۲ .... خو ديه خو دي ۶-۴۲۵، ۳۲-۴۲۸، ۶-۴۳۵، **۳۴۴-۶ (۴۴۰-۲** منحنى .... ۴۵۲-۶۸ مغناطوتنگش ۴۵۹، ۳-۴۶۲ مغناطیسے ، یذیر فتاری .... ← یذیر فتاری تشدید .... ← تشدید تصویربرداری به روش تشدید....(MRI) ۵۵۸ تصويربرداري چشمهٔ .... (MSI) ۵۵۸ جبران .... ۴۴۷-۹ ،۴۴۷ حوزههای .... ٣-۴۵۲، ۴۵۵-۴۵۵ شار .... ٥١۴- ٥١٩ ٢٩٥، ٥٣٨ ٥٢٨ .... تونل زنی ۴-۵۵۰ گشتاور … ← گشتاور مغناطیسے, مادهٔ …. نرم ۴–۴۶۲ مواد .... واقعی ۸-۴۶۲ میدان .... ← میدان مغناطیسی مقاومت الكتريكي 13-11، 4-12. ٣١٢-٣١٣،  $PPY$   $PPY-F$   $P\cdot Y$ .... خاصیت ابررسانایی ۵۱۱، ۵۱۴، ۵۱۸، **SFF LOTT** 

فهرست راهنما / ۶۶۱

.... هسته ها ۶۰-۶-۵۹۸ ،۶۰۸ ،۶۲-۶۲۲ ،۶۱۲ ميدان واقطبيش ٧–۴۸۶ ميدان وامغناطنده ٣-۴۵۳ ۴۸۶ میرایی ۳-۱۵۲، ۳۱۴، ۱-۲۸۰ میکروسکوپ تونلی روبشی (STM) ۸-۵۷۶ میکروسکوپ نیروی رویشی (SFM) ۵۷۷ میلر شاخص های .... ← شاخص ها

ناپیوستگی، سطوح ۵۸۴، ۵۸۷ ناخالصي (آلاينده) ٣-٢، ١٣-١٣، ٥-٢٥٢ .... رنگءها ۱۱، ۲۸ … سطوح ۵۷۱ .... گاز مغناطیسی ایدهال ۲-۴۲۰ .... نیمرساناها ۴–۳۴۱، ۳۴۶، ۳۶۰، ۳۵۲–۳۵۲، MYA (MY-F (MY) (MPA (MPM .... هسته ها ۶۰۲ ،۶۰۴ ،۶۰۷–۶۱۴ ،۶۱۳ تارساناها ٢، ٢، ٧، ١٧، ٢٣: ٣٢٩، ٣٣۶ - .... اکسیدی ۲–۳۶۱ ۳۷۱ .... پتانسیل دورهای ۶–۲۴۵، ۲۴۲ .... خاصیت ابررسانایی 1-۴۰ه، ۵۴۹، ۵۵۹، 566 .... گاز الکترون آزاد ۱۸۱، ۱۹۵، ۲۰۰ .... محيطهاى دى الكتريك ٣٨٣، ٥٠۶ .... نقایص بلوری ۱۱۳، ۱۲۶ .... نيمرساناها ٣٦١، ٣٨٢، ٣٨٧-٩ ٣٩٣  $917-1709.7-081-7$  ladma ... ناھماھنگے ۱۵۹ ناهمسانگردی بلوری ۴،۱۴-۵۶۳ ناهمسانگردی مغناطوبلوری ۹–۴۵۶، ۳-۴۶۱

بلور .... ۹۸، ۱۱۵ . بتانسیل دورهای .... ۳-۲۴۲ گاز الکترون آزاد.... ۴-۱۷۳، ۱۸۸، ۱۸۸، ۱۸۸ مطالعات طيف سنجى .... ٢٩١، ٢٩٣ موج .... استا ١٣١، ١٦٩ .... تخت متعامد (OPW) ... توابع … ← توابع موج .... ريلي ٨٨٣ موسباؤر ۶۱۷ اٹر .... ۵، ۵۹۷ طيفسنجي … ٢۴-٢٥ ۶ مولکولهای برآشامیده (جذبشده) ۴-۵۹۱ موليدن (Mo) ٥٧٢ ميدان الكتريكي موضعي ٧-۴۸۴، ۴-۴۹۲، ۴۹۷ ميدان مغناطيسي ١٧-١۶، ١٧٠، ٥-١٨۴، 399-303 .... ار رسانامی ۴۱۱، ۴۱۲، ۴۱۵، ۴۱۹، ٢٧-٢١ - ٥٢٩-٢٩ .... تونل زنی ۵۴۹، ۳-۵۵۱ ۵۵۶ .... حالت چگالیده ۵۳۶، ۵۳۸ .... دمای بالا ۵۵۷ .... فاز و تکانه ۵۴۶ .... حفرهها ٣٣٣، ٣٣٥ .... خاصیت فرومغناطیسی ۹–۴۲۵، ۴۳۴ .... سطح فرمی ٨١-٢٧١ شیب ۲۹۰۰–۳۹۹ .... گاز مغناطیسی ایدهال ۱۴-۴۰۸، ۴۱۷ .... مقاومت الكتريكي ٣١٨، ٣٢٨ .... نيمرساناها ٣-٣٨۴، ٣٩١

۶۶۲ / مبلنی فیزیک حالت جامد

.... مرکز F ← مرکز F .... مرزدانه - مرزدانه .... نقطهای ۱۵۰۵، ۱۹-۱۶/۵، ۲۷-۱۲۲ نقطة تسليم، تنش ٩۶، ١١٣ تمك ها ٩، ١٤، ٣٠٢، ١۶-٢١٥، ٣١٨، ٣٣٩، .... يادفرومغناطيس ۶۱۲ ۶۲۱ .... محیط دی الکتریک ۴۹۲، ۵۰۹ .... نيمرسانا ٣٨٧، ٣٨٩-٢٨٩ .... یونی ۲۵، ۹-۲۸، ۳۲، ۲۴، ۱۲۵-۱۲۵، **DIA LEAT LISY** نوارها ٢٢٣ دافعه .... ۲۶۷ شاخص .... ٢٢٣ .... ظرفت A-١٧٧، ٣٩١ .... نيمز ساناها ٣٣١-٣٣٨، ٢-٥٠١، ٣٣٥-٣٣٨، 7-767, 9-697, 9-197, 677, 671, 1-177 .... نیمرساناهای آلی ۳۸۷، ۳۹۳ .... رسانش ← نوار رسانش نوار رسانش ٨-٢۶٧، ٣٢٢، ٢-۴٢١ .... پتانسیل دورهای ۶–۲۴۵، ۵۰–۲۴۹ .... ساختار الكتروني آلياژها ۴-۳۰۳، ۹-۳۰۶ .... محیط دیالکتریک ۴۹۱، ۵۰۷-۵۰ .... نسم ساناها 7-۲۳۱) ۲-۳۴۴، ۴-۳۴۸، ۳-۲۴۸ TAY-T drvo drs. drot-v dros .... آلی ۳۸۷، ۳۹۳ .... آمورف ۶-۳۶۵، ۹-۳۶۸  $TV\lambda - 9$  ...  $L_1$ نور (110، 410، ٩٨-٩٨، ٨٦-٢٧٨ ٥٩١، ٥٩١ و ← آثار ایتیکے .... سلىكون ٧١-٣۶٩

نئوديميم (Nd) ۴۶۷ نئون (Ne) ۵۸۶ ۵۸۶ نسبت مغناطومکانیکی یا ژیرومغناطیسی  $PVF$  (g (ضریب) نظرية باردين، كوير وشريفر (BCS) (1) (AFF (AFR (AFT-A (ATP-Y (A)A-19 **660 AST AFO** نظرية جنبشي گازها .... رسانندگے گرمایے الکترونی ۱۹۶ .... رسانندگی گرمایی شبکهای ۱۶۰ نفوذيذيري خلأ ٣٩٩ نقره (Ag) ٢٢، ١١٩، ٢٥-٢۴٩، ٢٨١، ٣٣٣، **DAS LETT** ابررسانایی .... ۵۶۴ ارتعاشات شبکه .... ۳-۱۳۲، ۱۳۵ پتانسیل دورهای .... ۲۴۵، ۵۰-۲۴۹ جسندگی .... ۲۶۷ خواص گرمایی .... ۴-۲۸۳، ۵-۲۹۴، ۲۹۸ ساختار الكتروني .... ١٣-٣٠۶ ساختار نواری .... ۲۸۳-۴ گاز الکترون آزاد .... ۱۸۳، ۱۸۸، ۱۹۵، ۱۹۷ مطالعات طيف سنجي .... ٥-٢٩۴ مقاومت الكتريكي.... ١۶-٢١٥، ٣٢٤ .... نيمرساناها ٣٧٢ نقص (در بلورها) .... اتمهای بینابینی ← اتمهای بینابینی .... تهيجا ← تهيجا .... دررفتگی ← دررفتگیها .... روی همچینی ۱۲-۱۱۰ .... فرانكل ١٢٥

نیم ساناها 4، 7-۵، ۹، ۱۱، ۱۵-۱۴، ۲۳، ۱۶۷،  $rr1-4F$  $T\Delta T-\Delta$   $\Delta L\Delta T$  ... .... آلي - ٣٨٧-٩٣ .... آمورف ٧١-٣۶۴ ....ابر رسانایی ۵۶۰، ۵۵۷،۵۴۰ ۵۶۹، ۵۶۴–۵۶۴ .... اکسدی ۳۶۱-۳۶۱ MD NP ... la, de یتانسیا, دورهای .... ۲۲۵، ۲۳۷، ۲۵۴، ۲۵۴ یراش .... ۷۸، ۹-۸۸ حفرهها در.... ٧-٣٣۶ سطح فرمي …. ۲۸۱ .... سطوح ٧٢ه، ٥٩١ .... در کامپیوتر ۹-۴۶۸ ليزر .... ٨١-٣٧٨ .... محیط دی الکتریک ۵۰۶ مطالعات طيف سنجي .... ٢٨٩ مواد جدید .... ۴-۳۷۱  $9.9$  NMR... نبويات ها ٥٠٤ نيو تن قانون .... ٣٢١

وارونی جمعیت ۹-۳۷۸ واگردانی ۴۵۴، ۴۵۶، ۴-۴۶۳، ۴-۴۶۶، ۴۵۳ واناديم (V) ٢٣٧، ٣١٧، ٣١٥، ٥١٥، ٥٣٧ ويدمان \_ فراتس قانون .... ۲۰۰ ويس ٨-۴۲۷، ۴۳۹ رهيافت .... ← رهيافت ويس

.... گاز الکترون آزاد ۵-۱۹۰. .... محيط دي الكتر بك "۴۸۲، ۴۸۸،  $0.9.59 - A$ نوري رشتههای .... ۸۱–۳۷۹ نوسانهای چگالی بار ۳-۱۷۲، ۲۰۹-نوسانهای فریدل ۲۰۹، ۲۱۱ نوترونها 4، ١٥، ٥-٧٣، ١٢٥، ٥٨٥، ٥٩٧ .... ارتعاشات شبکه ۱۴۱، ۱۵۸ يراش .... ٥٩ - ٧-٧٣ -پراکندگی ناکشسان... ← پراکندگی .... مغناطیس ۲–۴۵۰ نیٹوبیم (Nb) ۴۶۷، ۵۱۲، ۵۳۷ نيتروژن (N) ٣٠٣-٧، ٣٠٣-٥٥٨ A۶۴ هـ مونو کسيد .... (NO) ۴۰۶-۲۰۶ نيتريدها ٣۶١ نیروی پیپر-نابارو ۱۱۲ نيروي واگحرداني ← واگرداني نیکروم ۳۴۳ نيكل (Ni) 64 AM (PV) (PVY (P) 64 (Ni) یتانسیل دورهای .... ۲۴۷، ۲۴۹ يسماند .... ۴۵۷، ۴۶۳، ۴۶۷ خاصیت فرومغناطیسی .... ٨-۲۸۷، ۴۲۵.  $PP4 - 0.$   $CP79. V. PTT - P$ خاصيت مغناطيسي .... ٣٠٥، ٣٢٣، ٣٢٥ ساختار نواری .... ۳۱۱ مقاومت الكتريكي .... ٣-٣٢٢

 $F\Delta 9$   $F\Delta 1$   $F\Delta 1$   $F\Delta 1$ دمای .... (T<sub>N</sub>) ۴-۴۳۳-۴۷۸، ۴۲۸، ۵۲۳، ۵۵۹، ۶۲۱

۶۶۴ / مبانی فیزیک حالت جامد

هال

ياخته